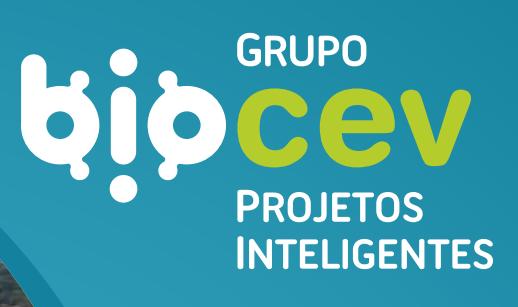

UHE ITAOCARA I

## **USINA HIDRELÉTRICA ITAOCARA S.A.**

UHE Itaocara I Rio Paraíba do Sul - RJ/MG

**ESTUDO DE IMPACTO AMBIENTAL - EIA**

**VOLUME I - DADOS GERAIS**

**BPI\_IOA\_EIA\_VOL I**

**NOVA LIMA JUNHO 2019**

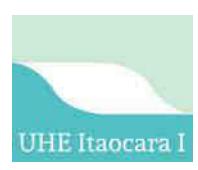

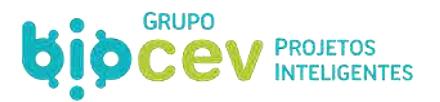

# **USINA HIDRELÉTRICA ITAOCARA S.A.**

**UHE Itaocara I** 

## **ESTUDO DE IMPACTO AMBIENTAL – EIA**

**VOLUME I** 

**DADOS GERAIS** 

**BPI\_IOA\_EIA\_VOL.I rev00**

**ITAOCARA/RJ JUNHO 2019** 

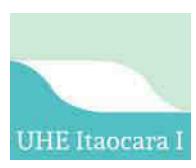

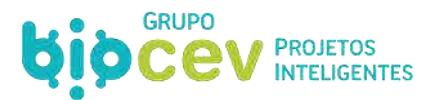

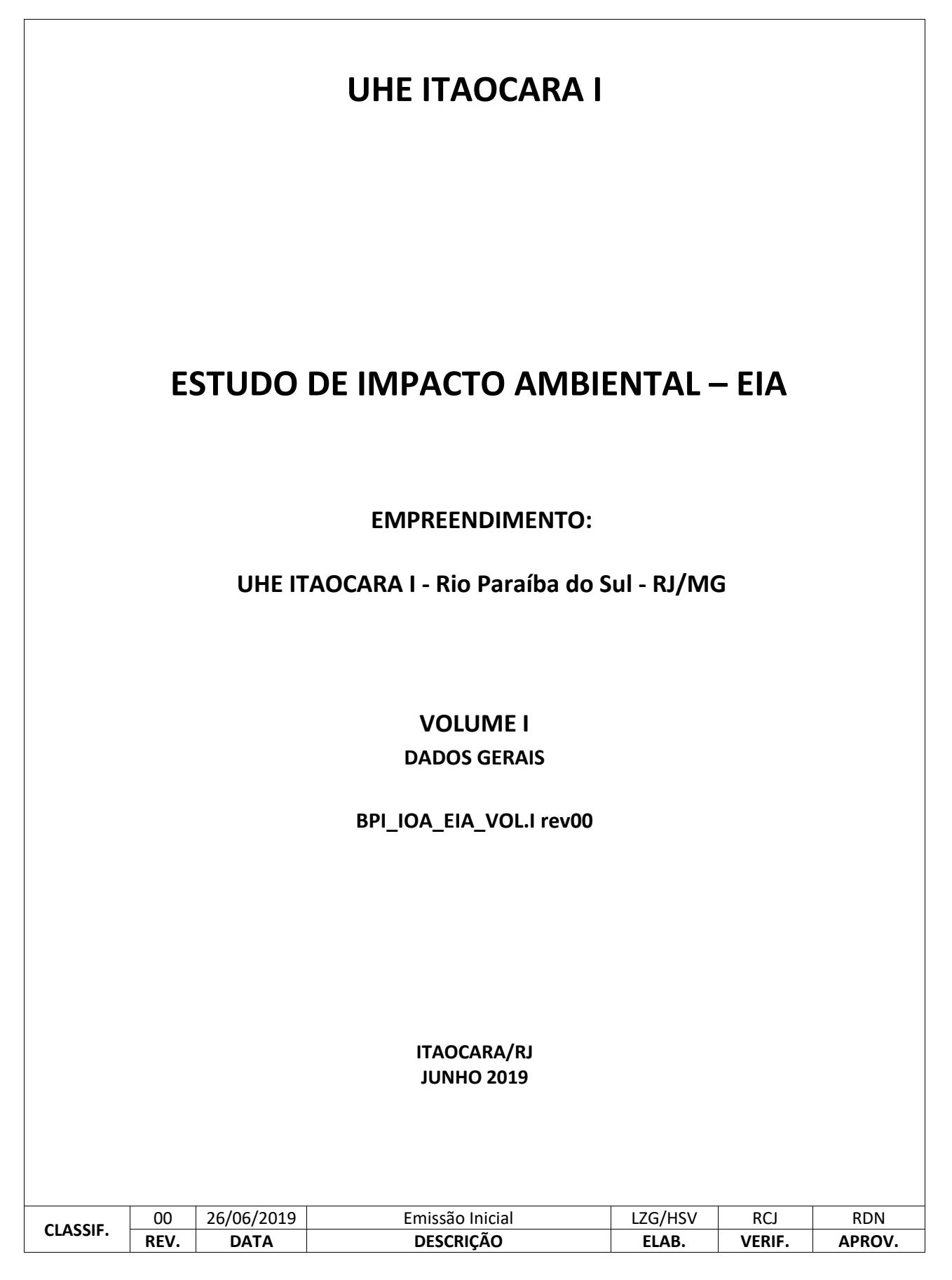

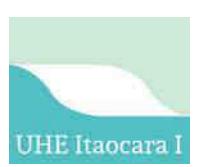

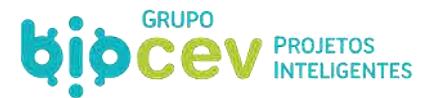

## **ESTRUTURA DE CONTEÚDOS**

A estruturação do conteúdo do presente EIA segue a seguinte organização:

#### **PRELÚDIO**

- $\triangleright$  Empresas Responsáveis Empreendedor e Estudos Ambientais
- $\triangleright$  Equipe Técnica
- Glossário

#### **VOLUME I**

- Apresentação
- Histórico do Empreendimento
- $\triangleright$  Objetivos e Justificativas
- Alternativas Tecnológicas e Locacionais
- Legislação Relacionada
- Descrição Técnica do Empreendimento
- Áreas de Influência

#### **VOLUME II**

Diagnóstico Ambiental do Meio Físico

#### **VOLUME III**

Diagnóstico Ambiental do Meio Biótico

#### **VOLUME IV**

Diagnóstico Ambiental do Meio Socioeconômico

#### **VOLUME V**

- > Análise Integrada
- Avaliação de Impactos Ambientais
- $\triangleright$  Prognóstico
- $\triangleright$  Conclusão

#### **VOLUME VI**

 $\triangleright$  Programas Ambientais

#### **VOLUME VII**

 $\triangleright$  Caderno de Mapas

#### **VOLUME VIII**

 $\triangleright$  Caderno de Anexos

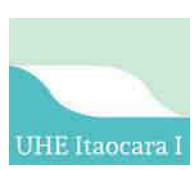

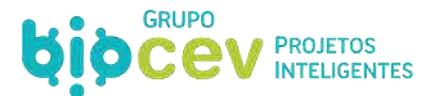

### **EMPRESA RESPONSÁVEL PELO EMPREENDIMENTO**

#### **Razão Social:**

## **[USINA HIDRELÉTRICA ITAOCARA S.A.](http://www.cemig.com.br/pt-br/a_cemig/nosso_grupo/Paginas/Cemig-Gera%C3%A7%C3%A3o-e-Transmiss%C3%A3o.aspx)**

#### **Representante legal:**

Antônio Carlos Borges Batista (Diretor-Presidente e Socioambiental)

#### **Contato Técnico:**

(21) 2233 8457 / e-mail: acborges@uheitaocara.com.br

#### **Endereço:**

 Avenida Marechal Floriano, n. 168, 2º Andar, Corredor D – Bloco 1 – Centro – Rio de Janeiro / RJ – CEP 20.080-002

> CNPJ:23.859.108/0001-30 CTF/IBAMA: 6.712.289

### **EMPRESA RESPONSÁVEL PELO ESTUDO**

#### **Razão Social:**

## **BIOCEV SERVIÇOS DE MEIO AMBIENTE LTDA.**

**Responsáveis Legais:** 

**Carlos Eduardo Alencar Carvalho** 

Biólogo, Mestre em Zoologia de Ambientes Impactados (CRBio 30.538/04-D)

#### **Redelvim Dumont Neto**

Médico Veterinário, Mestre em Aquicultura em águas continentais e Pós-graduado em Gestão de Projetos (CRMV/MG 14178)

#### **Endereço:**

Rua Ministro Orozimbo Nonato, 215, 11◦ andar – Vila da Serra CEP 34.006-053 – Nova Lima – MG - Brasil Tel./Fax: (31) 3293-5163 / 3296-3872 E mail[: info@biocev.net](mailto:info@biocev.net)  Site[: www.biocev.net](http://www.biocev.net/) 

> CNPJ: 07.080.828/0001-46 Inscrição Estadual: Isenta | Inscrição Municipal: 13.086.455 CREA/MG: 36.764 CTF/IBAMA: 994767

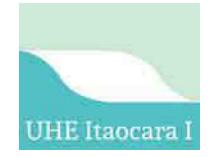

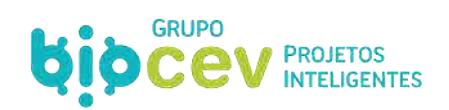

## **EQUIPE TÉCNICA**

*\*Ver Anexo VII. Equipe Técnica - Folha de Assinaturas* 

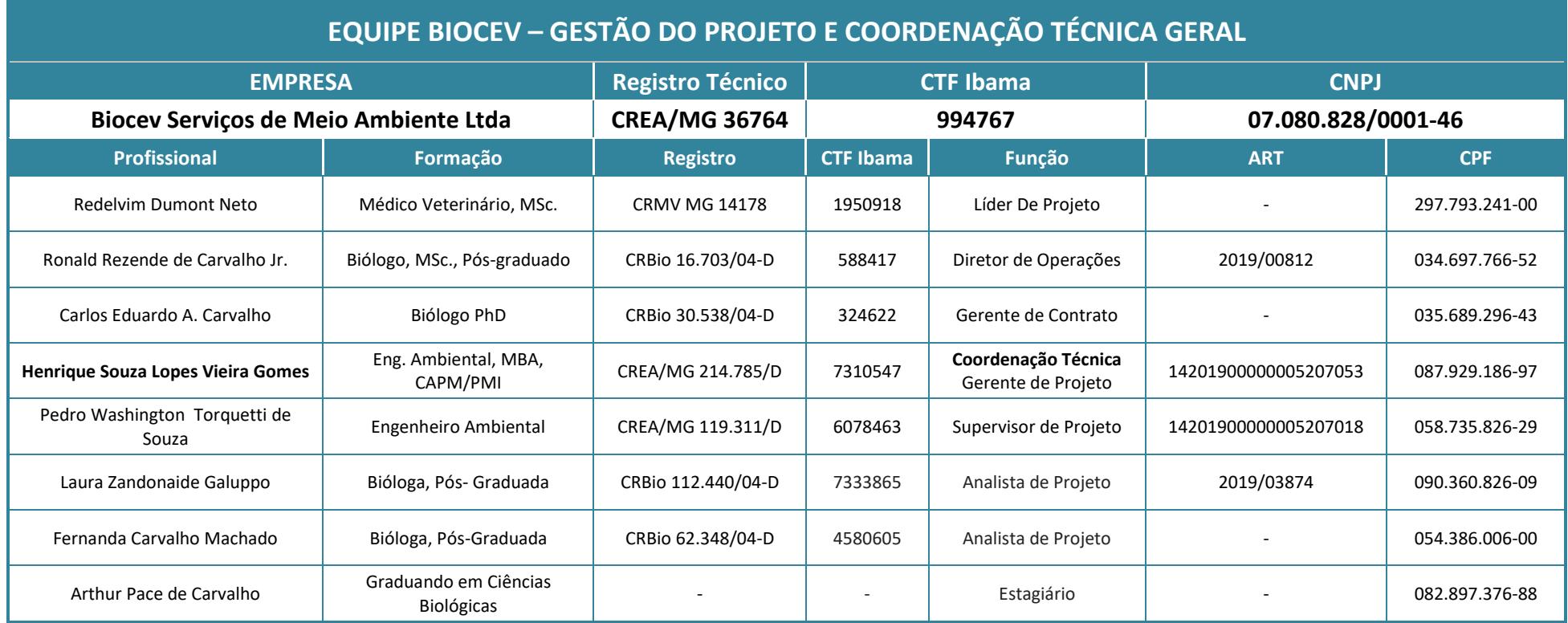

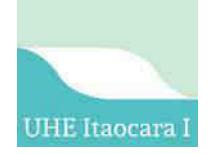

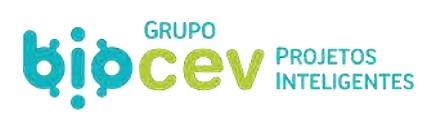

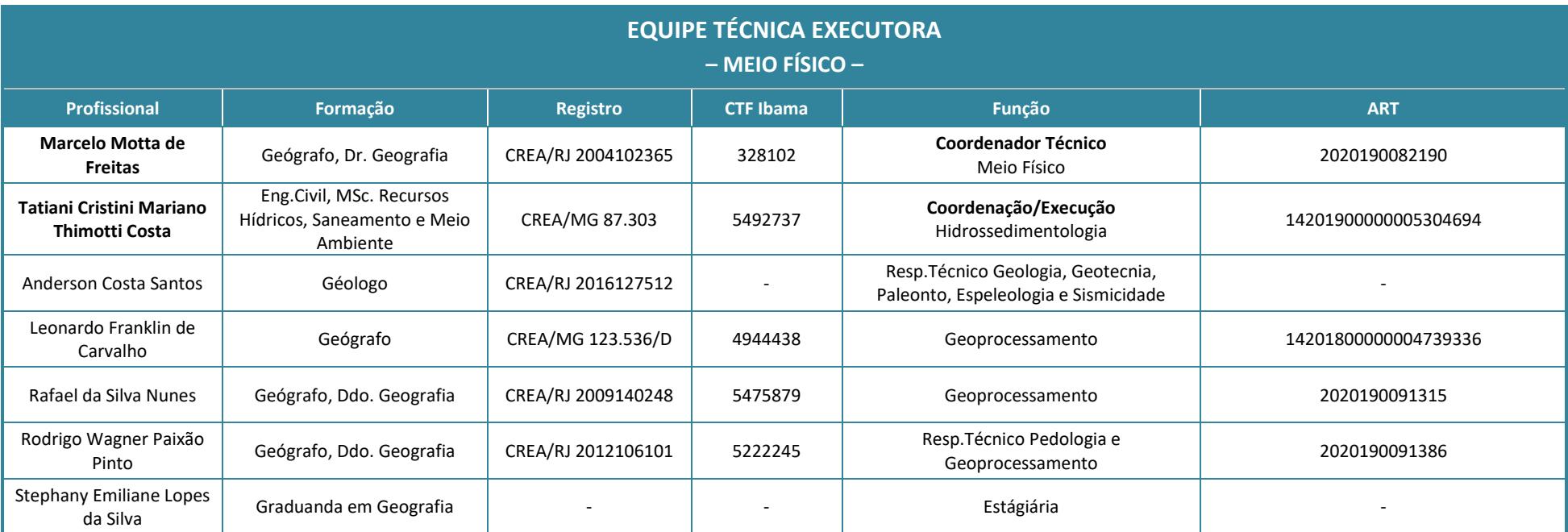

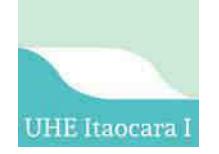

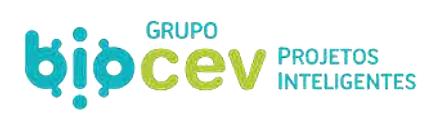

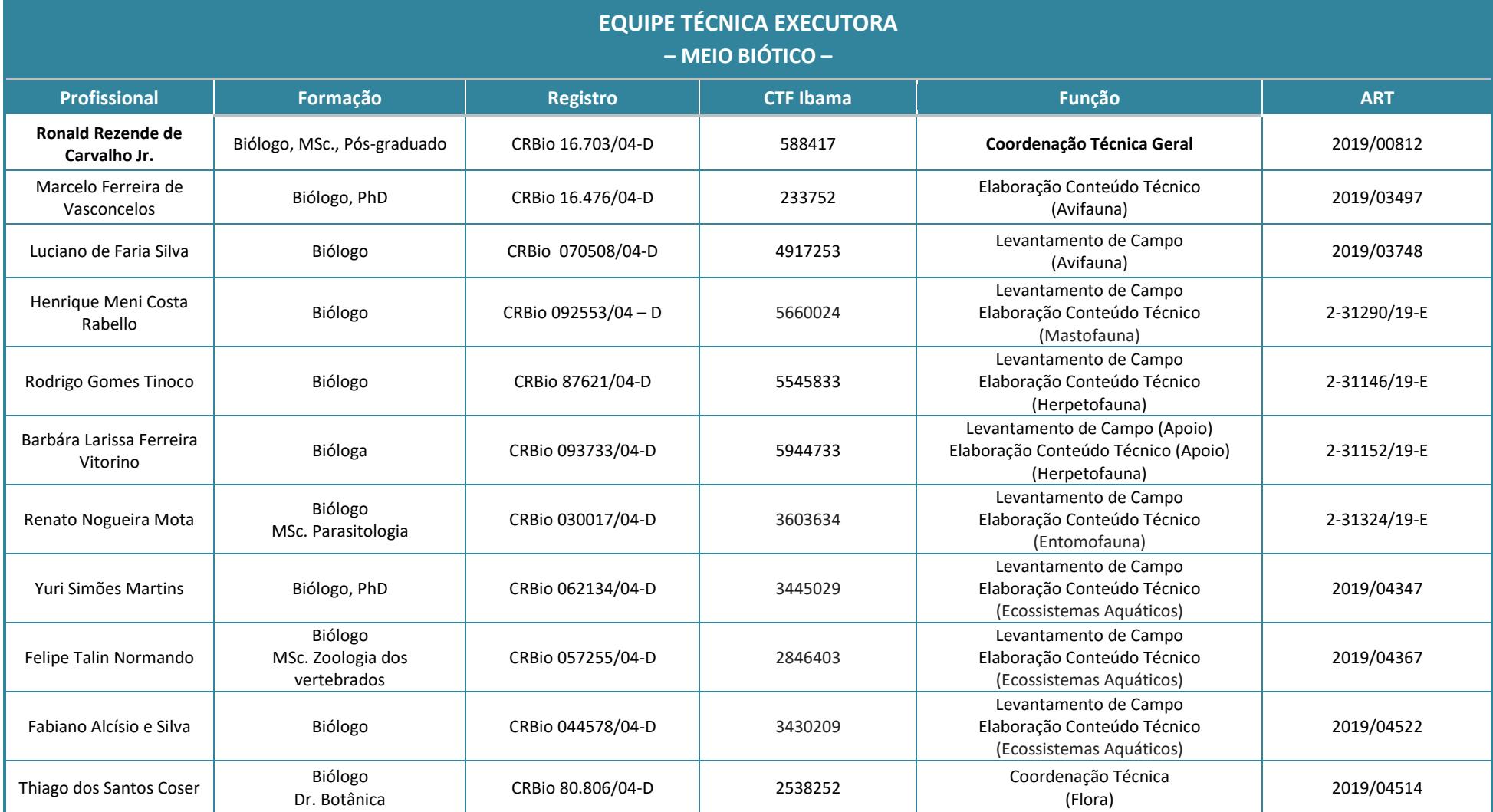

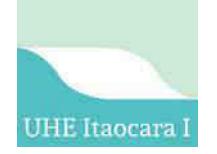

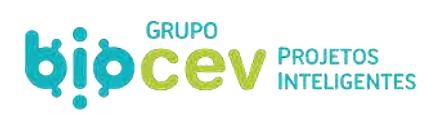

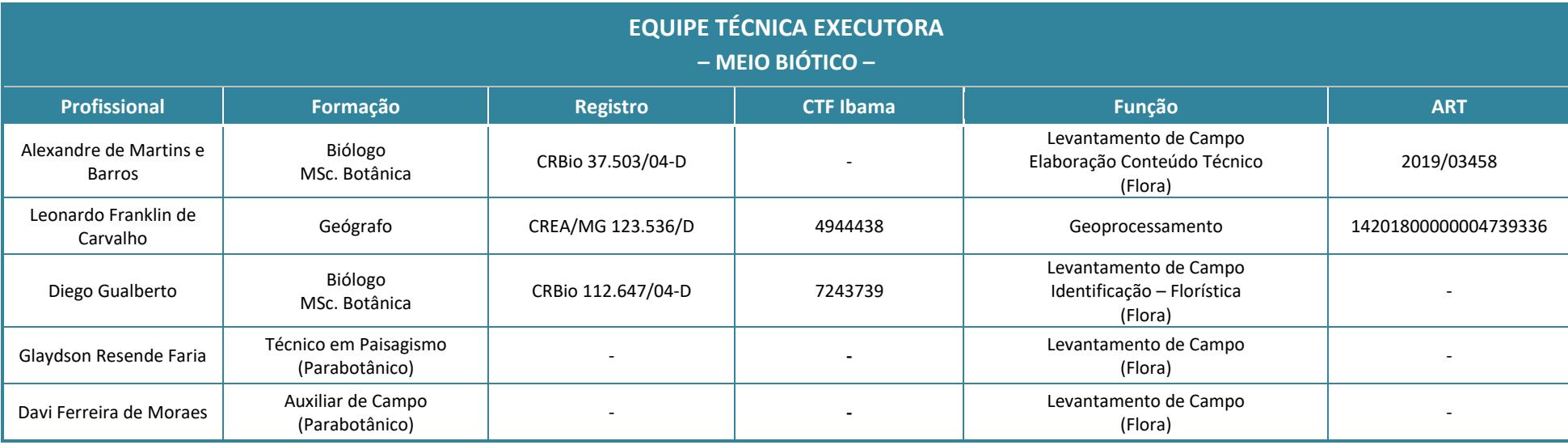

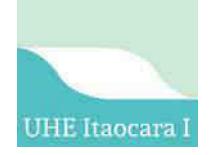

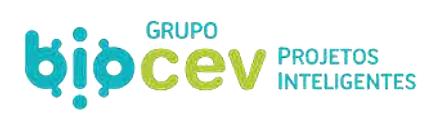

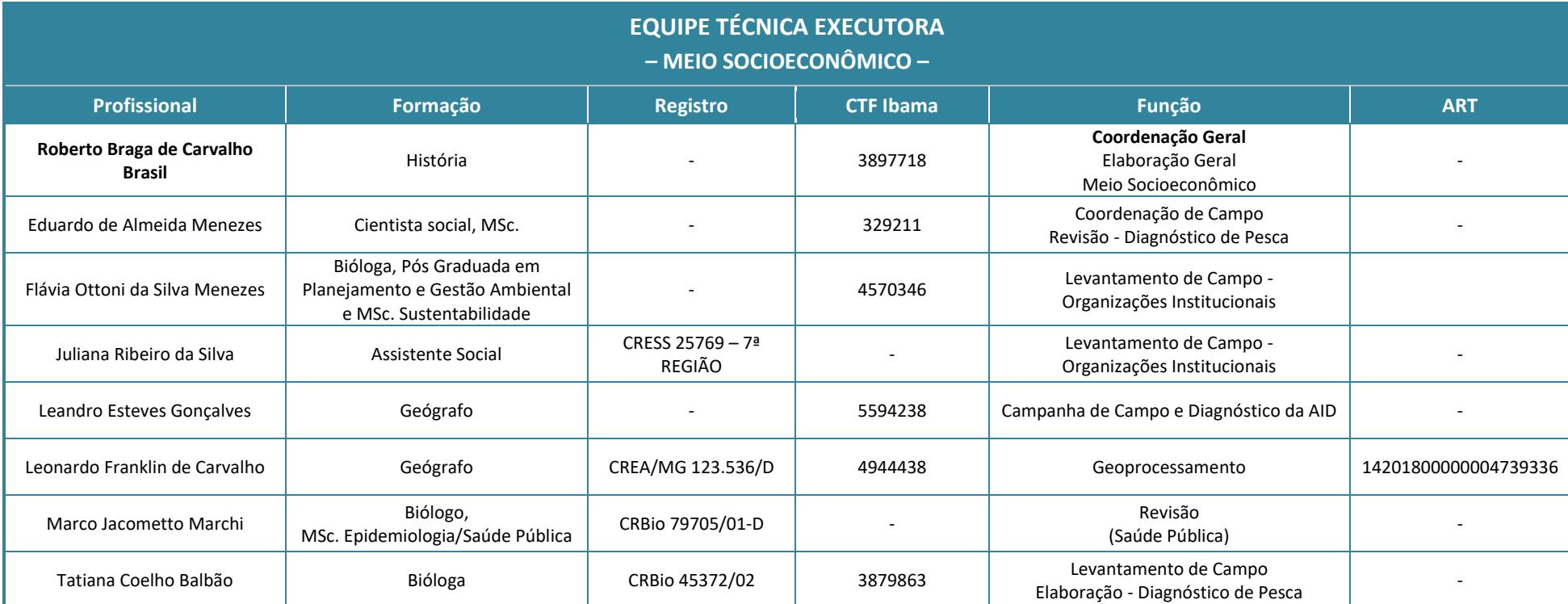

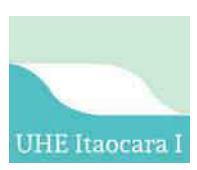

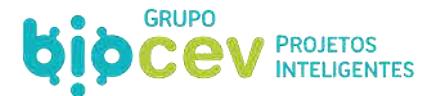

## **GLOSSÁRIO**

Este item apresenta uma listagem dos termos técnicos utilizados no estudo, explicitando e explicando seus significados.

Aeróbio: organismo para o qual a presença de oxigênio é indispensável à sua sobrevivência.

Antônimo: Anaeróbio.

*Afloramento:* qualquer exposição de rochas, na superfície terrestre, que não tenha sofrido transporte. Os afloramentos são fundamentais para os estudos geológicos, pois a partir deles podem-se medir estruturas, classificar rochas, fazer mapeamentos, etc. O material rochoso sofre transporte por movimento de massa é classificado como blocos ou matacões.

*Afluente:* curso d'água que deságua em outro curso d'água.

*Aglomerados:* tipo de rocha de composição heterogênea, constituindo verdadeira brecha vulcânica. Os aglomerados não devem ser confundidos com os conglomerados, pois os primeiros são de origem vulcânica, enquanto os segundos de origem sedimentar.

**Aluvião:** detritos ou sedimentos clásticos de qualquer natureza, carregados e depositados pelos rios.

*Antrópico:* de origem humana. Aquilo que é resultado da ação humana sobre um ambiente natural. Relativo à humanidade, à sociedade humana, ou à ação dos humanos.

*Aproveitamento Hidrelétrico:* é o aproveitamento de um curso d'água para produção de energia elétrica, podendo ser feito com ou sem acumulação de água.

*Aquífero***:** unidade geológica capaz de armazenar e transmitir água em quantidade significativa e sob gradiente hidráulico natural.

*Área de estudo:* área delimitada para desenvolvimento dos estudos ambientais, que neste caso compreende as AI (Área de Influência), AII (Área de Influência Indireta), AID (Área de Influência Direta) e ADA (Área Diretamente Afetada).

*Áreas de Preservação Permanente:* são áreas definidas no Código Florestal, que se encontram submetidas a regime especial de utilização e regime de utilização limitada, devido à sua função e equilíbrio ecológico e à sua localização.

*Argissolo:* solos constituídos por material mineral, com argila de atividade baixa e horizonte B textural (Bt), imediatamente abaixo de qualquer tipo de horizonte superficial, exceto o hístico.

*Assoreamento:* processo de acumulação excessiva de sedimentos ou detritos, transportados por via hídrica, em locais onde a deposição do material é mais rápida do que a capacidade de remoção natural por agentes de transporte.

*Atividade potencialmente poluidora*: atividade que apresenta risco de poluição ou degradação ambiental necessitando de Licenciamento Ambiental.

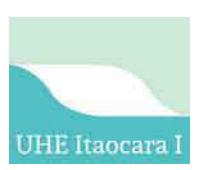

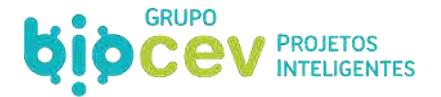

*Autóctone:* formado in situ; originário do próprio local onde ocorre atualmente, sem resultar de imigração ou importação. Antônimo: Alóctone

*Bacia:* área extensa e deprimida para onde correm os rios que drenam as áreas adjacentes.

*Barragem vertente*: estrutura que retém parte da água do rio formando o reservatório.

*Biodiversidade:* diversidade biológica. Usualmente, a variedade organismos considerada em todos os níveis taxonômicos, desde variações genéticas pertencentes à mesma espécie, até as diversas séries de espécies, gêneros, famílias e níveis taxonômicos superiores. Mais genericamente, o conceito de biodiversidade não está sendo considerado apenas no nível das espécies, mas também dos ecossistemas, dos habitats e até da paisagem; pode incluir não só as comunidades de organismos em um ou mais habitats como as condições físicas sob as quais eles vivem.

*Bioma:* categoria de habitat em uma determinada região do mundo, como p.ex., a floresta pluvial da bacia amazônica, a mata atlântica e o cerrado. É uma unidade de comunidade biótica, facilmente identificável, produzida pela atuação recíproca de climas regionais com a biota e o substrato, na qual a forma de vida da vegetação clímax é uniforme. O bioma inclui não somente a vegetação clímax, como também o clímax edáfico (do solo) e as etapas de desenvolvimento, os quais são dominados, em muitos casos, por outras formas de vida.

*Biota***:** todas as espécies de plantas e animais existentes dentro de uma determinada área.

*Biótico:* relativo ao bioma ou biota, ou seja, ao conjunto de seres animais e vegetais de uma região; referente a organismos vivos ou produzidos por eles. Antônimo: Abiótico. Condição física ou química do ambiente, como a luz, a temperatura, a água, o pH, a salinidade, as rochas, os minerais entre outros componentes. (2) Diz-se dos fatores químicos ou físicos naturais. Os fatores químicos ou incluem elementos inorgânicos básicos, como cálcio (Ca), oxigênio (O), carbono (C), fósforo (P), magnésio (Mg), entre outros, e compostos, como a água (H2O), o gás carbônico (CO2) etc. Os fatores físicos incluem umidade, vento, corrente marinha, temperatura, pressão, luminosidade, etc.

*Biótopos***:** unidade ambiental facilmente identificável, podendo ser de natureza inorgânica ou orgânica, e cujas condições de hábitat são uniformes. Pode abrigar uma ou mais comunidades. É geralmente a parte não viva do ecossistema.

*Bioturbação:* perturbação de sítios arqueológicos pela ação natural da fauna silvestre, com a ação de animais cavadores como tatus, lagartos, corujas, etc., provocando o deslocamento de artefatos arqueológicos, ou pela flora, que pode provocar distúrbios nos sítios arqueológicos pela queda de árvores ou pela presença de raízes amplas e/ou pivotantes.

*Camada do solo:* é uma seção de constituição mineral ou orgânica, à superfície do terreno ou aproximadamente paralela a esta, possuindo conjunto de propriedades não resultantes ou pouco influenciadas pela atuação dos processos pedogenéticos.

*Cambissolos:* solos constituídos por material mineral, com argila de atividade baixa e horizonte B incipiente ou câmbico (Bi), imediatamente abaixo de qualquer tipo de horizonte superficial, exceto o hístico.

*Canal de fuga***:** canal de saída de água de uma turbina hidráulica.

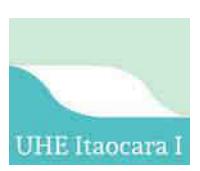

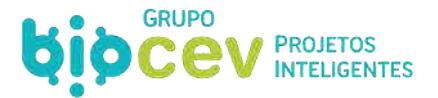

*Capacidade de troca de cátions (CTC ou Valor T):* é a soma do valor S com os teores de hidrogênio e alumínio trocáveis em cmolc/kg de solo.

*Caráter salino:* refere-se à presença de sais solúveis em água fria que o sulfato de cálcio (gesso), em quantidades que interferem com a maioria das culturas, expresso por condutividade elétrica do extrato de saturação (a 25oC) igual ou maior que 4mS/cm.

*Carbono orgânico dissolvido:* formados por compostos orgânicos, produtos da decomposição de plantas e animais, lixiviados de solo, etc. Possuem duas categorias: compostos húmicos e não húmicos (composição química definida).

*Casa de força*: onde estão localizadas as turbinas que são movidas pela força da água.

*Cerosidade:* são filmes muito finos de material inorgânico de naturezas diversas, orientadas ou não, constituindo revestimentos ou superfícies brilhantes nas faces de elementos estruturais, poros ou canais, resultante de movimentação, segregação ou rearranjamento de material coloidal inorgânico (< 0,002mm); quando bem desenvolvidos são facilmente perceptíveis, apresentando aspecto lustroso e brilho graxo.

*Classe de solo:* grupo de solos que apresentam uma variação definida em determinadas propriedades e que se distinguem de quaisquer classes, por diferenças nessas propriedades.

*Coliformes fecais:* bactéria do grupo coli encontrada no intestino de homens e animais, comumente utilizada como indicador da contaminação por matéria orgânica de origem animal.

*Coliformes:* inclui todos os bacilos aeróbicos ou anaeróbicos facultativos, gram negativos, não esporulados, que fermentam a lactose com produção de gás, dentro de 48 horas, a 35° C; pertencem a este grupo: Escherichia coli; Enterobacter aerogenese; Enterobacter cloacae; Citrobacter freundii; Klebsiella pneumoniae.

*Colúvio***:** porções de solo e detritos que se acumulam na base de uma encosta, por perda de massa ou erosão superficial, cuja composição permite indicar tanto a sua origem quanto os processos de transporte. Nos limites de um vale, pode se confundir com os aluviões.

*Condutividade elétrica:* Capacidade da água em conduzir corrente elétrica. Relação entre a quantidade de substâncias ionizáveis dissolvidas. A condutividade elétrica da água é determinada pela presença de substâncias dissolvidas que se dissociam em ânions e cátions e pela temperatura. As principais fontes dos sais naturalmente contidos nas águas correntes e de origem antropogênica são: descargas industriais de sais, consumo de sal em residências e no comércio, excreções de sais pelo homem e por animais. A condutância específica fornece uma boa indicação das modificações na composição de uma água, especialmente na sua concentração mineral, mas não fornece nenhuma indicação das quantidades relativas dos vários componentes.

À medida que mais sólidos dissolvidos são adicionados, a condutividade específica da água aumenta. Altos valores podem indicar características corrosivas da água. A determinação da condutividade pode ser feita através do método eletrométrico.

*Conservação:* aplica-se à utilização racional de um recurso natural qualquer, de modo a se obter um rendimento considerado bom, garantindo-se, entretanto, sua renovação ou sua autosustentação. Proteção de recursos naturais renováveis e seu manejo para uma utilização sustentada e de rendimento ótimo. Difere de preservação por permitir o uso e manejo da área.

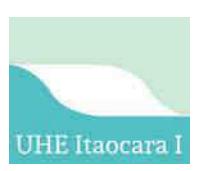

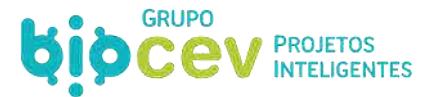

*Consistência do solo:* trata-se de uma avaliação a campo das forças de coesão e adesão que atuam no solo, em vários teores de umidade, seco, úmido e molhado.

*Contato lítico:* limite entre o solo e o material subjacente constituído pelo material coeso subjacente.

*Coordenadas UTM:* coordenadas métricas referentes a cada uma das 60 Zonas UTM da Projeção Universal Transversa de Mercator cujos eixos referenciais cartesianos são o Equador.

*Corte-estratigráfico:* escavação parcial de um sítio arqueológico, por níveis ou camadas, para verificação de seu conteúdo.

*Datação:* processo pelo qual se determina a idade de um objeto. Essa idade pode ser absoluta, como aquela, com aquela determinada por meio de radioatividade (carbono 14), ou relativa, como aquela deduzida através de inter-relações das camadas ou dos caracteres paleontológicos.

*DBO* – Demanda Bioquímica de Oxigênio. A expressão Demanda Bioquímica de Oxigênio (DBO), utilizada para exprimir o valor da poluição produzida por matéria orgânica oxidável biologicamente, corresponde à quantidade de oxigênio que é consumida pelos microorganismos do esgoto ou águas poluídas, na oxidação biológica, quando mantida a uma dada temperatura por um espaço de tempo convencionado. Essa demanda pode ser suficientemente grande, para consumir todo o oxigênio dissolvido da água, o que condiciona a morte de todos os organismos aeróbios de respiração subaquática. Medida para avaliar o potencial poluidor das águas residuais.

A DBO é normalmente considerada como a quantidade de oxigênio consumido durante um determinado período de tempo, numa temperatura de incubação específica. Um período de tempo de 5 dias numa temperatura de incubação de 20oC é frequentemente usado e referido como DBO5. É a forma mais utilizada para estimar a quantidade de matéria orgânica presente num corpo d'água, ou seja, determina-se a quantidade de oxigênio necessário para estabilizar a matéria orgânica com a cooperação de bactérias aeróbias. Quanto maior o grau de poluição orgânica maior será a DBO.

*Decídua:* qualidade de uma comunidade vegetal que perde todas as folhas, ou parte delas, por um determinado períodos, em resposta a um evento climático desfavorável (geralmente a chegada do outono, quando os níveis de iluminação e temperatura tornam-se fatores limitantes para o crescimento). Uma comunidade é considerada decídua quando 90% das árvores e arbustos altos permanecem sem folhas durante certo período.

*Decomposição:* processo de conversão de organismos mortos, ou parte destes, em substâncias orgânicas e inorgânicas, através da ação escalonada de um conjunto de organismos (necrófagos, detritívoros, saprófafos, decompositores e saprófitos propriamente ditos).

*Detrítico:* (depósito) Sedimentos ou fragmentos desagregados de uma rocha. Esse material destacado da rocha in situ é geralmente susceptível de transporte, indo constituir os depósitos sedimentares. Algumas vezes os detritos são reunidos por um cimento, constituindo as rochas detríticas ou depósitos detríticos, geralmente compostos de material muito heterogêneo.

*Degradação ambiental:* alteração das características de um determinado ecossistema por meio da ação de agentes externos a ele. Processo conceitualmente caracterizado pela perda ou diminuição de matéria, forma, composição, energia e funções de um sistema natural por meio de ações antrópicas.

*Desarenador***:** estrutura para evitar o assoreamento do reservatório eliminando sedimentos retidos.

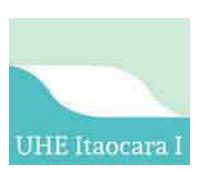

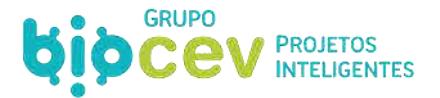

*Descarga sólida***:** peso dos sedimentos transportados por unidade de tempo, através da seção transversal de um curso d`água.

*Descarregador de fundo***:** estrutura hidráulica de liberação de água do reservatório para jusante.

*Diáclase***:** plano que separa ou tende a separar em duas partes uma unidade rochosa, sem haver separação dos bordos.

*Distrófico:* especifica distinção de solos com saturação por bases (valor V) inferior a 50%. Para esta distinção é considerada a saturação por bases no horizonte B, ou no C quando não existe B.

*Dossel:* região de uma floresta compreendida entre o solo e a parte superior da copa das árvores. Qualquer cobertura a meia altura no meio de um compartimento.

*DQO - Demanda Química de Oxigênio:* é a quantidade de oxigênio necessária para oxidação da matéria orgânica através de um agente químico. Os valores da DQO normalmente são maiores que os da DBO, sendo o teste realizado num prazo menor e em primeiro lugar, servindo os resultados de orientação para o teste da DBO. O aumento da concentração de DQO num corpo d'água se deve principalmente a despejos de origem industrial.

*Ecótono:* Transição suave entre tipos de vegetação diferentes. O contato entre tipos de vegetação com estruturas fisionômicas semelhantes fica muitas vezes imperceptível, e o seu mapeamento por simples fotointerpretação é impossível. Torna-se necessário então o levantamento florístico de cada região ecológica para se poder delimitar as áreas do ecótono, como, por exemplo: Floresta Ombrófila / Floresta Estacional.

*Edáficas:* pertencentes ou relativas ao solo.

*EIA:* Estudo de Impacto Ambiental, obrigatório pela resolução CONAMA n. 001/86 para o licenciamento de atividades consideradas modificadoras do meio ambiente. Sempre vem acompanhado do RIMA.

*Encrave:* é uma nítida e abrupta mudança de tipos de vegetação, como ocorre com o Cerrado e as Florestas, podendo haver manchas disjuntas de um tipo inseridas dentro do outro.

*Endemismo:* ocorrência de uma dada espécie em área restrita, específica, como, p. ex., numa ilha ou montanha.

*Efeito de borda:* influência, num determinado ecossistema, da proximidade de outro ecossistema ou ambiente estranho a ele. O efeito de borda é, portanto, tão mais intenso quão mais próximo da fronteira do ecossistema se chega, sobre a qual, inclusive, pode formar-se um terceiro ambiente diferente dos dois que se encontram. A extensão do efeito depende da intensidade dos fatores de perturbação mútuos. Quando os dois ambientes distintos que se encontram são ecossistemas naturais, forma-se uma zona de fronteira (ecótono) que possui organismos dos dois sistemas adjacentes, e mesmos outros não existentes nesses.

Quando um é natural e o outro artificial, a relação é egoísta, geralmente com o natural sendo prejudicado e o artificial beneficiado. P.ex., o Parque Nacional da Tijuca, no município do Rio de Janeiro, é rodeado pela zona urbana que causa efeitos anosos significativos à fauna e à flora no parque, tais como maior incidência de incêndios, desmatamentos, invasão de terra, poluição atmosférica e sonora, etc. Cada um desses efeitos tem um diferente poder de alcance para dentro do parque, e alguns, como a poluição atmosférica, atingem toda sua área. Ao analisar uma área para preservação ou conservação, este efeito deve ser considerado, observando-se que áreas muito alongadas são porque o efeito de borda nas fronteiras pode praticamente

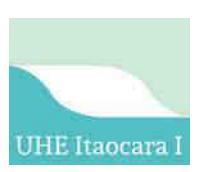

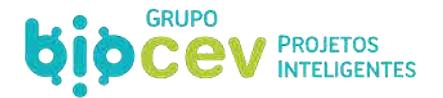

anular sua função de conservação de biodiversidade. Quanto mais sua forma se aproxima de um círculo, menor será o efeito, considerando que terá menor relação perímetro/área.

*Efluentes*: descargas, no ambiente, de despejos sólidos, líquidos ou gasosos, industriais ou urbanos, parcial ou complementarmente tratados.

*Emboque*: entrada do túnel.

*Ensecadeira*: estrutura provisória destinada a manter seco o local onde está sendo construída a barragem.

*Entorno de unidade de conservação:* área de cobertura vegetal contígua aos limites de unidade de conservação, quer por proposta em seu respectivo plano de manejo, zoneamento ecológico econômico ou plano diretor, de acordo com as categorias de manejo.

*Erodibilidade dos solos*: capacidade ou suscetibilidade dos solos à erosão.

*Estrutura do solo:* agregação de partículas primárias do solo em unidades compostas ou agrupamento de partículas primárias, que são separadas de agregados adjacentes por superfície de fraca resistência. São classificados quanto à forma, tamanho e grau de distinção.

**Estrutura subterrânea:** depressões no solo com diâmetros e profundidades variáveis, provavelmente recobertas, que poderiam ter sido utilizadas como habitação.

*Eutrófico:* especifica distinção de solos com saturação por bases (valor V) superior ou igual a 50%. Para esta distinção é considerada a saturação por bases no horizonte B, ou no C quando não existe B.

*Eutrofização***:** processo de envelhecimento dos lagos, que os torna ricos em nutrientes, especialmente o nitrogênio e o fósforo.

*Expectativa de vida:* parâmetro demográfico que corresponde ao tempo médio provável de vida de indivíduos de uma determinada idade ou classe etária.

*Fitoplâncton:* plâncton autotrófico. É o termo utilizado para se referir à comunidade vegetal, microscópica, que flutua livremente nas diversas camadas de água, estando sua distribuição vertical restrita ao interior da zona eutrófica, onde, graças à presença da energia luminosa, promove o processo fotossintético, responsável pela base da cadeia alimentar do meio aquático.

*Geomorfologia:* Estudo das formas do relevo.

*Gleissolos:* solos constituídos por material mineral com horizonte glei imediatamente abaixo de Horizonte A, ou de horizonte hístico com menos de 40 cm de espessura; ou horizonte glei começando dentro de 50 cm da superfície do solo; não apresentam horizonte plíntico ou vértico, acima do horizonte glei ou coincidente com horizonte glei, nem qualquer tipo de horizonte e diagnóstico acima do horizonte glei.

*GPS (Global Positioning System):* sistema de posicionamento global que permite a localização de um ponto no espaço mediante a leitura de suas coordenadas por um conjunto de satélites orbitais.

*Grupo de vizinhança:* conjunto de pessoas que se relacionam socialmente, com base no fato de residirem próximas umas das outras.

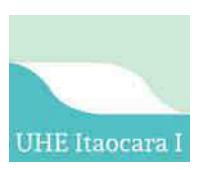

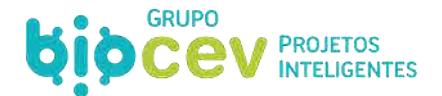

*Hidrogeologia:* estuda as águas encontradas no subsolo.

*Horizonte A:* horizonte superficial mineral, no qual a feição enfatizada é a acumulação de matéria orgânica decomposta intimamente associada com a fração mineral.

*Horizonte B:* horizonte subsuperficial com predomínio das características genéticas sobre as características herdadas.

*Horizonte do solo:* são seções de constituição mineral ou orgânica, aproximadamente paralelas à superfície do terreno e dotados de propriedades geradas por processos formadores do solo.

*Horizonte glei:* horizonte mineral subsuperficial ou eventualmente superficial caracterizado pela intensa redução de ferro e formado sob condições de excesso de água, o que lhe confere cores neutras ou próximas de neutras na matriz do solo, com ou sem mosqueados. Este horizonte é fortemente influenciado pelo lençol freático, sob prevalência de um regime de umidade redutor, virtualmente livre de oxigênio dissolvido, em virtude da saturação com água durante todo o ano ou pelo menos por um longo período.

*Impacto Ambiental*: no artigo primeiro da resolução CONAMA n. 001/86, Impacto Ambiental está definido como "qualquer alteração das propriedades físicas, químicas e biológicas do meio ambiente, causada por qualquer forma de matéria ou energia resultante das atividades humanas que, direta ou indiretamente afetem: I a saúde, a segurança e o bem-estar da população; II as atividades sociais e econômicas; III a biota, IV as condições estéticas e sanitárias do meio ambiente; V a qualidade dos recursos ambientais".

*In natura:* literalmente, "em sua própria natureza", isto é, sem alteração. É como classificamos os despejos poluentes lançados no ambiente sem qualquer tipo de tratamento, ou seja, "ao natural". O lançamento de esgotos *in natura* em rios e lagoas é uma grande fonte de poluição, e no caso da Baía de Guanabara, a maior carga poluidora.

Jusante: área posterior a outra, tomando-se por base a direção da corrente fluvial pela qual é banhada. Denomina-se a uma área que fica abaixo da outra, ao se considerar a corrente fluvial pela qual é banhada. Costuma-se também empregar a expressão relevo de jusante ao se descrever uma região que está numa posição mais baixa em relação ao ponto considerado. O oposto de jusante é montante. Sentido para onde correm as águas de um curso d´água, vulgarmente chamado de rio abaixo. Lado de uma barragem, represa ou açude que não está em contato com a água represada.

*Lascas:* fragmentos de rochas retirados de um núcleo através de percussão.

Lêntico: ambiente aquático continental em que a massa de água é estacionária, como em lagos ou tanques. Antônimo: Lótico.

*Limites de Tolerância:* limite da capacidade de um organismo de suportar condições adversas.

*Límnica:* relativo à ambientes aquáticos continentais como rios, riachos, lagos e lagoas.

*Lindeiros:* limítrofes, limitantes.

*Latossólico:* identifica solos intermediários para a classe dos Latossolos.

*Latossolo:* são solos minerais, não hidromórficos, sempre com argila de atividade baixa, com horizonte do B tipo latossólico. São considerados solos em avançado estágio de evolução, suficiente para transformar os

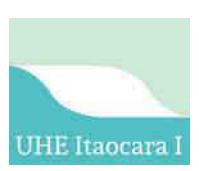

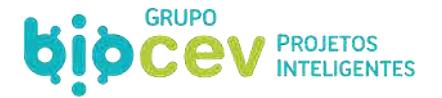

minerais primários oriundos do material de origem em caulinita ou óxidos de ferro e alumínio. Apresentam baixa reserva de nutrientes para as plantas, mas em contrapartida, possuem ótimas condições físicas para o desenvolvimento radicular.

*Limnologia***:** parte da biologia que trata das águas doces e de seus organismos.

*Matéria Orgânica do Solo:* refere-se aos compostos orgânicos em diferentes graus de decomposição, originados dos restos de animais e vegetais; no longo prazo resultam na formação de húmus e em elementos minerais.

*Matéria-prima:* nas indústrias líticas, compreende a rocha da qual é obtido um artefato. Em cerâmica, tratase da argila e do antiplástico.

*Medidas Mitigadoras:* são as medidas que visam minimizar os impactos adversos identificados e quantificados no diagnóstico ambiental da área de influência. Essas medidas deverão ser classificadas quanto à sua natureza (preventiva, corretiva, potencializadora, compensatória), à fase do empreendimento em que deverão ser adotadas (implantação, pré-operação e operação), ao fator ambiental a que se destina (físico, biológico ou sócio-econômico), ao prazo de permanência de sua aplicação (permanente ou temporário), à responsabilidade por sua implementação (empreendedor, poder público), à avaliação de custos.

*Meio Biótico:* a caracterização e análise do meio biótico abrange o entendimento dos ecossistemas terrestres, aquáticos e de transição da área de influência do empreendimento.

*Meio Físico:* a caracterização e análise do meio físico abrange o entendimento do clima e condições meteorológicas, da geologia, da geomorfologia, dos solos e dos recursos hídricos, além de outros, da área de influência do empreendimento.

*Meio Socioeconômico:* a caracterização e análise do meio socioeconômico abrange o entendimento da dinâmica populacional, do uso e ocupação do solo, do nível de vida, da estrutura produtiva e de serviços, da organização social, além de outros, da área de influência do empreendimento.

*Metais pesados:* metais (e.g. cobre, zinco, cádmio, níquel e chumbo) que, se presentes na água ou no sedimento em elevadas concentrações, podem retardar ou inibir os processos biológicos ou se tornarem tóxicos aos organismos vivos.

*Microclima:* conjunto de condições climáticas existentes numa área relativamente restrita, geralmente próxima à superfície, influenciadas pela vegetação, constituição e uso do solo.

*Monitoramento limnológico:* consiste em determinar periodicamente as características limnológicas e sanitárias de um determinado curso de água, a fim de inferir sua qualidade frente aos distintos usos e identificar as causas de eventuais degradações. O exame físico determina as características físicas da água como a cor, turbidez, sabor, odor, temperatura, entre outros, enquanto que as características químicas são determinadas pela presença de substâncias químicas oriundas dos terrenos por onde ela passou ou recebeu de contribuição, como por exemplo o cálcio, ferro, magnésio, etc.

*Montante:* ponto que se localiza em posição anterior a outro ponto situado no sentido da corrente fluvial. O contrário de jusante. Rio acima.

*Monocultura:* agricultura de uma única espécie plantada, essencialmente instável, porque vulnerável à competição, enfermidades, parasitismo, depredação e outras ações recíprocas negativas.

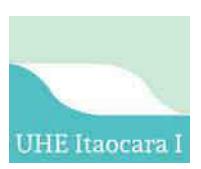

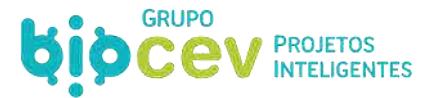

*Mudança textural abrupta:* consiste em considerável aumento no conteúdo de argila dentro de uma pequena distância vertical, menor que ou igual a 8 cm, na zona de transição entre o horizonte A ou E e o horizonte subjacente B. muito profundo > 200 cm de profundidade

*Não-conformidade*: parâmetro de reconhecimento da ocorrência de desvios do Sistema de Gestão Ambiental de uma organização, levando em consideração sua política, objetivos e metas.

*Neossolos:* solos constituídos por material mineral ou por material orgânico pouco espesso com pequena expressão dos processos pedogenéticos em conseqüência da baixa intensidade de atuação destes processos, que não conduziram, ainda, a modificações expressivas do material originário, de características do próprio material, pela sua resistência ao intemperismo ou composição química, e do relevo, que podem impedir ou limitar a evolução desses solos.

*Nidificar:* fazer ninho; aninhar, ninhar.

*Nível de base:* nível limite além do qual a ação erosiva das águas correntes não pode mais rebaixar uma região. Assim o nível do mar ou o nível de um lago representam os níveis de base para os rios que neles desembocam.

*Nutrientes:* as águas naturais, em geral, contêm nitratos em solução e, além disso, principalmente tratandose de águas que recebem esgotos, podem conter quantidades variáveis de compostos mais complexos, ou menos oxidados, tais como: compostos orgânicos quaternários, amônia e nitritos. Em geral, a presença destes denuncia a existência de poluição recente, uma vez que essas substâncias são oxidadas rapidamente na água, graças principalmente à presença de bactérias nitrificantes. Por essa razão, constituem um importante índice da presença de despejos orgânicos recentes. Os compostos de fósforo são um dos mais importantes fatores limitantes à vida dos organismos aquáticos e a sua economia, em uma massa d'água, é de importância fundamental no controle ecológico das algas. Despejos orgânicos, especialmente esgotos domésticos, bem como alguns tipos de despejos industriais, podem enriquecer as águas com esse elemento.

*OD - Oxigênio dissolvido:* as concentrações de oxigênio dissolvido têm papel determinante na capacidade de um corpo d'água natural manter a vida aquática. Uma adequada provisão de oxigênio dissolvido é essencial para a manutenção dos processos naturais de autodepuração em sistemas aquáticos e estações de tratamento de esgotos. Com a determinação do teor de oxigênio dissolvido, podem ser avaliados os efeitos dos resíduos oxidáveis sobre as águas receptoras e sobre a eficiência do tratamento dos esgotos, durante o processo de oxidação bioquímica.

*Orogênese:* conjunto de fenômenos que, no ciclo geológico, levam à formação de montanhas ou cadeias montanhosas, produzidas principalmente pelo diastrofismo (dobramentos, falhas ou combinações destes). A orogênese reflete os diversos aspectos das forças endógenas, porém as formas de relevo dela resultantes estão sempre esculpidas pelos agentes exógenos.

*Paleontologia:* ciência que estuda os seres vivos que existiram nos diversos períodos da história da Terra. Graças à paleontologia, os geólogos puderam definir e caracterizar as mudanças na coluna geológica. A determinação da idade dos terrenos pode ser feita com relativa segurança, quando baseada em dados fornecidos pela paleontologia. Os fósseis, encontrados em certos depósitos, são fundamentais para o desenvolvimento dessa ciência.

*Patrimônio espeleológico:* conjunto de elementos bióticos e abióticos, socioeconômicos e históricoculturais, subterrâneos ou superficiais, representados pelas cavidades naturais subterrâneas ou a estes associados.

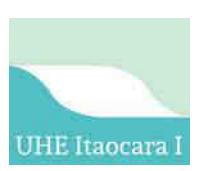

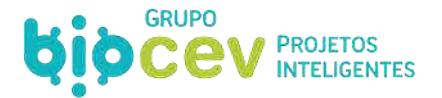

*Pau a pique:* técnica de construção de paredes que se caracteriza por tramas de ripas ou varas cobertas de barro.

*Pedogênese:* diz-se dos processos que dão origem à formação dos solos e sua evolução.

*Pedologia:* ciência que estuda os solos, com os olhos voltados para a agricultura e o meio ambiente.

*pH (potencial Hidrogeniônico):* é uma escala logarítmica que varia de 0 a 14 indicando se uma determinada substância é ácida ou alcalina. Soluções que apresentam valores de pH abaixo de 7,0 são ácidas e acima são alcalinos. O valor 7,0 corresponde a uma solução neutra. O aumento da acidez é inversamente proporcional ao valor do pH, isto é uma diminuição do valor Ph significa um aumento da acidez, em forma logarítmica.

*Programas:* são os programas de acompanhamento das evoluções dos impactos ambientais positivos e negativos causados pelo empreendimento.

*Plânctons*: conjunto de organismos que vivem na água e que, apesar de possuírem movimentos próprios, são incapazes de vencer correntezas, sendo arrastados passivamente.

*Planossolos:* solos minerais imperfeitamente ou mal drenados, com horizonte superficial ou subsuperficial eluvial, de textura mais leve, que contrasta abruptamente com o horizonte B imediatamente subjacente, adensado, geralmente de acentuada concentração de argila, permeabilidade lenta ou muito lenta, constituindo, por vezes, um horizonte pan, responsável pela detenção de lençol d'água sobreposto, de existência periódica e presença variável durante o ano.

*Plíntico:* qualificação referente a classes de solos que contém plintita, mas em quantidade insuficiente para caracterizar um horizonte plíntico.

*Plintita:* formação constituída de mistura de argila, pobre em húmus e rica em ferro e alumínio, com quartzo e outros minerais: pouco profundo > 50 cm <100 cm de profundidade

*Profundidade de solos:* designa condições de solos nos quais o contato lítico ocorre conforme os limites especificados a seguir: profundo > 100 cm < 200 cm de profundidade

*Qualidade da água:* características químicas, físicas e biológicas da água, relacionadas com o seu uso para um determinado fim. A mesma água pode ser de boa qualidade para um determinado fim e de má qualidade para outro, dependendo de suas características e das exigências requeridas pelo uso específico. A qualidade da água está em relação com os usos múltiplos dos recursos hídricos.

*Ravina***:** canal sulcado por erosão de água de chuvas fortes ou efusão de neves.

*Recomposição:* restauração natural do ambiente, sem interferência humana.

*Recuperação ambiental:* processo artificial de recomposição de determinadas áreas degradadas ao seu estado natural original.

*Recursos ambientais:* A atmosfera, as águas interiores, superficiais e subterrâneas, os estuários, o mar territorial, o solo, o subsolo, os elementos da biosfera, a fauna e aflora.

*RIMA:* Relatório de Impacto Ambiental: refletirá as conclusões do Estudo de Impacto Ambiental EIA.

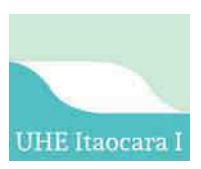

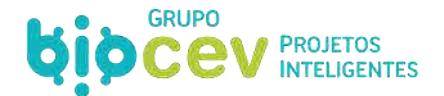

*Ripária:* mesmo que ribeirinha, originária da beira do rio.

*Sedimento:* termo genérico para qualquer material particulado depositado por agente natural de transporte, como vento ou água.

*Serapilheira:* camada superficial de solos consistindo de folhas caídas, ramos, caules, cascas e frutos. Equivalente ao horizonte 0 dos solos minerais. Sinônimos: folhedo, folhiço.

*Sesquióxidos:* óxidos hidratados de ferro e alumínio.

*Salino:* propriedade caracterizada pela presença de sais solúveis que interfere no desenvolvimento da maioria das culturas, expressa por condutividade elétrica do extrato de saturação igual ou maior que 4 ds/m e menor que 7 ds/m (a 25º C).

*Saturação por bases (Valor V):* percentual entre a soma de bases e a capacidade de troca de cátions (100 x valor S / valor T).

*Soleira***:** parte superior de um vertedouro que a água deve atingir antes de passar sobre essa estrutura.

*Soma de bases (valor S):* é a soma das quantidades de cálcio, magnésio, potássio e sódio, em cmolc/kg de solo.

*Tempo de residência hidráulica:* duração de tempo que a água (ou um elemento químico) permanece em um sistema aquático. Relação entre o volume e vazão em um sistema aquático. Tempo em que o sistema renova toda água nele presente. Sinônimos: tempo de retenção, tempo de detenção.

*Terraço:* superfície horizontal ou levemente inclinada, constituída por depósito sedimentar, ou superfície topográfica modelada pela erosão fluvial, marinha ou lacustre e limitada por dois declives do mesmo sentido.

*Textura:* refere-se à composição granulométrica do solo, em termos de percentagem de areia do tamanho entre 2 e 0.5 mm, silte entre 0.5 e 0.002mm e argila no tamanho igual ou menor que 0.002mm. Conforme o teor de argila os solos são classificados em:

- Textura arenosa compreende as classes texturais areia e areia franca.
- Textura argilosa teor de argila entre 35 e 60%
- Textura média teor de argila inferior a 35% e com mais de 15% de areia, exceto as classes
- Texturais areia e areia franca.
- Textura muito argilosa teor de argila acima de 60%
- Textura siltosa teor de argila inferior a 35% e de areia inferior a 15%.

*Tomada d'água*: localizada próximo da barragem vertente, conduz a água do reservatório até a entrada do túnel de adução.

*Trecho de Vazão Reduzida (TVR):* trecho localizado entre a barragem vertente e a casa de força onde a vazão rio é regulada nos períodos de cheia e de seca, através da abertura e do fechamento da comporta.

**Tributário**: diz-se de um curso de água que vai desaguar noutro maior; afluente.

*Túnel de adução*: é escavado debaixo da terra e conduz a água captada no reservatório até a casa de força.

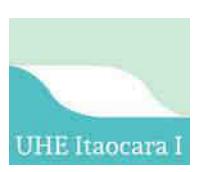

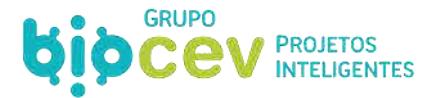

*Turbidez:* medida da transparência de uma amostra ou corpo d'água, em termos da redução de penetração da luz, devido à presença de matéria em suspensão ou substâncias coloidais. Mede a não propagação da luz na água. É o resultado da maior ou menor presença de substâncias coloidais na água.

*Unidade de mapeamento de solos:* grupo de delineações que representam áreas de paisagens similares, compostas de 1 ou mais classes de solos ou tipos de terreno.

*Vegetação primária:* vegetação de máxima expressão local, com grande diversidade biológica, sendo os efeitos das ações antrópicas mínimas, a ponto de não afetar significativamente suas características originais de estrutura e de espécies.

*Vegetação secundária:* vegetação resultante de processos naturais de sucessão, após supressão total ou parcial da vegetação primária por ações antrópicas ou causas naturais, podendo ocorrer árvores remanescentes da vegetação primária Também chamada de vegetação de regeneração.

*Volume morto***:** volume acumulado em um reservatório que normalmente não é liberado para jusante do barramento.

*Volume útil***:** volume de água de um reservatório compreendido entre os níveis mínimo e máximo, de operação.

*Zooplâncton:* espécie de animal de plâncton em ambientes de água doce ou marinho; este não produz sua própria energia, mas se alimenta de fitoplâncton ou de plâncton animal menor. Apresenta pouca ou nenhuma capacidade natatória, sendo, por isso carregado pelas correntes de água.

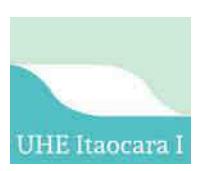

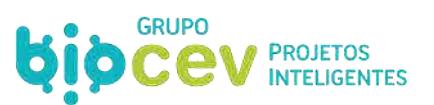

## **SUMÁRIO**

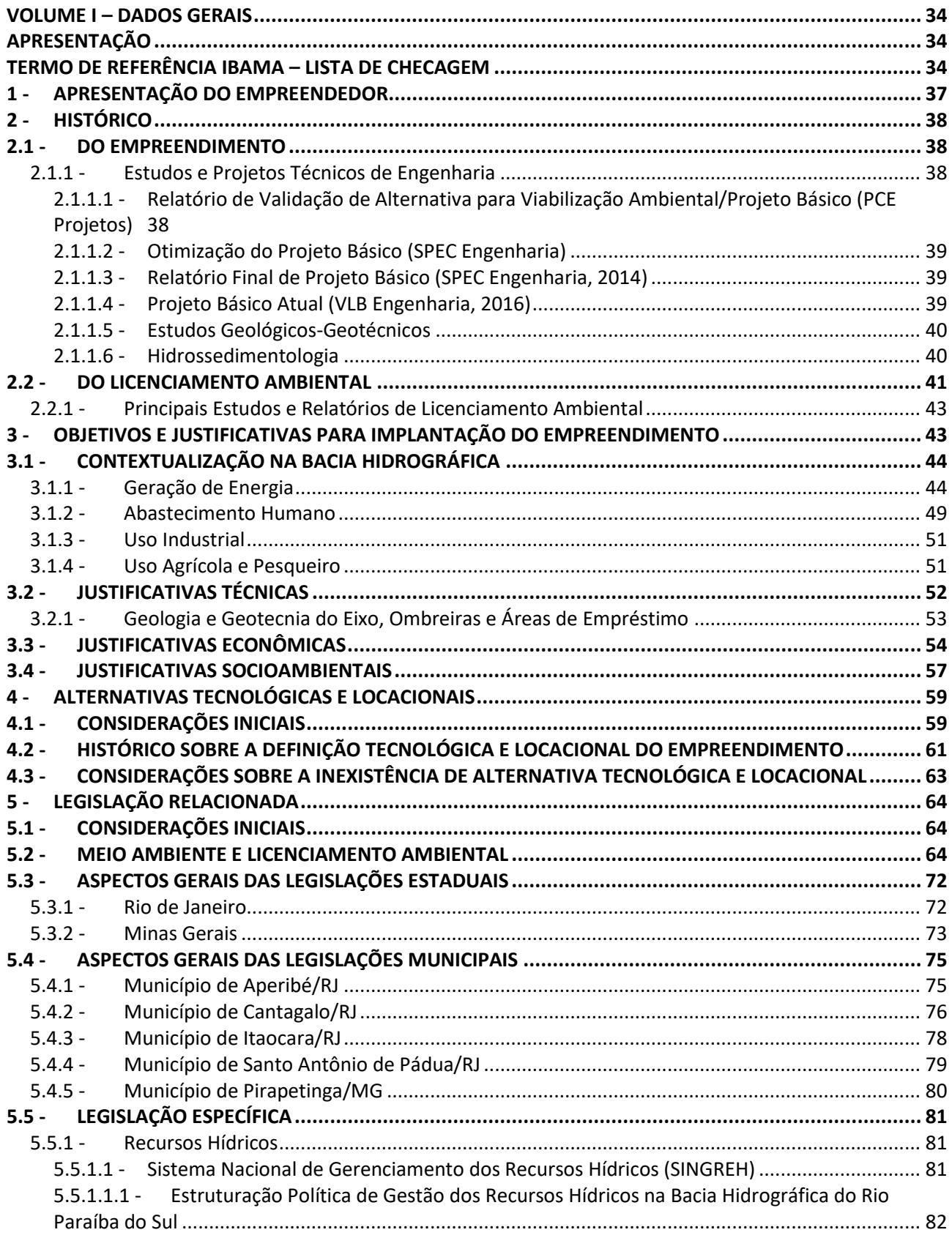

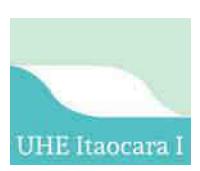

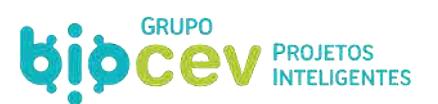

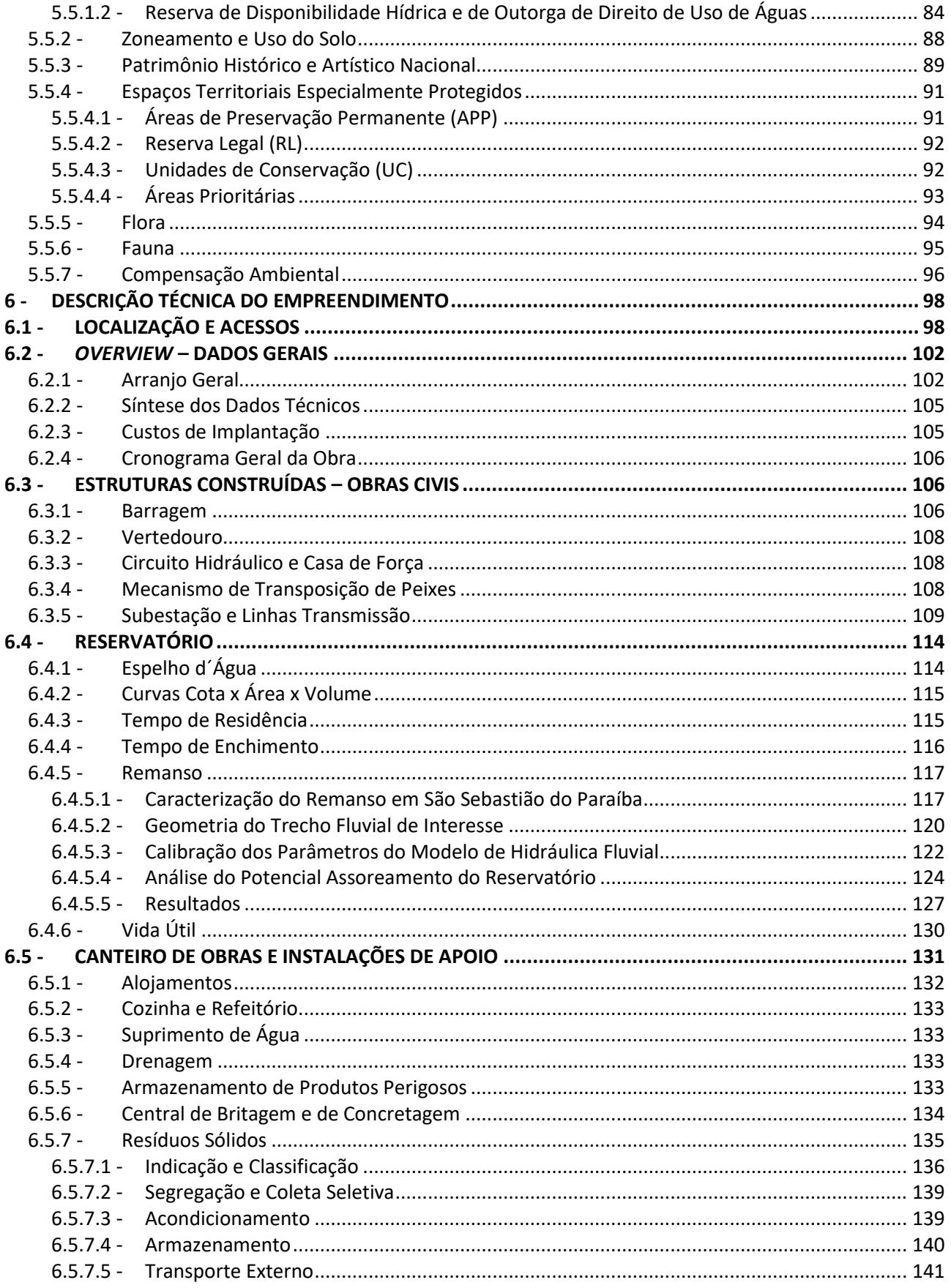

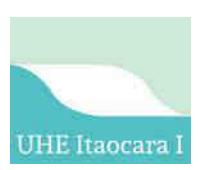

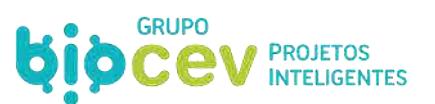

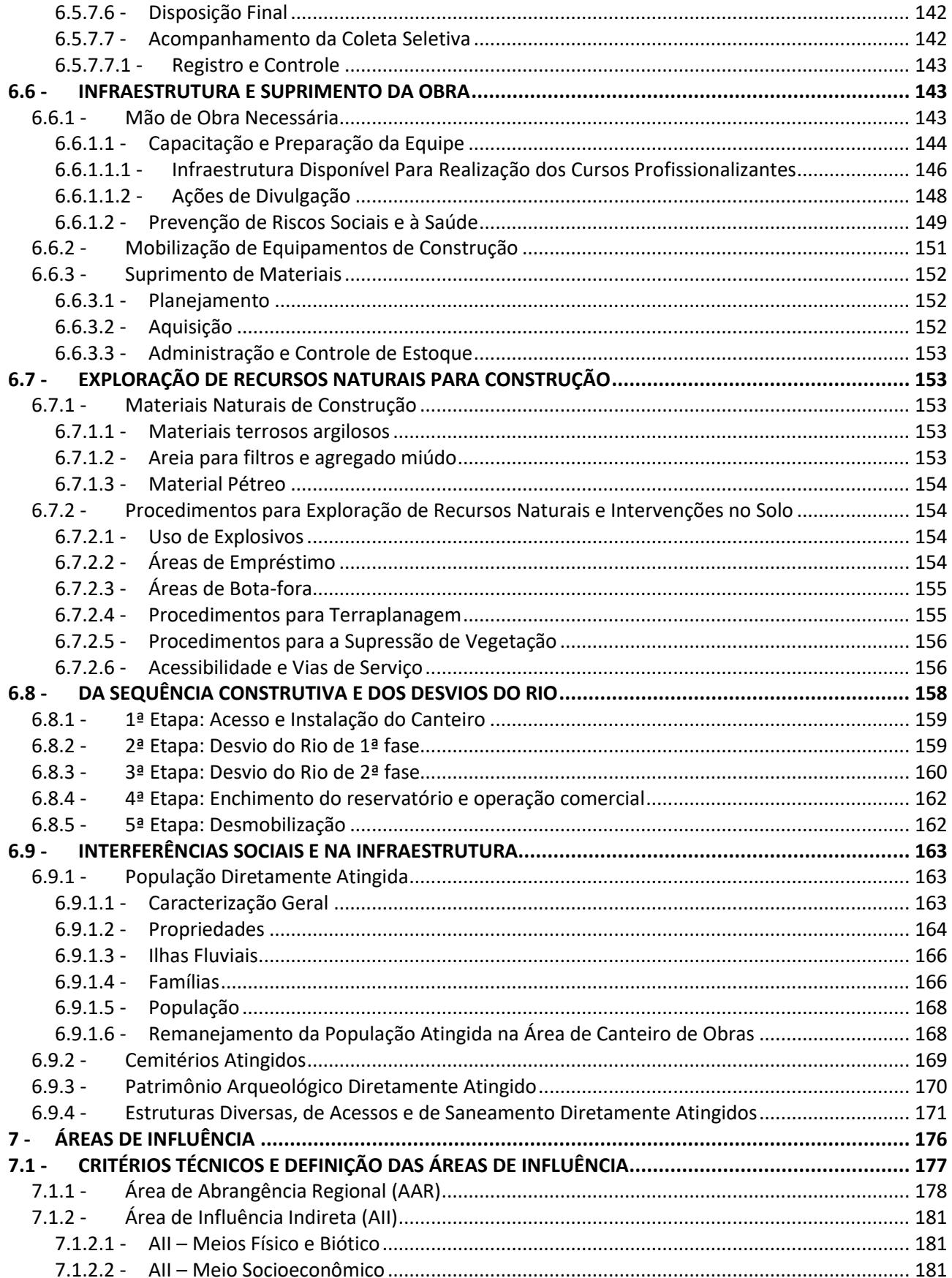

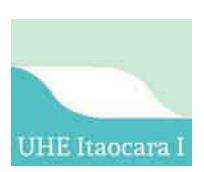

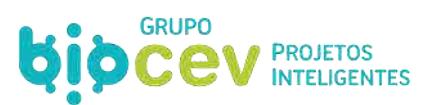

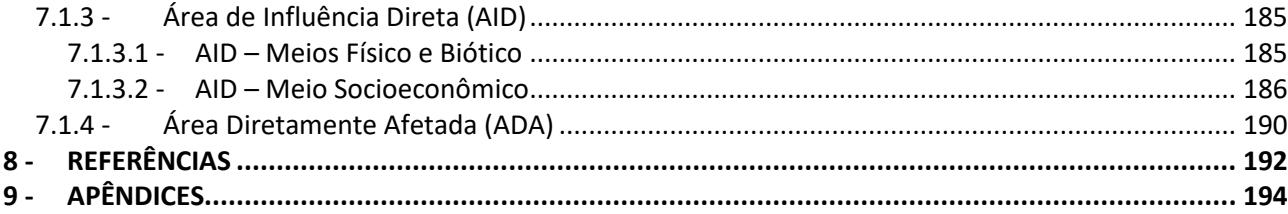

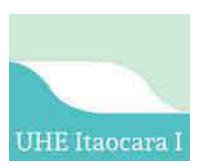

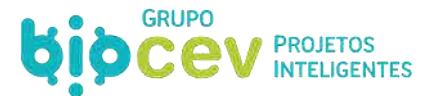

## **LISTA DE FIGURAS**

[Figura 1: Atendimentos das condicionantes ambientais da Licença de Instalação n. 954/2013 da UHE Itaocara](#page-42-0)  [I, referente ao processo de Licenciamento Ambiental Federal \(LAF\) n. 02001.000175/2008-06. .................](#page-42-0) 42 [Figura 2: Gráfico com relação de potência \(MW\) por etapas de projeto no Bacia Hidrográfica do Rio Paraíba](#page-45-0)  [do Sul e no Complexo Hidrelétrico de Lajes/Paraíba. Fonte: CEIVAP, 2006; SEMAD, 2016; ANEEL, 2018; CESBE,](#page-45-0)  [2019; PCH PARACAMBI, 2019; ENERGISA, 2019; FURNAS, 2019; IEF, 2019; VOTORANTIM ENERGIA, 2019. 45](#page-45-0) [Figura 3: Mapa de empreendimentos hidrelétricos existentes e planejados na Bacia Hidrográfica do Rio](#page-46-0)  [Paraíba do Sul e do Complexo Hidrelétrico de Lajes/Paraíba. Fonte: Fonte: Adaptado de CEIVAP, 2006 com](#page-46-0)  [atualização de SEMAD, 2016; ANEEL, 2018; CESBE, 2019; PCH PARACAMBI, 2019; ENERGISA, 2019; FURNAS,](#page-46-0)  [2019; IEF, 2019; VOTORANTIM ENERGIA, 2019. .............................................................................................](#page-46-0) 46 [Figura 4: Diagrama Topológico da Bacia Hidrográfica do Rio Paraíba do Sul e do Complexo Hidrelétrico de](#page-47-0)  [Lajes. Fonte: Adaptado de CEIVAP, 2006 com atualização de SEMAD, 2016; ANEEL, 2018; CESBE, 2019; PCH](#page-47-0)  [PARACAMBI, 2019; ENERGISA, 2019; FURNAS, 2019; IEF, 2019; VOTORANTIM ENERGIA, 2019. ..................](#page-47-0) 47 [Figura 5: Esquema do Complexo Hidrelétrico de Lajes/Paraíba do Sul. Fonte: Light Energia, 2019. .............](#page-48-0) 48 [Figura 6: Diagrama topológico de empreendimentos hidrelétricos e de transposição de rios da bacia](#page-49-1)  [hidrográfica Paraíba do Sul, com destaque dos componentes do Complexo de Lajes. Fonte: CEIVAP, 2006.49](#page-49-1) [Figura 7: Capacidade instalada no SIN no final de maio de 2018. Fonte: MME/EPE, 2018. ...........................](#page-55-0) 55 [Figura 8: Extensão territorial da Área Diretamente Afetada \(ADA\) dentro e fora de Áreas de Preservação](#page-61-1)  [Permanente \(APP\). ..........................................................................................................................................](#page-61-1) 61 [Figura 9: Quantitativos de extensão territorial \(hectares\) por tipologia nas Áreas de Preservação Permanente](#page-61-2)  [na ADA da UHE Itaocara I. ...............................................................................................................................](#page-61-2) 61 [Figura 10: Localização da bacia hidrográfica do rio Paraíba do Sul no Brasil e nos estados de SP, MG e RJ. . 99](#page-99-0) [Figura 11: Localização de Itaocara no Brasil. ...................................................................................................](#page-99-1) 99 [Figura 12: Localização de Itaocara no Estado do Rio de Janeiro. ....................................................................](#page-99-2) 99 [Figura 13: Localização do empreendimento UHE Itaocara I ......................................................................... 100](#page-100-0) [Figura 14: Opção de rota de acesso entre Rio de Janeiro/RJ e Itaocara/RJ. ................................................. 101](#page-101-0) [Figura 15: Opção de rota de acesso entre Belo Horizonte/MG e Itaocara/RJ. ............................................. 101](#page-101-1) [Figura 16: Acessos temporários e permanentes à região do canteiro de obras. Fonte: PBA, 2017. ............ 102](#page-102-2) [Figura 17: Esquema do arranjo geral da estruturas construídas da UHE Itaocara I. Fonte: Ecology Brasil, 2017.](#page-103-0) [....................................................................................................................................................................... 103](#page-103-0) [Figura 18: Arranjo geral das estruturas a serem construídas e do canteiro de obras da UHE Itaocara I. .... 104](#page-104-0) [Figura 19: Extrato da Ficha Técnica para informações sobre os custos da UHE Itaocara I. Fonte: VLB](#page-105-2)  [Engenharia, 2016. .......................................................................................................................................... 105](#page-105-2) [Figura 20: Extrato da Ficha Técnica para informações sobre a barragem da UHE Itaocara I. Fonte: VLB](#page-107-0)  [Engenharia, 2016. .......................................................................................................................................... 107](#page-107-0) [Figura 21: Extrato da Ficha Técnica para informações sobre o dique da UHE Itaocara I. Fonte: VLB Engenharia,](#page-108-3)  [2016. .............................................................................................................................................................. 108](#page-108-3) [Figura 22: Extrato da Ficha Técnica para informações sobre o vertedouro da UHE Itaocara I. Fonte: VLB](#page-108-4)  [Engenharia, 2016. .......................................................................................................................................... 108](#page-108-4) [Figura 23: Áreas territoriais por municípios abrangidos pela Linha de Transmissão. ................................... 110](#page-110-0) [Figura 24: Imóveis afetados pela Linha de Transmissão. .............................................................................. 110](#page-110-1)

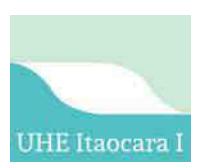

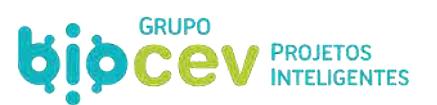

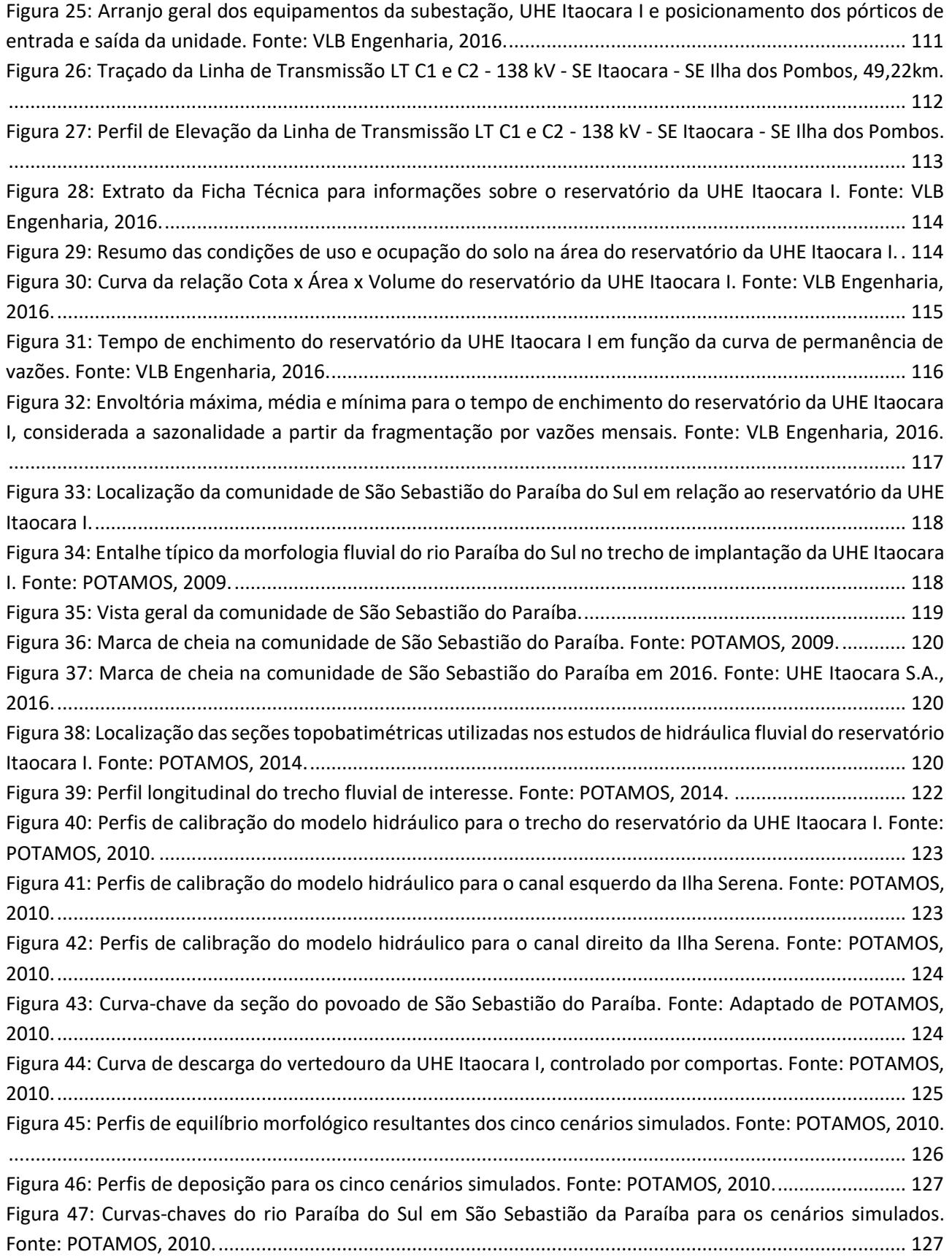

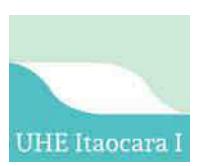

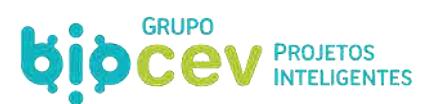

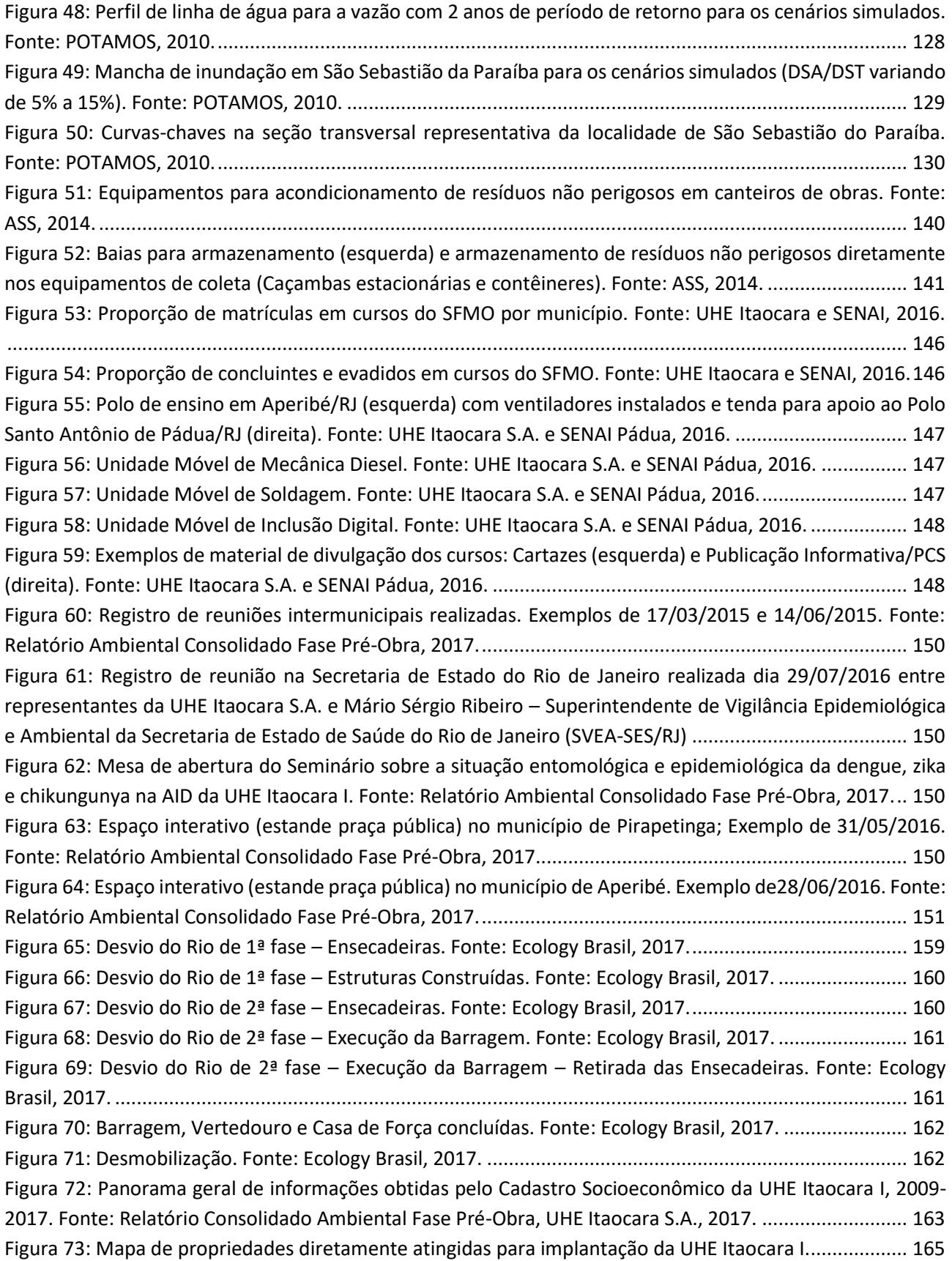

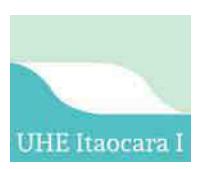

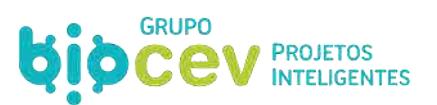

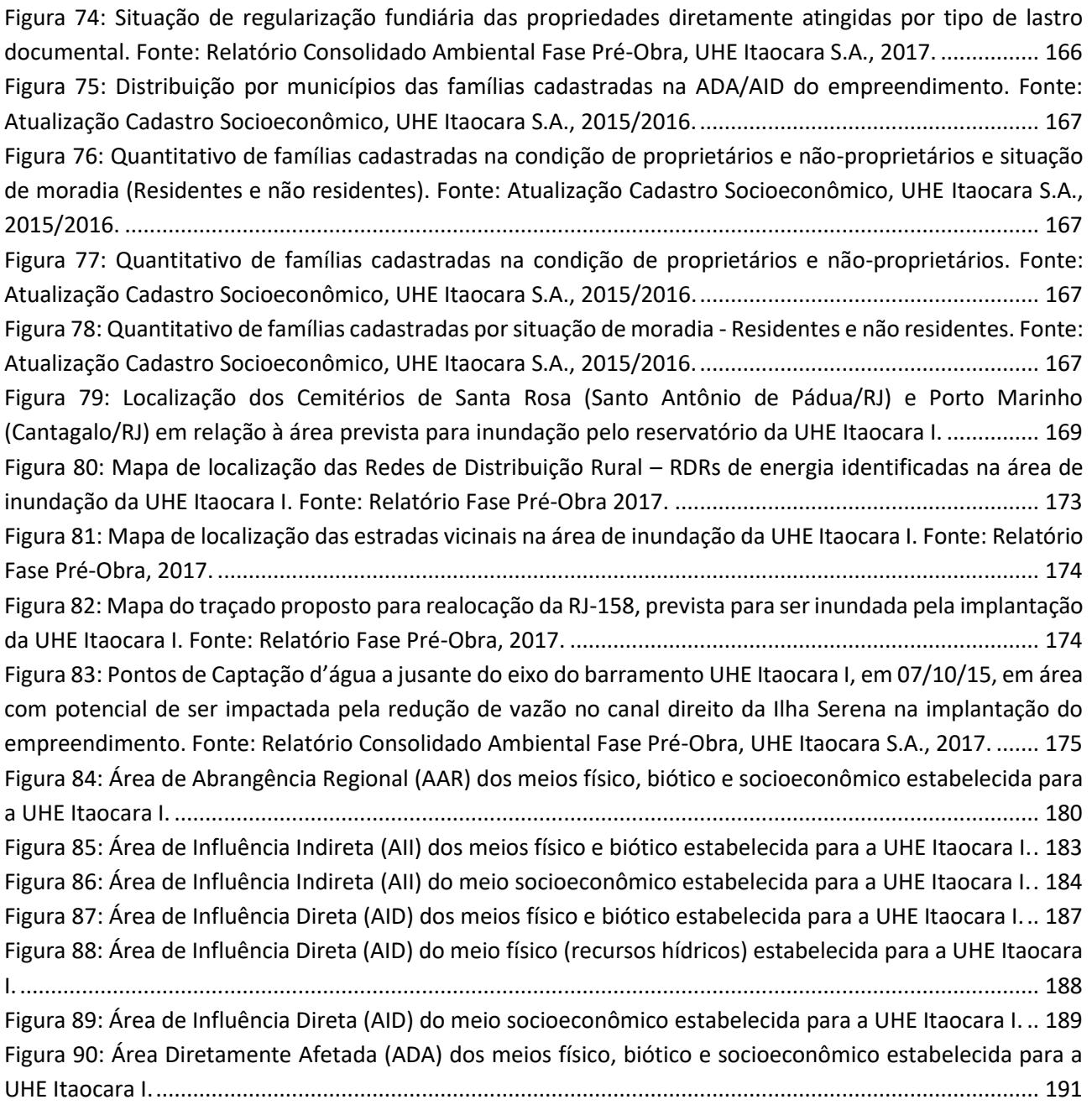

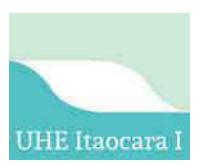

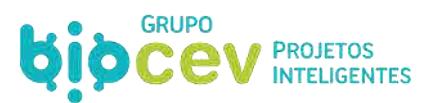

## **LISTA DE QUADROS**

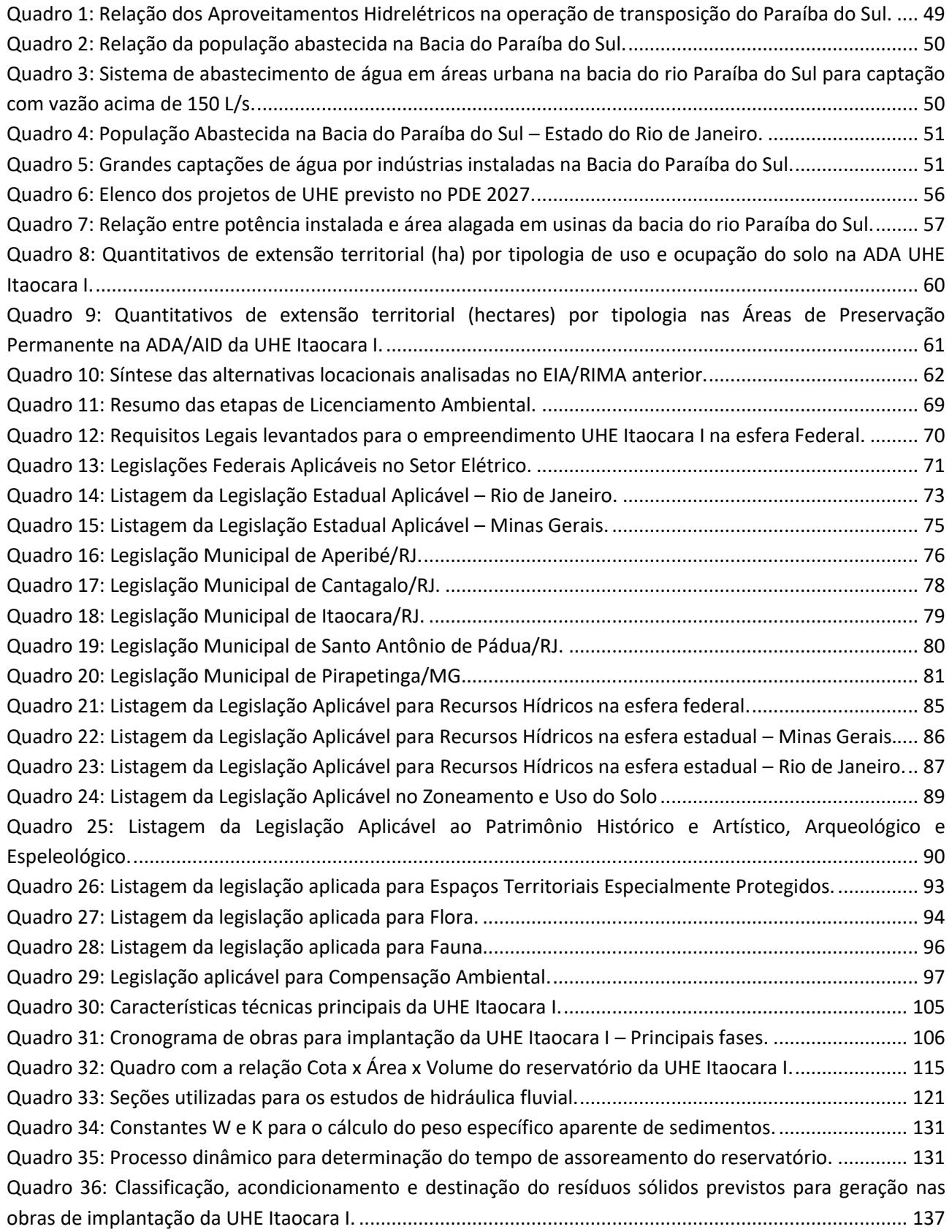

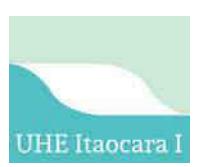

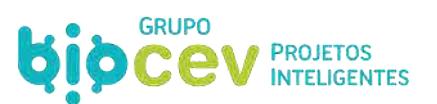

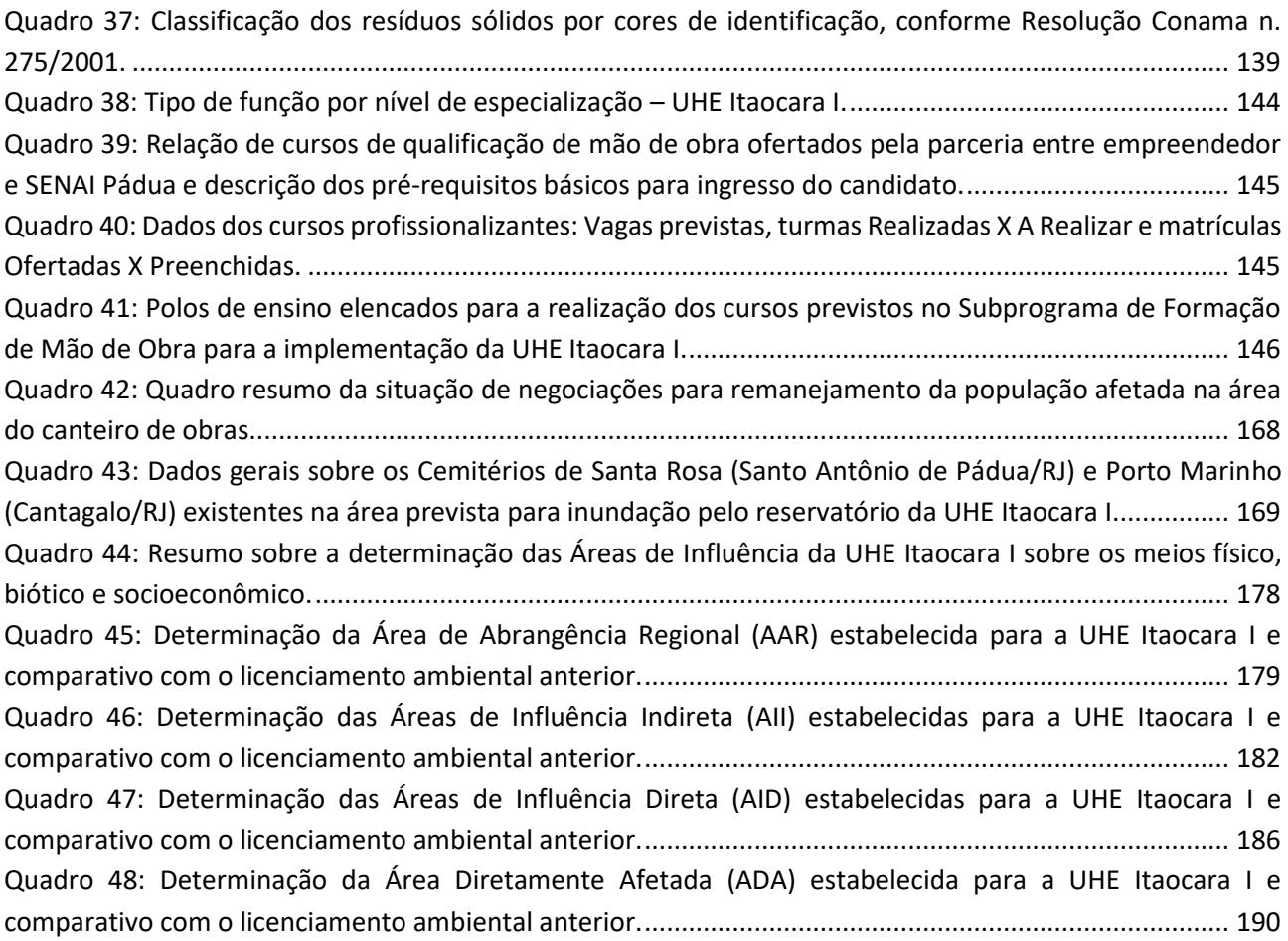

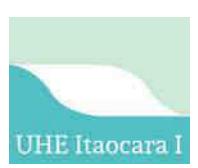

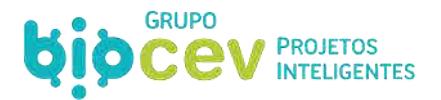

### **LISTA DE ABREVIATURAS**

**AAI** – Avaliação Ambiental Integrada **AAR** – Área de Abrangência Regional **ABNT** – Associação Brasileira de Normas Técnicas **ADA** – Área Diretamente Afetada **AGEVAP** – Associação Pró-Gestão das Águas da Bacia Hidrográfica do Rio Paraíba do Sul **AHE** – Aproveitamento Hidrelétrico **AIA** – Avaliação de Impacto(s) Ambiental(is) **AIC** – Áreas de Interesse Cultural **AID** – Área de Influência Direta **AII** – Área de Influência Indireta **ANA** – Agência Nacional de Águas **ANEEL** – Agência Nacional de Energia Elétrica **APP** – Área de Preservação Permanente **ASV** – Autorização de Supressão de Vegetação **CBH** – Comitês de Bacias Hidrográficas **CCR**/**PGR/MPF** – Câmara de Coordenação e Revisão/Procuradoria Geral da República/Minist.Público Federal **CECA** – Comissão Estadual de Controle Ambiental **CEDAE** – Companhia Estadual de Águas e Esgotos **CEIVAP** – Comitê de Integração da Bacia Hidrográfica do Paraíba do Sul **CETEP** – Centro de Educação Tecnológica e Profissional **CF** – Casa de Força **CF** – Constituição Federal **CFLCL** – Companhia de Força e Luz Cataguases–Leopoldina **CFURH** – Compensação Financeira pelo Uso de Recursos Hídricos **CNPJ** – Cadastro Nacional da Pessoa Jurídica **CNRH** – Conselho Nacional de Recursos Hídricos **COMMADS** – Conselho Municipal de Meio Ambiente e Desenvolvimento Sustentável **CONAMA** – Conselho Nacional do Meio Ambiente **CONEMA** – Conselho Estadual do Meio Ambiente **COPAM** – Conselho de Política Ambiental **DDS** – Diálogo Diário de Segurança **DNAEE** – Departamento Nacional de Águas e Energia Elétrica **DNPM** – Departamento Nacional de Patrimônio Mineral **DOF** – Documento de Origem Florestal **DST** – Doenças Sexualmente Transmissíveis **DUP** – Declaração de Utilidade Pública **EIA** – Estudo de Impacto Ambiental **EPE** – Empresa de Pesquisa Energética **EPI** – Equipamento de Proteção Individual **ETA** – Estação de Tratamento de Água **FIOCRUZ** – Fundação Oswaldo Cruz **FUMMADS** – Fundo Municipal de Meio Ambiente e Desenvolvimento Sustentável **GEE** – Gases de Efeito Estufa **Ibama** – Instituto Brasileiro do Meio Ambiente e dos Recursos Naturais Renováveis **ICMBIO** – Instituto Chico Mendes de Conservação da Biodiversidade **IDHM** – Índice de Desenvolvimento Humano Municipal **IFC** – International Finance Corporation

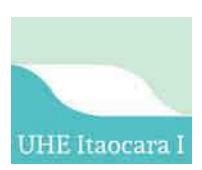

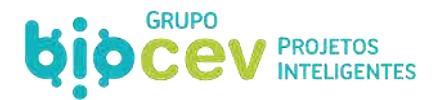

**IGAM** – Instituto Mineiro de Gestão das Águas de Minas Gerais **IN** – Instrução Normativa **INEA** – Instituto Estadual do Ambiente do Rio de Janeiro **IPHAN** – Instituto do Patrimônio Histórico e Artístico Nacional **LAF** – Licenciamento Ambiental Federal **LI** – Licença de Instalação **LO** – Licença de Operação **LP** – Licença Prévia **MMA** – Ministério do Meio Ambiente **MME** – Ministério de Minas e Energia **MTR** – Manifesto de Transporte de Resíduos **NA** – Nível de Água **NR** – Normas Regulamentadoras **PACUERA** – Plano Ambiental de Conservação e Uso do Entorno do Reservatório Artificial **PAPA** – Programa de Acompanhamento da População Atingida **PBA** – Projeto Básico Ambiental **PCH** – Pequena Central Hidrelétrica **PCS** – Programa de Comunicação Social **PMCE** – Programa de Monitoramento e Controle de Endemias **PNMA** – Política Nacional do Meio Ambiente **PNMC** – Plano Nacional sobre Mudança do Clima **PNRH** – Política Nacional de Recursos Hídricos **RMRJ –** Região Metropolitana do Rio de Janeiro **PRAD** – Programa de Recuperação de Áreas Degradadas **RDR** – Rede de Energia Rural **RIMA** – Relatório de Impacto Ambiental **RL** – Reserva Legal **SFMO** – Subprograma de Formação de Mão de Obra **SIN** – Sistema de Interligação Nacional **SINGERH** – Sistema Nacional de Gerenciamento de Recursos Hídricos **SISMMADS** – Sistema Municipal de Meio Ambiente e Desenvolvimento Sustentável **SISNAMA** – Sistema Nacional de Meio Ambiente **SLAP** – Sistema de Licenciamento de Atividades Poluidoras **SNUC** – Sistema Nacional de Unidades de Conservação **SRQA** – Secretaria de Recursos Hídricos e Qualidade Ambiental **SUS** – Sistema Único de Saúde **TAR –** Tarifa Atualizada de Referência **TR** – Termo de Referência **TVR** - Trecho de Vazão Reduzida **UC** – Unidade de Conservação **UHE** – Usina Hidrelétrica **UTM** – Universal Transversa de Mercator **VT** – Vertedouro

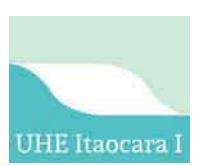

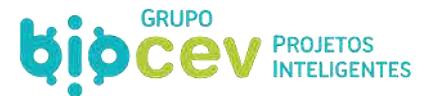

## <span id="page-34-0"></span>**VOLUME I – DADOS GERAIS**

## <span id="page-34-1"></span>**APRESENTAÇÃO**

A Biocev Projetos Inteligentes foi contratada pela Usina Hidrelétrica Itaocara S.A. para desenvolvimento dos estudos necessários para a obtenção da Licença Prévia para a UHE Itaocara I no âmbito do processo de Licenciamento Ambiental Federal (LAF) n. 02001.014891/2018-34-IBAMA-RJ, por meio do Contrato 2018-CT-015. O escopo contratado refere-se na elaboração do Estudo de Impacto Ambiental e respectivo Relatório de Impacto Ambiental (EIA/RIMA).

Este documento consiste no Estudo de Impacto Ambiental (EIA) para a UHE Itaocara I, e está dividido em oito volumes, que incluem um caderno de mapas e uma listagem única de anexos.

O Volume I destina-se aos capítulos introdutórios do estudo de impacto ambiental, portanto inclui: A descrição detalhada do largo histórico acerca da implementação da usina, incluindo o histórico específico sobre movimentos anteriores para o licenciamento ambiental; O delineamento sobre os objetivos e justificativas técnicas, econômicas e socioambientais que evidenciam ser pertinente a existência da usina na região; A discussão sobre a inexistência de alternativas tecnológicas e locacionais do empreendimento; O delineamento sobre as principais legislações atinentes aos temas de interesse; A descrição técnica detalhada do projeto da UHE Itaocara I; E, por fim, a determinação das áreas de influência, tanto de abrangência regional, de influências direta e indireta, quanto a área diretamente afetada.

Os Volume II, III e IV destinam-se aos diagnósticos dos meios físico, biótico e socioeconômico, respectivamente, os quais foram embasados em levantamentos de campo realizados no primeiro trimestre de 2019, além de dados bibliográficos.

O Volume V destina-se à análise integrada dos diagnósticos socioambientais, à etapa de avaliação de impactos socioambientais e previsão de prognósticos considerando tanto a hipótese de implantação da UHE Itaocara I como de não implantação.

No Volume VI com base na avaliação de impactos ambientais, é apresentada a proposta dos Programas Ambientais destinados à mitigar ou compensar os potencias impactos socioambientais identificados. Por fim, os Volume VII e VIII destinam, respectivamente, ao Caderno de Mapas e à listagem única de anexos.

Além da observação às exigências estabelecidas pela legislação ambiental, a elaboração do presente documento seguiu criteriosamente todo o estabelecido pelo Termo de Referência (TR) emitido pelo órgão ambiental licenciador (Ibama) exclusivamente para este processo. Nesse sentido, no item a seguir pode ser vista a lista de checagem de atendimento aos itens do TR.

## <span id="page-34-2"></span>**TERMO DE REFERÊNCIA IBAMA – LISTA DE CHECAGEM**

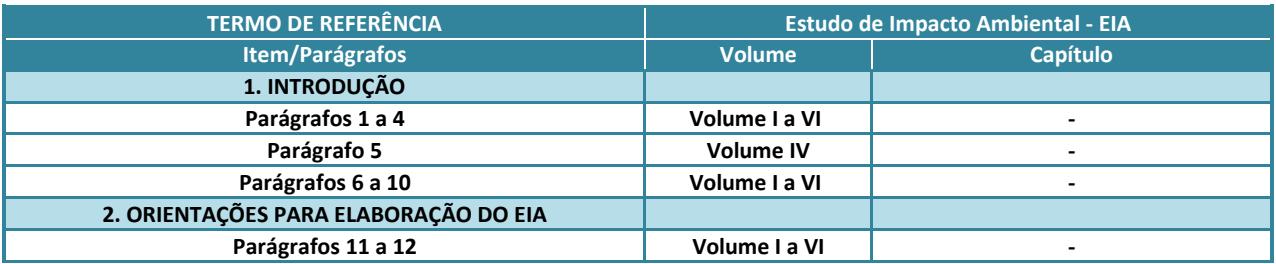

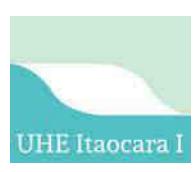

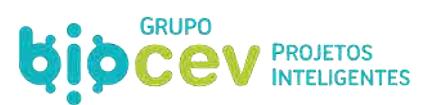

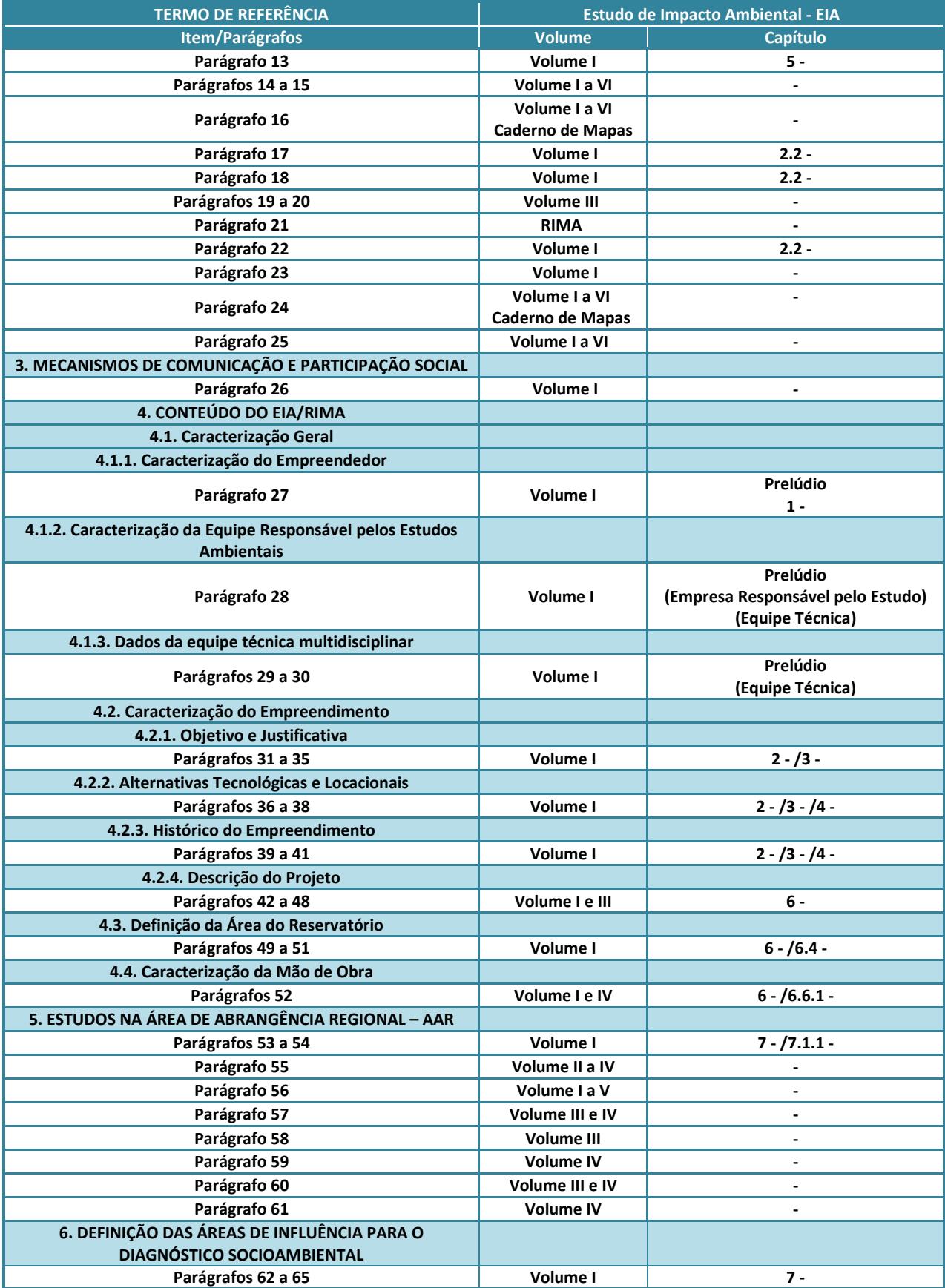
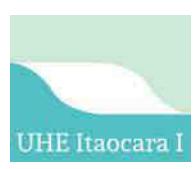

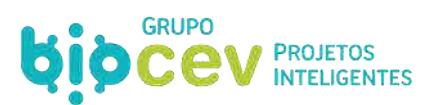

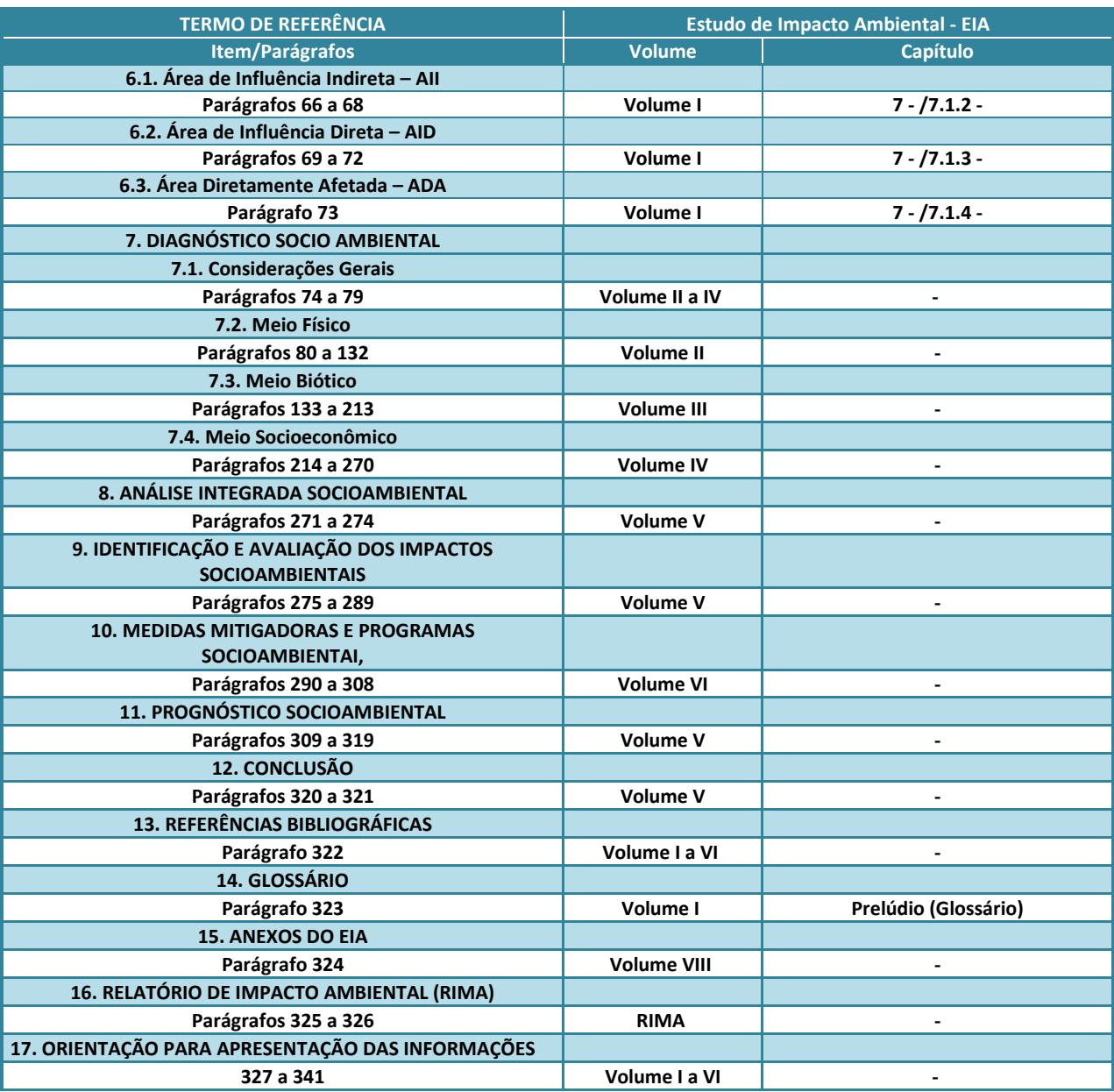

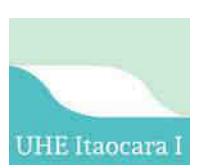

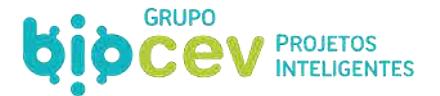

# **1 - APRESENTAÇÃO DO EMPREENDEDOR**

Em 20/06/2008 as sociedades LIGHT Conecta Ltda<sup>1</sup> e CEMIG Geração e Transmissão S.A.<sup>2</sup> constituíram o Consórcio UHE Itaocara<sup>3</sup> para fins de promover as análises das viabilidades técnica e econômica da UHE Itaocara, assim como para elaboração de projeto, implantação, operação, manutenção e exploração comercial.

Desde então os Grupos LIGHT e CEMIG têm unido forças para viabilizar técnica e economicamente a UHE Itaocara I. Hoje o empreendimento é de responsabilidade da Usina Hidrelétrica Itaocara S.A., que em 05/07/2016 assinou o 1º Termo Aditivo ao Contrato de Concessão de Uso de Bem Público para Geração de Energia Elétrica (Concessão de Geração n. 01/2015-MME-UHE ITAOCARA I) firmado com a UNIÃO, por intermédio da Agência Nacional de Energia Elétrica (ANEEL).

A Usina Hidrelétrica Itaocara S.A., composto pelas empresas LIGHT Conecta Ltda (51%) e CEMIG Geração e Transmissão S.A. (49%), está sediada na cidade do Rio de Janeiro e com filial em Itaocara/RJ, conforme os dados abaixo pontuados:

- **Nome Empresarial:** Usina Hidrelétrica Itaocara S.A.
- **CNPJ**: 23.859.108/0001-30
- **CTF Ibama/APP**: 6.712.289
- **Endereço**: Avenida Marechal Floriano, n. 168, 2º Andar, Corredor D Bloco 1 Centro Rio de Janeiro / RJ – CEP 20.080-002
- **Endereço Eletrônico (***site***): www.**uheitaocara.com.br
- **Representante legal**: Antônio Carlos Borges Batista (Diretor-Presidente e Socioambiental)
- **Contato**: (21) 2233-8457 / e-mail: acborges@uheitaocara.com.br
- **Escritório Regional**: Av. Mal. Floriano Peixoto, 152 Jardim D Aldeia, Itaocara RJ, 28570-000 o **Horário Comercial de Atendimento**: Segunda a Sexta, de 08:00 às 17:30
- **Canais Públicos de Atendimento**:
	- o 0800 282 2974, Segunda a Sexta, de 08:00 às 11:00, e de 12:30 às 17:30
	- o contato@uheitaocara.com.br

<u>.</u>

 $^1$  A denominação originária desta empresa era ITAOCARA ENERGIA LTDA, mas, por meio de 46ª alteração do seu contrato social, arquivada na JUCERJA em 14/01/2019, a empresa passou a ser denominada LIGHT Conecta Ltda, inscrita no CNPJ/MF sob o n. 02.619.221/0001-78 e NIRE 3320608530-1, com sede na Avenida Marechal Floriano, 168, 2º andar, parte, corredor C, Centro, cidade e estado do Rio de Janeiro (CEP: 20080-002).

 $^2$  CEMIG GERAÇÃO E TRANSMISSÃO S.A., sociedade por ações, subsidiária integral da Companhia Energética de Minas Gerais – CEMIG, inscrita no CNPJ/MF sob o n. 06.981.176/0001-58 e NIRE 3130002055-0, com sede na Avenida Barbacena, 1.200, 12º andar, Ala B1, Bairro Santo Agostinho, cidade de Belo Horizonte – MG (CEP: 30190-131).

<sup>3</sup> CONSÓRCIO UHE ITAOCARA, composto pelas empresas Itaocara Energia Ltda (51,00%) e CEMIG Geração e Transmissão S.A. (49,00%), inscrito no CNPJ/MF sob o n. 10.532.493/0001-64, com sede com sede na Av. Marechal Floriano n. 168, 2º andar, Bloco 1, Corredor D, parte, Rio de Janeiro – RJ (CEP: 28.570-000).

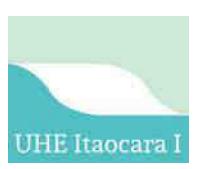

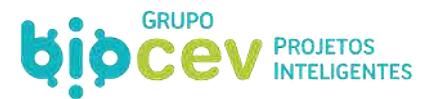

# <span id="page-38-0"></span>**2 - HISTÓRICO**

### **2.1 - DO EMPREENDIMENTO**

Desde a década de 1960 a bacia hidrográfica do rio Paraíba do Sul tem sido objeto de estudos relativos ao aproveitamento de seu potencial hidrelétrico, sendo alguns desses estudos especificamente desenvolvidos para o trecho do rio entre as cidades de Sapucaia e São Fidélis (RJ), que engloba a região de Itaocara. Essa parcela da bacia foi objeto de estudos por várias empresas interessadas: CEMIG – Companhia Energética de Minas Gerais (1964 a 1966); CFLCL – Companhia de Força e Luz Cataguases-Leopoldina (1969 a 1982); IBRA – Instituto Brasileiro de Reforma Agrária (1967) e DNAEE – Departamento Nacional de Águas e Energia Elétrica (1970).

Entre 1984 e 1987 foram realizados os estudos relacionados à exploração do potencial disponível, quando então o estudo de viabilidade indicou a atratividade técnico-econômica para o AHE Itaocara. Contudo, os estudos foram interrompidos nessa fase, tendo sido dado prosseguimento em projetos básicos de outros aproveitamentos hidrelétricos da própria bacia hidrográfica do rio Paraíba do Sul.

Entre 1998 e 2000 foram realizados novos estudos para o AHE Itaocara, que reafirmaram a viabilidade técnico-econômica para implantação do empreendimento, com o objetivo de atendimento às necessidades do mercado de energia elétrica. Então, foram desenvolvidos estudos e projetos técnicos de engenharia para a implantação da UHE Itaocara I.

### **2.1.1 - Estudos e Projetos Técnicos de Engenharia**

Os estudos para validação da alternativa de engenharia mais recentes, que culminaram no atual projeto básico da UHE Itaocara I, são abaixo listados e apresentados nos subitens seguintes:

- 1. PCE Projetos, Maio/2009 Relatório de Validação de Alternativa para Viabilização Ambiental;
- 2. SPEC Engenharia, Setembro/2010 Estudos técnicos para otimização do Projeto Básico;
- 3. SPEC Engenharia, Julho/2014 Relatório Final de Projeto Básico (Consta integralmente no Anexo I deste estudo);
- 4. VLB Engenharia, Maio/2016 Estudos técnicos para otimização e consolidação do Projeto Básico (Consta integralmente no Anexo II deste estudo).

Os dados provenientes de todos esses relatórios servem como entrada de dados técnicos apresentados neste Estudo de Impacto Ambiental. Paralelamente, cumpre destacar que os dados ainda são referentes ao seu projeto básico, e então virão a ser detalhados em maior nível quando do avanço na fase de instalação, no âmbito do seu projeto executivo.

### *2.1.1.1 - Relatório de Validação de Alternativa para Viabilização Ambiental/Projeto Básico (PCE Projetos)*

O aproveitamento hidrelétrico UHE Itaocara I é o resultado do cenário alternativo proposto ao Ibama, durante a retomada das tratativas técnico-institucionais em agosto de 2007, com o objetivo de iniciar-se um novo processo de Licenciamento Ambiental para UHE Itaocara, cuja concessão foi originalmente outorgada à Light Sinergia Ltda - LIGHT Conecta Ltda, em fevereiro de 2001.

Com a emissão do Termo de Referência para elaboração do EIA/RIMA solicitado pelo Ibama à época, a LIGHT Conecta Ltda (Itaocara Energia Ltda) contratou, em dezembro de 2008, a PCE Projetos para realizar os

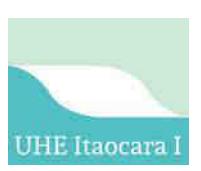

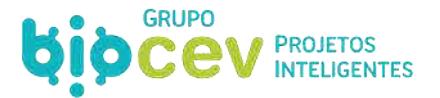

estudos de engenharia para validação da alternativa proposta ao Ibama, bem como elaborar os Projetos Básicos das UHEs Itaocara I e II.

A alternativa desenvolvida pela PCE Projetos e proposta à ANEEL em maio de 2009, por meio do documento "*UHE Itaocara/Relatório de Validação de Alternativa para Viabilização Ambiental*", reduziu os impactos ambientais, econômicos e sociais verificados no aproveitamento hidrelétrico, com mudanças no arranjo e partição de queda através da implantação do empreendimento único em dois eixos, mas com a manutenção do eixo da barragem Itaocara no seu local original e fixação dos níveis do NA Máximo Normal da UHE Itaocara I na El. 91,00 m, somada a previsão de construção de nova barragem UHE Itaocara II, com NA Máximo Normal na El. 102,00 m, em posição a montante de São Sebastião do Paraíba. Essa alternativa de partição em duas UHEs eliminou a necessidade de relocação dos dois núcleos populacionais de São Sebastião do Paraíba e Formiga.

### *2.1.1.2 - Otimização do Projeto Básico (SPEC Engenharia)*

Nos estudos desenvolvidos pela SPEC Engenharia para otimização do Projeto Básico da PCE Projetos para a UHE Itaocara I, foram avaliadas alternativas de nova localização das estruturas principais da tomada d'água, casa de força e vertedouro. No Projeto Básico PCE Projetos foi proposta a implantação das estruturas de concreto no canal direito, formado pela Ilha Serena, no rio Paraíba do Sul.

Nas alternativas SPEC Engenharia estudadas, foram avaliadas a implantação das estruturas num só canal, ou no canal esquerdo ou direito da Ilha Serena. Com base no estudo das alternativas SPEC, definiu-se como a melhor opção a localização das estruturas tomada d'água, casa de força e vertedouro no canal esquerdo da Ilha Serena, pois além de evitar-se o direcionamento do fluxo d'água durante o período de cheias sobre o distrito de Batatal em localização a jusante, verificou-se, ainda, um ganho de queda na UHE Itaocara I.

Os estudos foram concluídos em setembro de 2010 com a emissão do "*Relatório Final do Projeto Básico Otimizado*", documento n. ST-813-B-RE-G00-001 em dois Volumes (*Volume I – Texto* e *Volume II – Desenhos*).

### *2.1.1.3 - Relatório Final de Projeto Básico (SPEC Engenharia, 2014)*

Em 2014 contratou-se novamente a SPEC Engenharia para que, de posse dos seus estudos de otimização efetuados em 2010, os enquadrassem visando o atendimento às exigências da ANEEL e da ANA para elaboração do *Relatório Final de Projeto Básico,* encaminhado para apreciação pela ANEEL.

O relatório apresentou, também, a elaboração dos estudos de remanso do reservatório da UHE Itaocara I, considerando-se o cenário de assoreamento do leito do rio que conduziram à otimização do seu NA Máximo Normal para a El. 89,60 m, sem que houvesse perda energética significativa para o conjunto das UHEs ITAOCARA I e ITAOCARA II, em relação à energia física assegurada que foi objeto de concessão para a UHE Itaocara em condição de única usina.

O Relatório Final de Projeto Básico (SPEC Engenharia, 2014) compõe o Anexo I deste Estudo de Impacto Ambiental.

### *2.1.1.4 - Projeto Básico Atual (VLB Engenharia, 2016)*

Por solicitação do ainda Consórcio UHE Itaocara, a VLB Engenharia realizou estudos com o objetivo de otimizar e consolidar o Projeto Básico da SPEC Engenharia (2014). Trata-se portanto do projeto básico atual,

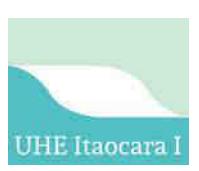

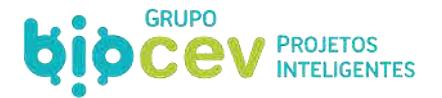

com versão datada de maio de 2016. O Projeto Básico Atual (VLB Engenharia, 2016) compõe o Anexo II deste Estudo de Impacto Ambiental.

### *2.1.1.5 - Estudos Geológicos-Geotécnicos*

Destaca-se também o processo de amadurecimento dos estudos geológicos/geotécnicos, que podem ser divididos em três principais momentos, conforme abaixo resumido.

**1: Projeto Básico Inicial**, que previa que a Casa de Força (CF) fosse construída na margem esquerda em Aperibé e o Vertedouro (VT) construído na margem direita, em Itaocara/RJ. Os dados geológicos existentes foram obtidos dos "Es*tudos de Viabilidade – UHE Itaocara - Relatório Final*", desenvolvido pela Engevix Engenharia S/C Ltda, em 2001 e pelo "*Relatório Final das Investigações Geológico Geotécnicas Complementares na Área da Barragem Realizadas no Período de Dezembro de 2001 a Janeiro de 2002*", elaborado por Furnas Centrais Elétricas S.A.;

**2: Sondagens Complementares**, que apresentou estudos geológicos/geotécnicos complementares para a região das estruturas de concreto, em atendimento às condicionantes da Licença Prévia à época obtida - LP n. 428/2011, Condicionantes 2.6 e 2.7, concluindo positivamente sobre as favoráveis condições geológicas/geotécnicas apresentadas no projeto básico e na posterior otimização quanto a locação das estruturas;

**3: Otimização e atualizações do Projeto Básico**, que orientou para uma alteração no *layout* da usina, passando o Vertedouro também para a margem esquerda, em Aperibé/RJ, junto a Casa de Força, e que também constataram um ganho no conteúdo energético. As atualizações foram datadas de julho/2014, pela empresa SPEC Engenharia, e posteriormente em maio/2016, pela empresa VLB Engenharia. As informações geológica-geotécnicas dos projetos anteriores foram usadas para os estudos deste projeto. Adicionalmente foi realizada uma nova campanha de sondagens. Para topografia, foi realizada uma checagem da base topográfica do projeto anterior.

Os estudos geológicos-geotécnicos compõem o Anexo III deste Estudo de Impacto Ambiental.

#### *2.1.1.6 - Hidrossedimentologia*

Outros estudos existentes dizem respeito ao tópico de hidrossedimentologia, elaborados inicialmente em 2009 pela Ecology e Potamos Engenharia, e complementado por estudos detalhados sobres os efeitos sobre o reservatório: Análise dos Estudos Sedimentológicos e de Hidráulica Fluvial (Potamos Engenharia e Hidrologia, 2009); Análise de Impacto Ambiental: Estudos Sedimentológicos (Potamos Engenharia e Hidrologia, 2010); Estudos de Hidráulica Fluvial e Transporte de Sedimentos (2014).

Ainda, a UHE Itaocara S.A. manteve atualização de dados de estações de monitoramento entre os anos de 2011 e 2014 nas estações Porto Tuta e Roda d'água, novas campanhas de monitoramento entre nov/2014 a dez e 2015, com emissão de um relatório Hidrométrico em junh/2016. Para este novo Estudo de Impacto Ambiental, foi realizada campanha de coleta de em campo, conforme será discorrido em capítulos específicos.

O conjunto de estudos/relatórios pertinentes ao presente estudo constam integralmente no Anexo IV.

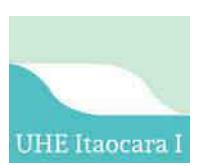

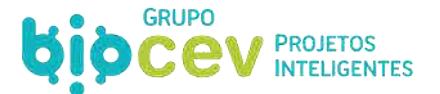

### **2.2 - DO LICENCIAMENTO AMBIENTAL**

Em fevereiro de 1999 teve início o primeiro processo de Licenciamento Ambiental para UHE Itaocara, com objetivo de obtenção da Licença Prévia (LP), junto ao Ibama, sendo que em agosto de 2000 foi apresentado o Estudo de Impacto Ambiental e respectivo Relatório de Impacto Ambiental (EIA/RIMA).

Em meio aos trâmites do licenciamento ambiental ganharam destaque alguns impasses de caráter socioambiental, sobretudo pelo fato de a inundação prevista abranger a localidade de São Sebastião do Paraíba, e que acabou por delongar o processo. E, em agosto de 2005, o Ministério de Minas e Energia/MME passou a desconsiderar o empreendimento no planejamento da expansão da oferta de energia, estabelecendo a necessidade de mais resultados da Avaliação Ambiental Integrada (AAI), para sua reinclusão nos estudos de planejamento do setor elétrico.

Devido tal descontinuidade na movimentação do processo, fora procedido o seu arquivamento pelo Ibama em 2006, indicando assim a necessidade de um novo processo de licenciamento ambiental. Por conseguinte, em agosto de 2007 foram retomadas as tratativas institucionais junto Ibama para início de um novo processo de licenciamento ambiental.

Em 16/01/2008 fora instaurado um novo processo de licenciamento ambiental, sob os autos n. 02001.000175/2008-06. Em 18/02/2010 o então empreendedor – Consórcio UHE Itaocara – apresentou ao Ibama o EIA/RIMA para o referido empreendimento já considerando o projeto fracionado em dois eixos (*UHE Itaocara I e II – Potência de 195Mw*). O fracionamento do projeto original teve como objetivo a mitigação dos efeitos socioambientais do empreendimento.

Posteriormente o projeto da UHE Itaocara, fracionado em dois, UHE Itaocara I e UHE Itaocara II, fora homologado pela ANEEL no curso de 2011. A partir de então o empreendedor passou a tutelar apenas a UHE Itaocara I, bem como o processo de licenciamento ambiental de autos n. 02001.000175/2008-06 se restringiu a esse empreendimento desde então.

A UHE Itaocara I na cota 89,6m, reduziu a área territorial de abrangência do projeto inicial de 76,57 km² para 40,4 km² no tocante ao reservatório, passando a interceptar apenas os municípios de Santo Antônio de Pádua, Aperibé, Itaocara, Cantagalo, no Estado do Rio de Janeiro, e Pirapetinga, no Estado de Minas Gerais, ou seja, deixou de abranger os municípios de Carmo (RJ), Volta Grande e Estrela Dalva (MG).

Por conseguinte, em 28/12/2011 foi expedida pelo Ibama para a UHE Itaocara I a Licença Prévia n. 428/2011, elencando um rol de condicionantes socioambientais a serem cumpridas para fins de expedição da Licença de Instalação, dentre elas a de elaboração do Projeto Básico Ambiental (PBA), que, por seu turno, foi apresentado ao Ibama em 29/06/2012.

Adiante, atendidas as condicionantes estatuídas na Licença Prévia n. 428/2011, em 29/07/2013 foi expedida pelo Ibama para a UHE Itaocara I a Licença de Instalação n. 954/2013, com prazo de validade de 5 (cinco) anos, elencando um rol de ações socioambientais a serem cumpridas para fins de expedição da futura Licença de Operação da UHE Itaocara I.

De outro lado, no que toca a alavancagem econômico-financeira para o início da implantação física da UHE Itaocara I, não obstante o incansável esforço da Companhia e suas Acionistas, entretanto, dado especialmente a notória e inesperada crise econômica que o País adentrou, não foi possível consolidar essa estruturação necessária para o início da implantação da UHE Itaocara I, o que ora é objeto de discussão junto a Agência Nacional de Energia Elétrica (ANEEL).

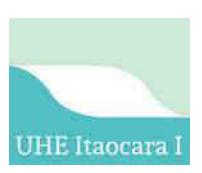

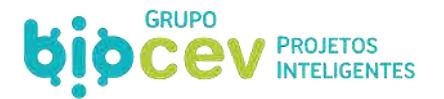

Apesar de nenhuma intervenção efetiva no meio ambiente até então, já que a implantação da UHE Itaocara I não foi iniciada, bem como independentemente das frustrações vivenciadas no ambiente econômicofinanceiro, mesmo assim desde a expedição da Licença de Instalação n. 954/2013, a UHE Itaocara S.A. deu continuidade no cumprimento das condicionantes gerais e especificas listadas na referida licença, sendo que das 9 (nove) condicionantes gerais, 4 (quatro) delas foram cumpridas integralmente e 2 (duas) parcialmente, enquanto que das 20 condicionantes específicas, 12 (doze) foram cumpridas integralmente e 5 (cinco) parcialmente, tudo conforme esquema da [Figura 1.](#page-42-0)

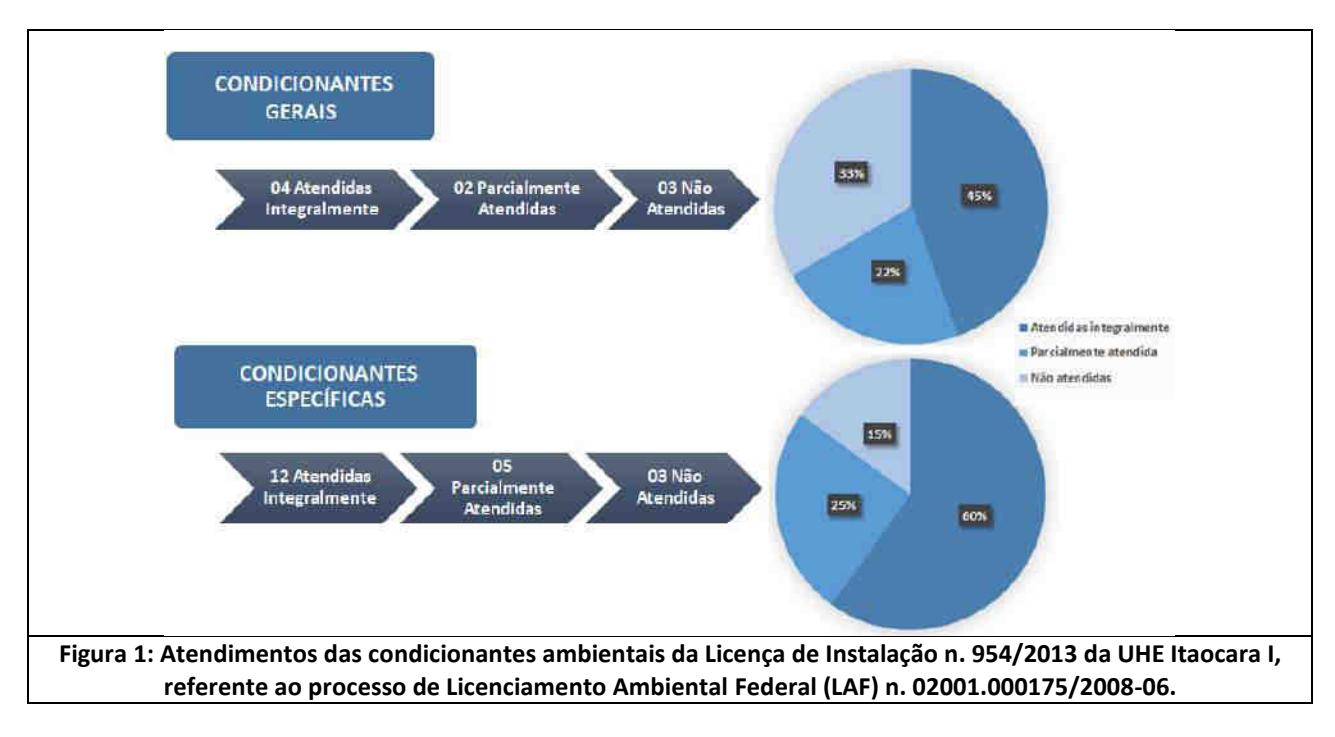

<span id="page-42-0"></span>Em 23/01/2018, dada a iminência de expirar o prazo de validade da Licença de Instalação n. 954/2013, de 5 anos (29/07/2013 a 29/07/2018), e, bem assim, ainda não tendo sido iniciadas as obras de implantação da UHE Itaocara I por circunstâncias alheias a vontade do empreendedor (condição econômica desfavorável e imprevisível do País), fora requerido ao Órgão Ambiental a renovação/prorrogação do prazo de validade da Licença de Instalação, o que foi indeferido pelo Ibama, que, todavia, indicou ao empreendedor que a obtenção de um novo licenciamento ambiental para a UHE Itaocara I deve se dar por meio de novo processo administrativo de licenciamento ambiental, orientado por um Termo de Referência próprio, que aproveite, no que for possível, as informações constantes naquele processo anterior (02001.000175/2008-06).

Ante a decisão do Ibama, o processo de autos n. 02001.000175/2008-06 foi encerrado e, em 25/05/2018, foi instaurado novo processo de Licenciamento Ambiental para a UHE Itaocara I, objeto dos autos n. 02001.014891/2018-34, ora em tramitação e que ensejam a existência do presente documento.

No âmbito deste novo processo de licenciamento ambiental cumpre destacar que a UHE Itaocara S.A. deu andamento ao Plano de Comunicação Social, elaborado para a fase de obtenção de Licença Prévia (LP) visando o cumprimento do Termo de Referência expedido, e fora protocolizado perante ao Ibama em 20/12/2018 (SEI n. 4061234) e homologado pelo Parecer técnico n. 5/2019-NLA-RJ/DITEC-RJ/SUPES-RJ, datado em 10/01/2019. O Plano de Comunicação Social objetiva dar publicidade ao novo movimento para obtenção de nova licença ambiental, considerando para tanto (i) a execução de atividades comunicativas por intermédio de peças gráficas, (ii) visitação informativa porta a porta sobre o processo, sobre ações de campo em realização e sobre a obtenção de autorizações para ingresso em propriedades, (iii) divulgação por meio

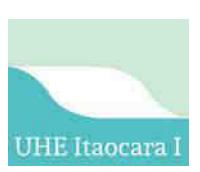

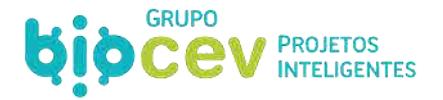

de veículos de imprensa, (iv) contato com *stakeholders* estratégicos como lideranças comunitárias formais e informais, (v) divulgação no sítio eletrônico do empreendedor, (vi) e divulgação do canal de ouvidoria (canal telefônico 0800).

### **2.2.1 - Principais Estudos e Relatórios de Licenciamento Ambiental**

Os principais estudos e relatórios de licenciamento ambiental elaborados ao longo do último movimento para o licenciamento ambiental, os quais serão adotados como entrada de dados e informações do projeto atual, são abaixo listados.

- 1. Ecology Brasil, Abril/2011 Estudo de Impacto Ambiental UHE Itaocara (I e II), apresentado no processo de licenciamento ambiental sob os autos n. 02001.000175/2008-06;
- 2. Ecology Brasil, Fevereiro/2017 Projeto Básico Ambiental (PBA), protocolado em março de 2017 no âmbito da licença ambiental para instalação do empreendimento;
- 3. UHE Itaocara S.A., Outubro/2017 Relatório Consolidado Ambiental Fase Pré-Obra, protocolado em novembro de 2017, que versou sobre as ações realizadas até aquele momento – pré-implantação da usina - no âmbito dos 43 programas ambientais previstos no PBA (ver Anexo V deste estudo).

### <span id="page-43-0"></span>**3 - OBJETIVOS E JUSTIFICATIVAS PARA IMPLANTAÇÃO DO EMPREENDIMENTO**

O empreendimento tem como objetivo a geração de energia elétrica, aumentando a oferta de energia produzida a partir de fonte hídrica e, portanto, renovável, ainda de baixo custo relativo e sem a emissão de gases causadores de efeito estufa.

Está localizado na bacia hidrográfica do rio Paraíba do Sul, a qual drena uma das regiões mais desenvolvidas do país, abrangendo parte do estado de São Paulo, na região conhecida como Vale do Paraíba Paulista, parte do Estado de Minas Gerais, denominada Zona da Mata Mineira, e metade do Estado do Rio de Janeiro.

A usina terá capacidade para gerar até 150 MW por meio da ação combinada da vazão natural do rio Paraíba do Sul com os desníveis de relevo que ele atravessa na região, ou seja, é a transformação da "força" do movimento da água em energia elétrica.

A potência firme da usina para cálculo de quantas residências serão atendidas é de 93,4MW. Em um mês são gerados 67.248.000 kWh. Como o consumo médio residencial na região é de 175kWh (EPE, 2017), poderão ser supridas em torno de 384.000 residências.

A UHE Itaocara I, no formato atualmente proposto, é resultado de um longo processo de elaboração de estudos de viabilidade técnica, econômica e socioambiental, tendo passado por diferentes eventos de adequação/adaptação de projetos e de refinamento de levantamentos técnicos ambientais e de análises de impactos.

Ainda, foram obtidas as Licenças Prévia e de Instalação do empreendimento quando do processo de licenciamento ambiental pretérito, respectivamente em 2011 e 2013. Inclusive, ações relativas ao Plano Básico Ambiental para instalação do empreendimento foram iniciadas na região, as quais transcorreram até o ano de 2017 (ver *Anexo V. Relatório Consolidado Ambiental Fase Pré-Obra, UHE Itaocara S.A., Outubro/2017*).

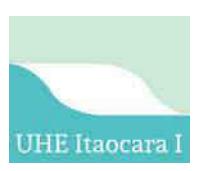

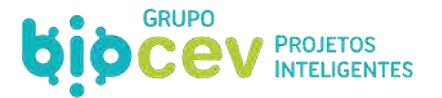

E, adicionalmente, evidenciando a maturidade dos processos de regularização da usina, cabe destacar que o empreendimento também obteve, dentre outros: o Certificado de Outorga de Recurso Hídricos – Resolução ANA n. 1.404/2013, de 26 de novembro de 2013 (ver item *[5.5.1.2 - Reserva de Disponibilidade Hídrica e de](#page-84-0)  [Outorga de Direito de Uso de Águas](#page-84-0)*); a Declaração de Utilidade Pública (DUP) – Resolução ANEEL Autorizativa n. 5.636, de 16 de fevereiro de 2016; e recentemente, em 12/04/2019, foi obtida a anuência junto ao Instituto do Patrimônio Histórico e Artístico Nacional (IPHAN) para a Licença de Instalação do empreendimento UHE Itaocara I.

## **3.1 - CONTEXTUALIZAÇÃO NA BACIA HIDROGRÁFICA**

### **3.1.1 - Geração de Energia**

A UHE Itaocara I objetiva integrar um sistema existente com uma série de reservatórios e usinas hidrelétricas, que se destinam para geração de energia elétrica, regularização de vazões, controle de cheias, abastecimento de água, navegação, turismo, lazer, bem como ao suprimento de água para a Região Metropolitana do Rio de Janeiro (RMRJ), sendo assim de estratégica localização geográfica e forte relevância socioeconômica.

Em termos de produção de energia na bacia, em 1908 entra em operação a Hidrelétrica de Fontes, situada no município de Piraí, para a qual foi construída a represa de Ribeirão das Lajes, a maior hidrelétrica do Brasil naquele momento, de responsabilidade à época da empresa canadense de energia elétrica *LIGHT AND POWER COMPANY* (OLIVEIRA, 2003, apud Avellar, 2015).

Entre as décadas de 1930 a 1960 foram construídas as principais barragens ao longo do rio: Paraibuna/Paraitinga, Santa Branca, Funil, Santa Cecília e Ilha dos Pombos. Ainda, inclui-se o sistema Paraíba do Sul/Guandu, que é composto por dois subsistemas, ambos projetados para suprir de energia elétrica e água para a cidade do Rio de Janeiro:

- **Paraíba**: Compreende a transposição das águas do rio Paraíba do Sul em Santa Cecília. Esse subsistema é composto pela estação elevatória de Santa Cecília, barragem de Santana, estação elevatória de Vigário, usinas hidrelétricas Nilo Peçanha e Fontes Nova, reservatório de Ponte Coberta e usina hidrelétrica Pereira Passos;
- **Lajes**: Consiste nas barragens de Tocos e Lajes, calha da CEDAE (Companhia Estadual de Águas e Esgotos/RJ) e das Usinas Fontes Nova e Fontes Velha (atualmente desativada).

Conforme explicado no Plano de Recursos Hídricos da Bacia do Rio Paraíba do Sul (CEIVAP, 2006), "*a denominação de Complexo Hidrelétrico de Lajes caracteriza os aproveitamentos hidrelétricos do ribeirão das Lajes e o conjunto de estruturas hidráulicas destinadas à transposição das águas da bacia do rio Paraíba do Sul para a vertente atlântica da serra do Mar com a finalidade de aproveitar o potencial hidrelétrico propiciado por uma queda de 300 m. Cabe destacar que o Complexo de Lajes é o maior conjunto de estruturas hidráulicas do Estado do Rio de Janeiro. A denominação de Complexo Hidrelétrico de Lajes/Paraíba do Sul é empregada quando há consideração do conjunto de reservatórios reguladores da bacia do rio Paraíba do Sul*."

A gestão da bacia hidrográfica é feita por diversos comitês regionais de bacia, sendo integrada pelo Comitê de Integração da Bacia Hidrográfica do Rio Paraíba do Sul (CEIVAP), juntamente com seu braço executivo, a Agência da Bacia do Rio Paraíba do Sul (AGEVAP).

Desenvolvido por esses organismos de bacia e elaborado pela Fundação COPPETEC - Laboratório de Hidrologia e Estudos de Meio Ambiente, o Plano de Recursos Hídricos da Bacia do Rio Paraíba do Sul foi

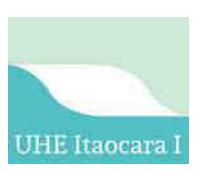

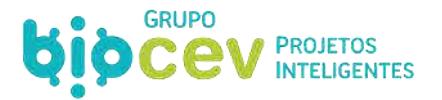

publicado ainda no ano de 2006. Atualmente, o Plano passa por processo de complementação, finalização, integração, somado à elaboração dos planos de recursos hídricos das bacias hidrográficas afluentes fluminenses, tudo com data de término prevista para julho de 2020.

Conforme apresentado no gráfico da [Figura 2](#page-45-0) (com base em dados do CEIVAP, 2006; mais atualizações de SEMAD, 2016; ANEEL, 2018; CESBE, 2019; PCH PARACAMBI, 2019; ENERGISA, 2019; FURNAS, 2019; IEF, 2019; VOTORANTIM ENERGIA, 2019) foram identificadas 48 usinas em operação na bacia do rio Paraíba do Sul/Complexo de Lajes, somando um potencial instalado em torno de 2.230MW (em operação e remanescentes). Além dessas, são 14 usinas em fase de Projeto Básico ou Estudo de Viabilidade, o que soma cerca de 430MW. Por fim, existia em inventário outros 84 aproveitamentos hidrelétricos, que somam cerca de 1.300MW.

Desde a publicação do Plano de Recursos Hídricos da Bacia do Rio Paraíba do Sul (CEIVAP, 2006) destaca-se algumas importantes evoluções, tais como: a entrada em operação da UHE Picada (50 MW) em 2006, no rio do Peixe; da UHE Barra do Braúna (39MW) em 2010, no rio Pomba; da PCH Zé Tunin (antiga Barra dos Carrapatos) com 8MW; da PCH Paracambi (25MW) em 2012, no ribeirão das Lajes; e do Complexo de Simplício (UHE Simplício e Anta, 333,7MW) em 2013, no Rio Paraíba do Sul. Além disso, a própria UHE Itaocara I evoluiu para a etapa de Projeto Básico.

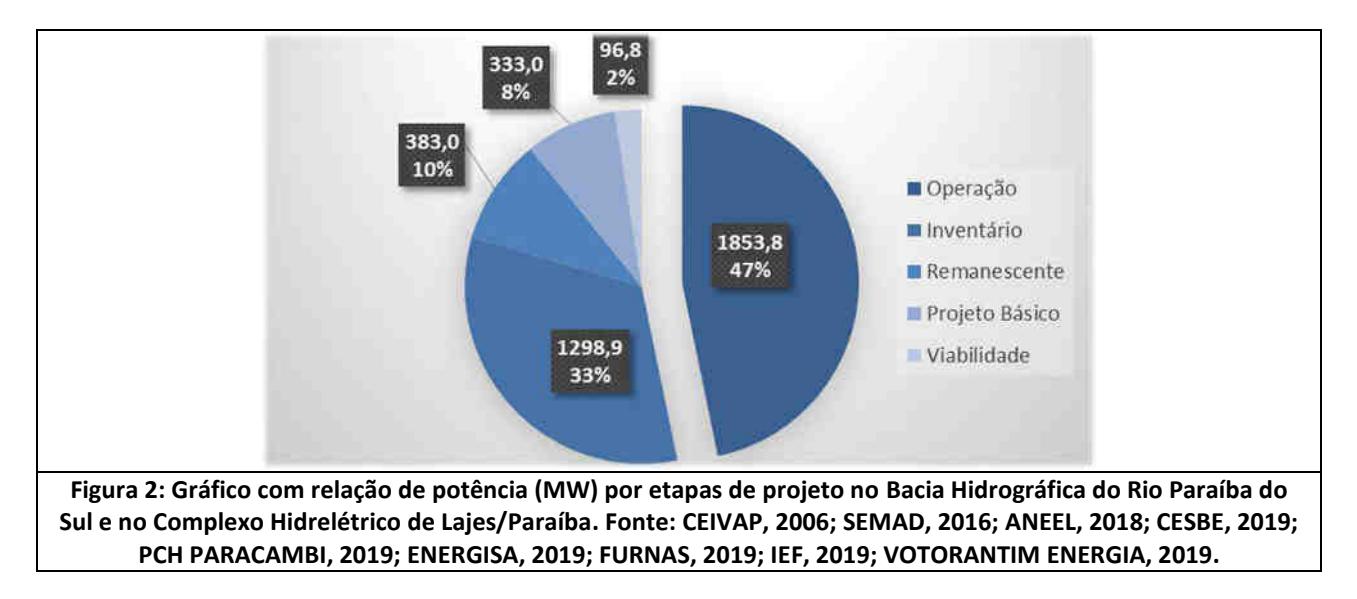

<span id="page-45-0"></span>A montante do local previsto para a implantação da UHE Itaocara I, está a UHE Ilha dos Pombos. "*A Hidrelétrica Ilha dos Pombos, no pequeno município de Carmo, no centro-norte fluminense, começou a ser construída em 1922, um ano depois de a empresa de energia elétrica LIGHT adquirir a concessão para exploração do potencial hidráulico do rio Paraíba do Sul. A hidrelétrica entrou em operação em 1924 e até 1949 teve sua capacidade ampliada diversas vezes, com a inclusão de novos geradores"* (VAZ, 2012, apud AVELLAR, 2015).

N[a Figura 3](#page-46-0) apresenta-se o mapa de empreendimentos existentes e planejados na bacia, enquanto na [Figura](#page-47-0)  [4 é](#page-47-0) apresentado o mapa topológico do sistema Paraíba/Lajes (Adaptado de CEIVAP, 2006).

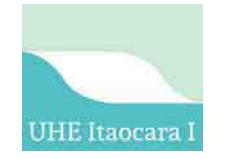

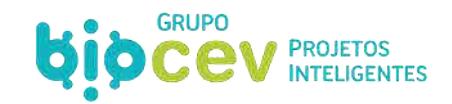

<span id="page-46-0"></span>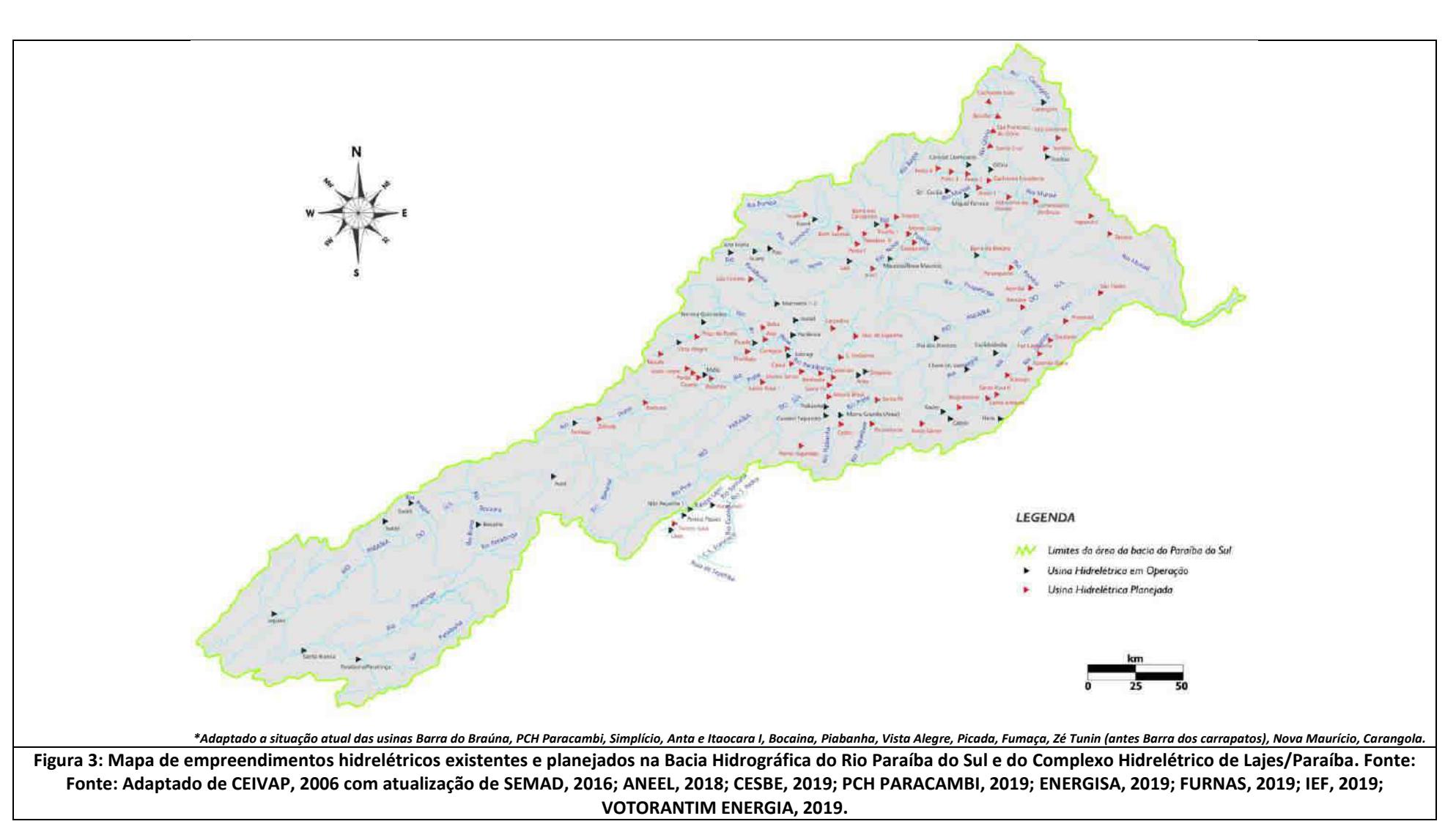

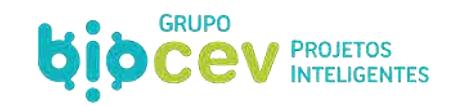

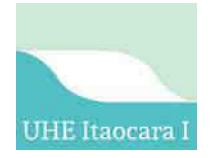

<span id="page-47-0"></span>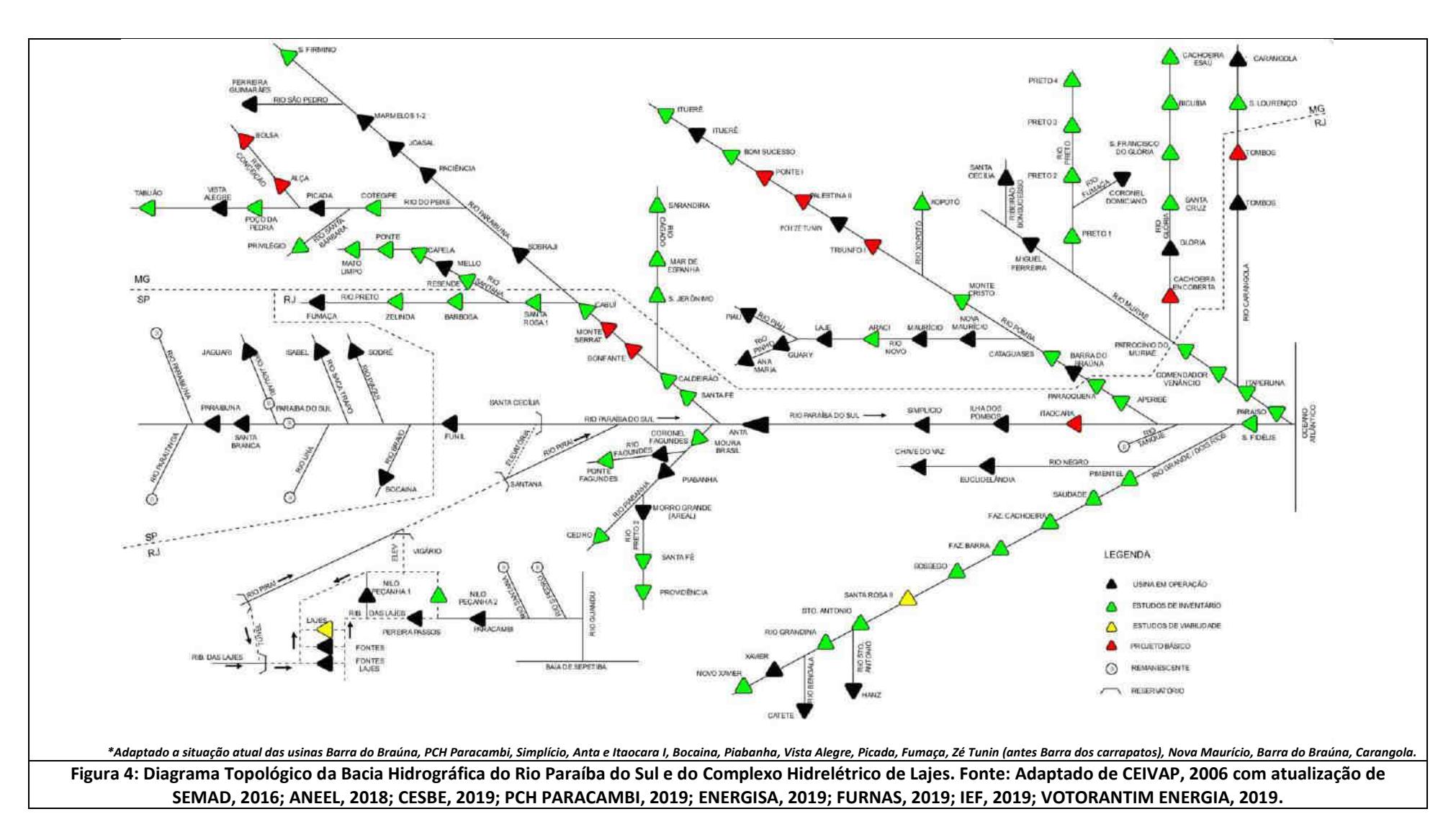

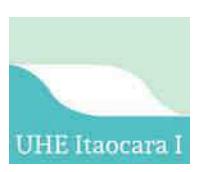

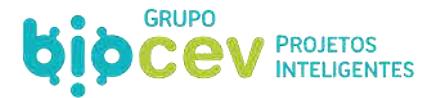

Conforme a Light Energia, empresa responsável pelo Complexo de Lajes, este é o principal sistema de geração do Grupo Light, que começou a ser construído em 1903. As três hidrelétricas do Complexo de Lajes somam uma capacidade instalada de 612 megawatts. O sistema também inclui duas usinas elevatórias: Santa Cecília, em Barra do Piraí, e Vigário, em Piraí, que viabilizam a transposição de parte das águas do Rio Paraíba do Sul para a Bacia do Rio Guandu, e assim garantem o abastecimento de água para a Região Metropolitana do Rio de Janeiro (RMRJ). Na [Figura 5](#page-48-0) é apresentada uma ilustração do Complexo Hidrelétrico de Lajes/Paraíba do Sul, enquanto na [Figura 6](#page-49-0) é esquematizado o mapa topológico do sistema Paraíba/Lajes com destaque ao Complexo de Lajes.

<span id="page-48-0"></span>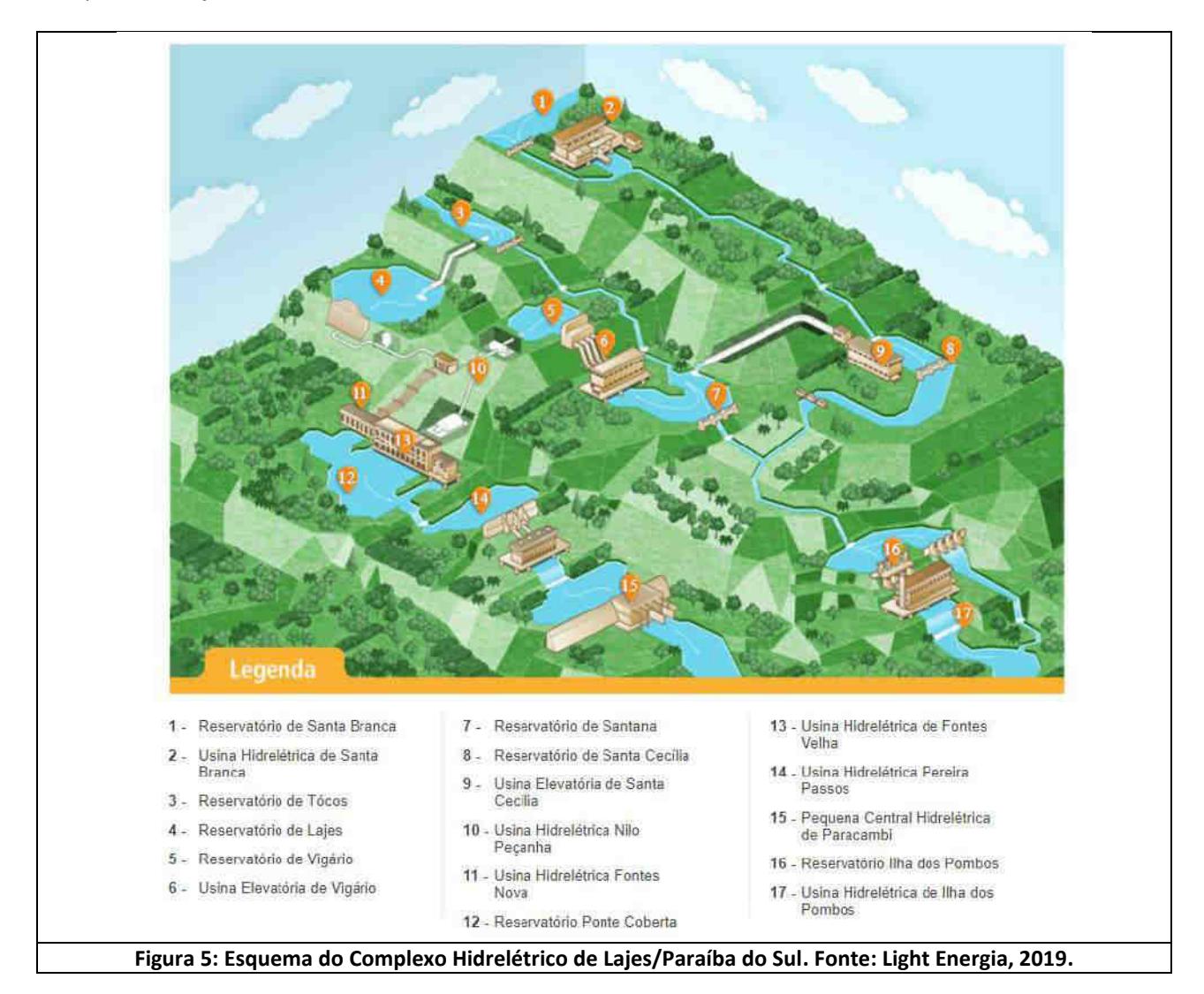

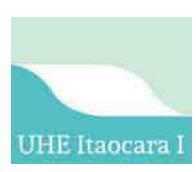

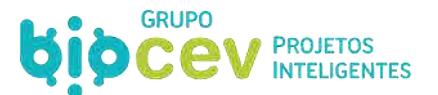

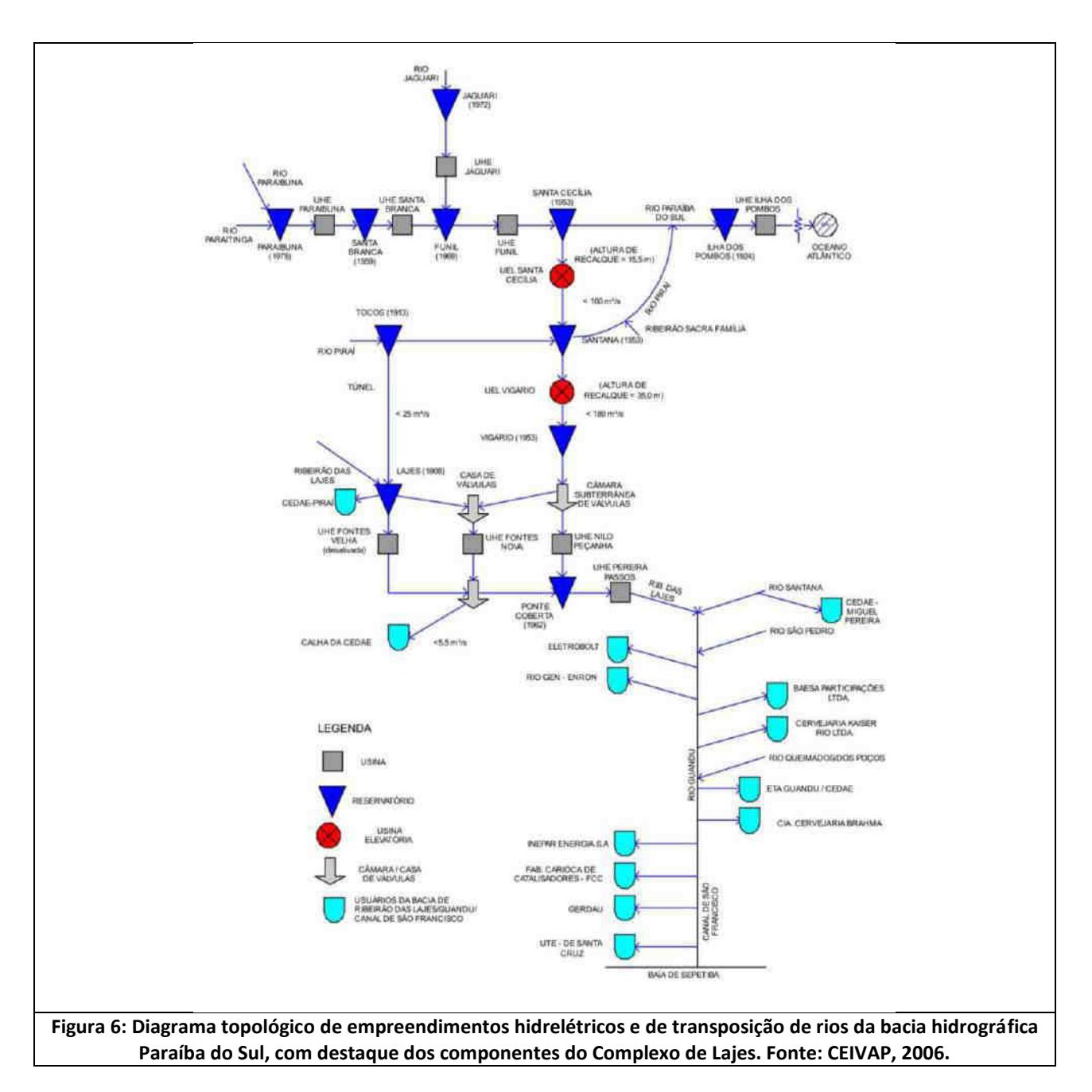

<span id="page-49-0"></span>O [Quadro 1](#page-49-1) apresenta a relação dos Aproveitamentos Hidrelétricos na operação de transposição do rio Paraíba do Sul.

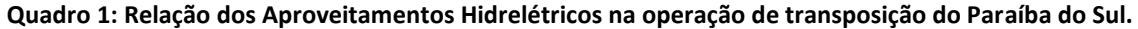

<span id="page-49-1"></span>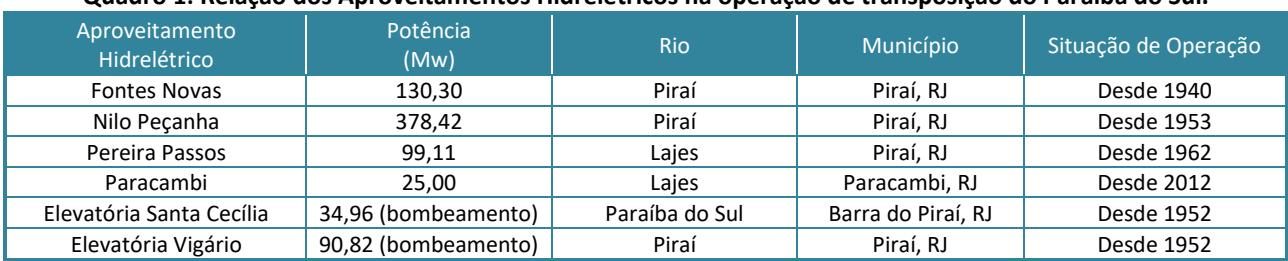

Fonte: ANEEL, 2015, apud Avellar, 2015.

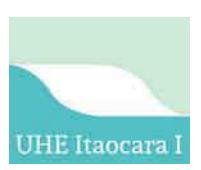

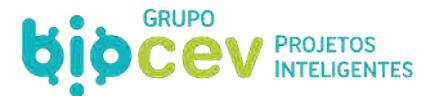

### **3.1.2 - Abastecimento Humano**

Conforme INEA (2015, apud Avellar, 2015), a população da bacia era estimada em cerca de 8 milhões de habitantes, com 3,8 milhão no estado de São Paulo, 2,9 milhões no Rio de Janeiro e 1,5 em Minas Gerais. Isso significa que apenas 5% dos paulistas residem na bacia do Paraíba, contra 7% dos mineiros e 16% da população fluminense, sem considerar o trecho de transposição. O [Quadro 2](#page-50-0) abaixo relaciona a população abastecida na Bacia do Paraíba do Sul.

<span id="page-50-0"></span>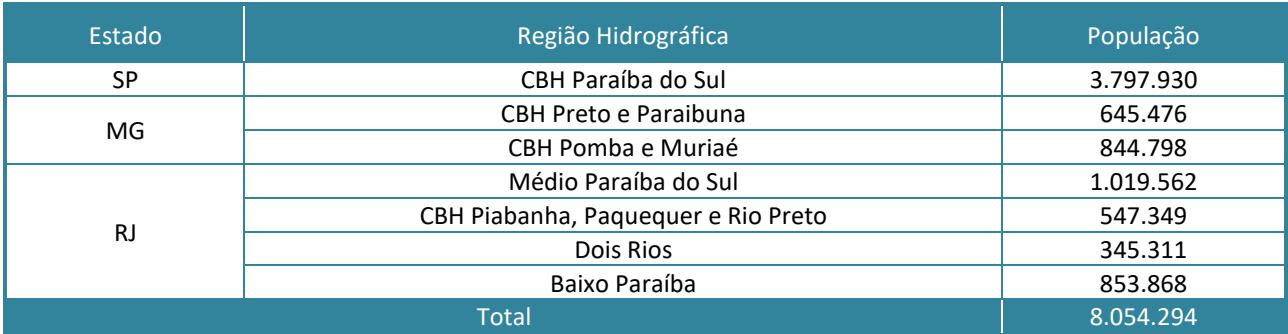

#### **Quadro 2: Relação da população abastecida na Bacia do Paraíba do Sul.**

Fonte: ANEEL, 2015, apud Avellar, 2015.

A [Quadro 3](#page-50-1) apresenta os municípios inseridos na Bacia do Paraíba do Sul com vazão de abastecimento superior a 150,00 L/s.

#### <span id="page-50-1"></span>**Quadro 3: Sistema de abastecimento de água em áreas urbana na bacia do rio Paraíba do Sul para captação com vazão acima de 150 L/s.**

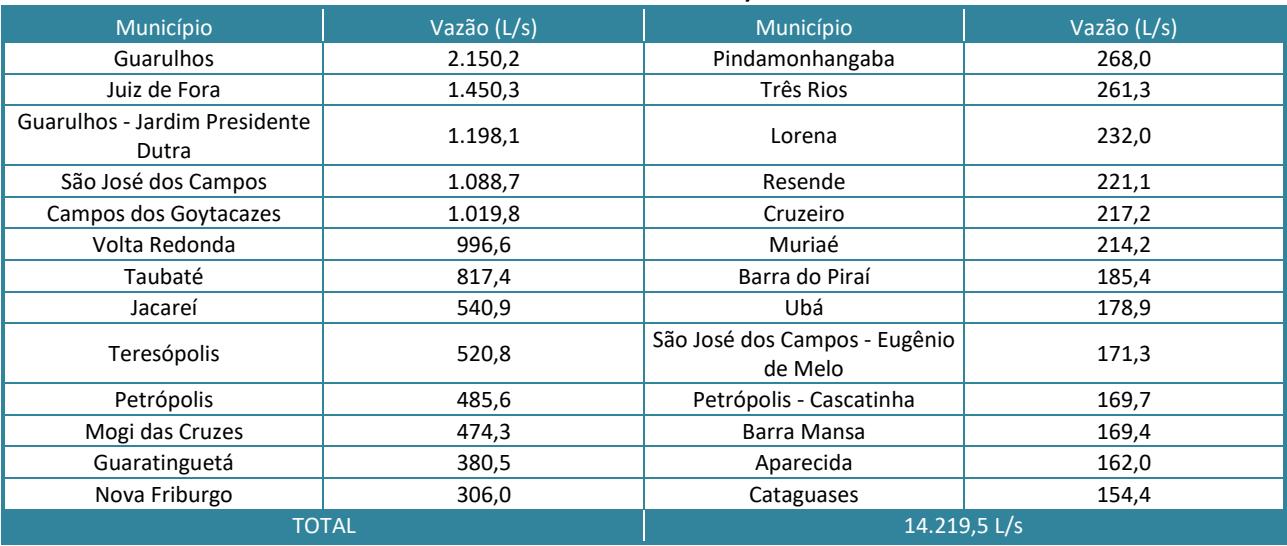

Fonte: COHIDRO, 2014.

Ainda, somam-se os habitantes do estado do Rio de Janeiro abastecidos a partir da transposição, ou seja, aproximadamente mais 17,6 milhões de pessoas que se utilizam das águas da Bacia do rio Paraíba do Sul para consumo, ou 75% da população total do estado. Portanto, fica clara a alta relevância para o abastecimento do estado.

Considerando apenas a Região Metropolitana do Rio de Janeiro, 83% da população (ou 9,4 milhões de pessoas) dependem do sistema de transposição das águas da Bacia Paraíba do Sul para o Guandu (INEA,

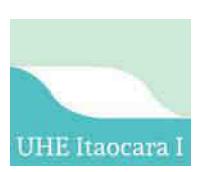

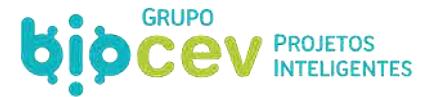

2014, apud Avellar, 2015). O [Quadro 4](#page-51-0) reflete, em números, a dependência do Estado do Rio de Janeiro em relação às águas da bacia do rio Paraíba do Sul.

<span id="page-51-0"></span>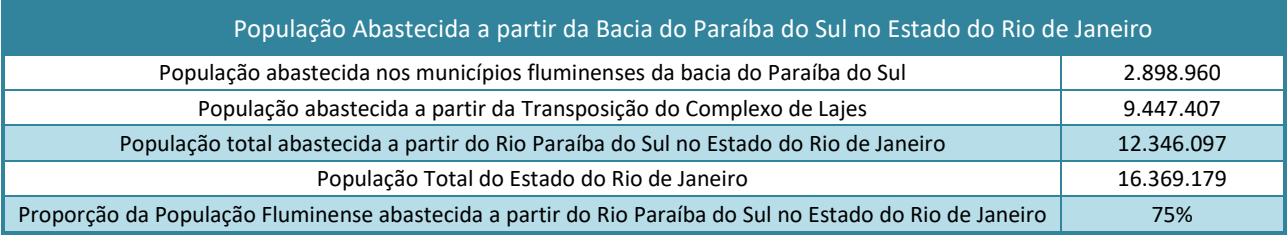

#### **Quadro 4: População Abastecida na Bacia do Paraíba do Sul – Estado do Rio de Janeiro.**

Fonte: INEA, 2014 apud Avellar, 2015.

#### **3.1.3 - Uso Industrial**

Conforme Avellar (2015), na área da bacia hidrográfica do rio Paraíba do Sul, situa-se um número bem elevado e diversificado de várias indústrias como, por exemplo, indústrias metalúrgicas, químicas, têxteis, papeleiras, alimentícias, de mineração, usinas de álcool e açúcar, de bebidas e outras. Diversas indústrias fazem uso das águas provenientes da transposição do rio Paraíba do Sul para o rio Guandu, como a Gerdau/Cosigua, a CSA, Fábrica Carioca de Catalisadores, Casa da Moeda e AMBEV.

As indústrias utilizam-se dos recursos hídricos como insumo também no processo produtivo industrial, como fonte de energia para produção e para uso em caldeiras, sistemas de refrigeração, combate a incêndios, fins sanitários e outros, sendo a Companhia Siderúrgica Nacional a indústria que capta a maior quantidade de água, conforme observado no quadro abaixo.

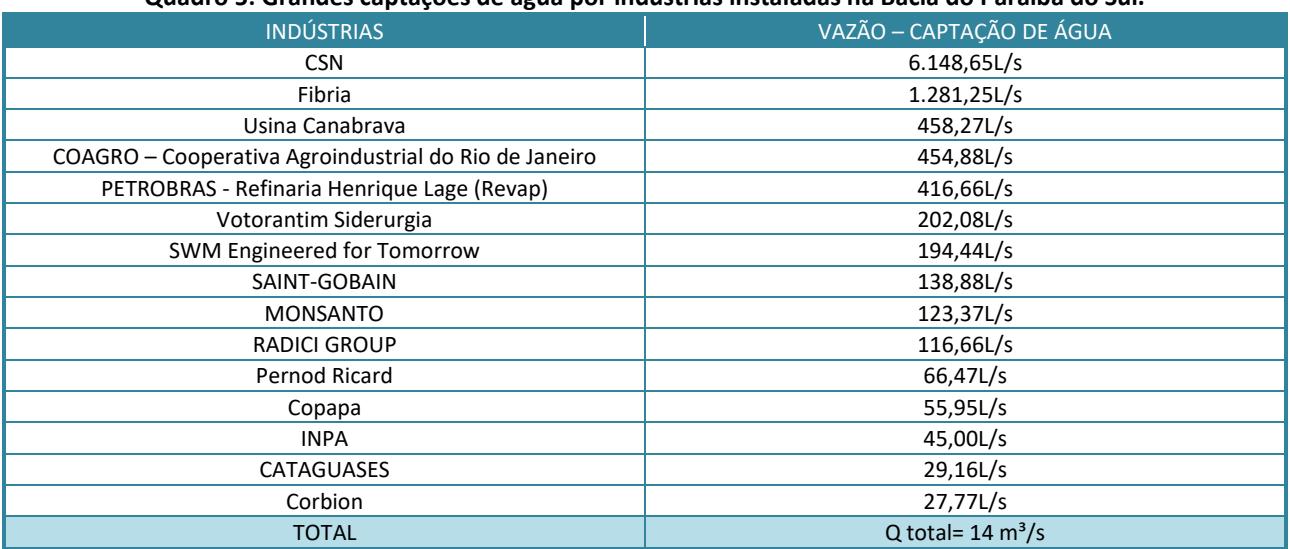

#### **Quadro 5: Grandes captações de água por indústrias instaladas na Bacia do Paraíba do Sul.**

Fonte: Sites Institucionais e CEIVAP, 2014, apud Avellar, 2015.

#### **3.1.4 - Uso Agrícola e Pesqueiro**

As principais áreas irrigadas encontram-se no baixo Paraíba, no Rio de Janeiro, nas várzeas (planícies de inundação) do rio Paraíba do Sul e na Baixada Campista. No Estado de São Paulo, as principais culturas são o arroz, o milho e os hortifrutigranjeiros, localizados nas várzeas ribeirinhas do Paraíba. Em Minas Gerais, nas

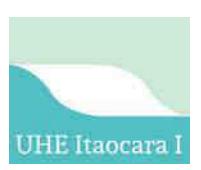

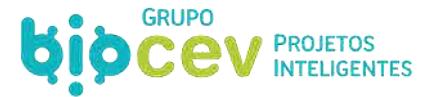

margens dos rios Pomba e Muriaé, o café representa 80% do total de lavouras (ANA, 2001, apud Avellar, 2015). No trecho inferior do rio, em Campos dos Goytacazes, utilizam-se as águas do rio Paraíba do Sul e de seus afluentes, Pomba, Dois Rios e Muriaé para o cultivo da cana- de-açúcar. A vazão total utilizada pela agricultura ao longo da Bacia do rio Paraíba do Sul era de 30m<sup>3</sup>/s (Coelho, 2012, apud Avellar, 2015).

A atividade pesqueira comercial na bacia do rio Paraíba do Sul desenvolve-se principalmente no baixo curso dos rios Paraíba do Sul, Muriaé e Dois Rios, em região de vasta planície com vários ambientes lacustres, restingas e manguezais, apresentando grande biodiversidade e uma grande proporção de espécies que possuem valor comercial (ANA, 2001, apud Avellar, 2015).

### **3.2 - JUSTIFICATIVAS TÉCNICAS**

A definição sobre a localização e as tecnologias utilizadas em empreendimentos hidrelétricos se dá por meio de um exaustivo processo orientado por diversos estudos que, reunidos, visam à equalização entre os diferentes elementos do projeto. Via de regra, os projetos são ponderados maximizando a potência de geração e ao mesmo tempo minimizando os impactos socioambientais sobre os ecossistemas e comunidades existentes, sobretudo no que diz respeito à área de inundação por reservatórios.

Dentre as justificativas técnicas para a implementação da UHE Itaocara I, destaca-se o potencial energético identificado no local definido no trecho do rio, propiciado pelo relevo natural, bem como sua demanda de consumo representado pela área noroeste do Rio de Janeiro, que apresenta problemas de confiabilidade no atendimento por estar situado na extremidade do sistema de transmissão. Adicionalmente, pode também ser justificado pelas condições físicas que o local selecionado apresentou para sua implantação.

Do ponto de vista geotécnico e geológico-geomorfológico (conforme consta no *Anexo III. Estudos Geológicos/Geotécnicos*), o local definido para a implementação do empreendimento apresenta rochas e materiais competentes para suportar as fundações da estrutura de concreto da hidrelétrica, assim como, o aterramento da obra.

Pelas condições geológicas e geomorfológicas que definiram ao longo do tempo a evolução do relevo no vale do Rio Paraíba do Sul, o trecho previsto para o aproveitamento hidrelétrico é único e intransferível. A incisão fluvial acompanhando as estruturas geológicas do substrato sobre o qual o rio Paraíba do Sul desenha seu curso, teve como condicionante a persistência de zonas de cisalhamento que facilitaram o intemperismo e a erosão do rio no entalhamento de seu leito. A diferença de resistência dos tipos litológicos foi responsável pela permanência das serras que circundam a calha principal do rio Paraíba do Sul.

A morfologia do vale no local do empreendimento e seu entorno é bastante encaixado, fazendo com que o reservatório exceda em 3.335,6544 hectares a calha do rio, ou 82,5% do total da área prevista para o reservatório. As condições topográficas do local do barramento favorecem a adoção de um arranjo de obras que minimiza a necessidade de escavações-balanço de materiais, simplificando significativamente as obras civis.

Somada a essas condições dadas do relevo e da geologia, este ponto do rio Paraíba do Sul reúne uma vazão característica do trecho final de seu médio curso, composta por uma imensa área da bacia de drenagem contribuinte a montante do ponto do aproveitamento hidrelétrico, superior a 33.000 km².

Conforme será especificado no [6.7.1 - Materiais Naturais de Construção,](#page-153-0) em áreas próximas ao local do barramento existe oferta de materiais naturais de construção, tudo localizado dentro de um raio de dois mil metros do centro do eixo do barramento, sendo alguns locais no leito do rio Paraíba do Sul e em áreas a

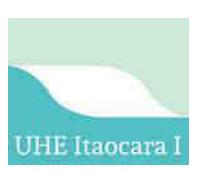

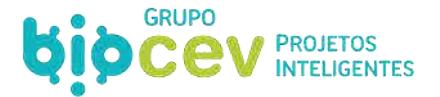

serem inundadas pelo reservatório, situação que reduzirá, em extensão, a necessidade de decapeamentos e alteração da condição do solo.

Adicionalmente, a proximidade das fontes de materiais naturais de construção permite uma menor distância para transporte de materiais, consequentemente reduzindo a interferência na rotina dos moradores da região, demandando uma menor escala de manutenção de vias de acesso e um menor consumo de combustíveis, tudo permitindo um menor custo final da tarifa ofertada no leilão da ANEEL, que concessionou o empreendimento.

Essas são condições de contorno que, inclusive, expressam a inexistência de alternativa locacional para a UHE Itaocara I. Não há mais outro lugar na própria calha do rio Paraíba do Sul, ou de seus afluentes locais, que permita a instalação de uma hidrelétrica.

Por fim, cabe reiterar, conforme discutido anteriormente, que ocorreram diversas rodadas de adaptações técnicas no arranjo geral do empreendimento, as quais permitiram representativos ganhos socioambientais para a formatação do projeto atual da UHE Itaocara I. Dentre tais ganhos, destacam-se, dentre outros, o não alagamento da comunidade de São Sebastião do Paraíba, a redução da superfície do reservatório de aproximadamente 77 km² para ordem de 40 km², estabelecimento da cota de inundação para o nível de água máximo normal em 89,60m, ainda com aumento da potência instalada de 140 para 150MW.

### **3.2.1 - Geologia e Geotecnia do Eixo, Ombreiras e Áreas de Empréstimo**

Ainda no universo técnico das justificativas, e que também embasam a inexistência de alternativas tecnológicas e locacionais, cabe destacar que, ao longo do processo de adequação de estudos e projetos de engenharia para implantação da UHE Itaocara I, investigações geológicas/geotécnicas foram realizadas nas áreas previstas para alocação das estruturas do empreendimento/canteiro de obras (áreas do eixo do barramento, ombreiras e jazidas para empréstimo de materiais terrosos e rochosos).

Um dos estudos realizado foi com o objetivo de apresentar ao Ibama os estudos geológicos/geotécnicos do eixo da barragem, áreas de empréstimos e ombreiras da UHE Itaocara I, em atendimento às condicionantes 2.6 e 2.7 da Licença Prévia pretérita da UHE Itaocara I (LP n. 428/2011), comprovando as condições geológicas/geotécnicas favoráveis para implantação da usina. As condicionantes 2.6 e 2.7 da LP n. 428/2011 demandaram:

> *"Cond. 2.6 – Detalhar no Plano Ambiental para Construção as características geológicas/geotécnicas do eixo da barragem e das áreas de empréstimo a partir da realização de sondagens e ensaios geomecânicos de resistência de materiais";*

> *Cond. 2.7 – Apresentar estudo geotécnico complementar que ateste a segurança da estabilidade do local de instalação das ombreiras".*

Ao longo desse processo, relevantes adaptações de projeto foram obtidas, tais como aumento da potência instalada a partir do ganho de queda com a locação das estruturas principais Tomada d'Água, Casa de Força e Vertedouro, no braço esquerdo do rio Paraíba do Sul formado pela Ilha Serena, e não mais na porção direita da mesma. Deve-se ressaltar, também, que outro benefício relevante com essa otimização foi evitar o direcionamento do fluxo d'água, em período de cheias, sobre o distrito de Batatal localizado a jusante do barramento.

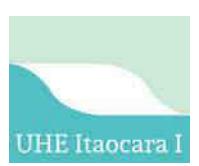

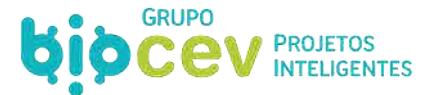

### **3.3 - JUSTIFICATIVAS ECONÔMICAS**

Há no Brasil exemplos de áreas ao entorno de reservatórios artificiais já instalados que se encontram entre as mais bem conservadas. No aspecto socioeconômico, é emblemático o efeito de projetos mais recentes, em torno dos quais os núcleos urbanos apresentam índices de desenvolvimento humano geralmente superiores aos da região na qual se inserem (Ecology Brasil, 2011).

Tanto em 2000 quanto em 2010, os municípios do noroeste do estado do Rio de Janeiro apresentaram IDHM inferior à média estadual, embora que esse índice tenha aumentado no período. Verifica-se que 50% dos domicílios da região possuem rendimento nominal mensal de até 2 salários mínimos, enquanto no estado o percentual é de 36%.

Como resultado da instalação da UHE Itaocara I, ressaltam-se os benefícios na geração de empregos, o que poderá atingir estimadas 750 vagas diretas para a etapa de construção civil, somadas com as vagas indiretas esperadas, concedendo assim um elemento de crescimento econômico para o mercado local com a capacitação e emprego de mão de obra regional e com a vinda de mão de obra externa especializada para a região, fora o desenvolvimento do conhecimento científico devido aos vários estudos relacionados aos meios físico, biótico e socioeconômico da região.

Na microeconomia, além da capacidade de forte aquecimento da economia local que empreendimentos como a UHE Itaocara I abarcam, por meio da geração de empregos, a melhoria de vida da população também pode ocorrer indiretamente com o aumento de retornos tributários aos municípios onde, com amparo no Decreto n. 3.739, de 31 de janeiro de 2001, o empreendedor deve proceder com a Compensação Financeira pelo Uso de Recursos Hídricos (CFURH), ou *royalties,* no valor obtido pelo: produto da energia de origem hidráulica efetivamente verificada, medida em megawatt-hora, multiplicado pela Tarifa Atualizada de Referência (TAR), fixada pela ANEEL, no valor R\$ 74,03/MWh para o ano de 2018 (conforme Resolução Homologatória ANEEL n. 2.342, de 14.11.2017). O valor é distribuído nas proporções de 65% para municípios, 25% para estados e 10% para a União (sendo 4% Para o Fundo Nacional de Desenvolvimento Científico e Tecnológico e 3% respectivamente para os Ministérios de Meio Ambiente de Minas e Energia).

Outra justificativa que se interpõe é a própria inclusão do empreendimento no planejamento nacional de energia. Na macroeconomia, a definição e projeção da expansão da capacidade de geração de energia elétrica do País é determinada por estudos e planejamento que abrangem diferentes horizontes temporais, podendo ser de longo prazo (até 30 anos, como o Plano Nacional de Energia), de médio prazo (até 15 anos) e de curto prazo (até 10 anos).

Tais estudos levam em consideração projeções de crescimento na demanda de energia e buscam, por outro lado, apresentar plano para a instalação de novos empreendimentos, de forma a se ter uma oferta equilibrada com tal demanda, evitando a ocorrência de falhas no abastecimento ou a necessidade de ações de racionamento.

O Brasil possui um vasto sistema de integração energética nacional, o Sistema de Interligação Nacional (SIN), sendo a maior parte dos empreendimentos que o integram usinas hidrelétricas, e ao qual UHE Itaocara I estará conectada. O SIN é formado por quatro subsistemas: Sul, Sudeste/Centro-Oeste, Nordeste e parte da região Norte.

Sabe-se que a participação de energia renovável na matriz energética nacional está estimada em 48% para 2027 (ou seja, no horizonte decenal). Além disso, 86% da oferta de energia elétrica também é oriunda de fontes renováveis. Entre 2018 e 2027, estimam-se investimentos de cerca de R\$1,8 trilhão no setor. O projeto

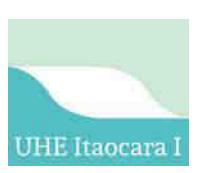

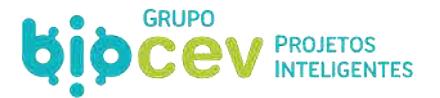

de Itaocara I está inserido nesse cenário como um dos projetos que ofertará energia renovável (de base hídrica).

O Plano Decenal de Expansão de Energia 2018-2027 (MME/EPE, 2018), prevê que a população brasileira terá um crescimento de cerca de 0,6% ao ano (a.a.), totalizando 221 milhões de habitantes ao fim do período. O mesmo documento indica que nos cinco primeiros anos do horizonte, o consumo final de energia cresce a 1,9% a.a., enquanto entre 2022 e 2027 a taxa de crescimento do consumo final de energia ficará em 2,6% a.a. Outro cenário interessante é o de que, embora o consumo per capita cresça a 1,7% no período decenal, em 2027 o País não alcança o consumo médio realizado nos países desenvolvidos.

É importante destacar que a matriz de consumo de energia afirma a continuidade do crescimento da eletrificação do País (3,7% a.a.). A expectativa é que o consumo total de eletricidade sofra acréscimo de 28% a mais que a economia brasileira, influenciado tanto pela autoprodução clássica quanto pelo consumo na rede. O PDE 2027 também indica que o cenário econômico dos próximos dez anos é comparável a 1990, onde o PIB apresentava crescimento médio anual de 2,6% (MME/EPE, 2018).

Apesar de tal equiparação, o consumo de eletricidade da década de 1990 estava relacionado ao acréscimo do consumo residencial e comercial, enquanto na próxima década as projeções indicam que a indústria seja o setor mais significativo dada a capacidade ociosa atual e a expansão de consumo via autoprodução (MME/EPE, 2018).

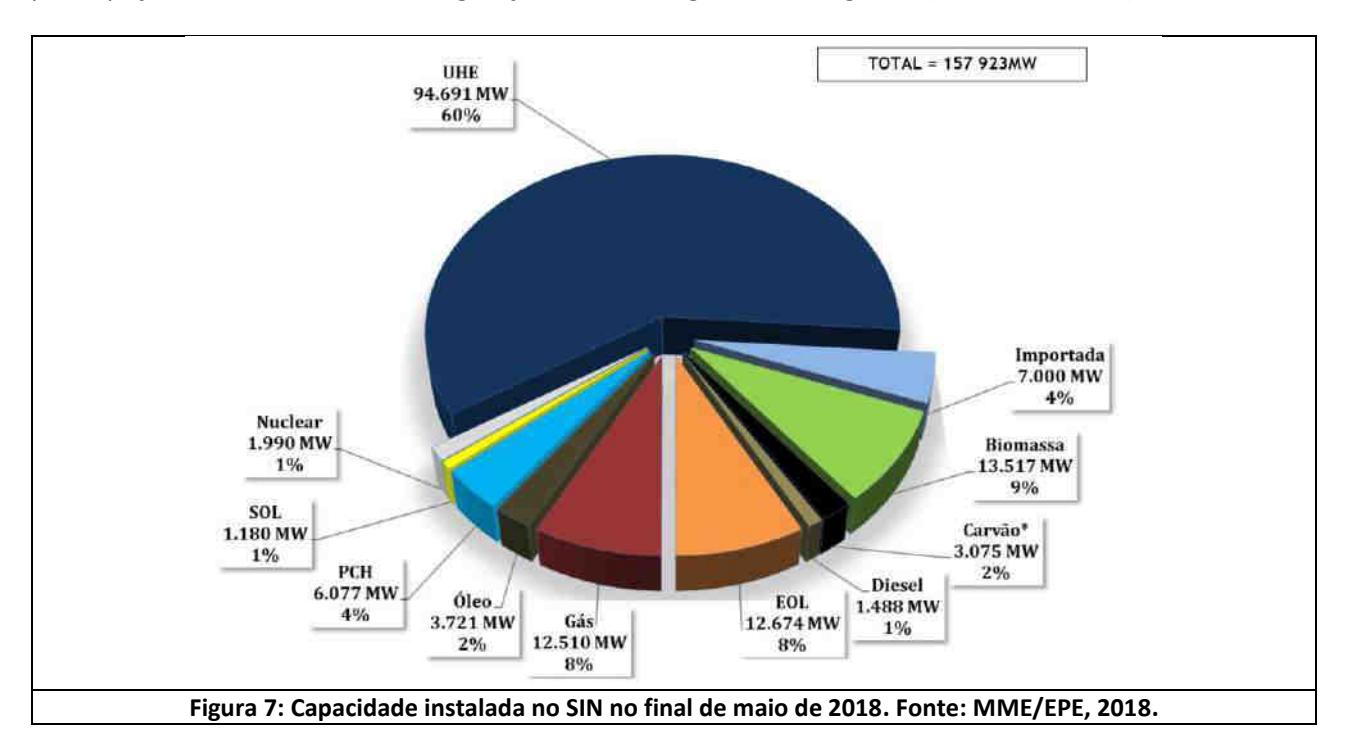

Em maio de 2018, o SIN contava com uma capacidade instalada de pouco menos de 158 GW, com participação das diversas fontes de geração, conforme gráficos da [Figura 7](#page-55-0) (MME/EPE, 2018).

<span id="page-55-0"></span>Também cumpre referenciar o que reza o Plano Nacional sobre Mudança do Clima (PNMC, 2008). O PNMC define ações e medidas que visam à mitigação, bem como à adaptação à mudança do clima, estando dentre seus objetivos específicos o de "*Fomentar aumentos de eficiência no desempenho dos setores da economia na busca constante do alcance das melhores práticas"* e "*Buscar manter elevada a participação de energia* 

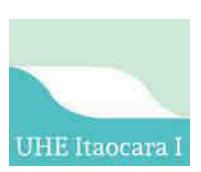

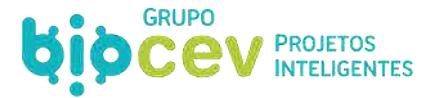

*renovável na matriz elétrica, preservando posição de destaque que o Brasil sempre ocupou no cenário internacional*".

Dentro deste cenário, a UHE Itaocara I é parte integrante do PDE 2027 e está em alinhamento com o PNMC, tendo a previsão de entrar em operação em 2025, com uma potência instalada de 150 MW, representando assim cerca de 8% do total de 1.898 MW previstos para incremento no período. O Quadro 6 apresenta a listagem de empreendimentos energéticos previstos para o período até o ano de 2027, considerando que para após este ano não estão listados outros empreendimentos na bacia do rio Paraíba do Sul (MME/EPE, 2018).

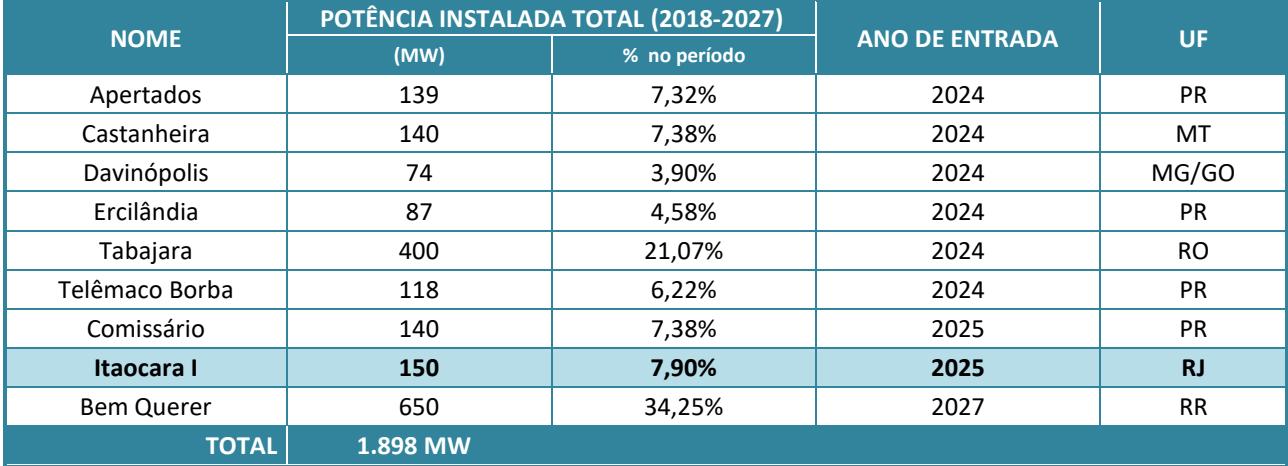

#### **Quadro 6: Elenco dos projetos de UHE previsto no PDE 2027.**

Fonte: MME/EPE, 2018.

Destaca-se que atuar pelo investimento no setor de "*energia pela melhoria da eficiência da oferta e distribuição de energia, substituição de combustíveis mais carbono-intensivos por aqueles com menor teor de carbono ou por combustíveis de fontes renováveis, e captação e armazenamento de carbono*" configura-se como uma oportunidade de mitigação dos impactos negativos devido ao uso de recursos naturais e pela emissão de Gases de Efeito Estufa (GEE) no País (PNMC, 2008).

Apesar de tida como fonte renovável, é a situação de singularidades da base hidráulica no Sistema Interligado Nacional (SIN) que inspira uma maior diversificação no uso de energias alternativas renováveis, que podem provocar ganhos sistêmicos, tais como a complementaridade pela questão sazonal, tendo em vista a variação em níveis de reservatório de hidrelétricas (PNMC, 2008).

Mas, ainda assim, "*para reduzir as emissões de GEE no setor energético sem sacrificar o desenvolvimento econômico, umas das estratégias é substituir os combustíveis fósseis por outras fontes não-emissoras, como hidroeletricidade, energia solar, eólica e biomassa sustentável*" (PNMC, 2008).

Ou seja, a expansão da Geração Hidrelétrica faz parte das diretrizes do Plano Nacional de Mudanças Climáticas, considerando que "*a energia oriunda das hidrelétricas fornece o benefício de uma energia limpa e econômica, além de ser um investimento com vida útil superior às outras opções de geração"* e *"além disso, essas usinas ainda proporcionam outros usos tais como: o controle de cheias, piscicultura, turismo, navegação, irrigação e abastecimento, etc*" (PNMC, 2008).

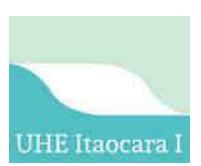

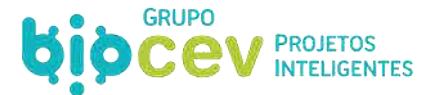

### **3.4 - JUSTIFICATIVAS SOCIOAMBIENTAIS**

Como qualquer empreendimento potencialmente causador de impactos ambientais, a implantação de usinas hidrelétricas tende a ser controversa e polêmica, dado seu potencial impactante do ponto de vista físico, biótico e socioeconômico. Geralmente é percebida assim por tratar-se de empreendimento que alaga vastas áreas e altera o sistema de funcionamento dos rios.

O fato de empreendimentos hidrelétricos anteriores a década de 2000 terem promovido, dentre outros impactos, deslocamentos populacionais e alagado vastas extensões territoriais (como as hidrelétricas de Balbina e Tucuruí), pesam ainda mais sobre os estigmas negativos de uma hidrelétrica.

Desde a legislação ambiental dos anos 80, bem como da consolidação da importância das questões socioambientais no cenário internacional, que empreendedores e gestores pensam cada vez mais em soluções social e ambientalmente responsáveis. Instituições internacionais como Banco Mundial e IFC (*International Finance Corporation*) possuem um vasto protocolo de auditoria e verificação de conformidades para a adequação dos empreendimentos de forma a impactarem negativamente o menos possível.

Sendo assim, além da geração de empregos, empreendimentos podem também funcionar como promotores de processos de gestão socioambiental dos territórios em que são implantados, desde que sejam operacionalizadas as atividades e medidas de mitigação de impactos negativos, ou potencialização de impactos positivos.

A UHE Itaocara I está localizada no leito do rio Paraíba do Sul no trecho entre as confluências do Córrego Formiga (a montante do barramento) e do rio Pomba (a jusante do barramento). O uso principal da área onde está projetada a usina é de abastecimento da cidade de Itaocara e do distrito de Batatal, além de usos menos expressivos para fins turísticos e de pesca para exploração comercial e/ou de subsistência.

Enquanto a morfologia do terreno define o formato de encaixe do reservatório, a viabilidade socioambiental do empreendimento em muito se pauta na dimensão de área alagada pelo reservatório. A usina está projetada para operar a fio d´água, logo a vazão a jusante do barramento só poderá ser alterada durante o período de enchimento do reservatório. Além do quê, as usinas hidrelétricas a fio d´água não alagam mais grandes extensões territoriais e operam conforme o fluxo do rio ao longo do ano.

A UHE Itaocara I terá uma área alagada de 40,4 km², e considerando a potência instalada de 150 MW, terá uma relação de geração de 3,71 MW de energia elétrica para cada quilômetro quadrado inundado. [O Quadro](#page-57-0) [7 a](#page-57-0)presenta um comparativo desta relação com outros empreendimentos da bacia do rio Paraíba do Sul.

<span id="page-57-0"></span>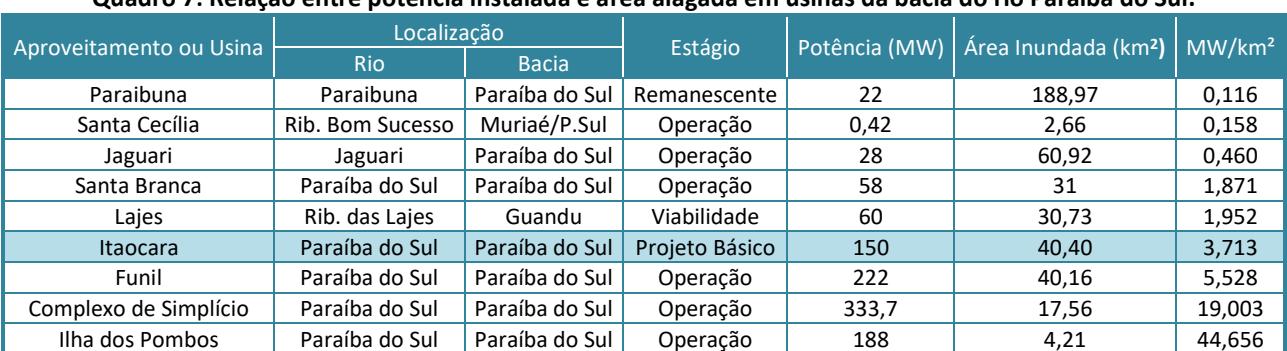

**Quadro 7: Relação entre potência instalada e área alagada em usinas da bacia do rio Paraíba do Sul.** 

Fonte: Adaptado de CEIVAP, 2006.

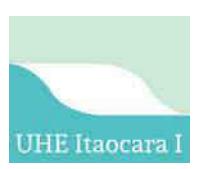

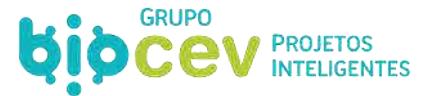

Recorrendo aos dizeres conclusivos do EIA/RIMA da UHE Itaocara I e II (Ecology Brasil, 2011), diz-se que do ponto de vista dos ambientes terrestres, não serão significativas as modificações acarretadas pelas obras ou pelo aumento da área inundada, o que se busca reafirmar com o presente Estudo de Impacto Ambiental.

Com relação a vegetação, a região da área de instalação do empreendimento é, historicamente, bastante antropizada e com pequenos remanescentes de áreas de vegetação nativa, quase a totalidade em estágios de regeneração. Há uma considerável diversidade de espécies, sendo dezoito espécies ameaçadas de extinção - sete espécies de flora e onze da fauna (conforme será apresentado no *Volume III – Diagnóstico Ambiental do Meio Biótico*).

Em contrapartida, a Área de Preservação Permanente (APP) que será proposta para o entorno do reservatório dentro do Plano Ambiental de Conservação e Uso da Água do Entorno do Reservatório (PACUERA, conforme será apresentado no *Volume VI – Programas Ambientais*), propiciará a criação de novos e maiores fragmentos florestais, potencializando a implantação de corredores de ligações entre fragmentos florestais, aumentando a porção contínua de áreas florestadas, ocorrendo assim a formação de habitats e abrigos, corredores de migração, beneficiamento do fluxo gênico, constância térmica, locais para reprodução, entre outros benefícios. Dessa forma, isso tenderá a compensar as interferências na flora e fauna dos ecossistemas terrestres.

No que concerne aos ecossistemas aquáticos, nota-se que a ocupação humana do rio Paraíba do Sul contribuiu para o *status* do cenário atual de degradação. Como agravante estão os despejos industriais rotineiros e também os eventuais, oriundos de acidentes ambientais com vazamentos de produtos químicos. Nesse sentido, a implantação do empreendimento impõe mais uma parte interessada para a satisfatória qualidade da água que afluirá ao reservatório.

As principais atividades socioeconômicas da região são a agricultura e a pecuária leiteira. Nas áreas de relevo acentuado desenvolve-se a pecuária leiteira e nas áreas planas às margens do rio, a agricultura e a olericultura. Além dessas principais atividades, também destaca-se a pesca que, apesar de menos pujante, representa um elemento cultural na região e depende diretamente das condições ambientais do rio Paraíba do Sul, e que se (re)organizou, historicamente a partir da barragem da UHE Ilha dos Pombos.

Trata-se também de região cujas relações sociais locais estão baseadas nos sentimentos de parentesco, vizinhança, afinidades. A noção de comunidade e de pertencimento é característica da região e é observada na proposição de programas socioambientais. Por tal, no EIA anterior previam-se impactos sobre os elementos socioeconômicos na região. Contudo, com o posterior desenvolvimento Projeto Básico Ambiental (PBA, Ecology, 2017) e a participação das populações no estabelecimento dos programas ambientais, percebia-se ser possível a construção de caminhos para mitigação e compensação dos impactos da instalação da usina.

Esses caminhos passaram a se delinear em ações práticas com a implantação dos programas ambientais, empreendidas entre 2011 e 2017, e que serão estabelecidos como ponto de partida deste novo movimento de licenciamento, conforme será detalhado no *Volume VI – Programas Ambientais* deste estudo.

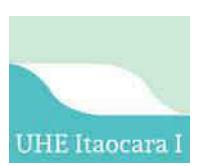

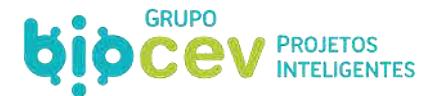

# **4 - ALTERNATIVAS TECNOLÓGICAS E LOCACIONAIS**

### **4.1 - CONSIDERAÇÕES INICIAIS**

Conforme a Resolução Conama n. 001, de 23 de janeiro de 1986, o desenvolvimento do Estudo de Impacto Ambiental (EIA) deverá avaliar a possibilidade de alternativas de localização geográfica e de tecnologia a ser empregada para a implementação do empreendimento:

> *Artigo 5º - O estudo de impacto ambiental, além de atender à legislação, em especial os princípios e objetivos expressos na Lei de Política Nacional do Meio Ambiente, obedecerá às seguintes diretrizes gerais:*

> *I - Contemplar todas as alternativas tecnológicas e de localização de projeto, confrontando-as com a hipótese de não execução do projeto* (grifo nosso).

Inevitavelmente os empreendimentos hidrelétricos se estendem sobre Áreas de Preservação Permanente, devido, por exemplo, à inundação de áreas que se encontram às margens dos cursos d'água, as quais (APP) são reconstituídas a partir do novo leito que é formado. Conforme previsto no Código Florestal (Lei Federal n. 12.651/2012), a Área de Preservação Permanente (APP) é definida como:

> *Art. 3º Para os efeitos desta Lei, entende-se por: (...) II - Área de Preservação Permanente – APP: área protegida, coberta ou não por vegetação nativa, com a função ambiental de preservar os recursos hídricos, a paisagem, a estabilidade geológica e a biodiversidade, facilitar o fluxo gênico de fauna e flora, proteger o solo e assegurar o bem-estar das populações humanas.*

Ainda conforme o Código Florestal:

*"Art. 8º A intervenção ou a supressão de vegetação nativa em Área de Preservação Permanente somente ocorrerá nas hipóteses de utilidade pública, de interesse social ou de baixo impacto ambiental previstas nesta Lei."*

Sendo que:

*Art. 3º Para os efeitos desta Lei, entende-se por:(...)VIII - utilidade pública:* 

- *a) as atividades de segurança nacional e proteção sanitária;*
- *b) as obras de infraestrutura destinadas às concessões e aos serviços públicos de transporte, sistema viário, inclusive aquele necessário aos parcelamentos de solo urbano aprovados pelos Municípios, saneamento, energia, telecomunicações, radiodifusão, bem como mineração, exceto, neste último caso, a extração de areia, argila, saibro e cascalho;*
- *c) atividades e obras de defesa civil;*
- *d) atividades que comprovadamente proporcionem melhorias na proteção das funções ambientais referidas no inciso II deste artigo;*
- *e) outras atividades similares devidamente caracterizadas e motivadas em procedimento administrativo próprio, quando inexistir alternativa técnica e locacional ao empreendimento proposto, definidas em ato do Chefe do Poder Executivo federal" (*grifo nosso*).*

Paralelamente, conforme previsto na Resolução Conama n. 369, de 28 de março de 2006, que dispõe sobre os casos excepcionais de utilidade pública, interesse social ou baixo impacto ambiental, é possibilitada a intervenção ou supressão de vegetação em Área de Preservação Permanente (APP):

> *Art. 2º O órgão ambiental competente somente poderá autorizar a intervenção ou supressão de vegetação em APP(...) nos seguintes casos:*

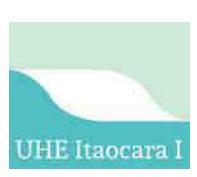

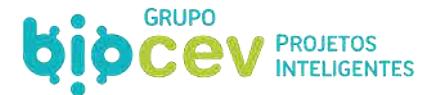

*I - utilidade pública:* 

*b) as obras essenciais de infraestrutura destinadas aos serviços públicos de transporte, saneamento e energia;* 

*"Art. 3º A intervenção ou supressão de vegetação em APP somente poderá ser autorizada quando o requerente, entre outras exigências, comprovar:* 

*I - a inexistência de alternativa técnica e locacional às obras, planos, atividades ou projetos propostos..."* (grifo nosso)*.* 

Especificamente no universo do bioma mais antropizado do Brasil – Mata Atlântica – a intervenção em vegetação é regida por instrumentos legais específicos. Conforme a Lei n. 11.428, de 22 de dezembro de 2006, que dispõe sobre a utilização e proteção da vegetação nativa do Bioma Mata Atlântica:

> *"Art. 14. A supressão de vegetação primária e secundária no estágio avançado de regeneração somente poderá ser autorizada em caso de utilidade pública, sendo que a vegetação secundária em estágio médio de regeneração poderá ser suprimida nos casos de utilidade pública e interesse social, em todos os casos devidamente caracterizados e motivados em procedimento administrativo próprio, quando inexistir alternativa técnica e locacional ao empreendimento proposto, ressalvado o disposto no inciso I do art. 30 e nos §§ 1º e 2º do art. 31 desta Lei"* (grifo nosso)*.*

No âmbito das intervenções que ocorrerão com supressão de vegetação em Áreas de Preservação Permanente e/ou Bioma Mata Atlântica na área de influência do empreendimento, destaca-se que após décadas de ocupação humana teve-se a transformação das áreas de vegetação em pequenos remanescentes florestais em processo de antropização, muitos deles em estágio inicial de regeneração. A predominância da paisagem é de áreas rurais caracterizadas pela atividade agropecuária de subsistência e comércio local.

Para a instalação do empreendimento será necessária a intervenção em APP constituídas pelas faixas marginais do rio Paraíba do Sul e de tributários que terão trechos alagados para a formação do reservatório. Além dessas, também ocorrerá a intervenção em APP de topos de morro e de encostas com declividades superiores à 45°.

Conforme mapeamento de uso e ocupação do solo (ver *caderno de mapas, Mapa BPI\_IOA\_EIA\_MAPAS\_MB\_UOS)*, a extensão territorial que será intervinda para a construção da UHE Itaocara I totaliza 7.608,0354 hectares, dos quais 53,1% condizem com a área do reservatório. Considerando a totalidade de Áreas de Preservação Permanente, tem-se um total de 1.981,3976 hectares, sendo 96,67% desses referente às APP de hidrografia. Ainda, 83,05% das APPs apresentam uso e ocupação de tipologia agropecuária.

O [Quadro 8 e](#page-60-0) [a Figura 8 e](#page-61-0)videnciam a distribuição do uso e ocupação do solo na extensão territorial da Área Diretamente Afetada (ADA)/Área de Influência Direta (AID) dentro e fora de Áreas de Preservação Permanente (APP).

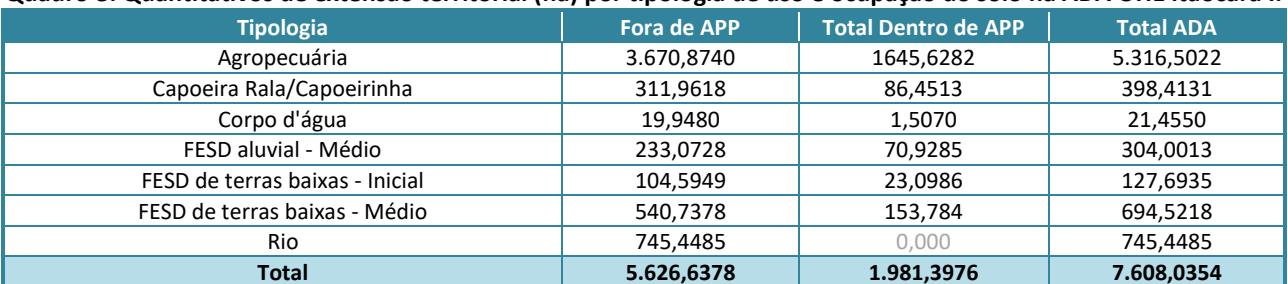

#### <span id="page-60-0"></span>**Quadro 8: Quantitativos de extensão territorial (ha) por tipologia de uso e ocupação do solo na ADA UHE Itaocara I.**

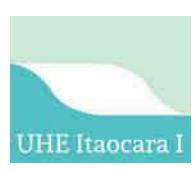

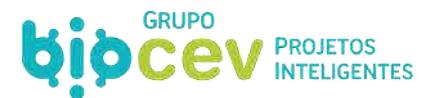

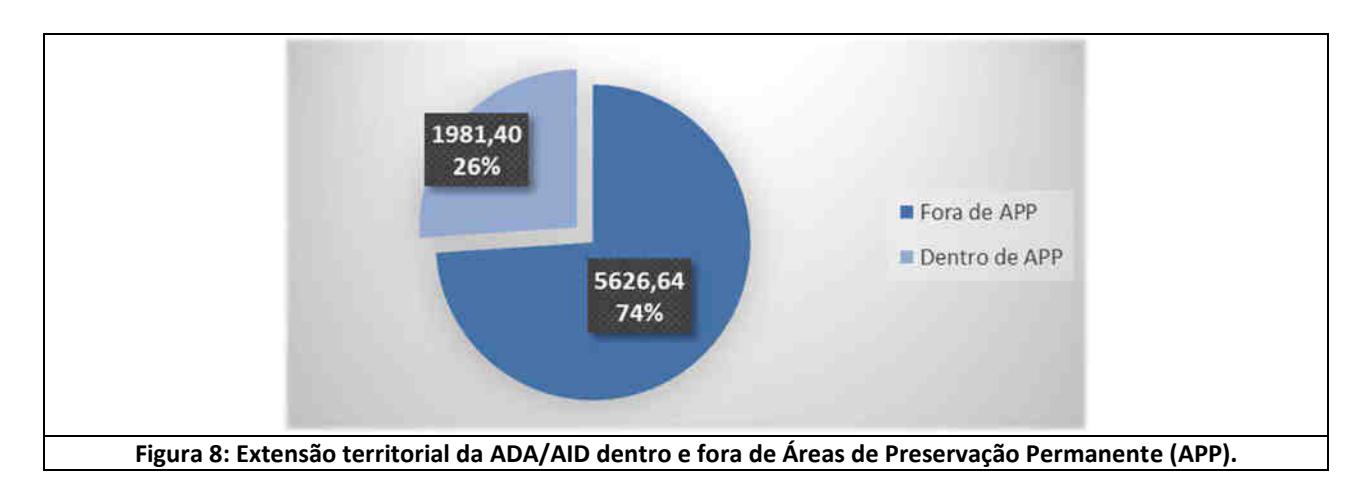

<span id="page-61-0"></span>O [Quadro 9 e](#page-61-1) a [Figura 9](#page-61-2) evidenciam a distribuição da extensão territorial por tipologia de uso e ocupação do solo dentro das Áreas de Preservação Permanente (APP) contidas na Área Diretamente Afetada (ADA)/Área de Influência Direta (AID).

<span id="page-61-1"></span>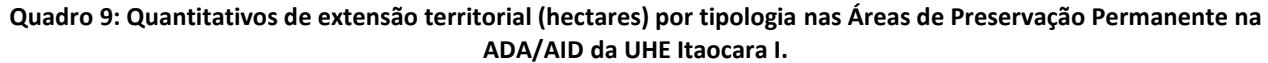

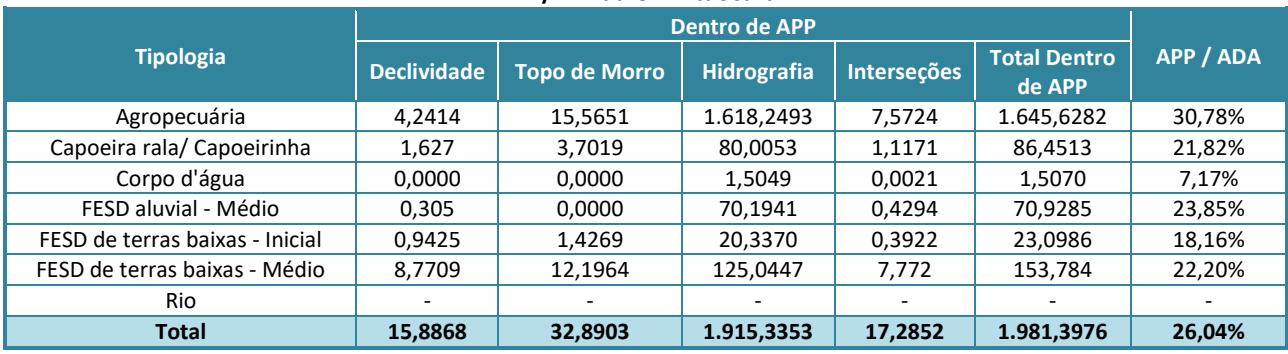

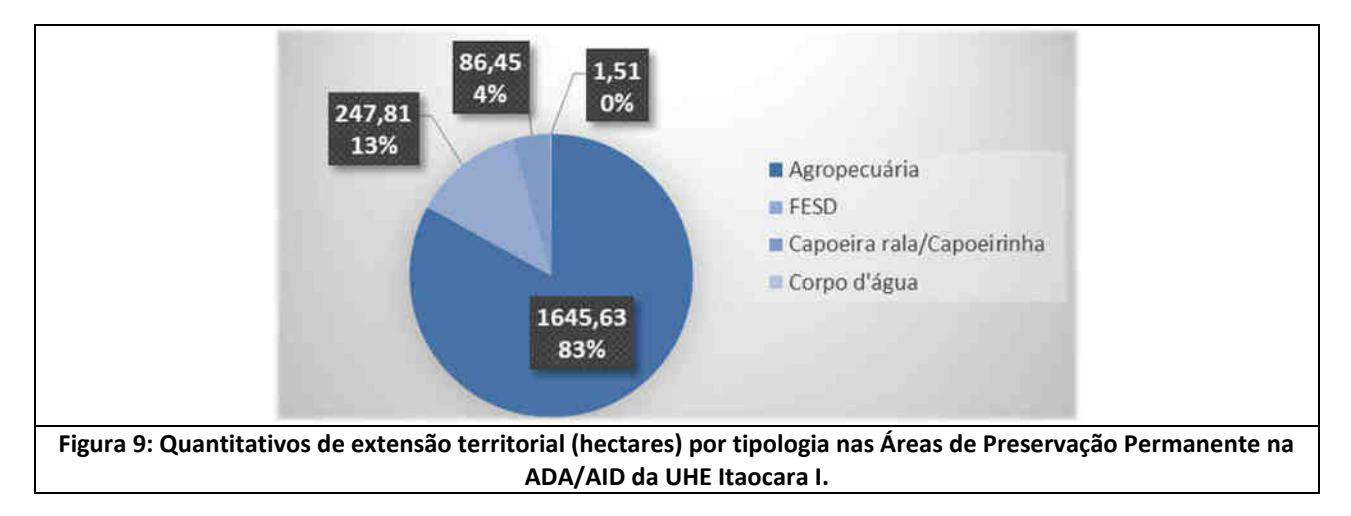

## <span id="page-61-2"></span>**4.2 - HISTÓRICO SOBRE A DEFINIÇÃO TECNOLÓGICA E LOCACIONAL DO EMPREENDIMENTO**

No âmbito do licenciamento ambiental anterior, de acordo com o EIA/RIMA (Ecology Brasil, 2011), foram analisadas à época três alternativas locacionais para a UHE Itaocara, conforme sintetiza o quadro abaixo.

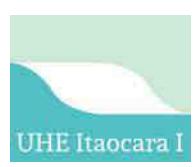

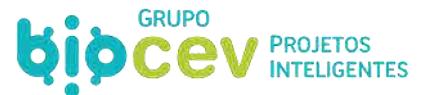

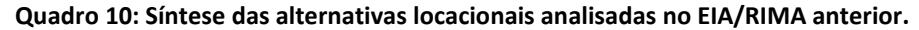

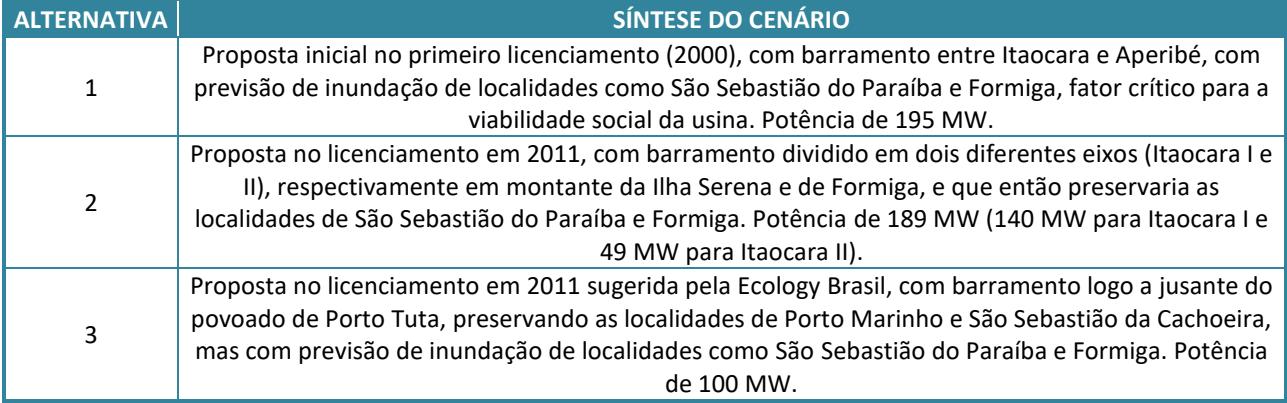

Fonte: Ecology Brasil, 2011.

A Alternativa 1, proposta inicial de implantação, fora descartada no primeiro processo de licenciamento ambiental devido alguns impasses de caráter socioambientais, sobretudo pelo fato de a inundação prevista abranger a localidade de São Sebastião do Paraíba, e que acabaram por delongar o processo. E, em agosto de 2005, o Ministério de Minas e Energia (MME) passou a desconsiderar o empreendimento no planejamento da expansão da oferta de energia, estabelecendo a necessidade de mais resultados da Avaliação Ambiental Integrada (AAI), para sua reinclusão nos Estudos de Planejamento do Setor Elétrico. O processo fora arquivado em 2006.

Após o início de um novo processo de licenciamento ambiental em janeiro de 2008, nos estudos do EIA/RIMA apresentado em 2010 ao Ibama, apontava a Alternativa 2 como a mais viável em relação a Alternativa 3, sobretudo devido a última ainda permanecer com o agravante de inundação da comunidade São Sebastião do Paraíba.

Também foi preponderante na escolha da Alternativa 2 o custo benefício de implantação da obra, uma vez que os materiais pétreos e de solos necessários para o suporte e construção das obras civis eram mais abundantes e fáceis de extração na região da ilha Serena, o que posteriormente fora comprovado por meio dos Estudos geológicos e geotécnicos do eixo, ombreiras e áreas de empréstimo.

Assim, para o cenário atual, permanecem os moldes da Alternativa 02, porém, sem a previsão de existência da UHE Itaocara II (barramento a montante). Em função dessa adaptação e das otimizações ocorridas no projeto básico, como a mudança da localização da casa de força e do vertedouro da margem direita para margem esquerda, ainda com ganho de elevação, a UHE Itaocara I passaria dos 140 MW (Alternativa 2) para 150 MW (Projeto Atual), cota na EL. 89,6m e, ainda, impactaria numa menor área do rio Paraíba do Sul (Área Diretamente Afetada igual a 76,08 km², sendo 40,4 km² de reservatório).

Ainda no contexto do licenciamento anterior, cabe destacar que além do exposto no EIA, foi solicitado um novo laudo técnico de inexistência de alternativa tecnológica e locacional do empreendimento, dessa vez com o objetivo de subsidiar a decisão sobre a liberação da Autorização de Supressão de Vegetação (ASV) para sua instalação. Apresentado pela Biocev Projetos Inteligentes em março de 2016, o novo laudo técnico de inexistência de alternativa tecnológica e locacional do empreendimento (*Apêndice 01. BPI\_IOA\_LTIAL\_01: Laudo técnico de Inexistência de Alternativa Locacional do Empreendimento para utilização de Áreas de Preservação Permanente*) veio reafirmar sobre a inexistência de alternativa tecnológica e locacional ao empreendimento.

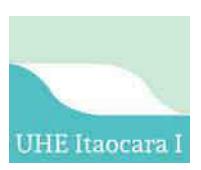

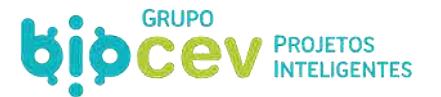

Em seguida, foi solicitado pelo órgão licenciador um complemento técnico que tratasse em específico da supressão vegetal para utilização de áreas necessárias ao fornecimento de materiais naturais indispensáveis à implantação da UHE Itaocara I – jazidas de material rochoso e terroso. Logo, também apresentado pela Biocev Projetos Inteligentes em agosto de 2016, o laudo técnico complementar (*Apêndice 01. BPI\_IOA\_LTIAL\_RC\_01: Laudo Técnico Complementar de Inexistência de Alternativa Locacional para Utilização de Áreas de Empréstimo de Material Natural que Será Empregado na Construção do Empreendimento)* apresentou novas análises, afirmando que as áreas previstas para supressão vegetal com fins de exploração da jazida de materiais rochosos e terrosos para construção do empreendimento (área do canteiro de obras), eram cobertas em 60% por áreas de pastagem, pasto sujo ou solo exposto, e outros 40% por vegetação secundária.

As jazidas citadas no referido documento estão situadas na margem esquerda do rio Paraíba do Sul, dentro de um raio de dois quilômetros do ponto central do eixo do barramento, tanto a montante como a jusante do mesmo, em localização que garante a viabilidade logística de transporte dos materiais, constituindo quantidades volumétricas importantes para a complementação do balanço de materiais necessário às obras civis da barragem, em conformidade com o Projeto Básico de engenharia aprovado junto à ANEEL. Logo, tinha-se que quaisquer outras alternativas locacionais tenderiam a comprometer a viabilidade econômica e ambiental esperada ao projeto.

À época, ambos os laudos elaborados pela Biocev para subsidiar a emissão da Autorização de Supressão de Vegetação foram suficientes para aprovação pelo órgão ambiental.

### **4.3 - CONSIDERAÇÕES SOBRE A INEXISTÊNCIA DE ALTERNATIVA TECNOLÓGICA E LOCACIONAL**

Conforme historiado no item *[2 - HISTÓRICO](#page-38-0)* e item *[3 - OBJETIVOS E JUSTIFICATIVAS PARA IMPLANTAÇÃO DO](#page-43-0)  [EMPREENDIMENTO,](#page-43-0)* a UHE Itaocara I no formato atual é fruto de um largo histórico, que envolve a elaboração de diversos estudos de viabilidade técnica, econômica e socioambiental, já tendo passado por diversos eventos de adequação/adaptação, que culminaram na obtenção de diversas licenças/autorizações chave para permitir a sua implantação, tais como as Licenças Prévia e de Instalação do empreendimento, e também a anuência do IPHAN para a referida Licença de Instalação.

Ainda, em relação à Declaração de Utilidade Pública (DUP), a ANEEL expediu a Resolução Autorizativa n. 5.636, de 16 de fevereiro de 2016, complementada pela Resolução Autorizativa n. 5.979, de 16 de agosto de 2016, que declara o empreendimento de utilidade pública, em favor da Usina Hidrelétrica Itaocara S.A., as áreas de terra necessárias à implantação do empreendimento, abrangendo uma área global de 7.702,68 ha.

Quando do processo de licenciamento ambiental pretérito, numerosas ações relativas ao Projeto Básico Ambiental (PBA) para instalação do empreendimento foram iniciadas na região. Ou seja, o empreendedor deu início aos Programas Ambientais e executou uma série de ações necessárias no cenário de préimplantação de uma usina, conforme consta pontualmente no item *[6 - DESCRIÇÃO TÉCNICA DO](#page-98-0)  [EMPREENDIMENTO](#page-98-0)* e detalhadamente no *Volume VI - Programas Ambientais* deste estudo.

Conforme consta no universo dos *Volumes II e III – Diagnósticos Ambientais dos Meios Físico e Biótico, Volume V – Avaliação de Impactos Ambientais* e *Volume VI - Programas Ambientais,* as interferências ambientais que ocorrerão poderão ser mitigadas ou compensadas por meio da implementação das ações previstas nos Programas Ambientais, que englobam a preservação de espécies de interesse, restauração ambiental de áreas e incentivo à utilização do reservatório como forma de melhoria da condição socioambiental.

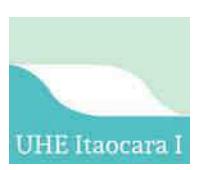

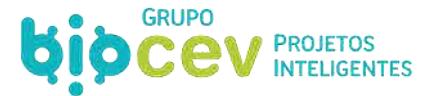

Conforme consta no universo do *Volume IV – Diagnóstico Ambiental do Meio Socioeconômico* e *Volume V – Avaliação de Impactos Ambientais*, existe uma grande expectativa de implantação do empreendimento pela população, que atualmente está resignada com as frustradas iniciativas não sucedidas de construção da usina, e assim espera por ver os resultados deste novo investimento para implantação.

Diante das características da UHE Itaocara I situacionais e técnicas apresentadas ao longo de todo o presente estudo, com a fundamentação dos argumentos dos estudos pretéritos realizados, o local selecionado para instalação da UHE Itaocara I possui as características favoráveis à implantação e operacionalização do empreendimento, assim como existe uma relativa concordância e até mesmo inquietação da população, não existindo outra, ou melhor, alternativa tecnológica e locacional que se justifique.

# **5 - LEGISLAÇÃO RELACIONADA**

### **5.1 - CONSIDERAÇÕES INICIAIS**

Este capítulo apresenta uma descrição da legislação ambiental aplicável ao projeto de construção da UHE Itaocara I, com ênfase para as questões ligadas ao licenciamento ambiental e às medidas de controle e proteção ambientais necessárias para bom desempenho ambiental do empreendimento.

A análise tem como finalidade subsidiar o órgão ambiental competente no processo de licenciamento, bem como ser referencial básico para tomadas de decisão dos empreendedores, abordando a compreensão da natureza e dos objetivos deste EIA, e aspectos jurídicos relacionados à construção e operação do projeto.

Os estudos ambientais acerca do projeto em questão devem considerar sobre todo o conjunto de intervenções pretendidas, locais e regionais, diretas e indiretas, que apresentem conexão com as ações apontadas no projeto de engenharia. Portanto, todas as normas ambientais que direta ou indiretamente sejam aplicáveis, deverão ser analisadas dentro de cada contexto.

Tendo em vista a diversidade e abrangência de temas a serem tratados, este item está sintetizado por assuntos que abordarão os aspectos legais referentes ao licenciamento ambiental, ao setor elétrico e às demais questões ambientais relevantes para o projeto. Ainda, o documento apresentado abrange as três esferas de governo e todos os aspectos das áreas temáticas estudadas, além de análises e considerações sobre a incidência desses instrumentos no empreendimento e nas demais ações realizadas pelo empreendedor.

### **5.2 - MEIO AMBIENTE E LICENCIAMENTO AMBIENTAL**

Ao tratar do meio ambiente a Constituição da República de 1988 (CF) concede fundamental importância que a Sociedade e os Estados devem ter, inclusive dedicou um capítulo sobre o tema (Capítulo VI, Título VIII, artigo 225, seus parágrafos e incisos). E tal preocupação é evidenciada, também, quando da análise doutrinária sobre o tema, pois, proteger o meio ambiente, em última análise, significa proteger a própria preservação da espécie humana.

> *Art. 225. Todos têm direito ao meio ambiente ecologicamente equilibrado, bem de uso comum do povo e essencial à sadia qualidade de vida, impondo-se ao Poder Público e à coletividade o dever de defendêlo e preservá-lo para as presentes e futuras gerações.*

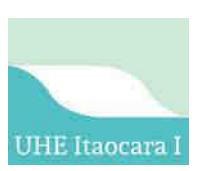

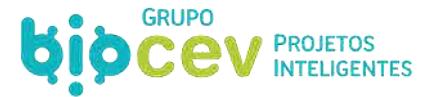

Ressalta-se, outrossim, que os preceitos relativos ao meio ambiente não estão adstritos ao referido artigo 225 da CF, mas também existem outras disposições, como o artigo 170, a qual descreve que a ordem econômica brasileira deve, necessariamente, respeitar o meio ambiente:

> *Artigo 170, caput: a ordem econômica, fundada na valorização do trabalho humano e na livre iniciativa, tem por fim assegurar a todos existência digna, conforme os ditames da justiça social, observando os seguintes princípios:*

*(...)* 

*VI – defesa do meio ambiente, inclusive mediante tratamento diferenciado conforme o impacto ambiental dos produtos e serviços e de seus processos de elaboração e prestação.* 

O dispositivo acima apontado teve sua redação dada pela Emenda Constitucional n. 42, de 19/12/2003, porém, antes mesmo já havia a previsão neste mesmo inciso, revelando a preocupação de ter como um dos princípios gerais da atividade econômica a defesa do meio ambiente.

E ainda, a CF determina ser competência comum da União, Estados, Municípios e Distrito Federal legislar, proteger e preservar o meio ambiente, nos termos do art. 23 e 24, destaca-se:

> *Art. 23. É competência comum da União, dos Estados, do Distrito Federal e dos Municípios: (...) VI - proteger o meio ambiente e combater a poluição em qualquer de suas formas; VII - preservar as florestas, a fauna e a flora; Art. 24. Compete à União, aos Estados e ao Distrito Federal legislar concorrentemente sobre: (...) VI - florestas, caça, pesca, fauna, conservação da natureza, defesa do solo e dos recursos naturais, proteção do meio ambiente e controle da poluição; VII - proteção ao patrimônio histórico, cultural, artístico, turístico e paisagístico;*

Cumpre destacar, também, o parágrafo primeiro do referido art. 225 da CF:

*Art. 225. (...) § 1º Para assegurar a efetividade desse direito, incumbe ao Poder Público: (...) IV - exigir, na forma da lei, para instalação de obra ou atividade potencialmente causadora de significativa degradação do meio ambiente, estudo prévio de impacto ambiental, a que se dará publicidade;* 

Neste sentido, a Política Nacional do Meio Ambiente (PNMA), Lei n. 6.938, de 31 de agosto de 1981, estabelece que atividades efetiva ou potencialmente poluidoras devem ser submetidas ao licenciamento ambiental.

> *Art. 10. A construção, instalação, ampliação e funcionamento de estabelecimentos e atividades utilizadores de recursos ambientais, efetiva ou potencialmente poluidores ou capazes, sob qualquer forma, de causar degradação ambiental dependerão de prévio licenciamento ambiental.*

O Decreto Federal n. 99.274, de 06 de junho de 1990, que regulamenta a Política Nacional do Meio Ambiente, dispõe, no artigo 19, que o Poder Público, no exercício de sua competência de controle, expedirá as seguintes licenças no trâmite do procedimento de licenciamento:

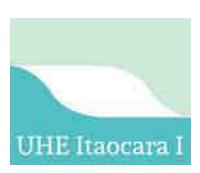

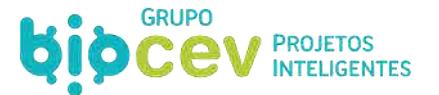

*Art. 19. O Poder Público, no exercício de sua competência de controle, expedirá as seguintes licenças: I - Licença Prévia (LP), na fase preliminar do planejamento de atividade, contendo requisitos básicos a serem atendidos nas fases de localização, instalação e operação, observados os planos municipais, estaduais ou federais de uso do solo* **(ou seja, emitida com base na análise do EIA/RIMA)***;* 

 *II - Licença de Instalação (LI), autorizando o início da implantação, de acordo com as especificações constantes do Projeto Executivo aprovado* **(ou seja, emitida com base nas especificações dos planos, programas e projetos de mitigação e/ou compensação dos impactos identificados no EIA, constantes no Projeto Básico Ambiental (PBA)***; e* 

 *III - Licença de Operação (LO), autorizando, após as verificações necessárias, o início da atividade licenciada e o funcionamento de seus equipamentos de controle de poluição, de acordo com o previsto nas Licenças Prévia e de Instalação.*

A Resolução do Conselho Nacional do Meio Ambiente (Conama) n. 001, de 23 de janeiro de 1986, dispõe sobre critérios básicos e diretrizes gerais para a avaliação de impacto ambiental. Conforme o artigo 2º, dependerá de elaboração de EIA/RIMA o licenciamento de atividades modificadoras do meio ambiente, tais como: *"VII - Obras hidráulicas para exploração de recursos hídricos, tais como: barragem para fins hidrelétricos, acima de 10MW (...) XI - Usinas de geração de eletricidade, qualquer que seja a fonte de energia primária, acima de 10MW*.".

Em termos de competência para o licenciamento ambiental, o Ibama é o órgão responsável pelo licenciamento ambiental na esfera Federal. A Lei Complementar n. 140, de 08 de dezembro de 2011, regulamentada pelo Decreto n. 8.437, de 22 de abril de 2015, estabelece quais os projetos devem ser submetidos ao Licenciamento Ambiental Federal (LAF).

De acordo com a Lei Complementar n. 140, art. 7º, Inciso XIV, é de competência do Ibama o licenciamento ambiental de empreendimentos e atividades que, dentre outras situações, estão localizados ou desenvolvidos em dois ou mais Estados.

A UHE Itaocara I situa-se no rio Paraíba do Sul, nos limites dos Estados do Rio de Janeiro e de Minas Gerais, configurando-se como um empreendimento interestadual, cujo licenciamento é submetido ao Licenciamento Ambiental Federal (LAF). Neste sentido, em 25/05/2018 foi instaurado o processo de Licenciamento Ambiental para a UHE Itaocara I junto ao Ibama-RJ, objeto dos autos n. 02001.014891/2018- 34, ora em tramitação.

Conforme a Instrução Normativa n. 184, de 17 de julho de 2008, que estabelece os procedimentos para o licenciamento ambiental federal, sobre o Licenciamento Prévio, o artigo 8º prevê que:

> "*Instaurado o processo, o empreendedor deverá providenciar o envio pelo Serviços on line - Serviços – Licenciamento Ambiental de proposta de Termo de Referência - TR para elaboração do Estudo Ambiental, com base no Termo de Referência Padrão da tipologia específica do empreendimento, disponibilizado no site do Ibama/Licenciamento*".

Neste sentido, para o processo de licenciamento da UHE Itaocara I foi emitido o Termo de Referência (TR) para orientar a elaboração dos devidos estudos ambientais, estabelecendo a necessidade de realização de um novo EIA/RIMA para viabilizar a construção da UHE Itaocara I, contendo também toda a especificação necessária ao escopo dos estudos.

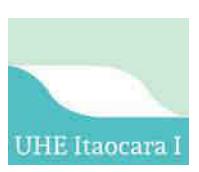

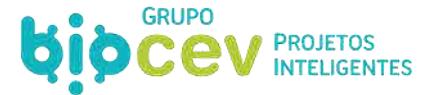

A Instrução Normativa n. 184/2008 dispõe também sobre as licenças de instalação de operação, conforme transcrição abaixo:

*"DO LICENCIAMENTO DE INSTALAÇÃO* 

*Art. 27 A concessão da Licença de Instalação - LI é subsidiada pelo Projeto Básico Ambiental - PBA, Plano de Compensação Ambiental e quando couber o PRAD e Inventário Florestal para emissão de autorização de supressão de vegetação.* 

*DO LICENCIAMENTO DE OPERAÇÃO Art. 32 Para subsidiar a concessão da Licença de Operação - LO, o empreendedor deverá elaborar os* 

*seguintes documentos técnicos:* 

*I. Relatório Final de Implantação dos Programas Ambientais;* 

*II. Relatório Final das Atividades de Supressão de Vegetação, quando couber; e* 

*III. No caso de licenciamento de Usinas Hidrelétricas e Pequenas Centrais Hidrelétricas o Plano de Uso do Entorno do reservatório - PACUERA."*

Conforme a Resolução Conama n. 237, de 19 de dezembro de 1997, que altera a Resolução Conama n. 001/1986, tem-se que:

> *Art. 4º - Compete ao Instituto Brasileiro do Meio Ambiente e dos Recursos Naturais Renováveis - Ibama, órgão executor do SISNAMA, o licenciamento ambiental, a que se refere o artigo 10 da Lei n. 6.938, de 31 de agosto de 1981, de empreendimentos e atividades com significativo impacto ambiental de âmbito nacional ou regional, a saber:*

*(...)* 

*III - cujos impactos ambientais diretos ultrapassem os limites territoriais do País ou de um ou mais Estados;* 

*(...)* 

*§ 1º - O Ibama fará o licenciamento de que trata este artigo após considerar o exame técnico procedido pelos órgãos ambientais dos Estados e Municípios em que se localizar a atividade ou empreendimento, bem como, quando couber, o parecer dos demais órgãos competentes da União, dos Estados, do Distrito Federal e dos Municípios, envolvidos no procedimento de licenciamento.* 

Para o processo de licenciamento ambiental, tem-se inicialmente a elaboração do diagnóstico ambiental do EIA, para qual é necessário que se realize o levantamento do meio físico, socioeconômico e da fauna e flora no local, pelo qual são gerados os dados primários do estudo. Para o caso específico da fauna, o empreendedor deve obter uma autorização de captura, coleta e transporte de fauna silvestre (ABio), emitida pelo Ibama (obtida para o presente estudo, conforme será abordado no *Volume III – Diagnostico Ambiental do Meio Biótico*), mediante entrega do plano de trabalho e documentos necessários. Além disso, deverá solicitar autorizações específicas junto IPHAN para pesquisas arqueológicas (fase superada para a UHE Itaocara I).

Havendo demanda por supressão de vegetação, será necessária a obtenção da Autorização para Supressão de Vegetação (ASV) previamente ao início das obras, e, posteriormente, o Documento de Origem Florestal (DOF), ambos emitidos pelo órgão ambiental federal. A supressão da vegetação deverá ser acompanhada do resgate da fauna local, que carece de uma nova autorização de captura, coleta e transporte de fauna silvestre.

Ressalta-se que, em razão de haver supressão de vegetação em Área de Preservação Permanente (APP), será necessária a apresentação da Declaração de Utilidade Pública (DUP), emitida pela Agência Nacional de Energia Elétrica (ANEEL) – já obtida para a implantação da UHE Itaocara I, conforme descrito anteriormente. O empreendedor deverá obter, ainda, as certidões de uso do solo junto às Prefeituras Municipais dos municípios envolvidos, aprovando a instalação do empreendimento conforme as diretrizes municipais de uso

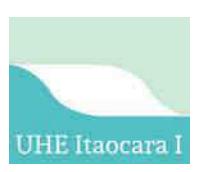

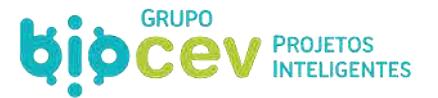

e ocupação – já obtidas para a implantação da UHE Itaocara I e apresentado no *Volume IV – Diagnóstico Ambiental do Meio Socioeconômico* deste estudo.

Quando da entrega do EIA/RIMA, deverá ser feito o pedido de emissão de licença ao órgão competente, que deverá ser publicado em periódicos e no Diário Oficial da União. Após a análise dos estudos apresentados o órgão ambiental decidirá sobre a emissão da Licença Prévia (LP). Emitida a LP, o empreendedor irá iniciar o processo de solicitação da Licença de Instalação (LI) e então da Licença de Operação (LO).

A seguir são listados os principais aspectos da legislação ambiental aplicável ao processo de licenciamento prévio do Projeto UHE Itaocara I, de forma a nortear a adequação e a compatibilidade da implantação do empreendimento às normas legais. Em seguida, são apresentados os requisitos legais gerais segundo a organização político-administrativa do Brasil.

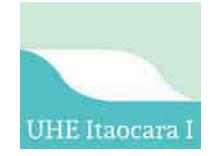

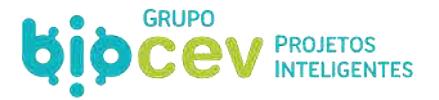

#### Licenças **Autorização Requerida Autorização Requerida** Órgão Competente Estudos Básicos **Legislação Correspondente** LICENÇA PRÉVIA (LP) Permissão para pesquisa Permissão para pesquisa<br>
IPHAN Caracterização do Empreendimento<br>
Plano de Trabalho Plano de Trabalho Lei n. 3.924, de 26 de julho de 1961 [Portaria Interministerial n. 60, de 24 de março de 2015](http://portal.iphan.gov.br/uploads/ckfinder/arquivos/portaria_interministerial_60_2015.pdf)  Instrução Normativa 001, de 25 de março de 2015. Licença Prévia **Ibama** EIA/RIMA Certidão de Uso do Solo Resolução CONAMA n. 001/86 Resolução CONAMA n. 06/87 Resolução CONAMA n. 237/97 Autorização de Prospecção e Autorização de Prospecção e Matorização de Prospecção Arqueológica de Arqueológica de Arqueológica de Arqueológica<br>IPHAN Portaria n.230/ Portaria n.230/02 Autorização de Resgate de Material Autorização de Resgate de Material  $P$ aleontológico<br>Paleontológico Paleontológico Lei n.3.924/61 Portaria n. 542, de 18 de dezembro de 2014 Autorização para captura, coleta e transporte de material biológico (Abio) Ibama Plano de Trabalho Instrução Normativa Ibama n. 08, de 14 de julho de 2017 LICENÇA DE INSTALAÇÃO (LI) Licença de Instalação Ibama Projeto Básico Ambiental (PBA) Atendimento às Condicionantes da LP Resolução CONAMA n. 06/87 Resolução CONAMA n. 237/97 Autorização de Supressão de Natorização de Sapressão de esta em esta em esta elemento e la empresa elemento de la empresa entrar elemento  $\sim$ Inventário Florestal Declaração de Utilidade Pública (para supressão em APP) Código Florestal (Lei n. 12.651/12) Resolução Conama n.369/06 Lei n.11.428/06 Decreto n. 5.975/06 Decreto n. 6.660/08 Autorização para captura, coleta e transporte de material biológico (Abio) Ibama Atendimento às Condicionantes de LP<br>descritas no PBA Instrução Normativa Ibama n. 08, de 14 de julho de 2017 Autorização de Monitoramento (Barcal de Monitoramento de Monitoramento de Monitoramento de Lei n. 3.924/61<br>Arqueológico (Portaria n. 230/1990) Portaria n.230/02 LICENÇA DE OPERAÇÃO (LO) Licença de Operação Ibama Ibama Ibama Ibama Ibama Internacional de Condicionantes da LI Resolução CONAMA n. 06/87 Resolução CONAMA n. 237/97

#### **Quadro 11: Resumo das etapas de Licenciamento Ambiental.**

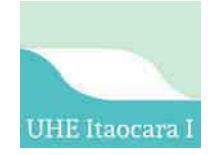

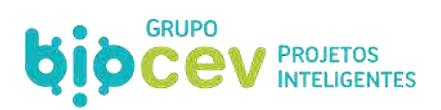

#### **Quadro 12: Requisitos Legais levantados para o empreendimento UHE Itaocara I na esfera Federal.**

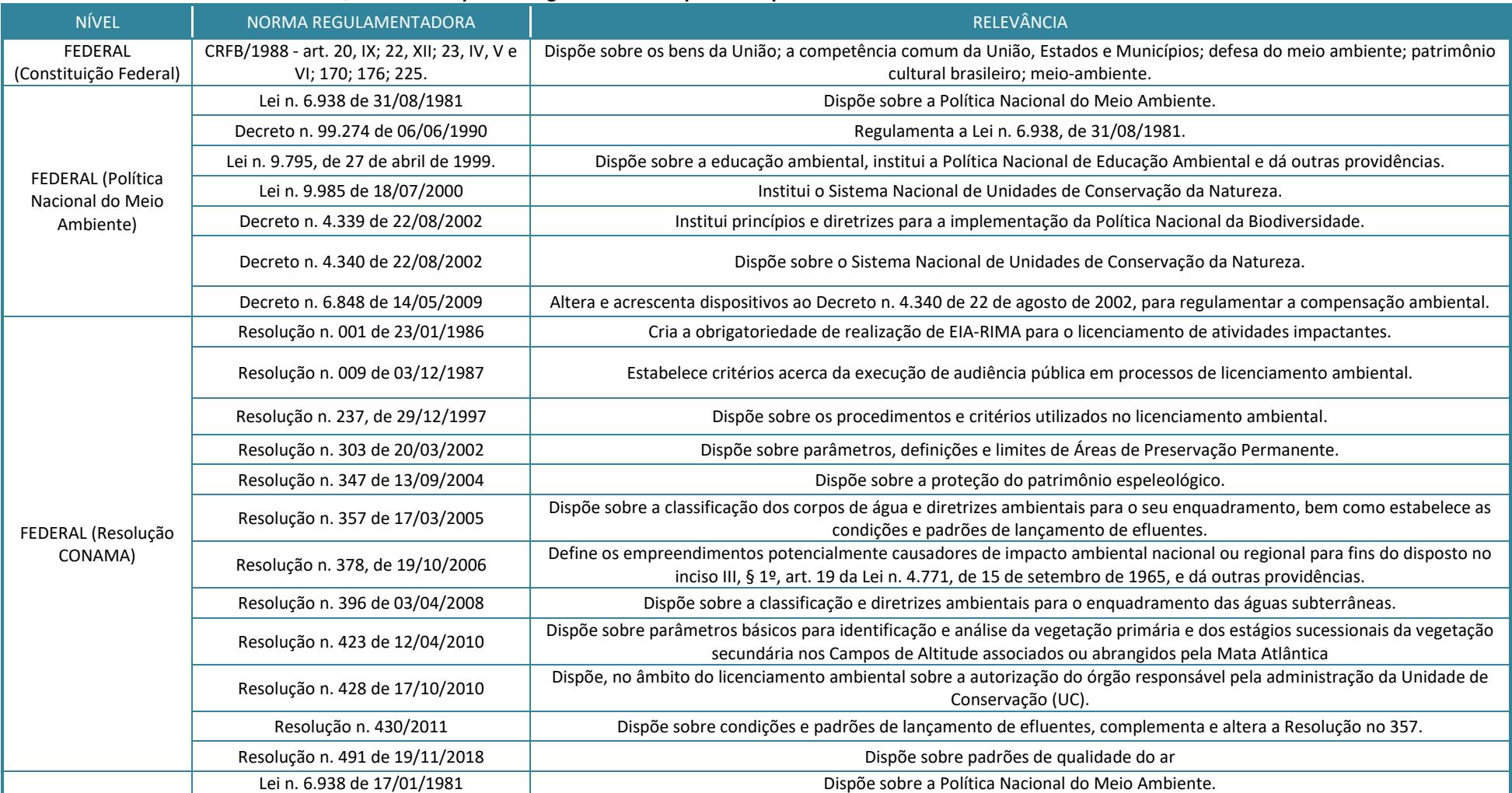

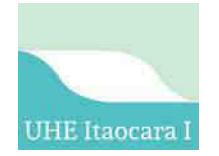

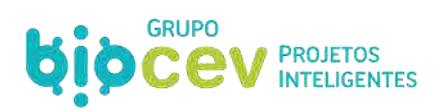

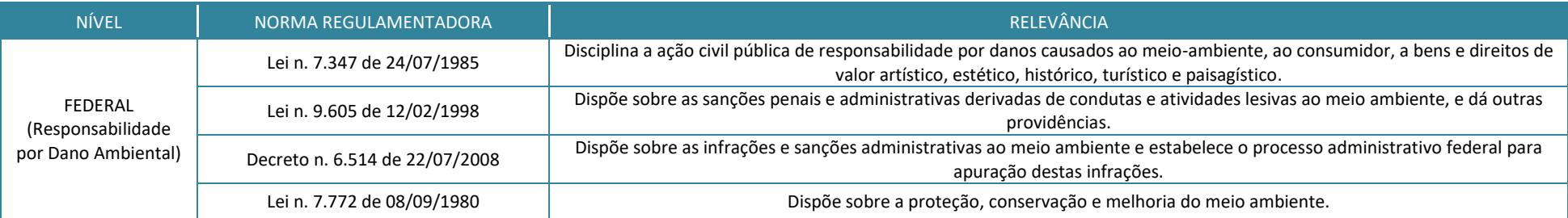

#### **Quadro 13: Legislações Federais Aplicáveis no Setor Elétrico.**

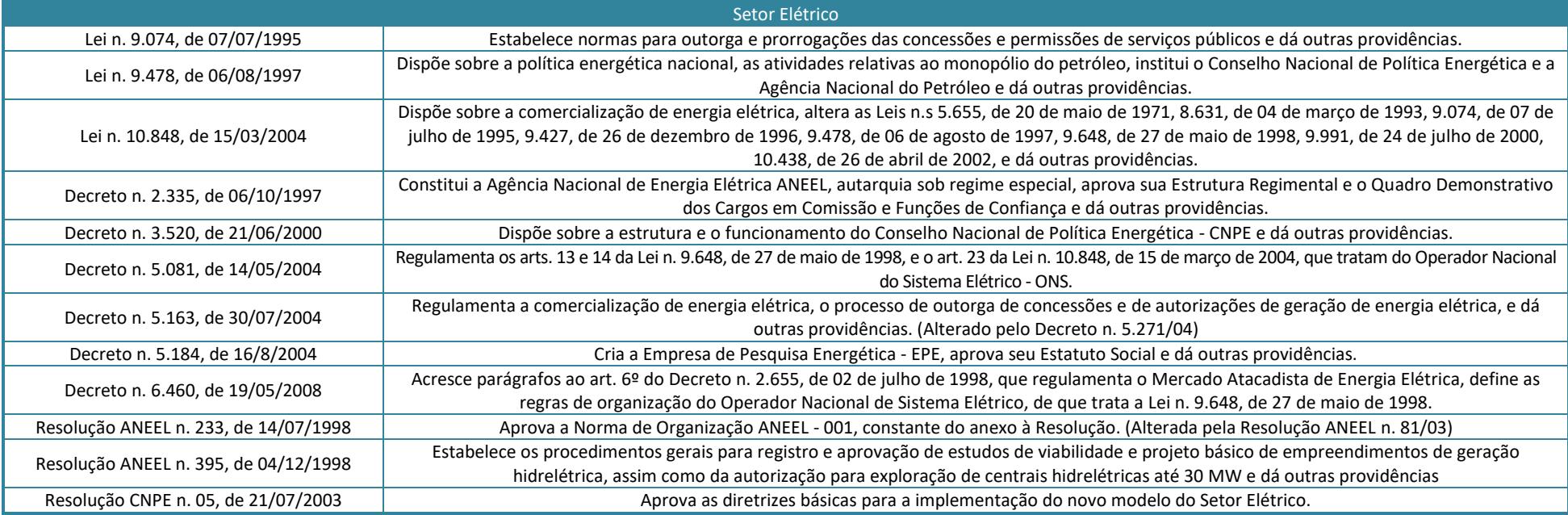
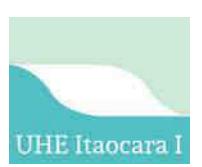

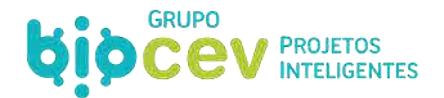

## **5.3 - ASPECTOS GERAIS DAS LEGISLAÇÕES ESTADUAIS**

#### **5.3.1 - Rio de Janeiro**

A Constituição do estado do Rio de Janeiro destinou um capítulo para tratar do meio ambiente, estabelecendo princípios e regras para sua gestão e de seus recursos. Além do meio ambiente, a Constituição define também, a política urbana (art. 226, §1º), dispondo sobre as funções sociais da cidade e os direitos de acesso à moradia, transporte público, dentre outros.

Sobre a implantação de empreendimentos que provoquem efetivo ou potencial impacto no meio ambiente, a Constituição determina que esta será precedida de Estudo de Impacto Ambiental, a que se dará publicidade (art. 226, X).

O gerenciamento integrado dos recursos hídricos cabe ao Estado junto com a União, respeitados os princípios estabelecidos no art. 261, VII, dentre os quais se destaca a adoção das áreas das bacias e sub-bacias hidrográficas como unidades de planejamento e execução de planos, programas e projetos, e a compatibilização entre os usos múltiplos, efetivos e potenciais (alíneas "a" e "c").

A Política Estadual de Recursos Hídricos, instituída pela Lei 3.239 de 02 de agosto de 1999, tem como seus objetivos promover a harmonização entre os múltiplos e competitivos usos da água, e a limitada e aleatória disponibilidade, temporal e espacial, da mesma, a fim de garantir às gerações atuais e futuras o uso necessário dos recursos hídricos, e de buscar a preservação dos ecossistemas aquáticos e a conservação da sua biodiversidade, entre outros (art. 3º).

A Lei Estadual n. 1.130/87 estabelece as áreas de interesse especial do estado, e dispõe que estas compreendem as faixas marginais dos rios, lagos, lagoas e reservatórios d'água, as ilhas fluviais e lacustres, do domínio público, estabelecidas de acordo com critérios técnicos e regulamentares de ordem hidrográfica, geológica, geotécnica e ecológica (art. 9º).

A Constituição do Estado do Rio de Janeiro (1989), no (art. 268.) definiu como APP as seguintes áreas:

*"I - Os manguezais, lagos, lagoas e lagunas e as áreas estuarinas;*

*II - As praias, vegetação de restingas quando fixadoras de dunas, as dunas, costões rochosos e as cavidades naturais subterrâneas-cavernas;* 

*III - As nascentes e as faixas marginais de proteção de águas superficiais;* 

*IV - As áreas que abriguem exemplares ameaçados de extinção, raros, vulneráveis ou menos conhecidos, na fauna e flora, bem como aquelas que sirvam como local de pouso, alimentação ou reprodução;* 

*V - As áreas de interesse arqueológico, histórico, científico, paisagístico e cultural;* 

*VI - Aquelas assim declaradas por lei;* 

*VII - A Baía de Guanabara."*

Especificamente sobre as faixas marginais de proteção, considerada como APP pelo art. 268, III da Constituição Estadual, se destaca a Portaria SERLA n. 261-A/97, que determina normas para demarcação de faixas marginais de proteção em lagos, lagoas e lagunas.

Cabe mencionar ainda algumas normas específicas sobre o corte de vegetação no estado, como a Lei n. 734/84, que proíbe, em todo o território do Rio de Janeiro, qualquer tipo de corte de floresta situado em APP, consoante o disposto no Código Florestal; a DZ.1104, que dispõe sobre as áreas protegidas a considerar

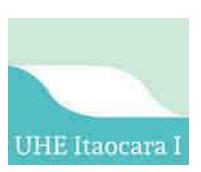

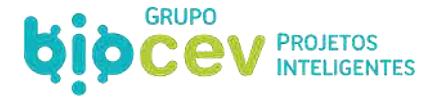

no estado, e a Portaria MMA n. 350/06, que reconhece o mosaico de unidades de conservação da Mata Atlântica Central Fluminense.

O Decreto-Lei n. 134/75 instituiu uma Política Estadual de Controle Ambiental no estado do Rio de Janeiro, e que dispôs sobre a prevenção e o controle da poluição do meio ambiente e sobre os órgãos responsáveis por exercer essas atividades, que são a Comissão Estadual de Controle Ambiental (CECA) e o Instituto Estadual do Ambiente (INEA). Os quadros abaixo apresentam a listagem da legislação estadual aplicável por aspecto temático.

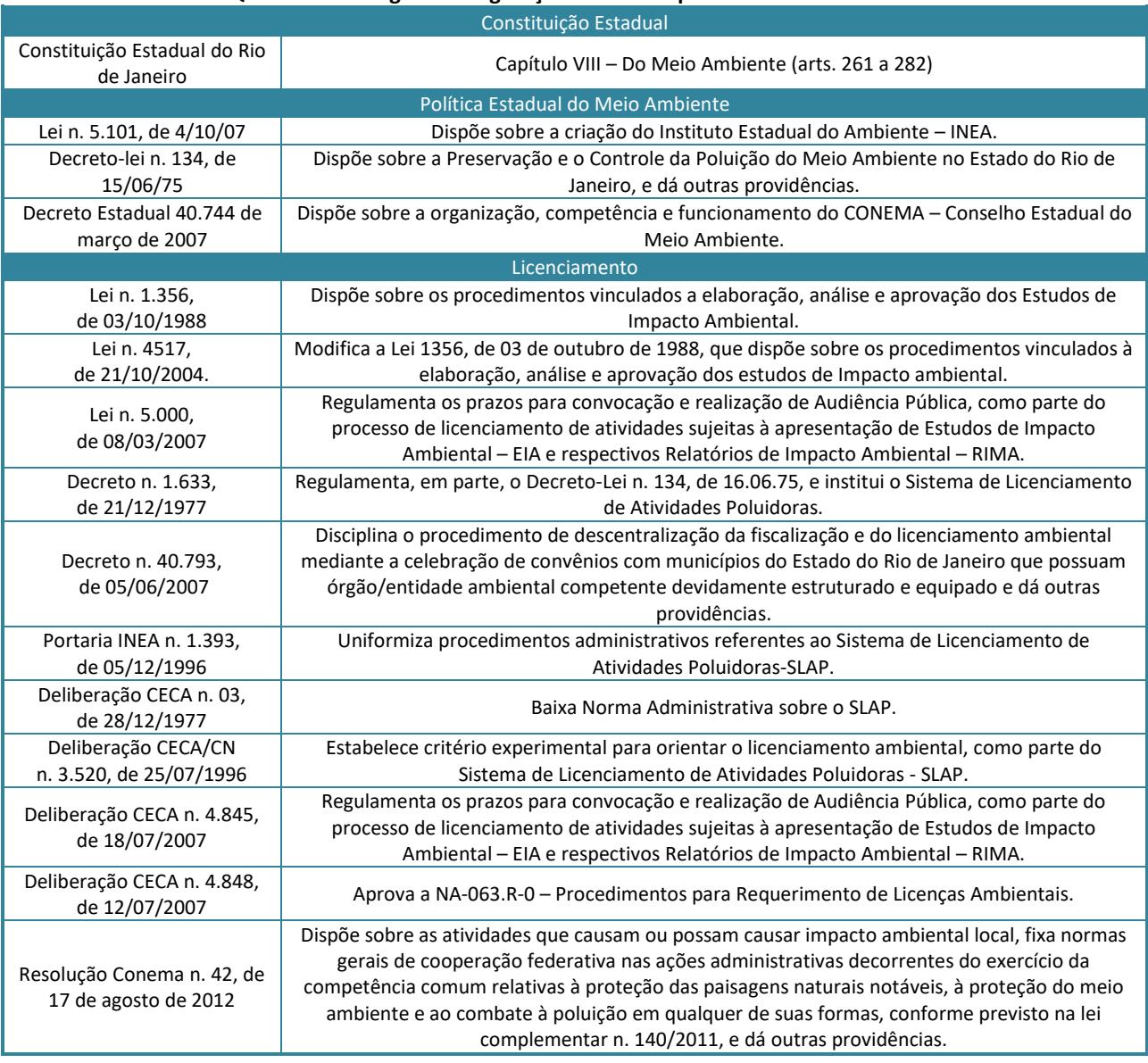

## **Quadro 14: Listagem da Legislação Estadual Aplicável – Rio de Janeiro.**

## **5.3.2 - Minas Gerais**

A Constituição do Estado de Minas Gerais (1989), em seu capítulo sobre Meio Ambiente, dispõe que "*todos têm direito ao meio ambiente ecologicamente equilibrado, bem de uso comum do povo e essencial à sadia* 

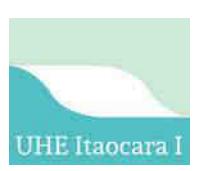

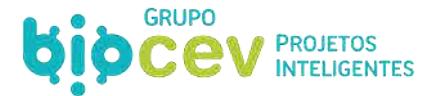

*qualidade de vida, e ao Estado e à coletividade é imposto o dever de defendê-lo e conservá-lo para as gerações presentes e futuras*" (art. 214).

Nesse sentido, é atribuído ao Estado o dever de exigir do empreendedor a "*prévia anuência do órgão estadual de controle e política ambiental, para início, ampliação ou desenvolvimento de atividades, construção ou reforma de instalações capazes de causar, sob qualquer forma, degradação do meio ambiente*" (art. 214, § 1º, IV).

A Constituição estabelece que o licenciamento de atividade ou obra potencialmente causadora de significativa degradação do meio ambiente, dependerá de estudo prévio de impacto ambiental, a que se dará publicidade (art. 214, § 2º).

Ao Estado cabe ainda proteger a fauna e a flora; criar parques, reservas, estações ecológicas e outras unidades de conservação; prevenir e controlar a poluição, a erosão, o assoreamento e outras formas de degradação ambiental; promover a educação ambiental em todos os níveis de ensino e outros (art. 214).

A Lei n. 7.772, de 8 de setembro de 1980, dispõe sobre a proteção, conservação e melhoria do meio ambiente, e instituiu a Política Estadual de Proteção, Conservação e Melhoria do Meio Ambiente, versando especificamente sobre licenciamento ambiental e controle das atividades efetiva ou potencialmente poluidoras no estado (art. 8º).

Essa mesma lei atribuiu ao Conselho de Política Ambiental (Copam), a competência para elaborar e executar a política ambiental do Estado, exercendo, inclusive, o papel de polícia na defesa do meio ambiente. A referida Lei foi regulamentada, em sua forma mais atual, pelo Decreto Estadual n. 44.844, de 25 de junho de 2008, que estabelece normas para licenciamento ambiental, tipifica e classifica infrações às normas de proteção ao meio ambiente e aos recursos hídricos e estabelece procedimentos administrativos de fiscalização e aplicação das penalidades.

Deve-se observar, ainda, a Lei n. 20.922, de 16 de outubro de 2013, que revogou a antiga Lei n. 14.309/02, dispondo sobre a atual Política Florestal e de Proteção à Biodiversidade no Estado; a Lei n. 13.199/99, que dispõe sobre a Política Estadual de Recursos Hídricos, regulamentada pelo Decreto Estadual n. 41.578, de 08 de março de 2001; a Lei n. 14.181, de 17 de janeiro de 2002, que dispõe sobre a Política de Proteção à Fauna e à Flora Aquáticas e de Desenvolvimento da Pesca e da Aquicultura no Estado, regulamentada pelo o Decreto Estadual n. 43.713, de 14 de janeiro de 2004, dentre outras normas pertinentes a construção da UHE Itaocara I.

Por fim, destaca-se o novo marco regulatório do licenciamento ambiental do Estado, referencial para todo o País, a Deliberação Normativa COPAM n. 217, norma regulamentadora editada em 06 de dezembro de 2017 e que regula o setor desde 06 de Março de 2018. Esta revogou a normatização anterior – a Deliberação Normativa n. 74, que estava em vigência desde 2004.

No licenciamento ambiental, a norma introduziu a classificação dos empreendimentos e atividades utilizadoras de recursos ambientais segundo critérios locacionais, além dos já conhecidos critérios de porte e potencial poluidor, parâmetros esses utilizados para definição das atuais modalidades de licenciamento ambiental. O processo é conduzido pelo empreendedor por meio plataforma *licenciamento.meioambiente.mg.gov.br*, que dispõe ainda de uma ferramenta de mapeamentos ao usuário que permite o enquadramento espacial do próprio empreendimento (*idesisema.meioambiente.mg.gov.br).*

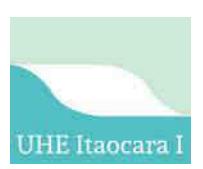

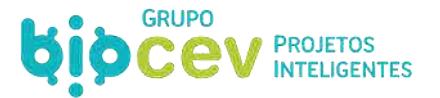

Destaca-se que, especificamente no caso da construção de hidrelétricas, a Lei Estadual n. 12.488, de 9 de abril de 1997, torna obrigatória a construção de escadas para peixes de piracema em barragem edificada no Estado. Todavia, a obrigatoriedade não se aplica quando, "*em virtude das características do projeto da barragem, a medida for considerada ineficaz, ouvido o Conselho Estadual de Política Ambiental - COPAM"* (art. 1º § ú). O [Quadro 15 a](#page-75-0)presenta a listagem da legislação estadual aplicável.

#### **Quadro 15: Listagem da Legislação Estadual Aplicável – Minas Gerais.**

<span id="page-75-0"></span>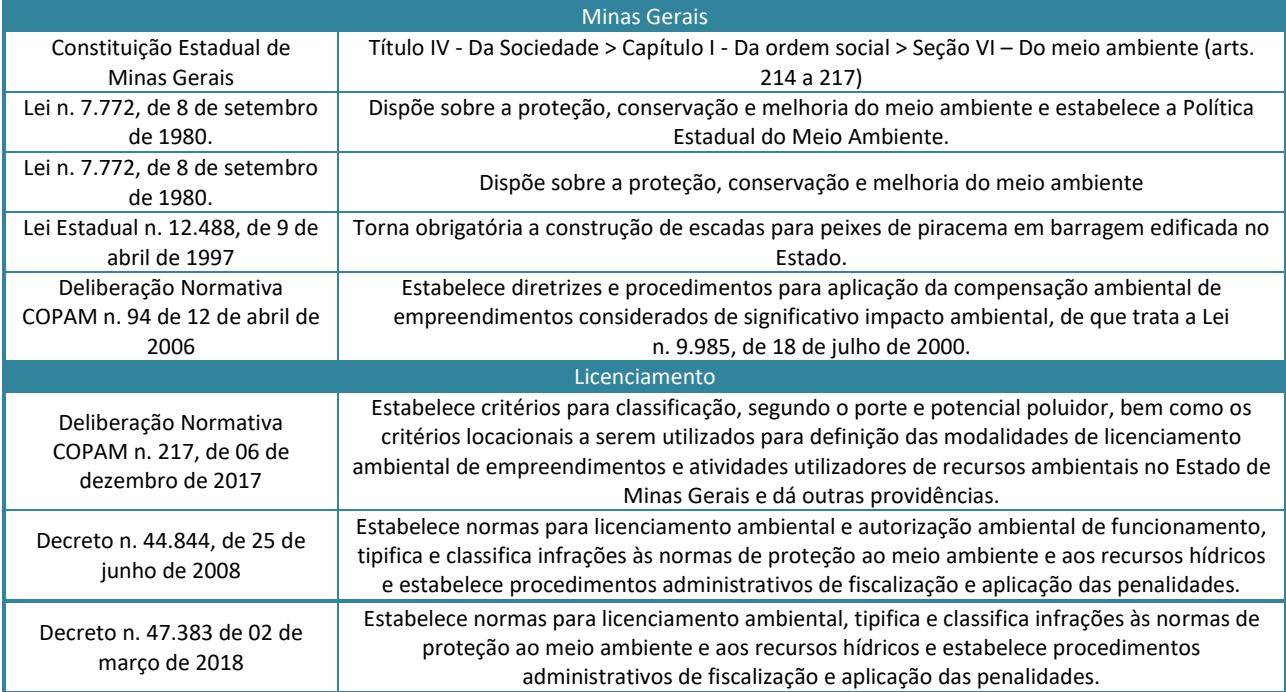

## **5.4 - ASPECTOS GERAIS DAS LEGISLAÇÕES MUNICIPAIS**

O levantamento da legislação municipal foi naqueles municípios que apresentam parcelas de seus territórios atingidas pelas estruturas necessárias para a instalação e operação da UHE Itaocara I, ou seja, Aperibé, Cantagalo, Itaocara, Santo Antônio de Pádua (RJ) e Pirapetinga (MG).

## **5.4.1 - Município de Aperibé/RJ**

A Lei Orgânica de Aperibé, de 30 de Junho de 1993, dispõe quanto ao meio ambiente que "*todos têm direito a um ambiente saudável e ecologicamente equilibrado, bem de uso comum do povo e essencial à adequada qualidade de vida, impondo-se a todos e, essencialmente aos poderes públicos municipais, o dever de recuperá-lo para o benefício das gerações atuais e futuras"* (art. 157º, 157.1). Para que isto seja assegurado, tem-se que:

*"157.2 - Para assegurar a efetividade desses direitos, compete ao Município:*

*(...) 157.2.2 - exigir, na forma da lei, para instalação de obra ou de atividade potencialmente causadora de significativa degradação do meio ambiente, estudo prévio de impacto ambiental, a que dará publicidade;* 

*157.2.3 - proteger:* 

*157.2.3.1 - a flora e a fauna, vedadas as práticas que coloquem em risco sua função ecológica, provoquem extinção de espécie...".* 

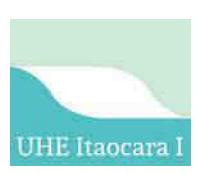

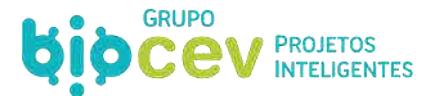

#### **Quadro 16: Legislação Municipal de Aperibé/RJ.**

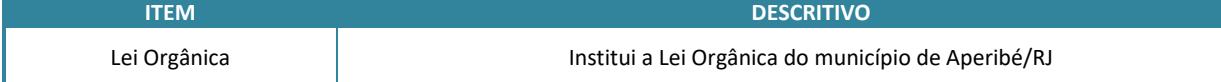

#### **5.4.2 - Município de Cantagalo/RJ**

A Lei Orgânica do município de Cantagalo destina um capítulo específico para tratar de meio ambiente, onde dispõe que todos têm direito ao meio ambiente ecologicamente equilibrado, essencial à saudável qualidade de vida, incumbindo ao município, com vistas a assegurar este direito (Art. 224, §1º):

*"I- fiscalizar e zelar pela utilização racional e sustentada dos recursos naturais;* 

*II- proteger e restaurar a diversidade e a integridade do patrimônio genético, biológico, ecológico, paisagístico, histórico e arquitetônico, bem como exigir do Estado atuação;* 

*IV- proteger a flora e a fauna, em especial as espécies ameaçadas de extinção, as vulneráveis e raras, assegurando sua preservação e reprodução, vedada as práticas que submetam a crueldade;* 

*V- estimular reflorestamento ecológico em áreas degradadas, objetivando especialmente a proteção de encostas, cumes de morros e montanhas, e dos recursos hídricos, bem como a consecução de índices mínimos de cobertura vegetal, o reflorestamento econômico integral como essências diversificadas em áreas ecologicamente adequadas, visando a suprir a demanda de matéria-prima de origem florestal e a preservação das florestas nativas.* 

Ainda neste trecho (Art. 224, §1º), trata-se em especial da promoção do gerenciamento dos recursos hídricos, estabelecendo que incube ao município:

> *VI- promover o gerenciamento dos recursos hídricos com a participação de associações civis e usuários com base nos seguintes princípios:*

*a) adoção das áreas das bacias e sub-bacias hidrográficas como unidades de planejamento e execução de planos, programas e projetos;* 

*b) unidade de administração da quantidade e da qualidade das águas;*

*c) compatibilização entre os usos múltiplos, efetivos e potenciais;* 

*d) participação dos usuários no gerenciamento e obrigatoriedade de contribuição para recuperação e manutenção da qualidade, em função do tipo e da intensidade do uso;* 

*e) ênfase no desenvolvimento e no emprego de métodos e critérios biológicos de avaliação da qualidade das águas;* 

*f) proibição do despejo nas águas de calda de vinhotos, bem como de resíduos ou objetos capazes de torná-las impróprias, ainda que temporariamente, para consumo e a utilização normais ou para a sobrevivência das espécies."*

Outra disposição da Lei Orgânica prevê o pagamento pela utilização de recursos naturais e também a criação de um fundo municipal de meio ambiente para aplicação na implementação de programas e projetos de recuperação e preservação do meio ambiente:

> *"Art.225- A utilização dos recursos naturais com fins econômicos será objeto de preços públicos correspondentes aos custos necessários à fiscalização, à recuperação e à manutenção dos padrões de qualidade ambiental.*

> *Art.226- Fica autorizada a criação, na forma da lei, do Fundo Municipal de Conservação Ambiental destinado à implementação de programas e projetos de recuperação e preservação do meio ambiente, vedada sua utilização para pagamento de pessoal da administração pública direta e indireta ou de despesas de custeio diversas de sua finalidade."*

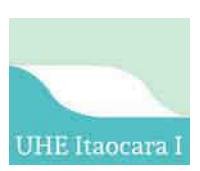

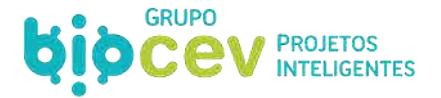

A lei também dispõe que a "*implantação e a operação de atividades efetivas ou potencialmente poluidoras dependerão de adoção das melhores tecnologias de controle para proteção do meio ambiente, na forma da lei*" (art.236).

Ainda sobre a Lei Orgânica, para a presente discussão cabe destacar o que se determina sobre o rio Paraíba do Sul:

> *"Art.241- O Rio Paraíba do Sul e demais rios que banham o Município, como também todos os afluentes, pelo seus valores históricos, paisagístico, cultural e de abastecimento das populações urbanas e rurais terão as suas áreas dentro do Município de Cantagalo, preservadas permanentemente."*

Finalmente, considera-se que exigências são impostas para implantação de projetos governamentais da administração direta ou indireta que exijam a remoção involuntária de contingente de população, conforme trecho abaixo destacado.

> *"Art.228- Os projetos governamentais da administração direta ou indireta, incluindo as suas subsidiárias que exijam a remoção involuntária de contingente de população, deverá cumprir, dentre outra, as seguintes exigências:*

> *a) pagamento à vista de indenização em valores reais da Região pela desapropriação de terrenos e benfeitorias, bem como pelos custos de mudanças e reinstalações nas áreas vizinhas ao projeto de resistência, atividades produtivas e equipamentos sociais;*

> *b) implantação, anterior à remoção, de programas socioeconômico, que permitam às populações atingidas restabelecer seu sistema produtivo com elevação de sua qualidade de vida;*

> *c) implantação prévia de programas de defesa ambiental que reduza ao mínimo os impactos do empreendimento sobre a fauna, a flora e as riquezas naturais e arqueológicas;*

> *d) publicação nos meios de comunicação social do Município, desde o início das obras, de relatórios bimestrais, pormenorizados na análise do cumprimento das exigências anteriores e elaborados por uma comissão paritária de técnicos indicados pelo governo e pelas entidades ambientais, comunitárias e sindicais interessadas."*

O Plano Diretor do município, instituído pela Lei Complementar n. 01 de 20 de dezembro de 2006, traz à tona o princípio do desenvolvimento sustentável, como forma a compatibilizar a preservação ambiental com o desenvolvimento econômico e a justiça social, estendendo esse princípio ao conceito de sustentabilidade sócio – ambiental, para os empreendimentos privados e públicos, a fim de que o crescimento urbano seja compatível com as restrições legais ambientais, com a capacidade de suporte dos recursos naturais, e com as situações de risco e a oferta de adequada infraestrutura (art. 5º, IV e art. 6º, V).

A Lei n. 1.107, de 30 de dezembro de 2012, institui o Código Municipal de Meio Ambiente do município de Cantagalo, e dá outras providências, estabelecendo o Sistema Municipal de Meio Ambiente e Desenvolvimento Sustentável (SISMMADS), integrado por (Artigo 5º e 6º):

> *"I - Secretaria Municipal de Meio-Ambiente e Desenvolvimento Sustentável (SMMADS) – órgão executor da Política Municipal de Meio Ambiente e Desenvolvimento Sustentável, a quem caberá a coordenação, o controle e a execução da Política Ambiental no Município;*

> *II - Conselho Municipal de Meio Ambiente e Desenvolvimento Sustentável (COMMADS) – órgão consultivo, deliberativo e de assessoramento do Poder Executivo nas questões referentes ao meio ambiente;*

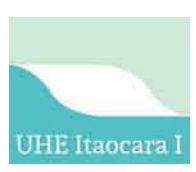

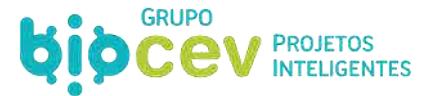

*III - Fundo Municipal de Meio Ambiente e Desenvolvimento Sustentável (FUMMADS) – tem por finalidade gerar, mobilizar e gerir recursos para o financiamento de planos, programas e projetos que visem ao uso racional dos recursos ambientais, à melhoria da qualidade do ambiente, à prevenção de danos ambientais, à promoção da educação ambiental e demais ações que vissem à promoção da justiça ambiental no Município de Cantagalo; IV - Agenda 21 do Município de Cantagalo."*

A Lei prevê em um artigo especialmente sobre a compensação pelo dano ou uso dos recursos naturais:

*"Art.36 – Aquele que explorar recursos naturais, ou desenvolver qualquer atividade que altere negativamente as condições ambientais locais, fica sujeito as exigências estabelecidas pela SMMADS, a título de compensação ambiental, tais como:* 

*I – Recuperar o Meio Ambiente degradado;* 

*II – Monitorar as condições ambientais, tanto da área do empreendimento como nas áreas afetadas ou de influência;* 

*III – Desenvolver ações, medidas, Investimentos, ou doações destinadas a diminuir ou impedir os impactos ambientais;* 

*IV – Adotar outras formas de intervenção que possam, mesmo em áreas diversas daquela do impacto direto, contribuir para a manutenção ou melhoria da qualidade ambiental do município."*

Além do exposto, destacam-se outros itens que tratam sobre: Supressão de vegetação; Qualidade do ar; Resíduos sólidos e líquidos; Poluição sonora; Movimentos de terra; Parcelamento do solo; Poder da polícia ambiental; Sanções administrativas; e Infrações administrativas contra o meio ambiente.

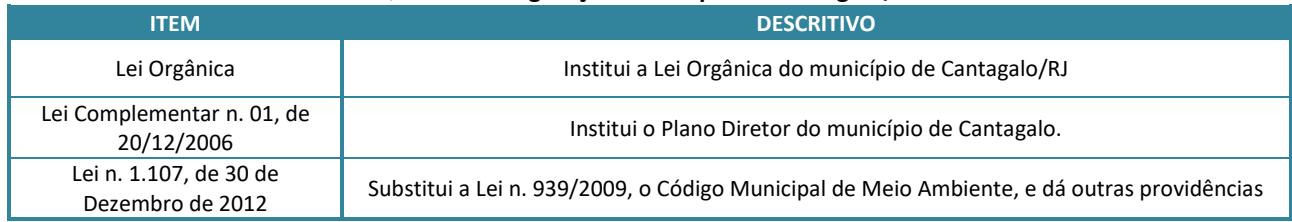

#### **Quadro 17: Legislação Municipal de Cantagalo/RJ.**

#### **5.4.3 - Município de Itaocara/RJ**

Conforme previsto na Lei Orgânica do Município de Itaocara, "*todos têm direito ao meio ambiente saudável e ecologicamente equilibrado, impondo-se a todos e, em especial, ao Poder Público Municipal, o dever de defendê-lo, preservá-lo e conservá-lo para o benefício das gerações atuais e futuras*."

A proteção ao meio ambiente está presente em várias seções do dispositivo legal, integrando e orientado as políticas de saúde (art. 206, III), econômica (art. 266, V e art.275, § 1º, II), agrícola (art. 292 III e VI) e da ciência e tecnologia (art. 296). Além disso, dedica-se a Seção IX (art. 297 a 315) para tratar especificamente sobre a política de meio ambiente, onde se destacam passagens como:

> *"Art. 304 - As condutas e atividades lesivas ao meio-ambiente sujeitarão os infratores a sanções administrativas com aplicação de multas diárias, incluídas a redução do nível de atividades e a interdição, independentemente da obrigação dos infratores de restaurar os danos causados. Art. 306 - Aquele que utilizar recursos ambientais fica obrigado na forma da lei, a realizar programas de monitoragem a serem estabelecidos pelos órgãos competentes.*

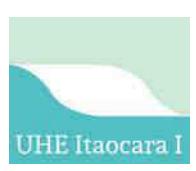

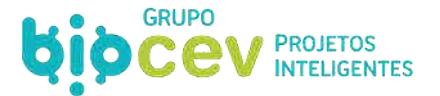

*Art.315 - O trecho do rio Paraíba do Sul, que margeia o Município de Itaocara, é considerado área de relevante interesse ecológico, cuja utilização dependerá de prévia autorização dos órgãos competentes do Estado, conforme preceitua a Constituição do Estado do Rio de Janeiro.* 

#### **Quadro 18: Legislação Municipal de Itaocara/RJ.**

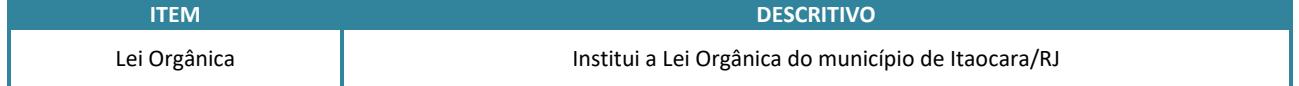

#### **5.4.4 - Município de Santo Antônio de Pádua/RJ**

A Lei Orgânica de Santo Antônio de Pádua dispõe que compete ao município promover o bem estar da sua população e gerenciar os assuntos de interesse local, tal como a preservação das florestas, da fauna, da flora, das matas nativas e do Rio Pomba (art. 7º, XII).

A proteção ao meio ambiente está presente em várias seções do dispositivo legal, integrando e orientado as políticas de saúde (art. 142, II e 144, VII), econômica (art. 178, V) e agrícola (art. 212 e 213, II). Além disso, dedica-se a Seção VII (art. 198 a 210) para tratar especificamente sobre a política de meio ambiente, onde se destacam passagens como:

> *"Art. 199 - O Município deverá atuar mediante planejamento, controle e fiscalização das atividades públicas ou privadas, causadoras efetivas ou potenciais de alterações significativas no meio ambiente. Art. 202 - Nas licenças de parcelamento, loteamento e localização, o Município exigirá o cumprimento da legislação de proteção ambiental emanada da União e do Estado.*

> *Art. 208 - O Município assegurará a participação das entidades representativas da comunidade no planejamento e na fiscalização de proteção ambiental, garantindo o amplo acesso dos interessados às informações sobre as fontes de poluição e degradação ambiental ao seu dispor.*

> *Art. 209 - As populações atingidas gravemente pelo impacto ambiental dos projetos, deverão ser consultadas obrigatoriamente através de referendo."*

O Plano Diretor do município está instituído pela Lei n.3.922, de 07 de novembro de 2018, que revogou a Lei n. 3.147, de 09 de agosto de 2007. No Plano Diretor são descritos os princípios fundamentais da política urbana e da gestão do território, pelos seguintes dizeres:

> *"Art. 4º. São princípios fundamentais da política urbana e da gestão do território do Município de Santo Antônio de Pádua, tendo como base a prevalência do interesse coletivo sobre o interesse individual:*

- *I. O direito à cidade sustentável;*
- *II. A função social da cidade;*
- *III. A função social da propriedade urbana;*
- *IV. A gestão democrática e participativa.*

*Art. 5°. O direito à cidade sustentável, entendido como a garantia das condições para que o desenvolvimento municipal seja socialmente justo, ambientalmente equilibrado e economicamente viável, visa à qualidade de vida para as presentes e futuras gerações, com a prevalência da inclusão social e da redução das desigualdades."*

O Capítulo I legisla acerca da preservação e valorização do patrimônio natural e cultural do município, estabelecendo o seguinte como seu patrimônio natural:

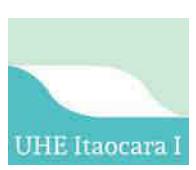

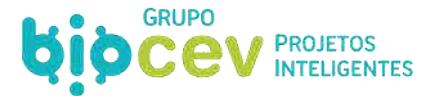

*"Art. 12. Considera-se patrimônio natural os recursos naturais de Santo Antônio de Pádua, aí incluídos a flora, a fauna, a qualidade do ar, os recursos do solo e do subsolo e os recursos hídricos, Rio Paraíba do Sul, Rio Pirapetinga em especial o Rio Pomba e suas margens, e o conjunto de bens – formações físicas, biológicas e geológicas – de especial interesse para preservação."*

Sobre a preservação e valorização deste patrimônio natural, a lei elenca algumas diretrizes, como a proteção dos recursos e bens naturais de maneira integrada, a proteção das áreas de fragilidade ambiental e impróprias à ocupação, o monitoramento e acompanhamento da execução das licenças ambientais e a garantia da preservação das águas subterrâneas que constituem reserva estratégica para o abastecimento de água como alternativa aos rios Pomba, Pirapetinga e Paraíba do Sul (art. 15, I, II, IV e X).

#### **Quadro 19: Legislação Municipal de Santo Antônio de Pádua/RJ.**

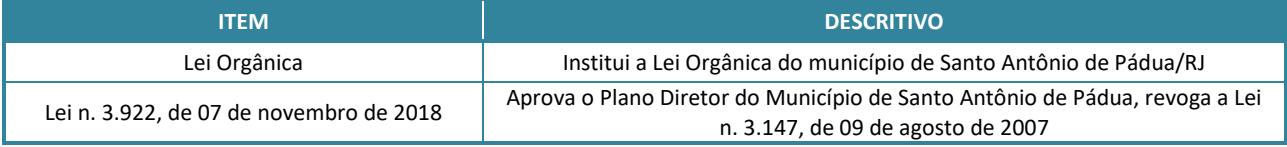

## **5.4.5 - Município de Pirapetinga/MG**

A Lei Orgânica Municipal de Pirapetinga/MG, n. 01/2004, estabelece no *Título IV – Da Ordem Econômica e Social – CAPÍTULO VIII – Do Meio Ambiente*, que:

> *"Art. 162. O Município providenciará, com a participação efetiva da população, a preservação, conservação, defesa, recuperação e melhoria do meio ambiente natural, artificial e do trabalho, atendidas as peculiaridades regionais e locais, em harmonia com o desenvolvimento social e econômico, para assegurar a todos os cidadãos o direito ao meio ambiente ecologicamente saudável e equilibrado."*

Para tal, o poder público ficará incumbido de, dentre outras atividades:

*"I - preservar e restaurar os processos ecológicos essenciais e prover o manejo ecológico das espécies e ecossistemas;* 

*IX - solicitar dos órgãos federais e estaduais pertinentes, auxiliando-os no que couber, ações preventivas e controladoras da poluição e seus efeitos, principalmente nos casos que possam direta ou indiretamente: a) prejudicar a saúde, a segurança e o bem estar da população; b) criar condições inadequadas de uso do meio ambiente para fins públicos, domésticos, agropecuários e comerciais; c) ocasionar danos à flora, à fauna, ao equilíbrio ecológico, às propriedades físico-químicas e à estética do meio ambiente;* 

*XIII - registrar, acompanhar e fiscalizar a concessão de direitos de pesquisa e de exploração de recursos hídricos e minerais em seu território;* 

*XV - combater a erosão...;* 

*XIX - implantar banco de dados sobre o meio ambiente da região;* 

*XXIII - promover e manter o inventário e o mapeamento da cobertura vegetal nativa e dos rios, córregos e riachos, componentes das bacias hidrográficas do Município, visando a adoção de medidas especiais de proteção, bem como promover o reflorestamento, em especial, das margens dos rios, visando a sua perenidade;* 

*XXIV – criar o fundo municipal para recuperação ambiental do Município, para onde serão canalizados os recursos advindos das penalidades administrativas ou indenizações, por danos causados ao meio ambiente, em áreas protegidas por lei."*

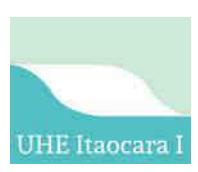

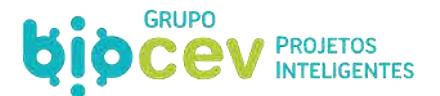

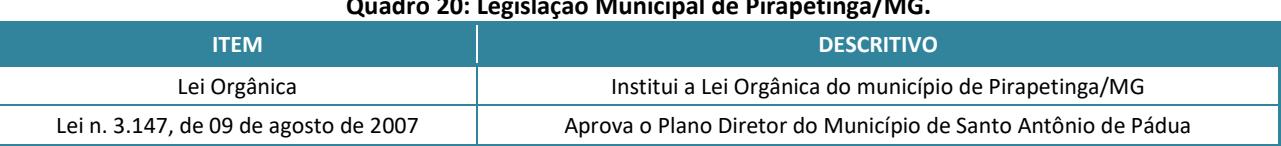

#### **Quadro 20: Legislação Municipal de Pirapetinga/MG.**

## **5.5 - LEGISLAÇÃO ESPECÍFICA**

## **5.5.1 - Recursos Hídricos**

## *5.5.1.1 - Sistema Nacional de Gerenciamento dos Recursos Hídricos (SINGREH)*

Conforme EPE (2011), até a década de 1970, os recursos hídricos eram considerados dentro das perspectivas dos setores usuários, como o de energia elétrica, a navegação, a agricultura e o abastecimento público, tendo como instrumento básico normativo o Código da Águas, sancionado em 1934 e que, apesar de considerado inovador para a época, carecia de regulamentação em vários de seus itens.

O gerenciamento dos recursos hídricos tem sido uma das grandes preocupações de todos os países e, no Brasil, foi criada nos últimos anos uma infraestrutura institucional e uma série de instrumentos legais destinados a regulamentar a gestão do uso da água em suas diversas modalidades, buscando-se garantir a disponibilidade do recurso em quantidade e qualidade, além de atender às demandas necessárias ao desenvolvimento do país.

A crescente preocupação mundial quanto à necessidade de conservação e preservação dos recursos hídricos, entendendo a água como um bem finito, ficou registrada em inúmeras discussões nos principais fóruns mundiais sobre a gestão do meio ambiente, especialmente a partir da Conferência das Nações Unidas sobre a Água, realizada em Mar Del Plata, Argentina, em 1977.

Em 1997 foi a promulgada a Lei n. 9.433, de 8 de janeiro de 1997, conhecida como Lei das Águas, que instituiu a Política Nacional de Recursos Hídricos (PNRH) e criou o Sistema Nacional de Gerenciamento de Recursos Hídricos (SINGREH). Essa lei é um pilar essencial ao passo que estabelece princípios, objetivos, diretrizes e instrumentos para a gestão dos recursos hídricos no País, e a análise de alguns conceitos é fundamental para nortear o empreendedor na exploração deste recurso natural.

A gestão da qualidade e da quantidade de água se dá por meio do enquadramento de corpos d'água em classes de uso predominante, pois ao se enquadrar um corpo d'água em uma determinada classe de uso, consequentemente, definem-se as concentrações máximas permissíveis de cada poluente no mesmo.

Nesse sentido, há de se observar as seguintes normas: Decreto n. 79.367/77, que dispõe sobre normas e o padrão de potabilidade de água; Resolução CNRH n. 12/00, que dispõe sobre o enquadramento dos corpos de água em classes segundo os usos preponderantes; Resolução Conama n. 274/00, que dispõe sobre a qualidade de balneabilidade das águas; Resolução Conama n. 357/05 (Alterada pelas Resoluções n. 370, de 2006, n. 397, de 2008, n. 410, de 2009, e n. 430, de 2011, e complementada pela Resolução n. 393, de 2009), que dispõe sobre a classificação dos corpos de água e diretrizes ambientais para o seu enquadramento, bem como estabelece as condições e padrões de lançamento de efluentes.

No caso da implantação de usinas hidrelétricas, ressalta-se a observância do relevante fundamento da PNRH que estabelece que a água é um bem limitado de valor econômico, isto é, seu uso somente ocorre mediante contrapartida financeira (Lei n. 9.433/97, art. 1º, II).

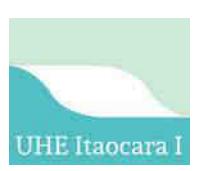

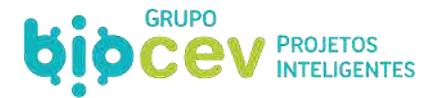

Com base no segundo fundamento da PNRH a Lei n. 9.433/97 instituiu a cobrança pelo uso da água (arts. 19 a 22), estando sujeitos à cobrança todos os usos sujeitos a outorga (art. 20). A cobrança tem por base o princípio do usuário-pagador e do poluidor-pagador, que dispõe que aquele que, potencialmente, auferir lucros com a utilização dos recursos ambientais estará sujeito a cobrança, sendo os valores fixados por base nos volumes de água captados e consumidos e na carga poluidora dos efluentes lançados (art. 21).

Uma das principais vertentes da PNRH é de que a gestão hídrica no país deve ser descentralizada e contar com a participação do poder público, dos usuários e da sociedade civil. Assim o Sistema Nacional de Gerenciamento de Recursos Hídricos (SINGERH) é o conjunto de órgãos e colegiados que concebe e implementa a Política Nacional das Águas, composto por:

- Conselho Nacional de Recursos Hídricos (CNRH);
- Secretaria de Recursos Hídricos e Qualidade Ambiental (SRQA);
- Agência Nacional de Águas (ANA) autarquia vinculada ao Ministério do Meio Ambiente MMA, foi instituída pela lei 9.984/00, e atua consoante à PNRH, na supervisão, controle e avaliação de atividades decorrentes do cumprimento da legislação federal em relação aos recursos hídricos;
- Conselhos Estaduais de Recursos Hídricos (CERH);
- Órgãos gestores de recursos hídricos estaduais (Entidades Estaduais), sendo o Instituto Mineiro de Gestão das Águas (IGAM/MG) e o Instituto Estadual do Ambiente (INEA/RJ);
- Comitês de Bacia Hidrográfica e pelas Agências de Água Respectivamente: fóruns democráticos que contemplam os debates e decisões sobre as questões relacionadas ao uso das águas da bacia; e braço executivo do Comitê ou mais de um Comitê, que recebe e aplica os recursos arrecadados com a cobrança pelo uso da água na bacia.

## *5.5.1.1.1 - Estruturação Política de Gestão dos Recursos Hídricos na Bacia Hidrográfica do Rio Paraíba do Sul*

"Organismo de bacia" é a denominação genérica para diversos tipos de entidades ou órgãos criados para atuar no espaço geográfico de uma bacia hidrográfica. Engloba, portanto, os comitês, agências, associações civis, organizações não governamentais, associações e consórcios intermunicipais e outras entidades semelhantes.

Os organismos de bacia são as organizações mais próximas da rotina de gestão dos recursos hídricos de uma determinada bacia. Vários organismos de bacia, originários de processos organizativos distintos, compõem hoje o arranjo institucional da bacia do rio Paraíba do Sul: o Comitê de Integração da Bacia Hidrográfica do Rio Paraíba do Sul (CEIVAP), os 08 comitês de sub-bacias ou de parte da bacia, a Agência da Bacia do Rio Paraíba do Sul (AGEVAP) e outros (consórcios intermunicipais e associações de usuários).

O CEIVAP foi criado com o intuito de promover, no âmbito da gestão de recursos hídricos, a viabilidade técnica e econômico-financeira de programas de investimento e a consolidação de políticas de estruturação urbana e regional, visando o desenvolvimento sustentável da bacia hidrográfica do rio Paraíba do Sul, e a articulação interestadual, garantindo que as iniciativas regionais de estudos, projetos programas e planos de ação sejam partes complementares, integradas e consonantes com as diretrizes e prioridades estabelecidas para a Bacia. São atribuições do Comitê:

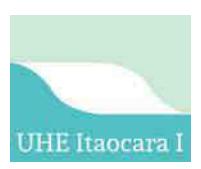

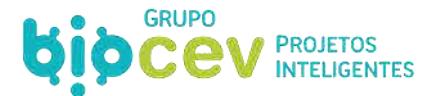

- Definir as metas de qualidade (enquadramento) para as águas dos rios da bacia;
- Propor diretrizes para a outorga de direito de uso da água permissão legal obrigatória para o uso captação, consumo ou diluição - das águas da bacia concedida pelo poder público;
- Aprovar o Plano de Recursos Hídricos da Bacia do Paraíba do Sul e acompanhar sua execução;
- Acompanhar e direcionar as ações da AGEVAP, que é a figura jurídica e o braço executivo do CEIVAP;
- Aprovar e acompanhar a execução da cobrança pelo uso da água, cujos critérios e valores a serem cobrados foram aprovados pelo plenário do CEIVAP.

O CEIVAP é o parlamento, com poder de decisão, no qual ocorrem os debates e decisões descentralizadas sobre as questões relacionadas aos usos múltiplos das águas da bacia hidrográfica do rio Paraíba do Sul. É formado por 60 membros, sendo três da União e 19 de cada estado (São Paulo, Rio de Janeiro e Minas Gerais) da bacia do Paraíba do Sul, com a seguinte composição:

- 40% de representantes dos usuários de água (companhias de abastecimento e saneamento, indústrias, hidrelétricas e os setores agrícola, de pesca, turismo e lazer);
- 35% do poder público (União, governos estaduais e prefeituras);
- 25% de organizações civis.

Como o papel do CEIVAP é de integração, ele converge as administrações dos comitês de sub-bacias (ou de parte da bacia). São 08 comitês de sub-bacia atuantes na bacia hidrográfica do rio Paraíba do Sul. No capítulo que trata sobre recursos hídricos são apresentadas outras informações acerca dos comitês de bacia, restringindo-se aqui à listagem destes:

- CBH Médio Paraíba do Sul;
- Comitê Piabanha;
- CBH Rio Dois Rios;
- CBH Baixo Paraíba do Sul e Itabapoana;
- CBH Paraíba do Sul Trecho Paulista;
- Comitê dos Afluentes Mineiros do Preto e Paraibuna;
- Comitê dos Afluentes Mineiros do Pomba e Muriaé;
- Comitê do Guandu.

Por sua vez, criada em 20 de junho de 2002, a Associação Pró-Gestão das Águas da Bacia Hidrográfica do Rio Paraíba do Sul (AGEVAP), foi constituída, inicialmente, para o exercício das funções de Secretaria Executiva do Comitê de Integração da Bacia Hidrográfica do Rio Paraíba do Sul (CEIVAP), desenvolvendo também as funções definidas no Art. 44 da Lei n. 9.433/97, que trata das competências das chamadas Agências de Água, ou Agências de Bacia, como são mais conhecidas, principalmente no que se refere à elaboração do Plano de Recursos Hídricos e à execução das ações deliberadas pelo Comitê para a gestão dos recursos hídricos da Bacia.

A partir da edição da Medida Provisória n. 165/04, posteriormente convertida na Lei n. 10.881/04, a AGEVAP pôde, por meio do estabelecimento de Contrato de Gestão com a Agência Nacional de Águas (ANA), assumir as funções de uma Agência de Bacia, que são, essencialmente, receber os recursos oriundos da cobrança pelo uso da água bruta na bacia e investi-los segundo o plano de investimentos aprovado pelo Comitê da Bacia.

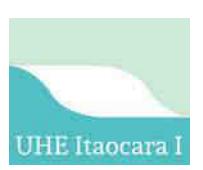

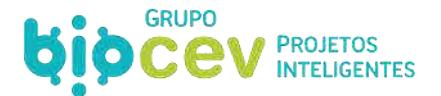

## *5.5.1.2 - Reserva de Disponibilidade Hídrica e de Outorga de Direito de Uso de Águas*

Com o fundamento no inciso I, artigo 1º da Lei 9.433 de 1997 as águas doces são de uso comum e domínio público. Portanto, outorga-se o direito de uso, mas não a sua propriedade. A outorga dos direitos de uso de recursos hídricos foi regulada pela Resolução CNRH n. 16/01, que a definiu como sendo o ato administrativo mediante o qual a autoridade outorgante faculta ao outorgado o direito de uso de recurso hídrico, por prazo determinado (art. 1º).

Mas ainda antes da obtenção de outorga, no caso específico das usinas hidrelétricas, a ANEEL deverá obter uma declaração de reserva de disponibilidade hídrica junto à ANA (art. 1º, Resolução ANA n. 131/03), para a licitação da concessão ou autorização do uso do potencial de energia hidráulica.

Diferente da outorga dos direitos de uso de recursos hídricos, a declaração de reserva de disponibilidade hídrica não confere direito de uso de recursos hídricos e se destina, unicamente, a reservar a quantidade de água necessária à viabilidade do empreendimento (art. 5º, Resolução ANA n. 131/03). Para que a usina possa efetivamente utilizar o recurso hídrico após sua implantação, é preciso que a cópia do contrato de concessão ou do ato administrativo de autorização para exploração de potencial de energia hidráulica seja encaminhado à ANA, que automaticamente transformará a declaração de reserva de disponibilidade hídrica em outorga de direito de uso de recurso hídrico (art. 6º, Resolução ANA n. 131/03).

Nesse sentido, a Resolução ANA n. 25, de 23 de janeiro de 2012, estabelece diretrizes para análise dos aspectos de qualidade da água de pedidos de Declaração de Reserva de Disponibilidade Hídrica e de outorgas de direito de uso de recursos hídricos em reservatórios de domínio da União.

Cabe destacar que foi expedida a reserva de disponibilidade hídrica para a UHE Itaocara I, publicada no Diário Oficial da União n. 230, de 27/11/2013, a qual será convertida em outorga. A Resolução n. 1.404, de 26 de novembro 2013, da Agência Nacional de Águas (ANA) (*disponível em www.ana.gov.br>http://arquivos.ana.gov.br/resolucoes/2013/1404-2013.pdf?002905*, acesso em maio/19), dispõe que:

*"O DIRETOR-PRESIDENTE SUBSTITUTO DA AGÊNCIA NACIONAL DE ÁGUAS – ANA... resolveu:* 

*Art. 1º Declarar reservada, à Agência Nacional de Energia Elétrica - ANEEL, na seção do rio Paraíba do Sul situada às coordenadas geográficas 21º41'44'' de latitude sul e 42º08'57'' de longitude oeste, a disponibilidade hídrica caracterizada pelas vazões naturais afluentes....* 

*Art. 2º As vazões reservadas têm a finalidade de garantir a disponibilidade hídrica necessária à viabilidade do aproveitamento hidrelétrico Itaocara I, nos Municípios de Itaocara e Aperibé, no Estado do Rio de Janeiro."*

Nos quadros a seguir são apresentados os resumos de legislações aplicáveis aos Recursos Hídricos nos âmbitos federal e estadual – Rio de Janeiro e Minas Gerais.

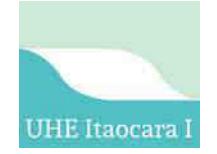

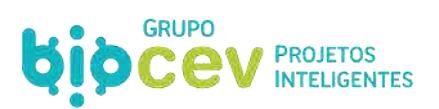

#### **Quadro 21: Listagem da Legislação Aplicável para Recursos Hídricos na esfera federal.**

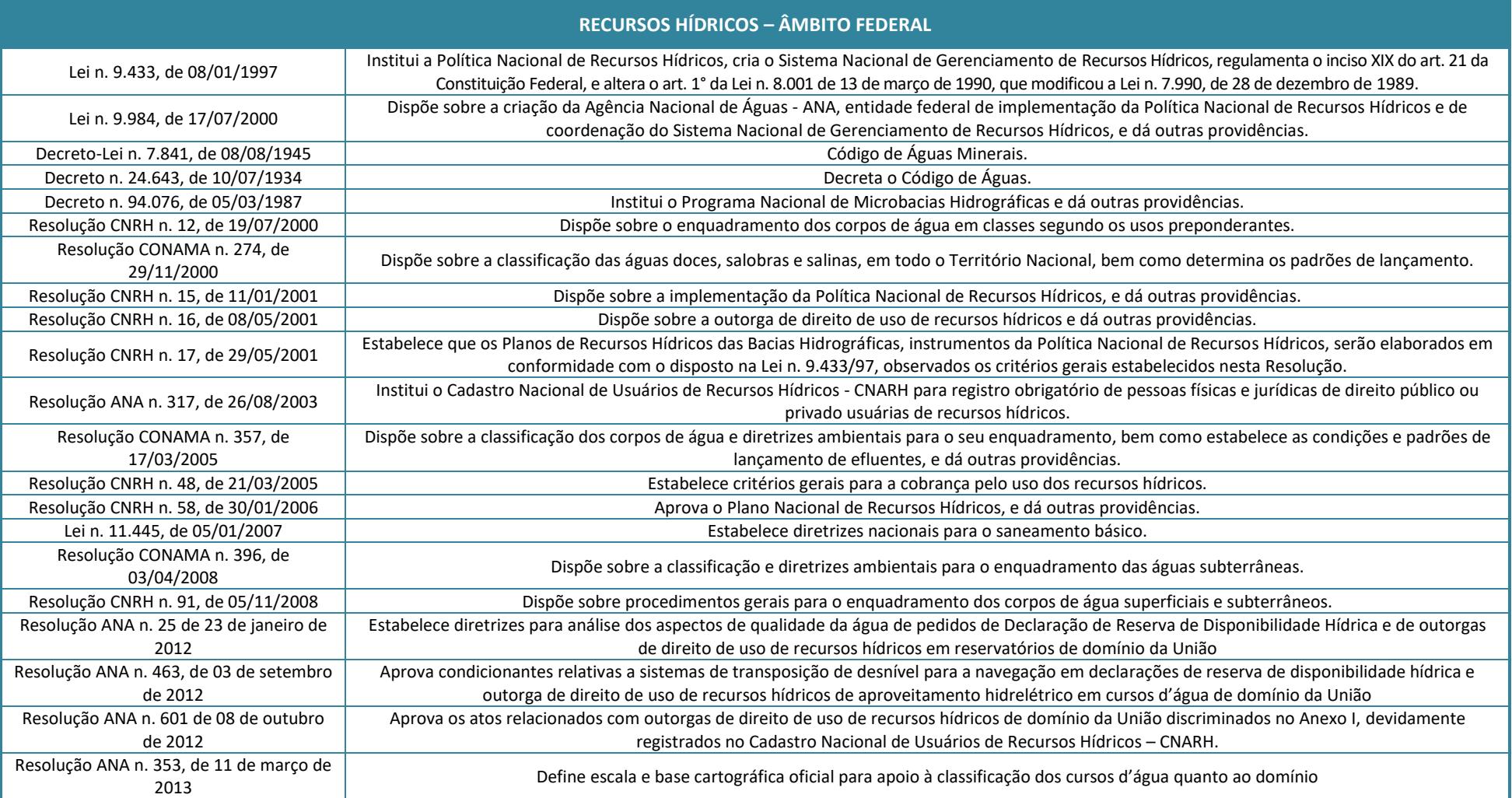

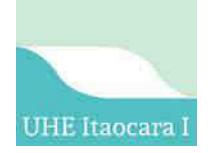

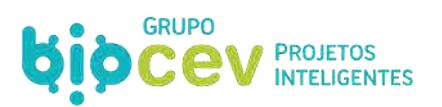

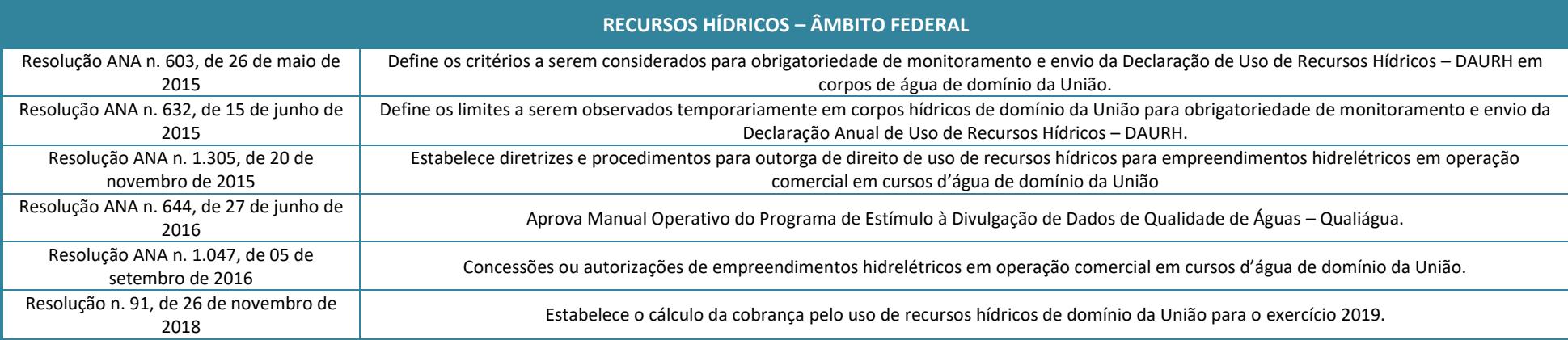

#### **Quadro 22: Listagem da Legislação Aplicável para Recursos Hídricos na esfera estadual – Minas Gerais.**

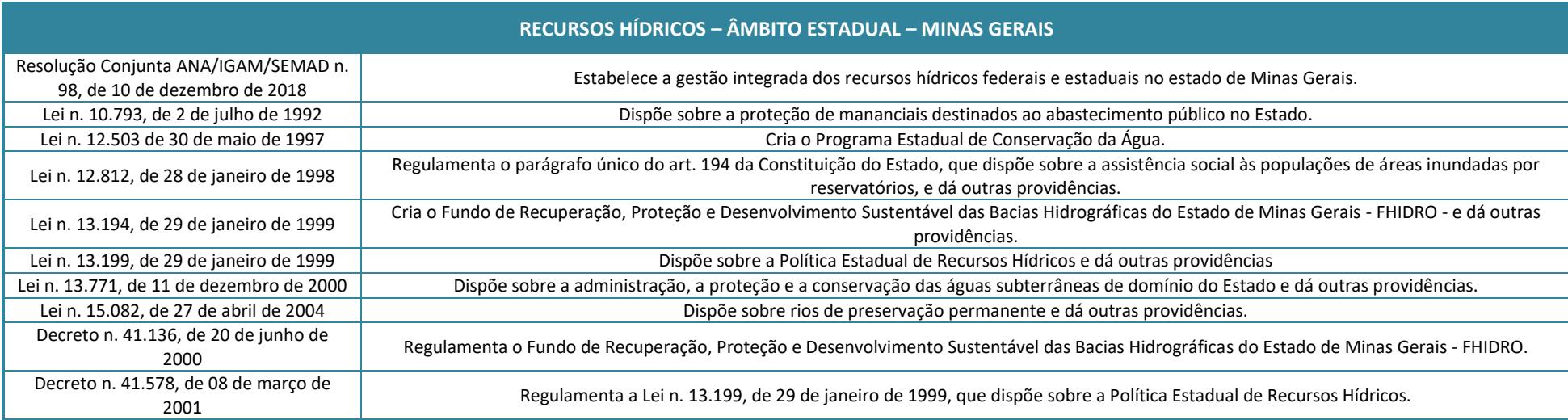

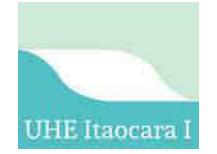

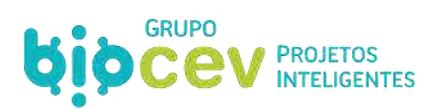

#### **Quadro 23: Listagem da Legislação Aplicável para Recursos Hídricos na esfera estadual – Rio de Janeiro.**

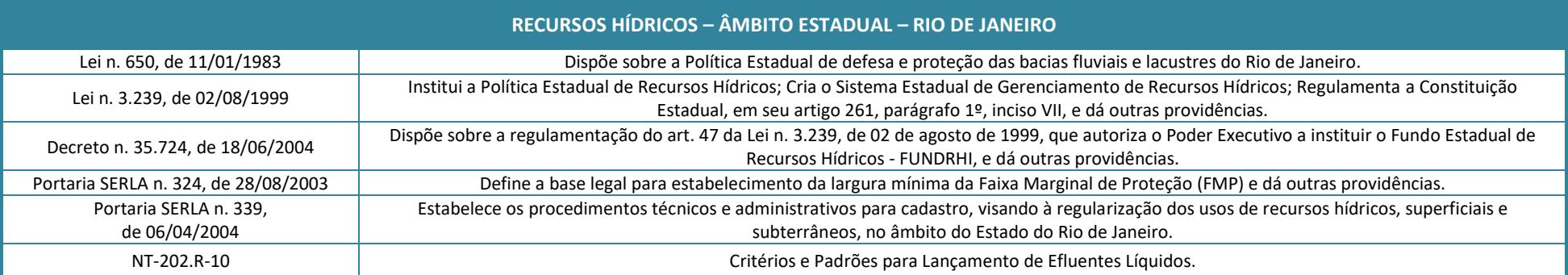

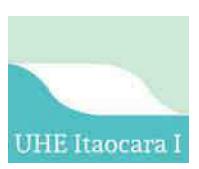

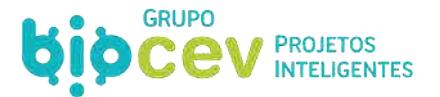

Ainda sobre Recursos Hídricos, cumpre destacar que no âmbito municipal, a Lei orgânica de Pirapetinga/MG destina o capítulo IX para tratar da temática. Neste trecho pode-se verificar algumas diretrizes gerais para a gestão dos recursos hídricos no Município, destacando-se o abaixo:

> *"Art. 165. A administração pública manterá plano municipal de recursos hídricos e instituirá, por lei, sistema de gestão desses recursos, congregando organismos estaduais e municipais e a sociedade civil, assegurando recursos financeiros e mecanismos institucionais necessários para garantir:*

*I - a proteção das águas contra ações que possam comprometer o seu uso atual ou futuro;* 

*II - a defesa contra eventos críticos que ofereçam riscos à saúde e à segurança ou prejuízos econômicos e sociais;* 

*III - a obrigatoriedade de inclusão no plano diretor do Município de áreas de preservação daquelas utilizáveis para abastecimento da população;* 

 *IV - o saneamento das áreas inundáveis com restrições à edificações;* 

*V - a manutenção da capacidade de infiltração do solo;* 

 *VI - a implantação de programas permanentes de racionalização do uso de água no abastecimento público e industrial e sua irrigação.* 

*(...)* 

*Art.166. Fica proibido o desmatamento, a descaracterização e qualquer outro tipo de degradação ao meio ambiente no trecho de cinquenta metros das margens de todos os rios e mananciais do Município."*

Por fim, destaca-se que nas Leis Orgânicas dos Municípios fluminenses de Itaocara, Aperibé, Santo Antônio de Pádua e Cantagalo, é dito que os recursos hídricos constituem e integram bens da municipalidade, e que, portanto, possuem o direito à participação no resultado da exploração de recursos hídricos para fins de geração de energia elétrica e de outros recursos minerais de seu território.

## **5.5.2 - Zoneamento e Uso do Solo**

Como recurso natural, o solo é tratado sob o enfoque ambiental, onde se busca a sua manutenção e a conservação da qualidade. A Constituição Federal (CF) dispõe que é competência comum da União, dos Estados, do Distrito Federal e dos municípios em proteger o meio ambiente e o combate à poluição em qualquer de suas formas – inclusive a contaminação do solo (art. 23, VI, CF), e de competência concorrente da União, dos Estados e do Distrito Federal para legislar sobre a defesa do solo, proteção do meio ambiente e controle da poluição (art. 24, VI, CF) e o estabelecimento da proteção ao meio ambiente, incluindo o solo (art. 225, CF).

O Código Florestal (Lei n. 12.651/12) tem como um de seus princípios a preservação do solo, conforme o art. 1°-A, incisos I e III. O solo pode, ainda, ser considerado como espaço social, promovendo a adequação territorial mediante planejamento e controle do uso, do parcelamento e da ocupação do solo. Nesse sentido, o solo é tratado como rural ou urbano.

Embora a CF trate da política urbana e da política agrícola, não define o que seja propriedade urbana ou rural. A legislação ambiental também não traz essa definição, necessária para a aplicação de institutos como a reserva legal e área de preservação permanente. Dessa forma, a doutrina foi buscar no Estatuto da Terra (Lei n. 4.504/64) e no Código Tributário Nacional (Lei n. 5.172/66) a definição pretendida. Ocorre que os critérios adotados para a definição de propriedade urbana ou rural são diferentes.

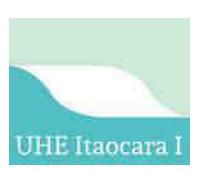

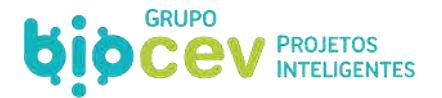

Para que sejam adequadamente observadas as normas de uso e ocupação do solo, é preciso identificar em que tipo de solo está localizado o empreendimento e quais os municípios fazem parte da sua área de influência.

Nesse sentido, cabe lembrar que para o processo de licenciamento é necessária à apresentação de certidão da Prefeitura Municipal, declarando que o local e o tipo de empreendimento ou atividade estão em conformidade com a legislação aplicável ao uso e ocupação do solo (art. 10, §1º, Resolução Conama n. 237/97). Logo, o empreendedor obteve as Certidões de Uso do Solo junto às Prefeituras Municipais dos municípios envolvidos (Ver *Volume IV – Diagnóstico Ambiental do Meio Socioeconômico*).

Além disso, é preciso atentar para o fato de que a Lei n. 10.257 determina que as cidades inseridas na área de influência de empreendimentos ou atividades com significativo impacto ambiental de âmbito regional ou nacional devem ter plano diretor, independentemente do número de habitantes (art. 41, V). Ainda de acordo com a lei, nesses casos os recursos técnicos e financeiros para a elaboração do plano diretor estarão inseridos entre as medidas de compensação adotadas (Art. 41, §1º). A seguir quadro resumo das listagens aplicáveis no Zoneamento e Uso do Solo.

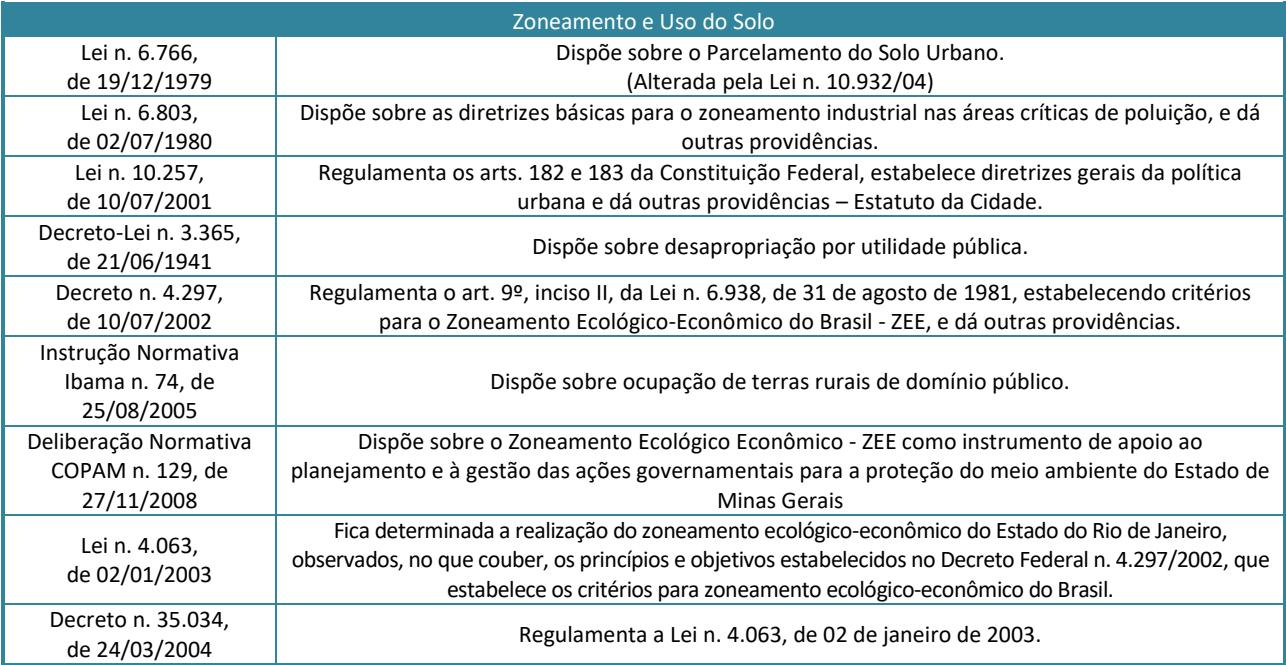

#### **Quadro 24: Listagem da Legislação Aplicável no Zoneamento e Uso do Solo**

#### **5.5.3 - Patrimônio Histórico e Artístico Nacional**

Tendo em vista os valores históricos, artísticos, e culturais que podem ser encontrados na área do empreendimento, o EIA/RIMA deve conter o diagnóstico ambiental dos meios físico, biológico e socioambiental, sendo que deste último destaca-se o levantamento e a análise dos sítios e monumentos arqueológicos, históricos e culturais da comunidade (Decreto-Lei n. 25/37, art. 6º, I, c).

A Portaria n. 230/2002 do IPHAN veio regularizar o cronograma de realização da pesquisa arqueológica, dividida em três fases – Diagnóstico, Prospecção e Resgate –, que irão corresponder às etapas de obtenção das Licenças Prévia, de Instalação e Operação, respectivamente. Assim, cada fase da pesquisa arqueológica

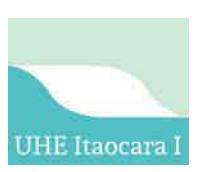

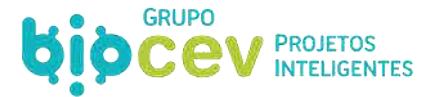

antecede a emissão de uma licença ambiental, e necessita de autorização específica do IPHAN, em nome do pesquisador, para os trabalhos de campo.

Conceitualmente, faz-se necessário o levantamento do potencial arqueológico da área de influência do empreendimento, com o objetivo de identificar e caracterizar as potencialidades da área. Identificado algum sítio arqueológico, deverá ser elaborado um Programa de Prospecção e Salvamento do Patrimônio Arqueológico, que fará parte do PBA. Antes do início da implantação do empreendimento será feita então a prospecção das áreas levantadas para identificar a presença concreta dos sítios. O salvamento do patrimônio arqueológico cabe ser feito em dois momentos distintos para a tipologia de empreendimento em pauta, sendo o primeiro para o canteiro e áreas de empréstimo e o segundo para o reservatório, tudo com término antes do início do enchimento do reservatório, que somente se autoriza a partir da obtenção da Licença de Operação.

Em termos práticos, cabe destacar que tais etapas foram desenvolvidas ao longo do movimento anterior de licenciamento ambiental, conforme será destacado no *[6.9.3 - Patrimônio Arqueológico Diretamente Atingido](#page-170-0)* e no *Volume VI – Programas Ambientais*, sendo que esse levantamento integra o presente estudo. Em resumo, para o canteiro de obras foi obtido a anuência para LI junto ao IPHAN e, inclusive, foi realizado o resgate dos sítios arqueológicos. Já em relação ao futuro reservatório, foi obtido junto ao IPHAN a anuência para LI após a aprovação do relatório final de prospecção da área de reservatório da UHE Itaocara I.

Em relação ao patrimônio espeleológico, a Instrução Normativa ICMBio n. 01, de 24/01/2017 *"estabelece procedimentos para definição de outras formas de compensação ao impacto negativo irreversível em cavidade natural subterrânea com grau de relevância alto*", conforme previsto no art. 4º, § 3º do Decreto n. 99.556, de 1º outubro de 1990.

Segue [Quadro 25](#page-90-0) com resumo das legislações aplicáveis no âmbito do Patrimônio Histórico e Artístico, Arqueológico e Espeleológico.

<span id="page-90-0"></span>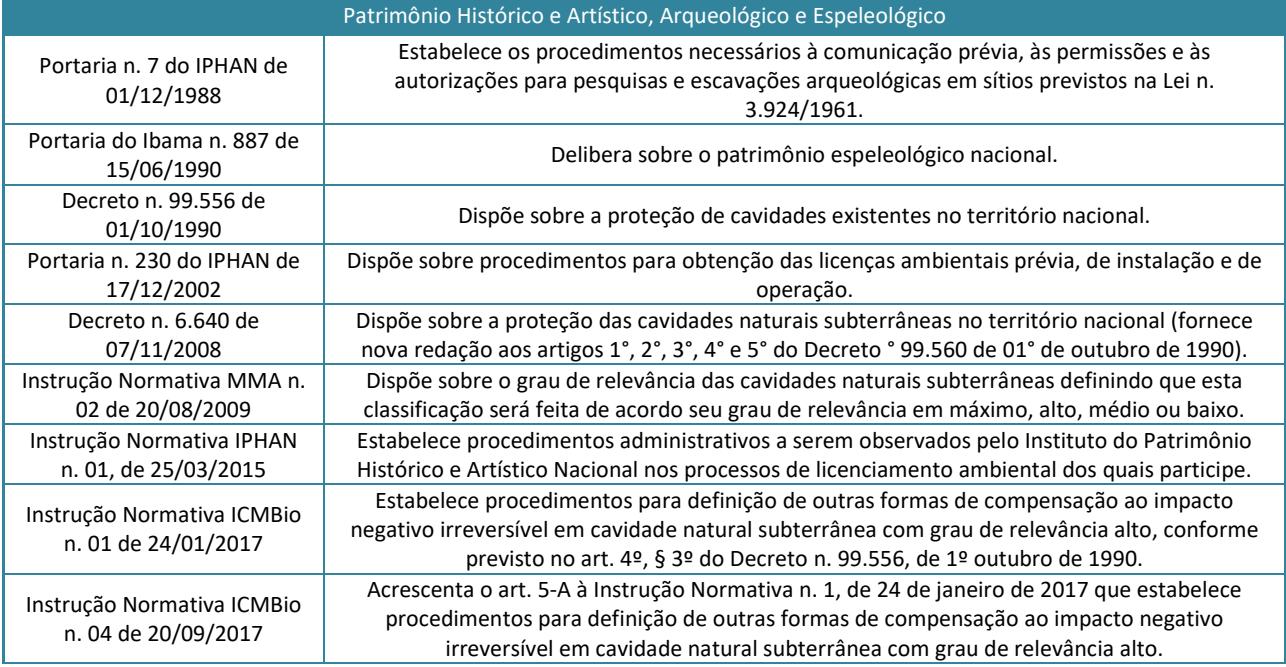

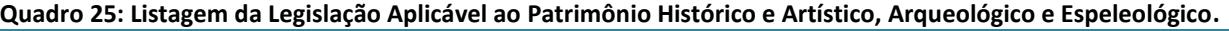

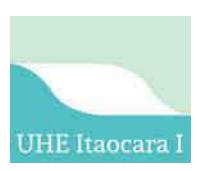

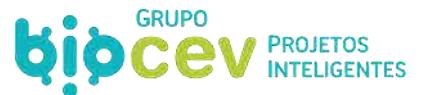

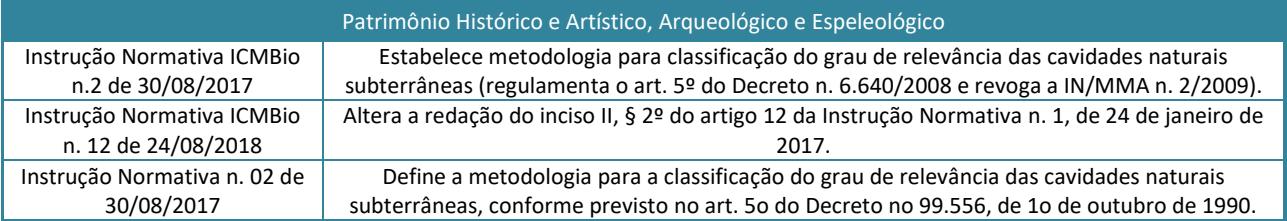

## **5.5.4 - Espaços Territoriais Especialmente Protegidos**

## *5.5.4.1 - Áreas de Preservação Permanente (APP)*

Conforme o artigo 225 da CF, incumbe ao Poder Público a definição, em todas as unidades da Federação, de espaços territoriais e seus componentes a serem especialmente protegidos (§1º, III).

O Código Florestal (Lei n. 12.651/2012) instituiu a Área de Preservação Permanente – APP a área protegida, coberta ou não por vegetação nativa, com a função ambiental de preservar os recursos hídricos, a paisagem, a estabilidade geológica, a biodiversidade, o fluxo gênico de fauna e flora, proteger o solo e assegurar o bemestar das populações humanas (art. 3º, inciso II). O inciso III do art.4°, informa que as áreas no entorno dos reservatórios d'água artificiais, decorrentes de barramento ou represamento de cursos d'água naturais, na faixa definida na licença ambiental do empreendimento são APP.

A Lei de Crimes Ambientais tipifica a ação de destruir ou danificar floresta considerada de preservação permanente, mesmo que em formação, ou utilizá-la infringindo as normas de proteção, com pena de detenção e multa (art. 38 da Lei n. 9.605/98). Qualquer intervenção em APP dependerá de prévia autorização do órgão ambiental, sob pena de autuação por crime ambiental.

O art. 8° do Código Florestal dispõe que a intervenção ou a supressão de vegetação nativa em APP somente ocorrerá nas hipóteses de utilidade pública, de interesse social ou de baixo impacto ambiental.

Nesse sentido, a Resolução Conama n. 369/06 dispõe sobre os casos excepcionais, de utilidade pública, interesse social ou baixo impacto ambiental, que possibilitam a intervenção ou supressão de vegetação em APP, como é o caso das obras essenciais de infraestrutura destinadas aos serviços públicos de energia (art.  $2<sup>o</sup>$ , I, b).

Um dos pontos importantes trazidos pela resolução é a obrigatoriedade do empreendedor adotar medidas mitigadoras e compensatórias à supressão da APP, que serão estabelecidas pelo órgão ambiental competente antes da emissão da ASV em APP (art. 5º).

A resolução permite que os limites da APP sejam ampliados ou reduzidos, observando-se o patamar mínimo de trinta metros, conforme estabelecido no licenciamento ambiental e no plano de recursos hídricos da bacia onde o reservatório se insere, se houver, exceto nos casos das áreas de ocorrência original da floresta ombrófila densa - porção amazônica, inclusive os cerradões.

Ainda sobre a APP dos reservatórios artificiais destinados à geração de energia, é obrigação do empreendedor elaborar o Plano Ambiental de Conservação e Uso do Entorno de Reservatório Artificial (Pacuera), em conformidade com o termo de referência expedido pelo órgão ambiental competente (art. 4º).

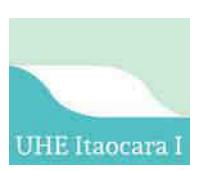

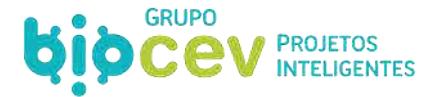

O PACUERA deverá ser aprovado pelo órgão ambiental competente, e pelo comitê de bacia hidrográfica, quando houver, considerando o plano de recursos hídricos, sem prejuízo do procedimento de licenciamento ambiental, devendo a aprovação ser precedida da realização de consulta pública, sob pena de nulidade do ato administrativo.

## *5.5.4.2 - Reserva Legal (RL)*

Atualmente a Reserva Legal é regulamentada pelo novo Código Florestal, Lei Federal n. 12.651/2012, em seu art. 12, caput, com redação dada pela Lei n. 12.727/2012.

Trata-se de espaço territorial especialmente protegido, em área localizada no interior de uma propriedade ou posse rural, excetuada a de preservação permanente, necessária ao uso sustentável dos recursos naturais, à conservação e reabilitação dos processos ecológicos, à conservação da biodiversidade e ao abrigo e proteção de fauna e flora nativas (art. 1º, §2º, III).

A reserva legal equivale a pelo menos 20% da propriedade, resguardando-a do corte raso da vegetação, sendo mantida pelo proprietário (art. 16). Assim, o empreendedor deverá manter a reserva legal correspondente à área adquirida para usina hidrelétrica.

## *5.5.4.3 - Unidades de Conservação (UC)*

As Unidades de Conservação, assim como as APPs e a Reserva Legal, são classificadas como espaços territoriais especialmente protegidos.

As Unidades de Conservação foram criadas pela Lei n. 9.985/00, que instituiu o Sistema Nacional de Unidades de Conservação (SNUC), e são definidas como "*espaços territoriais e seus recursos ambientais, incluindo as águas jurisdicionais, com características naturais relevantes, legalmente instituídos pelo Poder Público, com objetivos de conservação e limites definidos, sob regime especial de administração, ao qual se aplicam garantias adequadas de proteção*" (art. 2º, I, Lei n. 9.985/00).

A Lei do SNUC dividiu as Unidades de Conservação em dois grupos com características específicas: (i) unidades de proteção integral - grupo que inclui a Estação Ecológica, a Reserva Biológica, o Parque Nacional, o Monumento Natural e o Refúgio da Vida Silvestre; e (ii) unidades de uso sustentável - do qual fazem parte a Área de Proteção Ambiental, a Área de Relevante Interesse Ecológico, a Floresta Nacional, a Reserva Extrativista, a Reserva de Fauna, a Reserva de Desenvolvimento Sustentável e a Reserva Particular do Patrimônio Natural.

Conforme será discorrido no *Volume III – Diagnóstico Ambiental do Meio Biótico*, há uma unidade de conservação mais próxima, no município de Santo Antônio de Pádua, a RPPN Boa Vista e Pharol, uma unidade de uso sustentável, que está distante 10.69 km da Área de Influência Indireta (AII). As seguintes mais próximas são Parque Estadual (PED) do Desengano, a 29,4 km, Área de Proteção Ambiental (APA) do Frade, 52,7km, RPPN Sítio Sannyasim, a 57 km e RPPN Sítio Cerro das Acácias, a 53 km. Ressalta-se que nenhuma destas Unidades de Conservação está inserida na Área de Influência do empreendimento em questão que, portanto, não afeta unidades de conservação ou zonas de amortecimento. Como exceção, em sinergia com o próprio empreendimento foram criadas no município de Aperibé as UCs Área de Proteção Ambiental (APA) Municipal Serra da Bolívia e o Monumento Natural Serra da Bolívia (*ver Caderno de Mapas, mapa BPI\_IOA\_EIA\_MAPAS\_MB\_UC\_ZA*)

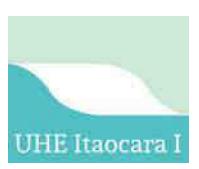

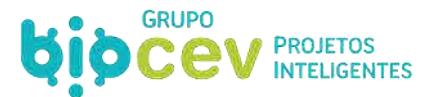

## *5.5.4.4 - Áreas Prioritárias*

O Decreto n. 5.092 de 21/05/2004 estabelece a necessidade de criação de áreas prioritárias para a conservação, utilização sustentável e repartição dos benefícios da biodiversidade.

A classificação de uma área como prioritária é utilizada para efeito da formulação e implementação de políticas públicas, programas, projetos e atividades sob a responsabilidade do Governo Federal voltados à (i) conservação *in situ* da biodiversidade; (ii) utilização sustentável de componentes da biodiversidade; (iii) repartição de benefícios derivados do acesso a recursos genéticos e ao conhecimento tradicional associado; (iv) pesquisa e inventários sobre a biodiversidade; (v) recuperação de áreas degradadas e de espécies sobre exploradas ou ameaçadas de extinção; e (vi) valorização econômica da biodiversidade.

Neste sentido, o Ministério do Meio Ambiente editou a Portaria n. 09, de 23/01/2007, que reconhece as áreas prioritárias para proteção da diversidade em todo território nacional. Abaixo demostra-se quadro resumo com as legislações aplicáveis para Espaços Territoriais Especialmente Protegidos.

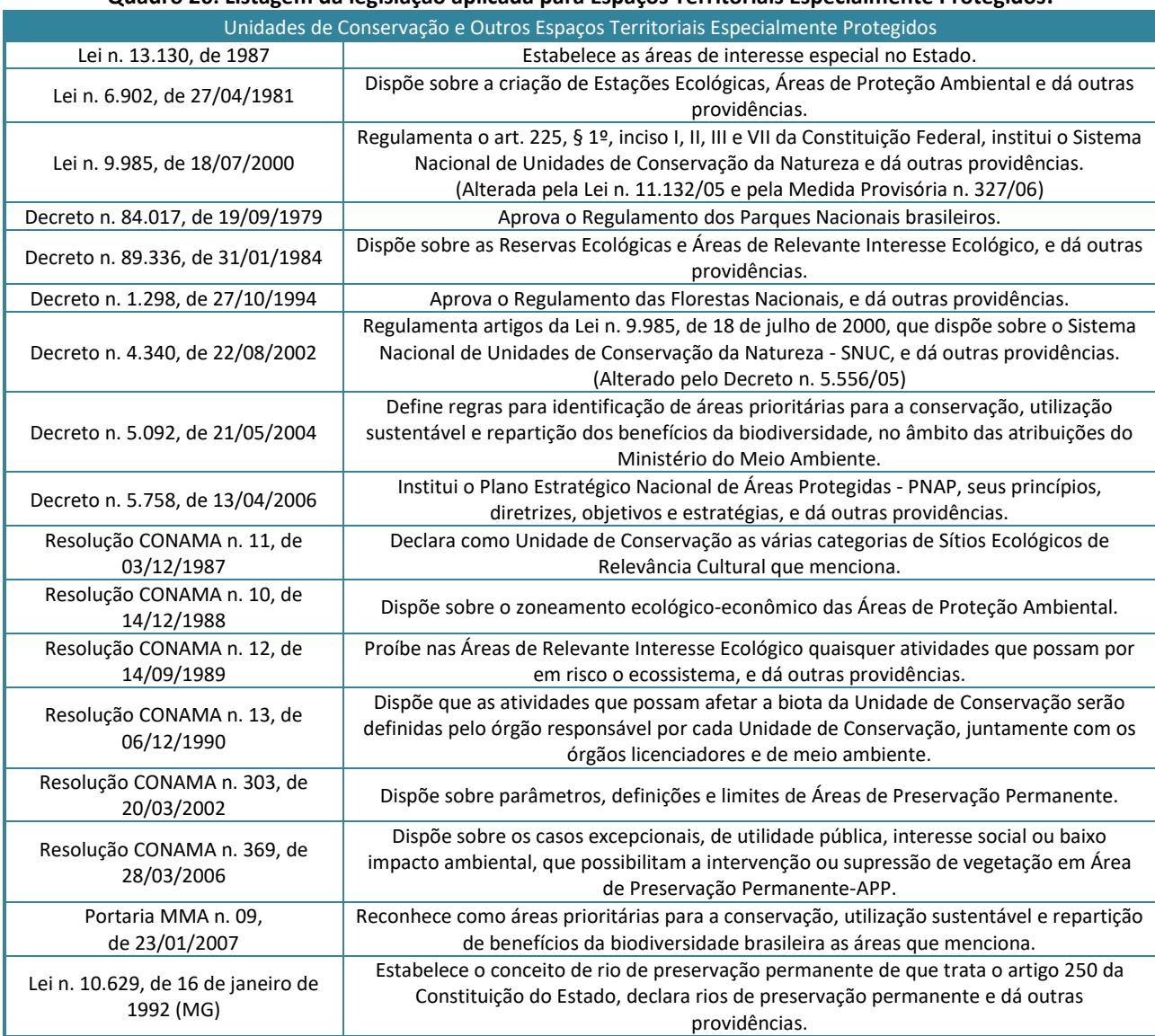

#### **Quadro 26: Listagem da legislação aplicada para Espaços Territoriais Especialmente Protegidos.**

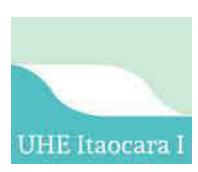

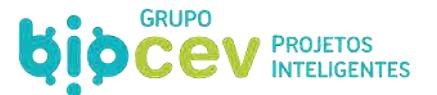

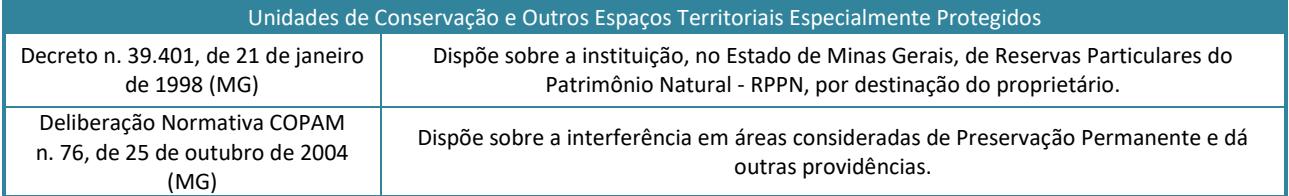

#### **5.5.5 - Flora**

Para a supressão da vegetação e posterior reposição florestal o empreendedor deverá identificar o bioma da área do empreendimento para que as normas específicas para cada bioma sejam respeitadas. Tendo em vista que a UHE Itaocara I irá se situar em vegetação pertencente ao bioma Mata Atlântica, o empreendedor deve respeitar os parâmetros estabelecidos na Lei n. 11.428/06, que dispõe sobre a utilização e proteção da vegetação nativa do Bioma Mata Atlântica.

Especificamente sobre a reposição florestal de vegetação primária ou secundária nos estágios médio ou avançado de regeneração do Bioma Mata Atlântica, a Lei n. 11.428/06 determina que a mesma se dará na forma da destinação de área equivalente à extensão da área desmatada, com as mesmas características ecológicas, na mesma bacia hidrográfica, sempre que possível na mesma microbacia hidrográfica (art. 17).

Cabe mencionar o Documento de Origem Florestal (DOF), obrigatório para o transporte e armazenamento de produtos e subprodutos florestais de origem nativa, que deverá acompanhar o produto ou subproduto florestal da origem ao destino nele consignado.

Assim, todo produto ou subproduto florestal extraído para limpeza das áreas de obra e enchimento do reservatório, ao ser transportado, deverá estar acompanhado do DOF, emitido pelo mesmo órgão competente para emitir a ASV (art. 21, Decreto n. 5.975/06).

Ressalta-se que, em razão de haver supressão de vegetação em Área de Preservação Permanente (APP), será necessária a apresentação da Declaração de Utilidade Pública (DUP), emitida pela Agência Nacional de Energia Elétrica (ANEEL) – já obtida para a implantação da UHE Itaocara I, conforme descrito anteriormente.

O Código Florestal (Lei n. 12.651/2012) instituiu a Área de Preservação Permanente (APP) a área protegida, coberta ou não por vegetação nativa, com a função ambiental de preservar os recursos hídricos, a paisagem, a estabilidade geológica, a biodiversidade, o fluxo gênico de fauna e flora, proteger o solo e assegurar o bemestar das populações humanas (art. 3º, inciso II). O inciso III do art.4° informa que as áreas no entorno dos reservatórios d'água artificiais, decorrentes de barramento ou represamento de cursos d'água naturais, na faixa definida na licença ambiental do empreendimento são APP.

Nesse sentido o art. 8° do Código Florestal dispõe que a intervenção ou a supressão de vegetação nativa em APP somente ocorrerá nas hipóteses de utilidade pública, de interesse social ou de baixo impacto ambiental. A seguir estão listadas as legislações aplicáveis na flora nas esferas federais e estaduais.

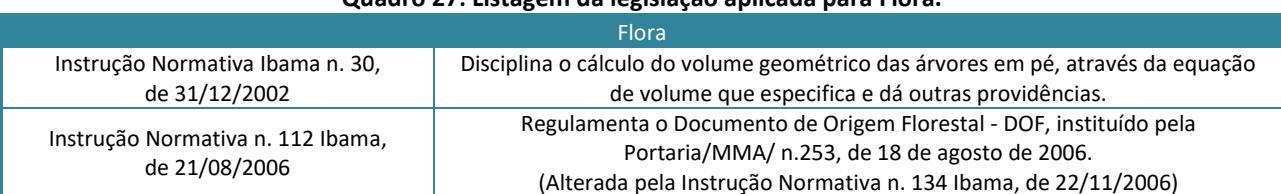

#### **Quadro 27: Listagem da legislação aplicada para Flora.**

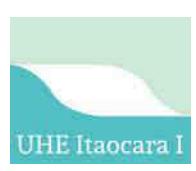

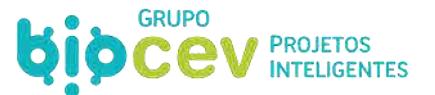

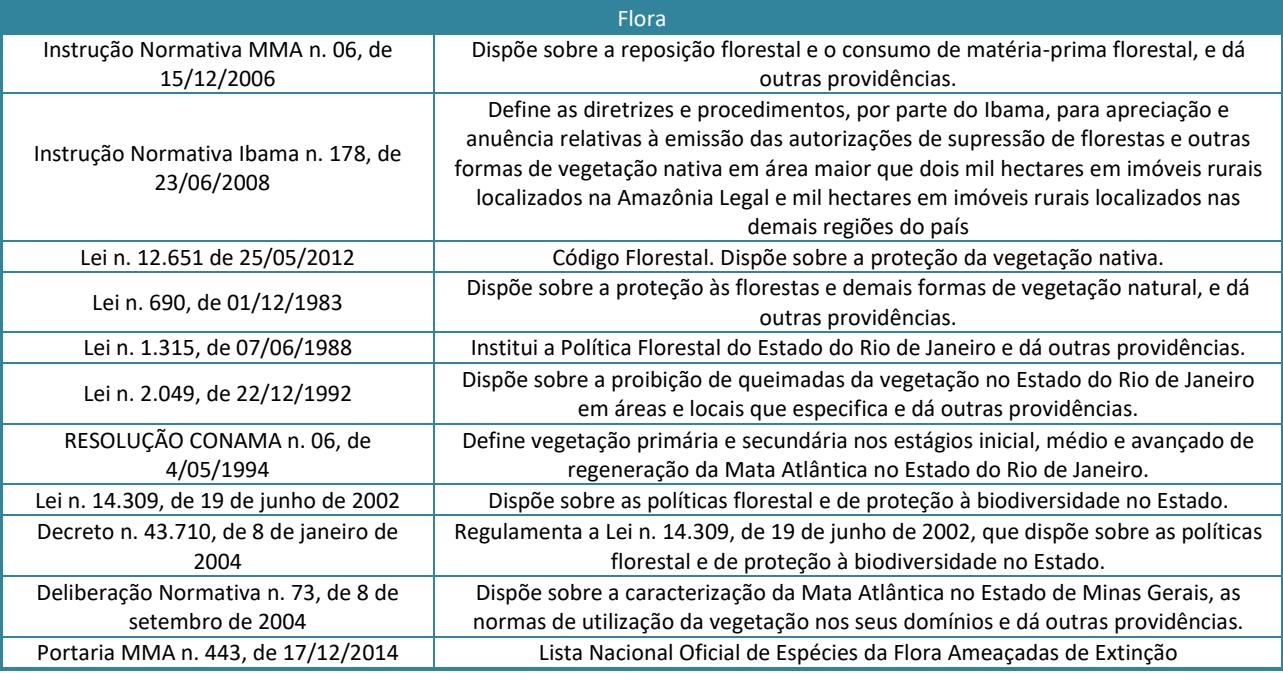

#### **5.5.6 - Fauna**

A CF, no art. 225, caput, §1º, VII, inclui a proteção à fauna, junto com a flora, como meio de assegurar a efetividade do direito ao meio ambiente equilibrado, estando vedadas as práticas que coloquem em risco sua função ecológica, provoquem extinção de espécies ou submetam os animais à crueldade.

Em observância ao disposto na CF, deve-se realizar um diagnóstico ambiental da área de influência do projeto, com a "*completa descrição e análise dos recursos ambientais e suas interações, tal como existem, de modo a caracterizar a situação ambiental da área antes da implantação do projeto*" (art. 6º I, Resolução Conama n. 01/86).

Com a publicação da Instrução Normativa Ibama n. 08, de 14 de julho de 2017, que revogou a antiga Instrução Normativa Ibama n. 146/07, as atividades de levantamento, monitoramento, salvamento, resgate e destinação da fauna silvestre passaram a preceder qualquer outra atividade relacionada à fauna, como captura, coleta ou transporte de fauna silvestre em áreas de empreendimento e atividades consideradas efetiva ou potencialmente causadoras de impactos, sujeitas ao licenciamento ambiental. Dessa forma, para a realização do diagnóstico ambiental da fauna, e posteriores monitoramento e salvamento, se necessários, é necessário que os técnicos estejam autorizados a proceder a captura, coleta e transporte da fauna.

De acordo com a referida Instrução Normativa, as solicitações de Autorização para captura, coleta e transporte de material biológico (Abio) deverão ser formalizadas e protocoladas no Ibama, ou na Superintendência do Estado onde se localizará o empreendimento, para avaliação no prazo máximo de 60 (sessenta) dias. O pedido de renovação da autorização deverá ser protocolado 30 (trinta) dias antes de expirar o prazo da autorização anterior.

Da legislação infraconstitucional vale mencionar a Lei n. 5.197/67, que dispõe sobre a proteção à fauna e a Lei n. 9.605/98, que contempla os crimes contra a fauna previstos nos Códigos de Pesca e de Caça, além do Decreto n. 6.514/08, que prevê sanções administrativas a condutas lesivas à fauna. Abaixo evidencia-se legislação aplicável em fauna. Apresenta-se no Quadro 13 listagem de legislação aplicada sobre a fauna.

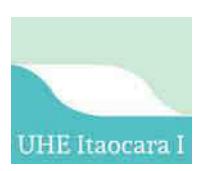

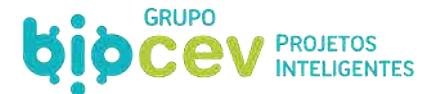

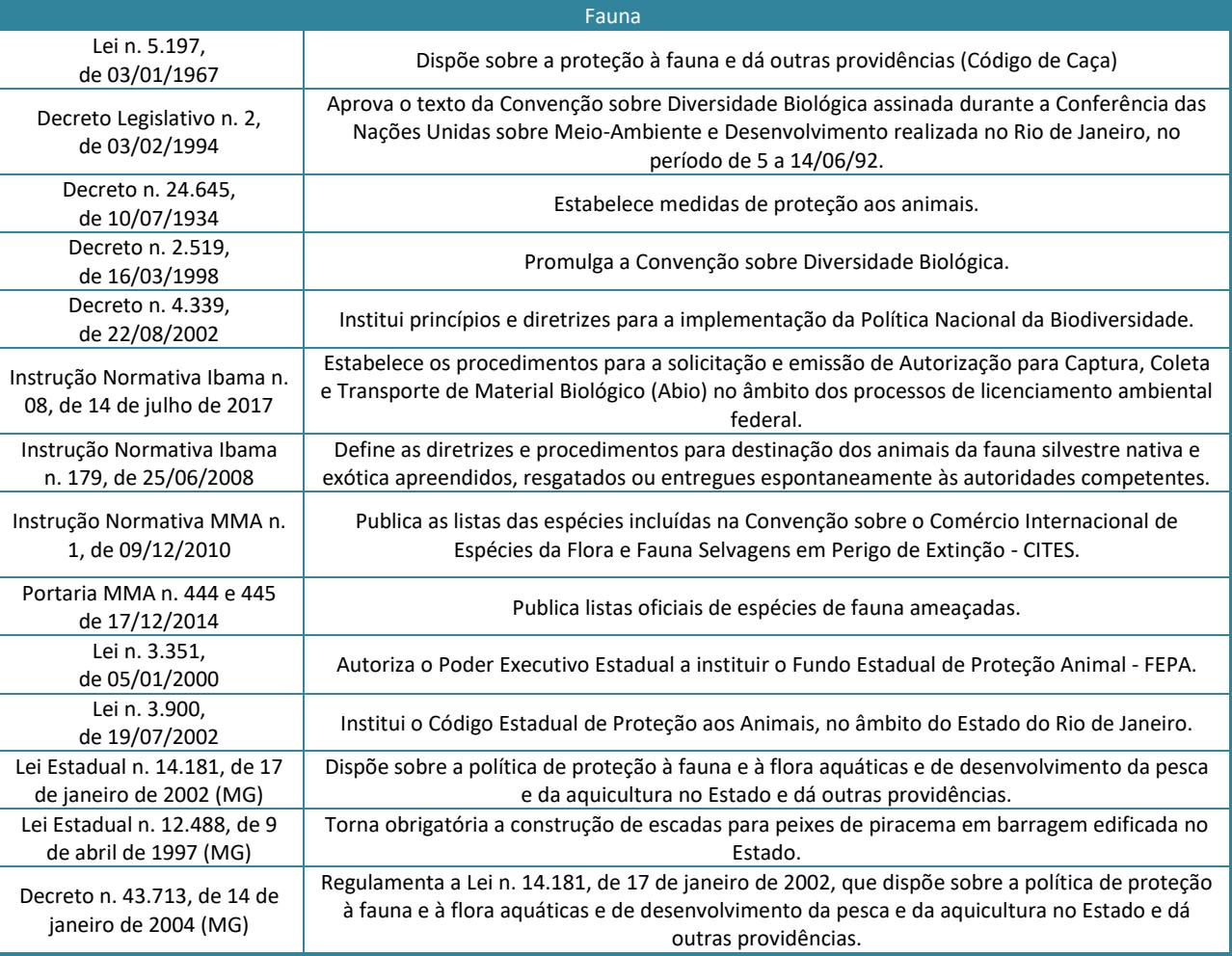

#### **Quadro 28: Listagem da legislação aplicada para Fauna.**

## **5.5.7 - Compensação Ambiental**

O apoio à implantação e manutenção de Unidades de Conservação do grupo de Proteção Integral (art. 36, Lei n. 9.985/00) é um dos requisitos a serem atendidos pelo empreendedor no licenciamento ambiental de empreendimentos de significativo impacto ambiental, assim considerado pelo órgão ambiental competente com fundamento no EIA/RIMA.

A supracitada lei define que o mencionado apoio se dará através da destinação, pelo empreendedor, de, uma proporção sobre os custos totais previstos para a implantação do empreendimento, sendo o percentual fixado pelo órgão licenciador de acordo com o grau de impacto causado (art. 36, §1º), considerando-se apenas os impactos negativos e não mitigáveis aos recursos ambientais (Decreto n. 4.340/02 e Decreto n. 6.848, de 14 de maio de 2009).

O procedimento de cálculo da compensação ambiental é indicado no art. 31-A Decreto n. 4.340/02, com redação dada pelo Decreto n. 6.848/09. Para os fins de fixação da compensação ambiental de que trata o art. 36 da Lei n. 9.985/00, o Ibama estabelecerá o grau de impacto a partir de estudo prévio de impacto ambiental e respectivo relatório (EIA/RIMA), ocasião em que considerará, exclusivamente, os impactos ambientais negativos sobre o meio ambiente, conforme abaixo descrito:

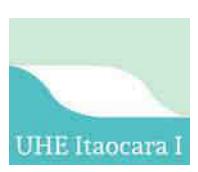

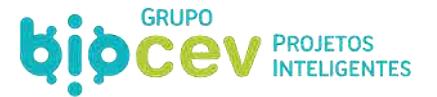

*"Art. 31-A. O Valor da Compensação Ambiental - CA será calculado pelo produto do Grau de Impacto - GI com o Valor de Referência - VR, de acordo com a fórmula a seguir: (Incluído pelo Decreto n. 6.848, de 2009)* 

 *CA = VR x GI, onde: (Incluído pelo Decreto n. 6.848, de 2009)* 

 *CA = Valor da Compensação Ambiental; (Incluído pelo Decreto n. 6.848, de 2009)* 

 *VR = somatório dos investimentos necessários para implantação do empreendimento, não incluídos os investimentos referentes aos planos, projetos e programas exigidos no procedimento de licenciamento ambiental para mitigação de impactos causados pelo empreendimento, bem como os encargos e custos incidentes sobre o financiamento do empreendimento, inclusive os relativos às garantias, e os custos com apólices e prêmios de seguros pessoais e reais; e (Incluído pelo Decreto n. 6.848, de 2009)* 

 *GI = Grau de Impacto nos ecossistemas, podendo atingir valores de 0 a 0,5%. (Incluído pelo Decreto n. 6.848, de 2009)* 

 *§ 1º O GI referido neste artigo será obtido conforme o disposto no Anexo deste Decreto. (Incluído pelo Decreto n. 6.848, de 2009)* 

 *§ 2º O EIA/RIMA deverá conter as informações necessárias ao cálculo do GI. (Incluído pelo Decreto n. 6.848, de 2009)* 

 *§ 3o As informações necessárias ao cálculo do VR deverão ser apresentadas pelo empreendedor ao órgão licenciador antes da emissão da licença de instalação. (Incluído pelo Decreto n. 6.848, de 2009)*

 *§ 4º Nos casos em que a compensação ambiental incidir sobre cada trecho do empreendimento, o VR será calculado com base nos investimentos que causam impactos ambientais, relativos ao trecho. (Incluído pelo Decreto n. 6.848, de 2009)"*

Após a fixação do valor da compensação para o empreendimento, o órgão licenciador definirá sua destinação, sendo obedecidas ações prioritárias para aplicação dos recursos de compensação ambiental conforme o Decreto n. 4.340/02.

A Resolução Conama n. 237/97 dispõe que deverão ser licenciados os empreendimentos e atividades utilizadoras de recursos ambientais consideradas efetiva ou potencialmente poluidoras (art. 2º). Já a CF, dispõe que para instalação de obra ou atividade potencialmente causadora de significativa degradação do meio ambiente deverá ser exigido estudo prévio de impacto ambiental (art. 225). Por último, a Lei n. 9.985/00, dispõe que serão obrigados a apoiar a implantação e manutenção de unidade de conservação os empreendimentos de significativo impacto ambiental.

Assim, quando o empreendimento for potencialmente causador de significativo impacto ambiental deverá ser exigido EIA/RIMA em seu processo de licenciamento. Quando esse empreendimento for efetivo causador de impacto ambiental significativo, além do EIA/RIMA o empreendedor deverá efetuar a compensação ambiental. Ou seja, conclui-se que a compensação ambiental só será exigida dos empreendimentos com efetivo impacto ambiental significativo.

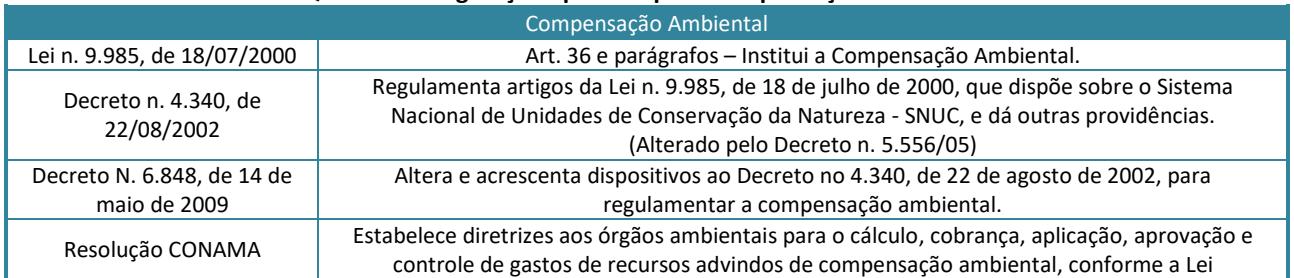

#### **Quadro 29: Legislação aplicável para Compensação Ambiental.**

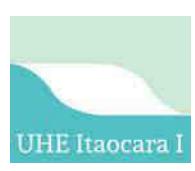

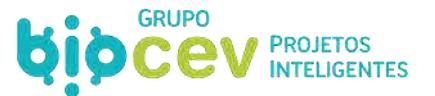

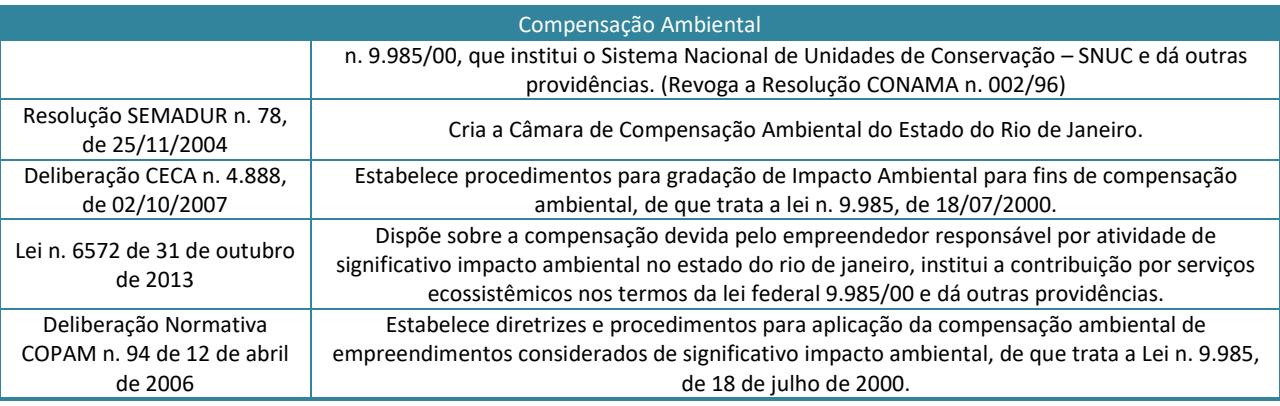

# **6 - DESCRIÇÃO TÉCNICA DO EMPREENDIMENTO**

Considerando o longo histórico sobre o licenciamento ambiental do empreendimento (conforme *item 2.2 Histórico do Licenciamento Ambiental*), o presente estudo se balizará em estudos e projetos já desenvolvidos. No âmbito do Projeto Básico Ambiental (PBA, Ecology Brasil, 2017), cumpre destacar que uma série de ações práticas foram desencadeadas dentro daqueles programas que se desenvolveram na fase de pré-implantação do empreendimento. Com isso, os resultados galgados dentro de cada programa fazem parte da atual realidade, e serve como um componente a mais para a caracterização do empreendimento, conforme será evidenciando ao longo deste capítulo.

## **6.1 - LOCALIZAÇÃO E ACESSOS**

A UHE Itaocara I está projetada na bacia hidrográfica do rio Paraíba do Sul [\(Figura 10\)](#page-99-0), no próprio rio Paraíba do Sul, no noroeste do estado do Rio de Janeiro e a sudeste do estado de Minas Gerais, abrangendo os seguintes 05 municípios: Aperibé, Cantagalo, Itaocara e Santo Antônio de Pádua, no Estado do Rio de Janeiro; e Pirapetinga, em Minas Gerais. O barramento está situado entre os municípios de Itaocara e Aperibé, com o reservatório atingido parcelas dos demais municípios descritos. A sede da UHE Itaocara S.A. está localizada no Rio de Janeiro e existe um escritório regional no município de Itaocara/RJ [\(Figura 11](#page-99-1) e [Figura 12\)](#page-99-2).

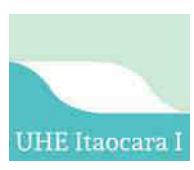

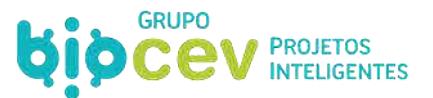

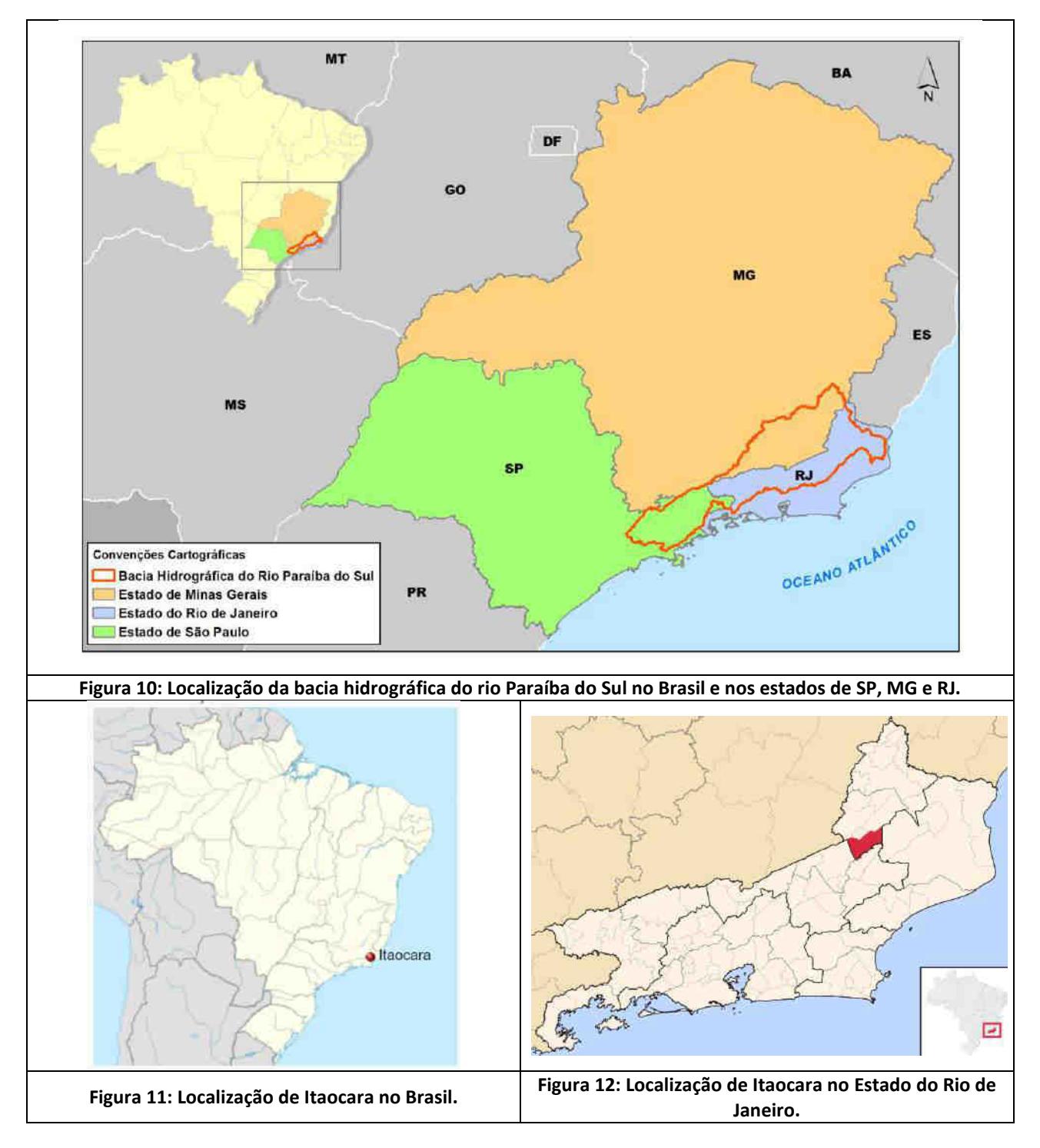

<span id="page-99-2"></span><span id="page-99-1"></span><span id="page-99-0"></span>Em termos mais precisos, está prevista a instalação do barramento na extremidade montante da Ilha Serena, com extensão total de cerca de 1.225 m, sendo o eixo de seu barramento situado em torno das coordenadas geográficas 21º41'44"S e 42º08'57"W, correspondentes a 794.990m E e 7.598.140m N em coordenadas UTMs [\(Figura 13](#page-100-0) e Caderno de Mapas *Mapa BPI\_IOA\_EIA\_MAPAS\_LOCAL\_EMP*).

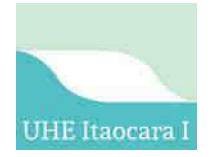

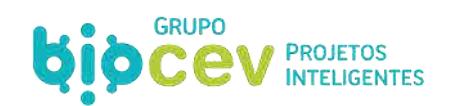

<span id="page-100-0"></span>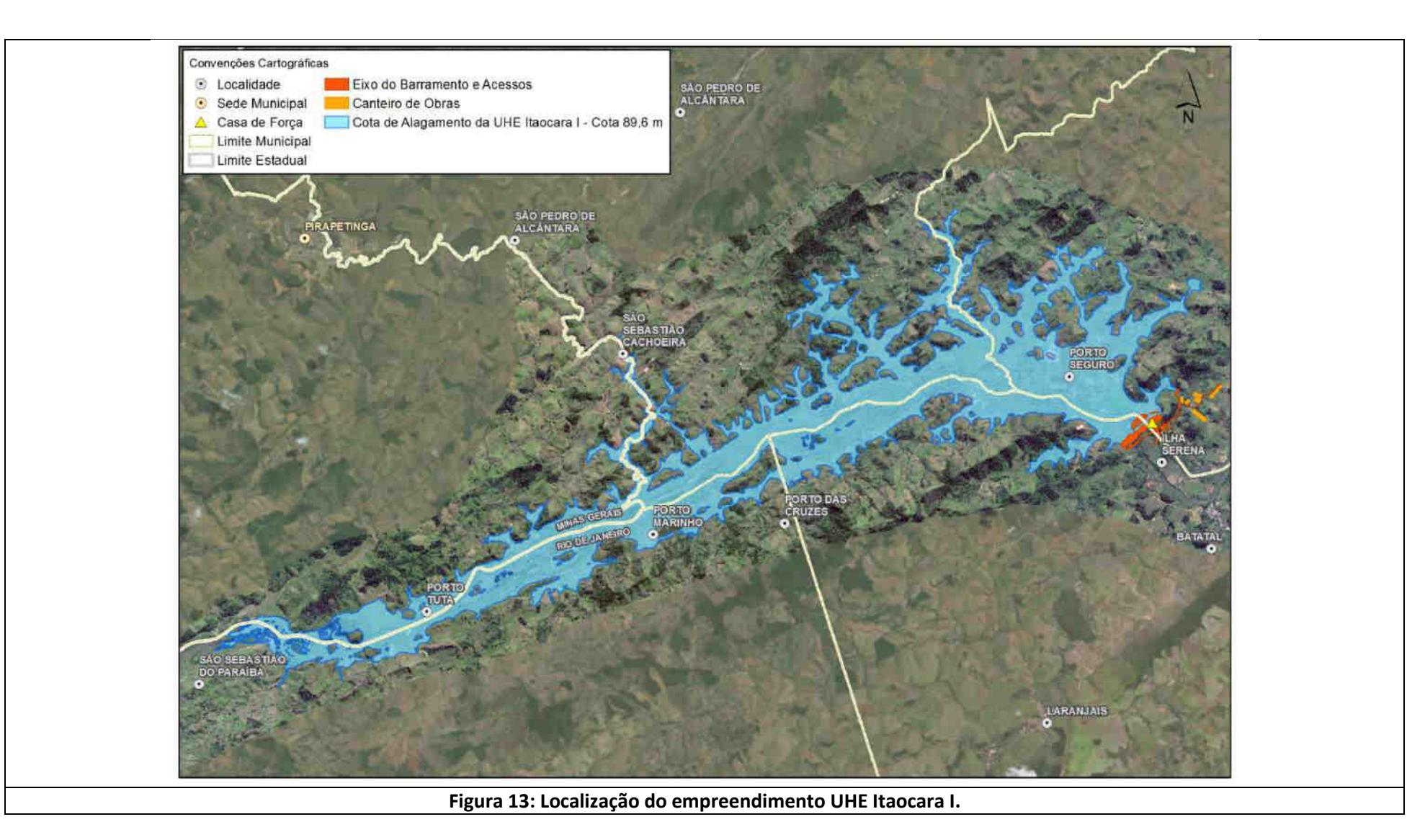

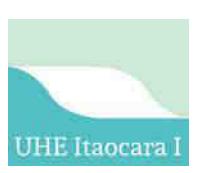

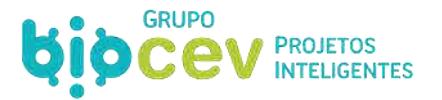

Dentre as principais vias de acesso à região, se destacam as rodovias federais BR-040, BR-116, BR-267, BR-393 e as rodovias estaduais RJ-116, RJ-186, RJ-492, MG-285, MG-253 e MG-446. Tais rodovias permitem o acesso entre a cidade de Itaocara, as cidades próximas da região e as capitais dos estados de Minas Gerais e Rio de Janeiro.

A partir da cidade do Rio de Janeiro, um dos possíveis acessos pode ser feito por 277 quilômetros, inicialmente pela rodovia federal BR-040 até o entroncamento com a BR-393, próximo à cidade de Três Rios/RJ. Prossegue-se por esta rodovia até à cidade de Santo Antônio de Pádua/RJ e, então, se segue pela rodovia estadual RJ-116 até às cidades de Aperibé e sequencialmente Itaocara [\(Figura 14\)](#page-101-0).

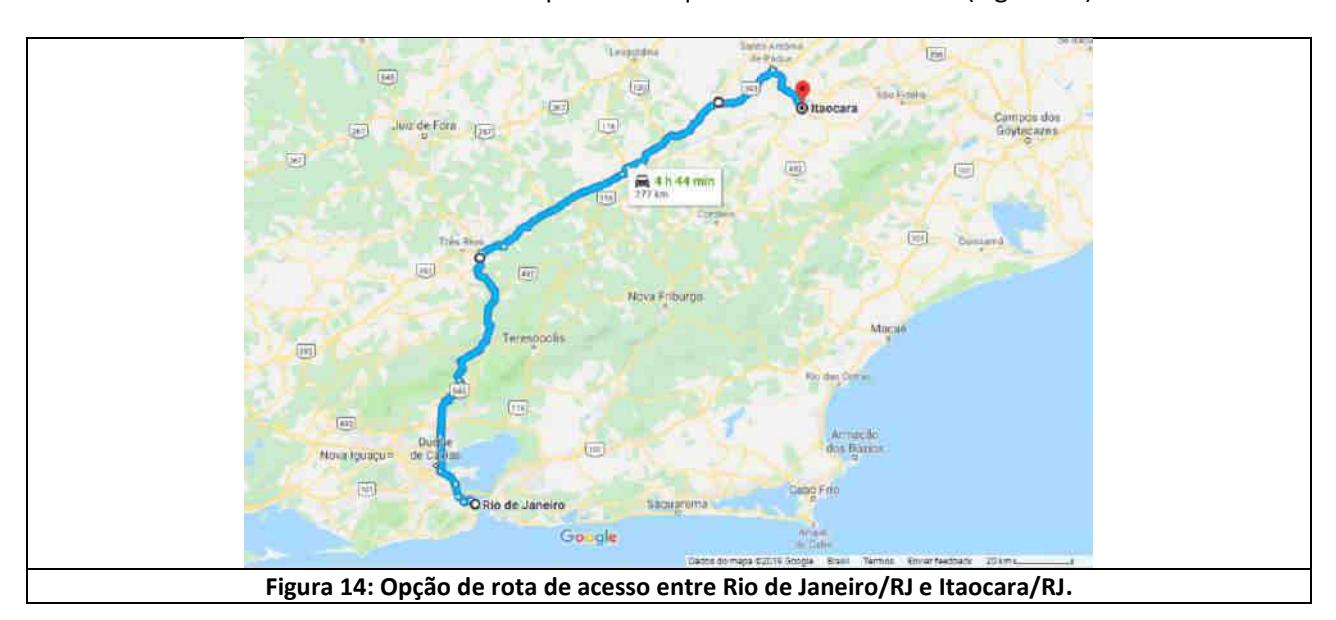

<span id="page-101-0"></span>A partir de Belo Horizonte, são cerca de 420 quilômetros de distância, sendo um dos acessos mais rápidos feito, inicialmente, pela rodovia federal BR-040 até o entroncamento com a BR-265, logo após a cidade de Barbacena/MG. Prossegue-se por esta rodovia até pouco depois da cidade de Rio Pomba/RJ e, então, pela rodovia estadual MG-285 até adentrar o estado do Rio de Janeiro, por Miracema. Depois é feito acesso pela BR-116 até as cidades de Santo Antônio de Pádua, em seguida Aperibé e finalmente Itaocara [\(Figura 15\)](#page-101-1).

<span id="page-101-1"></span>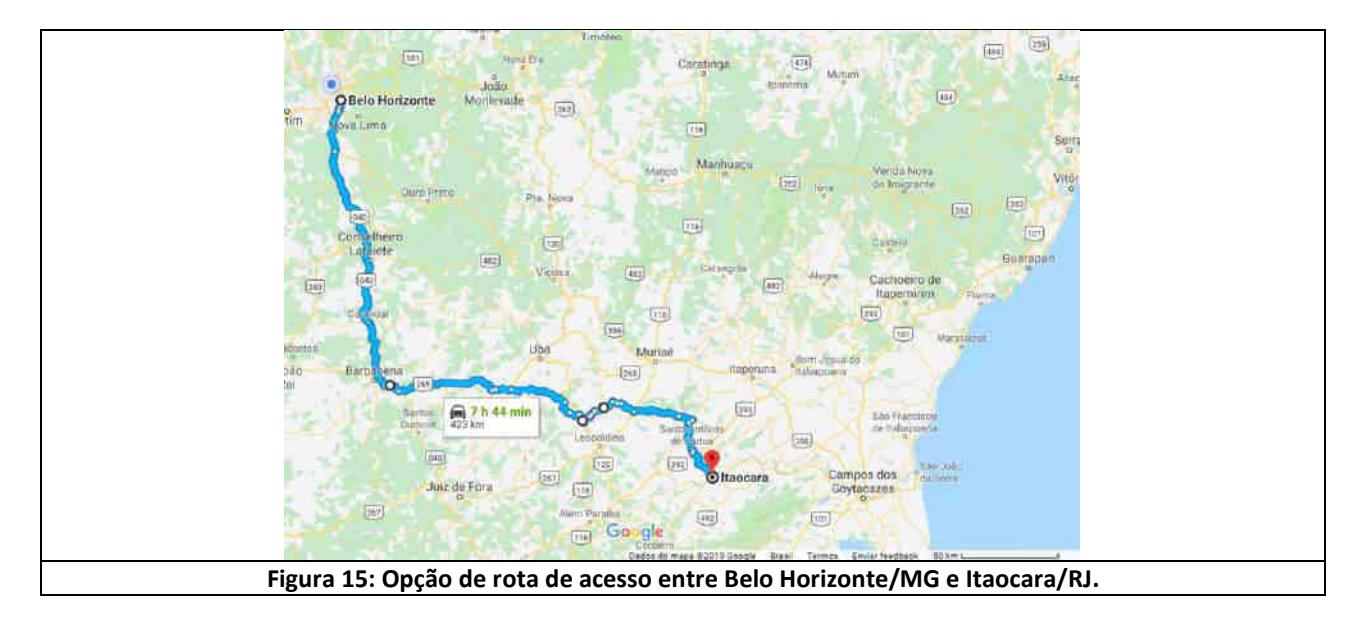

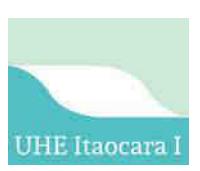

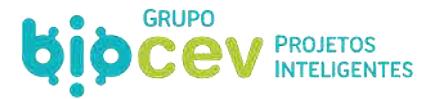

O acesso ao local do sítio da UHE Itaocara I sendo pela margem esquerda, a partir de Aperibé, é feito por estradas vicinais não pavimentadas existentes. A partir da cidade de Itaocara, pela margem direita, o acesso é feito pela rodovia estadual não pavimentada RJ-158, por cerca de 12 quilômetros, passando pelo Distrito de Batatal.

Para circulação interna de veículos nas obras, serão abertas vias de serviços que interligarão o canteiro de obras e suas dependências com os locais onde as atividades construtivas estiverem em andamento. Após a emissão da ordem de serviço inaugural ao empreiteiro, a primeira etapa das obras prevê a readequação/melhoria de acessos por estradas vicinais já existentes que ligam a região da sede do município de Aperibé/RJ, pela RJ-116, a região onde se localizará o canteiro de obras. Neste sentido, prevê-se a utilização de acessos temporários e definitivos, conforme apresentado na [Figura 16.](#page-102-0)

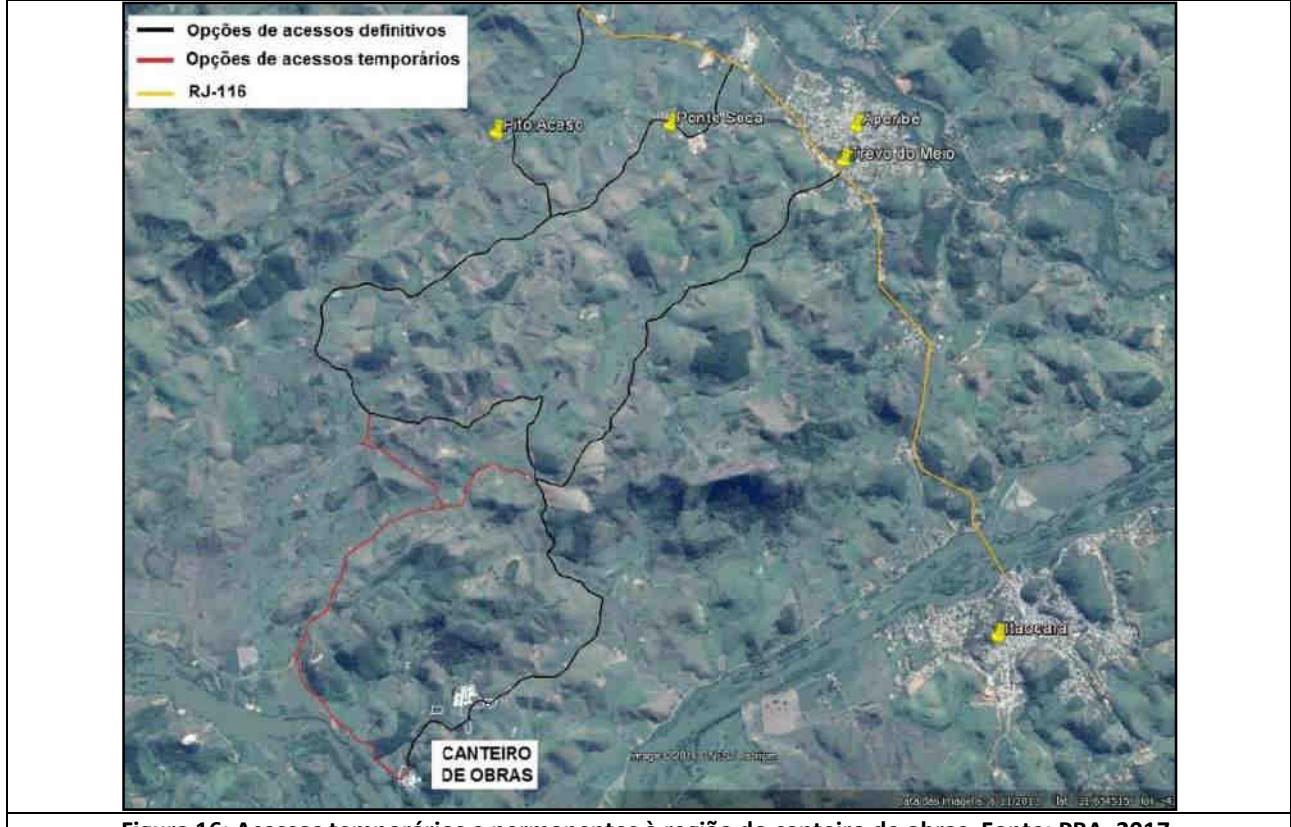

**Figura 16: Acessos temporários e permanentes à região do canteiro de obras. Fonte: PBA, 2017.**

## <span id="page-102-0"></span>**6.2 -** *OVERVIEW* **– DADOS GERAIS**

## **6.2.1 - Arranjo Geral**

A UHE Itaocara I, é um empreendimento para geração de energia elétrica a partir de fonte renovável (hidráulica), com potência instalada de 150 MW e potência firme de 93,4MW, previsto para ser implantado no leito do rio Paraíba do Sul, abrangendo uma área de 40,4 km² de reservatório, entre municípios dos estados do Rio de Janeiro e de Minas Gerais. A energia produzida na UHE Itaocara I seguirá por uma Linha de Transmissão de 49,22 km, até o sistema de transmissão da Light Energia, na UHE Ilha dos Pombos, no município de Carmo/RJ.

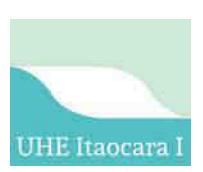

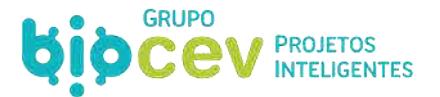

O arranjo geral [\(Figura 17,](#page-103-0) [Figura 18](#page-104-0) e Caderno de Mapas *Mapa BPI\_IOA\_EIA\_MAPA\_ARRANJO*) consiste na implantação das estruturas de barramento do rio Paraíba do Sul, vertimento e geração alinhadas ao longo do eixo situado na extremidade montante da Ilha Serena, com extensão total de cerca de 1.225 metros. As estruturas de concreto serão posicionadas com o vertedouro na calha do canal esquerdo da Ilha Serena e o muro divisor, tomada d'água e casa de força na margem esquerda (município de Aperibé/RJ).

<span id="page-103-0"></span>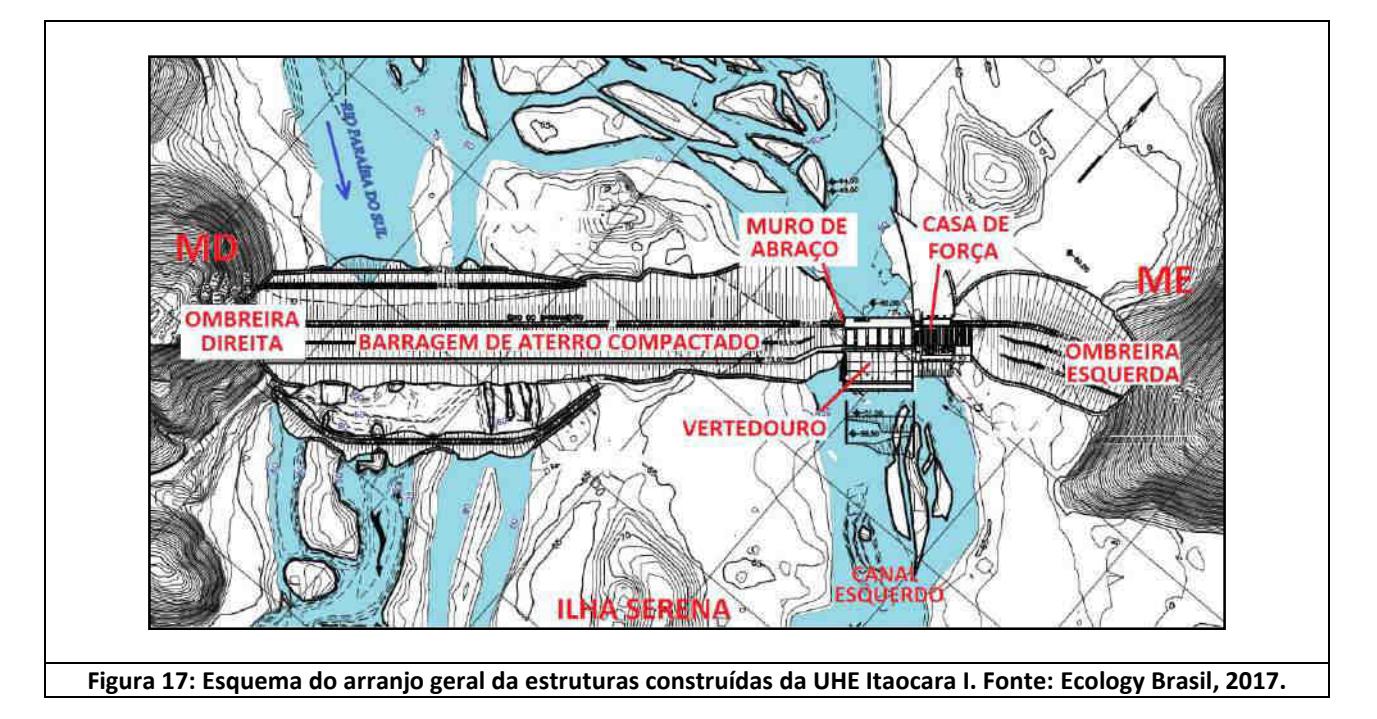

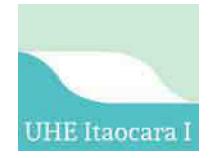

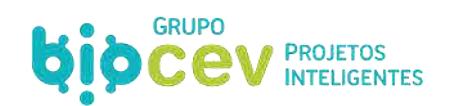

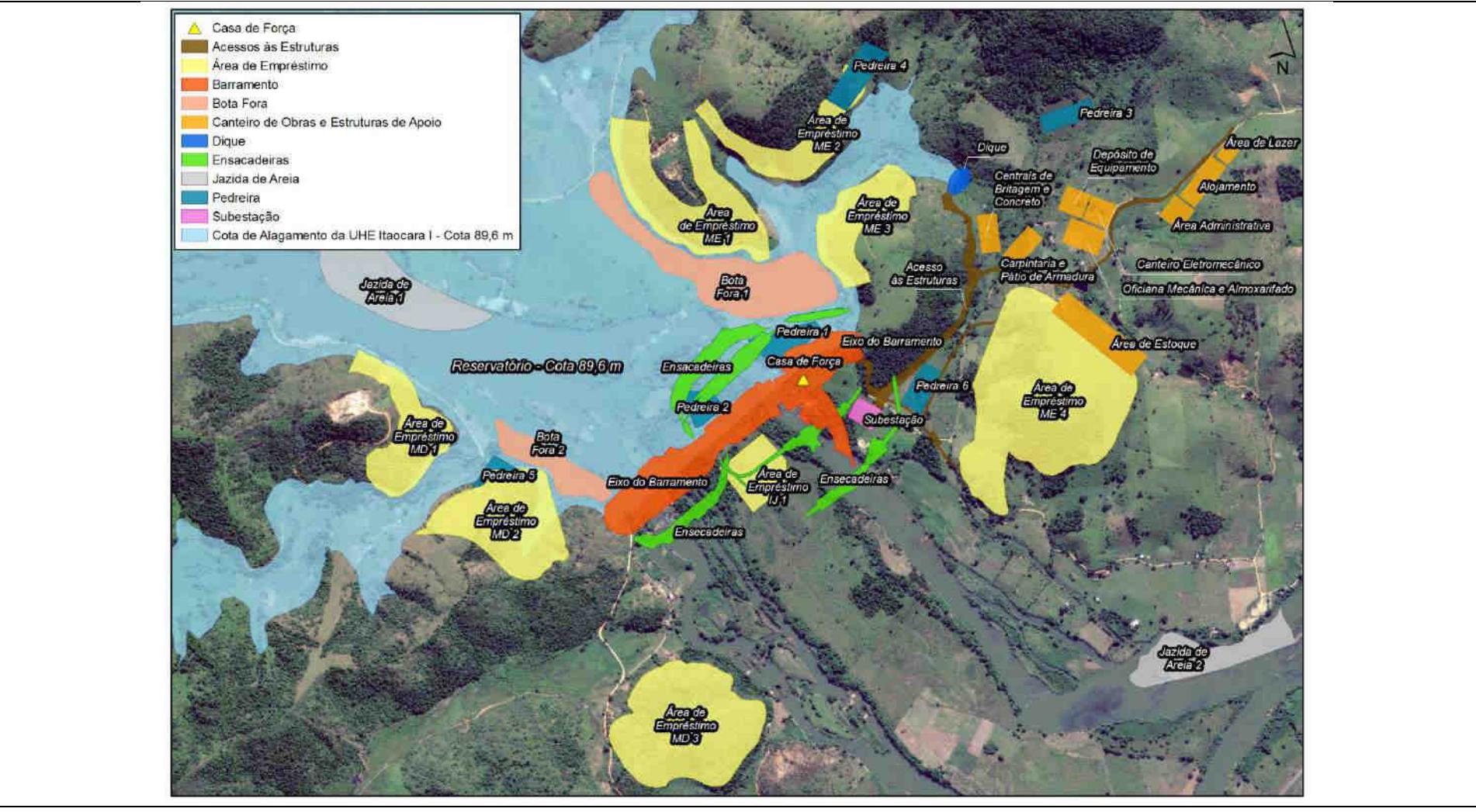

<span id="page-104-0"></span>**Figura 18: Arranjo geral das estruturas a serem construídas e do canteiro de obras da UHE Itaocara I.** 

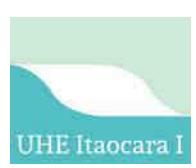

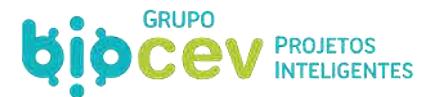

## **6.2.2 - Síntese dos Dados Técnicos**

No [Quadro 30](#page-105-0) são apresentadas as principais características técnicas da UHE Itaocara I.

#### <span id="page-105-0"></span>**Quadro 30: Características técnicas principais da UHE Itaocara I. Técnicas Área**  N.A. máximo maximorum montante 90,90 m N.A. máximo normal de operação 89,60 m N.A. mínimo normal de operação 89,30 m N.A. máximo maximorum de jusante 68,11 m N.A. normal de jusante 61,14 m N.A. mínimo de jusante 59,55 m Área do reservatório no N.A. máximo normal 40,4 km² Volume acumulado total no N.A. máximo normal  $412,76$  hm<sup>3</sup> Queda de referência 26,9 m Vazão Média de Longo Termo (Série de Vazões Naturais Médias Mensais) 664 m<sup>3</sup>/s Vazão Média de Longo Termo (Série de Vazões Artificiais Médias Mensais) 506 m<sup>3</sup>/s Vazão de projeto do Vertedouro (TR=10.000 anos) 9.530 m<sup>3</sup>/s Vazão Remanescente (Critério  $(Q_{7,10})$ : 121,6m<sup>3</sup> Energia Firme **1992 Energia Firme** 1992 **Participal Energies** 1994,23 MW médios Potência Instalada Total 150,00 MW Vazão Máxima Turbinada<br>
G28,80 m<sup>3</sup>/s Turbinas Kaplan Vertical (Potência no Eixo) 2 x 76,700MW Geradores Síncronos and 2 x 84,145 MVA **Aspectos das Obras Civis Quantitativo da Área**  Escavação comum obrigatória inclusive Ensecadeiras Desvio **224.319 m**<sup>3</sup> Escavação em rocha à céu aberto 204.966 m<sup>3</sup> Cimento 42.376 ton Concreto Convencional Vibrado 139.627 m<sup>3</sup> Armadura 6.517 ton

## **6.2.3 - Custos de Implantação**

Até então já foram investidos aproximadamente R\$ 86 milhões para desenvolvimento do projeto UHE Itaocara. O investimento necessário para a implantação da UHE Itaocara I está estimado em aproximadamente R\$ 1.4 bilhões (UHE ITAOCARA, 2019). A figura abaixo apresenta um extrato da ficha técnica da UHE Itaocara I no que diz respeito aos custos do projeto.

Aterros Compactados inclusive Ensecadeiras Desvio 1.660.898 m<sup>3</sup>

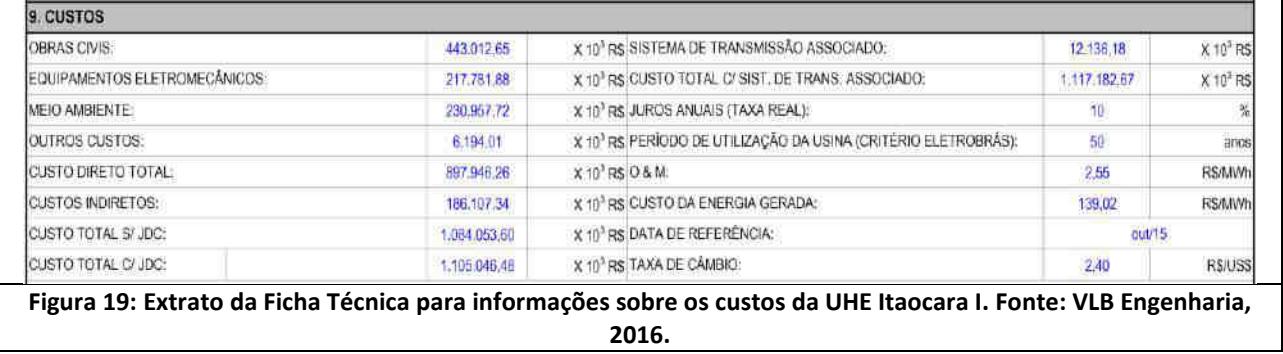

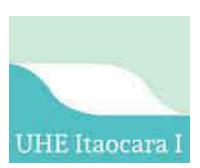

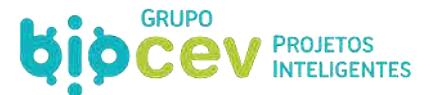

## **6.2.4 - Cronograma Geral da Obra**

O planejamento do empreendimento prevê um prazo de 30 meses para a construção da usina, antecipados pelos prazos de pré-implantação relativos aos programas socioambientais necessários e mobilização geral. A data para início da implantação será definida, dentre outras variáveis, em função do processo de licenciamento. Segue abaixo a relação dos principais marcos para a implantação do projeto:

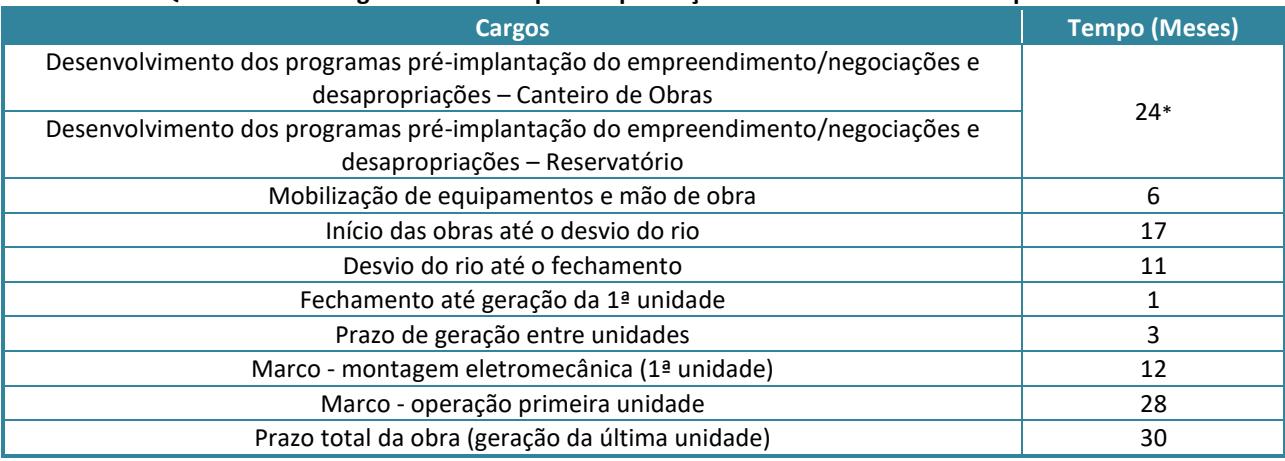

#### **Quadro 31: Cronograma de obras para implantação da UHE Itaocara I – Principais fases.**

*\*Início previsto para quatro meses antecedentes ao início das obras.* 

## **6.3 - ESTRUTURAS CONSTRUÍDAS – OBRAS CIVIS**

#### **6.3.1 - Barragem**

O eixo do barramento da UHE Itaocara I está situado em torno das coordenadas geográficas 21º41'44"S e 42º08'57"W, correspondentes a 794.990m E e 7.598.140m N em coordenadas UTMs. As estruturas da usina estarão dispostas ao longo deste eixo com uma extensão aproximada de 1.225 metros.

A Barragem será composta por três partes: Barragem Margem Direita (Leito do Rio e Ilha) e Barragem Margem Esquerda, além de contemplar o Dique para fechamento do ponto de fuga do reservatório localizado a aproximadamente 270 m do eixo da barragem, na margem esquerda.

O arranjo prevê barragem de terra nas ombreiras direita e esquerda e barragem de enrocamento com núcleo de argila no contato com as estruturas de concreto. As barragens de terra margem direita e margem esquerda possuem seção homogênea de solo compactado proveniente das áreas de empréstimo e escavação obrigatória. A barragem da margem direita possuirá altura máxima de aproximadamente 37 m e comprimento de cerca de 860 m, a da margem esquerda, aproximadamente 30 m de altura e cerca de 200 m de comprimento.

O muro de abraço para encosto da barragem será situado à direita do vertedouro. A partir deste muro desenvolve-se a barragem de aterro compactado até o encontro com a ombreira direita (município de Itaocara/RJ). Na região de fechamento junto às estruturas de concreto, propõe-se uma seção com crista de 7,25 m de largura, núcleo de solo argiloso compactado e espaldares de enrocamento compactado.

Os espaldares de montante possuem inclinação de 1V:1,5H da crista na El. 91,10 m até o nível do *rip-rap*, El.86,60 m. Nesse ponto há uma berma de 1 m de largura e a inclinação do talude passa a ser de 1V:2H até a

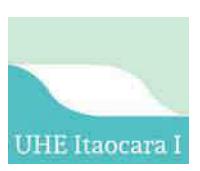

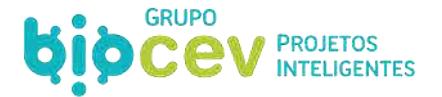

fundação. Entre as Estacas 3 a 20+2,52, localizados no leito do rio, a ensecadeira de 2ª fase montante será incorporada à barragem.

Os espaldares de jusante possuem inclinação de 1V:1,5H da crista na El. 91,10 m até a elevação 86,60. Deste ponto até a cota de fundação a inclinação passa a ser de 1V:2H com bermas de 3 m de largura nas elevações 81,10 m e 71,10 m.

A barragem estará assentada sobre as seguintes superfícies abaixo descritas:

**Barragem Margem Direita (Leito do Rio e Ilha):** A barragem estará assentada sobre diferentes superfícies. No leito direito do rio estará assentada sobre o topo de gnaisse são ou pouco alterado entre. Na região da Ilha Serena, ora se posicionará no horizonte coluvionar ora diretamente em solo residual, sendo que em ambos deverá ser escavado até a profundidade de 1,00 m para fixação do futuro barramento, com um *cut-off* até a rocha gnáissica para estabelecimento da trincheira de vedação. No trecho final, o horizonte de aluvião deverá ser totalmente removido e o assentamento da barragem margem direita será realizado no topo de rocha.

**Barragem Margem Esquerda:** A barragem será assentada sobre o horizonte de solo residual, ora com escavação de 1,00 m, ora com a escavação total do colúvio e posicionamento da barragem diretamente sobre o solo residual. Prevê-se também a execução de um *cut-off*, que deverá prosseguir até o topo do horizonte de saprolito.

Caso necessário, a superfície de assentamento do futuro barramento deverá ser regularizada, utilizando-se concreto ou argila compactada.

O sistema de drenagem interna é constituído de filtro vertical e tapete drenante tipo sanduíche. Na margem direita e leito do rio, o tapete é constituído de três camadas sobrepostas de transição grossa (brita), transição fina (pedrisco) e areia. Na margem esquerda o tapete é composto por duas camadas de areia e uma de transição fina (pedrisco). A [Figura 20](#page-107-0) apresenta um extrato da ficha técnica da UHE Itaocara I no que diz respeito aos barramentos.

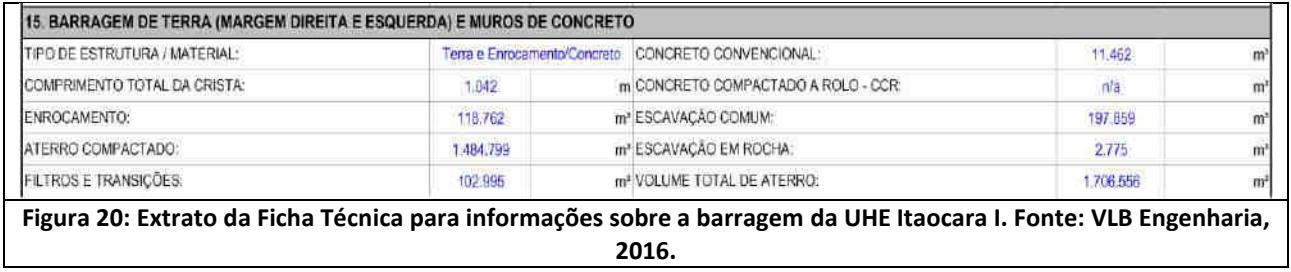

<span id="page-107-0"></span>Por fim, a aproximadamente 270 m a montante do eixo da barragem (Ponto central 21°41'10.72"S | 42°08'28.66"O), foi previsto um dique para fazer o fechamento do ponto de fuga do reservatório. A seção proposta é de solo compactado, com crista na El. 91,10 m e 7,25 m de largura. O espaldar de montante possui inclinação de 1V:1,5H da crista até a base do *rip-rap* na elevação 86,60 m e deste ponto até a fundação de 1V:1,8H. O espaldar de jusante possui inclinação de 1V:1,8H. Nesta estrutura a fundação será composta por colúvio, aluvião e solo residual, sendo que para o assentamento do dique foi considerada a remoção de 1,0 m do colúvio. A drenagem interna é composta de filtro vertical e tapete drenante desaguando no dreno de pé de enrocamento. [A Figura 21](#page-108-0) apresenta um extrato da ficha técnica da UHE Itaocara I no que diz respeito ao dique.
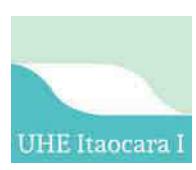

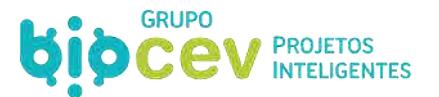

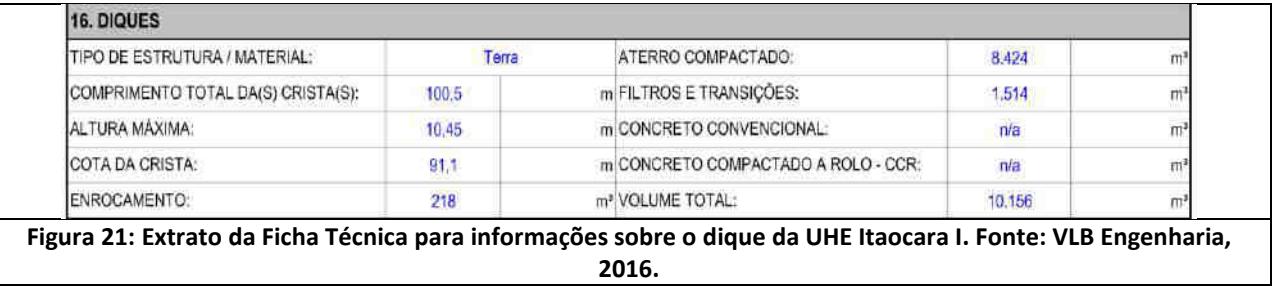

#### **6.3.2 - Vertedouro**

O Vertedouro, do tipo descarregador de fundo, estará localizado no leito do rio, com a cota da soleira na El. 60,00 m, e 63 metros de comprimento divididos em 5 (cinco) vãos de 9,00 m cada, separados por pilares de espessura 3,00 m e controlados por comportas do tipo segmento de 9,00 m de largura e 12,00 m de altura. Foi dimensionado para escoar uma vazão de até 9.530 m<sup>3</sup>/s, correspondente à cheia com período de retorno de 10.000 anos e N.A. Máximo Maximorum do reservatório na El. 90,90 m. [A Figura 22](#page-108-0) apresenta um extrato da ficha técnica da UHE Itaocara I no que diz respeito ao vertedouro.

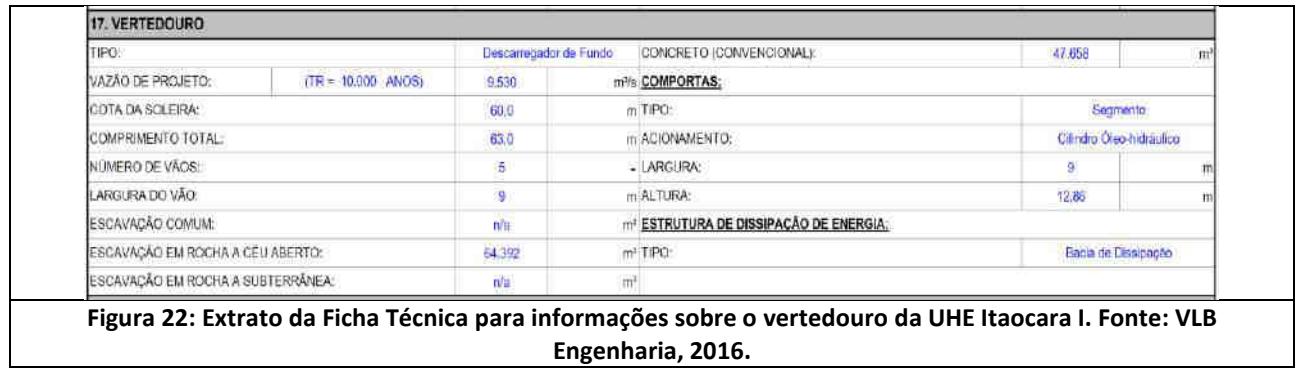

# <span id="page-108-0"></span>**6.3.3 - Circuito Hidráulico e Casa de Força**

O Circuito Hidráulico de Geração será composto da tomada de água e casa de força. A casa de força está prevista com 2 unidades geradoras dispostas em bloco monolítico de concreto armado adjacente à estrutura da tomada de água, com cerca de 54,00 m de altura a partir da fundação e 48,70 m de largura e cerca de 37,00 m de comprimento (direção do fluxo).

A nave da casa de força abrigará duas unidades geradoras, que serão equipadas com 2 (duas) turbinas do tipo *Kaplan*, de eixo vertical, com potência unitária de 75 MW, perfazendo um total de 150 MW de potência instalada.

# **6.3.4 - Mecanismo de Transposição de Peixes**

Ao longo do movimento anterior para implementação do empreendimento (2011-2017), dentro do cenário de pré-implantação da UHE Itaocara I, fora realizado o Programa de Avaliação da Eficiência da Instalação de Mecanismo de Transposição de Peixes, que consistiu na elaboração do estudo de alternativas para a instalação do Sistema de Transposição de Peixes (STP). Para o presente contexto, o tema será abordado com detalhes técnicos no *Volume III – Diagnóstico Ambiental do Meio Biótico.*

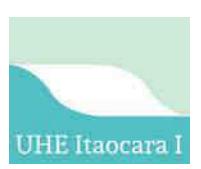

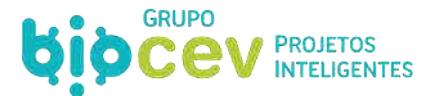

# **6.3.5 - Subestação e Linhas Transmissão**

A subestação da usina está prevista para ser implantada na margem esquerda do rio Paraíba do Sul, em Aperibé/RJ. Será inteiramente construída sobre aterro compactado cuja cota da plataforma foi estabelecida na El. 70,40 m.

A Subestação Seccionadora (ou Subestação de Manobra) será do tipo convencional, externa, localizada próxima do Canal de Fuga e a jusante da Barragem de Terra Margem esquerda. O arranjo da subestação será do tipo barra principal e barra de transferência, com disjuntor "*by-pass*" na tensão de 138 kV. A subestação será constituída por: dois vãos/*bays* de geradores, dois vãos de saída de linha de transmissão para SE UHE Ilha dos Pombos, um vão de interligação de barras e possuirá uma Casa de Controle.

A interligação da casa de força à subestação seccionadora da usina servirá para interligar os Transformadores Elevadores da Casa de Força da UHE Itaocara I às respectivas entradas na Subestação Seccionadora. Esta linha terá cerca de 200,00 m de extensão, será trifásica e irá operar na tensão de 138 kV.

Também será construída uma Linha de Transmissão (LT) para interligar a Subestação da UHE Itaocara I à Subestação da UHE Ilha dos Pombos, usina em fase de operação no município de Carmo e que fornece energia elétrica para a própria região.

O licenciamento ambiental da Linha de Transmissão será realizado separadamente, não sendo assim alvo do presente Estudo de Impacto Ambiental. Ainda assim, abaixo são descritos elementos básicos pretendidos para a estrutura.

A linha de transmissão LT C1 e C2 - 138 kV - SE Itaocara - SE Ilha dos Pombos terá 49,22 km de extensão, será trifásica e irá operar na tensão de 138 kV. Essa Linha de Transmissão utilizará, em sua totalidade, 137 estruturas metálicas autoportantes em aço treliçado, em configuração de circuito duplo trifásico vertical convencional. A faixa de servidão está prevista em 12,5 metros de largura a partir do traçado da linha de transmissão, totalizando 25 metros ao longo de toda a extensão da mesma, o que totalizará uma área superficial de 123,045 hectares.

A Declaração de Utilidade Pública para a área da LT foi expedida em favor da UHE Itaocara S.A., publicada no Diário Oficial da União n. 76, de 20 de abril de 2017. A Resolução Autorizativa ANEEL n. 6.300 de 18 de abril de 2017 (ver *Apêndice 02. Documentação Relacionada – Linha de Transmissão LT C1 e C2 - 138 kV - SE Itaocara - SE Ilha dos Pombos*), "*Declara de utilidade pública, em favor da UHE Itaocara S.A., para instituição de servidão administrativa, as áreas de terra necessárias à passagem da Linha de Transmissão 138 kV Itaocara – Ilha dos Pombos, localizada no estado do Rio de Janeiro".*

O traçado da LT abrangerá em 123,045 hectares os territórios de quatro municípios do estado do Rio de Janeiro, com distribuição de áreas por municípios conforme o gráfico d[a Figura 23.](#page-110-0) O traçado é iniciando em Aperibé, na Subestação Itaocara, passando por Itaocara, Cantagalo e terminando em Carmo, na Subestação Ilha dos Pombos.

Em conformidade com o que consta na DUP, serão afetados 70 imóveis distribuídos quantitativamente nos municípios conforme gráfico da [Figura 24.](#page-110-1) No Apêndice 02 deste Volume I constam mapas do traçado da LT, com indicação de faixa de servidão e dos imóveis afetados.

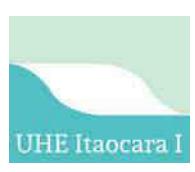

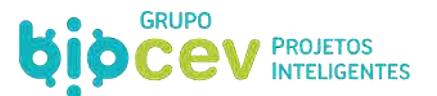

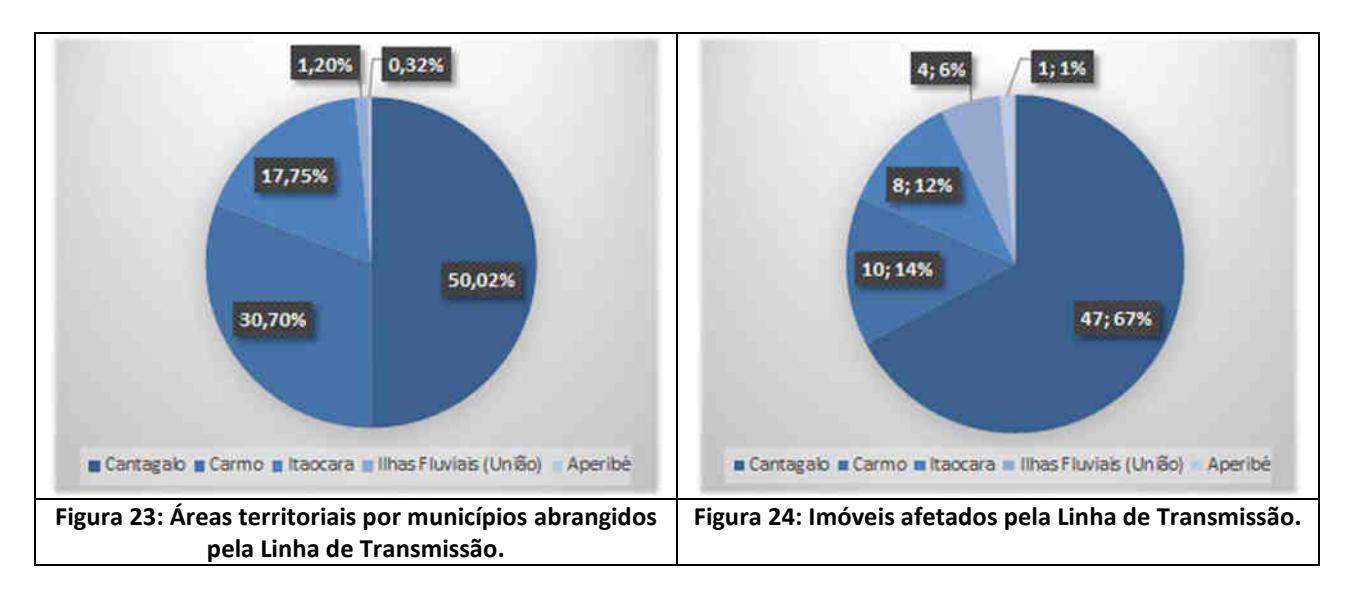

<span id="page-110-1"></span><span id="page-110-0"></span>Não existem outras linhas de transmissão no trajeto projetado ou mesmo que se interceptem em áreas de servidão. Contudo, ocorrerá dois cruzamentos com a RJ-158, rodovia estadual não pavimentada, no trecho inserido no município de Carmo, já nas imediações do ponto final da LT na Subestação Ilha dos Pombos.

A [Figura 25](#page-111-0) apresenta a planta da subestação com indicação da orientação dos pórticos de entrada e saída de energia; a [Figura 26](#page-112-0) apresenta o traçado da LT C1 e C2 - 138 kV - SE Itaocara - SE Ilha dos Pombos; e a [Figura 27](#page-113-0) destaca o perfil de elevação da mesma; o *Apêndice 02. Documentação Relacionada – Linha de Transmissão LT C1 e C2 - 138 kV - SE Itaocara - SE Ilha dos Pombos* apresenta toda a documentação relacionada com a LT (Declaração de Utilidade Pública, mapas do traçado, listagem e mapa dos imóveis afetados, memorial descritivo do traçado e relatório de levantamento topográfico).

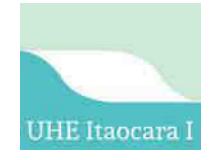

<span id="page-111-0"></span>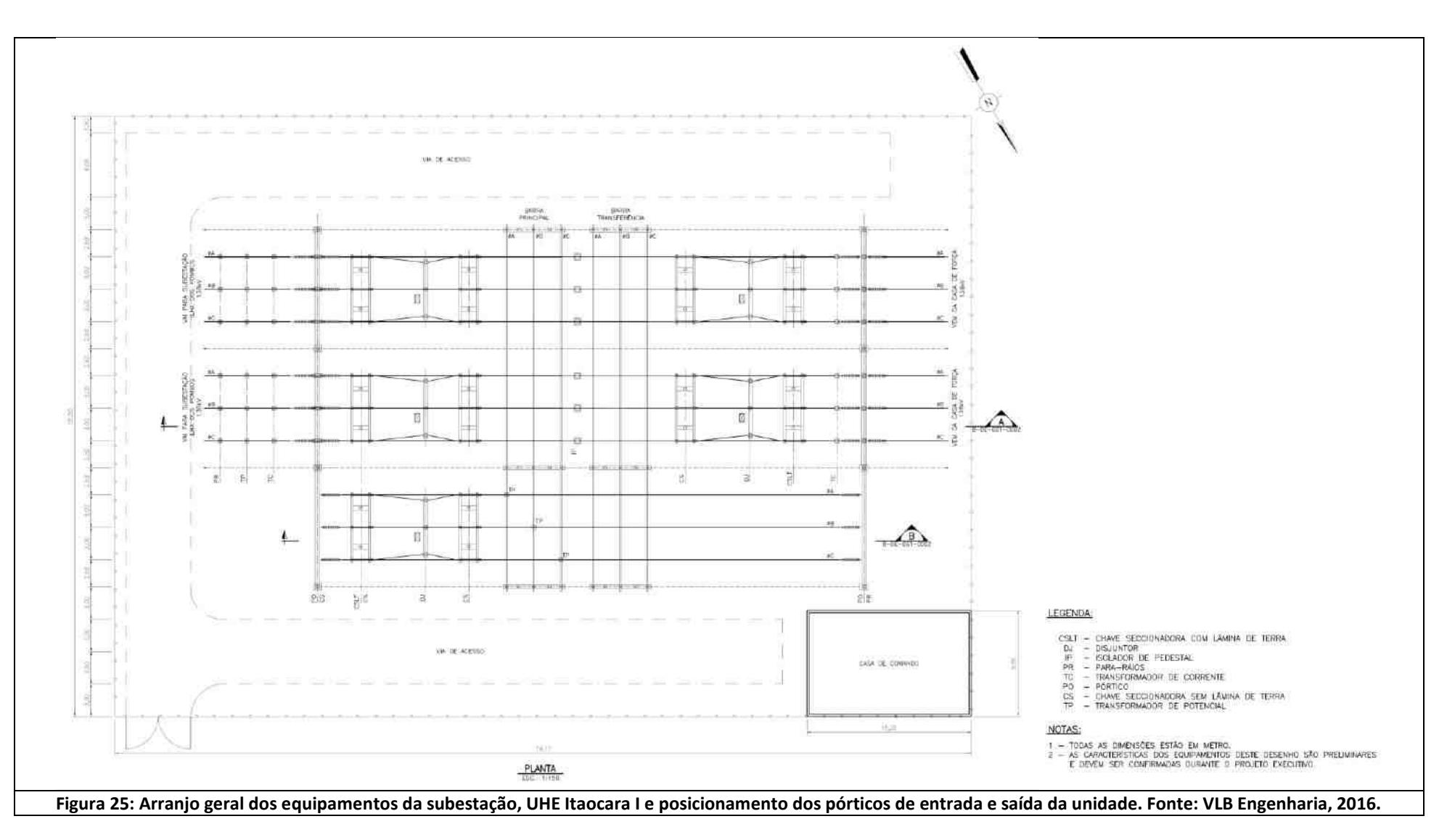

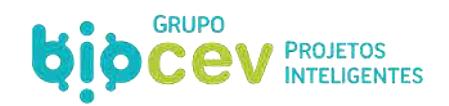

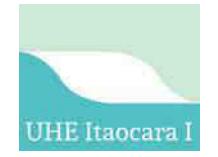

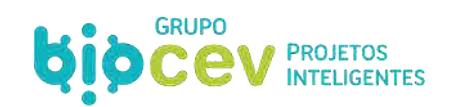

<span id="page-112-0"></span>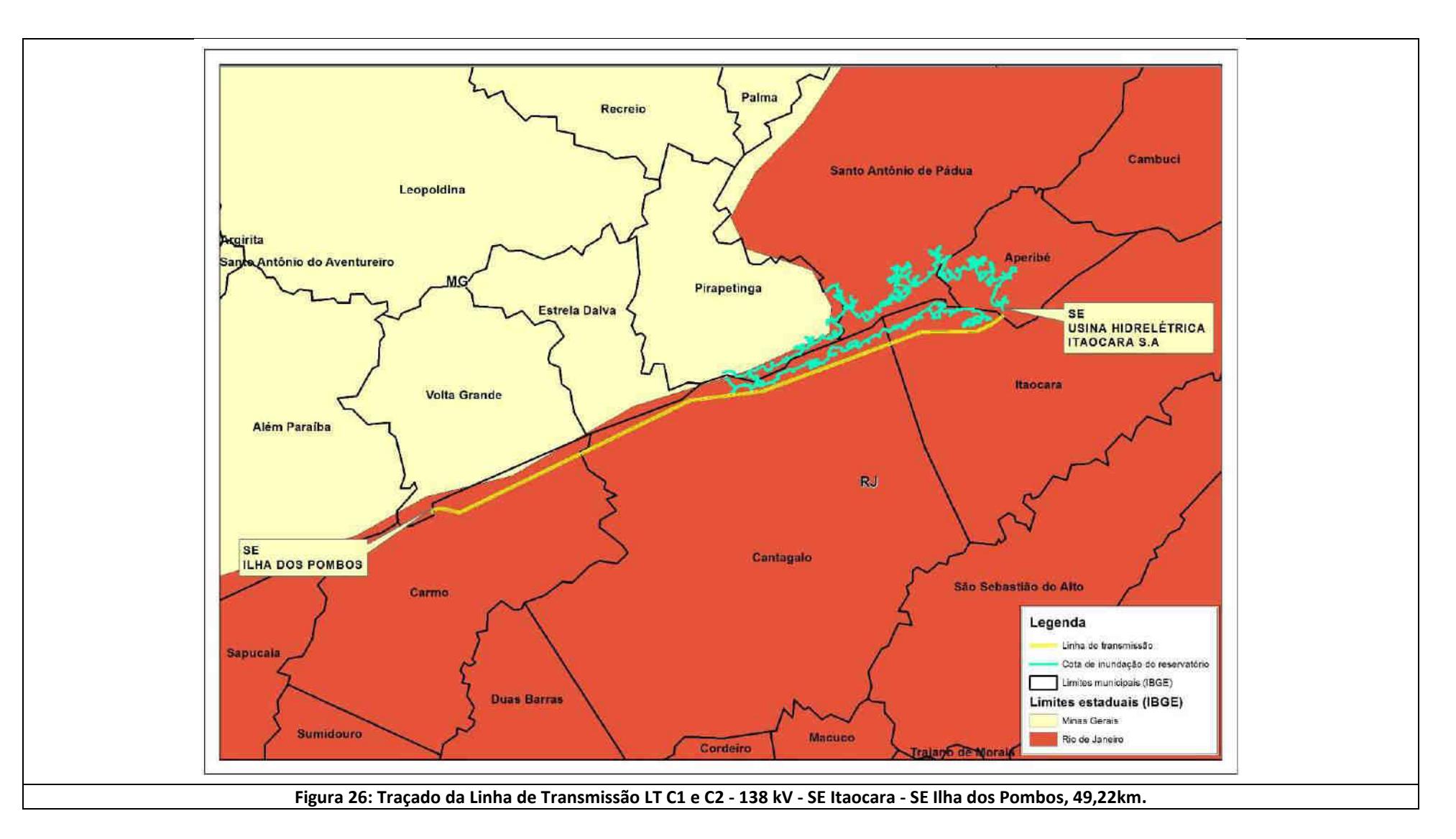

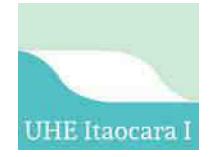

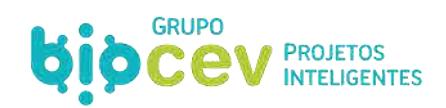

<span id="page-113-0"></span>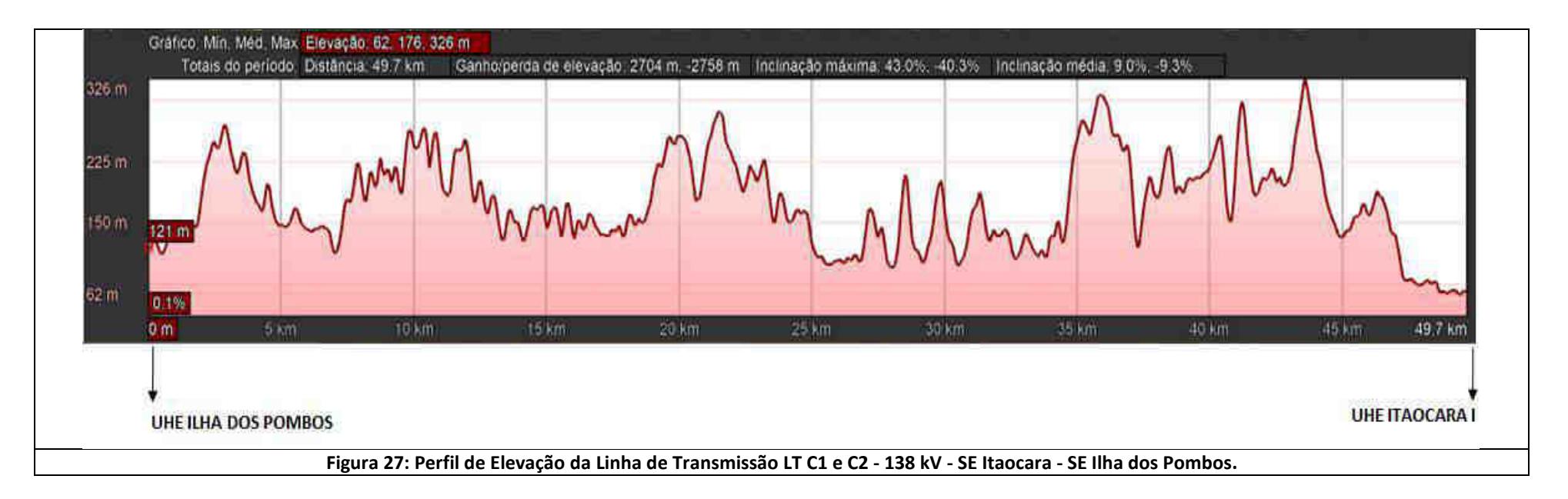

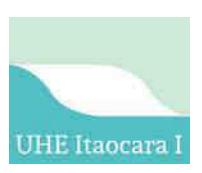

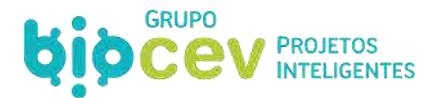

# **6.4 - RESERVATÓRIO**

#### **6.4.1 - Espelho d´Água**

Conforme o Projeto Básico Atual (*Anexo II. Projeto Básico atual, VLB Engenharia, Maio/2016*), o barramento propiciará a formação do reservatório que, no N.A. Normal de Operação (El. 89,60 m), terá volume de 412,76 hm<sup>3</sup> um uma área inundada correspondente de 40,4 km<sup>2</sup>, incluindo-se a calha natural do rio. A [Figura 28](#page-114-0) apresenta um extrato da ficha técnica do Projeto Básico da UHE Itaocara I no que diz respeito ao reservatório.

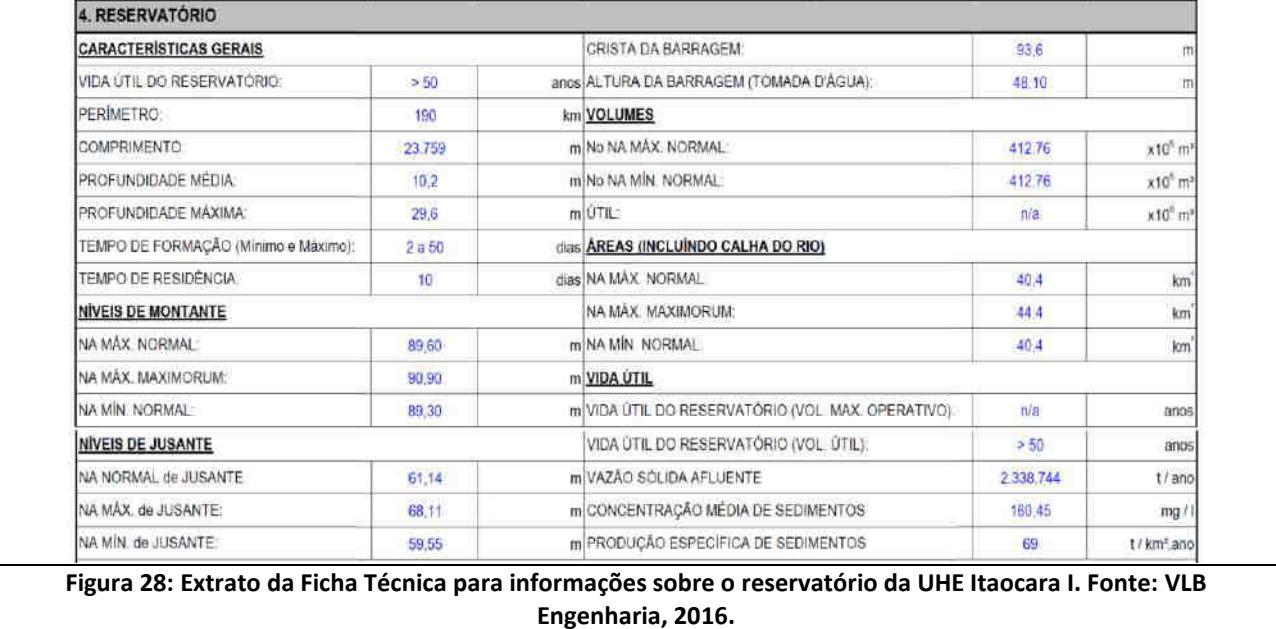

<span id="page-114-0"></span>Em relação ao uso do solo na área do reservatório, tem-se que 2.961,8083 hectares são de uso agropecuário ou capoeira (73,31% da área total), enquanto outros 356,8571 hectares (ou 8,83% da área total) são compostos por diferentes estágios de regeneração de Floresta Estacional Semidecidual (FESD). O gráfico da [Figura 29](#page-114-1) apresenta os quantitativos de uso e ocupação do solo na área do reservatório.

<span id="page-114-1"></span>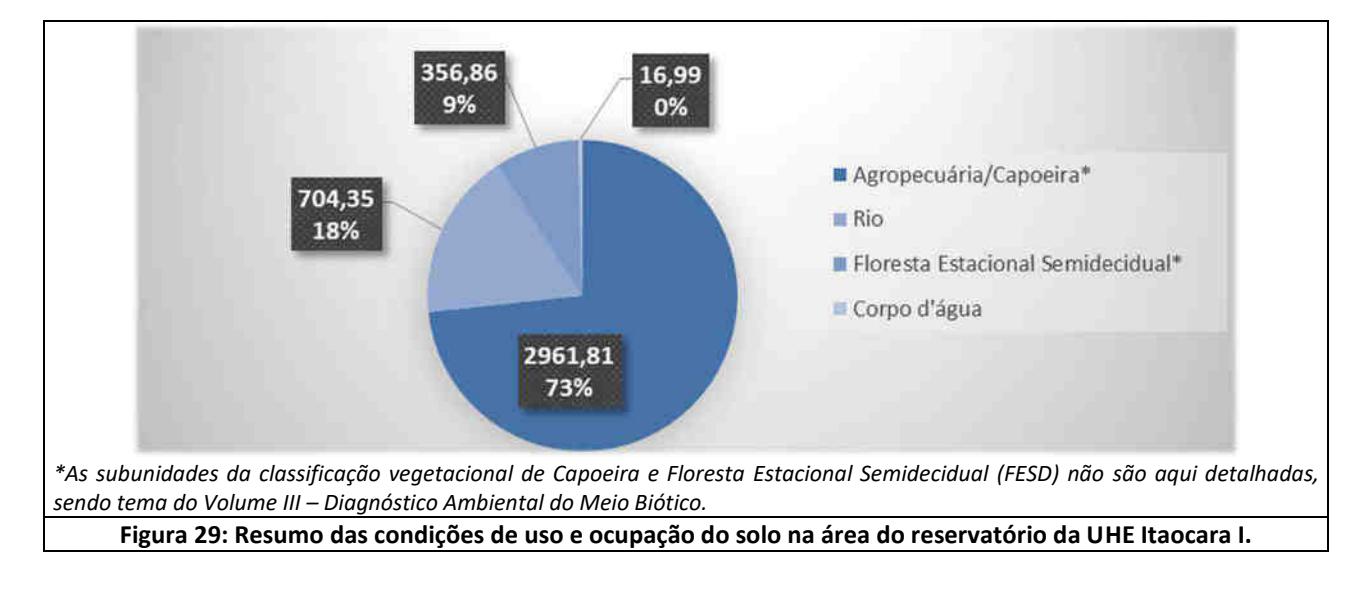

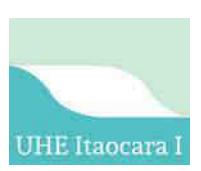

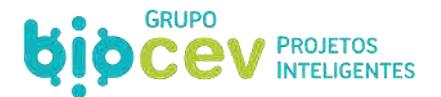

# **6.4.2 - Curvas Cota x Área x Volume**

A [Figura 30](#page-115-0) e o [Quadro 32](#page-115-1) apresentam juntamente as curvas *Cota (m) x Área Inundada (km²)* e *Cota (m) x Volume de água armazenado no reservatório (hm³)* da UHE Itaocara I.

#### **Quadro 32: Quadro com a relação Cota x Área x Volume do reservatório da UHE Itaocara I.**

<span id="page-115-1"></span>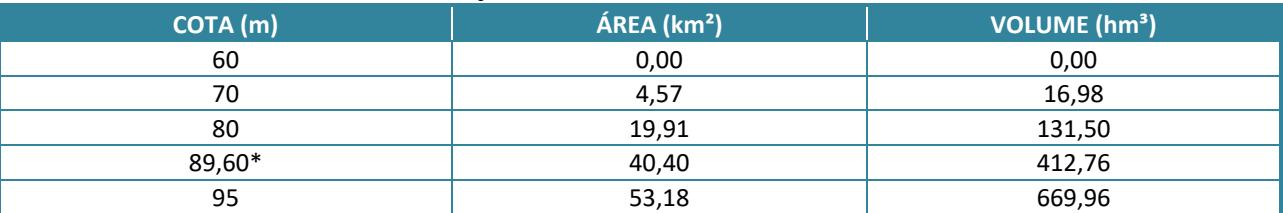

*\* N.A. máximo normal de operação* 

Fonte: VLB Engenharia, 2016.

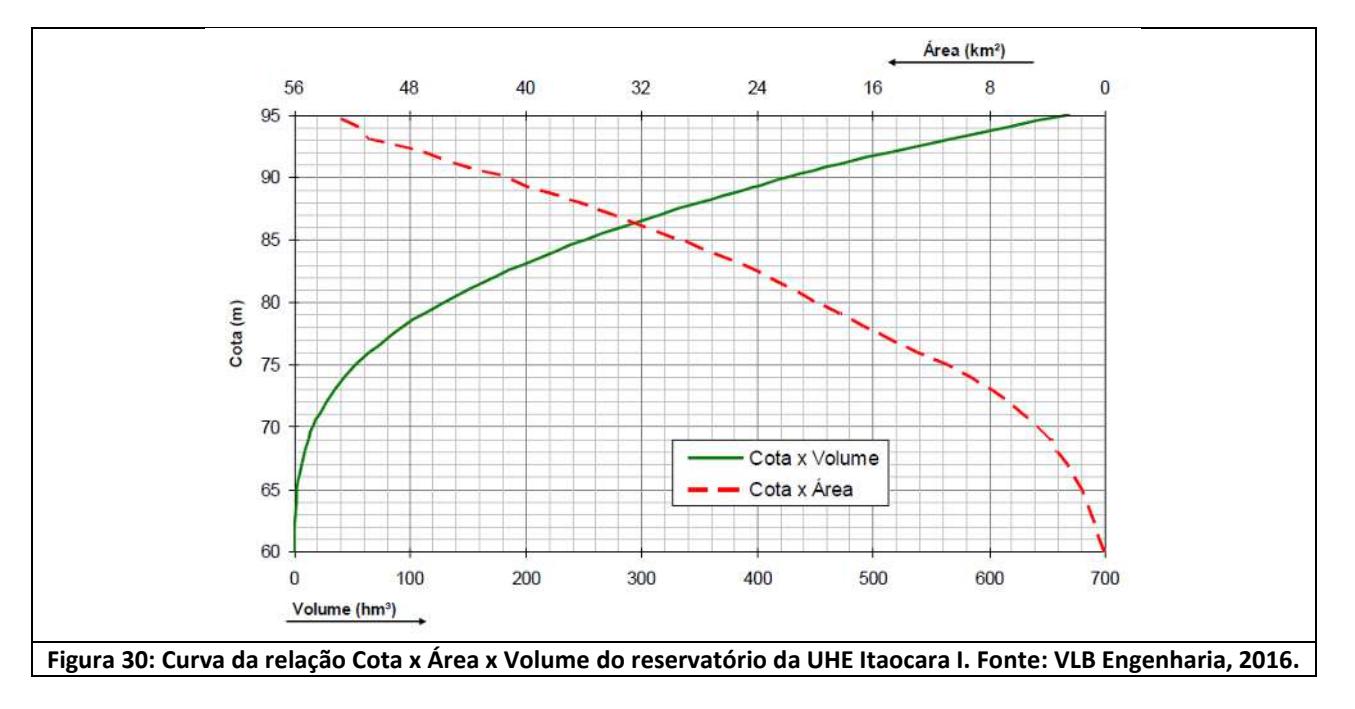

# <span id="page-115-0"></span>**6.4.3 - Tempo de Residência**

O tempo de residência é um parâmetro importante em estudos de qualidade de água, definido como o intervalo de tempo que uma determinada massa de água permanece no reservatório desde a sua chegada até a sua saída. Pode ser entendido como o tempo necessário para esvaziar um reservatório, cessando-se todas as vazões de entrada e cuja vazão defluente é igual à vazão afluente suprimida, ou simplesmente a razão do volume do reservatório pela vazão média afluente.

O tempo de residência foi obtido pela relação entre o volume para o N.A. normal e a vazão média de longo período. Para a UHE Itaocara I, o volume para o N.A. normal é de 412,76 hm<sup>3</sup> e a vazão média de longo período artificial de 506 m $\frac{3}{s}$ . O tempo de residência resultante é de aproximadamente 10 dias.

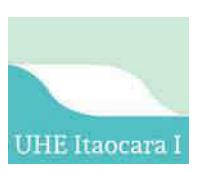

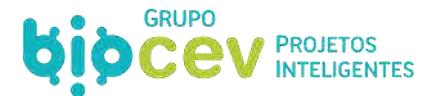

# **6.4.4 - Tempo de Enchimento**

Os estudos desenvolvidos para cálculo do tempo necessário ao enchimento do reservatório (Ver *Anexo IV. Estudos Hidrossedimentológicos*) concluíram que o processo poderá demandar até cerca de 50 dias, considerando os piores cenários hipotéticos analisados, sempre considerando uma vazão remanescente no rio, a jusante do barramento, igual a 75 m<sup>3</sup>/s (50 % da Q $7,10$ ).

Foram estudados dois formatos para cálculo do tempo de enchimento do reservatório. Na primeira análise, foram calculados os valores, em dias, para enchimento do reservatório em função da curva de permanência de vazão do rio Paraíba do Sul, conforme gráfico abaixo [\(Figura 31\)](#page-116-0).

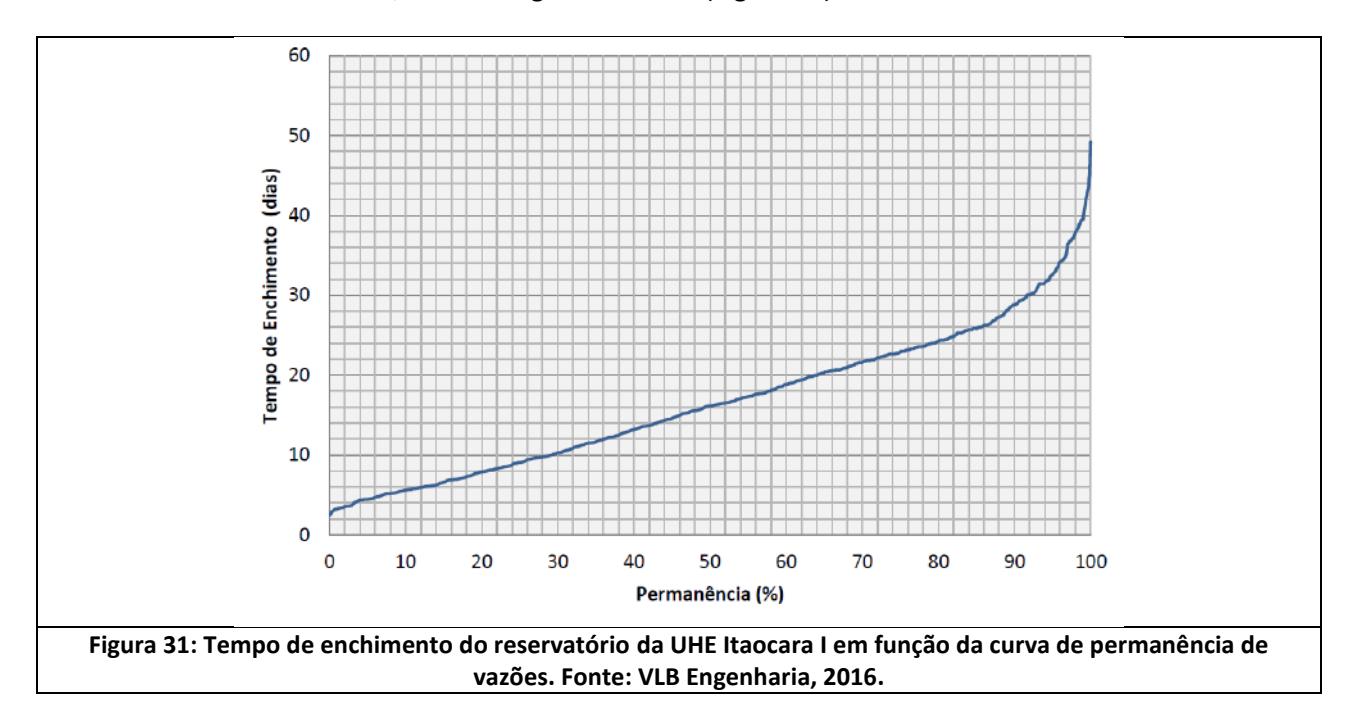

<span id="page-116-0"></span>Um segundo estudo considera a sazonalidade das vazões para os cenários de tempo mínimo, médio e máximo para o enchimento do reservatório, com base em dados compilados por mês, no período de referência de janeiro de 1931 a dezembro de 2014. A [Figura 32](#page-117-0) apresenta as envoltórias de mínimo, médio e máximo tempo de enchimento do reservatório.

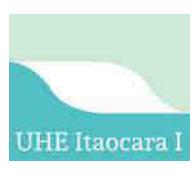

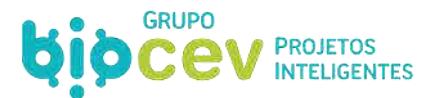

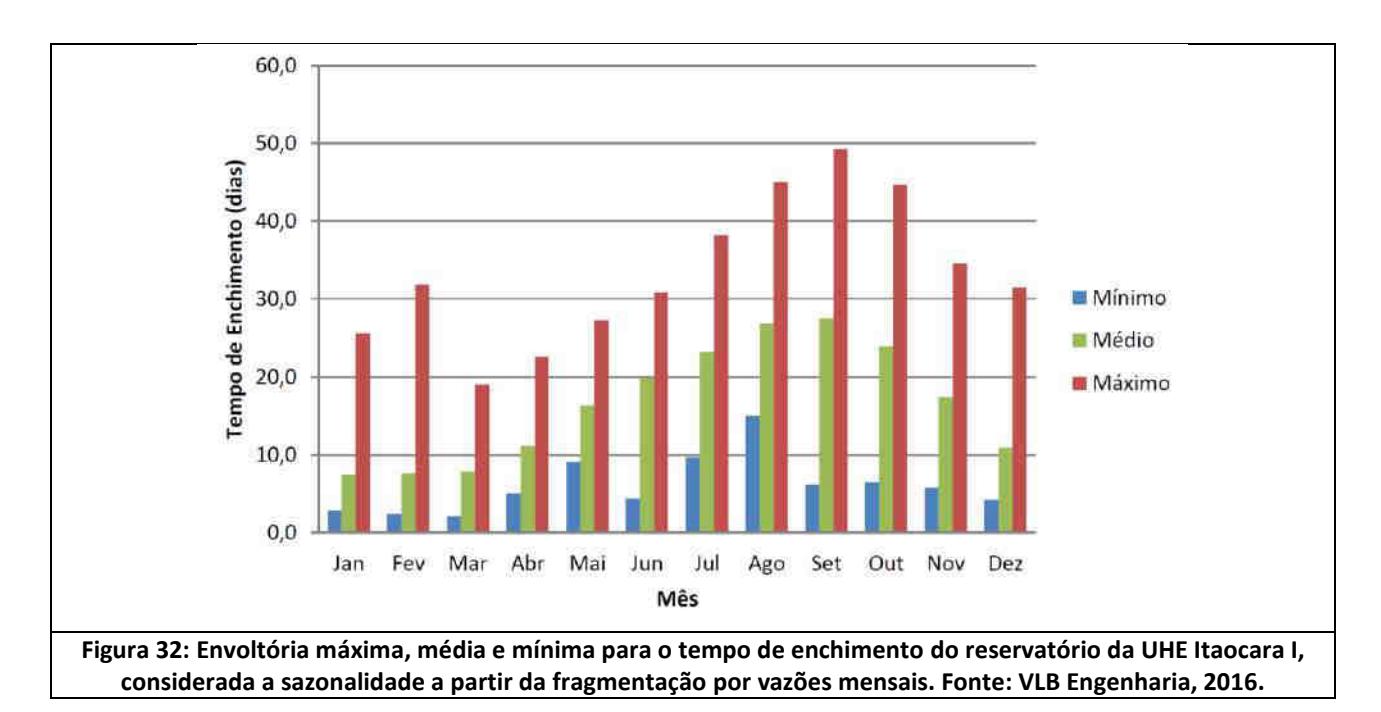

# <span id="page-117-0"></span>**6.4.5 - Remanso**

Os estudos de remanso da UHE Itaocara I foram sendo aprimorados a cada etapa de evolução do projeto do empreendimento, incorporando às simulações que eram realizadas com informações mais detalhadas associadas à geometria do trecho fluvial de interesse, obtidas por meio do levantamento de seções topobatimétricas e dados primários de medição de descarga líquida e sólida.

Os estudos de remanso foram desenvolvidos sob a premissa de que a implantação do reservatório da UHE Itaocara I não deveria provocar o recrudescimento das inundações que assolam periodicamente o povoado de São Sebastião do Paraíba, mesmo após 30 (trinta) anos de assoreamento do reservatório. Este fato, inclusive, foi determinante na fixação do N.A. máximo normal de operação (El. 89,60 m).

Isso posto, conforme se apresenta a seguir, por meio dos resultados dos estudos de remanso, considerando o assoreamento do reservatório para o horizonte de 30 anos de operação, conclui-se que a implantação do empreendimento não altera os níveis d'água na localidade de São Sebastião do Paraíso e, portanto, não provoca interferências no sistema de drenagem pluvial e esgotamento sanitário do povoado ou no perfil de enchentes naturais.

# *6.4.5.1 - Caracterização do Remanso em São Sebastião do Paraíba*

A área urbana de São Sebastião do Paraíba está localizada pouco acima do extremo de montante do futuro reservatório da UHE Itaocara I, conforme indicado n[a Figura 33.](#page-118-0)

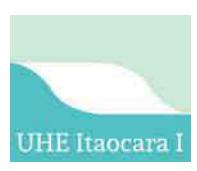

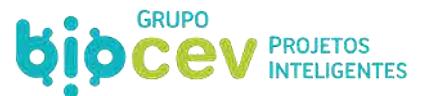

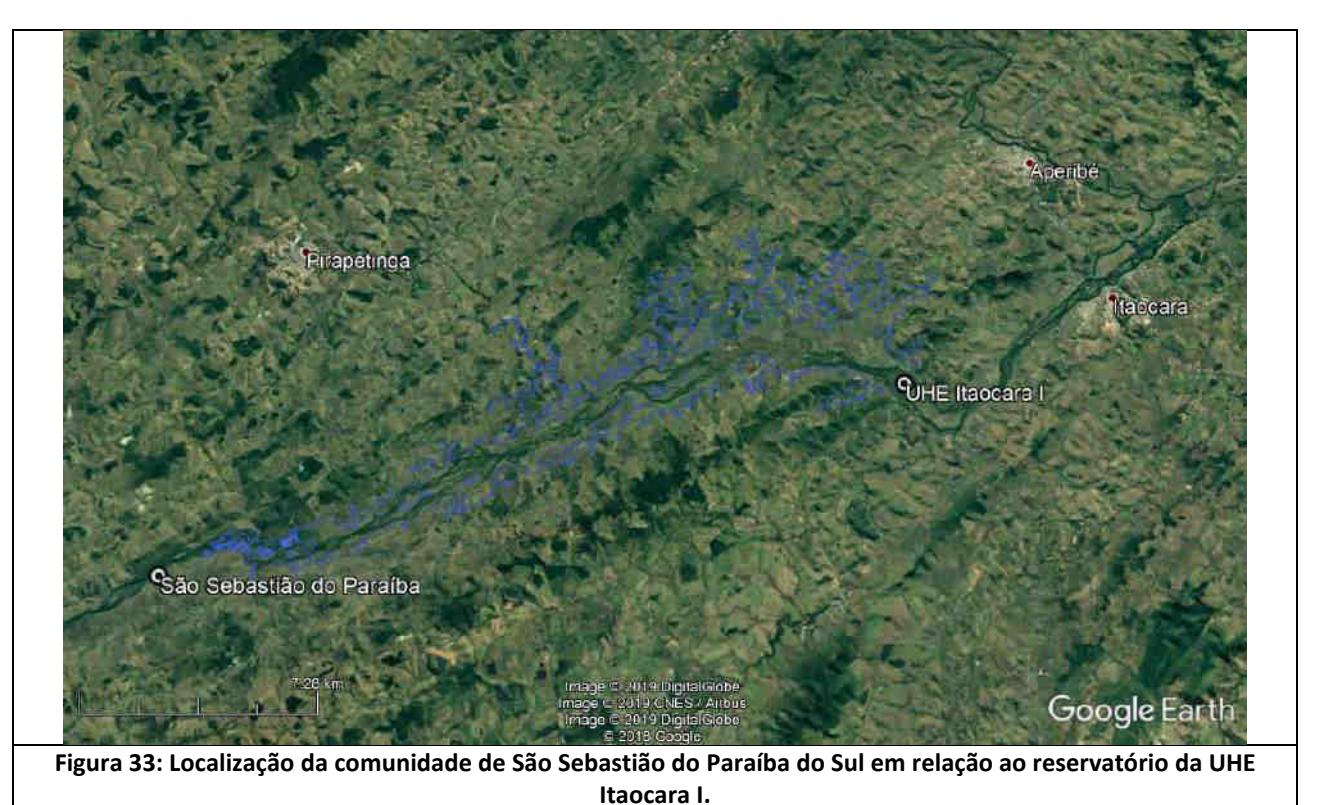

A calha menor do rio Paraíba do Sul, no trecho fluvial em análise, apresenta uma morfologia regular, limitada

<span id="page-118-0"></span>pelo controle geológico na base e por margens modeladas em depósitos aluviais pouco espessos. [A Figura 34](#page-118-1) ilustra o conceito do entalhe fluvial típico do rio a jusante da UHE Ilha dos Pombos, destacando a morfologia da calha menor, modelada pelas enchentes ordinárias, com baixos períodos de retorno. Esse tipo de morfologia, com a planície de inundação adjacente, é um indicativo de que todas as ocupações ribeirinhas, como casas e vias de acesso, apresentam uma elevada vulnerabilidade à ocorrência de cheias frequentes.

<span id="page-118-1"></span>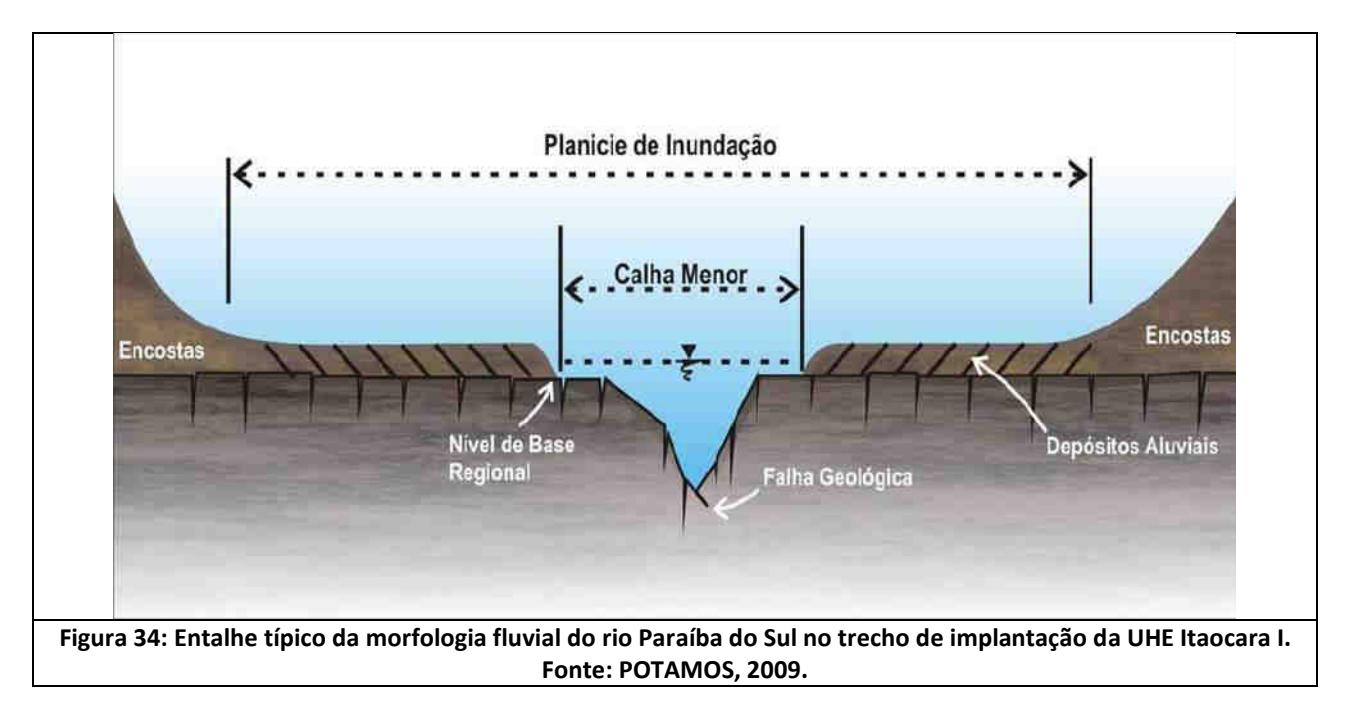

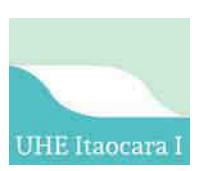

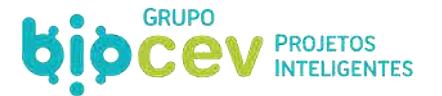

De fato, os estudos de hidráulica fluvial ratificaram a extrema vulnerabilidade da comunidade de São Sebastião do Paraíba às enchentes periódicas, com inícios de inundação para vazões de cheias da ordem de 2.440 m<sup>3</sup>/s (tempo de retorno próximo de 2 anos). A cota restrição de início de inundação no local foi estimada na El. 93,0 m.

A área urbana de São Sebastião do Paraíba apresenta um desenvolvimento perpendicular à calha do rio, ao longo da planície de inundação da margem direita do rio Paraíba do Sul [\(Figura 35\)](#page-119-0), com alta vulnerabilidade às cheias ordinárias. Não há evidências de expansão da área urbana em direção às encostas.

Segundo trabalhos anteriores (POTAMOS, 2009) o sistema de drenagem pluvial é bem desenvolvido ao longo da rua principal de acesso à calha do rio (Rua Jandir M. Noronha), com diversas bocas de lobo. Aparentemente, o lançamento é feito em um único ponto da calha do rio, abaixo da El. 90,5 m, configurando a cota de restrição para o sistema de drenagem. N[a Figura 36](#page-120-0) [e Figura 37](#page-120-1) é indicada uma marca de inundação como forma de ilustração de cheias ocorridas. Adicionalmente, no *Volume – Diagnóstico Socioambiental do Meio Socioeconômico (*especificamente no *item 3.12 Enchentes e Áreas Inundadas*) é apresentado o histórico de cheias de toda a região, com destaque da enchente ocorrida em 2016 na comunidade. Ainda, o item destaca a existência do Plano de Contingência para enchentes no Distrito de São Sebastião do Paraíba, elaborado em 2012 pelo antigo Consórcio UHE Itaocara, junto à Defesa Civil de Cantagalo e outras partes interessadas. O estudo permitiu o mapeamento das áreas de risco de enchente do distrito, permitindo traçar um plano de contingência para os casos de emergência relacionados.

<span id="page-119-0"></span>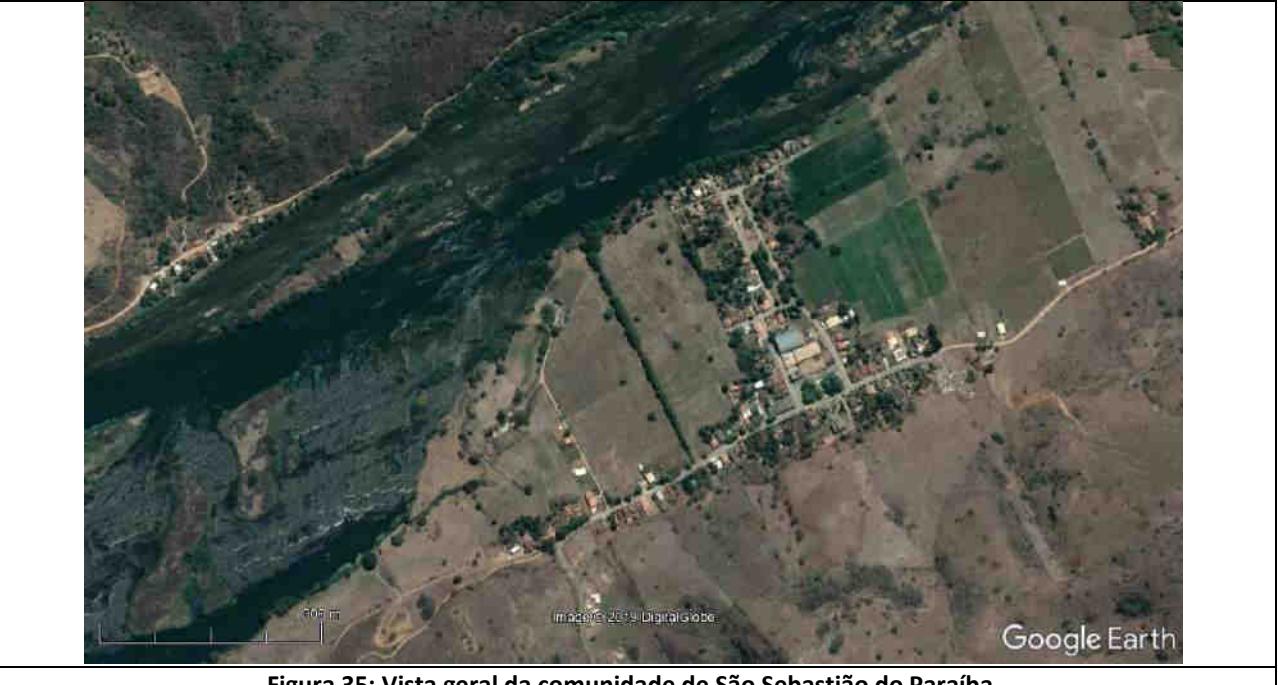

**Figura 35: Vista geral da comunidade de São Sebastião do Paraíba.** 

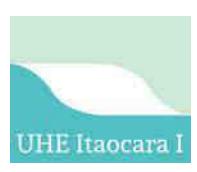

<span id="page-120-1"></span>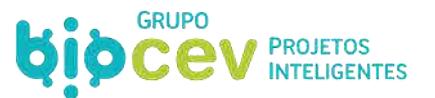

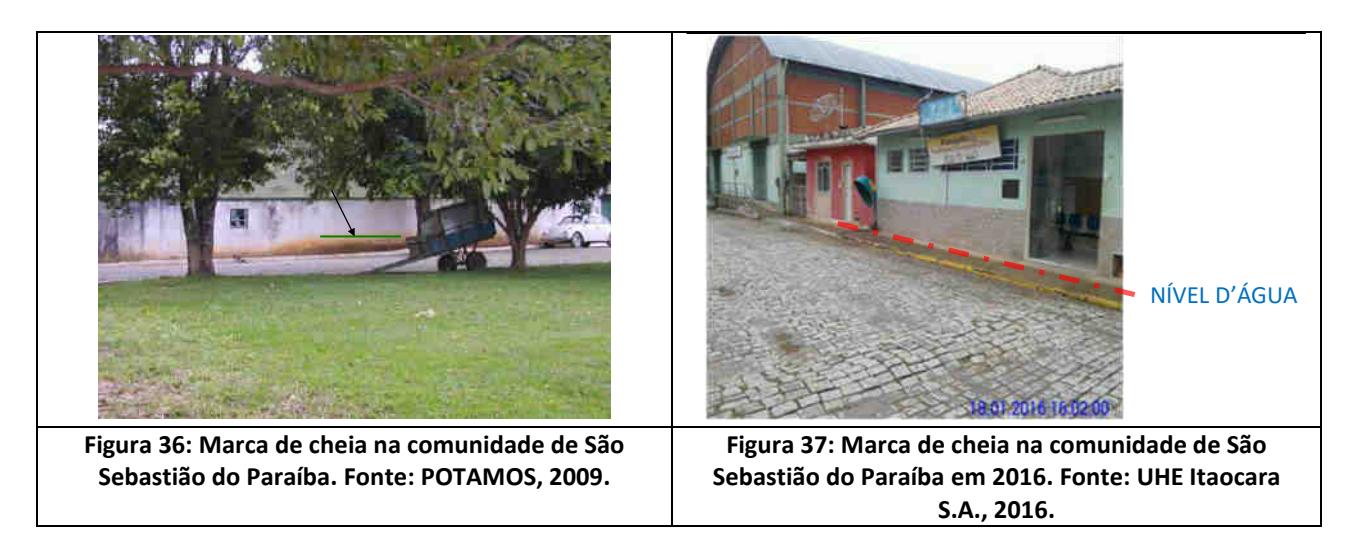

# <span id="page-120-0"></span>*6.4.5.2 - Geometria do Trecho Fluvial de Interesse*

A caracterização do trecho fluvial de interesse foi feita por meio da utilização de 48 (quarenta e oito) seções topobatimétricas, das quais 7 (sete) estão situadas no trecho a jusante do eixo da UHE Itaocara I. [A Figura 38](#page-120-2) apresentada a localização em planta das referidas seções, cujas informações descritivas estão n[o Quadro 33.](#page-121-0)

A [Figura 39](#page-122-0) apresenta o perfil longitudinal elaborado a partir das referidas seções, com destaque para a localização do Posto Itaocara Jusante (Seção S-27), do eixo de implantação da UHE Itaocara I (Seção S-22) e da comunidade São Sebastião do Paraíba (Seção S-9.5).

<span id="page-120-2"></span>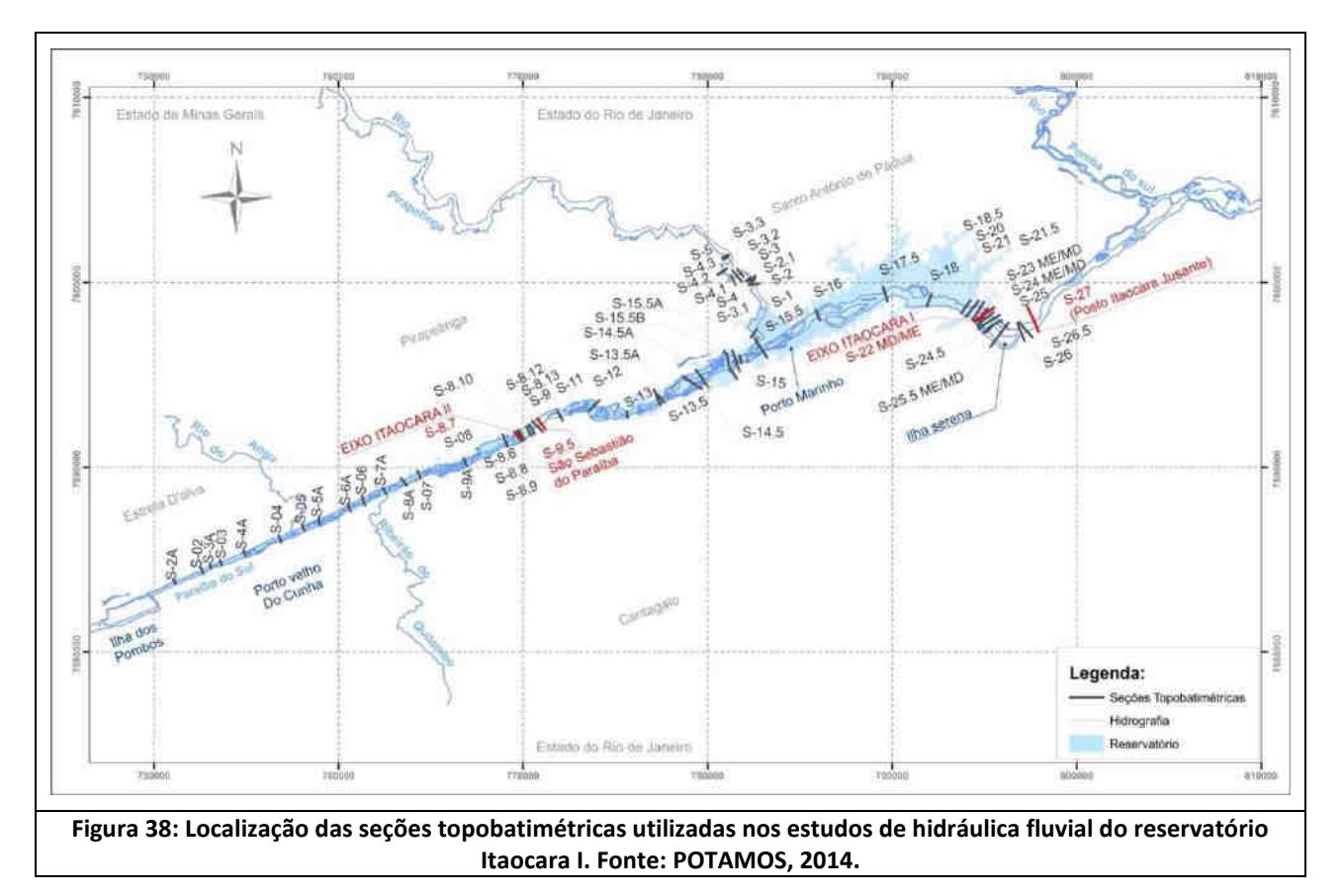

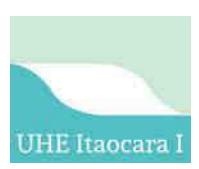

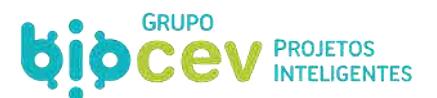

<span id="page-121-0"></span>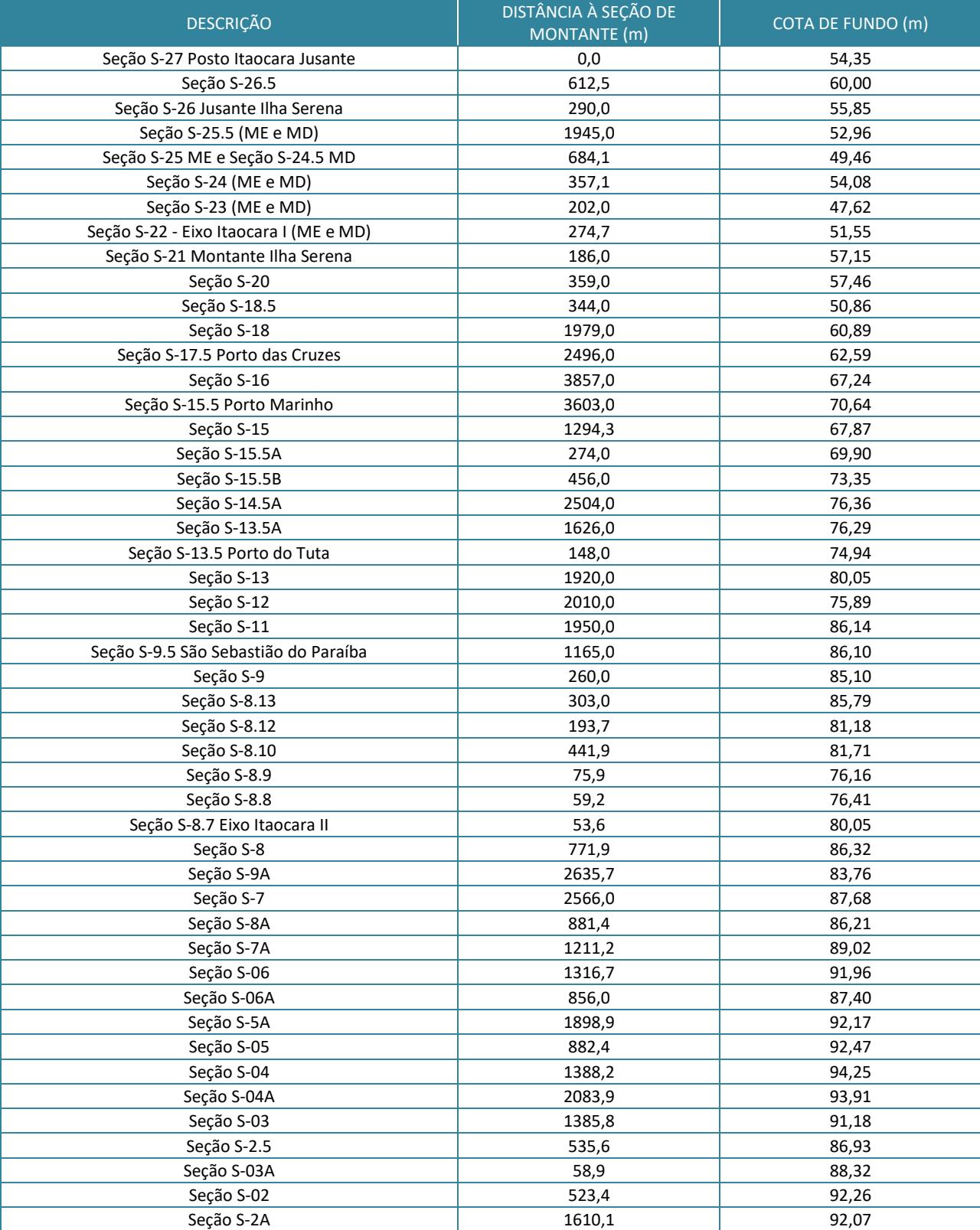

# **Quadro 33: Seções utilizadas para os estudos de hidráulica fluvial.**

Fonte: POTAMOS, 2014.

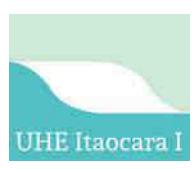

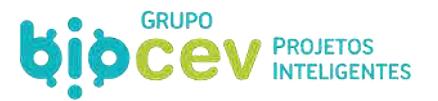

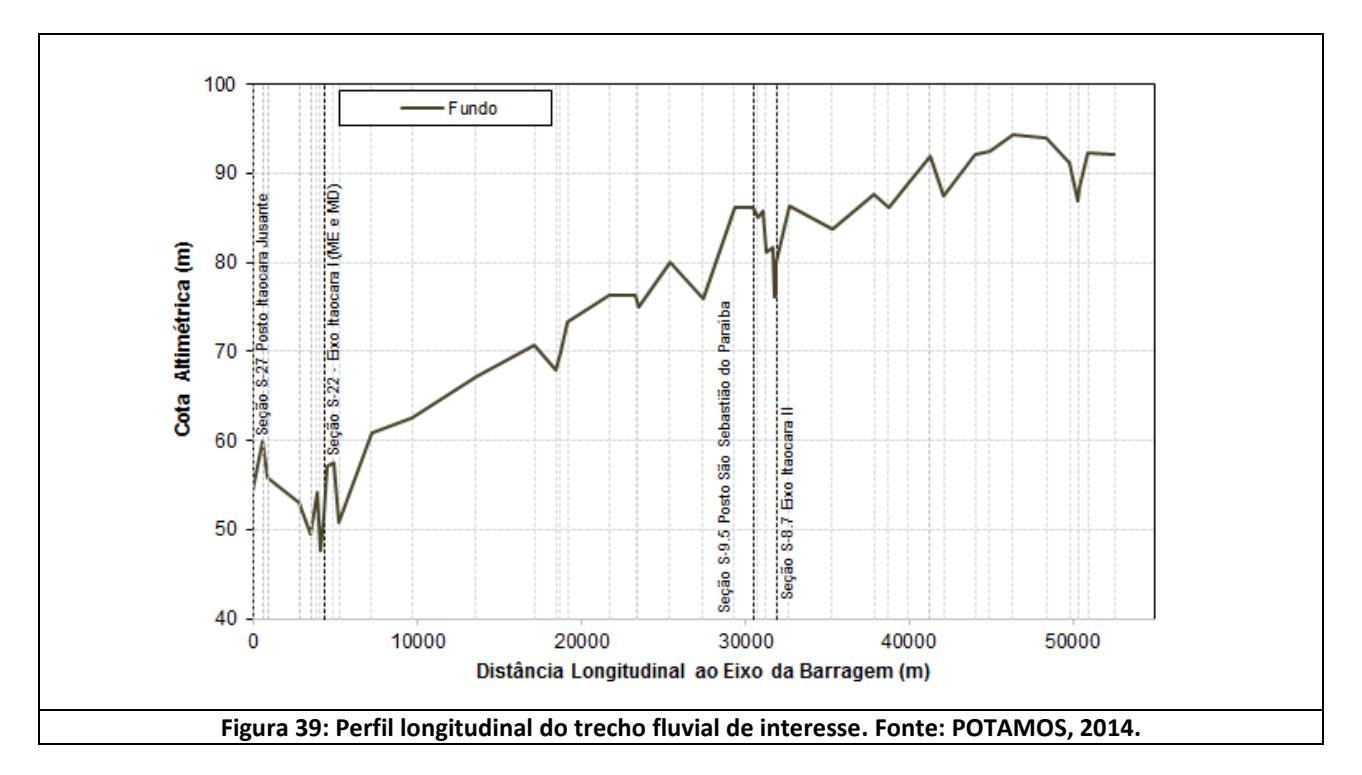

# <span id="page-122-0"></span>*6.4.5.3 - Calibração dos Parâmetros do Modelo de Hidráulica Fluvial*

A calibração do modelo de hidráulica fluvial foi realizada valendo-se de medições simultâneas de vazão e nível de água no trecho fluvial de interesse, buscando a melhor aproximação entre o perfil de escoamento simulado e os níveis observados, através de sucessivas iterações variando o coeficiente de rugosidade de Manning.

A [Figura 40](#page-123-0) apresenta os perfis de linha d'água resultantes da simulação com os parâmetros do modelo já calibrados para o trecho fluvial a montante do eixo de implantação da UHE Itaocara I. A [Figura 41](#page-123-1) e a [Figura](#page-124-0)  [42](#page-124-0) apresentam a mesma informação para o canal esquerdo e canal direito da Ilha Serena, respectivamente.

Além dos perfis de escoamento, foi feita a análise da curva-chave na seção da comunidade de São Sebastião do Paraíba, quando foram comparados os resumos de descarga líquida e a curva-chave obtida, conforme apresentado na [Figura 43.](#page-124-1)

Conforme se observa nas referidas figuras, a utilização dos parâmetros calibrados produziu resultados bastante assertivos em comparação aos níveis observados, sendo estes os parâmetros usados nas simulações que se seguem.

A curva-chave obtida nas simulações no local da comunidade São Sebastião do Paraíba, se ajusta bem, no ramo inferior, aos resumos de descarga disponíveis, sendo, portanto, considerada válida em seu trecho extrapolado para avaliação das cotas de restrição no local.

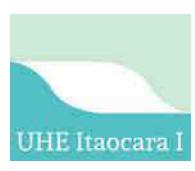

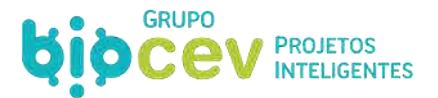

<span id="page-123-1"></span><span id="page-123-0"></span>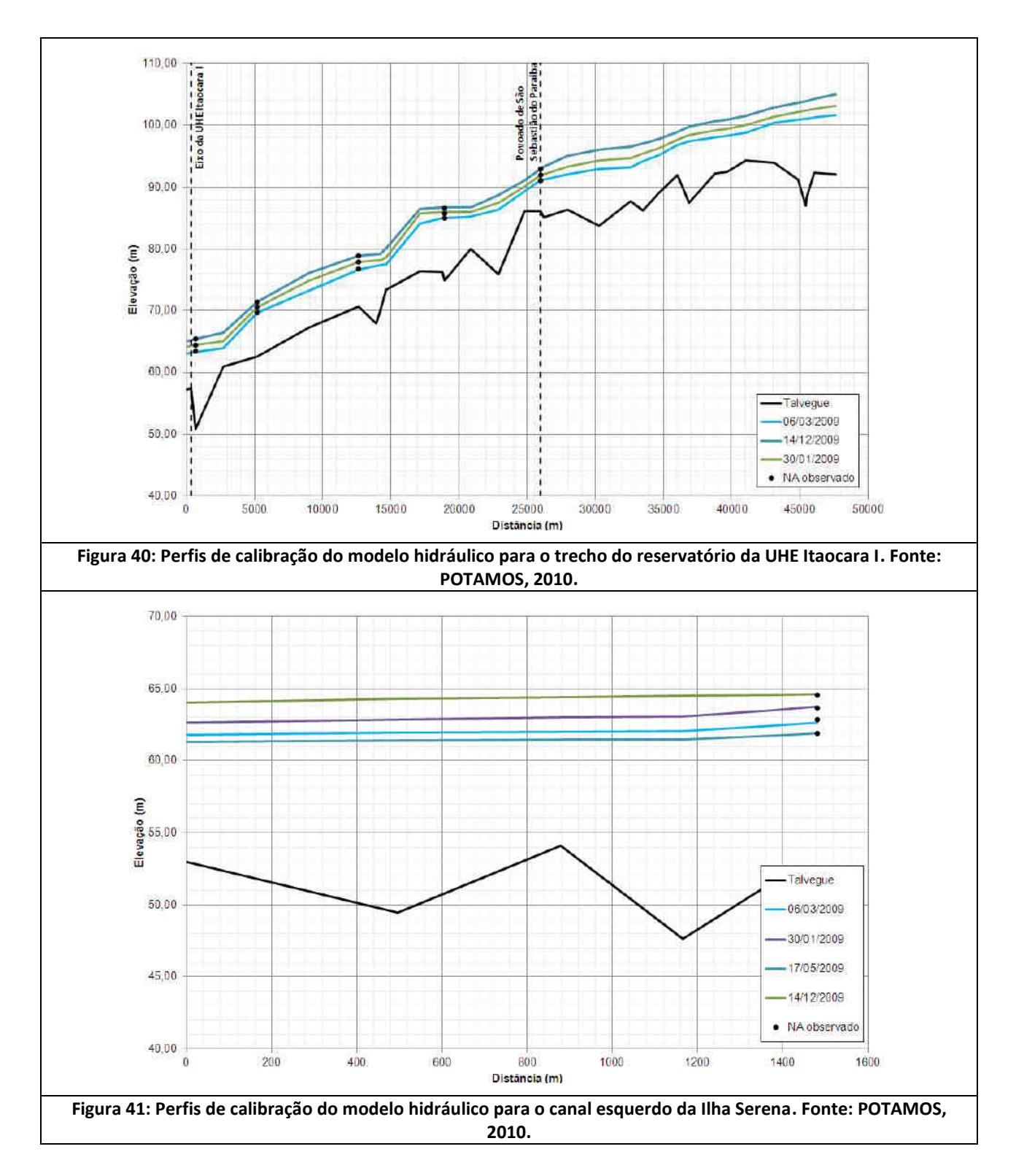

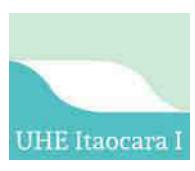

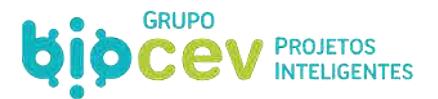

<span id="page-124-0"></span>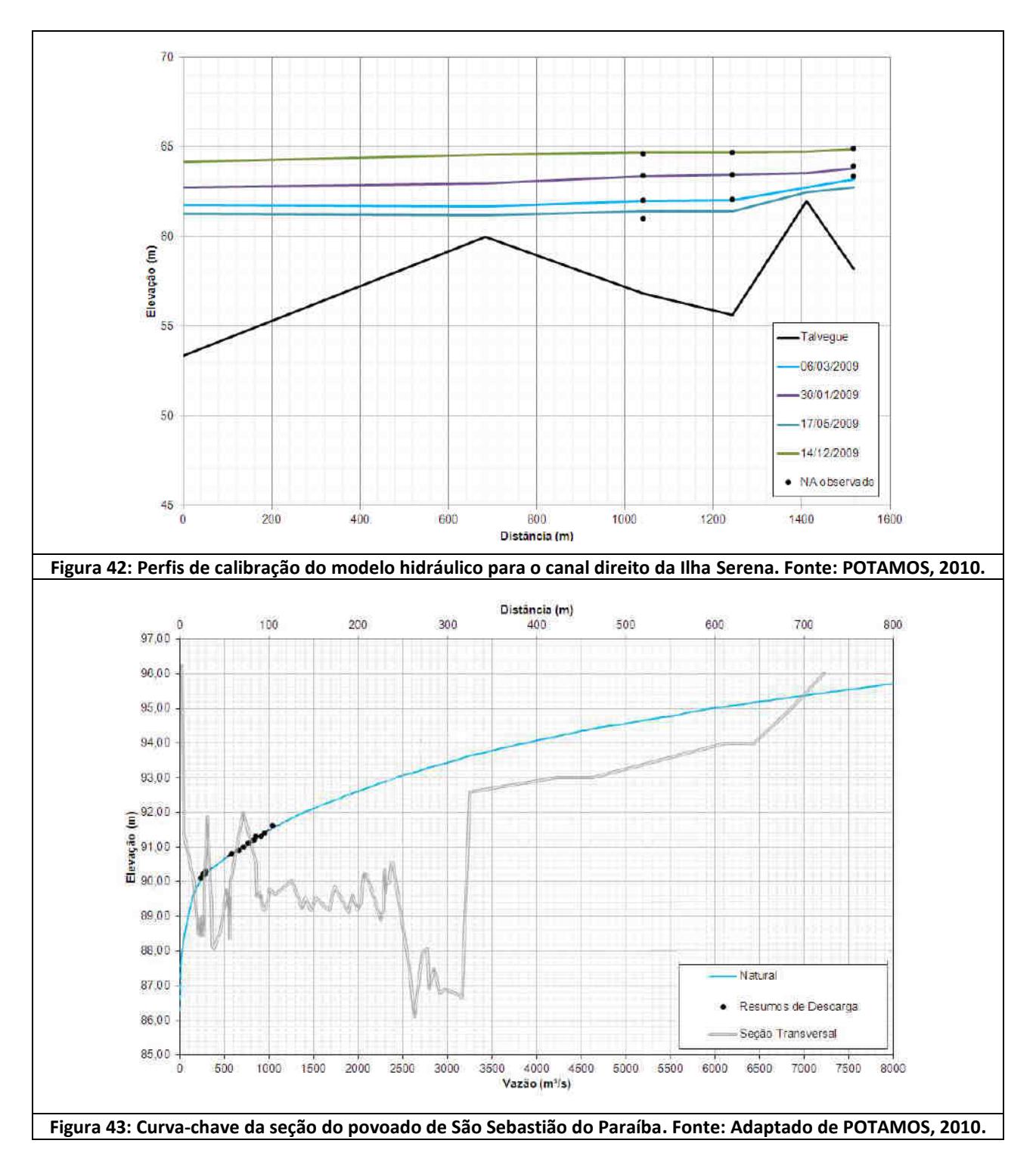

# <span id="page-124-1"></span>*6.4.5.4 - Análise do Potencial Assoreamento do Reservatório*

O objetivo desta análise foi avaliar a distribuição dos sedimentos ao longo do reservatório da UHE Itaocara I e as consequências desta variação do leito sobre os níveis de água na comunidade de São Sebastião do Paraíba.

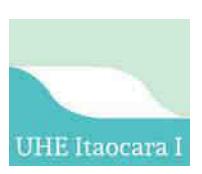

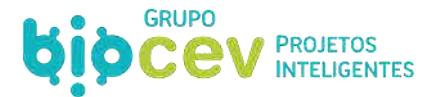

Como dados de entrada para as análises mencionadas foram usados: (i) os parâmetros calibrados para o modelo de hidráulica fluvial, conforme descrito no item anterior; (ii) a série de vazões médias mensais afluente ao local do barramento (ver *Volume II – Diagnóstico Ambiental do Meio Físico*, especificamente no *item 10.4.4*); (iii) a curva-chave de sedimentos definida para o trecho de interesse (ver *Volume II – Diagnóstico Ambiental do Meio Físico*, especificamente no *item 10.15.4*); e, por fim, (iv) as curvas granulométricas características do sedimentos de fundo e do sedimento em suspensão (ver *Volume II – Diagnóstico Ambiental do Meio Físico*, especificamente no *item 10.15.4).*

As condições de contorno e montante e jusante no trecho considerado forma, respectivamente, o fluviograma correspondente à série de vazões afluentes ao local da UHE Itaocara I e a curva de descarga do vertedouro apresentada n[a Figura 44.](#page-125-0)

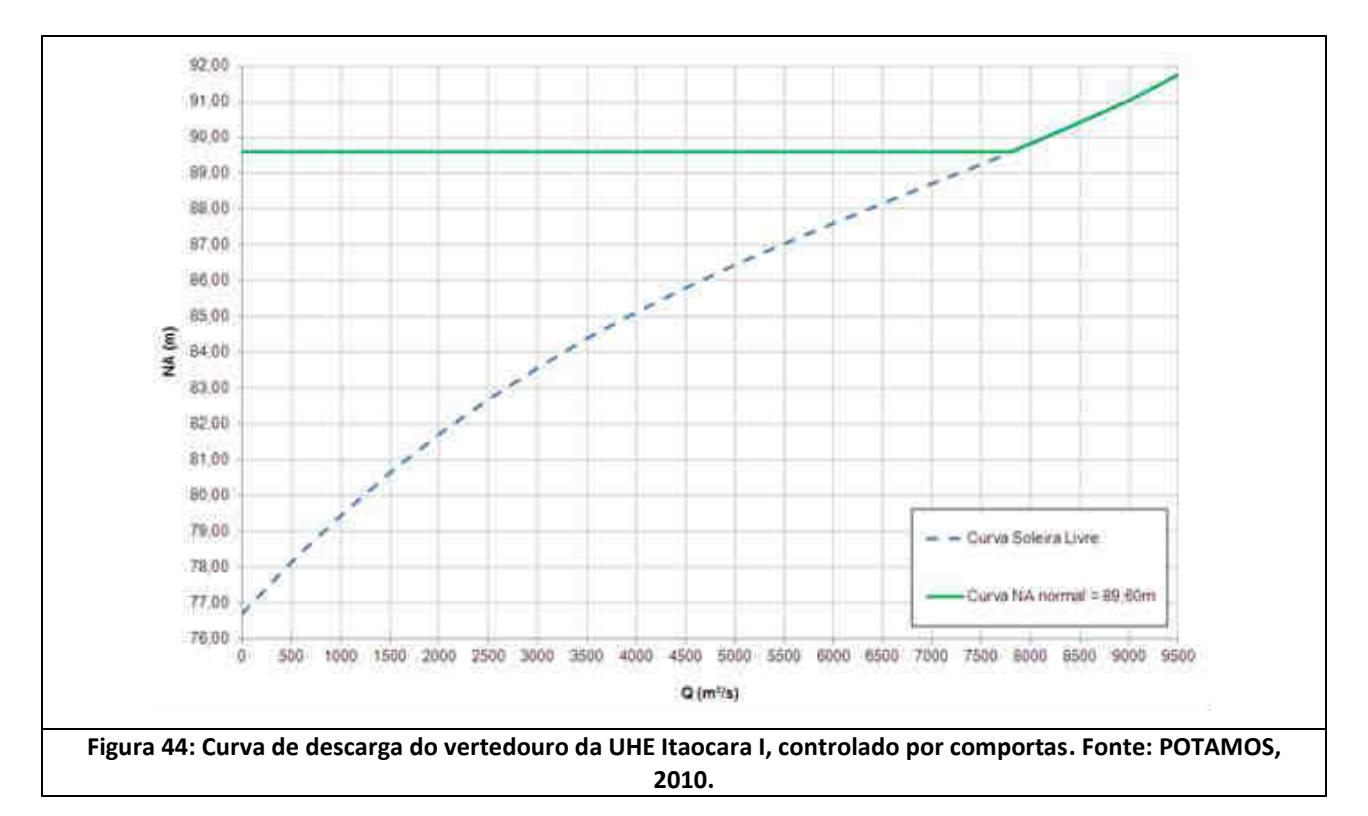

<span id="page-125-0"></span>Para fins de comparação, tendo em conta que a relação  $D<sub>SA</sub>/D<sub>ST</sub> = 5%$  foi uma simples inferência, foram realizadas simulações adotando os valores de 5%, 10%, 15%, 33% e 50% para esta relação, de maneira a representar uma ampla faixa de valores possíveis e esperados (os três primeiros) e as relações mínimas e máximas (os últimos dois) encontradas no único posto hidrossedimentológico com medição de descarga de arraste na bacia do rio Paraíba do Sul (localizado no rio Paraibuna em Juiz de Fora, região de cabeceira do rio Paraíba do Sul, com comportamento sedimentológico bastante distinto daquele encontrado no estirão fluvial onde está inserido o reservatório da UHE Itaocara I).

A definição das equações do modelo hidrodinâmico de transporte de sedimentos foi feita com base na premissa de que, em condições médias de longo termo, o rio Paraíba do Sul, no trecho de interesse, está em equilíbrio morfológico, não devendo apresentar deposição de sedimento ou erosão do leito nas simulações sem reservatório.

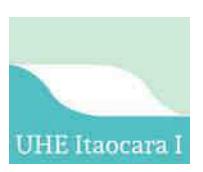

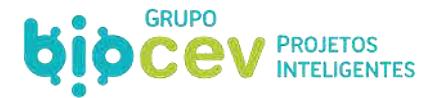

Desta forma foram simulados os cinco cenários propostos acima e os resultados encontrados para 30 anos de simulação estão apresentados n[a Figura 45.](#page-126-0) Os resultados indicam que os cenários considerando a relação D<sub>SA</sub>/D<sub>ST</sub> igual a 5%, 10% e 15% apresentam apenas um ponto de deposição, com volumes totais reduzidos, indicando que, para esses cenários, o modelo pode ser considerado calibrado. Os resultados encontrados para os cenários com a relação  $D_{SA}/D_{ST}$  igual a 33% e 50% apresentaram elevados volumes de deposição em quatro pontos distintos do trecho simulado, indicando que, para estes percentuais de arraste, o modelo não converge para a situação de equilíbrio morfológico.

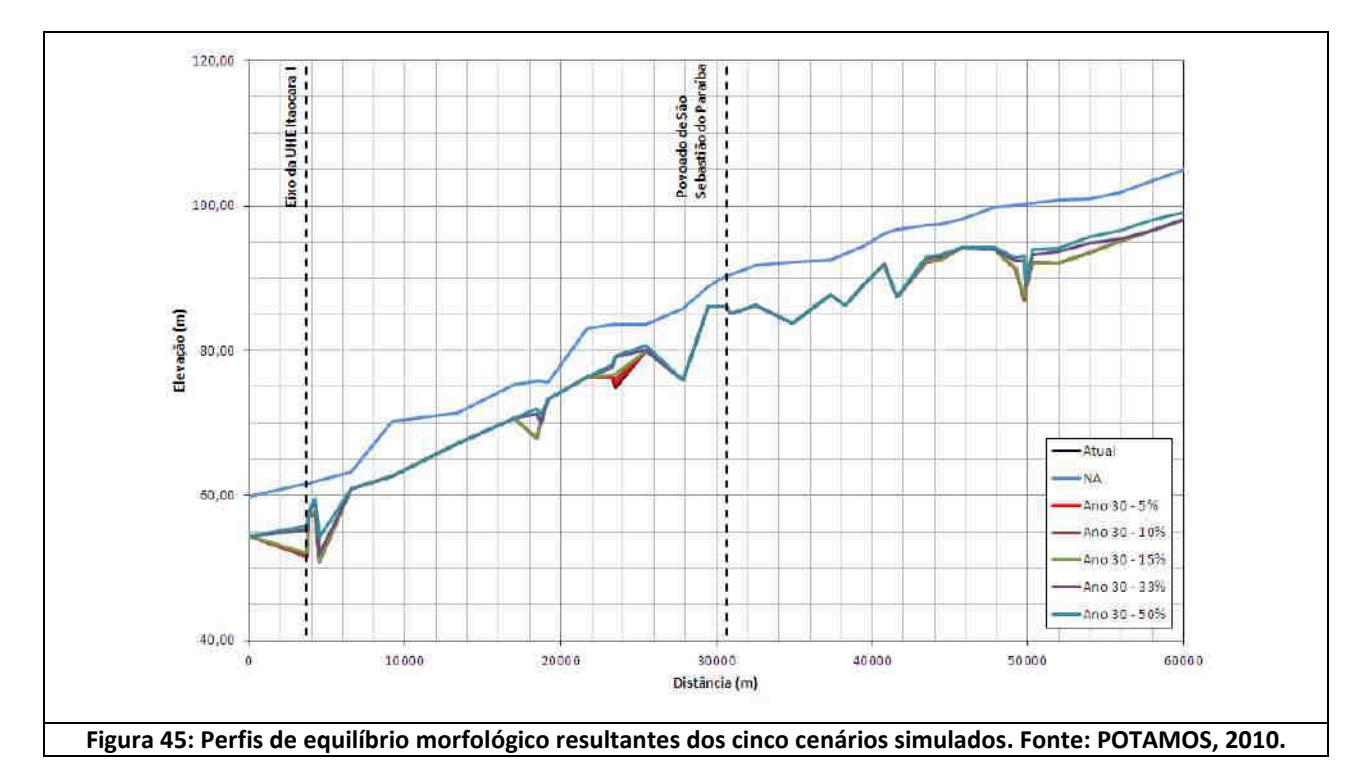

<span id="page-126-0"></span>Isto posto, apesar dos resultados para as relações mais restritivas estarem apresentados na sequência, a premissa adotada inicialmente para a relação de  $D_{SA}/D_{ST}$  (5%) possui, além de inferências de campo, base técnica para ser adotada. O modelo de transporte de sedimentos gerou os perfis de deposição após 30 anos de operação do reservatório apresentados na [Figura 46.](#page-127-0) Os resultados encontrados indicam que para as relações  $D_{SA}/D_{ST}$  esperadas, há pequenos volumes de deposição.

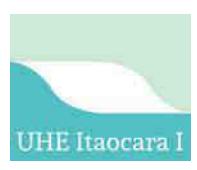

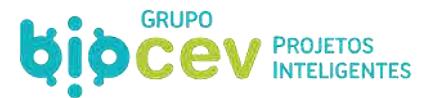

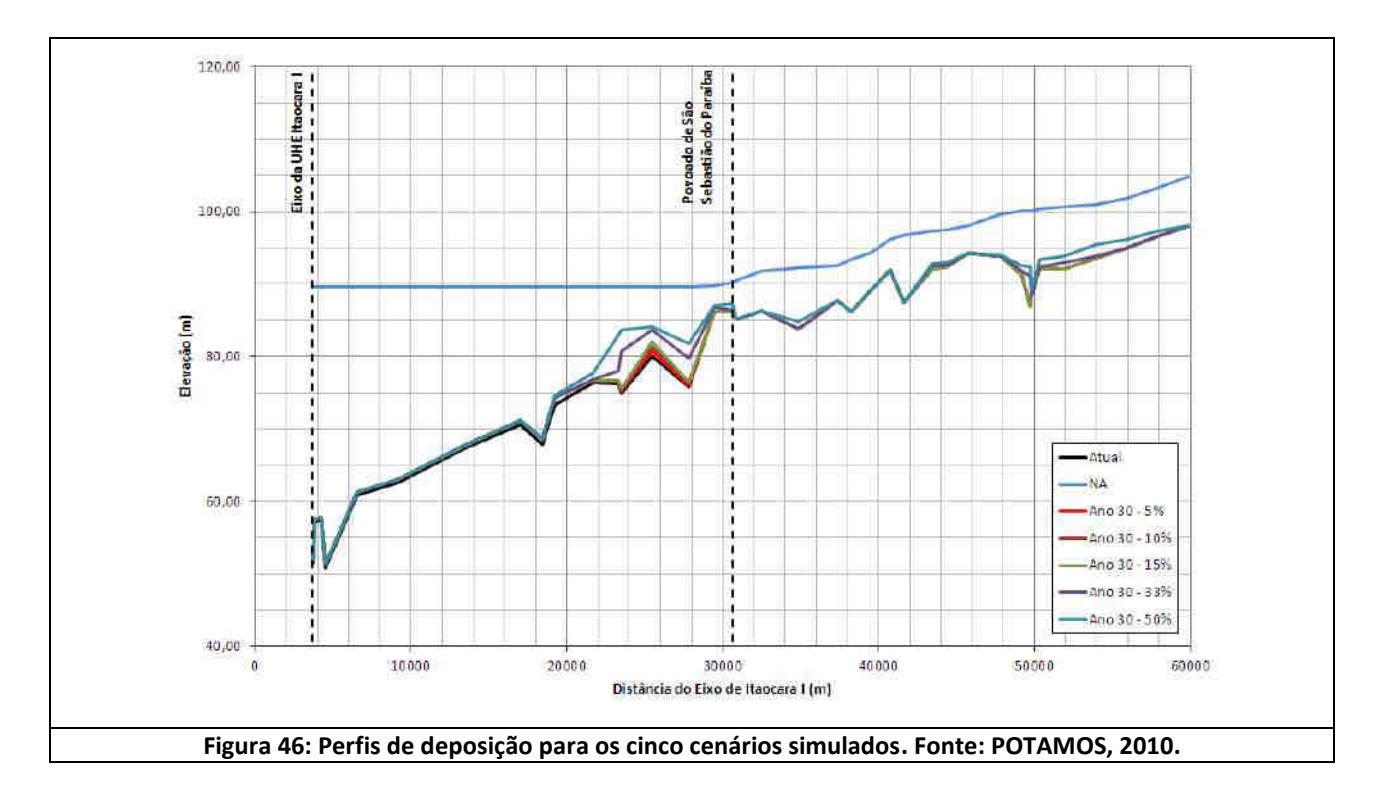

# <span id="page-127-0"></span>*6.4.5.5 - Resultados*

As simulações realizadas, cujos resultados estão representados pela curva-chave na seção da comunidade de São Sebastião do Paraíba [\(Figura 47\)](#page-127-1), pelo perfil de linha de água apresentado n[a Figura 48 e](#page-128-0) pela mancha de inundação apresentada n[a Figura 49](#page-129-0) , indicam que praticamente não há alteração da curva-chave natural na comunidade de São Sebastião do Paraíba para cotas superiores às cotas de restrição do povoado, inclusive para a drenagem pluvial e esgotamento sanitário.

<span id="page-127-1"></span>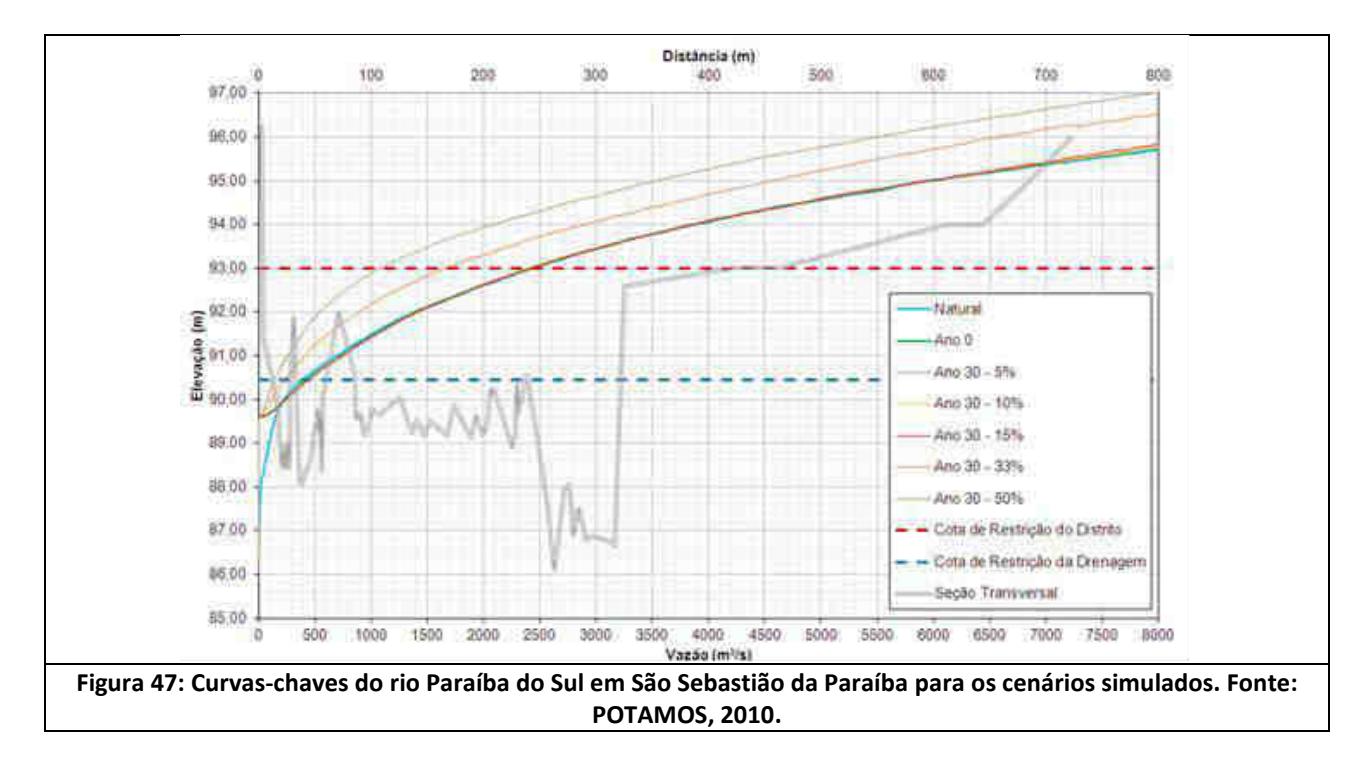

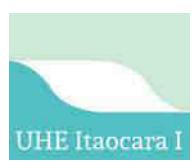

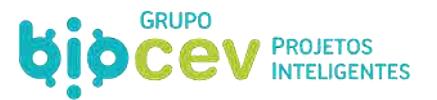

<span id="page-128-0"></span>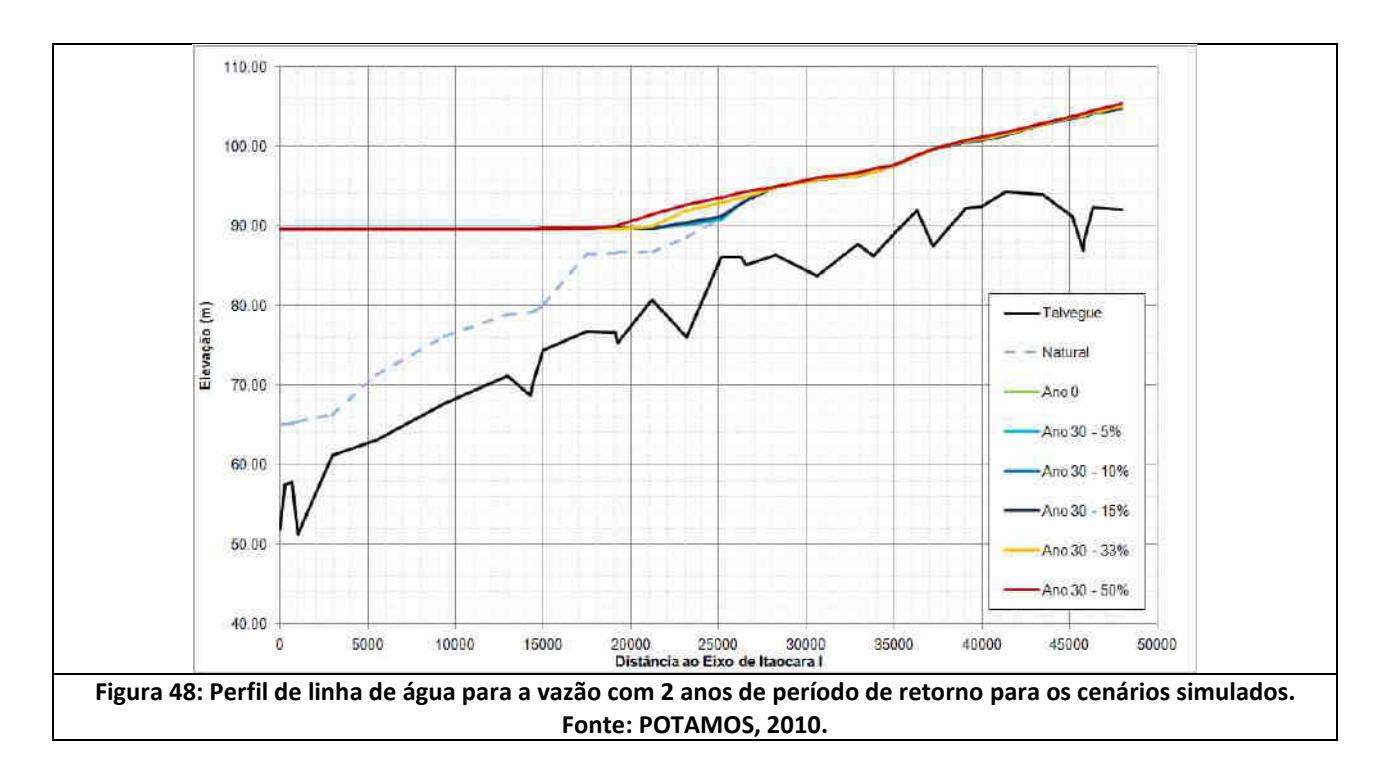

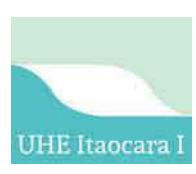

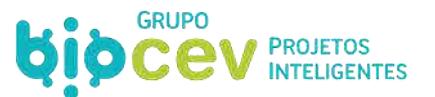

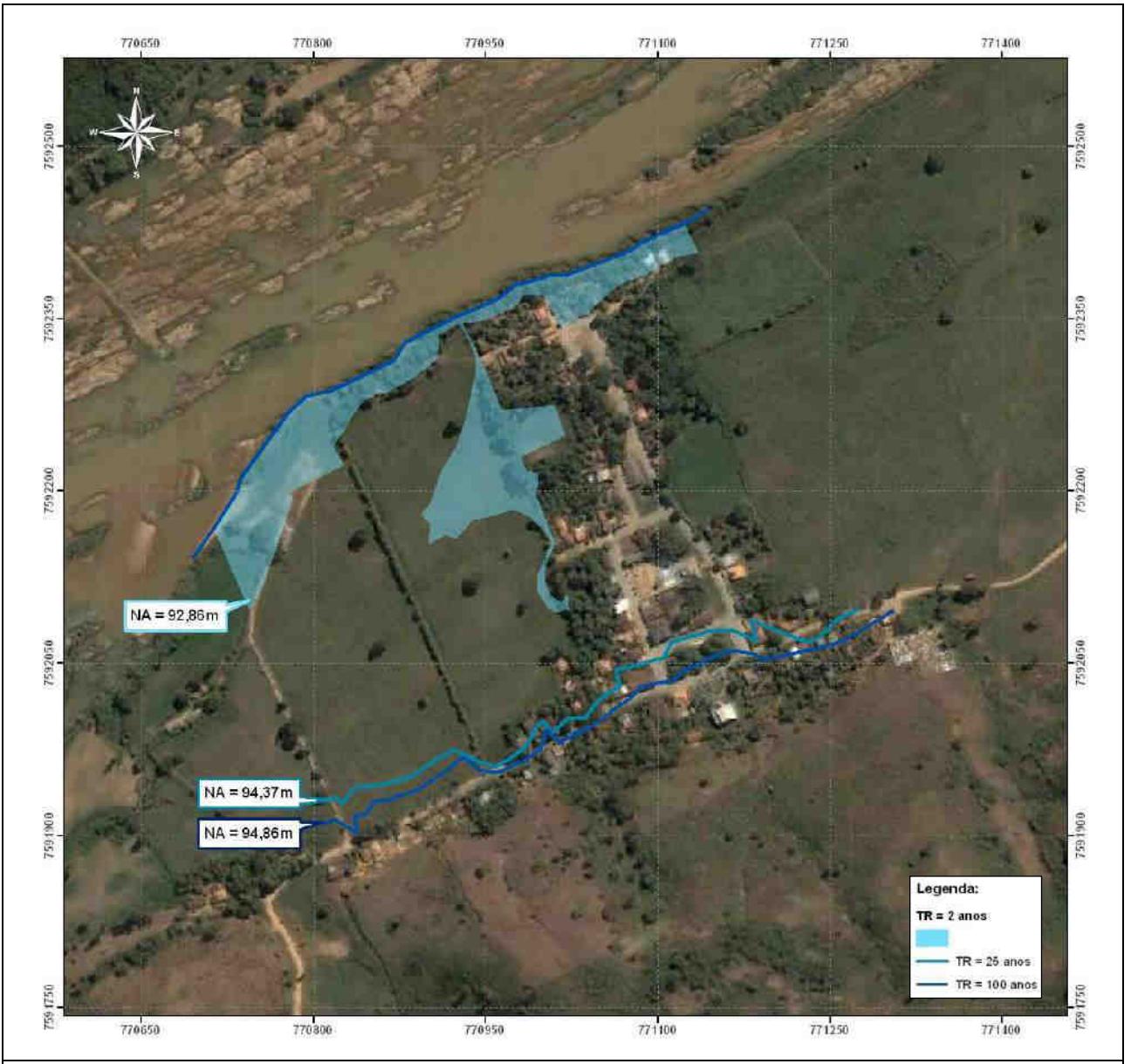

<span id="page-129-0"></span>**Figura 49: Mancha de inundação em São Sebastião da Paraíba para os cenários simulados (DSA/DST variando de 5% a 15%). Fonte: POTAMOS, 2010.** 

A [Figura 50](#page-130-0) apresenta a curva-chave na seção transversal representativa da localidade de São Sebastião do Paraíba, indicando os níveis de restrição para o sistema de drenagem existente e para o início das inundações no Distrito. As curvas de interesse, neste caso, são aquelas que indicam a condição natural e a condição para o Ano 30 - 5%, que são praticamente coincidentes apenas para vazões abaixo de 200 m<sup>3</sup>/s. As demais curvas apresentadas indicam a variação do percentual da descarga de arraste em relação a descarga em suspensão com a finalidade de apresentar uma análise de sensibilidade em relação a este parâmetro, estimado em 5% de acordo com a caracterização hidrossedimentológica da área de interesse.

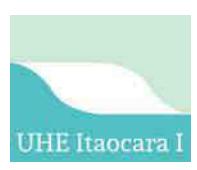

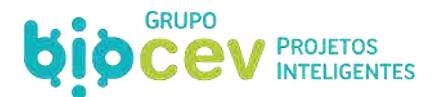

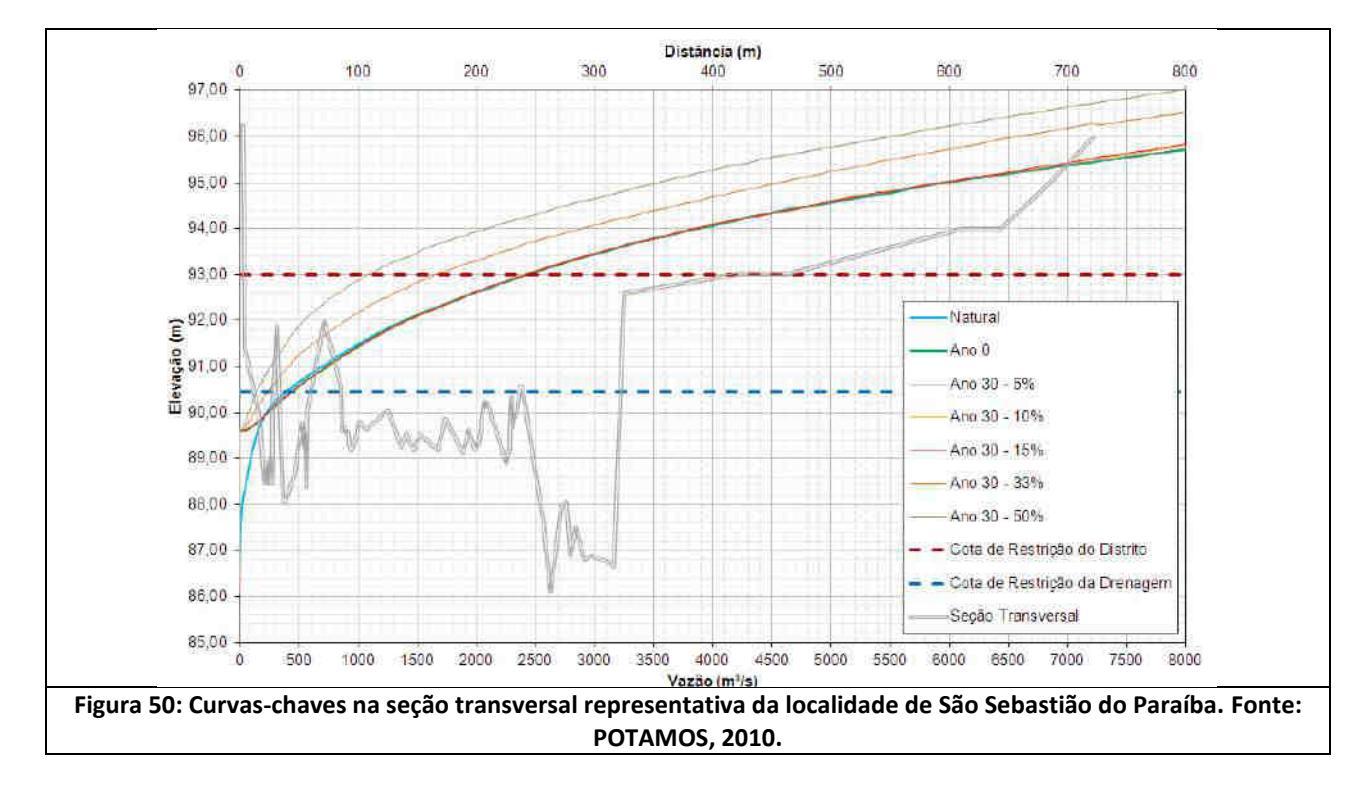

#### <span id="page-130-0"></span>**6.4.6 - Vida Útil**

O cálculo do tempo de assoreamento do reservatório da UHE Itaocara I foi realizado por meio do método dinâmico, cuja aplicação é recomendada pela ANEEL (ANEEL, 2000). Em função de suas dimensões, a eficiência de retenção dos sedimentos afluentes foi determinada através da curva de Brune.

A curva de Brune apresenta no eixo das ordenadas o valor da eficiência de retenção de sedimentos no reservatório, em porcentagem, e no eixo das abscissas, a Capacidade de Afluência (CA), calculada pela seguinte expressão:

2. One can be used to find the image with a given point 
$$
CA = \frac{V_{RES}}{Q}
$$
.

\n2. The equation is  $V_{RES}$  volume of the image is  $V_{RES}$  volume of the image is  $V_{RES}$ .

\n3. The equation is  $V_{RES}$  volume of the image is  $V_{RES}$ .

\n4. The equation is  $V_{RES}$  volume of the image is  $V_{RES}$ .

\n5. The equation is  $V_{RES}$  volume of the image is  $V_{RES}$ .

\n6. The equation is  $V_{RES}$  volume of the image is  $V_{RES}$ .

\n7. The equation is  $V_{RES}$  volume of the image is  $V_{RES}$ .

\n8. The equation is  $V_{RES}$  volume of the image is  $V_{RES}$ .

\n9. The equation is  $V_{RES}$  volume of the image is  $V_{RES}$ .

\n10. The equation is  $V_{RES}$  volume of the image is  $V_{RES}$ .

\n21. The equation is  $V_{RES}$  volume of the image is  $V_{RES}$ .

\n3. The equation is  $V_{RES}$  volume of the image is  $V_{RES}$ .

\n4. The equation is  $V_{RES}$  volume of the image is  $V_{RES}$ .

\n5. The equation is  $V_{RES}$  volume of the image is  $V_{RES}$ .

\n6. The equation is  $V_{RES}$  volume of the image is  $V_{RES}$ .

\n7. The equation is  $V_{RES}$  volume of the image is  $V_{RES}$ .

\n8. The equation is  $V_{RES}$  volume of the image is  $V_{RES}$ .

\n9. The equation is  $V_{RES}$  volume of the image is  $V_{RES}$ .

\n10. The equation is  $V_{RES}$  volume of the image is  $V_{RES}$ .

\n11. The equation is  $V_{RES}$  volume of the image is  $V_{RES}$ .

\n22. The equation is  $V_{RES}$  volume of the image is  $V_{RES}$ .

\n3. The equation is  $V_{RES}$  volume of the image is  $V_{RES}$ .

\n4. The equation is  $V_{RES}$  volume of the image is  $V_{RES}$ .

\n5. The equation is  $V_{RES}$  volume of the image is  $V_{RES}$ .

Além da eficiência de retenção, para a aplicação da metodologia escolhida, é necessário conhecer peso específico aparente inicial  $({}^{\gamma}i)$  dos sedimentos a serem depositados no reservatório. Esta variável foi estimada por meio da equação estabelecida por Lara e Pemberton (CARVALHO, 2008):

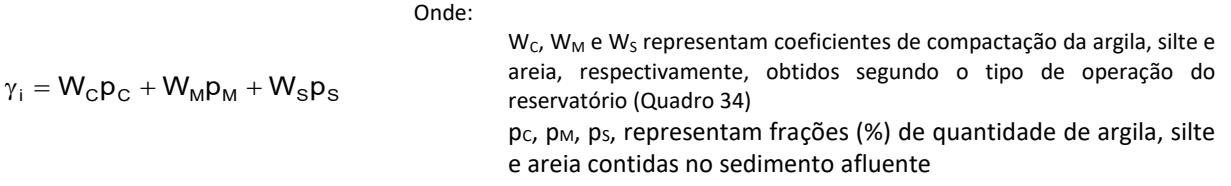

Esses valores foram obtidos pela média ponderada das frações presentes no material em suspensão e arraste (ver *Volume II – Diagnóstico Ambiental do Meio Físico, item 10.15 – Hidrossedimentologia*).

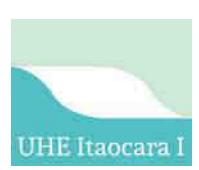

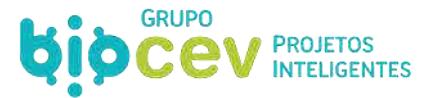

<span id="page-131-0"></span>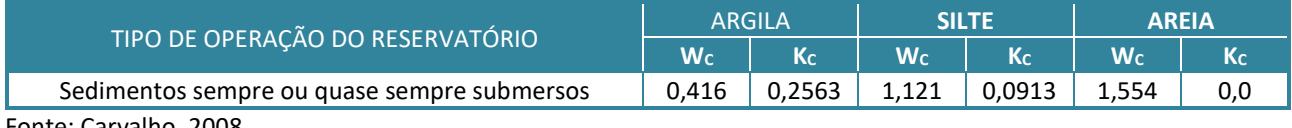

#### **Quadro 34: Constantes W e K para o cálculo do peso específico aparente de sedimentos.**

Fonte: Carvalho, 2008.

Considerando o exposto foi obtido o peso específico aparente inicial ( $\gamma_i$ ) igual a 0,921 t/m<sup>3</sup>, característico de material com composição granulométrica fina. Nos cálculos subsequentes, foi feita a consideração de que o peso específico aparente de depósitos em reservatórios varia com o tempo devido à sua compactação, promovida tanto pelo peso da água quanto do próprio sedimento.

Com base em dados apresentados e na descarga sólida total previstas como afluente ao reservatório da UHE Itaocara I, com taxa média de 95,7 t/km².ano (ver *Volume II – Diagnóstico Ambiental do Meio Físico, item 10.15 – Hidrossedimentologia*), procedeu-se o cálculo do tempo de assoreamento e estimativa de vida útil do reservatório, cujos resultados estão sintetizados no quadro abaixo.

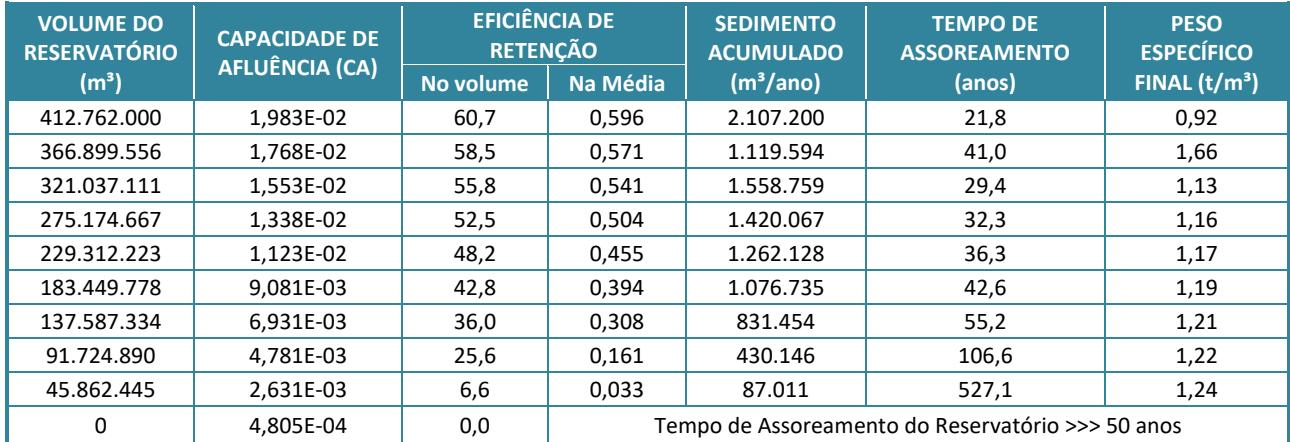

#### **Quadro 35: Processo dinâmico para determinação do tempo de assoreamento do reservatório.**

Com base nos dados apresentados, pode-se, concluir que o tempo necessário para o suposto assoreamento total do reservatório, na elevação referente ao NA máximo normal de operação, na El. 89,60 m, é superior a 100 (aproximadamente 890 anos).

# **6.5 - CANTEIRO DE OBRAS E INSTALAÇÕES DE APOIO**

O processo construtivo da UHE Itaocara I contará com estrutura própria de um canteiro de obras, alocado na margem esquerda, a jusante do eixo do barramento, no município de Aperibé (RJ). As estruturas do canteiro serão dimensionadas para comportar a quantidade máxima de trabalhadores esperada para o pico de obras (aproximadamente 750 profissionais, entre indiretos e indiretos), incluindo sanitários, cantina, áreas de recreação e ambulatório.

As atividades nas frentes de obra serão realizadas considerando as seguintes diretrizes:

 Efluentes e resíduos (efluentes sanitários, entulhos, madeiras, etc.) deverão ser recolhidos e transportados de forma adequada para locais preestabelecidos, para tratamento/disposição até a destinação final, em conformidade com a legislação vigente, como exemplo da norma ABNT NBR 11.174 (Armazenamento de resíduos classes II - não inertes e III - inertes);

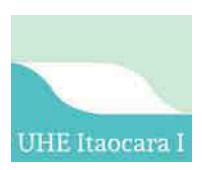

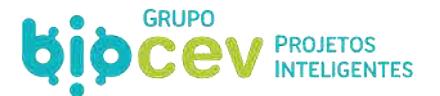

- Qualquer frente de obra deverá dispor de banheiro químico ou fossa séptica, conforme NR 24 Condições Sanitárias e de Conforto nos Locais de Trabalho e NR 21 – Trabalho a Céu Aberto;
- O abastecimento de máquinas e o manuseio de produtos perigosos deverão ser realizados de acordo com a ABNT NBR 7505-1 e 7505-4 (Armazenagem de líquidos inflamáveis e combustíveis – Parte 1: Armazenagem em tanques estacionários; Parte 4: Proteção contra incêndio), a uma distância segura de corpos hídricos, utilizando dispositivo de controle e prevenção de derramamento;
- Os resíduos de óleos e lubrificantes coletados das operações de manutenção serão encaminhados para o canteiro principal para armazenamento acordo com ABNT NBR 12.235 (Armazenamento de resíduos sólidos perigosos) e, posteriormente, para a reciclagem por meio do rerrefino ou então para disposição final em aterro industrial Classe I;
- O armazenamento de combustíveis deverá ser realizado em reservatórios apropriados, isolados da rede de drenagem e com diques de contenção impermeáveis. Os dispositivos de armazenamento não poderão ter drenos, a não ser que esses dispositivos escoem para outra área de contenção ou reservatório, onde esse material possa ser recuperado; caso o empreiteiro optar por instalação de posto de combustível no canteiro o mesmo deverá providenciar o licenciamento. Ressalta-se que a bacia de contenção deve ter dimensões suficientes para acumular, no mínimo, o correspondente a capacidade máxima de volume armazenado;
- Os restos de alimentos, vasilhames, etc. utilizados nos refeitórios deverão ser coletados diariamente e devolvidos aos canteiros para a armazenamento provisório e final no canteiro de obras para posterior destinação para reciclagem por meio da compostagem ou então para aterros sanitários. Não será admitida deposição de lixo nas frentes de trabalho;
- Serão disponibilizados ao longo de todas as frentes de obra recipientes para coleta de lixo, a fim de evitar que resíduos sejam jogados no ambiente.

Para o início das obras, foram consideradas as implantações de canteiros provisórios, para subsidiarem a montagem do canteiro definitivo e fornecer suporte técnico-administrativo aos serviços iniciais de implantação e construção. Estes canteiros serão localizados próximos às instalações dos canteiros definitivos, podendo ser em contêineres, que servirão como almoxarifado no futuro.

O início do canteiro de obras se caracterizará pela execução e/ou melhorias da estrada de acesso não pavimentada. Este trecho de estrada deverá ser ensaibrado, ter seu sistema de drenagem reforçado com a inclusão de novos dispositivos drenantes.

Por sua vez, o canteiro definitivo será composto de instalações de britagem e produção de concreto, instalações industriais e de apoio, instalações da montagem eletromecânica e acampamentos, previstos para serem construídos próximo ao local de implantação da UHE Itaocara I.

# **6.5.1 - Alojamentos**

O alojamento onde os trabalhadores ficarão alocados atenderá ao estipulado na Norma ABNT NBR 12.284 (Canteiro de Obras). As instalações sanitárias serão construídas atendendo aos requisitos de conforto e de recursos para todos os fins de higiene, sendo dimensionadas de acordo com a previsão máxima de trabalhadores na obra.

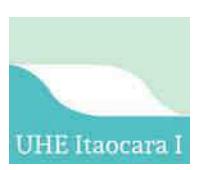

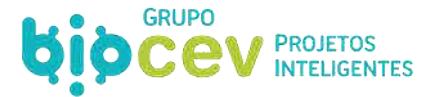

A empresa a ser contratada deverá primar pela adequada construção dos alojamentos, escritórios e parque industrial para sua atividade. O detalhe construtivo e as adequações de cada uma destas estruturas serão elaborados e apresentados ao empreendedor antes no início da instalação.

Vale lembrar que a mão de obra local poderá contribuir bastante para a formação dos contingentes necessários às obras, reduzindo, em consequência, o número de alojamentos previstos, desde que sejam alocados recursos como transporte necessário para este deslocamento.

#### **6.5.2 - Cozinha e Refeitório**

O projeto a ser elaborado em conformidade com a NR-18 (Condições e Meio Ambiente de Trabalho na Indústria da Construção), e a montagem da cozinha, deverão ser executados de forma a permitir higiene e possuir todos os equipamentos e recursos necessários à limpeza do local e à ação do pessoal envolvido no preparo de refeições para atendimento dos canteiros, bem como conforme legislação vigente.

#### **6.5.3 - Suprimento de Água**

Tanto a água industrial quanto água potável deverão ser obtidas de poços artesianos ou captadas do rio Paraíba do Sul com outorga do órgão licenciador competente (INEA/ANA), e conduzidas a reservatórios localizados em pontos que permitam que a distribuição seja feita por gravidade. Caso necessária complementação, poderão ser utilizados caminhão pipa, também de fontes devidamente outorgadas.

No caso de água potável, será usada uma ETA portátil. Todo o sistema de tratamento, distribuição e armazenamento de água potável será provido de sistema de isolamento para evitar contaminação. O sistema de armazenamento de água para o consumo humano deverá ser objeto de inspeção, limpeza e análises periódicas, visando garantir a sua potabilidade, de acordo com a Portaria n. 2.914, de 12 de dezembro de 2011, que dispõe sobre os procedimentos de controle e de vigilância da qualidade da água para consumo humano e seu padrão de potabilidade.

# **6.5.4 - Drenagem**

As áreas do canteiro de obras terão sistema de drenagem pluvial adequado às condições de solo e relevo do local, sempre que possível. Por se tratarem de instalações temporárias, tais áreas poderão utilizar sistemas de drenagem simplificados, dispensando-se obras sofisticadas em concreto. Além disso, a drenagem do canteiro de obras deverá prever estruturas que comportem o tráfego de máquinas e equipamentos.

Cabe ressaltar, entretanto, que as redes de drenagem das áreas de manutenção de veículos, central de britagem e de concretagem e regiões de armazenamento de produtos perigosos serão isoladas da drenagem pluvial do restante do canteiro e construídas em alvenaria com caixas separadoras, a fim de evitar contaminações dos corpos hídricos e do solo.

#### **6.5.5 - Armazenamento de Produtos Perigosos**

O armazenamento de combustíveis ou outros produtos perigosos será realizado em locais adequados, dotados de cobertura, piso impermeabilizado, isolados da rede de drenagem e com diques de contenção com volume condizente com os volumes armazenados, de modo a evitar a contaminação do solo e de cursos d'água em caso de vazamento ou acidentes em conforme NBR 12235 e observando legislações vigentes.

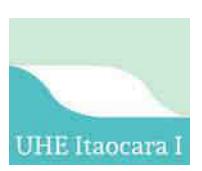

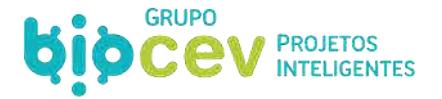

Os paióis de explosivos serão localizados em terreno firme, seco e salvo de inundações, e afastado do canteiro, devidamente isolado e com placas indicativas do tipo de material estocado, conforme prevê a NR 19 – Explosivos, sendo objeto de vistoria e aprovação do Ministério do Exército.

# **6.5.6 - Central de Britagem e de Concretagem**

Serão adotados os controles necessários para conter a emissão de material em suspensão nas centrais de britagem, onde existirão nebulizadores de água nos britadores e correias transportadoras para redução dos níveis de poeira.

A concretagem, em termos de equipamentos para preparo e as áreas de armazenamento de cimento e agregados, será localizada de modo que sejam tomados todos os cuidados visando evitar possíveis impactos ambientais. Nesse sentido, dever-se-á tomar os seguintes cuidados:

- Localização da usina de concreto considerando a direção dos ventos dominantes;
- Cercamento e sinalização da área;
- Controle dos efluentes de concretagem e lavagem de máquinas e equipamentos, que devem ser direcionados por canaletas drenantes e conduzidos para uma caixa separadora de água de óleos (ou caixa de decantação para efluentes de concretagem), sendo a fração de sólidos destinada como resíduo industrial e de água reutilizada para atividades secundárias, tal como a umidificação de vias de acesso. A instalação e operação do sistema de drenagem oleosa deverá se balizar pelas diretrizes estabelecidas pela ABNT NBR 14.605 (Posto de Serviço – Sistema de drenagem oleosa);
- Implementação dos controles de erosão do solo, através da implantação de sistema de drenagem com captação das águas pluviais, independente do sistema de drenagem do canteiro, a fim de evitar o carreamento dos agregados para os corpos hídricos.

Para os locais de armazenamento dos materiais utilizados na confecção do concreto (cimento, aditivos, agregados e areia), terão que ser adotados os seguintes cuidados para minimizar impactos ambientais:

- Os aditivos de concreto devem ser armazenados em local confinado, coberto, ventilado e controlado por pessoal capacitado;
- A lavagem dos agregados (miúdo e graúdo) deverá ser controlada e realizada em local apropriado, com sistema de canalização e contenção (canaletas e caixas coletoras) isolado da rede de águas pluviais ou do esgoto sanitário.

No que se refere ao transporte do concreto, terão que ser adotados os seguintes cuidados:

- Verificar se há ocorrência de resíduos e, caso exista, os mesmos deverão ser coletados e devidamente dispostos;
- A lavagem dos veículos de transporte (caminhão betoneira, caçambas, etc.) deverá ser realizada em local apropriado, dentro da central de concreto, que contenha sistemas de coleta (canaletas e caixas) de águas e de tratamento.

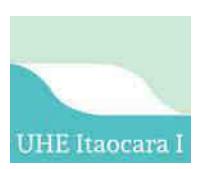

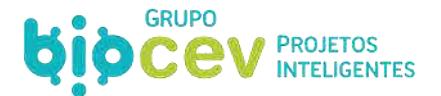

Nos locais de lançamento do concreto terão que ser observados os seguintes aspectos:

- Evitar, durante a concretagem, a produção de resíduos fora dos locais previstos. No final dessa atividade, checar a existência de resíduos de concreto, devendo os mesmos ser recolhidos e encaminhados para o canteiro visando à disposição final;
- Na drenagem das águas acumuladas, antes da operação do lançamento do concreto, prever também a utilização de sistemas de canalização, amortecimento e bacias de acumulação para coleta de sedimentos/materiais diversos e posterior descarte no rio.

#### **6.5.7 - Resíduos Sólidos**

Os principais tipos de resíduos industriais e de construção civil que poderão ser gerados durante as atividades construtivas da UHE Itaocara I serão armazenados temporariamente nas dependências dos canteiros de obras para posterior destinação. Os processos operacionais do gerenciamento de resíduos são sequenciados em fluxo conforme as etapas abaixo listadas, enquanto os subitens seguintes detalham as mesmas:

- Geração Momento em que se gera um material inservível a ser considerado resíduo;
- Segregação Ato de (após a geração) garantir a separação dos resíduos na fonte de sua geração ou, em casos especiais, posteriormente;
- Armazenamento temporário Local determinado para acumular o resíduo em caráter temporário. Pode ser em pilhas sinalizadas, em pequenos caixotes, tonéis, *big bags*, sacos ou similares, desde que haja possibilidade de transporte interno até o armazenamento final e que não diminua a qualidade do material com potencial para a reciclagem [\(Figura 51\)](#page-140-0);
- Transporte interno Realização da transferência do resíduo de um local de armazenamento temporário até o de armazenamento final, tudo dentro do canteiro de obras. Deve ser viabilizado pela obra através de maquinários/instrumentos para transporte vertical e/ou horizontal disponíveis (elevadores de carga, minicarregadeiras, giricas, condutores de entulho e afins), ou manualmente, quando possível;
- Armazenamento final Local físico destinado para acúmulo de resíduo (podendo ser em locais agrupados usualmente denominados de central de resíduos), em volume suficiente que justifique economicamente o serviço de coleta (transporte externo) para viabilização da gestão de resíduos na construção civil. As instalações de apoio para armazenamento final podem contar, por exemplo, com baias ou com os próprios equipamentos de coleta, tais como caçambas estacionárias ou contêineres [\(Figura 52\)](#page-141-0);
- Transporte externo Serviço realizado por agentes devidamente licenciados, que visa coletar/transportar externamente os resíduos no canteiro de obras e conduzi-los aos locais de destinação final;
- Destinação final Local para qual o resíduo é encaminhado em caráter final para seu beneficiamento ou disposição final, realizando tal destinação de acordo com o previsto em legislação e licenças específicas, não sendo legal o despejo irregular em lixões, via pública, vazios urbanos ou afins. Resíduos gerados e reaproveitados na própria obra têm seu destino final na mesma.

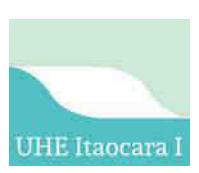

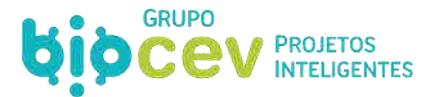

# *6.5.7.1 - Indicação e Classificação*

O [Quadro 36](#page-137-0) lista os resíduos sólidos a serem gerados pelas obras de implantação da UHE Itaocara I, com informações adicionais sobre classificação, acondicionamento e destinação do resíduos sólidos previstos.

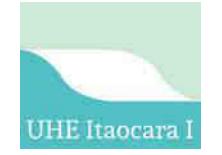

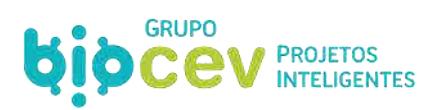

#### **Quadro 36: Classificação, acondicionamento e destinação do resíduos sólidos previstos para geração nas obras de implantação da UHE Itaocara I.**

<span id="page-137-0"></span>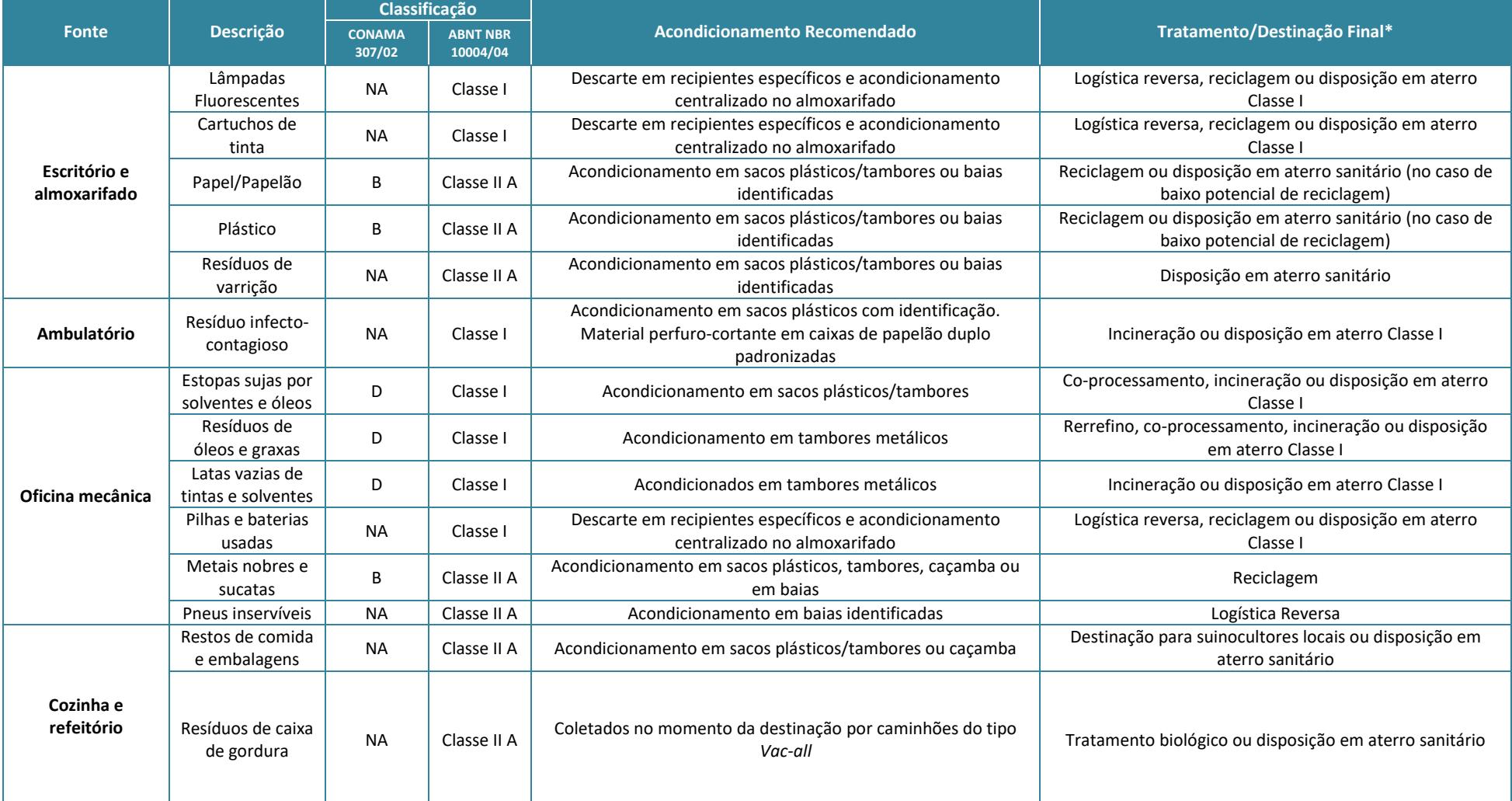

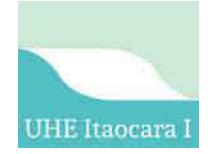

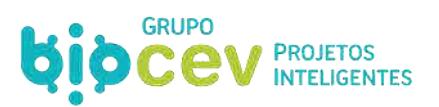

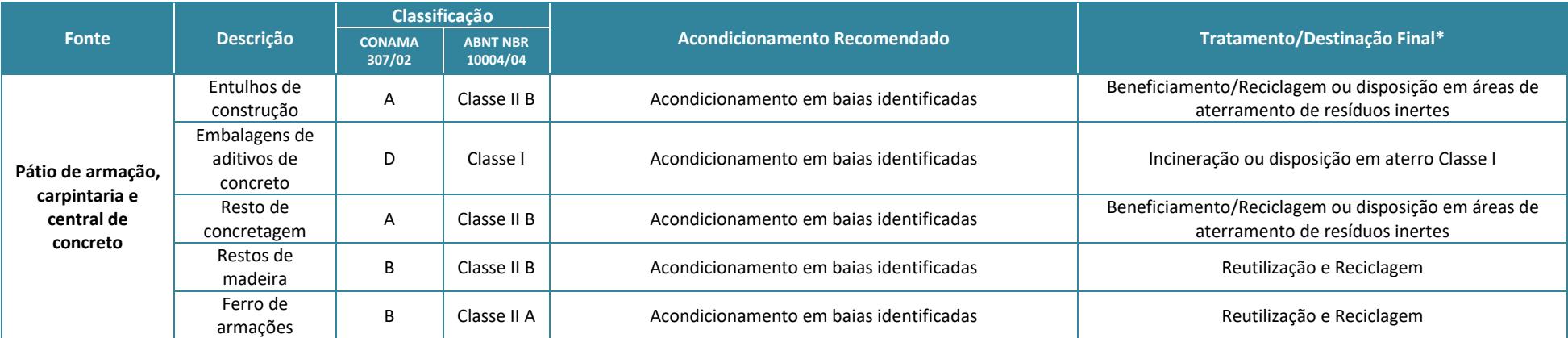

*\*Em quaisquer situações deverão ser contratadas empresas devidamente licenciadas/regularizadas para realização das atividades de transporte e destinação ou disposição final de resíduos.* 

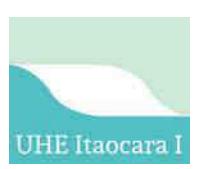

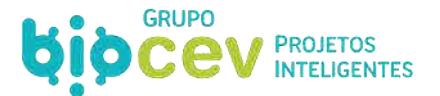

# *6.5.7.2 - Segregação e Coleta Seletiva*

Os resíduos gerados durante a fase de construção da UHE Itaocara I serão coletados e armazenados separadamente, de acordo com suas características. A necessidade de providenciar a segregação de resíduos na fonte visa preservar as propriedades qualitativas dos materiais com potencial de reutilização e reciclagem, bem como evitar a mistura de resíduos incompatíveis e diminuir o volume de resíduos perigosos a serem destinados (devido à possível contaminação entre resíduos contaminados e não).

Para que a segregação de resíduos seja eficaz, serão distribuídos recipientes propícios ao acondicionamento segregado dos resíduos, tanto em áreas internas como externas, de acordo com os tipos e volumes de resíduos a serem gerados.

Todos os resíduos gerados no canteiro de obras da UHE Itaocara I serão recolhidos com a frequência necessária para minimizar o volume acumulado, de forma a evitar impactos ao meio ambiente, odores, proliferação de insetos, roedores e outros vetores.

Para facilitar a comunicação visual com púbico alvo da coleta seletiva, a Resolução Conama n. 275/2001 será observada ao passo que estabelece o código de cores para diferentes tipos de resíduos para campanhas de coleta seletiva [\(Quadro 37\)](#page-139-0).

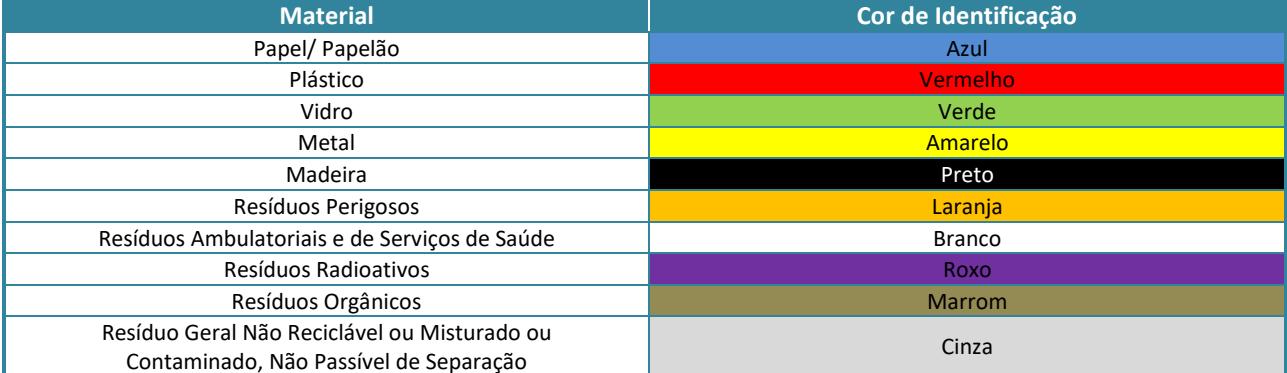

<span id="page-139-0"></span>**Quadro 37: Classificação dos resíduos sólidos por cores de identificação, conforme Resolução Conama n. 275/2001.** 

A coloração integrará a identificação de locais de armazenamento, bem para simbolizará as campanhas informativas para a coleta seletiva. Além da observação do código de cores de identificação dos resíduos, serão elaboradas e dispostas em locais estratégicos peças de comunicação visual (como placas), que deverão ser instaladas de acordo com seus objetivos de identificação das baias e também pela difusão de textos de efeito para sensibilização dos trabalhadores.

# *6.5.7.3 - Acondicionamento*

A fim de garantir a integridade físico-química dos resíduos a serem gerados durante a implantação da UHE Itaocara I, o acondicionamento será realizado em recipientes constituídos de materiais compatíveis com a sua natureza, observando-se a resistência física a pequenos impactos, durabilidade, estanqueidade e adequação com o equipamento de transporte.

Todo e qualquer recipiente, independente do grau de periculosidade do resíduo nele acondicionado, estará colorido e rotulado de forma a identificar o tipo de resíduo e a sua origem. Em locais desprovidos de recipientes para o acondicionamento de resíduos, será providenciado o deslocamento de recipiente(s)

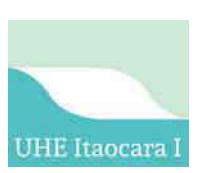

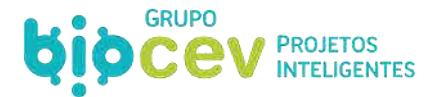

apropriado(s) até o local, evitando a disposição inadequada. São exemplos de dispositivos de acondicionamento os apresentados na [Figura 51.](#page-140-0)

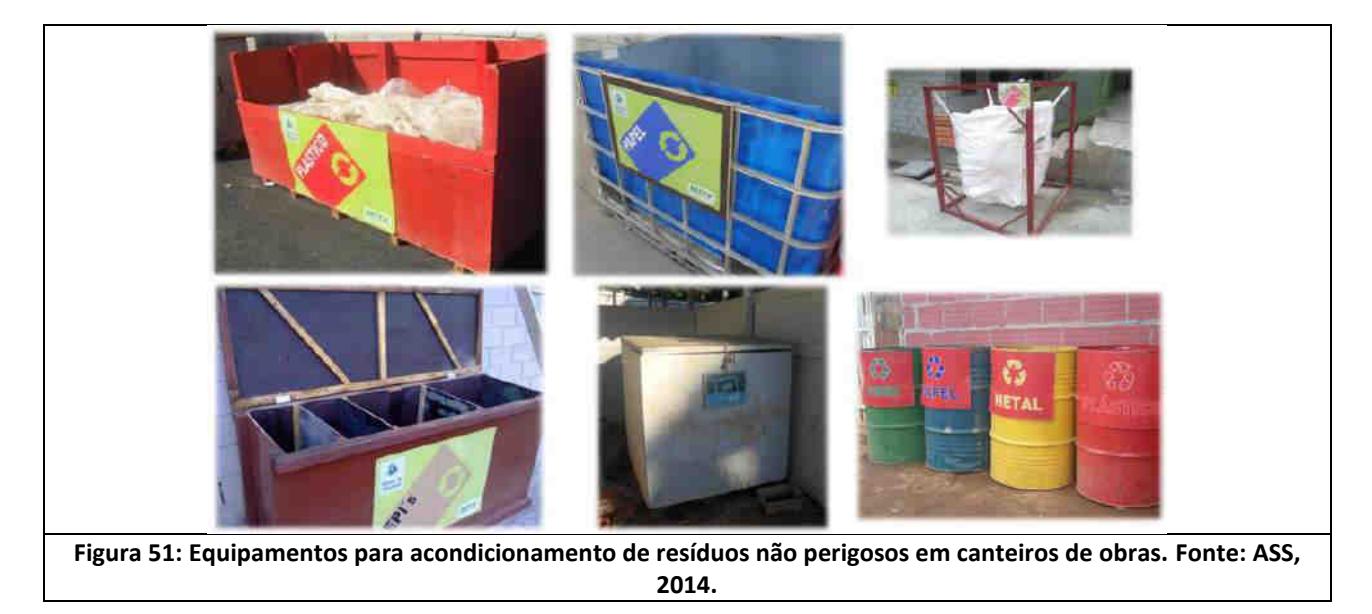

# <span id="page-140-0"></span>*6.5.7.4 - Armazenamento*

O armazenamento dos resíduos será feito de acordo com as classes a que pertencerem (Classe I, IIA e IIB, e/ou A/B/C/D). Para isso, serão estabelecidas áreas distintas para o armazenamento de resíduos perigosos e não perigosos, cujas especificações atenderão às normas ABNT NBR 11.174, que normatiza o armazenamento de resíduos sólidos classe II-A e II-B, e ABNT 12.235, que normatiza o armazenamento de resíduos classe I.

O armazenamento temporário de resíduos no canteiro de obras será evitado ao máximo, através da destinação periódica de resíduos não perigosos não inertes (classe II-B). Outros resíduos serão destinados sempre que forem acumulados em volume que justifique o transporte.

Os locais de armazenamento de resíduos serão sinalizados, de acesso fácil, porém controlado, afastados de águas superficiais, áreas alagadas, agrícolas ou de vegetação. Para os resíduos não perigosos, poderão ser construídas baias para armazenamento de resíduos, ou então pode-se realizar o mesmo diretamente nos equipamentos coletores, facilitando assim a logística de manejo. [A Figura 52](#page-141-0) exemplifica formas apropriadas de armazenamento de resíduos de construção civil não perigosos em canteiros de obras.

Os resíduos recebidos na área de armazenamento serão pesados e a quantidade recebida será lançada numa planilha de controle interno, possibilitando, no momento do envio ao receptor final, mensurar a quantidade de resíduo que o caminhão estará transportando. Toda e qualquer manipulação de resíduos perigosos será efetuada por pessoal capacitado e dotado de Equipamento de Proteção Individual (EPI) apropriado.

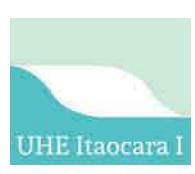

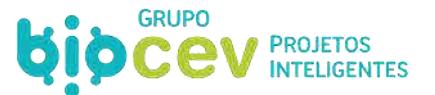

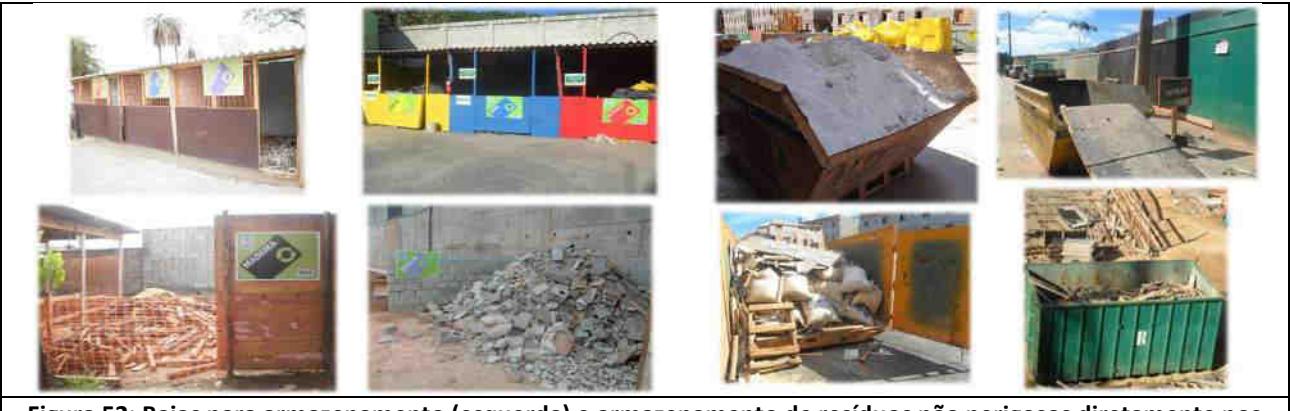

**Figura 52: Baias para armazenamento (esquerda) e armazenamento de resíduos não perigosos diretamente nos equipamentos de coleta (Caçambas estacionárias e contêineres). Fonte: ASS, 2014.**

<span id="page-141-0"></span>Os resíduos perigosos devem receber atenção especial durante seu manejo, uma vez que são altamente contaminantes e passíveis de causarem danos ao meio ambiente e à saúde dos colaboradores. De acordo com a NBR 12.235/1992, o armazenamento deve ocorrer de forma a não permitir a alteração de quantidade e qualidade do resíduo, observando-se as seguintes considerações:

- A estrutura para conter os resíduos na obra deverão ser, preferencialmente, tonéis com tampa, excetuando-se o caso de telhas de amianto, que poderá ser em sacarias ou afins, para facilitar a organização;
- Os tonéis para armazenamento devem apresentar a identificação dos resíduos armazenados;
- Em caso de tambores metálicos, deve-se garantir a ausência de ferrugem acentuada ou outros danos, como fechamento incompleto;
- O local de disposição dos tonéis deve apresentar ventilação, cobertura e acesso restrito;
- A base do local deve estar impermeabilizada, de forma a impedir a percolação de líquidos lixiviados no solo;
- Deve haver sistema para drenar e captar possíveis vazamentos e impedir entrada, livre de trincas ou buracos, de forma a garantir o posterior tratamento. A capacidade volumétrica do armazenamento deve ser em torno de 10% do volume total a ser armazenado, ou compatível com o maior dispositivo existente;
- Deve-se prever possíveis reações em caso de mistura de resíduo em um mesmo recipiente, e outras informações dos produtos também devem ser solicitadas junto ao fabricante, garantindo a existência das informações impressas arquivadas na obra. Deve-se possuir a FISPQ - Ficha de informações de segurança de produtos químicos, em caso de produtos dessa natureza;
- O manuseio dos resíduos deve ser realizado por pessoa instruída, com utilização dos EPIs necessários;
- O setor de segurança e saúde ocupacional da obra deverá apresentar plano de emergência, contendo, minimamente, os possíveis acidentes, responsável por coordenar as ações emergenciais e listagem dos equipamentos de segurança existentes;
- Deve-se possuir um registro de operações relativas aos resíduos perigosos, de forma a reunir histórico dos manuseios realizados naquele local.

# *6.5.7.5 - Transporte Externo*

O técnico responsável pela coordenação do gerenciamento dos resíduos gerados durante a implantação do empreendimento certificar-se-á de que o transporte, desde o local gerador até o local de disposição final (receptor), será realizado por empresa transportadora devidamente licenciada, através de veículos

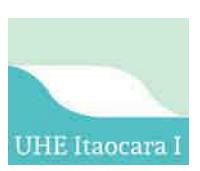

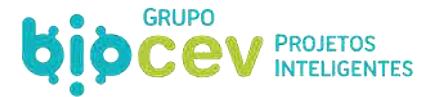

apropriados, com equipamentos adequados ao peso, à forma e ao estado físico dos materiais a serem transportados.

Caberá ao técnico da empreiteira responsável pela coordenação do gerenciamento dos resíduos gerados durante a implantação da UHE Itaocara I (gerador) entregar ao transportador o Plano de Emergência para caso de acidentes com derramamentos ou afins.

O transporte de produtos perigosos será realizado conforme legislação pertinente (Resolução CONAMA 001- A/86, Portaria 291 do Ministério do Transporte e Decreto Federal n. 96.044/88). Um técnico devidamente treinado será responsável por fazer uma vistoria visual em todos os caminhões que farão o transporte deste tipo de resíduo, preenchendo uma planilha (*check list*) contendo todos os itens de segurança que são exigidos para este tipo de transporte.

# *6.5.7.6 - Disposição Final*

Apenas empresas receptoras devidamente licenciadas para o recebimento e disposição do resíduo a ser recebido serão consideradas para a destinação final dos resíduos gerados durante a fase de implantação da UHE Itaocara I.

Todas as alternativas de reaproveitamento, recuperação e reciclagem serão consideradas antes do encaminhamento dos resíduos para outras formas de destinação que envolvam disposição final.

Ao final do processo de destinação de resíduos gerados durante a implantação da UHE Itaocara I, o empreiteiro deverá apresentar periodicamente ao empreendedor os documentos de manifestos de transporte de destinação final de resíduos. Periodicamente, técnico da equipe do empreendedor deverá acompanhar o serviço, certificando a destinação final adequada dos resíduos.

# *6.5.7.7 - Acompanhamento da Coleta Seletiva*

Os resíduos deverão ser objeto de rotina obrigatória de segregação, coleta, disposição e destinação adequada, de acordo com a Política Nacional de Resíduos Sólidos e normas técnicas, tais como as instruções da ABNT NBR 10004:2004 e da Resolução Conama 307/2002 (e suas diversas alterações).

Para garantia do desenvolvimento do programa, a equipe de supervisão ambiental, ao identificar não conformidades, deverá proceder com a identificação de práticas preventivas e a implantação de planos de ações corretivas para desvios eventualmente identificados.

Além de garantir a distribuição apropriada de recipientes para acondicionamento de resíduos, todas as partes envolvidas estarão cientes de como realizar a segregação corretamente, devido ao treinamento ambiental a ser realizado.

Por meio de inspeções visuais, será possível identificar a adequabilidade ou não do sistema, identificando a necessidade de alocação de novos recipientes para recebimento de resíduos, ou realocação/substituição desses recipientes, bem como a necessidade de realização de novos treinamentos ou campanhas elucidativas que auxiliem na implementação efetiva da segregação de resíduos.

Dessa forma, o programa desenvolverá ações de educação ambiental específicas para a temática, por meio da distribuição de cartazes elucidativos e pela orientação a ser dada nas seções de treinamento, bem como nos Diálogos Diários de Segurança (DDSs).

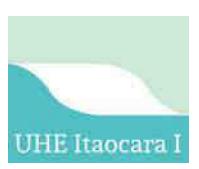

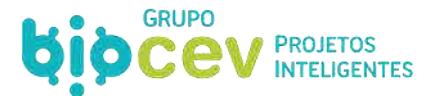

# *6.5.7.7.1 - Registro e Controle*

O adequado registro dos dados relacionados aos resíduos gerados e destinados pelo empreendimento é de suma importância no processo de gestão de resíduos. Além de ser exigência legal, o registro das coletas, gerará base de dados primordial para a análise da eficiência da obra, bem como resguardará o empreendimento em caso de problemas relacionados à transporte e destinação inadequados.

Para contratação das empresas transportadoras deve-se solicitar, antes do início dos trabalhos, a documentação ambiental e regulamentadora, tanto do transportador, quanto das áreas receptoras para as quais os resíduos serão destinados. A documentação a ser solicitada variará de acordo com cada município, mas de forma geral, deve-se exigir dos fornecedores, no mínimo: CNPJ, Alvará de funcionamento e Licença Ambiental (ou afins).

Para toda carga de resíduos a ser retirada da obra - seja por caçamba ou por outro equipamento de transporte - deverá ser produzido o Manifesto de Transporte de Resíduos (MTR) ou equivalente, referente àquela coleta específica. Esse procedimento é responsabilidade do transportador, não devendo a equipe da obra permitir que o transporte seja efetivado sem que o documento seja emitido.

O MTR é o documento que registra todo o fluxo de resíduos, garantido a obra - responsável pelo resíduo gerado - o adequado registro e controle do processo, ao passo que fornece informações sobre gerador, transportador, quantidade e descrição dos resíduos bem como o seu destino final. Tem como objetivo o controle do fluxo dos resíduos por todos os agentes envolvidos, garantindo a destinação correta dos mesmos.

Esse documento deve ser totalmente preenchido pelo transportador no momento da coleta, incluindo as informações relacionadas à área onde será destinado o resíduo.

No momento da retirada do material do empreendimento, a equipe da obra irá indicar a descrição do material predominante, e o MTR deve ser assinado pelo transportador e responsável pela obra, e uma cópia provisória deve ser mantida na obra até o momento da entrega do certificado de destinação final, que deve ser entregue após a efetivação da destinação, com assinatura e carimbo da área receptora.

Rotineiramente, a equipe de gestão deverá realizar a conferência dos MTRs, garantindo que foram entregues pelos transportadores documentos comprobatórios para todas as coletas realizadas e que os mesmos estão devidamente preenchidos e assinados. Caso tenha alguma pendência a mesma deve ser sanada com urgência, para que o arquivamento seja logo realizado de forma adequada. Os MTRs deverão ser arquivados em pastas, devidamente organizadas, separadas por mês ou outros critérios, e em conjunto com a documentação das empresas de transporte e áreas receptoras.

# **6.6 - INFRAESTRUTURA E SUPRIMENTO DA OBRA**

# **6.6.1 - Mão de Obra Necessária**

O *Volume IV – Diagnóstico Ambiental do Meio Socioeconômico* do presente Estudo de Impacto Ambiental apresenta a caracterização socioeconômica dos municípios e da população diretamente atingida, e então apresenta interface com o presente item.

Os critérios de mobilização de pessoal deverão ser planejados levando-se em conta os diversos níveis funcionais. A equipe de direção e gerenciamento da obra deverá ser formada em sua maioria por engenheiros e profissionais especializados.
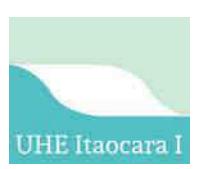

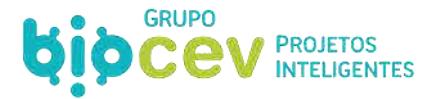

Com referência ao pessoal técnico-administrativo, operários especializados e operários não especializados, estes deverão ser oriundos das empresas construtoras licitantes, ou recrutados parte na própria região, e complementados, se necessário, com operários oriundos de outras regiões do País.

Para a implantação da UHE Itaocara I será necessário a constituição de uma equipe com 750 colaboradores para atendimento das demandas durante o auge da etapa de obras. Tais empregos estão distribuídos em diversas funções, que são apresentadas no [Quadro 38,](#page-144-0) de acordo com o nível de especialização. O conteúdo também apresenta a proporção de empregos que se espera ser suprida pela mão de obra local, o que representaria uma proporção final de 85,5% do total (o que corresponde a 642 pessoas).

<span id="page-144-0"></span>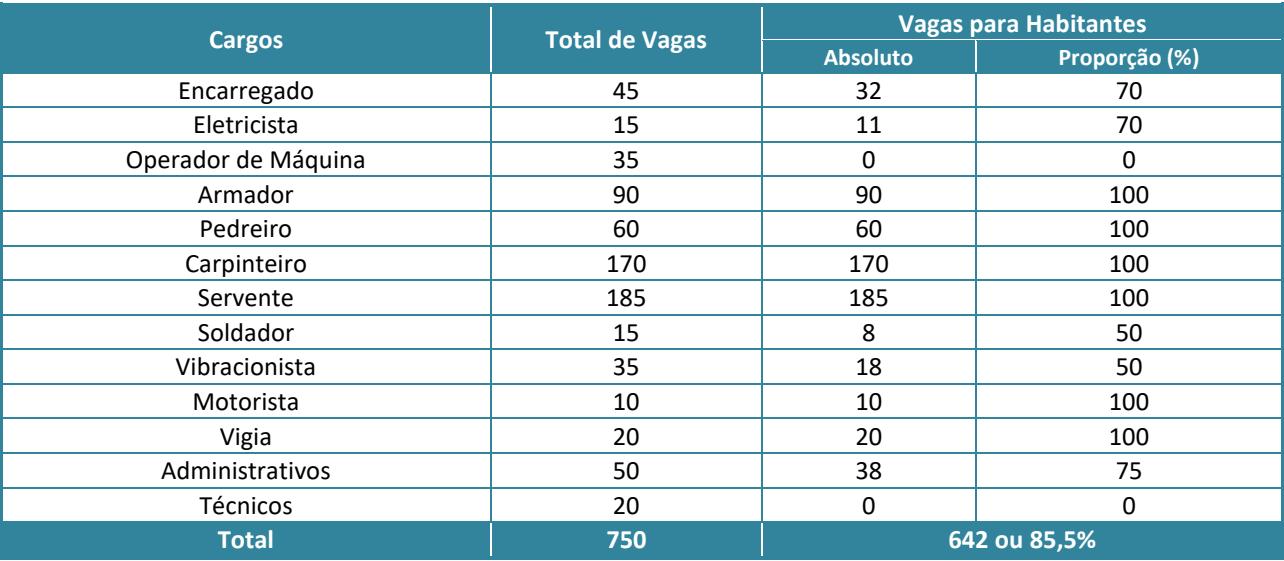

#### **Quadro 38: Tipo de função por nível de especialização – UHE Itaocara I.**

## *6.6.1.1 - Capacitação e Preparação da Equipe*

Considerando a dificuldade em se obter pessoal devidamente capacitado para ofertar a demanda de trabalho do empreendedor, atingir a meta de preenchimento 85,6% de empregos por mão de obra local – universo entendido como dentro dos limites dos municípios da Área de Influência Indireta (AII) –, torna-se um desafio.

Para garantir uma maior empregabilidade da mão de obra local, ao longo do movimento anterior para implementação do empreendimento (2015-2017), fora desenvolvida a primeira fase do Subprograma de Formação de Mão de Obra (SFMO), que integrava o Programa Ambiental de Construção (PAC), dentro do cenário de pré-implantação da UHE Itaocara I. O relatório de execução dos trabalhos consta integralmente no *Anexo V. Relatório Consolidado Ambiental Fase Pré-Obra, UHE Itaocara S.A., Outubro/2017*, especificamente em seu Anexo 4.4.4.1 – Relatório Consolidado da 1ª Fase – SENAI/RJ.

A execução deste programa objetivava centralmente o preenchimento de postos de trabalho pela população regional a partir de vagas oferecidas durante a construção da usina. Dentro das ações realizadas no âmbito do SFMO, foi iniciada em julho/2015 uma parceria entre o SENAI do município de Santo Antônio de Pádua (SENAI Pádua) e a UHE Itaocara S.A., visando atuar diretamente na qualificação da mão de obra regional. Neste sentido, foram ofertados cursos gratuitos nas funções que mais absorverão mão de obra na construção da usina, de acordo com informes d[o Quadro 39.](#page-145-0)

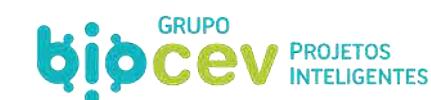

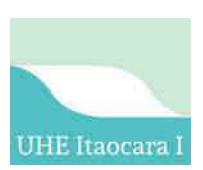

#### <span id="page-145-0"></span>**Quadro 39: Relação de cursos de qualificação de mão de obra ofertados pela parceria entre empreendedor e SENAI Pádua e descrição dos pré-requisitos básicos para ingresso do candidato.**

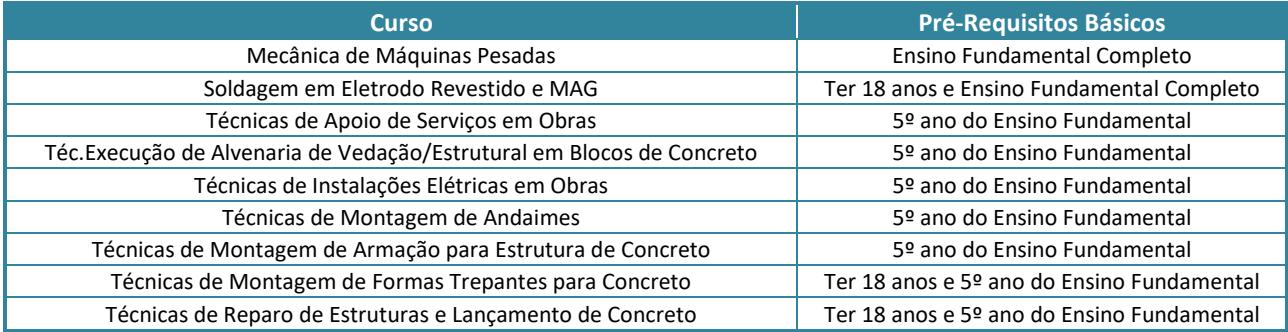

Durante a fase de execução do SFMO chegaram a ser ofertadas 518 vagas para cursos profissionalizantes, ou 50,6% de um total de 900 vagas previstas para serem ofertadas<sup>4</sup>. Destas 518 vagas, 455 (87,8%) matrículas foram efetivadas e 63 vagas ficaram ociosas por falta de candidatos interessados. Em termos de número de turmas, é prevista a realização de um total de 40 turmas de capacitação, sendo que 24 já tiveram o curso concluído e 16 não iniciaram, respectivamente 60% e 40%. O [Quadro 40 d](#page-145-1)escreve os dados relacionados.

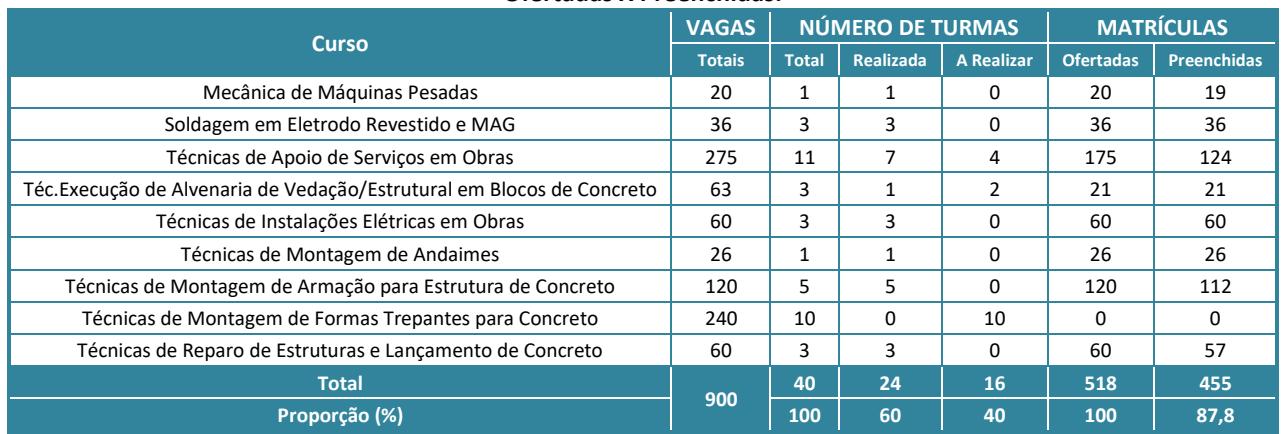

#### <span id="page-145-1"></span>**Quadro 40: Dados dos cursos profissionalizantes: Vagas previstas, turmas Realizadas X A Realizar e matrículas Ofertadas X Preenchidas.**

Como resultados dos cursos já realizados até outubro de 2016, foram efetuadas 455 matrículas totais, das quais 403 (89%) eram habitantes dos municípios da AII, sendo 262 (58%) das matrículas especificamente em Santo Antônio de Pádua/RJ, que em contrapartida foi onde ocorreu o maior número de realização de cursos. Apesar do total de inscritos**,** obteve-se 82% (375 alunos) concluintes e os outros 18% (80 alunos) reprovados ou evadidos. A [Figura 53](#page-146-0) [e Figura 54](#page-146-1) apresentam gráficos sobre os dados relacionados.

<u>.</u>

<sup>4</sup> Quantitativo 20% além da demanda estimada para o pico de obra, de um total de 750 colaboradores.

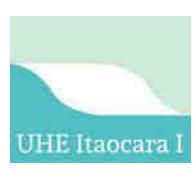

<span id="page-146-1"></span>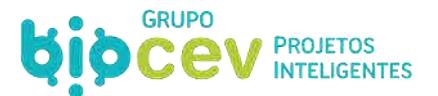

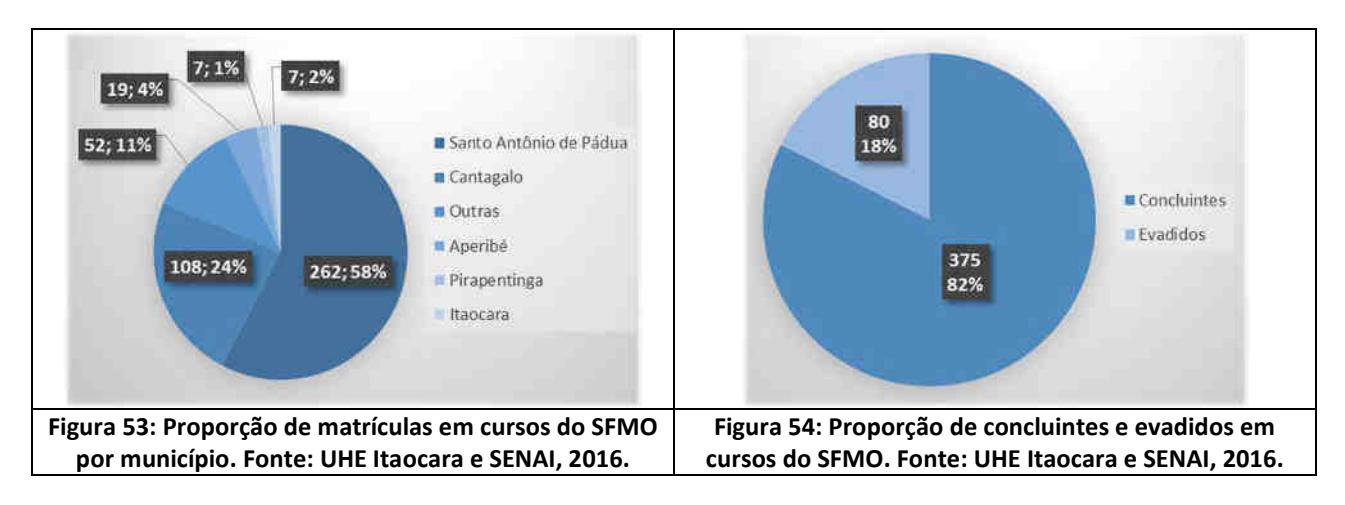

<span id="page-146-0"></span>Paralelamente ao Subprograma de Educação Ambiental dos Trabalhadores (PEAT), o SFMO ministrou adicionalmente aos seus cursos de formação o Módulo de Formação Ambiental, dentro das turmas de alunos da 1ª fase de execução dos cursos profissionalizantes.

## *6.6.1.1.1 - Infraestrutura Disponível Para Realização dos Cursos Profissionalizantes*

Com as ações desenvolvidas dentro do SFMO, a capacidade da região acomodar a realização dos cursos, em termos de infraestrutura, foi amplamente avaliada. Foram realizadas várias visitas técnicas aos municípios da Área de Influência Indireta (AII) com representantes empreendedor e do SENAI Pádua, justamente, para definição dos melhores locais onde os cursos poderiam ser sediados.

A indisponibilidade de infraestrutura e locais adequados para sediar os cursos foi um obstáculo para definição dos polos ideias para acomodar cada um dos cursos planejados. Logo, frente à indisponibilidade dos locais ideias, foram promovidas intervenções pelo empreendedor para adequações naqueles espaços físicos mais facilmente adaptáveis<sup>5</sup>. Após as reformas, os polos de ensino ficaram definidos conforme relacionado no [Quadro 41.](#page-146-2)

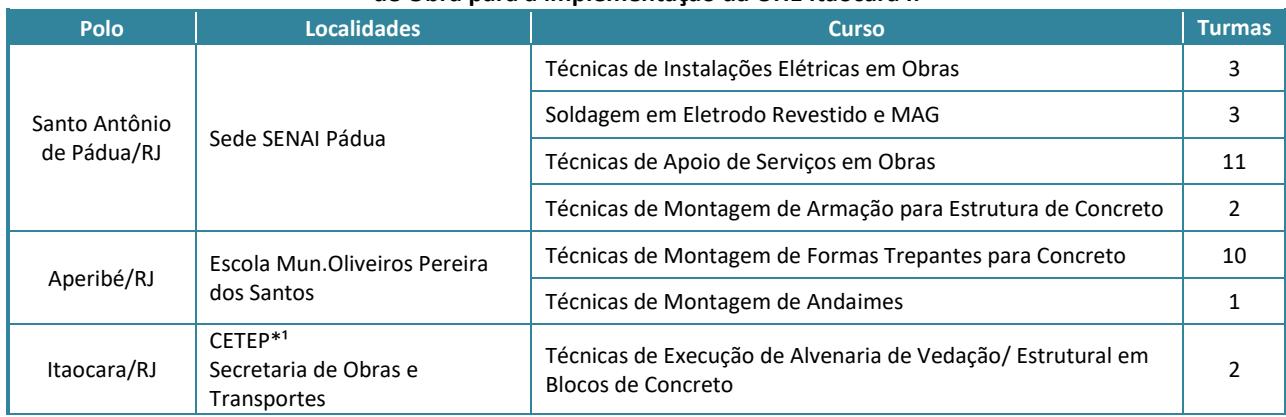

<span id="page-146-2"></span>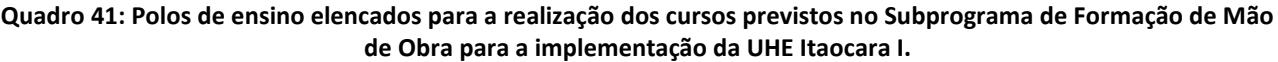

.<br>-

<sup>5</sup> As intervenções realizadas foram para reformas gerais das instalações, adequação de partes elétricas dos prédios, aquisição/instalação de mobílias e aquisição de equipamentos/materiais/ferramentas específicos para cada curso (exceção para o polo de ensino no distrito de Chalé, onde foi utilizado uma unidade móvel de mecânica pesadas do SENAI).

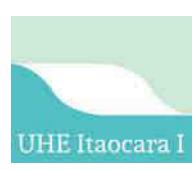

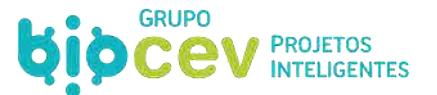

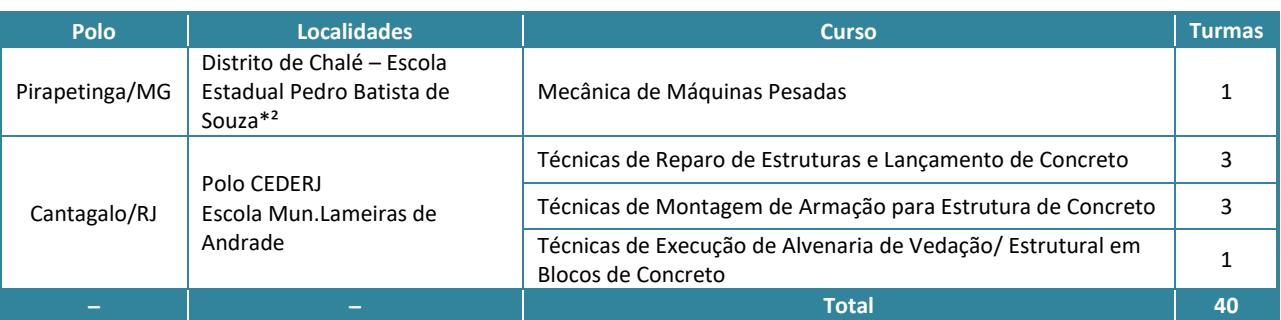

*\*¹ CETEP (Centro de Educação Tecnológica e Profissional)* 

**\*²***Pelo fato do SENAI Pádua não poder atuar na jurisdição do estado de Minas Gerais, para atender a população de Pirapetinga/MG optou-se, por critério de proximidade, sediar os cursos no distrito de Chalé, no município de Santo Antônio de Pádua/RJ.* 

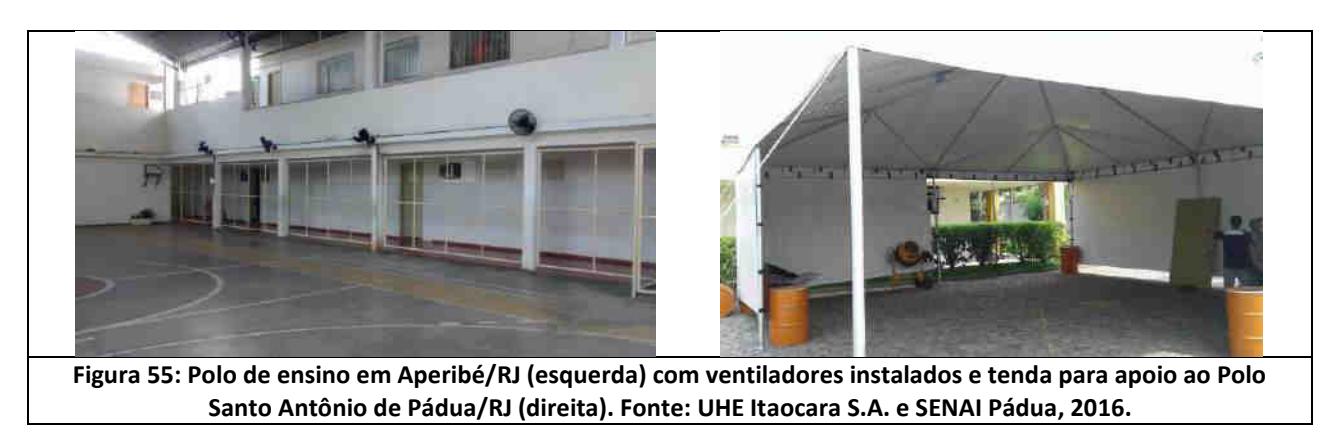

Ainda, para realização de aulas práticas do plano dos cursos de Mecânica de Máquinas Pesadas, de Soldagem em Eletrodo Revestido e MAG, e do módulo de Elaboração de Currículos, o SENAI Pádua disponibilizou Unidades Móveis de Ensino com toda a infraestrutura necessária [\(Figura 56](#page-147-0) [a Figura 58\)](#page-148-0).

<span id="page-147-0"></span>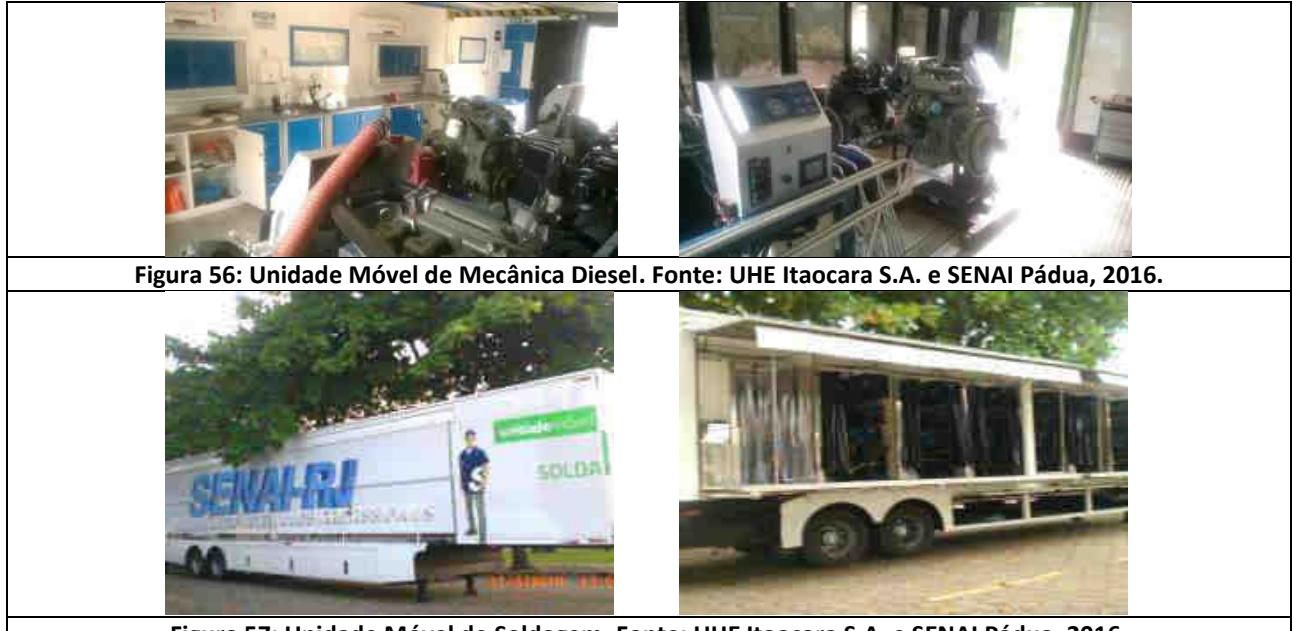

**Figura 57: Unidade Móvel de Soldagem. Fonte: UHE Itaocara S.A. e SENAI Pádua, 2016.** 

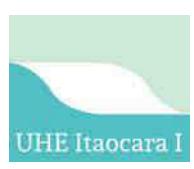

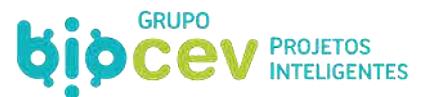

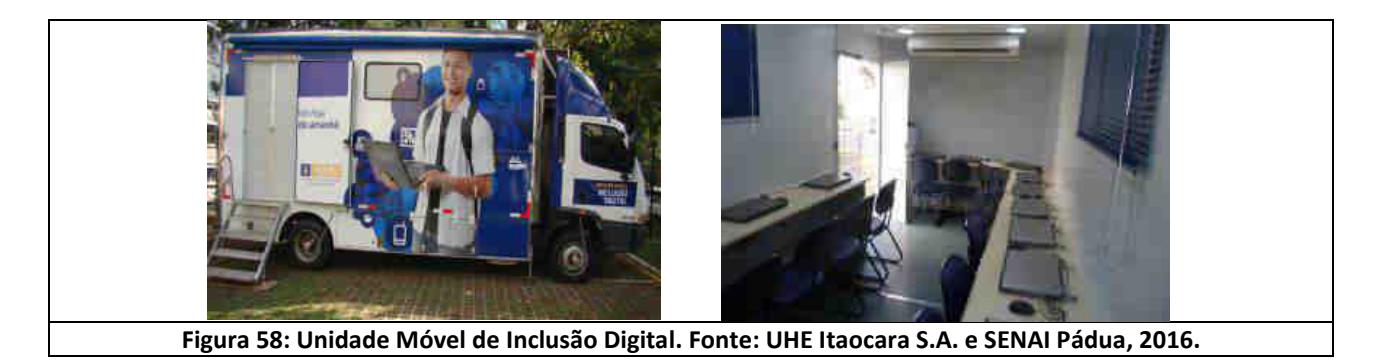

#### <span id="page-148-0"></span>*6.6.1.1.2 - Ações de Divulgação*

As informações dos cursos (locais, vagas e formas de matrícula) foram amplamente divulgadas pela UHE Itaocara S.A. nos 5 municípios de influência do empreendimento. Diversas estratégias para a divulgação dos cursos profissionalizantes foram operacionalizadas, sobretudo aquelas voltadas para o público alvo da Área de Influência Indireta (AII). Neste sentido, em forte interface com o Programa de Comunicação Social (PCS), as ações foram pautadas em:

- Distribuição de cartazes de divulgação;
- Veiculação de *Releases* nos veículos de mídia regional;
- Publicação de matéria em informativo periódico do PCS;
- Publicação na *homepage* do empreendedor;
- Envio de mala direta para os e-mails do banco de dados de currículos do empreendedor;
- Parceria com o SENAI para divulgação junto aos alunos regulares e em suas mídias digitais.

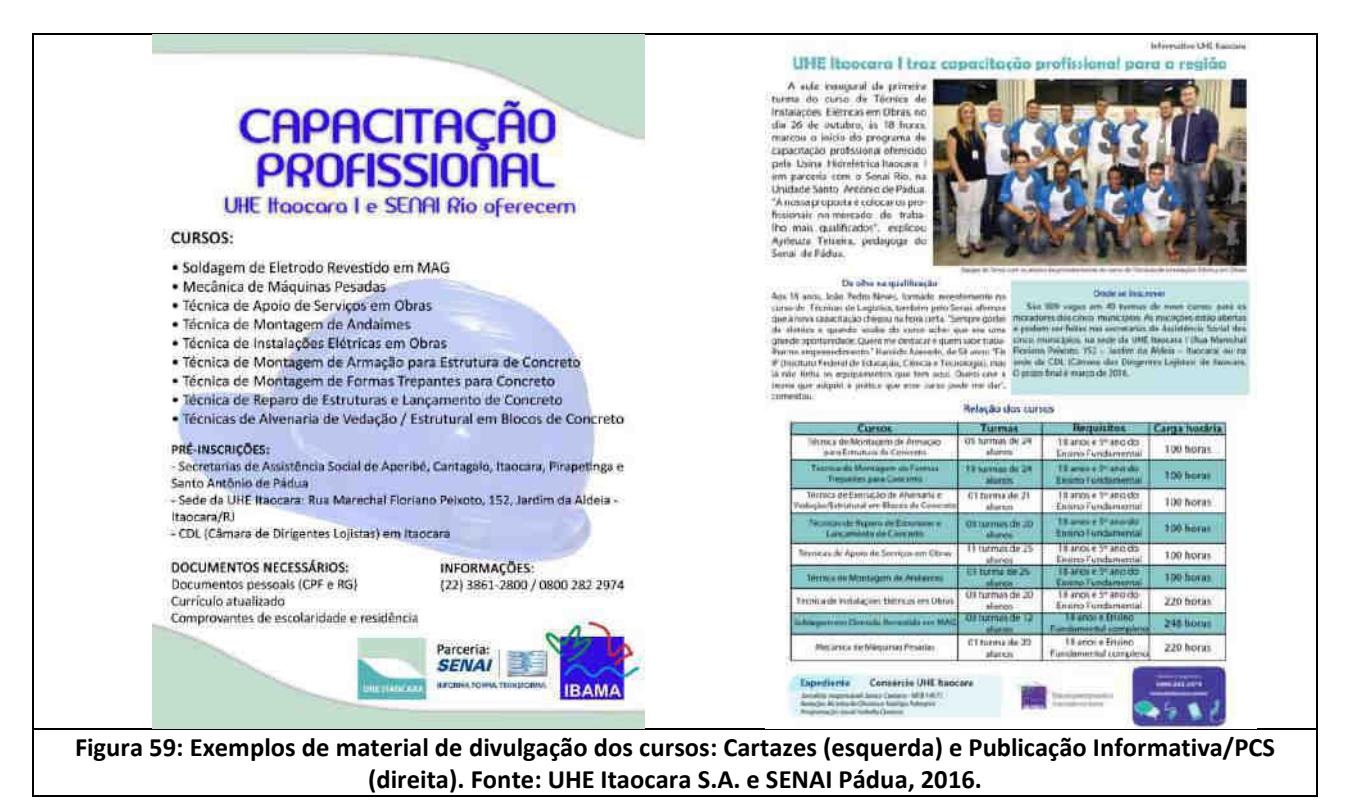

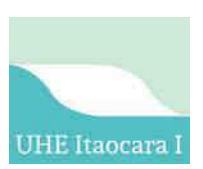

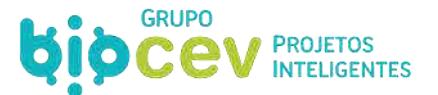

## *6.6.1.2 - Prevenção de Riscos Sociais e à Saúde*

Ao longo do movimento anterior para implementação do empreendimento (2011-2017), dentro do cenário de pré-implantação da UHE Itaocara I, fora dado início ao Programa de Monitoramento e Controle de Endemias (PMCE), que teve o intuito de contribuir para a Promoção da Saúde de forma a minimizar ou neutralizar os impactos negativos causados pela UHE Itaocara I sobre o quadro de saúde local e regional, por meio de ações de monitoramento e controle das condições de saúde em parceria com a gestão do Sistema Único de Saúde (SUS).

O relatório de execução dos trabalhos consta integralmente no *Anexo V. Relatório Consolidado Ambiental Fase Pré-Obra, UHE Itaocara S.A., Outubro/2017*, especificamente em seu Anexo 4.32.4.1 - Relatório Consolidado do PMCE e Anexo 3.4.6 – Relatório Técnico Executivo Fiocruz.

A Usina Hidrelétrica Itaocara S.A. deu início às ações previstas no âmbito do PMCE, especificamente, realizando as atividades de emissão do Plano de Trabalho contendo o planejamento das ações a serem desenvolvidas e executadas ao longo de toda a implantação do empreendimento e elaboração do diagnóstico de saúde nos municípios afetados. Foram realizadas três reuniões com a SVEA-SES/RJ com o objetivo de discutir estratégias e metodologias para o trabalho que será realizado entre a UHE Itaocara S.A. e os municípios localizados na ADA para o monitoramento previsto no PMCE na região de influência do empreendimento. Nas ocasiões foram discutidos o funcionamento do Sistema de Informação de Agravos de Notificações (SINAN), como acontece o repasse dessas informações dos municípios para o Estado para inserção no sistema, tipos de exportação e informações contidas nos dados brutos como também possíveis capacitações dos profissionais para utilização do SINAN [\(Figura 60](#page-150-0) e [Figura 61\)](#page-150-1).

O SINAN online tem por objetivo a inserção e disseminação dos dados de agravos de notificação compulsória nas três esferas de governo em tempo real fornecendo dados de forma rápida e íntegra para análise e tomada de decisões. O sistema tem por atribuições a coleta, a transmissão e a disseminação de dados gerados rotineiramente fornecendo informações para análise do perfil da morbidade da população (portalsinan.saude.gov.br).

Em 18/05/16 foi realizado um *workshop* no Teatro Municipal de Santo Antônio de Pádua com a presença de representantes dos 5 municípios, FIOCRUZ e UHE Itaocara S.A. Na oportunidade a FIOCRUZ apresentou o diagnóstico detalhado por município sobre o *Aedes Aegypti* e as enfermidades relacionadas dengue, zika e chikungunya [\(Figura 62\)](#page-150-2).

Por meio de uma parceria com a Escola Nacional de Saúde Pública Sérgio Arouca (ENPS), da Fundação Osvaldo Cruz (FIOCRUZ), foi realizada a capacitação direta dos agentes de endemias dos municípios da ADA, visando potencializar as atividades realizadas na rotina das secretarias municipais de saúde.

Também foram realizados eventos públicos com foco em prevenção contra a dengue, zica vírus e chikungunya, com da Secretaria de Estado de Saúde do Rio de Janeiro, forneceu à UHE Itaocara S.A. o montante de 2.000 informativos e 50 cartazes de prevenção e combate ao mosquito *Aedes Aegypti*, e o trabalho de distribuição ocorreu em parceria com a Fundação Oswaldo Cruz (FIOCRUZ) [\(Figura 63](#page-150-3) e [Figura](#page-151-0)  [64\)](#page-151-0).

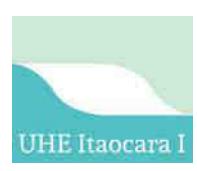

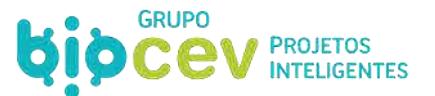

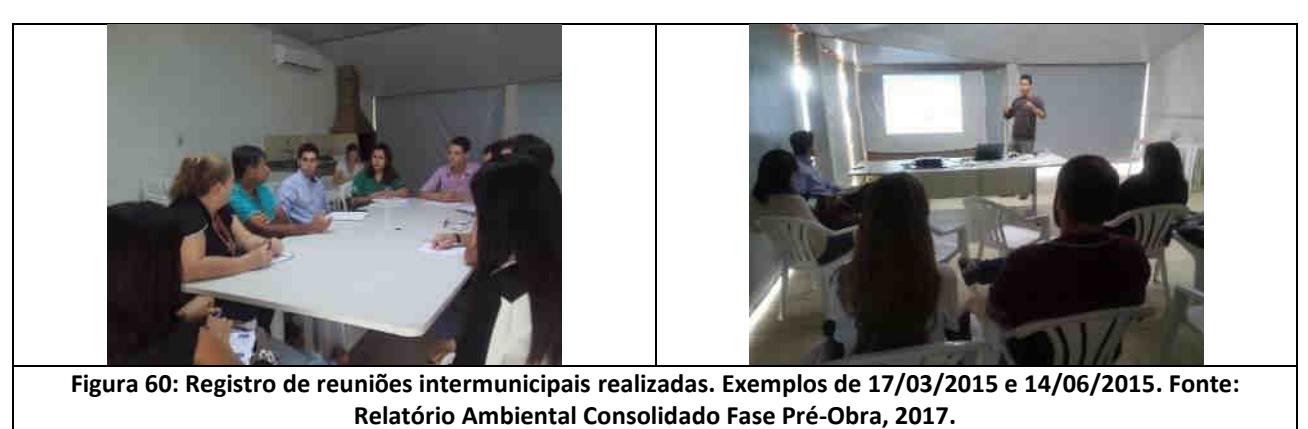

<span id="page-150-0"></span>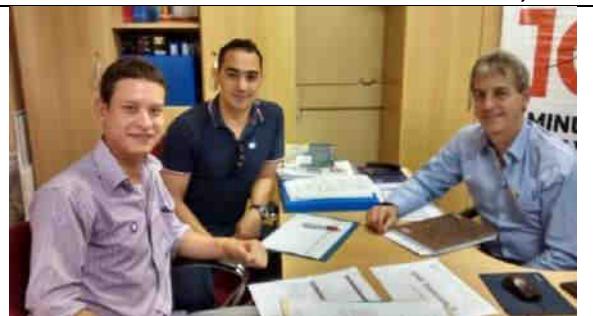

<span id="page-150-1"></span>**Figura 61: Registro de reunião na Secretaria de Estado do Rio de Janeiro realizada dia 29/07/2016 entre representantes da UHE Itaocara S.A. e Mário Sérgio Ribeiro – Superintendente de Vigilância Epidemiológica e Ambiental da Secretaria de Estado de Saúde do Rio de Janeiro (SVEA-SES/RJ)** 

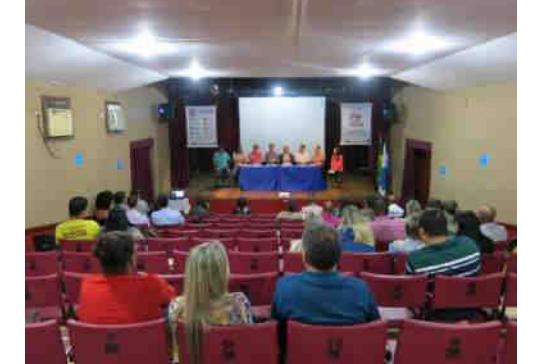

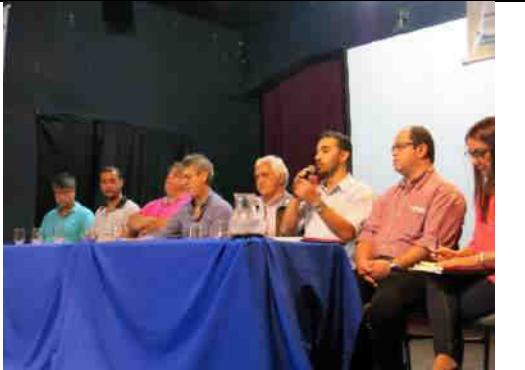

**Figura 62: Mesa de abertura do Seminário sobre a situação entomológica e epidemiológica da dengue, zika e chikungunya na AID da UHE Itaocara I. Fonte: Relatório Ambiental Consolidado Fase Pré-Obra, 2017.**

<span id="page-150-2"></span>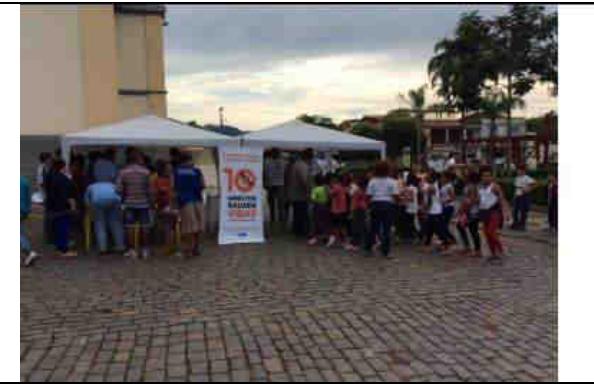

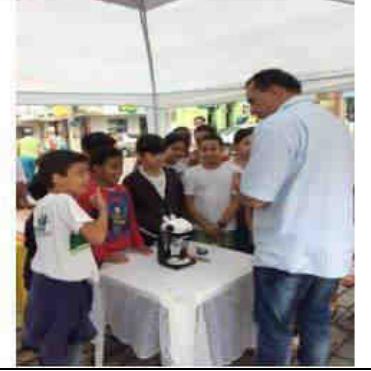

<span id="page-150-3"></span>**Figura 63: Espaço interativo (estande praça pública) no município de Pirapetinga; Exemplo de 31/05/2016. Fonte: Relatório Ambiental Consolidado Fase Pré-Obra, 2017.** 

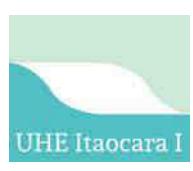

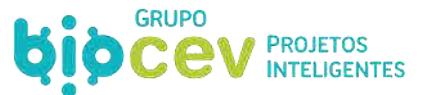

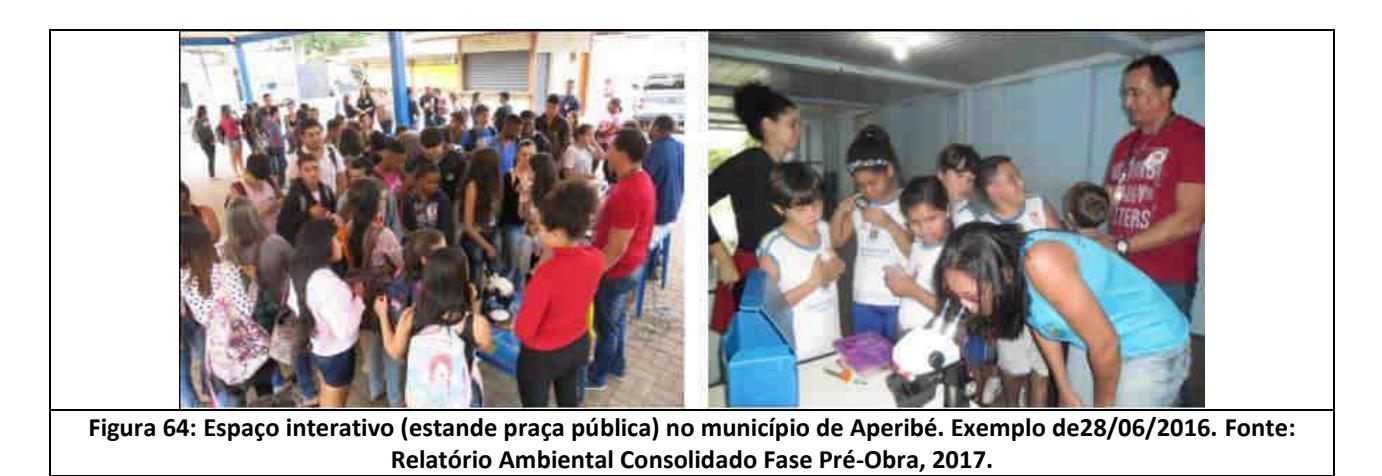

<span id="page-151-0"></span>Paralelamente, diante da necessidade de implantação de programas de caráter preventivo em relação a problemas sociais e de saúde específicos (tais como Doenças Sexualmente Transmissíveis (DST), gravidez precoce, uso de drogas, alcoolismo e prostituição infantil), foi desenvolvido o *Projeto Integrado de Prevenção de Riscos Sociais*, visando preparar os municípios para absorver a nova realidade social com a vinda do empreendimento. Os objetivos específicos do projeto se relacionam com:

1) Realizar orientação para os profissionais que atuam nas áreas de: Saúde, Assistência Social e Educação dos municípios da ADA, de modo a contribuir para atuação e vivência frente aos eventuais impactos gerados com a implantação da UHE Itaocara I;

2) Informar e sensibilizar a população dos municípios por meio de ações das Secretarias de Educação, Saúde e da Assistência Social, em parceria com a UHE Itaocara S.A., na execução de um dia de promoção da saúde em praça, quadra, parque ou outro equipamento municipal que for de maior acessibilidade para a população em geral; e,

3) Orientar a comunidade escolar (professores, pais, alunos de acordo com a faixa etária) a respeito dos problemas gerados pelo uso abusivo do álcool e/ou outras drogas, doenças sexualmente transmissíveis, prostituição infantil, gravidez na adolescência, saúde da mulher, outros assuntos de saúde, meio ambiente e de segurança, tendo como contexto a implantação da UHE Itaocara I.

Com base no exposto, tem-se que ao longo do movimento anterior para implementação do empreendimento diversos programas relacionados à prevenção de riscos sociais e à saúde tiveram iniciação, permitindo maior conhecimento acerca da situação dos municípios e consequente direcionamento de ações. Com isso, os programas tendem a ser continuados, conforme será abordado no *Volume VI - Programas Ambientais* deste estudo.

## **6.6.2 - Mobilização de Equipamentos de Construção**

Todos os equipamentos de construção a serem mobilizados deverão ser objetos de uma revisão minuciosa em conformidade com a NR-12 (Segurança no Trabalho em Máquinas e Equipamentos), de modo a assegurar uma imediata condição de utilização, dentro de níveis adequados de disponibilidade mecânica, o que deverá ocorrer a partir de uma checagem pela equipe da obra dos itens pertinentes. Com a aprovação, a equipe deverá então liberar o equipamentos para utilização nas obras, evidenciado, por exemplo, por meio de etiquetas circulares verdes afixadas no interior do para-brisa.

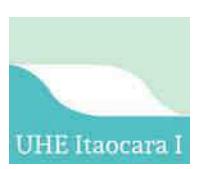

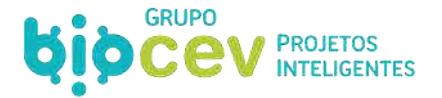

O transporte dos equipamentos de construção de maior porte deverá ser feito em carretas, sendo os demais transportados em caminhões comuns. Os caminhões e veículos a serem mobilizados poderão se deslocar até o Canteiro de Obras por seus próprios meios.

#### **6.6.3 - Suprimento de Materiais**

A estrutura de suprimentos de materiais deverá ser compatível com a quantidade de materiais a serem empregados na obra. A política de compra e estocagem deverá ser estabelecida para cada tipo de material em função de sua movimentação, tempo de reposição e importância que representa para a execução da obra.

O sistema de suprimento de matérias-primas a ser implantado, deverá ser operado por profissionais experientes em obras de médio e grande porte, apoiados por um programa informatizado de suprimentos de materiais. As etapas de suprimentos são abaixo listadas.

#### *6.6.3.1 - Planejamento*

O planejamento construtivo da obra definirá a estratégia para a aquisição dos materiais com base nos métodos construtivos, condições do local, plano de ataque às obras e prazo de entrega dos materiais.

O cronograma de aplicação dos materiais será compatível e consistente com o cronograma físico da obra definido para cada etapa ou serviço. O cronograma de entrega dos materiais é função das necessidades da obra, compatibilizados com o cronograma físico aprovado para a execução.

Estes cronogramas serão revisados e atualizados toda vez que houver alterações no planejamento das obras do empreendimento, procurando-se manter sempre o cumprimento do fornecimento dos materiais em tempo hábil e coerente com a execução das obras.

#### *6.6.3.2 - Aquisição*

A aquisição dos materiais deve basear-se na análise e conferência das especificações técnicas, tendo em vista a minimização de erros que possam ser cometidos nos pedidos e na entrega dos materiais.

Deve-se analisar a existência de materiais similares no mercado que ofereçam qualidade, condições de preço e atendimento aos prazos, quando houver problemas de fabricação dos materiais especificados, procurandose não causar atrasos na execução da obra.

Principais etapas do suprimento de materiais:

- Retirada de dados do planejamento básico referentes às quantidades e especificações dos materiais a serem aplicados, equipamentos permanentes da usina ou serviços a serem executados nas obras civis;
- Confirmação em conjunto com o planejamento da obra, as datas de utilização dos materiais, equipamentos ou serviços;
- Pesquisa de mercado e coleta de preços;
- Visita aos fornecedores/fabricantes para inspeção dos materiais, equipamentos ou serviços a serem adquiridos, locados ou contratados;
- Programação do transporte e início dos serviços contratados;
- Comunicação à obra, informando a data de entrega e características da carga.

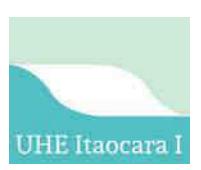

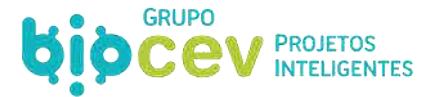

Fator determinante na boa condução dos trabalhos será a determinação das fontes de suprimento de materiais/insumos que potencialmente possam atender às obras, levando-se em consideração nesta determinação as características qualitativa e quantitativa dos diversos fornecedores ou áreas produtoras.

Os materiais deverão ser adquiridos prioritariamente de fornecedores regionais. Esta política se justifica pela redução de diversos impactos ambientais, economia dos custos de transporte, velocidade no suprimento à obra, redução dos níveis de estoque e fortalecimento do mercado local. Caso o mercado local não disponha de todos os materiais/insumos necessários à execução da obra, alguns materiais serão adquiridos em outras localidades.

#### *6.6.3.3 - Administração e Controle de Estoque*

Com base no cronograma de pedido de materiais/insumos, o setor responsável pelo suprimento da obra deverá exercer vigilância permanente no controle de estoque, mantendo sempre quantidades mínimas nas datas dos pedidos, visando a não ocorrência de interrupção em qualquer etapa da construção da obra pela falta de material.

# **6.7 - EXPLORAÇÃO DE RECURSOS NATURAIS PARA CONSTRUÇÃO**

## **6.7.1 - Materiais Naturais de Construção**

Os critérios de escolha para as áreas destinadas à obtenção dos materiais naturais de construção foram a qualidade e disponibilidade quantitativa dos materiais. Além disso, também foi analisada a proximidade em relação à região do empreendimento, de forma a diminuir os custos de transporte e, sempre que possível, a localização preferencial para áreas a serem inundadas pelo futuro reservatório, de modo a eliminar a necessidade de recomposição ambiental destas áreas exploradas.

As regiões especificadas para uso como áreas de empréstimos, jazidas de areia e pedreiras, estarão localizadas nas proximidades da área do barramento, dentro dos limites do canteiro de obras. São previstas 9 áreas para empréstimo de material terroso, 2 areais e 6 locais de exploração de pedreiras destinadas ao empréstimo de material rochoso, localizados na própria área de canteiro de obras (ver [Figura 18](#page-104-0) e Caderno de Mapas, *Mapa BPI\_IOA\_EIA\_MAPA\_ARRANJO)*.

#### *6.7.1.1 - Materiais terrosos argilosos*

Na região de implantação do aproveitamento é comum a ocorrência de materiais terrosos argilosos, devido ao tipo de alteração proveniente da litologia predominante, os gnaisses. Os solos coluvionares e residuais possuem, geralmente, características plásticas, pois são constituídos predominantemente de argila, com presença de silte e areia.

Foram pesquisadas 3 áreas de empréstimo na margem direita, 4 na margem esquerda e 2 na região da Ilha Serena. O volume de material útil ultrapassa 4,5 milhões de metros cúbicos, o que demonstra franca aptidão e volumes suficientes para serem utilizados no aterro da barragem de terra.

#### *6.7.1.2 - Areia para filtros e agregado miúdo*

Depósitos aluvionares arenosos ocorrem no leito, ilhas e nas margens do rio Paraíba do Sul. São previstos dois locais para dragagem de areais naturais, sendo um a montante e outro a jusante do eixo do barramento. O areal 01 localiza-se a montante do eixo, enquanto o areal 02, posiciona-se a jusante.

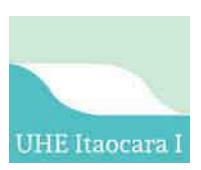

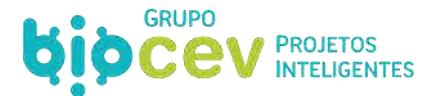

### *6.7.1.3 - Material Pétreo*

Existem na região do aproveitamento algumas opções para exploração de materiais rochosos, sendo possível abrir pedreiras associadas às exposições rochosas na média a alta encosta ou nas regiões baixas, associadas à ocorrência e exposições rochosas do leito e margens do rio.

Serão priorizadas para exploração de materiais pétreos as áreas situadas a montante da região do barramento e estruturas de concreto, junto à margem esquerda do rio Paraíba do Sul e na região da ilha Serena, também a montante da estrutura da barragem.

Em ambas as regiões se espera a ocorrência de rocha gnáissica de excelente qualidade geomecânica e bastante adequada para a produção de agregados e de enrocamento, com volume suficiente para atendimento à demanda do empreendimento.

#### **6.7.2 - Procedimentos para Exploração de Recursos Naturais e Intervenções no Solo**

Para a exploração dos recursos naturais acima descritos, deverão ser observador procedimentos diversos tais como para utilização de explosivos, exploração de áreas de empréstimo, intervenções para terraplanagem e também para supressão de vegetação.

#### *6.7.2.1 - Uso de Explosivos*

A utilização de explosivos será restrita às atividades de escavação e os paióis de explosivos deverão ser localizados em local afastado do canteiro de obras, devidamente isolado e com placas indicativas do tipo de material estocado, em terreno firme, seco e salvo de inundações, conforme prevê a NR 19 – Explosivos, e será objeto de vistoria e aprovação do Ministério do Exército.

Os locais onde ocorrerão as explosões terão que ser devidamente isolados e sinalizados, a fim de evitar a presença de pessoas não envolvidas com a frente de trabalho no momento de detonação e enquanto houver risco de desabamentos e/ou deslizamentos. As detonações deverão ser antecedidas de disparos de alarmes e sirenes de alerta.

No período de trinta dias antes do início das detonações serão feitas duas campanhas orientativas junto à população lindeira ao canteiro de obras com distribuição de panfletos informando os sinais de alerta e horários das detonações.

#### *6.7.2.2 - Áreas de Empréstimo*

Para a construção da UHE Itaocara I será necessária a exploração de áreas de empréstimo, conforme acima descrito neste documento. A análise dos quantitativos de material rochoso, proveniente de escavações obrigatórias, em comparação ao volume de material necessário de rocha sã ou rocha alterada, indica que o empreendimento se autossustenta em relação à disponibilidade de rocha e que eventualmente poder-se-á utilizar as áreas identificadas para remoção de rochas.

Quanto ao material terroso, serão utilizadas as áreas de empréstimo localizadas nas margens esquerda e direita do rio Paraíba do Sul, enquanto para a extração de areia serão utilizadas duas jazidas na mesma área.

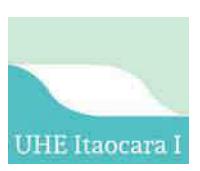

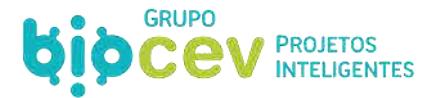

A utilização de materiais de empréstimo bem como o uso de áreas de descarte, deve ser realizada de forma racional, procurando propiciar condições de recomposição dessas áreas, por meio de soluções que proporcionem contribuições ecológicas.

Deverão ser utilizadas exclusivamente as áreas pré-determinadas no projeto, respeitando-se os limites aprovados pelo órgão licenciador. Será dada prioridade para a utilização de áreas que posteriormente serão alagadas pelo reservatório, áreas estas contempladas no processo de licenciamento anterior do empreendimento (figura acima).

Para as áreas de empréstimo que permanecerem expostas ao final do enchimento do reservatório, anteriormente à sua exploração, dever-se-á realizar o recolhimento da camada superficial, que contém o substrato orgânico e que será utilizado posteriormente na recuperação do local. Este material deverá ser armazenado em local apropriado, próximo à área de utilização ou em um bota-espera na área do canteiro de obras.

## *6.7.2.3 - Áreas de Bota-fora*

A exemplo dos procedimentos usados para escolha das áreas de empréstimo, a delimitação e a utilização das áreas de bota-fora, quando necessárias, serão regidas pelo Projeto Executivo a ser elaborado pela(s) empreiteira(s) e aprovados pelo empreendedor, e em cumprimento às normas pertinentes, tal qual a *ABNT NBR 11174 – Armazenamento de resíduos classes II - não inertes e III - inertes – Procedimento.*

Os locais deverão ser objeto de cadastramento, adquiridos ou arrendados com pleno consentimento dos proprietários e aprovação do empreendedor. Será dada prioridade para a utilização de áreas que posteriormente serão alagadas pelo futuro reservatório. O material terroso que for depositado nas áreas do futuro reservatório deverá ser recoberto com rochas oriundas da escavação (envelopamento).

Também para as áreas de bota-fora, deve-se restaurar o terreno, implementando medidas de controle de erosão, drenagem e proteção permanente, para as áreas que permanecerem expostas ao final do enchimento dos reservatórios.

O tratamento para recuperação das áreas que permanecerem expostas deve ser semelhante ao descrito para áreas de empréstimo, incluindo a configuração do terreno, procurando-se recompor suas condições anteriores por meio de revegetação e/ou gramagem pelo método mais indicado ao local, a ser definido em projeto específico a ser elaborado pela empreiteira em consonância com ações para recuperação de áreas degradadas.

Esse projeto específico deverá ser apresentado ao empreendedor na proposta técnica e comercial para os devidos ajustes, complementações e aprovações. Além disso, também serão providenciados dispositivos de drenagem e estabilização de taludes, além de técnicas especiais de compactação e terraceamento para garantir a permanência do material da maneira que foi descartado.

#### *6.7.2.4 - Procedimentos para Terraplanagem*

Antes das obras de terraplanagem se iniciarem serão elaborados levantamentos georreferenciados das áreas contidas dentro das dependências da obra com maiores suscetibilidades a erosão a partir do mapeamento das áreas de risco elaborado dentro do âmbito do Programa de Monitoramento e Controle de Processos Erosivos. Após a conclusão desse mapeamento, serão diagnosticados os pontos mais adequados para a realização de interferências de terraplanagem.

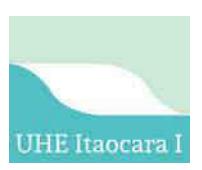

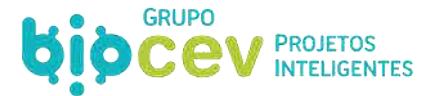

Em todos os locais onde sejam realizadas obras de terraplanagem e que devam ser objeto de futura recuperação ambiental, como canteiro de obras, áreas de empréstimos e bota-fora etc., serão necessários o transporte, a remoção e apropriado armazenamento, em separado e visando futura reutilização, do material retirado da camada fértil do terreno. O empreiteiro será responsável pela proteção e manutenção das características do material até o momento do reaproveitamento, como está disposto no Programa de Recuperação de Áreas Degradadas (PRAD).

## *6.7.2.5 - Procedimentos para a Supressão de Vegetação*

O projeto de supressão de vegetação deverá ser previamente autorizado junto aos órgãos ambientais através de Autorização de Supressão de Vegetação (ASV), antes de qualquer outra providência. A supressão de vegetação a ser realizada em qualquer área deve estar em conformidade com o Subprograma de Supressão de Vegetação e Limpeza do Reservatório.

No processo de licenciamento ambiental anterior a obtenção da ASV foi pensada em duas etapas, primeiramente para o canteiro de obras e posteriormente para a área do reservatório. O segundo processo não foi iniciado, mas para a primeira etapa, o empreendedor solicitou a emissão da ASV ao órgão ambiental em 19/10/15 (por meio da correspondência 189/IT/2015-AMB, protocolo n. 02022.010235/2015-71), processo que encontra-se em vias de conclusão, restando pendente apenas o pagamento de uma guia de arrecadação correspondente.

Ainda nesse contexto, especificamente para a liberação da ASV para as áreas de empréstimo (AE-ME-01, AE-ME-02 e AE-ME-04) e das jazidas de rocha (JR-4 e JR-6), situadas na margem esquerda do Rio Paraíba do Sul, destaca-se que em 29/08/2016 foi elaborado e protocolado (protocolo n. 02022.006643/2016-18) o laudo técnico sobre a inexistência de alternativa locacional (referenciado anteriormente e constante no Anexo VI deste estudo) com o objetivo de atender às solicitações realizadas pelo Ibama por meio do PAR.02022.000200/2016-13 NLA/RJ/IBAMA.

O plano em questão deve evitar ao máximo o corte desnecessário de vegetação nativa existente no local, limitando-se a áreas de acesso, a área a ser ocupada pelos canteiros de obras e a área de alagamento dos reservatórios. Sempre que possível, deverão ser mantidas as espécies arbóreas, de maneira a minimizar o impacto visual das edificações com a paisagem local e garantir um clima agradável nas dependências dos canteiros. As áreas que sofrerão intervenção deverão estar adquiridas, desapropriadas ou com a devida anuência do proprietário para realização da supressão.

#### *6.7.2.6 - Acessibilidade e Vias de Serviço*

O licenciamento ou autorização ambiental para intervenção e melhorias de vias de acesso junto à prefeitura ou órgão licenciador ficará a cargo do empreiteiro, sob supervisão do empreendedor. Ainda, diversos cuidados, de ordem geral, deverão ser observados:

- Após o final das atividades, as vias de acesso abertas para a fase de obras, que não tiverem outros usos, deverão ser reintegradas ao ambiente natural e as melhorias que por ventura venham a ser realizadas para a construção nas estradas existentes deverão permanecer, seja para a operação seja para a população;
- As melhorias introduzidas não deverão afetar os cursos d'água naturais existentes. Onde necessário, serão instalados bueiros, pontes e/ou passagens molhadas condizentes com as vazões locais em épocas de cheia;

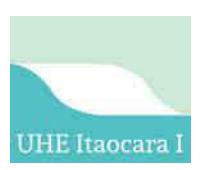

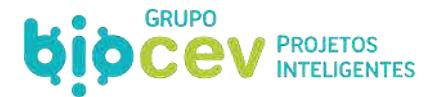

- Para evitar os transtornos advindos do aumento do tráfego e diminuir o risco de acidentes, deverão ser adotadas medidas como: sinalização das vias (placas de controle de velocidade, travessia de animais silvestres, cruzamentos, indicação da obra, etc.), transporte de determinadas cargas e equipamentos em períodos de menor fluxo de veículos, conscientização dos motoristas visando a redução de acidentes;
- Ao longo da duração da obra, as vias sofrerão manutenção adequada de modo a manter, permanentemente as condições adequadas para o tráfego seguro dos veículos da obra e da vizinhança;
- Em áreas de declividade acentuada, serão utilizadas bermas e dissipadores de energia (tipo escada d'água ou camaleões), além de caixas de dissipação de energia. Tais medidas permitem a derivação das águas em velocidade reduzida, evitando assim o aparecimento de sulcos e processos erosivos;
- Sempre que necessário o empreiteiro deverá realizar a umidificação dos acessos para minimizar a produção de poeira principalmente quando se tratar de proximidade de residências, escolas etc.;
- A abertura de novos acessos ficará condicionada à impossibilidade de uso ou a não-existência de acessos antigos. Também será condição para as aberturas de novas vias a autorização prévia do empreendedor e dos proprietários locais;

Nas áreas onde houver necessidade de novos acessos ou melhorias de acessos, além do atendimento às normas existentes, os seguintes pontos deverão ser considerados:

- As intervenções deverão ser acompanhadas por equipe capacitada para identificação, caso aplicável, de vestígios arqueológicos e/ ou paleontológicos, conforme descrito será proposto adiante no Programas de Prospecção, Resgate e Monitoramento do Patrimônio Arqueológico;
- Nas Áreas de Preservação Permanente (APP), fora dos limites de implantação das obras e nos ambientes com vegetação nativa, a abertura de novos acessos não será permitida. A necessidade de abertura de acessos dependerá de prévia autorização dos órgãos competentes, dos proprietários e do empreendedor;
- Na transposição de pequenos cursos d'água, quando houver necessidade, serão construídos bueiros, pontes e/ou pontilhões com capacidade para suportar o tráfego dos equipamentos/veículos em operação. Sempre que possível, córregos, riachos e até drenos naturais deverão ser cruzados em ângulo reto;
- Na abertura de novos acessos em ambientes florestados, deverá ser observada, com rigor, a possibilidade do aumento da caça predatória, devendo ser reprimido qualquer tipo de agressão à fauna por parte dos trabalhadores dos construtores e transeuntes;
- A execução de cortes e aterros deverá ser reduzida, tanto quanto possível;
- As atividades deverão ser acompanhadas por equipe capacitada para resgate de fauna, de acordo com o programa específico.

A construção de novas vias de acesso deverá atender ao Programa de Monitoramento e Controle de Processos Erosivos, de forma a evitar a deflagração de focos erosivos. Em especial, ressaltam-se os seguintes cuidados para esse fim:

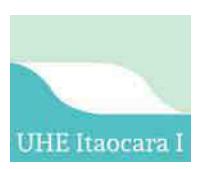

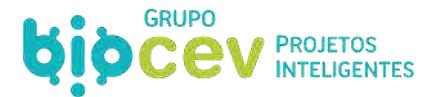

- Implementar cuidados necessários para evitar focos erosivos, principalmente respeitando a topografia do local (acompanhando as curvas de nível), locando os acessos em pontos menos favoráveis ao desencadeamento de erosões;
- Encaminhar as saídas d'água destas vias para o talvegue mais próximo, evitando deixá-las a meia vertente, o que poderá favorecer processos erosivos;
- Nos trechos onde for requerido corte do terreno, deverão ser adotadas medidas de estabilização dos taludes, respeito as áreas predefinidas para os bota-foras, com os serviços de terraplenagem sendo balanceados com técnicas de construção compatíveis;
- Na presença de solos erodíveis, implantar sistema de drenagem apropriado para a situação (degraus e caixas de dissipação de energia) e, se for necessário, implantar proteção vegetal;
- Em alguns casos poderá ser necessário que as vias sejam dotadas de canaletas de drenagem, intercalando espaços regulares;
- Em alguns casos poderá ser conveniente implantar canaletas longitudinais no pé da encosta;
- A avaliação da necessidade, quantidade e dimensões das canaletas deverá ser feita considerando: área da bacia que contribui para o ponto em estudo, declividade da encosta, tipo de solo, tipo de vegetação existente (quanto mais densa for a vegetação, menor será o volume de água a ser drenado superficialmente) e índice pluviométrico da região.

# **6.8 - DA SEQUÊNCIA CONSTRUTIVA E DOS DESVIOS DO RIO**

O Projeto Básico da VLB Engenharia (2016, Anexo II) descreve que a construção do empreendimento foi prevista para ser executada em duas fases. Na Primeira Fase, o rio permanecerá escoando pelo seu leito natural no Canal Direito da Ilha Serena, fechado por um anel de ensecadeiras de 1ª Fase, o que permitirá a vedação do canal esquerdo da ilha. Nesta etapa, ocorrerá a construção do descarregador de fundo, canais de adução e restituição, muros de concreto, escavações dos canais de fuga e adução e ainda obras da tomada de água, casa de força e barragem de terra margem esquerda.

Na primeira fase de desvio que corresponde às primeira e segunda etapas construtivas, o rio permanecerá escoando pelo seu leito natural no canal direito da Ilha Serena, fechado por um anel de ensecadeiras de Primeira Fase que permite a vedação do canal esquerdo da Ilha inclusive com a ombreira esquerda.

Na Segunda Fase o rio será desviado através dos vãos do descarregador de fundo e o canal direito da Ilha Serena será fechado por meio de ensecadeiras de 2ª Fase, permitindo a construção da barragem de terra margem direita e leito do rio.

Em uma terceira e final etapa, ocorrerá a retirada das ensecadeiras de 2ª Fase, o fechamento das comportas do descarregador de fundo (quando do fim do período chuvoso) e então início do enchimento do reservatório.

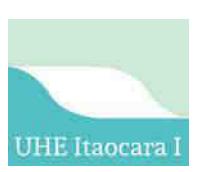

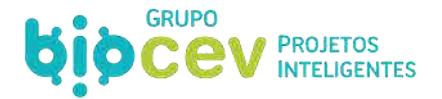

Com base nisto, em uma abordagem paralela sobre as etapas de obras, o Projeto Básico Ambiental (Ecology Brasil, 2017) descreveu a sequência construtiva para implantação da UHE Itaocara I em cinco diferentes momentos:

- 1ª Etapa: Acesso e instalação do canteiro
- 2ª Etapa: Desvio do Rio de 1ª fase
- 3ª Etapa: Desvio do Rio de 2ª fase
- 4ª Etapa: Enchimento do reservatório e operação comercial
- 5ª Etapa: Desmobilização

#### **6.8.1 - 1ª Etapa: Acesso e Instalação do Canteiro**

A primeira etapa das obras prevê a readequação/melhoria do acesso já existente que liga a sede do município de Aperibé/RJ a região onde se localizará o canteiro de obras. Prevê-se primeiramente a utilização do acesso definitivo e do acesso temporário. Posteriormente, antes do enchimento do reservatório, o acesso temporário será desativado.

Ainda nesta primeira etapa, serão iniciadas as obras das estruturas do acampamento provisório, com construção de alojamentos, escritórios, refeitório, sanitários, oficinas, almoxarifado, entre outros. Além disso, os primeiros acessos internos dentro do canteiro serão definidos e abertos em função da necessidade do empreiteiro em interligar as estruturas do canteiro, jazidas de solo, rocha e areia já identificadas pelos estudos de sondagem (ver [Figura 18 e](#page-104-0) Caderno de Mapas, *Mapa BPI\_IOA\_EIA\_MAPA\_ARRANJO*).

#### **6.8.2 - 2ª Etapa: Desvio do Rio de 1ª fase**

Após o término da 1ª etapa, proceder-se-á o desvio do rio de 1ª fase onde todo o fluxo do rio Paraíba do Sul será escoado pelo seu leito natural através do canal da margem direita. Desta forma as ensecadeiras de montante e de jusante construídas na margem esquerda possibilitarão a drenagem da região onde serão iniciadas as escavações e obras do vertedouro, canais de adução e de fuga, canais de aproximação e restituição do vertedouro, muros de concreto, tomada d'água, casa de força, além da ombreira direita da barragem [\(Figura 65](#page-159-0) [e Figura 66\)](#page-160-0).

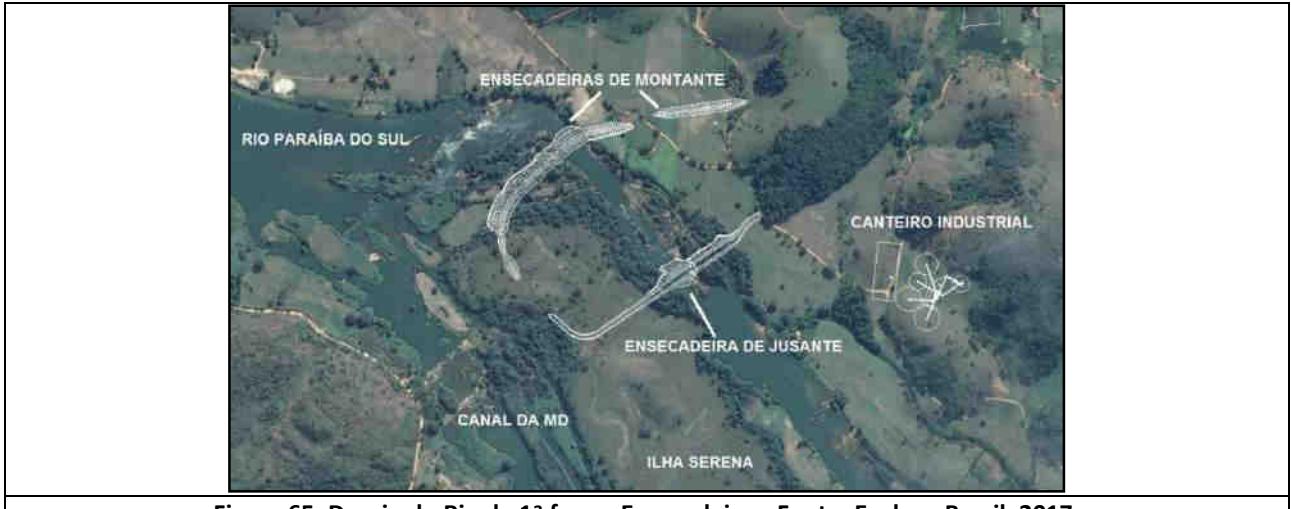

<span id="page-159-0"></span>**Figura 65: Desvio do Rio de 1ª fase – Ensecadeiras. Fonte: Ecology Brasil, 2017.**

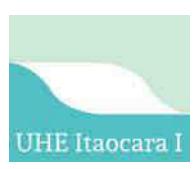

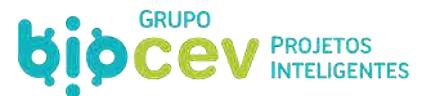

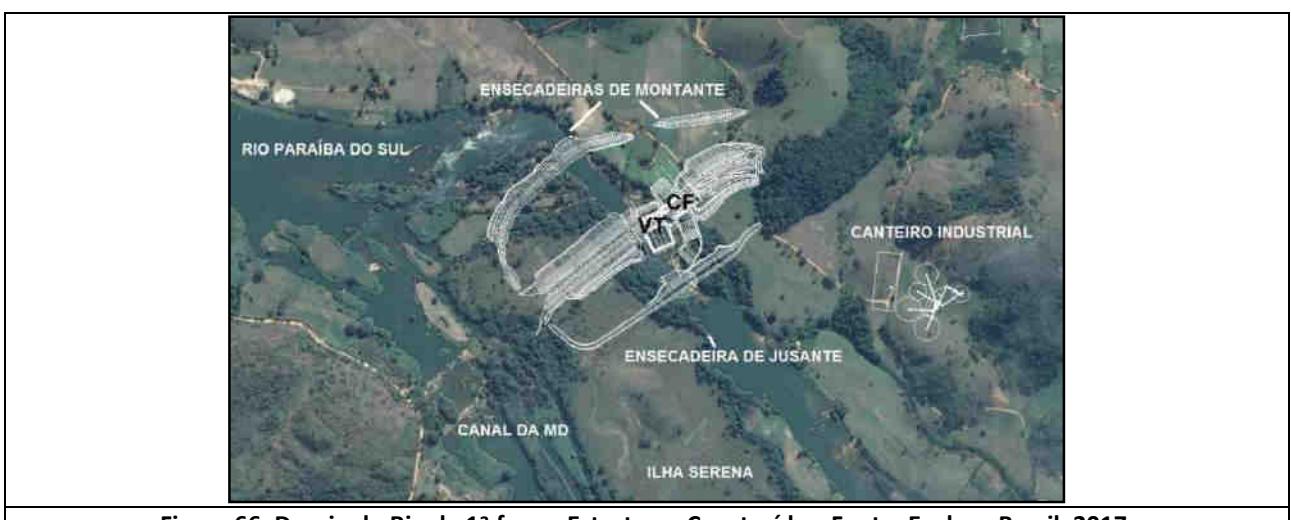

**Figura 66: Desvio do Rio de 1ª fase – Estruturas Construídas. Fonte: Ecology Brasil, 2017.**

<span id="page-160-0"></span>As ensecadeiras na margem esquerda são dimensionadas para a vazão de projeto de 5.194 m<sup>3</sup>/s correspondente a TR= 50 anos período completo, resultando em N.A.s montante 67,70m e jusante 65,50m e com crista das ensecadeiras nas ELs. 69,00m montante e 67,00m à jusante, apresentando assim bordas livres. As ensecadeiras de Primeira Fase promoverão a drenagem de uma área pouco maior que 30 hectares.

#### **6.8.3 - 3ª Etapa: Desvio do Rio de 2ª fase**

Nesta etapa, as ensecadeiras construídas na margem esquerda são retiradas e o fluxo do rio Paraíba do Sul será desviado para os vãos do vertedouro por meio da construção de ensecadeiras na margem direita.

As ensecadeiras transversais ao Canal Direito da Ilha possibilitarão a drenagem do leito do rio e a construção da barragem desde o muro de abraço até a ombreira direita [\(Figura 67\)](#page-160-1). Elas foram definidas com cristas na Els. 76,50 m a montante e na El. 67,50m à jusante, ambas com bordas livres. As ensecadeiras, com estas bordas livres, permite a passagem de uma cheia de 5.764m<sup>3</sup>/s, TR=100 anos e apresentando os níveis d'água NA montante em 75,90m e NA jusante 66,60m, ou seja, as bordas livres serão reduzidas. As ensecadeiras de Segunda Fase promoverão a drenagem de uma área pouco maior que 10 hectares.

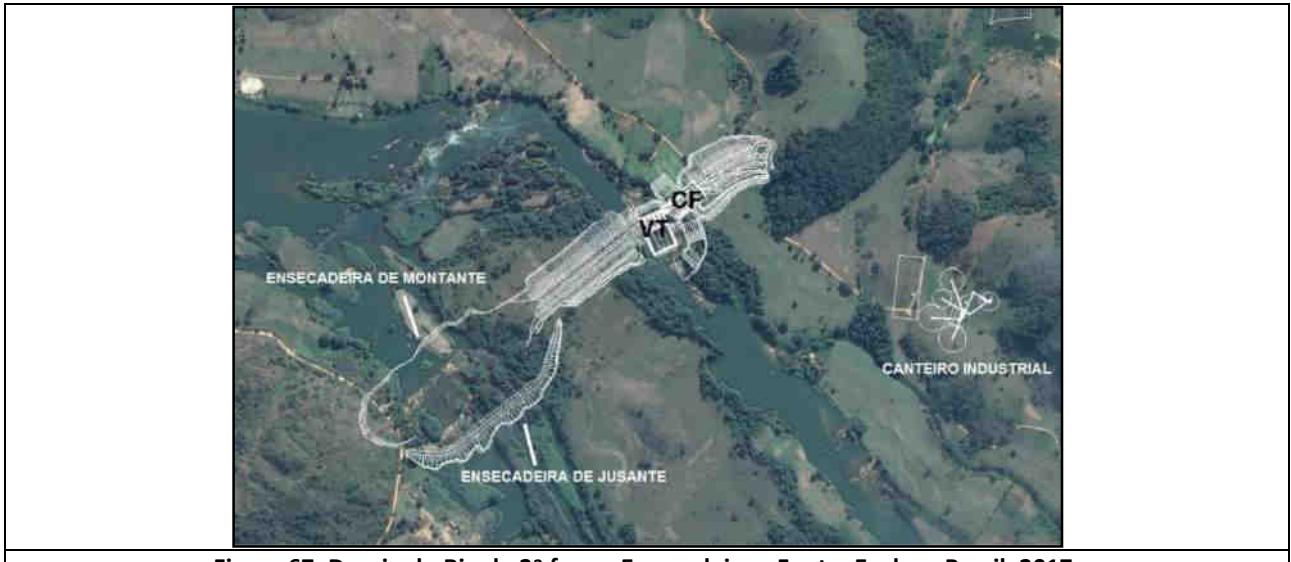

<span id="page-160-1"></span>**Figura 67: Desvio do Rio de 2ª fase – Ensecadeiras. Fonte: Ecology Brasil, 2017.**

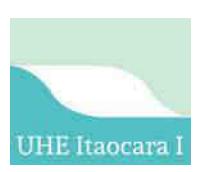

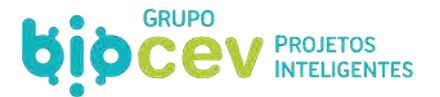

O acesso às obras da ombreira direita do barramento será realizado por cima das próprias estruturas da casa de força, vertedouro e barragem, onde o maquinário e operários transitarão [\(Figura 68\)](#page-161-0). Desta forma não haverá a necessidade de aberturas de acessos significativos na margem direita do rio Paraíba do Sul. Observase que esse acesso por cima das estruturas será utilizado somente para a construção e operação da UHE.

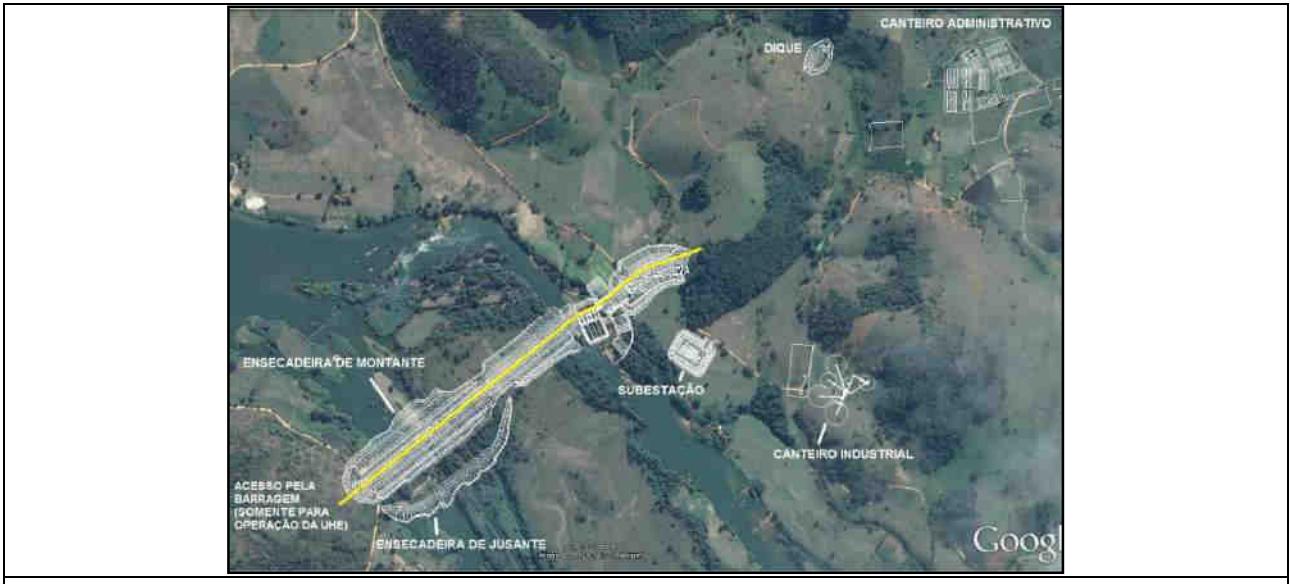

**Figura 68: Desvio do Rio de 2ª fase – Execução da Barragem. Fonte: Ecology Brasil, 2017.**

<span id="page-161-0"></span>Após o término da construção da barragem no leito do rio, as ensecadeiras da margem direita serão retiradas e o enchimento do reservatório poderá ser iniciado [\(Figura 69\)](#page-161-1). Paralelamente, os trabalhos de montagem no interior da casa de força continuam sendo realizados sem a interferência do desvio do rio. As obras civis, montagem da subestação e da linha de transmissão devem também estar concomitantemente em andamento.

<span id="page-161-1"></span>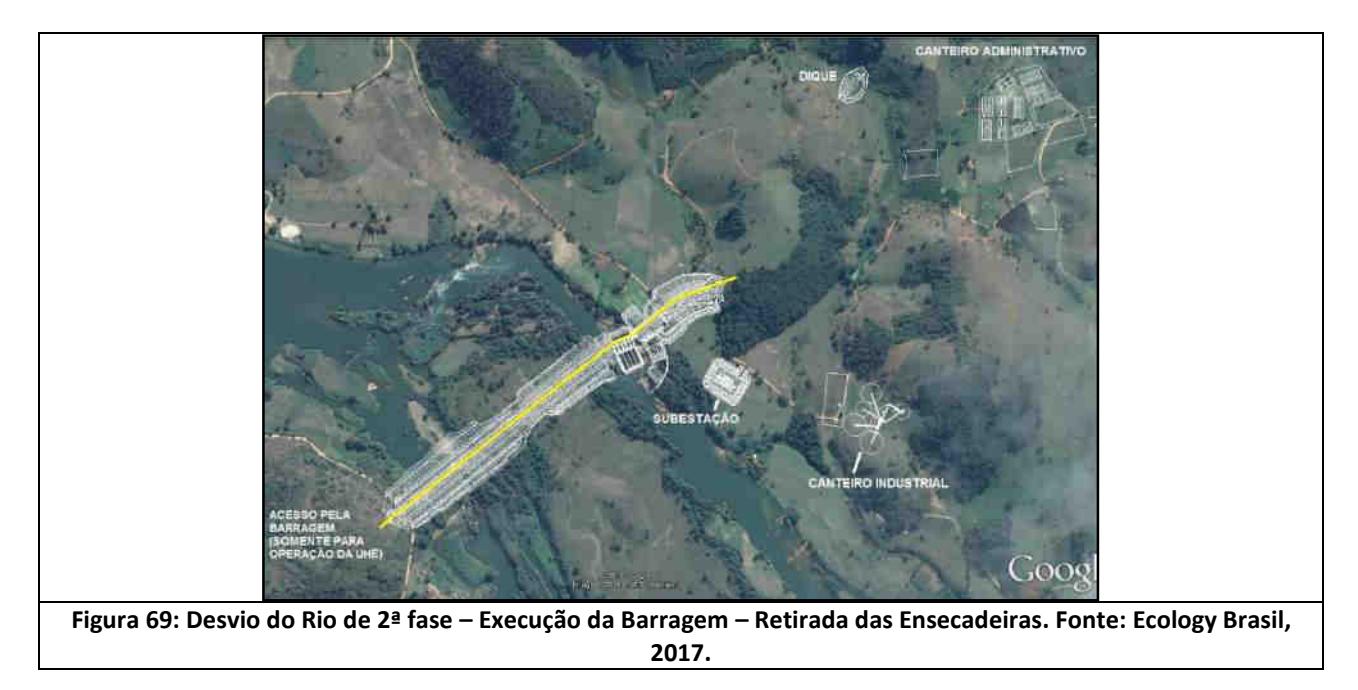

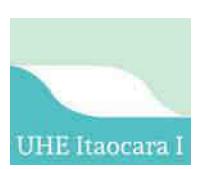

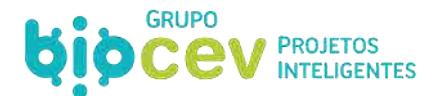

### **6.8.4 - 4ª Etapa: Enchimento do reservatório e operação comercial**

Após o término da construção da barragem no leito do rio, o enchimento do reservatório será realizado em conformidade com a Licença de Operação. Concomitante ao enchimento do reservatório as montagens dos equipamentos internos da casa de força, da subestação e da linha de transmissão já estarão em fase de conclusão e testes para o início da operação comercial das unidades geradoras 01 e 02 [\(Figura 70\)](#page-162-0).

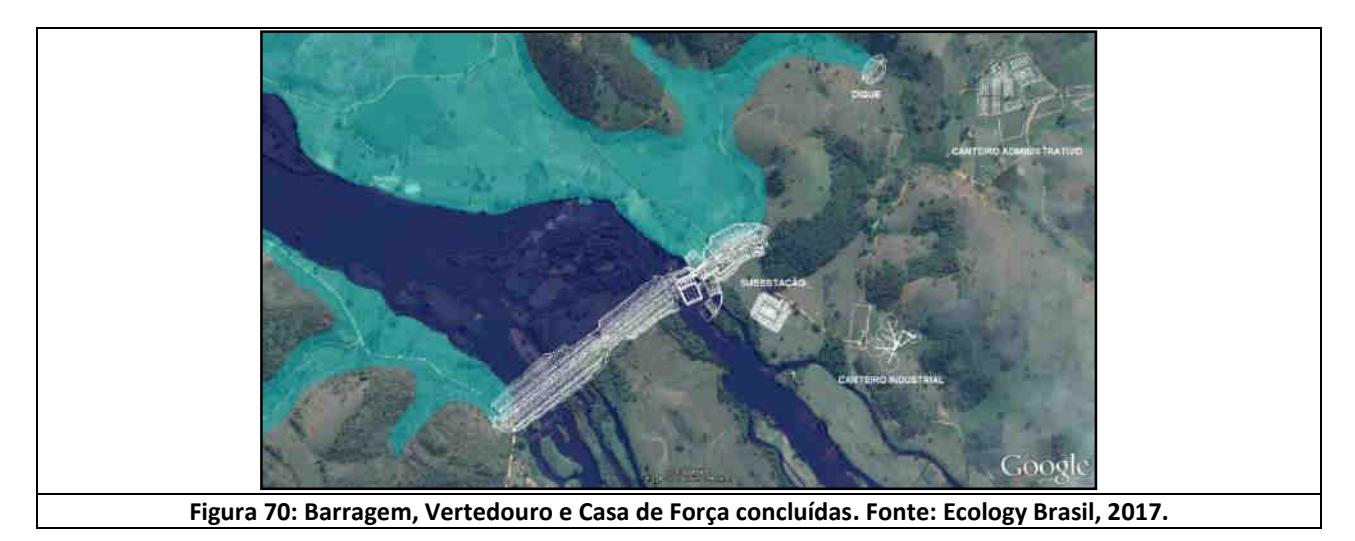

#### <span id="page-162-0"></span>**6.8.5 - 5ª Etapa: Desmobilização**

A partir do enchimento do reservatório e da operação comercial, as estruturas do canteiro de obras serão desativadas paulatinamente conforme programação a ser especificada. Paralelamente, conforme evoluir a liberação de cada área desativada, serão procedidos os trabalhos de revitalização e (re)plantio, os quais deverão alongar-se pelo período de manutenção previsto para até cinco anos, conforme será tratado no *Volume VI - Programas Ambientais,* especificamente no Programa de Reflorestamento [\(Figura 71\)](#page-162-1).

<span id="page-162-1"></span>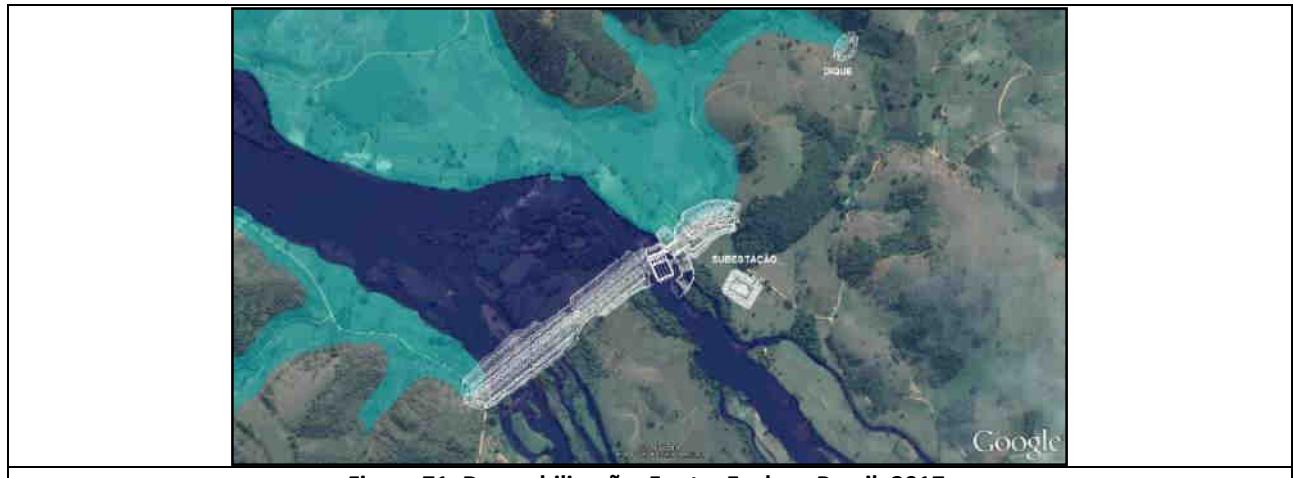

**Figura 71: Desmobilização. Fonte: Ecology Brasil, 2017.**

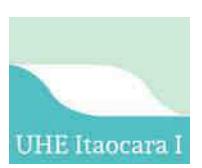

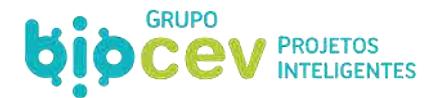

## **6.9 - INTERFERÊNCIAS SOCIAIS E NA INFRAESTRUTURA**

#### **6.9.1 - População Diretamente Atingida**

Ao longo do movimento anterior para implementação do empreendimento (2011-2017), dentro do cenário de pré-implantação da UHE Itaocara I, fora dado início ao Programa de Acompanhamento da População Atingida (PAPA), por meio do qual foram executadas ações para identificar as famílias atingidas e estabelecer medidas mitigadoras para atenuar a interferência do empreendimento da dinâmica social local.

Tendo como meta a realização do cadastramento da totalidade das famílias da Área Diretamente Afetada (ADA)/Área de Influência Direta (AID), preferencialmente antes do início das obras, o empreendedor realizou uma última atualização de dados no primeiro semestre de 2018, tida com base em trabalhos de campo realizados entre 19/02/2018 e 07/03/2018 (Ver *Anexo VI. Relatório da Análise do Banco de Dados do Sistema Web da UHE Itaocara I, Período atualização: 1º semestre 2018, UHE Itaocara S.A., Julho/2018).* Dessa forma, garantiu-se a atualidade dos cadastros realizados entre 2008 a 2009, 2011 a 2013 e atualizados entre julho de 2015 e dezembro de 2016.

Como ferramenta para maior efetividade na obtenção e compilação de informações cadastrais da população, foi desenvolvido pelo empreendedor um *software* específico que, por meio de *tablets*, permite que os dados obtidos em campo sejam lançados diretamente no sistema *web*, criando-se, assim, um banco de dados parametrizado para auxiliar na elaboração dos indicadores do Programa de Acompanhamento da População Atingida (PAPA), assim como para balizar demais ações correlatas.

Os subitens a seguir apresentarão dados com base nos cadastros acima descritos. Paralelamente, o *Volume IV - Diagnóstico Ambiental do Meio Socioeconômico*, do presente estudo, apresenta informações específicas sobre as condições socioeconômicas das propriedades e da população.

#### *6.9.1.1 - Caracterização Geral*

O gráfico d[a Figura 72](#page-163-0) apresenta um panorama geral das informações obtidas pelo Cadastro Socioeconômico da UHE Itaocara I, 2009-2016.

<span id="page-163-0"></span>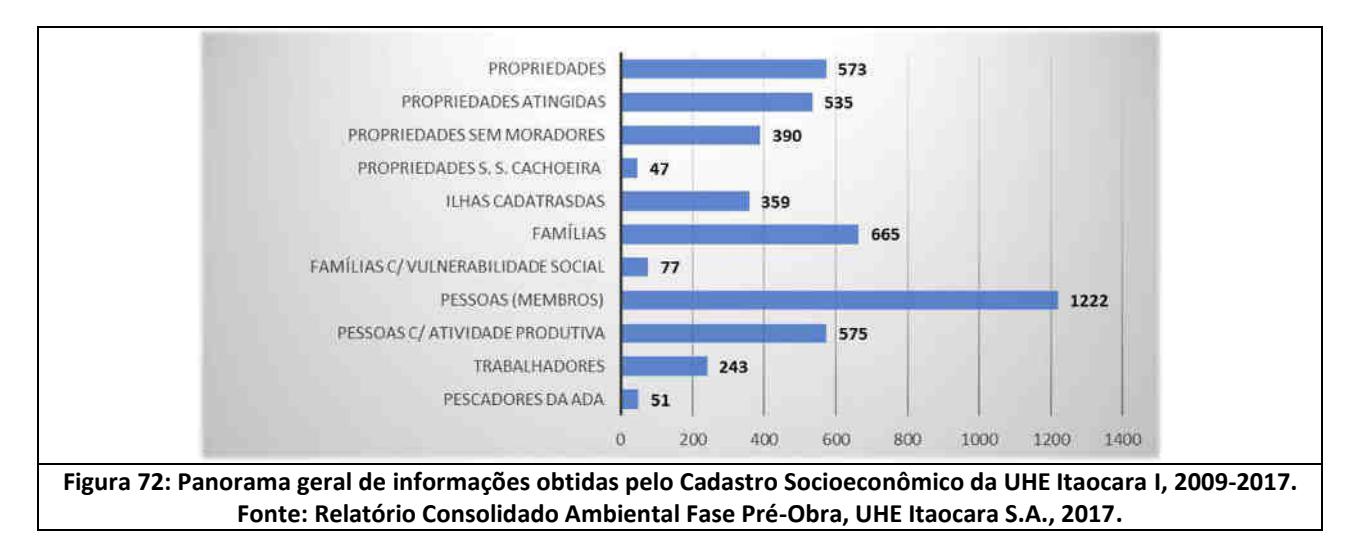

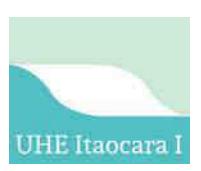

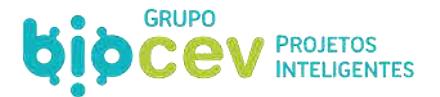

## *6.9.1.2 - Propriedades*

De acordo com o Cadastro Físico Patrimonial (finalizado em 2010), haviam sido descritos 668 imóveis e 274 ilhas, sendo tais quantidades as constantes na Declaração de Utilidade Pública (DUP) da UHE Itaocara I – Resolução Autorizativa ANEEL n. 5.636 de 16/02/16).

Contudo, de acordo com o Cadastro Socioeconômico atualizado, tem-se 573 propriedades cadastradas na Área Diretamente Afetada (ADA)/Área de Influência Direta (AID), dentre as quais 535 serão, de fato, atingidas. Ainda, tem-se que 68% (390) das propriedades não possuem moradores.

A comunidade de São Sebastião da Cachoeira (município de Santo Antônio de Pádua/RJ) é a única que possui um aglomerado de famílias mais significativo, onde tem-se 47 propriedades cadastradas, sendo que somente 15 possuem moradores.

A [Figura 73](#page-165-0) e o Caderno de Mapas (*Mapa BPI\_IOA\_EIA\_MAPA\_PROP)* apresenta o mapa imagem de propriedades diretamente atingidas para implantação da UHE Itaocara I.

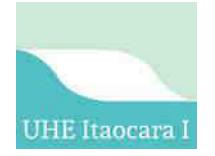

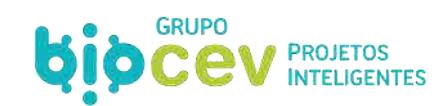

<span id="page-165-0"></span>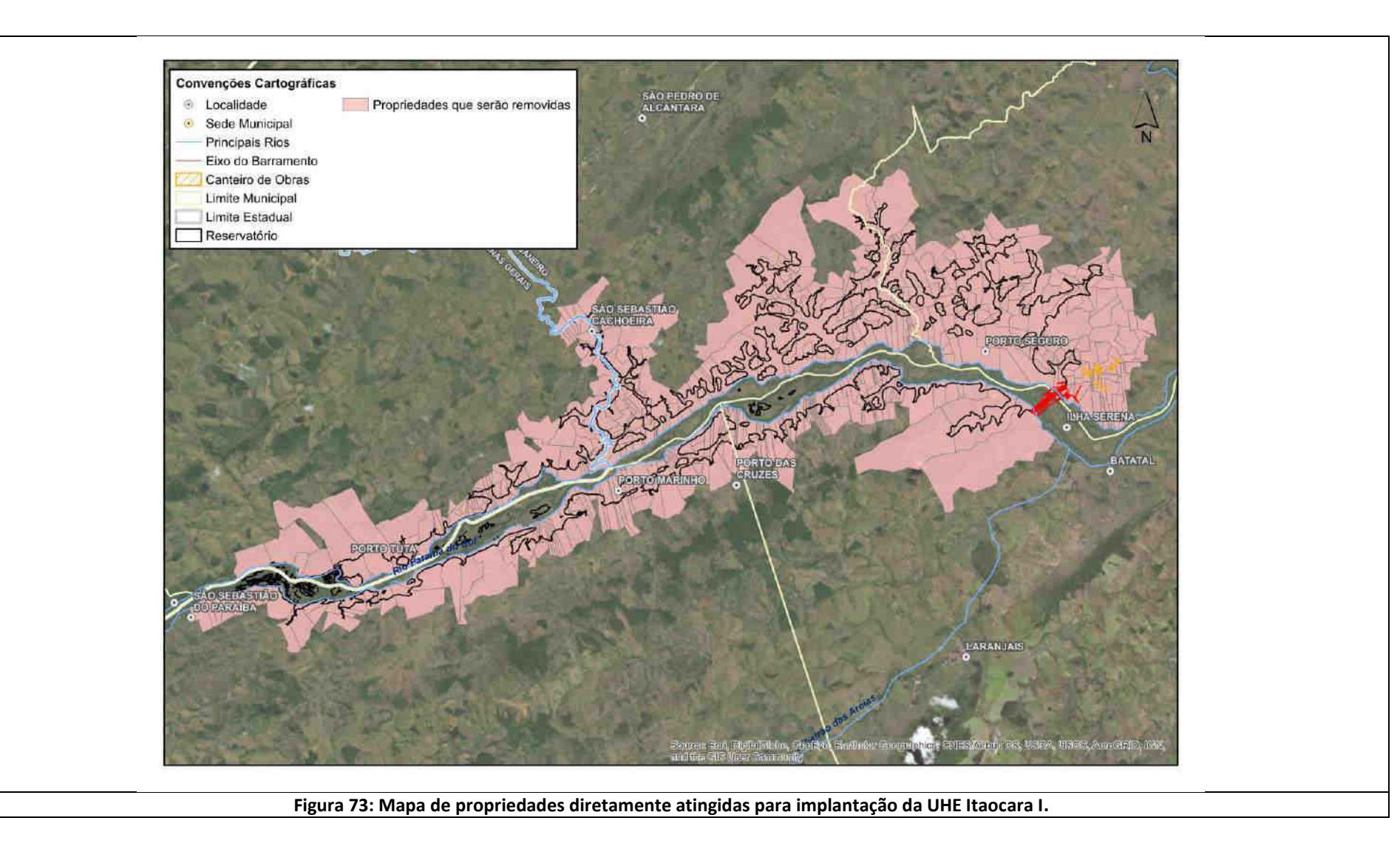

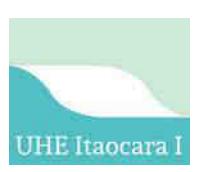

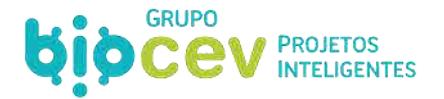

A situação fundiária dos imóveis, conforme gráfico a seguir, encontra-se da seguinte forma: 336 imóveis possuem algum tipo de documento público de domínio, 140 estão em Processo de Sucessão/Herança, 88 são posse e 38 possuem somente documentos particulares. O sistema levantou um total 623 situações, quantitativo além por estar sendo consideradas informações de ilhas em que foram feitos cadastros (conforme gráfico d[a Figura 74\)](#page-166-0).

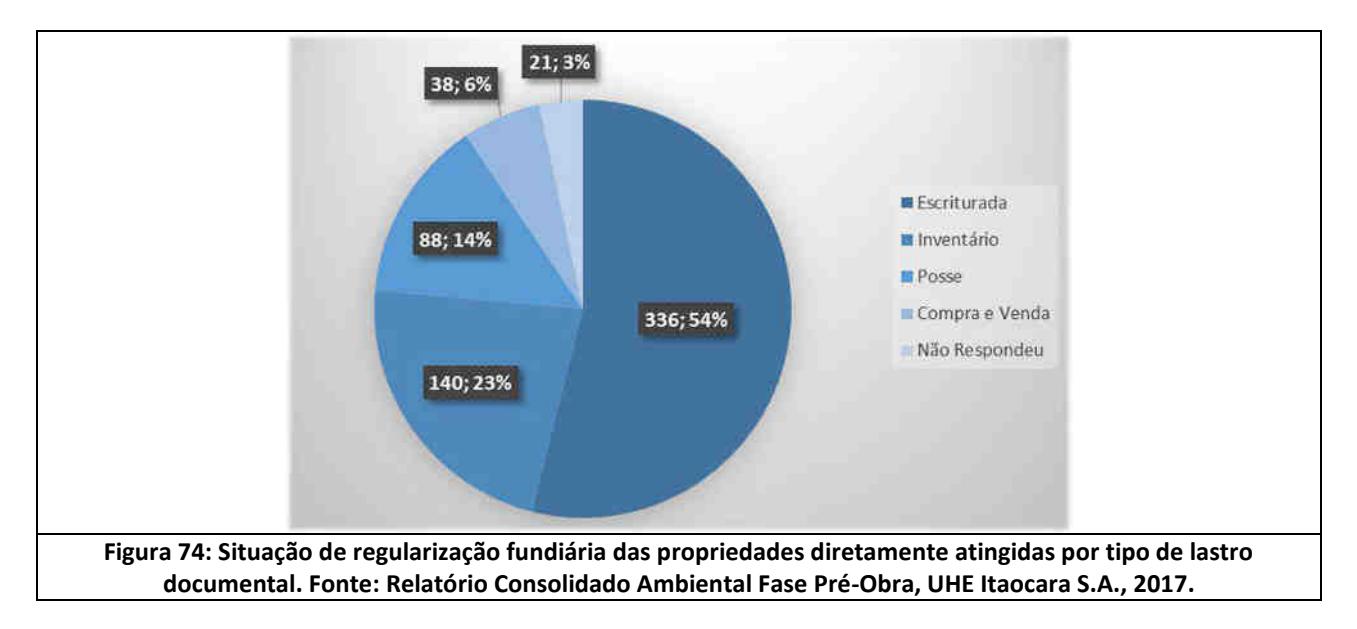

#### <span id="page-166-0"></span>*6.9.1.3 - Ilhas Fluviais*

Por fim, em 2009 o cadastro imobiliário identificou 274 ilhas com possibilidades de uso e ocupação de solos voltados a agropecuária. Contudo são terras consideradas da União, não sendo atribuídas à proprietários. Na atualização do recente Cadastro Socioeconômico (versão 2015 a 2016), foram identificadas 121 ilhas. Especificamente na área de canteiro de obras foram identificadas 47 ilhas.

As condições de ocupação e/ou utilização das ilhas pode ser verificado em dados levantados pelo empreendedor e sintetizados no *Relatório das Ilhas Fluviais - Jusante e Montante do Barramento (agosto/2018)*, atualizado pelo *Relatório de Monitoramento - Ilhas Fluviais - Jusante e Montante do Barramento (abril/2019)*, os quais compõem o Apêndice 03 deste Volume I.

#### *6.9.1.4 - Famílias*

São cadastradas 665 famílias na ADA/AID do empreendimento, distribuídas nos municípios conforme gráfico abaixo.

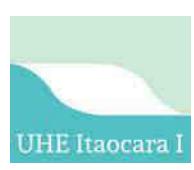

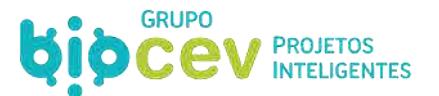

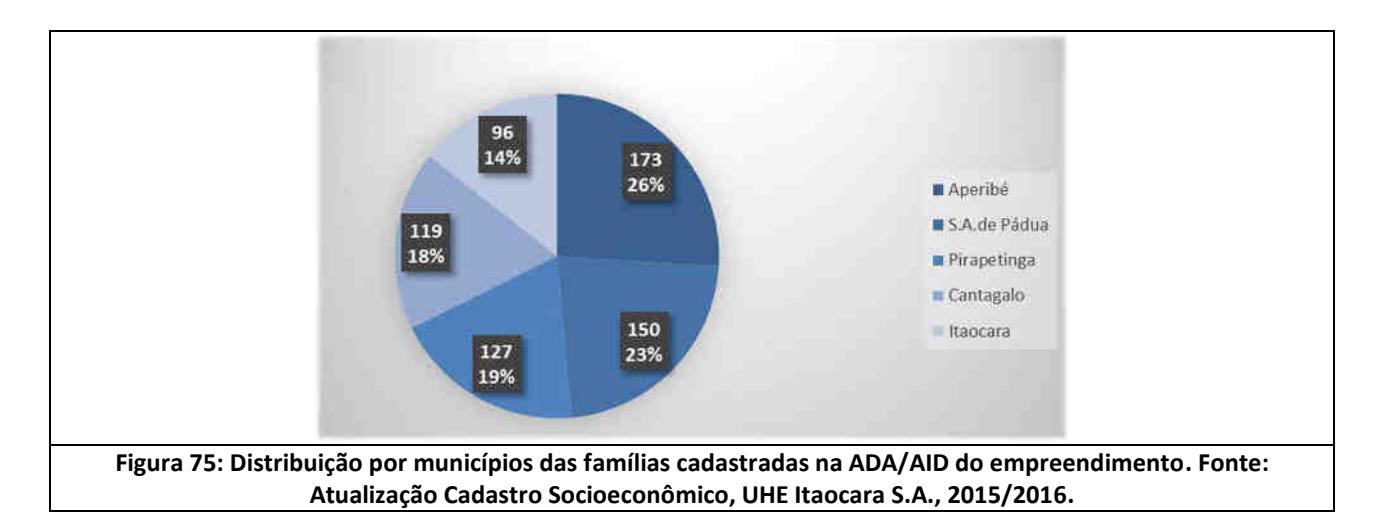

Conforme gráficos abaixo [\(Figura 76](#page-167-0) a [Figura 78\)](#page-167-1), 383 das famílias cadastradas são proprietárias de imóveis e as demais 282 são famílias não proprietárias. Em termos de famílias residentes e não residentes, tem-se uma proporção de 46% residentes e 54% não residentes.

<span id="page-167-1"></span><span id="page-167-0"></span>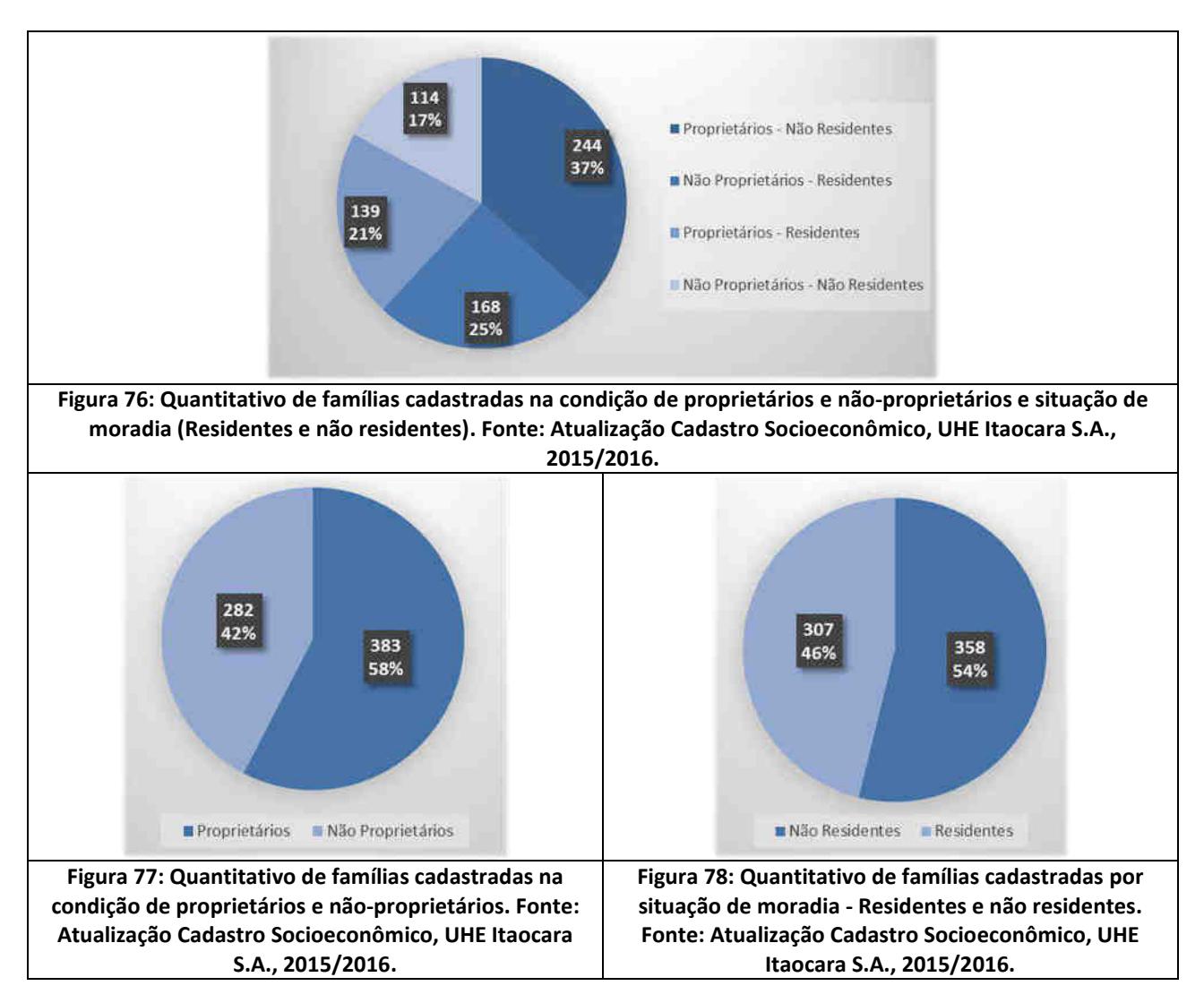

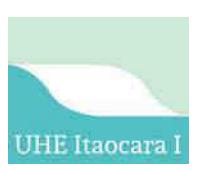

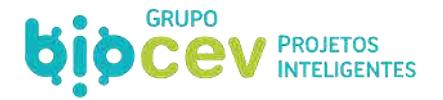

Especificamente na área de canteiro de obras, foram identificadas 84 famílias, sendo 39 de famílias proprietárias e 45 não proprietárias (Ver *Caderno de Mapas, mapa BPI\_IOA\_EIA\_MAPAS\_MSE\_EST\_PROP*).

#### *6.9.1.5 - População*

As pessoas impactadas direta ou indiretamente (membros familiares) somaram 1.222 pessoas<sup>6</sup>. Do total de pessoas cadastradas, 611 pessoas desenvolvem algum tipo de atividade produtiva na Área Diretamente Afetada (ADA), tendo sido identificados 56 pescadores, todos residentes na ADA.

Um total de 246 trabalhadores prestam serviço com ou sem vínculo empregatício, sendo que os diaristas e retireiros que não possuem vínculo de moradia ou desenvolvam atividade contínua não foram contemplados no Cadastro Socioeconômico como família, mas somente identificados no cadastro como empregados. Observa-se que esse total pode ser menor, embora pouco significativo, visto que um mesmo empregado pode trabalhar em mais de uma propriedade.

#### *6.9.1.6 - Remanejamento da População Atingida na Área de Canteiro de Obras*

Ao longo do movimento anterior para implementação do empreendimento (2011-2017), dentro do cenário de pré-implantação da UHE Itaocara I, fora dado início aos processos para remanejamento das famílias da área do canteiro de obras, onde foram identificados 52 imóveis e 47 ilhas, dos quais 12 serão afetados somente para melhoramento do acesso. Até então haviam sido concretizadas as seguintes negociações [\(Quadro 42\)](#page-168-0):

#### <span id="page-168-0"></span>**Quadro 42: Quadro resumo da situação de negociações para remanejamento da população afetada na área do canteiro de obras.**

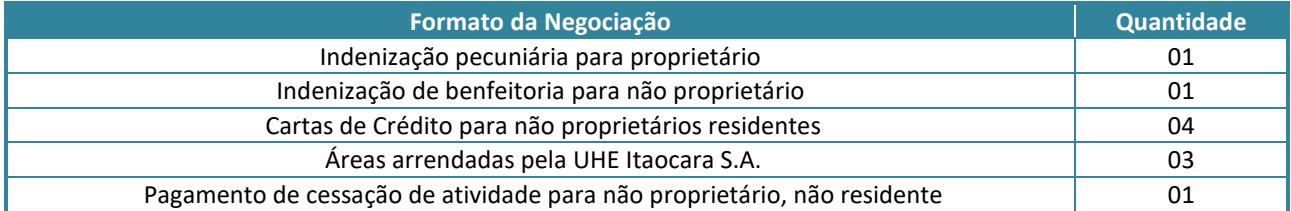

Fonte: Relatório Consolidado Ambiental Fase Pré-Obra, UHE Itaocara S.A., 2017.

Dentro do contexto de remanejamento de habitantes residentes na área destinada ao futuro canteiro de obras, foram remanejadas 05 famílias de não-proprietários, ocorrendo posteriormente visitas domiciliares com a finalidade de acompanhar o grau de adaptação e a evolução da renda familiar após o remanejamento.

Os resultados do acompanhamento realizado até março de 2018 evidenciaram que a adaptação das famílias ocorreu satisfatoriamente para os 05 núcleos familiares remanejados, não tendo sido registradas reclamações que comprometam a satisfação pela nova condição de vida (conforme relatório de acompanhamento constante no Apêndice 04 deste Volume I).

.<br>-

<sup>6</sup> Para as famílias Não Residentes o cadastrado contemplou somente o titular da família, ou seja, a pessoa que tem vínculo com a propriedade.

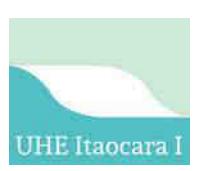

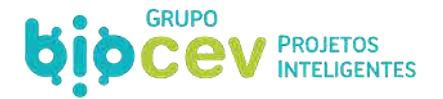

Por fim, destaca-se que uma das famílias permaneceu na propriedade a ser atingida, desenvolvendo as atividades produtivas até o efetivo início das obras para implantação da UHE Itaocara I, permanecendo assim inalteradas as condições socioeconômicas e socioespacial.

#### **6.9.2 - Cemitérios Atingidos**

Dois cemitérios estão localizados dentro da área prevista para inundação pelo reservatório da UHE Itaocara I, o que ensejará as suas respectivas realocações. O [Quadro 43](#page-169-0) apresenta dados gerais sobre os cemitérios e a [Figura 79](#page-169-1) evidencia a localização dos mesmos em relação ao empreendimento.

<span id="page-169-0"></span>**Quadro 43: Dados gerais sobre os Cemitérios de Santa Rosa (Santo Antônio de Pádua/RJ) e Porto Marinho (Cantagalo/RJ) existentes na área prevista para inundação pelo reservatório da UHE Itaocara I.**

| <b>Município</b>          | <b>Cemitério</b>           | Area                   | Localização Geográfica         | Registros de<br><b>Enterro</b> |
|---------------------------|----------------------------|------------------------|--------------------------------|--------------------------------|
| Santo Antônio de Pádua/RJ | Cemitério de Santa Rosa    | 1.236.10 <sup>2</sup>  | 21°41'20.95"S<br>42°13'42.48"O | 54                             |
| Cantagalo/RJ              | Cemitério de Porto Marinho | 1.429.58m <sup>2</sup> | 21°42'49.01"S<br>42°15'21.79"O | 248                            |

Fonte: Relatório Consolidado Ambiental Fase Pré-Obra, UHE Itaocara S.A., 2017

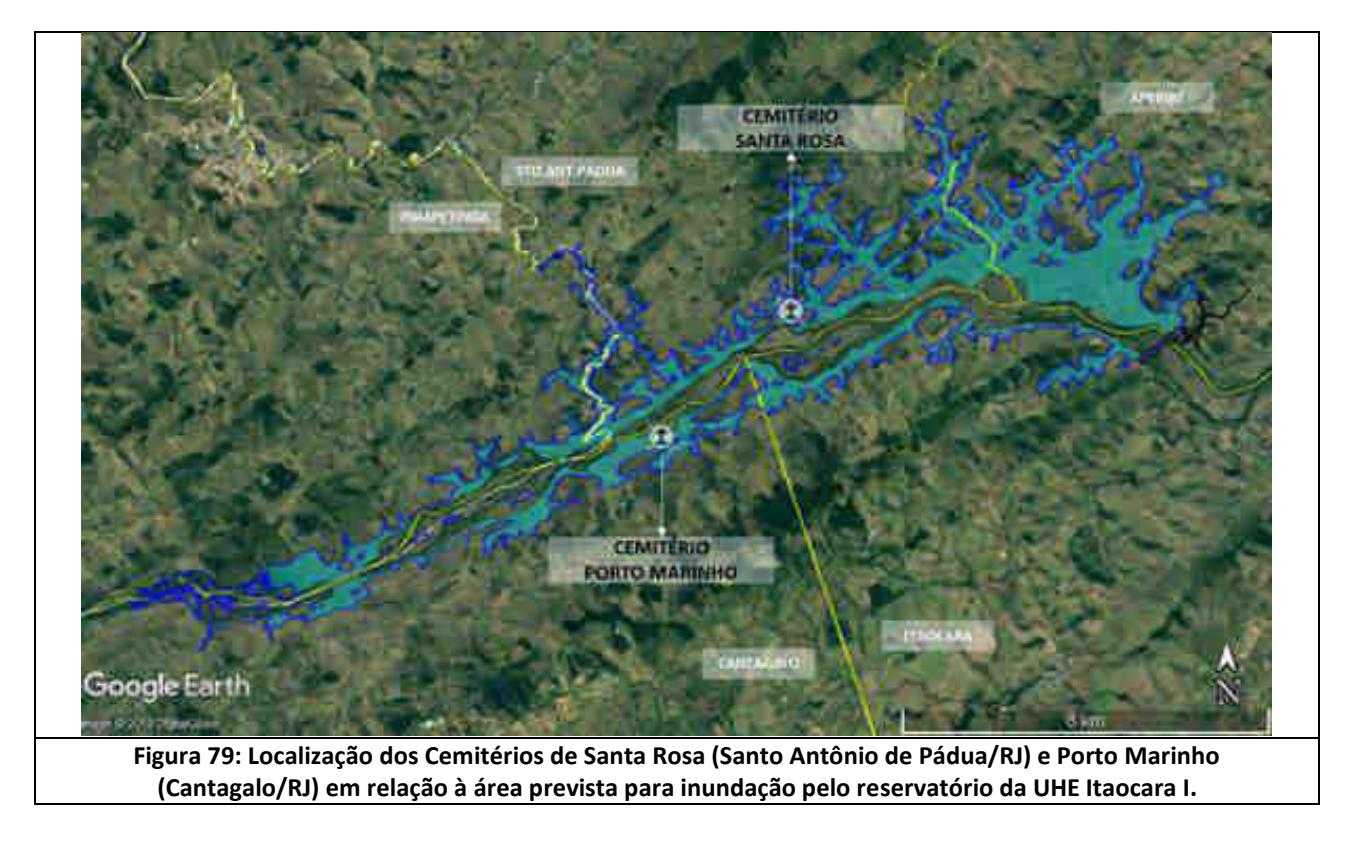

<span id="page-169-1"></span>Conforme apontado no *Anexo V - Relatório Consolidado Ambiental Fase Pré-Obra (UHE Itaocara S.A., Outubro/2017)*, dentro do cenário de pré-implantação da UHE Itaocara I, fora criado programa específico, ao passo que a área do reservatório artificial a ser formado pela UHE Itaocara I atingirá dois cemitérios, o que tornará necessária a remoção ou realocação, com a adoção de processos legais específicos, religiosos e sanitário-ambientais que envolvem essa ação.

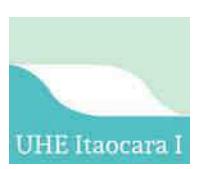

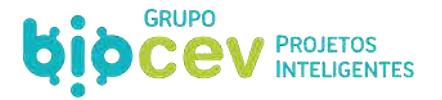

Em dezembro de 2013 foram abertos processos para a obtenção da Licença Ambiental de Recuperação (LAR), mas foi suspenso devido ao não início das obras de implantação da UHE Itaocara I. Por fim, destaca-se que no cemitério de Santa Rosa não há sepultamento há mais de 20 anos.

### **6.9.3 - Patrimônio Arqueológico Diretamente Atingido**

Ao longo do movimento anterior para implementação do empreendimento (2011-2017), dentro do cenário de pré-implantação da UHE Itaocara I, fora dado início ao Programa de Prospecção, Resgate e Monitoramento do Patrimônio Arqueológico. Foi obtida para o empreendimento junto ao IPHAN a anuência para a Licença de Instalação, sendo que no canteiro de obras foi, inclusive, realizado o resgate dos sítios arqueológicos.

Conforme apontado no *Anexo V - Relatório Consolidado Ambiental Fase Pré-Obra (UHE Itaocara S.A., Outubro/2017*), as prospecções arqueológicas realizadas na área da UHE Itaocara I identificaram 67 (sessenta e sete) sítios arqueológicos e 40 (quarenta) Áreas de Interesse Cultural (AIC). Distribuídos pelos municípios os sítios arqueológicos são computados da seguinte forma: 2 (dois) sítios no município de Pirapetinga/MG; 20 (vinte) sítios em Santo Antônio de Pádua/RJ; 23 (vinte e três) sítios em Aperibé/RJ; 15 (quinze) sítios em Cantagalo/RJ; e 7 (sete) sítios em Itaocara/RJ. Ainda aguarda-se a autorização para atividades de resgate de arqueologia na área de reservatório. A seguir são listadas as etapas vencidas pelo respectivo programa:

- Autorização do IPHAN para realização das atividades de resgate arqueológico na área de canteiro Portaria n. 09/2016 (publicada no DOU de 02/2016);
- Protocolo do Relatório de Resgate Arqueológico da área de Canteiro de Obras correspondência protocolo n. 01450.008753/2016;
- Aprovação do Relatório Parcial de Prospecção Arqueológica da área do empreendimento, através do Ofício 145/2017 – CNA/DEPAM/IPHAN datado em 08 de março de 2017;
- Aprovação do Relatório de Resgate Arqueológico da área de Canteiro de Obras, através do Ofício n. 205/2017 – CNA/DEPAN/IPHAN datado em 10 de abril de 2017;
- Aprovação do Relatório Complementar de Prospecção Arqueológica da área do empreendimento, através do Ofício 629/2017 - CNA/DEPAM/IPHAN de 10 de agosto de 2017;
- Obtenção em 12/04/2019, por meio do Ofício n. 173/2019/CNA/DEPAM-IPHAN, da anuência junto ao Instituto do Patrimônio Histórico e Artístico Nacional (IPHAN) para a Licença de Instalação em toda a área do empreendimento UHE Itaocara I.

Ressalta-se que está em vias de viabilização da execução de atividade de análise morfológica do material arqueológico do Projeto de Prospecção Arqueológica, bem como o resultado das intepretações advindas da pesquisa (função, filiação cultural, dispersão etc). Para tanto, é necessário realizar a requisição de deslocamento de material arqueológico junto ao IPHAN para permitir a retirada do material tombado na UERJ (Universidade do Estado do Rio de Janeiro), o que atualmente depende de uma declaração da instituição cedente (UERJ) acerca da retirada dos materiais.

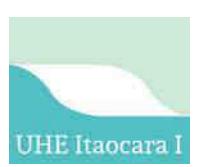

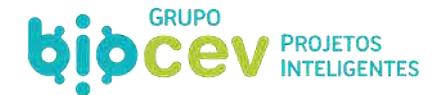

#### **6.9.4 - Estruturas Diversas, de Acessos e de Saneamento Diretamente Atingidos**

Conforme apontado no Relatório Ambiental Consolidado Fase Pré-Obra (2017), as estruturas levantadas a serem afetadas diretamente com a implantação da UHE Itaocara I, compreendem:

- 25 tanques de leite;
- 12 campos de futebol;
- 9 centros religiosos (08 igrejas católicas e 1 centro espírita);
- 02 postos de saúde;
- 08 escolas (todas desativadas);
- 04 poços artesianos comunitários;
- 01 clube social (desativado);
- 01 balsa.

Ainda dentro do escopo do Programa, foram realizados, no ano de 2012, contatos com a Energisa Minas Gerais, empresa responsável pela distribuição de energia no município de Pirapetinga MG, e a AMPLA (atualmente sob nova concessão da ENEL), onde foram entregues a UHE Itaocara S.A a base cartográfica Redes de Energia Rural (RDRs) da região de instalação do empreendimento. Os dados foram geoprocessados para se chegar as informações necessárias para estimativas dos impactos pelo empreendimento na AID.

Para o estudo foram consideradas 03 categorias de classificações das RDRs existentes e 01 categoria para classificação onde haverá necessidade da instalação de novas RDRs na região do empreendimento [\(Figura](#page-173-0)  [80\)](#page-173-0):

- Afetadas: RDRs atingidas diretamente pela poligonal do reservatório onde será necessária a retirada da estrutura;
- Inviabilizadas: RDRs que não foram afetadas diretamente pelo reservatório, no entanto, foram inviabilizadas, pois suas conexões com os pontos de interligação de energia elétrica foram atingidas. Será necessária a interligação destes locais com a RDR existente;
- Não atingidas: RDRs que não são afetadas e nem inviabilizadas pelo empreendimento;
- Interligação RDRs: São alternativas de traçado para futura instalação/implantação de RDRs para interligar as RDRs inviabilizadas e oferecer acesso para os proprietários de possíveis áreas remanescentes.

Foi efetuado, ainda, o levantamento e a identificação das vias de acesso vicinais nas margens esquerda e direita [\(Figura 81\)](#page-174-0) pelos colaboradores da UHE Itaocara S.A. durante os trabalhos de campo, e restaram evidenciados três pontos que serão necessários estudos para as adequações dos trechos após a negociação das propriedades. Todos os acessos às propriedades que não forem indenizadas completamente serão restabelecidos e mantidos, em condições melhores ou iguais aos existentes.

Na margem direita há uma via de acesso que interliga as comunidades de São Sebastião do Paraíba (distrito municipal de Cantagalo RJ) e Batatal (distrito municipal de Itaocara RJ), que terá parte afetada pelo futuro empreendimento. Este trecho, no planejamento rodoviário do Estado do Rio de Janeiro, está denominado como RJ-158. Como dito anteriormente todos os acessos serão restabelecidos e mantidos, em condições melhores ou iguais aos existentes.

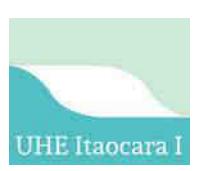

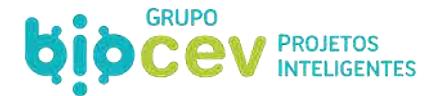

Para esse trecho da RJ-158 foram realizadas vistorias *in loco* com o objetivo de caracterização do real estado da via de acesso e como forma de subsídios de informações para o estudo de realocação deste trecho atingido pelo empreendimento. Foram realizadas vistorias de monitoramento em fevereiro e agosto de 2016 (Ver relatório na íntegra no *Apêndice 05. Relatório de Inspeção Via de acesso afetada pelo futuro reservatório na margem direita RJ-158, UHE Itaocara S.A., Agosto/2016*).

O trecho impactado na margem direita apresenta em toda sua extensão características de uma estrada vicinal de baixo fluxo rodoviário tendo como principais usuários:

- Escoamento da produção agropecuária local; e
- Acesso às propriedades rurais.

O trecho compreendido tem variações de sua pista de rolamento que vão de 3,3 a 6 metros de largura, revestimento de saibro em precário estado de conservação e um sistema de drenagem superficial bastante precário em alguns trechos. No período chuvoso a estrada costuma ficar interditada em vários pontos devido as mas condições de sua drenagem superficial. Foi elaborado e apresentado ao Ibama, em 11/08/2015, uma proposta de traçado para realocação da via de acesso da margem direita apresentada na [Figura 82.](#page-174-1)

Ainda, para a região da ilha serena (Eixo do barramento) houve a identificação da captação d'água para o distrito de Batatal, além de outros 16 pontos de usos consuntivos, sendo 02 pontos os de lançamento de esgoto dos distritos de Batatal e de Laranjais, ambos distritos do município de Itaocara [\(Figura 83\)](#page-175-0).

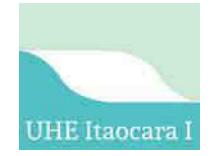

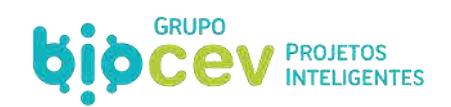

<span id="page-173-0"></span>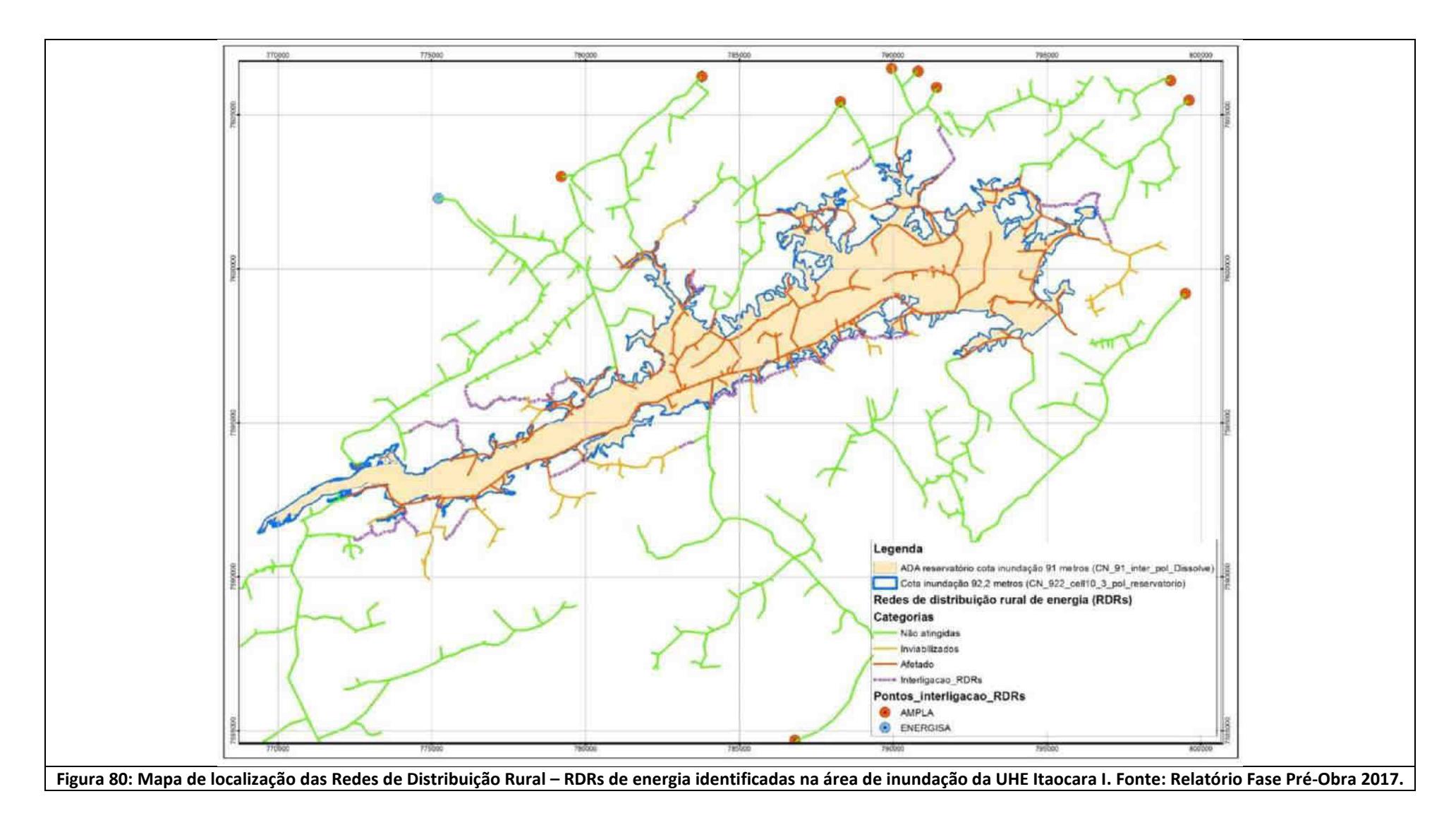

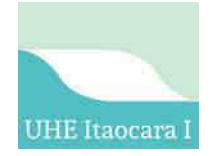

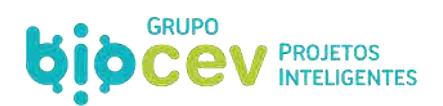

<span id="page-174-1"></span><span id="page-174-0"></span>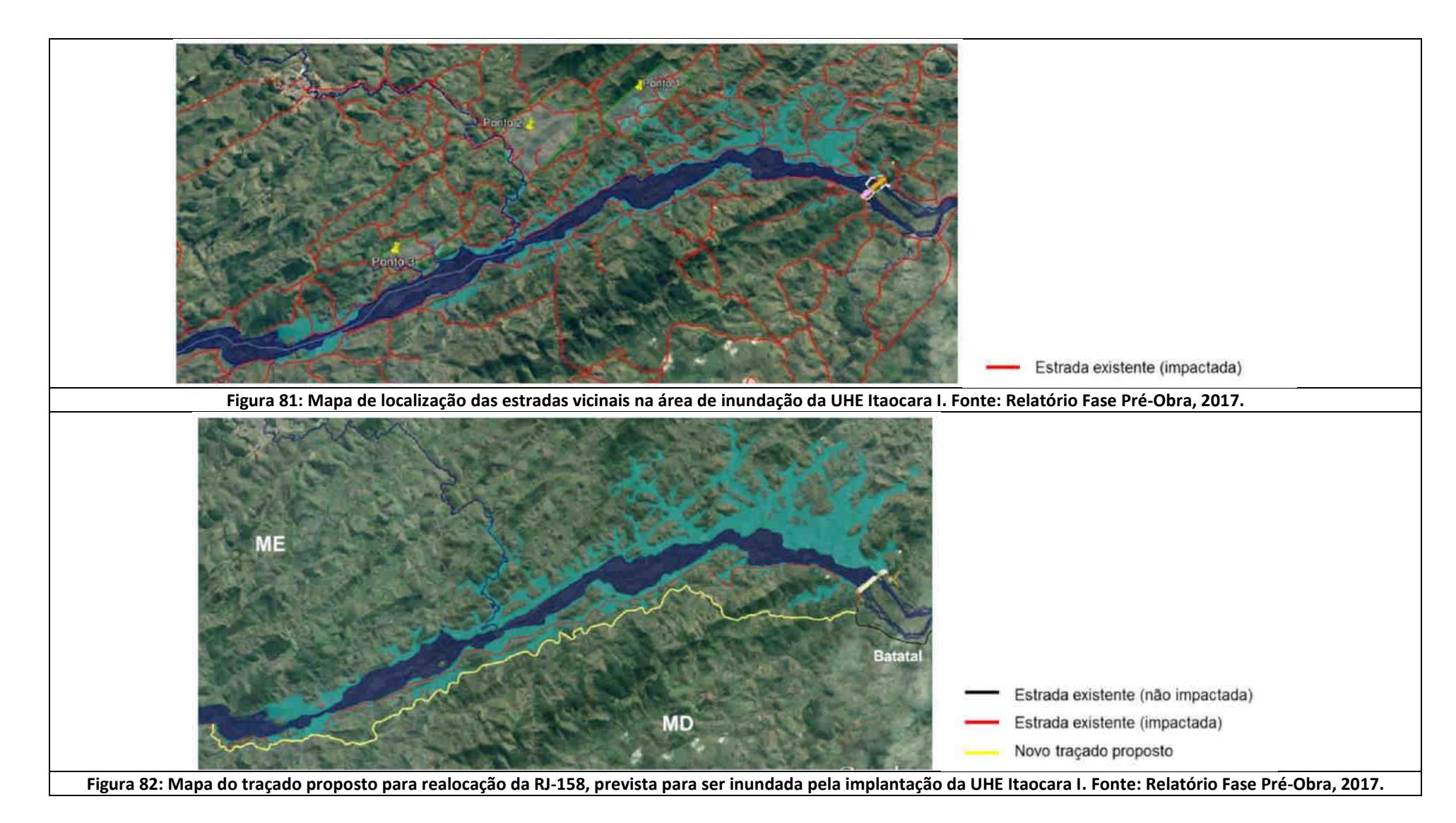

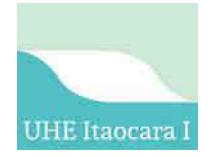

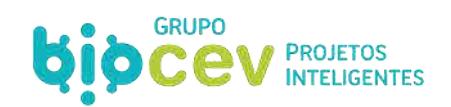

<span id="page-175-0"></span>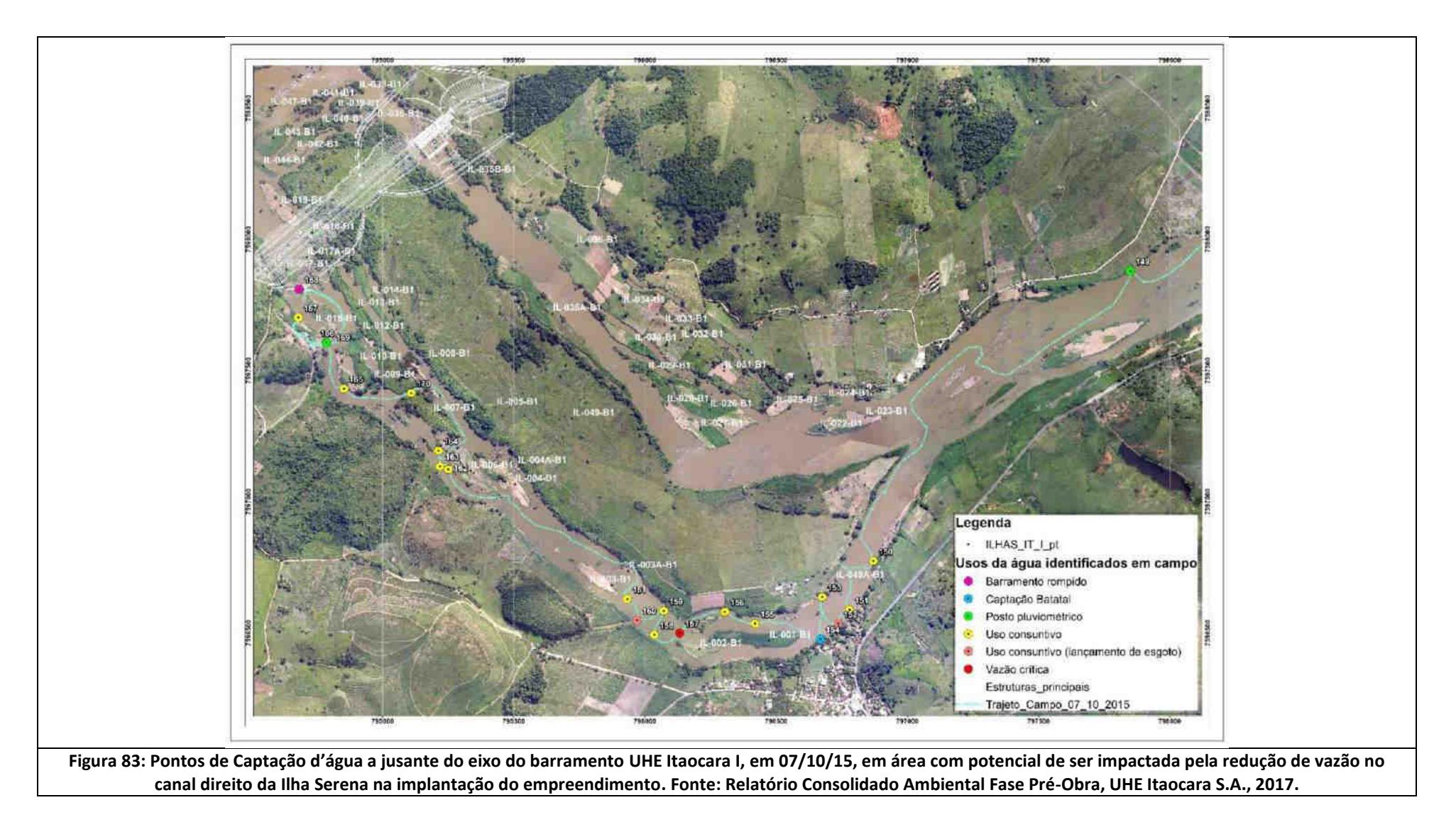

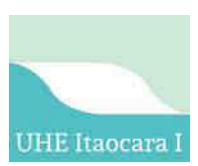

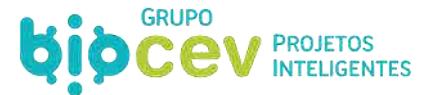

# **7 - ÁREAS DE INFLUÊNCIA**

De acordo com a Resolução Conama n. 001, de 23 de janeiro de 1986, a delimitação das áreas de influência de um determinado empreendimento consiste em um dos requisitos para a Avaliação de Impactos Ambientais (AIA), constituindo assim um elemento de suma importância para o direcionamento de esforços na coleta dos dados que subsidiarão o diagnóstico ambiental, bem como permitirá espacializar os efeitos e abrangência dos impactos ambientais.

Conforme o termo de referência disponibilizado pelo Ibama-RJ para orientação do processo de licenciamento ambiental da UHE Itaocara I, item *6. Definição das Áreas de Influência para o Diagnóstico Socioambiental* (TR Ibama-RJ, 2018):

> *62. A definição das áreas de estudo refere-se à abrangência dos levantamentos de dados que deverão ser realizados com o objetivo de identificar e espacializar os impactos ambientais em razão da sua incidência direta ou indireta e de graus variáveis, com foco na estrutura regional e também na bacia hidrográfica em que se pretende inserir o empreendimento.*

Nesse sentido, este estudo considera a representação do espaço em áreas de influência a partir de delimitações criteriosamente técnicas, desenvolvidas tanto em função das características do empreendimento, quanto pela projeção de seus efeitos diretos e indiretos sobre as condições socioambientais da sua região de inserção. Ou seja, as áreas de influência representam o espaço suscetível às ações diretas e indiretas da UHE Itaocara I esperadas para as etapas de implantação e de operação.

Conforme a Nota Técnica n. 39/2007 – da 4ª Câmara de Coordenação e Revisão, da Procuradoria Geral da República, do Ministério Público Federal (4ªCCR/PGR/MPF, 2007):

> "*É factível propor que a área inicialmente estabelecida em um dado EIA, para efeito dos levantamentos de dados primários e secundários, passe por uma revisão dos seus limites após a identificação e avaliação de todos os impactos*".

Ou seja, a determinação das áreas de influência é, inicialmente, um mero referencial para a condução dos estudos e levantamentos em campo que nortearão os diagnósticos socioambientais e balizarão a análise das consequências de sua implantação por meio da Avaliação de Impactos Ambientais (AIA). Contudo, posteriormente, com a consolidação destas etapas - diagnósticos socioambientais e avaliação de impactos ambientais – pode-se determinar derradeiramente uma área de influência.

Para empreendimentos como usinas hidrelétricas, distintas alterações ocorrem em suas áreas de influência nos meios físicos, biótico e socioeconômico, ou neles associados, e passam por alterações como do fluxo natural de água, da qualidade da água, do equilíbrio da biota aquática, do microclima, da condição de habitats da fauna terrestre, da paisagem, da dinâmica de vida da população, das formas de sustento etc.

Dentro do largo histórico do empreendimento apresentado, ao longo do processo de licenciamento ambiental anterior (n. 02001.000175/2008-06) as áreas de influência foram devidamente definidas. Logo, isso servirá como instrumento de balizamento para a definição das novas áreas de influência do presente estudo.

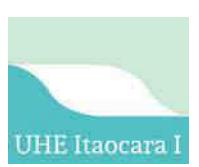

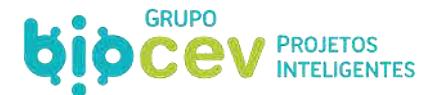

# **7.1 - CRITÉRIOS TÉCNICOS E DEFINIÇÃO DAS ÁREAS DE INFLUÊNCIA**

Sobre as áreas de influência no contexto de estudos de impactos ambientais, de acordo com a Resolução Conama n. 001/86, tem-se que:

> *"Artigo 5º - O estudo de impacto ambiental, além de atender à legislação, em especial os princípios e objetivos expressos na Lei de Política Nacional do Meio Ambiente, obedecerá às seguintes diretrizes gerais:*

> *III - Definir os limites da área geográfica a ser direta ou indiretamente afetada pelos impactos, denominada área de influência do projeto, considerando, em todos os casos, a bacia hidrográfica na qual se localiza".*

Em contrapartida, pode-se dizer que, conforme os estudos publicados por meio da Nota Técnica n. 39/2007 4ªCCR/PGR/MPF (2007), "*apesar de ser uma das principais tarefas do EIA, os equívocos verificados... permitem afirmar que a diretriz fornecida pela Resolução Conama n.º 01/1986, de que a bacia hidrográfica deve ser considerada na definição da área de influência, não tem sido suficiente para orientar a execução dessa etapa do Estudo."*

Dessa forma, o TR Ibama, no item *6. Definição das Áreas de Influência para o Diagnóstico Socioambiental*, é oportuno em estabelecer para a determinação das áreas de influência que (TR Ibama, 2018):

> *63. Deverão ser consideradas as seguintes áreas de influência: Área de Influência Indireta (AII), Área de Influência Direta (AID) e Área Diretamente Afetada (ADA), de acordo e para os fins expostos neste item e seus respectivos subitens.*

> *64. Os critérios adotados para as definições dos limites das áreas de influência deverão ser claramente apresentados e justificados tecnicamente, podendo variar em função do meio em análise, e deverão ter como base a extensão dos impactos ambientais diretos e indiretos diagnosticados no EIA/RIMA. Os critérios adotados estarão sujeitos à revisão por parte do órgão licenciador, conforme a identificação e a abrangência dos impactos apontados pelo EIA.*

> *65. Os elementos determinantes para as delimitações deverão ser identificados, caracterizados, georreferenciados e mapeados...*

Adicionalmente, cumpre destacar que a delimitação das áreas de influência para a UHE Itaocara I para o presente estudo considerou também os critérios técnicos utilizados para a determinação das áreas de influência no licenciamento anterior (Ecology Brasil, 2011), considerando as adaptações de projeto desde então realizadas. Isso foi avaliado como adequado uma vez que, à época do licenciamento anterior, obtevese a licença para instalação da hidrelétrica, tendo sido todo o processo conduzido com base nessas áreas de influência. Além disso, as condições socioambientais da região pouco se alteraram nesse curto espaço de tempo transcorrido desde o licenciamento anterior (conforme confirmado ao longo do diagnóstico do presente EIA), reforçando assim ser pertinente tal correlação.

A principal alteração de projeto que orientará a determinação das novas áreas de influência do empreendimento, se confrontados os cenários do licenciamento anterior e atual, foi a supressão do barramento de montante - UHE Itaocara II.

Ou seja, anteriormente eram considerados dois diferentes eixos de barramento, correspondentes às UHE Itaocara I – a jusante e de maior porte - e UHE Itaocara II – a montante e de menor porte. Atualmente, devido a viabilidade econômica e socioambiental pouco atrativa para o barramento de montante – considerando-o isoladamente, optou-se por adaptar o projeto para conter apenas o barramento de jusante, correspondente

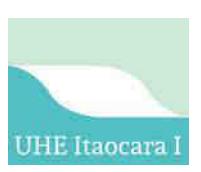

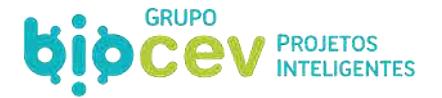

à UHE Itaocara I. Some-se a isso que o Contrato de Concessão de Uso de Bem Público n. 01/2015 (DOU n. 205/2015) se restringe a UHE Itaocara I.

O Quadro 44 apresenta a determinação das áreas de influência da UHE Itaocara I sobre os meios físico, biótico e socioeconômico e as respectivas extensões territoriais abrangidas, enquanto os subitens seguintes apresentam o detalhamento de cada uma delas.

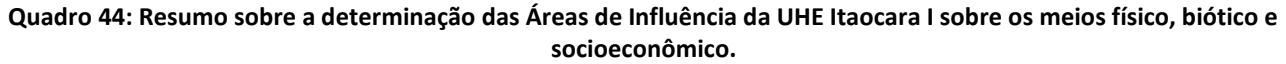

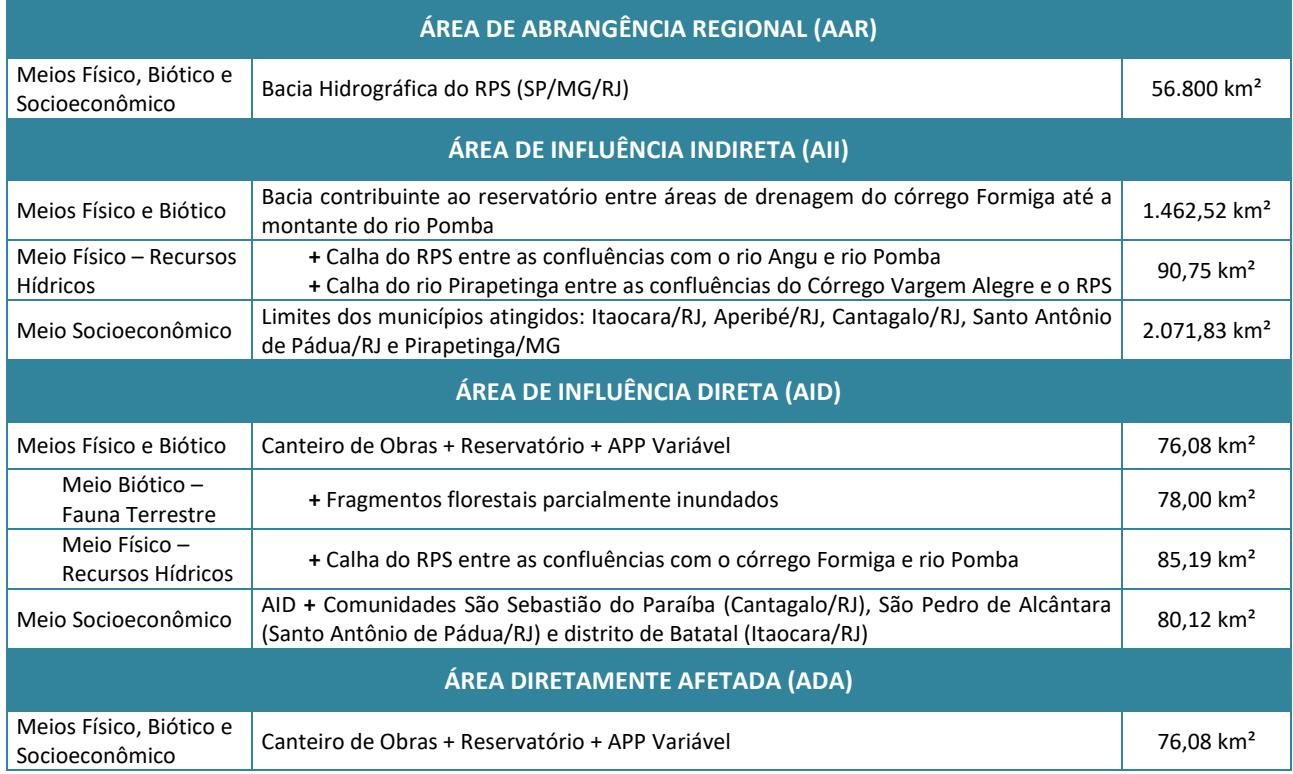

\* *RPS: Rio Paraíba do Sul.* 

#### **7.1.1 - Área de Abrangência Regional (AAR)**

Conforme estabelecido pelo Termo de Referência para a UHE Itaocara I, *item 5. Estudos na Área de Abrangência Regional – AAR*, tem-se que (TR Ibama, 2018):

> *"53. Os Estudos de Abrangência Regional objetivam agregar ao EIA a caracterização regional do local (bacia hidrográfica) onde se pretende instalar o empreendimento. 54. Considerar inicialmente como área de abrangência, a bacia hidrográfica do rio Paraíba do Sul...".*

Mantidos exatamente os mesmos critérios em relação aos estudos do licenciamento ambiental anterior, "*a Área de Abrangência Regional engloba a totalidade da bacia hidrográfica do rio Paraíba do Sul... Até o local da barragem... a área de drenagem é 33.680 km², correspondente a 61% da área total da bacia do rio Paraíba do Sul..."* (Ecology Brasil, 2011).

A bacia hidrográfica do Paraíba do Sul foi tida então como Área de Abrangência Regional (AAR) da UHE Itaocara I, sendo uma área comum aos meios físico, biótico e socioeconômico, e permite contextualizar

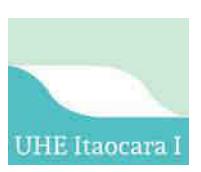

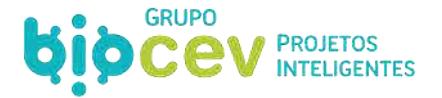

espacialmente o empreendimento em relação à bacia prevista para sua inserção. A extensão territorial da AAR considerada neste estudo é de 56.800 km².

O [Quadro 45](#page-179-0) apresenta a definição da Área de Abrangência Regional (AAR) estabelecida os meios físico, biótico e socioeconômico da UHE Itaocara I, assim como um comparativo com o estabelecido no licenciamento anterior.

#### <span id="page-179-0"></span>**Quadro 45: Determinação da Área de Abrangência Regional (AAR) estabelecida para a UHE Itaocara I e comparativo com o licenciamento ambiental anterior.**

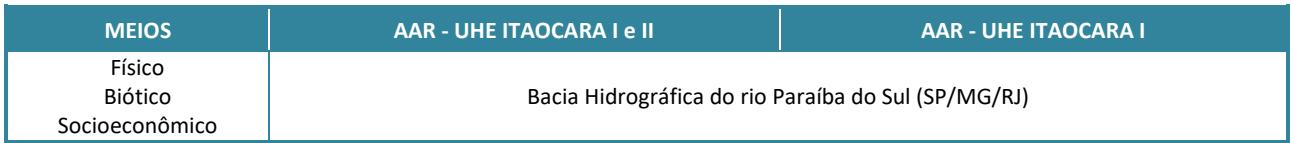

A [Figura 84](#page-180-0) apresenta a imagem da Área de Abrangência Regional (AAR) dos meios físico, biótico e socioeconômico da UHE Itaocara I, enquanto no Caderno de Mapas consta o respectivo mapeamento (*Mapa BPI\_IOA\_EIA\_MAPA\_AI\_01\_AAR\_FIS-BIO-SCE*).
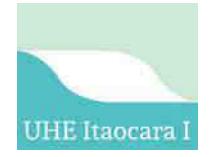

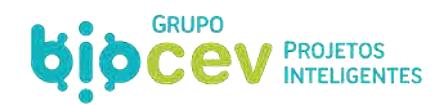

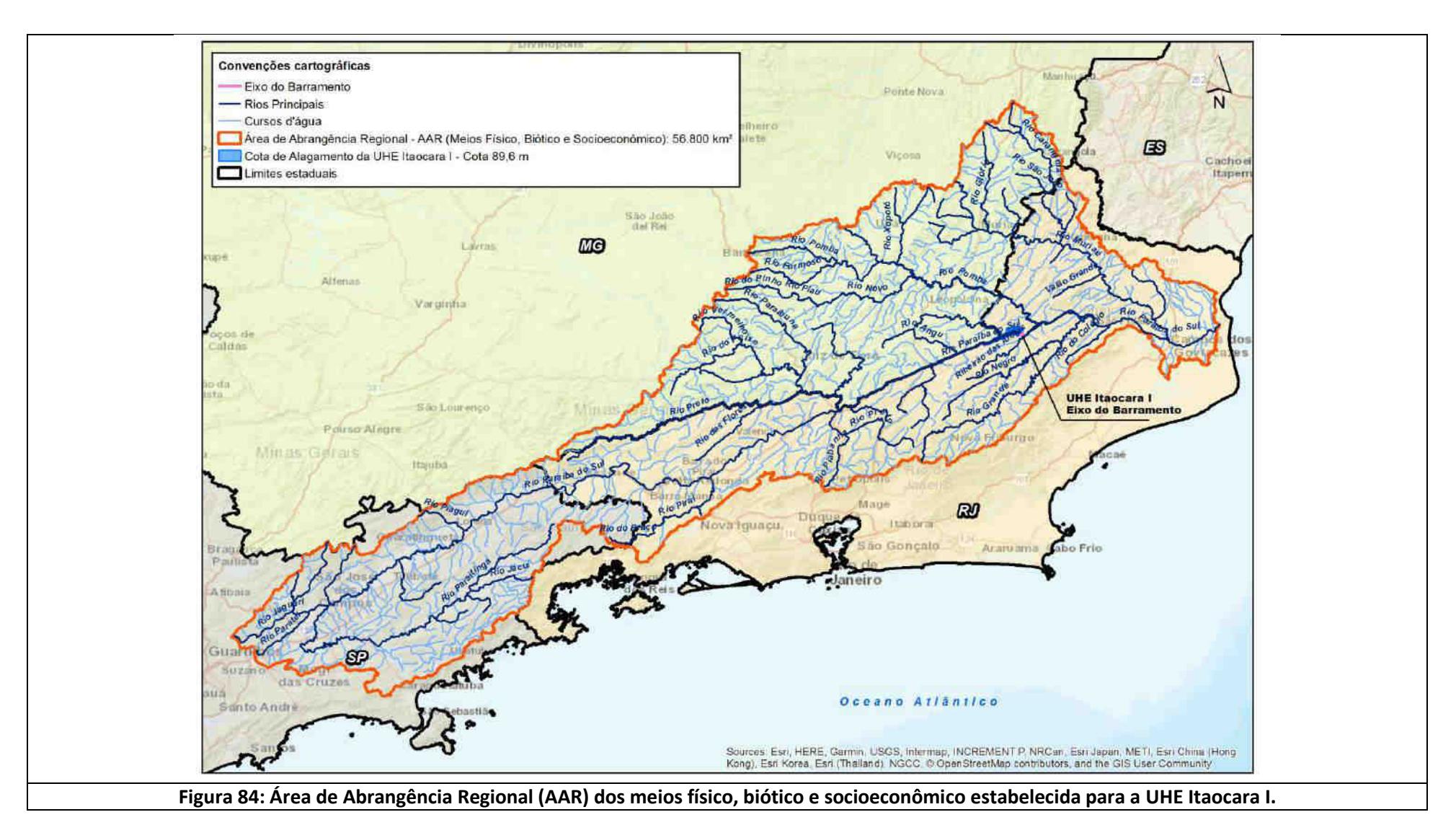

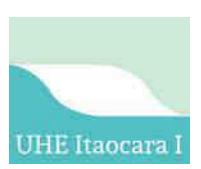

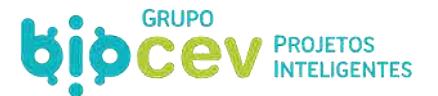

## **7.1.2 - Área de Influência Indireta (AII)**

A Área de Influência Indireta (AII) corresponde a extensão territorial onde não se projeta a ocorrência de impactos diretos da instalação e operação da UHE Itaocara I, contudo onde poderão ser percebidos reflexos em função dos aspectos ambientais que incidirão sobre as áreas mais próximas à locação do empreendimento – Áreas de Influência Direta e Diretamente Afetada (AID/ADA). Logo, de um modo geral, esses efeitos eventualmente apresentarão sobre a Área de Influência Indireta (AII) menor intensidade, respeitadas as características de cada um dos aspectos ambientais inerentes.

Conforme estabelecido pelo Termo de Referência para a UHE Itaocara I, *item 6.1 – Área de Influência Indireta – AII,* tem-se que (TR Ibama, 2018):

> *66. Corresponde ao território onde a implantação do projeto e estruturas associadas impactará indiretamente os meios físico, biótico e socioeconômico. 67. A delimitação da AII circunscreve a AID e a ADA.*

Orientada pelos mesmos princípios em relação aos estudos do licenciamento ambiental anterior (Ecology Brasil, 2011), a Área de Influência Indireta (AII) passou por ajustes apenas em função da alteração do projeto, a partir do momento que o barramento UHE Itaocara II foi suprimido. A extensão territorial da AII é de 1.462,52 km².

### *7.1.2.1 - AII – Meios Físico e Biótico*

A Área de Influência Indireta (AII) para os meios físicos e biótico foram outrora delimitadas como a região hidrográfica contribuinte ao reservatório, a partir do remanso do mesmo, na barragem de Ilha dos Pombos, até a confluência do rio Paraíba do Sul com o rio Pomba.

Para o projeto atual passa-se a considerar a AII somente até a região da confluência com o córrego Formiga, na altura de Estrela Dalva (MG)/Cantagalo (RJ), ao invés de considerar a região hidrográfica contribuinte da confluência do rio Pomba até o remanso do reservatório na barragem de Ilha dos Pombos, tendo em conta especialmente a delimitação dos estudos sobre apenas a UHE Itaocara I.

Para o estudo dos recursos hídricos especificamente, esse limite se estende da confluência do rio Angu, na altura de Volta Grande (MG)/Carmo (RJ), até a confluência do rio Pomba com o rio Paraíba do Sul e, no rio Pirapetinga, entre a confluência do córrego Vargem Alegre até a confluência com o rio Paraíba do Sul. Essa delimitação foi realizada de modo a melhor contextualizar o empreendimento e seus respectivos impactos sobre os recursos hídricos, dentro da unidade fisiográfica, apontando possíveis efeitos sobre o conjunto de ecossistemas que a compõe.

#### *7.1.2.2 - AII – Meio Socioeconômico*

Para o meio socioeconômico, a Área de Influência Indireta (AII) corresponde aos limites dos municípios que possuem parte de seus territórios atingidos. Logo, para o projeto atual deixaram de compor a AII os municípios de Carmo/RJ, Estrela Dalva/MG e Volta Grande/MG, que somente seriam interceptados pela UHE Itaocara II, restando como AII atual os limites municipais de Itaocara/RJ, Aperibé/RJ, Cantagalo/RJ, Santo Antônio de Pádua/RJ e Pirapetinga/MG.

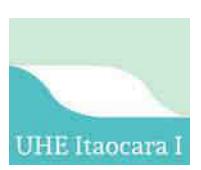

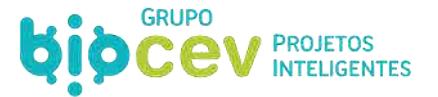

O [Quadro 46](#page-182-0) apresenta a definição da Área de Influência Indireta (AII) estabelecida os meios físico, biótico e socioeconômico da UHE Itaocara I, assim como um comparativo com o estabelecido no licenciamento anterior. A extensão territorial da AII especificamente do meio socioeconômico é de 2.071,83 km²

#### <span id="page-182-0"></span>**Quadro 46: Determinação das Áreas de Influência Indireta (AII) estabelecidas para a UHE Itaocara I e comparativo com o licenciamento ambiental anterior.**

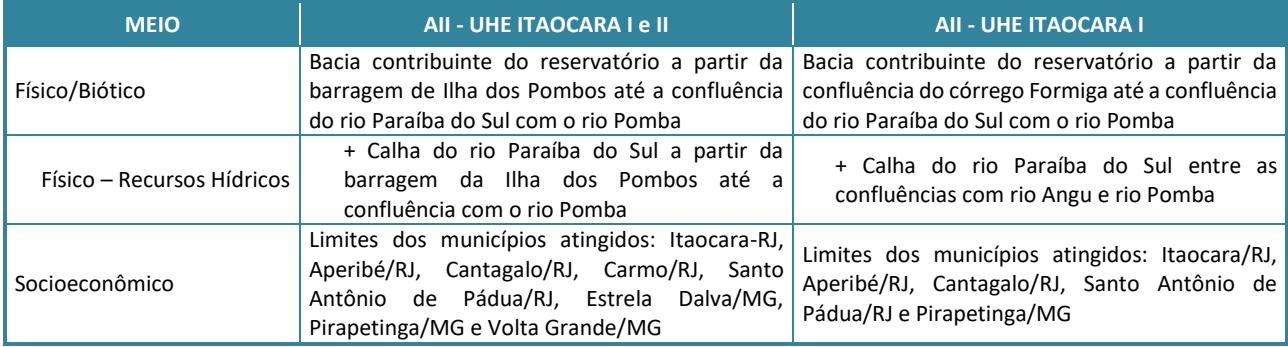

A [Figura 85](#page-183-0) apresenta a imagem da Área de Influência Indireta (AII) dos meios físico e biótico e a [Figura 86](#page-184-0) do meio socioeconômico da UHE Itaocara I, enquanto no Caderno de Mapas consta os respectivos mapeamentos (*Mapas BPI\_IOA\_EIA\_MAPA\_AI\_02\_AII\_FIS-BIO* e *BPI\_IOA\_EIA\_MAPA\_AI\_03\_AII\_SCE*).

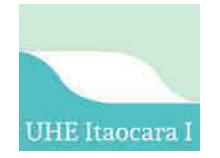

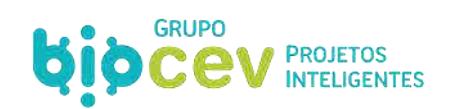

<span id="page-183-0"></span>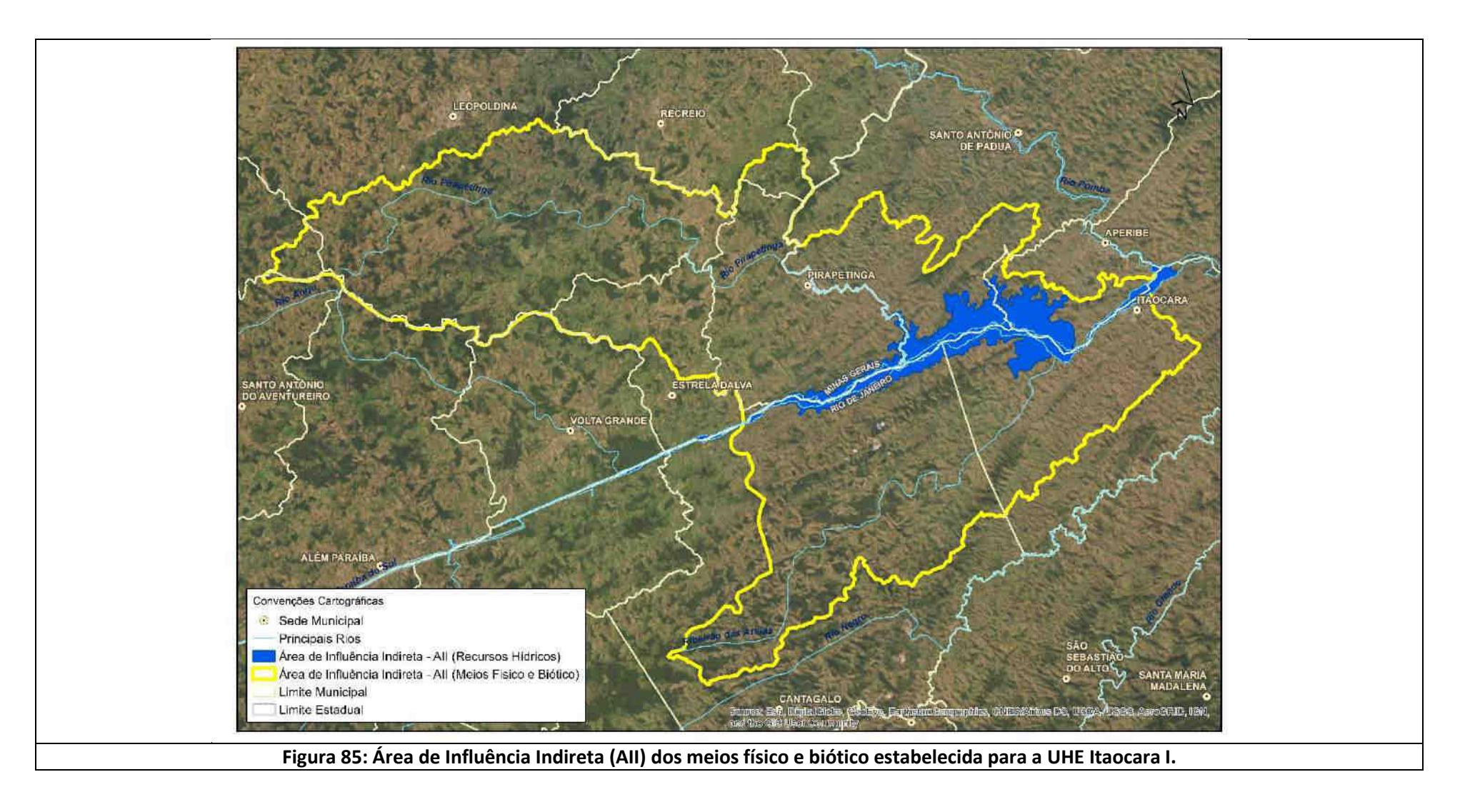

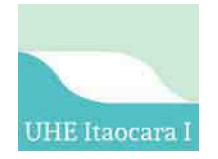

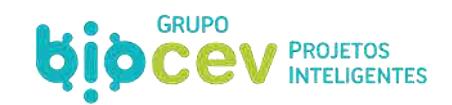

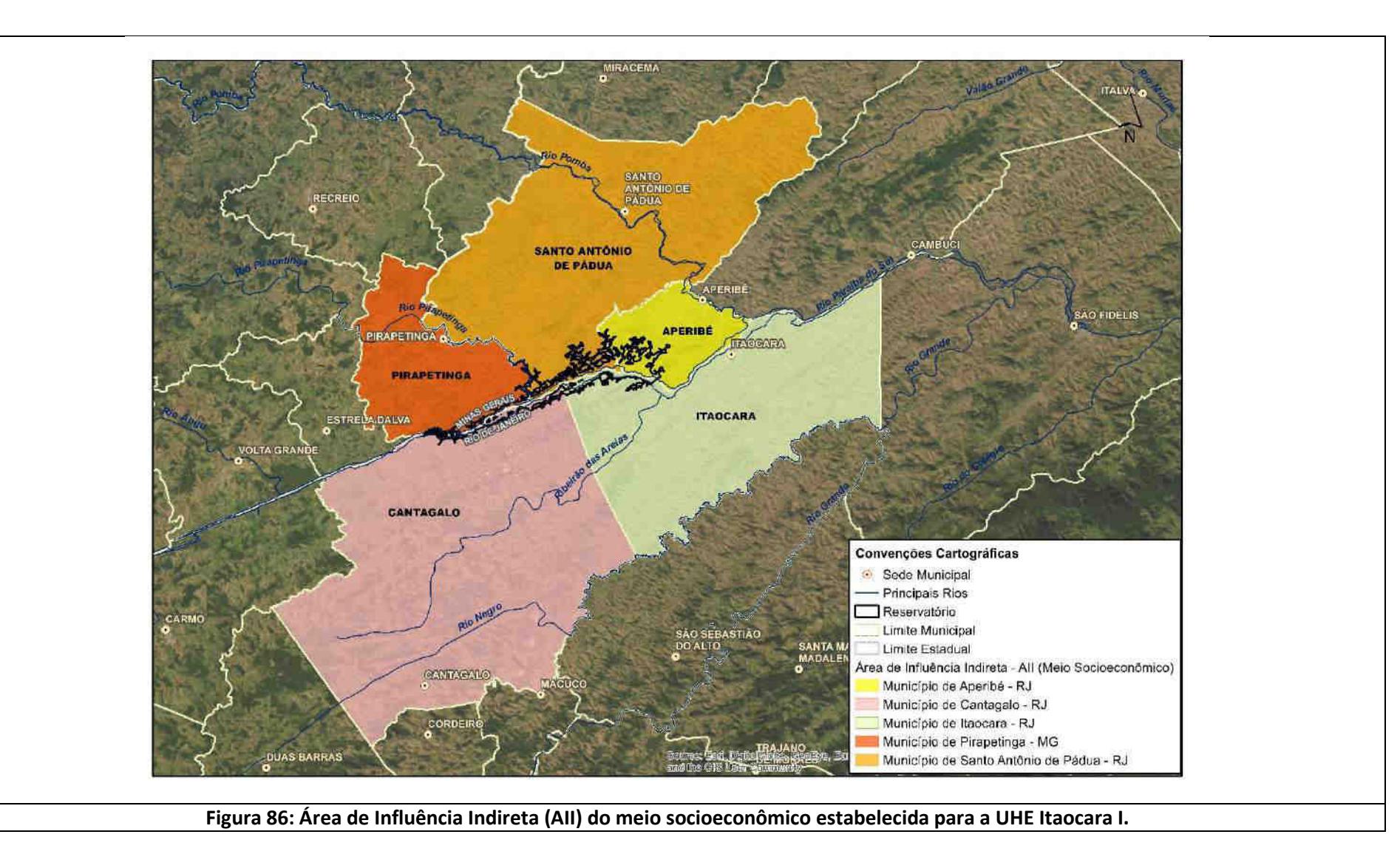

<span id="page-184-0"></span>**Usina Hidrelétrica Itaocara S.A. Página 184 de 194 Estudo de Impacto Ambiental – UHE Itaocara I BPI\_IOA\_EIA\_VOL.I rev00** 

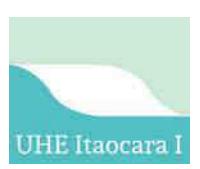

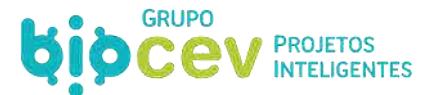

## **7.1.3 - Área de Influência Direta (AID)**

A Área de Influência Direta (AID) corresponde a extensão territorial onde se projeta a ocorrência de impactos diretos da instalação e operação da UHE Itaocara I, onde poderão ser percebidos reflexos mais significativos em função dos aspectos socioambientais. Logo, de um modo geral, esses efeitos apresentarão sobre a Área de Influência Direta uma intensidade mais significativa, respeitadas as características de cada um desses aspectos socioambientais.

Conforme estabelecido pelo Termo de Referência para a UHE Itaocara I, *item 6.2 – Área de Influência Direta – AID*, tem-se que (TR Ibama, 2018):

> *"69. Compreende a área que circunscreve a ADA e cuja abrangência dos impactos incidirá de forma direta sobre os recursos ambientais, modificando a sua qualidade ou diminuindo seu potencial de conservação ou aproveitamento. A delimitação da AID também deverá observar a rede de relações sociais, econômicas e culturais a ser afetada durante todas as fases do empreendimento."*

A sua definição é orientada pelos mesmos princípios em relação aos estudos do licenciamento ambiental anterior (Ecology Brasil, 2011), considerados os devidos ajustes em função da alteração do projeto, a partir do momento que o barramento UHE Itaocara II foi suprimido.

#### *7.1.3.1 - AID – Meios Físico e Biótico*

Conforme estabelecido pelo termo de referência para a UHE Itaocara I, *item 6.2 – Área de Influência Direta – AID*, tem-se que (TR Ibama, 2018):

> *71. As áreas passíveis de sofrerem impactos diretos – a montante, no reservatório, e a jusante do barramento – deverão ter sua extensão definida pelo estudo, considerando altimetria, efeitos de remanso, parâmetros de qualidade da água, regime hidrológico, regime hidrossedimentológico, ambientes aquáticos, sítios de reprodução, recrutamento e alimentação da ictiofauna e de quelônios, elevação do nível do lençol freático, áreas contínuas de relevante importância ecológica, lagoas marginais, ilhas fluviais, atividades socioeconômicas de geração de renda ou sustento de pessoas e áreas sujeitas a alagamento sazonal que venham ou possam vir a ser diretamente afetadas pela implantação e operação do empreendimento e de suas estruturas associadas, entre outros.*

Neste sentido foi considerado como Área de Influência Direta (AID) dos meios físico e biótico a própria Área Diretamente Afetada (ADA) acrescida das seguintes particularidades:

- Meio Físico Recursos Hídricos: Especificamente para os recursos hídricos são somadas ao limite acima descrito as áreas da calha do rio Paraíba do Sul entre os pontos de confluência com o córrego formiga (região a montante, no início do reservatório) e o rio Pomba (a jusante do eixo do barramento e da área urbana de Itaocara), mais a calha do rio Pirapetinga entre os pontos de confluência do Córrego Vargem Alegre e o rio Paraíba do Sul;
- Meio Biótico Fauna Terrestre: Especificamente para a fauna terrestre foi incluída à AID algumas áreas de fragmentos florestais afetados parcialmente pelo estabelecimento do reservatório. Isso se deu pela tendência de alguns exemplares da fauna se refugiarem por tais fragmentos durante os eventos de supressão de vegetação e enchimento do reservatório, podendo interferir no estado de equilíbrio das comunidades.

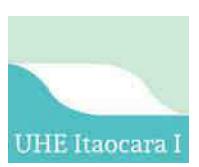

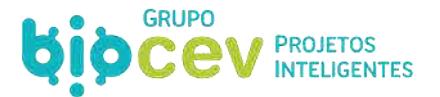

### *7.1.3.2 - AID – Meio Socioeconômico*

Conforme estabelecido pelo termo de referência, sobre a Área de Influência Direta (AID) para o meio socioeconômico da UHE Itaocara I, item 6.2 – Área de Influência Direta – AID, tem-se que (TR Ibama, 2018):

> *72. Para a delimitação da AID do meio socioeconômico, deverão ser consideradas as áreas dos municípios nas quais incidirão impactos diretos do empreendimento bem como a jusante ou a montante do empreendimento. Deverão ser considerados os espaços de referência para as relações que envolvam as atividades de extrativismo mineral e vegetal, garimpo, olarias, lazer, pesca, turismo e agricultura (ex.: cooperativas, associações, colônias de pesca e outras), infraestrutura e serviços que possam ser afetados com a construção e operação do empreendimento.*

Para o meio socioeconômico, a Área de Influência Direta (AID) corresponde à Área Diretamente Afetada (ADA) somadas as comunidades de São Sebastião do Paraíba (município de Cantagalo/RJ), distrito de Batatal (município de Itaocara/RJ) e São Pedro de Alcântara (município de Santo Antônio de Pádua/RJ).

Tratam-se das comunidades mais expressivas em população e economia no entorno do reservatório, onde o deslocamento de população, em função da instalação/operação do empreendimento, pode trazer maiores efeitos, dentre os quais se destacam os de ordem econômica (eventual perda de mercado e mão de obra, por exemplo) e social (alteração nas relações sociais e sua dinâmica no espaço). Ou seja, a intensidade do potencial de tais mudanças exige uma observação mais aprofundada de tais localidades para fins do diagnóstico social e proposição de medidas de mitigação de impactos socioambientais reais ou potenciais.

O Quadro 47 apresenta a definição da Área de Influência Direta (AID) estabelecida os meios físico, biótico e socioeconômico da UHE Itaocara I, assim como um comparativo com o estabelecido no licenciamento anterior.

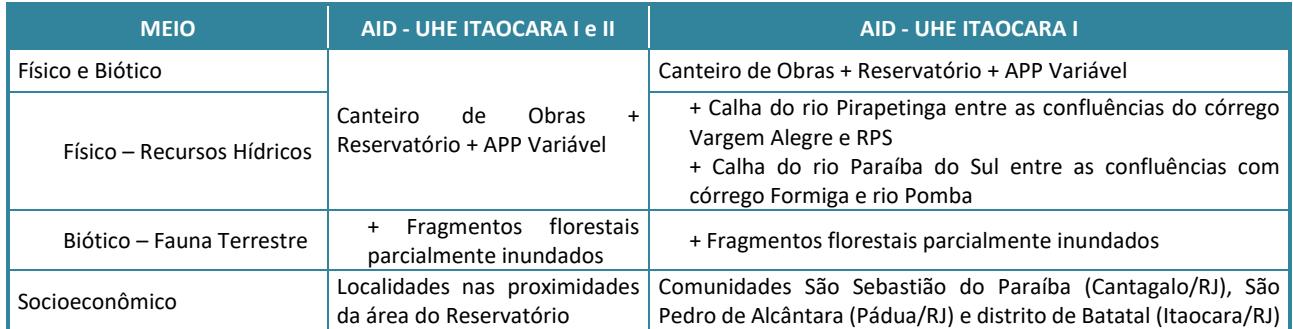

#### **Quadro 47: Determinação das Áreas de Influência Direta (AID) estabelecidas para a UHE Itaocara I e comparativo com o licenciamento ambiental anterior.**

[A Figura 87](#page-187-0) apresenta a imagem da Área de Influência Direta (AID) dos meios físico e biótico, a [Figura 88](#page-188-0) do meio físico – recursos hídricos, e [a Figura 89 d](#page-189-0)o meio socioeconômico da UHE Itaocara I, enquanto no Caderno de Mapas consta os respectivos mapeamentos (*Mapas BPI\_IOA\_EIA\_MAPA\_AI\_04\_AID\_FIS-BIO, BPI\_IOA\_EIA\_MAPA\_AI\_05\_AID\_FIS-RH* e *BPI\_IOA\_EIA\_MAPA\_AI\_06\_AID\_SCE*).

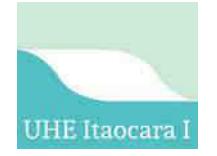

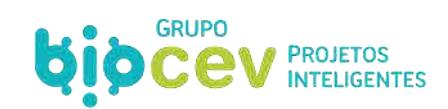

<span id="page-187-0"></span>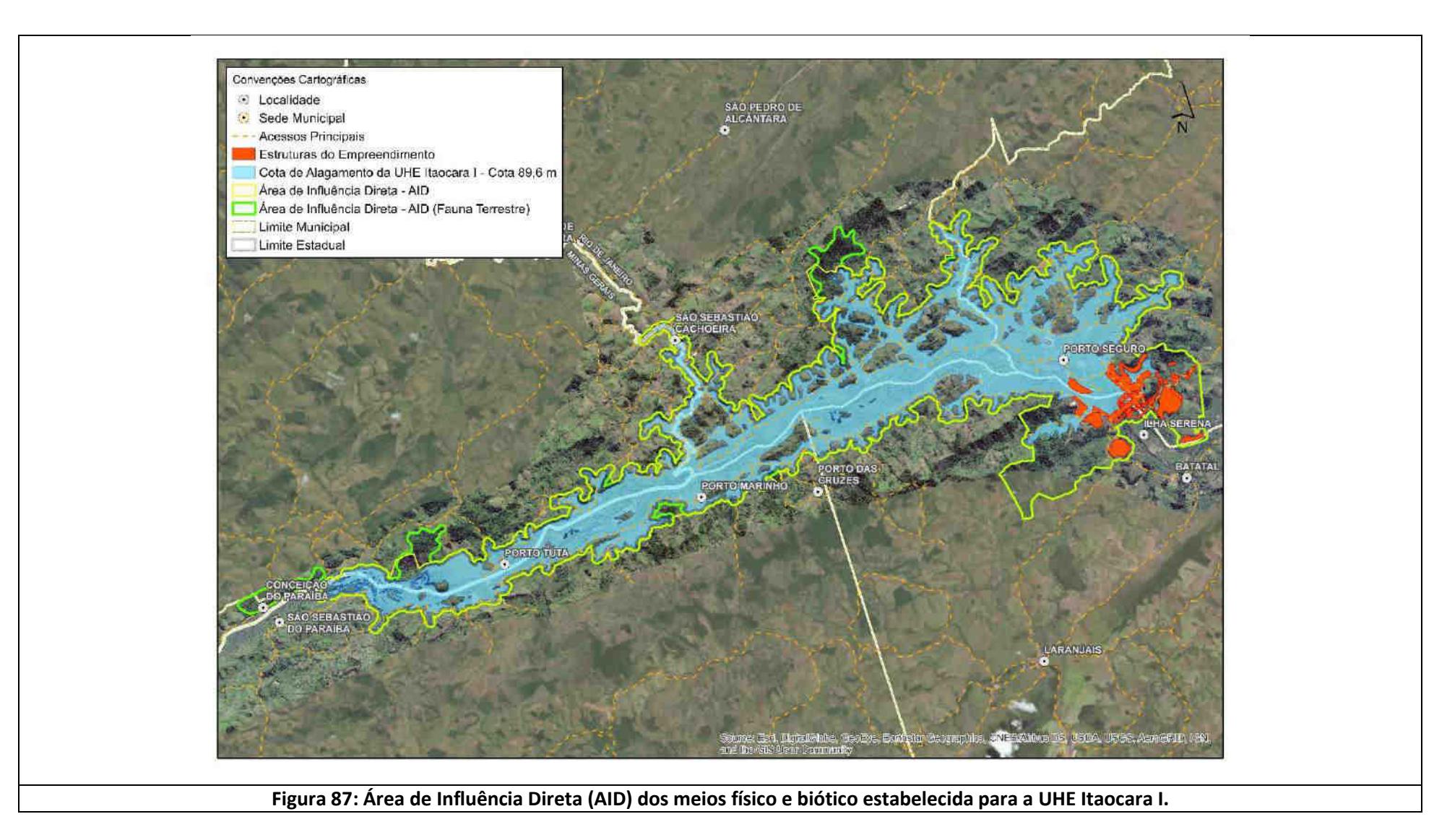

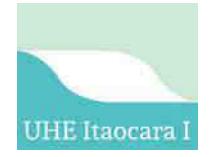

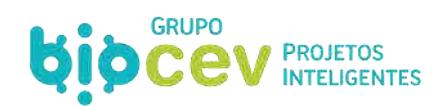

<span id="page-188-0"></span>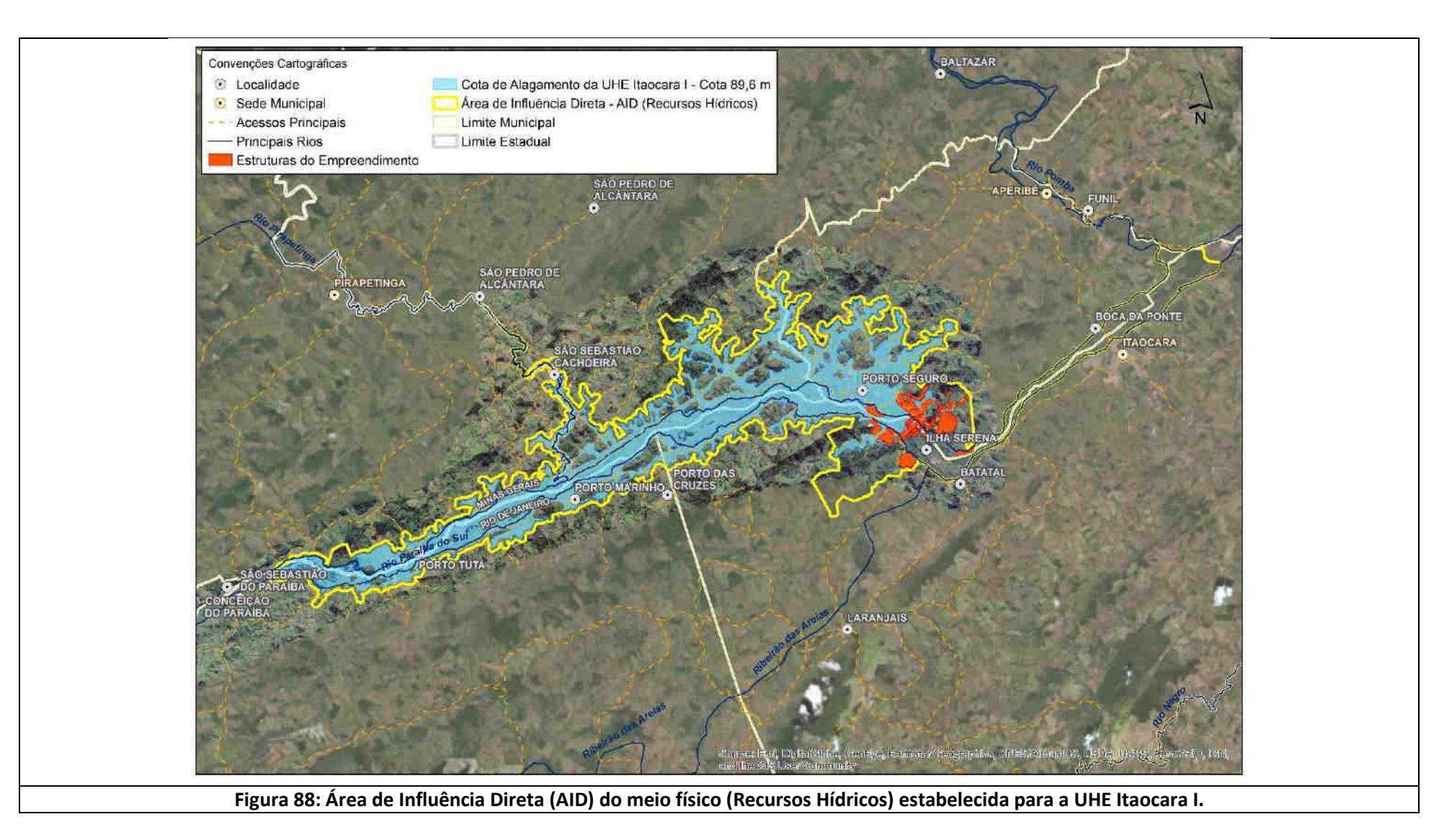

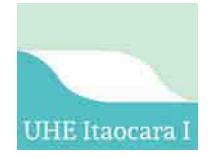

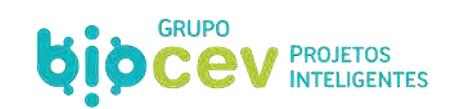

<span id="page-189-0"></span>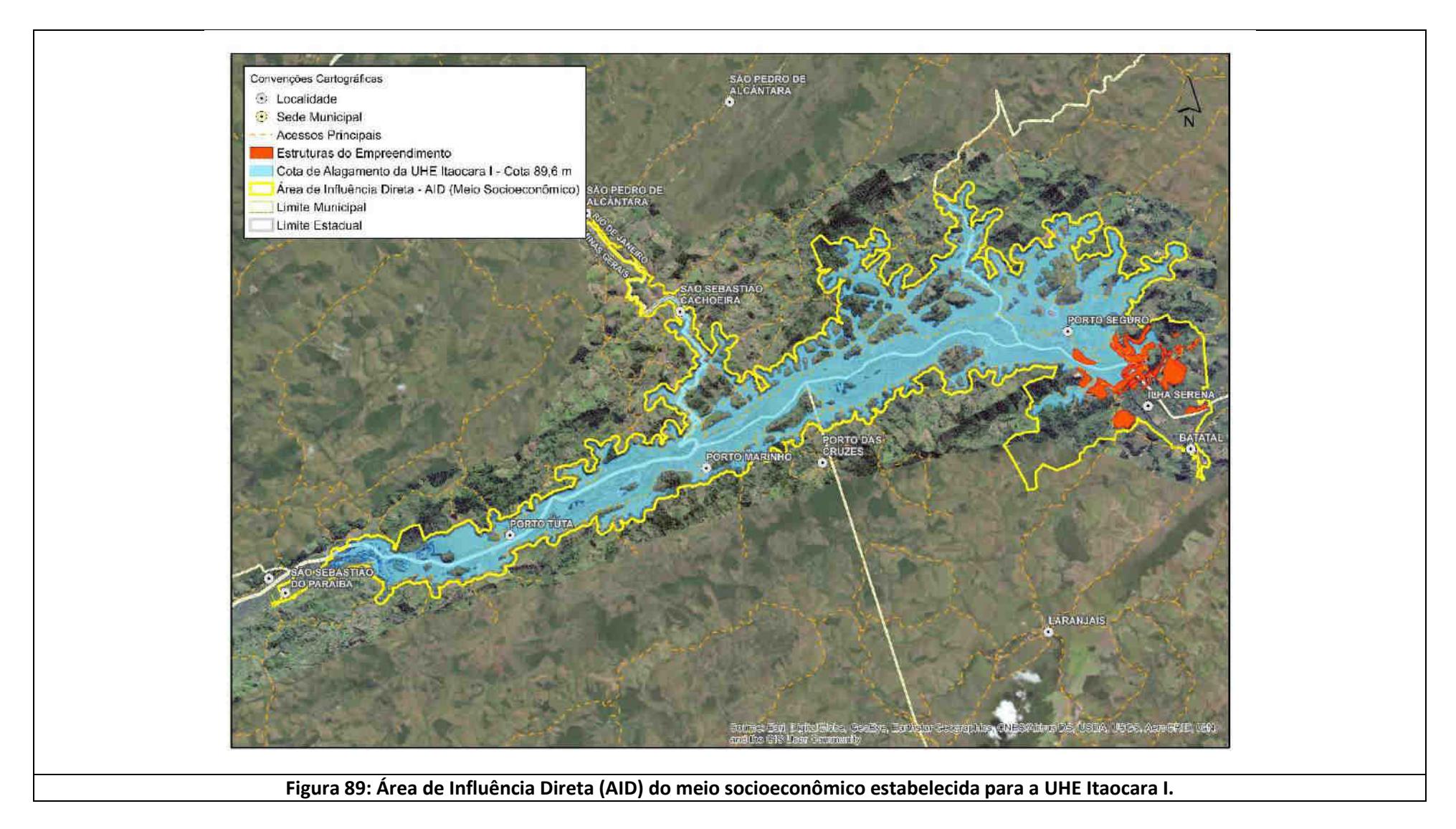

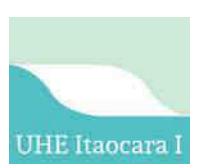

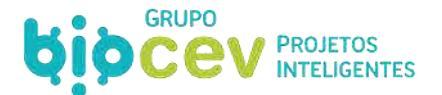

#### **7.1.4 - Área Diretamente Afetada (ADA)**

A Área Diretamente Afetada (ADA) é notadamente reconhecida como a área propriamente dita para intervenção pela implantação e operação do empreendimento e, a partir disso, corresponde a porção de terras que será - de fato - alterada, passando por uma total reconfiguração.

Conforme estabelecido pelo Termo de Referência, sobre a Área Diretamente Afetada (ADA) para a UHE Itaocara I, item 6.3 – Área Diretamente Afetada – ADA, tem-se que (TR Ibama, 2018):

> *"73. Este recorte englobará as áreas destinadas à instalação da infraestrutura necessária à*  implantação e operação do empreendimento e suas estruturas associadas, como: área do *reservatório, considerando o efeito de remanso, a futura APP, trechos afetados por redução de vazão (TVR), barramentos, diques e canais, pontos de localização de obras civis decorrentes ou associadas ao empreendimento (vilas residenciais, alojamentos, canteiros de obras, vias de acesso existentes ou a serem construídas, áreas de empréstimo, bota-foras, linhas de transmissão, áreas de segurança impostas pela tipologia do empreendimento), entre outros".*

Assim, orientada pelos mesmos princípios em relação aos estudos do licenciamento ambiental anterior (Ecology Brasil, 2011), a Área Diretamente Afetada (ADA) passou por ajustes apenas em função da alteração de projeto, a partir do momento que o barramento UHE Itaocara II foi suprimido.

A ADA engloba então: área de canteiro de obras; reservatório; *buffer* de 100 metros sobre as instalações de apoio ao canteiro de obras e áreas de empréstimo/jazidas; e áreas preferenciais para formação da futura APP variável. Assim a Área Diretamente Afetada (ADA) da UHE Itaocara I ocupa uma extensão territorial de 7.608,0354 hectares, sendo 53,1% dessa área relativa ao reservatório.

O Quadro 48 apresenta a definição da Área Diretamente Afetada (ADA) estabelecida os meios físico, biótico e socioeconômico da UHE Itaocara I, assim como um comparativo com o estabelecido no licenciamento anterior.

#### **Quadro 48: Determinação da Área Diretamente Afetada (ADA) estabelecida para a UHE Itaocara I e comparativo com o licenciamento ambiental anterior.**

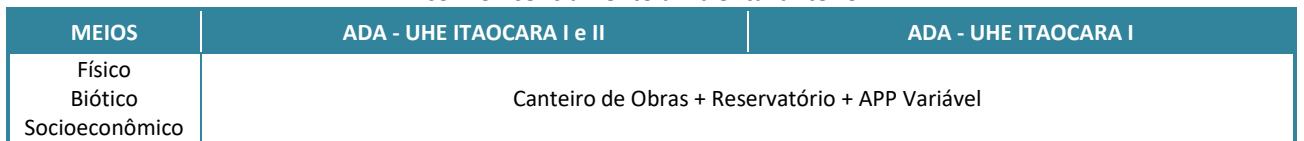

A [Figura 90](#page-191-0) apresenta o mapa imagem da Área Diretamente Afetada (ADA) dos meios físico, biótico e socioeconômico da UHE Itaocara I, enquanto no Caderno de Mapas consta o respectivo mapeamento (*Mapa BPI\_IOA\_EIA\_MAPA\_AI\_07\_ADA\_FIS-BIO-SCE*).

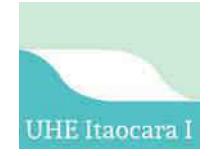

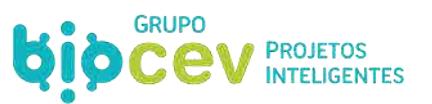

<span id="page-191-0"></span>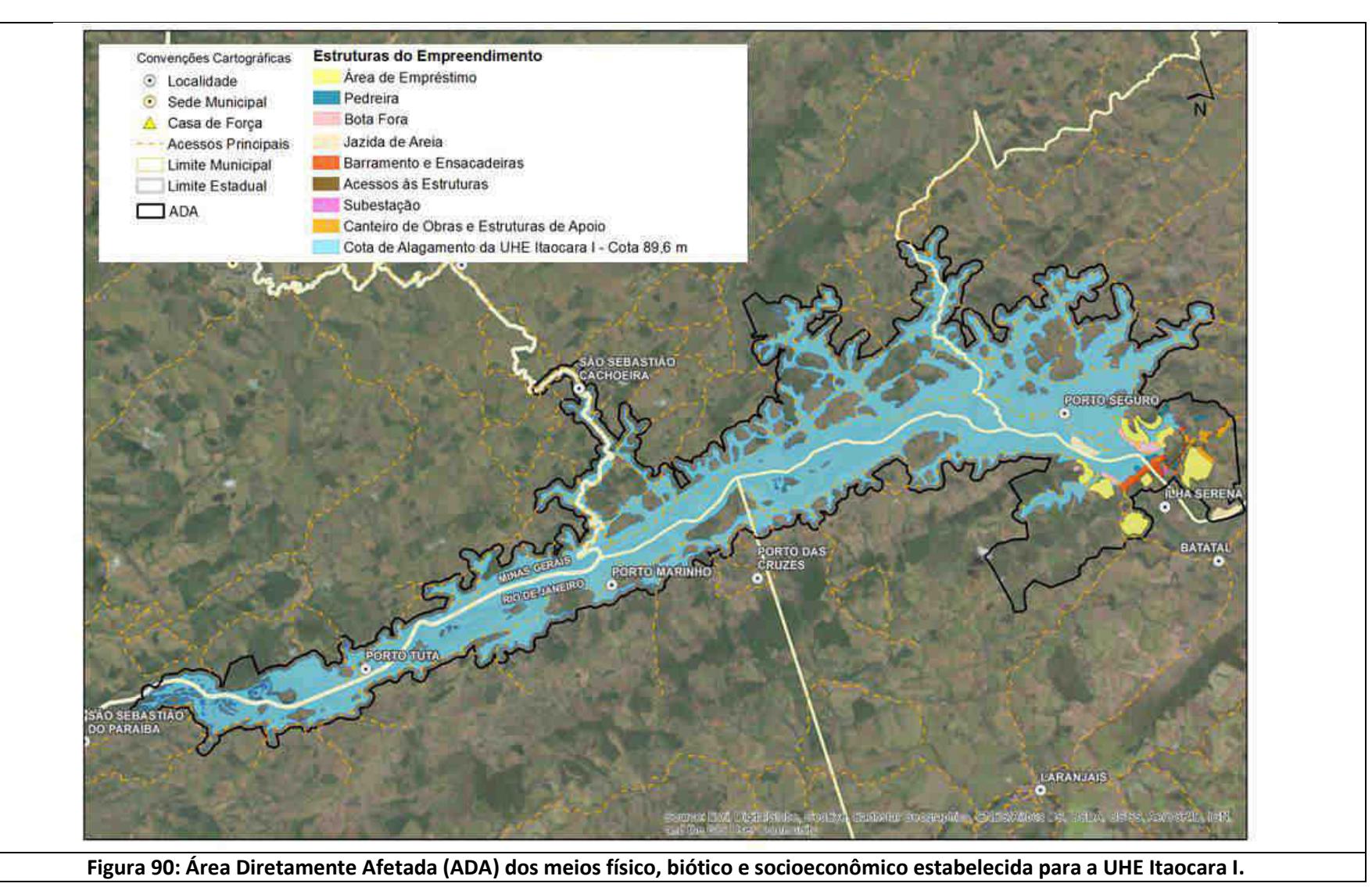

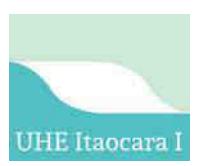

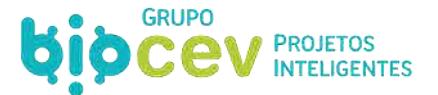

## **8 - REFERÊNCIAS**

ASS – Ambiência Soluções Sustentáveis. **Histórico de registros fotográficos – Gestão de Resíduos de Construção Civil**. 2014. Belo Horizonte/MG.

4ªCCR/PGR/MPF - 4ª Câmara de Coordenação e Revisão, da Procuradoria Geral da República, do Ministério Público Federal. **Nota Técnica nº 39/2007 - Trabalho sobre a área de influência nos EIAs**. 2007. Disponível em: <NT 039-07 Encaminha\_trabalho\_area\_de\_influencia.pdf>. Acesso em: janeiro/2019.

AVELLAR, Roberto Gomes. **Rio Paraíba do Sul–Sua Importância como Recurso Hídrico e os Impactos de sua Exploração em Relação aos Usos Múltiplos**. 2015.

Brasil. Ministério de Meio Ambiente. **Painel Nacional sobre Mudança do Clima (PNMC)**. Brasília, MMA, 2008. Disponível em:

<http://www.mma.gov.br/estruturas/smcq\_climaticas/\_arquivos/plano\_nacional\_mudanca\_clima.pdf>

CESBE. 2019. *Homepage*. Disponível Em: <http://www.cesbe.com.br/obras/uhe-barra-do-brauna>. Acesso em: abr/19.

COHIDRO, **Plano Integrado de Recursos Hídricos da Bacia Hidrográfica do Rio Paraíba do Sul e Planos de Ação de Recursos Hídricos das Bacias Afluentes, 2014**; relatório de diagnóstico Rp – 06 Tomo III; dezembro, 2014.

Comitê de Integração da Bacia Hidrográfica do Rio Paraíba do Sul (CEIVAP). **Plano de Recursos Hídricos da Bacia do Rio Paraíba do Sul - Resumo Diagnóstico dos Recursos Hídricos Relatório Final PSR-010-R0.** 2006. Disponível em: [<http://www.ceivap.org.br/downloads/PSR-010-R0.pdf>](http://www.ceivap.org.br/downloads/PSR-010-R0.pdf). Acesso em: 28 jan. 2019

CONAMA - Conselho Nacional do Meio Ambiente. **Dispõe sobre critérios básicos e diretrizes gerais para a avaliação de impacto ambiental**. **Resolução nº001, de 23 de janeiro de 1986.** Publicada no DOU, de 17 de fevereiro de 1986, Seção 1, páginas 2548-2549. Disponível em: <http://www.mma.gov.br/port/conama/legiabre.cfm?codlegi=23>. Acesso em: janeiro/2019.

Ecology Brasil - Consultoria Ambiental. **Estudo de Impacto Ambiental - EIA - UHE Itaocara**. Ecology Brasil, Rio de Janeiro. 2011.

Ecology Brasil - Consultoria Ambiental. **UHE Itaocara I – Projeto Básico Ambiental – 2.2-10 Programa de Monitoramento de Fauna**. Ecology Brasil, Rio de Janeiro. 2017

Ecology Brasil. **Estudo de Impacto Ambiental – EIA UHE Itaocara – Revisão 01**. 2011. Belo Horizonte/MG.

EPE – Empresa de Pesquisa Energética. **A Avaliação Ambiental Integrada (AAI) de aproveitamentos hidrelétricos situados na bacia hidrográfica do Paraíba do Sul**. 2007.

EPE – Empresa de Pesquisa Energética. **Anuário Estatístico de Energia Elétrica**. 2011. Disponível em: <http://epe.gov.br/sites-pt/publicacoes-dados-abertos/publicacoes/PublicacoesArquivos/publicacao-160/topico-168/Anu%C3%A1rio%20Estat%C3%ADstico%20de%20Energia%20El%C3%A9trica%202011.pdf.>

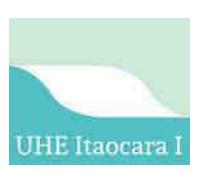

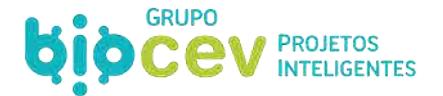

EPE – Empresa de Pesquisa Energética. **Balanço Energético Nacional 2018: Ano Base 2017.** Disponível em: <http://epe.gov.br/sites-pt/publicacoes-dados-abertos/publicacoes/PublicacoesArquivos/publicacao-303/topico-419/BEN2018\_\_Int.pdf. >

ENERGISA. 2019. *Homepage*. Disponível Em: <www.energisa.com.br>. Acesso em: abr/19.

FURNAS. 2019. *Homepage*. Disponível Em: <http://www.furnas.com.br>. Acesso em: abr/19.

PCE - Projetos e Consultorias de Engenharia Ltda., **Projeto Básico AHE Itaocara**. 2009.

PCH PARACAMBI. 2019. *Homepage*. Disponível Em: <https://www.pchparacambi.com.br>. Acesso em: abr/19.

PNMC. 2008. **Plano Nacional sobre Mudança do Clima.** Disponível Em: <http://www.mma.gov.br/estruturas/smcq\_climaticas/\_arquivos/plano\_nacional\_mudanca\_clima.pdf>. Acesso em: abr/19.

POTAMOS Engenharia e Hidrologia Ltda., AHE Itaocara I / AHE Itaocara II, **Análise dos Estudos Sedimentológicos e de Hidráulica Fluvial**, 0293-RTE01-R0, 2009.

POTAMOS Engenharia e Hidrologia Ltda., AHE Itaocara I / AHE Itaocara II, **Análise de Impacto Ambiental: Estudos Sedimentológicos, Relatório dos Estudos de Impacto Ambiental**, 0309-RTE01-R00, 2010.

POTAMOS Engenharia e Hidrologia Ltda., UHE Itaocara I, **Estudo de Remanso com Fundo Móvel**, 0323- RT001-R01, 2010.

POTAMOS Engenharia e Hidrologia Ltda., AHE Itaocara I, **Estudos de Hidráulica Fluvial e Transporte de Sedimentos**, **Relatório Técnico Final**, POTITA-001-1-TC-RTF-0001-R0, 2014.

SEMAD. 2016. **Parecer Único SUPRAM-ZM Nº 1112628/2016**. 27/09/2016. Disponível Em: <http://sistemas.meioambiente.mg.gov.br/licenciamento/uploads/HeJ5MvL9SUdZvzgy7Ok0Kdlpt08MiG1R. pdf>. Acesso em: abr/19.

SPEC Planejamento, Engenharia e Consultoria Ltda., **Projeto Básico**, 2011.

TR IBAMA-RJ. **Termo de Referência para elaboração de EIA/RIMA UHE Itaocara I**. 2018. Processo de licenciamento ambiental n.02001.014891/2018-34-IBAMA-RJ.Rio de Janeiro/RJ

VLB Engenharia, **Projeto Básico UHE Itaocara I**, 2015.

VOTORANTIM ENERGIA. 2019. *Homepage*. Disponível Em: <http://www.venergia.com.br/usinas-eparques>. Acesso em: abr/19.

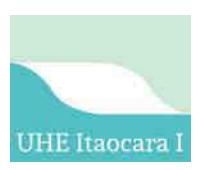

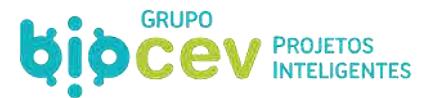

# **9 - APÊNDICES**

**Apêndice 01**. Laudos Técnicos de Inexistência de Alternativa Técnica e Locacional

*BPI\_IOA\_LTIAL\_01: Laudo técnico de Inexistência de Alternativa Locacional do Empreendimento para utilização de Áreas de Preservação Permanente (Biocev Projetos Inteligentes, Março/2016). BPI\_IOA\_LTIAL\_RC\_01: Laudo Técnico Complementar de Inexistência de Alternativa Locacional para Utilização de Áreas de Empréstimo de Material Natural que Será Empregado na Construção do Empreendimento (Biocev Projetos Inteligentes, Agosto/2016).* 

**Apêndice 02**. Documentação Relacionada – Linha de Transmissão LT C1 e C2 - 138 kV - SE Itaocara - SE Ilha dos Pombos

#### **Apêndice 03.** Ilhas Fluviais

Relatório das Ilhas Fluviais - Jusante e Montante do Barramento (UHE Itaocara S.A., agosto/2018).

Relatório de Monitoramento - Ilhas Fluviais - Jusante e Montante do Barramento (UHE Itaocara S.A., abril/2019).

**Apêndice 04.** Relatório de acompanhamento das famílias remanejadas (UHE Itaocara S.A., Março/2018).

**Apêndice 05.** Relatório de Inspeção Via de acesso afetada pelo futuro reservatório na margem direita (RJ-158 (UHE Itaocara S.A., Agosto/2016).

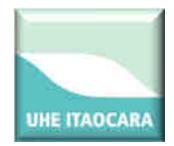

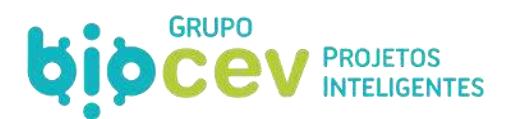

# **CONSÓRCIO UHE ITAOCARA**

**UHE Itaocara I** 

# **LAUDO TÉCNICO DE INEXISTÊNCIA DE ALTERNATIVA LOCACIONAL DO EMPREENDIMENTO PARA UTILIZAÇÃO DE ÁREAS DE PRESERVAÇÃO PERMANENTE**

**Relatório Técnico** 

**BMA\_IOA\_LTIAL\_01** 

**NOVA LIMA MARÇO 2016** 

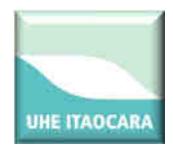

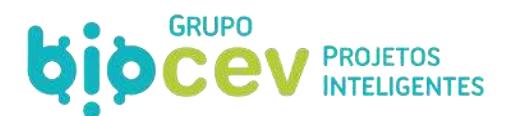

# **CONSÓRCIO UHE ITAOCARA**

# **LAUDO TÉCNICO DE INEXISTÊNCIA DE ALTERNATIVA LOCACIONAL DO EMPREENDIMENTO PARA UTILIZAÇÃO DE ÁREAS DE PRESERVAÇÃO PERMANENTE**

**EMPREENDIMENTO UHE Itaocara I** 

**Relatório Técnico BMA\_IOA\_LTIAL\_01** 

### **NOVA LIMA MARÇO 2015**

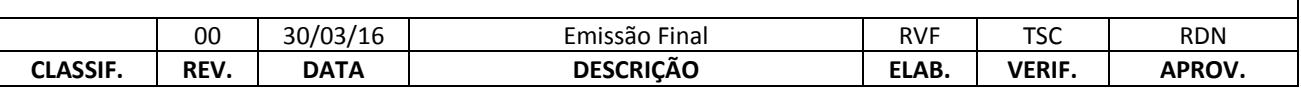

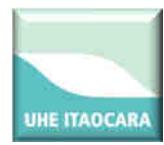

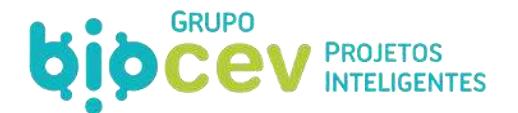

## **EMPRESA RESPONSÁVEL PELO EMPREENDIMENTO**

#### **Razão Social:**

# **CONSÓRCIO UHE ITAOCARA**

#### **Endereço:**

Rua Marechal Floriano Peixoto, nº. 152, Jardim da Aldeia - Itaocara/RJ.

#### **Representantes Legais:**

Luiz Carlos Amarilho (Diretor) Antônio Carlos Borges Batista (Diretor) José Luiz Dantas França (Diretor)

CNPJ: 10.532.493/0002-45

## **EMPRESA RESPONSÁVEL PELO PROJETO**

#### **Razão Social:**

# **BIOCEV SERVIÇOS DE MEIO AMBIENTE LTDA.**

#### **Diretores:**

**Eduardo Pio Mendes de Carvalho Filho**  Diretor Financeiro Engenheiro Ambiental (CREA 92.152/D) **Carlos Eduardo Alencar Carvalho**  Diretor Estratégico Biólogo, Mestre em Zoologia de Ambientes Impactados (CRBio 30.538/04-D) **Redelvim Dumont Neto**  Diretor Comercial Médico Veterinário, Mestre em Aquicultura em águas continentais e Pós-graduado em Gestão de Projetos (CRMV/MG 1644) **Rodrigo Martins Alvarenga**  Diretor Técnico Biólogo, Pós-graduado em Gestão de Projetos Ambientais (CRBio 37.219/04-D)

#### **Endereço:**

Rua Ministro Orozimbo Nonato, 215 – 12º andar - Bairro Vila da Serra. 34.000-000 – NOVA LIMA - MG – BRASIL Tel./Fax: (31) 3293-5163 / 3296-3872 E mail[: info@biocev.net](mailto:info@biocev.net) Site[: www.biocev.net](http://www.biocev.net/)

> CNPJ: 07.080.828/0001-46 Inscrição Estadual: isenta

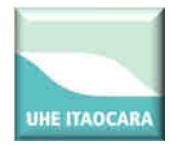

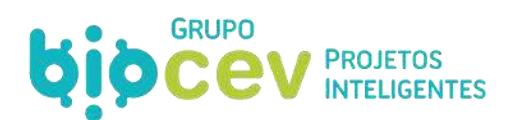

## **EQUIPE TÉCNICA**

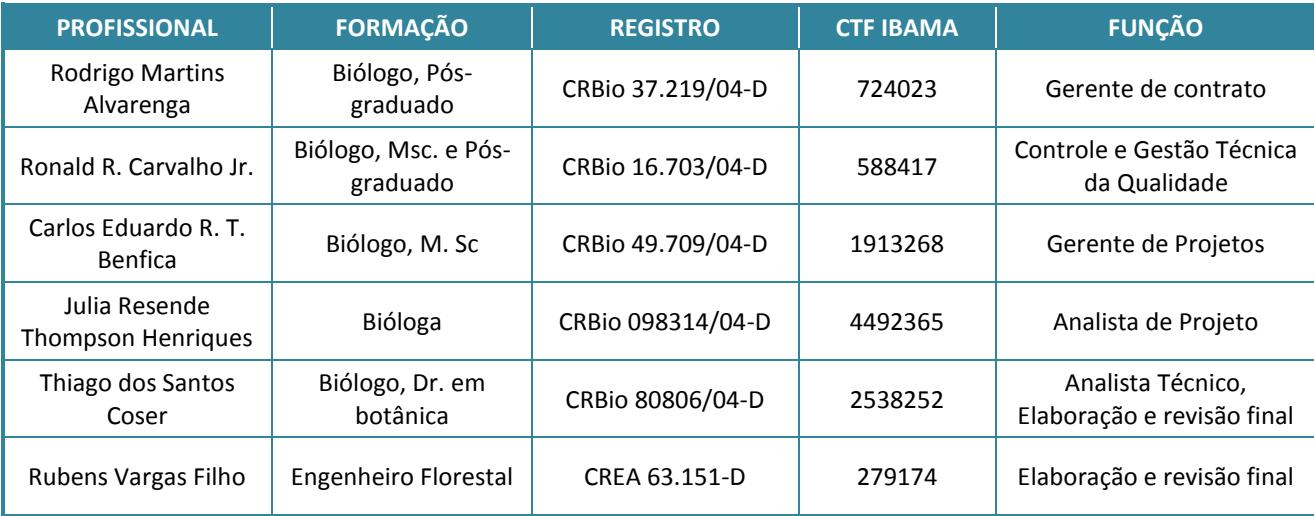

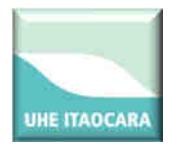

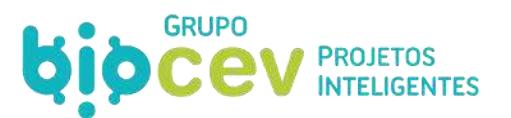

# **SUMÁRIO**

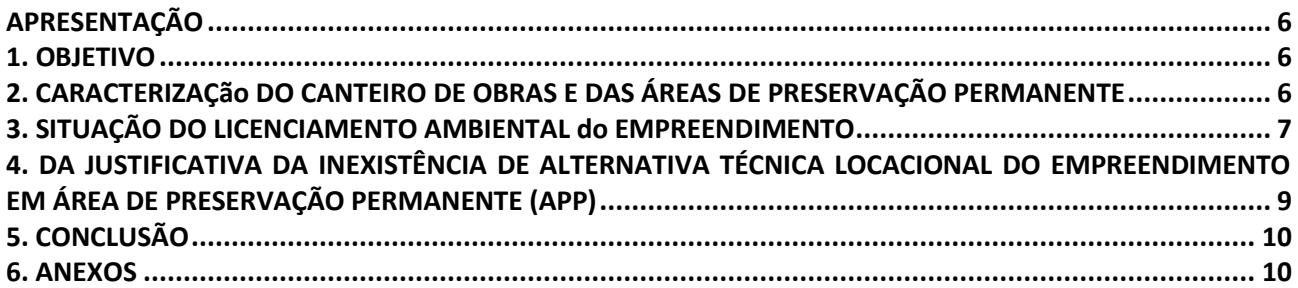

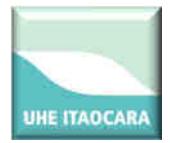

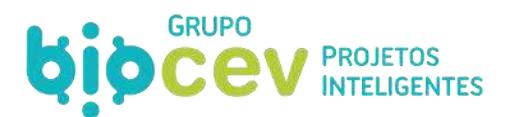

## <span id="page-200-0"></span>**APRESENTAÇÃO**

O presente documento constitui o Laudo Técnico de Inexistência de Alternativa Técnica e Locacional quanto à localização do Empreendimento em área de Preservação Permanente, com vistas a subsidiar Autorização de Supressão Vegetal e utilização de áreas de APP necessárias à implantação do canteiro de obras da UHE Itaocara I: estruturas de apoio e eixo do barramento da UHE Itaocara, em conformidade com suas características físicas, bióticas e do processo regulatório de concessão.

A UHE Itaocara está localizada no baixo médio trecho do rio Paraíba do Sul com seu eixo localizado nos municípios de Itaocara/MG (margem direita) e Aperibé/RJ (margem esquerda), sendo conceituado como um Empreendimento de Utilidade Pública por se tratar de atividade de obras para geração de energia, sendo a instalação de suas edificações necessárias de ocorrer em Área de Preservação Permanente.

Este Laudo Técnico foi elaborado com base na legislação ambiental vigente e nas normas técnicas existentes que tratam do assunto, considerados suficientes para o efetivo controle ambiental da atividade proposta.

## <span id="page-200-1"></span>**1. OBJETIVO**

O presente documento visa esclarecer ao Instituto Brasileiro do Meio Ambiente e dos Recursos Naturais Renováveis (IBAMA) sobre a Inexistência de Alternativa Técnica Locacional para a UHE Itaocara em Área de Preservação Permanente com objetivo de atender as solicitações realizadas pelo órgão para a liberação da Autorização de Supressão de Vegetação do Canteiro de Obras e do empreendimento propriamente dito.

# <span id="page-200-2"></span>**2. CARACTERIZAÇÃO DO CANTEIRO DE OBRAS E DAS ÁREAS DE PRESERVAÇÃO PERMANENTE**

A UHE Itaocara I é um empreendimento para geração de energia hidrelétrica que será implantado no baixo médio trecho do rio Paraíba do Sul, divisa de Minas Gerais e Rio de Janeiro, nos municípios de Itaocara, Cantagalo, Aperibé, Pirapetinga e Santo Antônio de Pádua. A usina será operada a fio d'água, com capacidade de geração de 145 megawatts, energia suficiente para abastecer uma cidade com 300 mil habitantes.

Para a implantação do empreendimento UHE Itaocara I, foi definida uma área denominada canteiro de obras, cujo polígono compreende um total de 290,95 hectares (margem esquerda e direita) englobando todas as estruturas de apoio e eixo do barramento da UHE Itaocara, sendo elas: Área de vivência e lazer; Área administrativa (Escritórios); Almoxarifado, carpintaria, armação e estoque de materiais; Oficina mecânica; Posto de abastecimento e rampa de lavagem; Balança rodoviária; Canteiro eletromecânico; Canteiro eletromecânico; Central de concreto e laboratório; Britagem e estoque; ETE 01, ETA 01 e poço artesiano; ETE 02 – opcional; Paiol de explosivos; Centro de triagem; Centro de triagem provisório e Guarita (Anexo I).

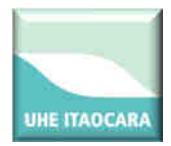

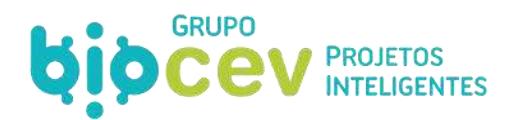

De acordo com o Inventário Florestal de UHE Itaocara I as classes de vegetação natural ocorrentes no empreendimento estão dentro do Bioma Mata Atlântica e é classificada como Floresta Estacional Semidecidual e suas variações, como, por exemplo, a Floresta Estacional Semidecidual Aluvial que, após décadas de ocupação humana e degradação, se transformou nas pequenas manchas de mata ciliar que são atualmente observadas. Como o empreendimento em questão será implantado sobre o rio Paraíba do Sul, grande parte das áreas sujeitas a intervenções estão localizadas na área de preservação permanente deste rio, porém, a vegetação natural presente na sua APP no trecho de inserção da UHE Itaocara I está altamente antropizada, sendo composta, basicamente, por pastagens.

De acordo com o Mapa de Uso e Ocupação de Solos do empreendimento (Anexos II e III), que tem suas informações resumidas no Quadro 1, dentro da área total necessária para implantação do canteiro de obras (290,95 ha) o total de 86,2 % (250,88 ha) representam pastagens, solo exposto, pasto sujo e água, sendo consideradas áreas em estágio inicial de sucessão ecológica. Fazendo esta mesma análise para as áreas de APP do empreendimento, verifica-se que do total de área do canteiro de obras dentro de APP (146,79 ha), 89,5% (131,44 ha) das áreas são consideradas áreas em estágio inicial de sucessão ecológica (pastagem e pasto sujo) e água.

| Classe de Uso do Solo / Canteiro | Área total |     | <b>APP</b> |       |
|----------------------------------|------------|-----|------------|-------|
|                                  | hectares   | %   | hectares   | %     |
| Agua                             | 29,96      | 10  | 30,02      | 20    |
| Pastagem                         | 173,74     | 60  | 83,53      | 57    |
| Solo exposto                     | 0,97       |     | --         | $- -$ |
| Mata Ciliar                      | 14,32      |     | 14,32      | 10    |
| Pasto Sujo                       | 46,21      | 16  | 17,89      | 12    |
| Vegetação Secundária             | 25,73      | 9   | 1,03       |       |
| Total                            | 290,95     | 100 | 146,79     | 100   |

**Quadro 1: Área (ha) de vegetação a ser suprimida por classe de uso do solo do Canteiro de Obras da UHE Itaocara I.** 

O resultado final desta análise é que dos 290,95 hectares necessários para a implantação do Canteiro de Obras da UHE Itaocara I e do eixo do empreendimento propriamente dito, somente 5,3 % (14,32 hectares de Mata Ciliar + 1,03 hectares de Vegetação Secundária) são áreas em estágio secundário de sucessão ecológica.

# <span id="page-201-0"></span>**3. SITUAÇÃO DO LICENCIAMENTO AMBIENTAL DO EMPREENDIMENTO**

Para implantação da UHE Itaocara I, diversos estudos foram realizados para o conhecimento da sua viabilidade econômica e ambiental, podendo ser visto abaixo um breve descritivo do histórico das principais etapas do Licenciamento Ambiental do Empreendimento:

**1. Estudo de Impacto Ambiental e Relatório de Impacto Ambiental** - protocolado no IBAMA em fevereiro de 2010 e as audiências públicas foram realizadas em julho de 2011.

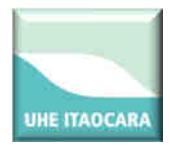

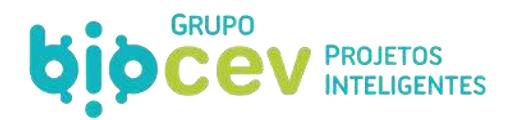

Relatório técnico considerado o mais importante instrumento de avaliação de impacto ambiental da UHE Itaocara I que consiste no conjunto de estudos realizados por especialistas de diversas áreas, com dados técnicos detalhados. Nele encontram-se identificados e avaliados de forma imparcial e técnica os impactos decorrentes da implantação da UHE Itaocara I no ambiente, bem como apresenta as medidas mitigadoras, que posteriormente serão consolidadas no Plano Básico Ambiental.

## **2. Licença Prévia nº 428/2011** – emitida pelo IBAMA em dezembro de 2011.

A emissão da Licença Prévia da UHE Itaocara I aprova a viabilidade ambiental do empreendimento diante da sua localização e concepção tecnológica (não autorizando o início das obras), estabelecendo também os requisitos básicos a serem obedecidos nas fases de implantação e operação.

**3. Projeto Básico Ambiental** - Aprovado pela ANEEL em 04/09/2014, ofício nº 1426/2014-SGH/ANEEL.

No PBA da UHE Itaocara I foi apresentado o detalhamento de todas as medidas mitigadoras e compensatórias do empreendimento através dos programas ambientais propostos no EIA/RIMA. Entre os programas ambientais, destaque deve ser dado ao Programa de Resgate e Salvamento de Germoplasma e o Programa de Reposição Florestal, pois ambos os Programas tem como objetivo direto a recuperação das Áreas de Preservação Permanente da UHE Itaocara I. Destaque também deve ser dado ao Programa de Afugentamento da Fauna, que tem como objetivo de resgatar os animais durante a supressão da vegetação necessária para implantação do Canteiro de obras.

**4. Licença de Instalação nº 954/2013** – emitida pelo IBAMA em 29 de julho de 2013.

A emissão da Licença de Instalação da UHE Itaocara I autoriza o início da instalação do empreendimento de acordo com as especificações constantes dos projetos aprovados, incluindo as medidas de controle ambiental e demais condicionantes. Tal licença não permite a supressão vegetal de áreas diretamente afetadas pelo empreendimento, sendo necessária para esta atividade a emissão da "Autorização de Supressão de Vegetação", desta forma, o presente Laudo Técnico é um dos documentos necessários para sua solicitação.

**5. Certificado de Outorga de Recurso Hídricos** - emitido pela Superintendência de Outorga e Cobrança da Agencia Nacional de Águas – ANA, Resolução nº 1.040/2013 de 26 de novembro de 2013.

**6. Declaração de Utilidade Pública** - Resolução Autorizativa Nº 5.636, de 16 de fevereiro de 2016.

Para atender a legislação foi solicitado ao Diretor-geral da Agência Nacional de Energia Elétrica – ANEEL a Declaração de Utilidade Pública do Empreendimento, conforme segue abaixo:

Resolução Autorizativa Nº 5.636, de 16 de fevereiro de 2016: Declaração de utilidade pública, em favor das empresas Itaocara Energia Ltda. e Cemig Geração e Transmissão S.A., integrantes do Consorcio UHE Itaocara, as áreas de terra necessárias à implantação da Usina Hidrelétrica (UHE) Itaocara I (necessárias à implantação do reservatório, do canteiro de obras e da Área de Preservação Permanente (APP) da UHE

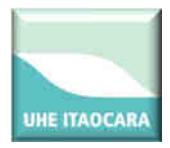

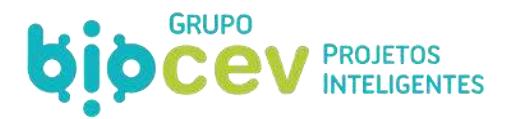

Itaocara I.), localizada nos municípios de Santo Antônio de Pádua, Aperibé, Itaocara e Cantagalo, no estado do Rio de Janeiro, e no município de Pirapetinga, no estado de Minas Gerais.

# <span id="page-203-0"></span>**4. DA JUSTIFICATIVA DA INEXISTÊNCIA DE ALTERNATIVA TÉCNICA LOCACIONAL DO EMPREENDIMENTO EM ÁREA DE PRESERVAÇÃO PERMANENTE (APP)**

Para a implantação do empreendimento UHE Itaocara I é imprescindível à utilização de áreas em APP para as obras. De acordo com a Lei Nº 12.651, de 25 de maio de 2012, que estabelece as normas gerais sobre a proteção da vegetação nativa, são necessárias justificativas para o uso e/ou supressão vegetal em Áreas de Preservação Permanente. Nesse contexto, são apresentadas abaixo as justificativas técnicas para implantação do Canteiro de Obras da UHE Itaocara I:

### **Vegetação alvo de Supressão vegetal**

Os locais selecionados para o Canteiro de Obras da UHE Itaocara I encontram-se, em sua grande maioria, em áreas já antropizadas. Dos 290,95 hectares necessários para a implantação do Canteiro de Obras, somente 5,3 % (14,32 hectares de Mata Ciliar + 1,03 hectares de Vegetação Secundária) são considerados áreas em estágio secundário de sucessão ecológica. Os 94,7% restantes são áreas de pastagens e pasto sujo ou água.

#### **Licenciamento Ambiental do Empreendimento**

O empreendimento encontra-se devidamente autorizado pelos órgãos competentes conforme item 4.4. SITUAÇÃO DO LICENCIAMENTO AMBIENTAL DO EMPREENDIMENTO.

Destaque deve ser dado à conformidade do uso das áreas de APP da UHE Itaocara I diante da Lei Nº 12.651, de 25 de maio de 2012. De acordo com a esta lei "*Seção II - Do Regime de Proteção das Áreas de Preservação Permanente - Art. 8°: A intervenção ou a supressão de vegetação nativa em Área de Preservação Permanente somente ocorrerá nas hipóteses de utilidade pública, de interesse social ou de baixo impacto ambiental previstas nesta Lei"*. Assim, cumpre destacar que o empreendimento UHE Itaocara I possui declaração de Utilidade Pública concedida pela ANEEL por meio da Resolução Autorizativa Nº 5.636, de 16 de Fevereiro de 2016.

## **Justificativas Técnicas (extraídas do Estudo de Impacto Ambiental)**

A implantação da UHE Itaocara I justifica-se do ponto de vista técnico, em primeiro lugar, pela identificação do potencial energético no trecho do Rio, sua localização em relação ao centro de consumo representado pela Área Noroeste do Rio de Janeiro, que por se situar na extremidade do sistema de transmissão, apresenta problemas de confiabilidade em seu atendimento, exigindo uma geração local para sua melhoria. Adicionalmente, pode também ser justificado pelas condições físicas que o local selecionado apresentou para sua implantação:

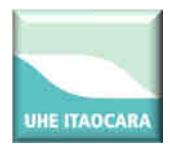

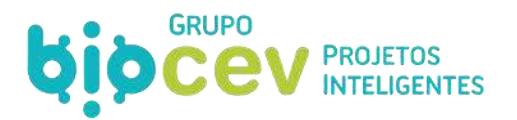

- quanto aos aspectos geológicos geomorfológicos, o sítio destinado ao barramento indica a presença de materiais competentes para as fundações da estrutura de concreto, bem como se mostra adequado para suporte das obras de aterro;
- quanto às suas condições topográficas, o vale bastante encaixado, que se desenvolve neste trecho do Rio Paraíba do Sul, permite a formação de um reservatório que, em sua maior parte, pouco excede a própria calha do rio.

Ainda em relação às condições topográficas, o local do barramento favorece a adoção de um arranjo de obras que minimiza a necessidade de escavações- balanço de materiais, simplificando significativamente as obras civis.

A essas condições físicas pode ser acrescentada a oferta, em áreas próximas ao local do barramento, de materiais naturais de construção, situação que reduz, em extensão, a necessidade de áreas de empréstimo, restringindo, consequentemente, os decapeamentos de solos a elas associados. Adicionalmente, promove uma menor distância para transporte de materiais, requerendo uma menor manutenção futura das vias de acesso, menor consumo de combustíveis fósseis e gerando consequentemente menores impactos, bem como menor custo da tarifa ofertada no Leilão da ANEEL que concessionou o empreendimento.

## <span id="page-204-0"></span>**5. CONCLUSÃO**

Diante das características técnicas apresentadas neste documento, com a fundamentação dos argumentos através dos estudos já realizados, o local selecionado para instalação da UHE Itaocara I possuí características favoráveis à implantação e operacionalização do empreendimento, não existindo outra, ou melhor, alternativa locacional que se justifique.

## <span id="page-204-1"></span>**6. ANEXOS**

**Anexo 01:** Anotação de Responsabilidade Técnica – ART.

**Anexo 02:** MAPA: Layout geral do canteiro de obras.

**Anexo 03:** MAPA: Uso e ocupação de solos no canteiro de obras.

**Anexo 04:** MAPA: Uso e ocupação de solos no canteiro de obras em áreas de APP.

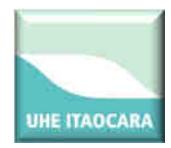

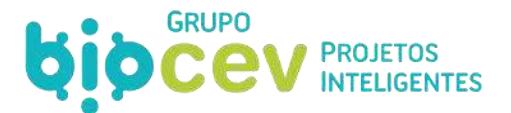

## **Anexo 01: Anotação de Responsabilidade Técnica – ART.**

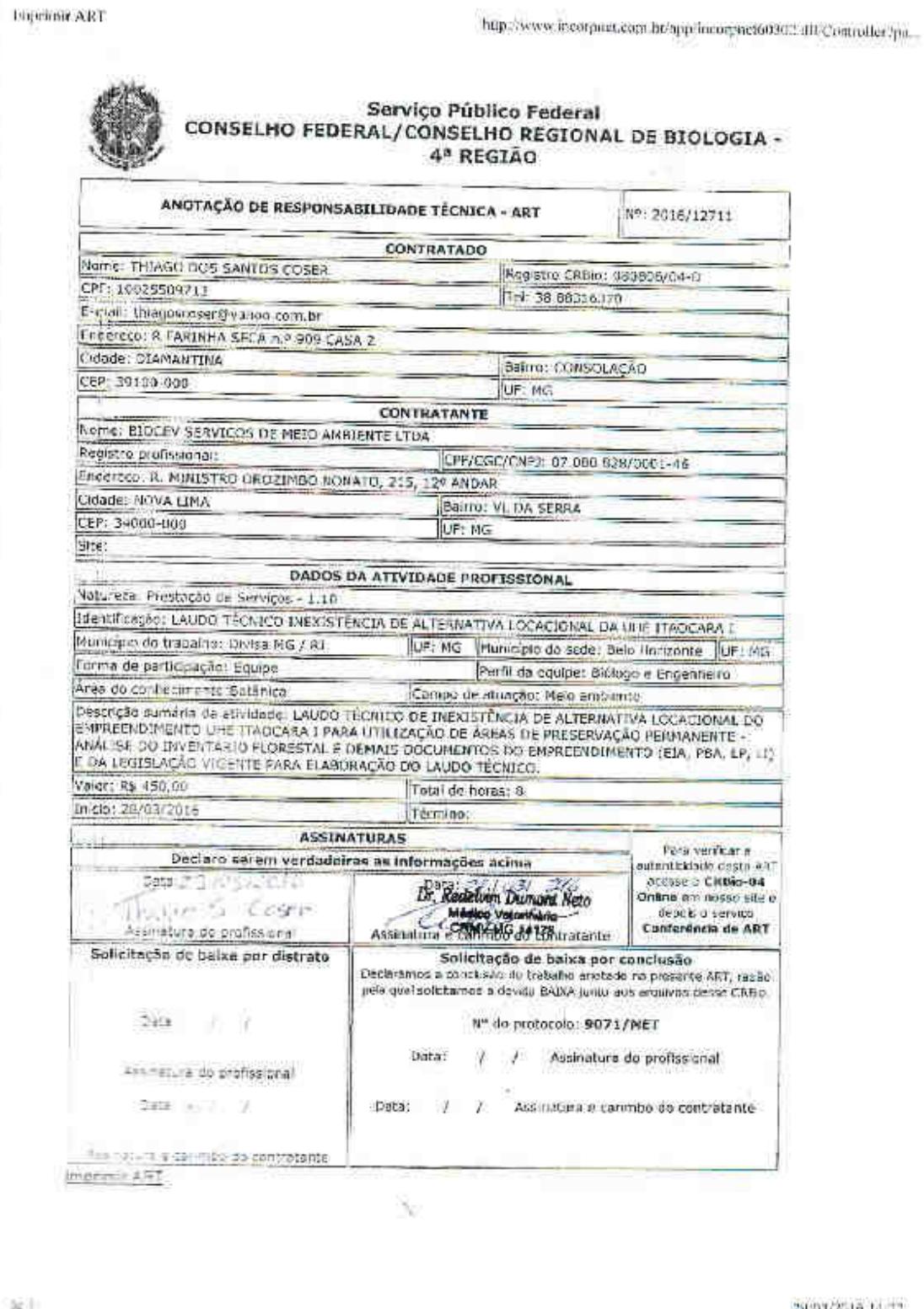

29/03/2516 14:22

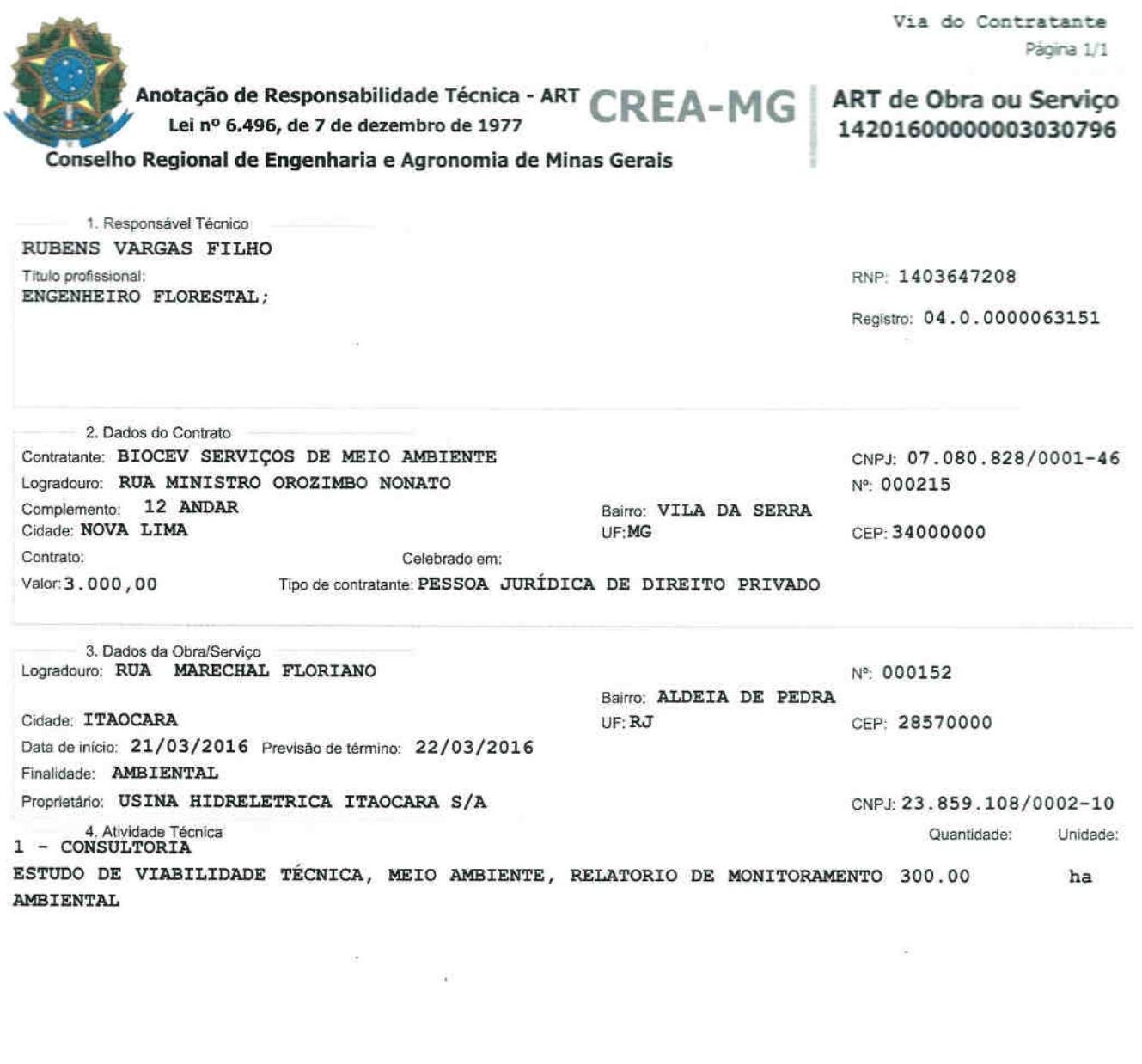

Após a conclusão das atividades técnicas o profissional deverá proceder a baixa desta ART

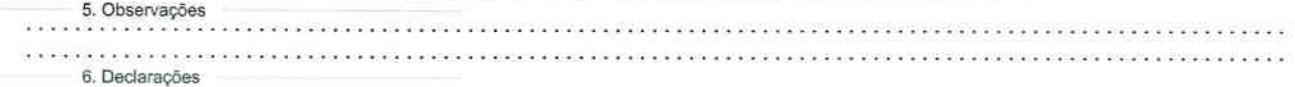

7. Entidade de Classe 9. Informações - A ART é válida somente quando quitada, mediante apresentação do<br>comprovante do pagamento ou conferência no site do Crea.<br>- A autenticidade deste documento pode ser verificada no site SEM INDICAÇÃO DE ENTIDADE DE CLASSE 8. Assinaturas www.crea-mg.org.br ou www.confea.org.br<br>A guarda da via assinada da ART será de responsabilidade do profissional e do Declaro serem verdadeiras as informações acima 6 contratante com o objetivo de documentar o vinculo contratual. Bell  $011$ de VALOR DA OBRA: RS RS10.000,00. AREA DE ATUAÇÃO: MEIO AMBIENTE, **RUBENS VARGAS FILHO** RNP: 1403647208 € U A **CREA-MG** z BIOCEV SERVIÇOS DE MEIO AMBIEN CNPJ: 07.080.828/0001-46 1-46 www.crea-mg.org.br | 0800.0312732<br>Valor Pago: 74, 37 Nosso N Nosso Número: 0000000003017789 Valor da ART: 74, 37 Registrada em: 22/03/2016

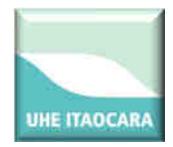

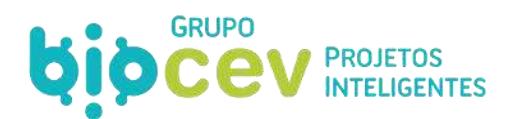

**Anexo 02: MAPA: Layout geral do canteiro de obras.** 

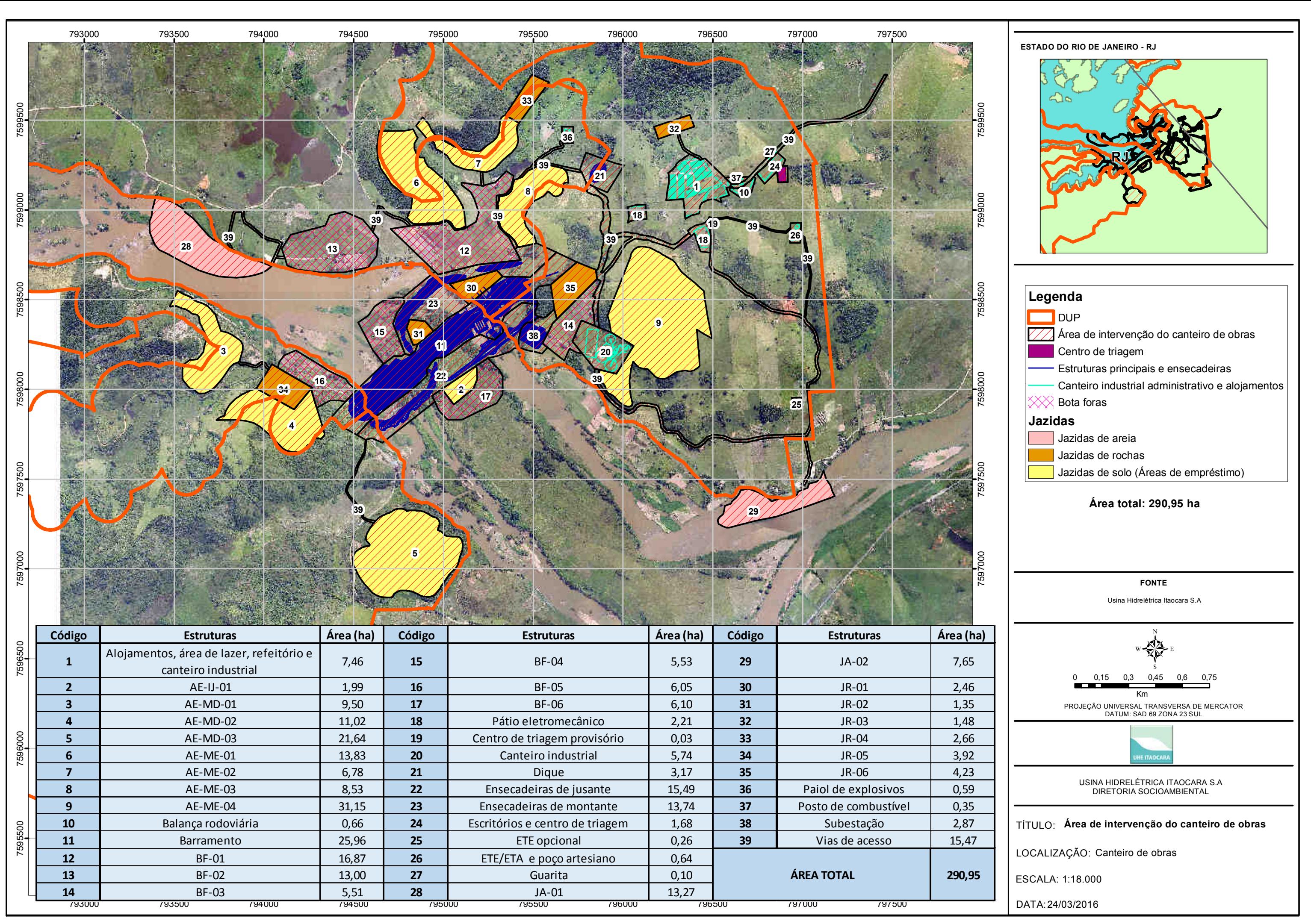

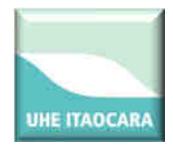

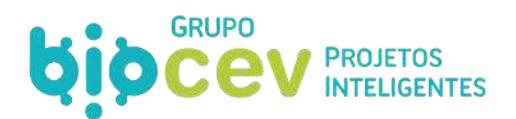

**Anexo 03: MAPA: Uso e ocupação de solos no canteiro de obras.** 

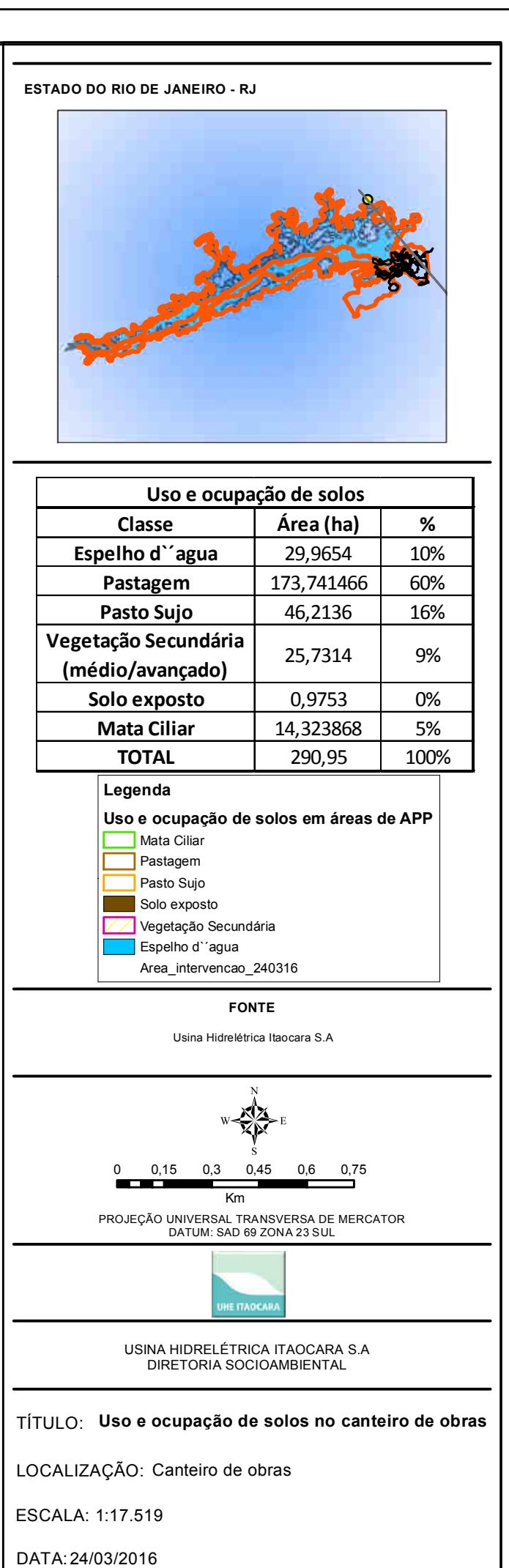

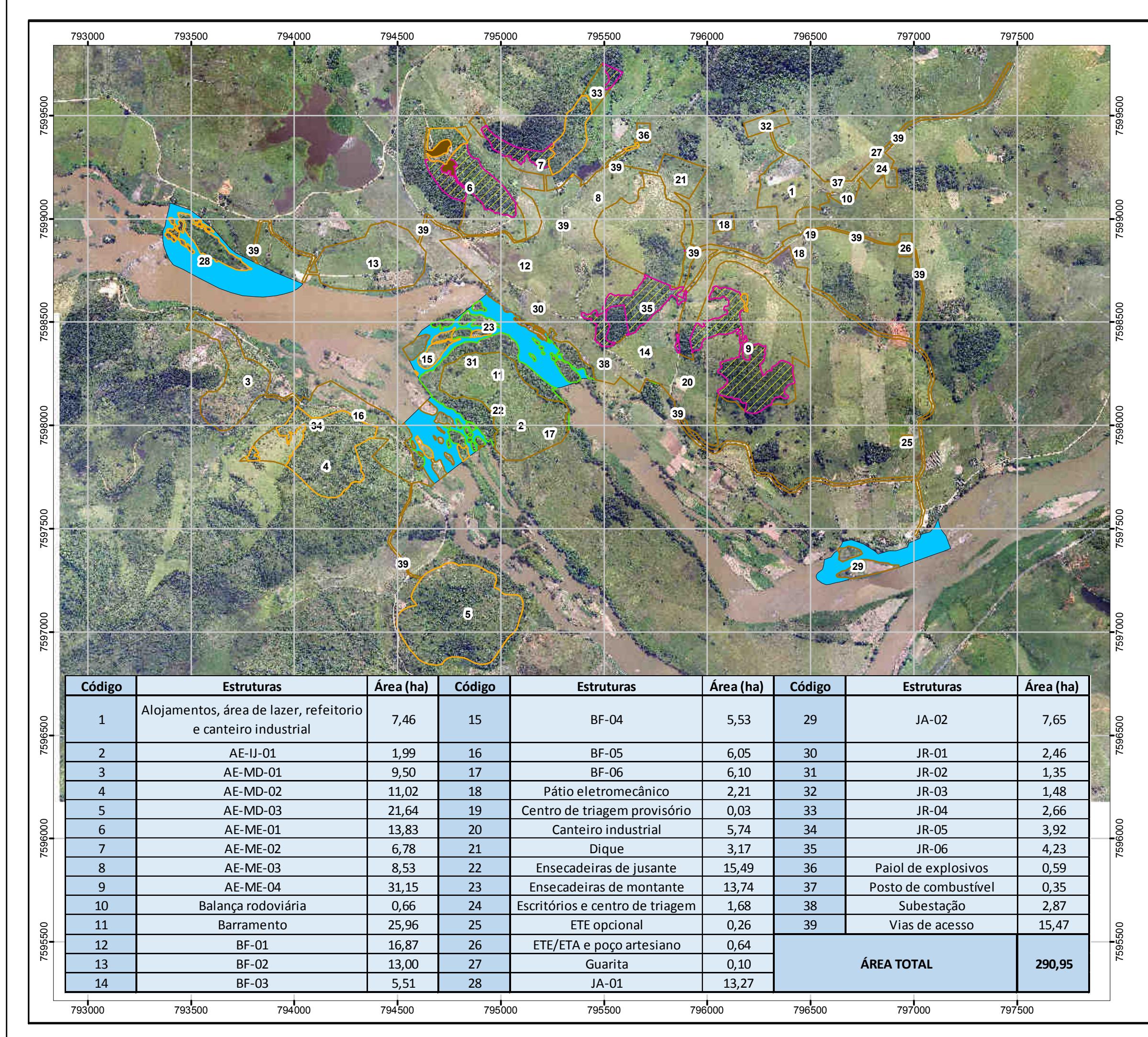

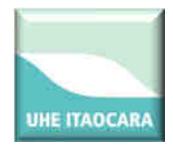

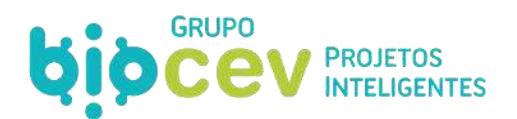

**Anexo 04: MAPA: Uso e ocupação de solos no canteiro de obras em áreas de APP.** 

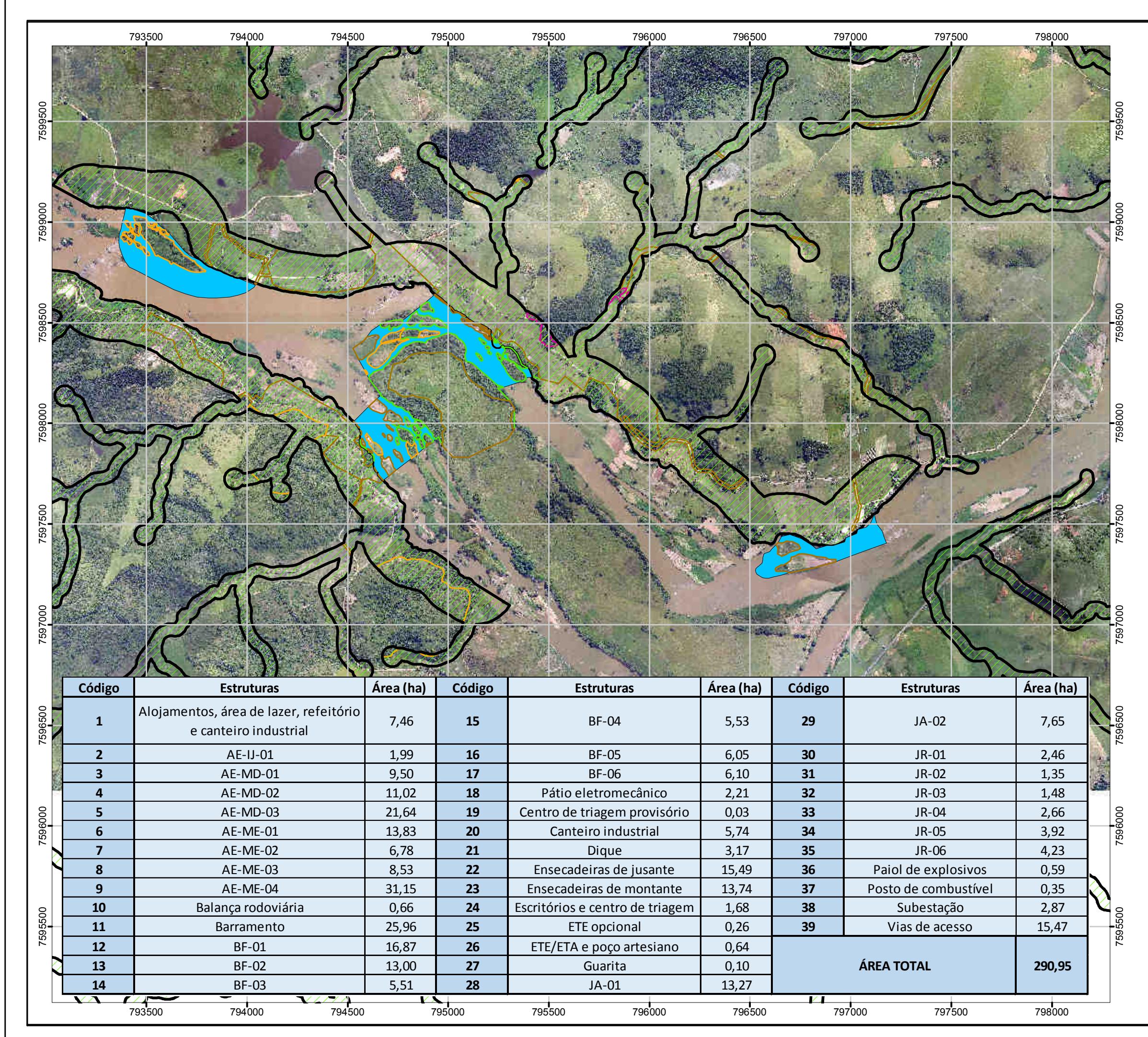

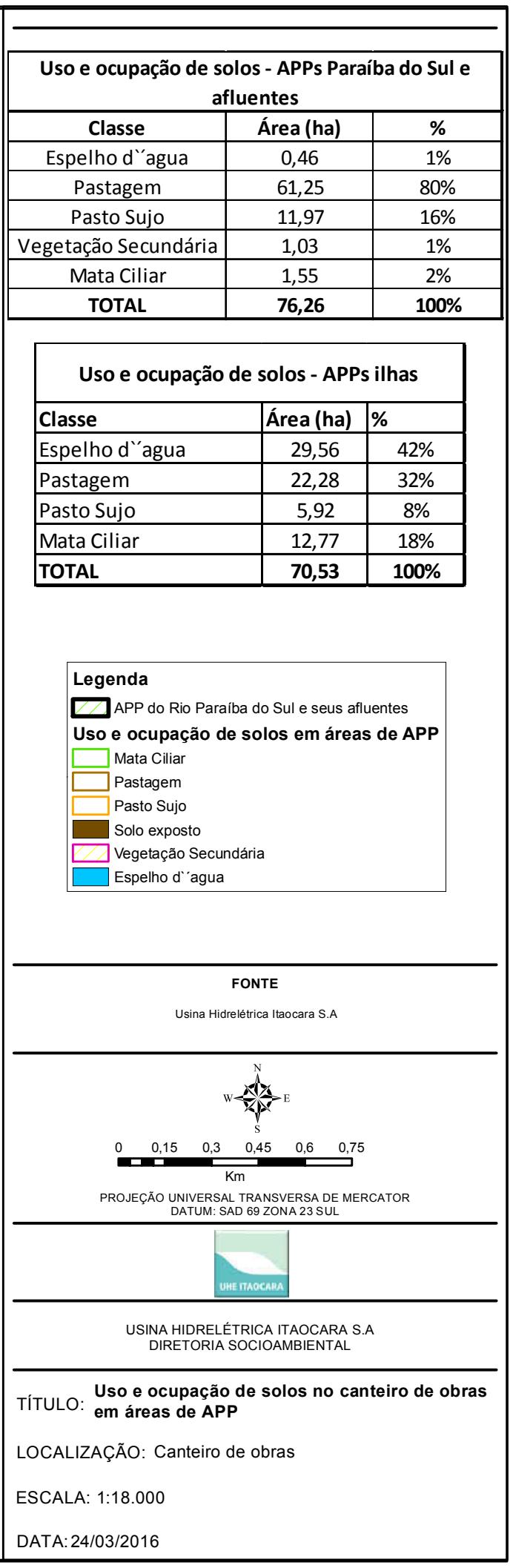

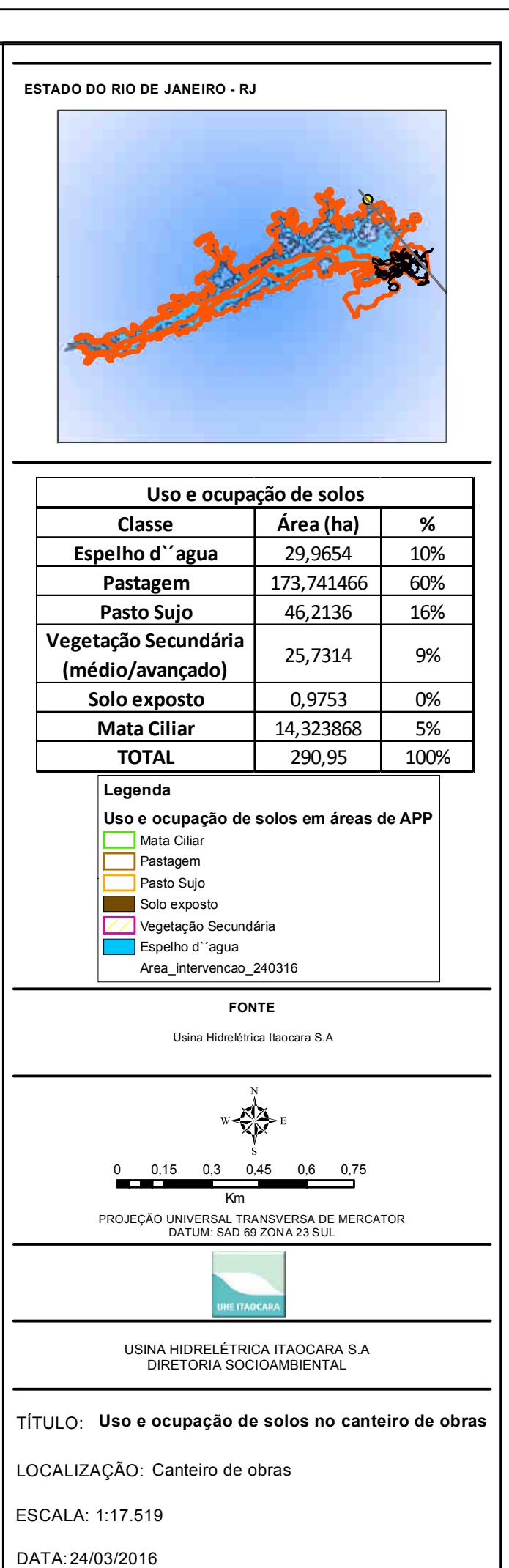

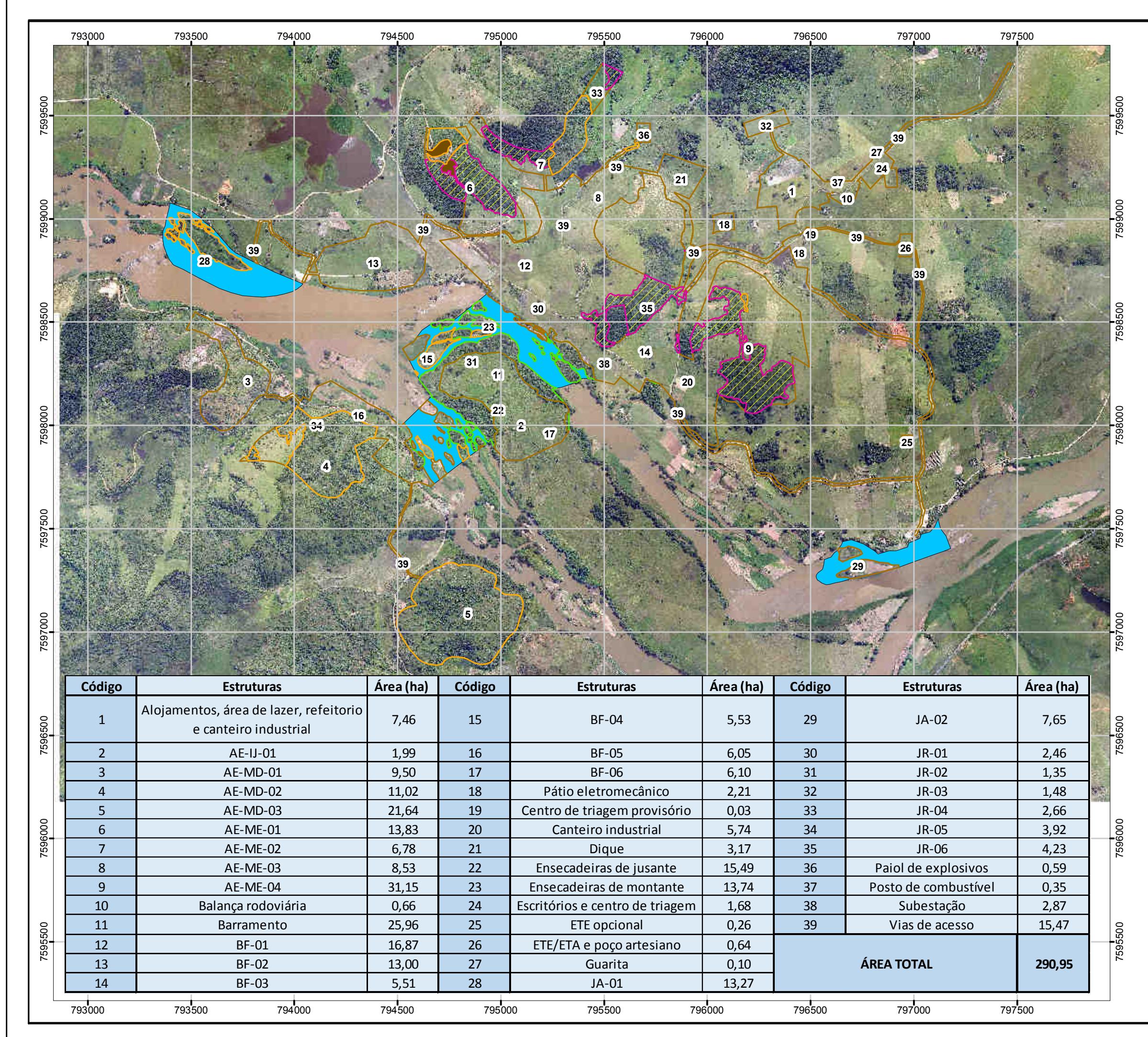

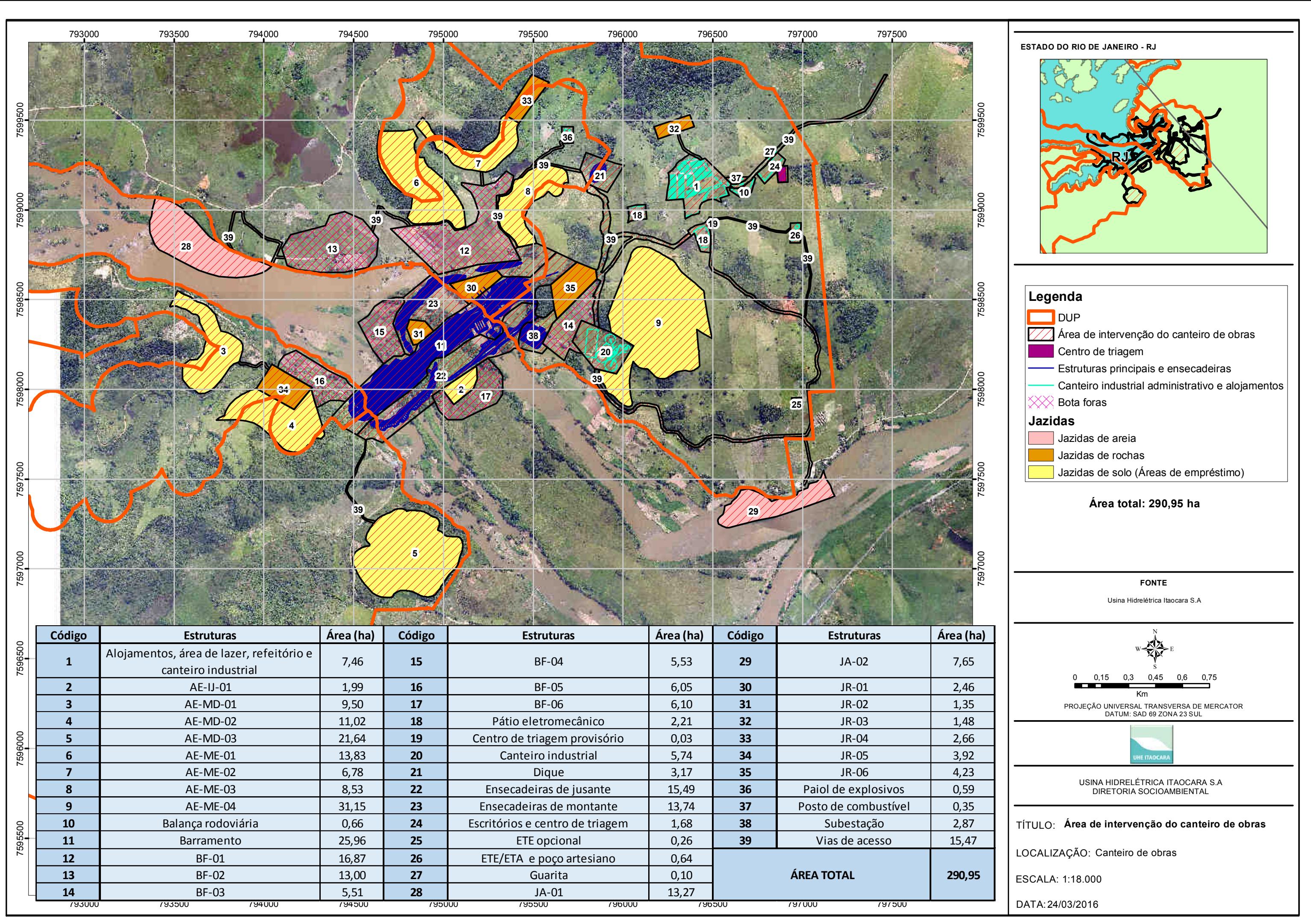

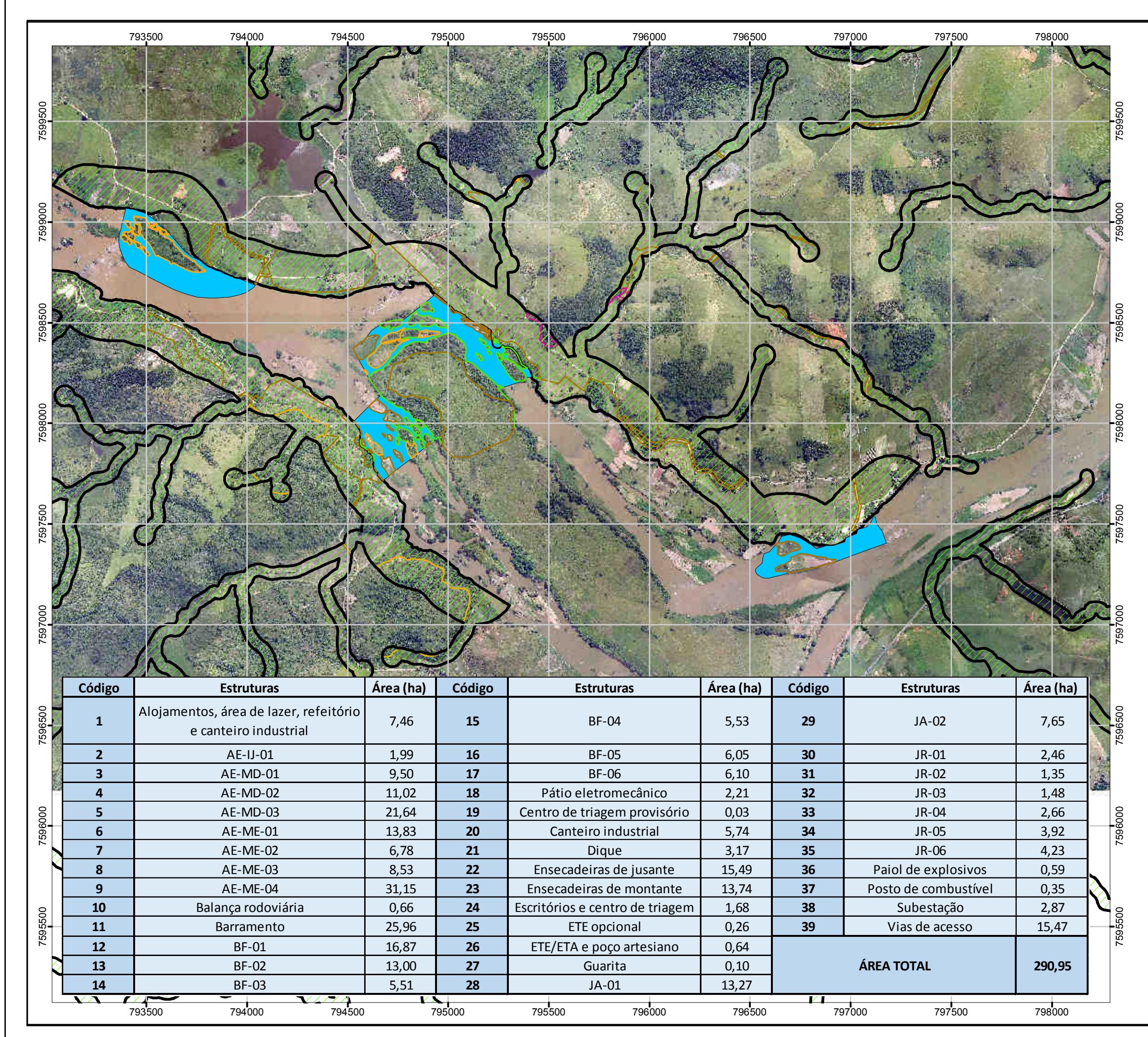

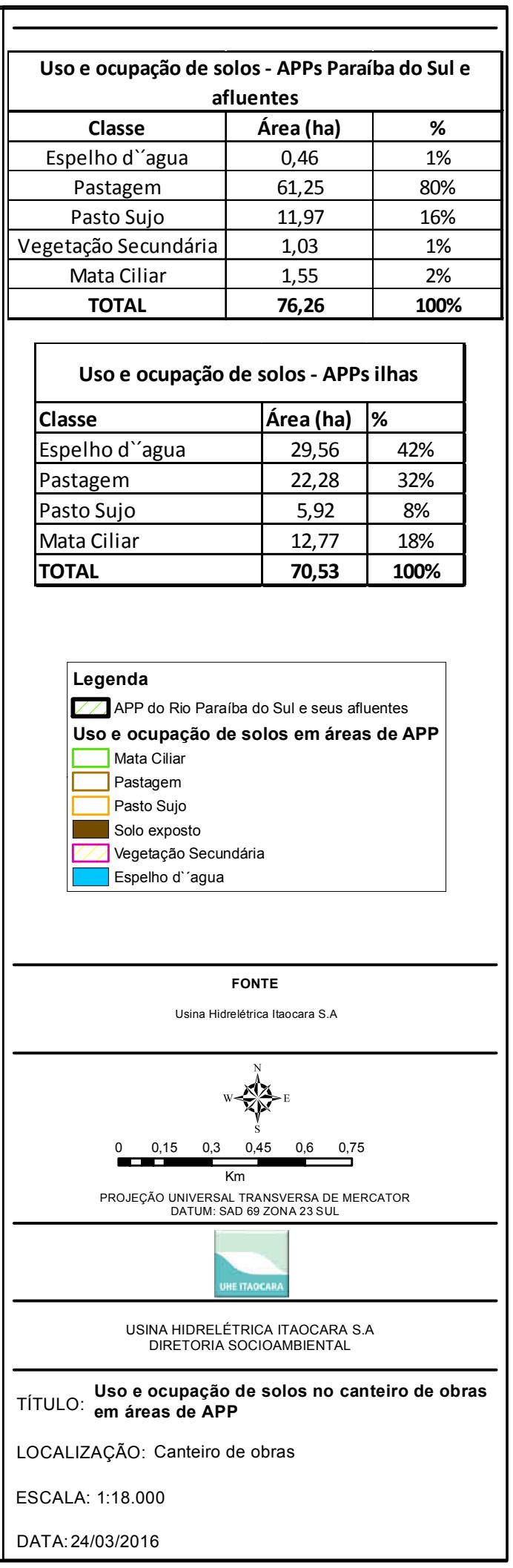
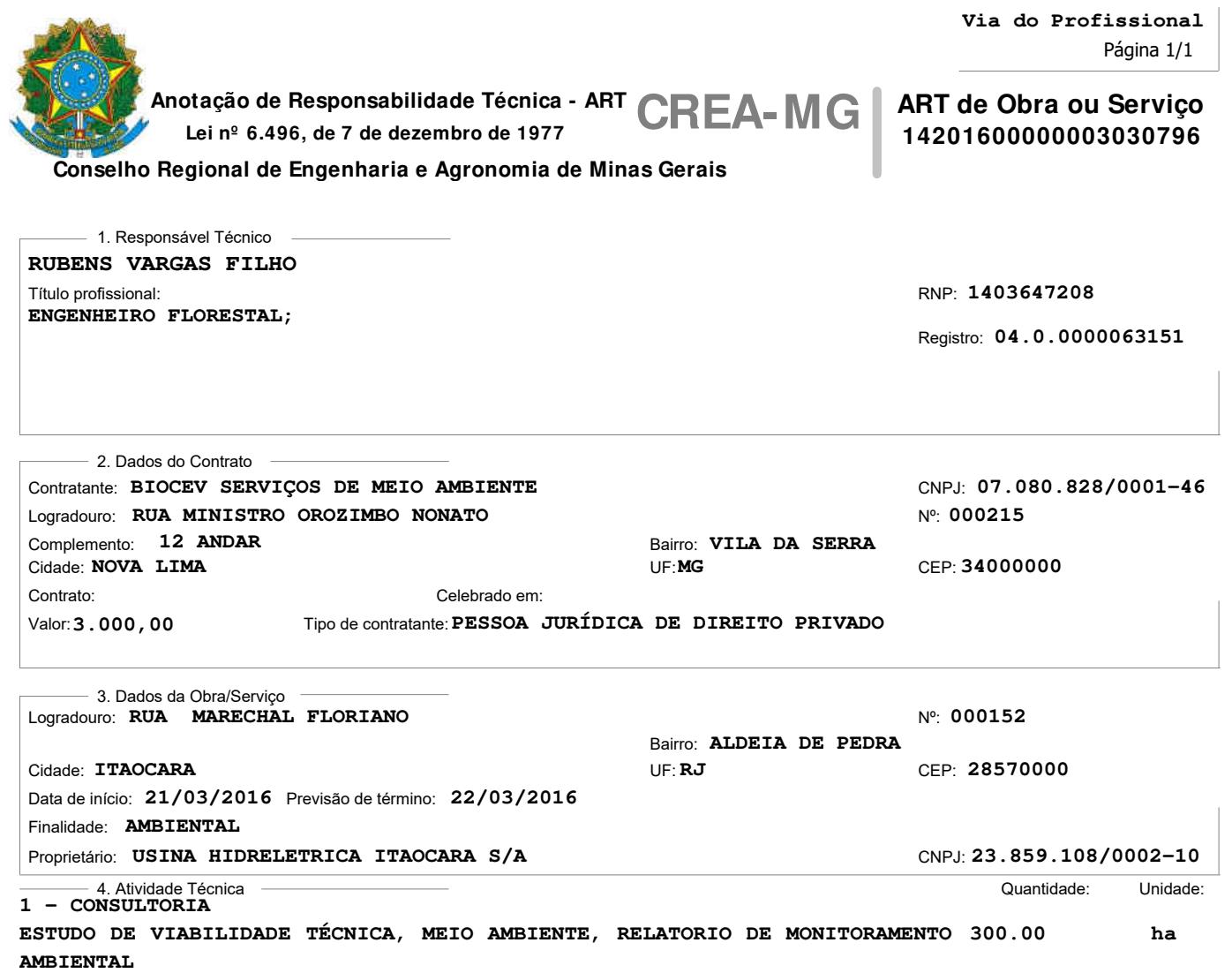

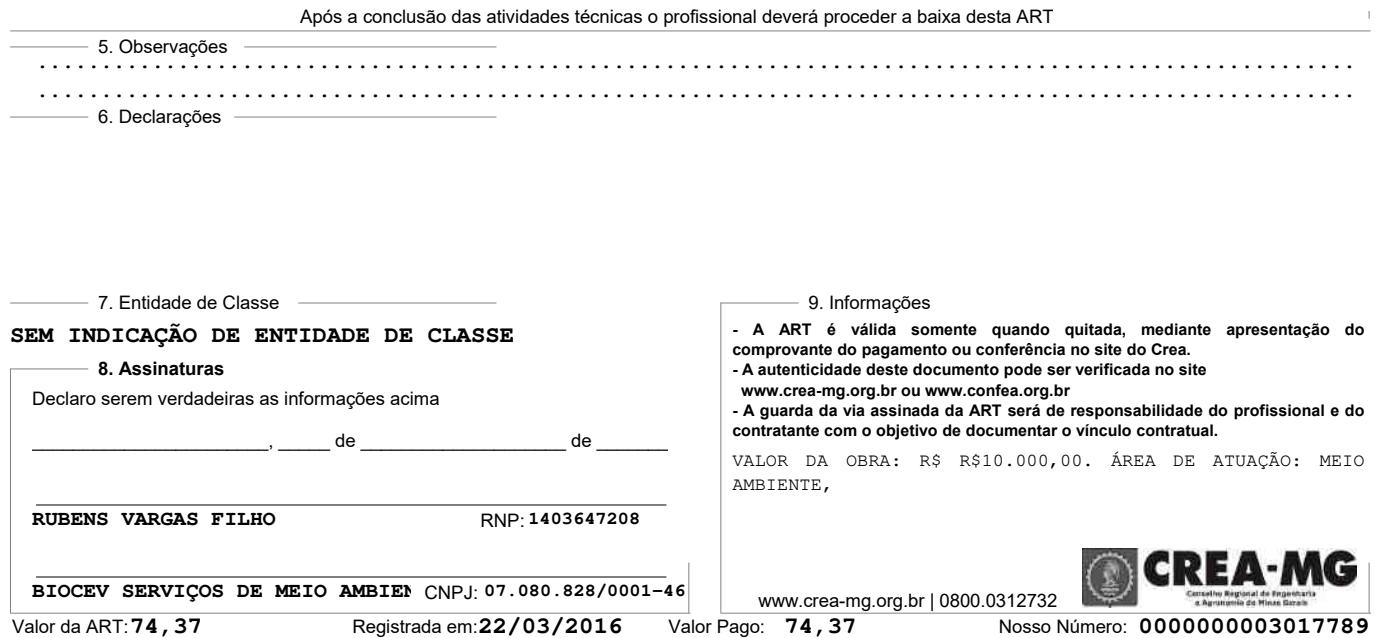

 $\bar{1}$ 

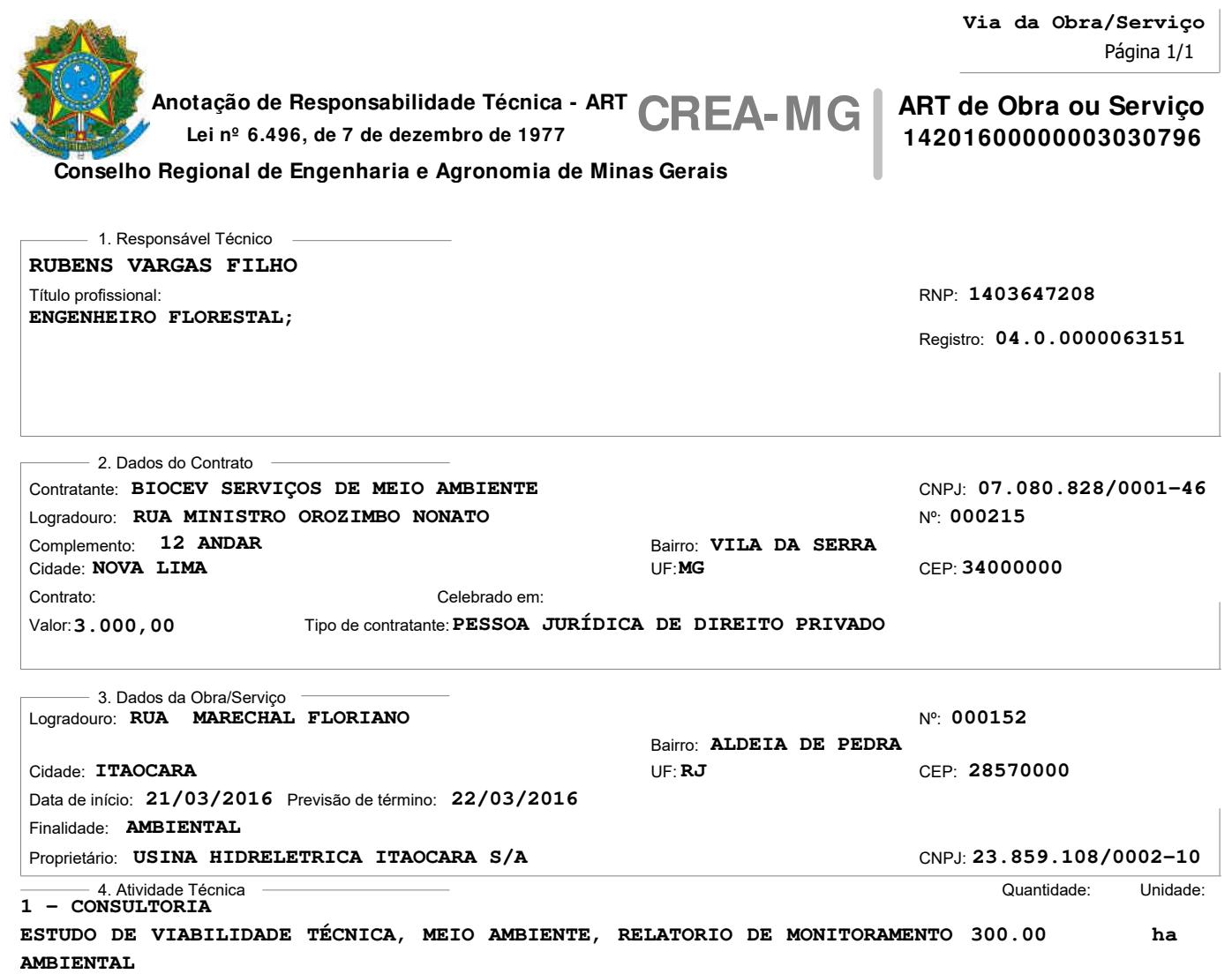

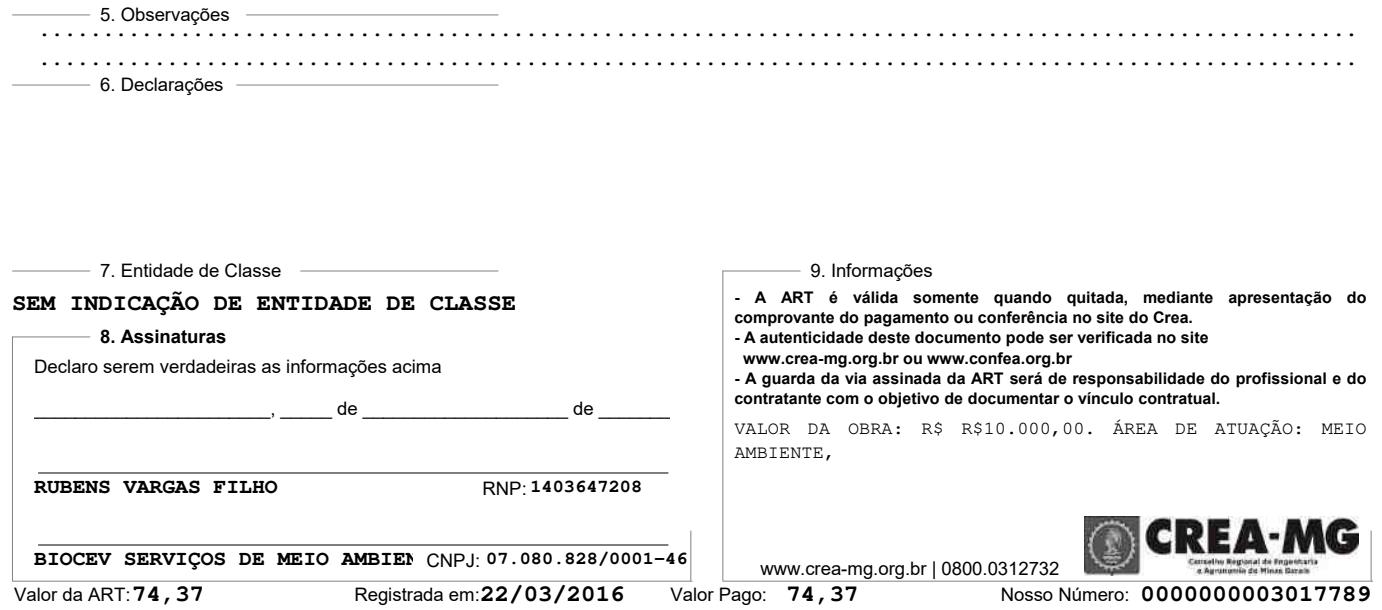

Após a conclusão das atividades técnicas o profissional deverá proceder a baixa desta ART

 $\blacksquare$ 

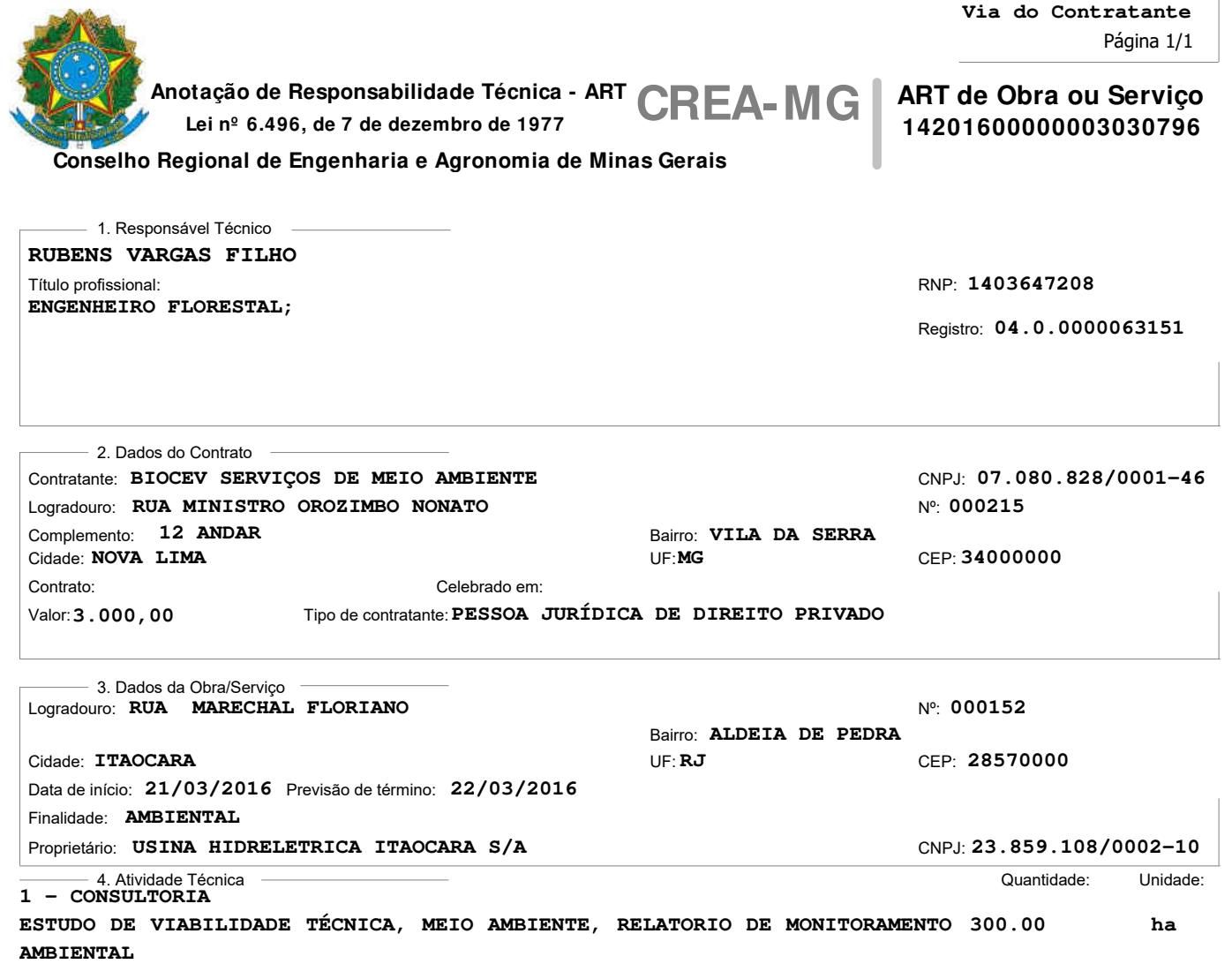

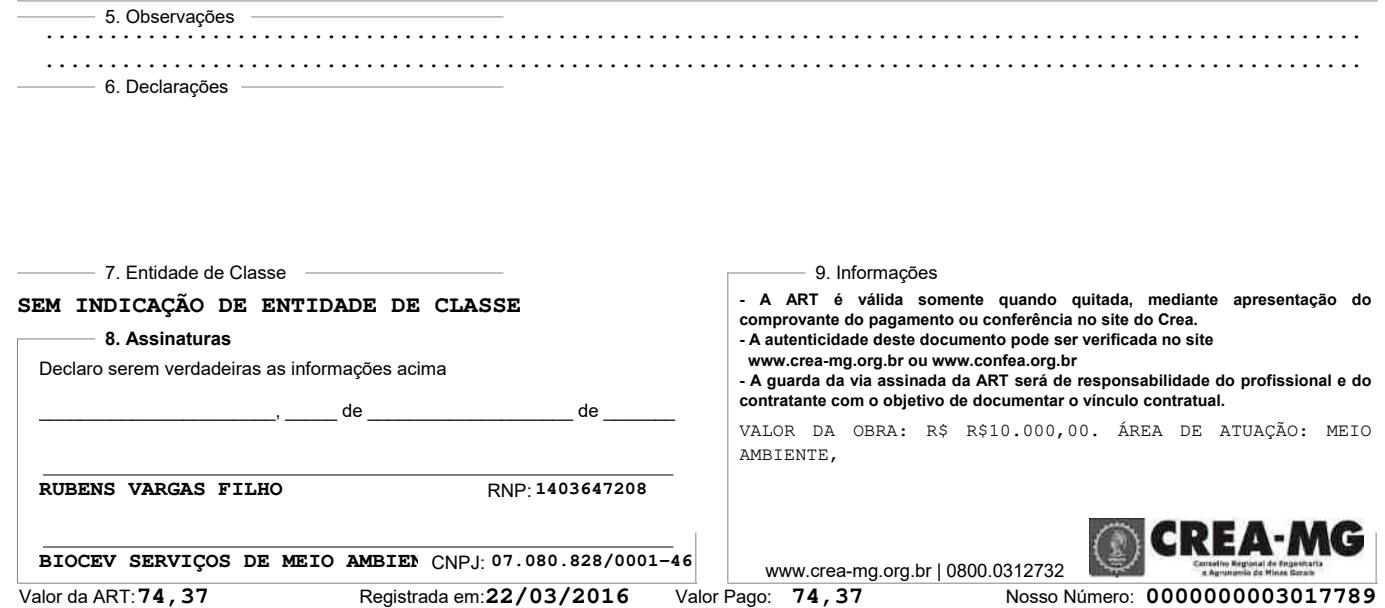

Após a conclusão das atividades técnicas o profissional deverá proceder a baixa desta ART

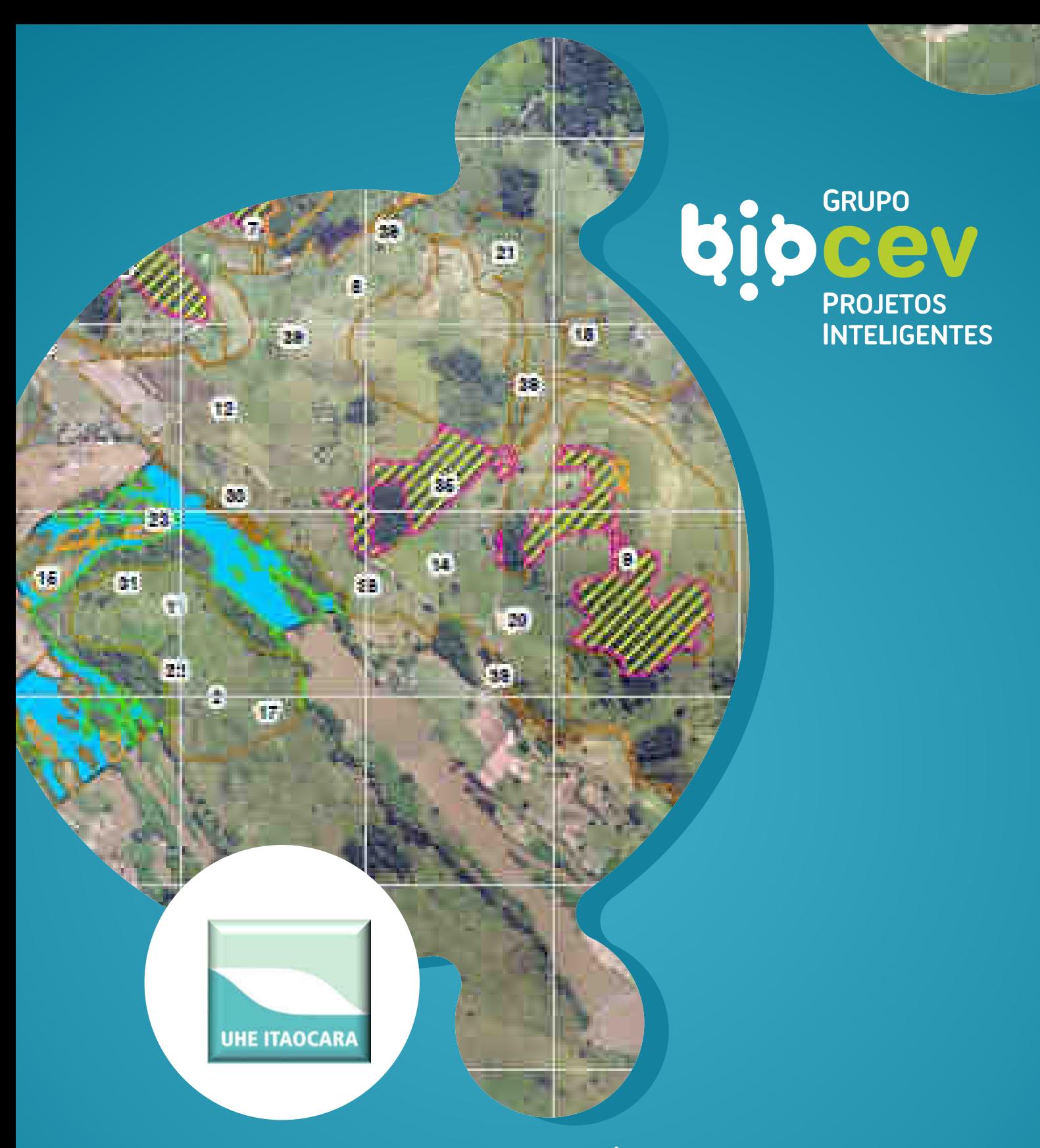

**UHE ITAOCARA I**

**LAUDO TÉCNICO DE INEXISTÊNCIA DE ALTERNATIVA LOCACIONAL PARA UTILIZAÇÃO DE ÁREAS DE EMPRÉSTIMO DE MATERIAL NATURAL QUE SERÁ EMPREGADO NA CONSTRUÇÃO DO EMPREENDIMENTO**

**LAUDO COMPLEMENTAR**

**BPI\_IOA\_LTIAL\_RC\_01**

**NOVA LIMA AGOSTO 2016**

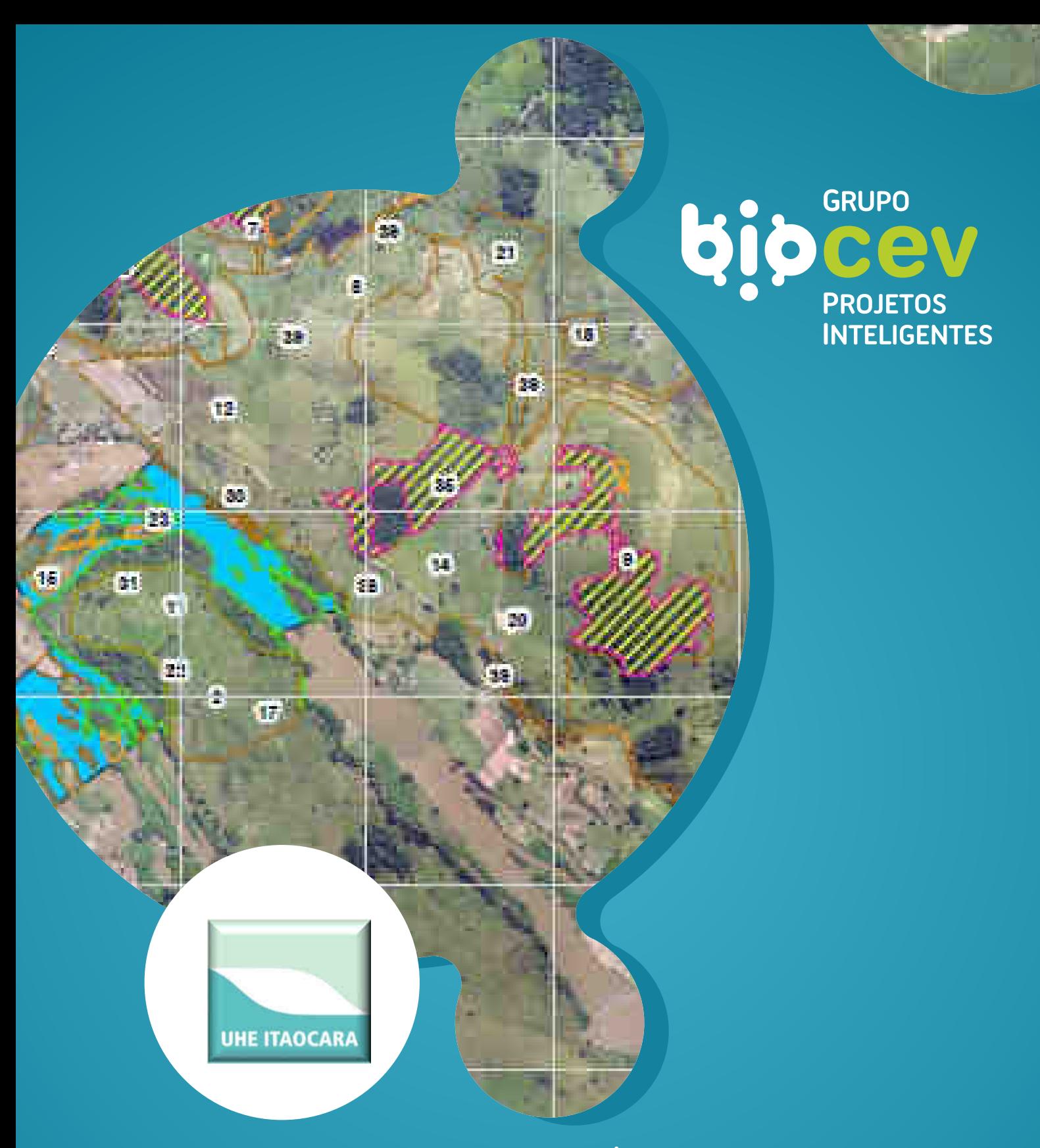

**UHE ITAOCARA I**

**LAUDO TÉCNICO DE INEXISTÊNCIA DE ALTERNATIVA LOCACIONAL PARA UTILIZAÇÃO DE ÁREAS DE EMPRÉSTIMO DE MATERIAL NATURAL QUE SERÁ EMPREGADO NA CONSTRUÇÃO DO EMPREENDIMENTO**

**LAUDO COMPLEMENTAR**

**BPI\_IOA\_LTIAL\_RC\_01**

**NOVA LIMA AGOSTO 2016**

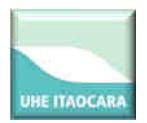

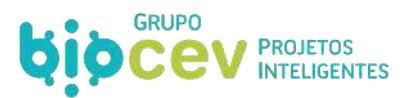

# **CONSÓRCIO UHE ITAOCARA**

## **LAUDO TÉCNICO DE INEXISTÊNCIA DE ALTERNATIVA LOCACIONAL PARA UTILIZAÇÃO DE ÁREAS DE EMPRÉSTIMO DE MATERIAL NATURAL**

**EMPREENDIMENTO UHE Itaocara I** 

**Laudo Complementar BPI\_IOA\_LTIAL\_RC\_01**

> **NOVA LIMA AGOSTO 2016**

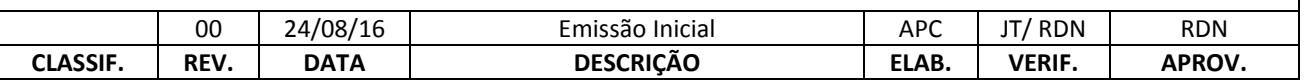

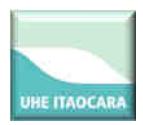

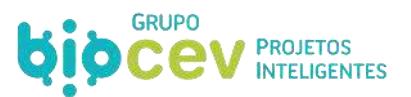

#### **EMPRESA RESPONSÁVEL PELO EMPREENDIMENTO**

#### **Razão Social:**

## **CONSÓRCIO UHE ITAOCARA**

#### **Endereço:**

Rua Marechal Floriano Peixoto, nº. 152, Jardim da Aldeia - Itaocara/RJ.

#### **Representantes Legais:**

Luiz Carlos Amarilho (Diretor) Antônio Carlos Borges Batista (Diretor) José Luiz Dantas França (Diretor)

CNPJ: 10.532.493/0002-45

### **EMPRESA RESPONSÁVEL PELO PROJETO**

#### **Razão Social:**

## **BIOCEV SERVIÇOS DE MEIO AMBIENTE LTDA.**

#### **Diretores:**

**Eduardo Pio Mendes de Carvalho Filho**  Diretor Financeiro Engenheiro Ambiental (CREA 92.152/D) **Carlos Eduardo Alencar Carvalho**  Diretor Estratégico Biólogo, Mestre em Zoologia de Ambientes Impactados (CRBio 30.538/04-D) **Redelvim Dumont Neto**  Diretor Comercial Médico Veterinário, Mestre em Aquicultura em águas continentais e Pós-graduado em Gestão de Projetos (CRMV/MG 14178) **Rodrigo Martins Alvarenga**  Diretor Técnico Biólogo, Pós-graduado em Gestão de Projetos Ambientais (CRBio 37.219/04-D)

#### **Endereço:**

Rua Ministro Orozimbo Nonato, 215 – 12º andar - Bairro Vila da Serra. 34.000-000 – NOVA LIMA - MG – BRASIL Tel./Fax: (31) 3293-5163 / 3296-3872 E mail[: info@biocev.net](mailto:info@biocev.net) Site[: www.biocev.net](http://www.biocev.net/)

> CNPJ: 07.080.828/0001-46 Inscrição Estadual: isenta

#### **EQUIPE TÉCNICA**

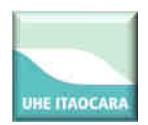

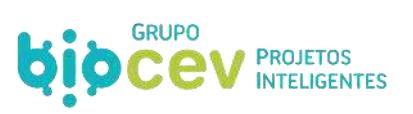

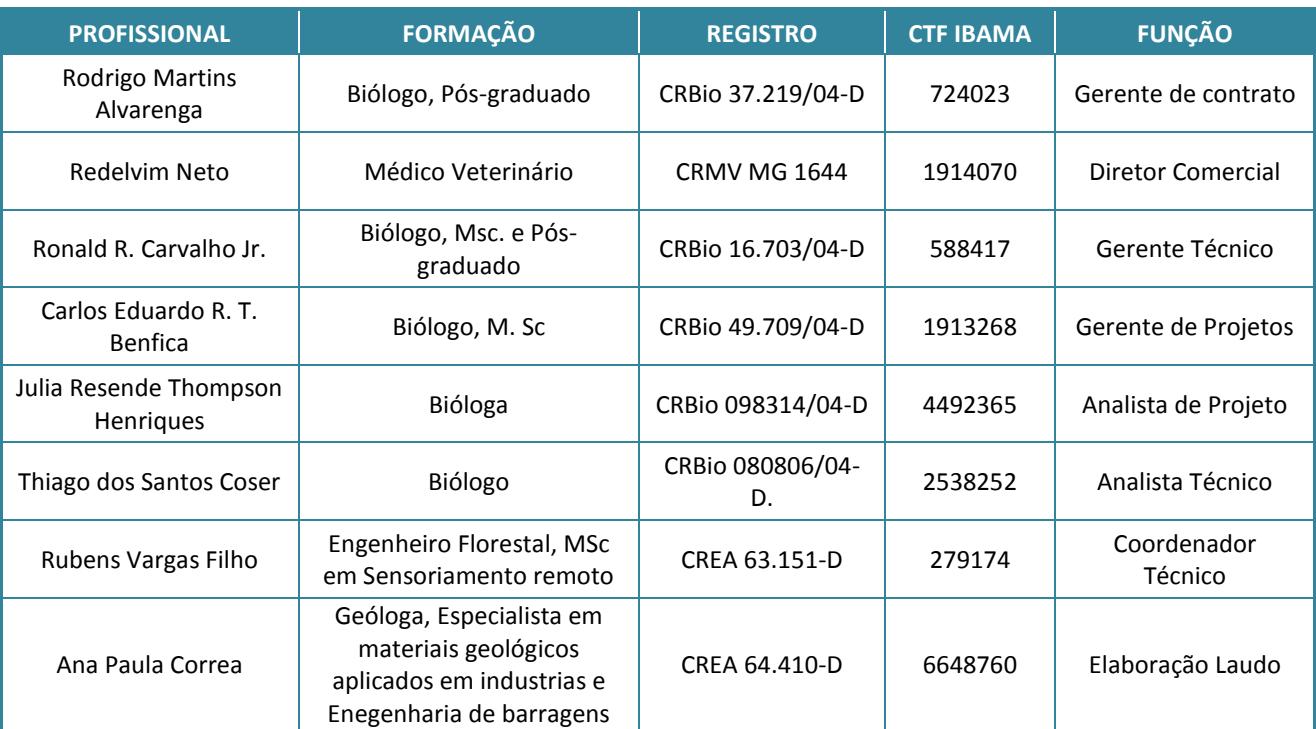

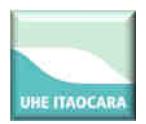

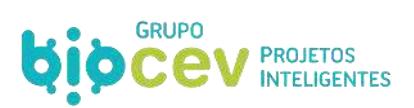

## **SUMÁRIO**

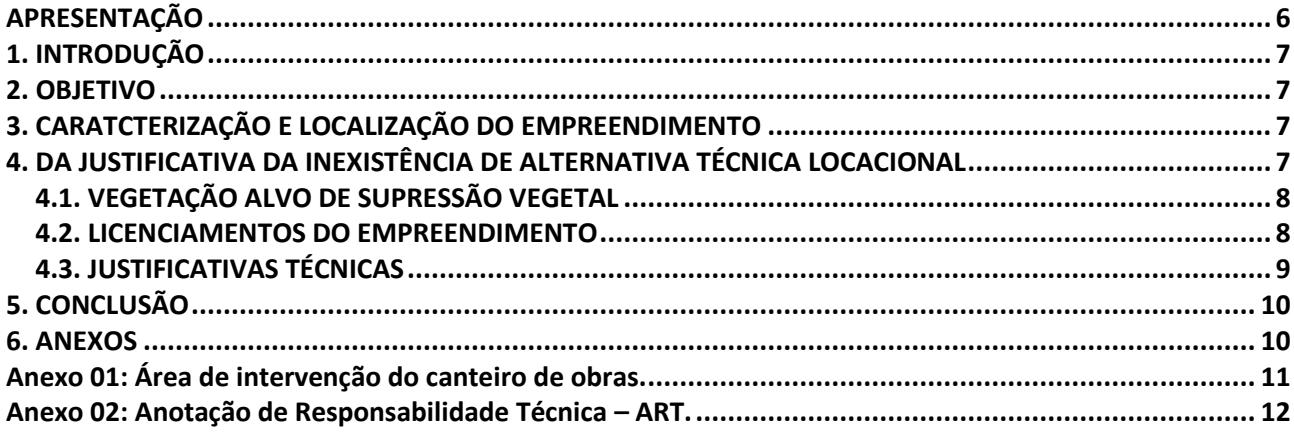

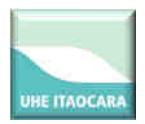

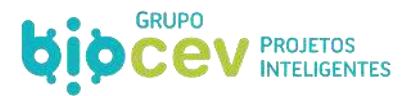

## <span id="page-225-0"></span>**APRESENTAÇÃO**

O presente documento constitui o Laudo Complementar de Inexistência de Alternativa Técnica e Locacional com vistas a subsidiar Autorização de Supressão Vegetal para utilização de áreas necessárias ao fornecimento de materiais naturais indispensáveis à implantação da UHE Itaocara I: jazidas de material rochoso e terroso em conformidade com suas características físicas, bióticas e do processo regulatório de concessão.

A UHE Itaocara I está localizada no baixo médio trecho do Rio Paraíba do Sul com seu eixo localizado nos municípios de Itaocara/RJ (margem direita) e Aperibé/RJ (margem esquerda), sendo conceituado como um Empreendimento de Utilidade Pública por se tratar de atividade de obras para geração de energia, sendo a instalação de suas edificações e áreas de apoio necessárias de ocorrer em Área de Preservação Permanente e em outras áreas adjacentes ao Rio Paraíba do Sul.

Requerido pelo Instituto Brasileiro do Meio Ambiente e dos Recursos Naturais Renováveis – IBAMA, conforme PAR.02022.000200/2016-13 NLA/RJ/IBAMA, este Laudo Técnico complementar foi elaborado com base na legislação ambiental vigente e nas normas técnicas existentes que tratam do assunto, considerados suficientes para o efetivo controle ambiental da atividade proposta.

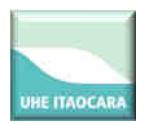

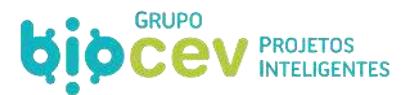

## <span id="page-226-0"></span>**1. INTRODUÇÃO**

Este documento constitui o Laudo Técnico quanto à Inexistência de Alternativa Locacional para áreas de empréstimo da margem esquerda, denominadas AE-ME-01, AE-ME-02 e AE-ME-04 e para as áreas de jazidas de rocha, também na margem esquerda, denominadas JR-4 e JR-6 (Anexo 01 – Uso e Ocupação do solo no canteiro de obras).

O empreendimento é conceituado como um Empreendimento de Utilidade Pública, Resolução Autorizativa 5.636 de 16/02/16, por se tratar de atividade de obras para a geração de energia. Para atender às condições estabelecidas no leilão deste empreendimento se faz necessária a supressão da vegetação, em áreas de cobertura vegetal secundária, fora e nos limites da Área de Preservação Permanente (APP), para a exploração de material de empréstimo terroso e de material rochoso que serão empregados no empreendimento [\(Quadro 1\)](#page-226-4).

<span id="page-226-4"></span>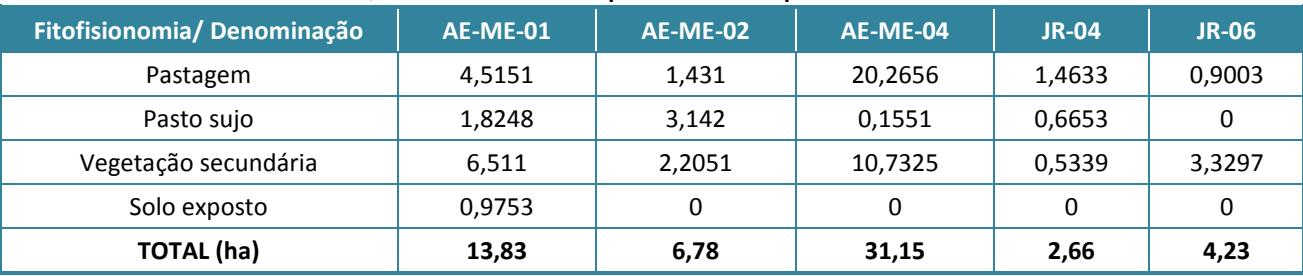

#### **Quadro 1: Áreas de empréstimo do empreendimento.**

O laudo foi elaborado com base na legislação ambiental vigente e nas normas técnicas existentes que tratam do assunto, considerados suficientes para o efetivo controle ambiental da atividade proposta.

#### <span id="page-226-1"></span>**2. OBJETIVO**

O objetivo deste documento é atender às solicitações realizadas pelo IBAMA – Instituto Brasileiro do Meio Ambiente e dos Recursos Naturais Renováveis para a liberação da Autorização de Supressão de Vegetação das áreas de empréstimo, (AE-ME-01, AE-ME-02 e AE-ME-04) e das jazidas de rocha (JR-4 e JR-6), situadas na margem esquerda do Rio Paraíba do Sul, conforme o PAR.02022.000200/2016-13 NLA/RJ/IBAMA.

## <span id="page-226-2"></span>**3. CARATCTERIZAÇÃO E LOCALIZAÇÃO DO EMPREENDIMENTO**

A UHE Itaocara I é um empreendimento para geração de energia hidrelétrica que será implantado no baixo médio trecho do rio Paraíba do Sul, divisa de Minas Gerais e Rio de Janeiro, nos municípios de Pirapetinga, Itaocara, Cantagalo, Aperibé e Santo Antônio de Pádua.

O eixo do barramento está localizado nos municípios de Itaocara (RJ), na margem direita e Aperibé (RJ) na margem esquerda. A usina será operada a fio d'água, com capacidade de geração de 145 megawatts, energia suficiente para abastecer uma cidade com 300 mil habitantes.

## <span id="page-226-3"></span>**4. DA JUSTIFICATIVA DA INEXISTÊNCIA DE ALTERNATIVA TÉCNICA LOCACIONAL**

As áreas em questão são essenciais ao empreendimento e se encontram em parte recobertas por vegetação em estágio secundário de desenvolvimento. Tais áreas são importantes para a obtenção de material natural de construção em quantidade satisfatória a ser empregado nas obras civis.

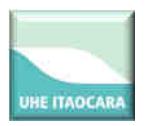

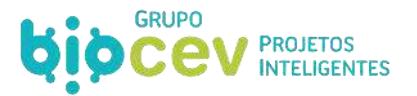

A seguir, são apresentadas tais justificativas técnicas para a utilização das áreas de empréstimos AE-ME-01, AE-ME-02 e AE-ME-04 e das jazidas rochosas JR-4 e JR-6, necessárias às obras da UHE Itaocara I.

#### <span id="page-227-0"></span>**4.1. VEGETAÇÃO ALVO DE SUPRESSÃO VEGETAL**

Os locais investigados e analisados para a exploração dos materiais naturais de construção encontram-se parte em áreas de vegetação secundária. Considerando o conjunto dos sítios em análise, estima-se sua constituição em 60% como áreas de pastagem, pasto sujo ou solo exposto, e 40% como vegetação secundária.

#### <span id="page-227-1"></span>**4.2. LICENCIAMENTOS DO EMPREENDIMENTO**

O empreendimento encontra-se devidamente autorizado pelos órgãos competentes, conforme demonstrado a seguir.

**a) EIA/RIMA** - protocolado no IBAMA em fevereiro de 2010 (Ecology Brasil, 2010) e apresentado nas audiências públicas que foram realizadas em julho de 2011.

Este Estudo é considerado o mais importante instrumento de avaliação de impacto ambiental da UHE Itaocara I. Consiste no conjunto de estudos realizados por especialistas de diversas áreas, com dados técnicos detalhados. Nele encontram-se identificados e avaliados de forma imparcial e técnica os impactos decorrentes da implantação da UHE Itaocara I no ambiente, bem como apresenta as medidas mitigadoras, que posteriormente foram consolidadas no Plano Básico Ambiental. Cabe destacar que juntamente com o EIA/RIMA foi apresentado o Inventário Florestal das áreas que terão sua vegetação suprimida para a implantação do empreendimento.

**b) Licença Prévia nº 428/2011** – emitida pelo IBAMA em dezembro de 2011.

A emissão da Licença Prévia da UHE Itaocara I aprova a viabilidade ambiental do empreendimento diante da sua localização e concepção tecnológica, análise de impactos, inventário florestal, estudos de prospecção arqueológica e espeleológica, que permitiram estabelecer os requisitos básicos a serem obedecidos nas fases de implantação e operação.

**c) Projeto Básico Ambiental** - Aprovado pela ANEEL em 04/09/2014, ofício nº 1426/2014-SGH/ANEEL e pelo IBAMA quando da concessão da Licença de Instalação em julho de 2013.

No Projeto Básico Ambiental da UHE Itaocara I foi apresentado o detalhamento de todas as medidas mitigadoras e compensatórias do empreendimento através dos programas ambientais propostos no EIA/RIMA. Dentre os programas ambientais, destaca-se o PRAD, o Programa de Resgate e Salvamento de Germoplasma e o Programa de Reposição Florestal, cujo objetivo direto é a recuperação das Áreas diretamente afetadas e de Preservação Permanente da UHE Itaocara I. Destaque também deve ser dado ao Programa de Afugentamento da Fauna, que tem como objetivo resgatar os animais durante a supressão da vegetação necessária para implantação do Canteiro de Obras.

**d) Licença de Instalação nº 954/2013** – emitida pelo IBAMA em 29 de julho de 2013.

A emissão da Licença de Instalação da UHE Itaocara I autoriza o início da instalação do empreendimento de acordo com as especificações constantes nos projetos contidos no PBA aprovados pelo IBAMA, incluindo as medidas de controle ambiental e demais condicionantes. Tal licença não permite a supressão vegetal de áreas diretamente afetadas pelo empreendimento, sendo necessária para esta atividade a emissão da

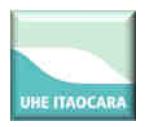

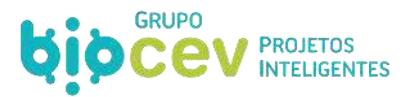

"Autorização de Supressão de Vegetação", desta forma, o presente Laudo Técnico é um dos documentos necessários para sua obtenção.

#### **e) PRAD – Programa de Recuperação de Áreas Degradadas – 2471-00-PBA-RL-0001-01/2013** (Ecology Brasil, 2013).

O PRAD apresentado no âmbito do PBA atende às normas técnicas específicas e aos requisitos legais pertinentes, compreendendo as Legislações Federais e estaduais. De modo geral, tem por objetivo promover a reintegração paisagística das áreas intervencionadas, para evitar processos erosivos e possibilitar a proteção da biodiversidade nas áreas afetadas pelo empreendimento. Sendo assim, este programa contempla a recuperação ambiental das áreas de empréstimo e das jazidas de rochas, após a utilização do material necessário para as obras civis, de forma a reestabelecer as características ambientais anteriormente encontradas no local.

**f) Certificado de Outorga de Recurso Hídricos** - emitido pela Superintendência de Outorga e Cobrança da Agencia Nacional de Águas – ANA, Resolução nº 1.040/2013 de 26 de novembro de 2013.

**g) Declaração de Utilidade Pública** - Resolução Autorizativa Nº 5.636, de 16 de fevereiro de 2016.

Para atender a legislação foi solicitado ao Diretor-geral da Agência Nacional de Energia Elétrica – ANEEL a Declaração de Utilidade Pública do Empreendimento, conforme segue abaixo:

Resolução Autorizativa Nº 5.636, de 16 de fevereiro de 2016: Declaração de Utilidade Pública, em favor das empresas Itaocara Energia Ltda. e Cemig Geração e Transmissão S.A., integrantes do Consorcio UHE Itaocara, as áreas de terra necessárias à implantação da Usina Hidrelétrica (UHE) Itaocara I (necessárias à implantação do reservatório, do canteiro de obras e da Área de Preservação Permanente (APP) da UHE Itaocara I), localizada nos municípios de Santo Antônio de Pádua, Aperibé, Itaocara e Cantagalo, no estado do Rio de Janeiro, e no município de Pirapetinga, no estado de Minas Gerais.

#### <span id="page-228-0"></span>**4.3. JUSTIFICATIVAS TÉCNICAS**

A viabilidade econômica e ambiental do empreendimento UHE Itaocara I levou em consideração o potencial energético no trecho do Rio Paraíba do Sul, a proximidade do centro de consumo, além dos aspectos topográficos, geológicos e geomorfológicos do sítio do futuro empreendimento.

As investigações de materiais naturais de construção permitiram a delimitação de áreas de empréstimos e jazidas de rocha dentro da área delimitada pela Declaração de Utilidade Pública, através da Resolução Autorizativa Nº 5.636, de 16/02/2016, dentro e fora das Áreas de Preservação Permanente.

As áreas citadas neste documento estão situadas na margem esquerda do rio Paraíba do Sul, próximas ao eixo do barramento. Os materiais terrosos e rochosos destas apresentam quantidades volumétricas importantes para a complementação do balanço de materiais necessário às obras civis em conformidade com o Projeto Básico de engenharia aprovado junto à ANEEL. Amostras representativas dessas áreas foram extraídas e encaminhadas aos laboratórios TECNOSONDA, CONCREMAT e Instituto Lactec, com o objetivo de avaliar sua qualidade e empregabilidade no empreendimento. Os ensaios realizados foram ensaios de caracterização física, compactação Proctor Normal, permeabilidade e adensamento em amostras de solo, ensaios caracterização de agregados para uso em concreto, ensaios para caracterização física e mecânica em amostras de rocha. Os resultados foram satisfatórios, levando à delimitação, na margem esquerda, das áreas AE-ME-01, AE-ME-02 e AE-ME-04 para exploração de material terroso, e JR-4 e JR-6 para exploração de material rochoso.

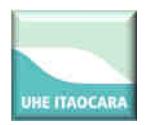

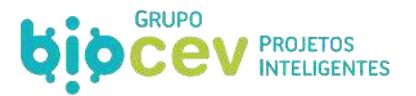

Além da qualidade comprovada dos materiais investigados, a proximidade do local do barramento, promove uma menor distância de transporte de tais materiais, reduzindo assim, a manutenção futura das vias de acesso e o consumo de combustíveis fósseis utilizados durante o transporte. Esta redução contribui diretamente, de maneira positiva, com a redução da geração de CO<sub>2</sub>, consequentemente, contribui com a qualidade do ar. Qualquer outro local oneraria o empreendimento podendo ocasionar a sua inviabilidade técnica e econômica.

Vale lembrar, que os fatores citados acima foram considerados como base para determinar o menor custo da tarifa energética ofertada no Leilão da ANEEL para a concessão da UHE Itaocara I ao atual detentor da concessão.

## <span id="page-229-0"></span>**5. CONCLUSÃO**

A análise da localização das áreas referidas neste documento (AE-ME-01, AE-ME-02, AE-ME-04, JR-4 e JR-6), juntamente com a análise da qualidade e quantidade do material a ser extraído, confirmam sua imprescindível utilização a fim de diminuir os impactos ambientais que o uso de outras áreas poderia ocasionar, assim como, manter as condições estabelecidas no momento do Leilão da ANEEL. Consequentemente, confirmam a necessidade de supressão da vegetação secundária existente nesses sítios.

Além disso, confirmam a Inexistência de Alternativa Locacional para a obtenção dos materiais naturais de construção que satisfaçam totalmente as características e condições de extração, sem comprometer a viabilidade econômica e ambiental determinada ao longo dos estudos realizados para a implantação do empreendimento UHE Itaocara I.

Cabe ressaltar que tais áreas ora propostas como alvo de intervenção tem sua recuperação metodologicamente detalhada no PRAD pertencente ao PBA aprovado pelo órgão licenciador quando da concessão da Licença de instalação em 2013.

Deste modo, é requerida a autorização para a supressão da parcela de vegetação secundária presente nas superfícies da AE-ME-01, AE-ME-02, AE-ME-04, JR-4 e JR-6, para a exploração dos materiais naturais de construção a ser utilizados nas obras civis.

#### <span id="page-229-1"></span>**6. ANEXOS**

**Anexo 01:** Uso e Ocupação de solos no canteiro de obras**;** 

**Anexo 02:** Anotação de Responsabilidade Técnica – ART.

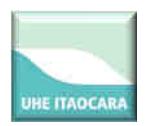

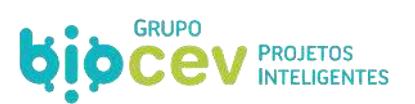

<span id="page-230-0"></span>**Anexo 01: Área de intervenção do canteiro de obras.** 

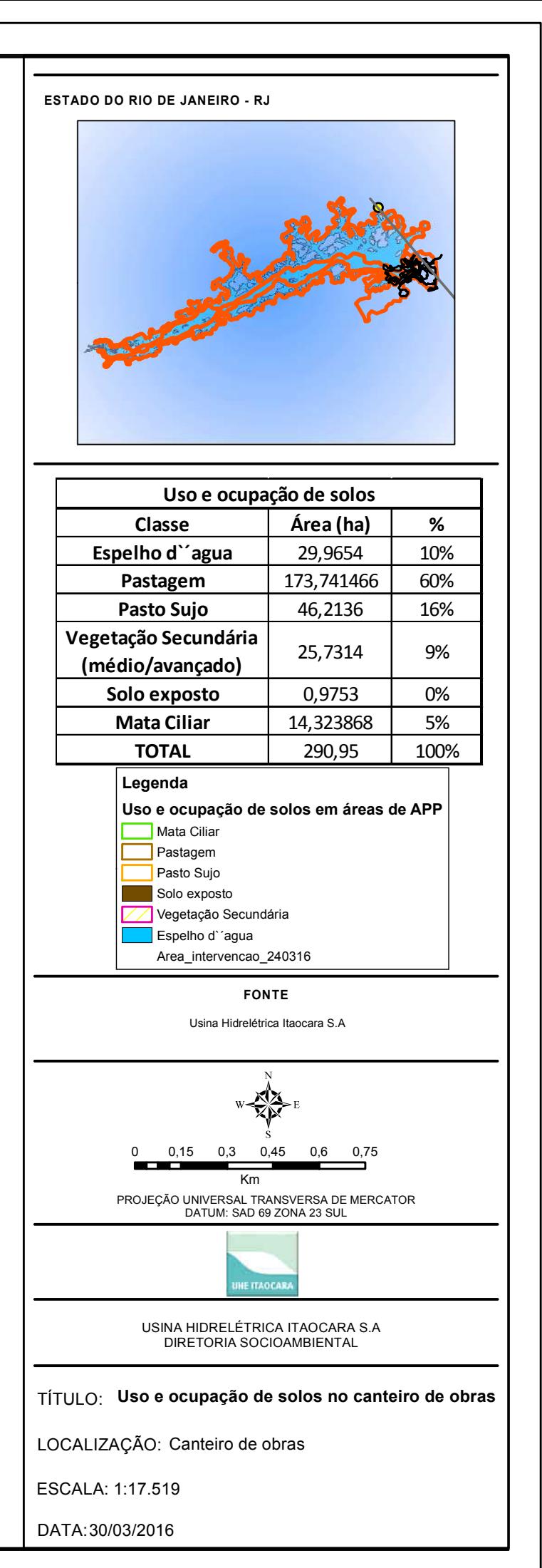

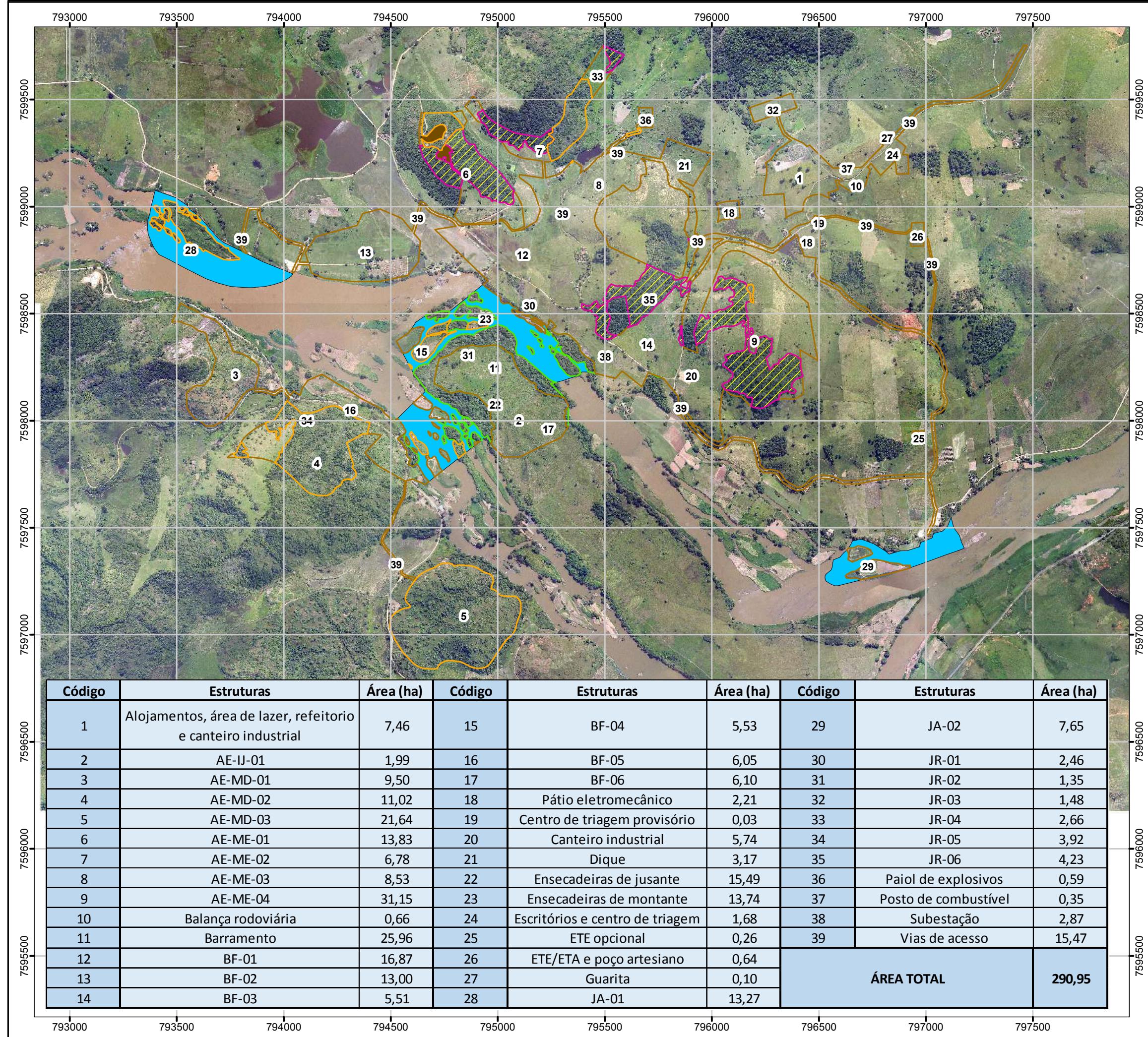

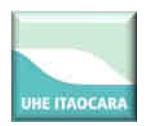

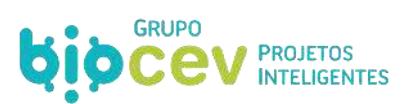

<span id="page-232-0"></span>**Anexo 02: Anotação de Responsabilidade Técnica – ART.** 

Via da Obra/Serviço Página 1/1 Anotação de Responsabilidade Técnica - ART CREA - MG ART de Obra ou Serviço 14201600000003323713 Leinº 6.496, de 7 de dezembro de 1977 SUBSTITUTA À ART Conselho Regional de Engenharia e Agronomia de Minas Gerais 14201600000003317771 1. Responsável Técnico ANA PAULA BARROSO CORREA RNP 1405075228 Titulo profissional: GEOLOGO; Registro: 04.0.0000064410 2 Dados do Contrato CNPJ: 07.080.828/0001-46 Contratante: BIOCEV SERVIÇOS DE MEIO AMBIENTE Nº 000214 Logradouro: RUA MINISTRO OROZIMBO NONATO Complemento: 12 ANDAR Bairro: VILA DA SERRA CEP: 34000000 UF MG Cidade: NOVA LIMA Contrato: Celebrado em: Tipo de contratante: PESSOA JURÍDICA DE DIREITO PRIVADO Valor: 4,000,00 - 3. Dados da Obra/Serviço Logradouro: RUA MARECHAL FLORIANO Nº: 000152 Bairro: ALDEIA DE PEDRA CEP: 28570000 Cidade: ITAOCARA UF: RJ Data de início: 03/08/2016 Previsão de término: 09/08/2016 Finalidade: **AMBIENTAL** CNPJ: 23.859.108/0002-10 Proprietário: USINA HIDRELÉTRICA ITAOCARA S.A.

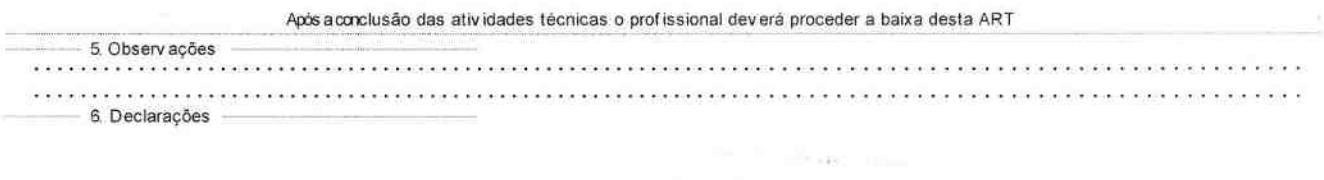

4. Atividade Técnica<br>1 - CONSULTORIA

LAUDO, MEIO AMBIENTE, RELATORIO DE MONITORAMENTO AMBIENTAL

Quantidade:

300.00

Unidade.

ha

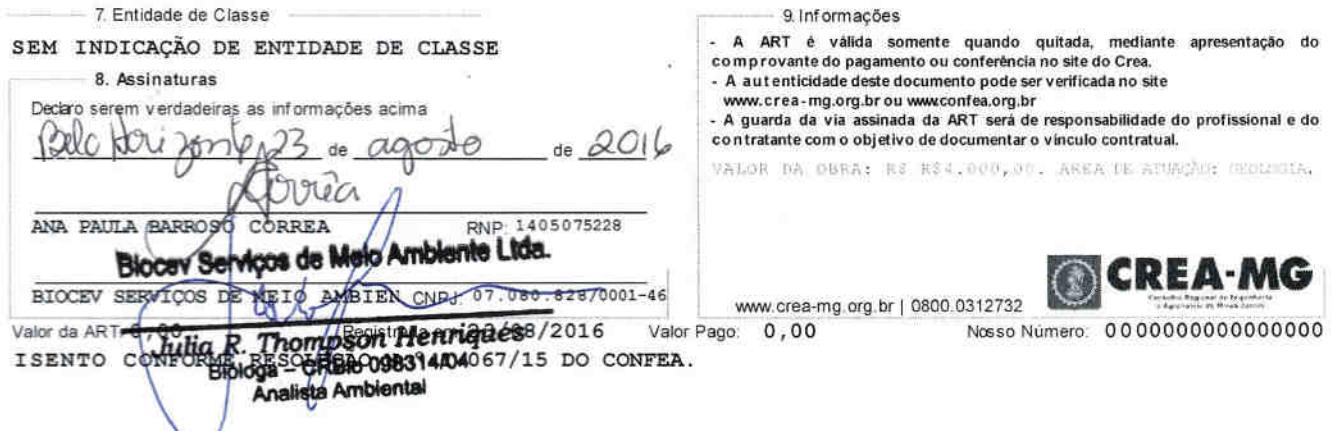

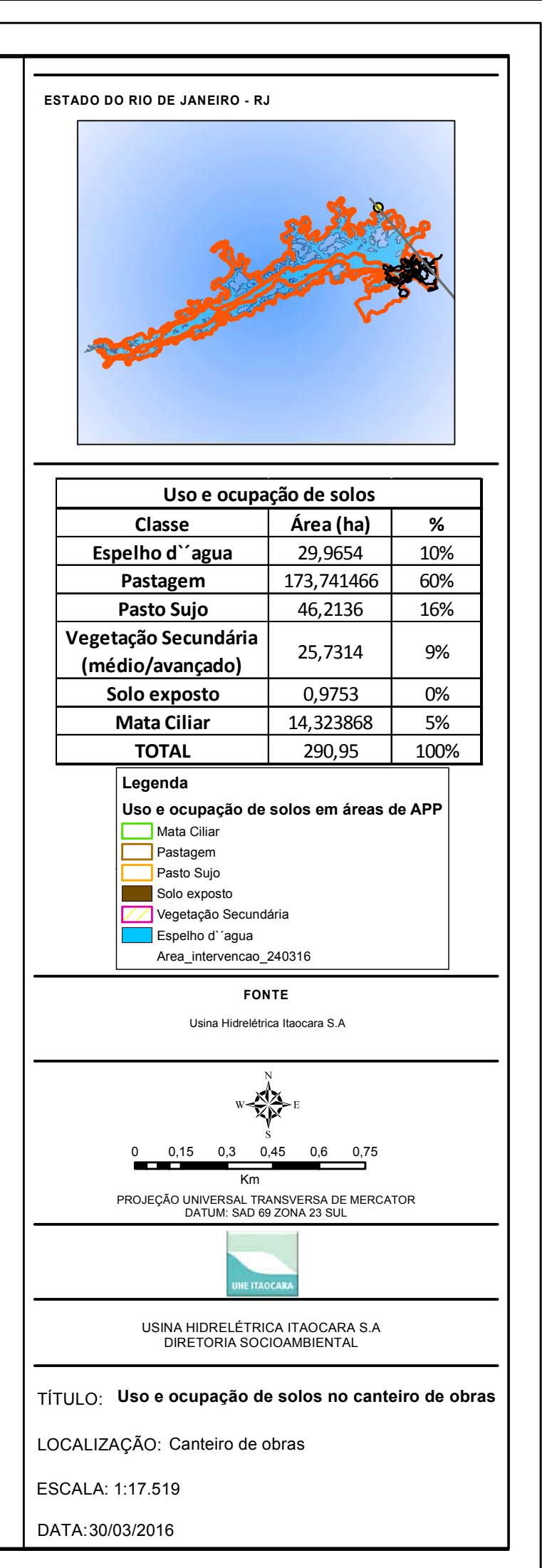

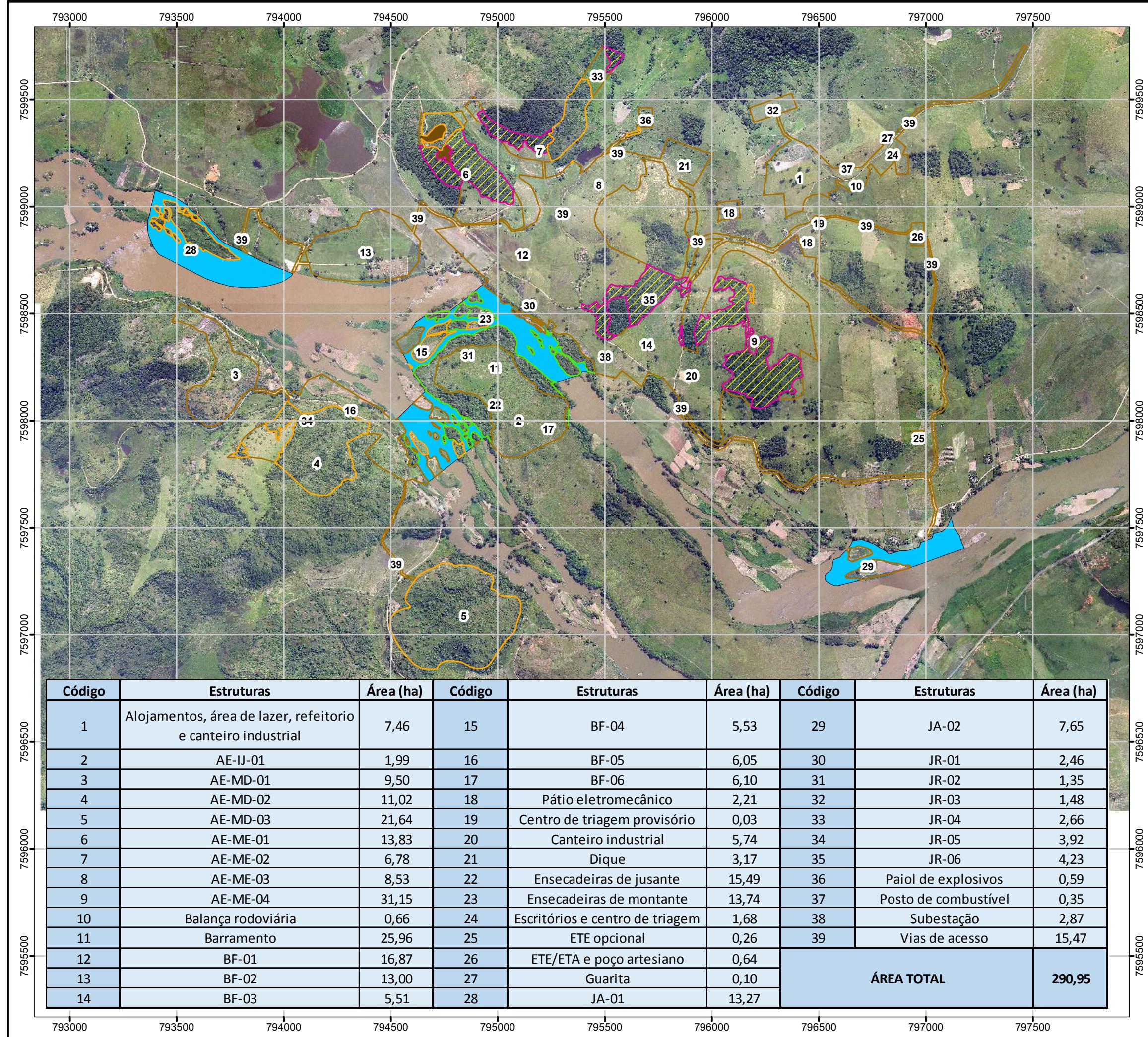

Via do Contratante Página 1/1

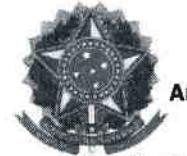

Anotação de Responsabilidade Técnica - ART CREA - MG | ART de Obra ou Serviço Lein<sup>o</sup> 6.496, de 7 de dezembro de 1977

Conselho Regional de Engenharia e Agronomia de Minas Gerais

14201600000003323713 SUBSTITUTA À ART 14201600000003317771

1. Responsável Técnico ANA PAULA BARROSO CORREA Titulo profissional: GEOLOGO;

RNP: 1405075228

Registro: 04.0.0000064410

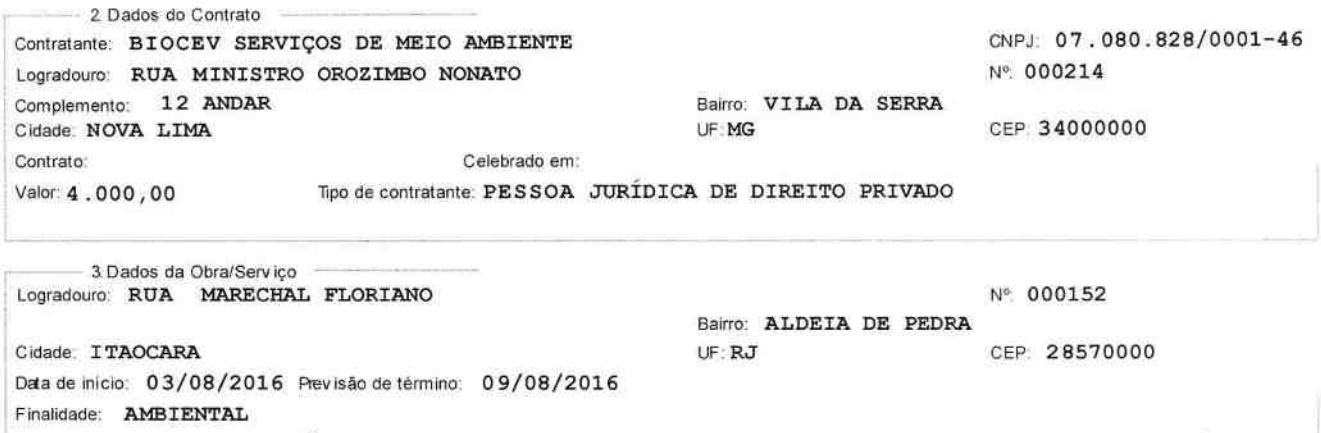

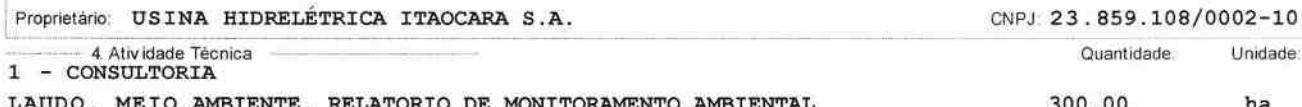

Após aconclusão das atividades técnicas o profissional deverá proceder a baixa desta ART

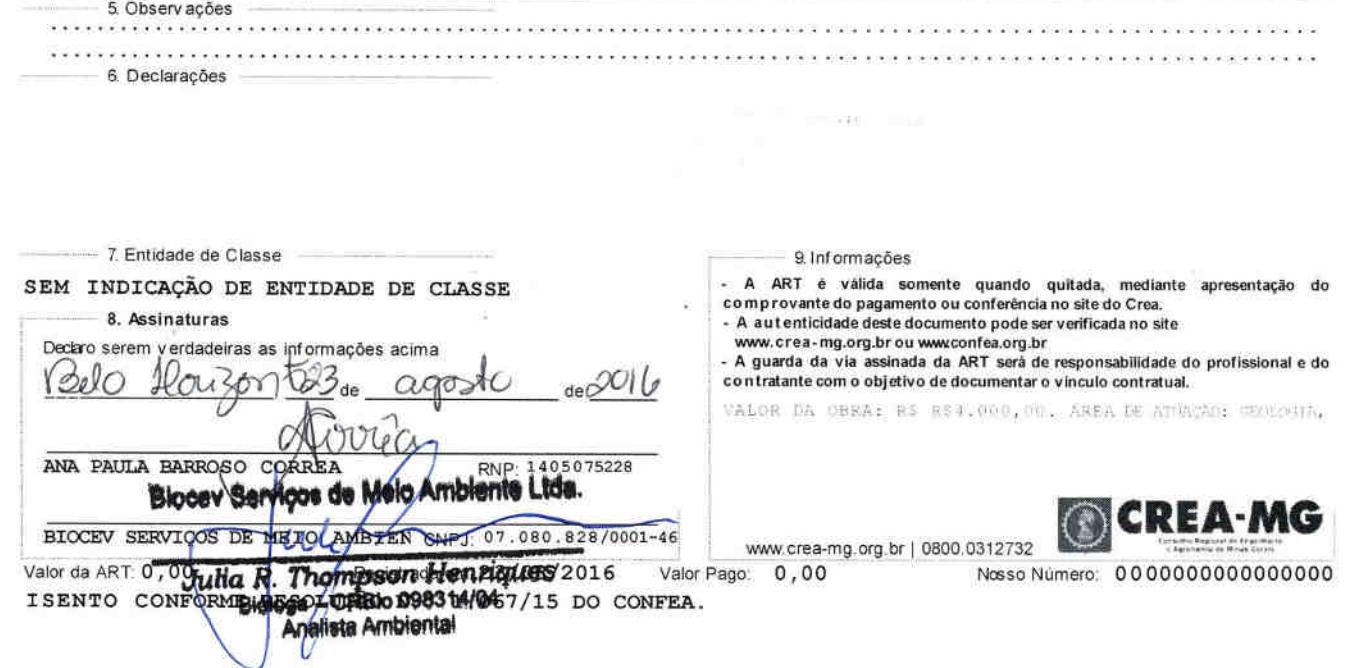

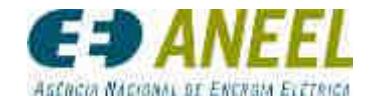

### AGÊNCIA NACIONAL DE ENERGIA ELÉTRICA – ANEEL

#### RESOLUÇÃO AUTORIZATIVA Nº 6.300 DE 18 DE ABRIL DE 2017

Declara de utilidade pública, em favor da UHE Itaocara S.A., para instituição de servidão administrativa, as áreas de terra necessárias à passagem da Linha de Transmissão 138 kV Itaocara – Ilha dos Pombos, localizada no estado do Rio de Janeiro.

O DIRETOR-GERAL DA AGÊNCIA NACIONAL DE ENERGIA ELÉTRICA – ANEEL, no uso de suas atribuições regimentais, de acordo com a deliberação da Diretoria, tendo em vista o disposto no Decreto-Lei nº 3.365, de 21 de junho de 1941, alterado pela Lei nº 2.786, de 21 de maio de 1956, no art. 151, alínea "c", do Decreto nº 24.643, de 10 de julho de 1934, regulamentado pelo Decreto nº 35.851, de 16 de julho de 1954, no art. 29, inciso IX, da Lei nº 8.987, de 13 de fevereiro de 1995, no art. 3º-A da Lei nº 9.427, de 26 de dezembro de 1996, no art. 10 da Lei nº 9.074, de 7 de julho de 1995, com redação dada pela Lei nº 9.648, de 27 de maio de 1998, no art. 1º do Decreto nº 4.932, de 23 de dezembro de 2003, com redação dada pelo Decreto nº 4.970, de 30 de janeiro de 2004, na Resolução Normativa nº 560, de 2 de julho de 2013, e o que consta do Processo nº 48500.004857/2016-60, resolve:

Art. 1º Declarar de utilidade pública, para instituição de servidão administrativa, em favor da UHE Itaocara S.A., outorgada conforme o Contrato de Concessão do Serviço Público de Transmissão de Energia Elétrica nº 01/2015-MME-UHE, as áreas de terra necessárias à passagem da Linha de Transmissão Itaocara – Ilha dos Pombos, circuito duplo, 138 kV, 49,22 km de extensão, que interligará a Subestação Itaocara à Subestação Ilha dos Pombos, localizada nos municípios de Aperibé, Itaocara, Cantagalo e Carmo, estado do Rio de Janeiro.

Art. 2º Poderá a outorgada praticar todos os atos de construção, manutenção, conservação e inspeção das instalações de energia elétrica, sendo-lhe assegurado, ainda, o acesso à área da servidão constituída.

Art. 3º Fica a outorgada obrigada a:

I – promover, com recursos próprios, amigável ou judicialmente, as medidas necessárias à instituição da servidão prevista nesta Resolução, podendo, inclusive, invocar o caráter de urgência, nos termos do art. 15 do Decreto-Lei nº 3.365, de 21 de junho de 1941, alterado pela Lei nº 2.786, de 21 de maio de 1956;

II – atender às determinações emanadas das leis e dos regulamentos administrativos estabelecidos pelos órgãos ambientais, aplicáveis ao empreendimento, bem como aos procedimentos previstos nas normas e regulamentos que disciplinam a construção, operação e manutenção das instalações;

III – atender as determinações do art. 9º da Resolução Normativa nº 560, de 2 de julho de 2013;

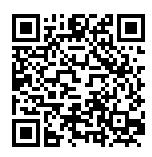

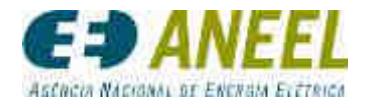

IV – observar o disposto no § 2º e no § 2ºA do art. 2º do Decreto-Lei nº 3.365, de 21 de junho de 1941, nos locais em que as instalações atingirem próprios públicos federais, estaduais ou municipais; e

V – se responsabilizar pela construção das travessias por próprios públicos federais, estaduais e municipais, assim como se comprometer com a obtenção das autorizações dos órgãos competentes aos quais cada travessia esteja jurisdicionada.

Art. 4º Os proprietários das áreas de terra referidas no art. 1º limitarão o seu uso e gozo ao que for compatível com a existência da servidão constituída, abstendo-se, em consequência, de praticar quaisquer atos que a embaracem ou lhe causem danos, inclusive os de fazer construções ou plantações de elevado porte.

Art. 5º Esta Resolução entra em vigor na data de sua publicação.

#### ROMEU DONIZETE RUFINO

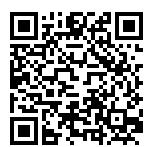

#### ANEXO

A área de terra de que trata a tabela a seguir caracteriza-se por meio do polígono formado pelas coordenadas dos vértices na sequência do caminhamento, na projeção Universal Transversa de Mercator (UTM), referido ao **Datum** SIRGAS2000, ao Meridiano Central 45° Oeste e localizado no hemisfério sul.

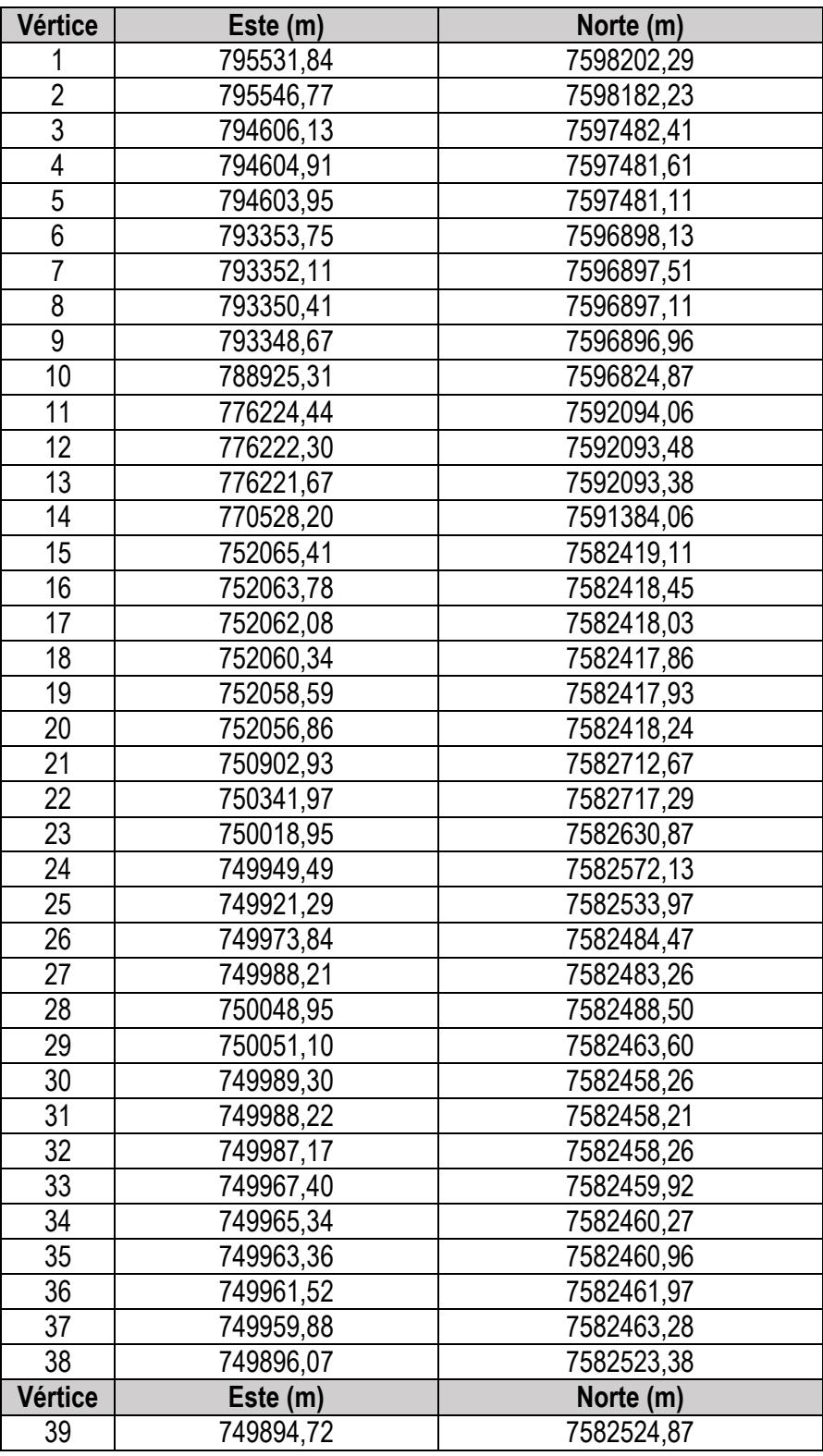

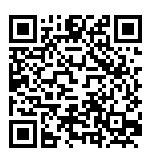

CONSULTE EM http://sicnet2.aneel.gov.br/sicnetweb/v.aspx. ARQUIVO ASSINADO DIGITALMENTE. CÓDIGO DE VERIFICAÇÃO: EA2BCAE2003DEFC6.

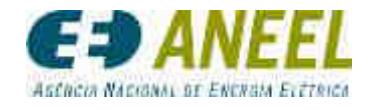

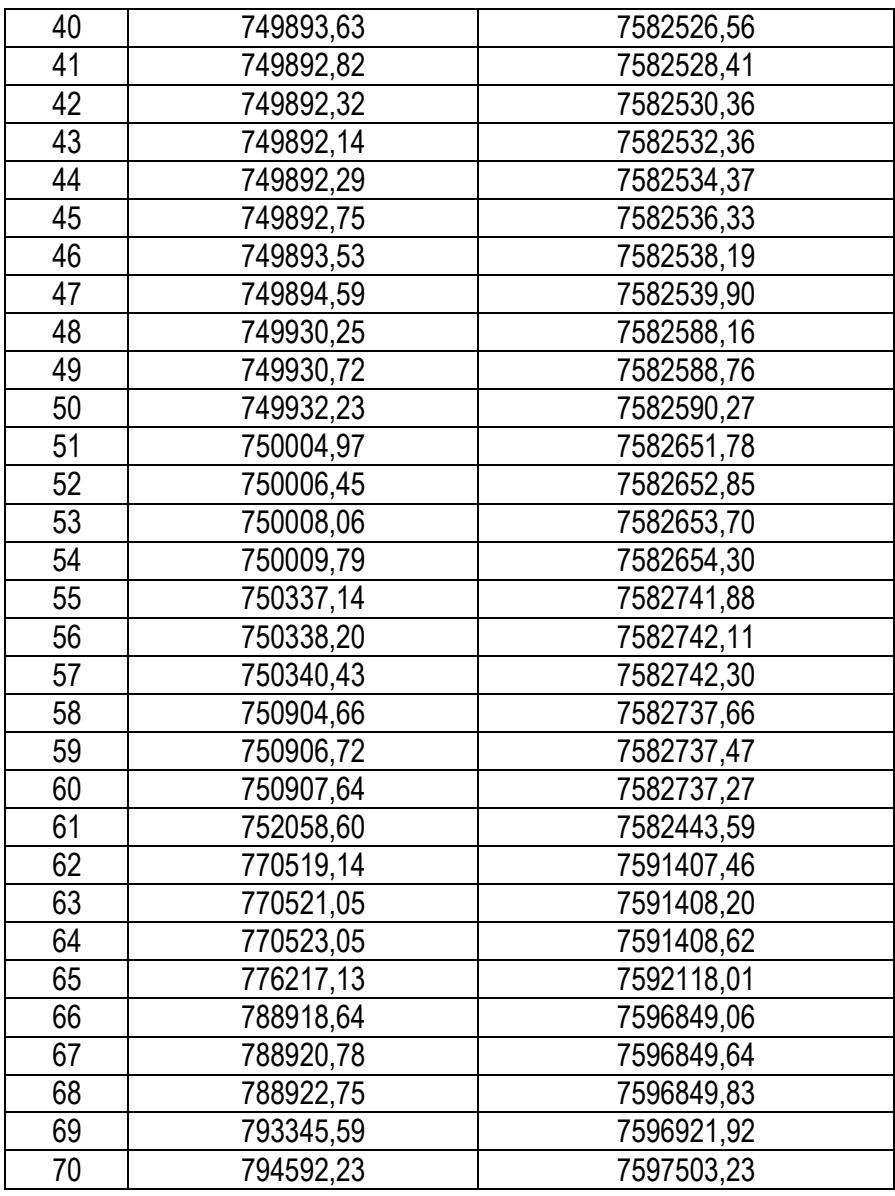

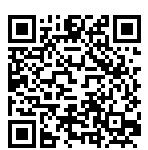

CONSULTE EM http://sicnet2.aneel.gov.br/sicnetweb/v.aspx. ARQUIVO ASSINADO DIGITALMENTE. CÓDIGO DE VERIFICAÇÃO: EA2BCAE2003DEFC6.

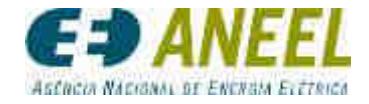

## AGÊNCIA NACIONAL DE ENERGIA ELÉTRICA – ANEEL

### RESOLUÇÃO AUTORIZATIVA DE 18 DE ABRIL DE 2017

O DIRETOR-GERAL DA ANEEL, com base no art. 16, IV, do Regimento Interno da ANEEL, resolve: **Nº** 6.300 **Processo:** 48500.004857/2016-60. **Interessada:** UHE Itaocara S.A. **Objeto:** declarar de utilidade pública, em favor da Interessada, para instituição de servidão administrativa, a área de terra necessária à passagem da Linha de Transmissão 138 kV Itaocara – Ilha dos Pombos. A íntegra desta Resolução e seu Anexo consta dos autos e estará disponível em www.aneel.gov.br/biblioteca.

ROMEU DONIZETE RUFINO

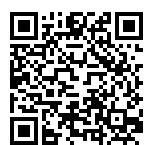

### Nº 76, quinta-feira, 20 de abril de 2017 **Diário Oficial da União - Seção** 1 *ISSN 1677-7042* 61

Parágrafo único. O valor do prêmio, em Reais, a ser pago em parcela única, corresponderá ao Lance de Prêmio previsto no caput do art. 6º, expresso em Reais por megawatt-hora, multiplicado pelo montante da energia contratada de um ano, não bissexto, expresso em megawatt-hora.

Art. 5º O empreendedor, cujo empreendimento seja considerado elegível, deve declarar seu interesse em participar do Mecanismo de Descontratação de Energia de Reserva, de 2017, nos termos definidos no Edital.

Capítulo III

#### SELEÇÃO DAS PROPOSTAS DE DESCONTRATAÇÃO

Art. 6º No Mecanismo Competitivo de Descontratação de Energia de Reserva o agente de geração apto a participar, deverá ofertar Lance de Prêmio, em Reais por megawatt-hora (R\$/MWh), para cada empreendimento cuja energia ele deseje descontratar.

§ 1º A seleção das propostas poderá observar o critério de diferenciação por fontes energéticas, nos termos das Diretrizes da Sistemática, a serem definidas e publicadas pelo Ministério de Minas e Energia.

§ 2º O Lance de Prêmio será irrevogável, irretratável, incondicional e de responsabilidade do ofertante.

§ 3º O Lance de Prêmio inicial será estabelecido quando da publicação do Edital pela ANEEL.

§ 4º Para fins de classificação, o Lance de Prêmio apresentado será acrescido do preço de venda da energia de reserva do empreendimento, atualizado pelo índice previsto no CER para o mês anterior ao de realização do Mecanismo Competitivo de Descontratação de Energia de Reserva, em Reais por megawatt-hora (R\$/MWh), compondo o Lance Final.

§ 5º Os Lances Finais serão ordenados de forma decrescente, do maior para o menor, tendo prioridade na descontratação a proposta com maior Lance Final.

§ 6º Em caso de empate no Lance Final, o desempate será realizado pelo maior preço contratual, atualizado pelo índice previsto no CER para o mês anterior ao de realização do mecanismo de que trata o art. 1º, seguido pela maior quantidade contratada e, caso persista o empate, por seleção randômica.

§ 7º A proposta que completar o limite máximo de descontratação será integralmente atendida, ainda que exceda o limite previsto no art. 2º, § 3º.

§ 8º Observado o disposto no § 2º, o empreendimento cujo Lance Final for selecionado implicará o cumprimento, pelo empreendedor, das obrigações incondicionais estabelecidas no art. 7º-A, §§ 6º a 9º, do Decreto nº 6.353, de 2008, sob pena de aplicação de penalidade a ser definida em Edital pela ANEEL.

Art. 7º Aplica-se o disposto no art. 7º-A, §§ 5º a 12, do Decreto nº 6.353, de 2008, ao Mecanismo Competitivo de Descontratação de Energia de Reserva de que trata esta Portaria.

Art. 8º A homologação das propostas vencedoras, nos termos do art. 7º-A, § 6º, do Decreto nº 6.353, de 2008, terão prazos definidos pela ANEEL.

Parágrafo único. A ANEEL definirá o prazo para solicitação de cancelamento, pelos empreendedores, da habilitação dos empreendimentos ao Regime Especial de Incentivo para o Desenvolvimento da Infraestrutura - REIDI, de que trata o art. 7º-A, § 6º, inciso III, do Decreto nº 6.353, de 2008.

Art. 9º Esta Portaria entra em vigor na data de sua publicação.

#### FERNANDO COELHO FILHO

#### **DESPACHO DO MINISTRO** Em 17 de abril de 2017

Processo DNPM nº 48405.850749/1996. Interessada: Vale S.A. Assunto: Recurso Hierárquico Impróprio interposto com suporte no art. 19, § 1º, do Código de Mineração, em face de Decisão do Senhor Diretor-Geral do Departamento Nacional de Produção Mineral - DNPM, publicada no Diário Oficial da União de 15 de outubro de 2015, que denega Pedido de Reconsideração e mantém o indeferimento do Pedido de Prorrogação do Alvará de Pesquisa apresentado pela Interessada. Despacho: Nos termos do Parecer nº 287/2017/CONJUR-MME/CGU/AGU, aprovado pelo Despacho nº 445/2017/CONJUR-MME/CGU/AGU, que adoto como fundamento desta Decisão, conheço e nego provimento ao Recurso.

teca.

## **RESOLUÇÃO AUTORIZATIVA N<sup>o</sup> - 6.299, DE 18 DE ABRIL DE 2017**

**AGÊNCIA NACIONAL DE ENERGIA ELÉTRICA RESOLUÇÃO AUTORIZATIVA N<sup>o</sup> - 6.290, DE 11 DE ABRIL DE 2017**

Processo nº 48500.001253/2003-49. Interessado: Tigre Produção de Energia Elétrica Ltda. Objeto: alterar o término da vigência da ou-torga da Pequena Central Hidrelétrica - PCH Tigre, cadastrada sob o Código Único de Empreendimentos (CEG) PCH.PH.PR.029222-2.01, localizada no município de Mangueirinha, estado do Paraná. A íntegra desta Resolução consta dos autos e estará disponível em<br>www.aneel.gov.br/biblioteca.

**RESOLUÇÃO AUTORIZATIVA N<sup>o</sup> - 6.294, DE 18 DE ABRIL DE 2017**

Processo nº 48500.001310/2015-21. Interessado: Companhia Industrial de Cimento Apodi. Objeto: Autoriza a Companhia Industrial de

Cimento Apodi a implantar e explorar como Autoprodutor de Energia<br>Elétrica a Usina Termelétrica Cimento Apodi, com 5.650 kW de<br>potência instalada, registrada sob o CEG nº (CEG)<br>UTE.OF.CE.033718-8.01, localizada no municípi

contra-se disponível no endereço eletrônico www.aneel.gov.br/biblio-

O DIRETOR-GERAL DA ANEEL, com base no art. 16, IV,

do Regimento Interno da ANEEL, resolve:

do Regimento Interno da ANEEL, resolve:

O DIRETOR-GERAL DA ANEEL, com base no art. 16, IV,

ROMEU DONIZETE RUFINO

O DIRETOR-GERAL DA ANEEL, com base no art. 16, IV, do Regimento Interno da ANEEL, resolve:

Processo: 48500.001943/2017-00. Interessada: Mantiqueira Transmis-sora de Energia S.A. Objeto: declarar de utilidade pública, em favor da Interessada, para desapropriação, as áreas de terra necessárias à implantação da Subestação Braúnas 230/138 kV - 320 MVA. A ín-tegra desta Resolução e seu Anexo consta dos autos e estará disponível em www.aneel.gov.br/biblioteca.

#### ROMEU DONIZETE RUFINO

ROMEU DONIZETE RUFINO

#### **RESOLUÇÃO AUTORIZATIVA N<sup>o</sup> - 6.300, DE 18 DE ABRIL DE 2017**

O DIRETOR-GERAL DA ANEEL, com base no art. 16, IV, do Regimento Interno da ANEEL, resolve:

Processo: 48500.004857/2016-60. Interessada: UHE Itaocara S.A. Objeto: declarar de utilidade pública, em favor da Interessada, para instituição de servidão administrativa, a área de terra necessária à passagem da Linha de Transmissão 138 kV Itaocara - Ilha dos Pombos. A íntegra desta Resolução e seu Anexo consta dos autos e estará disponível em www.aneel.gov.br/biblioteca.

#### ROMEU DONIZETE RUFINO

#### **RESOLUÇÃO AUTORIZATIVA N<sup>o</sup> - 6.303, DE 18 DE ABRIL DE 2017**

O DIRETOR-GERAL DA ANEEL, com base no art. 16, IV, do Regimento Interno da ANEEL, resolve:

Processo: 48500.001872/2017-37. Interessada: Miracema Transmis-sora de Energia Elétrica S.A. Objeto: declarar de utilidade pública, em favor da Interessada, para instituição de servidão administrativa, a área de terra necessária à passagem da Linha de Transmissão 500 kV Miracema - Lajeado C2. A íntegra desta Resolução e seu Anexo consta dos autos e estará disponível em www.aneel.gov.br/biblioteca.

#### ROMEU DONIZETE RUFINO

ROMEU DONIZETE RUFINO

#### **RESOLUÇÃO HOMOLOGATÓRIA N<sup>o</sup> - 2.221, DE 18 DE ABRIL DE 2017**

O DIRETOR-GERAL DA ANEEL, com base no art. 16, IV, do Regimento Interno da ANEEL, resolve:

Processo nº 48500.005154/2016-59. Interessados: Companhia Energética do Rio Grande do Norte - Cosern, Centrais Elétricas Brasileiras S.A. - Eletrobras, Companhia Hidro Elétrica do São Francisco - Chesf, Narandiba S.A., concessionárias e permissionárias de distri-buição, consumidores, usuários e agentes do Setor. Objeto: Homologa o resultado do Reajuste Tarifário Anual de 2017 da Companhia Ener-gética do Rio Grande do Norte - Cosern, a vigorar a partir de 22 de abril 2017, e dá outras providências. A íntegra desta Resolução e de seus anexos estão juntados aos autos e disponíveis no endereço eletrônico www.aneel.gov.br/biblioteca.

#### **RESOLUÇÃO HOMOLOGATÓRIA N<sup>o</sup> - 2.222, DE 18 DE ABRIL DE 2017**

O DIRETOR-GERAL DA ANEEL, com base no art. 16, IV, do Regimento Interno da ANEEL, resolve:

Processo nº 48500.005156/2016-48. Interessados: Companhia de Eletricidade do Estado da Bahia - Coelba, Centrais Elétricas Brasileiras S.A. - Eletrobras, Afluente Geração de Energia Elétrica S.A, Companhia Hidro Elétrica do São Francisco - Chesf, Narandiba S.A., Afluente Transmissão de Energia Elétrica S.A., concessionárias e permissionárias de distribuição, consumidores, usuários e agentes do Setor. Objeto: Homologa o resultado do Reajuste Tarifário Anual de 2017 da Companhia de Eletricidade do Estado da Bahia - Coelba, a vigorar a partir de 22 de abril de 2017, e dá outras providências. A íntegra desta Resolução e de seus anexos estão juntados aos autos e disponíveis no endereço eletrônico www.aneel.gov.br/biblioteca.

#### ROMEU DONIZETE RUFINO

#### **RESOLUÇÃO HOMOLOGATÓRIA N<sup>o</sup> - 2.223, DE 18 DE ABRIL DE 2017**

O DIRETOR-GERAL DA ANEEL, com base no art. 16, IV, do Regimento Interno da ANEEL, resolve:

Processo nº 48500.005155/2016-01. Interessados: Companhia Energética do Ceará - Coelce, Centrais Elétricas Brasileiras S.A. - Eletrobras, Companhia Hidro Elétrica do São Francisco - Chesf, Transmissora Delmiro Gouveia S.A. - TDG, concessionárias e permissionárias de distribuição, consumidores, usuários e agentes do Setor. Objeto: Homologa o resultado do Reajuste Tarifário Anual de 2017 da Companhia Energética do Ceará - Coelce, a vigorar a partir de 22 de abril de 2017, e dá outras providências. A íntegra desta Resolução e de seus anexos estão juntados aos autos e disponíveis no endereço eletrônico www.aneel.gov.br/biblioteca.

#### ROMEU DONIZETE RUFINO

#### **RESOLUÇÃO HOMOLOGATÓRIA N<sup>o</sup> - 2.224, DE 18 DE ABRIL DE 2017**

O DIRETOR-GERAL DA ANEEL, com base no art. 16, IV, do Regimento Interno da ANEEL, resolve:

Processo nº 48500.005150/2016-71. Interessados: Energisa Sergipe - ESE, Centrais Elétricas Brasileiras S.A. - Eletrobras, Companhia Hidroelétrica do São Francisco - Chesf, concessionárias e permissionárias de distribuição, consumidores, usuários e agentes do Setor. Objeto: Homologa o resultado do Reajuste Tarifário Anual de 2017 da Energisa Sergipe - ESE, a vigorar a partir de 22 de abril de 2017, e dá outras providências. A íntegra desta Resolução e de seus anexos estão juntados aos autos e disponíveis no endereço eletrônico www.aneel.gov.br/biblioteca.

#### ROMEU DONIZETE RUFINO

#### **DESPACHOS DO DIRETOR-GERAL** Em 11 de abril de 2017

N **o -** 1.000 - O DIRETOR-GERAL DA AGÊNCIA NACIONAL DE ENERGIA ELÉTRICA - ANEEL, no uso de suas atribuições regimentais, de acordo com deliberação da Diretoria e tendo em vista o que consta do Processo nº 48500.002624/2015-41, decide conhecer do Recurso Administrativo interposto Companhia Hidro Elétrica do São Francisco S.A. - Chesf, em face do Auto de Infração nº 042/2016, lavrado pela Superintendência de Fiscalização dos Serviços de Eletricidade - SFE, que aplicou penalidade de multa em decorrência fiscalização de obras do contrato de concessão nº 5/2012, das Resoluções Autorizativas nº 2.460, de 6 de junho de 2010 e 2.968 de 21 de junho de 2011, para, no mérito, negar-lhe provimento e manter a integralmente a multa no valor R\$ 1.187.156,31 (um milhão, cento e oitenta e sete mil, cento e cinquenta e seis reais e trinta e um centavos), valor esse que deverá ser atualizado nos termos da legislação aplicável.

N **o -** 1.004 - O DIRETOR-GERAL DA AGÊNCIA NACIONAL DE ENERGIA ELÉTRICA - ANEEL, no uso de suas atribuições regimentais, tendo em vista deliberação da Diretoria e o que consta do Processo nº 48500.003265/2015-40, decide conhecer e, no mérito, negar provimento ao Pedido de Reconsideração interposto pela COPEL Geração e Transmissão S.A. - Copel-GT, em face da Resolução Autorizativa nº 5.930/2016, que autorizou a Recorrente a implantar reforços em instalações de transmissão sob sua responsabilidade e estabeleceu os valores das correspondentes parcelas de Receita Anual Permitida.

FERNANDO COELHO FILHO

Este documento pode ser verificado no endereço eletrônico http://www.in.gov.br/autenticidade.html , pelo código 00012017042000061

Documento assinado digitalmente conforme MP n<sup>º</sup> 2.200-2 de 24/08/2001, que institui a Infraestrutura de Chaves Públicas Brasileira - ICP-Brasil.

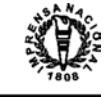

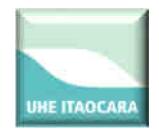

## *MEMORIAL DESCRITIVO*

## **LT C1 e C2 - 138 kV - SE Itaocara - SE Ilha dos Pombos**

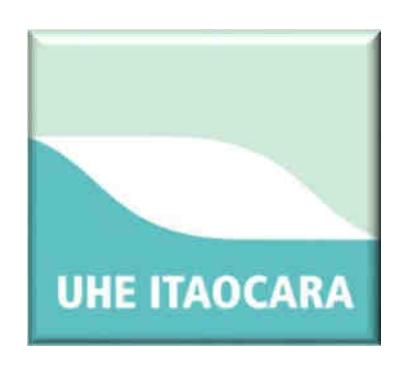

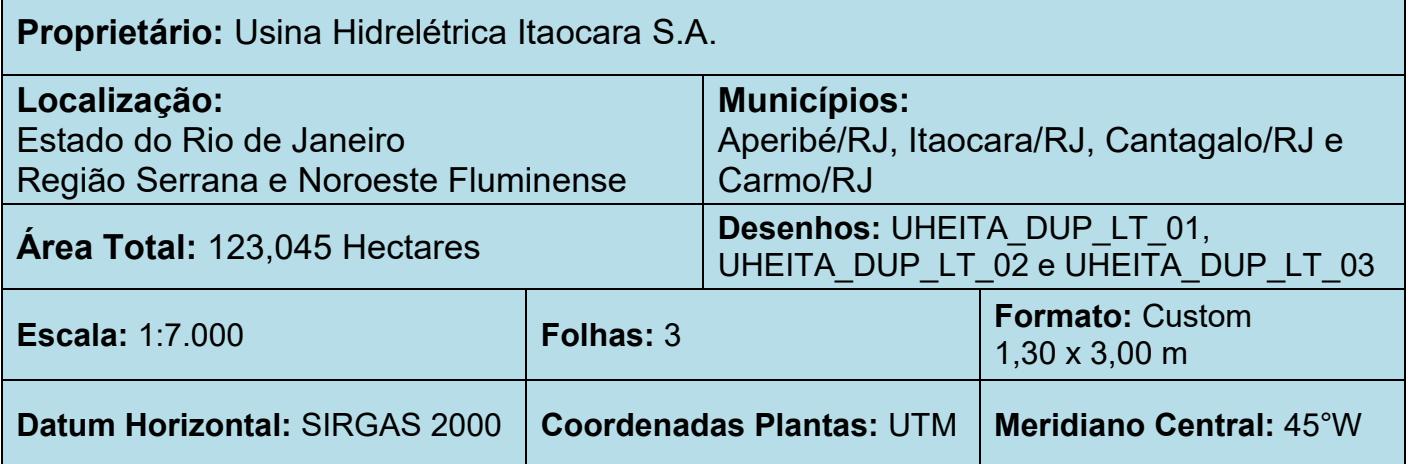

## **DESCRIÇÃO PLANIMÉTRICA DA POLIGONAL DA FAIXA DE SERVIDÃO DE 25 m DA LINHA DE TRANSMISSÃO 138 kV – SE ITAOCARA – SE ILHA DOS POMBOS**

O perímetro da faixa de servidão descrito a seguir, está georreferenciado ao Sistema Geodésico Brasileiro, tendo como Datum Horizontal SIRGAS2000, Meridiano Central 45ºW e todos os vértices, distâncias, azimutes, área e perímetro foram calculados no plano de projeção UTM.

Inicia-se a descrição deste perímetro no ponto V1, com coordenada (N= 7598202,285 e E= 795531,844), daí segue numa distância de 25 m e azimute de 143°21'5,38'' até encontrar o V2, com coordenada (N= 7598182,227 e E= 795546,766), daí segue numa distância de 1172,414 m e azimute de 233°21'4,95" até encontrar o V3, com coordenada (N= 7597482,406 e E= 794606,125), daí segue numa distância de 1,45 m e azimute de 236°40'33,83" até encontrar o V4, com coordenada (N= 7597481,61 e E= 794604,914), daí segue numa distância de 1,091 m e azimute de 242°29'50,69" até

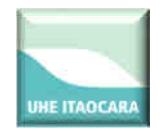

**Usina Hidrelétrica Itaocara S.A.**  encontrar o V5, com coordenada (N= 7597481,106 e E= 794603,947), daí segue numa distância de 1379,443 m e azimute de 245°0'0,78" até encontrar o V6, com coordenada (N= 7596898,133 e E= 793353,745), daí segue numa distância de 1,749 m e azimute de 249°0'47,88" até encontrar o V7, com coordenada (N= 7596897,507 e E= 793352,112), daí segue numa distância de 1,749 m e azimute de 257°1'57,51" até encontrar o V8, com coordenada (N= 7596897,114 e E= 793350,408), daí segue numa distância de 1,749 m e azimute de 265°3'22,43" até encontrar o V9, com coordenada (N= 7596896,964 e E= 793348,666), daí segue numa distância de 4423,948 m e azimute de 269°3'58,40" até encontrar o V10, com coordenada (N= 7596824,868 e E= 788925,305), daí segue numa distância de 13553,318 m e azimute de 249°34'14,39" até encontrar o V11, com coordenada (N= 7592094,056 e E= 776224,444), daí segue numa distância de 2,226 m e azimute de 254°53'27,50" até encontrar o V12, com coordenada (N= 7592093,476 e E= 776222,296), daí segue numa distância de 0,632 m e azimute de 261°26'58,26" até encontrar o V13, com coordenada (N= 7592093,382 e E= 776221,67), daí segue numa distância de 5737,491 m e azimute de 262°53'54,32" até encontrar o V14, com coordenada (N= 7591384,063 e E= 770528,195), daí segue numa distância de 20524,252 m e azimute de 244°6'0,83" até encontrar o V15, com coordenada (N= 7582419,107 e E= 752065,408), daí segue numa distância de 1,752 m e azimute de 248°7'12,90" até encontrar o V16, com coordenada (N= 7582418,454 e E= 752063,782), daí segue numa distância de 1,752 m e azimute de 256°9'23,39" até encontrar o V17, com coordenada (N= 7582418,034 e E= 752062,081), daí segue numa distância de 1,752 m e azimute de 264°11'30,42" até encontrar o V18, com coordenada (N= 7582417,857 e E= 752060,338), daí segue numa distância de 1,752 m e azimute de 272°13'51,62" até encontrar o V19, com coordenada (N= 7582417,925 e E= 752058,587), daí segue numa distância de 1,752 m e azimute de 280°15'54,23" até encontrar o V20, com coordenada (N= 7582418,238 e E= 752056,864), daí segue numa distância de 1193,238 m e azimute de 284°18'50,91" até encontrar o V21, com coordenada (N= 7582712,674 e E= 750902,933), daí segue numa distância de 558,574 m e azimute de 270°28'15,89" até encontrar o V22, com coordenada (N= 7582717,286 e E= 750341,967), daí segue numa distância de 334,374 m e azimute de 255°1'19,84" até encontrar o V23, com coordenada (N= 7582630,869 e E= 750018,953), daí segue numa distância de 90,975 m e azimute de 229°46'54,35" até encontrar o V24, com coordenada (N= 7582572,127 e E= 749949,486), daí segue numa distância de 47,447 m e azimute de 216°27'45,03" até encontrar o V25, com coordenada (N= 7582533,967 e E= 749921,288), daí segue numa distância de 72,197 m e azimute de 133°17'5,76" até encontrar o V26, com coordenada (N= 7582484,467 e E= 749973,844), daí segue numa distância de 14,415 m e azimute de 94°48'26,92" até encontrar o V27, com coordenada (N= 7582483,259 e E= 749988,208), daí segue numa distância de 60,963 m e azimute de 85°3'57,23" até encontrar o V28, com coordenada (N= 7582488,503 e E= 750048,945), daí segue numa distância de 25 m e azimute de 175°3'57,66" até encontrar o V29, com coordenada (N= 7582463,595 e E= 750051,095), daí segue numa distância de 62,028 m e azimute de 265°3'57,27" até encontrar o V30, com coordenada (N= 7582458,26 e E= 749989,297), daí segue numa distância de 1,076 m e azimute de 267°32'2,53" até encontrar o V31, com coordenada (N= 7582458,214 e E= 749988,222), daí segue numa distância de 1,049 m e azimute de 272°24'18,19" até encontrar o V32, com coordenada (N= 7582458,258 e E= 749987,174), daí segue numa distância de 19,843 m e azimute de 274°48'27,09" até encontrar o V33, com coordenada (N= 7582459,921 e E= 749967,401), daí segue numa distância de 2,096 m e azimute de 279°37'2,47" até encontrar o V34, com coordenada (N= 7582460,271 e E= 749965,335), daí segue numa distância de 2,096 m e azimute de 289°14'10,52" até encontrar o V35, com coordenada (N= 7582460,962 e E= 749963,356), daí segue numa distância de 2,096 m e azimute de 298°51'18,80" até encontrar o V36, com coordenada (N= 7582461,973 e E= 749961,52), daí segue numa distância de 2,096 m e azimute de 308°28'34,49" até encontrar o V37, com coordenada (N= 7582463,278 e E= 749959,879), daí segue numa distância de 87,653 m e azimute de 313°17'5,75" até encontrar o V38, com coordenada (N= 7582523,375 e E=

**UHE ITAOCARA** 

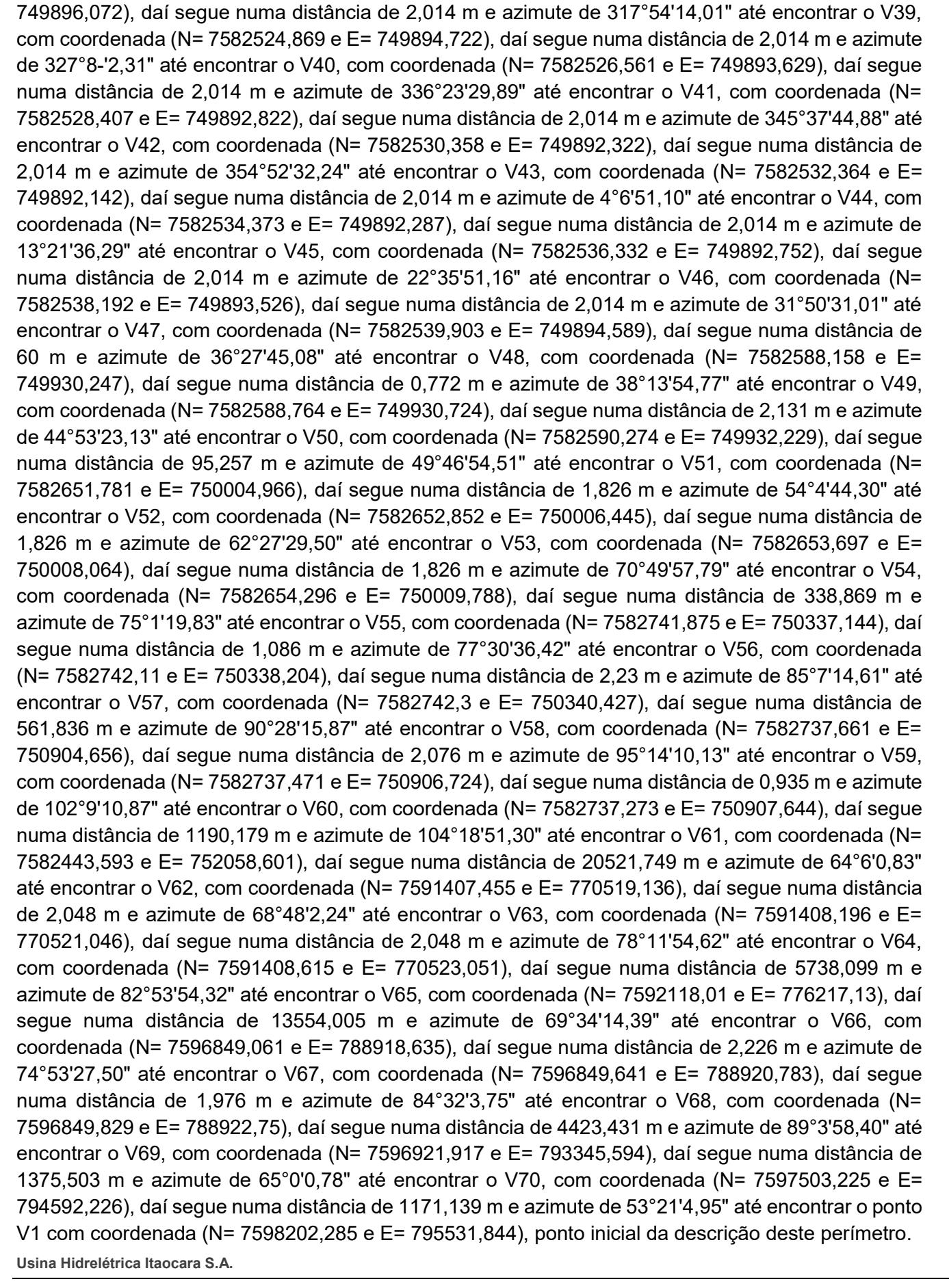

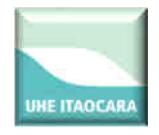

A descrição acima compreende uma área superficial de 123,045 hectares.

Itaocara, 27 de julho de 2016.

...............................................................................................

Resp. Téc. : Antonio Vicente de Lima Netto Geógrafo CREA: 22.540 D/GO RNP: 1010050702 Visto CREA RJ: 2016121336

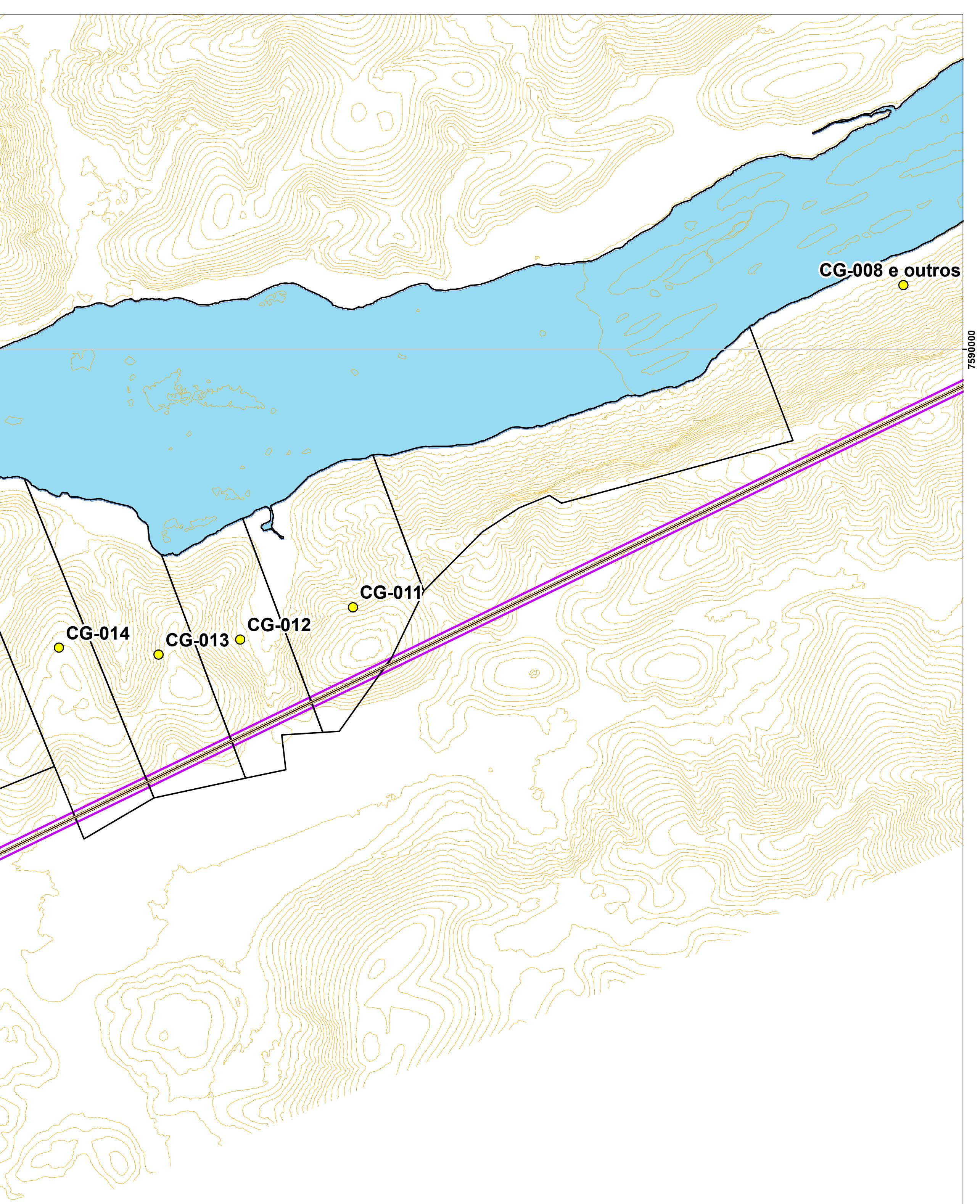

**765000**

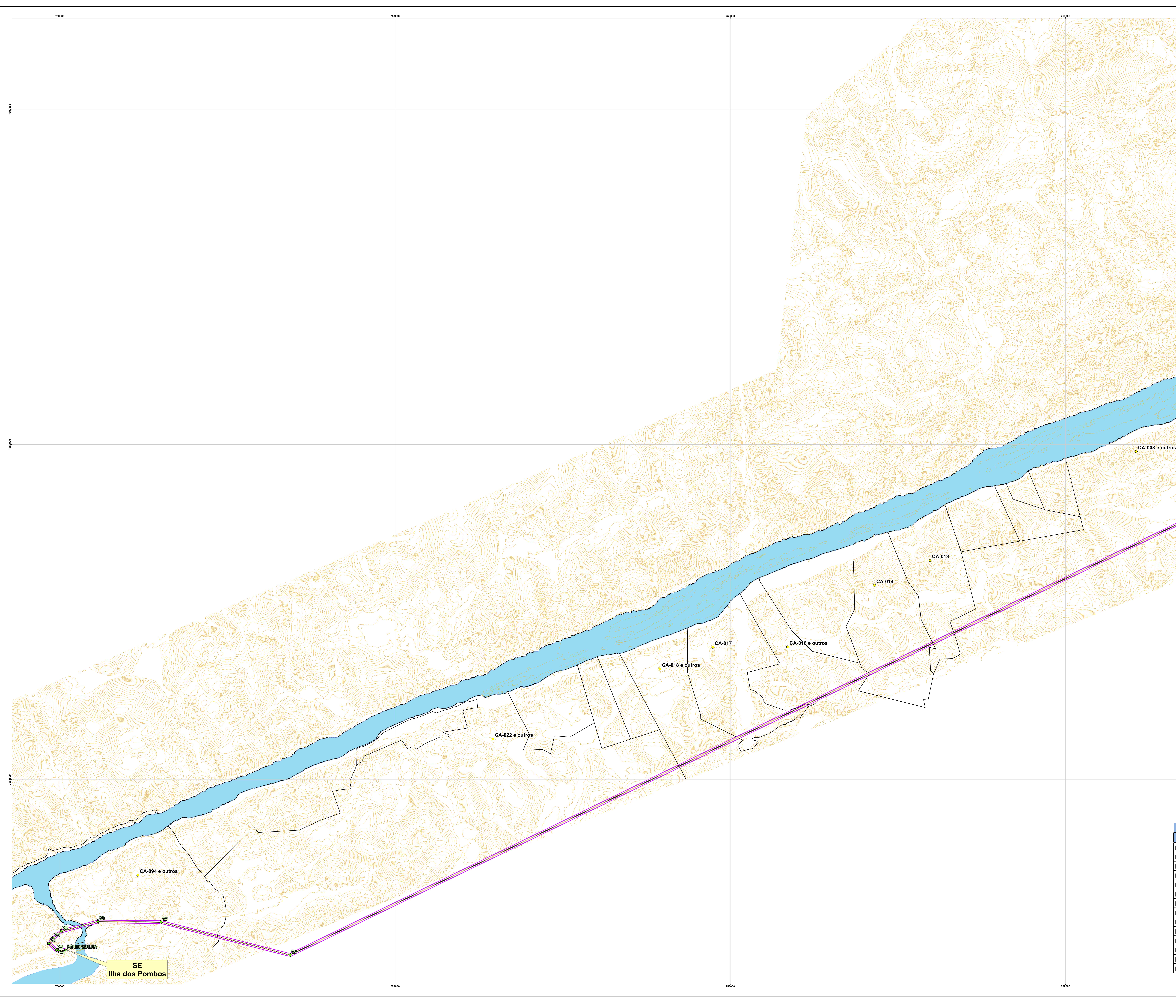

- 
- Vértices materializados do traçado da linha de transmissão (Vertices\_mat\_rev01.shp)
- 
- 
- 
- 

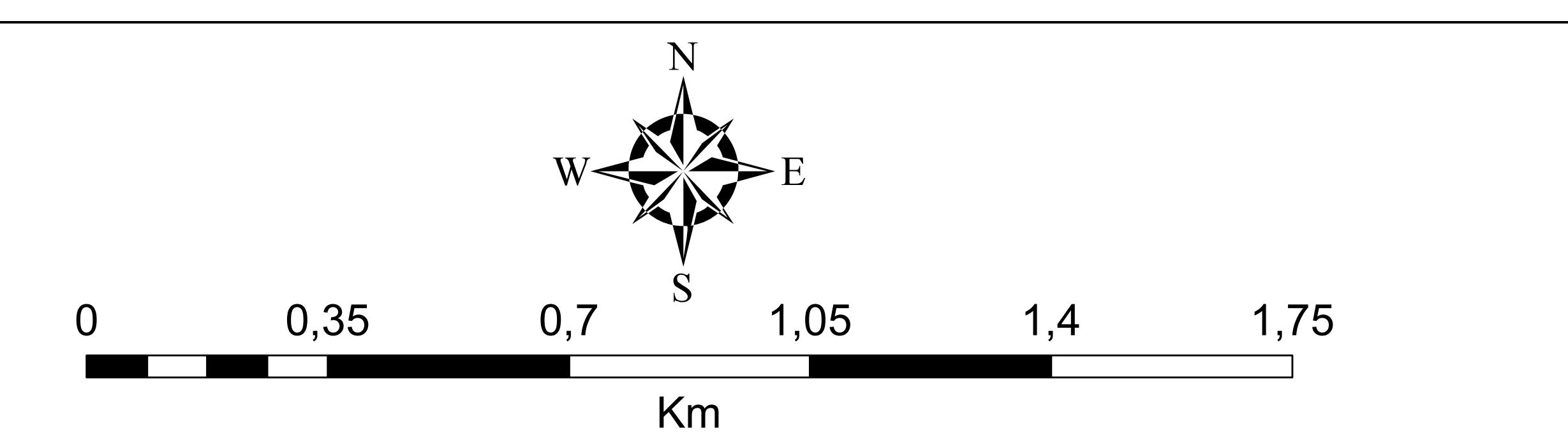

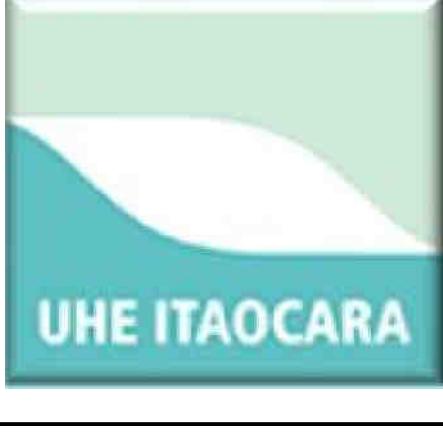

 $\overline{\phantom{a}}$ 

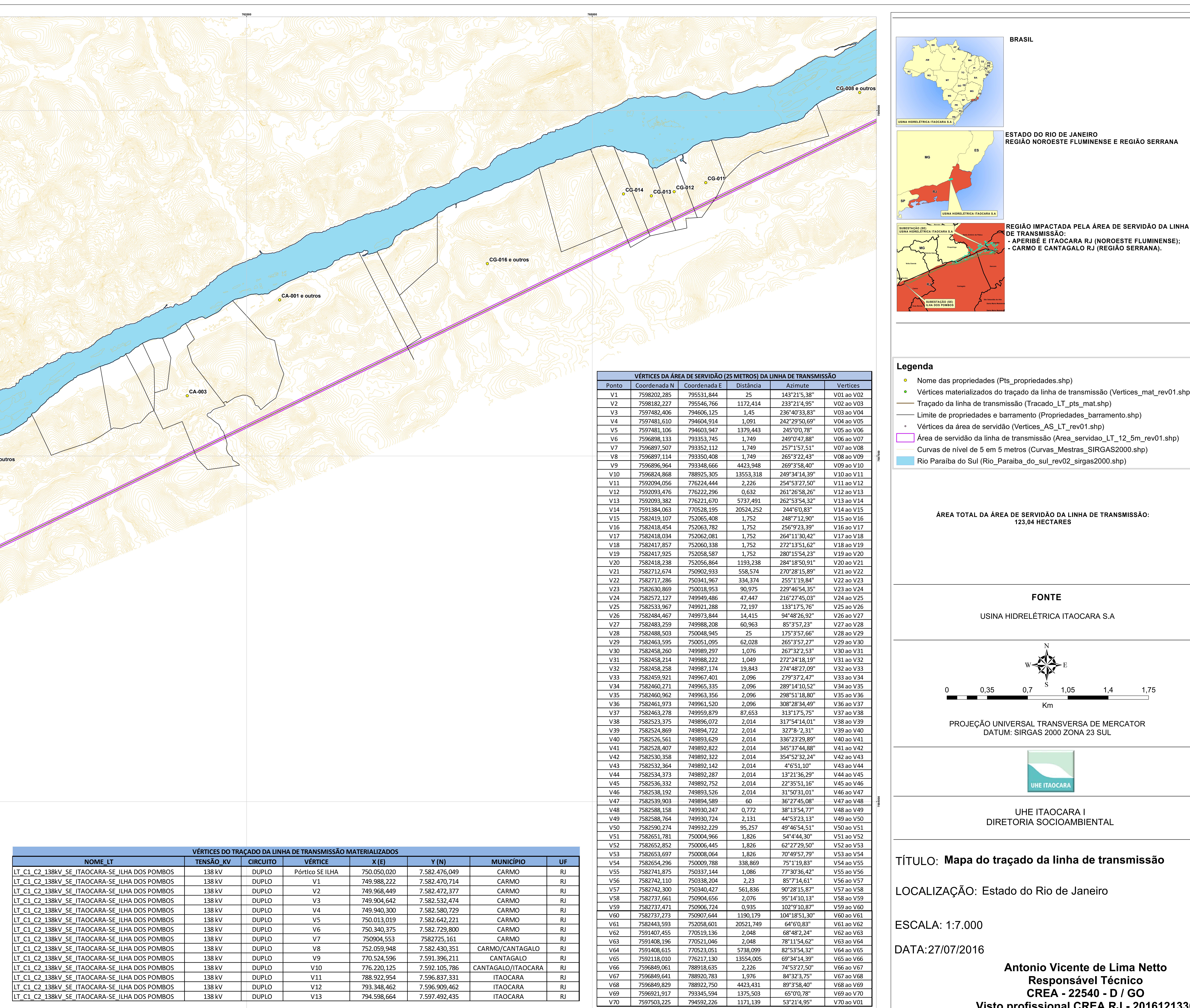

**Visto profissional CREA RJ - 2016121336**

UHE ITAOCARA I DIRETORIA SOCIOAMBIENTAL

**CG-004**

**CG-002**

**CG-008 e outros**

**CG-006 e outros**

2 RAD 12 2 2 2 2 2 2

**CG-007** 

**CG-003 e outros**

**V9**

**768000**

**CG-011** 

**768000**

![](_page_247_Picture_19.jpeg)

**783000**

**7590000**

PROJEÇÃO UNIVERSAL TRANSVERSA DE MERCATOR DATUM: SIRGAS 2000 ZONA 23 SUL

![](_page_247_Picture_34.jpeg)

**FONTE**

USINA HIDRELÉTRICA ITAOCARA S.A

LOCALIZAÇÃO: Estado do Rio de Janeiro

# TÍTULO: **Mapa do traçado da linha de transmissão**

![](_page_247_Picture_32.jpeg)

**ESTADO DO RIO DE JANEIRO ISE E REGIÃO SERRANA REGIÃO IMPACTADA PELA ÁREA DE SERVIDÃO DA LI** DE TRANSMISSAO:  **- APERIBÉ E ITAOCARA RJ (NOROESTE FLUMINENSE); BEATING ANTEIRE ANTAGALO RJ (REGIÃO SERRANA).** 

- Nome das propriedades (Pts\_propriedades.shp)
- $\triangleright$  Vértices materializados do traçado da linha de transmissão (Vertices\_mat\_rev01.shp) $\| \, \|$ Traçado da linha de transmissão (Tracado\_LT\_pts\_mat.shp)
- Limite de propriedades e barramento (Propriedades\_barramento.shp)
- Área de servidão da linha de transmissão (Area\_servidao\_LT\_12\_5m\_rev01.shp)
- Curvas de nível de 5 em 5 metros(Curvas\_Mestras\_SIRGAS2000.shp)
- 

![](_page_247_Picture_838.jpeg)

![](_page_247_Picture_839.jpeg)

![](_page_247_Figure_21.jpeg)

**Antonio Vicente de Lima Netto Responsável Técnico CREA - 22540 - D / GO Visto profissional CREA RJ - 2016121336**

**ÁREA TOTAL DA ÁREA DE SERVIDÃO DA LINHA DE TRANSMISSÃO: 123,04 HECTARES**

UHE ITAOCARA I DIRETORIA SOCIOAMBIENTAL

**CG-066-B1**

**CG-065-B1**

**CG-062-B1**

**CG-061-B1 CG-060-B1** **CG-053-B1**

**CG-056-B1 CG-052-B1 CG-051-B1**

**CG-049-B1**

**CG-048-B1**

**CG-047-B1**

**CG-045-B1**

**CG-044-B1**

**CG-074-B1 CG-069-B1 CG-075-B1 CG-076-B1 CG-070-B1** ARCHA **CG-077-B1 7593000**

 $V70$   $V70$   $V397503,225$   $V4$   $T94592,226$   $1171,139$   $S$   $3°21/4,95$   $V470$  ao  $V01$ 

- Nome das propriedades (Pts\_propriedades.shp)
- $\bullet$   $\,$  Vértices materializados do traçado da linha de transmissão (Vertices\_mat\_rev01.shp)  $\big\| \, \big\|$ Traçado da linha de transmissão (Tracado\_LT\_pts\_mat.shp)
- Limite de propriedades e barramento (Propriedades\_barramento.shp)
- Vértices da área de servidão (Vertices\_AS\_LT\_rev01.shp)
- Área de servidão da linha de transmissão (Area\_servidao\_LT\_12\_5m\_rev01.shp) Curvas de nível de 5 em 5 metros (Curvas\_Mestras\_SIRGAS2000.shp)
- Rio Paraíba do Sul (Rio\_Paraiba\_do\_sul\_rev02\_sirgas2000.shp)

**780000**

**780000**

**783000**

**783000**

![](_page_248_Picture_5.jpeg)

**789000**

**792000**

![](_page_248_Picture_7.jpeg)

PROJEÇÃO UNIVERSAL TRANSVERSA DE MERCATOR DATUM: SIRGAS 2000 ZONA 23 SUL

![](_page_248_Picture_20.jpeg)

**FONTE** USINA HIDRELÉTRICA ITAOCARA S.A

LOCALIZAÇÃO: Estado do Rio de Janeiro

27/07/2016 DATA:

# TÍTULO: **Mapa do traçado da linha de transmissão**

ESCALA: 1:7.000

![](_page_248_Picture_18.jpeg)

# **Legenda**

**Antonio Vicente de Lima Netto Responsável Técnico CREA - 22540 - D / GO Visto profissional CREA RJ - 2016121336**

## **BRASIL MG RJ ES SP AM PA MT BA MG PI MS GO MA RS TO SP RO RR PR AC CE AP SC PE PB RN ES RJ AL SE DF Cantagalo Carmo Itaocara** JRELE **Pirapetinga Volta Grande Santo Antônio de Pádua Estrela Dalva Aperibé São Sebastião do Alto Duas Barras Recreio Além Paraíba Palma Cambuci Santa Maria Madalen Santa Maria Madalena RJ MG ESTADO DO RIO DE JANEIRO**  SE E REGIÃO SERRANA **REGIAO IMPACTADA PELA AREA DE SERVIDAO DA LINHA** DE TRANSMISSAO:  **- APERIBÉ E ITAOCARA RJ (NOROESTE FLUMINENSE); ENTRANA - CARMO E CANTAGALO RJ (REGIÃO SERRANA). SUBESTAÇÃO (SE) USINA HIDRELÉTRICA ITAOCARA S.A SUBESTAÇÃO (SE) ILHA DOS POMBOS USINA HIDRELÉTRICA ITAOCARA S.A USINA HIDRELÉTRICA ITAOCARA S.A**

![](_page_248_Picture_867.jpeg)

![](_page_248_Picture_868.jpeg)

**ÁREA TOTAL DA ÁREA DE SERVIDÃO DA LINHA DE TRANSMISSÃO: 123,04 HECTARES**

## *RELATÓRIO TÉCNICO – SIMPLIFICADO*

## *SERVIÇOS TOPOGRÁFICOS*

## **DECLARAÇÃO DE UTILIDADE PÚBLICA (DUP) PARA A ÁREA DE SERVIDÃO DA LINHA DE TRANSMISSÃO QUE INTERLIGARÁ A SUBESTAÇÃO ITAOCARA I A SUBESTAÇÃO ILHA DOS POMBOS**

## **UHE ITAOCARA S. A.**

![](_page_250_Picture_1.jpeg)

## **RELATÓRIO TÉCNICO – SIMPLIFICADO**

## **1. INTRODUÇÃO**

O traçado da linha de transmissão de 138 kv proposto tem 49,22 km, disposto integralmente na margem direita do rio Paraíba do Sul, no estado do Rio de Janeiro, passando em áreas de 4 (quatro) municípios que são Aperibé, Itaocara, Cantagalo e Carmo.

![](_page_250_Figure_6.jpeg)

A linha de transmissão tem o objetivo de interligar a futura subestação Itaocara I a subestação já existente da usina hidrelétrica Ilha dos Pombos. Sua área de servidão tem 12,5 metros de largura a partir do traçado da linha de transmissão, totalizando uma faixa de 25 metros ao longo dos 49,22 km de extensão.

![](_page_251_Picture_1.jpeg)

## **2. OBJETIVO**

O presente relatório tem por objetivo esclarecer de forma simplificada como foram obtidos os arquivos topográficos necessários para subsidiar à solicitação de Declaração de Utilidade Pública (DUP) da área de servidão da linha de transmissão.

## **3. MAPA PLANIALTIMÉTRICO COM CURVAS DE NÍVEL**

Todos os elementos cartográficos necessários a elaboração do mapa planialtimétrico foram obtidos através de levantamentos topográficos de campo.

As curvas de nível foram obtidas através de mapeamento aerofotogramétrico utilizando o sistema LSA (Laser Scanner Aerotransportado) e imagens aéreas digitais. Este serviço foi realizado pela empresa LACTEC – Instituto de Tecnologia para Desenvolvimento e os relatórios técnicos detalhados do serviço realizado (planejamento de atividades, monografias e meteorologia, calibração do sensor, processamento dos dados laser e relatório técnico final) podem ser consultados no Anexo\_01\_Relatorios\_LACTEC.

Para a definição exata do traçado da linha de transmissão foi contratado a empresa Levtop para realizar o serviço topográfico de locação dos vértices da linha de transmissão. Para a realização do serviço foram utilizadas as seguintes ferramentas:

- GNSS (GPS L1/L2L5 + GLONASS) com Precisão de 3mm + 0,5ppm, marca Spectra Precision ProMark 800 (pós-processado) e EPOCH 25 (pós-processado) – levantamento em campo;
- Estação Total Nikon DTM 652 (Precisão angular 1") levantamento em campo;
- Software Spectra Precision Survey Office processamento de dados;
- Mapgeo 2010 Obtenção das ondulações geoidais (IBGE).

Os relatórios técnicos detalhados do serviço de locação dos vértices da linha de transmissão podem ser consultados no Anexo\_02\_Relatorios\_Levtop.

A faixa de servidão da linha de transmissão foi obtida graficamente em escritório, utilizando o software de geoprocessamento ArcGIS 10.2, através do comando buffer do traçado da linha de transmissão em uma distância de 12,5 metros lineares, totalizando uma faixa de 25 metros. No Anexo 03 shp finais estão os arquivos shapefiles com as seguintes informações:

- Área de servidão da linha de transmissão (Area\_servidao\_LT\_12\_5m\_rev01.shp);
- Azimutes e distâncias do perímetro da linha de transmissão (AS\_LT\_12\_5m\_azimutes\_rev01.shp);
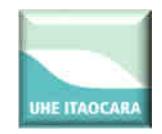

- Limites de propriedades e estruturas principais do barramento (Propriedades\_barramento.shp);
- Traçado da linha de transmissão com vértices locados em campo (Tracado\_LT\_pts\_mat.shp);
- Vértices da área de servidão da linha de transmissão (Vertices\_AS\_LT\_rev01.shp);
- Vértices da linha de transmissão materializados em campo (Vertices mat rev01.shp);
- Curvas de nível de 5 em 5 metros (Curvas\_Mestras\_SIRGAS2000.shp).

No Anexo\_04\_kmz estão sendo enviados arquivos kmz compatíveis com o Google Earth com o traçado da linha de transmissão e sua respectiva área de servidão.

Todos os trabalhos topográficos e arquivos foram elaborados conforme NBR 13.133/94 e referenciados ao Datum horizontal SIRGAS 2000 e Datum vertical Marégrafo de Imbituba SC.

Itaocara, 27 de julho de 2016

...............................................................................................

Resp. Téc. : Antonio Vicente de Lima Netto Geógrafo CREA: 22.540 D/GO RNP: 1010050702 Visto CREA RJ: 2016121336

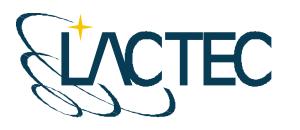

# **P129 – MAPEAMENTO AEROFOTOGRAMÉTRICO DA ÁREA DO RESERVATÓRIO DO AHE ITAOCARA - RJ**

Relatório Técnico 01 Planejamento das Atividades

> **CURITIBA - PR 2008**

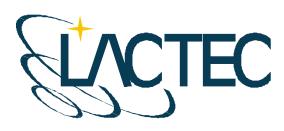

Curitiba, 10 de dezembro de 2008

## **COORDENAÇÃO E EXECUÇÃO DO TRABALHO**

LACTEC – Instituto de Tecnologia Para o Desenvolvimento

Mauricio Müller, MSc **Gerente** Departamento de Recursos Ambientais

**Coordenação Geral** 

Daniele Felix Zandoná, MSc Gerente Divisão de Geossoluções

 $\overline{\phantom{a}}$  , where  $\overline{\phantom{a}}$  , where  $\overline{\phantom{a}}$  , where  $\overline{\phantom{a}}$  , where  $\overline{\phantom{a}}$ 

\_\_\_\_\_\_\_\_\_\_\_\_\_\_\_\_\_\_\_\_\_\_\_\_\_\_\_\_\_\_\_ Fabiano Scheer Hainosz Engenheiro Cartógrafo/Pesquisador Divisão de Geossoluções

#### **Equipe Técnica**

Jefferson Mazur da Silva **Engenheiro Cartógrafo** Henrique Scremin Técnico Rogério Kanke Técnico Ana Paula Zampieri **Técnico Técnico** 

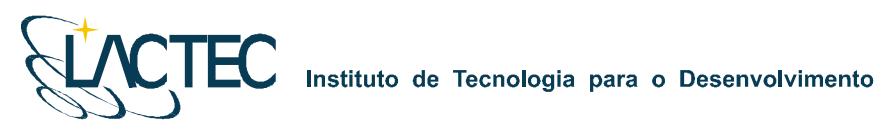

## **SUMÁRIO**

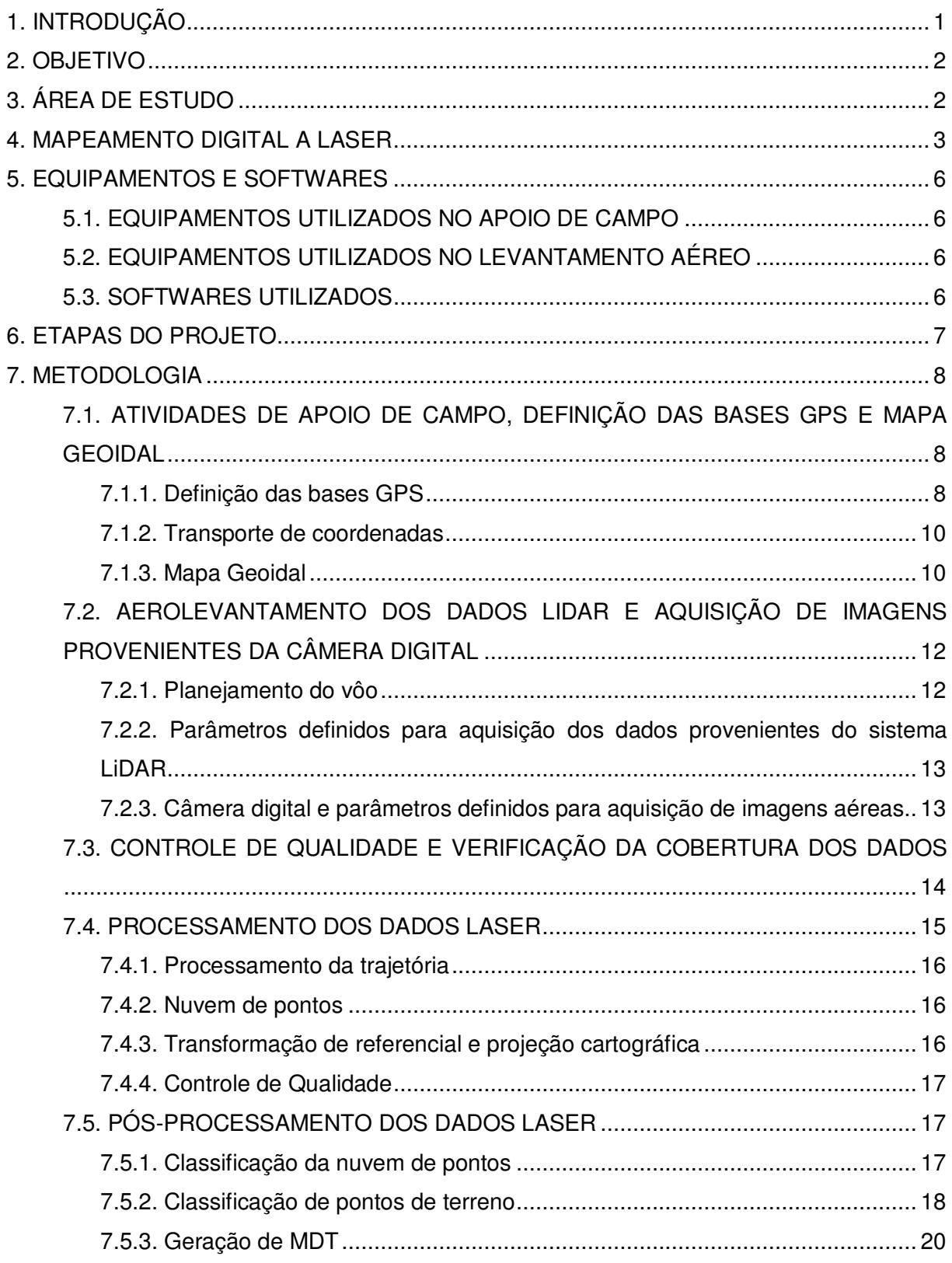

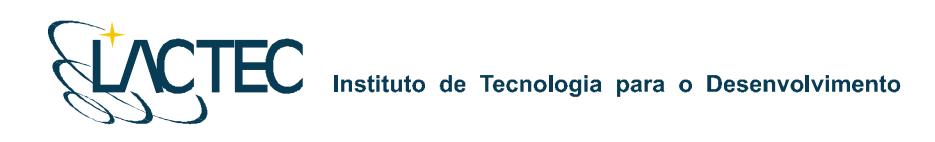

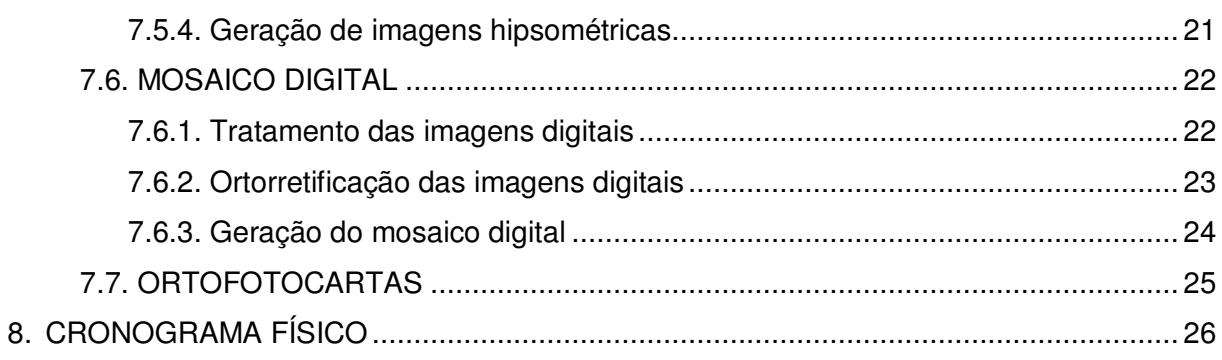

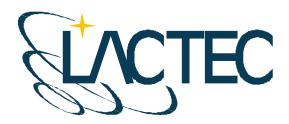

## **1. INTRODUÇÃO**

A aquisição de dados provenientes do sistema LiDAR (Light Detection and Ranging) e imagens aéreas, assim como o processamento dos mesmos obtendo produtos cartográficos e analíticos, associam diversas áreas de conhecimento e diversos aplicativos.

Dentre as quais, um dos principais é o sistema de posicionamento global por satélites, NAVSTAR–GPS (NAVigation Satellite with Time And Ranging), atualmente um sistema de posicionamento muito utilizado em levantamentos de precisão, permite que o usuário, em qualquer local da superfície terrestre ou próximo a ela, tenha à sua disposição, no mínimo quatro satélites para serem rastreados, além disso, também pode ser operado sob quaisquer condições climáticas, não havendo a necessidade da intervisibilidade entre as estações.

São associados métodos de posicionamento GPS de precisão, ao sistema IMU (Inertial Measurement Unit) que obtêm as atitudes da aeronave onde está instalado o sistema LSA (Laser Scanner Aerotransportado). Com isso, é possível obter uma coordenada para cada retorno de pulso emitido pelo sistema, sabendo-se o ângulo de varredura e o intervalo de tempo entre a emissão e retorno do pulso. É também possível determinar os parâmetros que correlacionam o espaço imagem com espaço objeto, utilizados nas imagens aéreas digitais.

Com o processamento dos dados provenientes desse sistema, são obtidos diversos produtos, dentre os quais, os que representam o terreno (superfície física) e as elevações contidas na superfície em forma digital, é gerado o MDT (Modelo Digital de Terreno) e o MDS (Modelo Digital de Superfície). O MDT trata apenas dos pontos que representam o terreno, enquanto o MDS trata dos pontos que representam toda a superfície.

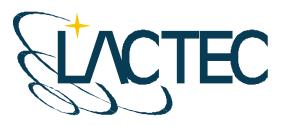

## **2. OBJETIVO**

Pretende-se esclarecer, de modo geral, todos os procedimentos que serão adotados durante a realização do projeto assim como os métodos e técnicas que serão utilizados em cada uma das etapas.

## **3. ÁREA DE ESTUDO**

A área de interesse está localizada a cerca de 200 km da cidade do Rio de Janeiro, no Rio Paraíba do Sul no trecho entre a UHE Ilha dos Pombos e a cidade de Itaocara – RJ. A área a ser mapeada corresponde a 378,7 km², e está indicada na Figura 1.

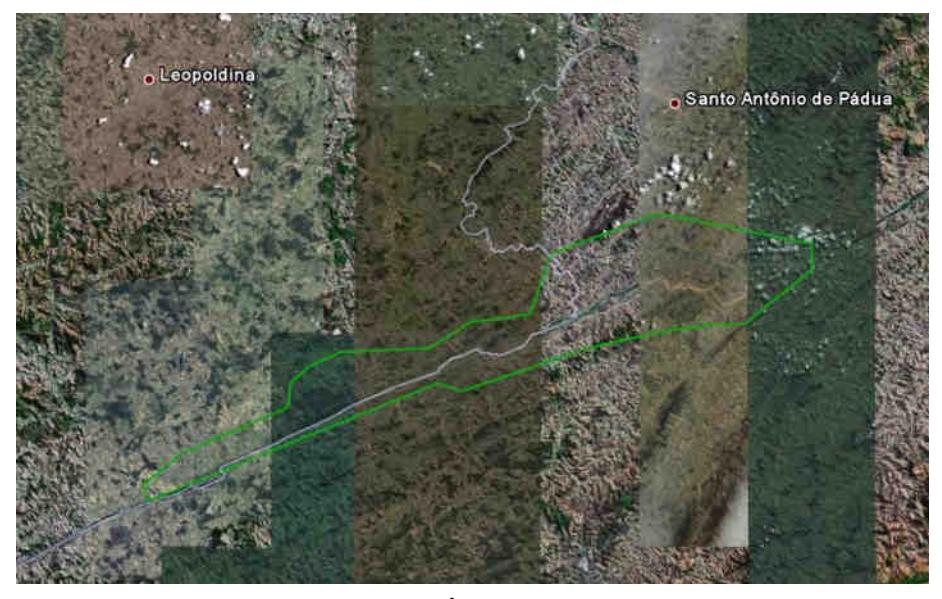

**Figura 1 - Área de estudo** 

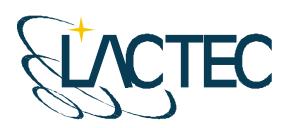

Instituto de Tecnologia para o Desenvolvimento

## **4. MAPEAMENTO DIGITAL A LASER**

O princípio de funcionamento está baseado na emissão de um feixe laser infravermelho em direção à superfície terrestre. Na superfície, estes feixes são refletidos por obstáculos (construções, vegetação ou o próprio terreno) e são captados pelo sensor. Para cada feixe emitido é registrado o tempo de percurso aeronave – obstáculo – aeronave. A partir do tempo de percurso do laser é possível determinar a distância. A atitude da aeronave é constantemente registrada pelo IMU (Inertial Measurement Unit), dados estes, utilizados para determinação do posicionamento tridimensional de pontos na superfície terrestre.

Como a área de cobertura de cada feixe é variável de acordo com a altitude, é possível que uma porção do mesmo feixe laser encontre um ou mais objetos antes de atingir o solo, como na Figura 2.

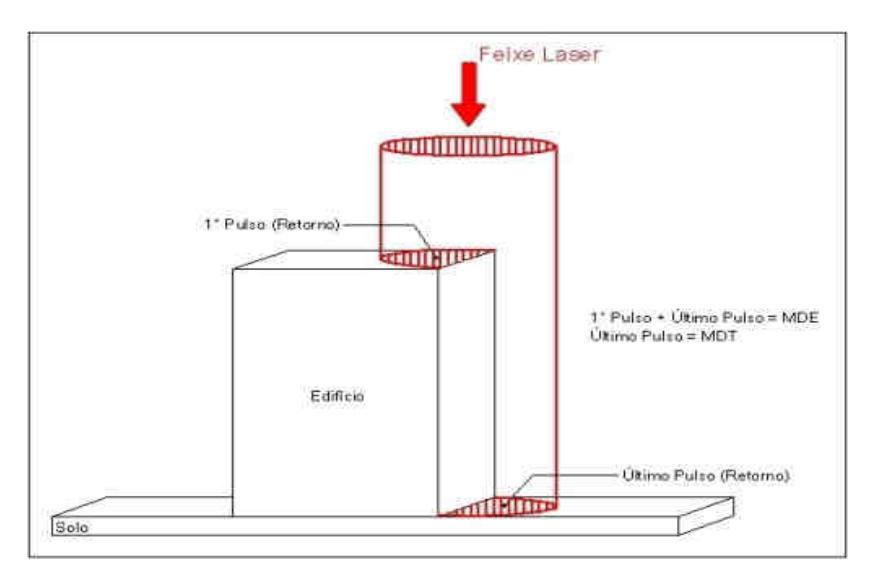

**Figura 2 - Representação do Primeiro e do Segundo Pulso Laser.** 

O sistema ALTM 2050 registra os dados referentes ao primeiro e último retorno de cada pulso laser. De posse destas informações, é possível gerar modelos digitais da superfície terrestre a partir de ambos os retornos, ou seja, Modelo Digital de Elevação (MDE), ou só do último retorno, ou seja, Modelo Digital de Terreno (MDT).

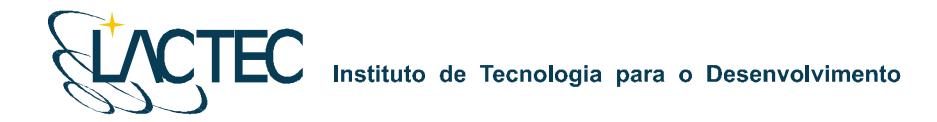

Os componentes básicos do sistema LSA (Laser Scanner Aerotransportado) são os seguintes: Sensor Laser, composto pela fonte do pulso Laser, sistema ótico de transmissão e recepção do pulso laser; Unidade de Medição Inercial, ou seja, IMU (*Inertial Measurement* Unit), receptor GPS (Global Positioning System); computadores de bordo para gerenciamento de todo o sistema; unidade de armazenamento dos dados brutos provenientes do GPS, do IMU e das medições laser (tempos e ângulos), conforme Figura 03.

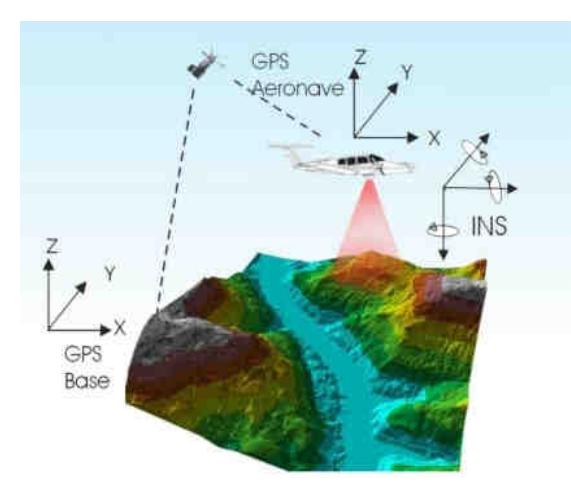

**Figura 3 - Componentes do Sistema LSA** 

Além dos componentes acima descritos é necessário que haja mais um componente fundamental, o GPS de base, para que os dados do laser sejam pós-processados e corrigidos em relação ao referencial adotado para o mapeamento, conforme figura acima.

Cabe ressaltar que a quantidade de bases GPS instaladas no mapeamento é característica da extensão e da forma da superfície que está sendo levantada, sendo às vezes necessária mais de uma estação GPS de base.

Além dos componentes básicos de vôo e campo, são necessários programas de processamento para completar a solução do sistema LSA, entre os quais estão os programas para descarga dos dados brutos, os programas de pós-processamento dos dados GPS, ou seja, a trajetória da aeronave, e os programas de processamento dos dados laser.

O sistema de LSA adotado para este projeto é o modelo ALTM 2050 (Airborne Laser Terrain Mapper), suas especificações técnica são demonstradas na Tabela 1.

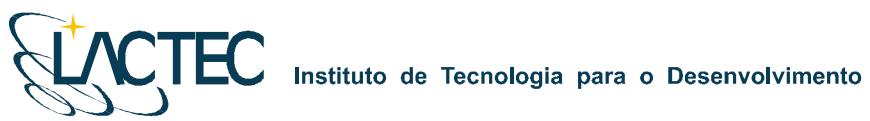

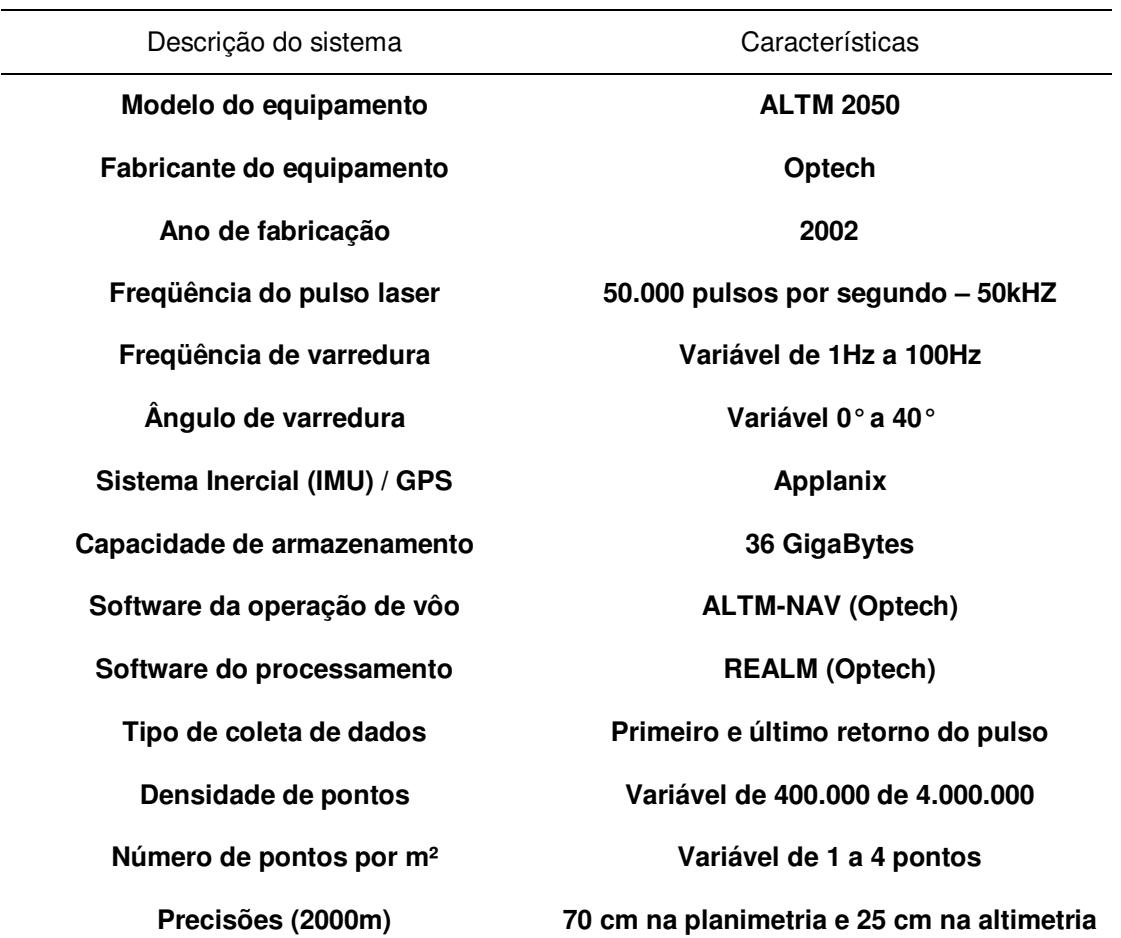

**Tabela 1- Especificações do sistema laser scanner aerotransportado ALTM 2050.** 

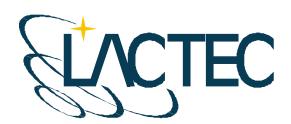

**EC** Instituto de Tecnologia para o Desenvolvimento

## **5. EQUIPAMENTOS E SOFTWARES**

## **5.1. EQUIPAMENTOS UTILIZADOS NO APOIO DE CAMPO**

Os equipamentos alocados nos serviços de apoio terrestre são os seguintes:

- Dois receptores de satélites NAVSTAR-GPS, marca LEICA, modelo geodésico "SR530 – RKT"; e
- Um microcomputador do tipo Notebook, marca DELL, modelo Latitude C-640.

## **5.2. EQUIPAMENTOS UTILIZADOS NO LEVANTAMENTO AÉREO**

Os equipamentos e materiais utilizados para a aquisição dos dados durante o levantamento aéreo são os seguintes:

- Aeronave "Piper Navajo", modelo PA-31;
- Sistema de LSA (Laser Scanner Aerotransportado), modelo ALTM 2050;
- Um microcomputador do tipo Notebook, marca DELL, modelo Latitude C-840 Acoplado ao Sistema ALTM2050;
- Câmera digital de pequeno formato Kodak Professional modelo DCS Pro 14n;
- Um microcomputador do tipo Notebook, marca DELL, modelo Latitude C-640 Acoplado a Câmera digital Kodak DCS Pro 14n.

## **5.3. SOFTWARES UTILIZADOS**

Alguns dos softwares utilizados no processamento dos dados são os seguintes:

- **ALTM-NAV, versão 2.0.43;**
- POSPac, versão 4.2;
- **REALM Survey Suíte, versão 3.5.4;**
- **Zinview, versão 3.2;**
- **MAPGEO2004:**
- **Microstation V8;**
- **ArcGIS 9.2:**
- **TerraScan; e**
- **ERDAS**, versão 8.6.

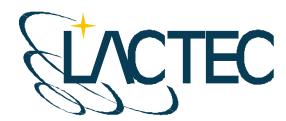

## **6. ETAPAS DO PROJETO**

A execução do projeto segue as seguintes etapas:

- Atividades de apoio de campo, definição das bases GPS e mapa geoidal;
- Aerolevantamento dos dados LiDAR e aquisição de imagens provenientes da câmera digital de pequeno formato;
- Controle de qualidade e verificação da cobertura dos dados;
- **Processamento da trajetória;**
- **Processamento dos dados LiDAR;**
- Transformação de referencial e projeção cartográfica;
- Classificação da nuvem de pontos;
- Classificação de pontos de terreno;
- Geração de Curvas de Nível eqüidistantes de 1 metro;
- **Tratamento das imagens digitais;**
- Georreferenciamento e ortorretificação das imagens digitais;
- Geração de ortofotocartas na escala 1:5.000;
- Implantação de um marco geodésico para referências futuras nas localidades de Porto Velho do Cunha, São Sebastião do Paraíba, Porto do Tuta, Porto Marinho, Formiga, Pedra Furada e São Sebastião do Paraíba.

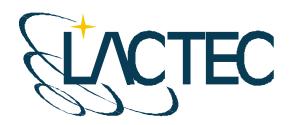

## **7. METODOLOGIA**

## **7.1. ATIVIDADES DE APOIO DE CAMPO, DEFINIÇÃO DAS BASES GPS E MAPA GEOIDAL**

Para a realização do levantamento aéreo e pós-processamento dos dados são necessários alguns requisitos em campo. Definem-se bases GPS que provêem apoio para o vôo e também no transporte das coordenadas para os pontos utilizados na elaboração do mapa geoidal.

Com as bases GPS e os pontos utilizados na geração do mapa geoidal definidos, o apoio em campo tem basicamente como finalidade monitorar os receptorers GPS durante o levantamento aéreo, e verificar, posteriormente, os dados oriundos do mesmo.

#### **7.1.1. Definição das bases GPS**

Definimos como base GPS a estação que será utilizada em campo apoiando o vôo durante o aerolevantamento. Aplica-se o método cinemático de levantamento GPS com tempo de rastreio de 1 segundo. Com o término do levantamento é definida uma trajetória que é corrigida em uma etapa de pós-processamento, obtendo-se a trajetória corrigida da aeronave.

O número de bases GPS definidas em campo é dado em função da área de estudo e suas dimensões. Loca-se uma base a cada raio de abrangência de 40 km, normalmente opta-se por utilizar para cada base dois receptores de dupla freqüência (L1 e L2), localizados em dois pontos distintos, porém próximos, tendo sempre como segurança uma segunda fonte de dados caso ocorra alguma queda da estação durante o aerolevantamento.

As bases são definidas em pontos estrategicamente posicionados de maneira que atendam alguns pré-requisitos:

- Distância máxima menor que 40 km da linha de base entre a aeronave e a base GPS (Figura 4), dessa maneira garantindo a precisão no pós-processamento da trajetória da aeronave;
- Local com o mínimo de obstruções de sinal GPS. As observações GPS requerem a intervisibilidade entre a estação e os satélites. Uma vez que os sinais transmitidos podem ser absorvidos, refletidos ou refratados por objetos próximos à antena ou

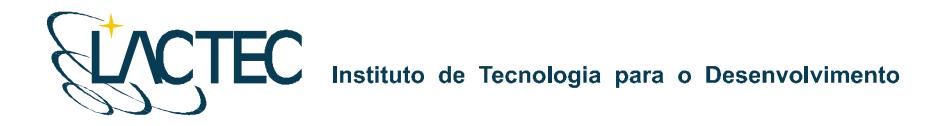

entre a antena e o satélite, recomenda-se que o horizonte em torno da antena esteja desobstruído acima de 15º; e

 Estação da RBMC (Rede Brasileira de Monitoramento Contínuo) ou marco geodésico de precisão com coordenadas plani-altimétricas conhecidas, tendo o comprimento máximo da linha de base entre a mesma e a base GPS de acordo com a norma estabelecida pelo IBGE (Instituto Brasileiro de Geografia e Estatística) (Tabela 02 – item 7.1.2).

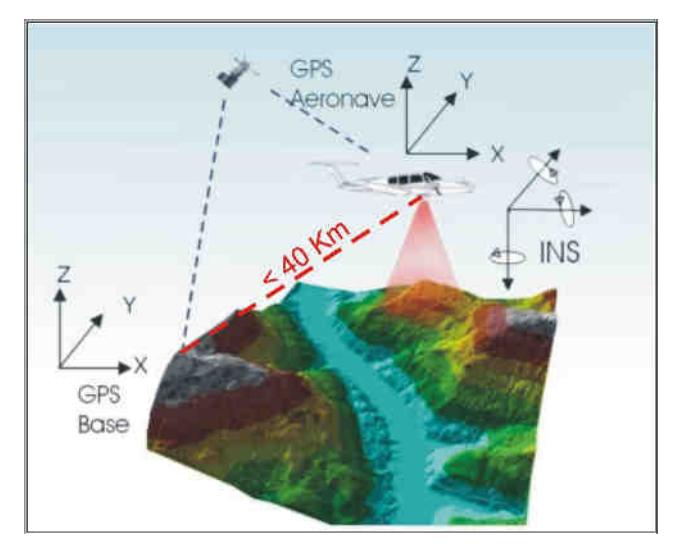

**Figura 4 - Distância limite da base utilizada** 

Na região em questão uma única base é suficiente tendo em vista as dimensões da área. Definimos a base no município de Pirapitinga – MG devido ao posicionamento mais central na área de interesse. Suas coordenadas estão descritas na Tabela 2 (referencial WGS-84):

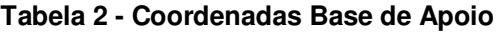

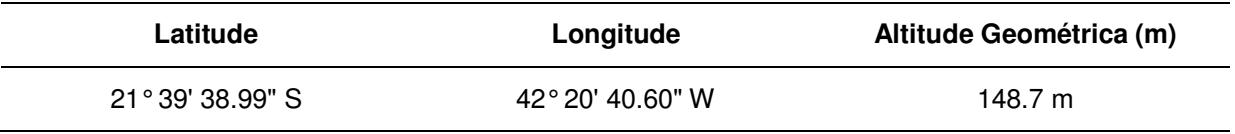

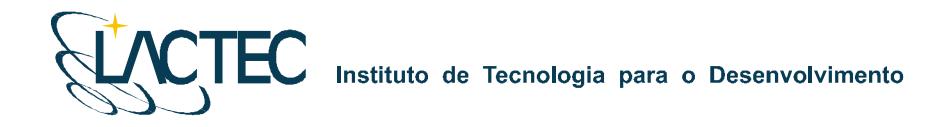

#### **7.1.2. Transporte de coordenadas**

No transporte de coordenadas aplica-se o método de levantamento GPS estático, tanto para a estação base GPS como para os demais pontos utilizados na elaboração do mapa geoidal. Para reduzir o tempo de rastreio, determinam-se, primeiramente as coordenadas da estação base GPS e, partindo-se desta, determinam-se as coordenadas dos demais pontos. Para o método estático observamos na Tabela 3 os comprimentos da linha de base e seus respectivos tempos de rastreio conforme as especificações de 31/03/1993 estabelecidas pelo IBGE.

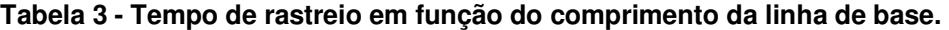

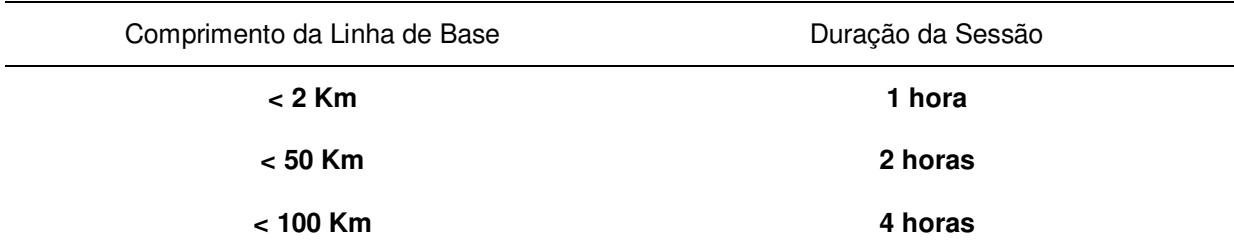

Os Métodos Estático se baseia no transporte das coordenadas a partir de uma estação conhecida, Neste caso, dois ou mais receptores fixos observam os mesmos satélites durante um intervalo de tempo, sendo determinadas as componentes do(s) raio(s) vetor(es) definido(s) pelas estações com uma precisão de 1 a 2 partes por milhão (ppm);

 O Método Estático, que será utilizado no transporte da coordenada da base GPS tem um tempo maior de rastreio em função de um comprimento da linha de base maior e uma maior taxa de gravação dos dados, procura-se sempre utilizar as estações da RBMS (Rede Brasileira de Monitoramento Contínuo) para determinação das coordenadas da base GPS na região.

#### **7.1.3. Mapa Geoidal**

Define-se ondulação geoidal como sendo a diferença entre a superfície do elipsóide de referência e do geóide. Tendo um conjunto de pontos distribuídos em uma determinada região e, sabendo as coordenadas plani-altimétricas com suas respectivas ondulações

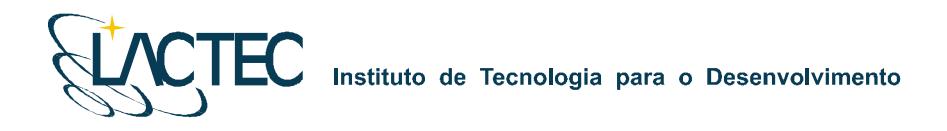

geoidais, traça-se um mapa geoidal. Esse mapa geoidal é aplicado posteriormente na correção das altitudes geométricas em ortométricas através de um processo de interpolação.

Previamente ao levantamento de campo, são identificadas as Referências de Nível (RN) próximas da área de interesse. Preferencialmente são utilizadas RNs homologadas pelo IBGE e que estejam em condições adequadas ao rastreio. Para a região em questão foram definidas 14 RNs, as quais estão indicadas na Figura 05 abaixo.

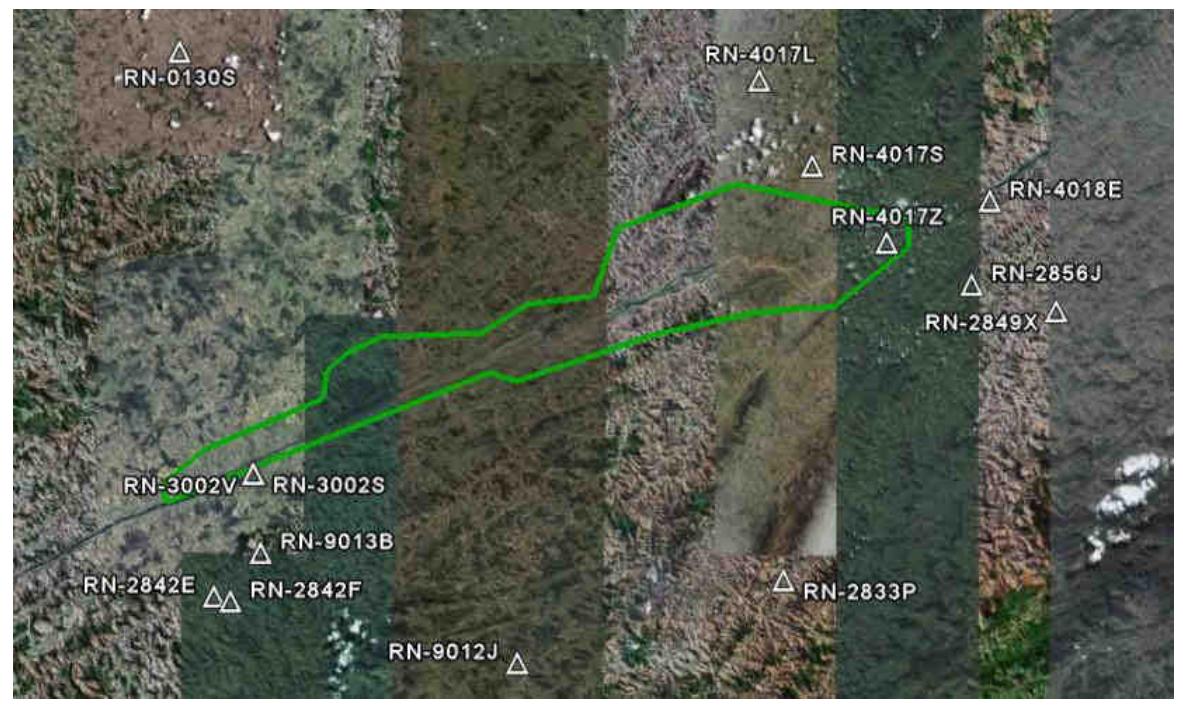

**Figura 05 – Referências de Nível definidas na área de interesse.** 

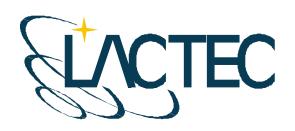

## **7.2. AEROLEVANTAMENTO DOS DADOS LIDAR E AQUISIÇÃO DE IMAGENS PROVENIENTES DA CÂMERA DIGITAL**

A possibilidade da aquisição dos dados laser simultaneamente com as imagens aéreas, otimiza o tempo do projeto, reduz custos com um número reduzido de horas de vôo e provê dados sem variação temporal. Para tanto deve-se planejar o vôo e os parâmetros dos dois sistemas de maneira que atendam os requisitos do projeto.

## **7.2.1. Planejamento do vôo**

O plano de vôo é elaborado de modo a atender às precisões especificadas no contrato e a otimizar o tempo do aerolevantamento. A Figura 6 apresenta o plano de vôo para a área de estudo. Foram definidas 13 faixas de vôo com superposição lateral igual a 30%, a menor faixa tem comprimento de aproximadamente 9,5 km e a maior aproximadamente 65,6 km.

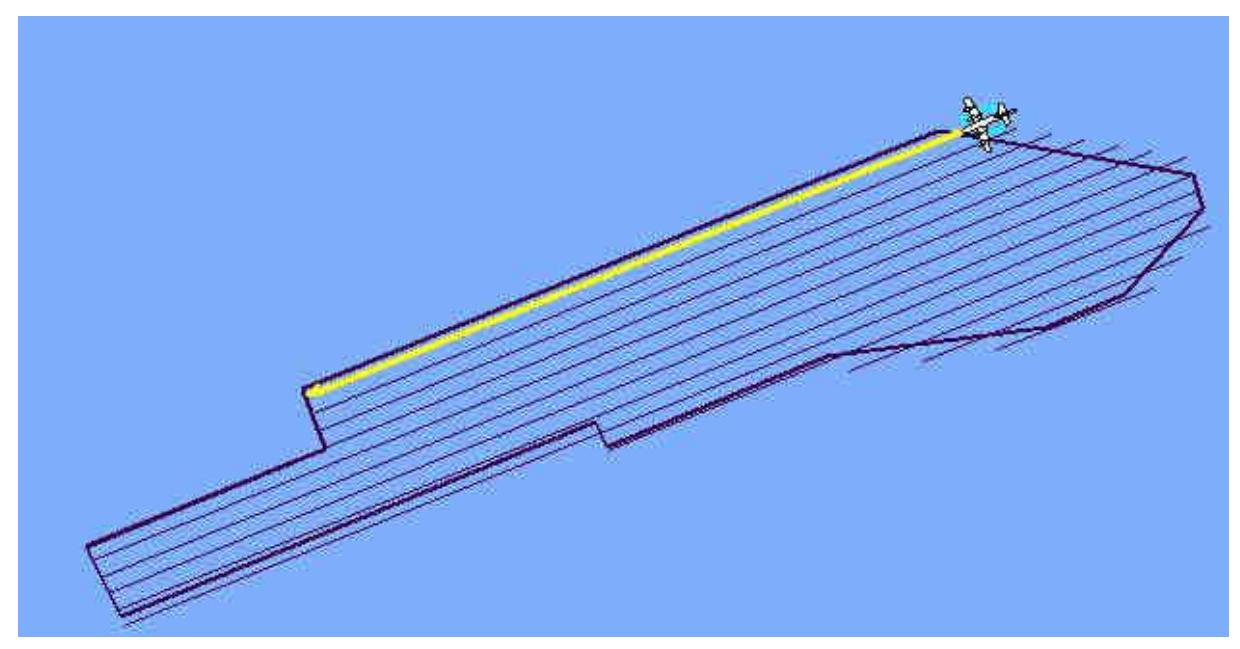

**Figura 6 - Plano de vôo** 

Ainda, visando um melhor ajuste dos dados na etapa de calibração do sistema laser, é realizada uma faixa perpendicular as definidas no plano de vôo.

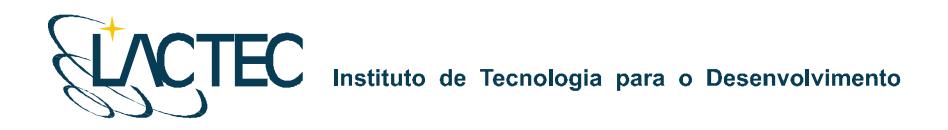

## **7.2.2. Parâmetros definidos para aquisição dos dados provenientes do sistema LiDAR**

As configurações técnicas especificadas para o aerolevantamento correspondem a uma altura de vôo de 2000 metros e ângulo de abertura total de 40º. Deste modo, serão atendidas as precisões de 70 cm na planimetria e 25 cm na altimetria. A densidade de pontos resultante, para estas condições, é de 1 ponto/m<sup>2</sup>. Estas precisões atendem o Padrão de Exatidão Cartográfica Classe "A" para escala 1:5.000.

## **7.2.3. Câmera digital e parâmetros definidos para aquisição de imagens aéreas**

A câmera a ser utilizada na aquisição das imagens é uma câmera digital Kodak Professional modelo DCS Pro 14n. Essa câmera tem uma resolução de 13.5 megapixel e é associada ao sistema LiDAR.

Visando trabalhar com a região central de cada imagem, devido a esta conter menos distorções e menor obliqüidade, a tomada das imagens foi definida com recobrimento de 60% para imagens de uma mesma faixa (superposição longitudinal) e de 30% de recobrimento para imagens que ligam as faixas compondo o bloco (superposição lateral). Essas condições de superposição e outros parâmetros são definidos tendo em vista informações sobre:

- Câmera;
- Aeronave e sua autonomia de vôo;
- Altura e altitude de vôo, de acordo com a escala;
- Número de aerofotos em cada faixa;
- Número de faixas;
- **Tempo de exposição;**
- $\blacksquare$  Intervalo de tempo entre duas exposições;
- Resolução da imagem.

Na câmera será utilizado um parâmetro de compensação de luminosidade, dessa forma, provendo imagens com objetos melhores visíveis na mesma.

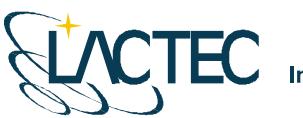

#### **7.3. CONTROLE DE QUALIDADE E VERIFICAÇÃO DA COBERTURA DOS DADOS**

Após a conclusão do levantamento aéreo, os dados oriundos do mesmo são verificados quanto a sua qualidade e cobertura. Os dados brutos obtidos pelo sistema LiDAR, são pré-processados através de um aplicativo desenvolvido pelo fabricante do equipamento, software Zinview versão 3.2. Este software processa rapidamente, porém sem a aplicação da correção da trajetória, tendo como finalidade verificar se não ocorreram falhas durante o perfilamento, a presença de nuvens e se a densificação dos pontos foi a mesma prevista anteriormente.

Além dos dados Laser, ainda são verificadas as imagens tomadas durante o vôo e os dados da base GPS. Nas imagens observam-se, a sua visibilidade, qualidade, sobreposição e se a quantidade é a mesma prevista no planejamento. Por fim verificam-se os dados originários da estação base GPS, quanto ao tempo de rastreio e qualidade de sinal.

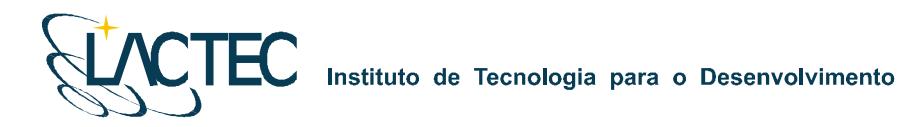

## **7.4. PROCESSAMENTO DOS DADOS LASER**

Na Figura 7 são apresentadas, através de um fluxograma, as etapas correspondentes a aquisição e processamento dos dados Laser.

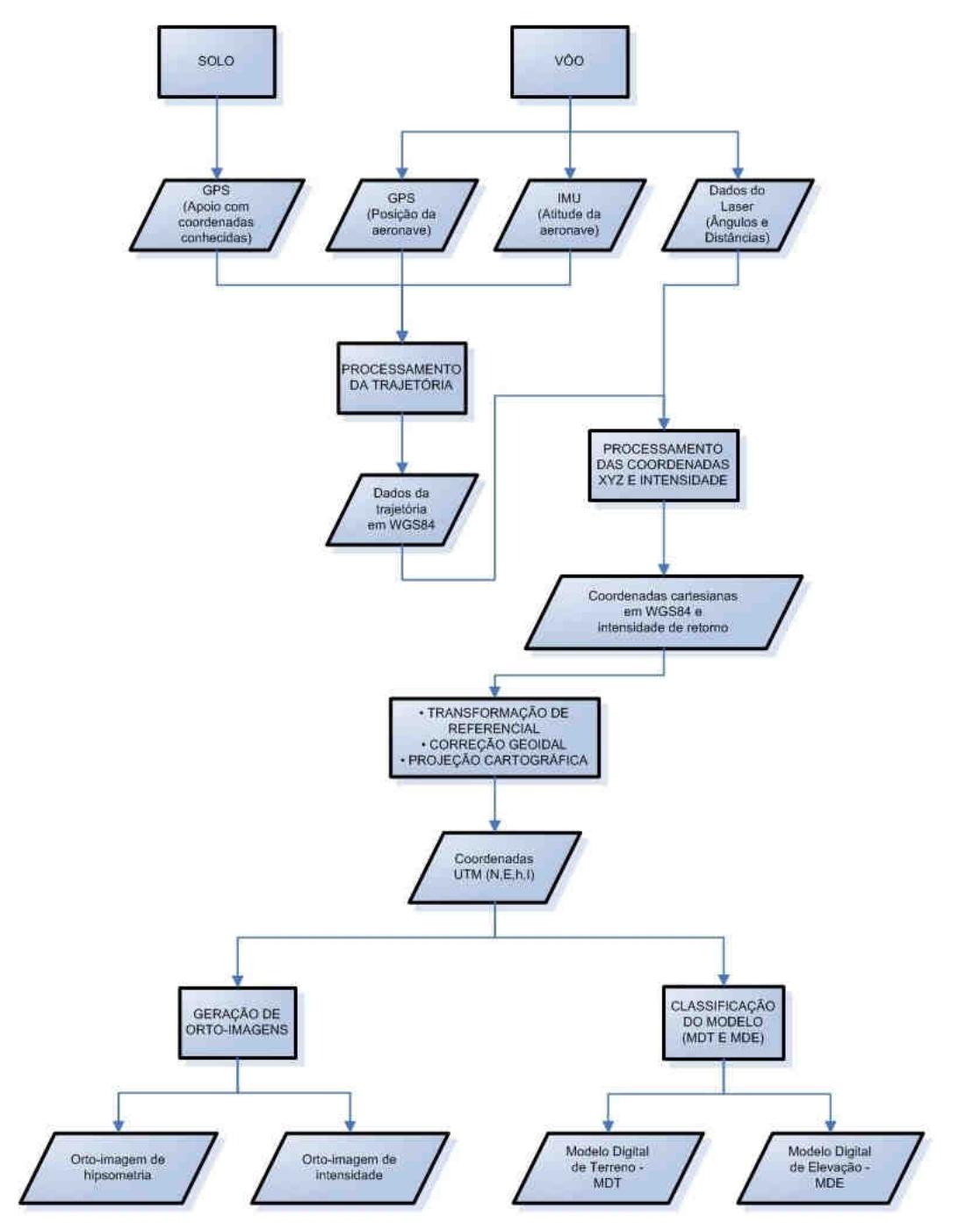

**Figura 7 - Fluxograma de etapas de aquisição e processamento dos dados Laser** 

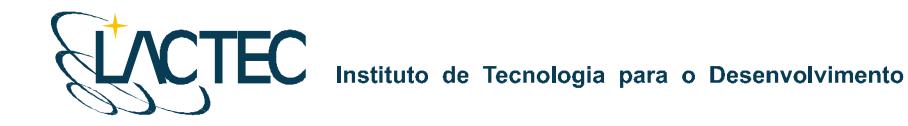

#### **7.4.1. Processamento da trajetória**

Com os dados provenientes da base GPS obtidos simultaneamente aos dados do GPS na aeronave, esses são processados no software PosPac 4.2 (APPLANIX Corporation) pelo método de levantamento GPS Cinemático, onde é fixada a base GPS com as coordenadas anteriormente determinadas pelo processo de transporte de coordenadas.

A trajetória é processada automaticamente de duas maneiras. A primeira no sentido do vôo, ou seja, da decolagem até a aterrissagem, e a segunda no sentido contrário, da aterrissagem até a decolagem. Dessa forma é possível selecionar a melhor parte de cada solução obtida, sendo que na primeira solução a melhor parte é da metade da trajetória para o final (aterrissagem), já que as ambigüidades se fixam melhor no final da trajetória. Assim, a melhor parte da segunda solução é da metade da trajetória para o início (decolagem).

Após o processamento os resultados são analisados gráfica e estatisticamente, parâmetros são definidos visando a melhoria da precisão e o processo é refeito até que o resultado obtido atenda a precisão desejada.

#### **7.4.2. Nuvem de pontos**

Para a obtenção da nuvem de pontos, primeiro e último pulso com coordenadas X, Y, Z e intensidade, a trajetória corrigida e o arquivo bruto de dados Laser são processados através do software REALM (Optech Incorporated) e obtém-se coordenadas referenciadas ao sistema WGS84 com coordenadas cartesianas.

Os arquivos obtidos são separados por faixas de vôo definidas no plano de vôo, para, posteriormente, serem classificadas e delimitadas de acordo com as regiões de interesse.

#### **7.4.3. Transformação de referencial e projeção cartográfica**

Os resultados obtidos através do processamento são transformados para o referencial SAD 69 e projetados para o sistema UTM (Universal Transversa de Mercator) nos fusos conforme localização da área de estudo. Em seguida, as altitudes geométricas são convertidas para ortométricas com a aplicação do mapa geoidal.

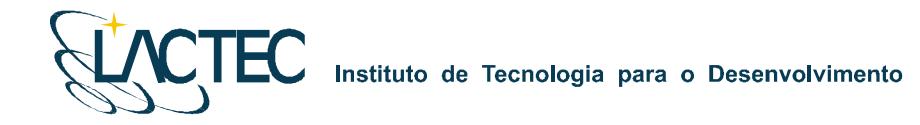

## **7.4.4. Controle de Qualidade**

Nessa etapa faz-se a verificação dos dados provenientes do processamento Laser. Os dados são analisados quanto à:

- Superposição é verificado se as faixas obtiveram a superposição desejada;
- Cobertura é verificado se os resultados abrangem toda área de interesse; e
- Número de retorno dos pulsos é verificado se o número de pulsos por faixa não retornados é aceitável para aquela determinada região (Ex.: regiões de rios tem menor quantidade de retorno dos pulsos Laser devido a dispersão do feixe na superfície da água).

## **7.5. PÓS-PROCESSAMENTO DOS DADOS LASER**

#### **7.5.1. Classificação da nuvem de pontos**

No processo de classificação da nuvem de pontos Laser é utilizado o software TerraScan (TERRASOLID). Algumas de suas funcionalidades são:

- Ler arquivos provenientes do sistema Laser no formato de texto ou binário;
- Visualizar os pontos tridimensionalmente;
- Definir as classes dos pontos em terreno, construções e vegetação;
- Dividir a nuvem de pontos no bloco;
- Permitir automatização dos processos através de macros;
- Classificar os pontos utilizando rotinas automáticas;
- Remover pontos desnecessários ou com erros numa determinada área selecionada;
- Exportar pontos com elevação por cores no formato de imagem matricial;
- **Projetar pontos em perfis; e**
- Gravar pontos classificados no formato de texto.

Além disso, ele permite representar os pontos quanto às linhas de vôo, elevação, intensidade ou por classes pré-definidas.

Através de análises visuais, utilizando as imagens aéreas obtidas no aerolevantamento e imagens hipsométricas geradas pelos dados do sensor Laser, a

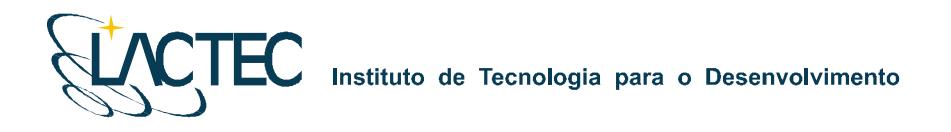

classificação dos pontos é realizada manualmente (Figura 8) em complemento aos pontos classificados pelo método de classificação automática.

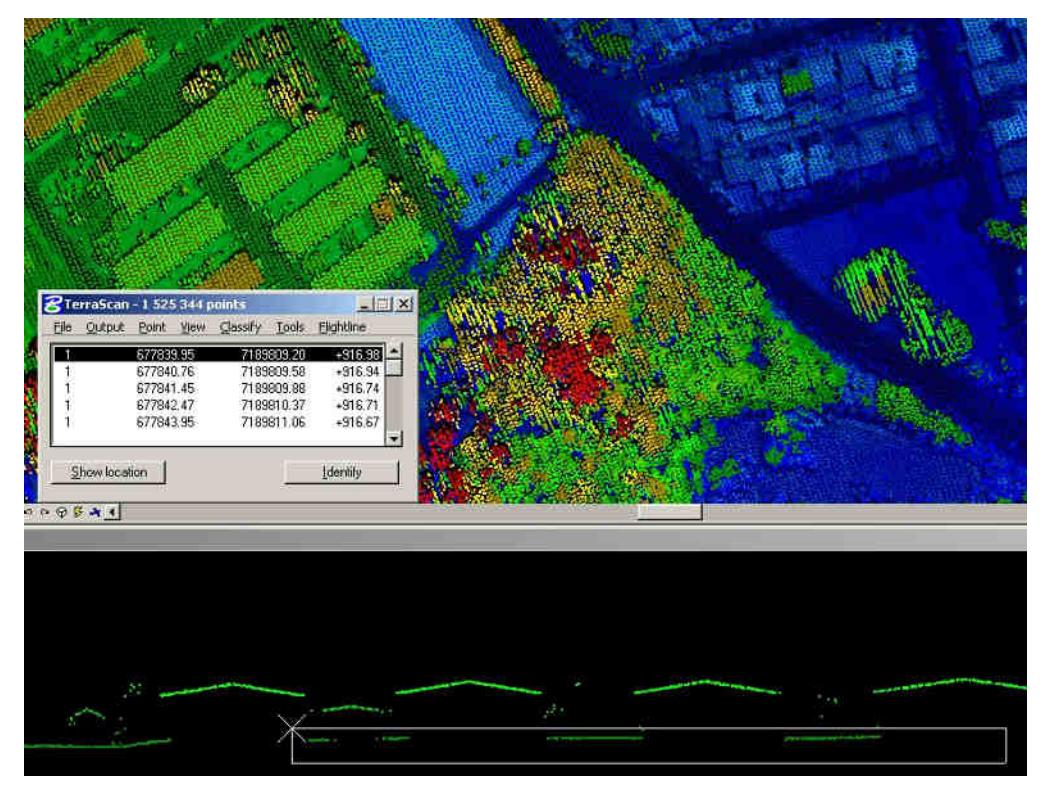

**Figura 8 - Análise visual e classificação manual da nuvem de pontos** 

## **7.5.2. Classificação de pontos de terreno**

A classificação dos pontos do terreno, a partir dos dados do último pulso, é realizada por meio de uma rotina de filtragem disponível no software TerraScan (TERRASOLID) que se baseia em densificação progressiva. A rotina consiste na construção de um modelo de triangulação da superfície sendo inicializada através da definição de uma janela de classificação de dimensão tal que garanta que pelo menos um ponto dentro desse entorno tenha atingido o terreno. Em regiões urbanas, por exemplo, toma-se o tamanho da maior edificação.

O modelo inicial é construído a partir da seleção dos pontos mais baixos. A maior parte dos triângulos neste modelo inicial está abaixo do terreno com apenas os vértices tocando na superfície do terreno. A partir de então a rotina começa a moldar o modelo adicionando novos pontos Laser através de parâmetros de iteração definidos pelo usuário.

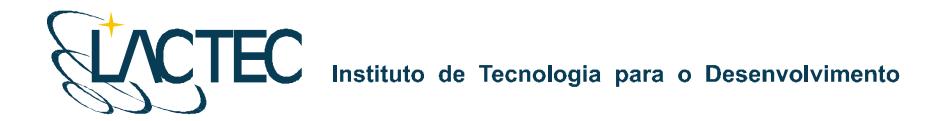

Esses parâmetros de iteração determinam o quão perto um ponto deve estar do plano do triângulo para que possa ser aceito pelo modelo. O ângulo de iteração é o máximo ângulo formado entre plano do triângulo e a reta que une o ponto a ser adicionado ao vértice mais próximo do triângulo. A distância de iteração é um parâmetro que assegura que grandes saltos não ocorrerão quando grandes triângulos são formados (TERRASOLID, 2002). Tais parâmetros (Figura 09) devem ser escolhidos cuidadosamente de acordo com o tipo do terreno, ou seja, terrenos planos devem ter estes parâmetros diminuídos, enquanto que terrenos íngremes devem ter estes parâmetros aumentados. Uma inspeção visual dos pontos classificados deve ser realizada de forma a garantir que pontos de vegetação não estejam sendo incluídos no modelo. A Figura 8 mostra os pontos classificados como terreno em laranja.

**Figura 9 - Parâmetros de interação** 

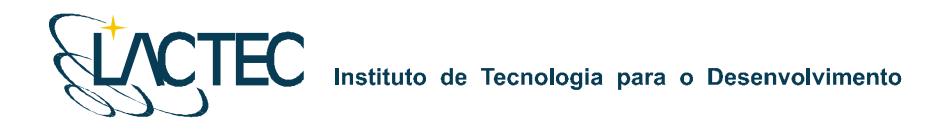

## **7.5.3. Geração de MDT**

O Modelo Digital de Terreno (MDT) é gerado após o processo de classificação dos pontos de terreno, ele pode ser representado no formato matricial Geotiff (Figura 10) e vem de um processo de interpolação do arquivo que contêm os pontos classificados de terreno.

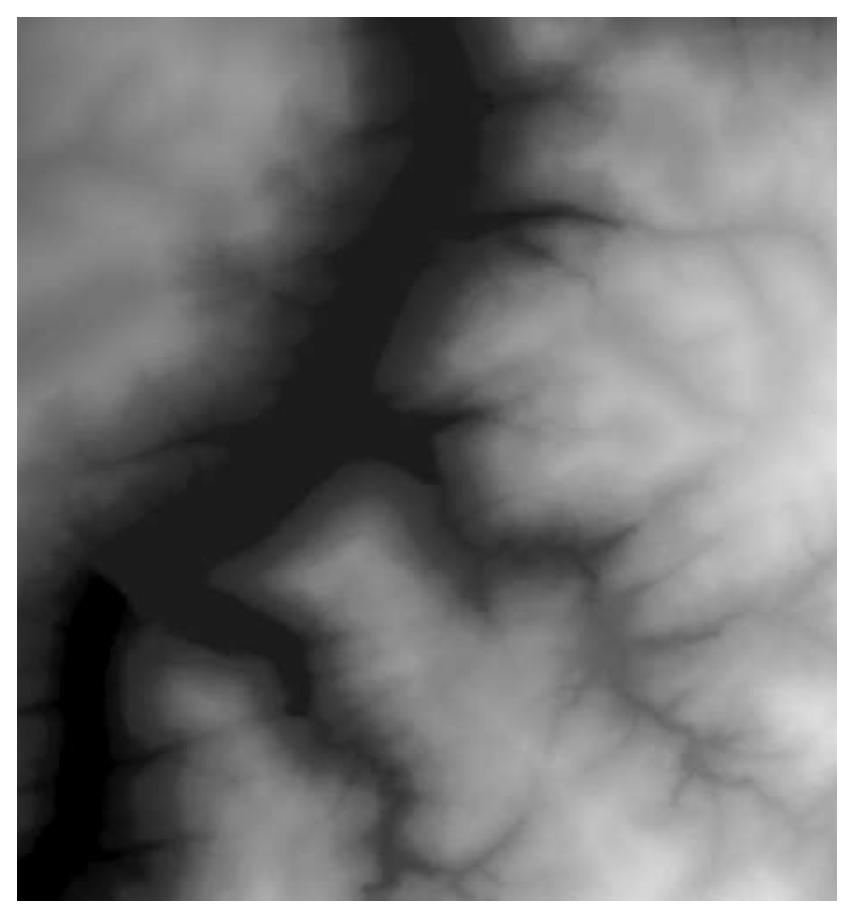

**Figura 10 - Exemplo de MDT no formato matricial (raster).** 

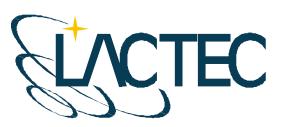

**TEC** Instituto de Tecnologia para o Desenvolvimento

## **7.5.4. Geração de imagens hipsométricas**

Através das informações de intensidade de retorno do pulso Laser, são geradas ortoimagens coloridas pela altimetria (orto-imagens de hipsometria). As imagens são geradas com resolução espacial dada em função da densificação dos dados Laser. A Figura 11 apresenta uma orto-imagem hipsométrica com resolução espacial de 0,80 m.

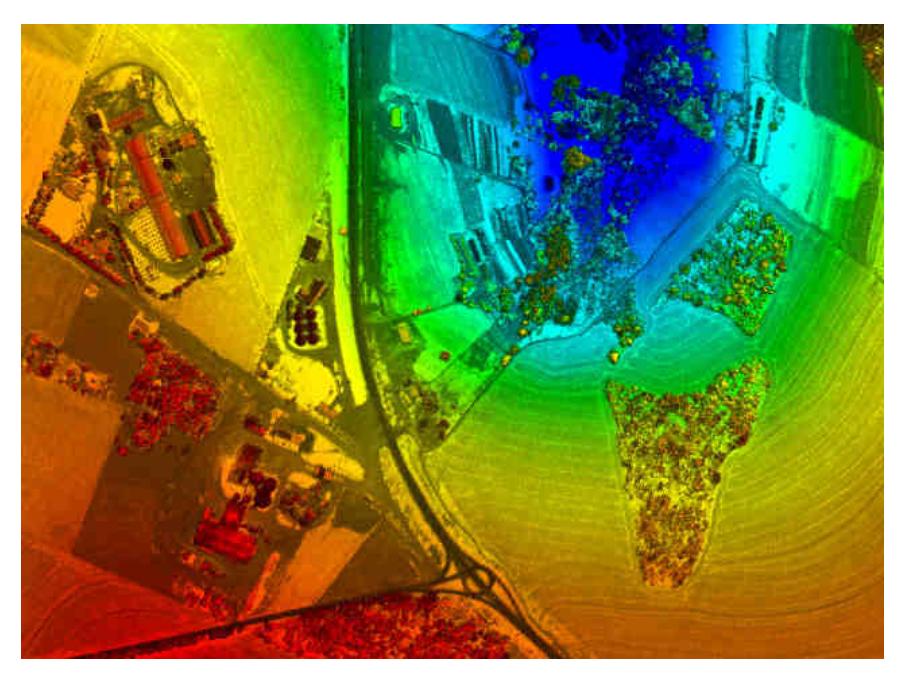

**Figura 11 - Exemplo de orto-imagem de hipsometria** 

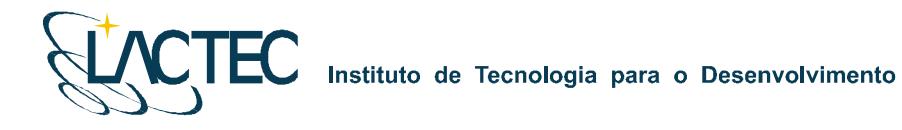

## **7.6. MOSAICO DIGITAL**

## **7.6.1. Tratamento das imagens digitais**

Todas as imagens obtidas durante o levantamento aéreo são equalizadas de maneira que, no processo de mosaicagem, elas fiquem similares entre si, provendo uma melhor sensação de continuidade.

Para isso é utilizado o plugin Photo Desk (Figura 12) da própria câmera, associado com um software de processamento de imagens, onde as imagens são equalizadas a partir de parâmetros e análises de histogramas.

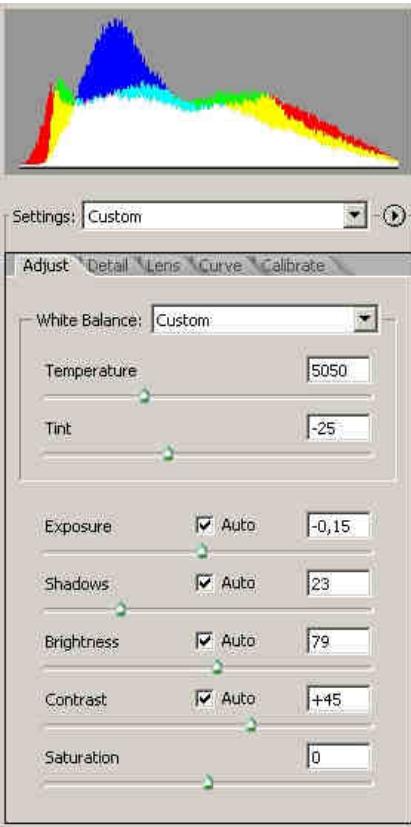

**Figura 12 - Histograma e parâmetros de equalização das imagens digitais** 

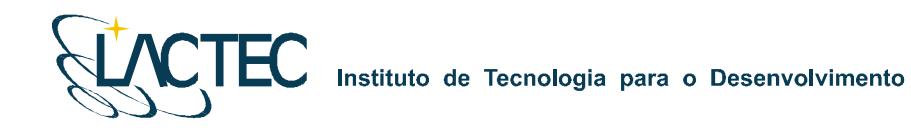

#### **7.6.2. Ortorretificação das imagens digitais**

Com os sistemas, inercial e de posicionamento GPS do Laser, os parâmetros de orientação exterior utilizados na correlação do espaço imagem com o espaço objeto, são obtidos para cada instante de tomada das imagens.

A orientação externa permite a recuperação da posição e atitude de cada aerofoto segundo um referencial terrestre, sendo, portanto, seis parâmetros necessários, três de translação (X0, Y0, Z0) obtidos pelo sistema de posicionamento GPS e três de rotação (ω, ϕ, κ) obtidos pelo sistema IMU (Inertial Measurment Unit), assim como seus devidos desvios padrões.

Nesses parâmetros são aplicadas correções, determinadas através de um processo de calibração, transladando os parâmetros do sistema do laser para o centro de projeção das imagens. Com isso cada imagem, através de seus EOP (Exterior Orientation Parameters), pode ser orientada num referencial geodésico.

Ainda com a aplicação dos pontos de terreno, obtidos após o processo de classificação da nuvem de pontos do laser, aplicamos estes nas imagens obtendo ortoimagens.

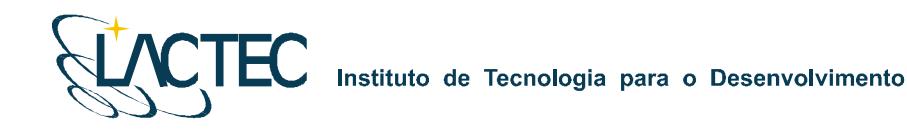

## **7.6.3. Geração do mosaico digital**

Com as ortofotos obtidas na etapa anterior o mosaico pode ser gerado utilizando as regiões de sobreposição das imagens. No fluxograma indicado na Figura 13 podemos observar todo processo até a obtenção do mosaico ortorretificado.

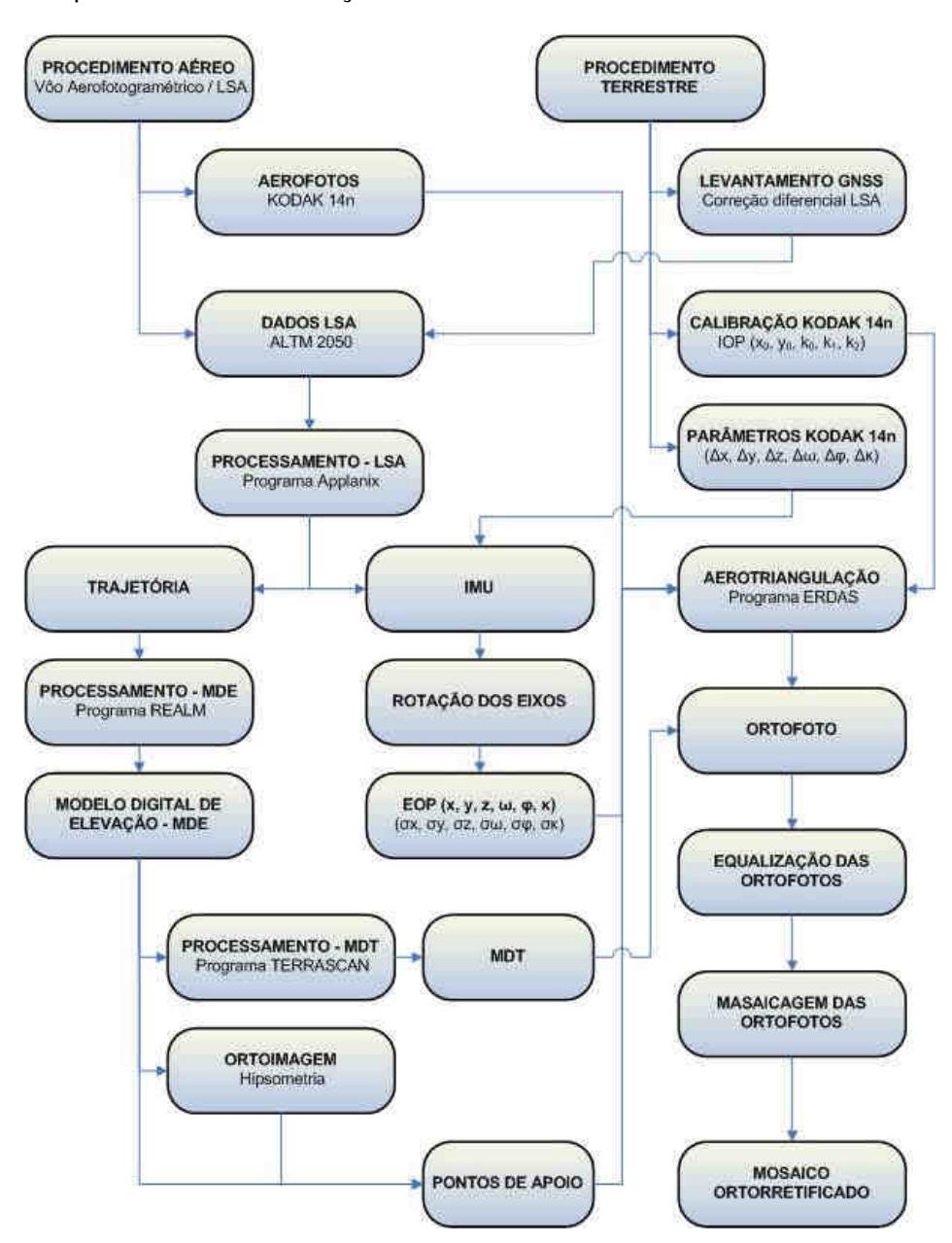

**Figura 13 - Fluxograma das etapas de geração do mosaico digital.** 

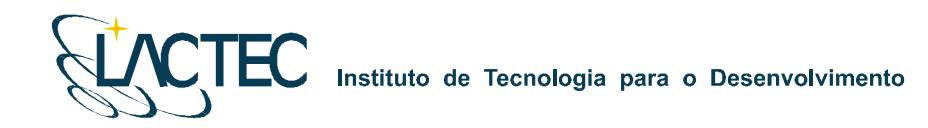

O mosaico é obtido após um processo de aerotriangulação no qual são definidos pontos homólogos das imagens nas regiões de sobreposição, e ainda, visando um maior rigidez no bloco e melhores resultados, são fixados os pontos de apoio aerofotogramétricos levantados em campo.

## **7.7. ORTOFOTOCARTAS**

Tendo o mosaico digital e as curvas de nível, estes são superpostos e subdivididos de acordo com uma articulação dada em função da escala. Esse produto é uma carta topográfica com a adição da ortoimagem. Será representado na escala 1:5.000 com curvas eqüidistantes de 1 metro atendendo ao padrão de exatidão cartográfico PEC classe A.

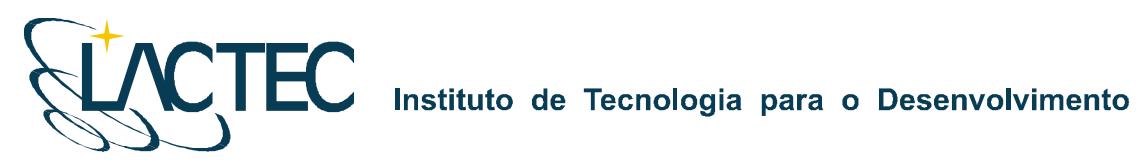

## **8. CRONOGRAMA FÍSICO**

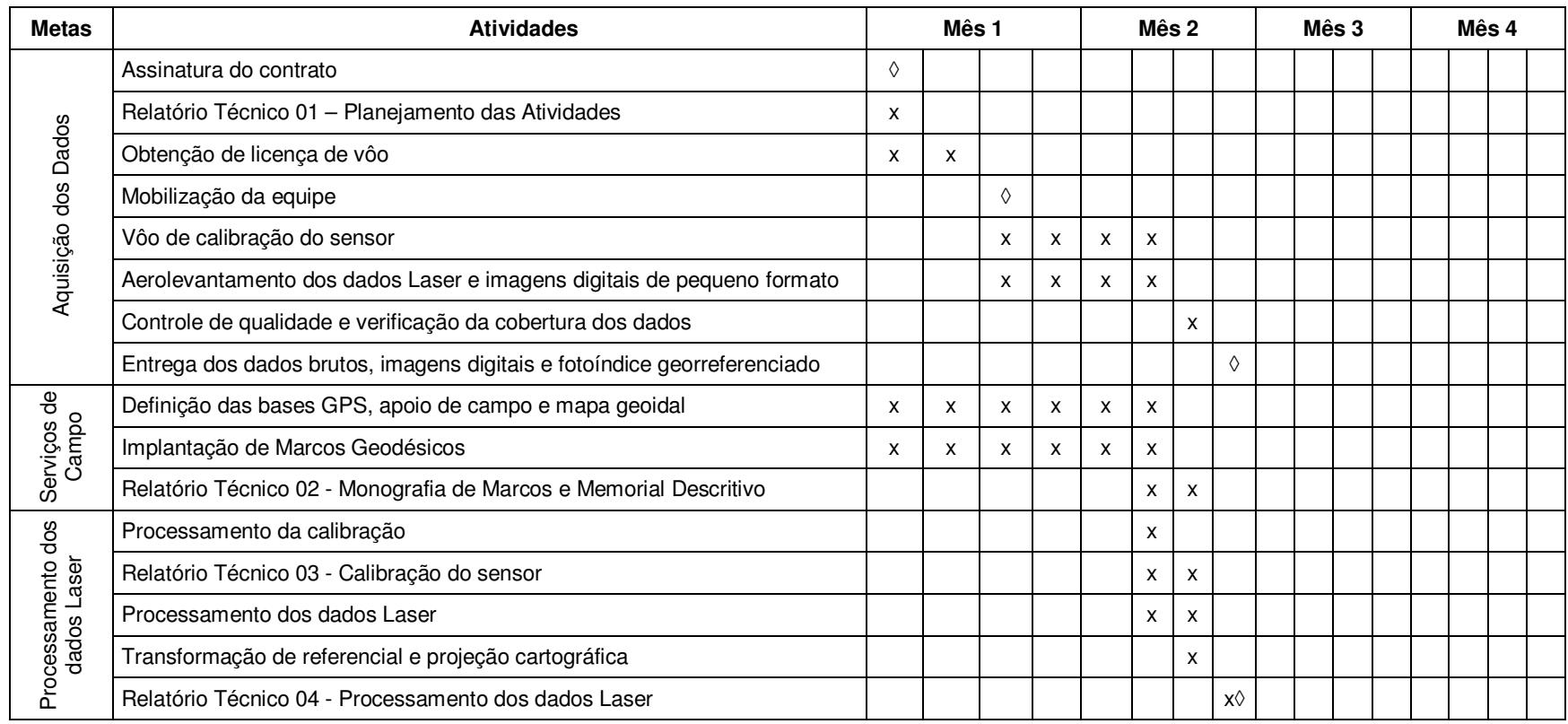

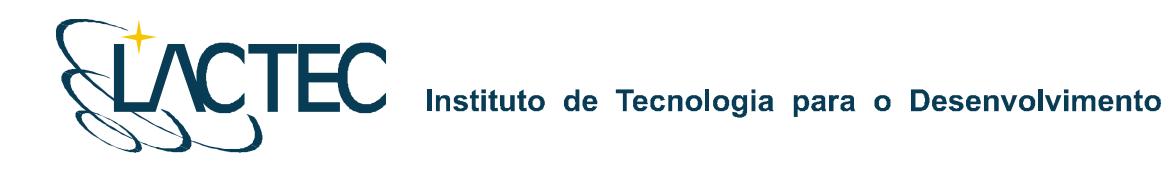

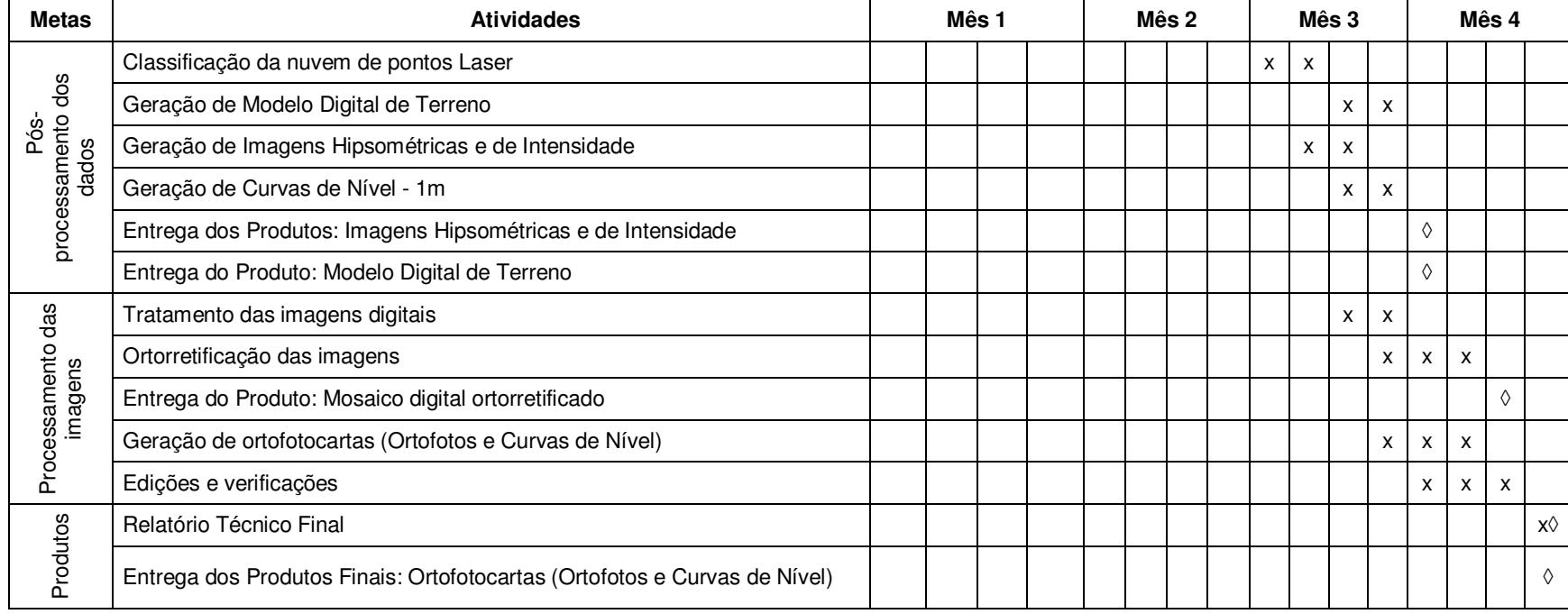

#### $\lozenge$  - Marco

Prazo de execução de 120 dias após a obtenção da licença pelo Ministério da Defesa e descontado os dias não favoráveis ao aerolevantamento, comprovado através de boletins meteorológicos.

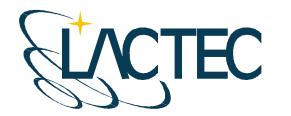

# **P129 – MAPEAMENTO AEROFOTOGRAMÉTRICO DA ÁREA DO RESERVATÓRIO DO AHE ITAOCARA - RJ**

Relatório Técnico 02

Levantamento de Campo, Monografia do Marcos Geodésicos e Meteorologia

**CURITIBA - PR 2009** 

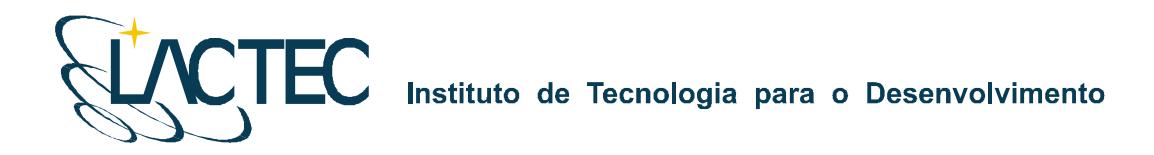

Curitiba, 12 de fevereiro de 2008

#### **COORDENAÇÃO E EXECUÇÃO DO TRABALHO**

LACTEC – Instituto de Tecnologia Para o Desenvolvimento

Mauricio Müller, MSc Gerente Departamento de Recursos Ambientais

#### **Coordenação Geral**

 $\overline{\phantom{a}}$  , where  $\overline{\phantom{a}}$  , where  $\overline{\phantom{a}}$  , where  $\overline{\phantom{a}}$ Daniele Felix Zandoná, MSc Gerente Divisão de Geossoluções

Fabiano Scheer Hainosz Engenheiro Cartógrafo/Pesquisador Divisão de Geossoluções

\_\_\_\_\_\_\_\_\_\_\_\_\_\_\_\_\_\_\_\_\_\_\_\_\_\_\_\_\_\_\_

#### **Equipe Técnica**

Jefferson Mazur da Silva **Engenheiro Cartógrafo** Henrique Scremin **Técnico** Rogério Kanke Técnico Ana Paula Zampieri **Técnico Técnico** 

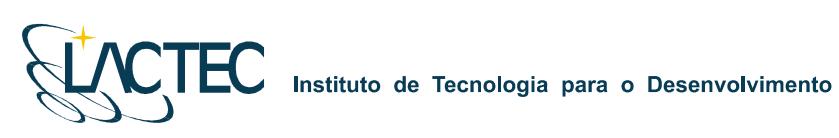

## **SUMÁRIO**

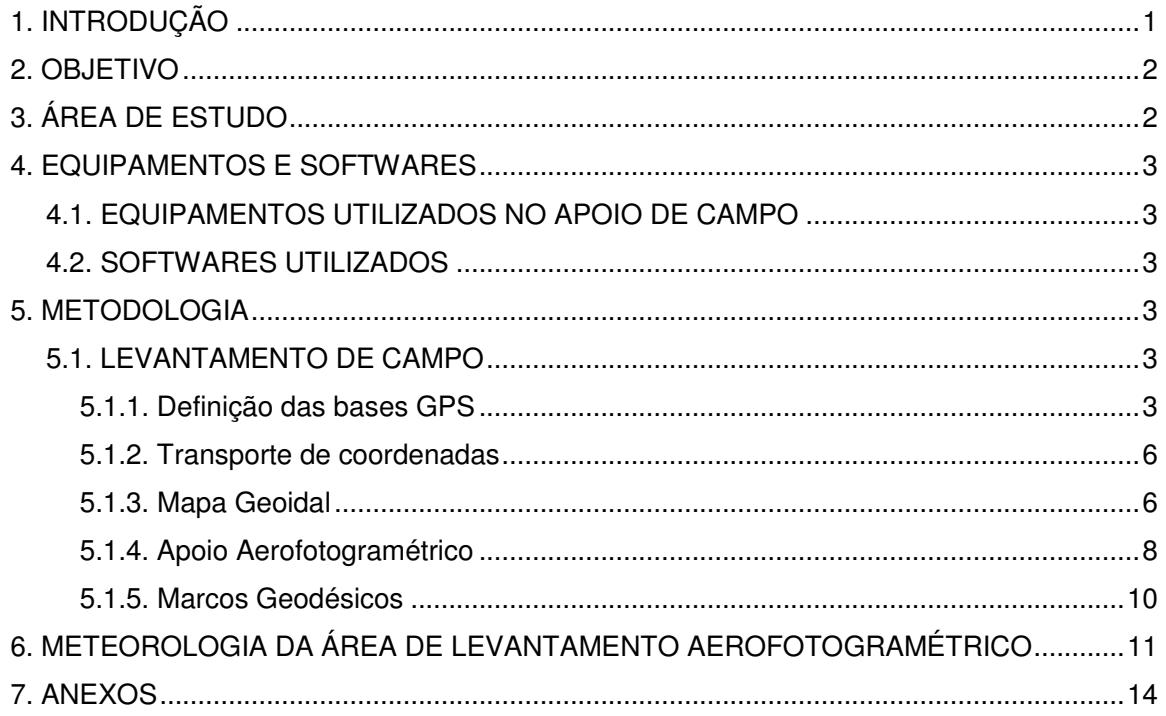

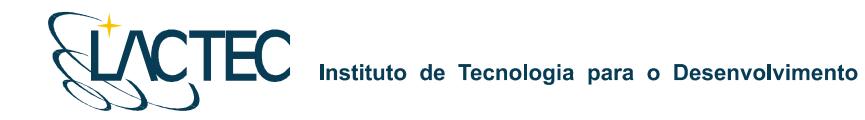

## **1. INTRODUÇÃO**

Pretende-se esclarecer, de modo geral, todos os procedimentos que foram adotados durante o levantamento de campo, sendo: Implantação de sete marcos geodésicos; Rastreio de quatorze RN – Referências de Nível do IBGE (Instituto Brasileiro de Geografia e Estatística); e Rastreio de onze pontos de apoio aerofotogramétrico. Assim como, os métodos e técnicas que Foram utilizados em cada uma dos Levantamentos.

Pretende-se esclarecer a não realização do aerolevantamento pelas condições desfavoráveis da meteorologia.
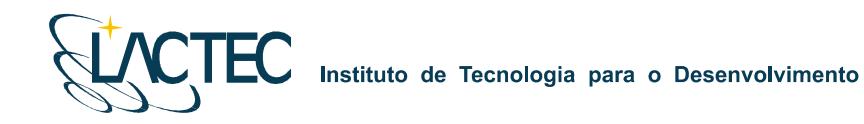

### **2. OBJETIVO**

Demonstrar os resultados e as coordenadas obtidas do levantamento de campo para a implantação de sete marcos geodésicos, para o rastreio de quatorze RN para a geração do mapa Geoidal e para o rastreio de onze pontos de apoio aerofotogramétrico, bem como demonstrar os dados observados da meteorologia da região, para a solicitação de um aditivo de tempo ao contrato.

### **3. ÁREA DE ESTUDO**

A área de interesse está localizada a cerca de 200 km da cidade do Rio de Janeiro, no Rio Paraíba do Sul no trecho entre a UHE Ilha dos Pombos e a cidade de Itaocara – RJ. A área a ser mapeada corresponde a 378,7 km², e está indicada na Figura 1.

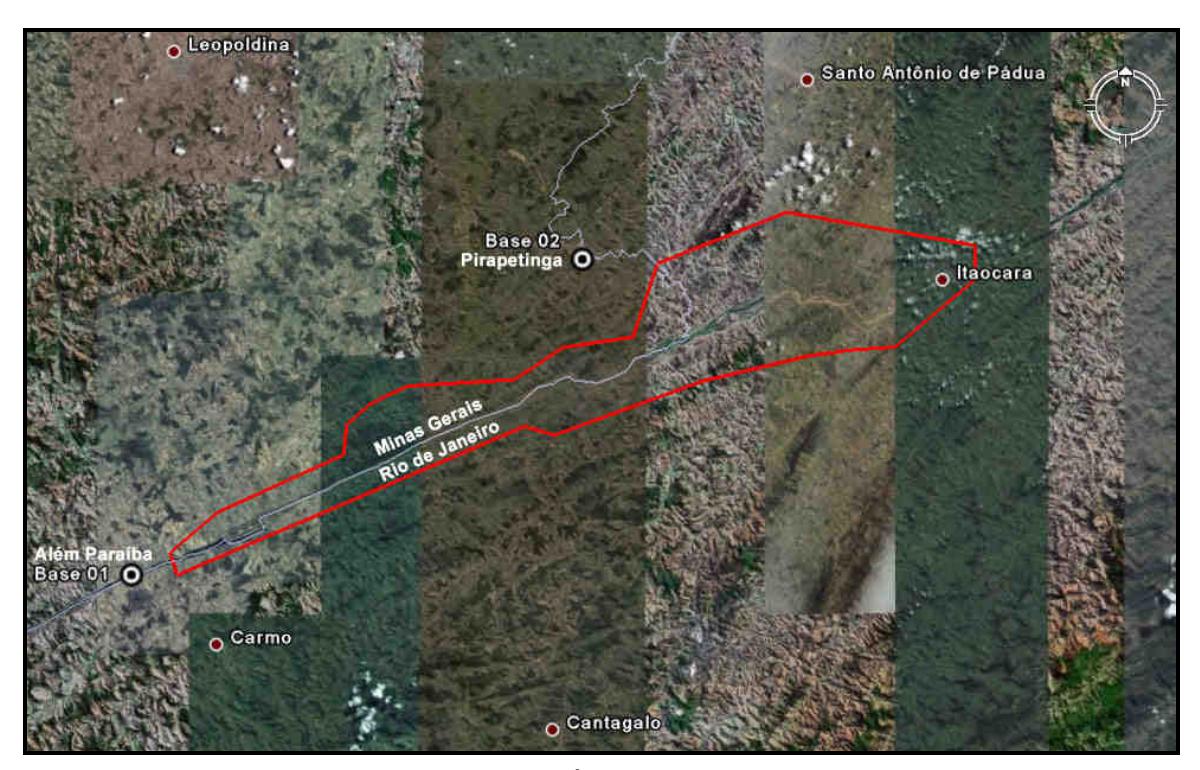

**Figura 1 - Área de estudo** 

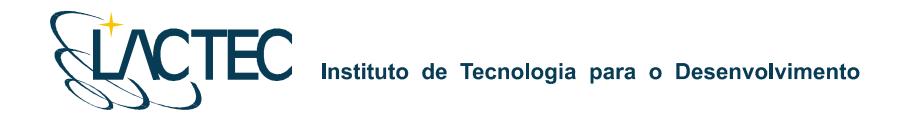

### **4. EQUIPAMENTOS E SOFTWARES**

### **4.1. EQUIPAMENTOS UTILIZADOS NO APOIO DE CAMPO**

Os equipamentos alocados nos serviços de apoio terrestre são os seguintes:

- Dois receptores de satélites NAVSTAR-GPS, marca LEICA, modelo geodésico "SR530 – RKT"; e
- Um microcomputador do tipo Notebook, marca DELL, modelo Latitude C-640.

### **4.2. SOFTWARES UTILIZADOS**

Alguns dos softwares utilizados no processamento dos dados são os seguintes:

- Microstation V8; e
- Ski-Pro (Leica).

### **5. METODOLOGIA**

### **5.1. LEVANTAMENTO DE CAMPO**

Para a realização do levantamento dos marcos geodésicos, rastreio das RN do IBGE e pontos de apoio aerofotogramétrico, são necessários alguns requisitos em campo. Foram definenidas duas bases GPS que provêem apoio para o vôo e também no transporte das coordenadas para os pontos utilizados na elaboração do mapa geoidal (rastreio das RN), implantação dos marcos geodésicos e apoio aerofotogramétrico.

### **5.1.1. Definição das bases GPS**

Definimos como base GPS a estação que será utilizada em campo apoiando o vôo durante o aerolevantamento e base de rastreio para os pontos do mapa geoidal (rastreio das RN), dos marcos geodésicos e dos pontos aerofotogramétricos.

O número de bases GPS definidas em campo é dado em função da área de estudo e suas dimensões. Loca-se uma base a cada raio de abrangência de 40 km, normalmente opta-se por utilizar para cada base dois receptores de dupla freqüência (L1 e L2), localizados em dois pontos distintos, porém próximos, tendo sempre como segurança uma segunda fonte de dados caso ocorra alguma queda da estação durante o aerolevantamento.

As bases são definidas em pontos estrategicamente posicionados de maneira que atendam alguns pré-requisitos:

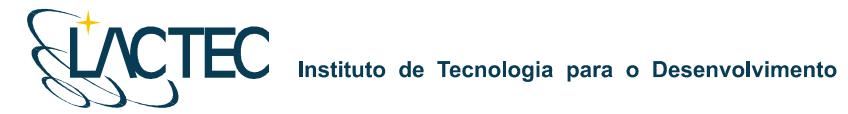

- Distância máxima menor que 40 km da linha de base entre a aeronave, ou pontos de levantamentos e a base GPS (Figura 2), dessa maneira garantindo a precisão no pós-processamento da trajetória da aeronave e dos pontos levantados;
- Local com o mínimo de obstruções de sinal GPS. As observações GPS requerem a intervisibilidade entre a estação e os satélites. Uma vez que os sinais transmitidos podem ser absorvidos, refletidos ou refratados por objetos próximos à antena ou entre a antena e o satélite, recomenda-se que o horizonte em torno da antena esteja desobstruído acima de 15º; e
- Estação da RBMC (Rede Brasileira de Monitoramento Contínuo) (Ver figura 4) ou marco geodésico de precisão com coordenadas plani-altimétricas conhecidas, tendo o comprimento máximo da linha de base entre a mesma e a base GPS de acordo com a norma estabelecida pelo IBGE (Instituto Brasileiro de Geografia e Estatística) (Tabela 02 – item 7.1.2).

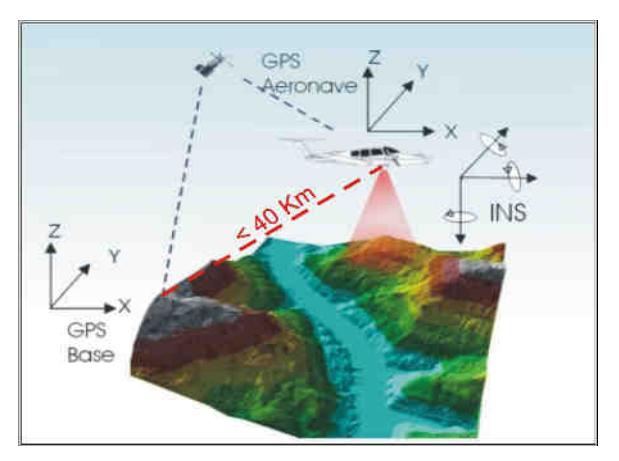

**Figura 2 - Distância limite da base utilizada** 

Na região em questão duas bases são o suficiente tendo em vista as dimensões da área. Definimos a base no município de Pirapitinga – MG e Além Paraíba – MG devido ao posicionamento mais central na área de interesse. Suas coordenadas estão descritas na Tabela 2 (referencial WGS-84):

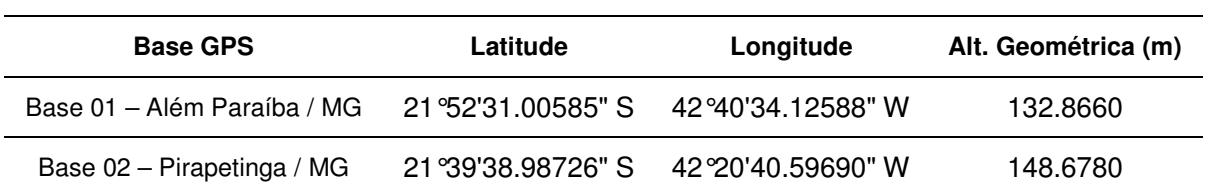

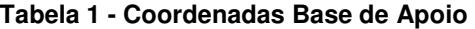

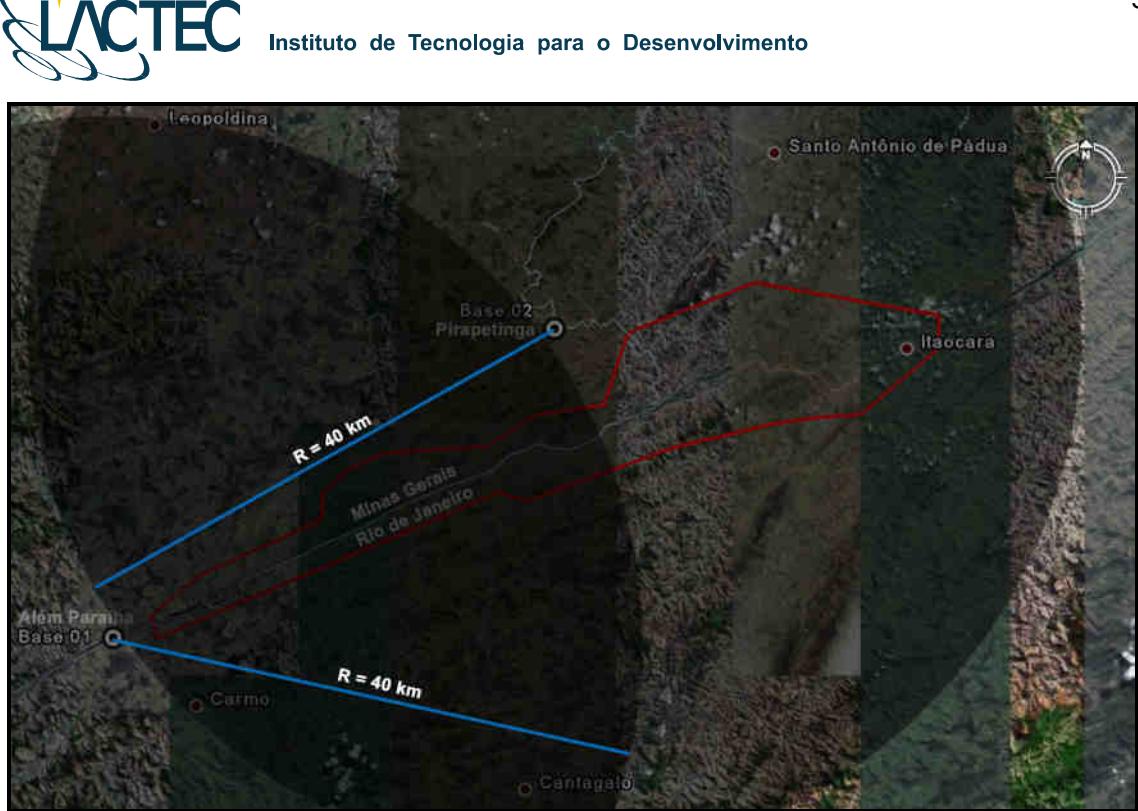

**Figura 3 – Raio de Cobertura das Bases GPS** 

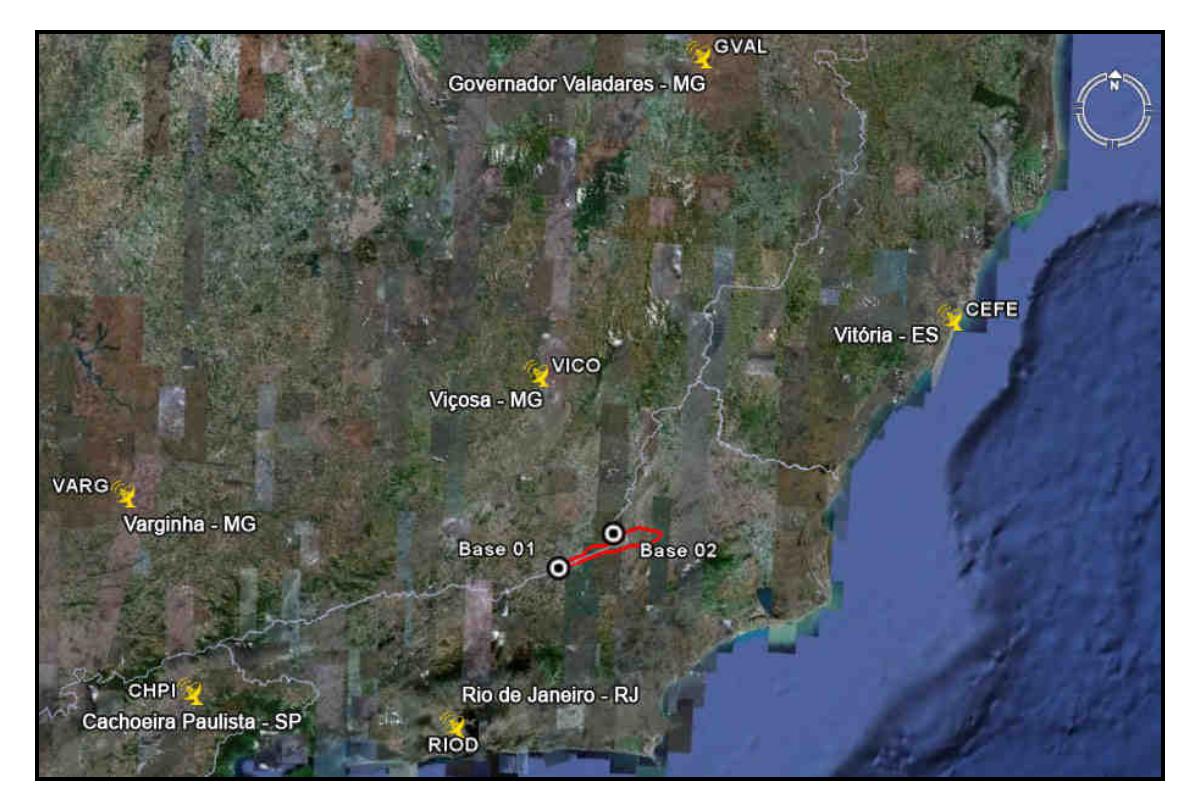

**Figura 4 – Bases RBMC Utilizadas** 

### **5.1.2. Transporte de coordenadas**

No transporte de coordenadas aplica-se o método de levantamento GPS estático, tanto para a estação base GPS como para os demais pontos utilizados. Para reduzir o tempo de rastreio, determinam-se, primeiramente as coordenadas da estação base GPS e, partindo-se desta, determinam-se as coordenadas dos demais pontos. Para o método estático observamos na Tabela 2 os comprimentos da linha de base e seus respectivos tempos de rastreio conforme as especificações de 31/03/1993 estabelecidas pelo IBGE.

| Comprimento da Linha de Base | Duração da Sessão |
|------------------------------|-------------------|
| $< 2$ Km                     | 1 hora            |
| $< 50$ Km                    | 2 horas           |
| $<$ 100 Km                   | 4 horas           |

**Tabela 2 - Tempo de rastreio em função do comprimento da linha de base.** 

Os Métodos Estático se baseia no transporte das coordenadas a partir de uma estação conhecida, Neste caso, dois ou mais receptores fixos observam os mesmos satélites durante um intervalo de tempo, sendo determinadas as componentes do(s) raio(s) vetor(es) definido(s) pelas estações com uma precisão de 1 a 2 partes por milhão (ppm);

 O Método Estático, que será utilizado no transporte da coordenada da base GPS tem um tempo maior de rastreio em função de um comprimento da linha de base maior e uma maior taxa de gravação dos dados, procura-se sempre utilizar as estações da RBMS (Rede Brasileira de Monitoramento Contínuo) para determinação das coordenadas da base GPS na região.

### **5.1.3. Mapa Geoidal**

Define-se ondulação geoidal como sendo a diferença entre a superfície do elipsóide de referência e do geóide. Tendo um conjunto de pontos distribuídos em uma determinada região e, sabendo as coordenadas plani-altimétricas com suas respectivas ondulações geoidais, traça-se um mapa geoidal. Esse mapa geoidal é aplicado posteriormente na correção das altitudes geométricas em ortométricas através de um processo de interpolação.

Previamente ao levantamento de campo, são identificadas as Referências de Nível (RN) próximas da área de interesse. Preferencialmente são utilizadas RNs homologadas pelo IBGE e que estejam em condições adequadas ao rastreio. Para a região em questão foram definidas 14 RNs (ver anexos), as quais estão indicadas na Figura 05 abaixo.

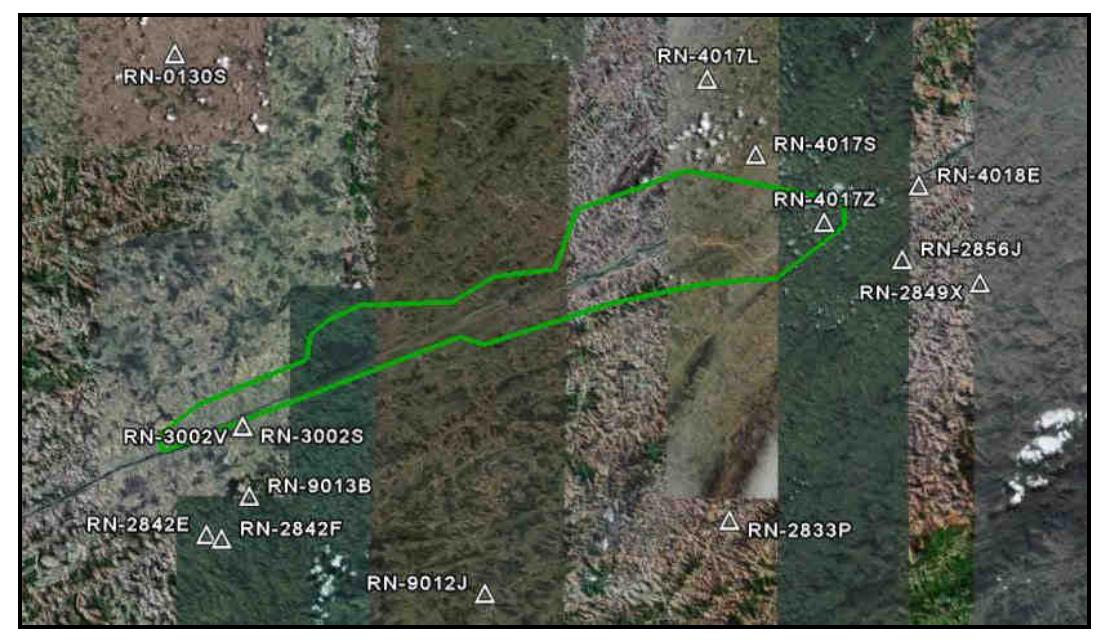

**Figura 05 – Referências de Nível definidas na área de interesse.** 

Após rasteadas e pós processadas as RN gerou-se a tabela abaixo com os valores de desnível geoidal, desta foi possível gerar o mapa geoidal, representado pela figura 6.

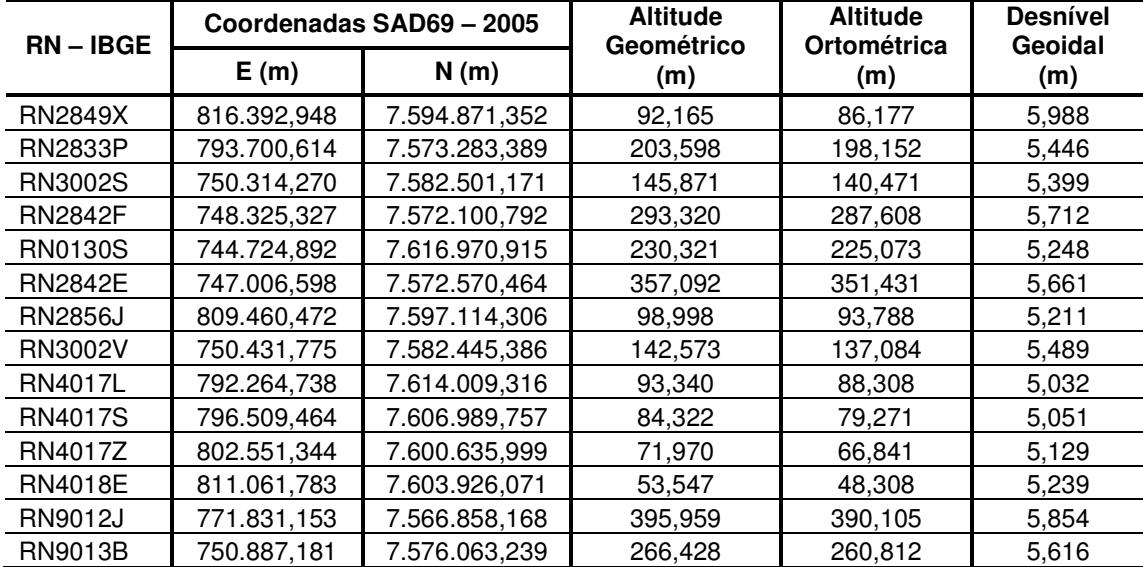

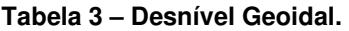

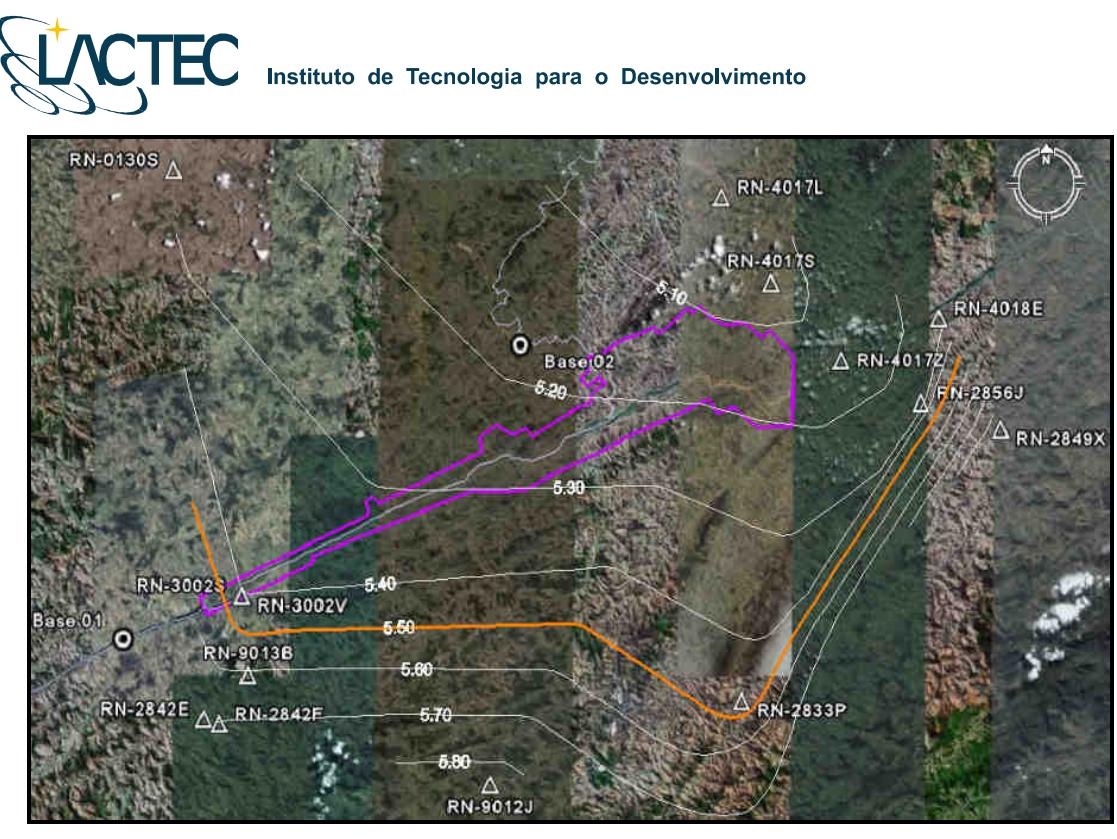

**Figura 06 – Mapa Geoidal.** 

### **5.1.4. Apoio Aerofotogramétrico**

Foram rastreados 11 pontos de apoio aerofotogramétrico, estes distribuídos na área de interesse visando uma maior rigidez geométrica durante o processo de aerotriangulação do bloco. Todos os pontos foram rastreados conforme o método de levantamento GPS Estático e, posteriormente, com a aplicação do mapa geoidal foram obtidas as altitudes ortométricas dos pontos. As coordenadas dos pontos estão descritas na Tabela 3 (referencial SAD69 – 2005 com altitude ortométrica).

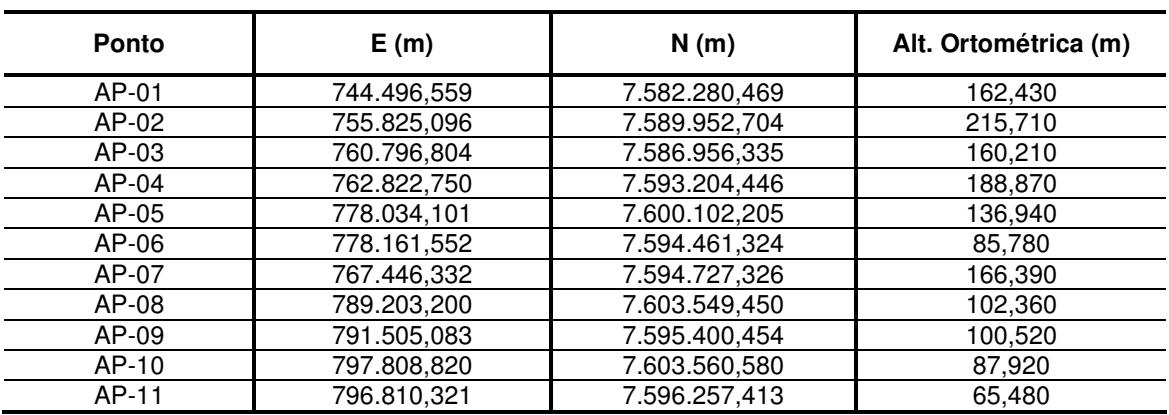

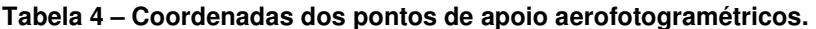

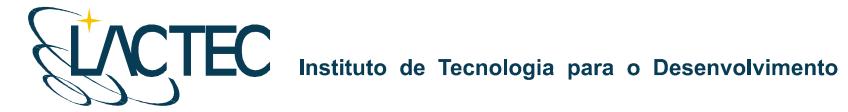

Todos os pontos definidos são foto identificáveis, ou seja, pontos que podem ser identificados nas imagens aéreas. Geralmente optamos por quinas de cercas em função da escala das imagens. Na Figura 7 podemos observar um exemplo desses pontos e na Figura 8 a distribuição de todos os pontos de apoio aerofotogramétricos na área de interesse.

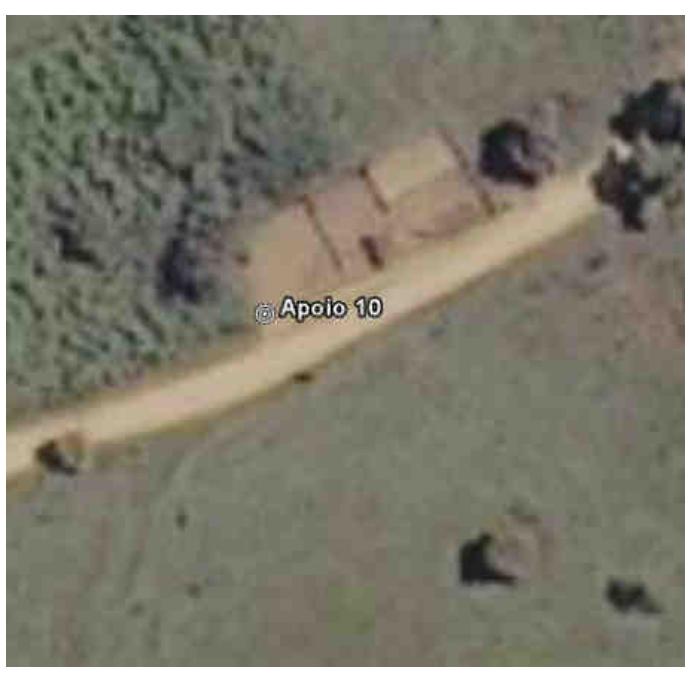

**Figura 7 – Ponto de apoio aerofotogramétrico P01.** 

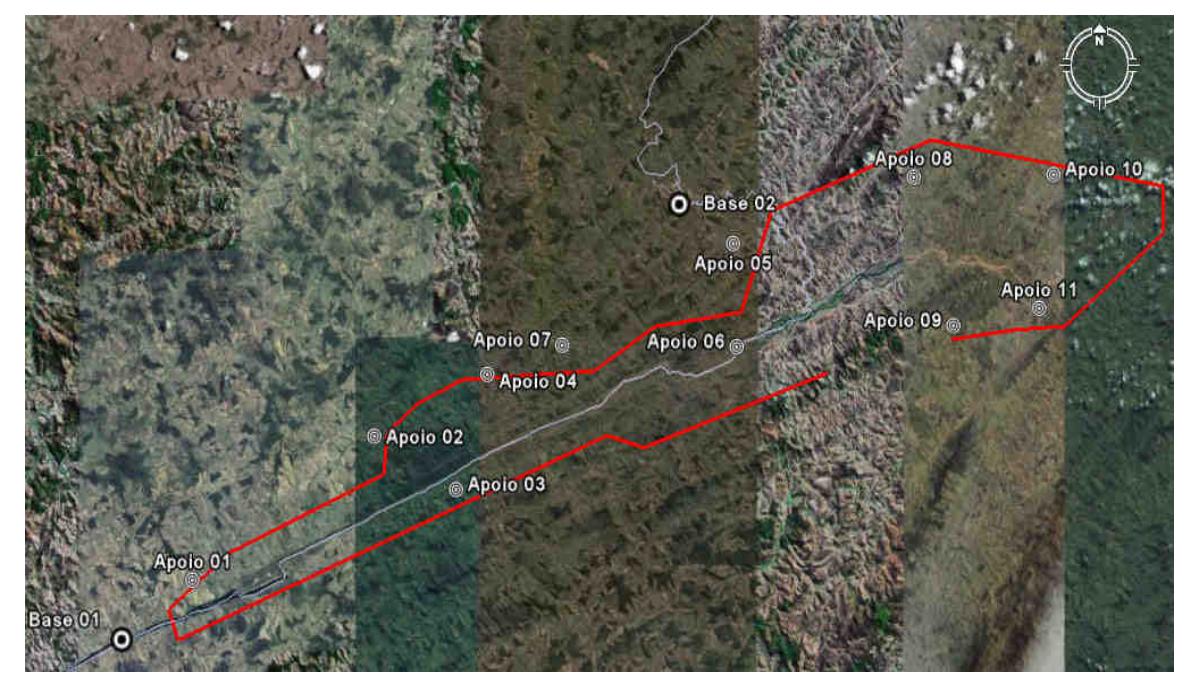

**Figura 8 – Distribuição dos pontos de apoio aerofotogramétricos na área de interesse.** 

As monografias dos pontos de apoio aerofotogramétricos encontram-se em anexo ao presente relatório.

### **5.1.5 Marcos Geodégicos**

Foram rastreados e implantados 7 marcos geodésicos, estes distribuídos na área de interesse conforme solicitado pela UHE Itaocara, nas seguintes localidades: Porto Velho do Cunha; São Sebastião do Paraíba; Porto Tuta; Porto Marinho; Pedra Furada; São Sebastião da Cachoeira; e Formiga. Todos os pontos foram rastreados conforme o método de levantamento GPS Estático e, posteriormente, com a aplicação do mapa geoidal foram obtidas as altitudes ortométricas dos pontos. As coordenadas dos pontos estão descritas na Tabela 5 (referencial SAD69 – 2005 com altitude ortométrica). As monografias dos marcos geodésico encontram-se em anexo ao presente relatório.

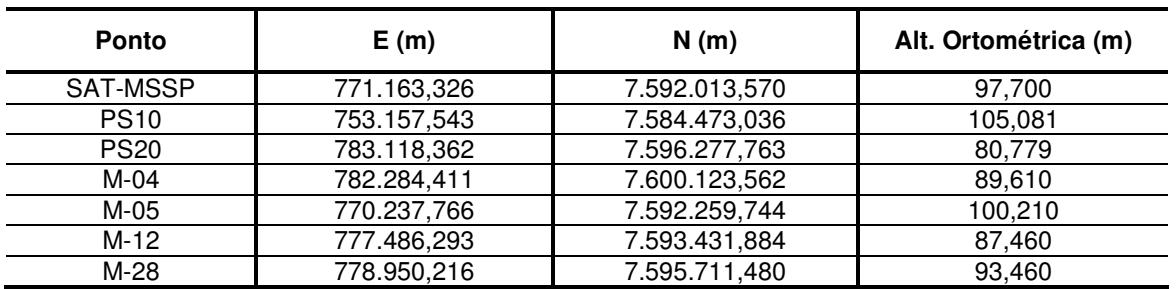

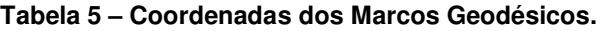

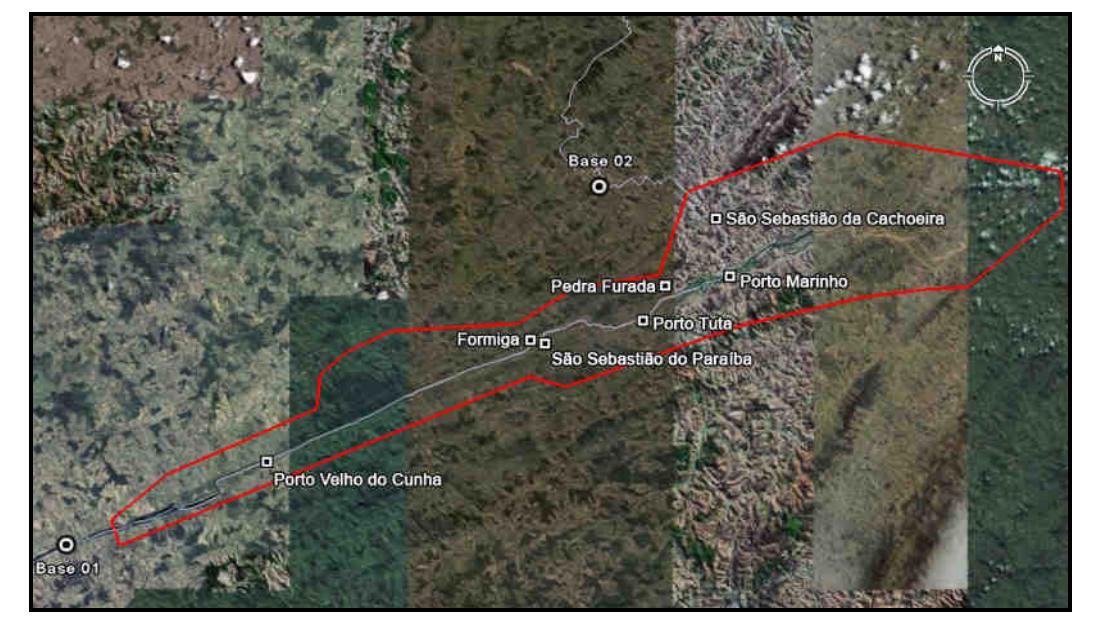

**Figura 9 – Distribuição dos pontos de apoio aerofotogramétricos na área de interesse.** 

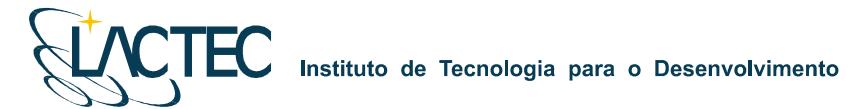

# **6. METEOROLOGIA DA ÁREA DE LEVANTAMENTO AEROFOTOGRAMÉTRICO**

As condições meteorológicas – Precipitação Média Mensal – para os seguintes municípios: Cantagalo-RJ, Carmo-RJ, São Sebastião do Alto-RJ, Itaocara-RJ, Santo Antônio de Pádua-RJ, e Aperibé, são demonstrados na tabela e gráfico abaixo, sendo estes extraídos do Sistema de Meteorologia do Estado do Rio de Janeiro (www.simerj.com).

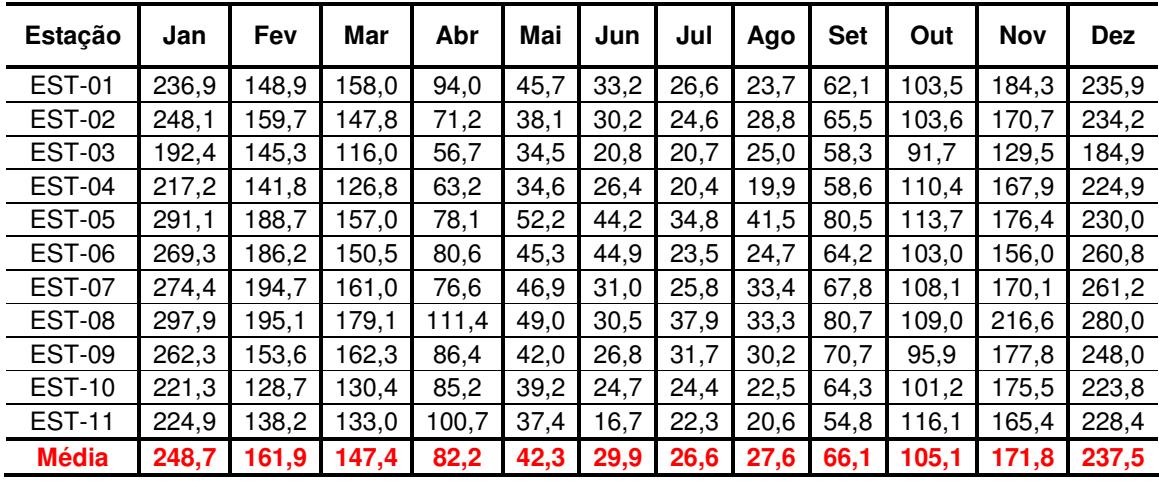

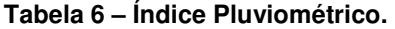

**Gráfico 1 – Precipitação Média Mensal (mm)** 

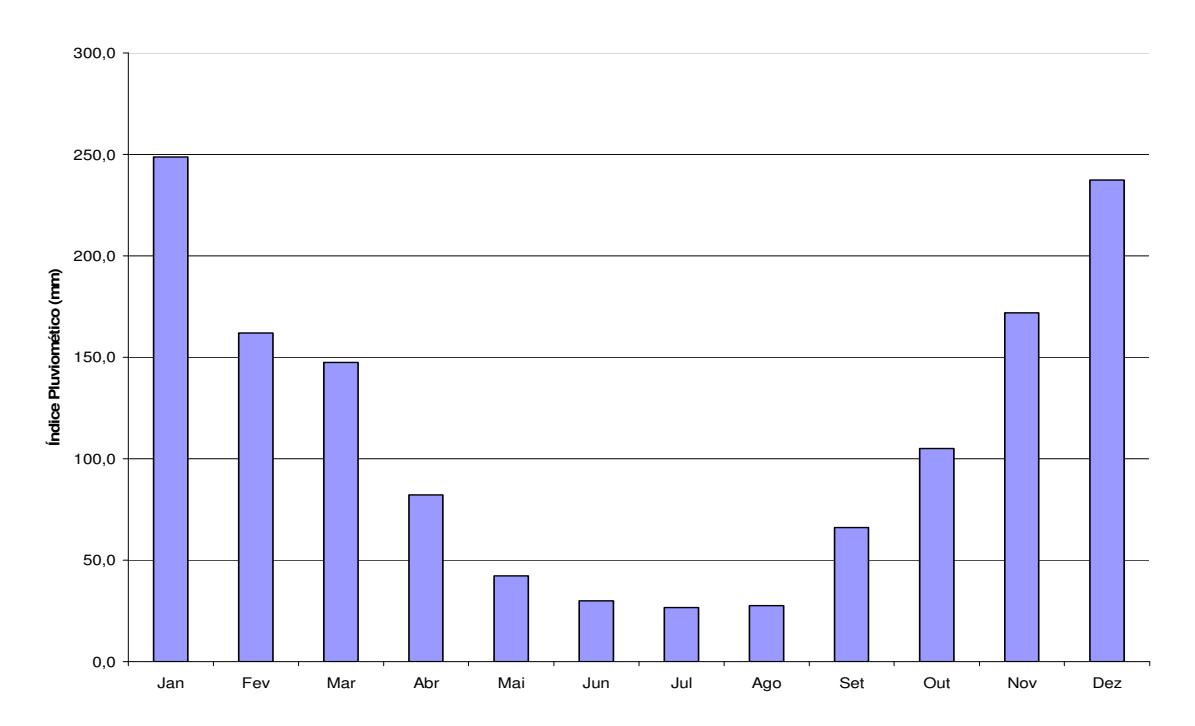

Como pode ser observado na tabela 6 e no gráfico 1, as melhores condições de vôo para a região do empreendimento da UHE Itaocara seria nos meses de Abril, Maio, Junho, Julho, Agosto, Setembro e Outubro.

**Observando estas condições meteorológicas da região e o monitoramento da área**, onde estamos realizando diariamente medições (direção e velocidade do vento, visibilidade, condições do tempo, cobertura de nuvens, temperatura, ponto de orvalho e pressão atmosférica), utilizando os dados do Relatório Meteorológico de Aeródromo – METAR do Aeroporto de Juiz de Fora – MG da Rede de Meteorologia do Comando da Aeronáutica – METAR (www.redemet.aer.mil.br), **demonstram a impossibilidade de realização do aerolevantamento, assim atrasado o levantamento cartográfico da UHE Itaocara e necessitando um aditivo de tempo (4 meses) no contrato**. Os dados do METAR observado estão em Anexo a este relatório. Para entendimento destes dados foram realizadas duas tabelas abaixo para exemplificar a leitura do METAR.

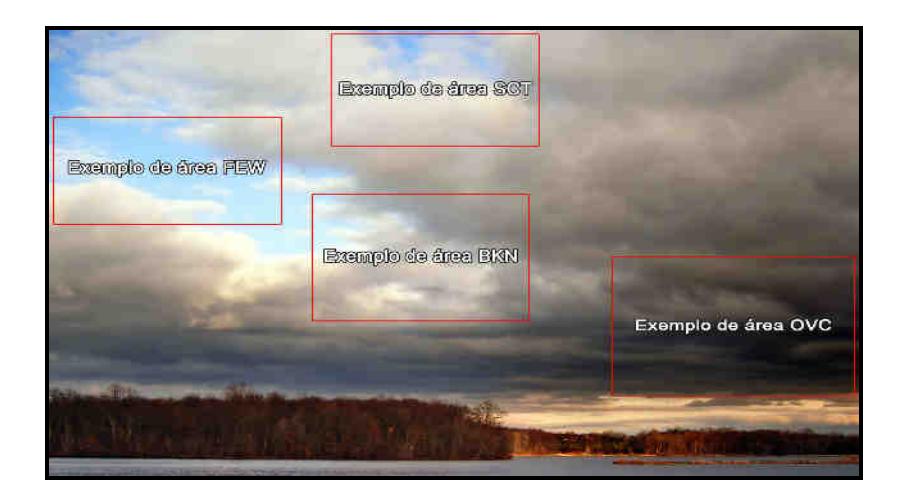

**Figura 10 – Tipo de cobertura de Nuvens.** 

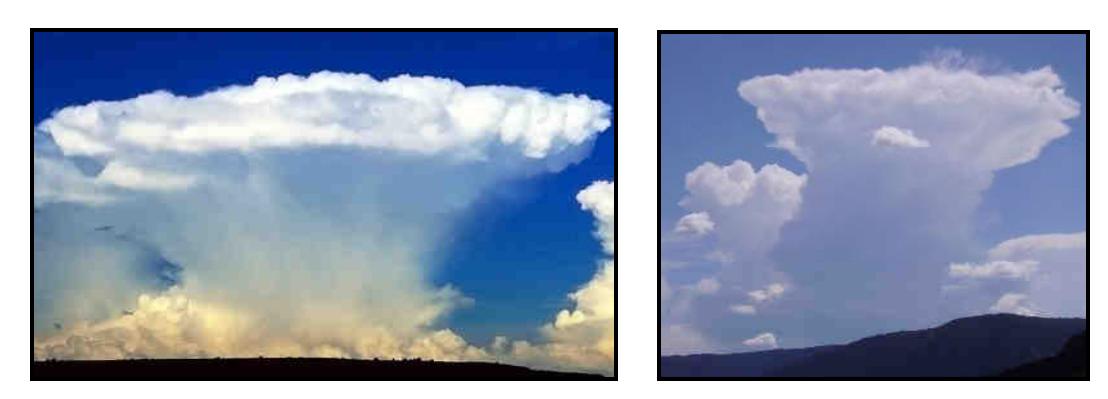

**Figura 11 – Cumulonimbus (CB) e Cumulus Congestus (TCU), respectivamente.**

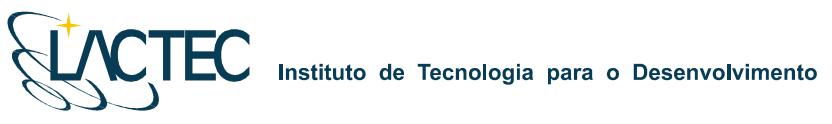

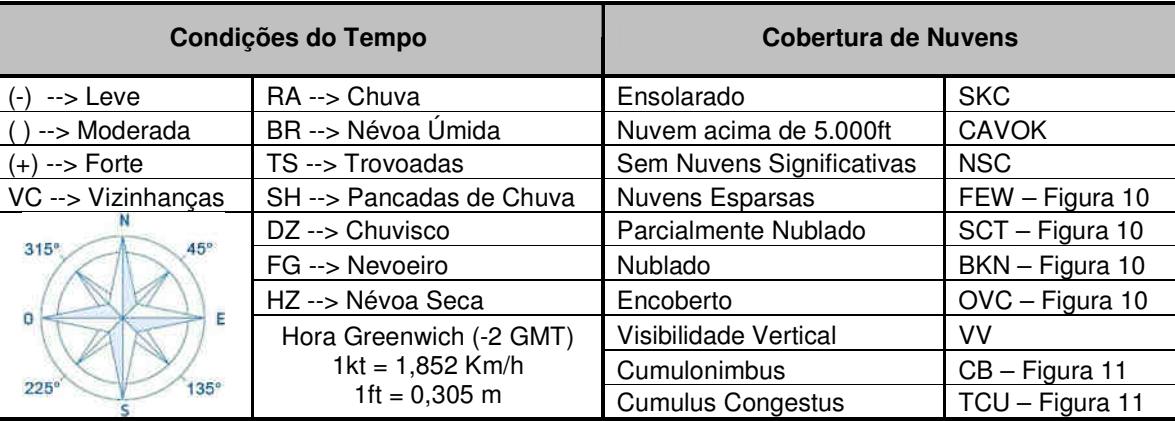

### **Tabela 7 – Legenda do METAR.**

### **Tabela 8 – Legenda do METAR.**

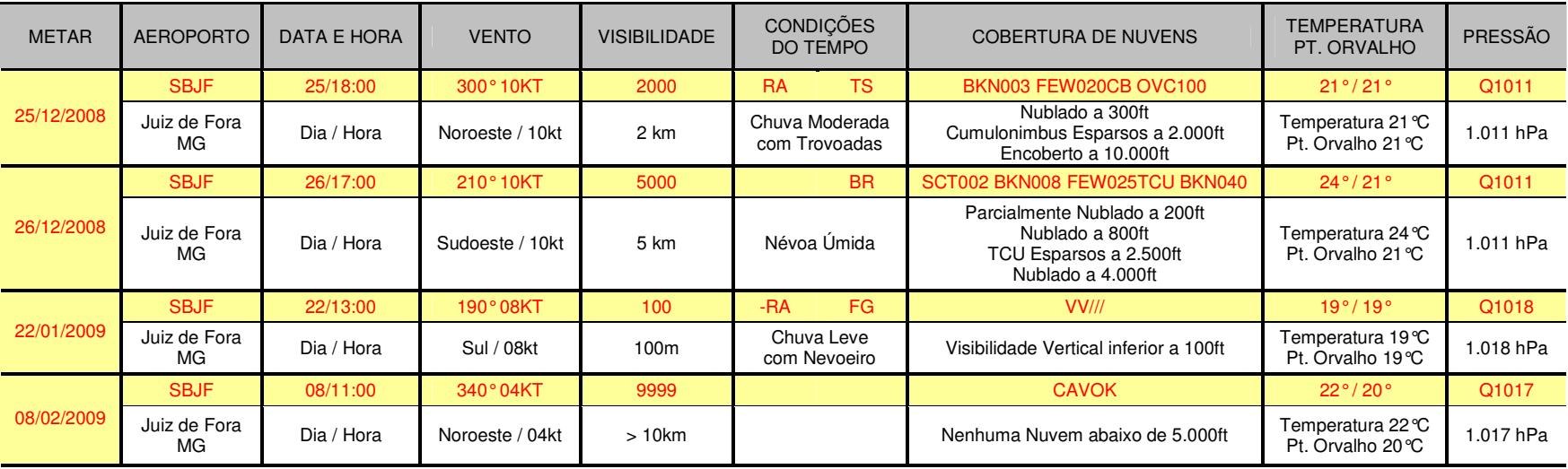

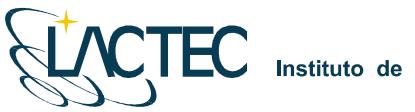

### 7. ANEXOS

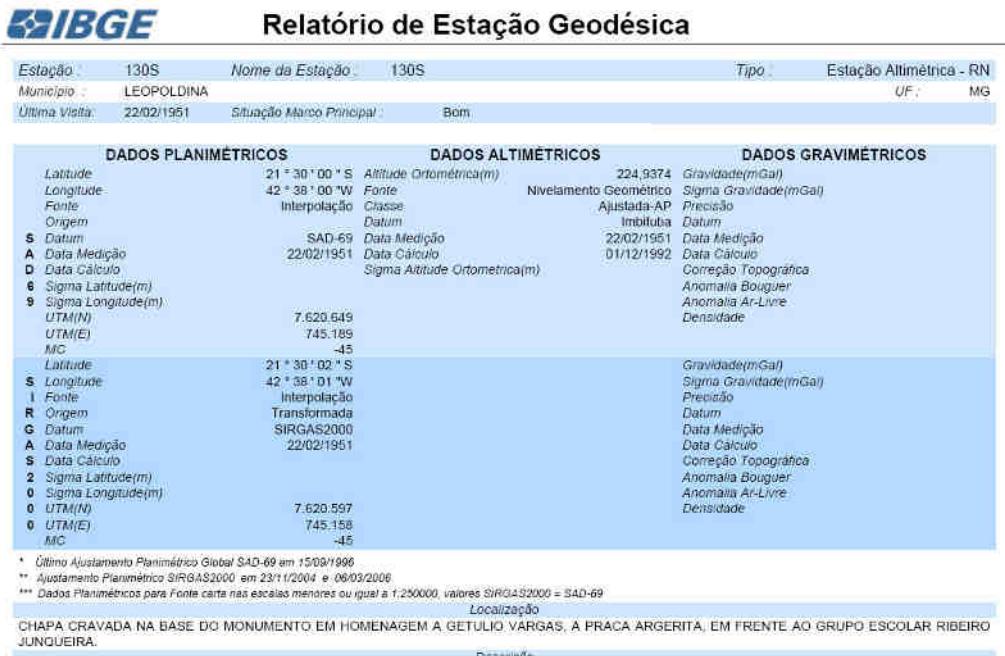

Descrição

CHAPA PADRÃO IBOE

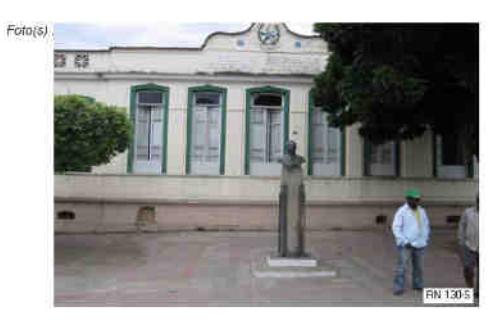

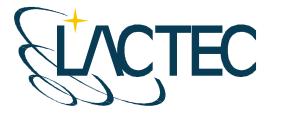

# **SPIBGE**

# Relatório de Estação Geodésica

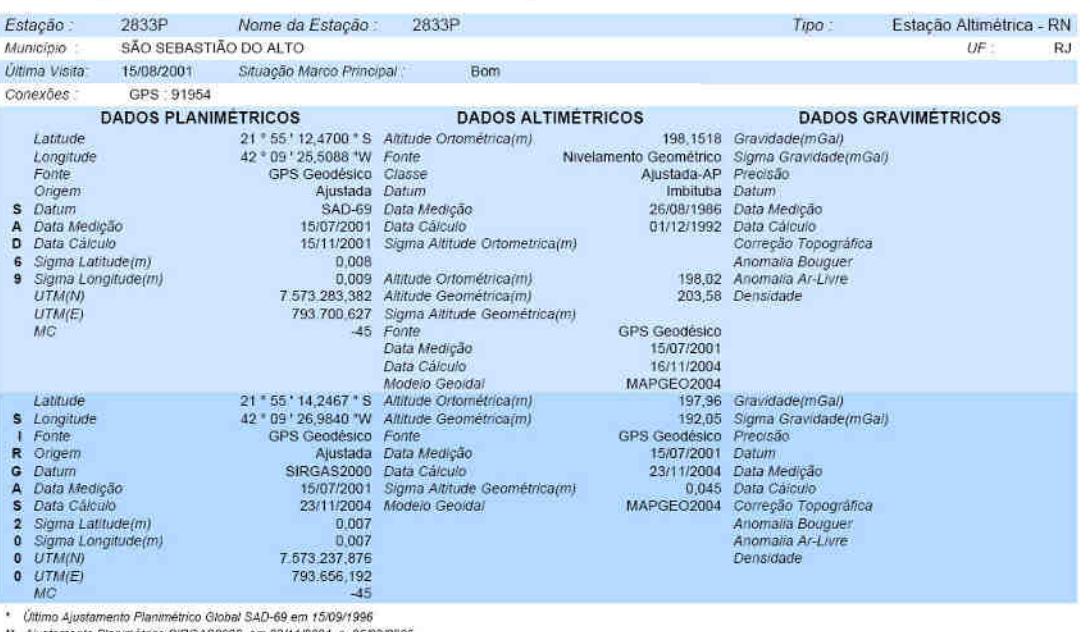

" Alustamento Planimétrico SIRGAS2000 em 23/11/2004 e 06/03/2006<br>"" Dados Planimétricos para Fonte carta nas escalas menores du ígual a 1:250000, valores SIRGAS2000 = SAD-69<br>LOCALIZADO NO CANTEIRO DO ENTRONCAMENTO DA RJ-11 Descrição.

MARCO PADRÃO IBGE

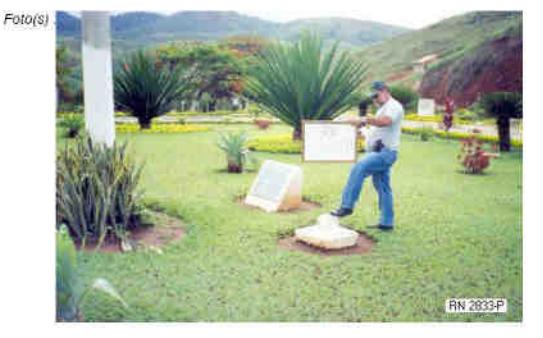

IBGE - DGC - Coordenação de Geodêsia - Projeto Base de Dados do SGB

Página 1 de 1<br>22/11/2008

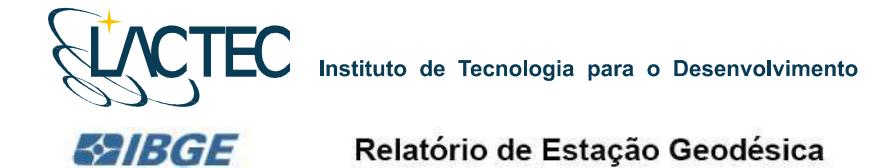

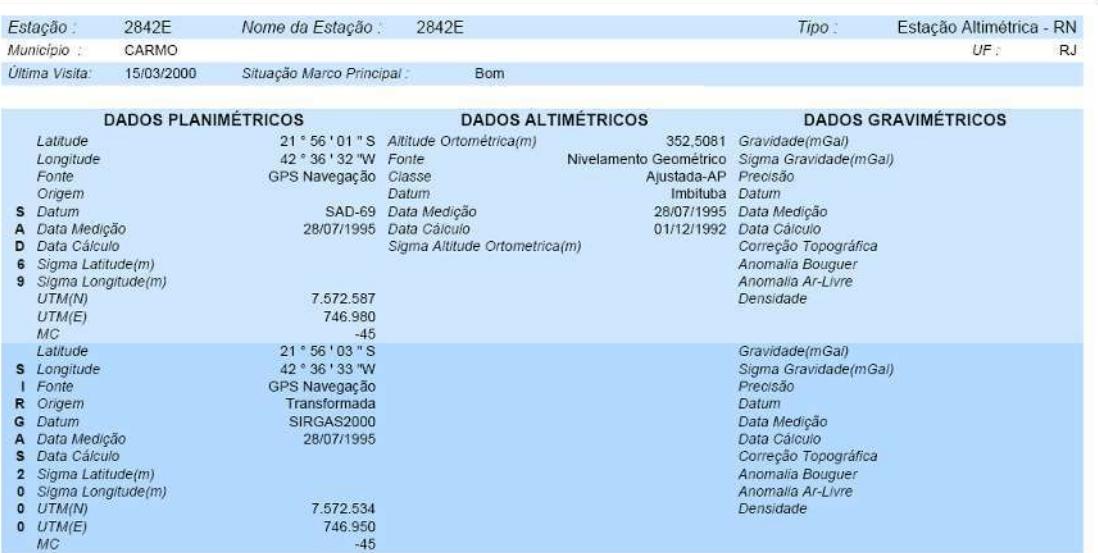

.<br>• Ultimo Ajustamento Planimétrico Global SAD-69 em 15/09/1996<br>• Ajustamento Planimétrico SIRGAS2000 em 23/11/2004 e 06/03/2006<br>• • Dados Planimétricos para Fonte carta nas escalas menores ou igual a 1:250000, valores SIR

**EXTREMIDADE ESQUERDA DO 5. DEGRAU DA ESCADA DE ACESSO A ENTRADA PRINCIPAL DA IGREJA MATRIZ DE NOSSA SENHORA DO CARMO.**<br>EXTREMIDADE ESQUERDA DO 5. DEGRAU DA ESCADA DE ACESSO A ENTRADA PRINCIPAL DA IGREJA MATRIZ DE NOSSA SE

CHAPA PADRÃO IBGE

Mantenha-se atualizado consultando periodicamente o BDG.<br>Para entrar em contato conosco, utilize os recursos abaixo :<br>Fale conosco: 0800 218181 Email: ibge@ibge.gov.br

IBGE - DGC - Coordenação de Geodêsia - Projeto Base de Dados do SGB

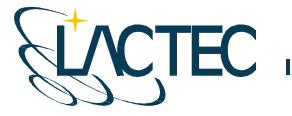

#### **SPIBGE** Relatório de Estação Geodésica

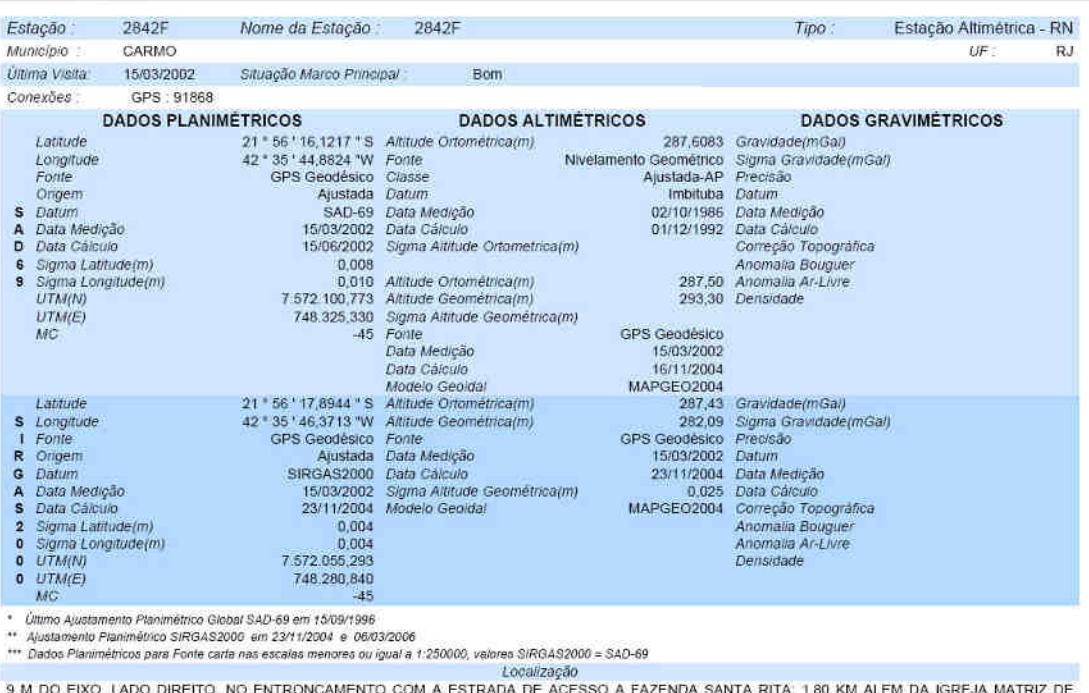

9 M DO EIXO, LADO DIREITO, NO ENTRONCAMENTO COM A ESTRADA DE ACESSO A FAZENDA SANTA RITA, 1,80 KM ALEM DA IGREJA MATRIZ DE<br>NOSSA SENHORA DO CARMO; 0,19 KM AQUEM DA PONTE SOBRE O CORREGO ASTREIA. Descrição

MARCO PADRÃO IBGE

 $Foto(s)$ 

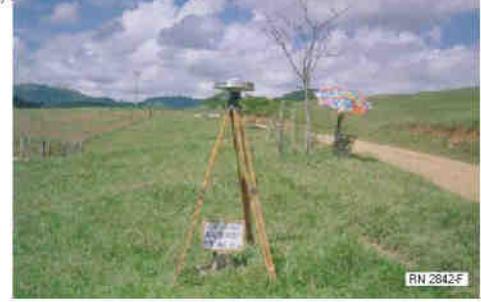

Mantenha-se atualizado consultando periodicamente o BDG.<br>Para entrar em contato conosco, utilize os recursos abaixo -<br>Fale conosco: 0800 218161 Email: ibge@ibge.gov.br

IBGE - DGC - Coordenação de Geodésia - Projeto Base de Dados do SGB

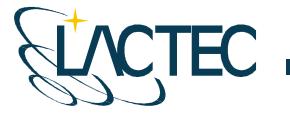

# **EXIBGE**

### Relatório de Estação Geodésica

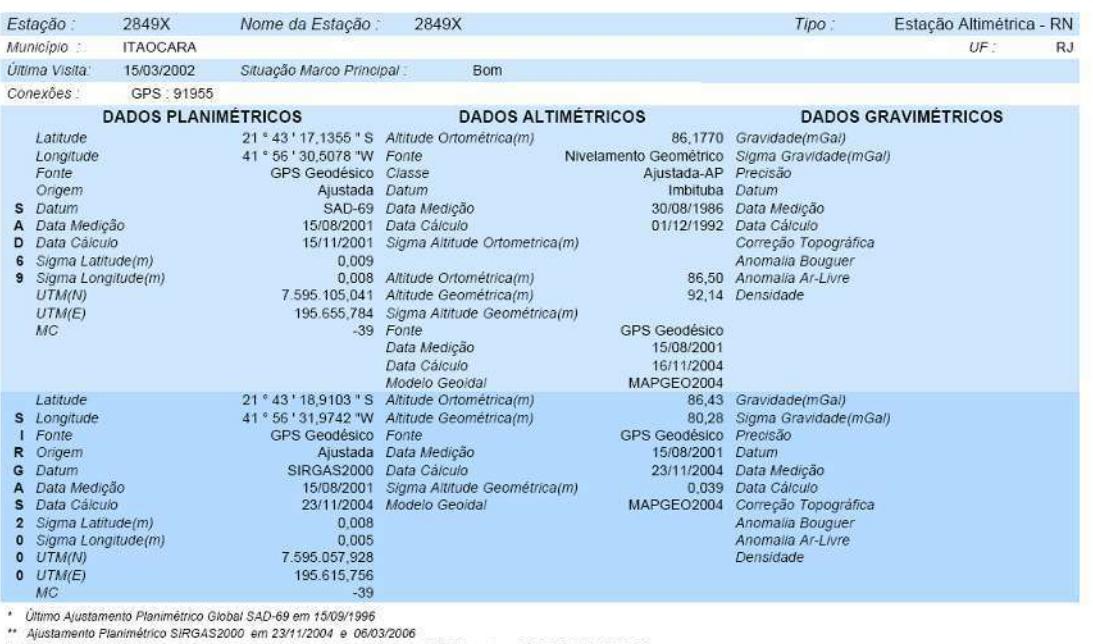

m Alexanience Since Since Server Server Constant of the Samuel Constant of the Samuel Constant of the Samuel Constant Constitution of the United States (1990)<br>The Dados Planimétricos para Fonte carta nas escalas menores ou Descrição

MARCO PADRÃO IBGE

Mantenha-se atualizado consultando periodicamente o BDG.<br>: Para entrar em contato conosco, utilize os recursos abaixo<br>: Fale conosco: 0800 218181 Email: Ibge@ibge.gov.br

IBGE - DGC - Coordenação de Geodêsia - Projeto Base de Dados do SGB

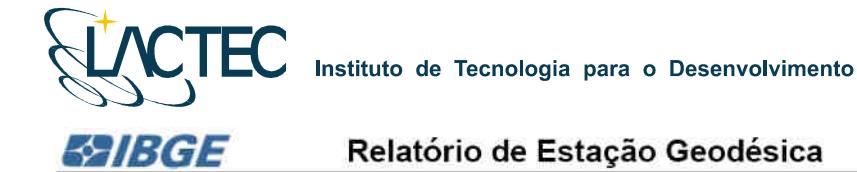

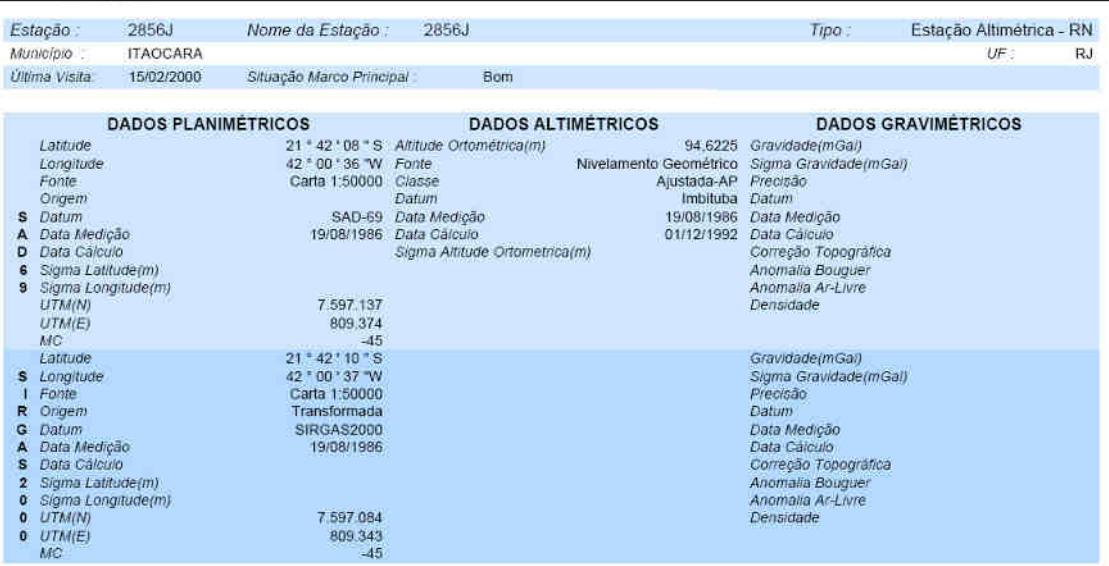

" (Iltimo Ajustamento Planimátrico Global SAD-69 em 15/09/1996<br>" Ajustamento Planimétrico SIRGAS2000 em 23/11/2004 e 06/03/2006<br>\*\*\* Dados Planimétricos para Fonte carta nas escalas menores ou igual a 1:250000, valores SIRG

CHAPA CRAVADA NO PISO, LADO DIREITO DO ACESSO PRINCIPAL. DA CAPELA DE SAO SEBASTIAO, NA VILA JAGUAREMBE DE CIMA, NO MUNICIPIO<br>DE ITAOCARA, RJ.

CHAPA PADRÃO IBGE

Descrição

Mantenha-se atualizado consultando periodicamente o BDG.<br>: Para entrar em contato conosco, utilize os recursos abaixo.<br>Fale conosco: 0800 218181 Email: ibge@lbge.gov.br

IBGE - DGC - Coordenação de Geodésia - Projeto Base de Dados do SGB

Pàgina 1 de 1 22/11/2008

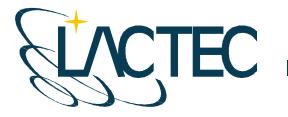

**E2IBGE** 

Instituto de Tecnologia para o Desenvolvimento

# Relatório de Estação Geodésica

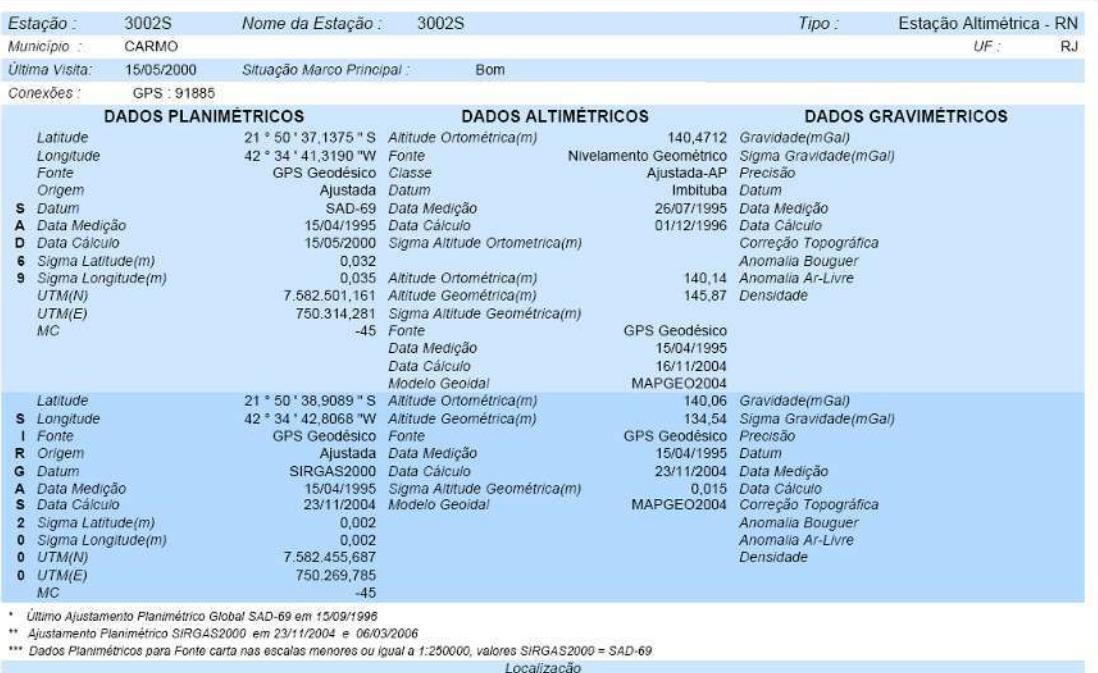

LOCALDESIGNENTO ROCHOSO NO PATIO DA USINA HIDRELETRICA ILHA DOS POMBOS.<br>Desertados Desertados<br>Descrição

MARCO/CHAPA PADRAO IBGE

Mantenha-se atualizado consultando periodicamente o BDG.<br>Para entrar em contato conosco, utilíze os recursos abaixo.<br>Fale conosco: 0800 218181 Email: Ibge@ibge.gov.br

IBGE - DGC - Coordenação de Geodésia - Projeto Base de Dados do SGB

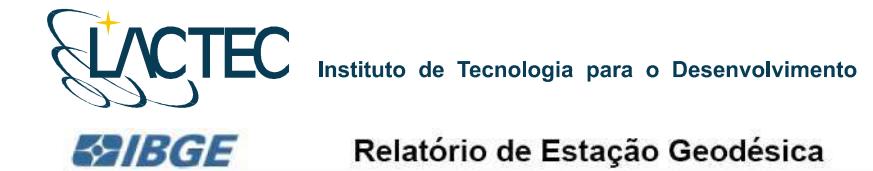

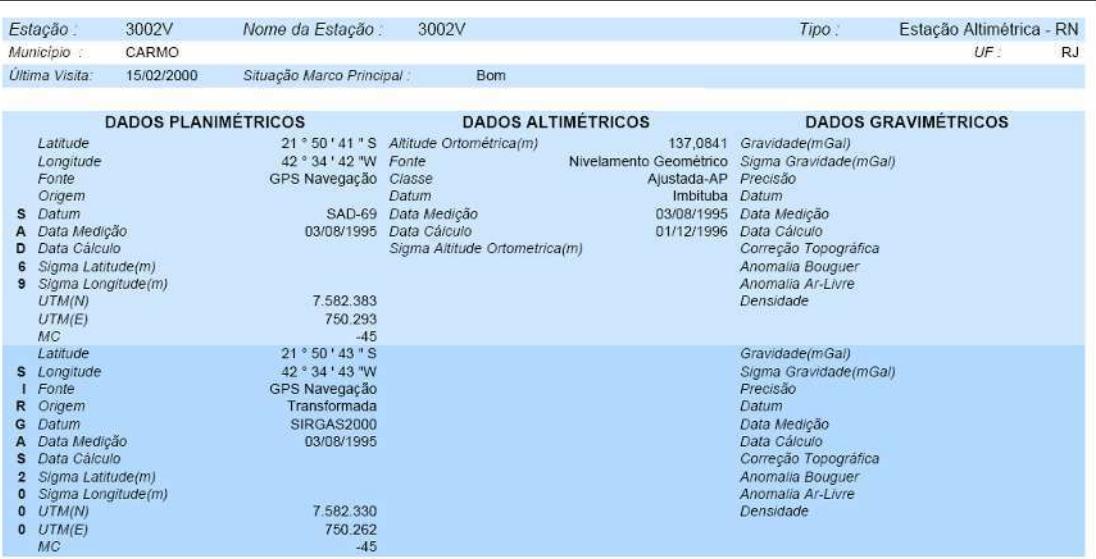

" Ultimo Ajustamento Planimétrico Global SAD-69 em 15/09/1996<br>" Último Ajustamento Planimétrico SIRGAS2000 em 23/11/2004 e 06/03/2006<br>\*\*\* Dados Planimétricos para Fonte carta nas escalas menores ou igual a 1:250000, valore

FRONTAL A SUBESTACAO DE ENERGIA ELETRICA DA USINA HIDRELETRICA ILHA DOS POMBOS, LADO ESQUERDO DA GUARITA SITUADA NO ACESSO<br>PRINCIPAL A REFERIDA USINA.

MARCO/CHAPA PADRAO IBGE

Descrição

Mantenha-se atualizado consultando periodicamente o BDG.<br>: Para entrar em contato conosco, utilize os recursos abaixo<br>: Fale conosco: 0800 218181 Email: ibge@ibge.gov.br

IBGE - DGC - Coordenação de Geodêsia - Projeto Base de Dados do SGB

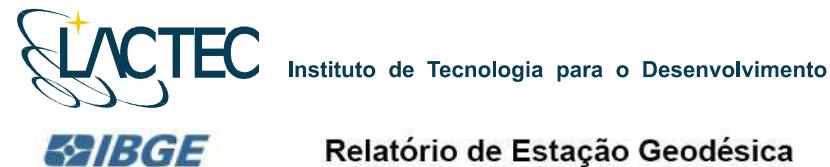

Relatório de Estação Geodésica

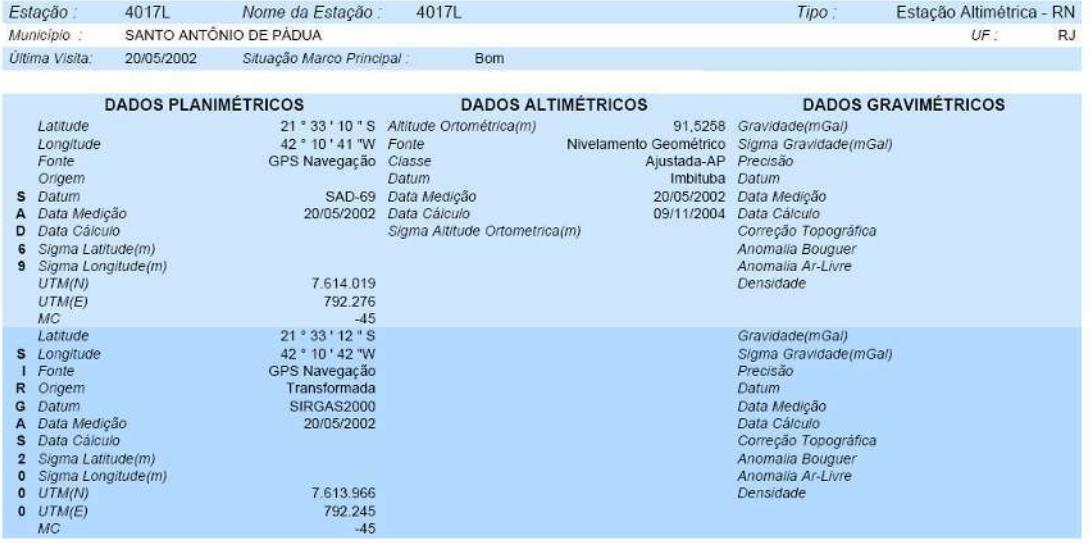

" Ultimo Ajustamento Planimétrico Giobal SAD-69 em 15/09/1996<br>" Ajustamento Planimétrico SIRGAS2000 em 23/11/2004 e 06/03/2006<br>"" Dados Planimétricos para Fonte carta nas escalas menores ou Igual a 1:25/0000, valores SIRGA

LOCALIZADO NO PATIO DO QUARTEL DA POLICIA MILITAR, SITUADO NO ENTRONCAMENTO DAS RODOVIAS RJ-116 E RJ-186; 2,21 KM ALEM DA PRACA VISCONDE FIGUEIRA.

MARCO/CHAPA PADRAO IBGE

Descrição

Mantenha-se atualizado consultando periodicamente o BDG.<br>: Para entrar em contato conosco, utilize os recursos abaixo<br>: Fale conosco: 0800 218181 Email: ibge@ibge.gov.br

IBGE - DGC - Coordenação de Geodésia - Projeto Base de Dados do SGB

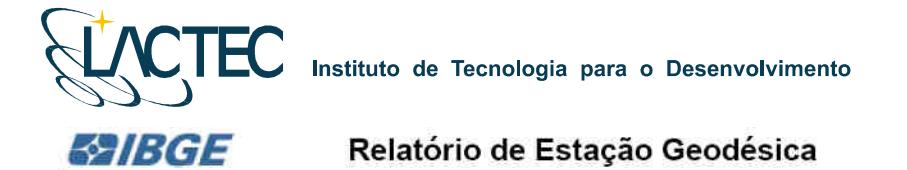

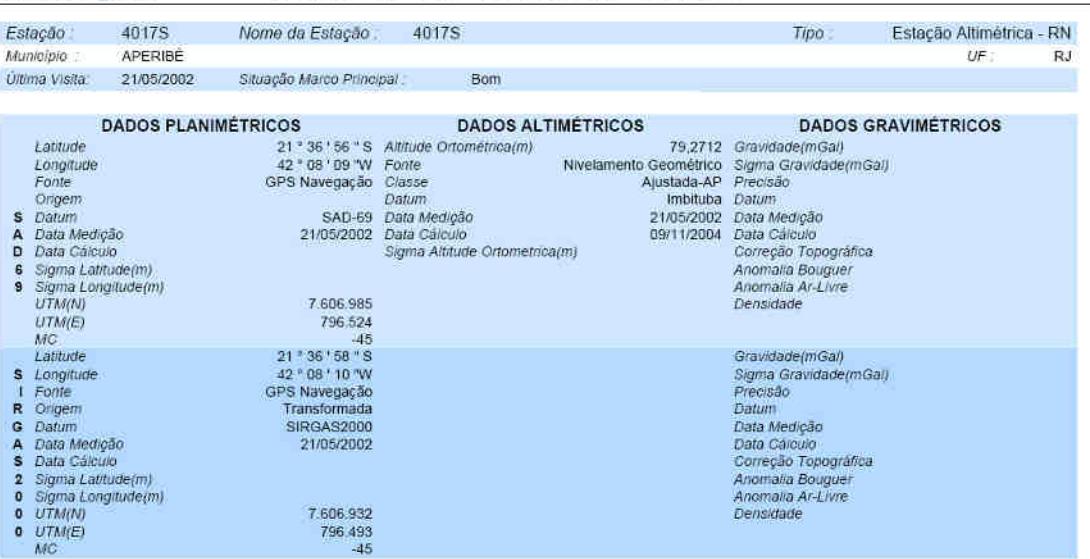

\* Ultimo Ajustamento Planimétrico Global SAD-69 em 15/09/1996<br>\*\* Ajustamento Planimétrico SIRGAS2000 em 23/11/2004 e 06/03/2006<br>\*\*\* Dados Planimétricos para Fonte carta nas escalas menores ou igual a 1:250000, valores SIRG

LOCALIZADO PROXIMO A UM POSTE DE ALTA TENSAO NA ENTRADA PARA A FAZENDA IPEBOIA; 510 M ALEM DA PONTE DE CONCRETO SOBRE O<br>LOCALIZADO PROXIMO A UM POSTE DE ALTA TENSAO NA ENTRADA PARA A FAZENDA IPEBOIA; 510 M ALEM DA PONTE DE

MARCO/CHAPA PADRAO IBGE

Mantenha-se atualizado consultando periodicamente o BDG.<br>Para entrar em contato conosco, utilize os recursos abaixo.<br>Fale conosco: 0600 218161 Email: Ibge@lbge.gov.br

IBGE - DGC - Coordenação de Geodêsia - Projeto Base de Dados do SGB

Página 1 de 1<br>22/11/2008

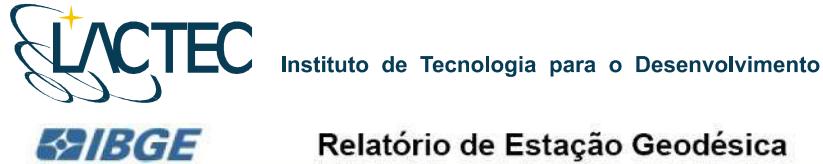

# Relatório de Estação Geodésica

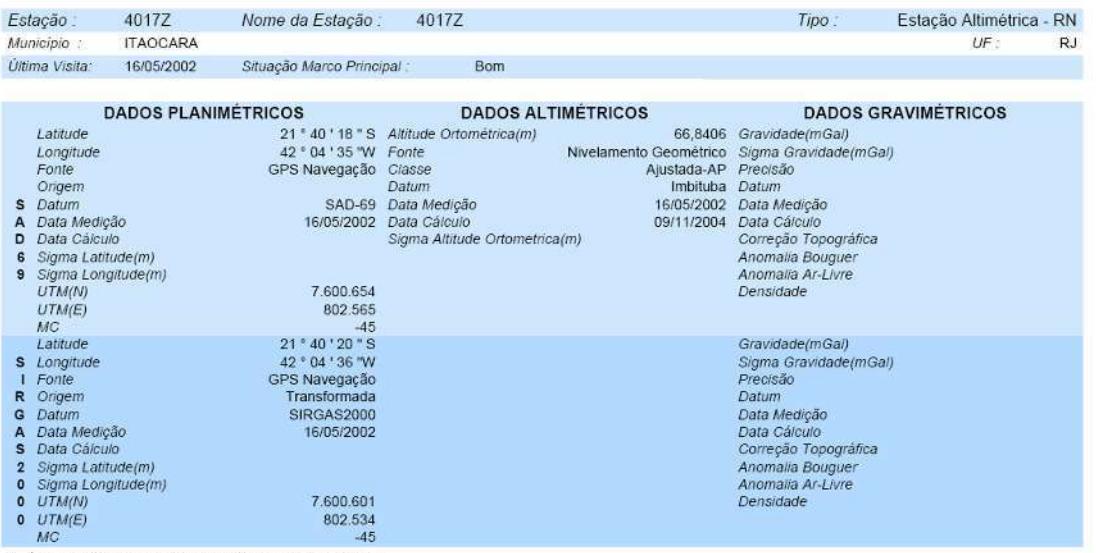

\* Ultimo Ajustamento Planimétrico Global SAD-59 em 15/09/1996<br>\*\* Ajustamento Planimétrico SIRGAS2000 em 23/11/2004 e 06/03/2006<br>\*\*\* Dados Planimétricos para Fonte carta nas escalas menores ou igual a 1:250000, valores SIRG

CHAPA CRAVADA NA BASE DO MONUMENTO DO ROTARY CLUB INTERNACIONAL, NA ENTRADA PARA CAMBUCI, ENTRONCAMENTO DAS RODOVIAS<br>RJ-116 E. RJ-158, 790 M ALEM DA IGREJA MATRIZ DE SAO JOSE LEONICE. Descrição

CHAPA PADRÃO IBGE

Mantenha-se atualizado consultando periodicamente o BDG.<br>: Para entrar em contato conosco, utilize os recursos abaixo<br>Fale conosco: 0800 218181 Email: ibge@ibge.gov.br

IBGE - DGC - Coordenação de Geodêsia - Projeto Base de Dados do SGB

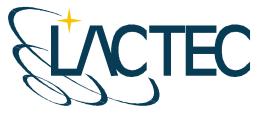

**&IBGE** 

Instituto de Tecnologia para o Desenvolvimento

# Relatório de Estação Geodésica

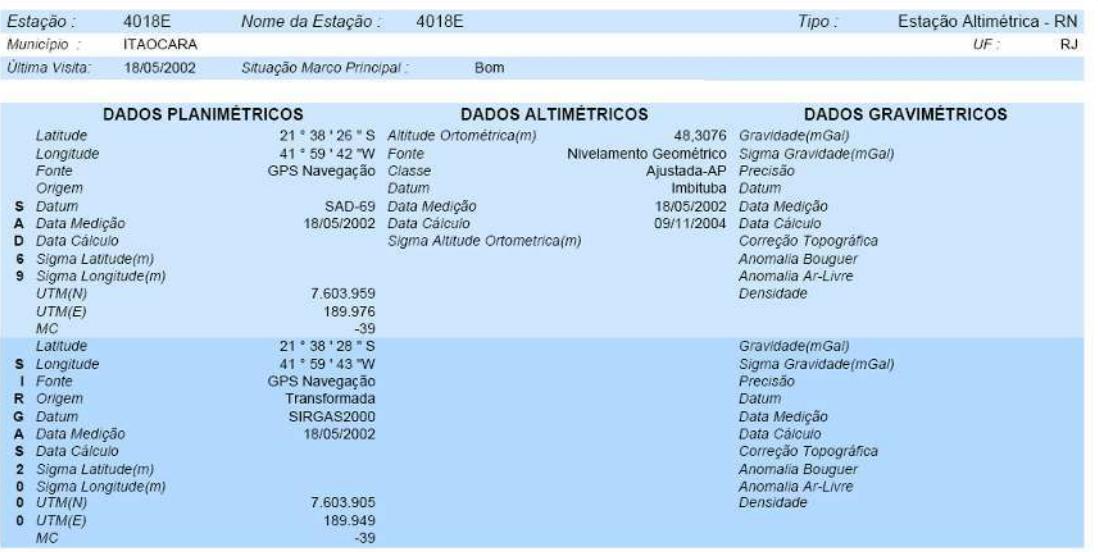

\* Último Ajustamento Planimétrico Global SAD-69 em 15/09/1996<br>\*\* Ajustamento Planimétrico SIRGAS2000 em 23/11/2004 e 06/03/2006

\*\*\* Dados Planimétricos para Fonte carta nas escalas menores ou igual a 1:250000, valores SIRGAS2000 = SAD-69

CHAPA CRAVADA NA VIGA SOBRE UMA PASSAGEM DE ANIMAIS; 120 M AQUEM DO ACESSO A DIREITA "PARA O LUGAREJO DENOMINADO VISTA<br>ALEGRE: 10.82 KM ALEM DA IGREJA MATRIZ DE SAO JOSE LENONICE; 1,25 KM AQUEM DO ACESSO A DIREITA "PARA O

CHAPA PADRÃO IBGE

Mantenha-se atualizado consultando periodicamente o BDG.<br>: Para entrar em contato conosco, utilize os recursos abaixo.<br>Fale conosco: 0800 218181 Email: ibge@ibge.gov.br

25

IBGE - DGC - Coordenação de Geodésia - Projeto Base de Dados do SGB

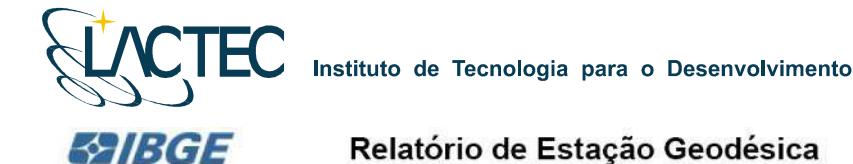

Estação : 9012J Nome da Estação : 9012J Estação Altimétrica - RN Tipo: CANTAGALO Municipio :  $11F P1$ Última Visita: 15/02/2000 Situação Marco Principal Bom **DADOS PLANIMÉTRICOS DADOS ALTIMÉTRICOS DADOS GRAVIMÉTRICOS UADOS GR**<br>391,2320 *Gravidade(mGal)*<br>Nivelamento Geométrico *Sigma Gravidade(mGal)*<br>Ajustada-AP *Precisão* 21 \* 58 \* 56 \* S Altitude Ortométrica(m)<br>42 \* 21 \* 53 \* W Fonte Latitude Longitude Fonte<br>Origem Carta 1:50000 Classe Datum Imbituba Datum Datum<br>SAD-69 Data Medição<br>16/08/1949 Data Cálculo Imbituba Datum<br>16/08/1949 Data Medição<br>26/09/2001 Data Cálculo<br>Correção Topográfica<br>Anomalia Bouguer<br>Anomalia Bouguer S<br>
Data Medição<br>
D<br>
Data Cálculo Sigma Altitude Ortometrica(m) 6 Sigma Latitude(m)<br>9 Sigma Longitude(m)<br>UTM(N)<br>UTM(E) Anomalia Ar-Livre 7.566.789 Densidade 772.120 MC<br>Latitude  $-45$ <br>21 ° 58 ' 58 " S Gravidade(mGal) S Longitude 42 ° 21 ' 54 "W<br>Carta 1:50000 Sigma Gravidade(mGal)<br>Precisão 1 Fonte<br>R. Origem<br>G. Data Medição<br>S. Data Cálculo Transformada<br>SIRGAS2000 Datum<br>Data Medição Data Cálculo<br>Correção Topográfica 16/08/1949 2 Sigma Latitude(m)<br>0 Sigma Longitude(m) Anomalia Bouguer Anomalia Ar-Livre  $\overline{0}$  UTM(N)<br>0 UTM(E) 7.566.736<br>772.089 Densidade  $MC$  $-45$ 

\* Último Ajustamento Planimétrico Global SAD-69 em 15/09/1996 Aiustamento Planimétrico SIRGAS2000 em 23/11/2004 e 06/03/2006

"" Dados Planimétricos para Fonte carta nas escalas menores ou igual a 1.250000, valores SIRGAS2000 = SAD-69

Localização<br>CHAPA CRAVADA NA BASE DO MONUMENTO A EUCLIDES DA CUNHA, NA CIDADE DE CANTAGALO. CHAPA COM A INSCRICAO RJ 12J. Descrição

CHAPA PADRÃO IBGE

Mantenha-se atualizado consultando periodicamente o BDG.<br>: Para entrar em contato conosco, utilize os recursos abaixo<br>Fale conosco: 0800 218181 Email: ibge@ibge.gov.br

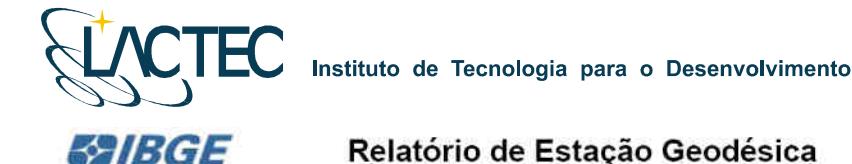

Estação 90136 Nome da Estação 9013B Tipo: Estação Altimétrica - RN Município CARMO  $U\overline{E}$  : RJ. Ultima Visita 15/02/2000 Situação Marco Principal Bom **DADOS PLANIMÉTRICOS DADOS ALTIMÉTRICOS DADOS GRAVIMÉTRICOS** Latitude<br>
Longitude<br>
Fonte<br>
Origem<br>
S. Data Cákulo<br>
A Data Cákulo<br>
Sigma Latitude(m)<br>
9 Sigma Longitude/m<br>
9 Sigma Longitude/m 21 \* 54 \* 00 \* S Altitude Ortométrica(m)<br>42 \* 34 \* 00 \* W Forte<br>Interpolação Classe<br>Datum 261,5479 Gravidade(mGal) Nivelamento Geométrico Sigma Gravidade(mGal)<br>Ajustada-AP Precisão<br>Imbituba Datum SAD-69 Data Medição<br>26/08/1949 Data Cálcula 26/08/1949 Data Medição Sigma Altitude Ortometrica(m) Correção Topográfica Anomatia Bouguer Sigma Longitude(m)<br>UTM(N) Anomalia Ar-Livre 7.576.241 UTM(E)<br>MC<br>Labtude 751.402  $-45$ <br>21  $\cdot$  54  $\cdot$  02  $\cdot$  S Gravidade(mGal)<br>Sigma Gravidade(mGal) Latitude<br>1 Fonte<br>1 Fonte<br>1 Gatum<br>6 Data Medição<br>5 Data Gálcito<br>2 Sigma Longitude(m)<br>0 UTM(N)<br>0 UTM(H) 42 \* 34 \* 01 "W Precisão<br>Datum Interpolação Transformada SIRGAS2000 Data Medição<br>Data Cálculo Correção Topográfica Anomalia Bouguer Anomalia Ar-Livre 7.576.188  $0$   $UTM(E)$ 751,372  $MC$  $-45$ 

Relatório de Estação Geodésica

¥, Último Aiustamento Planimétrico Global SAD-69 em 15/09/1996  $\ddot{\phantom{a}}$ 

Ajustamento Planimétrico SIRG432000 em 23/11/2004 e 06/03/2006 \*\*\* Dados Planimétricos para Fonte carta nas escalas menores ou igual a 1,250000, valores SIRGAS2000 = SAD-69

LOGARZIGAD LOGARZIGAD LOGARZIGAD CARMO, NO LUGAR CONHECIDO POR "GLORIA", EM TERRENO DE PROPRIEDADE DO SR. SEBASTIAO MONERAT LUTTERBACH. CHAPA COM A INSCRICAO RJ 13B. Descrição

MARCO PADRÃO IBGE

Mantenha-se atualizado consultando períodicamente o BDG.<br>Para entrar em contato conosco, utilize os recursos abaixo<br>Fale conosco: 0800 218181 Email: ibge@ibge.gov.br

IBGE - DGC - Coordenação de Geodésia - Projeto Base de Dados do SGB

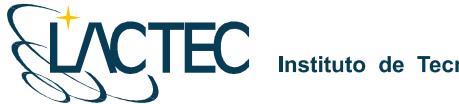

ГEC

LACTEC - Instituto de Tecnologia para o Desenvolvimento<br>Centro Politécnico da UFPR - Jardim das Américas - Curitiba/PR Caixa Postal 19.067 - CEP: 81.011-970 - CNPJ 01.715.975/0001-69 Tel: (41) 3361-6162 - Fax: (41) 3361-6021 E-mail: laser@lactec.org.br

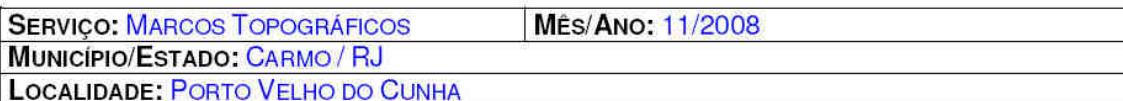

### MONOGRAFIA DO MARCO / RN - PS10

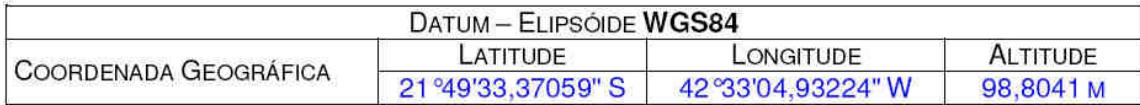

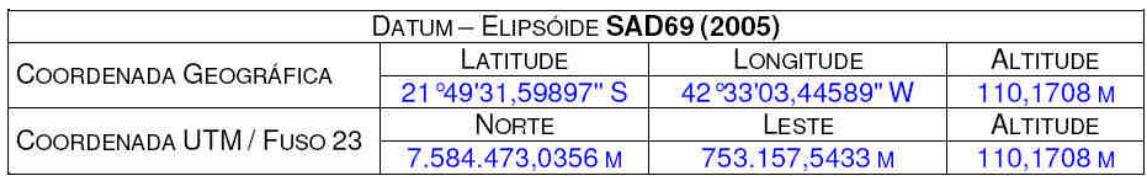

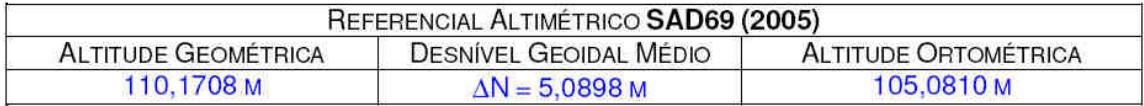

### CROQUI DE LOCALIZAÇÃO

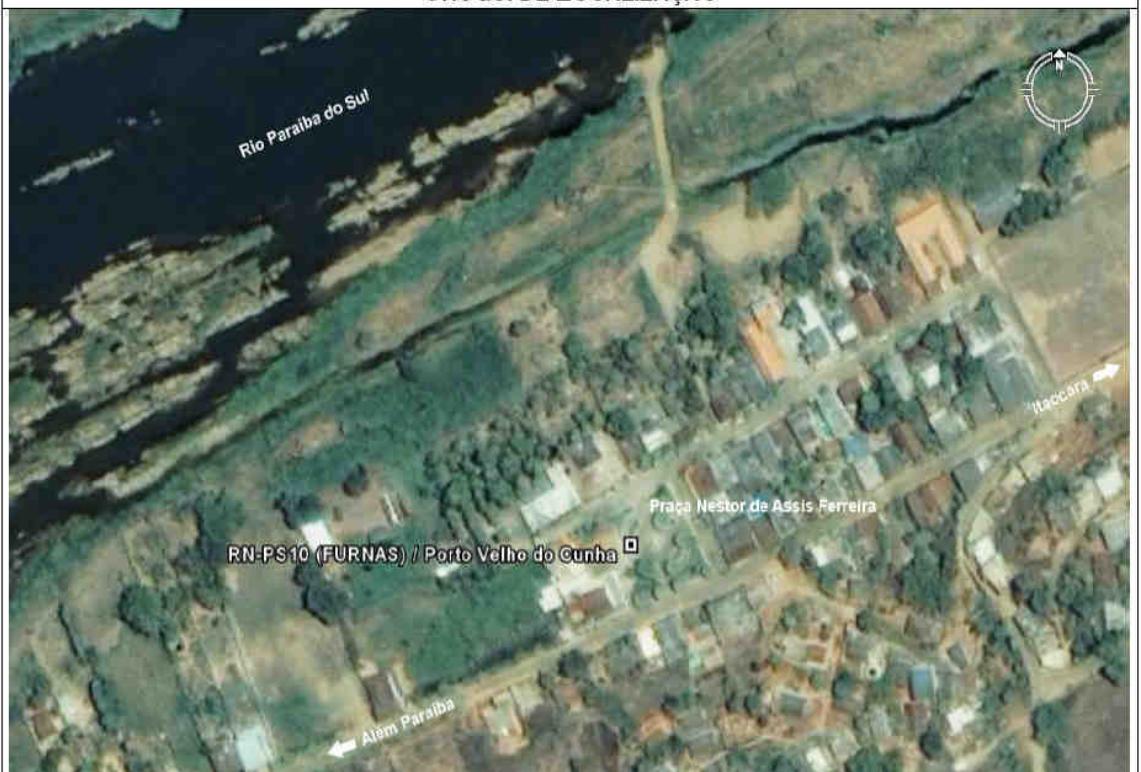

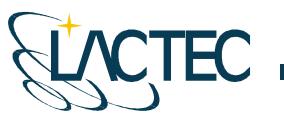

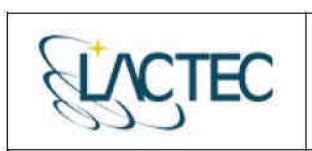

LACTEC - Instituto de Tecnologia para o Desenvolvimento<br>Centro Politécnico da UFPR - Jardim das Américas - Curitiba/PR Caixa Postal 19.067 - CEP: 81.011-970 - CNPJ 01.715.975/0001-69 Tel: (41) 3361-6162 - Fax: (41) 3361-6021 E-mail: laser@lactec.org.br

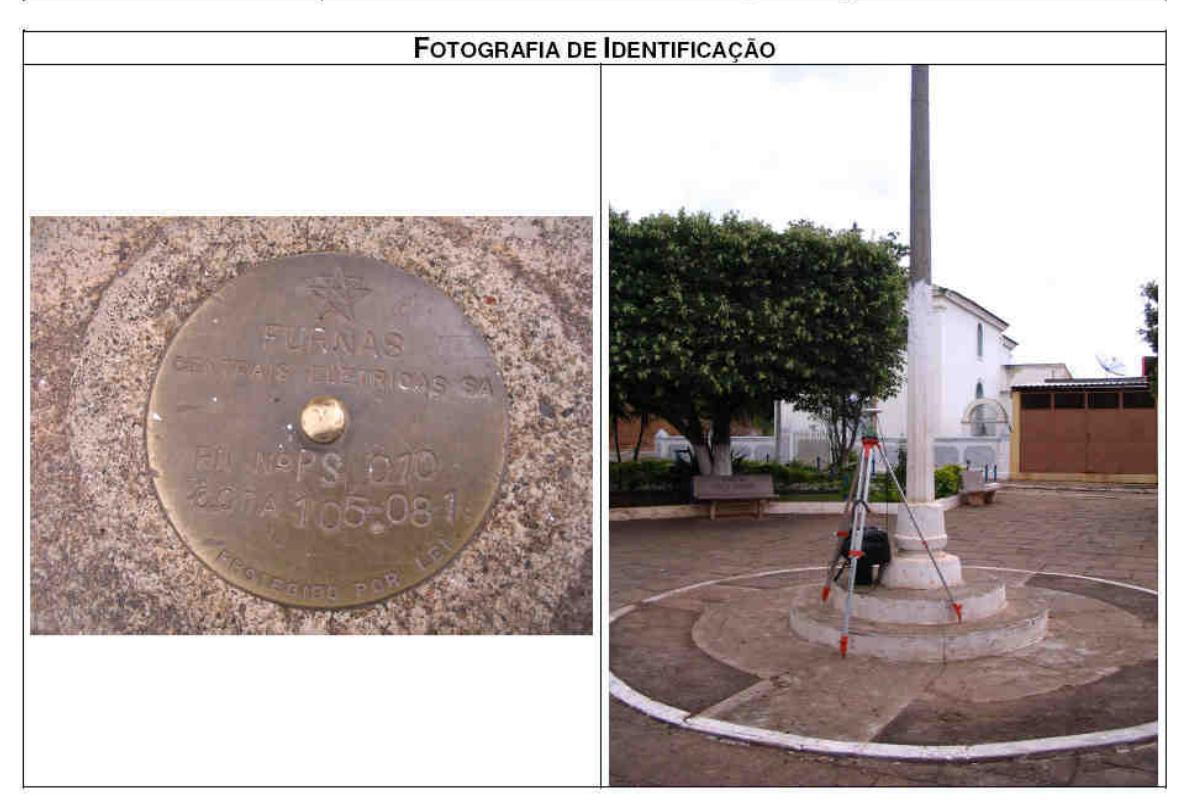

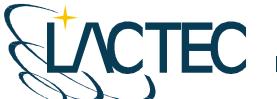

**CTEC** 

LACTEC - Instituto de Tecnologia para o Desenvolvimento Centro Politécnico da UFPR - Jardim das Américas - Curitiba/PR Caixa Postal 19.067 - CEP: 81.011-970 - CNPJ 01.715.975/0001-69 Tel: (41) 3361-6162 - Fax: (41) 3361-6021 E-mail: laser@lactec.org.br

**SERVIÇO: MARCOS TOPOGRÁFICOS MES/ANO: 11/2008** MUNICÍPIO/ESTADO: CANTAGALO / RJ LOCALIDADE: PORTO MARINHO

### MONOGRAFIA DO MARCO / RN-PS20

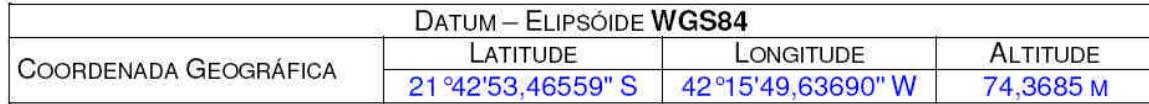

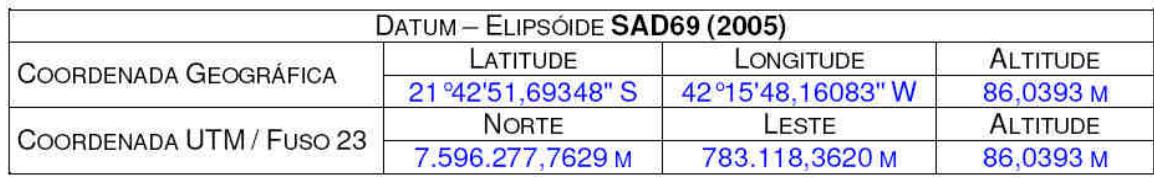

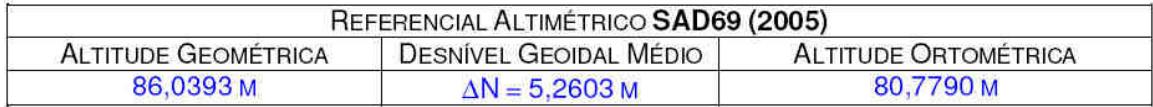

### CROQUI DE LOCALIZAÇÃO

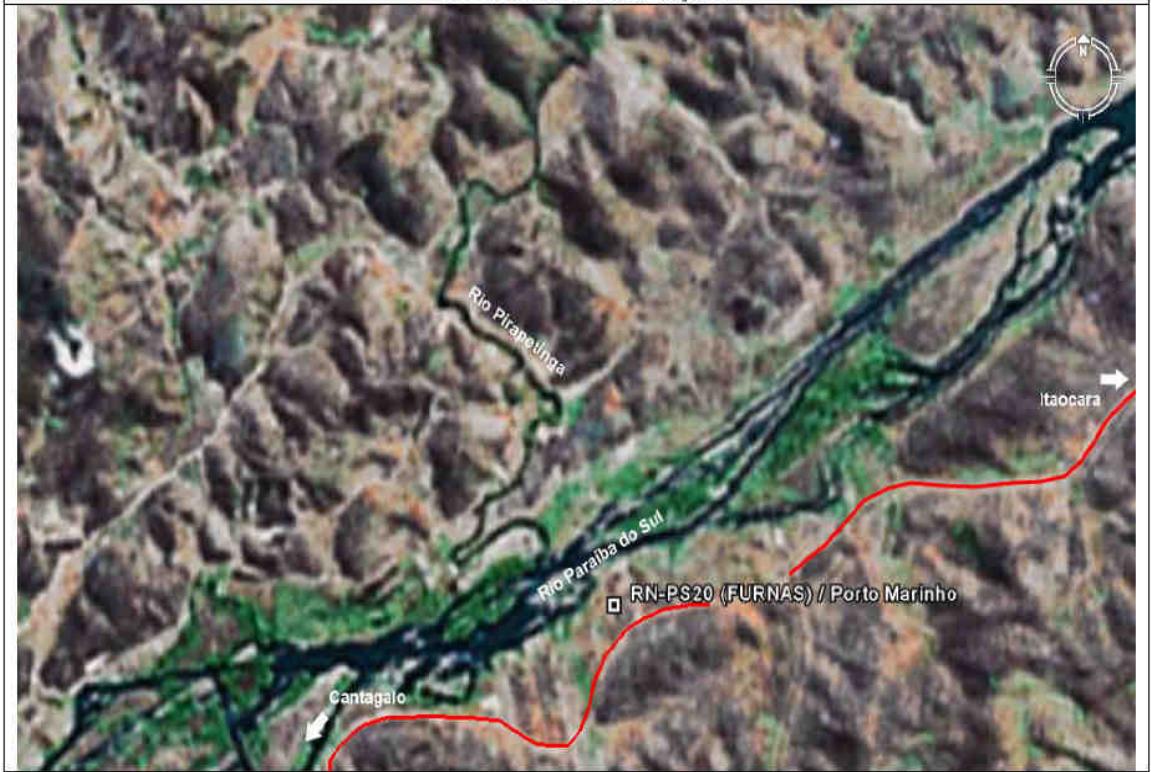

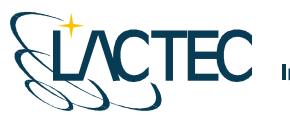

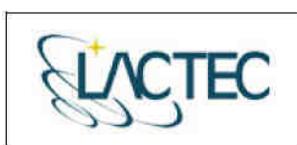

**LACTEC — Instituto de Tecnologia para o Desenvolvimento**<br>Centro Politécnico da UFPR — Jardim das Américas — Curitiba/PR<br>Caixa Postal 19.067 — CEP: 81.011-970 — CNPJ 01.715.975/0001-69<br>Tel: (41) 3361-6162 — Fax: (41) 3361

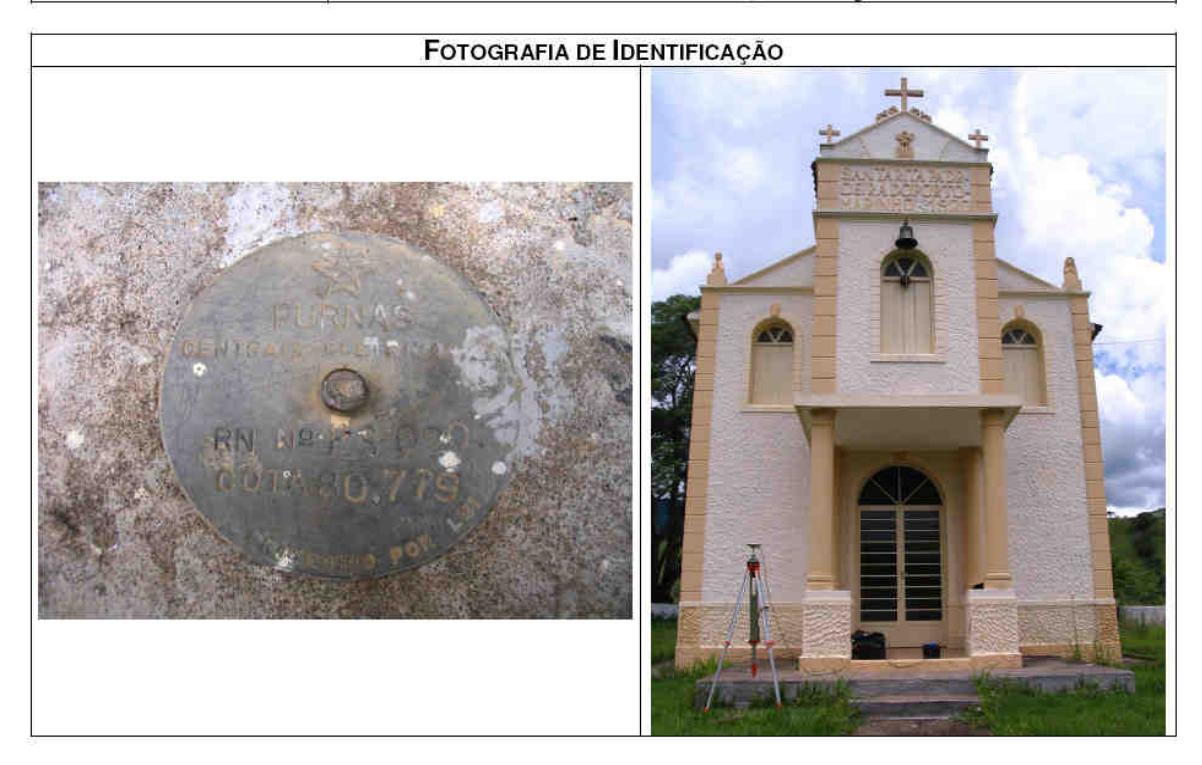

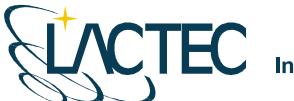

TEC

LACTEC - Instituto de Tecnologia para o Desenvolvimento Centro Politécnico da UFPR - Jardim das Américas - Curitiba/PR Caixa Postal 19.067 - CEP: 81.011-970 - CNPJ 01.715.975/0001-69 Tel: (41) 3361-6162 - Fax: (41) 3361-6021 E-mail: laser@lactec.org.br

**SERVIÇO: MARCOS TOPOGRÁFICOS MES/ANO: 11/2008** MUNICÍPIO/ESTADO: SANTO ANTÔNIO DE PÁDUA / RJ LOCALIDADE: SÃO SEBASTIÃO DA CACHOEIRA

### MONOGRAFIA DO MARCO / M-04

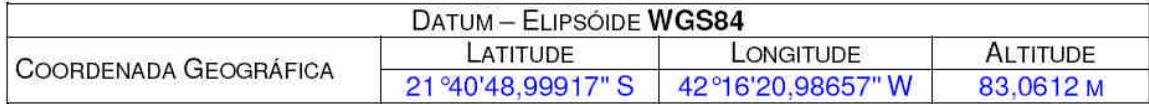

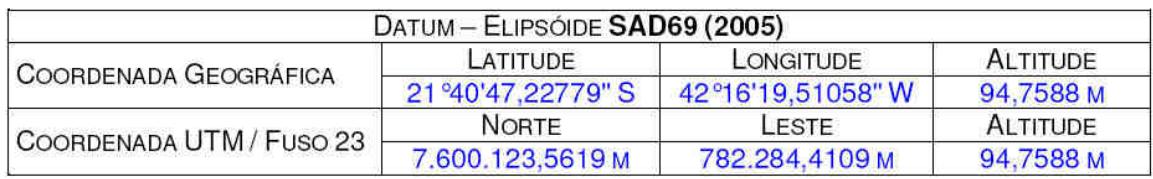

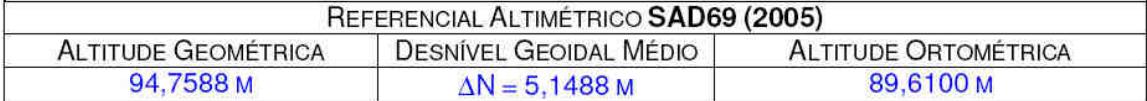

### CROQUI DE LOCALIZAÇÃO

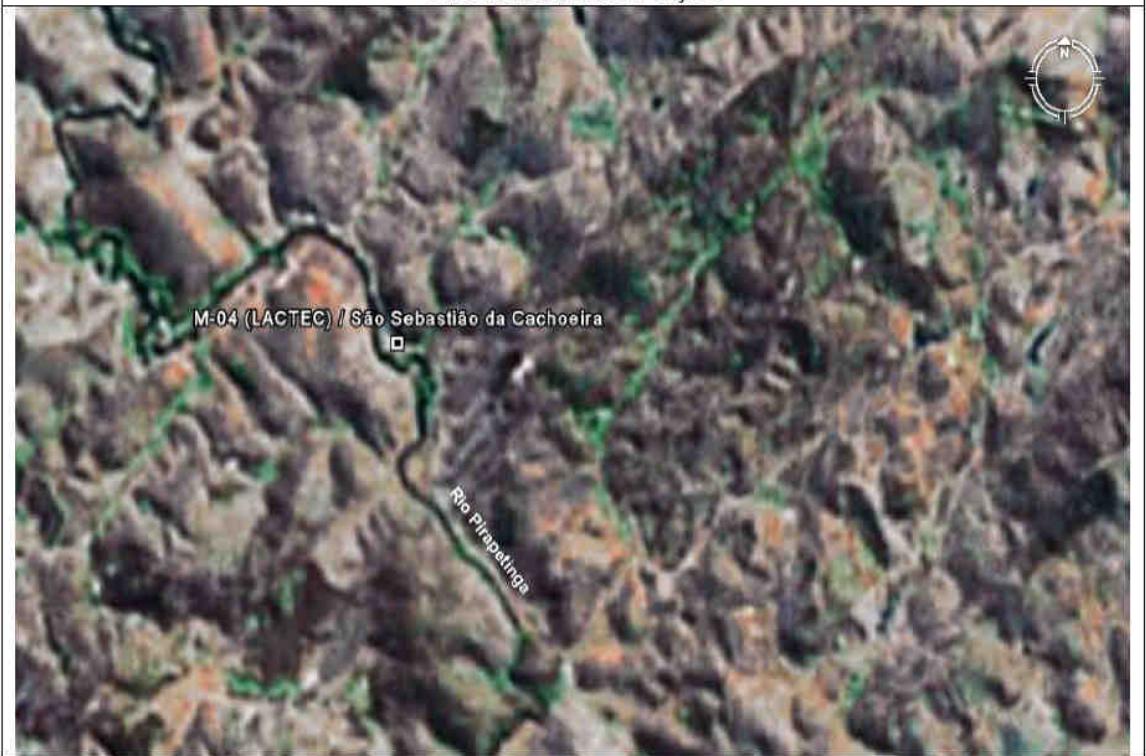

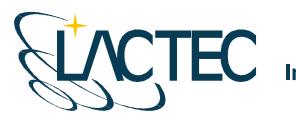

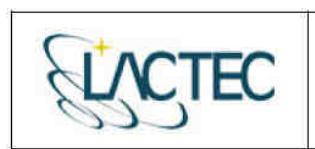

LACTEC - Instituto de Tecnologia para o Desenvolvimento<br>Centro Politécnico da UFPR - Jardim das Américas - Curitiba/PR Caixa Postal 19.067 - CEP: 81.011-970 - CNPJ 01.715.975/0001-69 Tel: (41) 3361-6162 - Fax: (41) 3361-6021 E-mail: laser@lactec.org.br

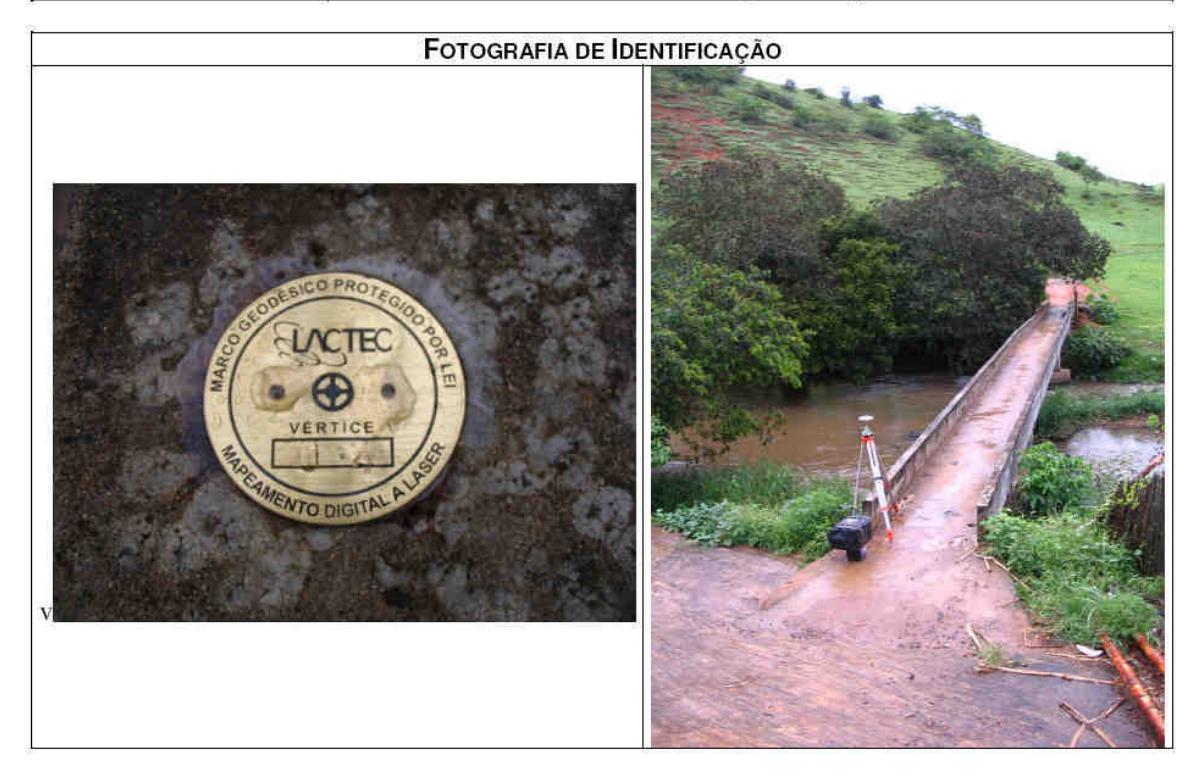

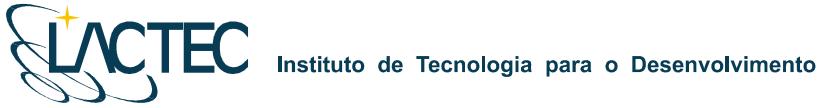

**CTEC** 

LACTEC - Instituto de Tecnologia para o Desenvolvimento Centro Politécnico da UFPR - Jardim das Américas - Curitiba/PR Caixa Postal 19.067 - CEP: 81.011-970 - CNPJ 01.715.975/0001-69 Tel: (41) 3361-6162 - Fax: (41) 3361-6021 E-mail: laser@lactec.org.br

**SERVIÇO: MARCOS TOPOGRÁFICOS Mês/Ano: 11/2008 MUNICÍPIO/ESTADO: ESTRELA DALVA / MG LOCALIDADE: FORMIGA** 

### MONOGRAFIA DO MARCO / M-05

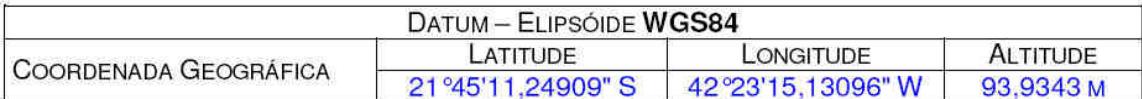

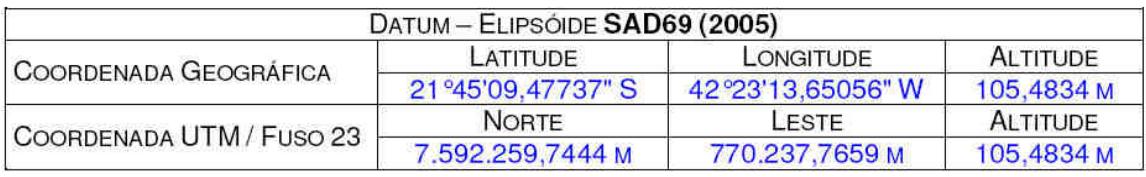

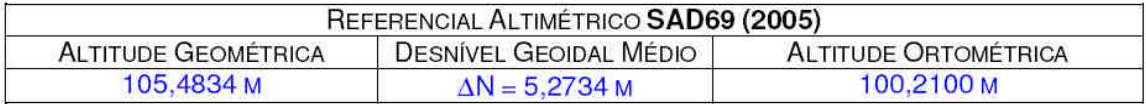

### CROQUI DE LOCALIZAÇÃO

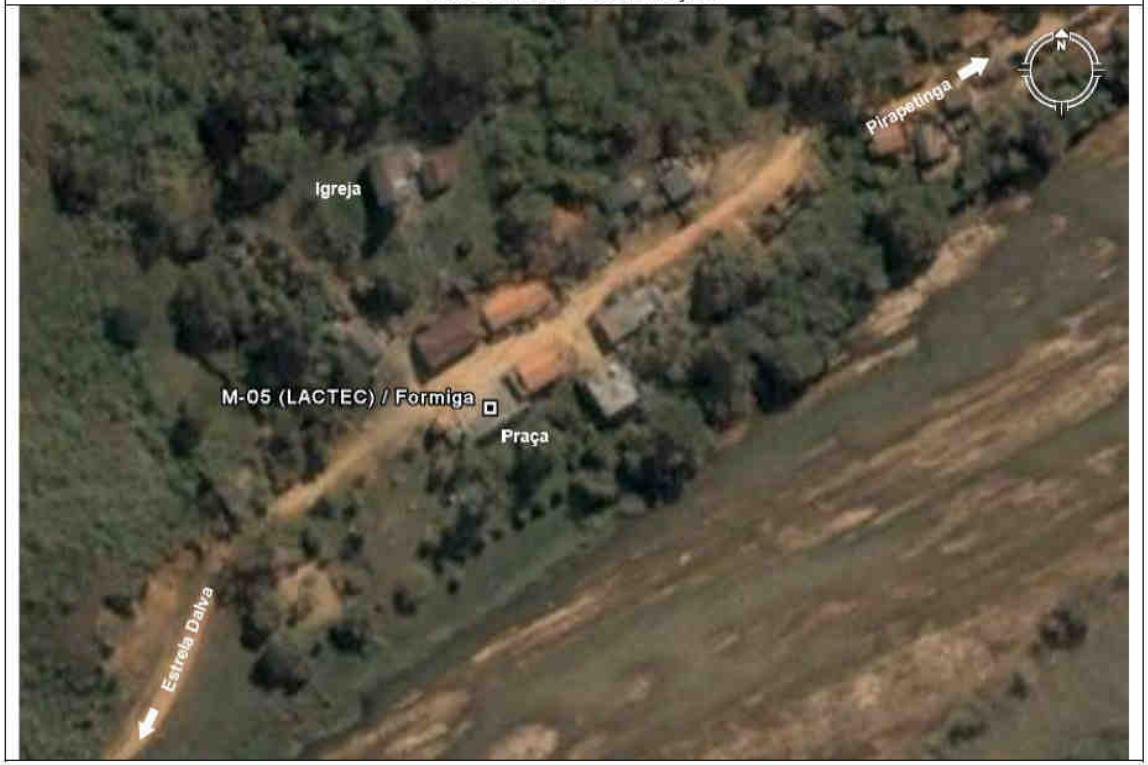

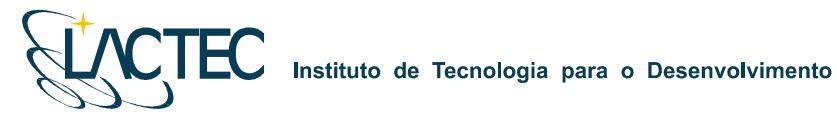

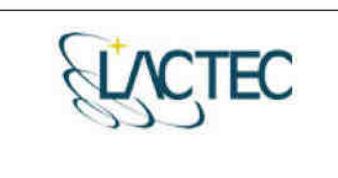

LACTEC - Instituto de Tecnologia para o<br>Desenvolvimento<br>Centro Politécnico da UFPR - Jardim das Américas - Curitiba/PR<br>Caixa Postal 19.067 - CEP: 81.011-970 - CNPJ 01.715.975/0001-69 Tel: (41) 3361-6162 - Fax: (41) 3361-6021<br>E-mail: laser@lactec.org.br

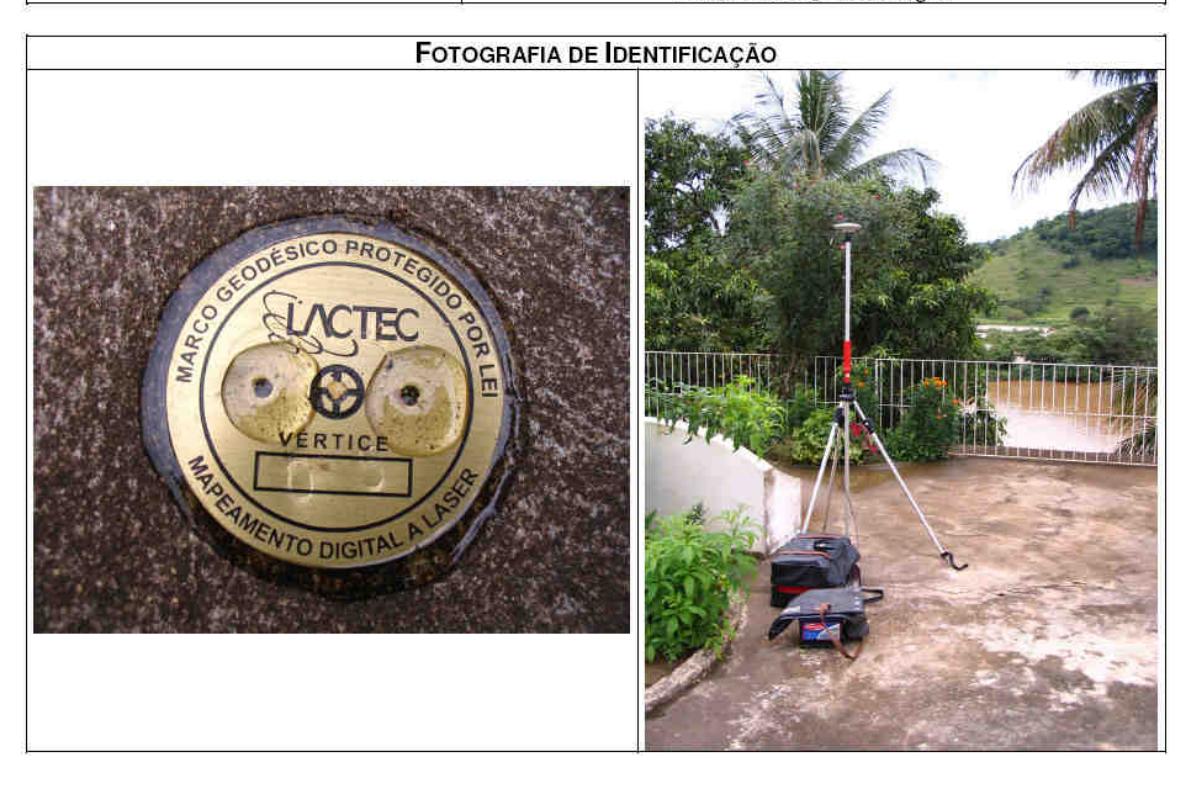

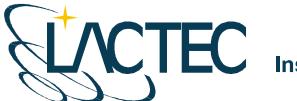

TEC

LACTEC - Instituto de Tecnologia para o Desenvolvimento<br>Centro Politécnico da UFPR - Jardim das Américas - Curitiba/PR Caixa Postal 19.067 - CEP: 81.011-970 - CNPJ 01.715.975/0001-69 Tel: (41) 3361-6162 - Fax: (41) 3361-6021 E-mail: laser@lactec.org.br

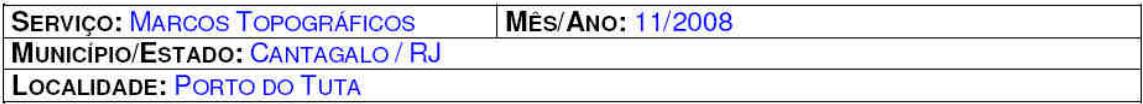

### MONOGRAFIA DO MARCO / M-12

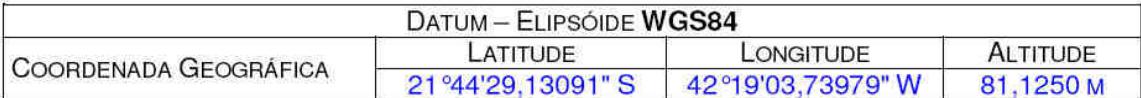

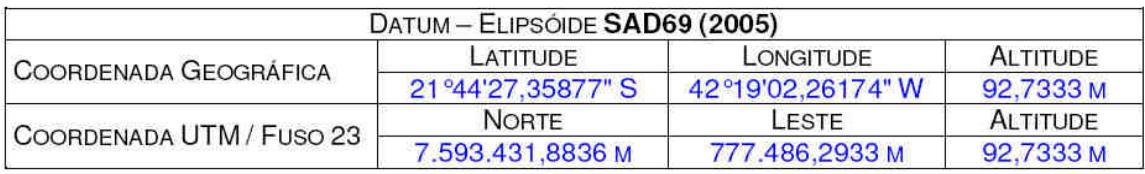

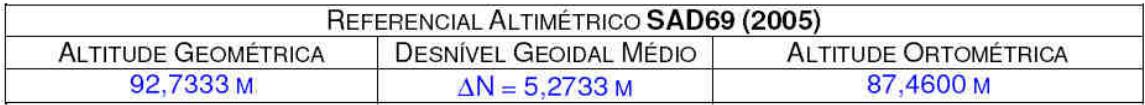

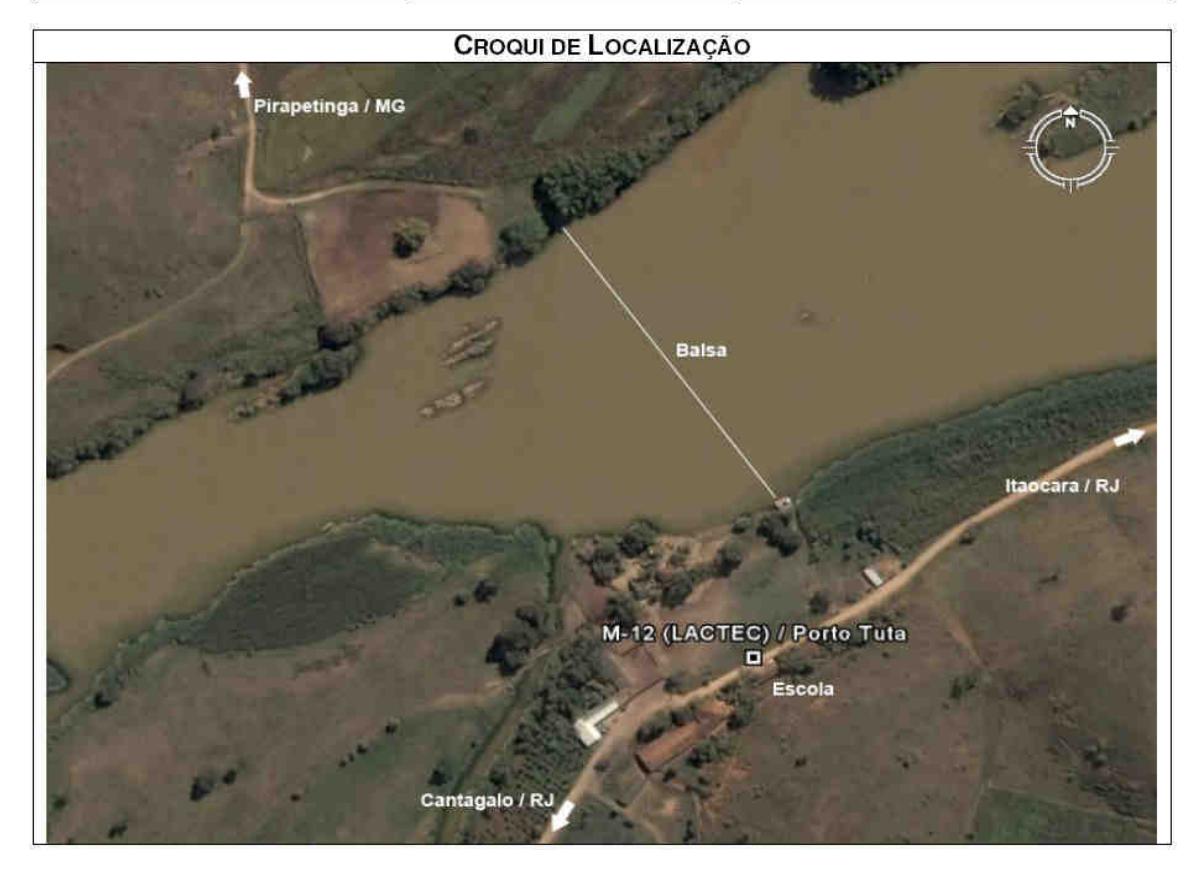

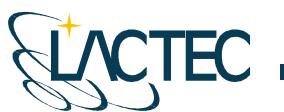

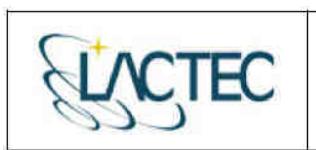

**LACTEC - Instituto de Tecnologia para o Desenvolvimento**<br>Centro Politécnico da UFPR - Jardim das Américas - Curitiba/PR<br>Caixa Postal 19.067 - CEP: 81.011-970 - CNPJ 01.715.975/0001-69<br>Tel: (41) 3361-6162 - Fax: (41) 3361

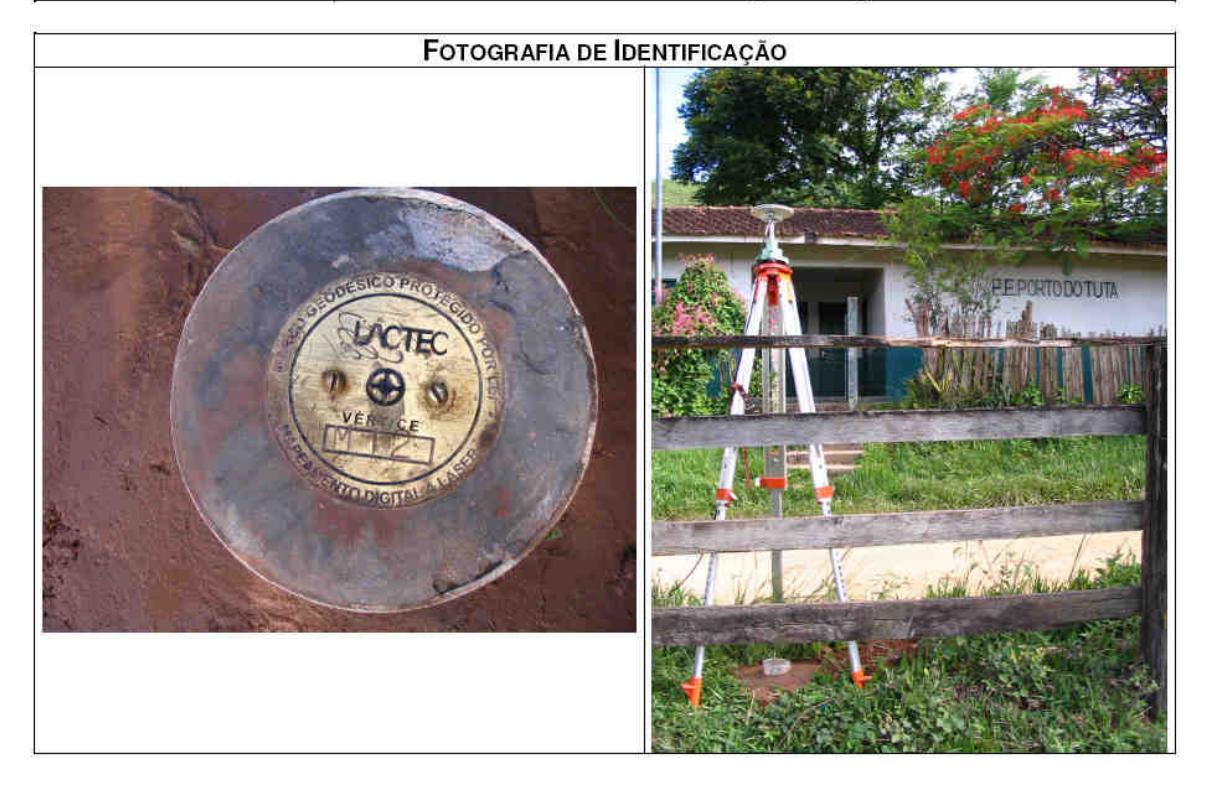
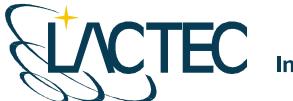

TEC

LACTEC - Instituto de Tecnologia para o Desenvolvimento Centro Politécnico da UFPR - Jardim das Américas - Curitiba/PR Caixa Postal 19.067 - CEP: 81.011-970 - CNPJ 01.715.975/0001-69 Tel: (41) 3361-6162 - Fax: (41) 3361-6021 E-mail: laser@lactec.org.br

SERVIÇO: MARCOS TOPOGRÁFICOS **Mês/Ano: 11/2008 MUNICÍPIO/ESTADO: PIRAPETINGA / MG LOCALIDADE: PEDRA FURADA** 

### MONOGRAFIA DO MARCO / M-28

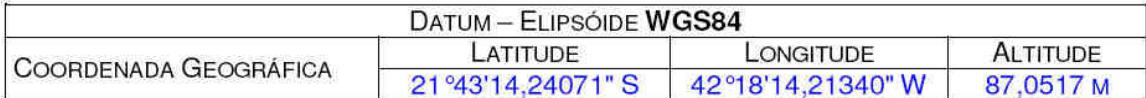

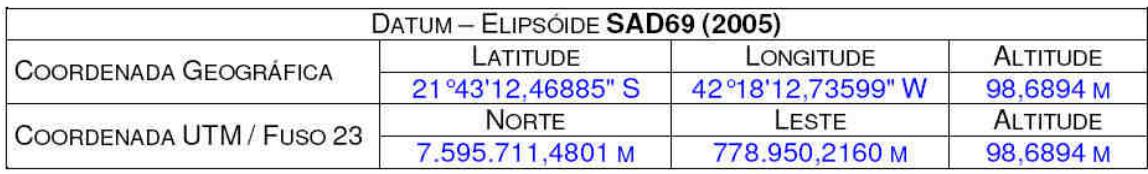

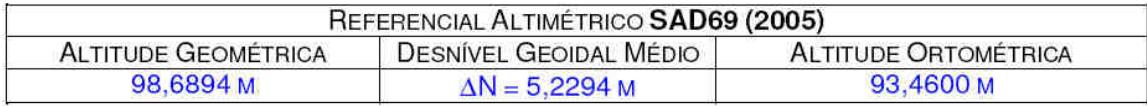

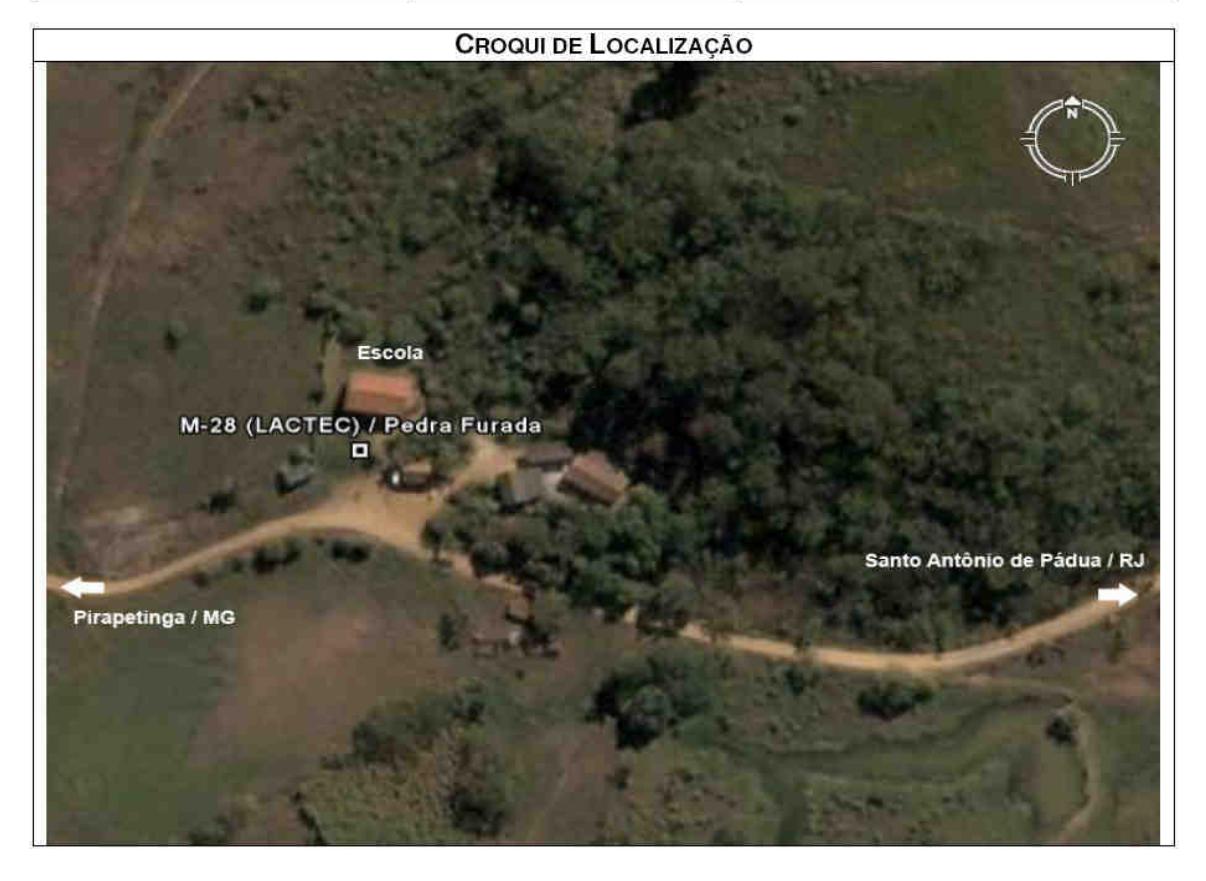

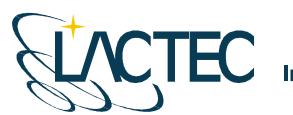

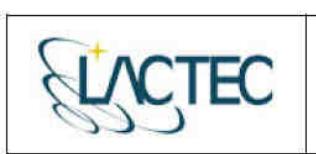

LACTEC - Instituto de Tecnologia para o Desenvolvimento Centro Politécnico da UFPR – Jardim das Américas – Curitiba/PR<br>Caixa Postal 19.067 – CEP: 81.011-970 – CNPJ 01.715.975/0001-69<br>Tel: (41) 3361-6162 – Fax: (41) 3361-6021<br>E-mail: laser@lactec.org.br

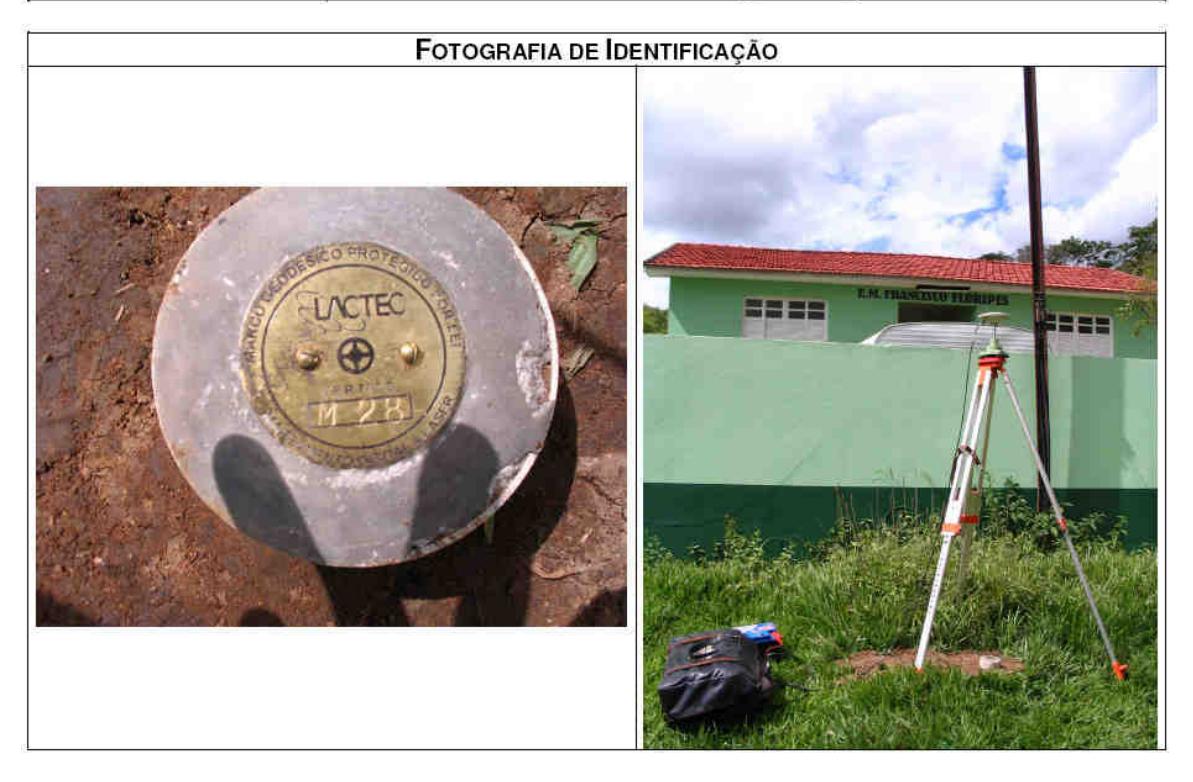

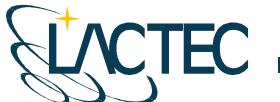

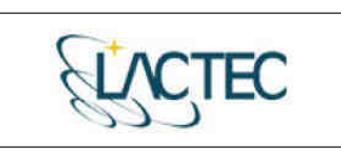

LACTEC - Instituto de Tecnologia para o Desenvolvimento Centro Politécnico da UFPR - Jardim das Américas - Curitiba/PR Caixa Postal 19.067 - CEP: 81.011-970 - CNPJ 01.715.975/0001-69 Tel: (41) 3361-6162 - Fax: (41) 3361-6021<br>E-mail: laser@lactec.org.br

**SERVIÇO: MARCOS TOPOGRÁFICOS MES/ANO: 11/2008** MUNICÍPIO/ESTADO: CANTAGALO / RJ LOCALIDADE: SÃO SEBASTIÃO DO PARAIBA

## MONOGRAFIA DO MARCO / SAT-MSSP

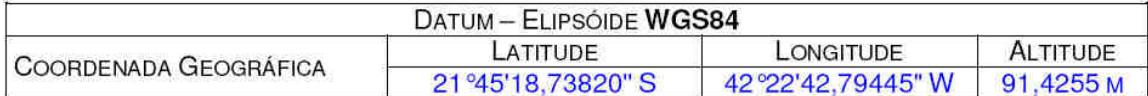

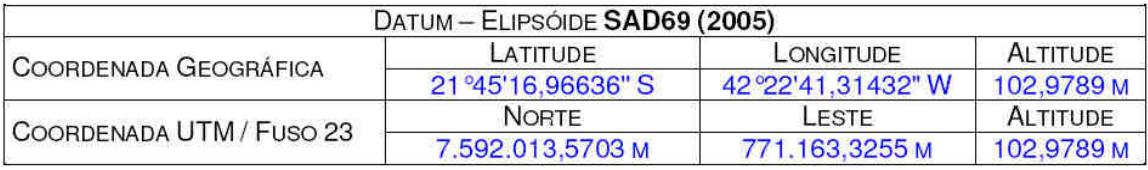

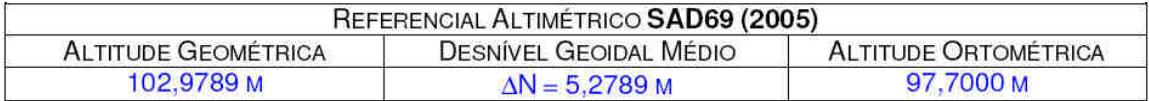

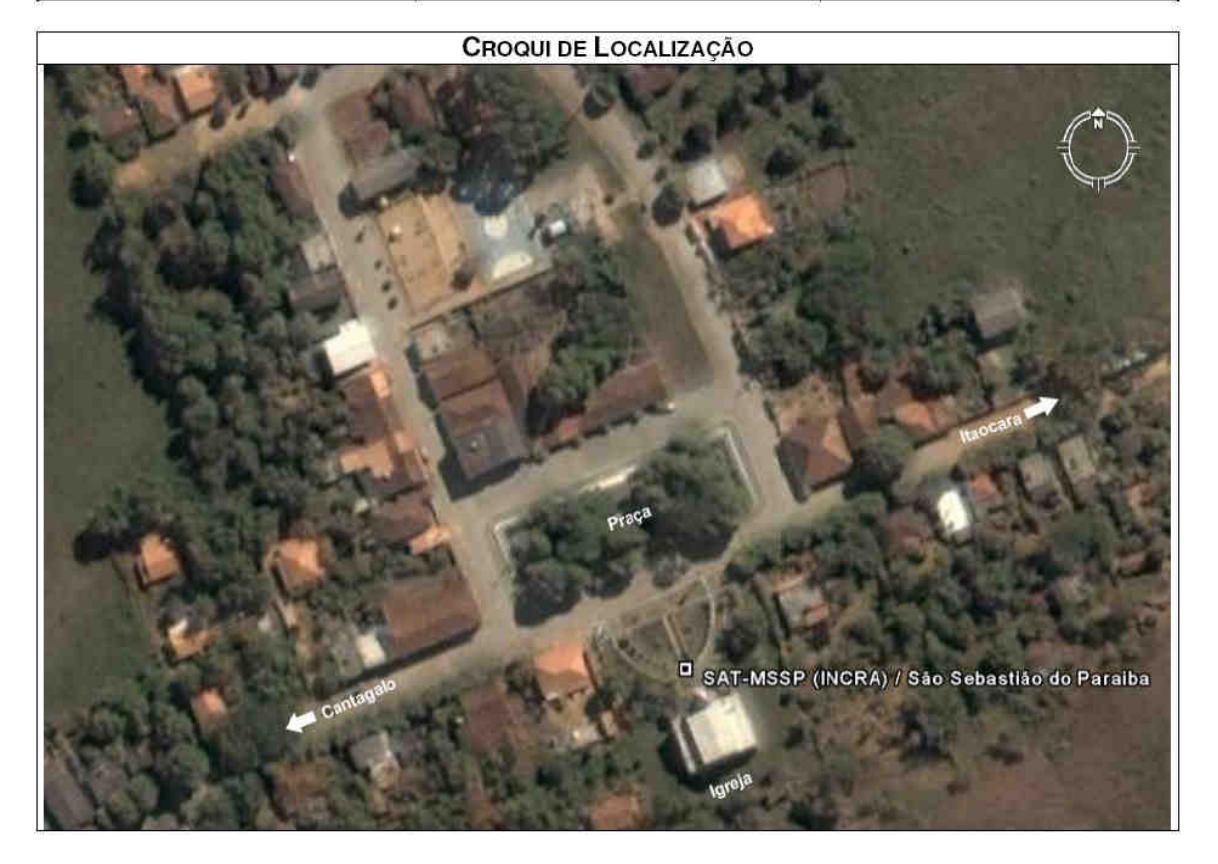

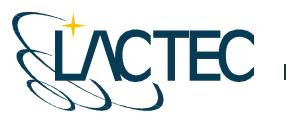

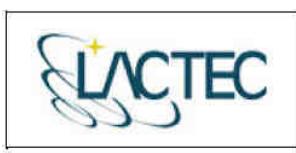

LACTEC - Instituto de Tecnología para o Desenvolvimento<br>Centro Politécnico da UFPR - Jardim das Américas - Curitiba/PR Caixa Postal 19.067 - CEP: 81.011-970 - CNPJ 01.715.975/0001-69 Tel: (41) 3361-6162 – Fax: (41) 3361-6021<br>E-mail: laser@lactec.org.br

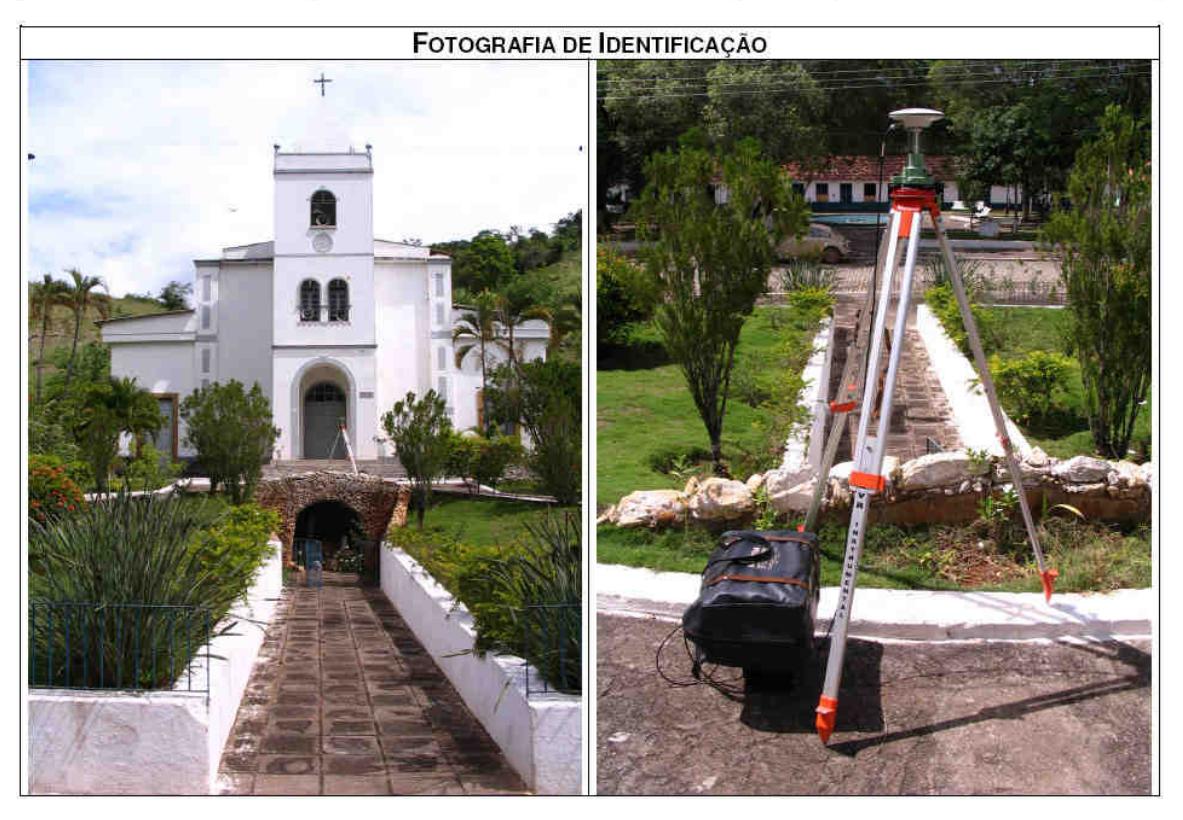

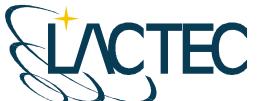

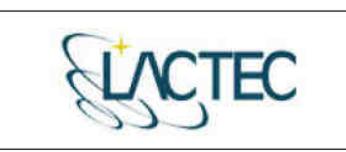

LACTEC - Instituto de Tecnologia para o Desenvolvimento<br>Centro Politécnico da UFPR - Jardim das Américas - Curitiba/PR Caixa Postal 19.067 - CEP: 81.011-970 - CNPJ 01.715.975/0001-69 Tel: (41) 3361-6162 - Fax: (41) 3361-6021 E-mail: laser@lactec.org.br

**SERVIÇO: PONTOS DE APOIO MUNICÍPIO/ESTADO: ALÉM PARAÍBA / MG** LOCALIDADE: ALÉM PARAÍBA / MG

**MÊS/ANO: 11/2008** 

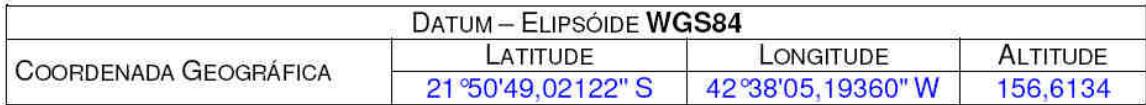

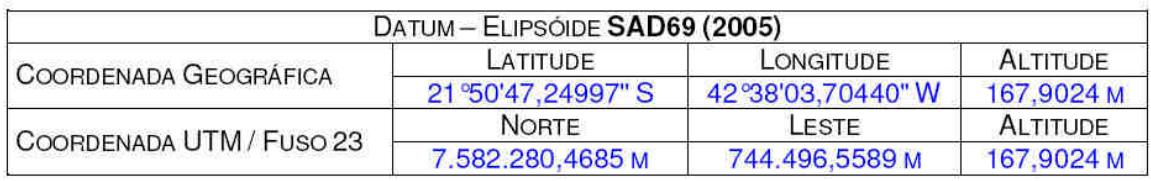

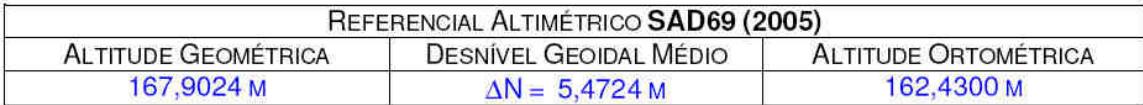

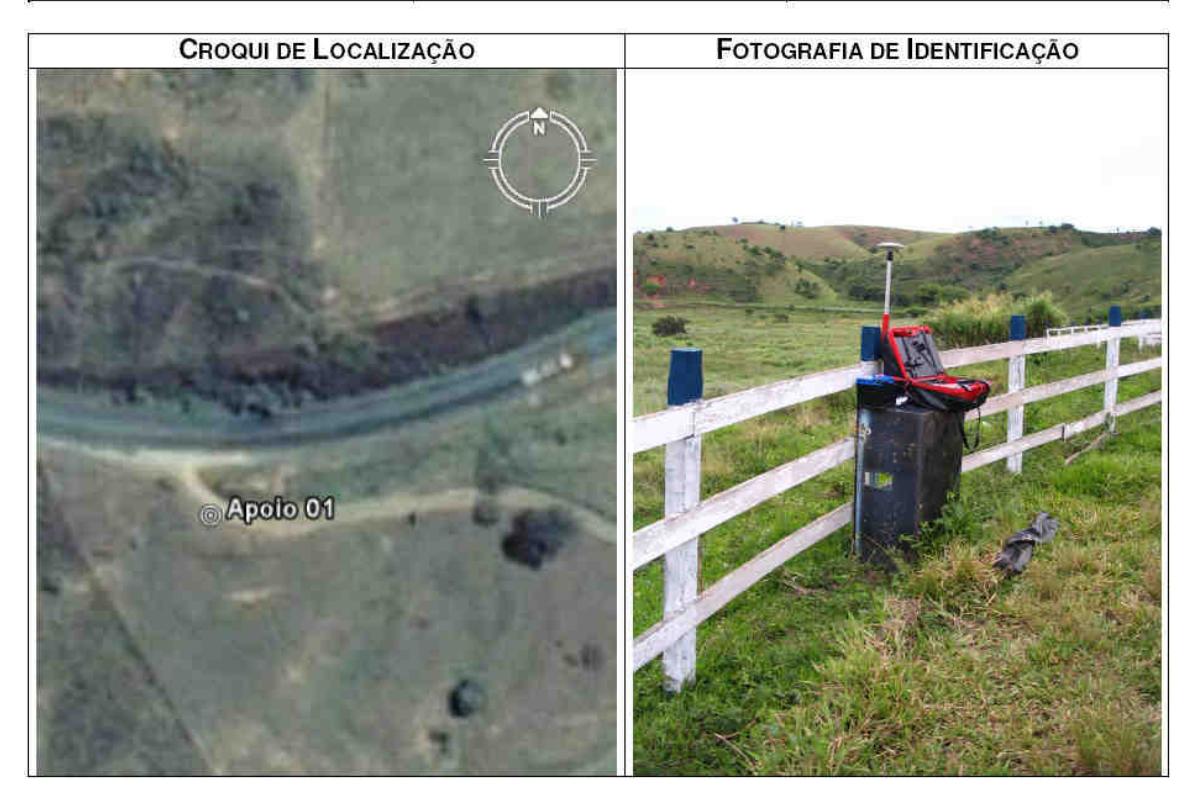

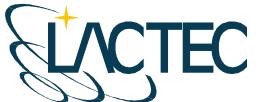

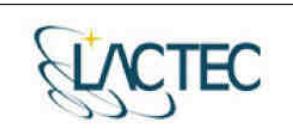

LACTEC - Instituto de Tecnologia para o Desenvolvimento Centro Politécnico da UFPR - Jardim das Américas - Curitiba/PR Caixa Postal 19.067 - CEP: 81.011-970 - CNPJ 01.715.975/0001-69 Tel: (41) 3361-6162 - Fax: (41) 3361-6021 E-mail: laser@lactec.org.br

**SERVICO: PONTOS DE APOIO MÊS/ANO: 11/2008** MUNICÍPIO/ESTADO: VOLTA GRANDE / MG LOCALIDADE: VOLTA GRANDE / MG

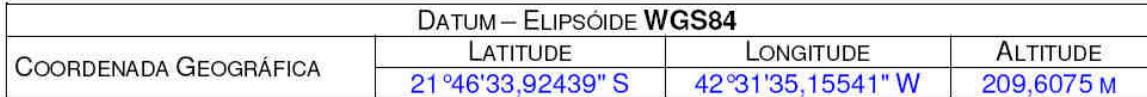

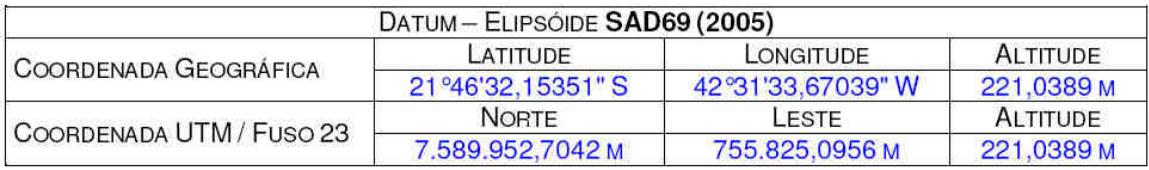

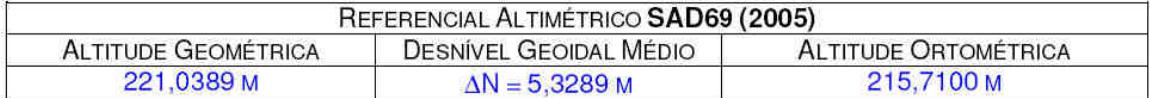

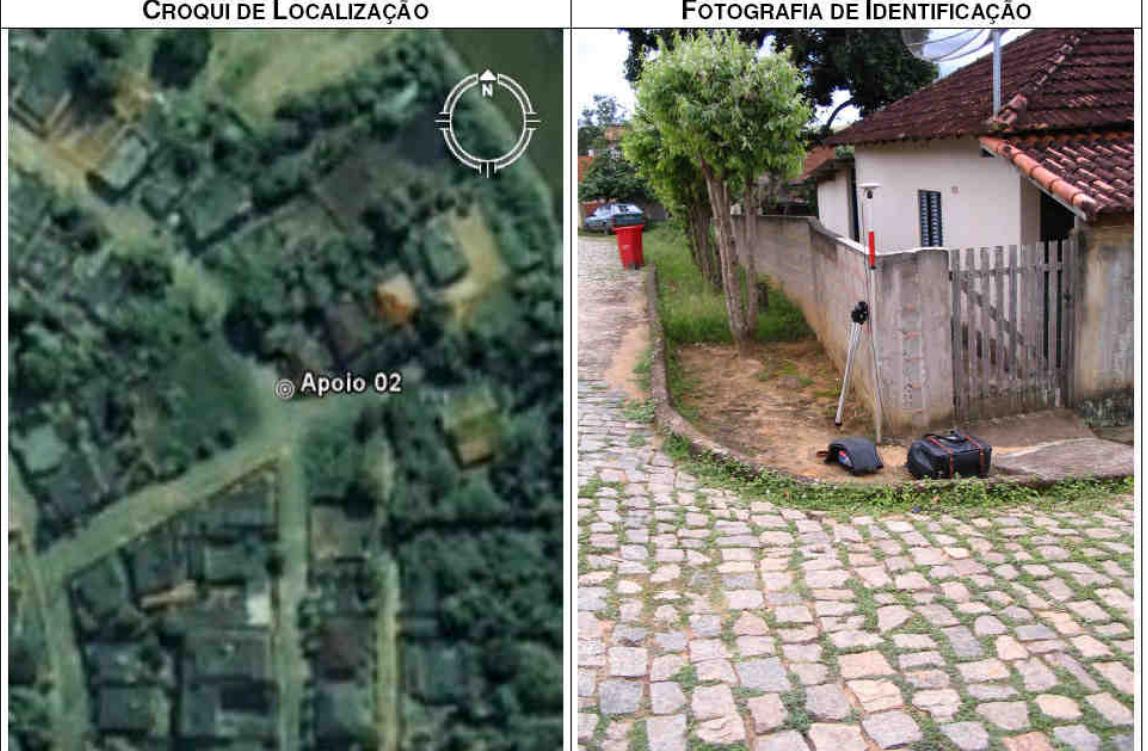

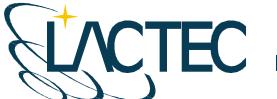

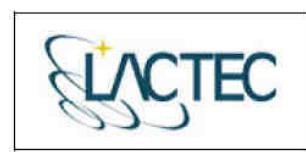

LACTEC - Instituto de Tecnologia para o Desenvolvimento<br>Centro Politécnico da UFPR - Jardim das Américas - Curitiba/PR<br>Caixa Postal 19.067 - CEP: 81.011-970 - CNPJ 01.715.975/0001-69 Tel: (41) 3361-6162 - Fax: (41) 3361-6021<br>E-mail: laser@lactec.org.br

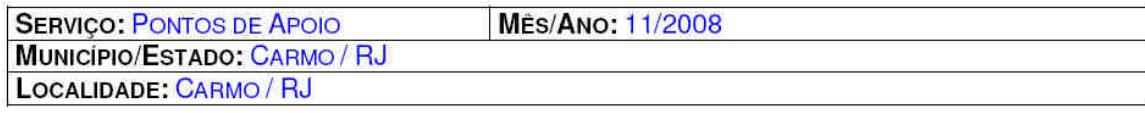

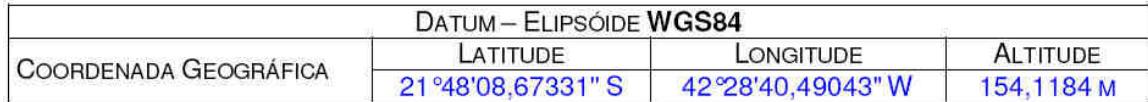

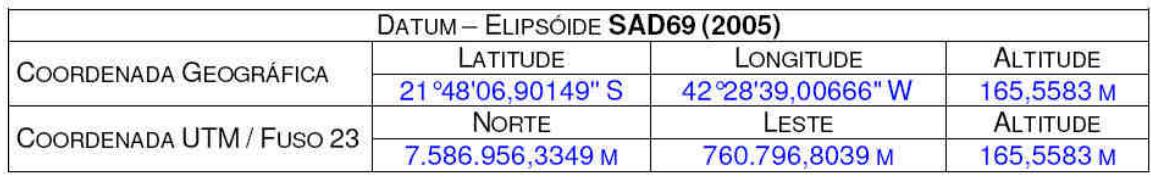

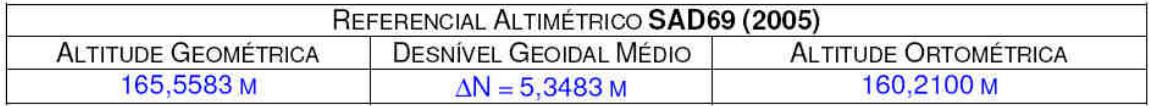

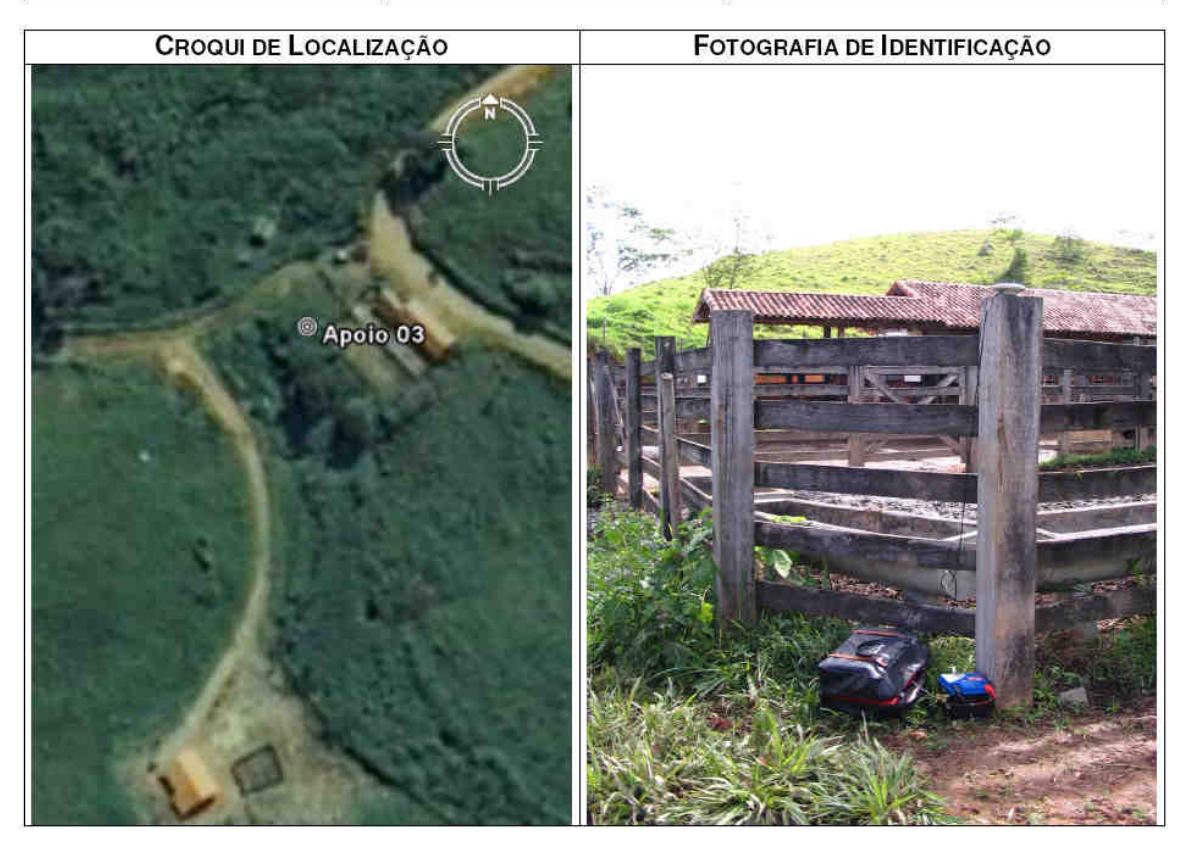

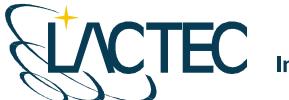

TEC

LACTEC - Instituto de Tecnologia para o Desenvolvimento Centro Politécnico da UFPR - Jardim das Américas - Curitiba/PR Caixa Postal 19.067 - CEP: 81.011-970 - CNPJ 01.715.975/0001-69 Tel: (41) 3361-6162 - Fax: (41) 3361-6021 E-mail: laser@lactec.org.br

**SERVIÇO: PONTOS DE APOIO MES/ANO: 11/2008 MUNICÍPIO/ESTADO: ESTRELA DALVA / MG** LOCALIDADE: ESTRELA DALVA / MG

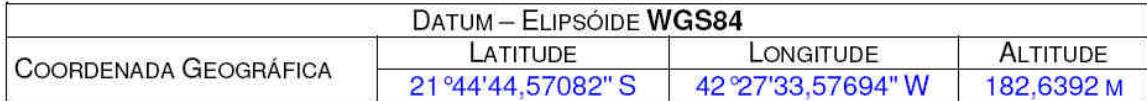

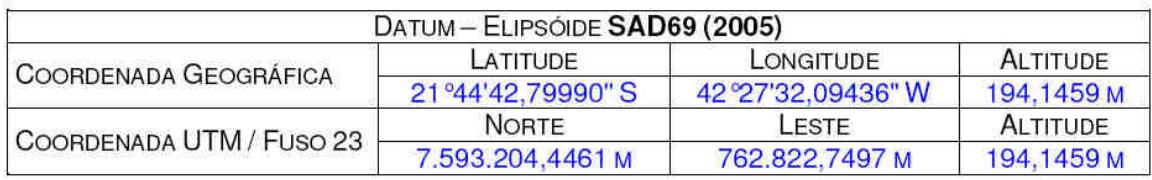

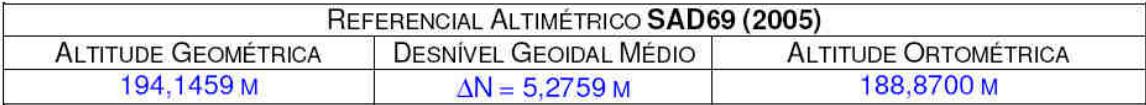

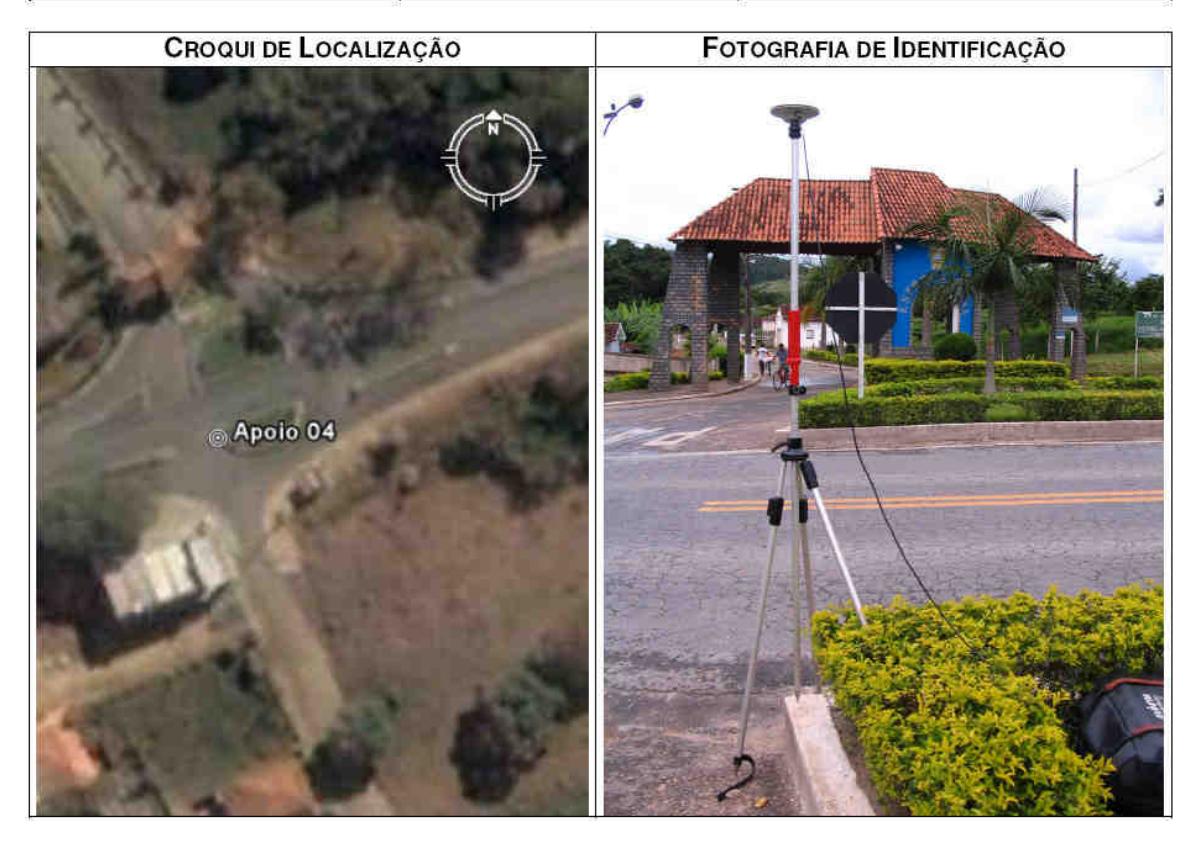

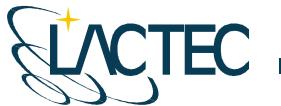

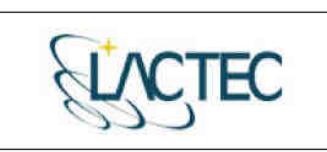

LACTEC - Instituto de Tecnologia para o Desenvolvimento<br>Centro Politécnico da UFPR - Jardim das Américas - Curitiba/PR Caixa Postal 19.067 - CEP: 81.011-970 - CNPJ 01.715.975/0001-69 Tel: (41) 3361-6162 - Fax: (41) 3361-6021 E-mail: laser@lactec.org.br

**SERVIÇO: PONTOS DE APOIO MUNICÍPIO/ESTADO: PIRAPETINGA / MG** LOCALIDADE: PIRAPETINGA / MG

**MÉS/ANO: 11/2008** 

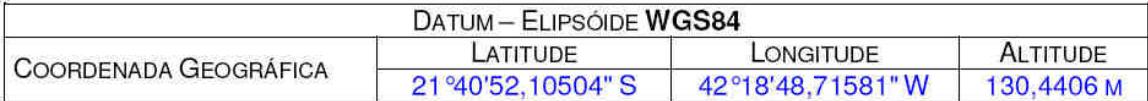

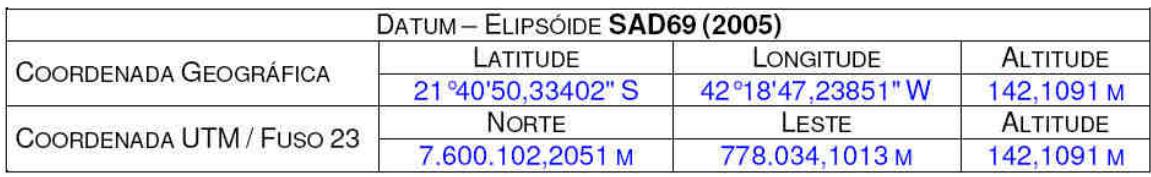

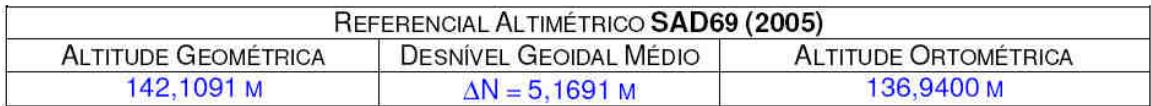

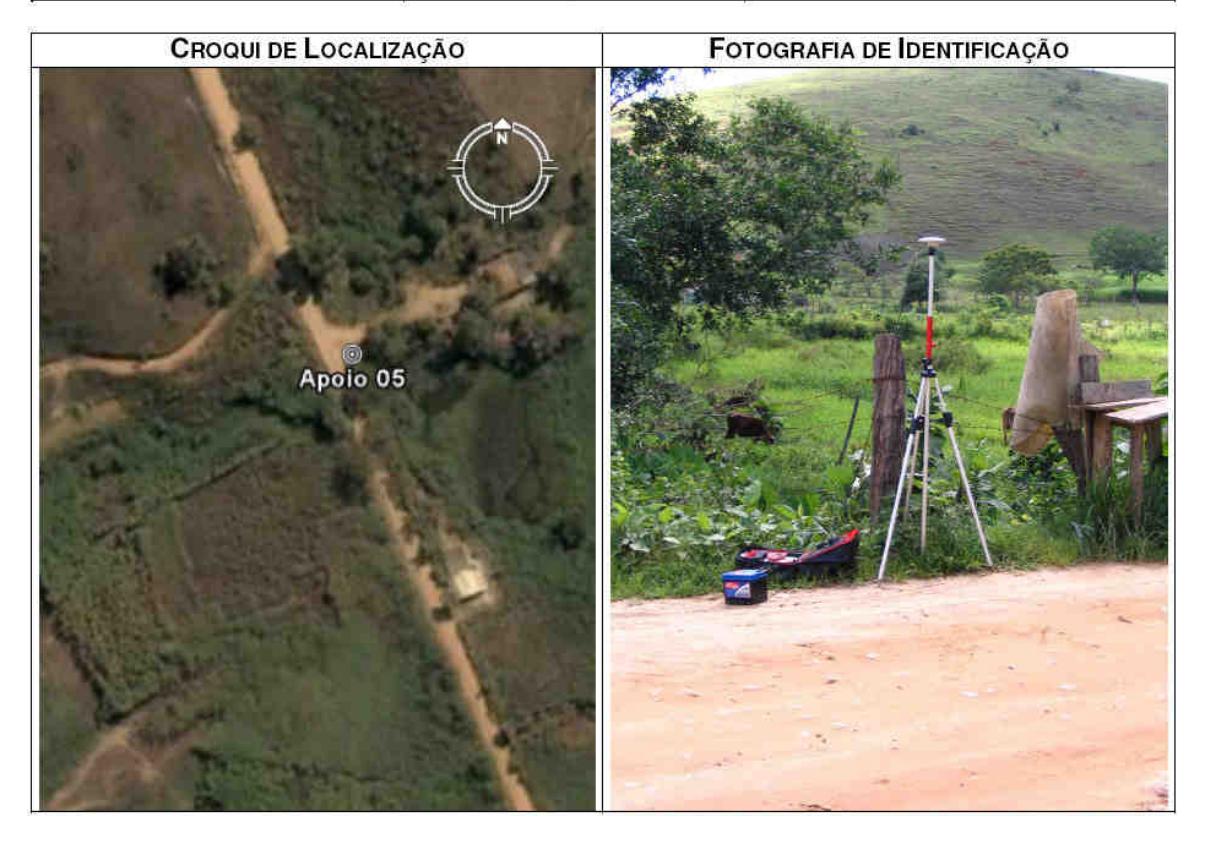

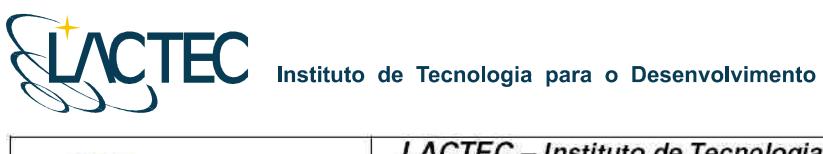

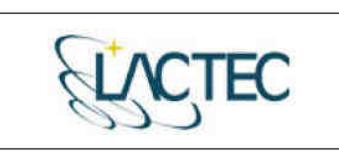

LACTEC - Instituto de Tecnologia para o Desenvolvimento<br>Centro Politécnico da UFPR - Jardim das Américas - Curitiba/PR Caixa Postal 19.067 - CEP: 81.011-970 - CNPJ 01.715.975/0001-69 Tel: (41) 3361-6162 - Fax: (41) 3361-6021<br>E-mail: laser@lactec.org.br

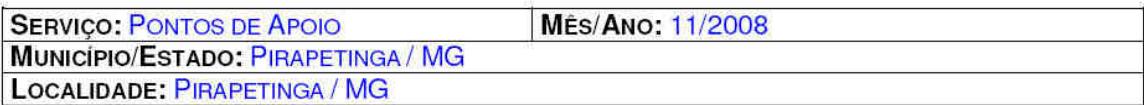

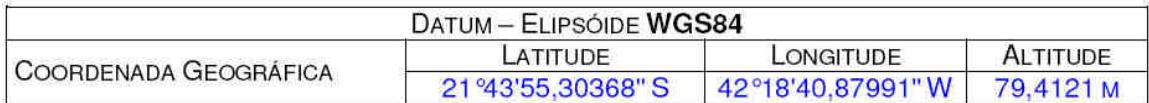

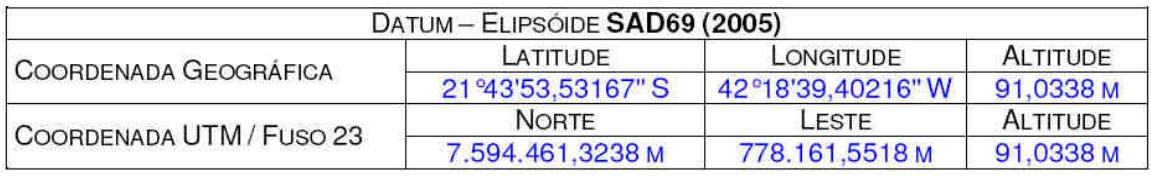

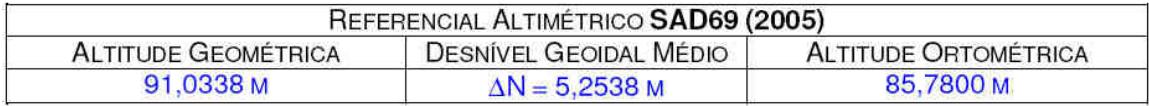

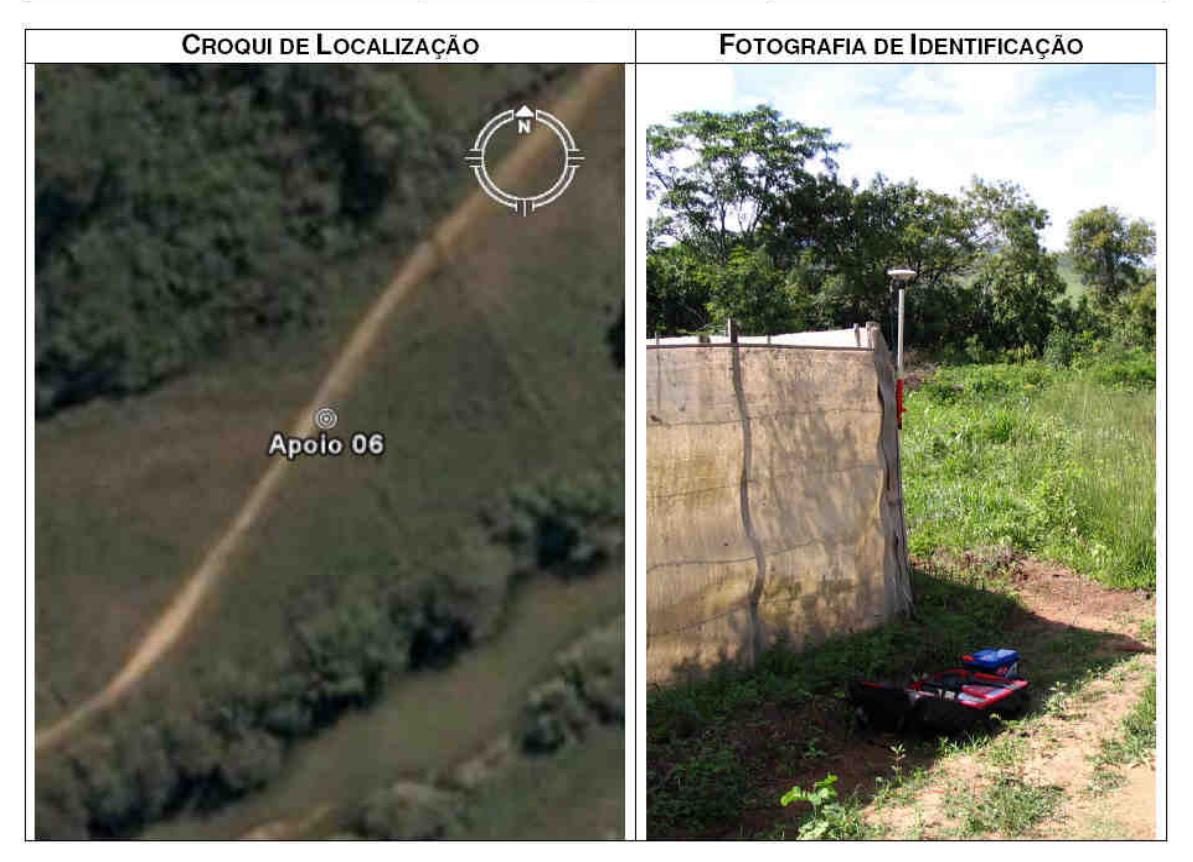

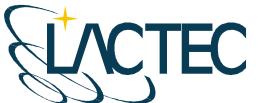

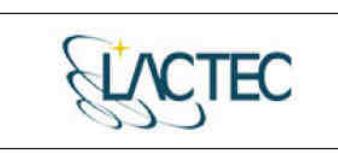

LACTEC - Instituto de Tecnología para o Desenvolvimento<br>Centro Politécnico da UFPR - Jardim das Américas - Curitiba/PR Caixa Postal 19.067 - CEP: 81.011-970 - CNPJ 01.715 975/0001-69 Tel: (41) 3361-6162 - Fax: (41) 3361-6021 E-mail: laser@lactec.org.br

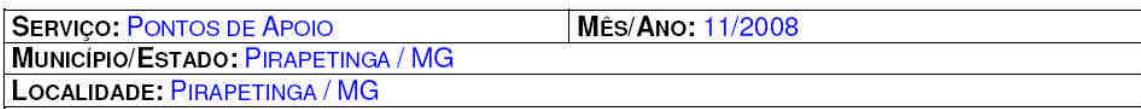

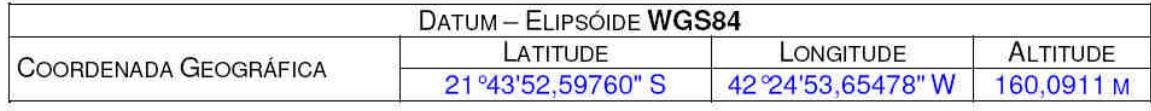

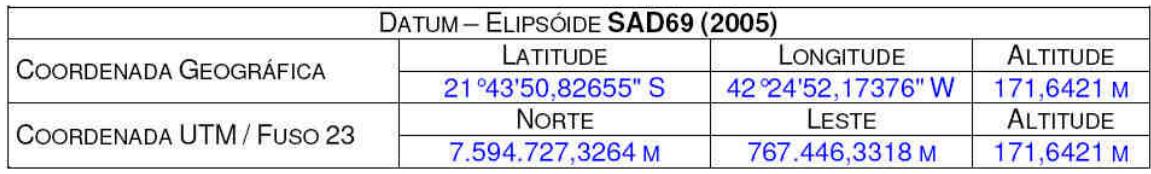

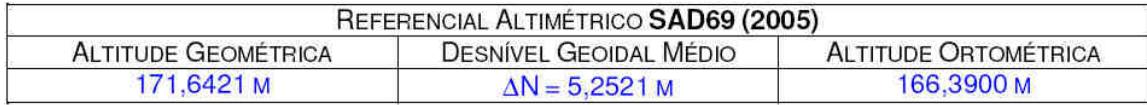

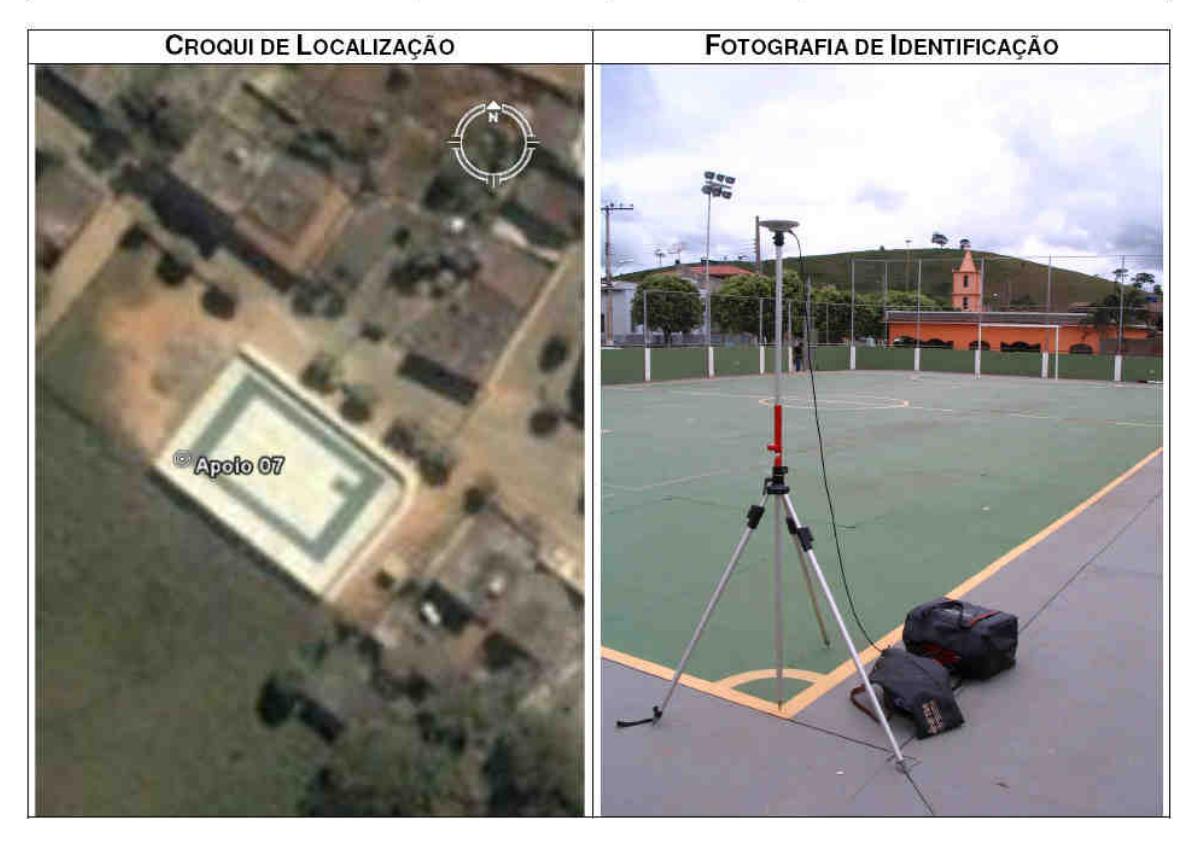

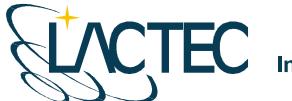

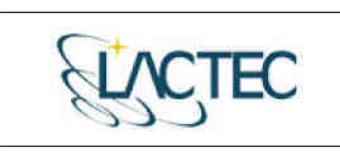

LACTEC - Instituto de Tecnología para o Desenvolvimento<br>Centro Politécnico da UFPR - Jardim das Américas - Curitiba/PR Caixa Postal 19.067 - CEP: 81.011-970 - CNPJ 01.715.975/0001-69 Tel: (41) 3361-6162 - Fax: (41) 3361-6021 E-mail: laser@lactec.org.br

**SERVICO: PONTOS DE APOIO MÉS/ANO: 11/2008** MUNICÍPIO/ESTADO: SANTO ANTÔNIO DE PÁDUA / RJ LOCALIDADE: SANTO ANTÔNIO DE PÁDUA / RJ

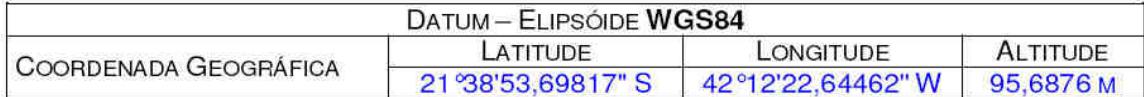

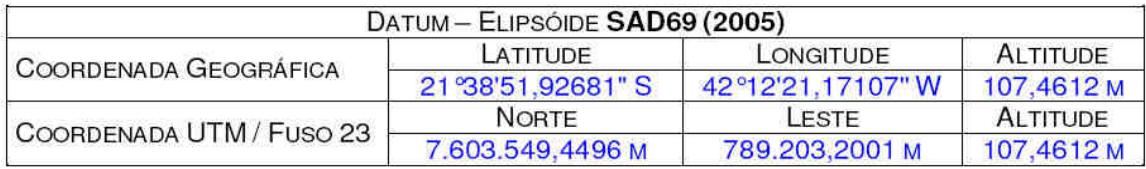

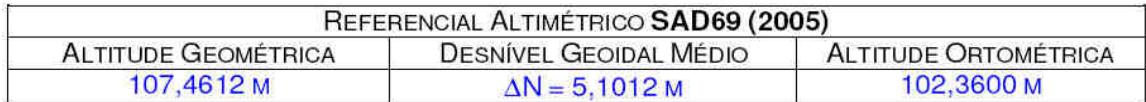

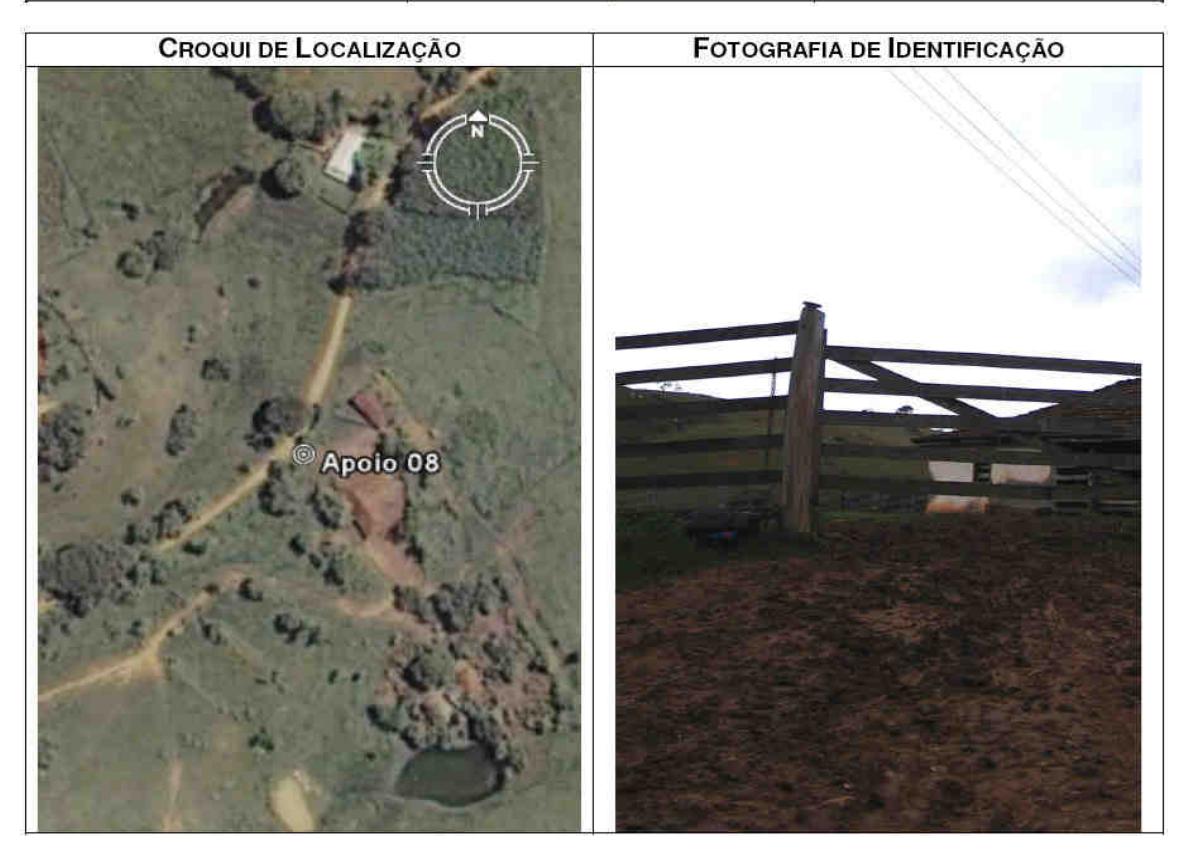

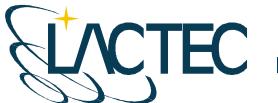

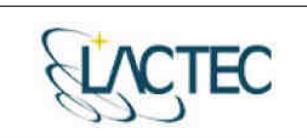

LACTEC - Instituto de Tecnología para o Desenvolvimento<br>Centro Politécnico da UFPR - Jardim das Américas - Curitiba/PR Caixa Postal 19.067 - CEP: 81.011-970 - CNPJ 01.715.975/0001-69 Tel: (41) 3361-6162 - Fax: (41) 3361-6021<br>E-mail: laser@lactec.org.br

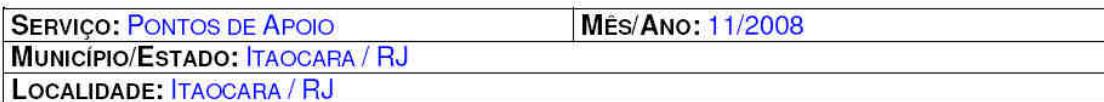

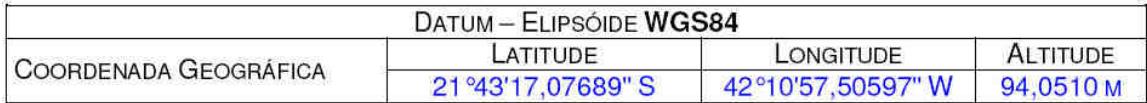

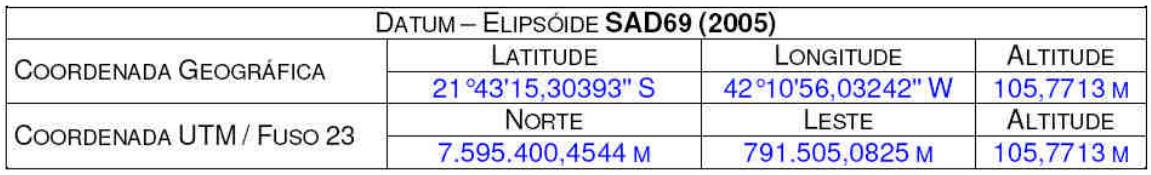

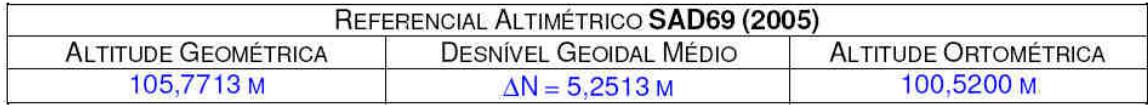

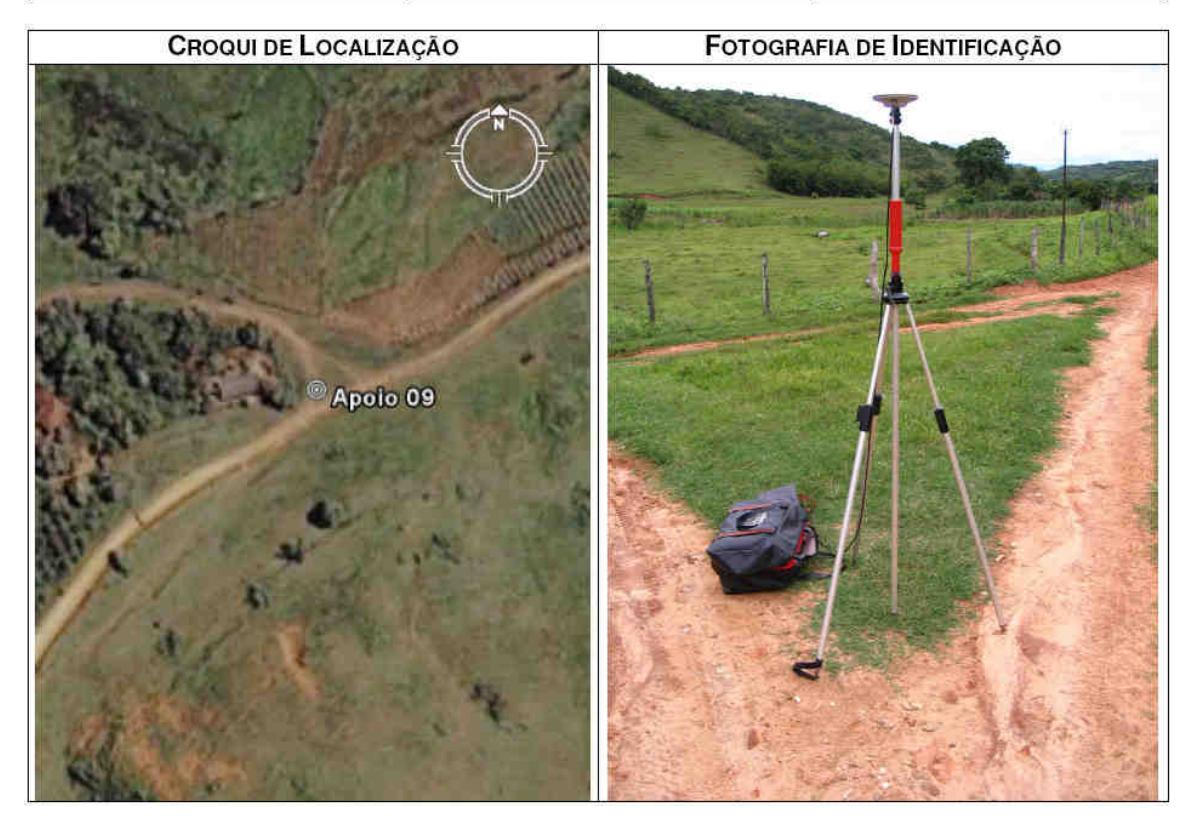

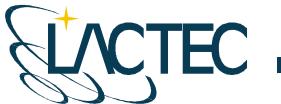

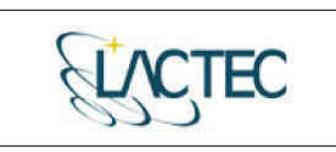

LACTEC - Instituto de Tecnologia para o Desenvolvimento<br>Centro Politécnico da UFPR - Jardim das Américas - Curitiba/PR Caixa Postal 19.067 - CEP: 81.011-970 - CNPJ 01.715.975/0001-69 Tel: (41) 3361-6162 - Fax: (41) 3361-6021<br>E-mail: laser@lactec.org.br

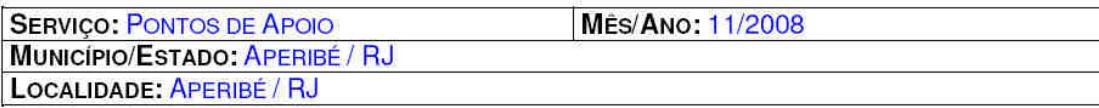

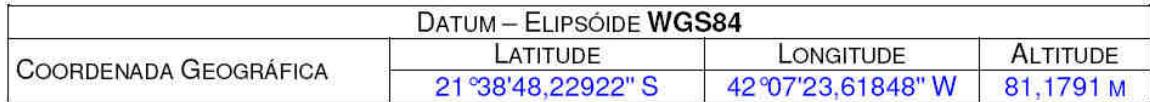

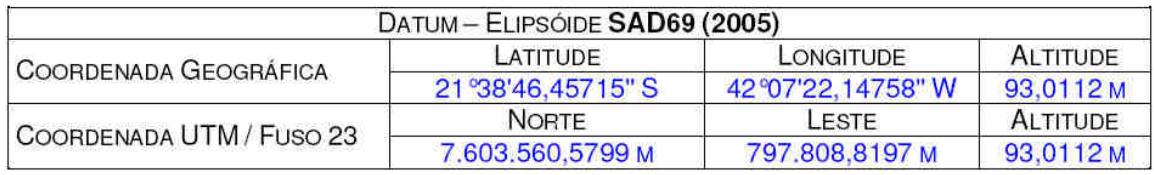

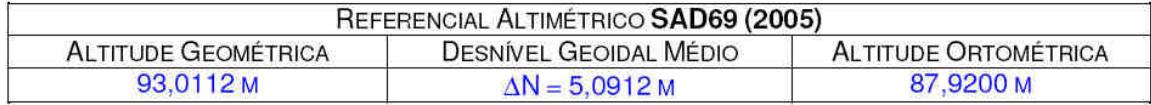

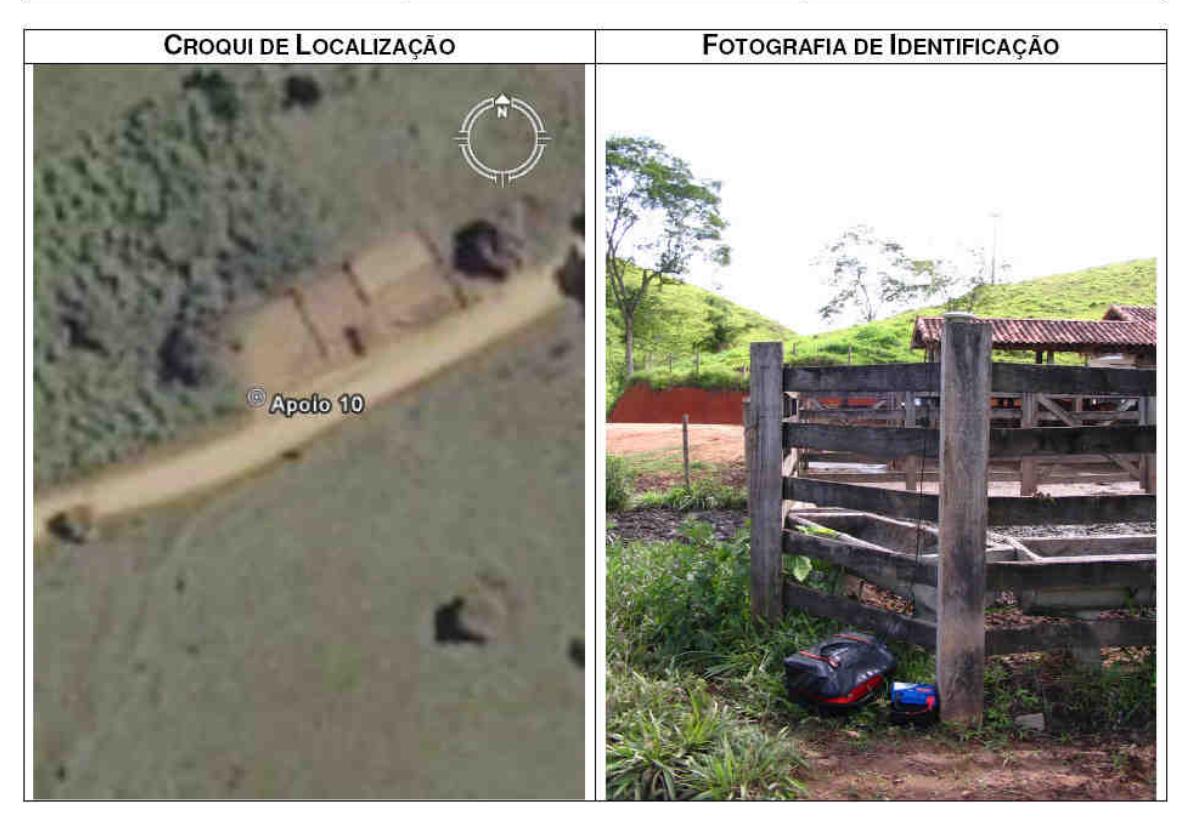

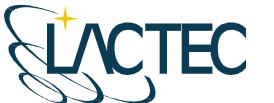

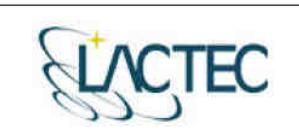

LACTEC - Instituto de Tecnología para o Desenvolvimento<br>Centro Politécnico da UFPR - Jardim das Américas - Curitiba/PR Caixa Postal 19.067 - CEP: 81.011-970 - CNPJ 01.715.975/0001-69 Tel: (41) 3361-6162 - Fax: (41) 3361-6021<br>E-mail: laser@lactec.org.br

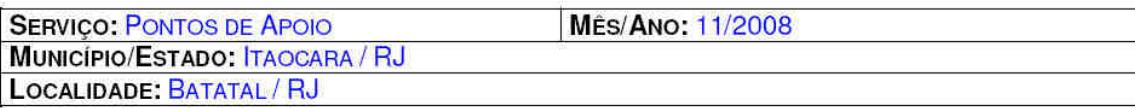

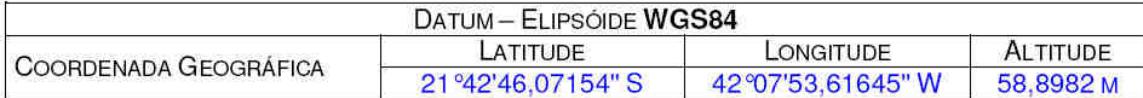

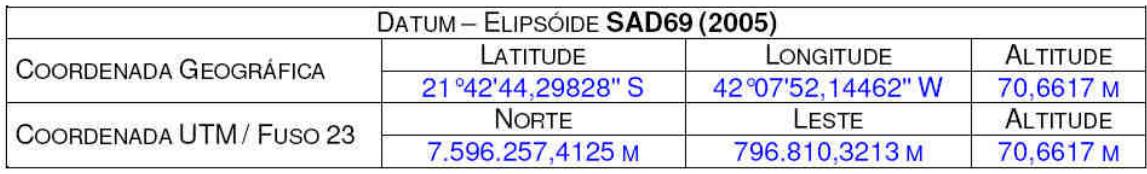

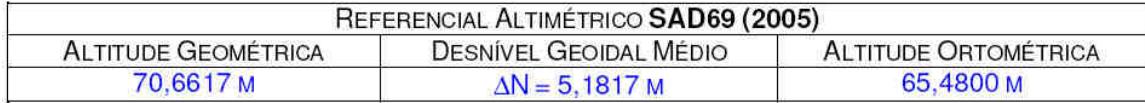

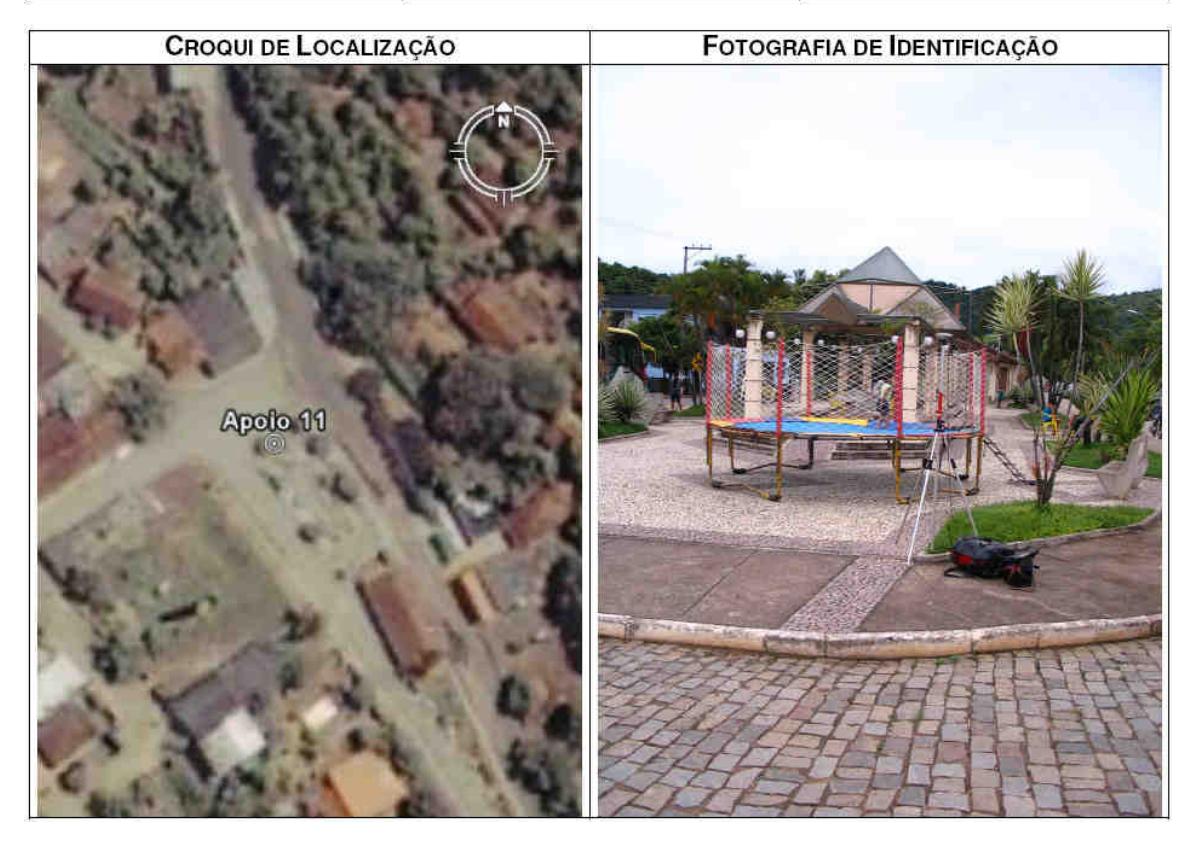

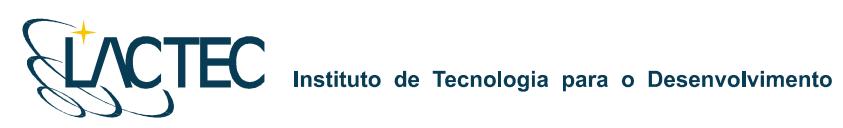

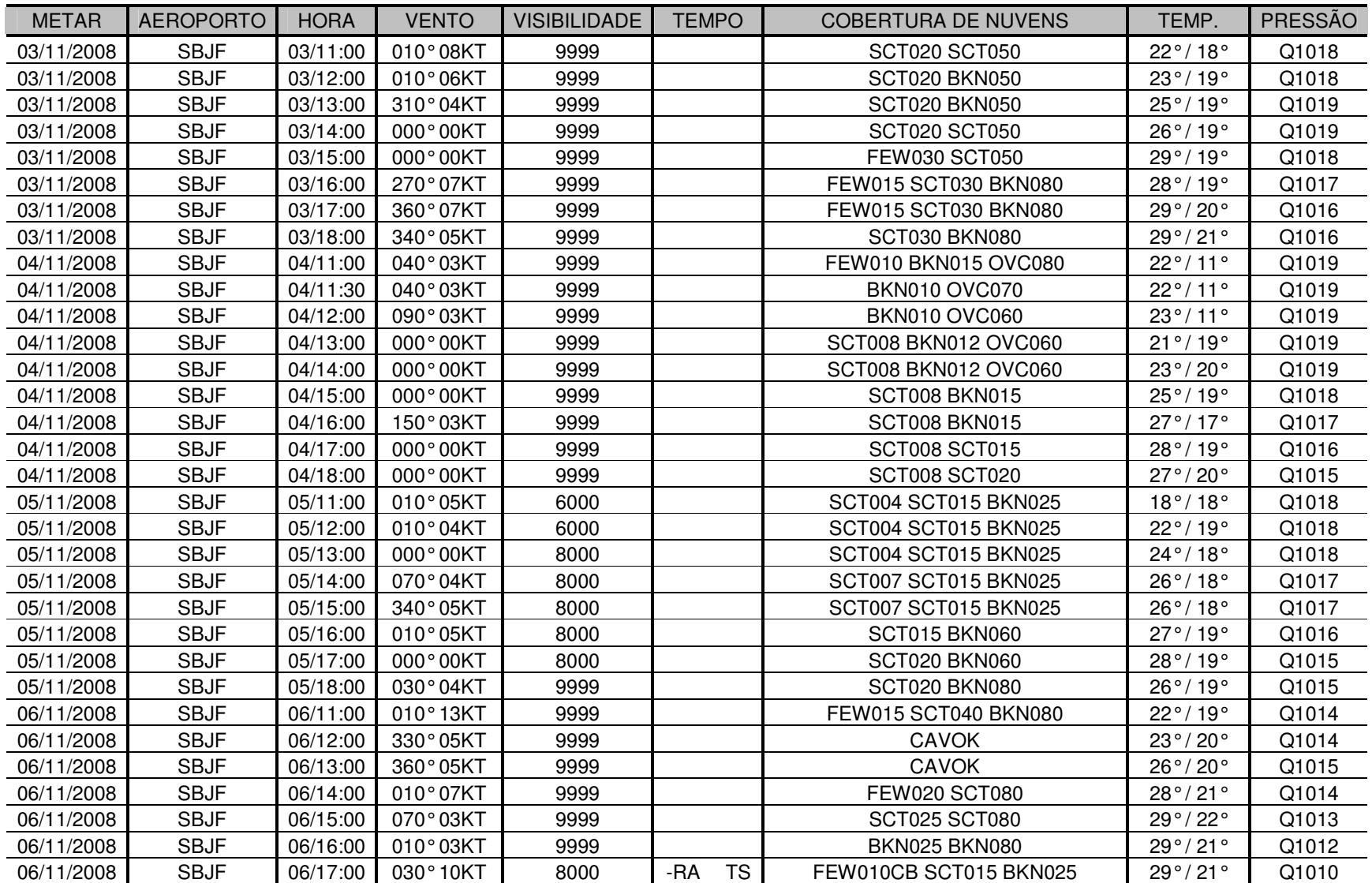

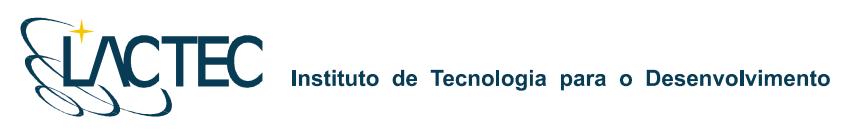

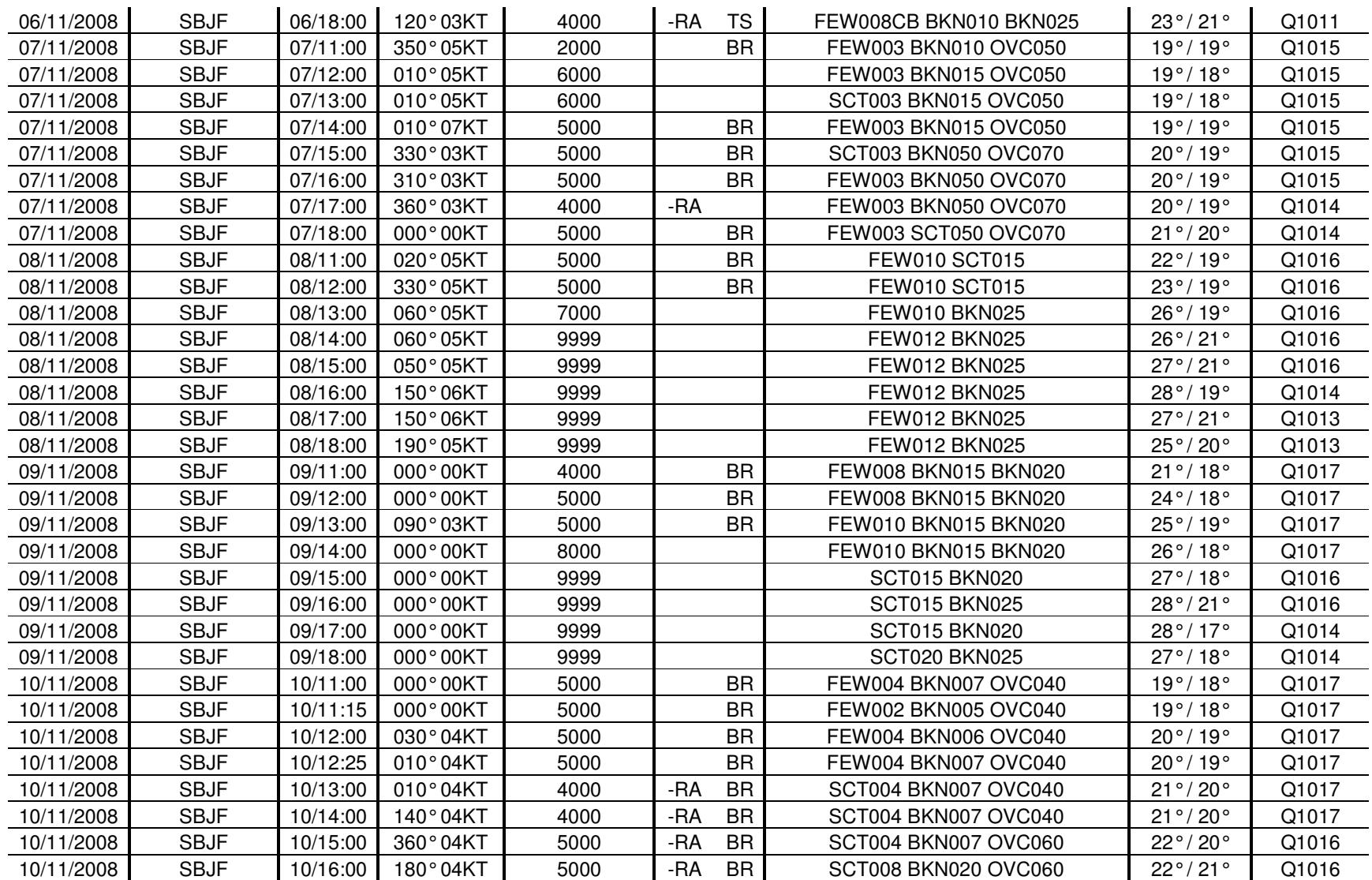

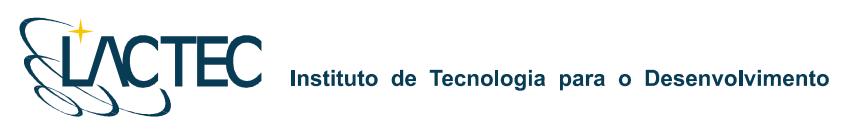

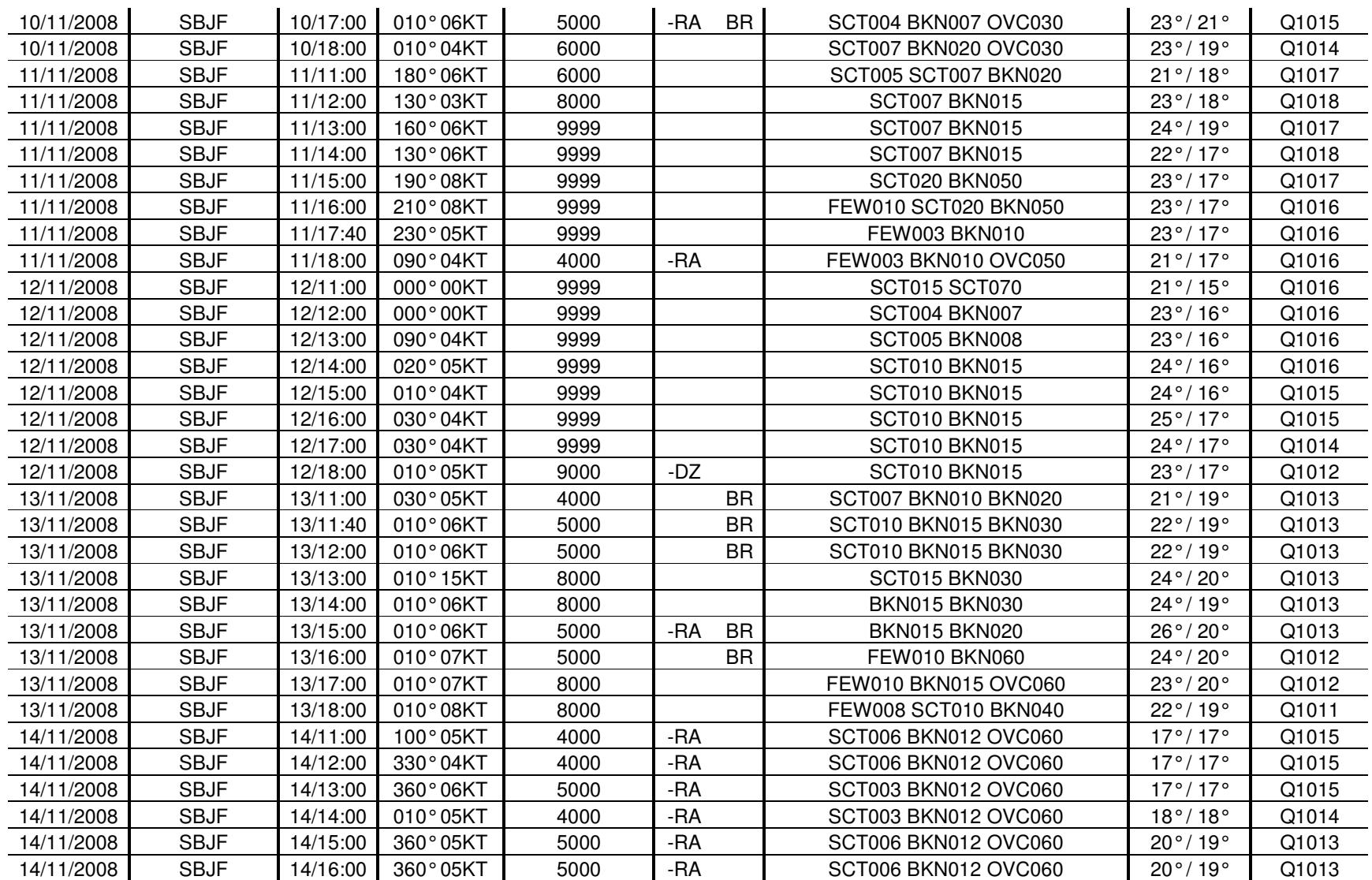

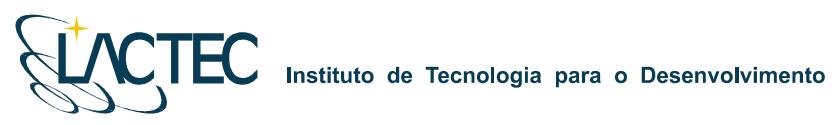

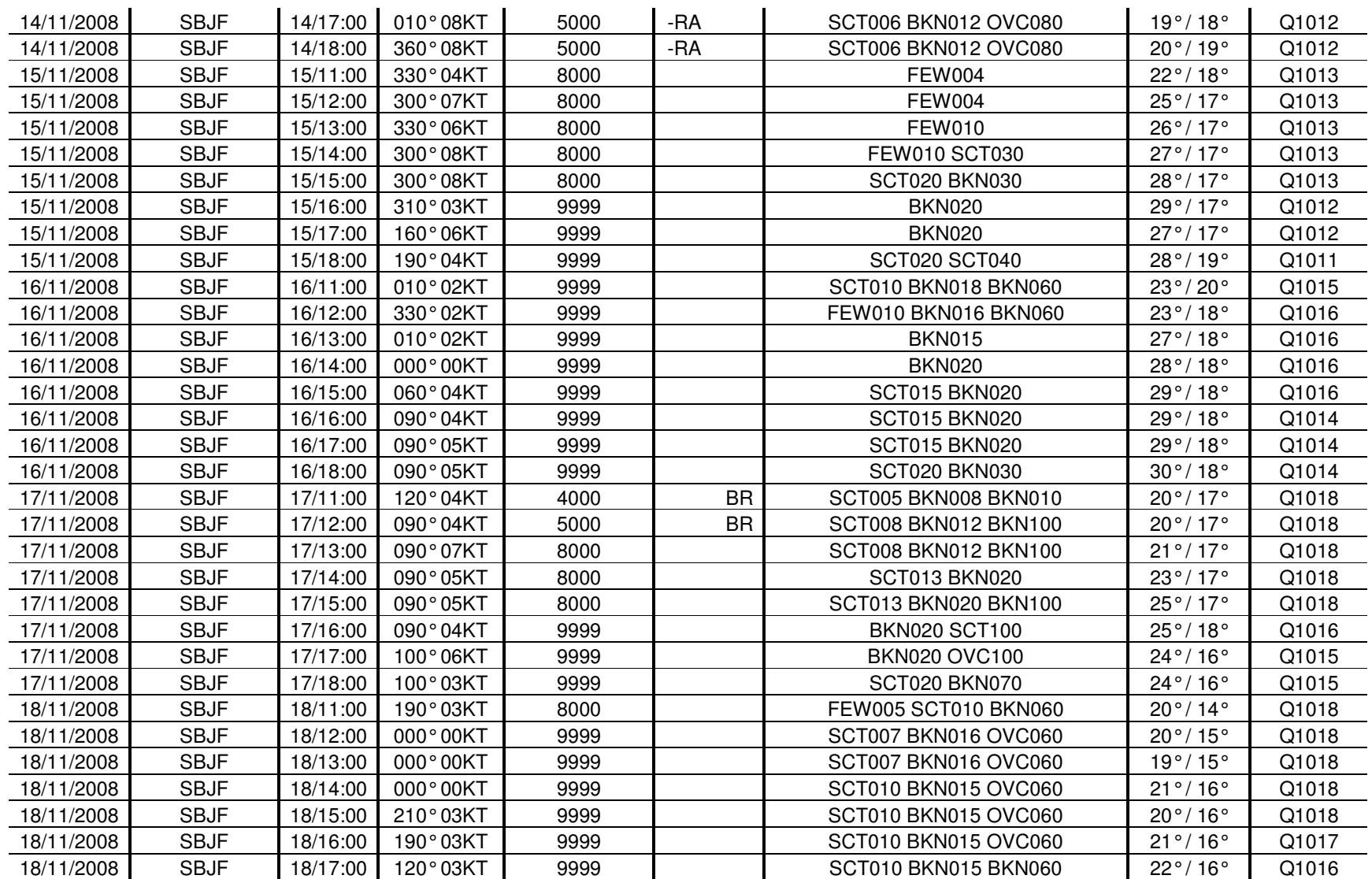

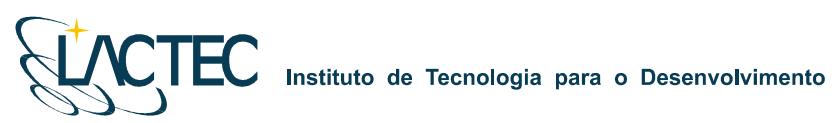

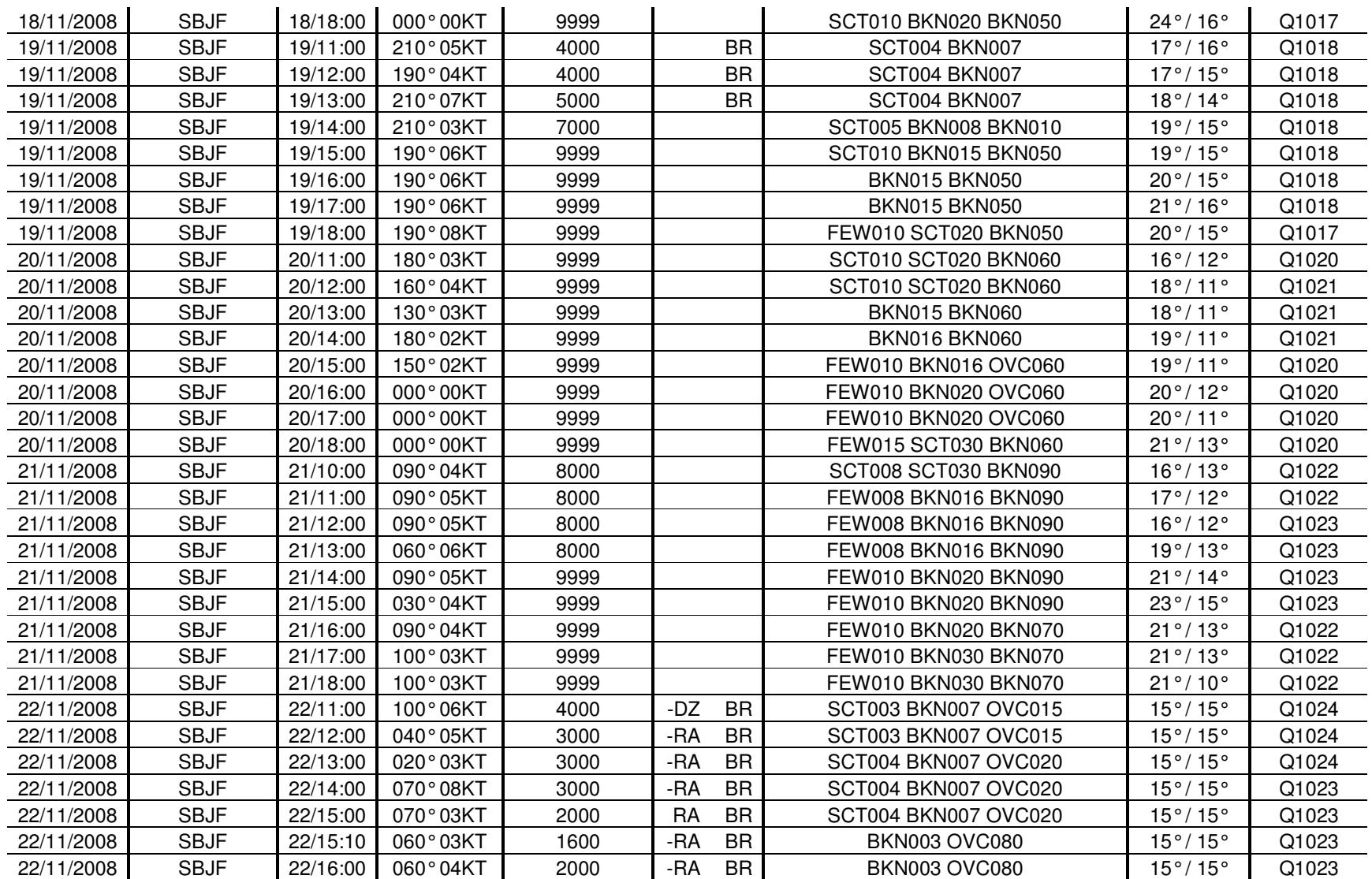

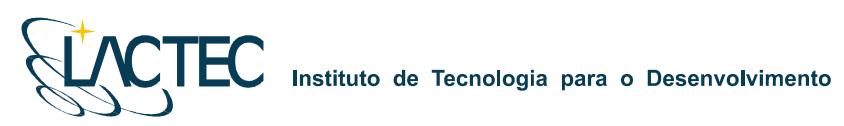

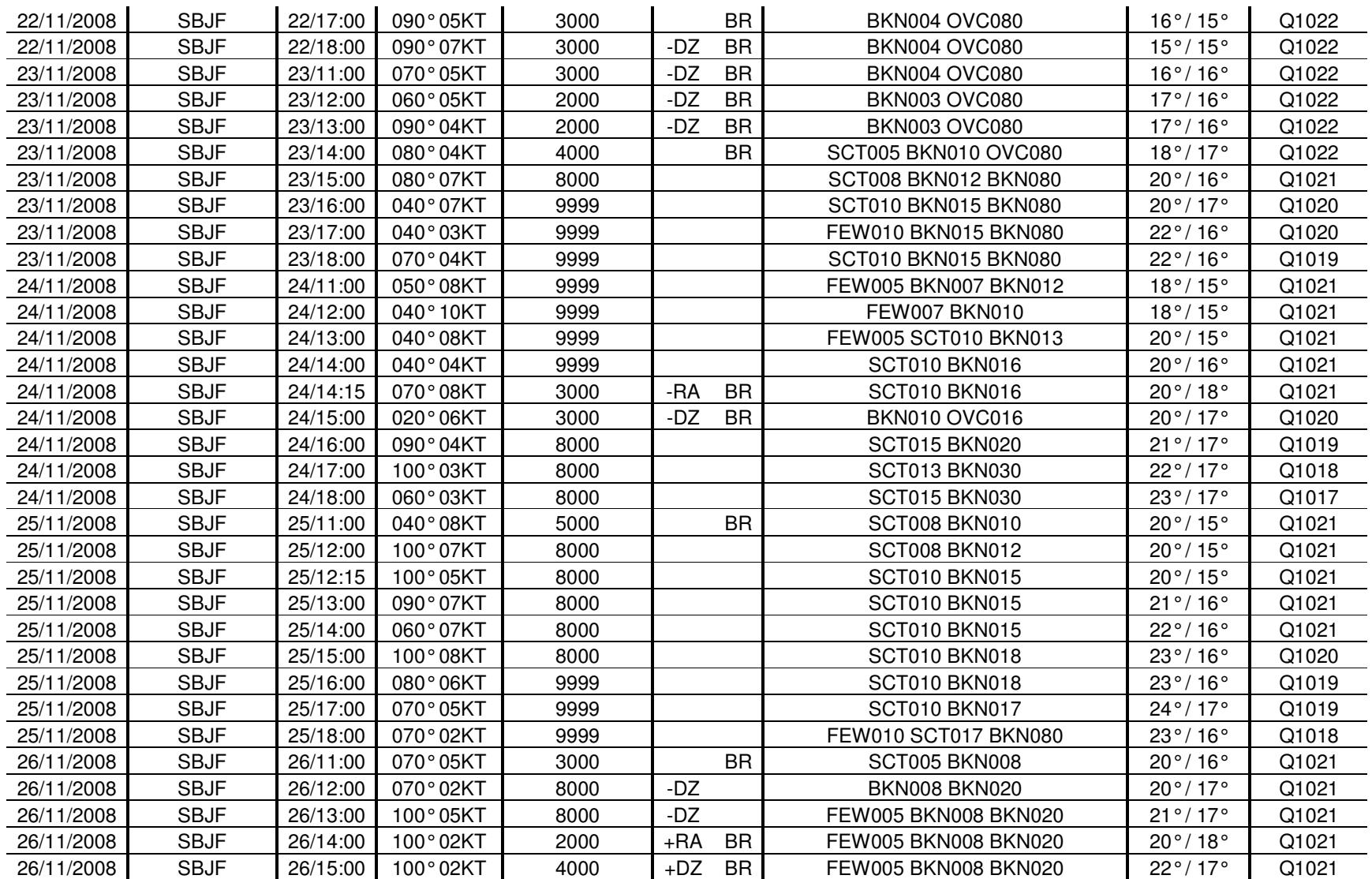

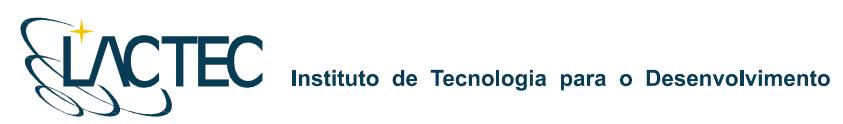

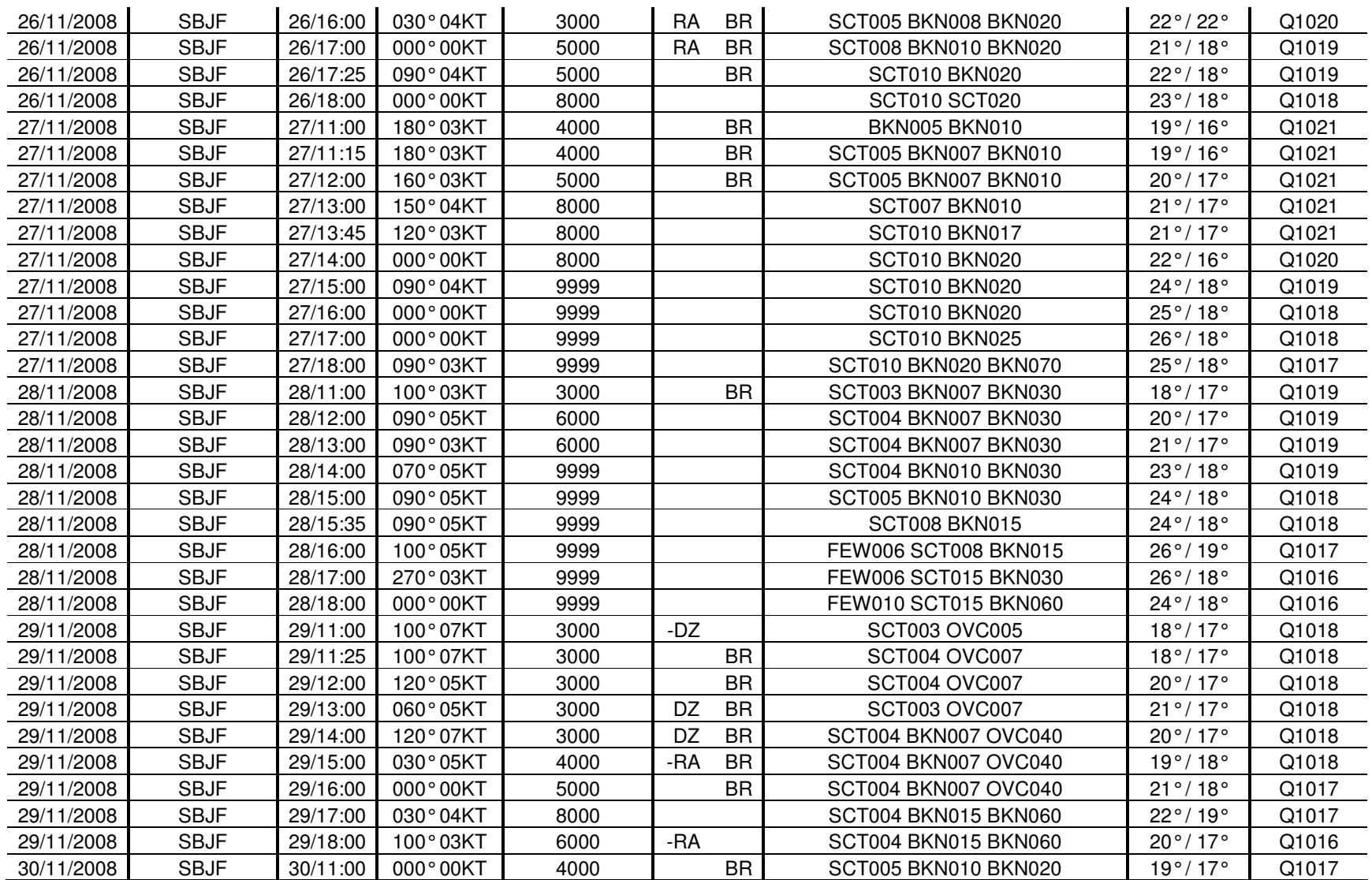

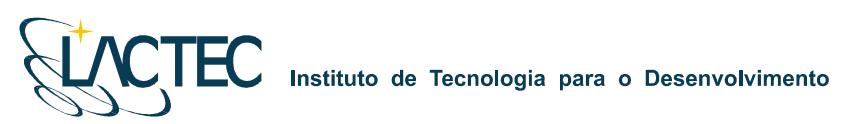

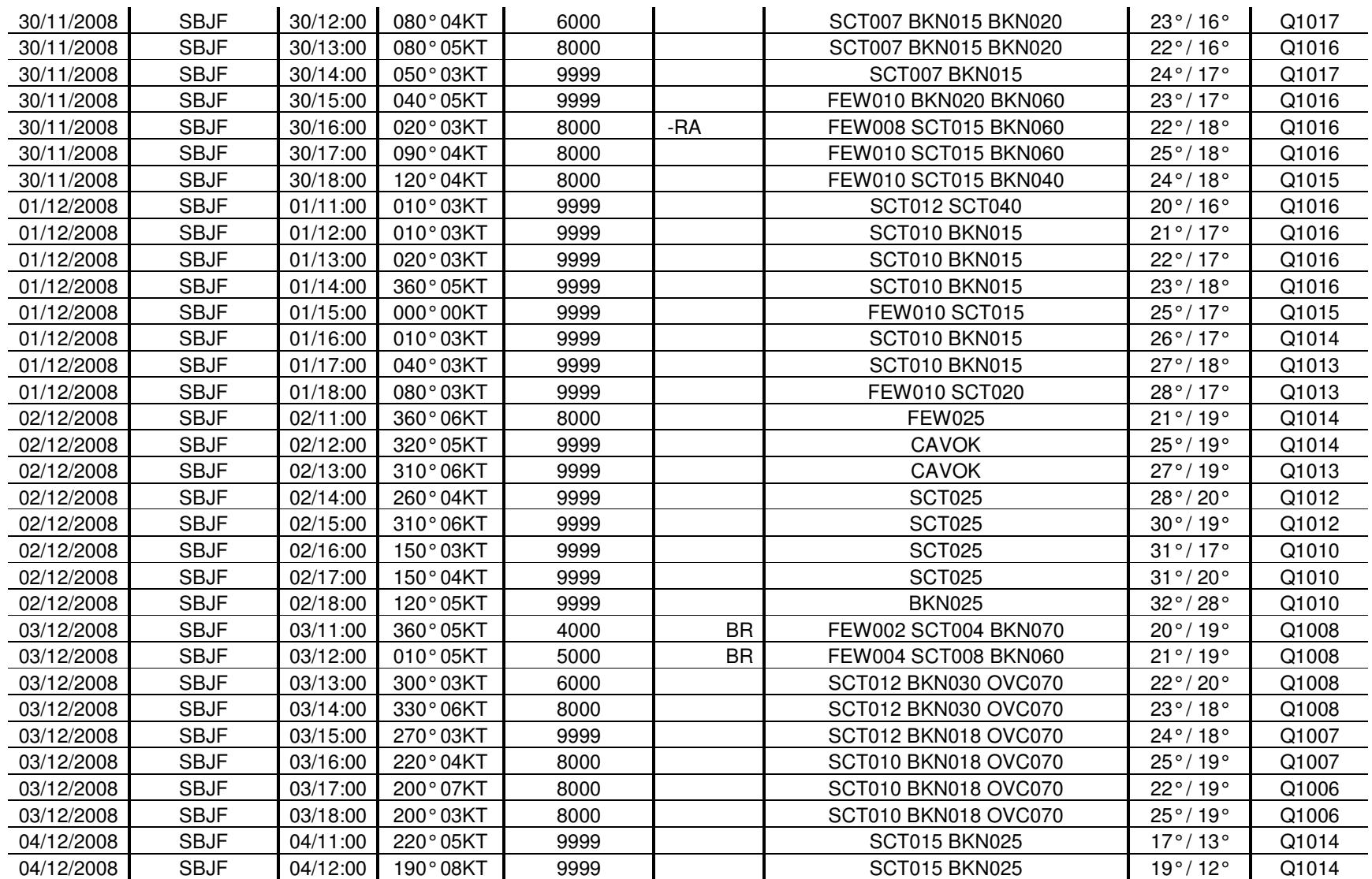

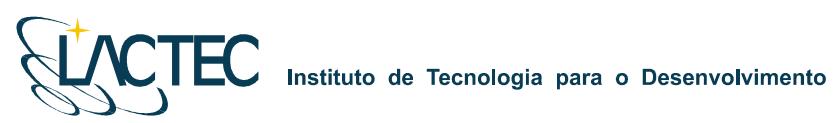

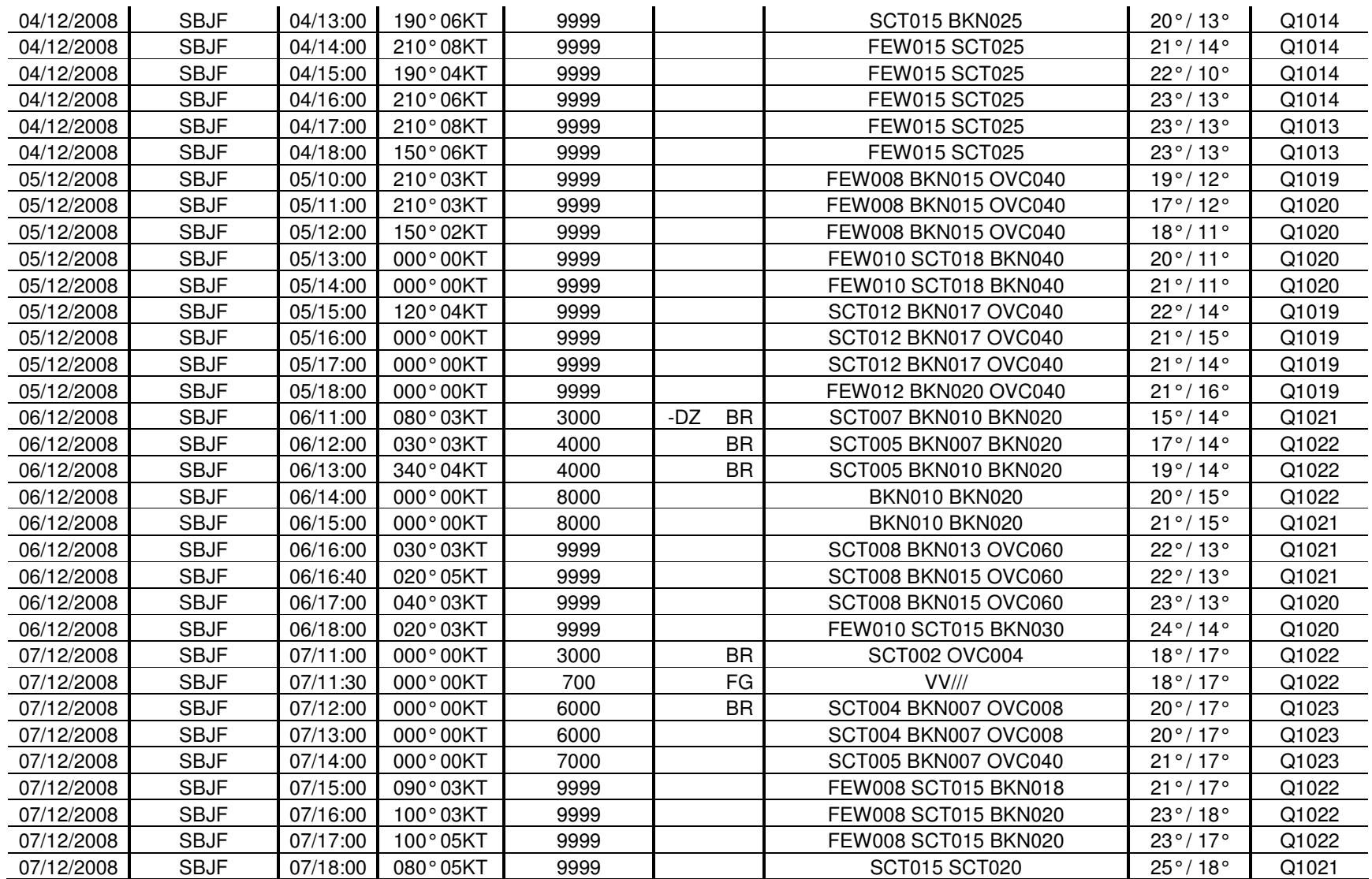

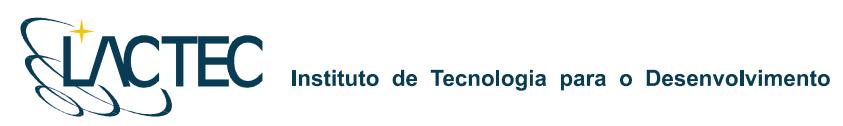

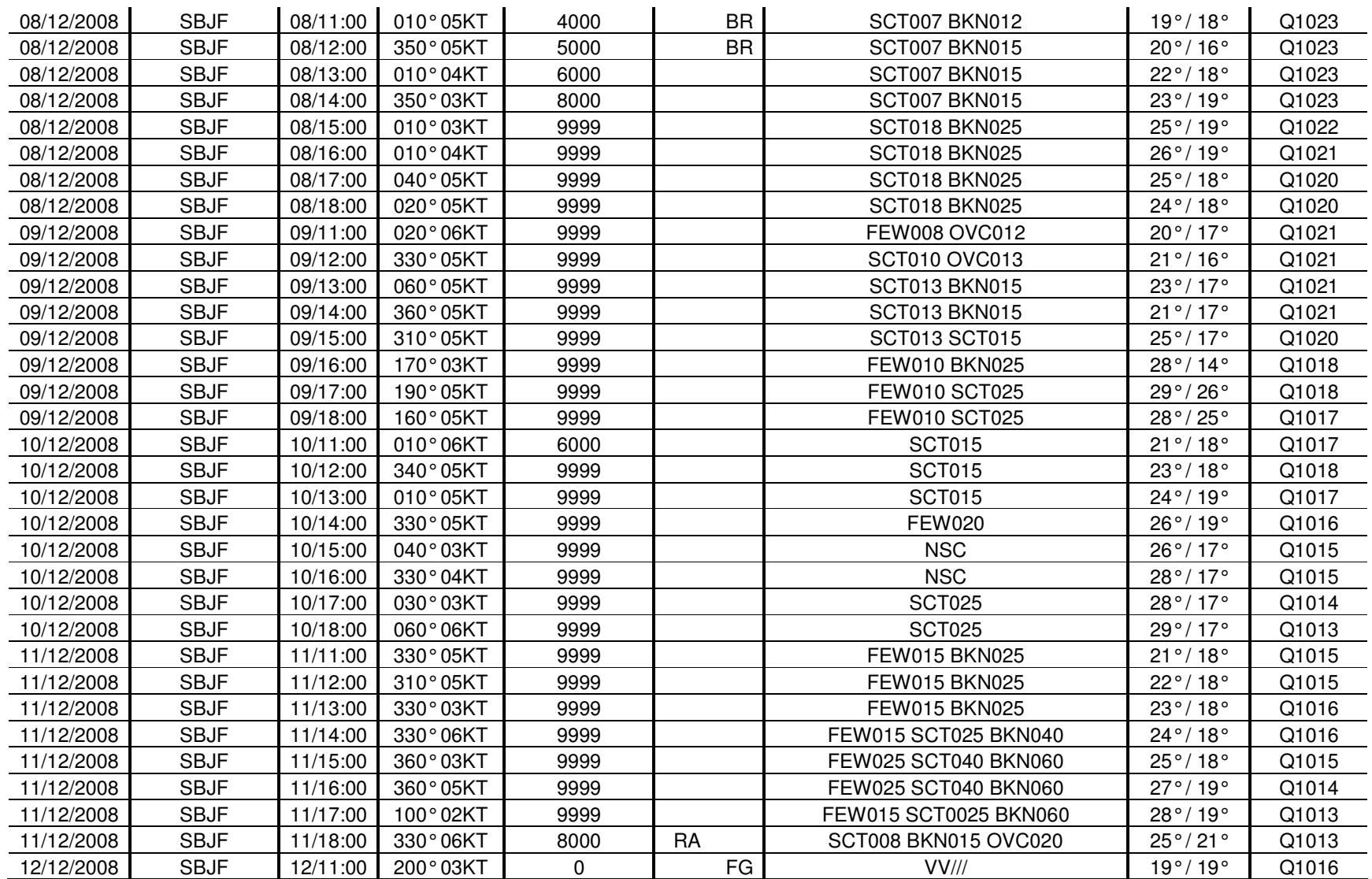

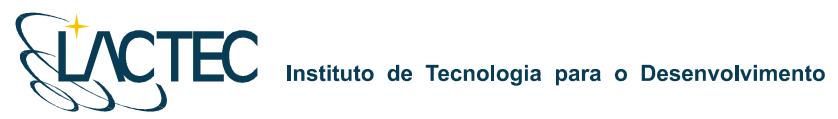

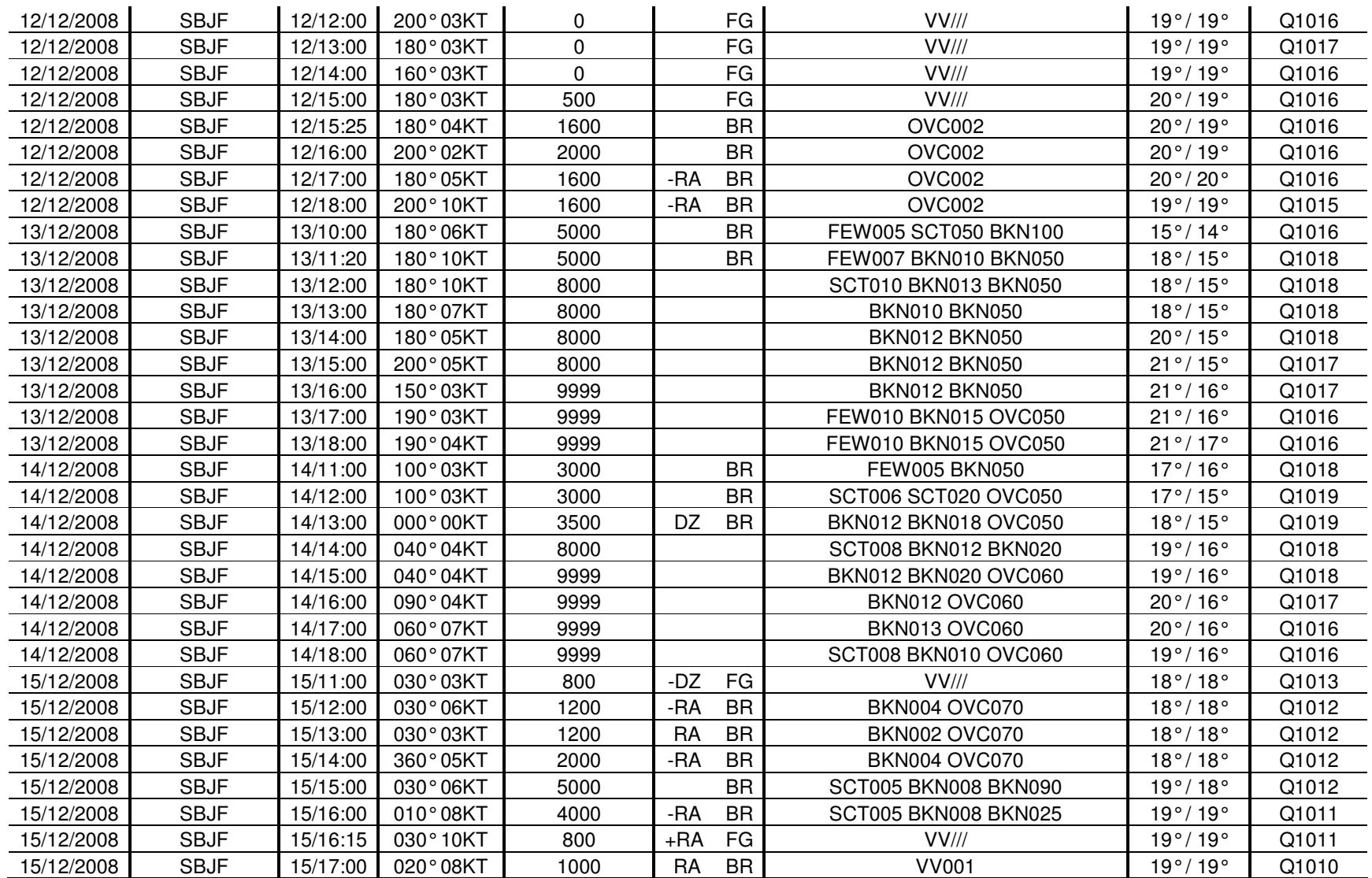

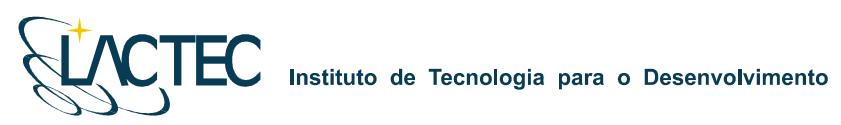

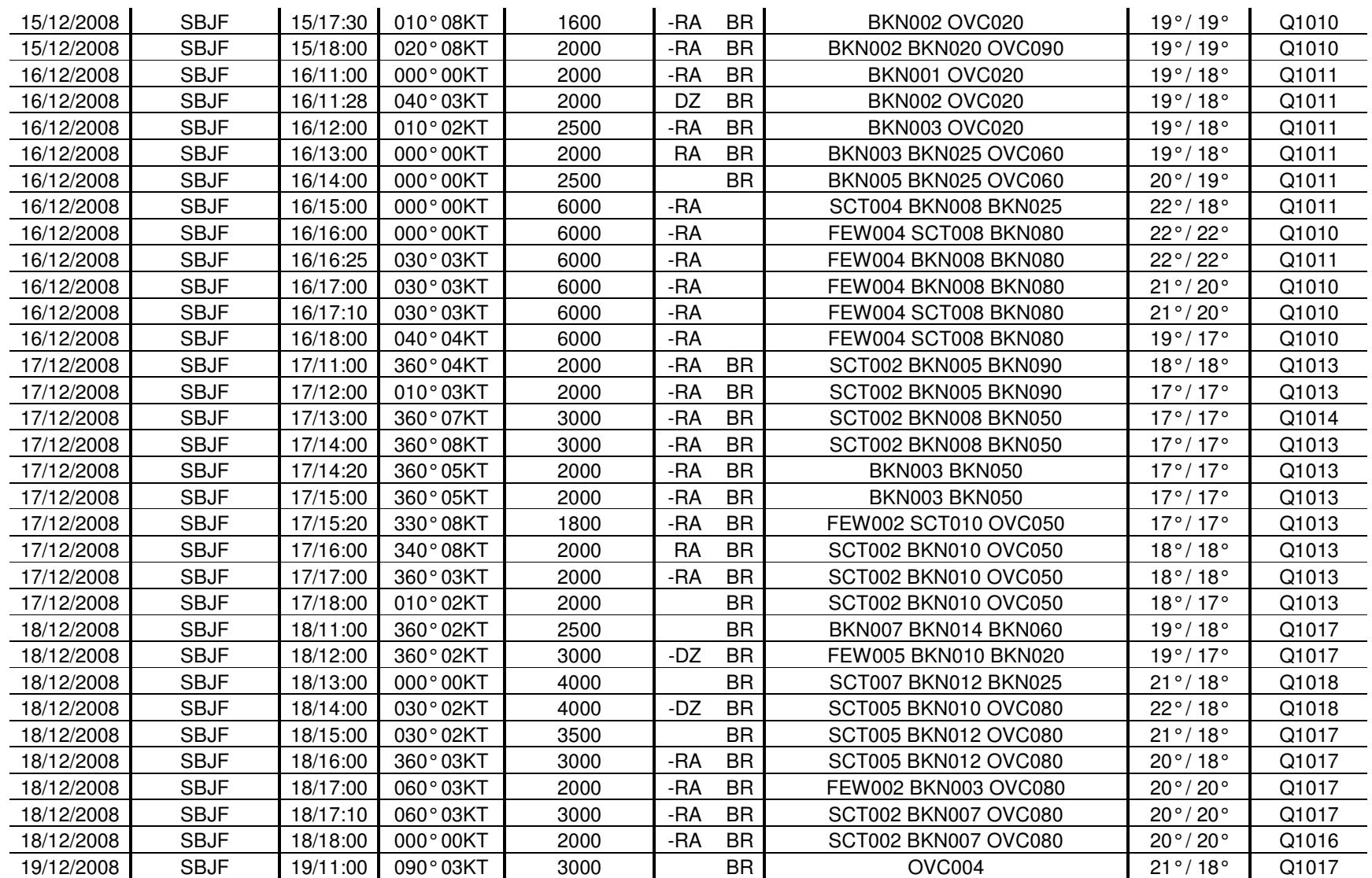

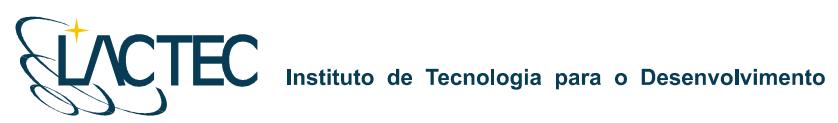

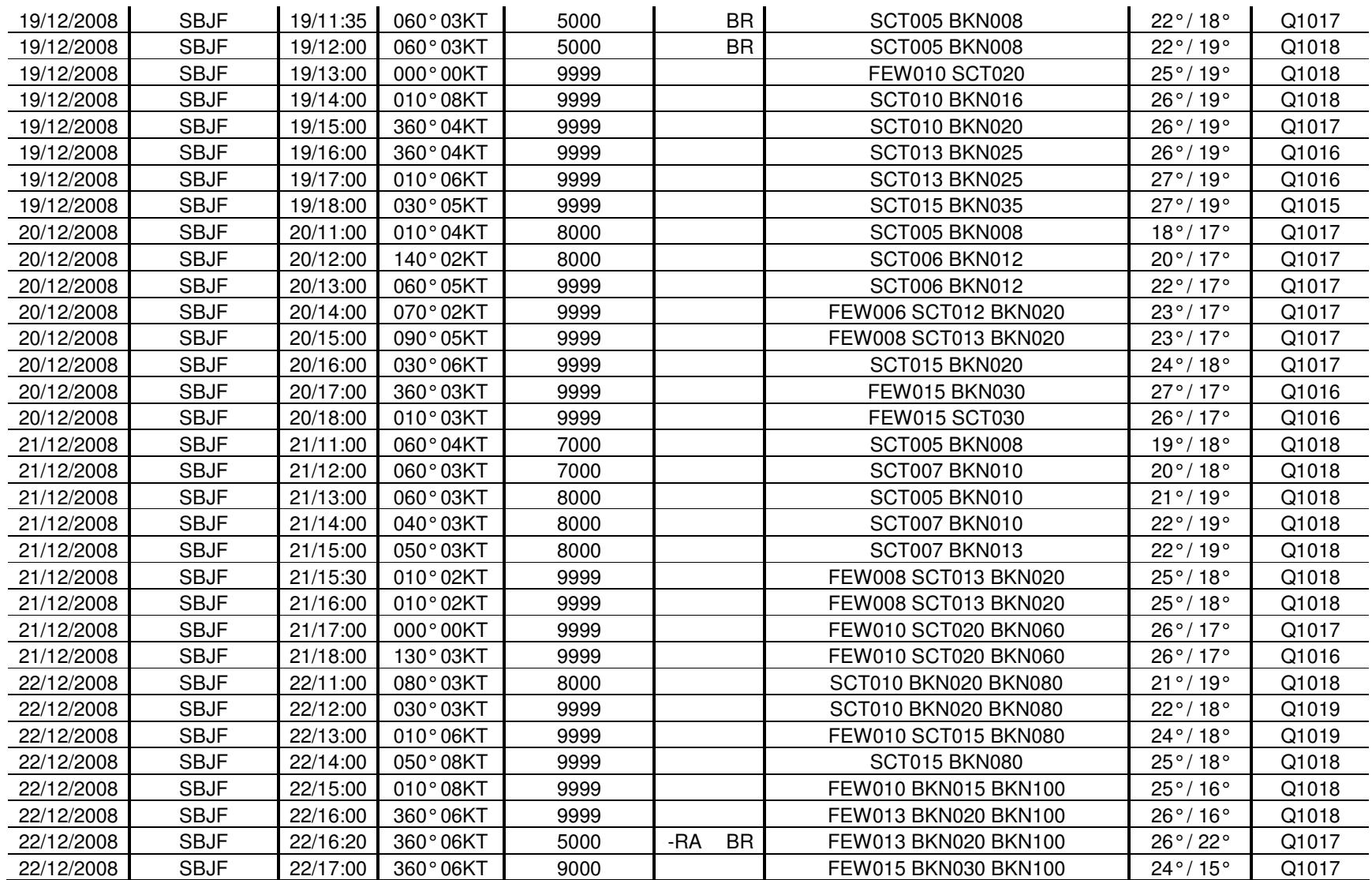

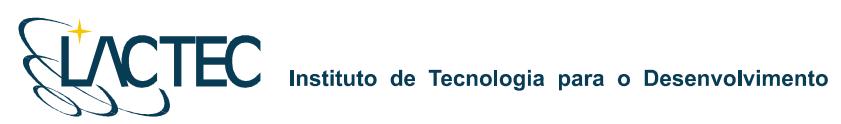

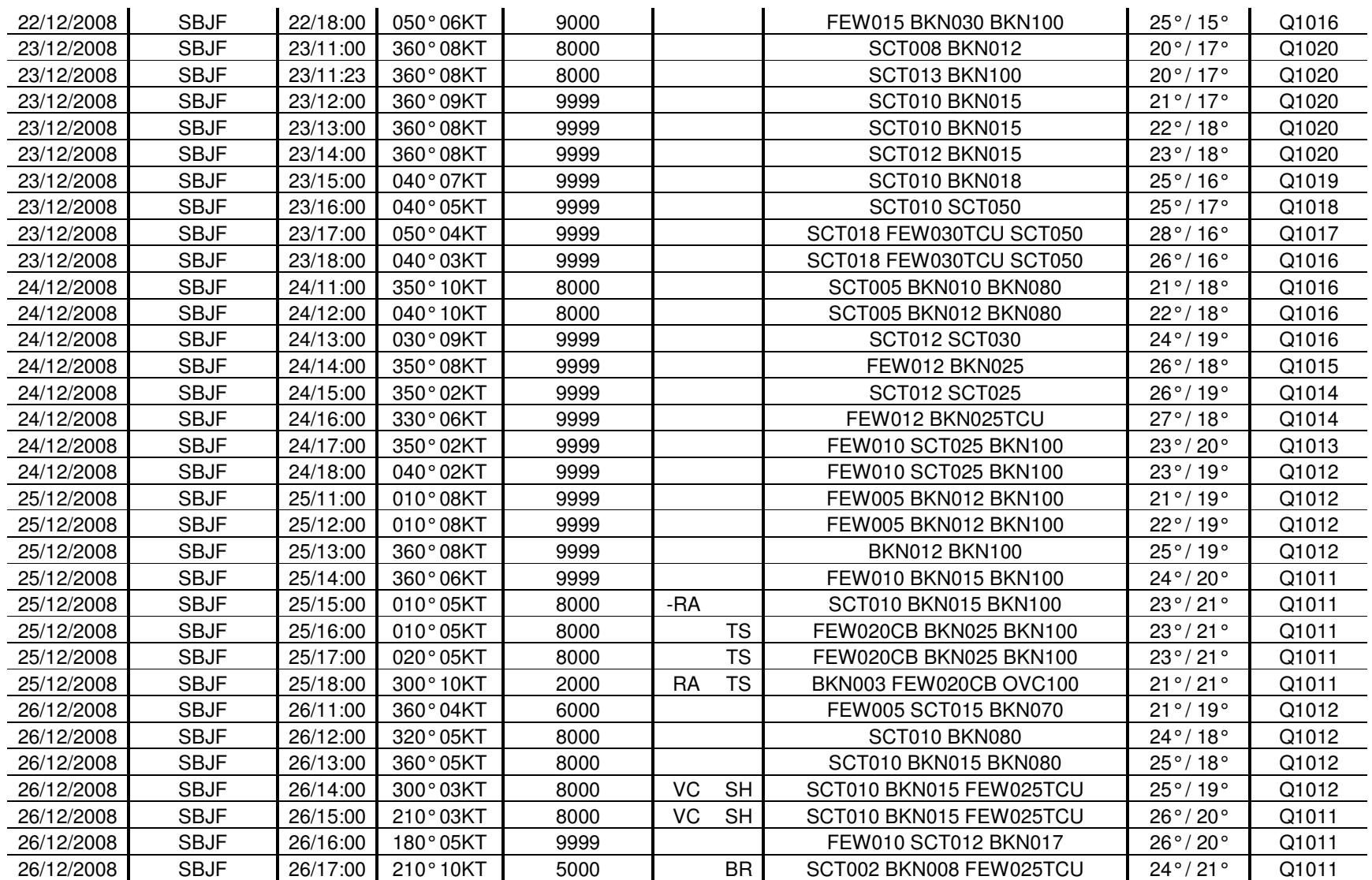

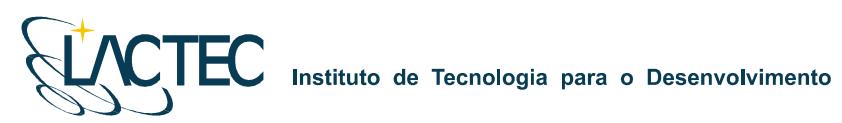

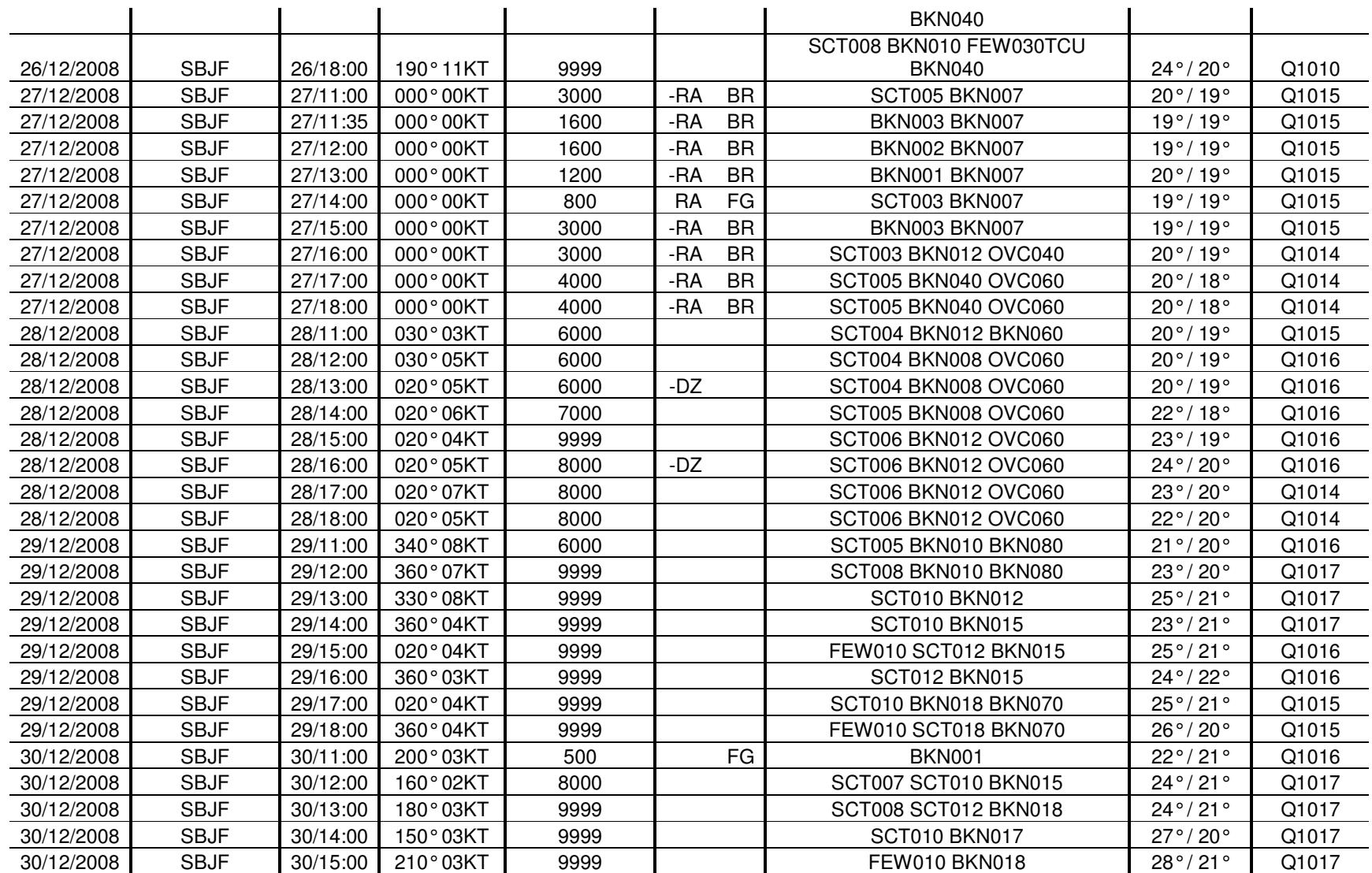

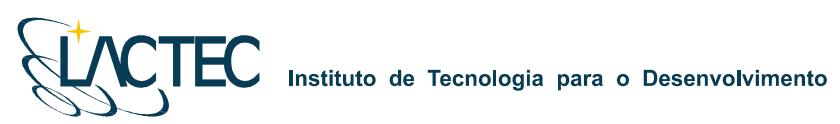

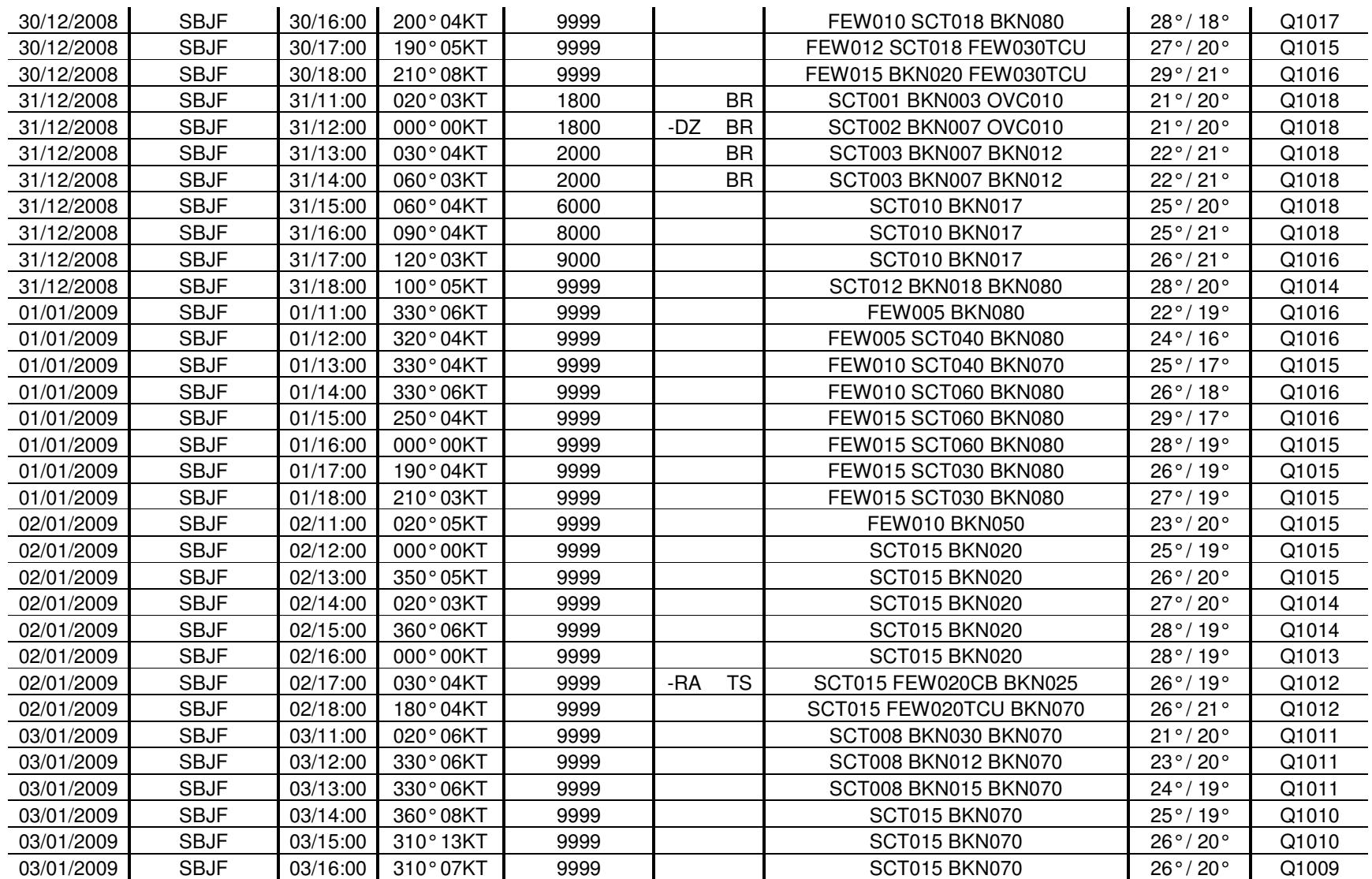

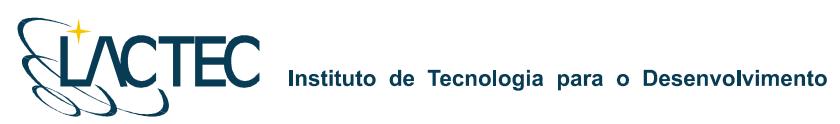

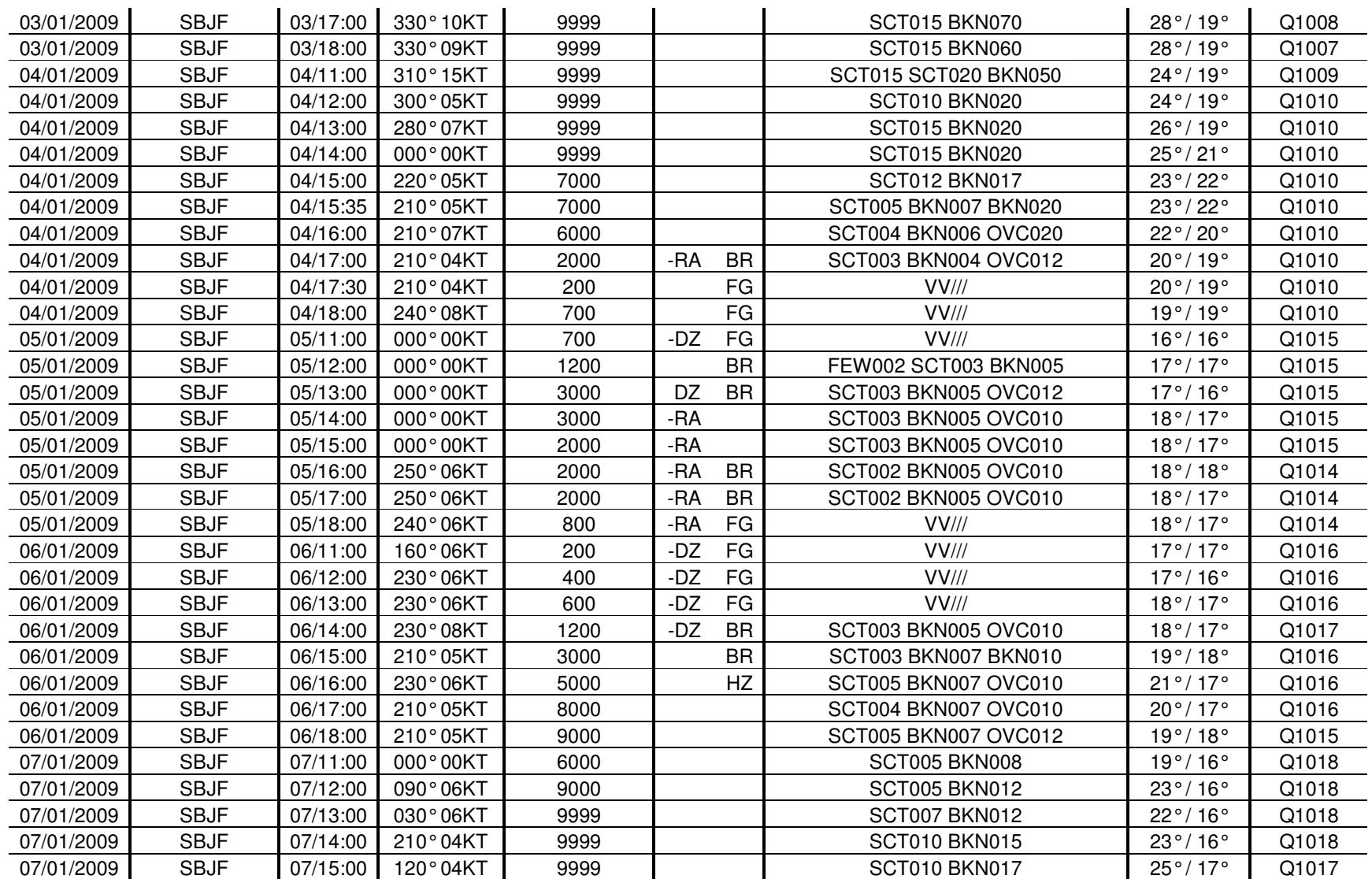

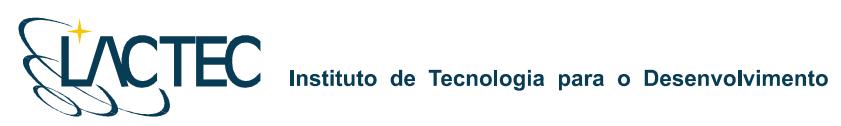

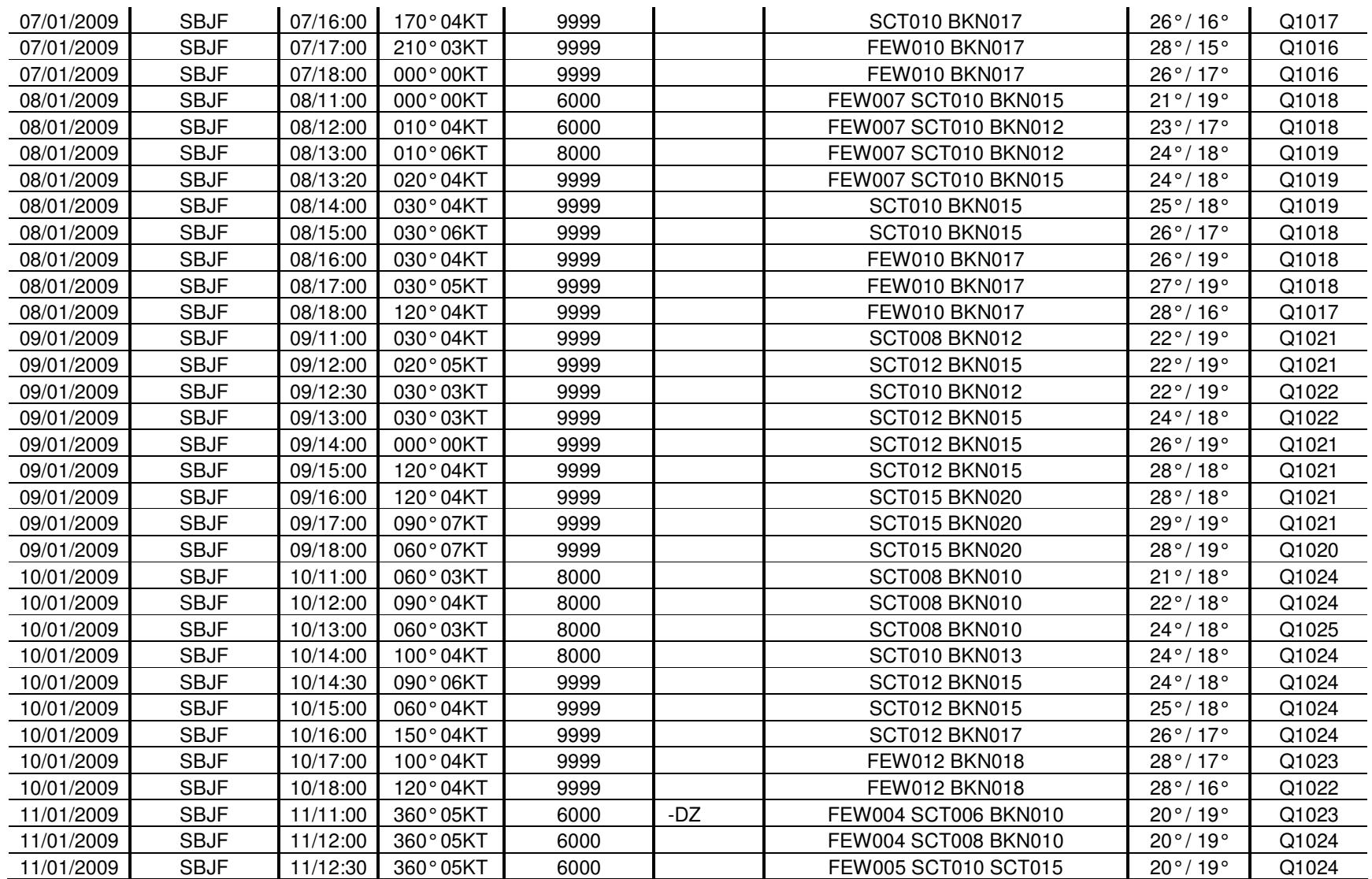

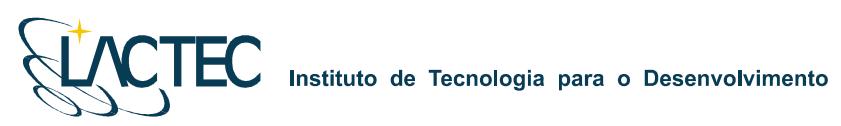

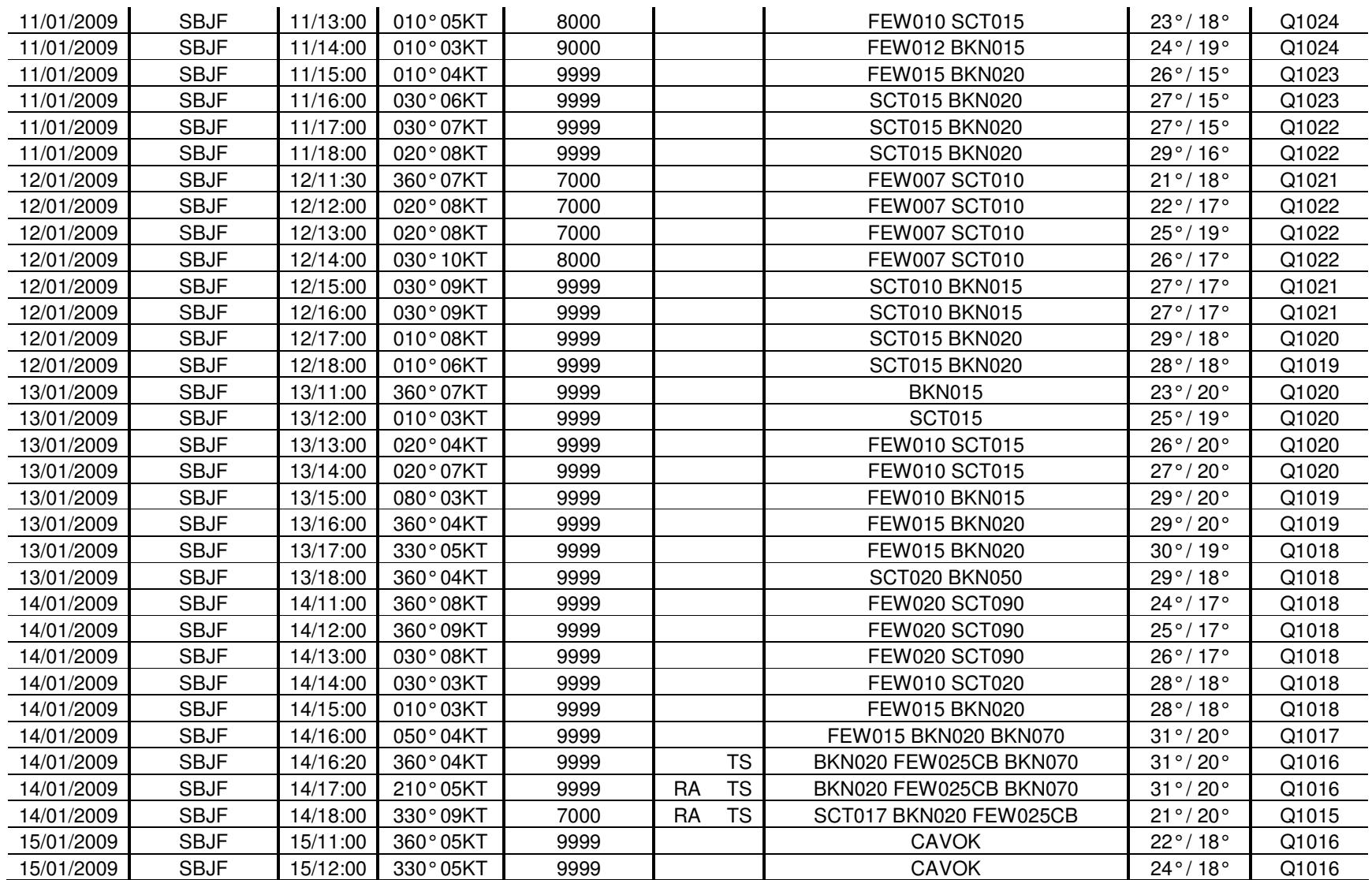

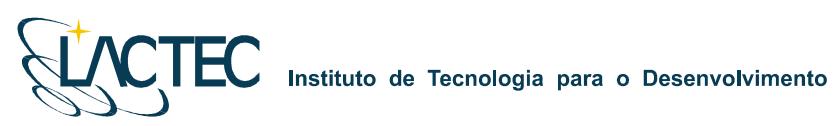

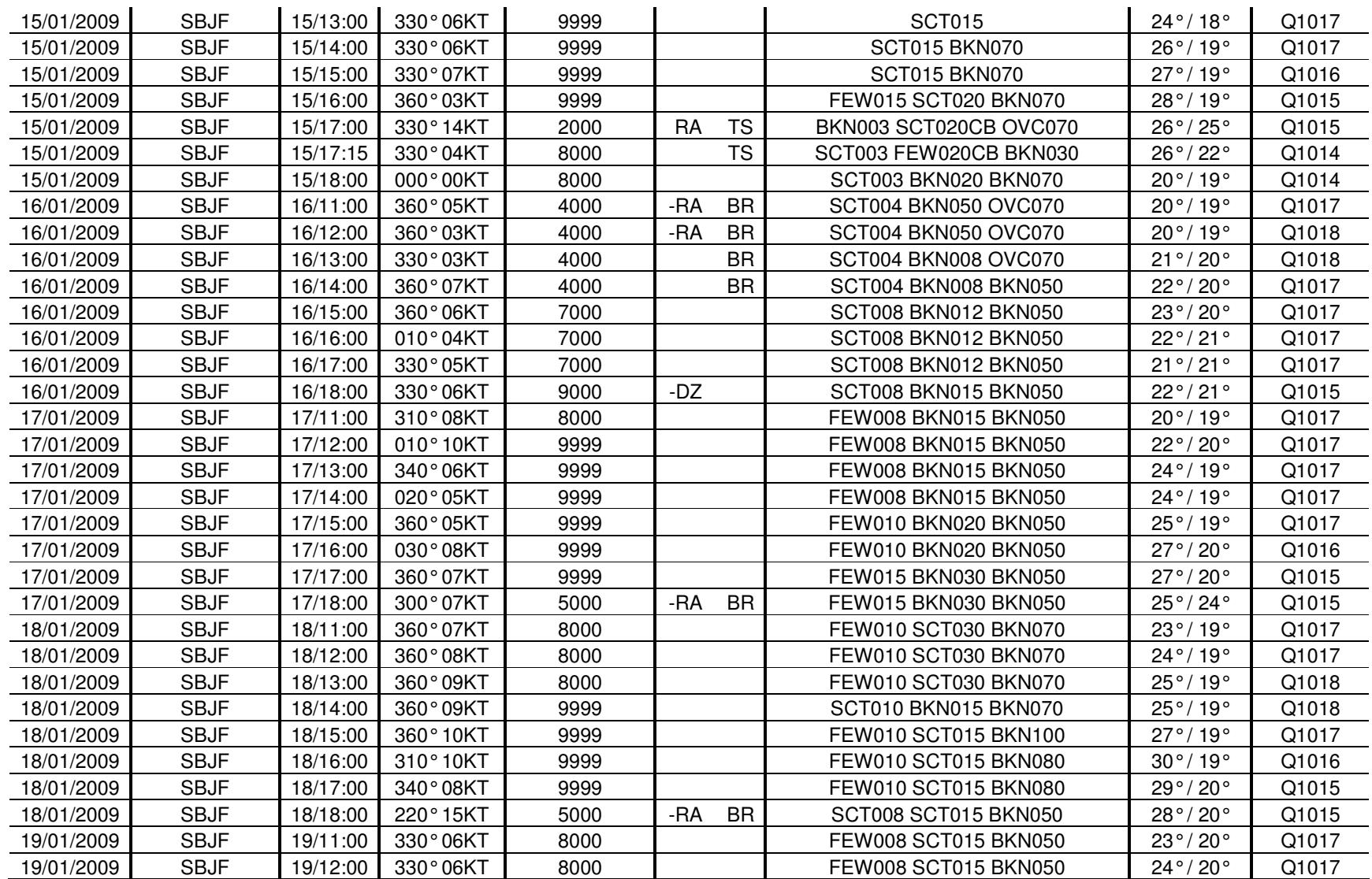

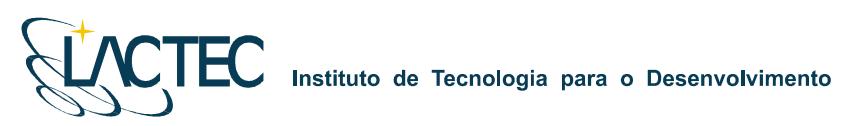

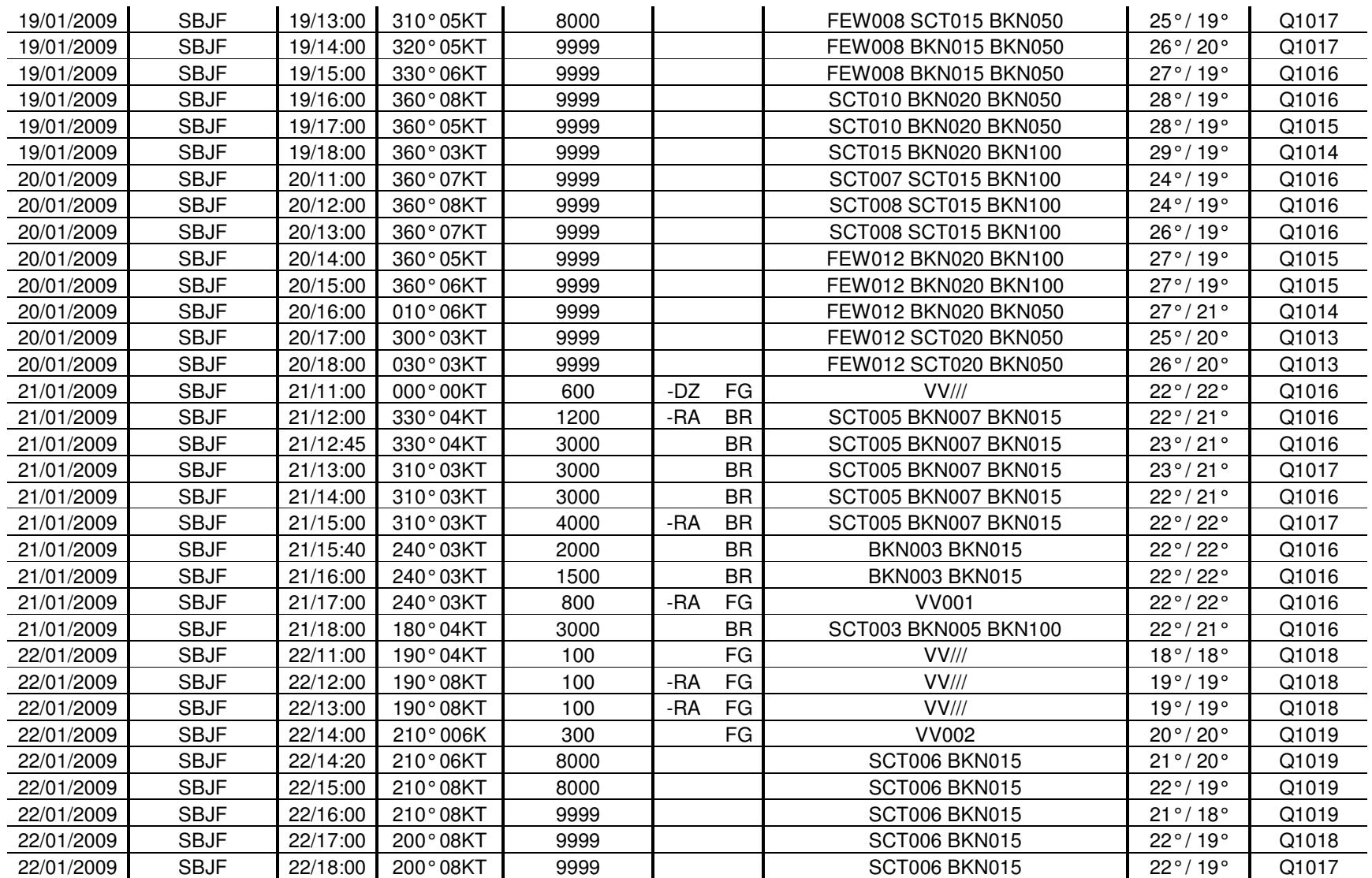
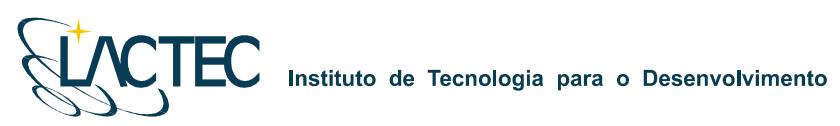

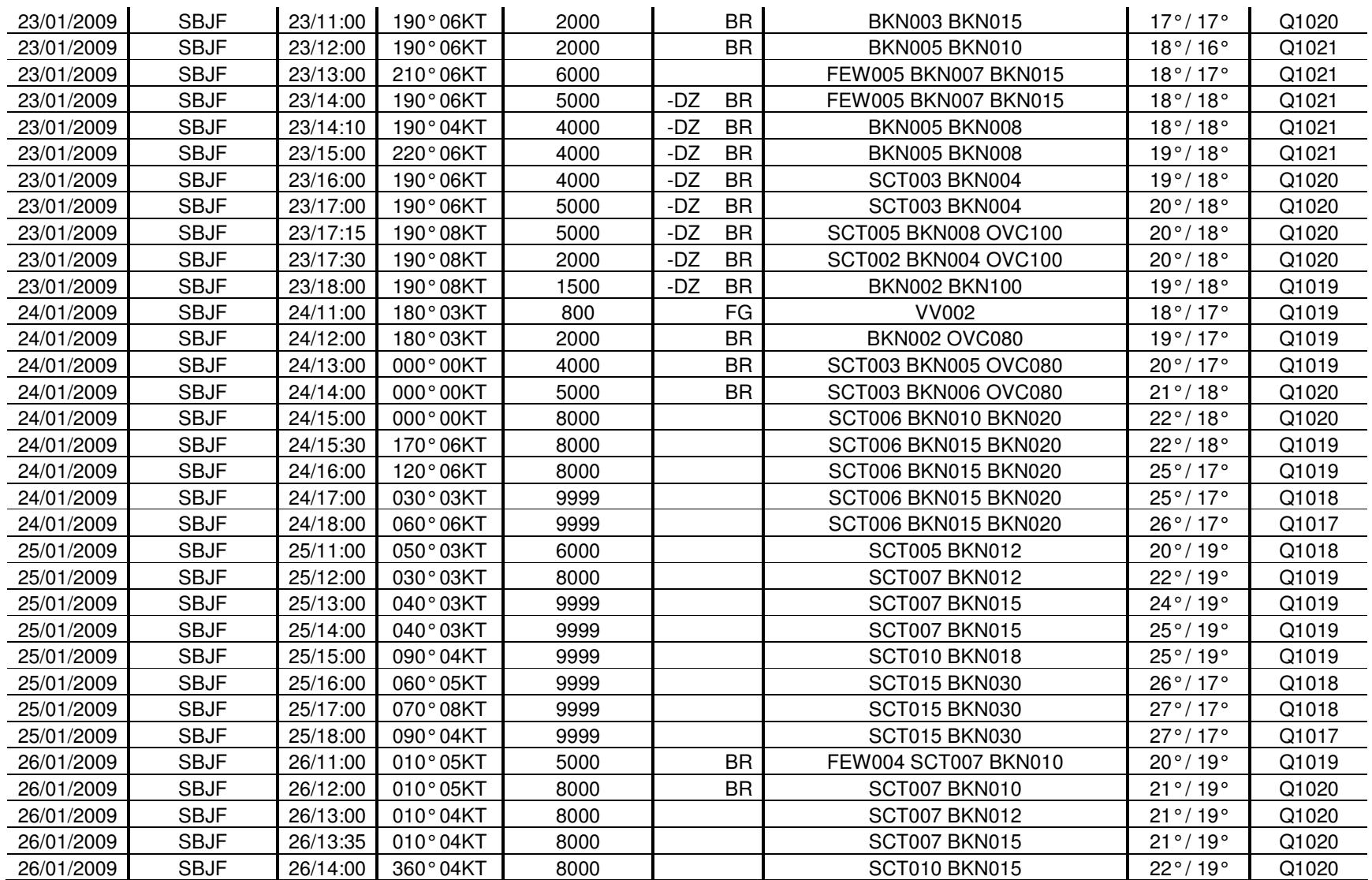

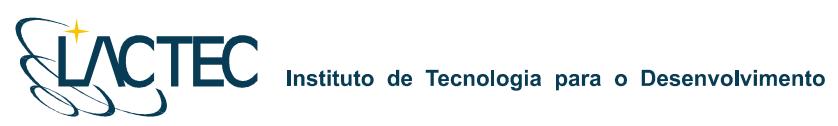

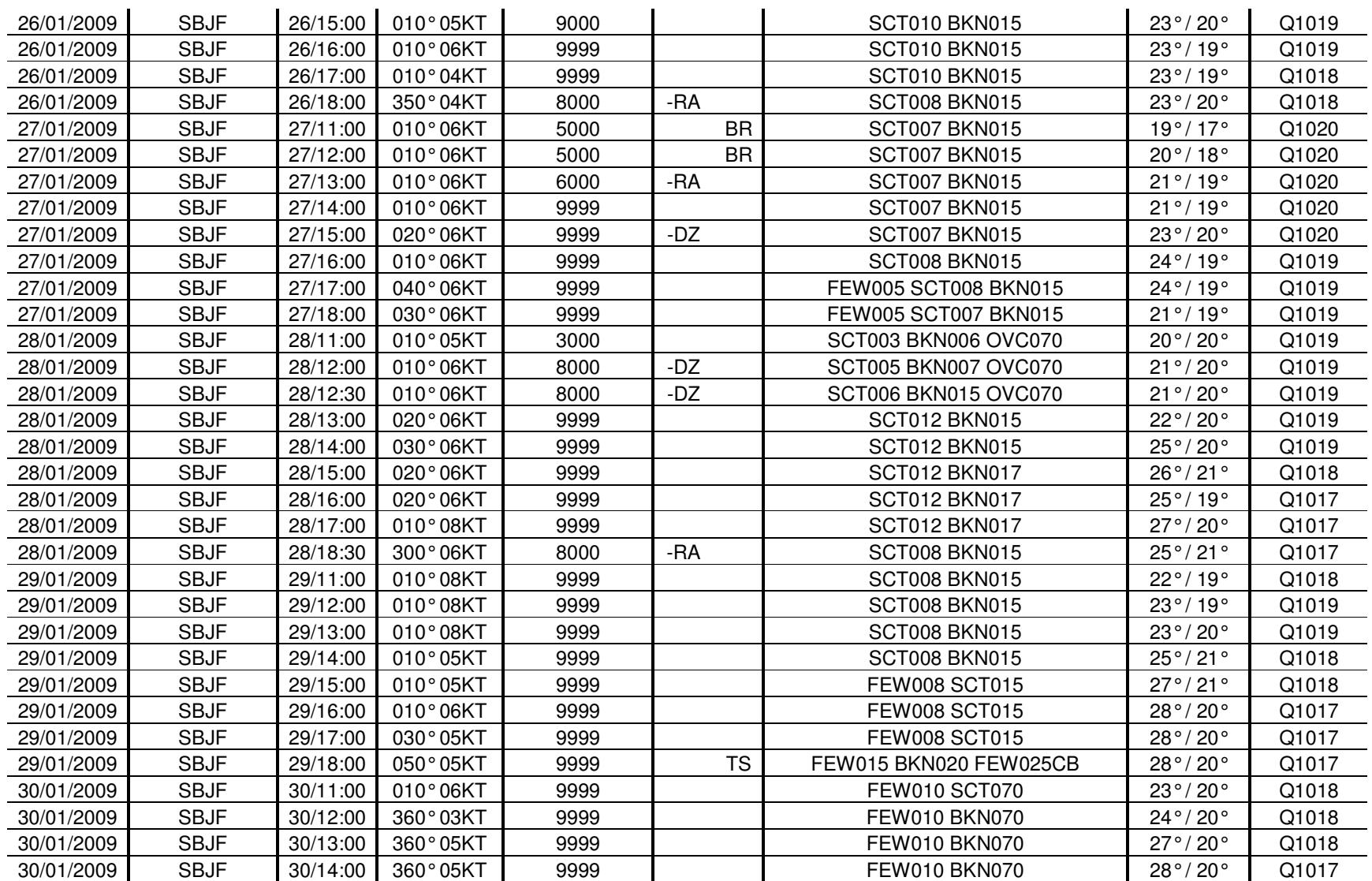

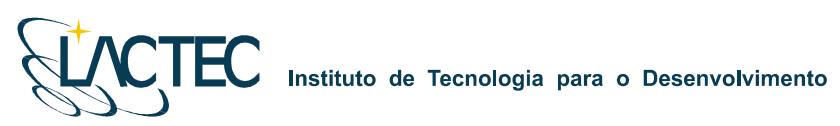

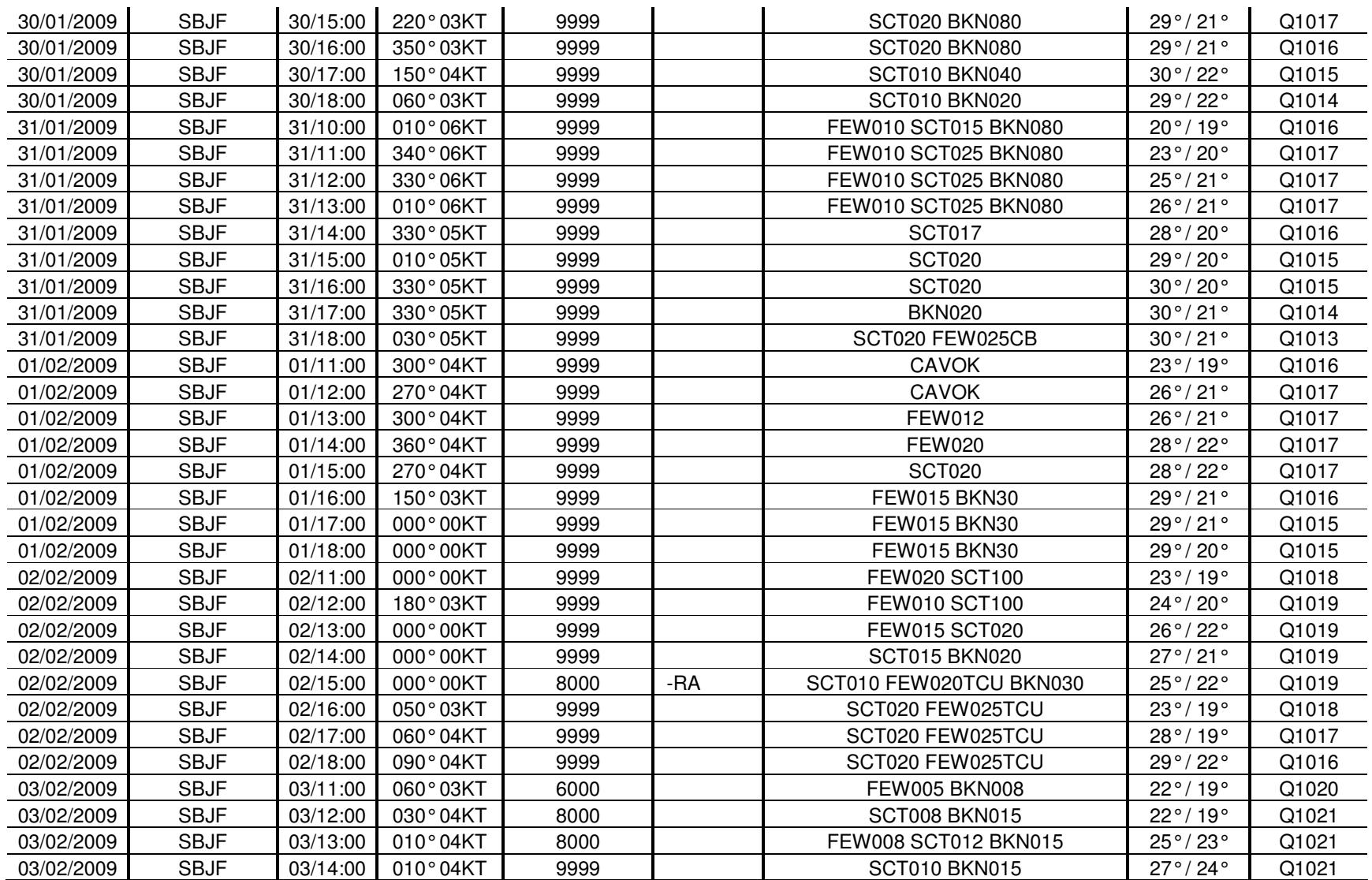

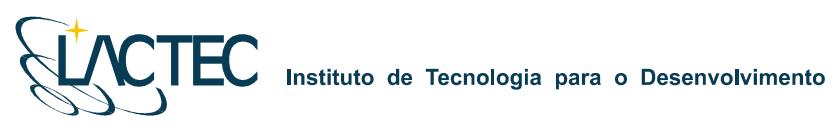

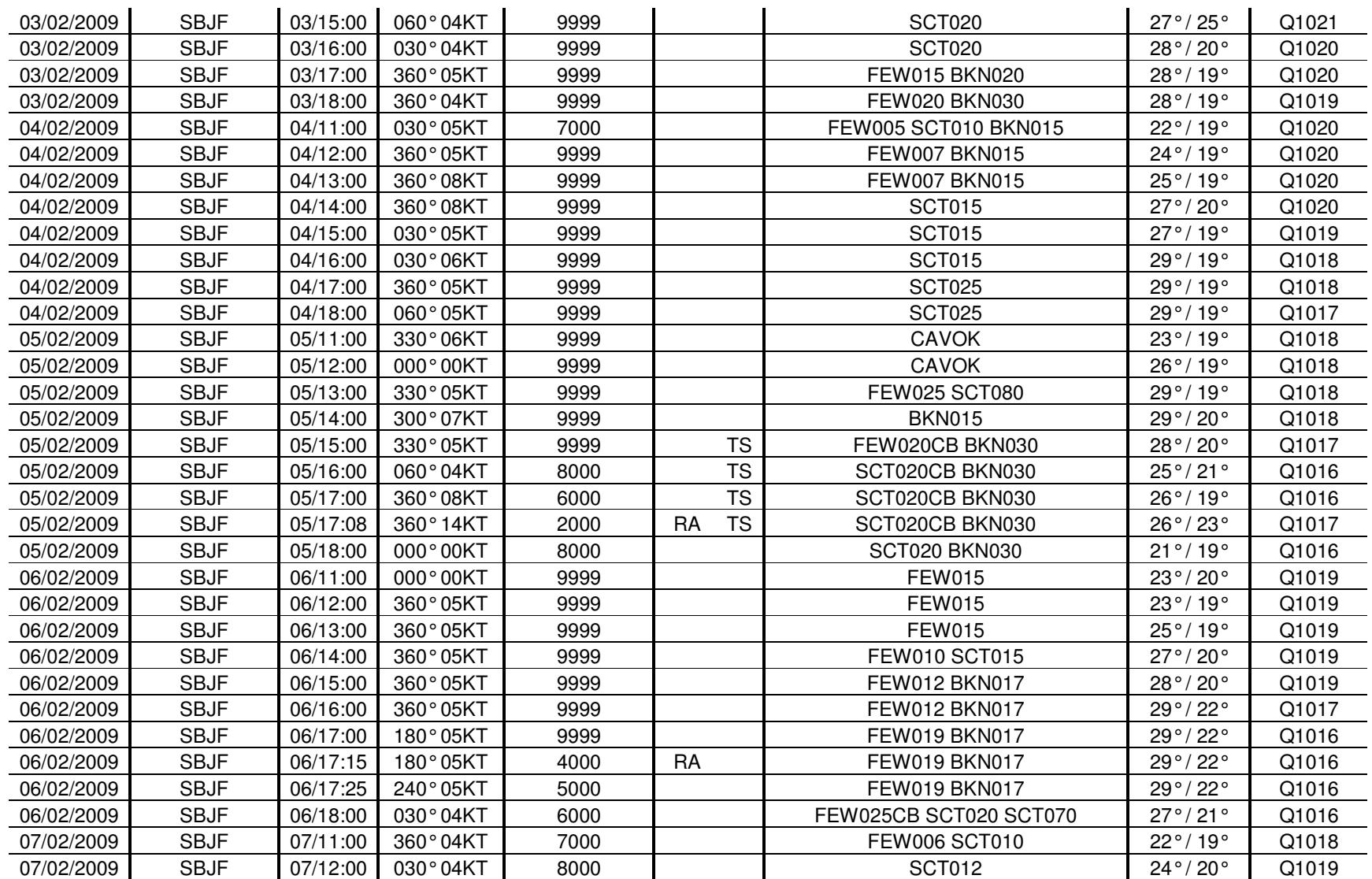

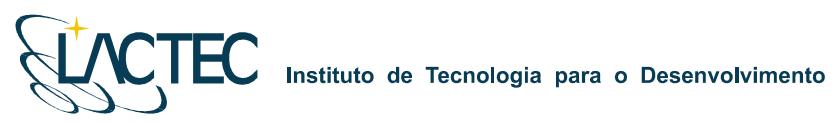

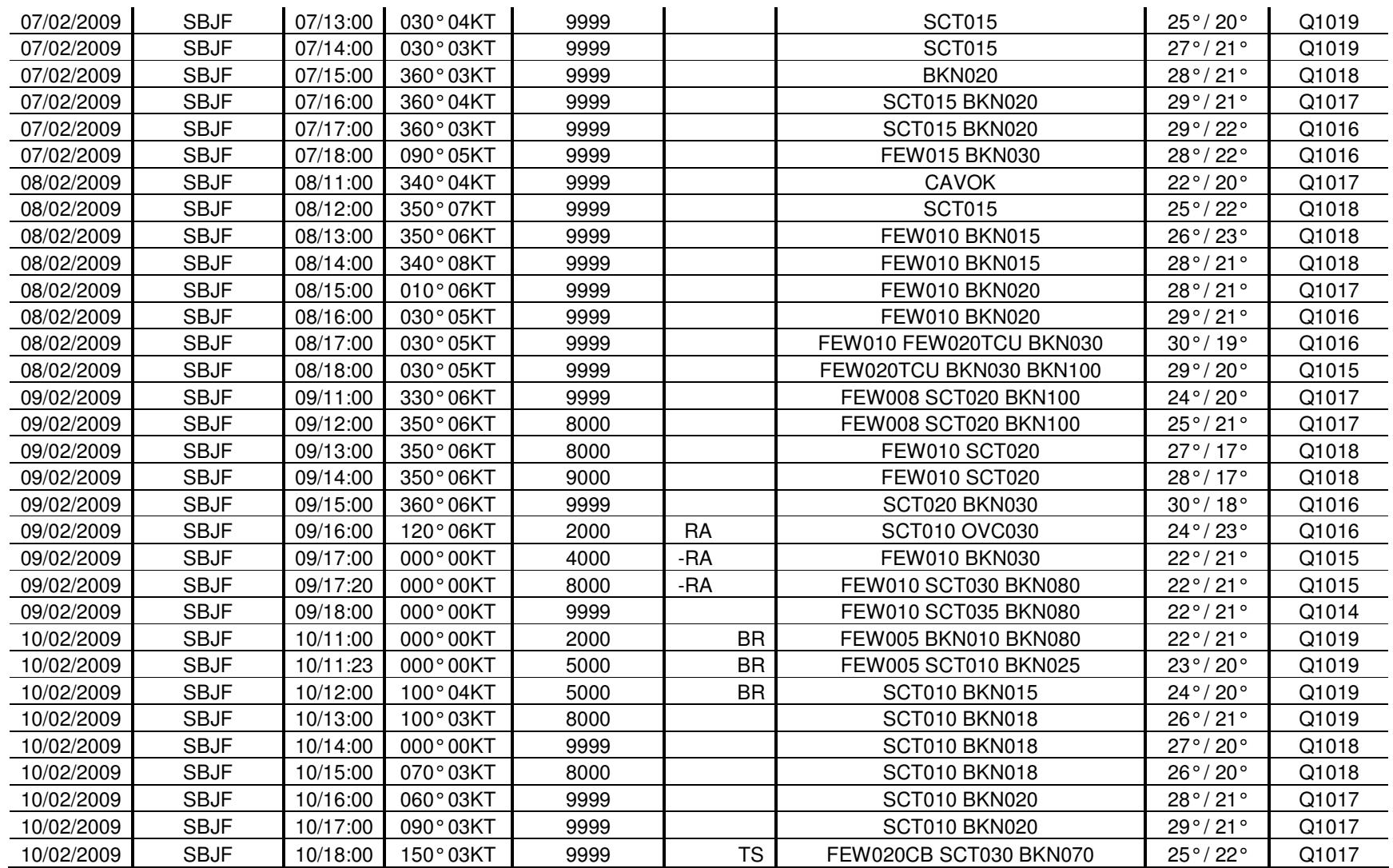

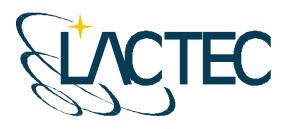

# **P129 – MAPEAMENTO AEROFOTOGRAMÉTRICO DA ÁREA DO RESERVATÓRIO DO AHE ITAOCARA - RJ**

Relatório Técnico 03 Calibração do Sensor

> **CURITIBA - PR 2009**

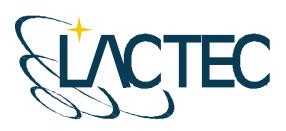

Curitiba, 25 de junho de 2009

#### **COORDENAÇÃO E EXECUÇÃO DO TRABALHO**

LACTEC – Instituto de Tecnologia Para o Desenvolvimento

Mauricio Müller, MSc **Gerente** Departamento de Recursos Ambientais

#### **Coordenação Geral**

\_\_\_\_\_\_\_\_\_\_\_\_\_\_\_\_\_\_\_\_\_\_\_\_\_\_\_\_\_\_\_ Daniele Felix Zandoná, MSc Gerente Divisão de Geossoluções

 $\overline{\phantom{a}}$  , where  $\overline{\phantom{a}}$  , where  $\overline{\phantom{a}}$  , where  $\overline{\phantom{a}}$  , where  $\overline{\phantom{a}}$ Fabiano Scheer Hainosz Engenheiro Cartógrafo/Pesquisador Divisão de Geossoluções

#### **Equipe Técnica**

Jefferson Mazur da Silva **Engenheiro Cartógrafo** Henrique Scremin **Técnico** Rogério Kanke Técnico Ana Paula Zampieri **Técnico Técnico** 

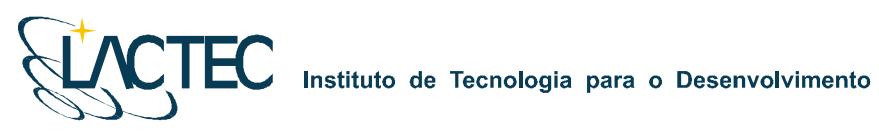

## **SUMÁRIO**

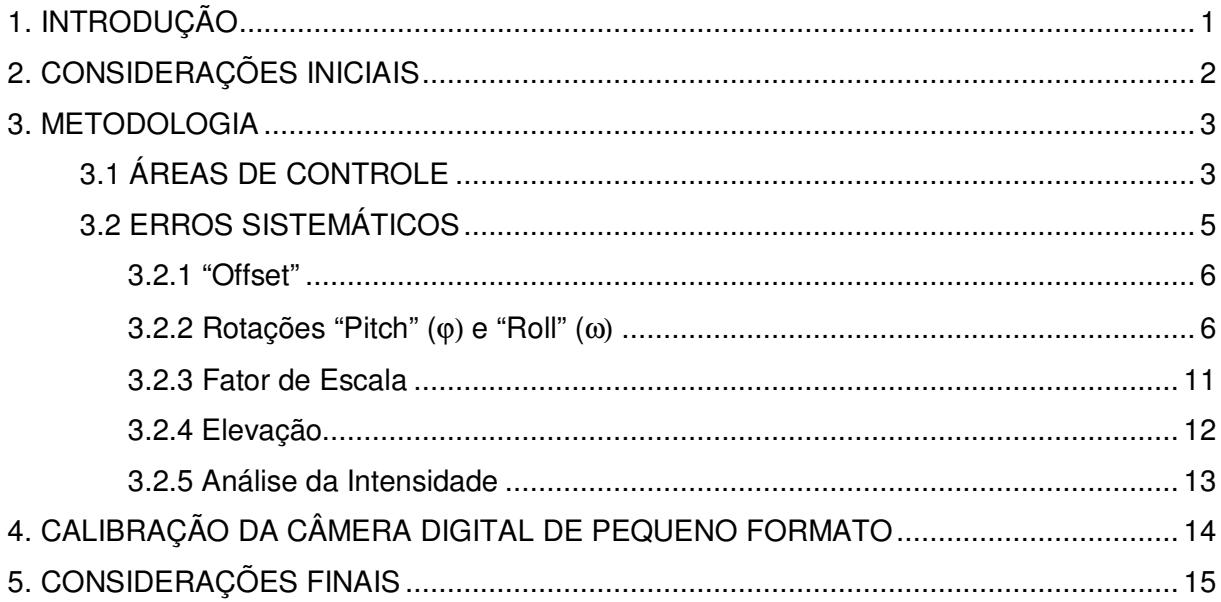

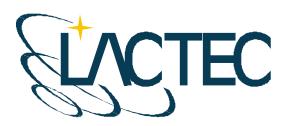

### **1. INTRODUÇÃO**

Este relatório apresenta o resultado de testes aerotransportados realizados pelo LACTEC - Instituto de Tecnologia para o Desenvolvimento, através do CEHPAR – Centro de Hidráulica e Hidrologia Prof. Parigot de Souza, visando à calibração do sistema de varredura a laser aerotransportado modelo ALTM 2050 do fabricante OPTECH. Neste relatório são apresentados resultados da precisão vertical e horizontal dos dados obtidos no vôo de calibração realizado em 06 de maio de 2009 assim como a calibração da câmera digital de pequeno formato utilizada no aerolevantamento.

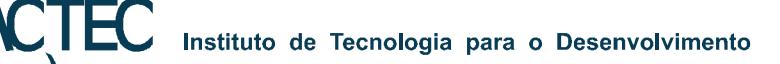

## **2. CONSIDERAÇÕES INICIAIS**

Para a calibração de um sistema de varredura a laser são necessários testes aerotransportados realizados sobre áreas com pontos de controle previamente levantados através de técnicas convencionais. O objetivo é justamente determinar parâmetros para correção de erros sistemáticos e verificar se o equipamento está operando corretamente e fornecendo dados com a precisão apresentada nas especificações técnicas do fabricante (Tabela 1). A calibração deve ser realizada sempre que o equipamento é instalado na aeronave.

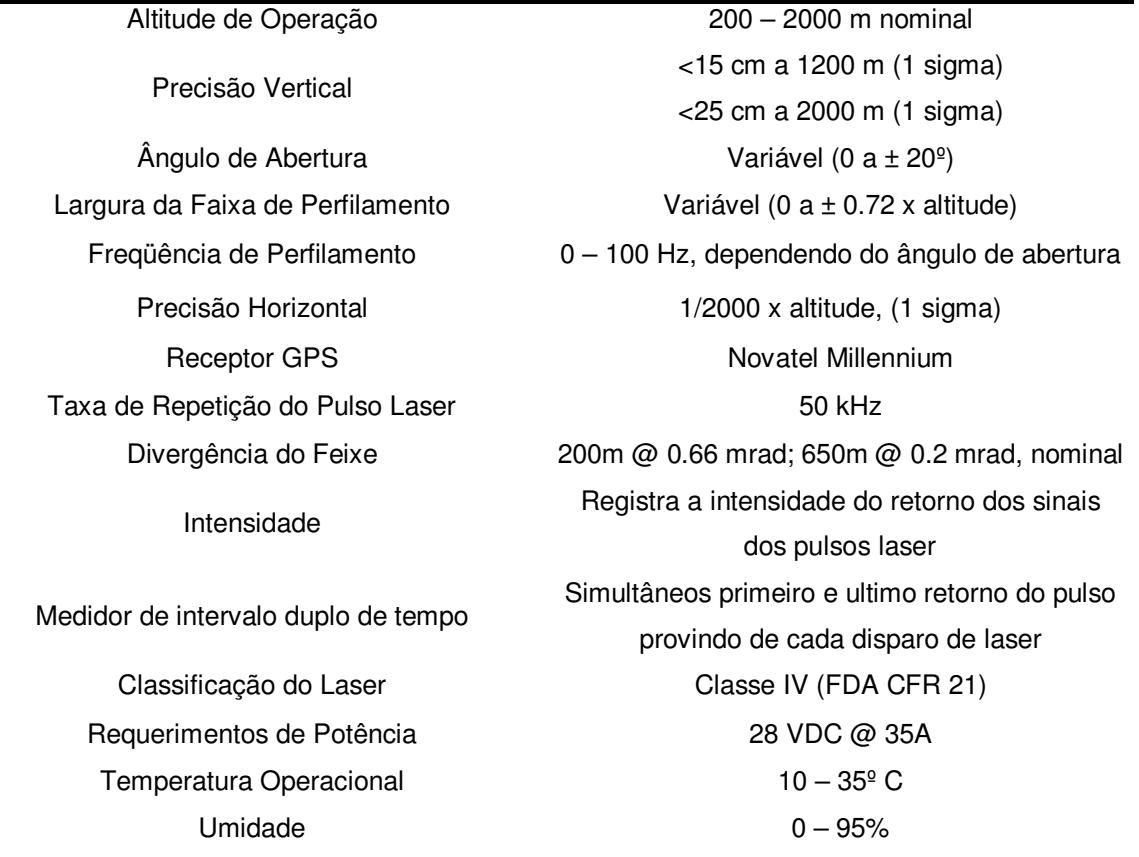

TABELA 1 – ESPECIFICAÇÕES DO SISTEMA ALTM 2050 (OPTECH)

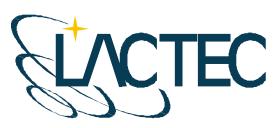

### **3. METODOLOGIA**

#### **3.1 ÁREAS DE CONTROLE**

Os pontos de controle sobre as áreas de calibração foram levantados através de receptores GPS (Sistema de Posicionamento Global) geodésicos de dupla freqüência (L1/L2) de forma a garantir precisão centimétrica.

Para a verificação da precisão horizontal utiliza-se uma edificação com altura superior a 5 metros e uma extensão de 70 a 100 metros. A edificação utilizada foi o supermercado Macro localizado no município de Pinhais – PR (Figura 1). Os pontos de controle levantados sobre seu contorno são mostrados na Figura 2.

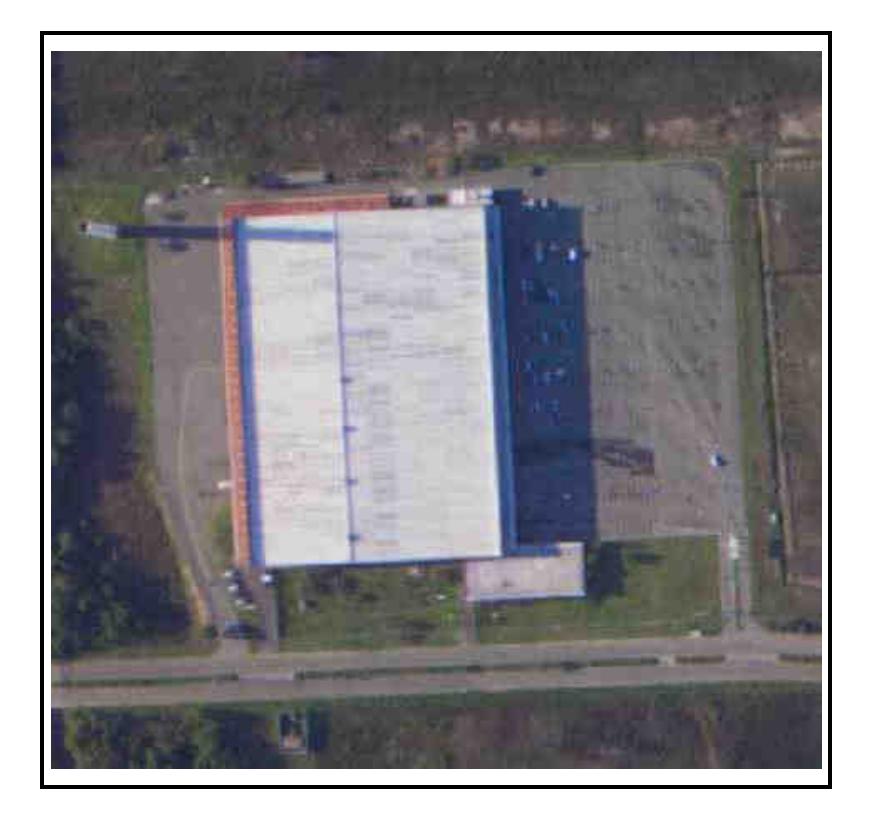

FIGURA 1 – SUPERMERCADO MACRO (PINHAIS – PR)

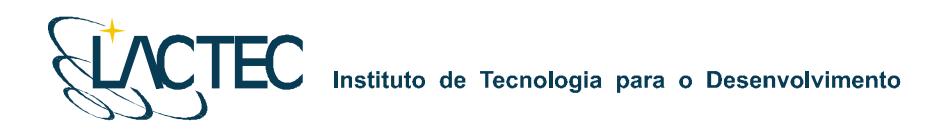

## FIGURA 2 – PONTOS DE CONTROLE SOBRE O CONTORNO DA EDIFICAÇÃO

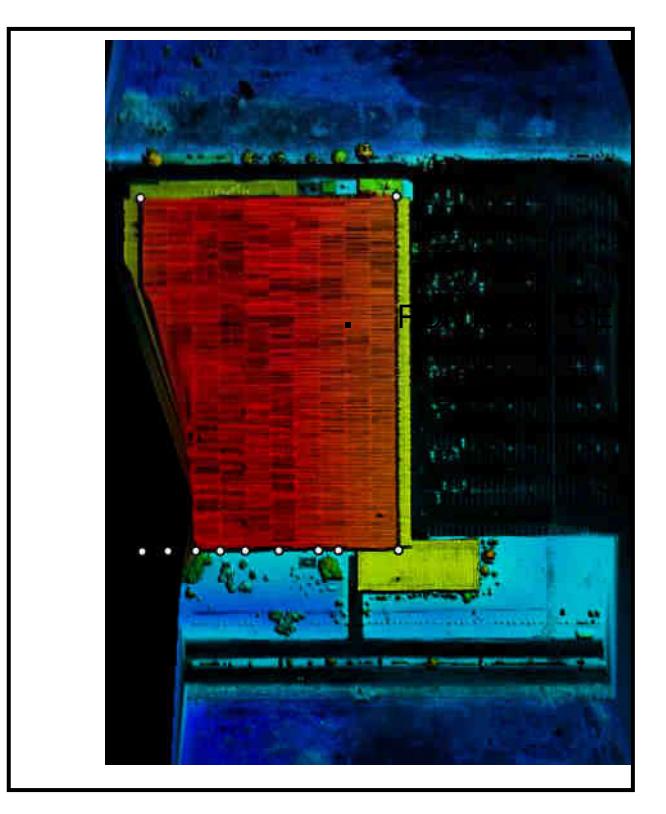

Para a verificação da precisão vertical foram empregados pontos de controle levantados sobre uma superfície plana como a pista de um aeroporto. Foram levantados 900 pontos de controle sobre a pista do aeroporto Bacacheri (Curitiba - PR), mostrados na Figura 3.

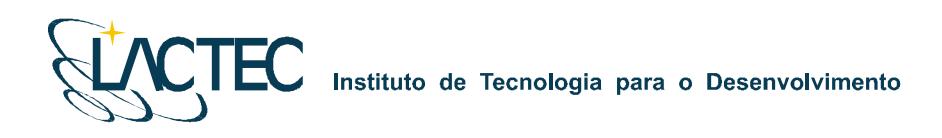

### FIGURA 3 – PONTOS DE CONTROLE SOBRE A PISTA DO AEROPORTO BACACHERI

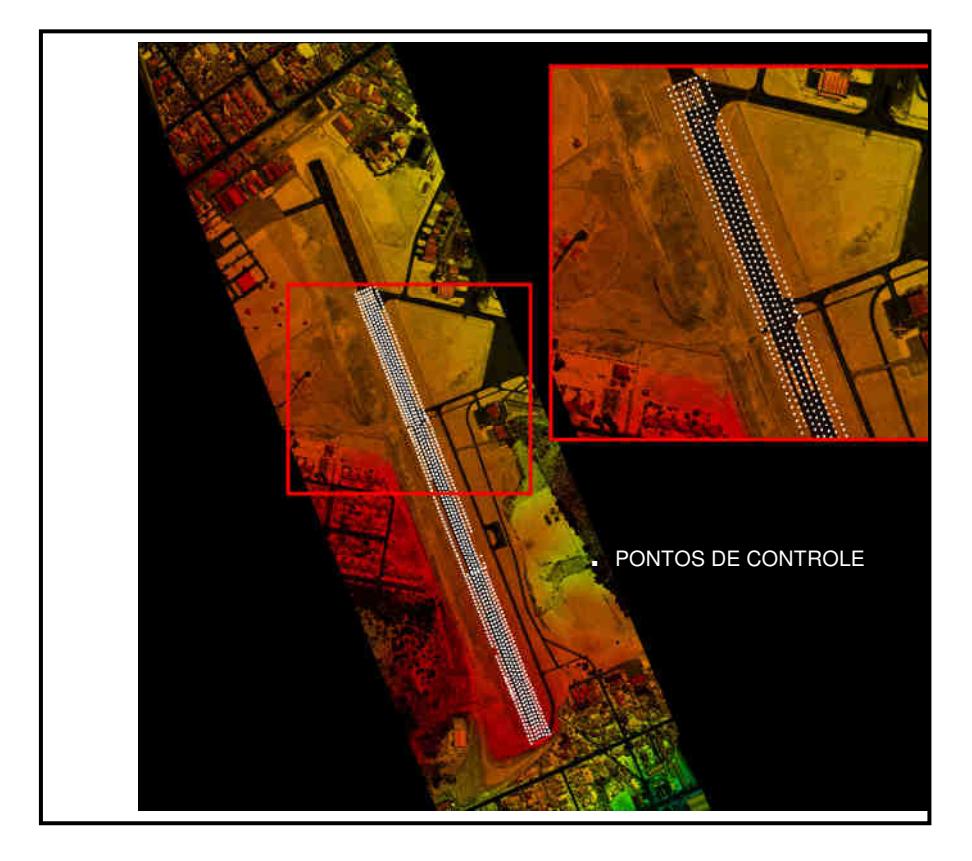

#### **3.2 ERROS SISTEMÁTICOS**

Os testes de calibração realizados permitem a determinação dos seguintes erros sistemáticos:

a."Offset" – erro sistemático devido a não verticalidade do sensor laser;

b."Pitch" e "Roll" – erros sistemáticos devido ao desalinhamento entre o sensor e o sistema de navegação inercial;

c. Fator de escala – erro sistemático ocasionado nos pulsos de laser correspondentes aos maiores ângulos de abertura que acarreta a redução ou o aumento da distância sensor – terreno;

d. Elevação – erro sistemático na elevação dos pontos (coordenada z).

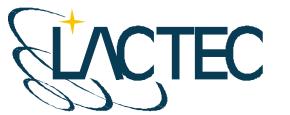

#### **3.2.1 "Offset"**

O "offset", primeiro parâmetro a ser analisado, consta da verificação da verticalidade dos feixes de laser sendo este um valor associado ao desempenho do escaner. Para sua verificação foram analisados os dados obtidos no modo "profile" (modo perfil onde o ângulo de abertura é igual a zero), de quatro faixas de vôo. Arquivos binários destas faixas, contendo valores de alcance e ângulo dos feixes laser emitidos, foram convertidos para ASCII e verificados quanto à verticalidade. A média dos valores de ângulo resultou em 0.0195 (valor médio das quatro faixas). O valor resultou igual à calibração realizada anteriormente, demonstrando estabilidade. Este valor não deve apresentar variação superior a 0.01º.

#### **3.2.2 Rotações "Pitch" (**ϕ) **e "Roll" (**ω)

Para a análise do desalinhamento entre o sensor laser e o sistema de medição inercial na direção do vôo ("Pitch") e na direção transversal ao vôo ("Roll") (Figura 5) bem como para a verificação da precisão horizontal alcançada pelo equipamento, são realizadas no mínimo oito faixas de vôo sobre a edificação. São quatro faixas no modo "profile" (ângulo de abertura do espelho igual a zero) (Figura 6a), e quatro no modo "scan" (ângulo de abertura maior do que zero e neste caso igual a 5 graus) (Figura 6b).

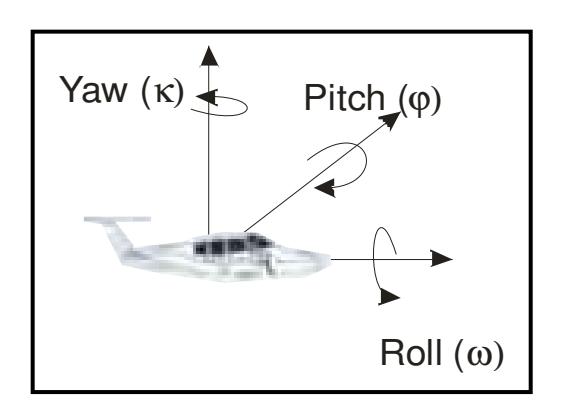

FIGURA 5 – ROTAÇÕES "PITCH" E "ROLL"

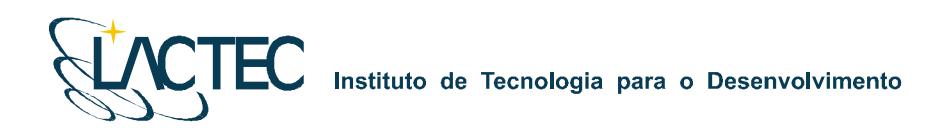

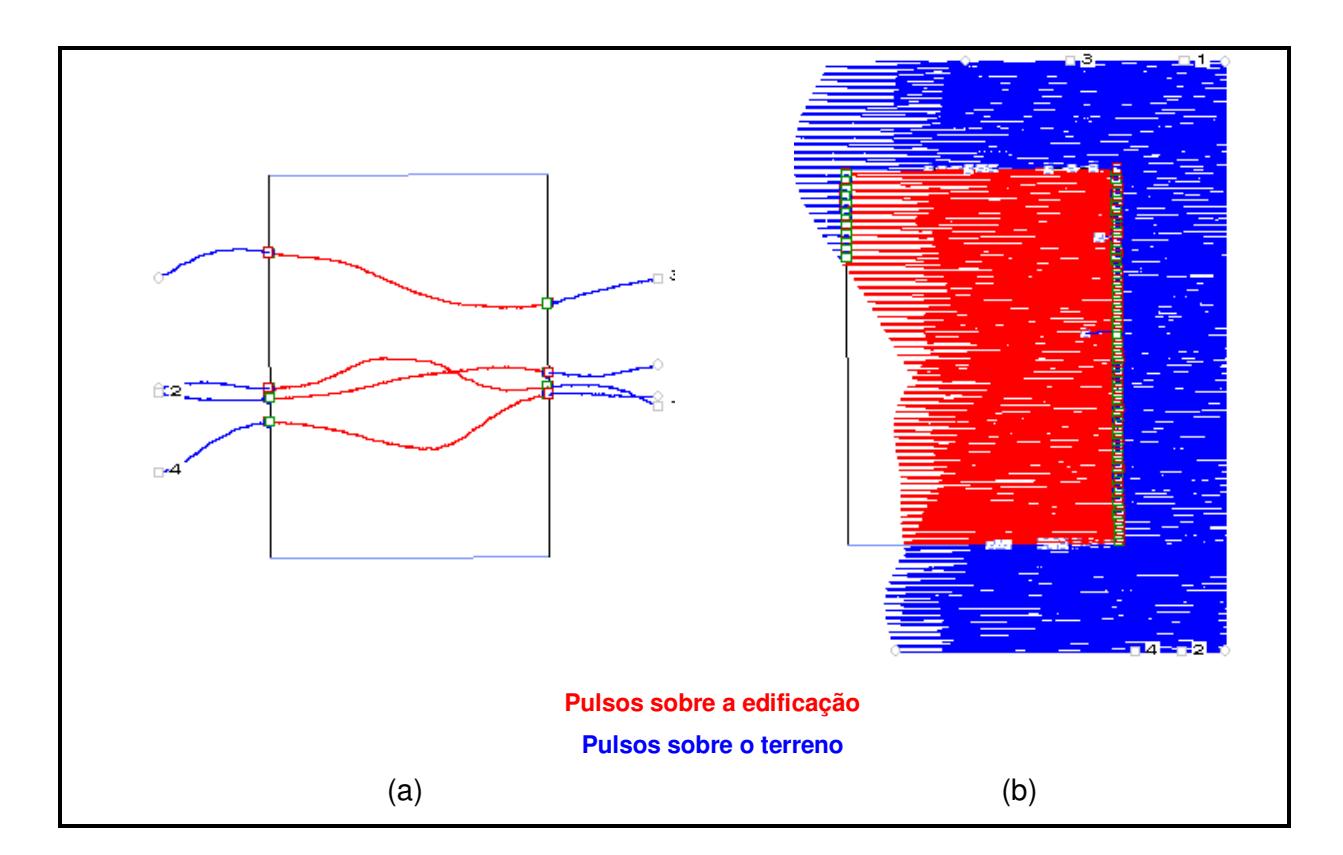

#### FIGURA 6 – (a) FAIXAS NO MODO "PROFILE" (b) FAIXAS NO MODO "SCAN"

#### a. "Pitch"

As faixas de vôo realizadas no modo "profile" (Figura 6a) são empregadas para determinação do erro angular (rotação) na direção do vôo devido ao desalinhamento entre o sensor e o IMU que resulta em erro de posição sistemático na direção de vôo (Figura 7). O erro angular é determinado através da comparação dos pulsos de laser (primeiro e último) incidentes na borda da edificação com os pontos de controle levantados sobre o contorno da mesma. Através de simples relação trigonométrica entre a média da diferença dos pontos laser com os pontos de controle e a altura de vôo pode-se determinar o erro angular (Figura 7).

O ângulo entre o sensor e o IMU determinado foi de -**0.0423º.** A Tabela 2 mostra a precisão dos dados obtidos após eliminação do erro sistemático. O relatório completo gerado na calibração encontra-se no Anexo1.

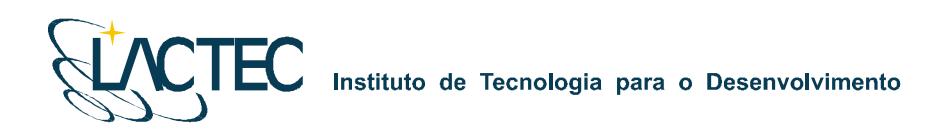

## ϕ h  $\mathop{\Box}\limits_{\mathbf{e}_{_{\mathbf{e}}}}$ Direção do Vôo Elevação Vista em Planta Direção do Vôo  $e_{\scriptscriptstyle \alpha}$ *h e*  $\varphi = \arctg \frac{q}{q}$ e<sub>ç</sub>− Erro de posição na direção do vôo h – Altura do <mark>vôo</mark> ϕ − "Pitch" erro angular (rotação) na direção de vôo

### FIGURA 7 – DESALINHAMENTO ENTRE O SENSOR E O IMU NA DIREÇÃO DO VÔO

TABELA 2 – PRECISÃO HORIZONTAL NA DIREÇÃO DO VÔO

| Data       | Parâmetro           | <b>Pulso</b>    | Diferença<br>Média<br>(m) | <b>Desvio</b><br>Padrão<br>(m) | <b>RMS</b><br>(m) | <b>Amostra</b><br>(Pts.) | <b>Altitude</b><br>de Vôo<br>(m) | <b>Desvio</b><br>Padrão<br>GPS(m) | Precisão<br>sigma<br>(+/-m) |
|------------|---------------------|-----------------|---------------------------|--------------------------------|-------------------|--------------------------|----------------------------------|-----------------------------------|-----------------------------|
| 11/04/2008 | Pitch:<br>$-0.0423$ | Primeiro<br>T1) | $-0.071$                  | 0.413                          | 0.419             | 8                        | 1000                             | 0.06                              | 0.168                       |
|            |                     | Ultimo<br>(T2)  | 0.088                     | 0.096                          | 0.130             | 8                        | 1000                             |                                   | 0.042                       |

#### b. "Roll"

As faixas de vôo realizadas no modo "scan" sobre a edificação (Figura 6b) são empregadas para determinação do erro angular (rotação) na direção transversal ao vôo que resulta em erro de posição sistemático.

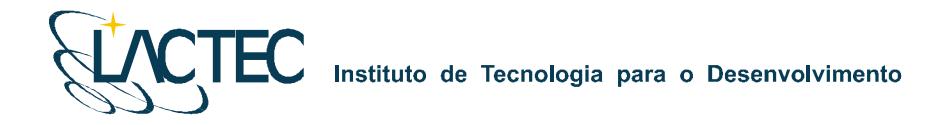

Para a determinação do erro angular procede-se da mesma forma como na caso do "Pitch": através da comparação dos pulsos incidentes na borda da edificação com os pontos de controle. A partir da relação trigonométrica entre a média da diferença dos pontos laser com os pontos de controle e a altura de vôo pode-se determinar o erro angular na direção transversal ao vôo ("Roll") (Figura 8). O valor encontrado foi de **0.1043º**. A Tabela 3 mostra o resultado da precisão horizontal na direção transversal do vôo após a eliminação do erro sistemático. O relatório completo gerado na calibração encontra-se no Anexo 2.

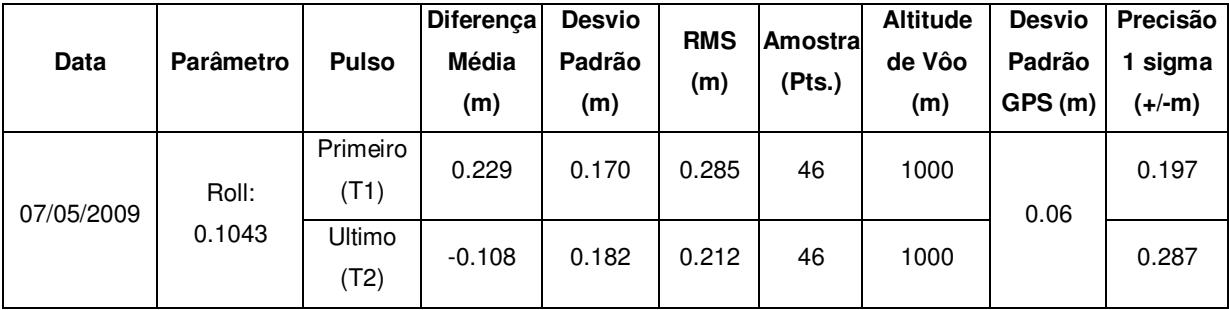

#### TABELA 3 – PRECISÃO HORIZONTAL NA DIREÇÃO TRANSVERSAL AO VÔO

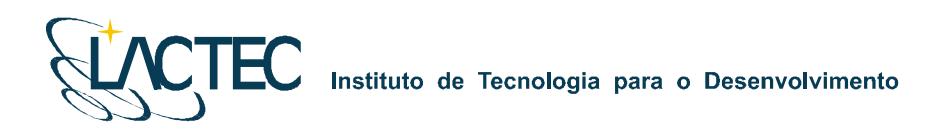

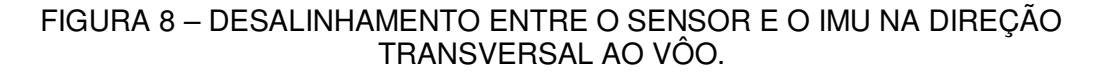

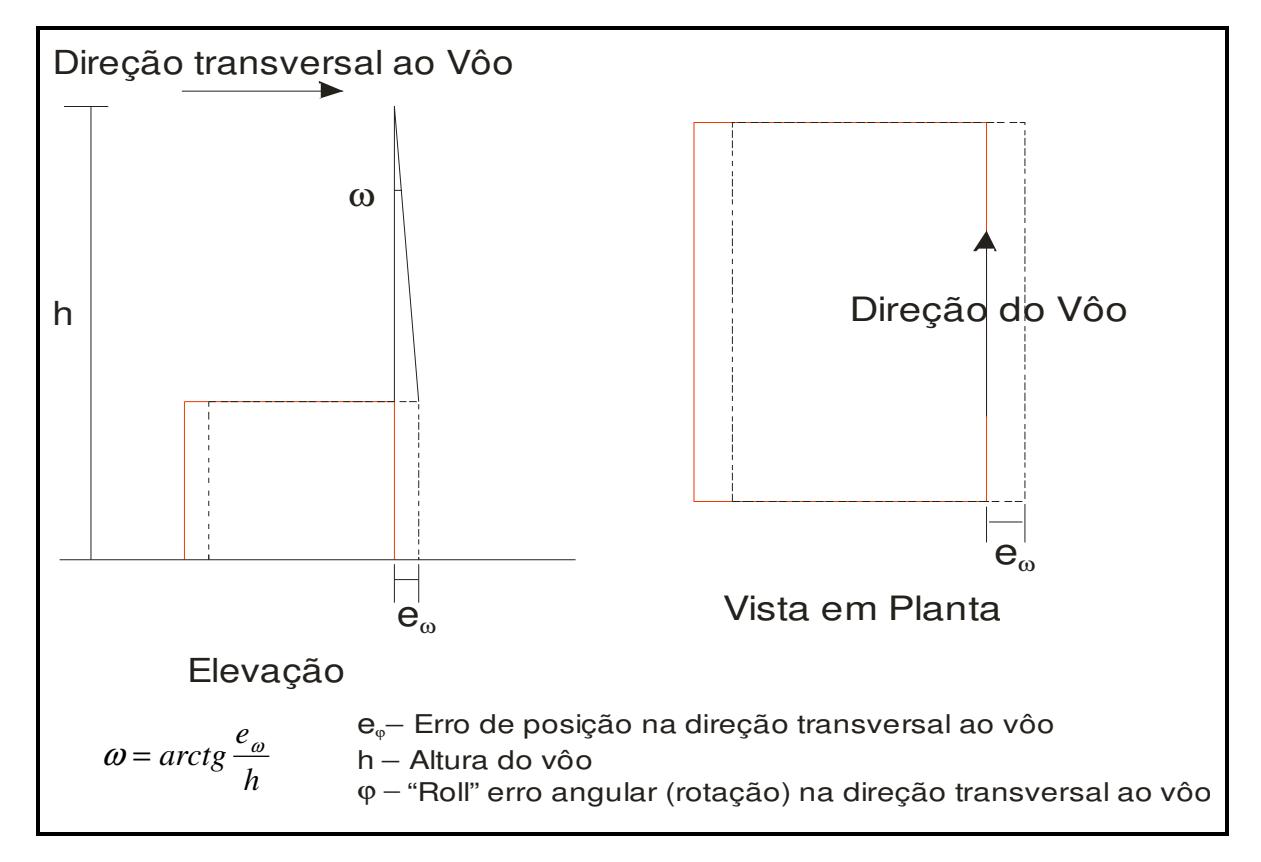

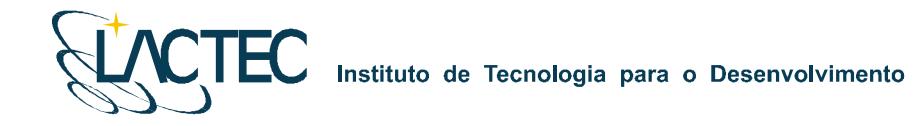

#### **3.2.3 Fator de Escala**

O fator de escala consta de um erro sistemático ocasionado nos pulsos de laser correspondentes aos maiores ângulos de abertura que acarreta a redução ou o aumento da distância sensor – terreno (Figura 9).

Para esta verificação das variações no fator de escala foram utilizadas quatro faixas de vôo transversais à pista do aeroporto com ângulo de abertura de 20 graus. As seções (para cada uma das faixas) foram analisadas graficamente para obter o valor do fator de escala médio, que conforme ilustra a Figura 9, pode resultar em uma redução ou aumento da escala. Na análise realizada foi determinado fator de escala igual a **1.001038333**  (aumento em escala).

#### FIGURA 9 – COMPARAÇÃO DAS FAIXAS DO LASER COM A PISTA DO AEROPORTO PARA DETERMINAÇÃO DO FATOR DE ESCALA

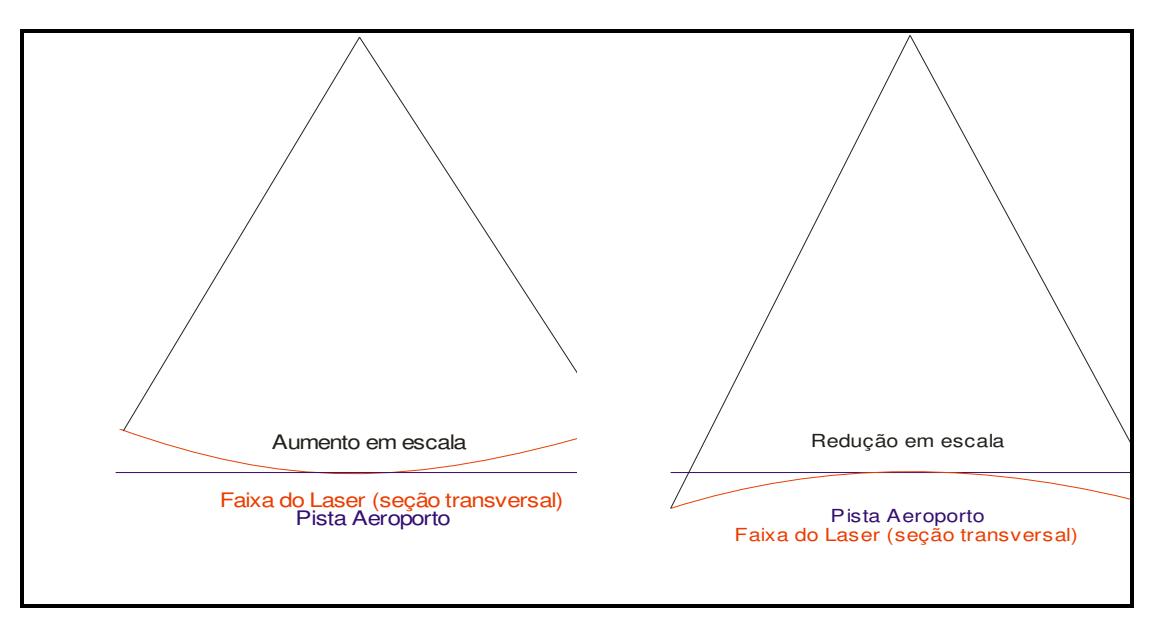

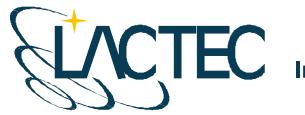

#### **3.2.4 Elevação**

Para a determinação de erros sistemáticos na elevação dos pontos e verificação da precisão vertical foram utilizadas quatro faixas do vôo sobre a superfície do aeroporto passando sobre a área de controle com um ângulo de abertura de 20 graus. A partir da comparação dos pulsos do laser (primeiro e último) com os pontos de controle pode-se derivar o parâmetro de correção bem obter a precisão vertical do sistema. A Tabela 4 mostra a precisão vertical dos dados obtida após as correções de todos os erros sistemáticos ("offset", "pitch", "scan", "escala" e "elevação"). O relatório completo gerado na calibração encontra-se no Anexo 3.

| Data       | <b>Pulso</b>     | Parâmetro<br> de Correcão | <b>Diferençal</b><br>Média<br>(m) | <b>Desvio</b><br>Padrão<br>(m) | <b>RMS</b><br>(m) | Amostra<br>(Pts.) | <b>Altitude</b><br>de Vôo<br>(m) | <b>Desvio</b><br>Padrão<br>GPS (m) | Precisão<br>sigma<br>(+/-m) |
|------------|------------------|---------------------------|-----------------------------------|--------------------------------|-------------------|-------------------|----------------------------------|------------------------------------|-----------------------------|
| 07/05/2009 | Primeiro<br>(T1) | $-0.0454$                 | 0.024                             | 0.062                          | 0.062             | 262               | 1000                             | 0.06                               | 0.060                       |
|            | Ultimo<br>(T2)   | 0.4422                    | 0.025                             | 0.063                          | 0.063             | 262               | 1000                             |                                    | 0.071                       |

TABELA 4 – PRECISÃO VERTICAL

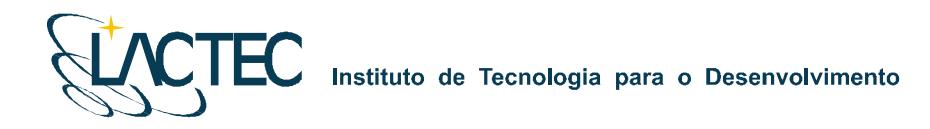

#### **3.2.5 Análise da Intensidade**

Foram coletados dados sobre uma superfície plana com uma grande diversidade de feições (asfalto, grama, superfícies pintadas) com o objetivo de identificá-las a partir de diferentes intensidades de retorno. Uma imagem gerada a partir da intensidade de retorno do pulso laser (Figura 10) foi criada para verificação desta capacidade.

FIGURA 10 – IMAGEM DE INTENSIDADE DO AEROPORTO BACACHERI

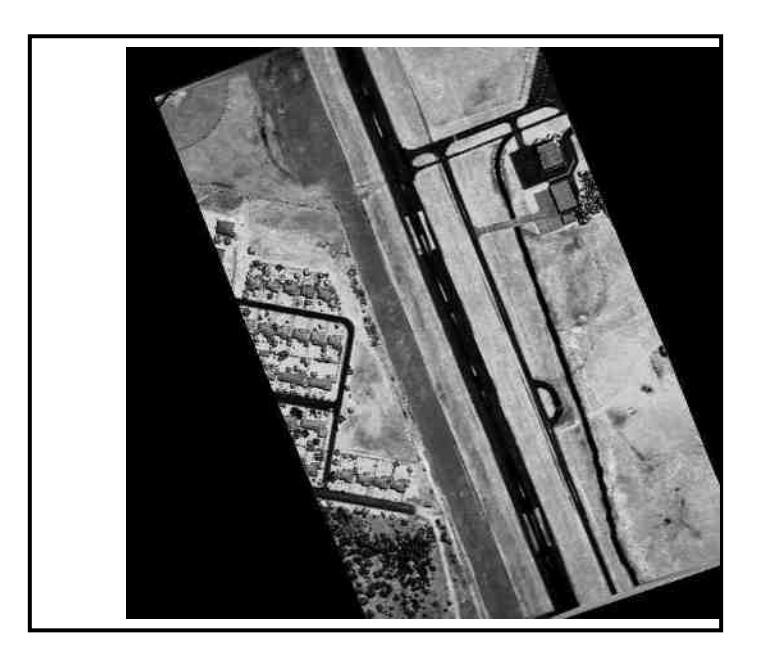

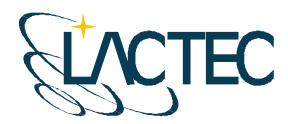

## **4. CALIBRAÇÃO DA CÂMERA DIGITAL DE PEQUENO FORMATO**

No processo de calibração da câmera, as medições devem atender aos seguintes princípios:

- 1. O método de mensuração deve ser completamente definido;
- 2. As mensurações devem ter um estado de controle estatístico;
- 3. O método de calibração deve ser tão próximo quanto possível das condições normais de uso do instrumento, ou seja, deve ser calibrado o sistema de mensuração.

O processo de calibração da câmera utilizado foi o Método das Câmeras Convergentes, cujo qual, se a convergência das fotos for de 90º, a deficiência de posto da matriz dos coeficientes das equações normais, cai de 8 para 7. No Método do Campo Tridimensional ou no Método dos Campos Misturados sete graus de liberdade são devido à necessidade de materializar o referencial e o oitavo em definir a escala vertical. Nas câmeras convergentes, sendo uma foto perpendicular a outra, esse oitavo grau de liberdade deixa de existir. Com isso, o método exige apenas a fixação arbitrária de um referencial. É suficiente, por exemplo, fixar com injunções de posição o centro de perspectiva de uma foto e com injunções de ângulo a posição de referencial do espaço objeto em relação ao fotogramétrico (a atitude da câmera). Esses seis valores podem ser fixados como zero, por exemplo, ou seja, o referencial do espaço objeto coincide com o desta primeira foto. Naturalmente, os valores aproximados das coordenadas dos alvos devem ser no mesmo referencial do espaço objeto. Isto permite o uso de marcas artificiais nas fotos quando não há alvos. Neste caso o transporte de pontos de uma foto deve ser rigoroso.

A fim de separar os coeficientes da distorção radial simétrica daqueles da distorção descentrada, torna-se necessário ao menos uma foto girada em torno do eixo z da câmera em 90º. Logo, as condições mínimas para calibrar uma câmera por esse método exigem três fotos: duas convergentes entre si de 90º e uma com giro em relação às outras de 90º.

O certificado de calibração da câmera utilizada no aerolevantamento segue em anexo ao presente relatório.

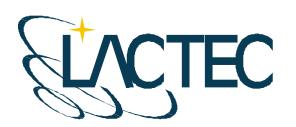

**CTEC** Instituto de Tecnologia para o Desenvolvimento

## **5. CONSIDERAÇÕES FINAIS**

Os testes de calibração realizados pelo LACTEC, em 06 de maio de 2009, demonstraram que o sistema está operando adequadamente e fornecendo dados com precisão superior à especificada pelo fabricante do sistema, conforme se pôde notar nos resultados obtidos de precisão horizontal e vertical mostrados nas Tabelas 1,2 e 3.

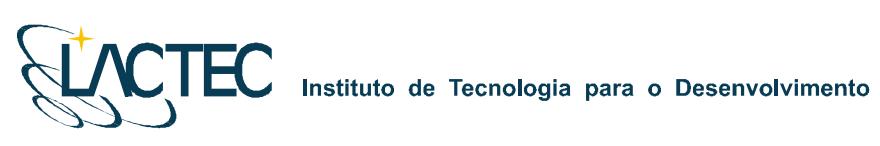

**ANEXOS** 

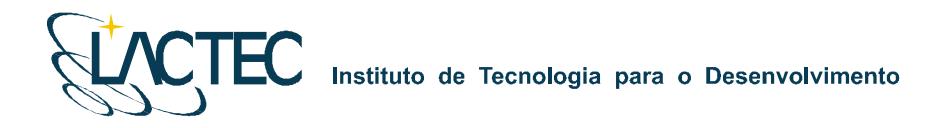

## **ANEXO 1 – Relatório calibração: análise da precisão horizontal na direção do vôo.**

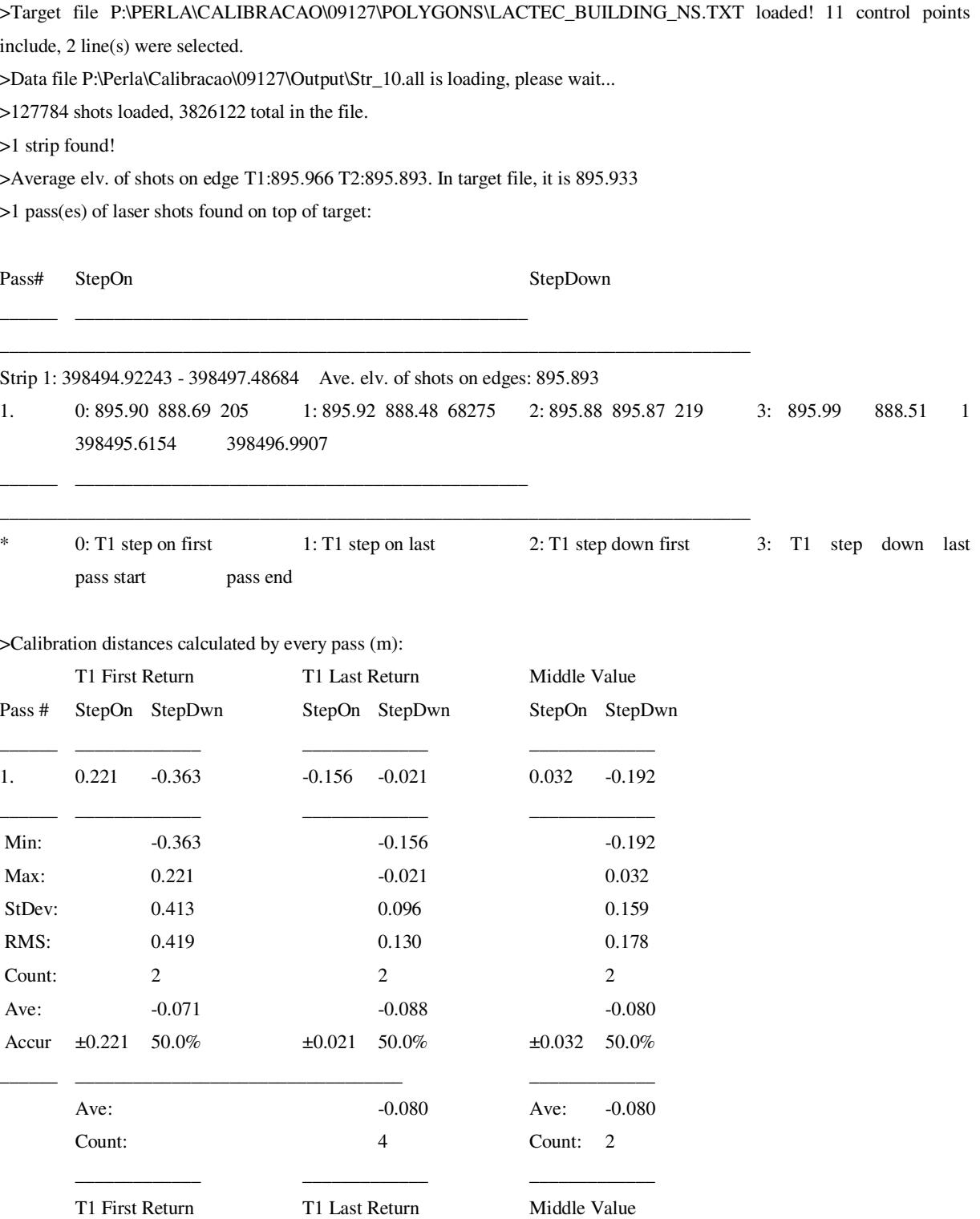

Pitch calibration=-0.0469 degree by 1000 m flight height, old Pitch=-0.0423

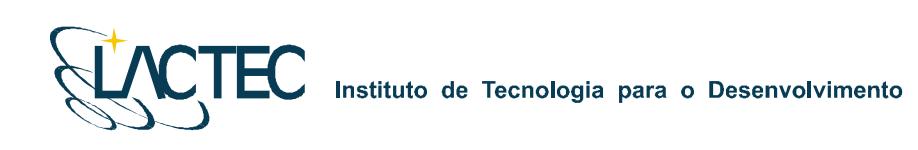

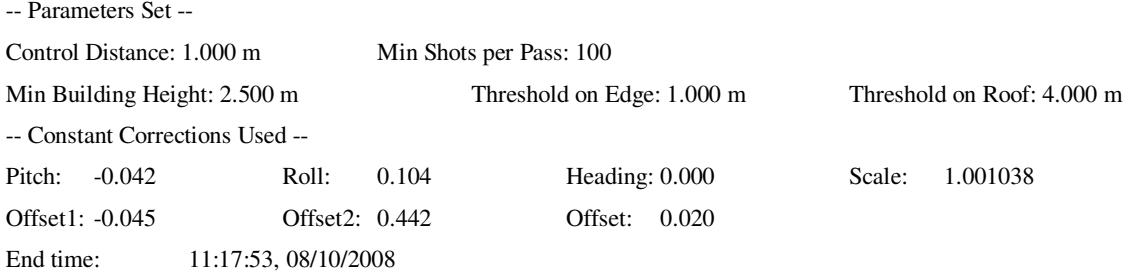

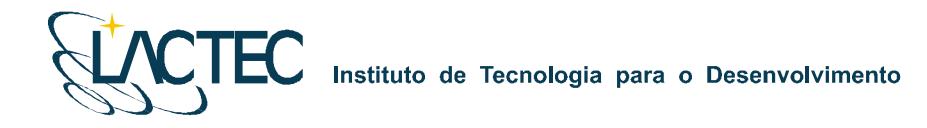

## **ANEXO 2 – Relatório calibração: análise da precisão horizontal na direção transversal ao vôo.**

>Target file P:\PERLA\CALIBRACAO\09127\POLYGONS\LACTEC\_BUILDING\_NS.TXT loaded! 11 control points include, 2 line(s) were selected.

>Data file P:\Perla\Calibracao\09127\Output\Str\_12.all is loading, please wait...

>81613 shots loaded, 1195707 total in the file.

>1 strip found!

>Average elv. of shots on edge T1:895.865 T2:895.875. In target file, it is 895.933

>49 pass(es) of laser shots found on top of target:

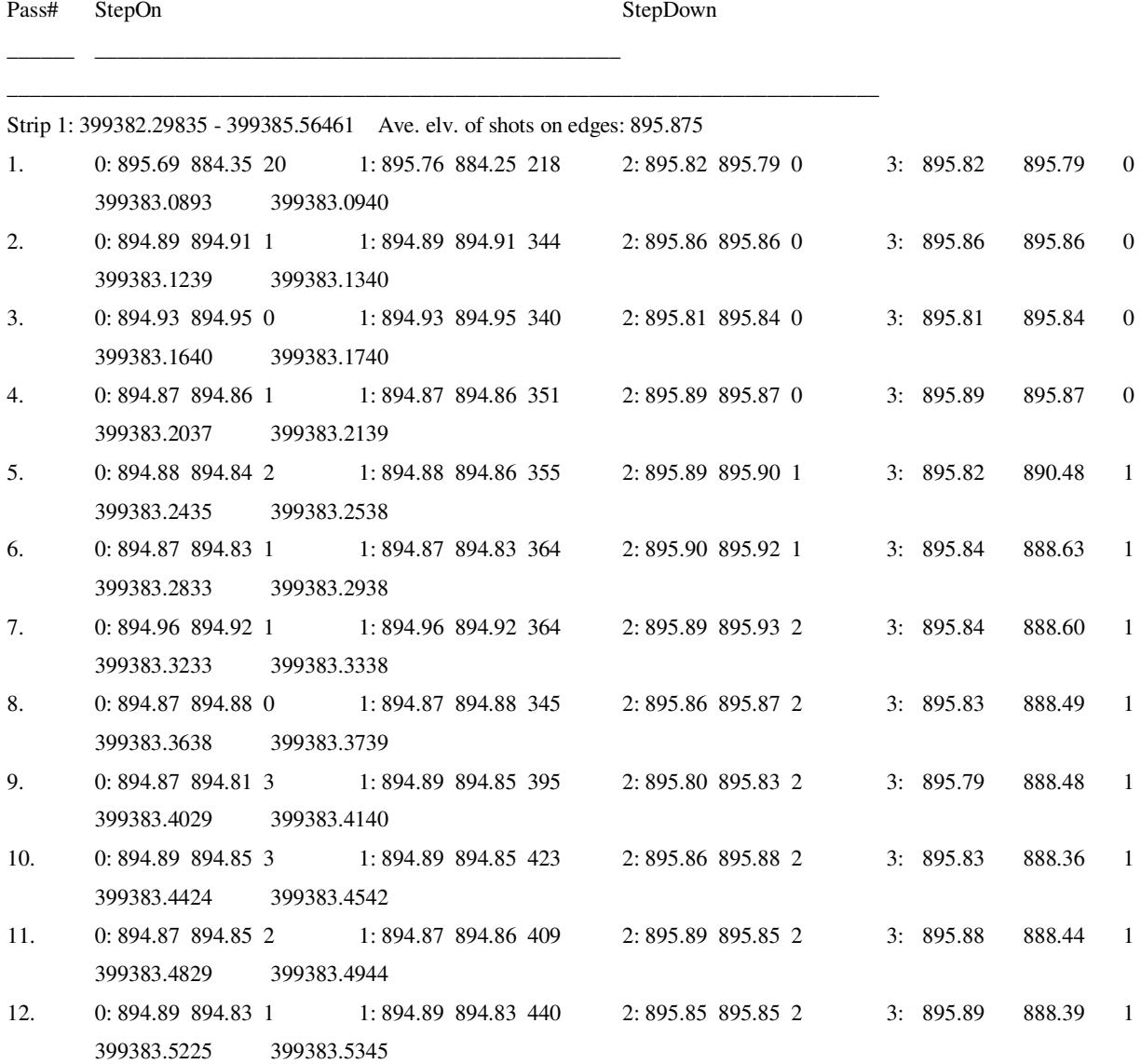

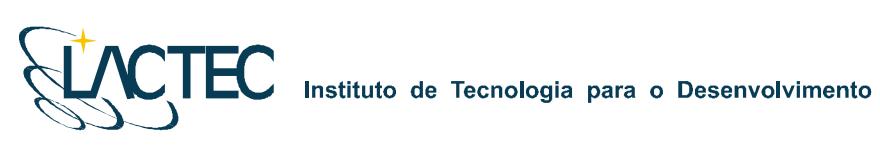

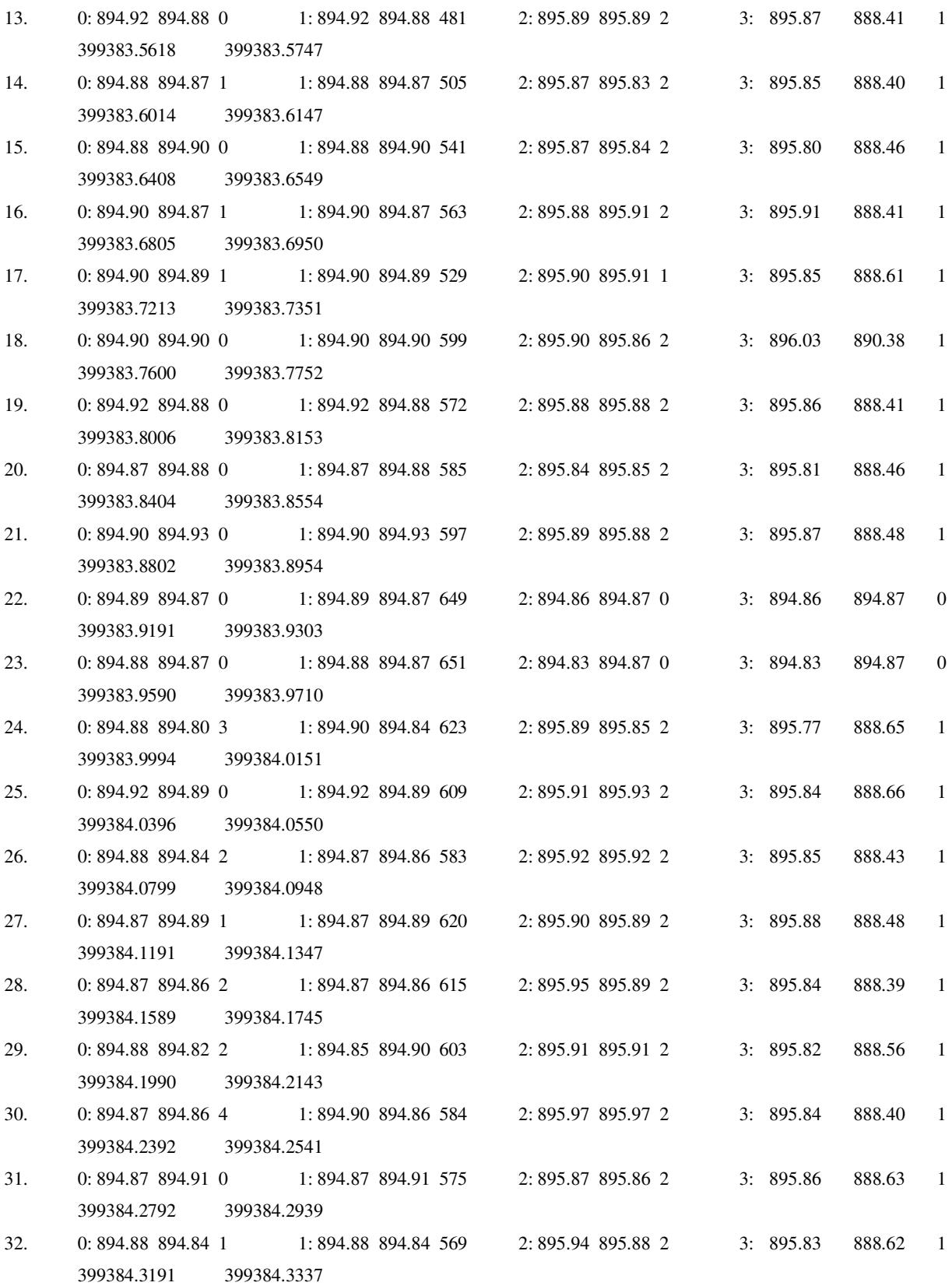

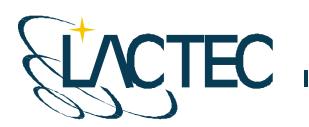

Instituto de Tecnologia para o Desenvolvimento

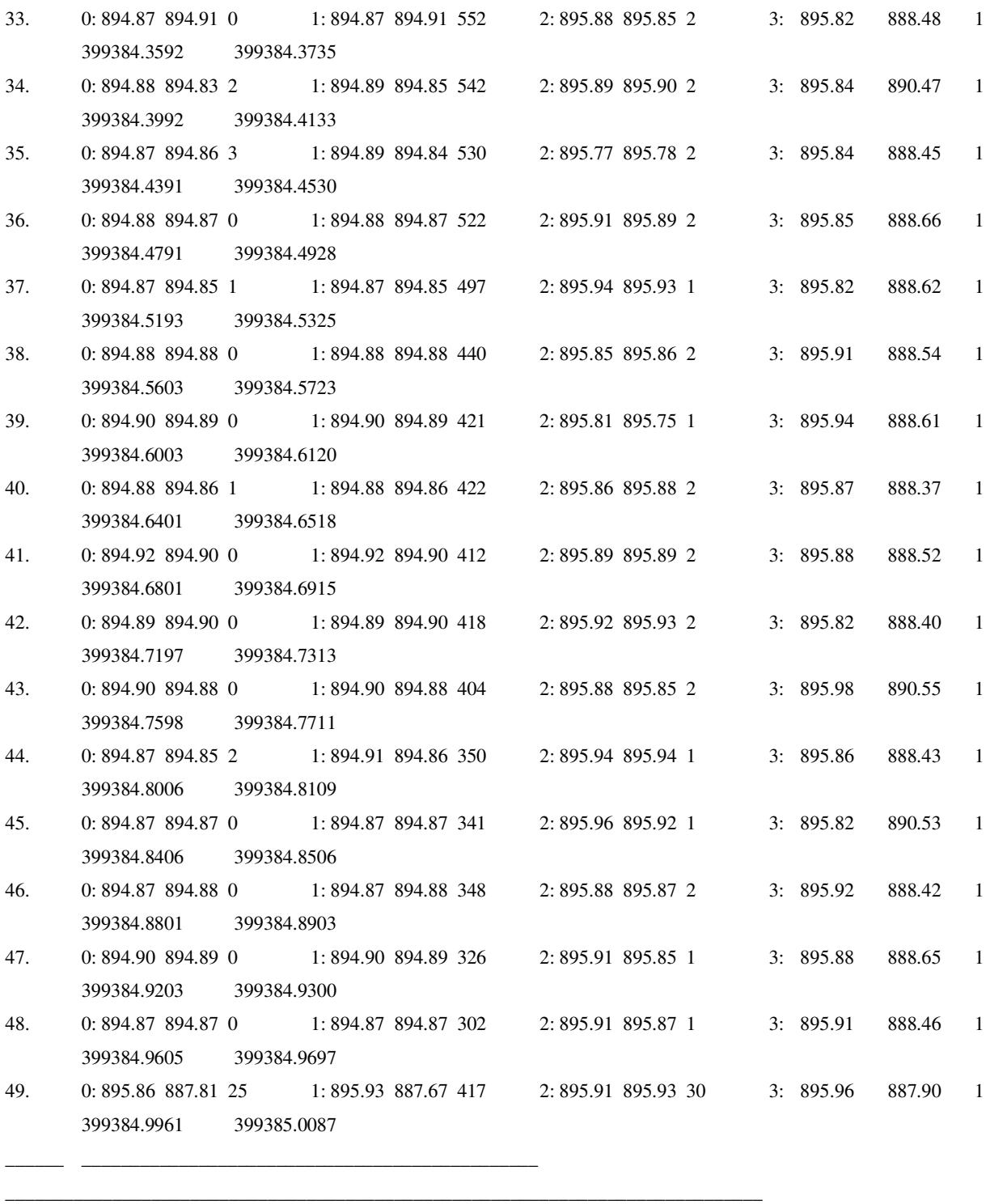

\* 0: T1 step on first 1: T1 step on last 2: T1 step down first 3: T1 step down last pass start pass end

>Calibration distances calculated by every pass (m):

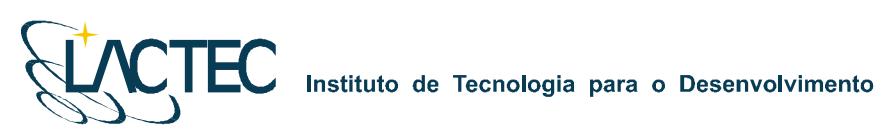

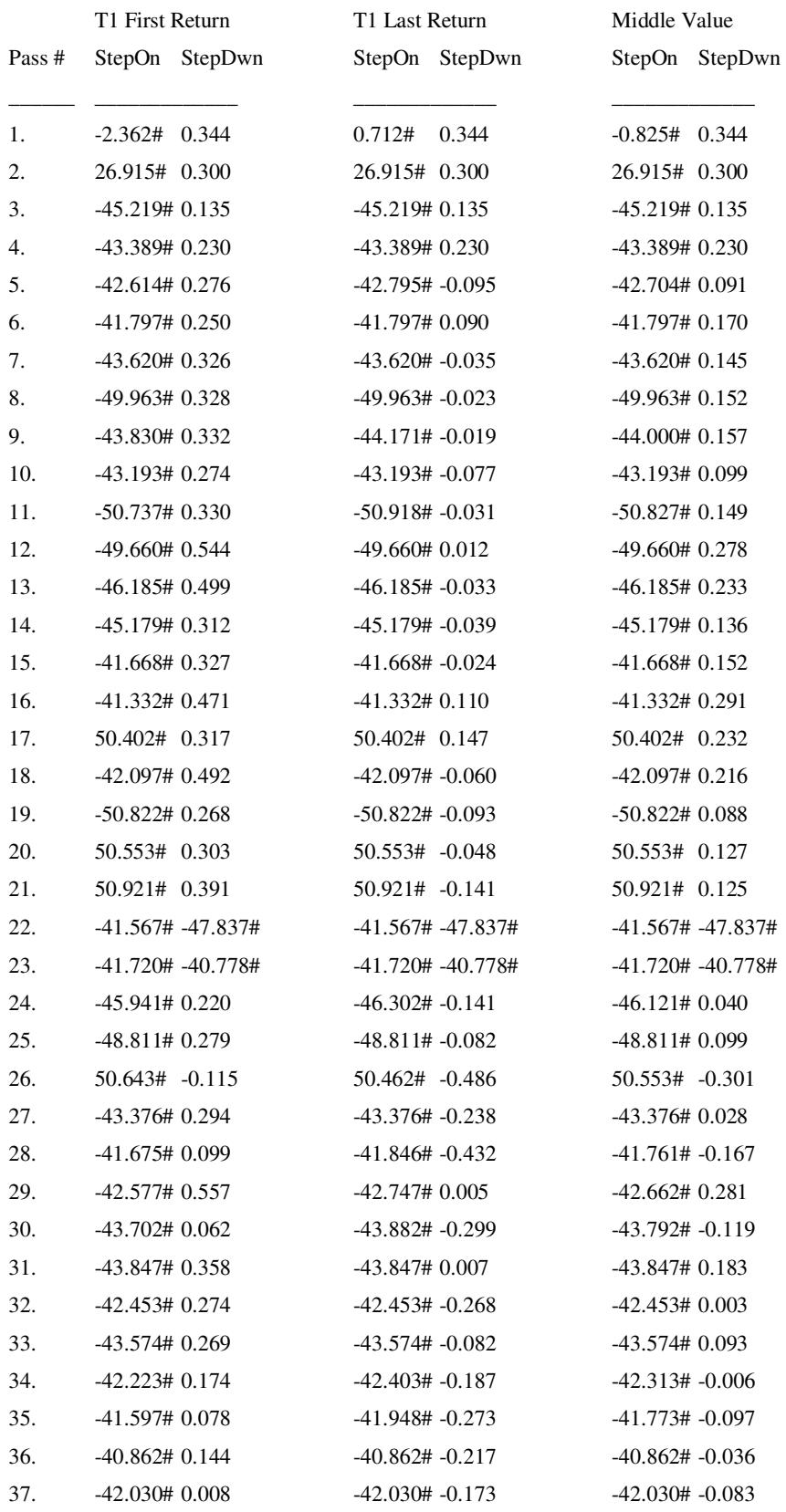

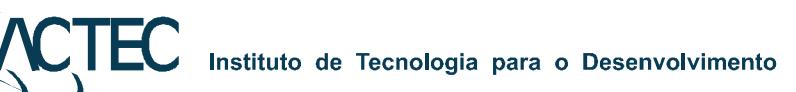

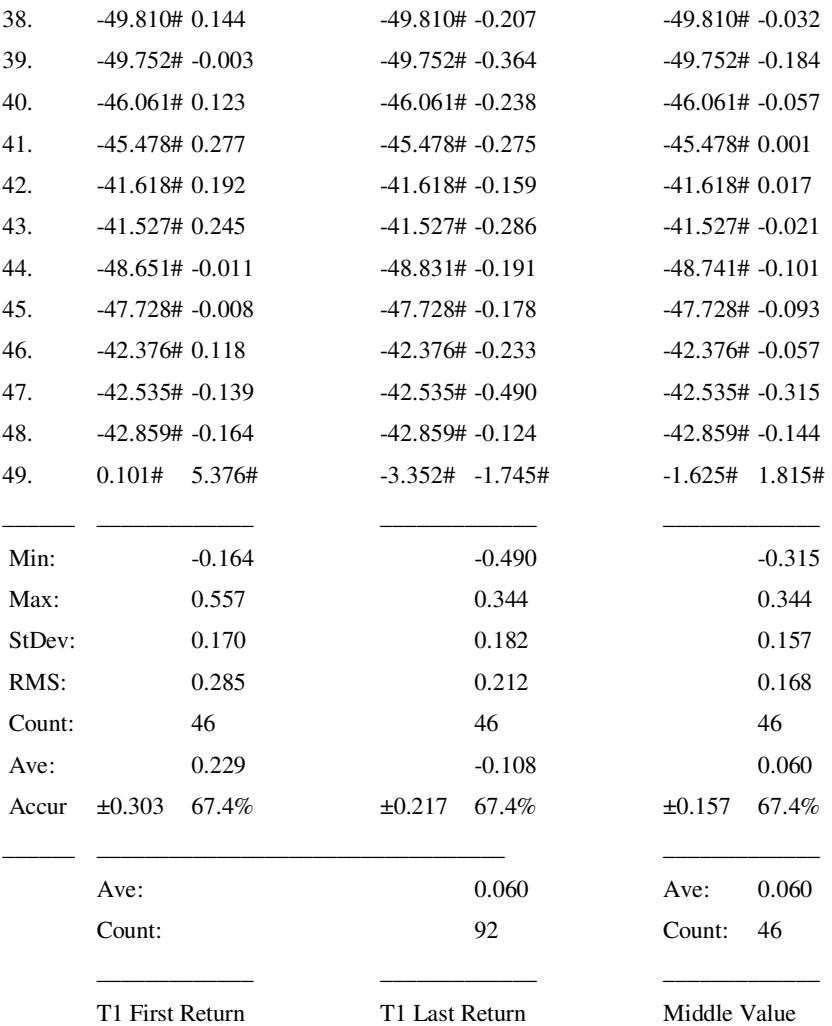

Roll calibration=0.1078 degree by 1000 m flight height, old Roll=0.1043

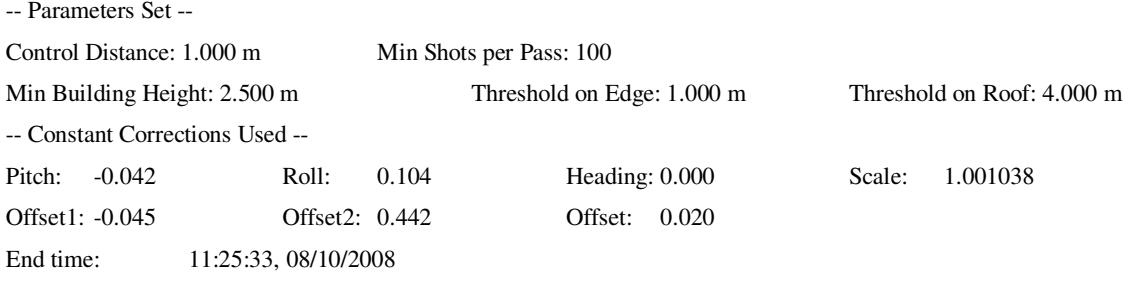

 $\geq$ 

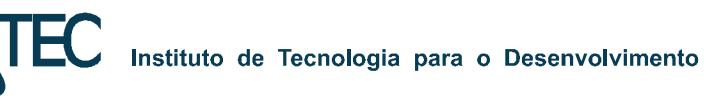

### **ANEXO 3 – Relatório calibração: análise da precisão vertical.**

>Control file P:\PERLA\CALIBRACAO\09127\POLYGONS\LACTEC\_GCP.TXT, 900 control points loaded!

>Data file P:\Perla\Calibracao\09127\Output\Str\_5.all is loading, please wait...

>503019 shots loaded, 4815430 total in the file.

>1 strip found!

>Statistic Results: Search Radius=0.300

-- Elevation (m) --

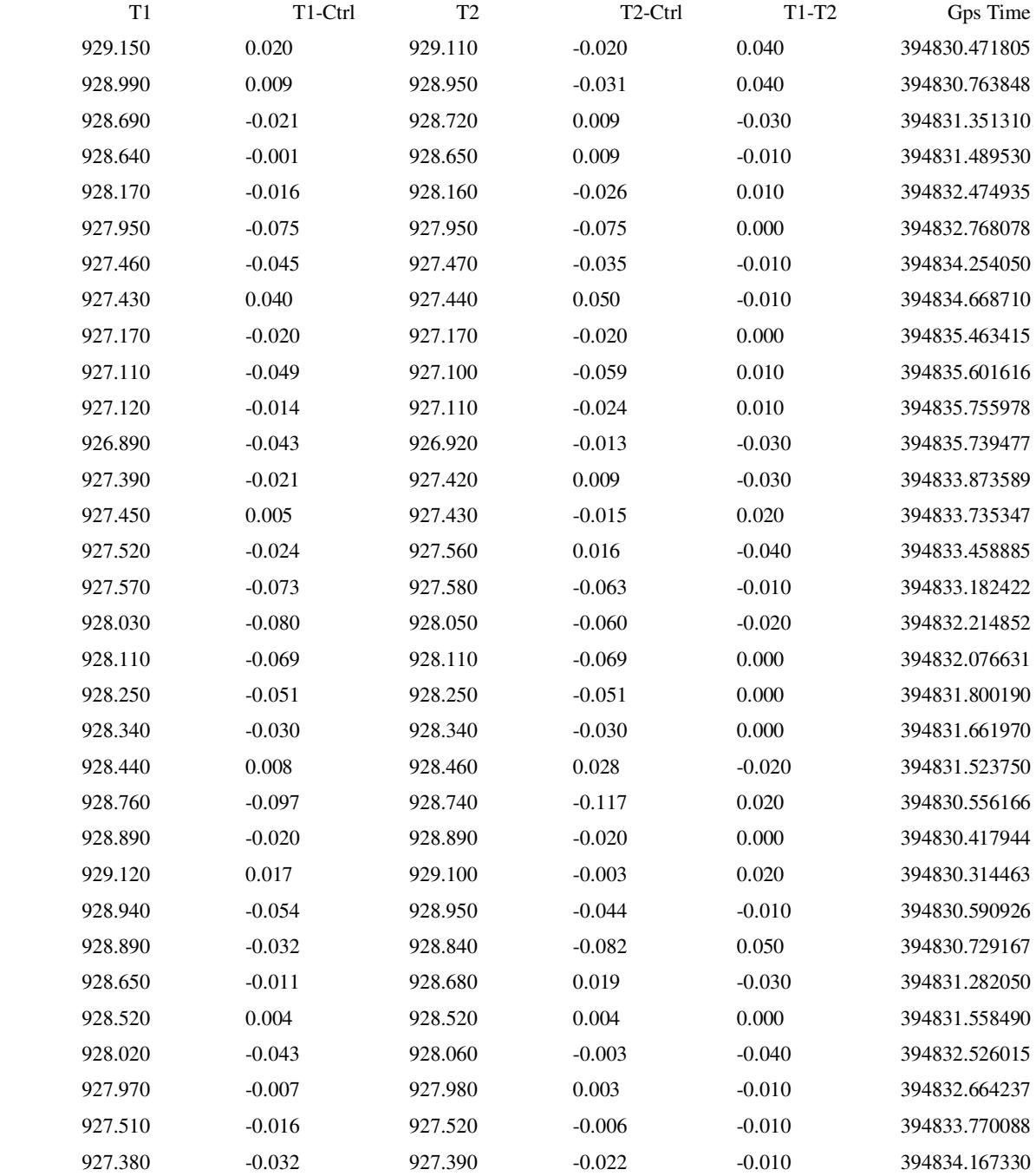

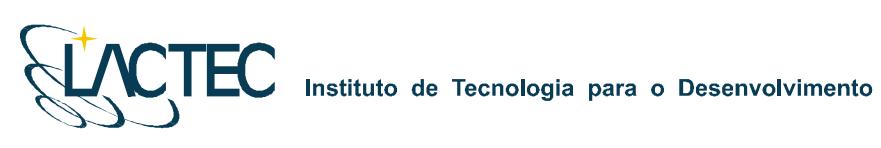

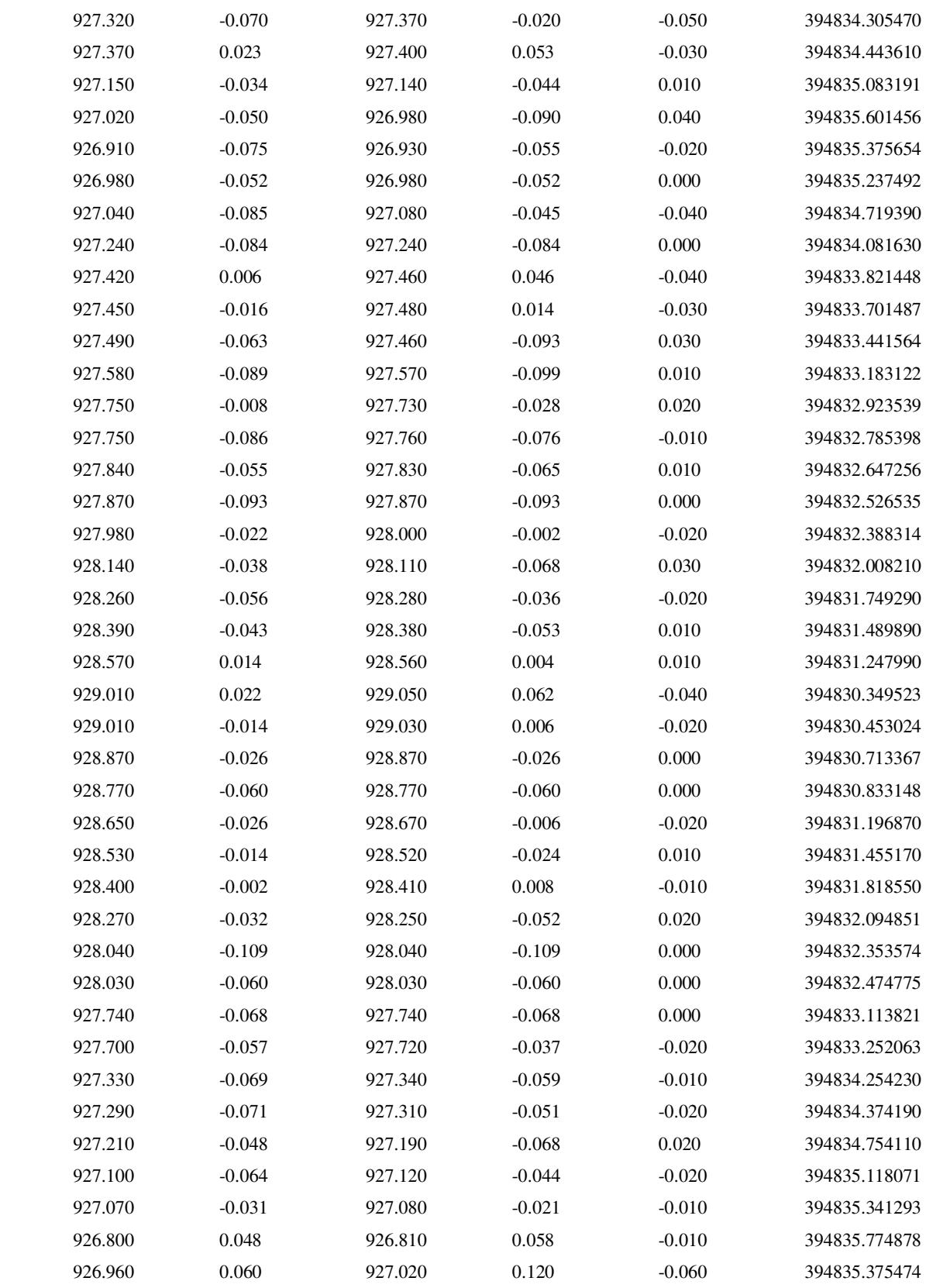

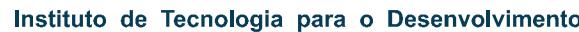

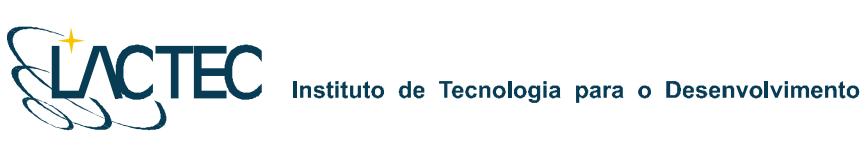

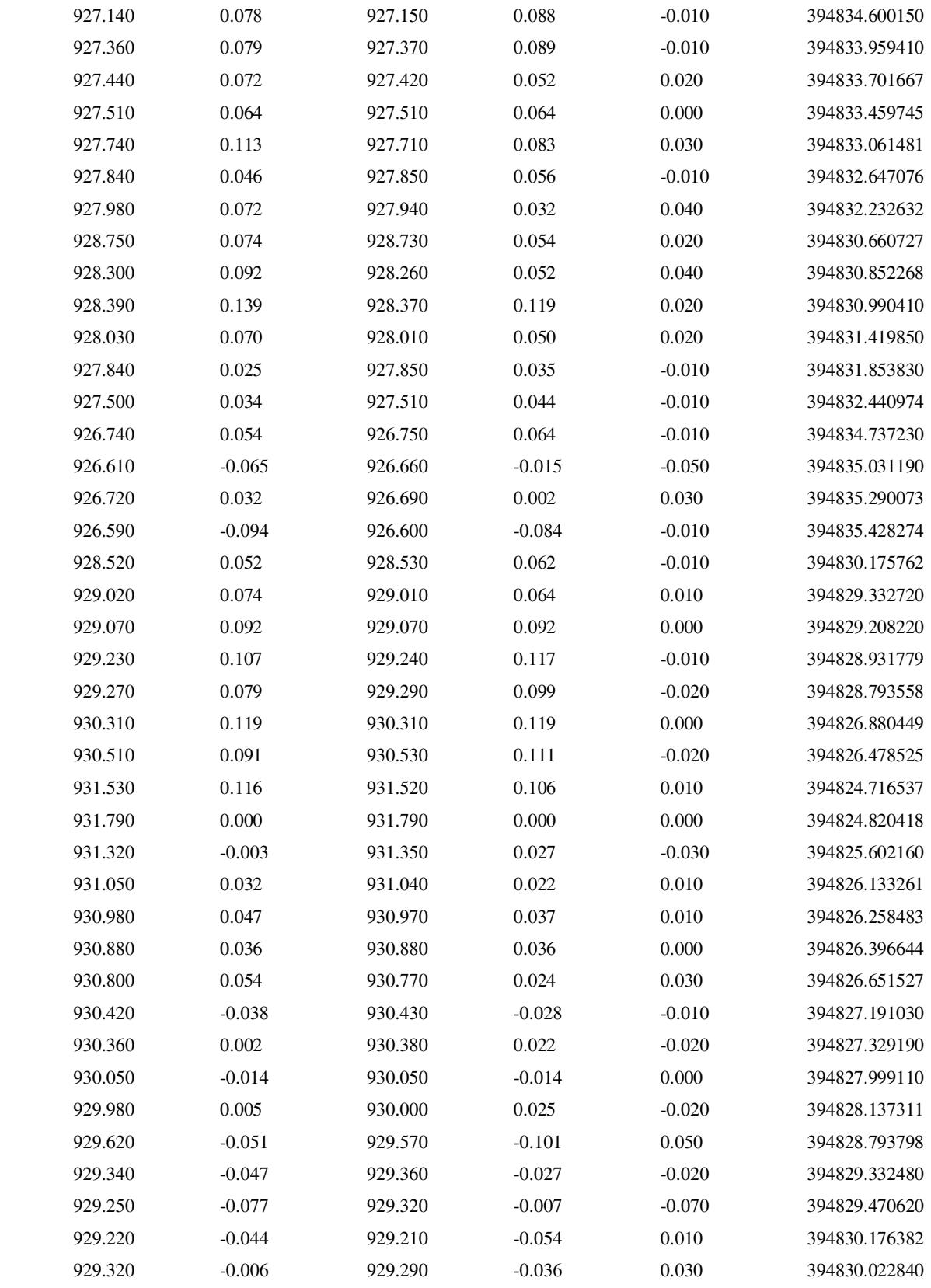

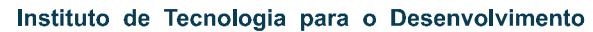

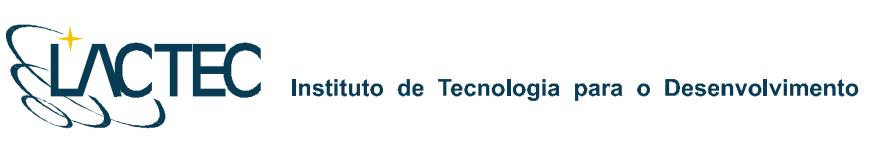

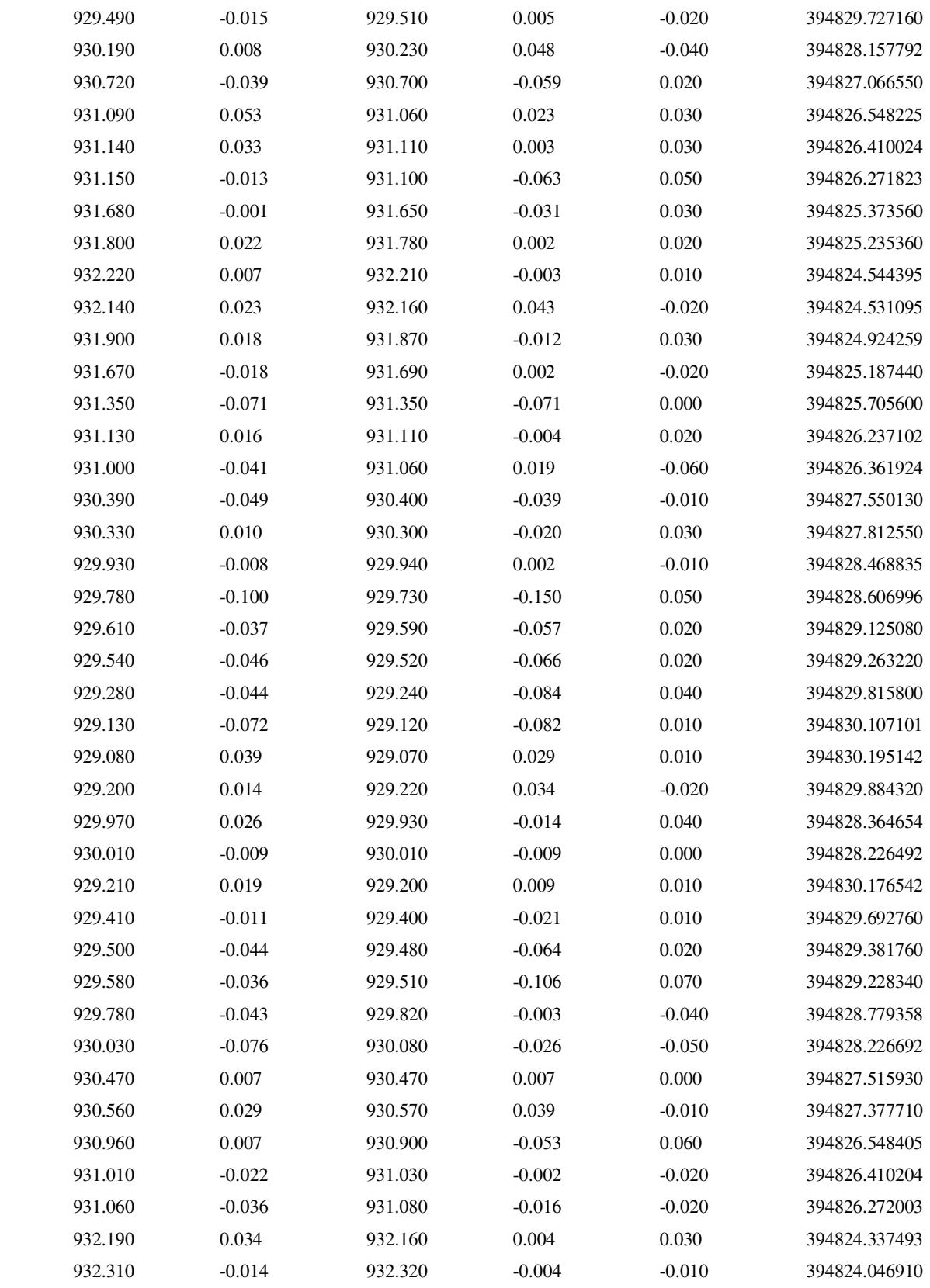

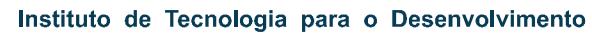

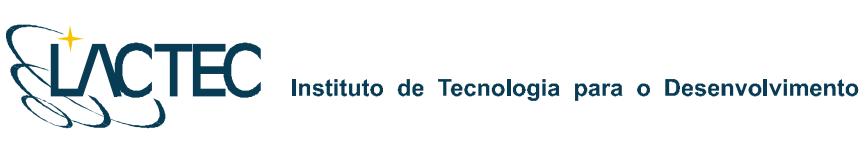

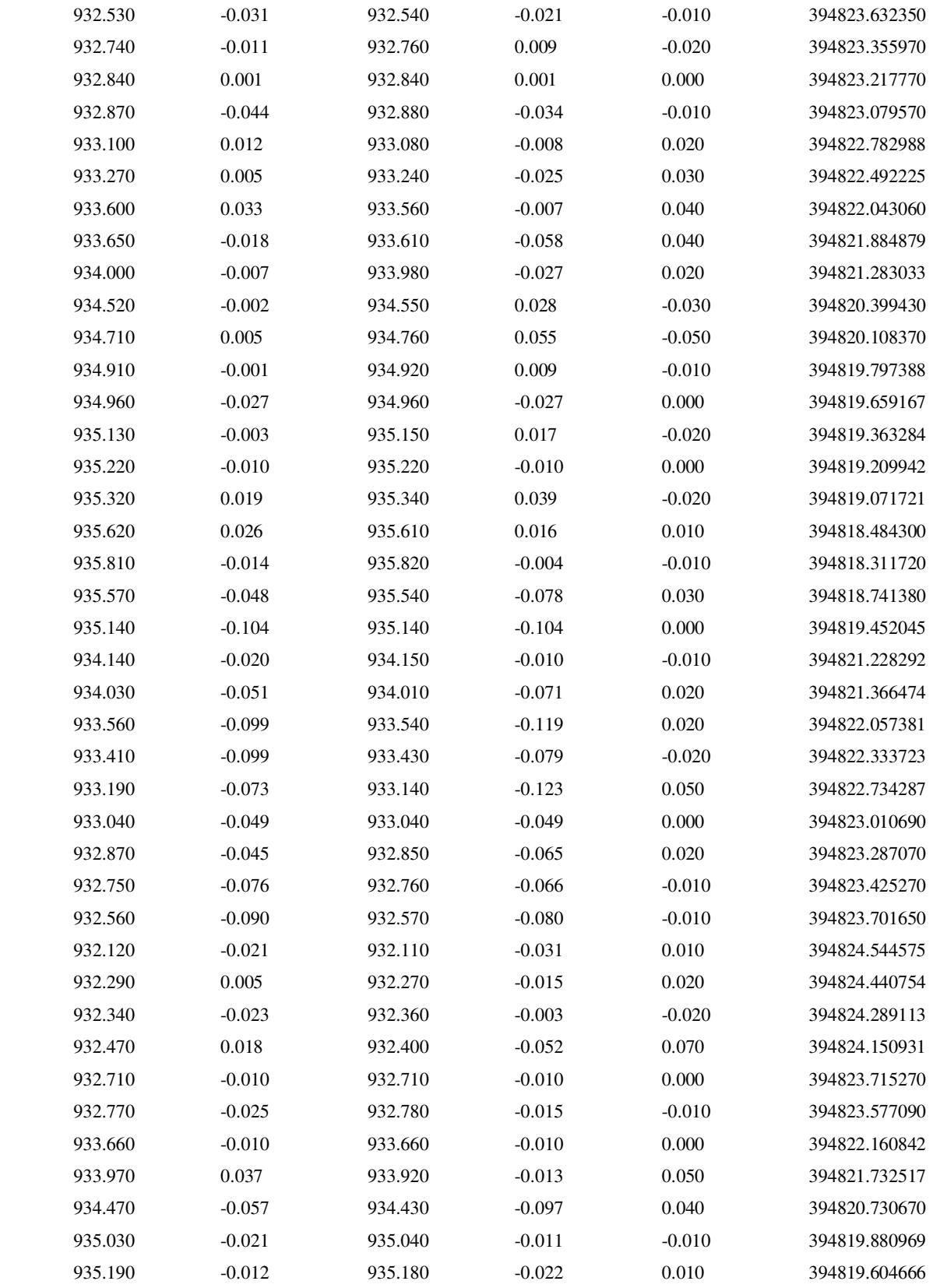
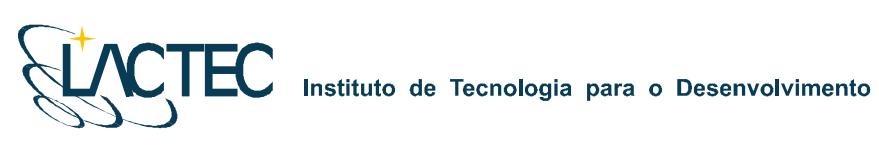

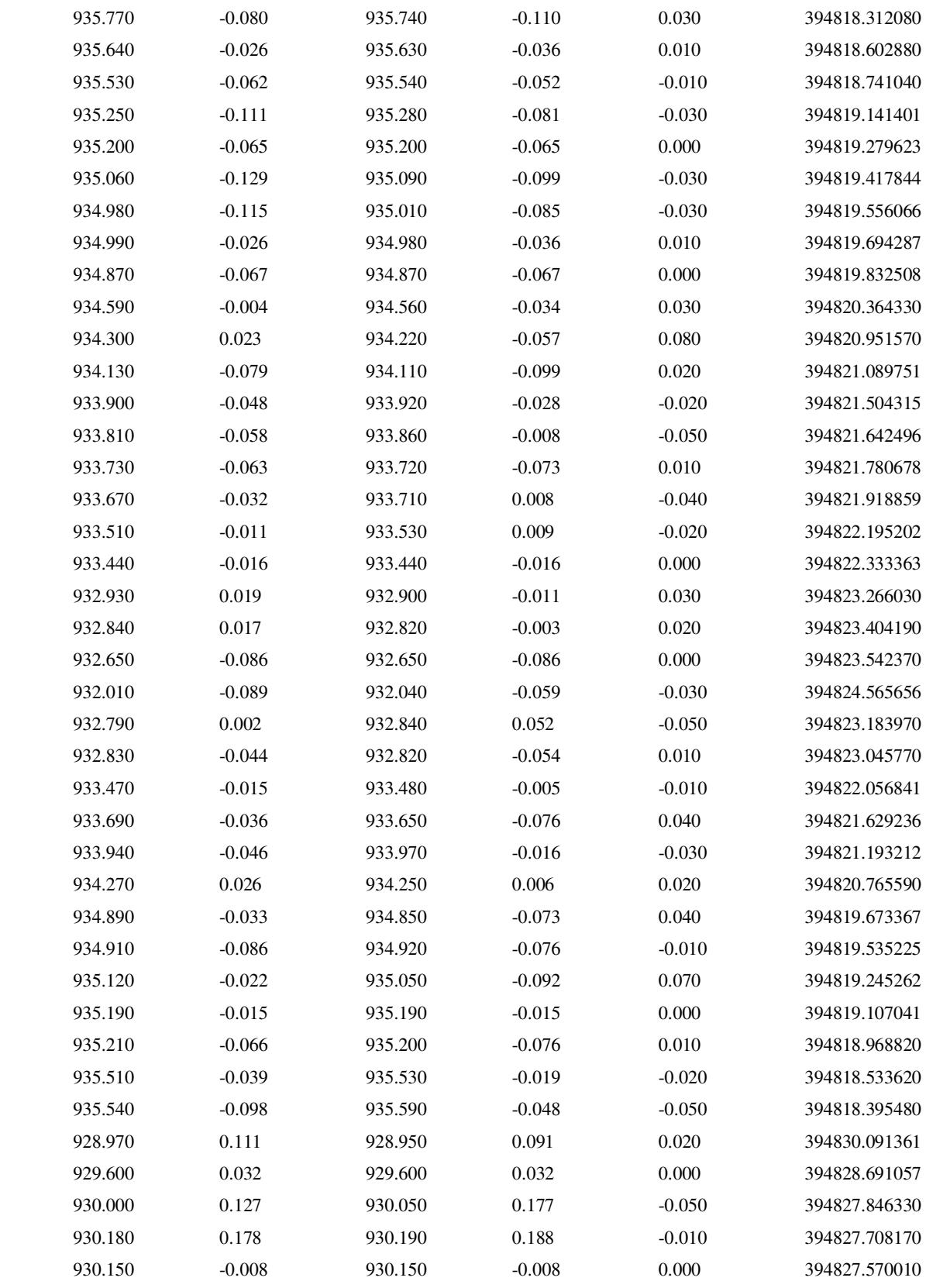

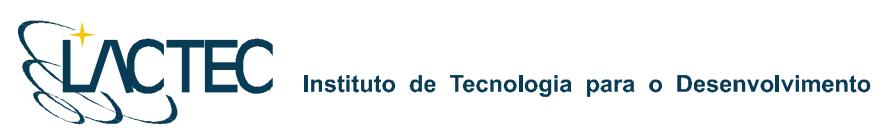

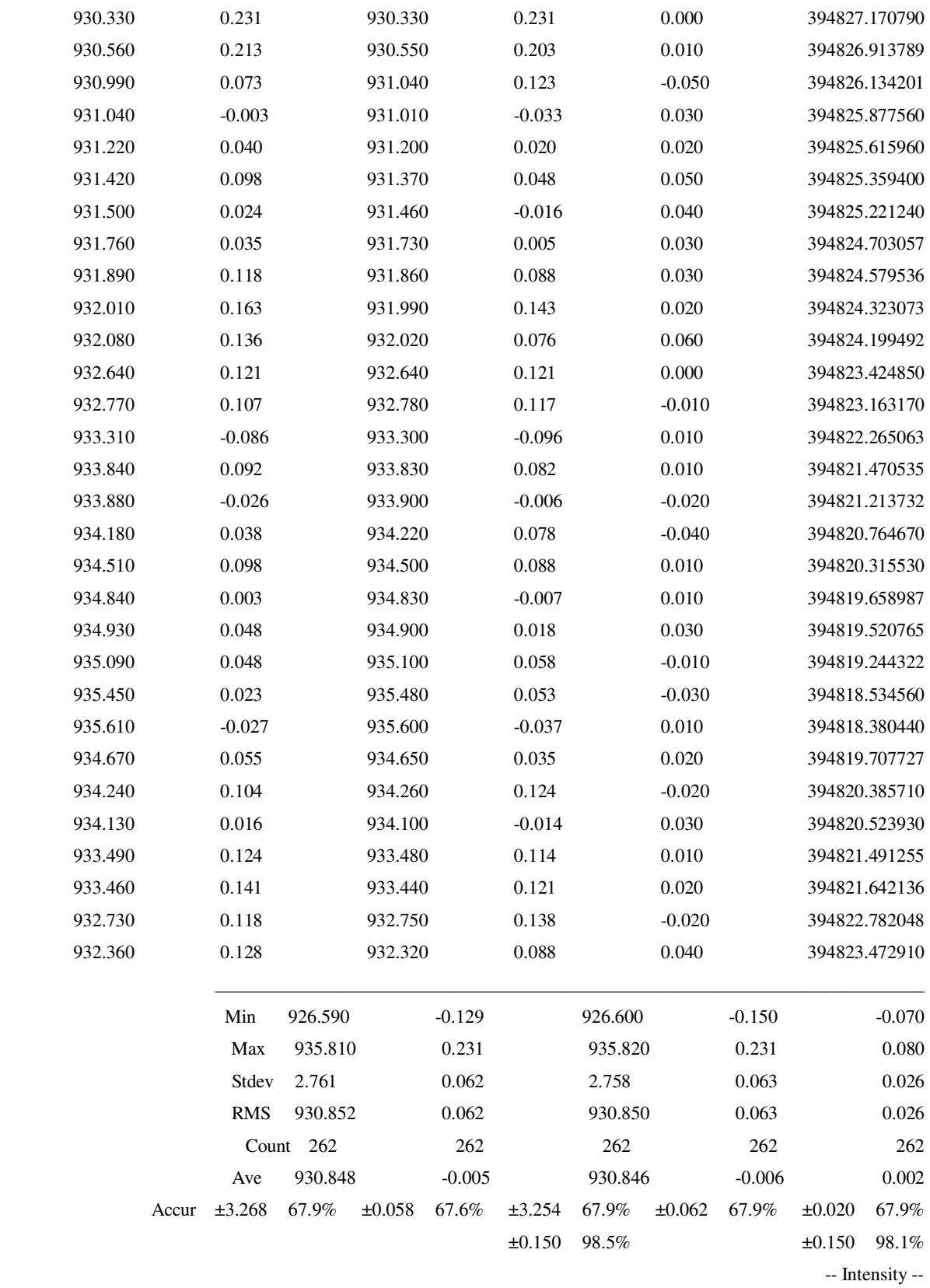

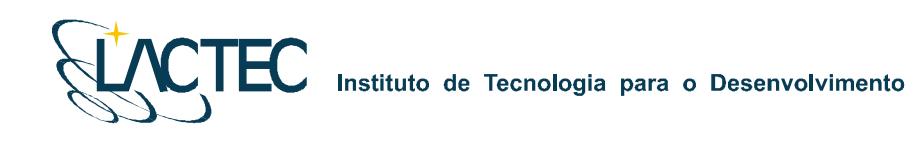

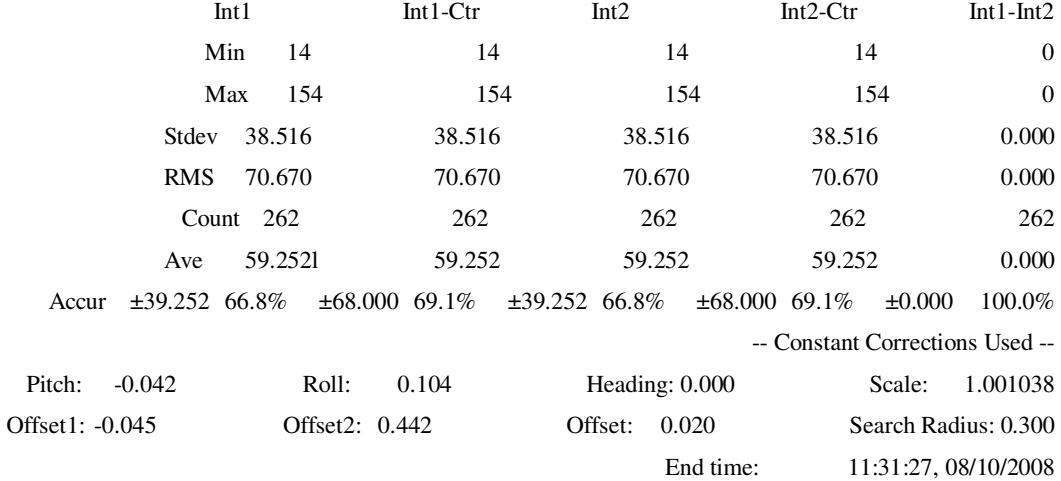

**ANEXO 4 – Certificado de calibração da câmera** 

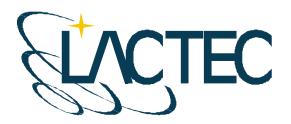

# CERTIFICADO DE CALIBRAÇÃO DE CÂMARA DIGITAL **DE BAIXO CUSTO**

#### **1.0 CARACTERÍSTICAS DA CÂMERA**

Fabricante: Eastman KODAK Company Número de Série : P14N - 09427 Tipo de Lentes : AF Nikkor 35mm f/2 D Número de Série: 342191 Tipo de Sensor: RGB CMOS Imager - 12 bit Dimensão do Sensor: 36 x 24 mm Número de Pixel Efetivos: 4500 x 3000 pixel Dimensão do Pixel: 8 µm Distância Focal Nominal: 35 mm

#### 2.0 INFORMAÇÕES SOBRE A CALIBRAÇÃO

Método de Calibração : Câmeras Convergentes Campo de Teste : Centro Politécnico - UFPR Tomada das Imagens : Realizada em Janeiro de 2008 Número de Imagens : 12 Número de Observações : 498 Graus de Liberdade: 924 Sistema de medida : Monocomparador Digital

#### 3.0 PARÂMETROS DETERMINADOS NA CALIBRAÇÃO

Distância Focal Calibrada : 35,975 mm +/- 0,007 mm

Coordenadas do Ponto Principal no Referencial das observações (origem no centro do sensor e coordenadas em milímetros)

> $x_0 = 0,152$  mm +/- 0,007 mm  $y_0 = 0,139$  mm +/- 0,003 mm

Coeficientes de distorção Radial Simétrica :

K<sub>1</sub> = -6,60603693E-05 mm<sup>-2</sup> +/- 9,5978430E-07 mm<sup>-2</sup>

 $K_2$  = 5,70499159E-08 mm<sup>-4</sup> +/- 2,2170081D-09 mm<sup>-4</sup>

$$
K_3 = 0.0
$$

#### Coeficientes de Distorção Descentrada :

 $P_1 = 2,11123082E-05$  mm<sup>-2</sup>  $+/-1,7478611E-06$  mm<sup>-2</sup>

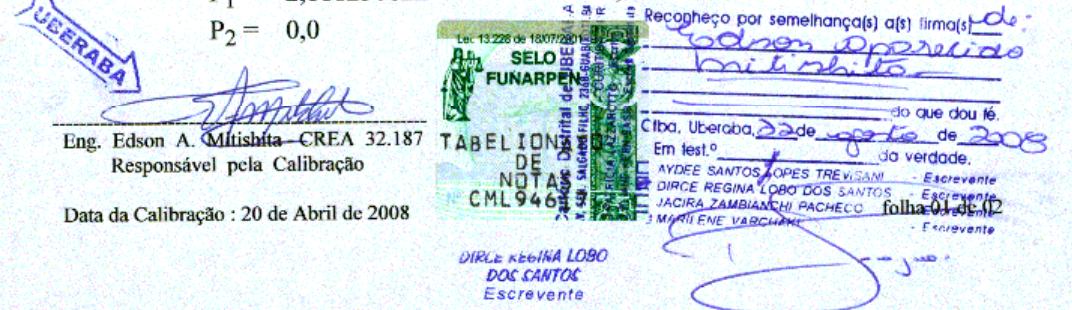

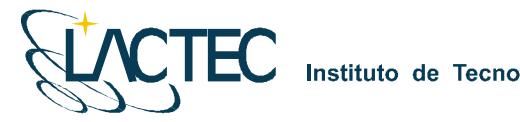

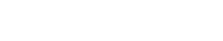

#### 4.0 FÓRMULAS DE CORREÇÃO DA DISTORÇÃO RADIAL SIMÉTRICA NO REFERENCIAL DAS OBSERVAÇÕES EM MILÍMETROS

 $\delta x = (K_1 r^2 + K_2 r^4 + K_3 r^6)x$  $\delta y = (K_1 r^2 + K_2 r^4 + K_3 r^6)y$ 

- $x' = x \delta x$  $y' = y - \delta y$
- [ x' y'] : Coordenadas Fotogramétricas Corrigidas da Distorção Radial Simétrica

#### 5.0 FÓRMULAS DE CORREÇÃO DA DISTORÇÃO DESCENTRADA NO REFERENCIAL DAS OBSERVAÇÕES EM MILÍMETROS

 $\delta'$ x = P<sub>1</sub>( $r^2$  + 2x<sup>2</sup>) + 2P<sub>2</sub>xy  $\delta' y = 2P_1xy + P_2(r^2 + 2y^2)$ 

 $x'' = x - \delta' x$  $y'' = y - \delta' y$ 

[x'' y'']: Coordenadas Fotogramétricas Corrigidas da Distorção Descentrada

#### **6.0 GRÁFICO VETORIAL DE DISTORÇÕES**

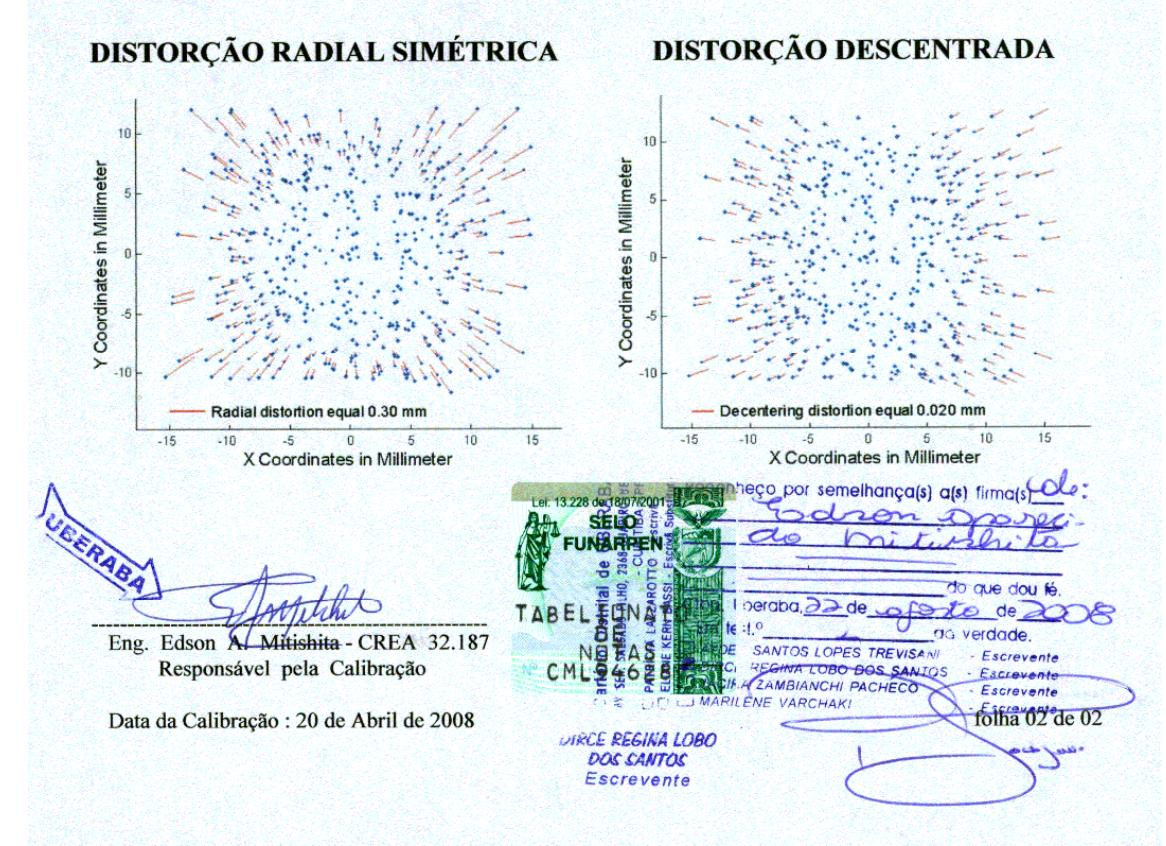

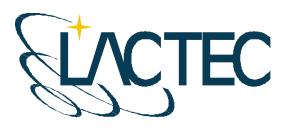

# **P129 – MAPEAMENTO AEROFOTOGRAMÉTRICO DA ÁREA DO RESERVATÓRIO DO AHE ITAOCARA - RJ**

Relatório Técnico 04 – Processamento dos Dados Laser

**CURITIBA - PR 2009** 

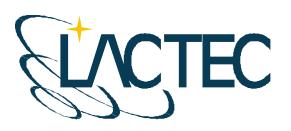

Curitiba, julho de 2009

#### **COORDENAÇÃO E EXECUÇÃO DO TRABALHO**

LACTEC – Instituto de Tecnologia Para o Desenvolvimento

Mauricio Müller, MSc Gerente Departamento de Recursos Ambientais

#### **Coordenação Geral**

\_\_\_\_\_\_\_\_\_\_\_\_\_\_\_\_\_\_\_\_\_\_\_\_\_\_\_\_\_\_\_ Daniele Felix Zandoná, MSc Gerente Divisão de Geossoluções

\_\_\_\_\_\_\_\_\_\_\_\_\_\_\_\_\_\_\_\_\_\_\_\_\_\_\_\_\_\_\_ Fabiano Scheer Hainosz Engenheiro Cartógrafo/Pesquisador Divisão de Geossoluções

#### **Equipe Técnica**

Jefferson Mazur da Silva **Engenheiro Cartógrafo** Henrique Scremin Técnico Rogério Kanke Técnico Ana Paula Zampieri **Técnico** 

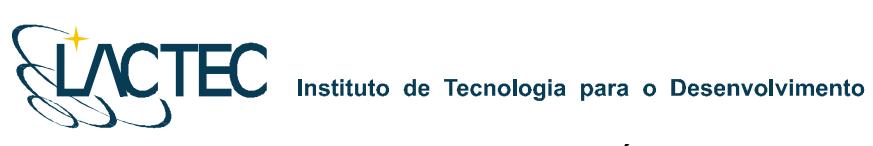

# **SUMÁRIO**

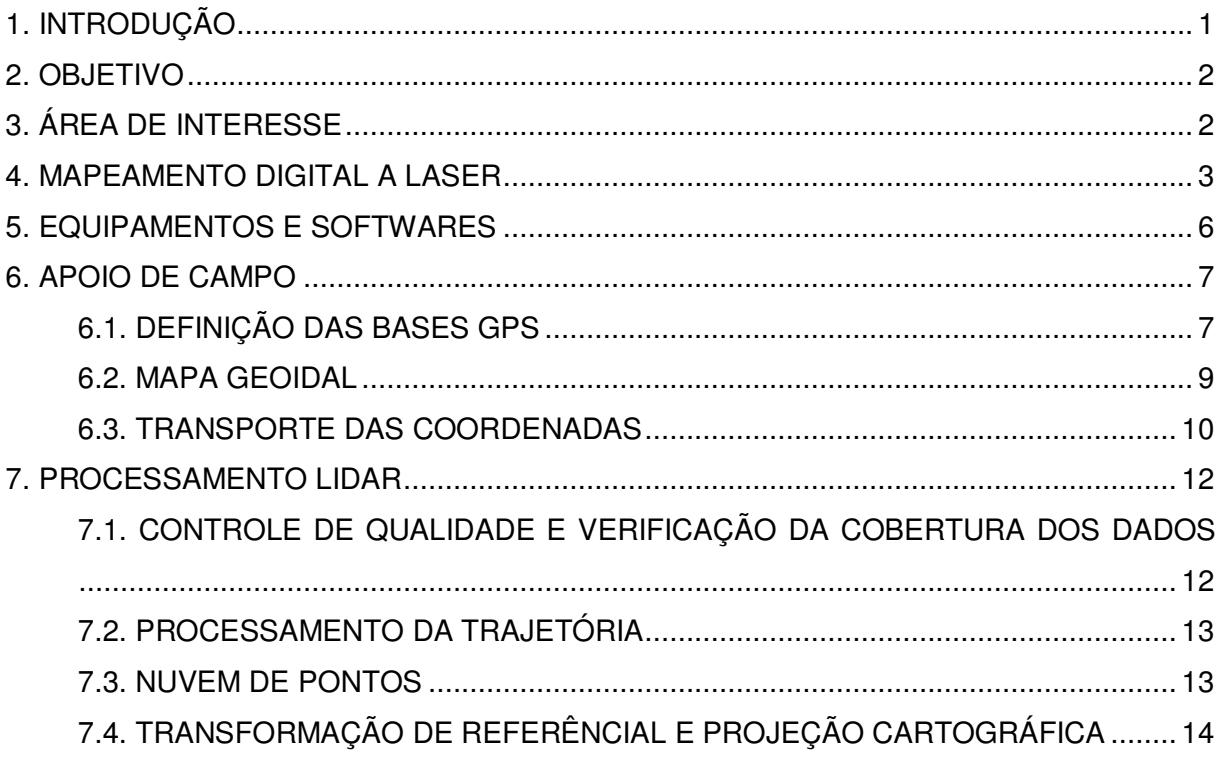

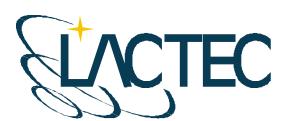

# **1. INTRODUÇÃO**

Este relatório descreve a metodologia utilizada para o processamento dosdados LiDAR para o sistema Optech ALTM 2050 (Airborne Laser Terrain Mapper). As etapas de aquisição e processamento podem ser sintetizadas pela Figura 1.

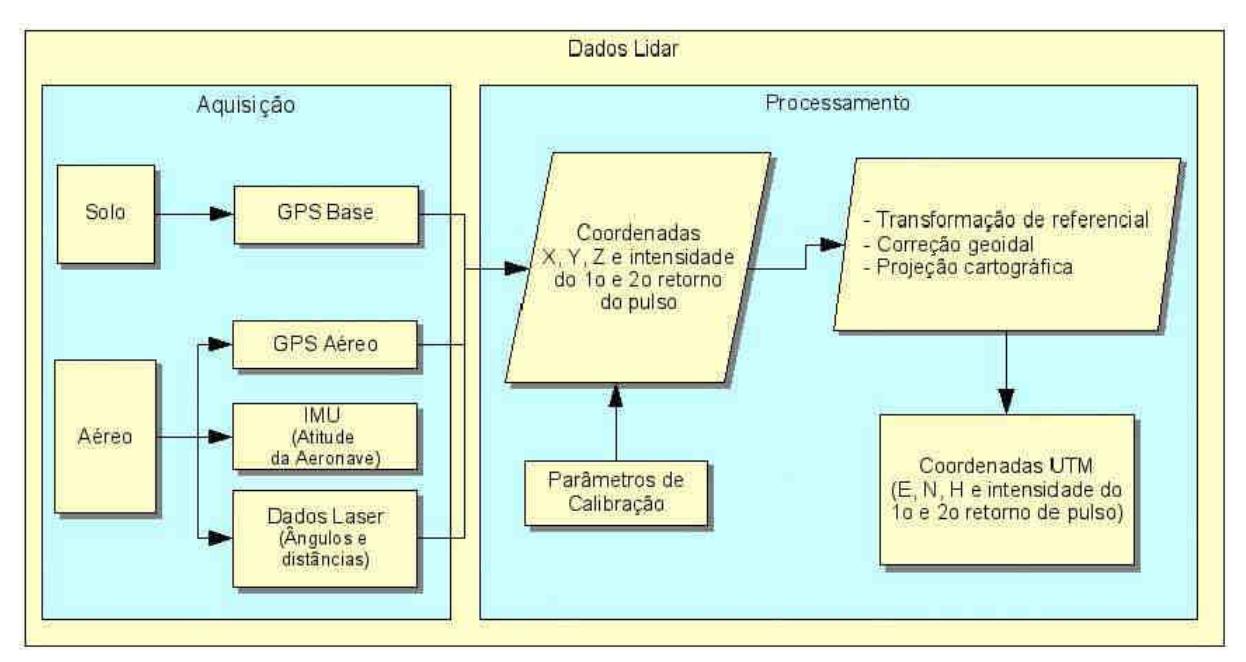

**Figura 1 – Aquisição e processamento dos dados LiDAR.** 

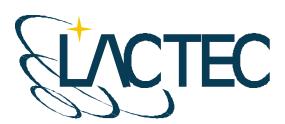

## **2. OBJETIVO**

Pretende-se esclarecer, de modo geral, todos os procedimentos que foram adotados durante a etapa de processamento dos dados LiDAR.

# **3. ÁREA DE INTERESSE**

A área de interesse está localizada a cerca de 200 km da cidade do Rio de Janeiro, no Rio Paraíba do Sul no trecho entre a UHE Ilha dos Pombos e a cidade de Itaocara – RJ. A área a ser mapeada corresponde a 378,7 km², e está indicada na Figura 2.

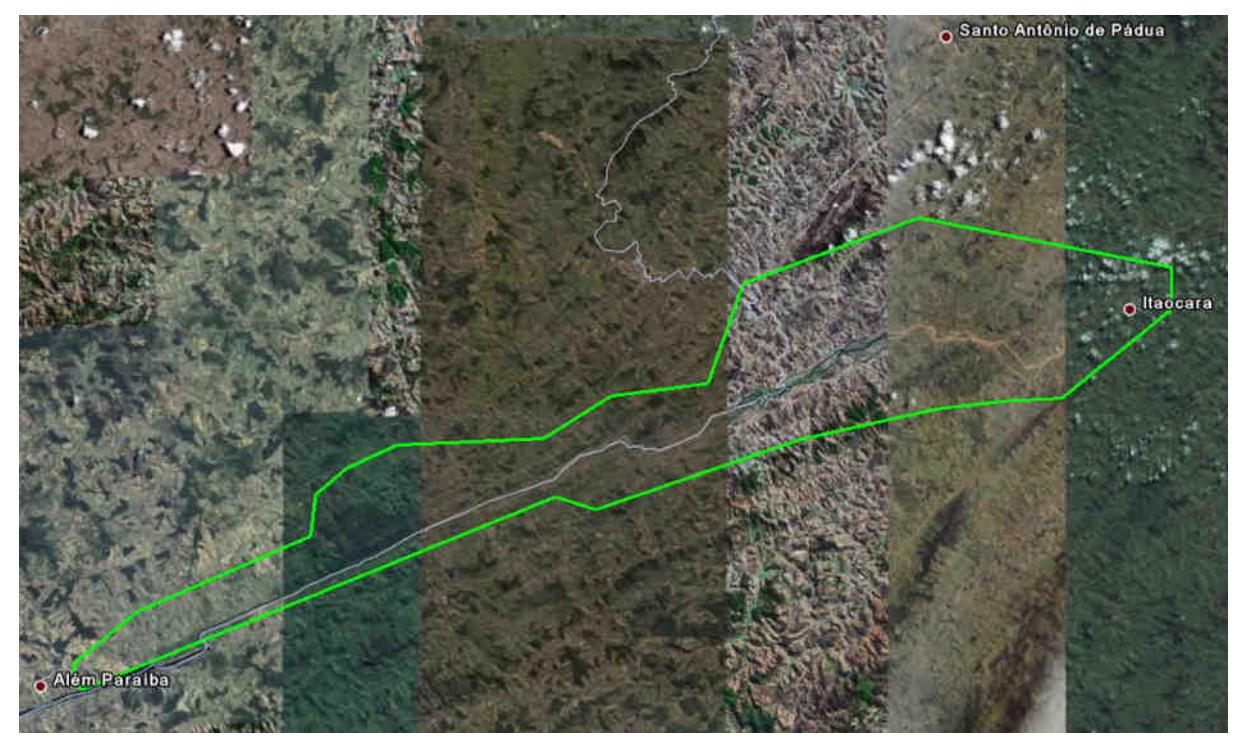

**Figura 2 – Área de interesse.** 

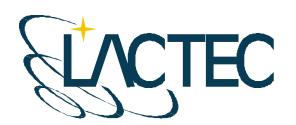

Instituto de Tecnologia para o Desenvolvimento

#### **4. MAPEAMENTO DIGITAL A LASER**

O princípio de funcionamento está baseado na emissão de um feixe laser infravermelho em direção à superfície terrestre. Na superfície, estes feixes são refletidos por obstáculos (construções, vegetação ou o próprio terreno) e são captados pelo sensor. Para cada feixe emitido é registrado o tempo de percurso aeronave – obstáculo – aeronave. A partir do tempo de percurso do laser é possível determinar a distância. A atitude da aeronave é constantemente registrada pelo IMU (Inertial Measurement Unit), dados estes, utilizados para determinação do posicionamento tridimensional de pontos na superfície terrestre.

Como a área de cobertura de cada feixe é variável de acordo com a altitude, é possível que uma porção do mesmo feixe laser encontre um ou mais objetos antes de atingir o solo, como na Figura 3.

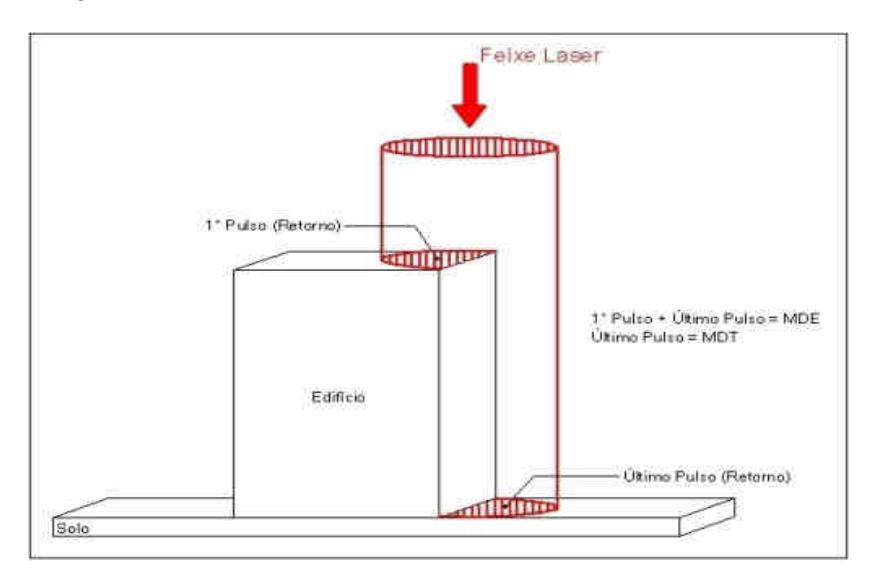

**Figura 3 – Representação do primeiro e do segundo pulso laser.** 

O sistema ALTM 2050 registra os dados referentes ao primeiro e último retorno de cada pulso laser. Com isso podemos utilizar, por exemplo, apenas os dados do último retorno para determinação do terreno, e todos os dados de retorno para representação da superfície.

Os componentes básicos do sistema LSA (Laser Scanner Aerotransportado) são os seguintes: Sensor Laser, composto pela fonte do pulso Laser, sistema ótico de transmissão e recepção do pulso laser; Unidade de Medição Inercial, ou seja, IMU (*Inertial Measurement* Unit), receptor GPS (Global Positioning System); computadores de bordo para

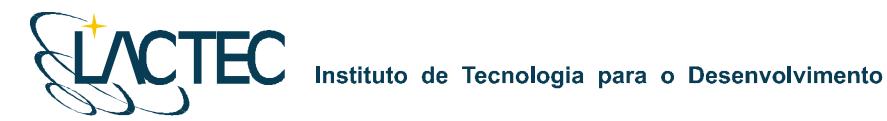

gerenciamento de todo o sistema; unidade de armazenamento dos dados brutos provenientes do GPS, do IMU e das medições laser (tempos e ângulos), conforme Figura 04.

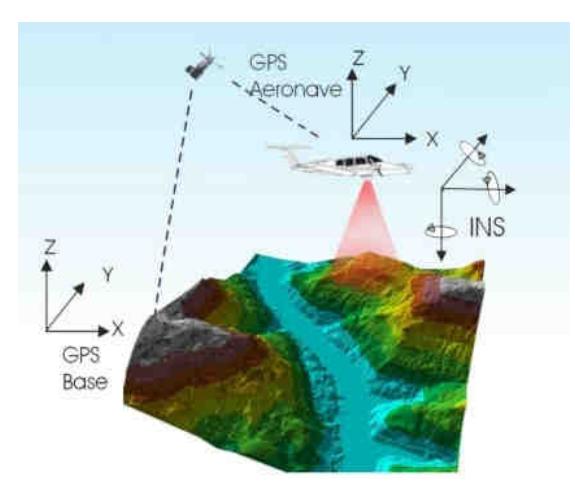

**Figura 4 – Componentes do Sistema LSA** 

Além dos componentes acima descritos é necessário que haja mais um componente fundamental, o GPS de base, para que os dados do laser sejam pós-processados e corrigidos em relação ao referencial adotado para o mapeamento, conforme figura acima.

Cabe ressaltar que a quantidade de bases GPS instaladas no mapeamento é característica da extensão e da forma da superfície que está sendo levantada, sendo às vezes necessária mais de uma estação GPS de base.

Além dos componentes básicos de vôo e campo, são necessários programas de processamento para completar a solução do sistema LSA, entre os quais estão os programas para descarga dos dados brutos, os programas de pós-processamento dos dados GPS, ou seja, a trajetória da aeronave, e os programas de processamento dos dados laser.

O sistema de LSA adotado para este projeto é o modelo ALTM 2050 (Airborne Laser Terrain Mapper), suas especificações técnica são demonstradas na Tabela 1.

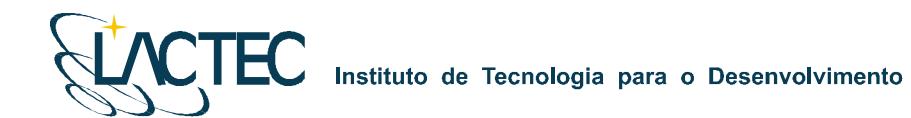

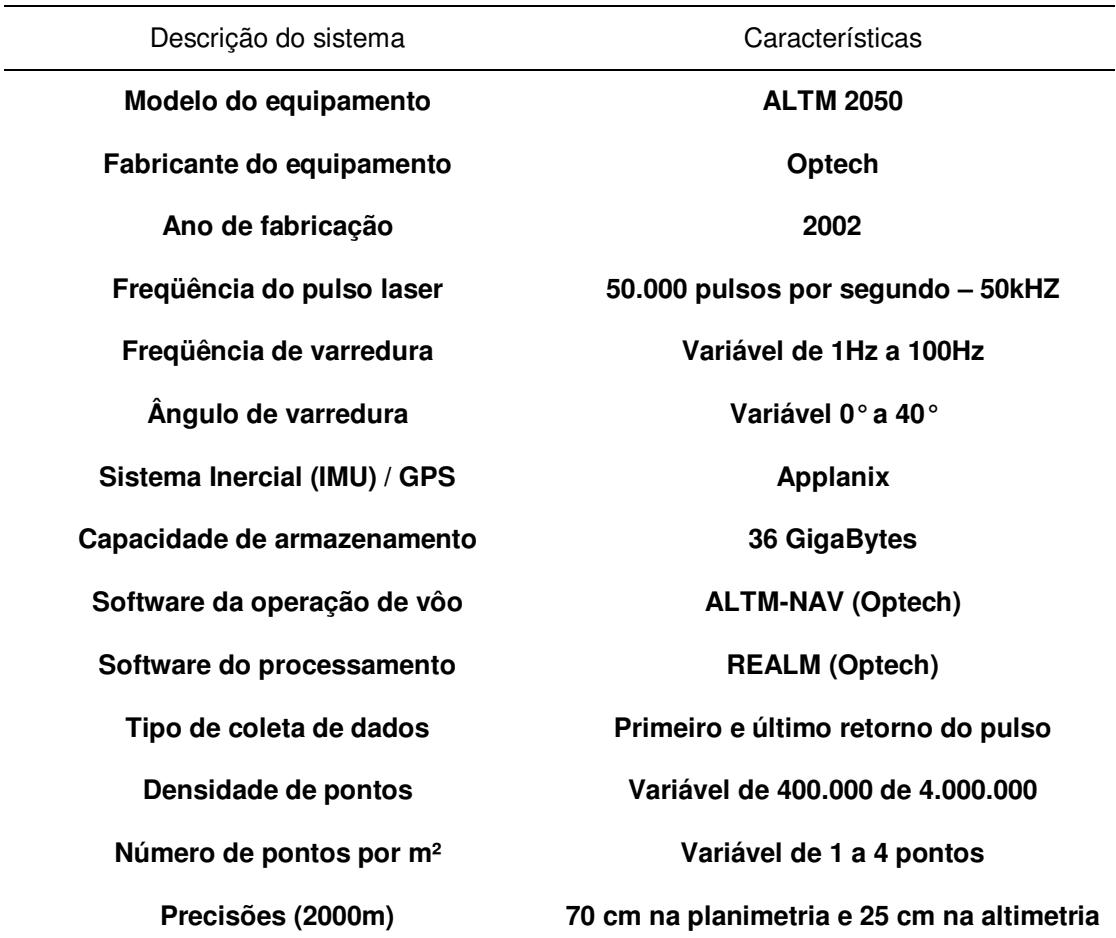

**Tabela 1 – Especificações do sistema laser scanner aerotransportado ALTM 2050.** 

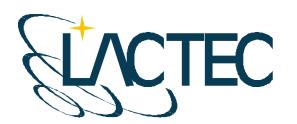

Instituto de Tecnologia para o Desenvolvimento

# **5. EQUIPAMENTOS E SOFTWARES**

Os equipamentos alocados nos serviços de apoio terrestre e utilizados durante o aerolevantamento foram os seguintes:

- Aeronave "Piper Navajo", modelo PA-31;
- Sistema de LSA (Laser Scanner Aerotransportado), modelo ALTM 2050;
- Um microcomputador do tipo Notebook, marca DELL, modelo Latitude C-840 Acoplado ao Sistema ALTM2050;
- Câmera digital de pequeno formato Kodak Professional modelo DCS Pro 14n;
- Um microcomputador do tipo Notebook, marca DELL, modelo Latitude C-640 Acoplado a Câmera digital Kodak DCS Pro 14n.
- Dois receptores de satélites NAVSTAR-GPS, dupla freqüência, LEICA SR530 RKT; e
- Um microcomputador do tipo Notebook, marca DELL, modelo Precision M65.

Alguns dos softwares utilizados no processamento dos dados Laser e as imagens aéreas digitais foram:

- Optech ALTM-NAV;
- **-** Applanix POSPac;
- **Optech REALM Survey Suíte;**
- **Bentley Microstation V8;**
- **Esri ArcGIS 9; e**
- **TerraSolid Applications;**

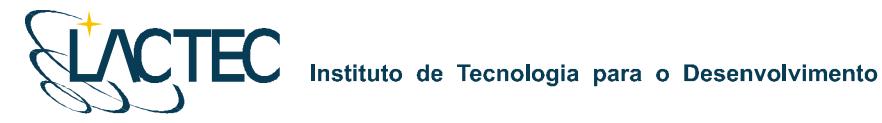

#### **6. APOIO DE CAMPO**

Para a realização do levantamento aéreo e pós-processamento dos dados são necessários alguns requisitos em campo. Definem-se bases GPS que provêem apoio para o vôo e também no transporte das coordenadas para os pontos utilizados na elaboração do mapa geoidal e no apoio fotogramétrico.

Com as bases GPS, os pontos utilizados na geração do mapa geoidal e os pontos de apoio fotogramétrico definidos, o apoio em campo tem basicamente como finalidade monitorar os receptores GPS durante o levantamento aéreo, e verificar, posteriormente, os dados oriundos do mesmo.

#### **6.1. DEFINIÇÃO DAS BASES GPS**

Definimos como base GPS a estação que será utilizada em campo apoiando o vôo durante o aerolevantamento. Aplica-se o método cinemático de levantamento GPS com tempo de rastreio de 1 segundo. Com o término do levantamento é definida uma trajetória que é corrigida em uma etapa de pós-processamento, obtendo-se a trajetória corrigida da aeronave.

O número de bases GPS definidas em campo é dado em função da área de estudo e suas dimensões. Loca-se uma base a cada raio de abrangência de 40 km, normalmente opta-se por utilizar para cada base dois receptores de dupla freqüência (L1 e L2), localizados em dois pontos distintos, porém próximos, tendo sempre como segurança uma segunda fonte de dados caso ocorra alguma queda da estação durante o aerolevantamento.

As bases são definidas em pontos estrategicamente posicionados de maneira que atendam alguns pré-requisitos:

- Distância máxima menor que 40 km da linha de base entre a aeronave e a base GPS (Figura 5), dessa maneira garantindo a precisão no pós-processamento da trajetória da aeronave;
- Local com o mínimo de obstruções de sinal GPS. As observações GPS requerem a intervisibilidade entre a estação e os satélites. Uma vez que os sinais transmitidos podem ser absorvidos, refletidos ou refratados por objetos próximos à antena ou entre a antena e o satélite, recomenda-se que o horizonte em torno da antena esteja desobstruído acima de 15º; e

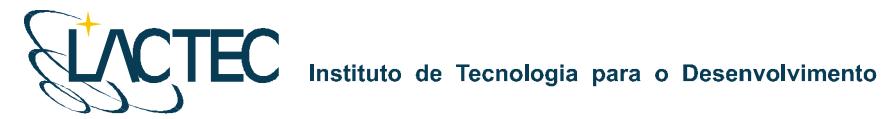

 Estação da RBMC (Rede Brasileira de Monitoramento Contínuo) ou marco geodésico de precisão com coordenadas plani-altimétricas conhecidas, tendo o comprimento máximo da linha de base entre a mesma e a base GPS de acordo com a norma estabelecida pelo IBGE (Instituto Brasileiro de Geografia e Estatística) (Tabela 3 – item 6.3).

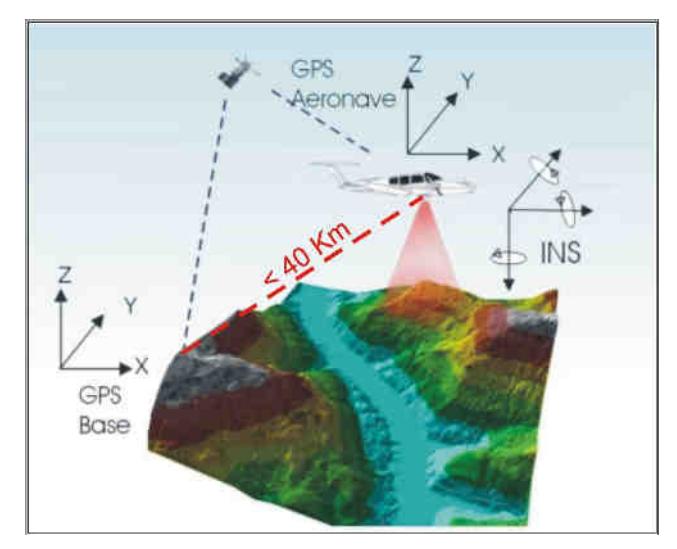

**Figura 5 – Distância limite da base utilizada.** 

Na região em questão foram definidas duas bases GPS, porém para a realização do aerolevantamento, tendo em vista as dimensões da área, foi utilizada apenas a Base 2 no rastreamento simultâneo ao vôo. A Base 1 está localizada no município de Além Paraíba - MG, e outra base GPS, Base 2, no município de Pirapetinga – MG. Suas coordenadas estão descritas na Tabela 2 (referencial WGS-84) e indicadas com seus respectivos raios de alcance na Figura 6.

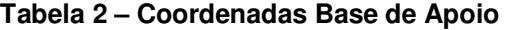

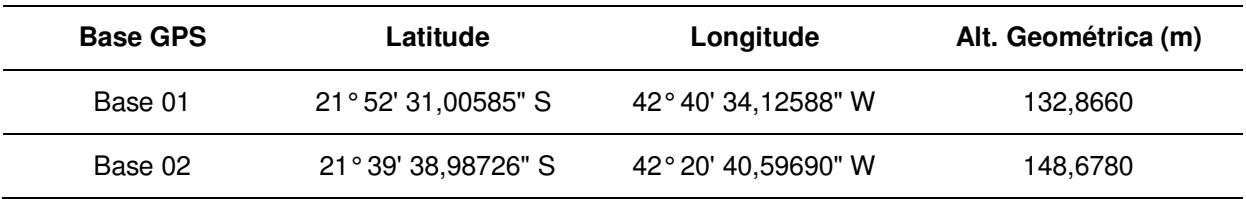

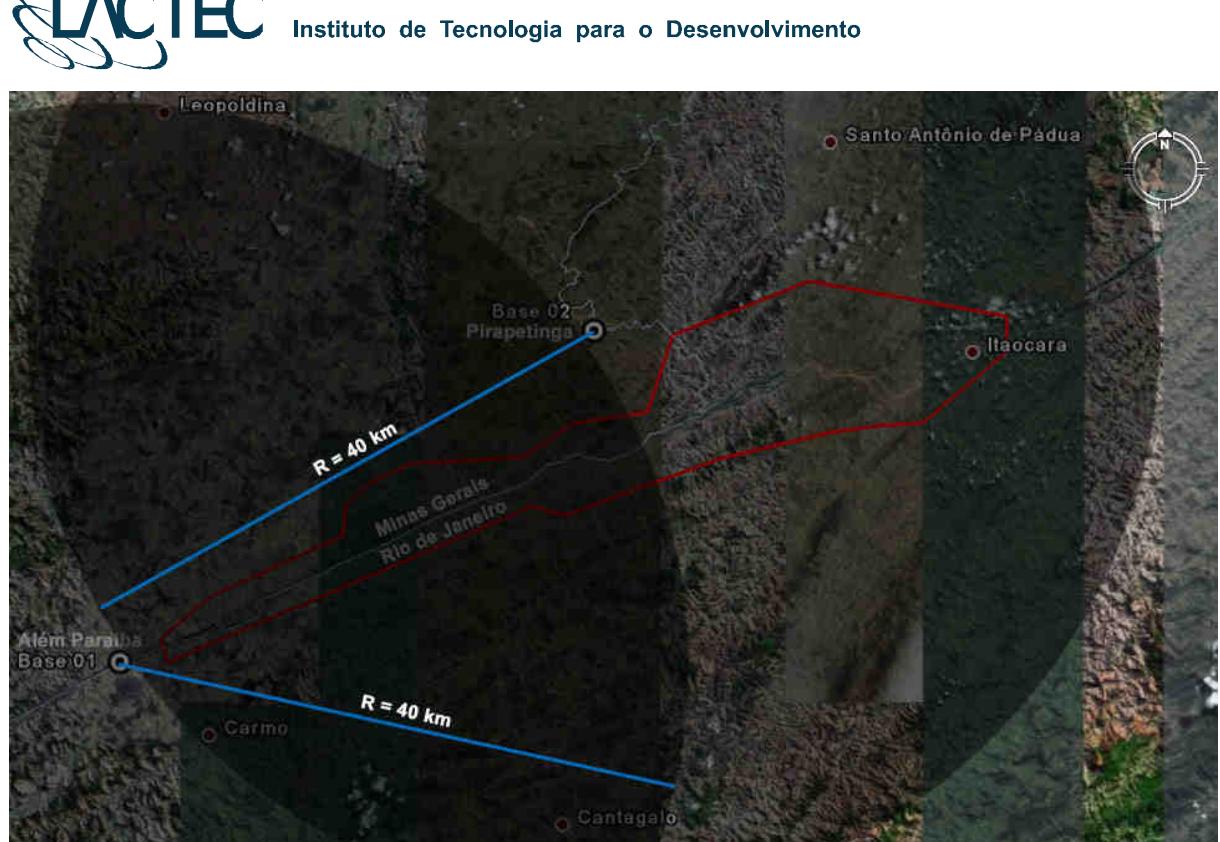

**Figura 6 – Bases GPS definidas na região.** 

#### **6.2. MAPA GEOIDAL**

Define-se ondulação geoidal como sendo a diferença entre a superfície do elipsóide de referência e do geóide. Tendo um conjunto de pontos distribuídos em uma determinada região e, sabendo as coordenadas plani-altimétricas com suas respectivas ondulações geoidais, traça-se um mapa geoidal. Esse mapa geoidal é aplicado posteriormente na correção das altitudes geométricas em ortométricas através de um processo de interpolação.

Foram definidas 14 Referências de Nível (RN) nas proximidades da área de interesse, as quais foram determinadas as altitudes geométricas e conseqüentemente o valor da ondulação geoidal nas mesmas. As RNs são homologadas pelo IBGE e a localização das mesmas está indicada na Figura 7.

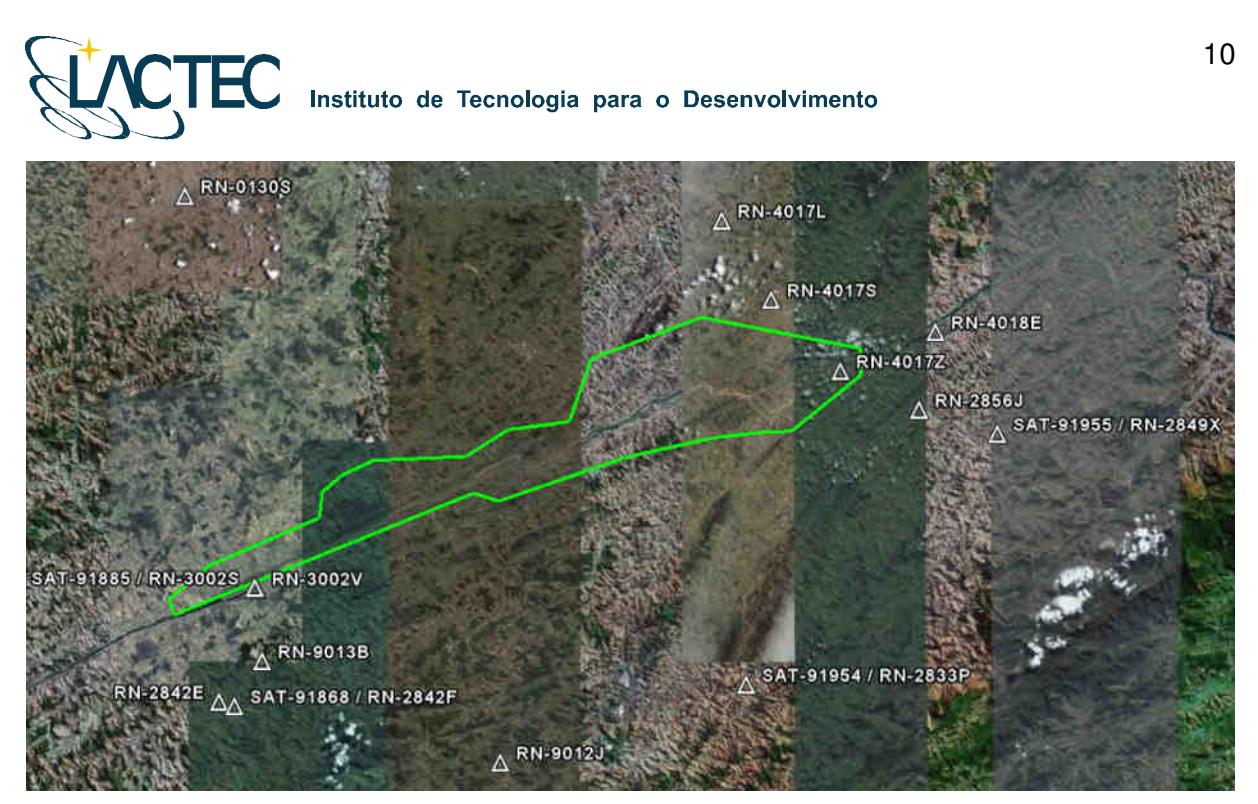

**Figura 7 – Referências de Nível definidas na área de interesse.** 

Os memoriais descritivos das RNs utilizadas seguem em anexo ao Relatório Técnico 02 – Monografia e Meteorologia.

#### **6.3. TRANSPORTE DAS COORDENADAS**

No transporte de coordenadas aplica-se o método de levantamento GPS estático, tanto para a estação base GPS como para os demais pontos utilizados na elaboração do mapa geoidal e apoio aerofotogramétrico. Para reduzir o tempo de rastreio, determinam-se, primeiramente, as coordenadas da estação base GPS e, partindo-se desta, determinam-se as coordenadas dos demais pontos. Para o método estático observamos na Tabela 3 os comprimentos da linha de base e seus respectivos tempos de rastreio conforme as especificações de 31/03/1993 estabelecidas pelo IBGE.

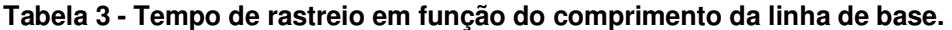

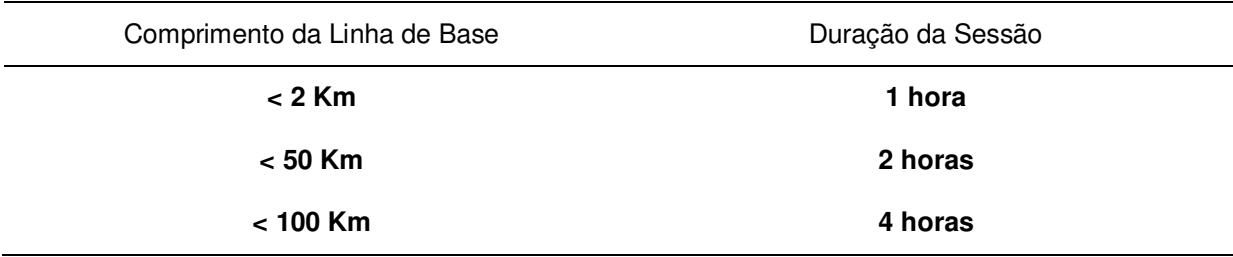

# Instituto de Tecnologia para o Desenvolvimento

O Método Estático se baseia no transporte das coordenadas a partir de uma estação conhecida, Neste caso, dois ou mais receptores fixos observam os mesmos satélites durante um intervalo de tempo, sendo determinadas as componentes do(s) raio(s) vetor(es) definido(s) pelas estações com uma precisão de 1 a 2 partes por milhão (ppm);

 O Método Estático, que foi utilizado no transporte da coordenada da base GPS tem um tempo maior de rastreio em função de um comprimento da linha de base maior e uma maior taxa de gravação dos dados, procura-se sempre utilizar as estações da RBMS (Rede Brasileira de Monitoramento Contínuo) para determinação das coordenadas da base GPS na região.

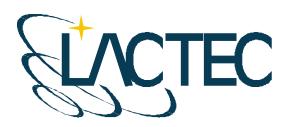

#### **7. PROCESSAMENTO LIDAR**

Com os dados brutos obtidos durante o vôo e os dados da base GPS obtidos durante o aerolevantamento, esses são processados de maneira a obtermos, no fim do processo, uma "nuvem de pontos", num determinado referencial, com uma determinada projeção cartográfica e atendendo as precisões pré-definidas. Na Figura 8 são apresentadas, através de um fluxograma, as etapas correspondentes a aquisição e processamento dos dados Laser.

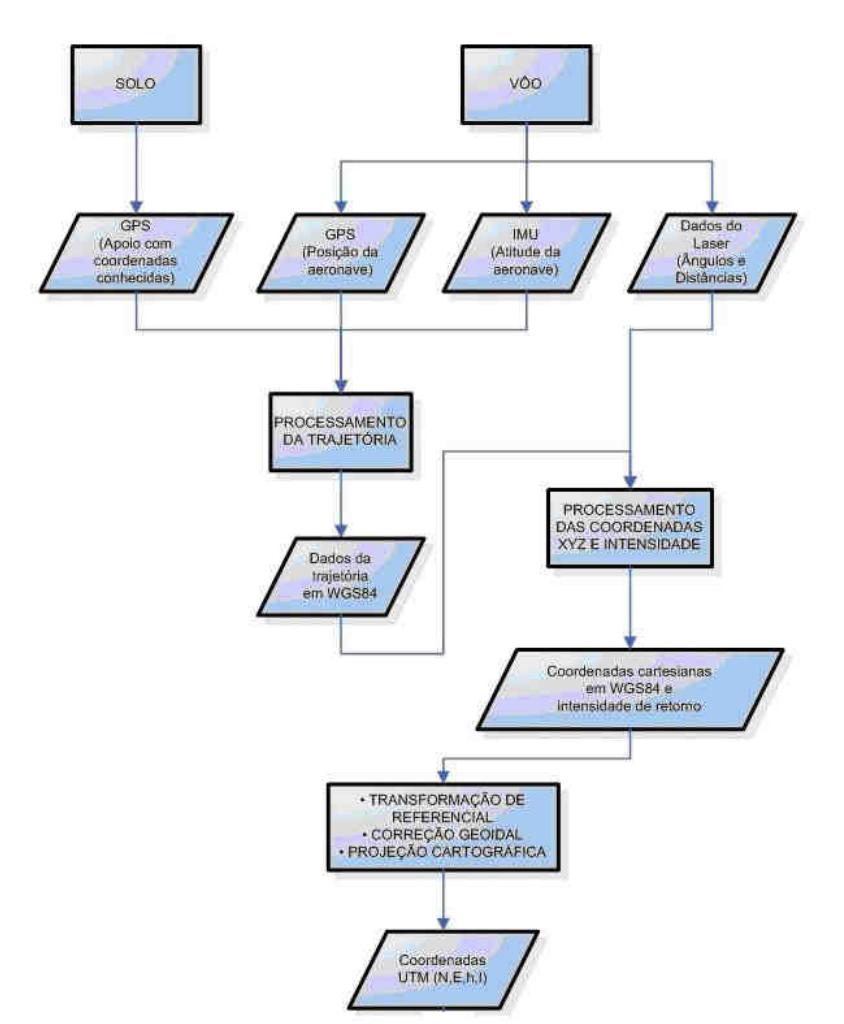

**Figura 8 - Fluxograma de etapas de aquisição e processamento dos dados Laser** 

#### **7.1. CONTROLE DE QUALIDADE E VERIFICAÇÃO DA COBERTURA DOS DADOS**

Após a conclusão do levantamento aéreo, os dados oriundos do mesmo são verificados quanto a sua qualidade e cobertura. Os dados brutos obtidos pelo sistema

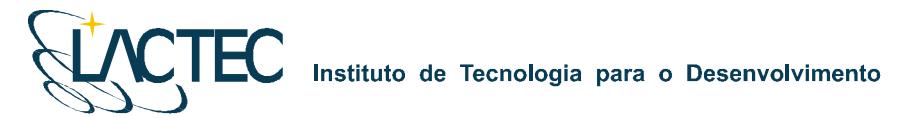

LiDAR, são pré-processados através de um aplicativo desenvolvido pelo fabricante do equipamento, software Zinview. Este software processa rapidamente, porém sem a aplicação da correção da trajetória, tendo como finalidade verificar se não ocorreram falhas durante o perfilamento, a presença de nuvens e se a densificação dos pontos foi a mesma prevista anteriormente.

Além dos dados Laser, ainda são verificadas as imagens tomadas durante o vôo e os dados da base GPS. Nas imagens observam-se, a sua visibilidade, qualidade, sobreposição e se a quantidade é a mesma prevista no planejamento. Por fim verificam-se os dados originários da estação base GPS, quanto ao tempo de rastreio e qualidade de sinal.

#### **7.2. PROCESSAMENTO DA TRAJETÓRIA**

Com os dados provenientes da base GPS obtidos simultaneamente aos dados do GPS na aeronave, esses são processados no software PosPac (APPLANIX Corporation) pelo método de levantamento GPS Cinemático, onde é fixada a base GPS com as coordenadas anteriormente determinadas pelo processo de transporte de coordenadas.

A trajetória é processada automaticamente de duas maneiras. A primeira no sentido do vôo, ou seja, da decolagem até a aterrissagem, e a segunda no sentido contrário, da aterrissagem até a decolagem. Dessa forma é possível selecionar a melhor parte de cada solução obtida, sendo que na primeira solução a melhor parte é da metade da trajetória para o final (aterrissagem), já que as ambigüidades se fixam melhor no final da trajetória. Assim, a melhor parte da segunda solução é da metade da trajetória para o início (decolagem).

Após o processamento os resultados são analisados gráfica e estatisticamente, parâmetros são definidos visando a melhoria da precisão e o processo é refeito até que o resultado obtido atenda a precisão desejada.

#### **7.3. NUVEM DE PONTOS**

Para a obtenção da nuvem de pontos, primeiro e último pulso com coordenadas X, Y, Z e intensidade, a trajetória corrigida e o arquivo bruto de dados Laser são processados através do software REALM (Optech Incorporated) e obtém-se coordenadas referenciadas ao sistema WGS84 com coordenadas cartesianas.

Os arquivos obtidos são separados por faixas de vôo definidas no plano de vôo, para, posteriormente, serem classificadas e delimitadas de acordo com as regiões de interesse.

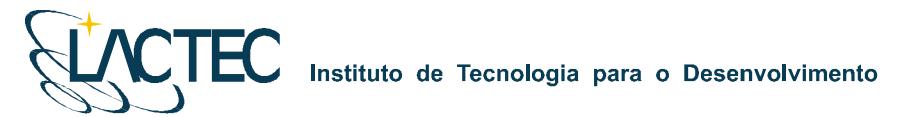

# **7.4. TRANSFORMAÇÃO DE REFERÊNCIAL E PROJEÇÃO CARTOGRÁFICA**

Os resultados obtidos através do processamento são transformados para o referencial SAD 69 e projetados para o sistema UTM (Universal Transversa de Mercator) no fuso conforme localização da área de estudo. Em seguida, as altitudes geométricas são convertidas para ortométricas com a aplicação do mapa geoidal.

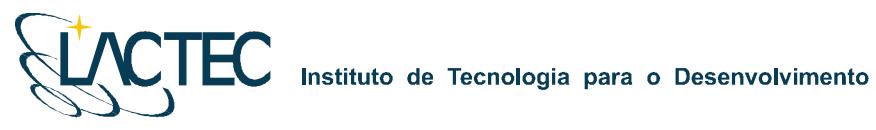

# **P129 – MAPEAMENTO AEROFOTOGRAMÉTRICO DA ÁREA DO RESERVATÓRIO DO AHE ITAOCARA - RJ**

Relatório Técnico Final

**CURITIBA - PR 2009** 

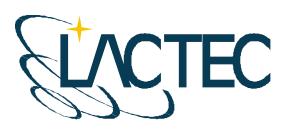

Curitiba, julho de 2009

#### **COORDENAÇÃO E EXECUÇÃO DO TRABALHO**

LACTEC – Instituto de Tecnologia Para o Desenvolvimento

Mauricio Müller, MSc Gerente Departamento de Recursos Ambientais

#### **Coordenação Geral**

\_\_\_\_\_\_\_\_\_\_\_\_\_\_\_\_\_\_\_\_\_\_\_\_\_\_\_\_\_\_\_ Daniele Felix Zandoná, MSc Gerente Divisão de Geossoluções

\_\_\_\_\_\_\_\_\_\_\_\_\_\_\_\_\_\_\_\_\_\_\_\_\_\_\_\_\_\_\_ Fabiano Scheer Hainosz Engenheiro Cartógrafo/Pesquisador Divisão de Geossoluções

#### **Equipe Técnica**

Jefferson Mazur da Silva **Engenheiro Cartógrafo** Henrique Scremin Técnico Rogério Kanke Técnico Ana Paula Zampieri **Técnico** 

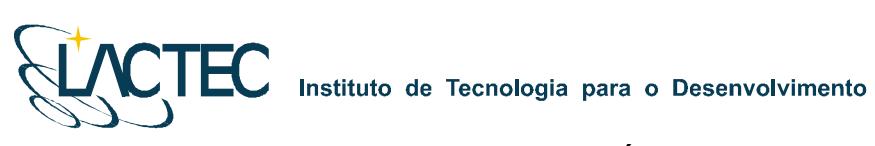

# **SUMÁRIO**

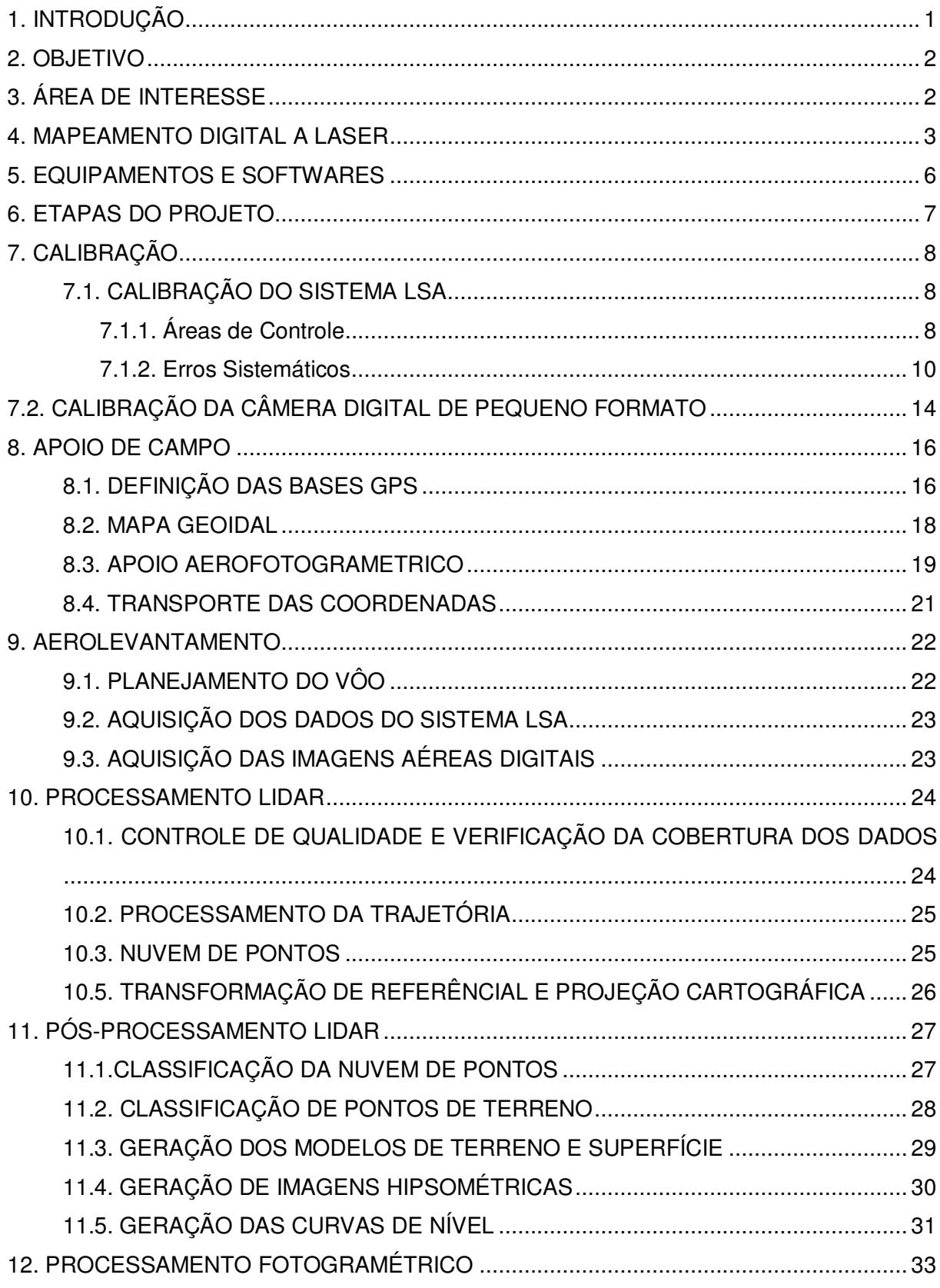

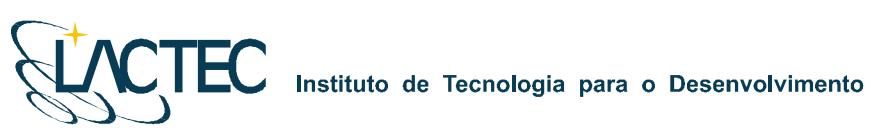

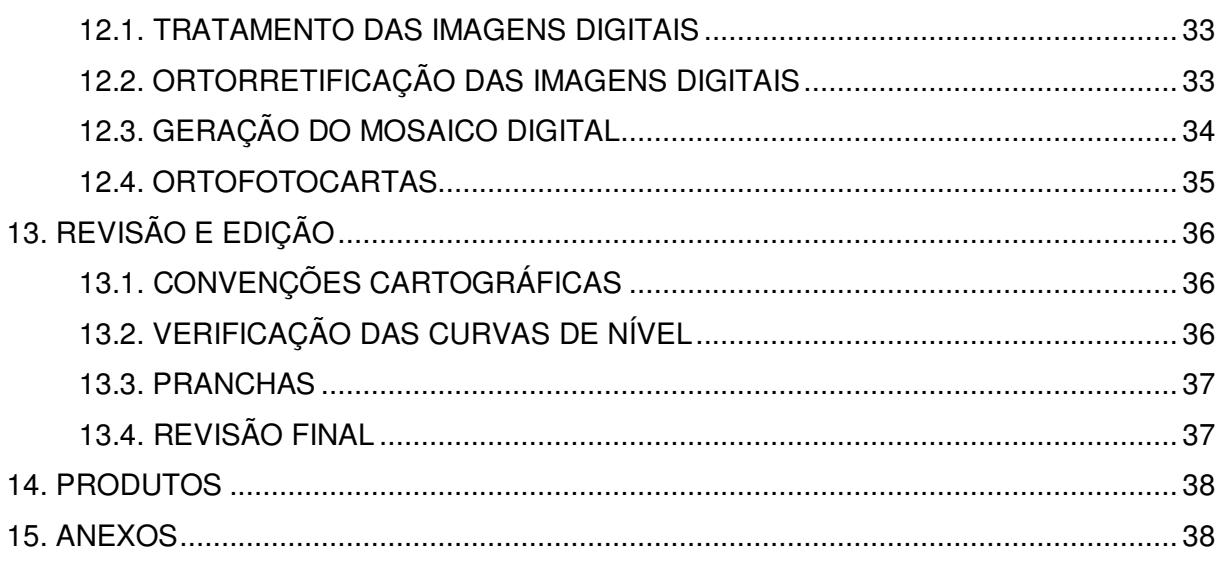

#### Instituto de Tecnologia para o Desenvolvimento

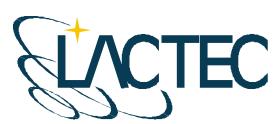

## **1. INTRODUÇÃO**

A aquisição de dados provenientes do sistema LiDAR (Light Detection and Ranging) e imagens aéreas, assim como o processamento dos mesmos obtendo produtos cartográficos e analíticos, associam diversas áreas de conhecimento e diversos aplicativos.

Dentre as quais, um dos principais é o sistema de posicionamento global por satélites, NAVSTAR–GPS (NAVigation Satellite with Time And Ranging), atualmente um sistema de posicionamento muito utilizado em levantamentos de precisão, permite que o usuário, em qualquer local da superfície terrestre ou próximo a ela, tenha à sua disposição, no mínimo quatro satélites para serem rastreados, além disso, também pode ser operado sob quaisquer condições climáticas, não havendo a necessidade da intervisibilidade entre as estações.

São associados métodos de posicionamento GPS de precisão, ao sistema IMU (Inertial Measurement Unit) que obtêm as atitudes da aeronave onde está instalado o sistema LSA (Laser Scanner Aerotransportado). Com isso, é possível obter uma coordenada para cada retorno de pulso emitido pelo sistema, sabendo-se o ângulo de varredura e o intervalo de tempo entre a emissão e retorno do pulso. É também possível determinar os parâmetros que correlacionam o espaço imagem com espaço objeto, utilizados nas imagens aéreas digitais.

Com essas duas fontes de informações, o Laser Scanner e as imagens aéreas digitais, produtos cartográficos de precisão são viabilizados. Devido a aquisição dos dados simultaneamente, esses, ainda tem a vantagem de não apresentarem variação temporal. Utilizando as informações obtidas dos modelos de superfície e terreno extraídos do sensor laser, e a representação das feições através das imagens aéreas digitais, produtos como ortofotocartas são produzidas, o qual é uma das principais fontes de informações no planejamento de grandes obras e estudos ambientais de uma determinada região de interesse.

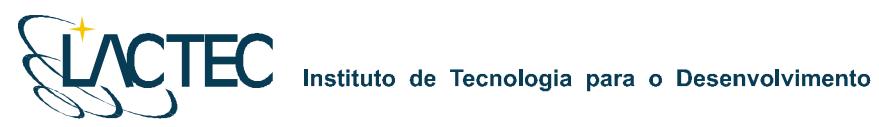

### **2. OBJETIVO**

Pretende-se esclarecer, de modo geral, todos os procedimentos, métodos e técnicas que foram adotados durante a realização do projeto assim como os resultados obtidos e os produtos gerados pelos dados do sistema LSA e as imagens aéreas digitais.

## **3. ÁREA DE INTERESSE**

A área de interesse está localizada a cerca de 200 km da cidade do Rio de Janeiro, no Rio Paraíba do Sul no trecho entre a UHE Ilha dos Pombos e a cidade de Itaocara – RJ. A área a ser mapeada corresponde a 378,7 km², e está indicada na Figura 1.

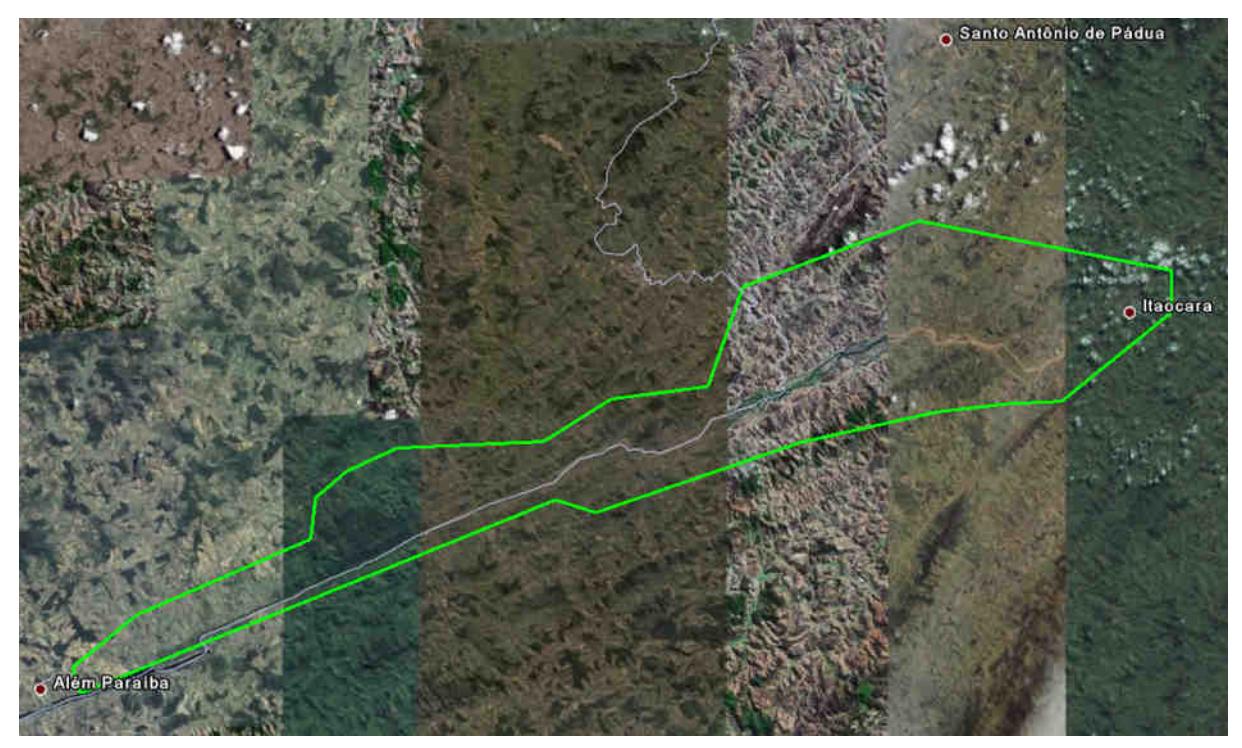

**Figura 1 – Área de interesse.** 

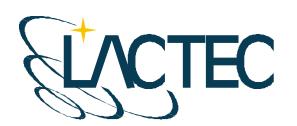

Instituto de Tecnologia para o Desenvolvimento

#### **4. MAPEAMENTO DIGITAL A LASER**

O princípio de funcionamento está baseado na emissão de um feixe laser infravermelho em direção à superfície terrestre. Na superfície, estes feixes são refletidos por obstáculos (construções, vegetação ou o próprio terreno) e são captados pelo sensor. Para cada feixe emitido é registrado o tempo de percurso aeronave – obstáculo – aeronave. A partir do tempo de percurso do laser é possível determinar a distância. A atitude da aeronave é constantemente registrada pelo IMU (Inertial Measurement Unit), dados estes, utilizados para determinação do posicionamento tridimensional de pontos na superfície terrestre.

Como a área de cobertura de cada feixe é variável de acordo com a altitude, é possível que uma porção do mesmo feixe laser encontre um ou mais objetos antes de atingir o solo, como na Figura 2.

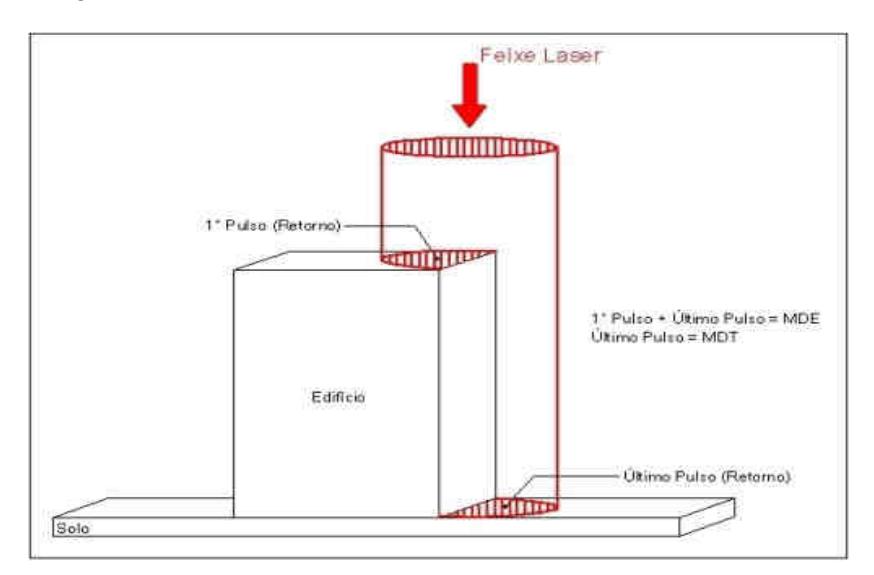

**Figura 2 – Representação do primeiro e do segundo pulso laser.** 

O sistema ALTM 2050 registra os dados referentes ao primeiro e último retorno de cada pulso laser. Com isso podemos utilizar, por exemplo, apenas os dados do último retorno para determinação do terreno, e todos os dados de retorno para representação da superfície.

Os componentes básicos do sistema LSA (Laser Scanner Aerotransportado) são os seguintes: Sensor Laser, composto pela fonte do pulso Laser, sistema ótico de transmissão e recepção do pulso laser; Unidade de Medição Inercial, ou seja, IMU (*Inertial Measurement* Unit), receptor GPS (Global Positioning System); computadores de bordo para

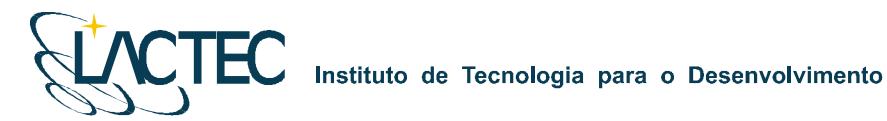

gerenciamento de todo o sistema; unidade de armazenamento dos dados brutos provenientes do GPS, do IMU e das medições laser (tempos e ângulos), conforme Figura 03.

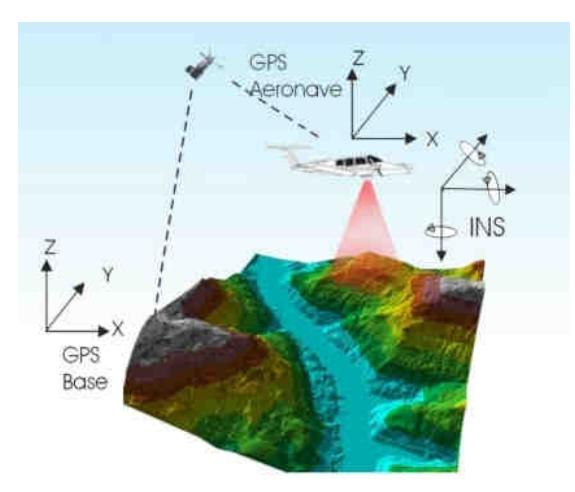

**Figura 3 – Componentes do Sistema LSA** 

Além dos componentes acima descritos é necessário que haja mais um componente fundamental, o GPS de base, para que os dados do laser sejam pós-processados e corrigidos em relação ao referencial adotado para o mapeamento, conforme figura acima.

Cabe ressaltar que a quantidade de bases GPS instaladas no mapeamento é característica da extensão e da forma da superfície que está sendo levantada, sendo às vezes necessária mais de uma estação GPS de base.

Além dos componentes básicos de vôo e campo, são necessários programas de processamento para completar a solução do sistema LSA, entre os quais estão os programas para descarga dos dados brutos, os programas de pós-processamento dos dados GPS, ou seja, a trajetória da aeronave, e os programas de processamento dos dados laser.

O sistema de LSA adotado para este projeto é o modelo ALTM 2050 (Airborne Laser Terrain Mapper), suas especificações técnica são demonstradas na Tabela 1.

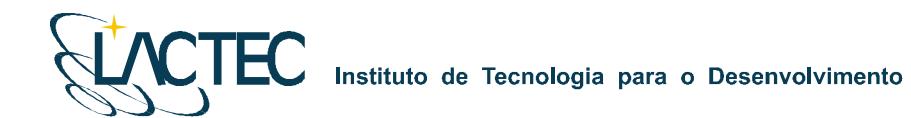

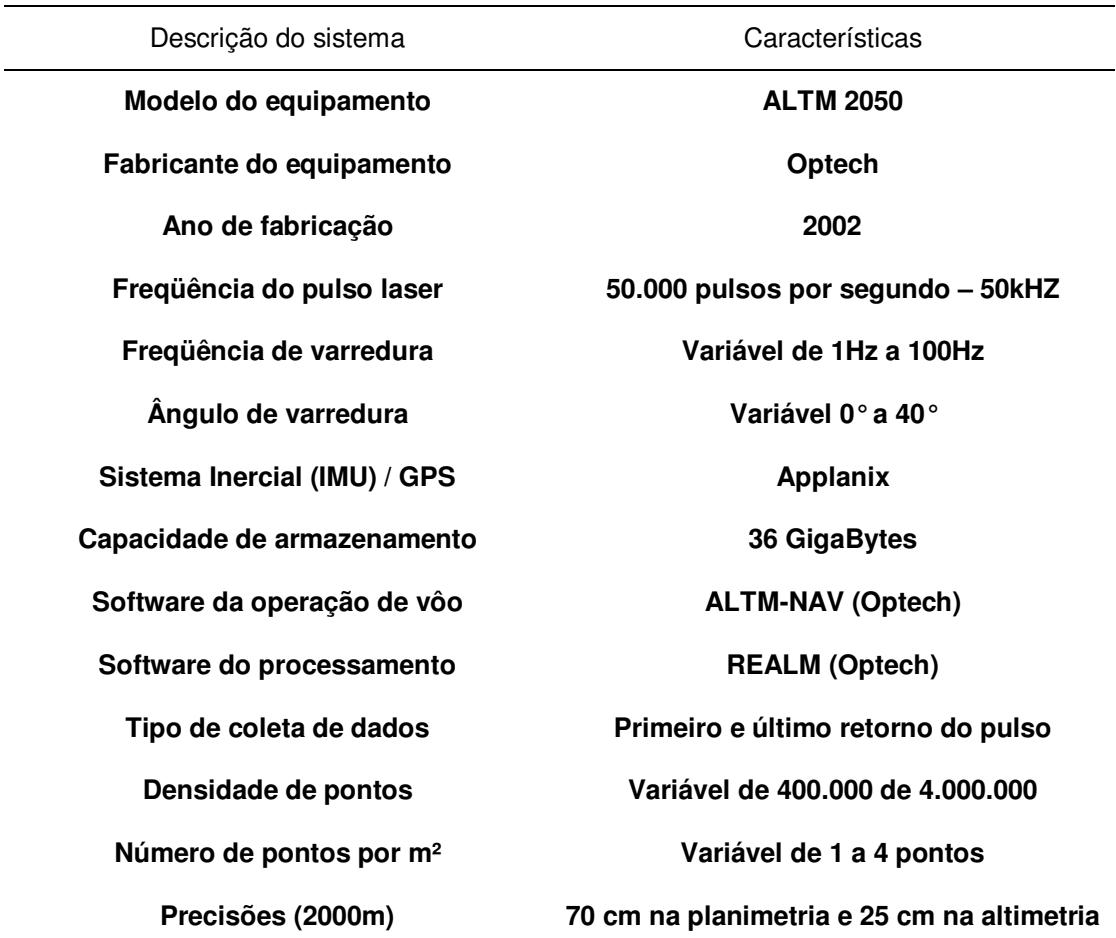

**Tabela 1 – Especificações do sistema laser scanner aerotransportado ALTM 2050.** 

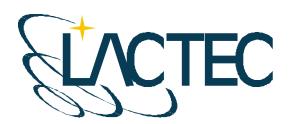

Instituto de Tecnologia para o Desenvolvimento

# **5. EQUIPAMENTOS E SOFTWARES**

Os equipamentos alocados nos serviços de apoio terrestre e utilizados durante o aerolevantamento foram os seguintes:

- Aeronave "Piper Navajo", modelo PA-31;
- Sistema de LSA (Laser Scanner Aerotransportado), modelo ALTM 2050;
- Um microcomputador do tipo Notebook, marca DELL, modelo Latitude C-840 Acoplado ao Sistema ALTM2050;
- Câmera digital de pequeno formato Kodak Professional modelo DCS Pro 14n;
- Um microcomputador do tipo Notebook, marca DELL, modelo Latitude C-640 Acoplado a Câmera digital Kodak DCS Pro 14n.
- Dois receptores de satélites NAVSTAR-GPS, dupla freqüência, LEICA SR530 RKT; e
- Um microcomputador do tipo Notebook, marca DELL, modelo Precision M65.

Alguns dos softwares utilizados no processamento dos dados Laser e as imagens aéreas digitais foram:

- Optech ALTM-NAV;
- **-** Applanix POSPac;
- **Optech REALM Survey Suíte;**
- **Bentley Microstation V8;**
- **Esri ArcGIS 9; e**
- **TerraSolid Applications;**

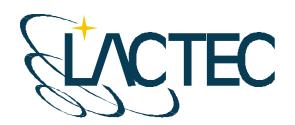

# **EC** Instituto de Tecnologia para o Desenvolvimento

# **6. ETAPAS DO PROJETO**

A execução do projeto seguiu as seguintes etapas:

- Atividades de apoio de campo, definição das bases GPS, mapa geoidal e apoio aerofotogramétrico;
- Aerolevantamento com aquisição dos dados LiDAR e das imagens provenientes da câmera digital de pequeno formato;
- Controle de qualidade e verificação da cobertura dos dados;
- Processamento da trajetória da aeronave;
- **Processamento dos dados LiDAR:**
- Transformação de referencial e projeção cartográfica;
- Classificação da nuvem de pontos;
- Classificação de pontos de terreno;
- Geração de Curvas de Nível eqüidistantes de 1 metro;
- **Tratamento das imagens digitais;**
- Mosaicagem, georreferenciamento e ortorretificação das imagens digitais; e
- Geração dos produtos finais.

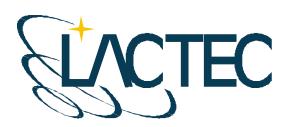

# **7. CALIBRAÇÃO**

#### **7.1. CALIBRAÇÃO DO SISTEMA LSA**

Para a calibração de um sistema de varredura a laser são necessários testes realizados sobre áreas com pontos de controle previamente levantados através de técnicas convencionais. O objetivo é justamente determinar parâmetros para correção de erros sistemáticos e verificar se o equipamento está operando corretamente e fornecendo dados com a precisão apresentada nas especificações técnicas do fabricante. A calibração deve ser realizada sempre que o equipamento é instalado na aeronave.

#### **7.1.1. Áreas de Controle**

Os pontos de controle sobre as áreas de calibração foram levantados através de receptores GPS (Sistema de Posicionamento Global) geodésicos de dupla freqüência (L1/L2) de forma a garantir precisão centimétrica.

Para a verificação da precisão horizontal utiliza-se uma edificação com altura superior a 5 metros e uma extensão de 70 a 100 metros. A edificação utilizada foi o supermercado Macro localizado no município de Pinhais – PR (Figura 4). Os pontos de controle levantados sobre seu contorno são mostrados na Figura 5.

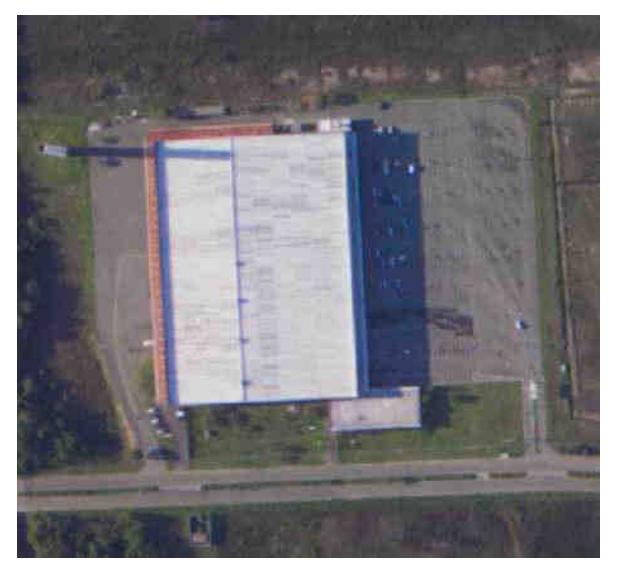

**Figura 4 – Supermercado Macro (Pinhais – PR).** 

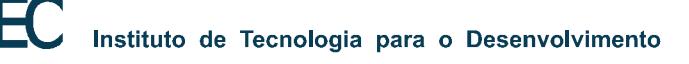

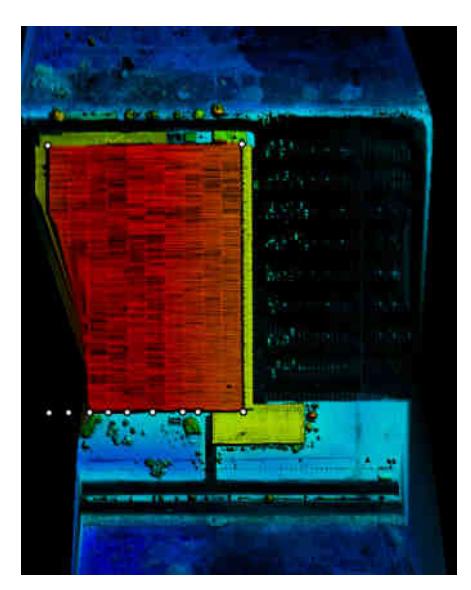

**Figura 5 – Pontos de Controle sobre o contorno da edificação.** 

Para a verificação da precisão vertical foram empregados pontos de controle levantados sobre uma superfície plana como a pista de um aeroporto. Foram levantados 900 pontos de controle sobre a pista do aeroporto Bacacheri (Curitiba - PR), mostrados na Figura 6.

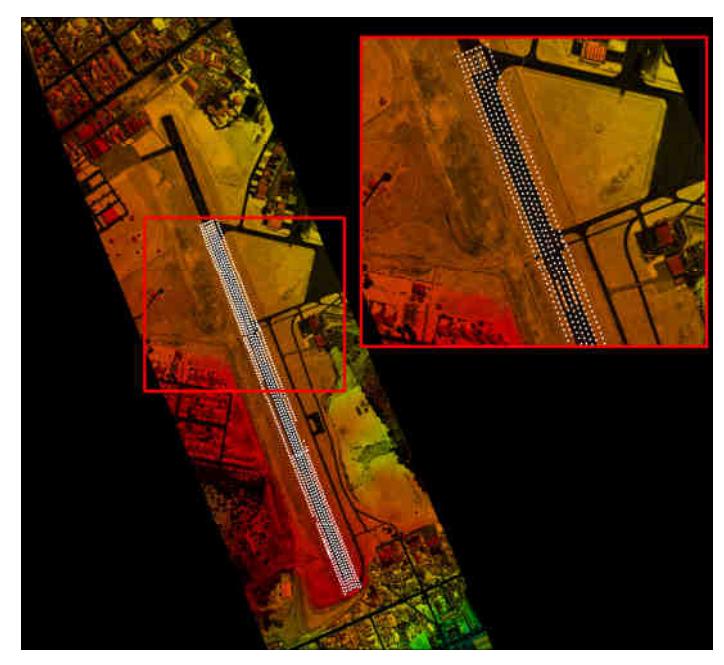

**Figura 6 – Pontos de controle sobre a pista do Aeroporto Bacacheri.** 

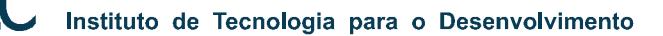

#### **7.1.2. Erros Sistemáticos**

Os testes de calibração realizados permitem a determinação dos seguintes erros sistemáticos:

- "Offset" erro sistemático devido a não verticalidade do sensor laser;
- "Pitch" e "Roll" erros sistemáticos devido ao desalinhamento entre o sensor e o sistema de navegação inercial;
- Fator de escala erro sistemático ocasionado nos pulsos de laser correspondentes aos maiores ângulos de abertura que acarreta a redução ou o aumento da distância sensor – terreno; e
- Elevação erro sistemático na elevação dos pontos (coordenada z).

O "offset", primeiro parâmetro a ser analisado, consta da verificação da verticalidade dos feixes de laser sendo este um valor associado ao desempenho do escaner. Para sua verificação foram analisados os dados obtidos no modo "profile" (modo perfil onde o ângulo de abertura é igual a zero), de quatro faixas de vôo. Arquivos binários destas faixas, contendo valores de alcance e ângulo dos feixes laser emitidos, foram convertidos para ASCII e verificados quanto à verticalidade.

Para a análise do desalinhamento entre o sensor laser e o sistema de medição inercial na direção do vôo ("Pitch") e na direção transversal ao vôo ("Roll") (Figura 7) bem como para a verificação da precisão horizontal alcançada pelo equipamento, são realizadas no mínimo oito faixas de vôo sobre a edificação. São quatro faixas no modo "profile" (ângulo de abertura do espelho igual a zero) (Figura 8a), e quatro no modo "scan" (ângulo de abertura maior do que zero e neste caso igual a 5 graus) (Figura 8b).

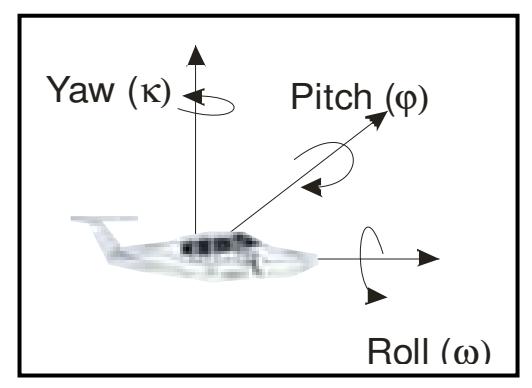

**Figura 7 – Rotações Pitch e Roll.**
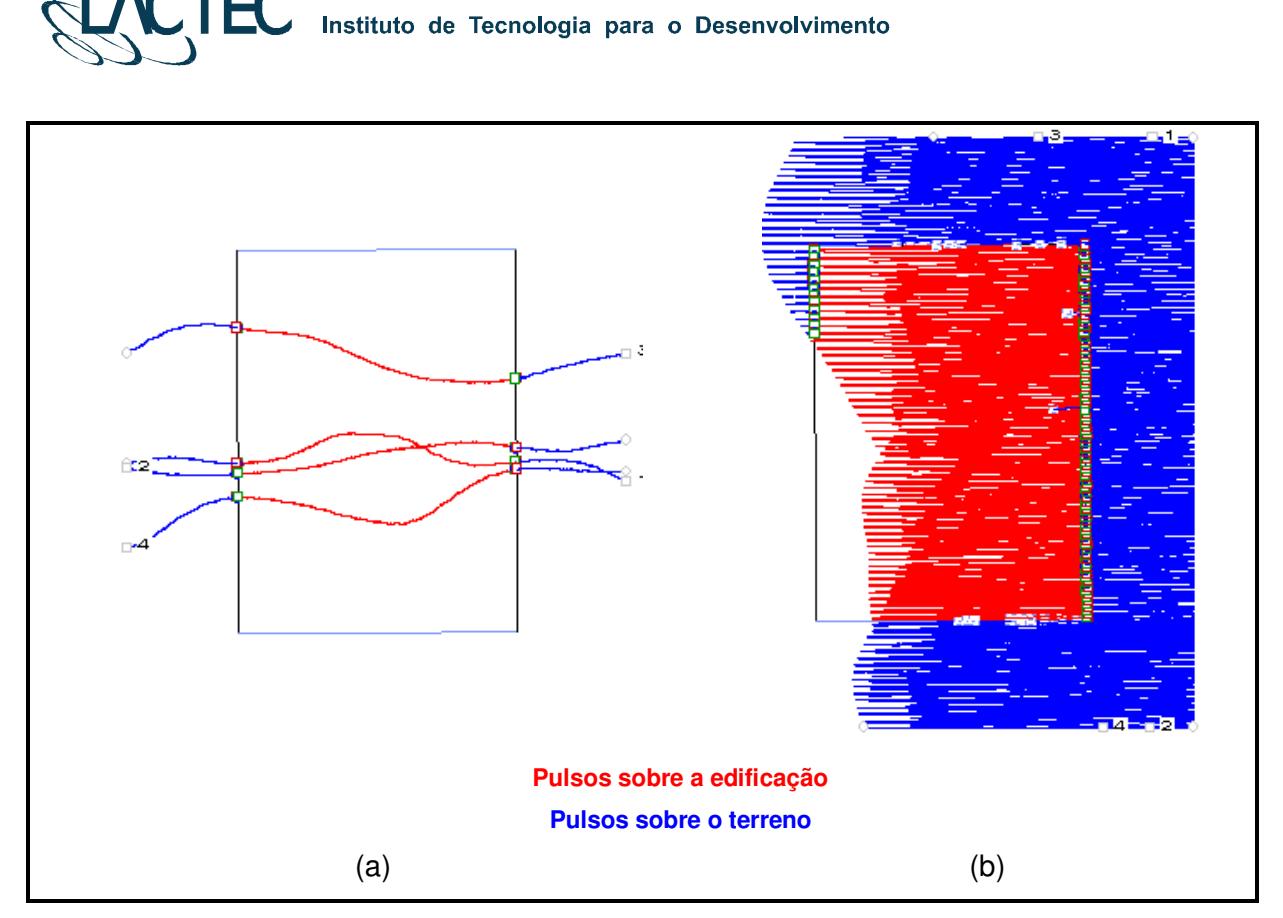

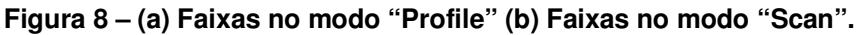

As faixas de vôo realizadas no modo "profile" (Figura 8a) são empregadas para determinação do erro angular (rotação) na direção do vôo devido ao desalinhamento entre o sensor e o IMU que resulta em erro de posição sistemático na direção de vôo (Figura 9). O erro angular é determinado através da comparação dos pulsos de laser (primeiro e último) incidentes na borda da edificação com os pontos de controle levantados sobre o contorno da mesma. Através de simples relação trigonométrica entre a média da diferença dos pontos laser com os pontos de controle e a altura de vôo pode-se determinar o erro angular (Figura 9).

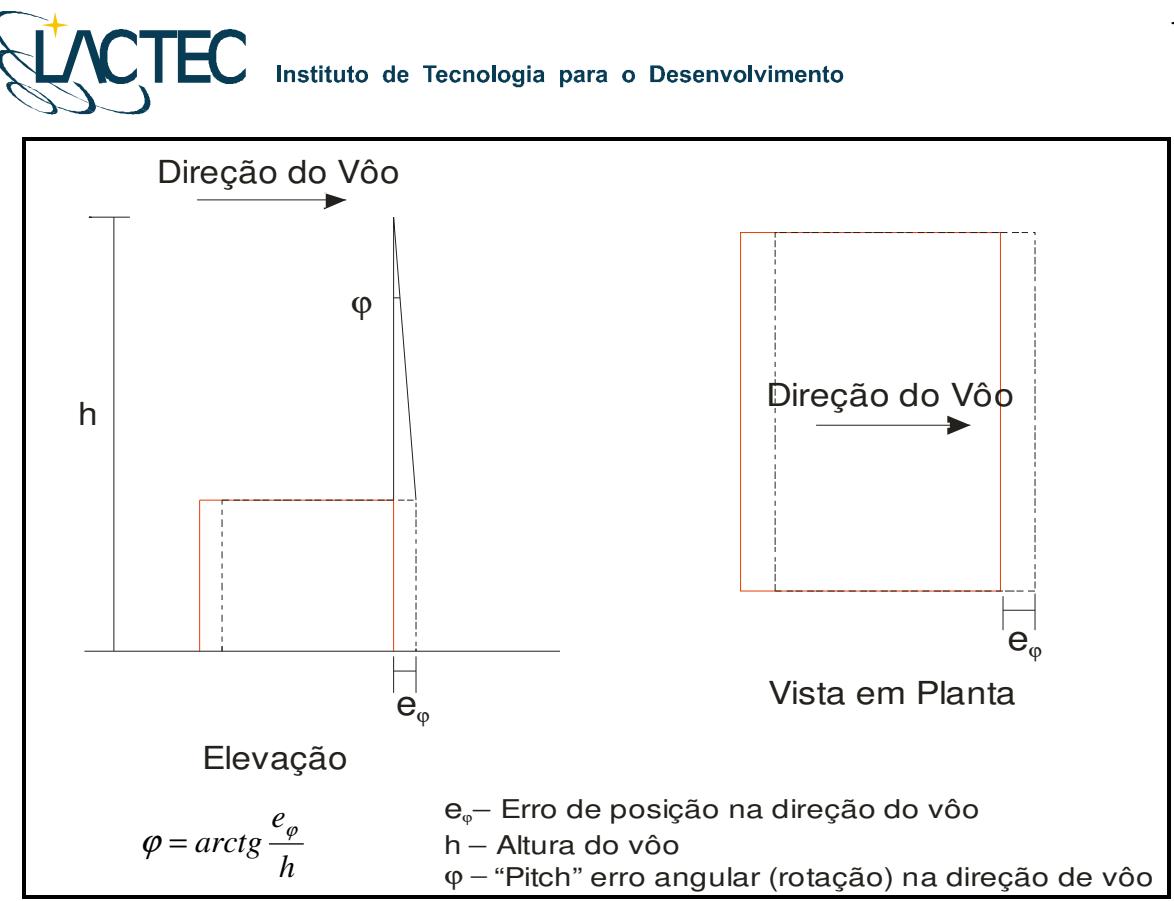

**Figura 9 – Desalinhamento entre o sensor e o IMU na direção do vôo.** 

As faixas de vôo realizadas no modo "scan" sobre a edificação (Figura 8b) são empregadas para determinação do erro angular (rotação) na direção transversal ao vôo que resulta em erro de posição sistemático.

Para a determinação do erro angular procede-se da mesma forma como na caso do "Pitch": através da comparação dos pulsos incidentes na borda da edificação com os pontos de controle. A partir da relação trigonométrica entre a média da diferença dos pontos laser com os pontos de controle e a altura de vôo pode-se determinar o erro angular na direção transversal ao vôo ("Roll") (Figura 10).

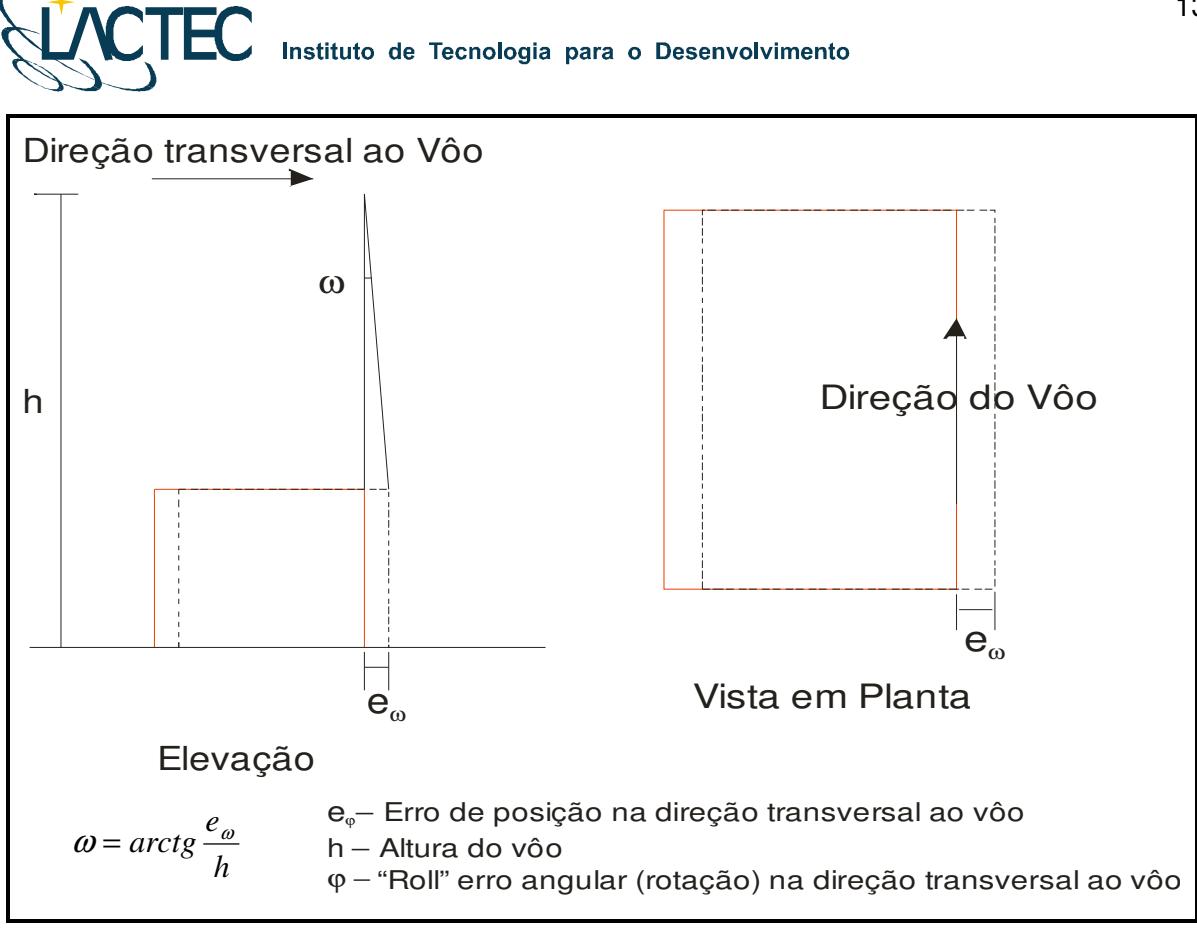

**Figura 10 – Desalinhamento entre o sensor e o IMU na direção transversal ao vôo.** 

O fator de escala consta de um erro sistemático ocasionado nos pulsos de laser correspondentes aos maiores ângulos de abertura que acarreta a redução ou o aumento da distância sensor – terreno (Figura 11). Para verificação das variações no fator de escala foram utilizadas quatro faixas de vôo transversais à pista do aeroporto com ângulo de abertura de 20 graus. As seções (para cada uma das faixas) foram analisadas graficamente para obter o valor do fator de escala médio, que conforme ilustra a Figura 9, pode resultar em uma redução ou aumento da escala.

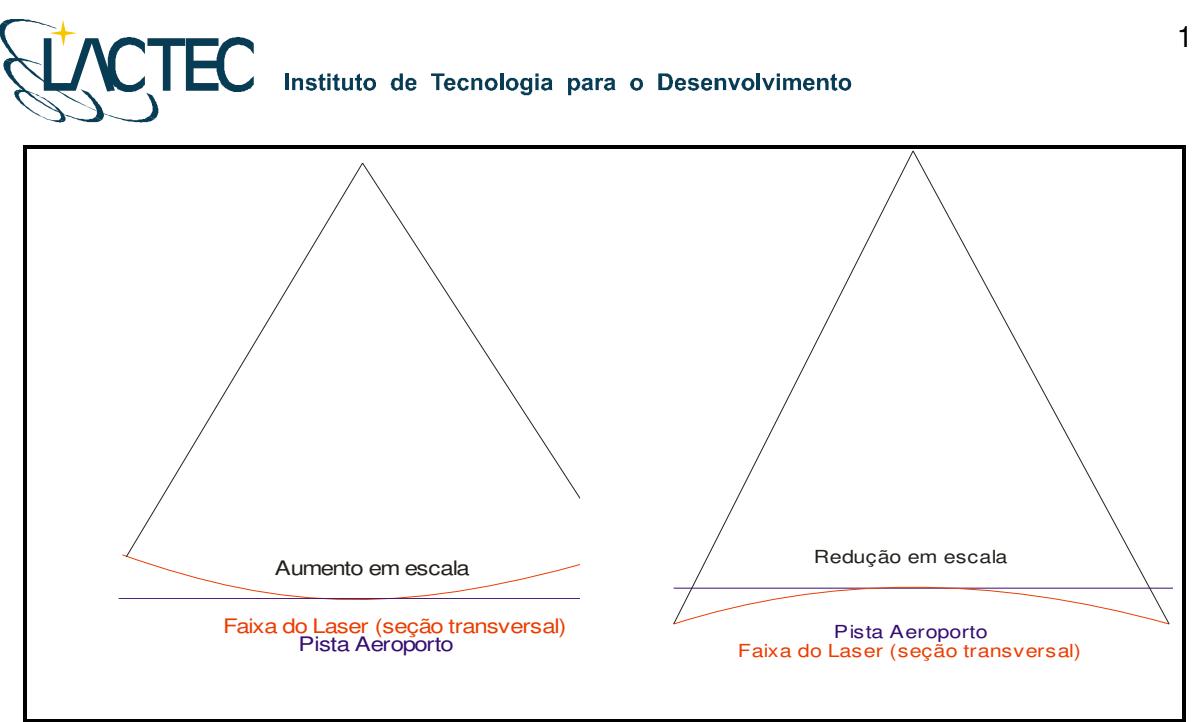

**Figura 11 – Comparação das faixas do laser com a pista do aeroporto para a determinação do fator de escala.** 

Para a determinação de erros sistemáticos na elevação dos pontos e verificação da precisão vertical foram utilizadas quatro faixas do vôo sobre a superfície do aeroporto passando sobre a área de controle com um ângulo de abertura de 20 graus. A partir da comparação dos pulsos do laser (primeiro e último) com os pontos de controle pode-se derivar o parâmetro de correção bem obter a precisão vertical do sistema.

#### **7.2. CALIBRAÇÃO DA CÂMERA DIGITAL DE PEQUENO FORMATO**

No processo de calibração da câmera, as medições devem atender aos seguintes princípios:

- 1. O método de mensuração deve ser completamente definido;
- 2. As mensurações devem ter um estado de controle estatístico;
- 3. O método de calibração deve ser tão próximo quanto possível das condições normais de uso do instrumento, ou seja, deve ser calibrado o sistema de mensuração.

O processo de calibração da câmera utilizado foi o Método das Câmeras Convergentes, cujo qual, se a convergência das fotos for de 90º, a deficiência de posto da matriz dos coeficientes das equações normais, cai de 8 para 7. No Método do Campo Tridimensional ou no Método dos Campos Misturados sete graus de liberdade são devido à necessidade de materializar o referencial e o oitavo em definir a escala vertical. Nas

# **EC** Instituto de Tecnologia para o Desenvolvimento

câmeras convergentes, sendo uma foto perpendicular a outra, esse oitavo grau de liberdade deixa de existir. Com isso, o método exige apenas a fixação arbitrária de um referencial. É suficiente, por exemplo, fixar com injunções de posição o centro de perspectiva de uma foto e com injunções de ângulo a posição de referencial do espaço objeto em relação ao fotogramétrico (a atitude da câmera). Esses seis valores podem ser fixados como zero, por exemplo, ou seja, o referencial do espaço objeto coincide com o desta primeira foto. Naturalmente, os valores aproximados das coordenadas dos alvos devem ser no mesmo referencial do espaço objeto. Isto permite o uso de marcas artificiais nas fotos quando não há alvos. Neste caso o transporte de pontos de uma foto deve ser rigoroso.

A fim de separar os coeficientes da distorção radial simétrica daqueles da distorção descentrada, torna-se necessário ao menos uma foto girada em torno do eixo z da câmera em 90º. Logo, as condições mínimas para calibrar uma câmera por esse método exigem três fotos: duas convergentes entre si de 90º e uma com giro em relação às outras de 90º.

O certificado de calibração da câmera utilizada no aerolevantamento segue em anexo ao presente relatório.

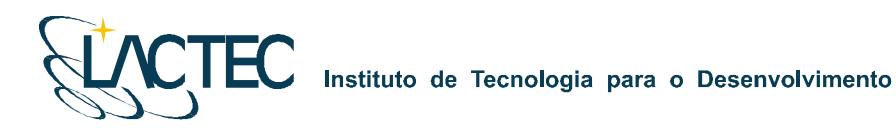

#### **8. APOIO DE CAMPO**

Para a realização do levantamento aéreo e pós-processamento dos dados são necessários alguns requisitos em campo. Definem-se bases GPS que provêem apoio para o vôo e também no transporte das coordenadas para os pontos utilizados na elaboração do mapa geoidal e no apoio fotogramétrico.

Com as bases GPS, os pontos utilizados na geração do mapa geoidal e os pontos de apoio fotogramétrico definidos, o apoio em campo tem basicamente como finalidade monitorar os receptores GPS durante o levantamento aéreo, e verificar, posteriormente, os dados oriundos do mesmo.

#### **8.1. DEFINIÇÃO DAS BASES GPS**

Definimos como base GPS a estação que será utilizada em campo apoiando o vôo durante o aerolevantamento. Aplica-se o método cinemático de levantamento GPS com tempo de rastreio de 1 segundo. Com o término do levantamento é definida uma trajetória que é corrigida em uma etapa de pós-processamento, obtendo-se a trajetória corrigida da aeronave.

O número de bases GPS definidas em campo é dado em função da área de estudo e suas dimensões. Loca-se uma base a cada raio de abrangência de 40 km, normalmente opta-se por utilizar para cada base dois receptores de dupla freqüência (L1 e L2), localizados em dois pontos distintos, porém próximos, tendo sempre como segurança uma segunda fonte de dados caso ocorra alguma queda da estação durante o aerolevantamento.

As bases são definidas em pontos estrategicamente posicionados de maneira que atendam alguns pré-requisitos:

- Distância máxima menor que 40 km da linha de base entre a aeronave e a base GPS (Figura 12), dessa maneira garantindo a precisão no pós-processamento da trajetória da aeronave;
- Local com o mínimo de obstruções de sinal GPS. As observações GPS requerem a intervisibilidade entre a estação e os satélites. Uma vez que os sinais transmitidos podem ser absorvidos, refletidos ou refratados por objetos próximos à antena ou entre a antena e o satélite, recomenda-se que o horizonte em torno da antena esteja desobstruído acima de 15º; e

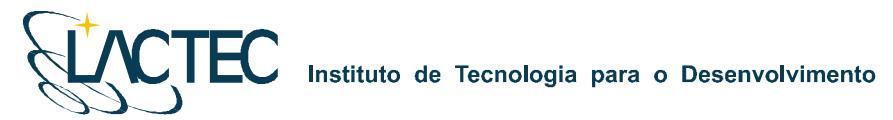

 Estação da RBMC (Rede Brasileira de Monitoramento Contínuo) ou marco geodésico de precisão com coordenadas plani-altimétricas conhecidas, tendo o comprimento máximo da linha de base entre a mesma e a base GPS de acordo com a norma estabelecida pelo IBGE (Instituto Brasileiro de Geografia e Estatística) (Tabela 3 – item 8.4).

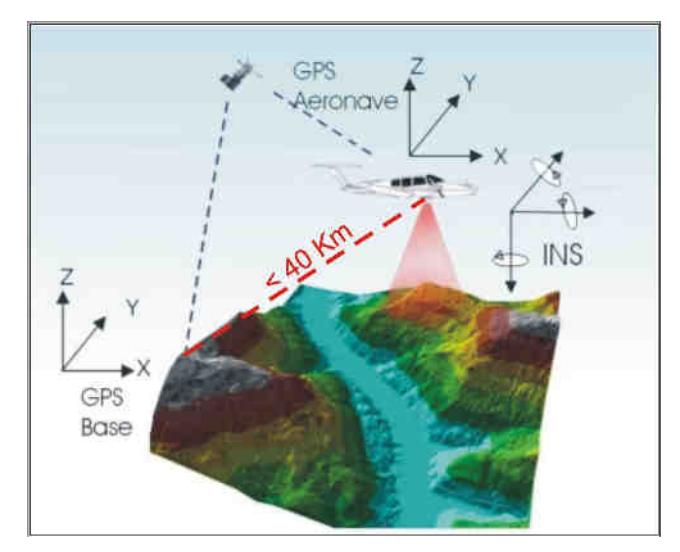

**Figura 12 – Distância limite da base utilizada.** 

Na região em questão foram definidas duas bases GPS, porém para a realização do aerolevantamento, tendo em vista as dimensões da área, foi utilizada apenas a Base 2 no rastreamento simultâneo ao vôo. A Base 1 está localizada no município de Além Paraíba - MG, e outra base GPS, Base 2, no município de Pirapetinga – MG. Suas coordenadas estão descritas na Tabela 2 (referencial WGS-84) e indicadas com seus respectivos raios de alcance na Figura 13.

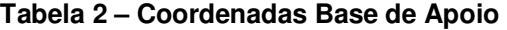

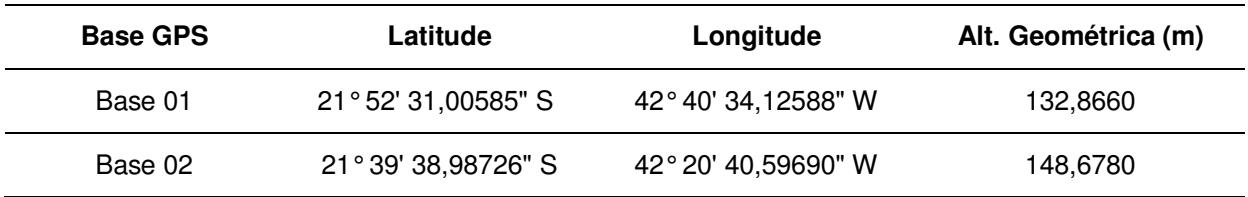

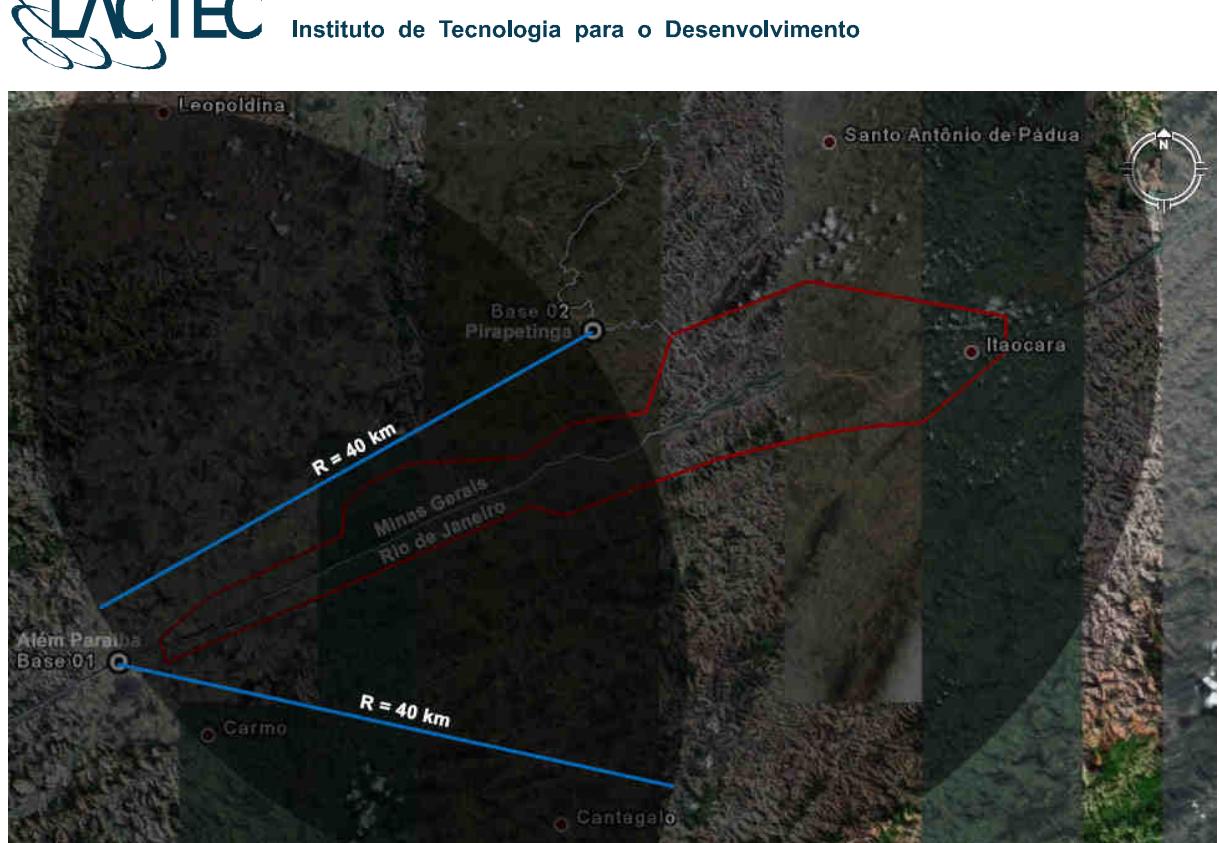

**Figura 13 – Bases GPS definidas na região.** 

#### **8.2. MAPA GEOIDAL**

Define-se ondulação geoidal como sendo a diferença entre a superfície do elipsóide de referência e do geóide. Tendo um conjunto de pontos distribuídos em uma determinada região e, sabendo as coordenadas plani-altimétricas com suas respectivas ondulações geoidais, traça-se um mapa geoidal. Esse mapa geoidal é aplicado posteriormente na correção das altitudes geométricas em ortométricas através de um processo de interpolação.

Foram definidas 14 Referências de Nível (RN) nas proximidades da área de interesse, as quais foram determinadas as altitudes geométricas e conseqüentemente o valor da ondulação geoidal nas mesmas. As RNs são homologadas pelo IBGE e a localização das mesmas está indicada na Figura 14.

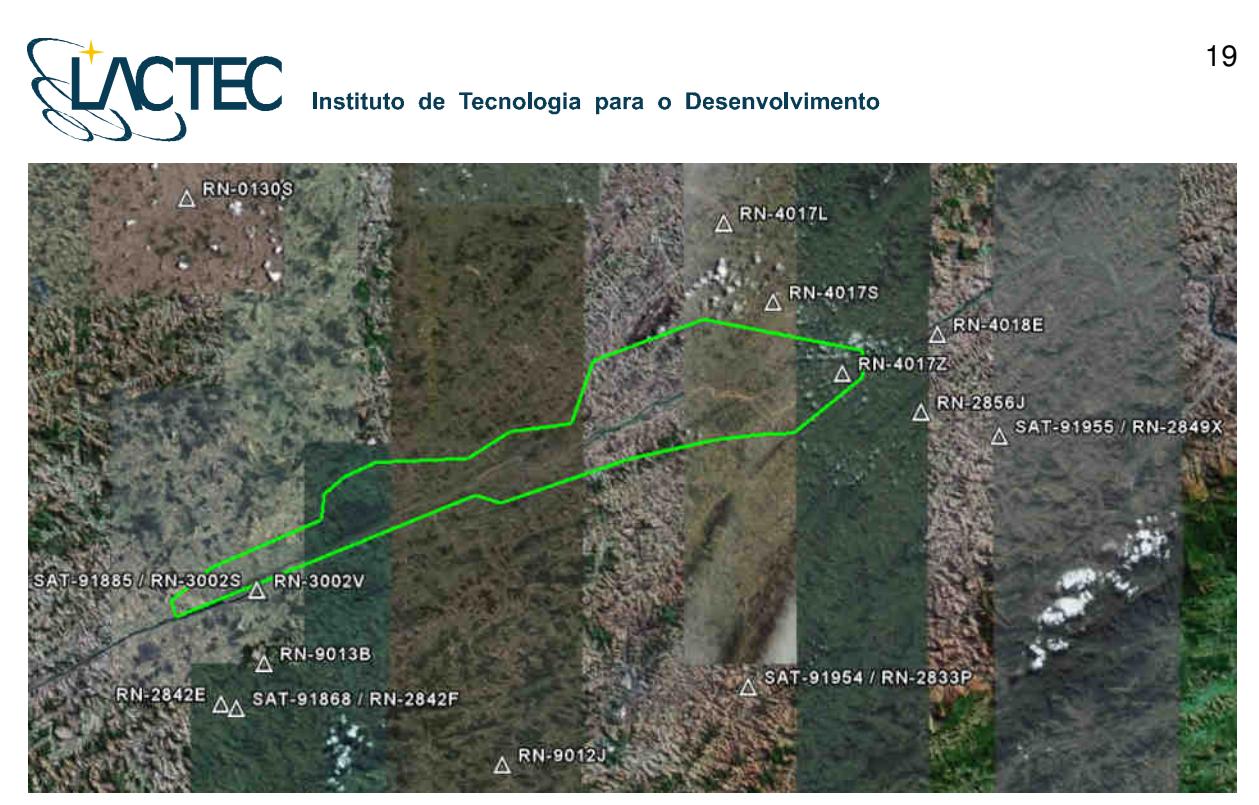

**Figura 14 – Referências de Nível definidas na área de interesse.** 

Os memoriais descritivos das RNs utilizadas seguem em anexo ao Relatório Técnico 02 – Monografia e Meteorologia.

#### **8.3. APOIO AEROFOTOGRAMETRICO**

Foram rastreados 11 pontos de apoio aerofotogramétrico, estes distribuídos na área de interesse visando uma maior rigidez geométrica durante o processo de aerotriangulação do bloco. Todos os pontos foram rastreados conforme o método de levantamento GPS Estático (ver item 8.4) e, posteriormente, com a aplicação do mapa geoidal foram obtidas as altitudes ortométricas dos pontos. As coordenadas dos pontos estão descritas na Tabela 3 (referencial UTM – SAD69 com altitude ortométrica).

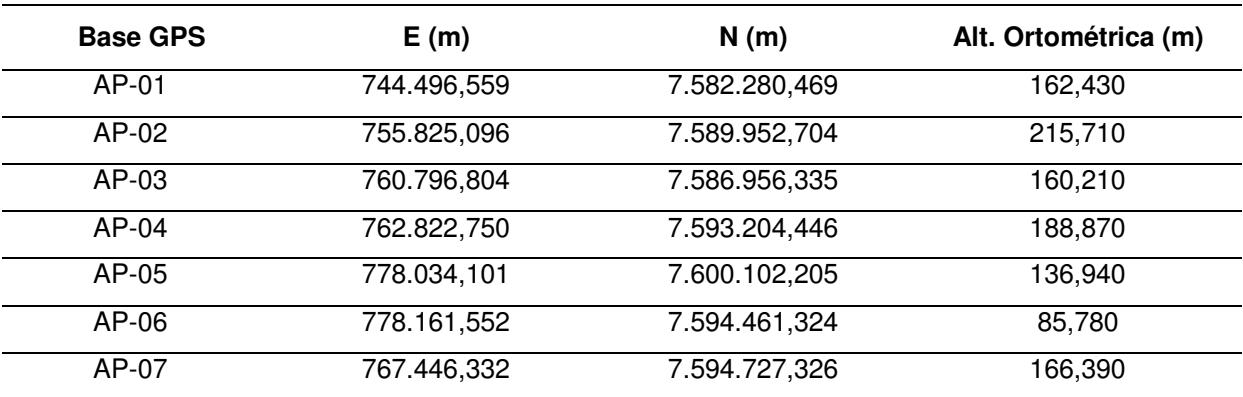

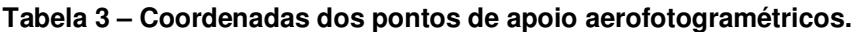

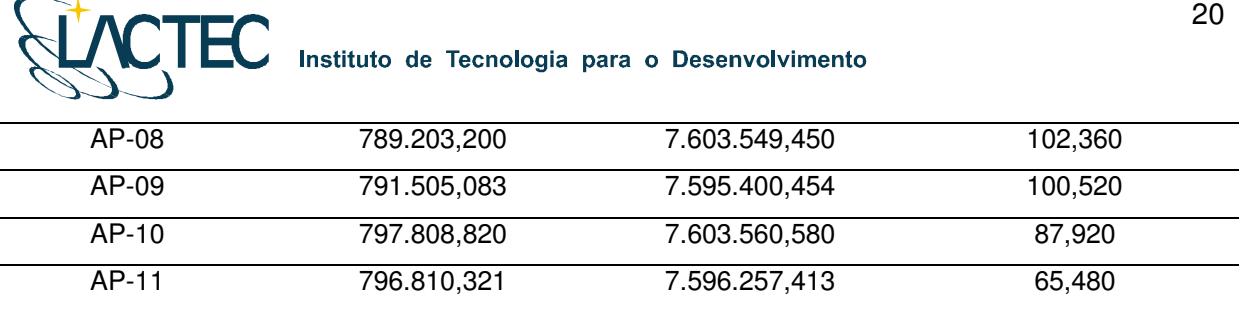

Todos os pontos definidos são fotoidentificáveis, ou seja, pontos que podem ser identificados nas imagens aéreas. Geralmente optamos por quinas de cercas em função da escala das imagens. Na Figura 15 podemos observar um exemplo desses pontos e na Figura 16 a distribuição de todos os pontos de apoio aerofotogramétricos na área de interesse.

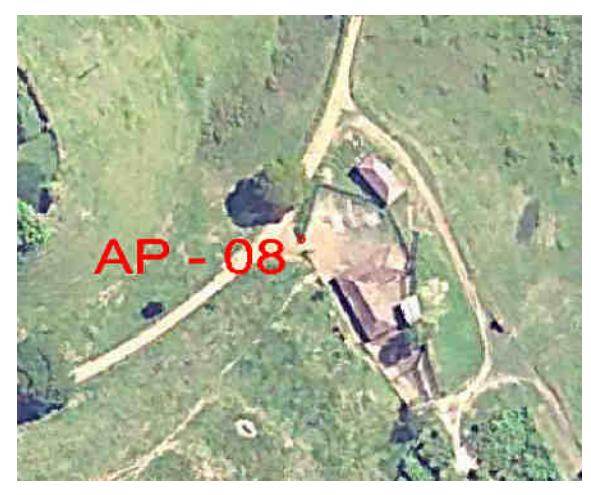

**Figura 15 – Ponto de apoio aerofotogramétrico AP - 08.** 

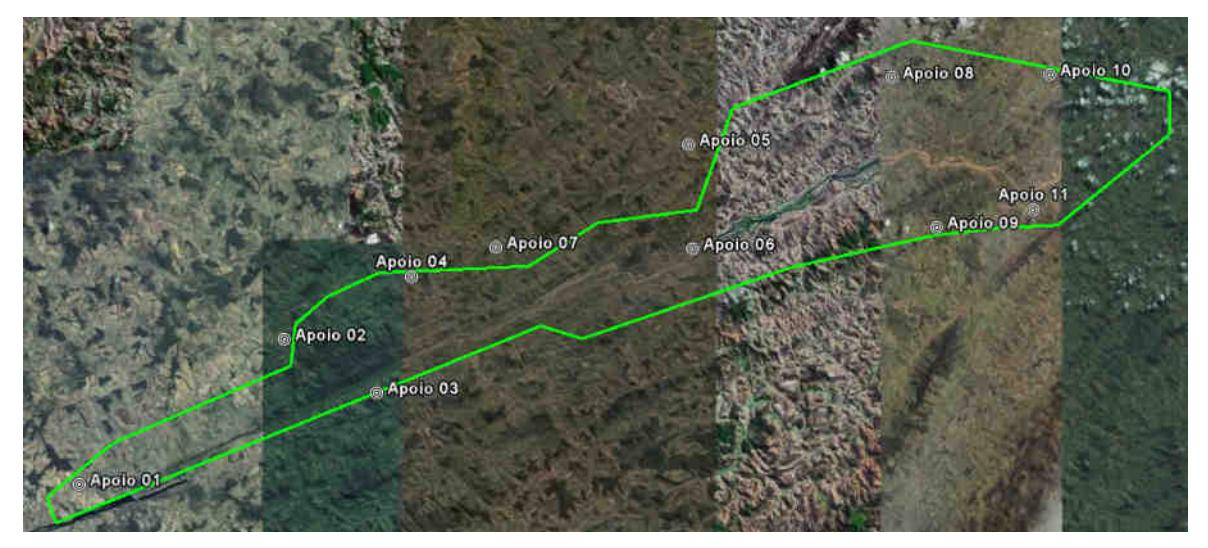

**Figura 16 – Distribuição dos pontos de apoio aerofotogramétricos na área de interesse.** 

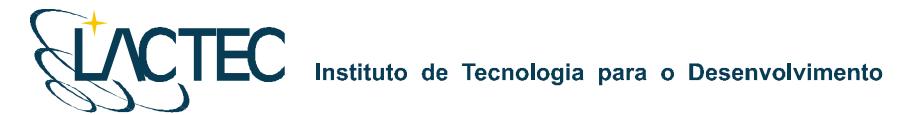

Os itinerários dos pontos de apoio aerofotogramétricos encontram-se em anexo ao Relatório Técnico 02 – Monografia e Meteorologia.

#### **8.4. TRANSPORTE DAS COORDENADAS**

No transporte de coordenadas aplica-se o método de levantamento GPS estático, tanto para a estação base GPS como para os demais pontos utilizados na elaboração do mapa geoidal e apoio aerofotogramétrico. Para reduzir o tempo de rastreio, determinam-se, primeiramente, as coordenadas da estação base GPS e, partindo-se desta, determinam-se as coordenadas dos demais pontos. Para o método estático observamos na Tabela 3 os comprimentos da linha de base e seus respectivos tempos de rastreio conforme as especificações de 31/03/1993 estabelecidas pelo IBGE.

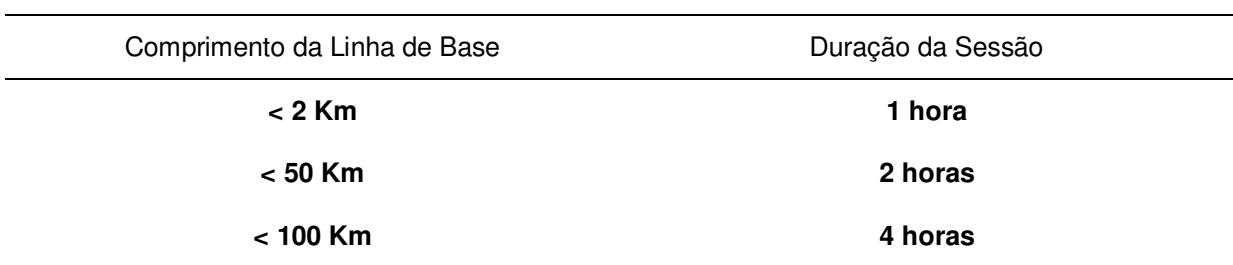

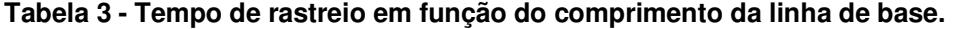

O Método Estático se baseia no transporte das coordenadas a partir de uma estação conhecida, Neste caso, dois ou mais receptores fixos observam os mesmos satélites durante um intervalo de tempo, sendo determinadas as componentes do(s) raio(s) vetor(es) definido(s) pelas estações com uma precisão de 1 a 2 partes por milhão (ppm);

 O Método Estático, que foi utilizado no transporte da coordenada da base GPS tem um tempo maior de rastreio em função de um comprimento da linha de base maior e uma maior taxa de gravação dos dados, procura-se sempre utilizar as estações da RBMS (Rede Brasileira de Monitoramento Contínuo) para determinação das coordenadas da base GPS na região.

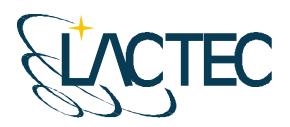

#### **9. AEROLEVANTAMENTO**

A possibilidade da aquisição dos dados laser simultaneamente com as imagens aéreas, otimiza o tempo do projeto, reduz custos com um número reduzido de horas de vôo e provê dados sem variação temporal. Para tanto deve-se planejar o vôo e os parâmetros dos dois sistemas de maneira que atendam os requisitos do projeto.

#### **9.1. PLANEJAMENTO DO VÔO**

O plano de vôo é elaborado de modo a atender às precisões especificadas no contrato e a otimizar o tempo do aerolevantamento. A Figura 17 apresenta o plano de vôo para a área de estudo. Foram definidas 13 faixas de vôo com superposição lateral igual a 30%, a menor faixa tem comprimento de aproximadamente 10 km e a maior aproximadamente 65 km.

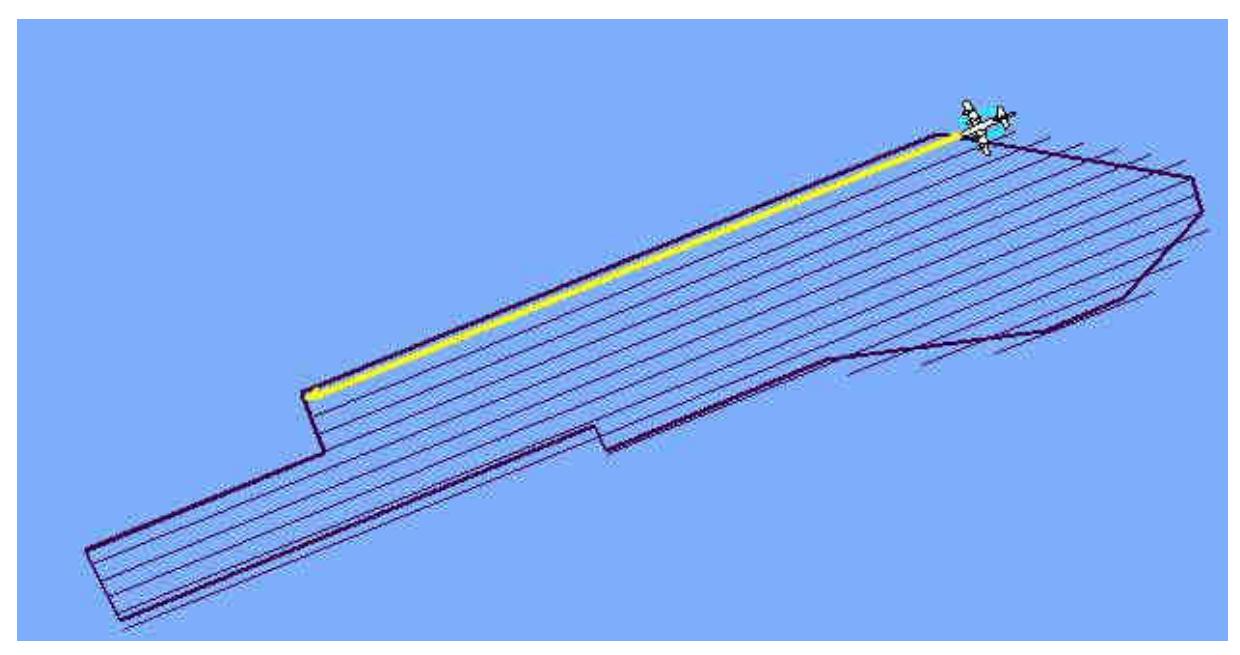

**Figura 17 - Plano de vôo.** 

Ainda, visando um melhor ajuste dos dados na etapa de calibração do sistema laser, foram realizadas duas faixas perpendiculares as definidas no plano de vôo.

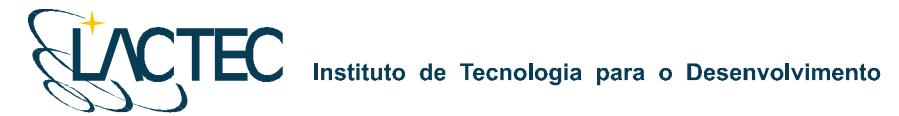

#### **9.2. AQUISIÇÃO DOS DADOS DO SISTEMA LSA**

As configurações técnicas especificadas para o aerolevantamento correspondem a uma altura de vôo de 2000 metros e ângulo de abertura total de 40º. Deste modo, são atendidas as precisões de 70 cm na planimetria e 25 cm na altimetria. A densidade de pontos resultante, para estas condições, é de 0,5 ponto/m<sup>2</sup>. Estas precisões atendem o Padrão de Exatidão Cartográfica Classe "A" para escala 1:5.000.

#### **9.3. AQUISIÇÃO DAS IMAGENS AÉREAS DIGITAIS**

A câmera utilizada na aquisição das imagens é uma câmera digital Kodak Professional modelo DCS Pro 14n. Essa câmera tem uma resolução de 13.5 megapixel e é associada ao sistema LiDAR.

Visando trabalhar com a região central de cada imagem, devido a esta conter menos distorções e menor obliqüidade, a tomada das imagens foi definida com recobrimento de 60% para imagens de uma mesma faixa (superposição longitudinal) e de 30% de recobrimento para imagens que ligam as faixas compondo o bloco (superposição lateral). Essas condições de superposição e outros parâmetros são definidos tendo em vista informações sobre:

- **Câmera**;
- Aeronave e sua autonomia de vôo;
- Altura e altitude de vôo, de acordo com a escala;
- Número de aerofotos em cada faixa;
- Número de faixas;
- **Tempo de exposição;**
- $\blacksquare$  Intervalo de tempo entre duas exposições;
- Resolução da imagem.

Na câmera é utilizado um parâmetro de compensação de luminosidade, dessa forma, provendo imagens com objetos melhores visíveis na mesma.

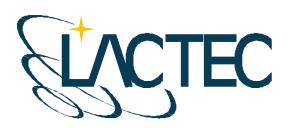

#### **10. PROCESSAMENTO LIDAR**

Com os dados brutos obtidos durante o vôo e os dados da base GPS obtidos durante o aerolevantamento, esses são processados de maneira a obtermos, no fim do processo, uma "nuvem de pontos", num determinado referencial, com uma determinada projeção cartográfica e atendendo as precisões pré-definidas. Na Figura 18 são apresentadas, através de um fluxograma, as etapas correspondentes a aquisição e processamento dos dados Laser.

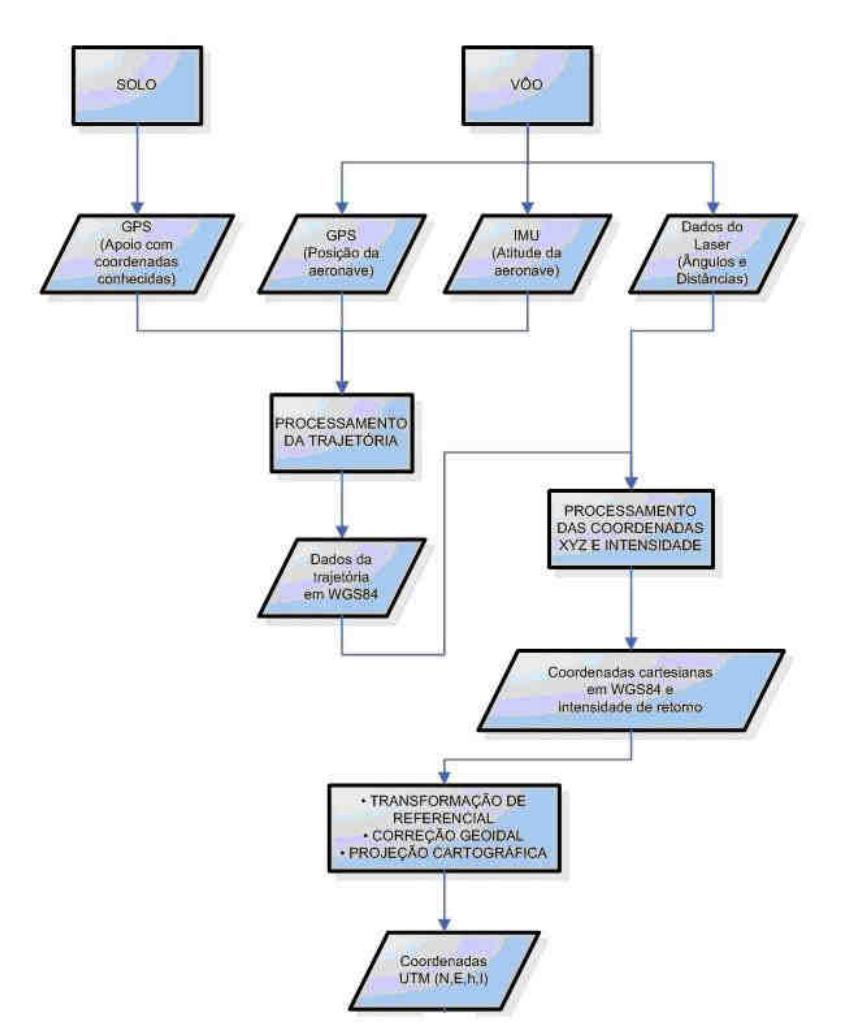

**Figura 18 - Fluxograma de etapas de aquisição e processamento dos dados Laser** 

#### **10.1. CONTROLE DE QUALIDADE E VERIFICAÇÃO DA COBERTURA DOS DADOS**

Após a conclusão do levantamento aéreo, os dados oriundos do mesmo são verificados quanto a sua qualidade e cobertura. Os dados brutos obtidos pelo sistema

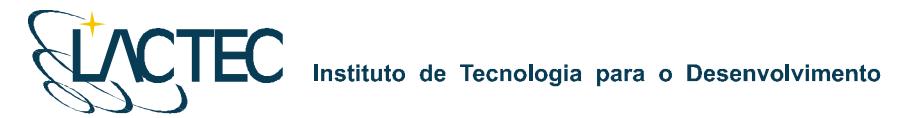

LiDAR, são pré-processados através de um aplicativo desenvolvido pelo fabricante do equipamento, software Zinview. Este software processa rapidamente, porém sem a aplicação da correção da trajetória, tendo como finalidade verificar se não ocorreram falhas durante o perfilamento, a presença de nuvens e se a densificação dos pontos foi a mesma prevista anteriormente.

Além dos dados Laser, ainda são verificadas as imagens tomadas durante o vôo e os dados da base GPS. Nas imagens observam-se, a sua visibilidade, qualidade, sobreposição e se a quantidade é a mesma prevista no planejamento. Por fim verificam-se os dados originários da estação base GPS, quanto ao tempo de rastreio e qualidade de sinal.

#### **10.2. PROCESSAMENTO DA TRAJETÓRIA**

Com os dados provenientes da base GPS obtidos simultaneamente aos dados do GPS na aeronave, esses são processados no software PosPac (APPLANIX Corporation) pelo método de levantamento GPS Cinemático, onde é fixada a base GPS com as coordenadas anteriormente determinadas pelo processo de transporte de coordenadas.

A trajetória é processada automaticamente de duas maneiras. A primeira no sentido do vôo, ou seja, da decolagem até a aterrissagem, e a segunda no sentido contrário, da aterrissagem até a decolagem. Dessa forma é possível selecionar a melhor parte de cada solução obtida, sendo que na primeira solução a melhor parte é da metade da trajetória para o final (aterrissagem), já que as ambigüidades se fixam melhor no final da trajetória. Assim, a melhor parte da segunda solução é da metade da trajetória para o início (decolagem).

Após o processamento os resultados são analisados gráfica e estatisticamente, parâmetros são definidos visando a melhoria da precisão e o processo é refeito até que o resultado obtido atenda a precisão desejada.

#### **10.3. NUVEM DE PONTOS**

Para a obtenção da nuvem de pontos, primeiro e último pulso com coordenadas X, Y, Z e intensidade, a trajetória corrigida e o arquivo bruto de dados Laser são processados através do software REALM (Optech Incorporated) e obtém-se coordenadas referenciadas ao sistema WGS84 com coordenadas cartesianas.

Os arquivos obtidos são separados por faixas de vôo definidas no plano de vôo, para, posteriormente, serem classificadas e delimitadas de acordo com as regiões de interesse.

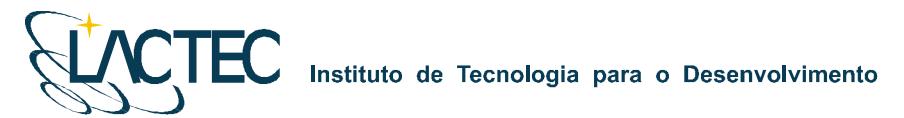

#### **10.5. TRANSFORMAÇÃO DE REFERÊNCIAL E PROJEÇÃO CARTOGRÁFICA**

Os resultados obtidos através do processamento são transformados para o referencial SAD 69 e projetados para o sistema UTM (Universal Transversa de Mercator) no fuso conforme localização da área de estudo. Em seguida, as altitudes geométricas são convertidas para ortométricas com a aplicação do mapa geoidal.

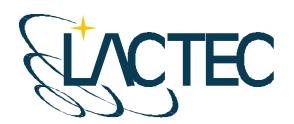

Instituto de Tecnologia para o Desenvolvimento

#### **11. PÓS-PROCESSAMENTO LIDAR**

#### **11.1.CLASSIFICAÇÃO DA NUVEM DE PONTOS**

No processo de classificação da nuvem de pontos Laser é utilizado o software TerraScan (TERRASOLID). Algumas de suas funcionalidades são:

- Ler arquivos provenientes do sistema Laser no formato de texto ou binário;
- Visualizar os pontos tridimensionalmente;
- Definir as classes dos pontos em terreno, construções e vegetação;
- Dividir a nuvem de pontos no bloco;
- **Permitir automatização dos processos através de macros;**
- Classificar os pontos utilizando rotinas automáticas;
- Remover pontos desnecessários ou com erros numa determinada área selecionada;
- Exportar pontos com elevação por cores no formato de imagem matricial;
- **Projetar pontos em perfis; e**
- Gravar pontos classificados no formato de texto.

Além disso, ele permite representar os pontos quanto às linhas de vôo, elevação, intensidade ou por classes pré-definidas.

Através de análises visuais, utilizando as imagens aéreas obtidas no aerolevantamento e imagens hipsométricas geradas pelos dados do sensor Laser, a classificação dos pontos é realizada manualmente (Figura 19) em complemento aos pontos classificados pelo método de classificação automática (item 11.2.).

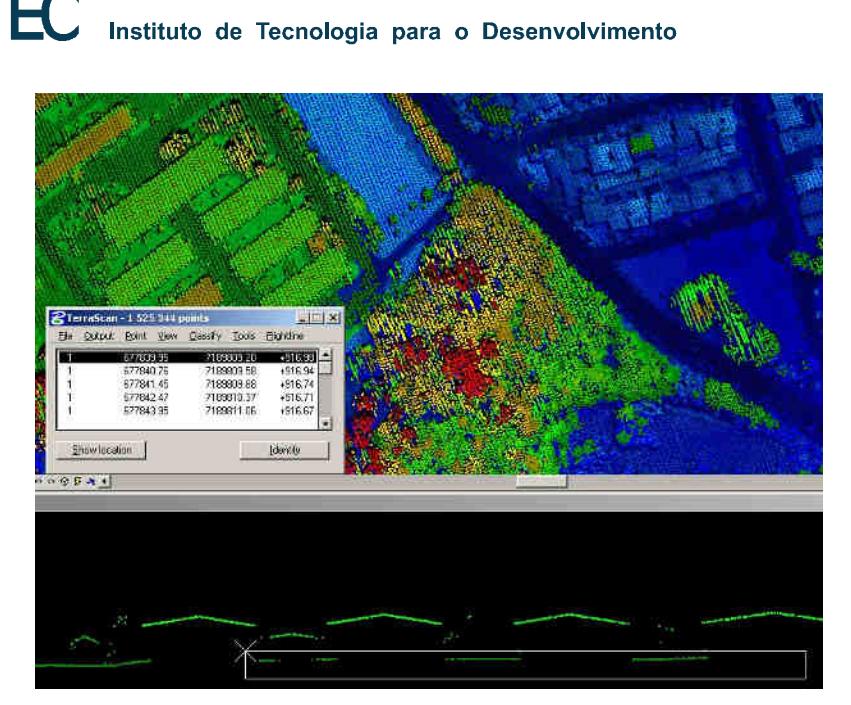

**Figura 19 - Análise visual e classificação manual da nuvem de pontos** 

#### **11.2. CLASSIFICAÇÃO DE PONTOS DE TERRENO**

A classificação dos pontos do terreno, a partir dos dados do último pulso, é realizada por meio de uma rotina de filtragem disponível no software TerraScan (TERRASOLID) que se baseia em densificação progressiva. A rotina consiste na construção de um modelo de triangulação da superfície sendo inicializada através da definição de uma janela de classificação de dimensão tal que garanta que pelo menos um ponto dentro desse entorno tenha atingido o terreno. Em regiões urbanas, por exemplo, toma-se o tamanho da maior edificação.

O modelo inicial é construído a partir da seleção dos pontos mais baixos. A maior parte dos triângulos neste modelo inicial está abaixo do terreno com apenas os vértices tocando na superfície do terreno. A partir de então a rotina começa a moldar o modelo adicionando novos pontos Laser através de parâmetros de iteração definidos pelo usuário. Esses parâmetros de iteração determinam o quão perto um ponto deve estar do plano do triângulo para que possa ser aceito pelo modelo. O ângulo de iteração é o máximo ângulo formado entre plano do triângulo e a reta que une o ponto a ser adicionado ao vértice mais próximo do triângulo. A distância de iteração é um parâmetro que assegura que grandes saltos não ocorrerão quando grandes triângulos são formados (TERRASOLID, 2002). Tais parâmetros (Figura 20) devem ser escolhidos cuidadosamente de acordo com o tipo do terreno, ou seja, terrenos planos devem ter estes parâmetros diminuídos, enquanto que terrenos íngremes devem ter estes parâmetros aumentados. Uma inspeção visual dos

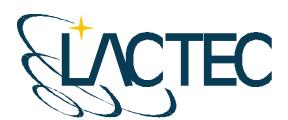

Instituto de Tecnologia para o Desenvolvimento

pontos classificados deve ser realizada de forma a garantir que pontos de vegetação não estejam sendo incluídos no modelo.

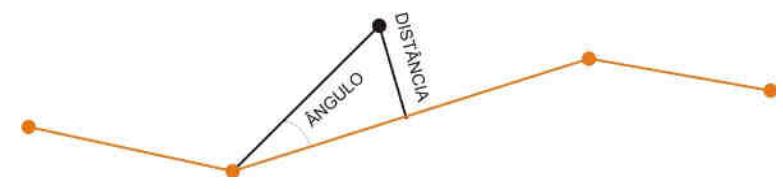

**Figura 20 - Parâmetros de interação** 

#### **11.3. GERAÇÃO DOS MODELOS DE TERRENO E SUPERFÍCIE**

Os modelos de terreno e superfície, após o termino da etapa de classificação, são gerados no formato de texto (TXT) de acordo com a articulação pré-definida. No MDT (Modelo Digital de Terreno) encontram-se todos os pontos classificados como pontos de terreno, são descritos pelas coordenadas no referencial SAD-69 (resolução de 2005) projetadas em UTM Fuso 23 S. Já o MDS (Modelo Digital de Superfície) contém todos os pontos obtidos durante o aerolevantamento, subdivididos conforme a articulação prédefinida, com o mesmo referencial e projeção que o MDT, porém acrescidos os valores de intensidade de retorno do pulso laser.

Conforme a articulação pré-definida (Figura 21) foram obtidos 66 arquivos para o MDT e 66 arquivos para o MDS.

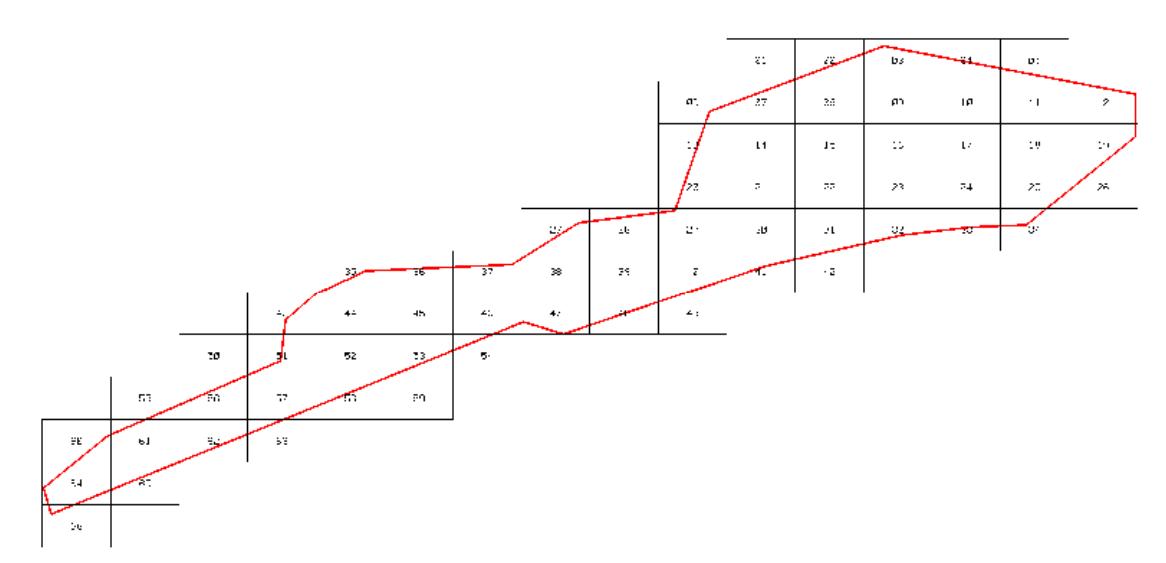

**Figura 21 – Articulação pré-definida para área de interesse.** 

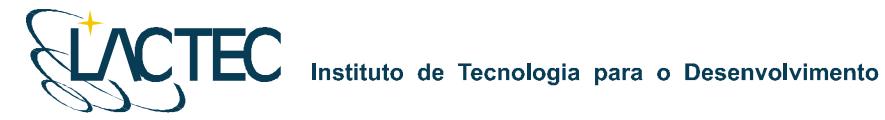

#### **11.4. GERAÇÃO DE IMAGENS HIPSOMÉTRICAS**

Através do Modelo Digital de Superfície no formato de texto, utilizando as informações de intensidade de retorno do pulso Laser, foram geradas orto-imagens coloridas pela altimetria (orto-imagens de hipsometria). As imagens foram geradas com resolução espacial de 45 cm de maneira que tivessem a mesma resolução espacial das imagens aéreas digitais.

Previamente a geração das imagens, a área de interesse é analisada, nela são identificados os pontos com maiores e menores valores de altitude para definirmos os intervalos de representação das cores das imagens. Na região em questão esse intervalo foi definido entre 60 e 460 e a escala de cores utilizada está indicada na Figura 22. As imagens hipsométricas foram salvas no formato GeoTIFF. Podemos observar um exemplo dessas Imagens na Figura 23.

#### **ALTIMETRIA** (METROS)

ORTOIMAGEM DE HIPSOMETRIA OBTIDA ATRAVÉS DAS INFORMAÇÕES DE INTENSIDADE DE RETORNO DO PULSO LASER E COLORIDA PELA ALTIMETRIA. RESOLUÇÃO ESPACIAL DE 45 CM

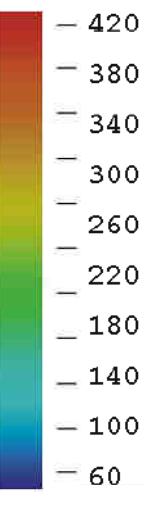

**Figura 22 – Escala de cores definida para as imagens.** 

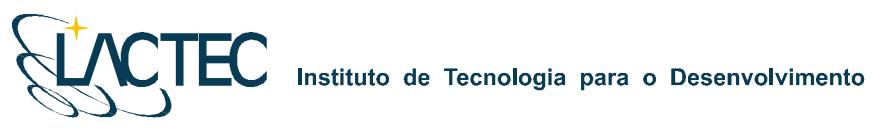

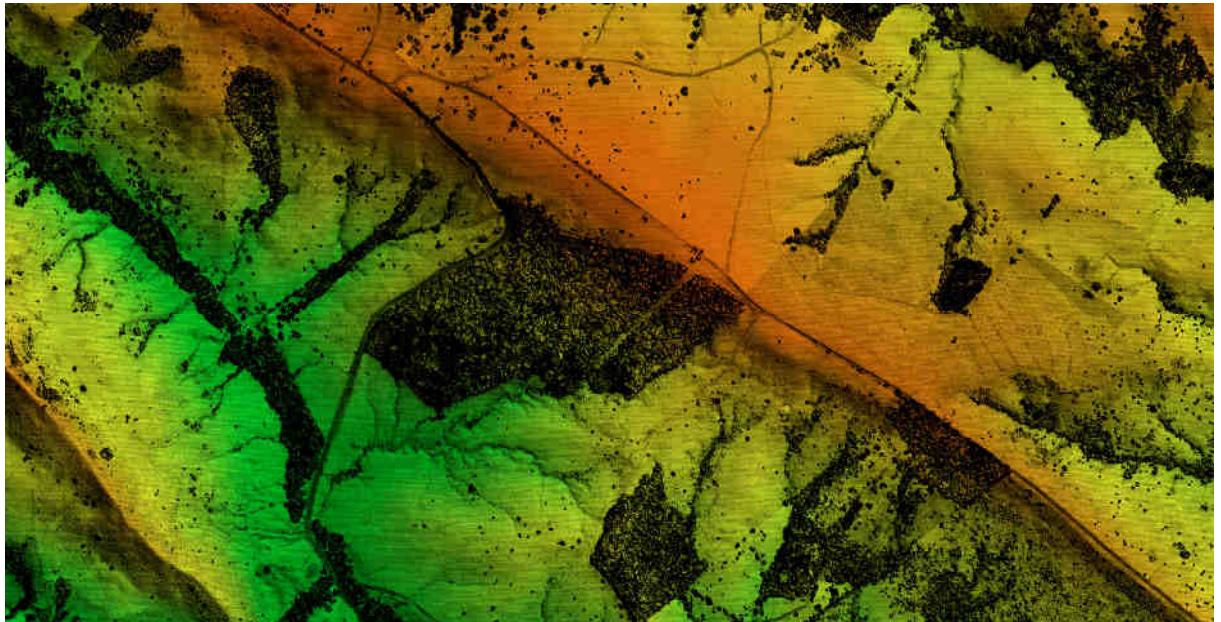

**Figura 23 – Exemplo de orto-imagem de hipsometria.** 

#### **11.5. GERAÇÃO DAS CURVAS DE NÍVEL**

Com os arquivos de texto obtidos na etapa de geração do MDT (Modelo Digital de Terreno), foi gerada uma superfície tridimensional através do método de triangulação de Delaunay. Com essa superfície foram geradas, através de um processo automatizado, as curvas de nível eqüidistantes de um metro, os pontos cotados e a classificação das curvas em mestras e intermediárias. Na Figura 24 observamos um exemplo das curvas geradas com eqüidistância de um metro.

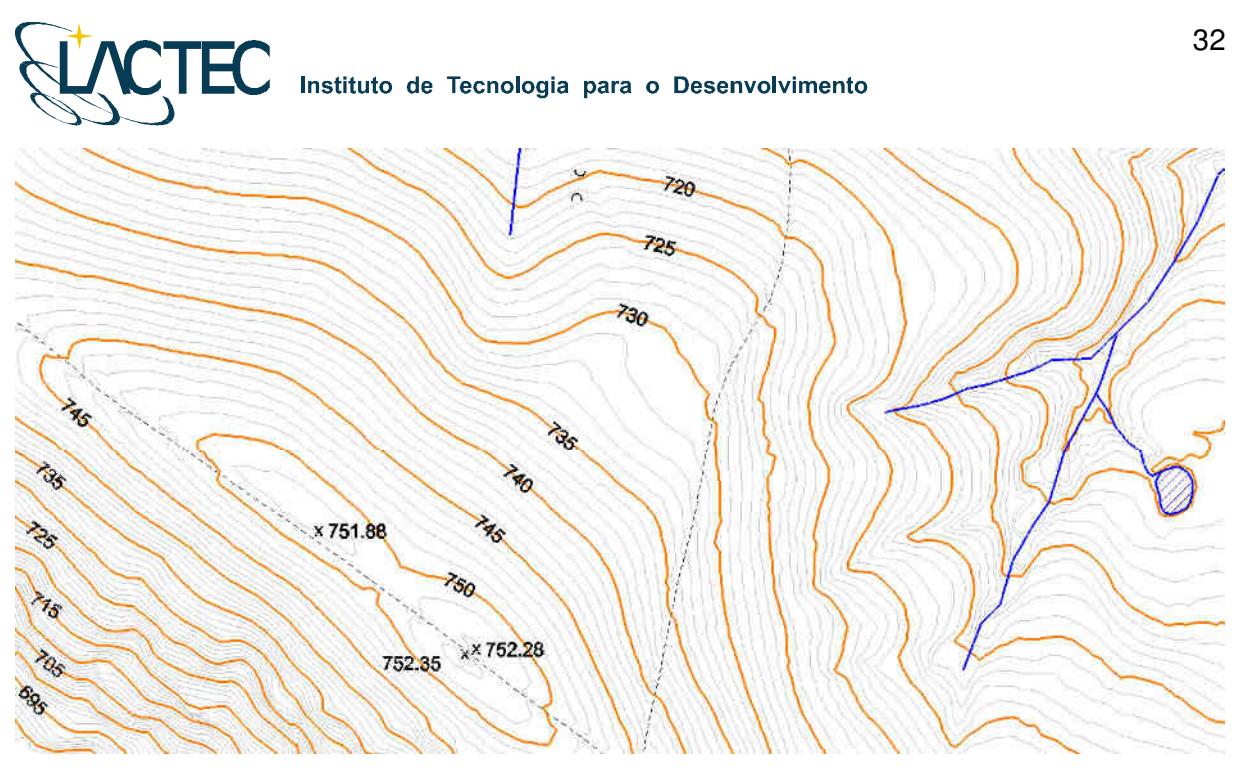

**Figura 24 – Curvas de nível eqüidistantes de um metro obtidas no pós-processamento.** 

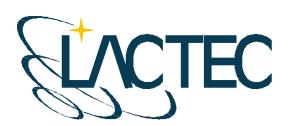

#### **12. PROCESSAMENTO FOTOGRAMÉTRICO**

#### **12.1. TRATAMENTO DAS IMAGENS DIGITAIS**

Todas as imagens obtidas durante o levantamento aéreo são equalizadas de maneira que, no processo de mosaicagem, elas fiquem similares entre si, provendo uma melhor sensação de continuidade.

Para isso é utilizado o plugin Photo Desk (Figura 25) da própria câmera, associado com um software de processamento de imagens, onde as imagens são equalizadas a partir de parâmetros e análises de histogramas.

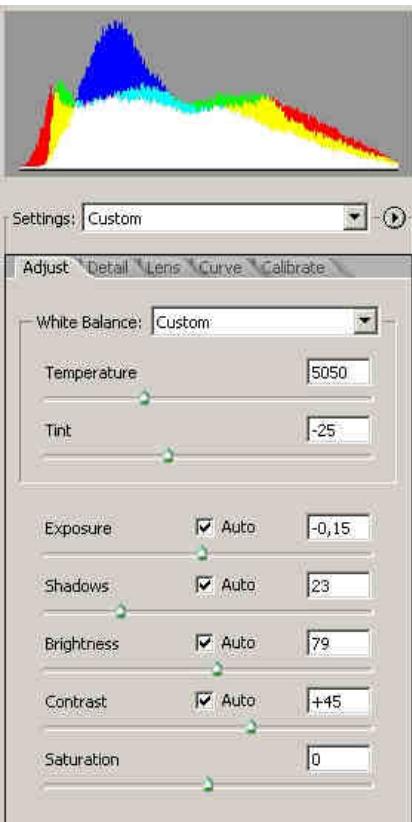

**Figura 25 - Histograma e parâmetros de equalização das imagens digitais** 

#### **12.2. ORTORRETIFICAÇÃO DAS IMAGENS DIGITAIS**

Com os sistemas, inercial e de posicionamento GPS do Laser, os parâmetros de orientação exterior utilizados na correlação do espaço imagem com o espaço objeto, são obtidos para cada instante de tomada das imagens.

# Instituto de Tecnologia para o Desenvolvimento

A orientação externa permite a recuperação da posição e atitude de cada aerofoto segundo um referencial terrestre, sendo, portanto, seis parâmetros necessários, três de translação (X0, Y0, Z0) obtidos pelo sistema de posicionamento GPS e três de rotação (ω, ϕ, κ) obtidos pelo sistema IMU (Inertial Measurment Unit), assim como seus devidos desvios padrões.

Nesses parâmetros são aplicadas correções, determinadas através de um processo de calibração, transladando os parâmetros do sistema do laser para o centro de projeção das imagens. Com isso cada imagem, através de seus EOP (Exterior Orientation Parameters), pode ser orientada num referencial geodésico.

Ainda com a aplicação dos pontos de terreno, obtidos após o processo de classificação da nuvem de pontos do laser, aplicamos estes nas imagens obtendo ortoimagens.

#### **12.3. GERAÇÃO DO MOSAICO DIGITAL**

Com as ortofotos obtidas na etapa anterior o mosaico pode ser gerado utilizando as regiões de sobreposição das imagens. No fluxograma indicado na Figura 26 podemos observar todo processo até a obtenção do mosaico ortorretificado.

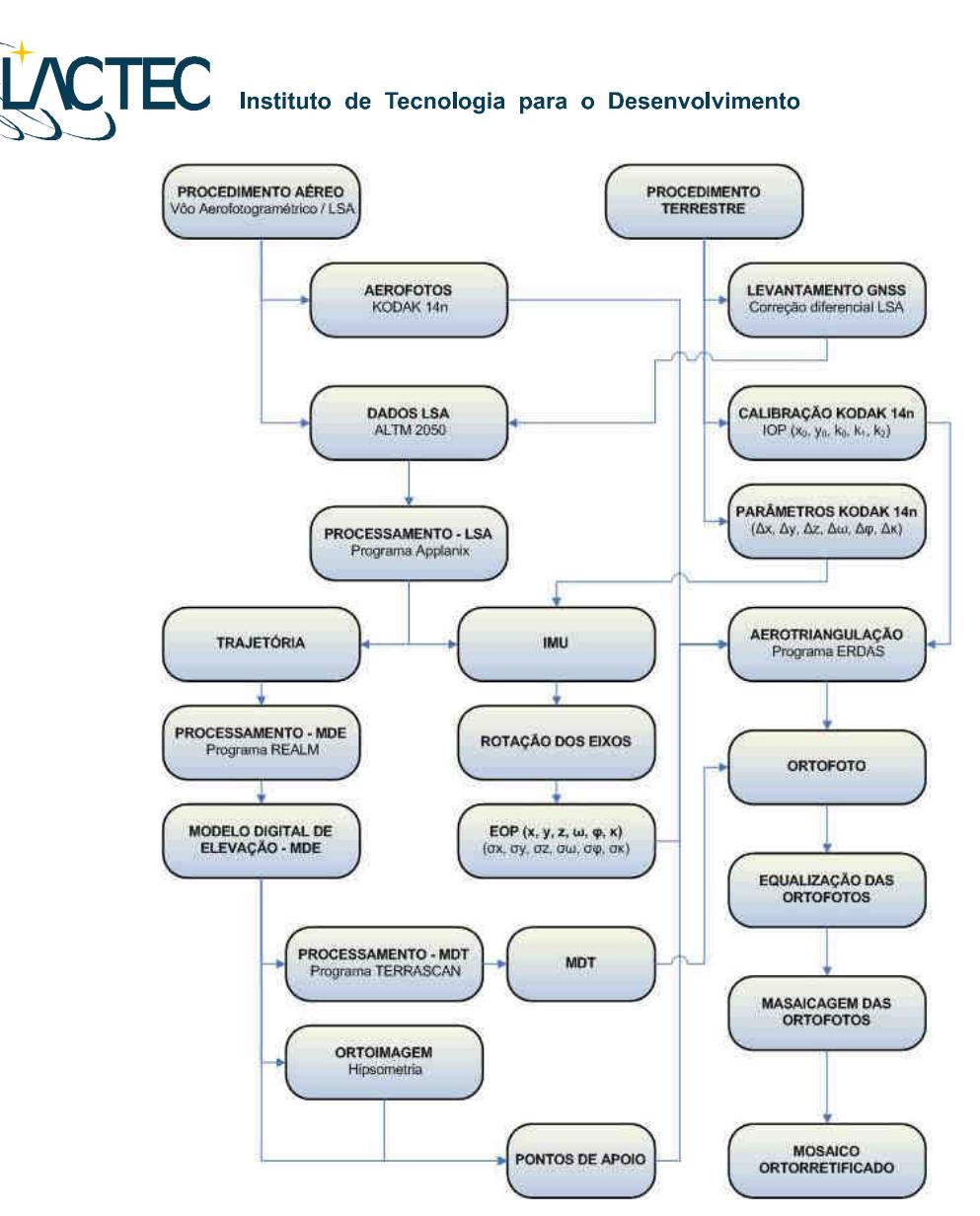

**Figura 26 – Fluxograma das etapas de geração do mosaico digital.** 

O mosaico é obtido após um processo de aerotriangulação no qual são definidos pontos homólogos das imagens nas regiões de sobreposição, e ainda, visando uma maior rigidez no bloco e melhores resultados, são fixados os pontos de apoio aerofotogramétricos levantados em campo.

#### **12.4. ORTOFOTOCARTAS**

Tendo o mosaico digital e as curvas de nível, estes são superpostos e subdivididos de acordo com uma articulação dada em função da escala. Esse produto é uma carta topográfica com a adição da ortoimagem, denominado ortofotocarta. É representado na escala 1:5.000 com curvas eqüidistantes de 1 metro atendendo ao padrão de exatidão cartográfico PEC classe A.

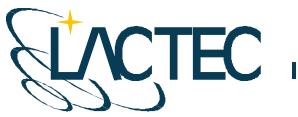

#### **13. REVISÃO E EDIÇÃO**

As etapas de revisão e edição são os acabamentos finais nos produtos a serem entregues. São observados detalhes que muitas vezes passam despercebidos nas etapas anteriores. Essa etapa demanda boa parte do tempo do projeto e um número maior de pessoal técnico para executá-lo.

#### **13.1. CONVENÇÕES CARTOGRÁFICAS**

Conforme pré-definido, foram geradas as curvas de nível da região de interesse assim como pontos contados e as cotas das curvas de nível definidas como mestras. As convenções definidas para a representação dos elementos dos mapas pode ser observada na Figura 27.

| Name                  | Number<br>Description | Logical   Color         | Style      | Weight |
|-----------------------|-----------------------|-------------------------|------------|--------|
| Default               |                       | Master 0                |            |        |
| Limite de Restituicão |                       | Master $\blacksquare$ 3 | Continuous |        |
| <b>Curvas Mestras</b> |                       | Master $6$              |            |        |
| <b>Pontos Cotados</b> |                       | Master $\Box$ 0         |            |        |
| Cotas                 |                       | Master $\Box$ 0         |            |        |
| Curvas Intermediárias | 5                     | Master $\Box$ 32        |            |        |
| Malha UTM             | 6                     | Master $\Box$ 0         |            |        |
| Prancha               |                       | Master $\Box$ 0         |            |        |

**Figura 27 – Convenções utilizadas nas pranchas.** 

#### **13.2. VERIFICAÇÃO DAS CURVAS DE NÍVEL**

A verificação das curvas de nível é realizada objetivando procurar e indicar, quando encontrado, alguma incoerência na sua representação. Devido ao número de pontos do laser classificados como terreno serem menos densos em regiões de vegetação mais fechada, e estas regiões possuírem, muitas vezes, o terreno irregular, alguns pontos podem estar classificados erroneamente.

Quando encontrados, esses pontos são verificados manualmente, traçando-se perfis sobre o trecho identificado para reclassificação dos mesmos e, ao término da reclassificação, são geradas novas curvas para o trecho que substituirão as incorretas.

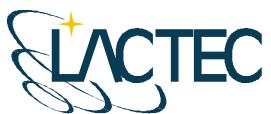

#### **13.3. PRANCHAS**

Com a articulação definida anteriormente, a qual, todas as imagens e curvas de nível foram recortadas, são preparadas pranchas, em igual número, com informações do aerolevantamento, sistema de referência e projeção cartográfica utilizados, convenções cartográficas definidas, declinação magnética, malha de coordenadas, etc.

Para cada produto foi preparada uma prancha e nesta inseridos os dados a serem representados pelo produto. As pranchas foram salvas nos formatos DGN (Microstation) e DWG (Autocad) além dos dados também estarem disponíveis no formato SHP (ArcGIS). Todos os dados estão representados no Referencial SAD69 resolução de 2005 com projeção cartográfica UTM (Universal Transverse Mercator) para o fuso 23 Sul.

#### **13.4. REVISÃO FINAL**

Como etapa final do projeto é realizada uma revisão final de todos os produtos gerados. Nela são verificados se:

- A ordem de representação dos elementos nas pranchas está correta;
- Os elementos representados estão nas classes certas;
- As cores, espessuras e forma dos elementos estão conforme a convenção definida;
- No perfil possui algum ponto ou vértice com valor de cota errado;
- A imagem inserida na prancha é correspondente a indicada na legenda do produto; e
- As informações da legenda, mapa de referencia, declinação magnética e convenções cartográficas estão corretas.

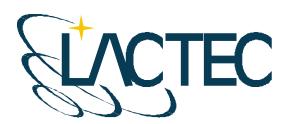

## Instituto de Tecnologia para o Desenvolvimento

#### **14. PRODUTOS**

Os produtos entregues foram:

- **Relatórios técnicos:**
- Curvas de nível eqüidistantes de metro em metro no formato SHP;
- 66 ortofotocartas na escala 1:5.000 contendo curvas de nível com eqüidistância de 1 metro em meio digital;
- 66 Orto-Imagens de Hipsometria com resolução espacial de 45 cm no formato TIFF/TFW;
- 66 Ortofotos com resolução espacial de 45 cm no formato TIFF/TFW;
- 66 modelos digitais de terreno no formato de texto em meio digital;
- 66 modelos digitais de superfície no formato de texto em meio digital; e
- Arquivo de referência contendo indicação das faixas de vôo, articulação definida, marcos implantados, etc. em formato DGN, DWG e SHP.

#### **15. ANEXOS**

#### CERTIFICADO DE CALIBRAÇÃO DE CÂMARA DIGITAL **DE BAIXO CUSTO**

#### 1.0 CARACTERÍSTICAS DA CÂMERA

Fabricante: Eastman KODAK Company Número de Série : P14N - 09427 Tipo de Lentes : AF Nikkor 35mm f/2 D Número de Série: 342191 Tipo de Sensor: RGB CMOS Imager - 12 bit Dimensão do Sensor: 36 x 24 mm Número de Pixel Efetivos: 4500 x 3000 pixel Dimensão do Pixel: 8 µm Distância Focal Nominal: 35 mm

#### 2.0 INFORMAÇÕES SOBRE A CALIBRAÇÃO

Método de Calibração : Câmeras Convergentes Campo de Teste : Centro Politécnico - UFPR Tomada das Imagens : Realizada em Janeiro de 2008 Número de Imagens: 12 Número de Observações : 498 Graus de Liberdade: 924 Sistema de medida : Monocomparador Digital

#### 3.0 PARÂMETROS DETERMINADOS NA CALIBRAÇÃO

Distância Focal Calibrada : 35,975 mm +/- 0,007 mm

Coordenadas do Ponto Principal no Referencial das observações (origem no centro do sensor e coordenadas em milímetros)

- $x_0 = 0,152$  mm +/- 0,007 mm
- $y_0 = 0,139$  mm +/- 0,003 mm

#### Coeficientes de distorção Radial Simétrica :

K<sub>1</sub> = -6,60603693E-05 mm<sup>-2</sup> +/- 9,5978430E-07 mm<sup>-2</sup>

K<sub>2</sub> = 5,70499159E-08 mm<sup>-4</sup> +/- 2,2170081D-09 mm<sup>-4</sup>

 $K_3 = 0.0$ 

#### Coeficientes de Distorção Descentrada :

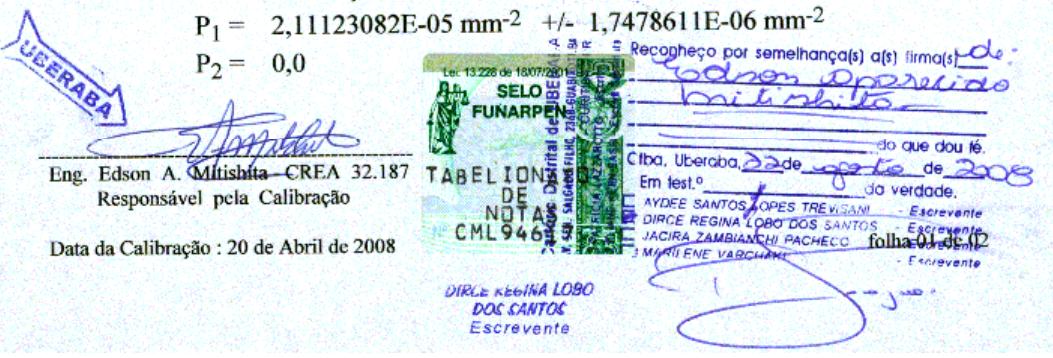

#### 4.0 FÓRMULAS DE CORREÇÃO DA DISTORÇÃO RADIAL SIMÉTRICA NO REFERENCIAL DAS OBSERVAÇÕES EM MILÍMETROS

 $\delta x = (K_1 r^2 + K_2 r^4 + K_3 r^6)x$  $\delta y = (K_1 r^2 + K_2 r^4 + K_3 r^6)y$ 

 $x' = x - \delta x$  $y' = y - \delta y$ 

[ x' y']: Coordenadas Fotogramétricas Corrigidas da Distorção Radial Simétrica

#### 5.0 FÓRMULAS DE CORREÇÃO DA DISTORÇÃO DESCENTRADA NO REFERENCIAL DAS OBSERVAÇÕES EM MILÍMETROS

 $\delta'$ x = P<sub>1</sub>(r<sup>2</sup> + 2x<sup>2</sup>) + 2P<sub>2</sub>xy  $\delta' y = 2P_1xy + P_2(r^2 + 2y^2)$ 

$$
x'' = x - \delta' x
$$

$$
y'' = y - \delta' y
$$

[ x'' y''] : Coordenadas Fotogramétricas Corrigidas da Distorção Descentrada

#### **6.0 GRÁFICO VETORIAL DE DISTORÇÕES**

**DISTORÇÃO DESCENTRADA** DISTORÇÃO RADIAL SIMÉTRICA Y Coordinates in Millimeter Y Coordinates in Millimeter .<br>M  $10$ 0.020 mr  $15$  $-10$ X Coordinates in Millimeter X Coordinates in Millimeter eço\_por semelhança(s) a(s) firma(s) RABA dou lé eraba ala de de, TABE **ENA** verdade Eng. Edson A. Mitishita - CREA 32.187 LOPES TREVISA Escrevente Responsável pela Calibração CM A LOBO BOS SANT Escrevente<br>Escrevente ZAMBIANCHI PACH folha 02 de 02 Data da Calibração : 20 de Abril de 2008 ARCE REGINA LOBO<br>DOS SANTOS Escrevente

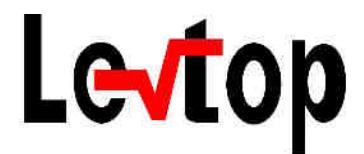

# **CONSÓRCIO UHE ITAOCARA**

## **LOCAÇÃO DE VÉRTICES DA LT ILH-ITA**

Barra Mansa,RJ Junho 2016

# Levtop

### **SUMÁRIO**

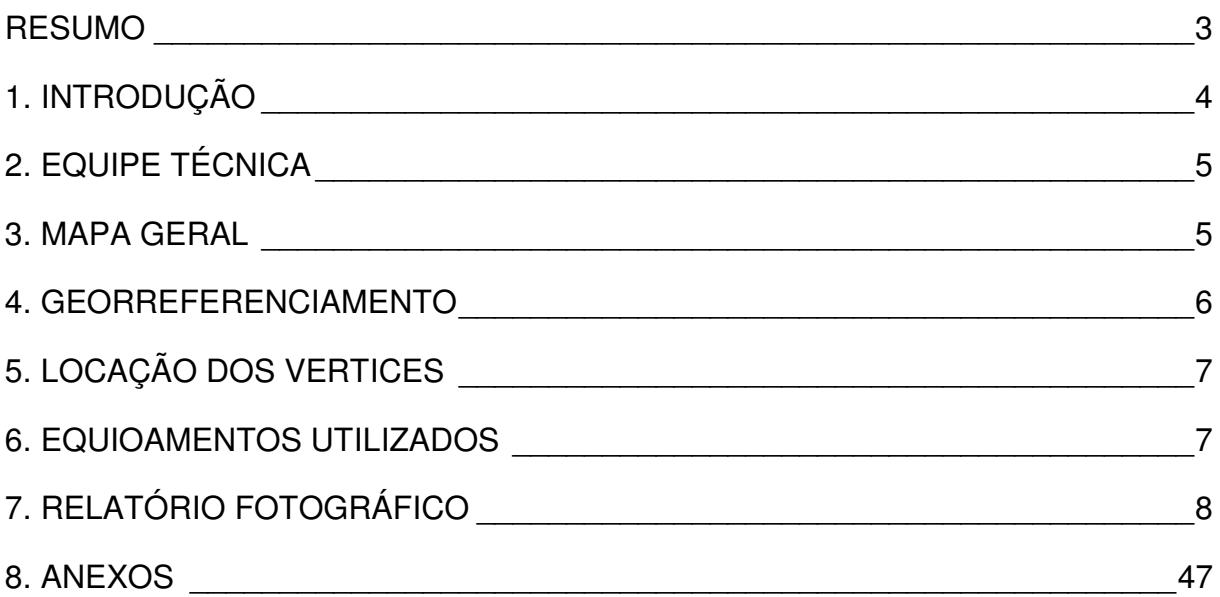

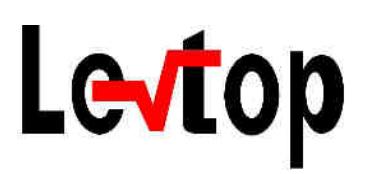

#### **RESUMO**

Este relatório tem como finalidade apresentar o projeto técnico de locação dos vértices da linha de transmissão Ilha dos Pombos - Itaocara.

Os levantamentos em campo foram realizadas entre os dias 06 de junho de 2016 a 17 de junho de 2016. O processamento dos dados foi realizados entre os dias 17 e 18 de junho de 2016.

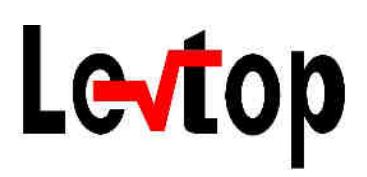

## **1. INTRODUÇÃO**

Conforme solicitado pelo CONSÓRCIO UHE ITAOCARA, foi realizado a locação dos vértices da LT ILH-ITA.

# Levtop

### **2. EQUIPE TÉCNICA**

**Gilson Pereira Cardoso** – Arquiteto e Urbanista / Engenheiro Agrimensor / Diretor Técnico – Comercial/ Responsável Técnico. **Rogério Wardine Rays** – Geólogo **Aline Pereira** – Setor Administrativo. **Fillipe dos Santos Rocha** – Desenhista Projetista Jr. **Daniel Silva Maximiano Alves** – Desenhista Cadista. **Ana Paula Roale Paranhos** – Técnica de Segurança.

#### **3. MAPA GERAL**

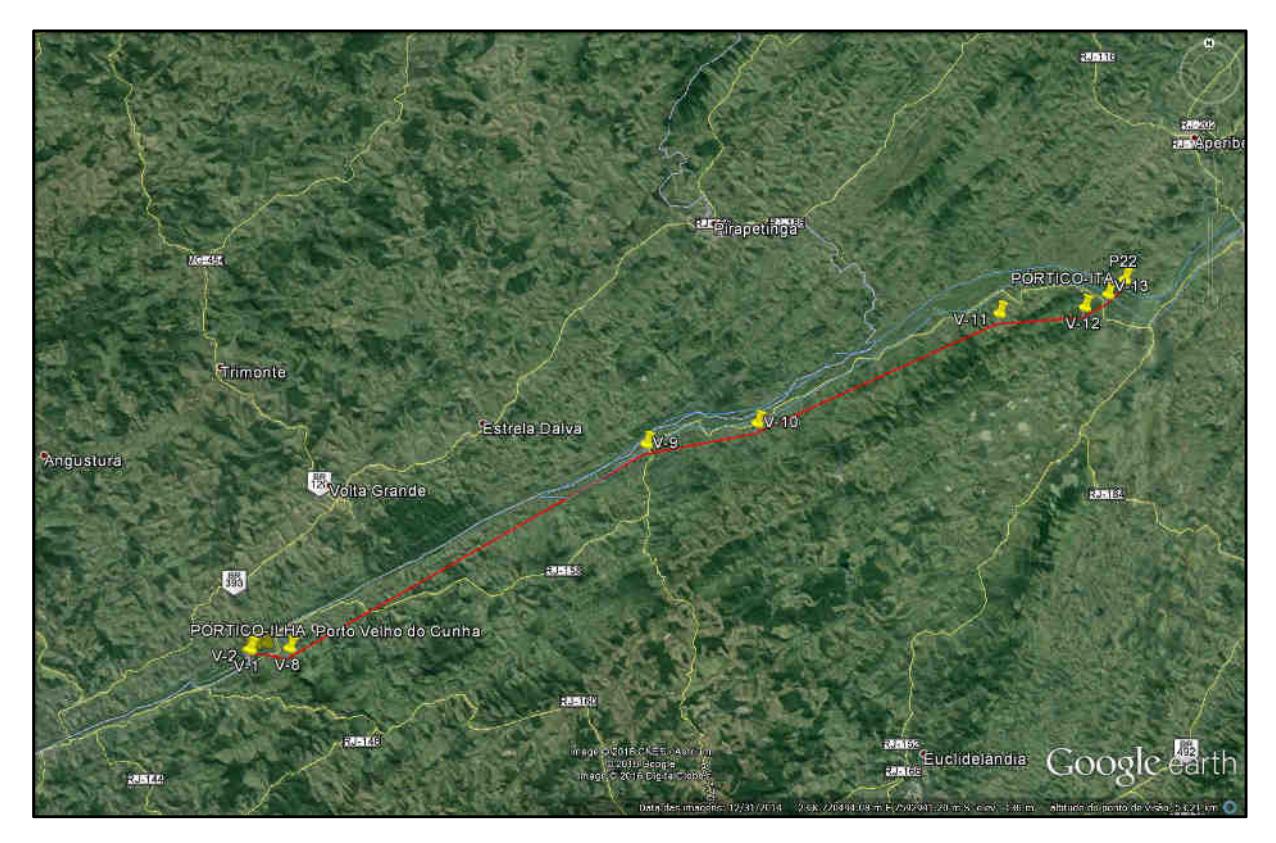

# Levtop

#### **4. GEORREFERENCIAMENTO**

Os pontos de apoio para locação dos vértices foram georreferenciados ao Sistema Geodésico Brasileiro (SGB), usando Datum horizontal SIRGAS 2000 e Datum vertical Imbituba – SC.

Foram utilizados para execução dos trabalhos, equipamento GNSS (GPS L1/L2L5 + GLONASS), marca Spectra Precision ProMark 800 (pós-processado) e EPOCH 25 (pós-processado).

Os marcos utilizados como base para o ajustamento da rede foram o Sat 91720 (RBMC RIOD) situado no Rio de Janeiro - RJ e o Sat 91696 (RBMC VICO), situado em Viçosa - MG.

Após o processamento do ajustamento da rede foi executado cálculo de ondulação geoidal, para se obter a cota ortométrica do terreno.

Utilizando o sistema MAPGEO (IBGE 2015) para interpolação de ondulação geoidal, chegamos aos seguintes resultados:

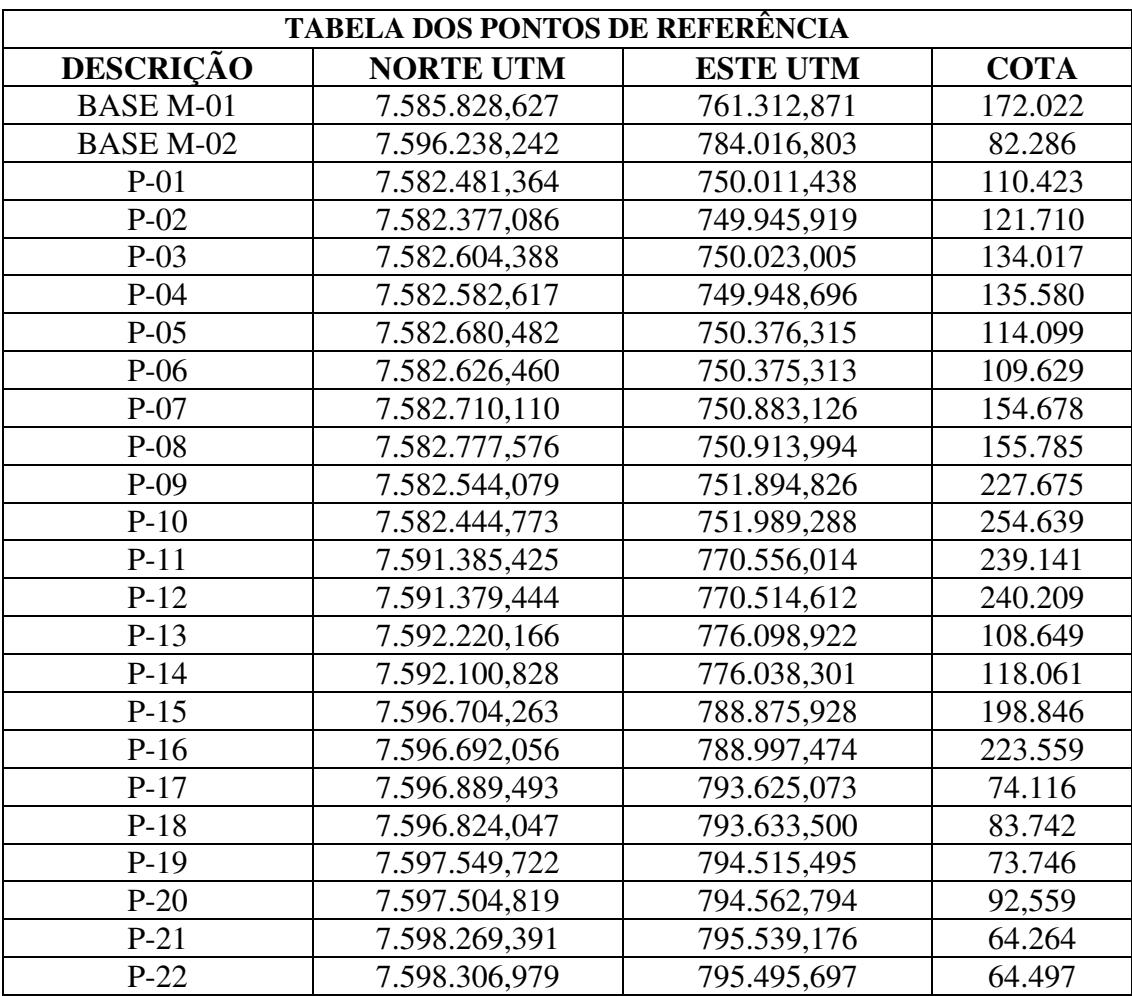
#### **5. LOCAÇÃO DE VÉRTICES**

A partir de 24 (vinte e quatro) pontos implantados, conforme tabela dos pontos de referência citados, realizamos a locação dos vértices (Pórtico ILHA - V1 - V2 - V3 - V4 - V5 - V6 - V7 - V8 - V9 - V10 - V11 - V12 - V13 -Pórtico ITA).

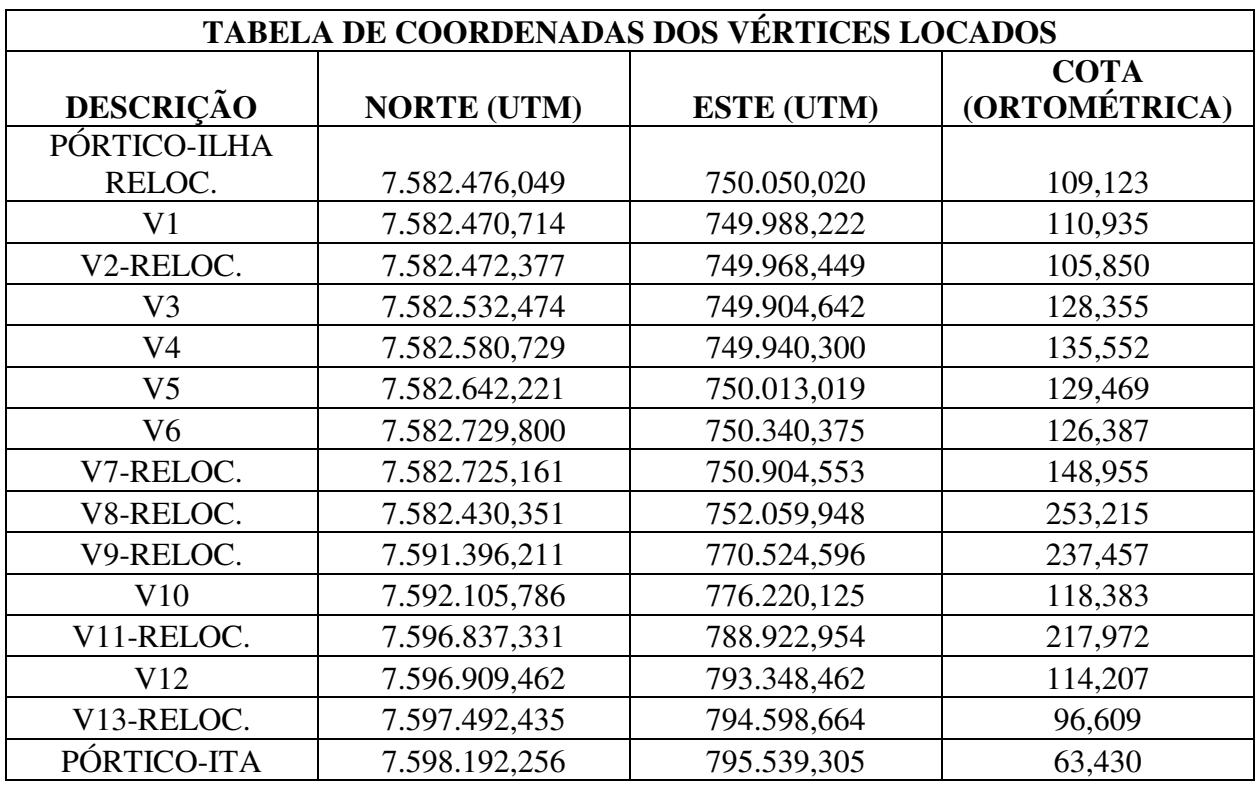

#### **6. EQUIPAMENTOS UTILIZADOS**

Para realização da locação dos vértices, foram utilizados os seguintes equipamentos:

GNSS (GPS L1/L2L5 + GLONASS) com Precisão de 3mm + 0,5ppm;

Estação Total Nikon DTM 652 (Precisão angular 1");

Software Spectra Precision Survey Office;

01 Notebook;

Acessórios variados, necessários para execução dos serviços.

\_\_\_\_\_\_\_\_\_\_\_\_\_\_\_\_\_\_\_\_\_\_\_\_\_\_\_\_\_\_\_\_\_\_\_\_\_\_\_\_\_\_\_\_\_\_\_\_\_\_\_\_\_\_\_\_\_\_\_\_\_\_\_\_\_\_\_\_\_\_\_\_\_\_\_\_\_\_\_\_\_\_\_\_\_\_\_\_\_\_\_\_\_\_\_\_\_\_\_\_\_\_\_\_\_\_\_\_\_\_\_\_\_

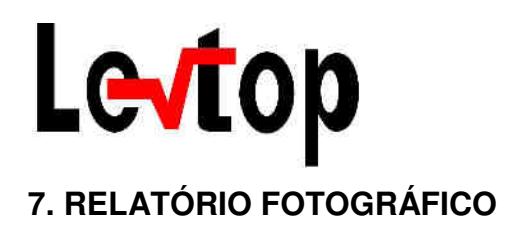

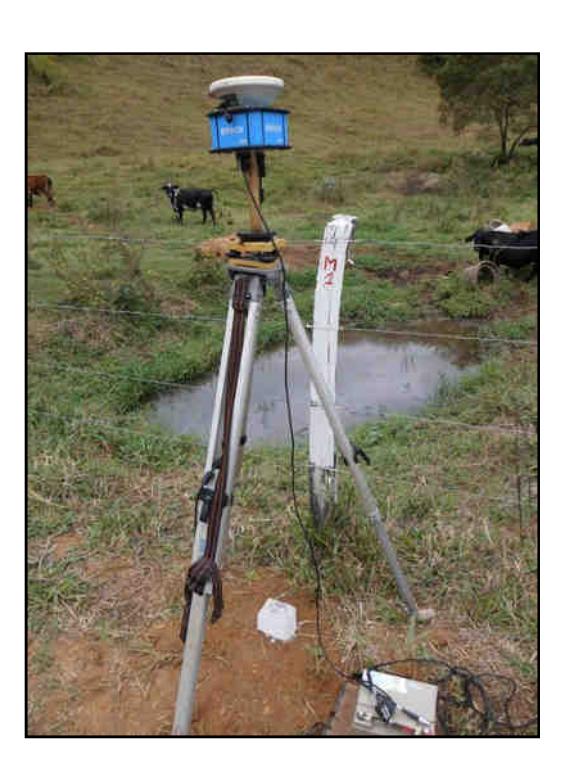

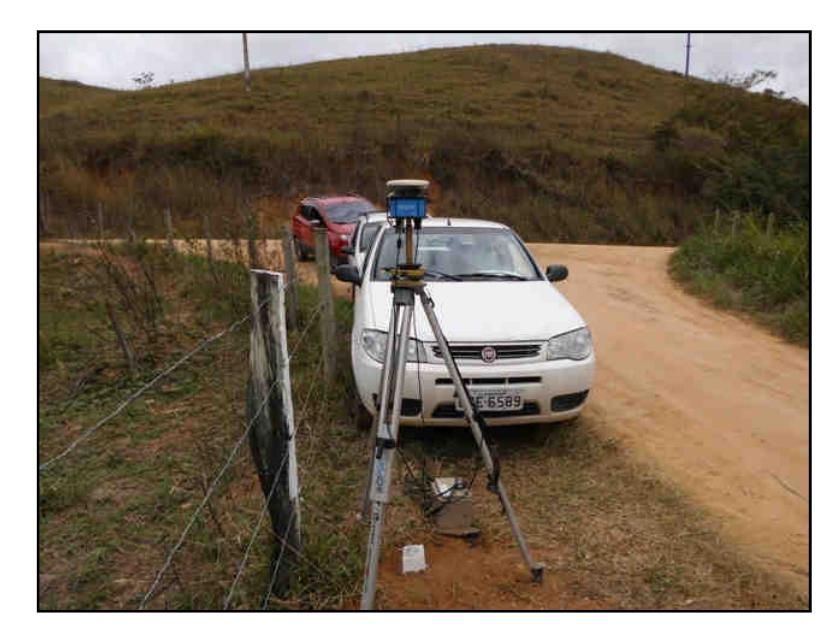

**Figura 1: Base M-01** 

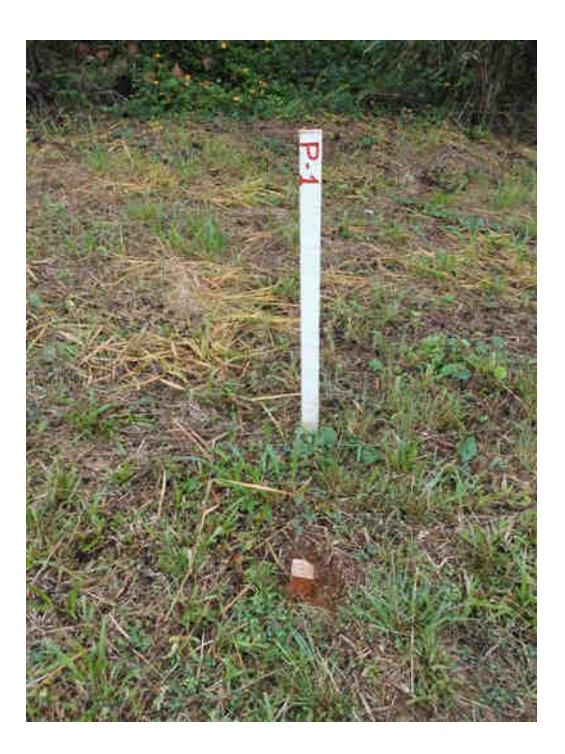

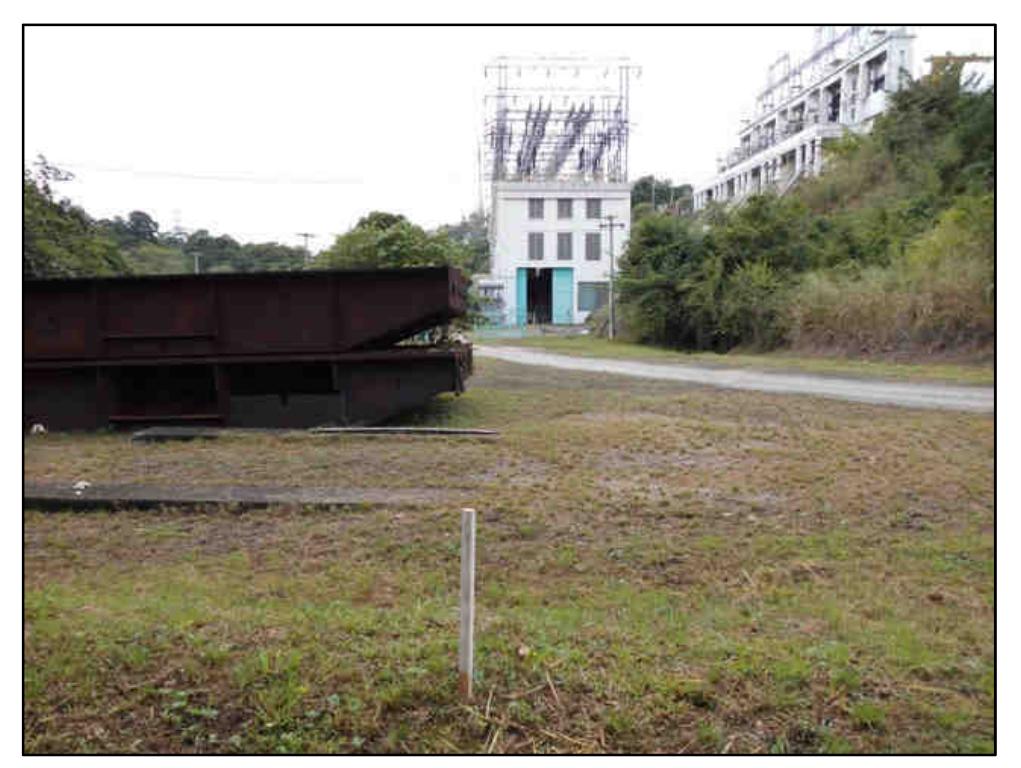

**Figura 2: Ponto de Apoio P-01** 

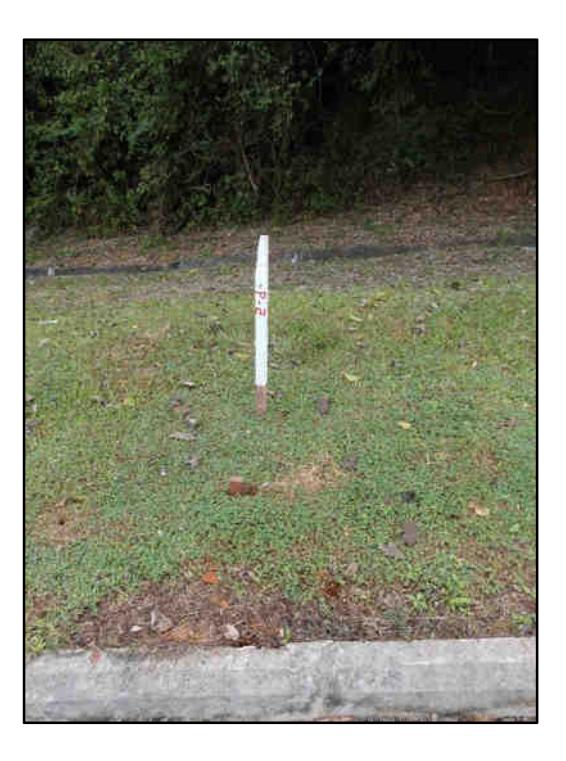

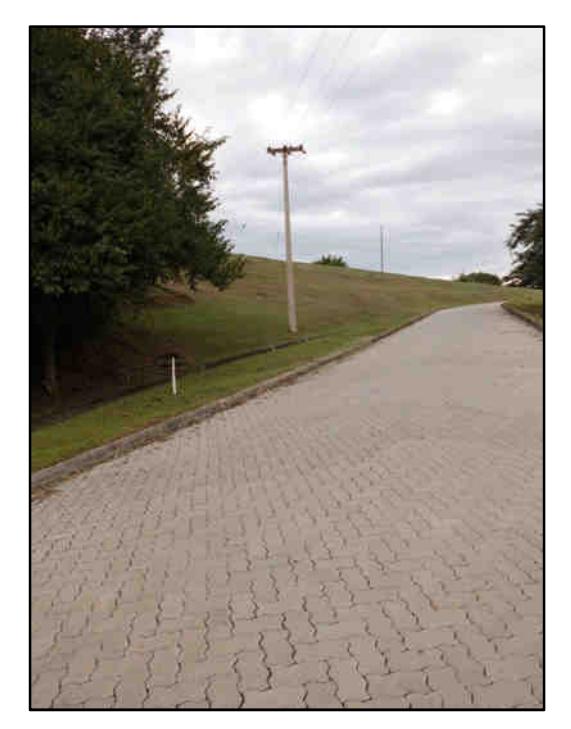

**Figura 3: Ponto de Apoio P-02** 

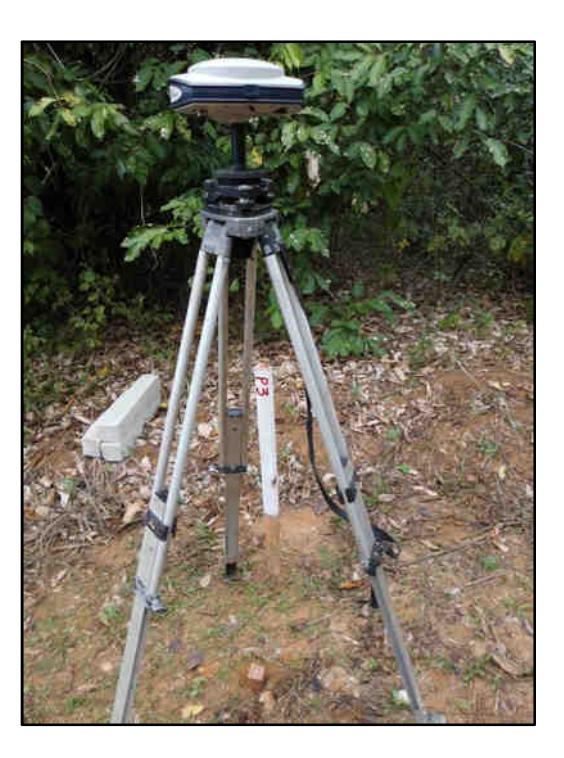

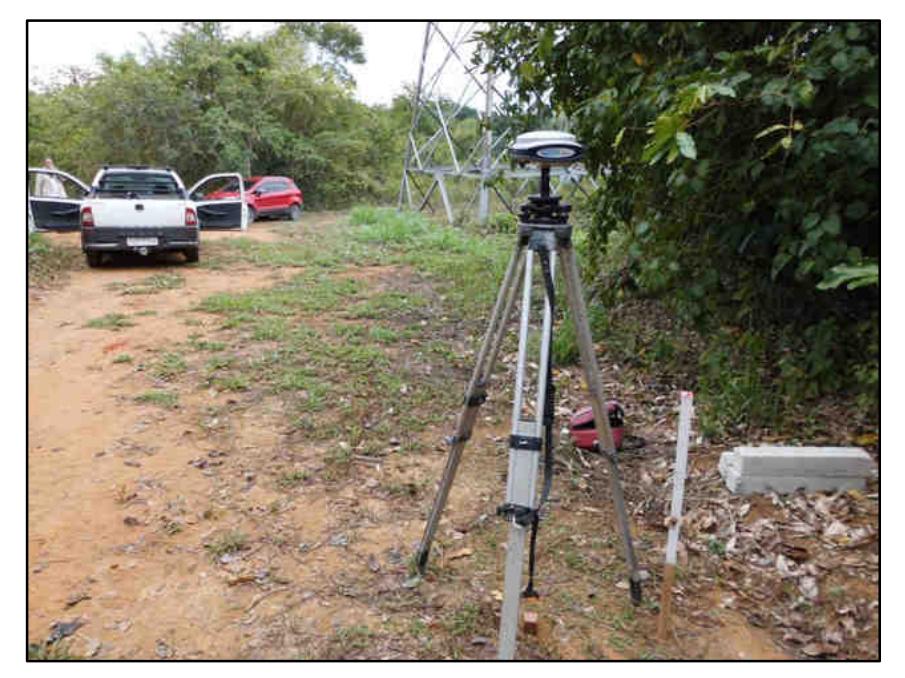

**Figura 4: Ponto de Apoio P-03** 

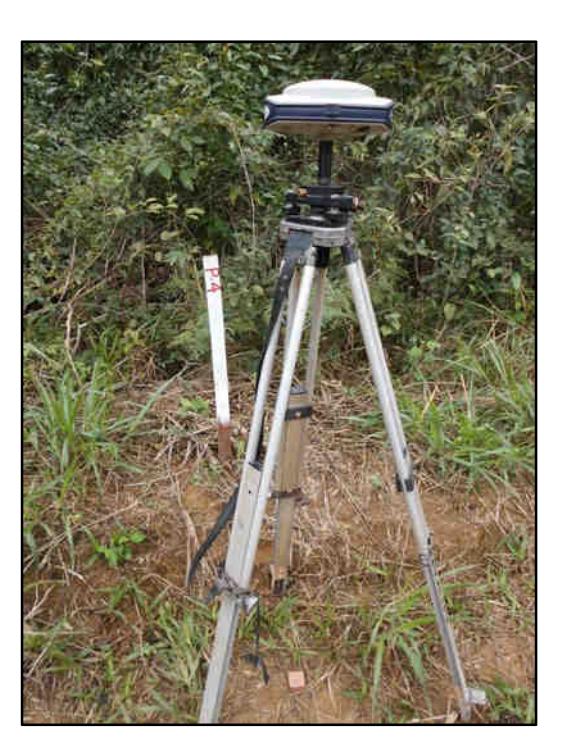

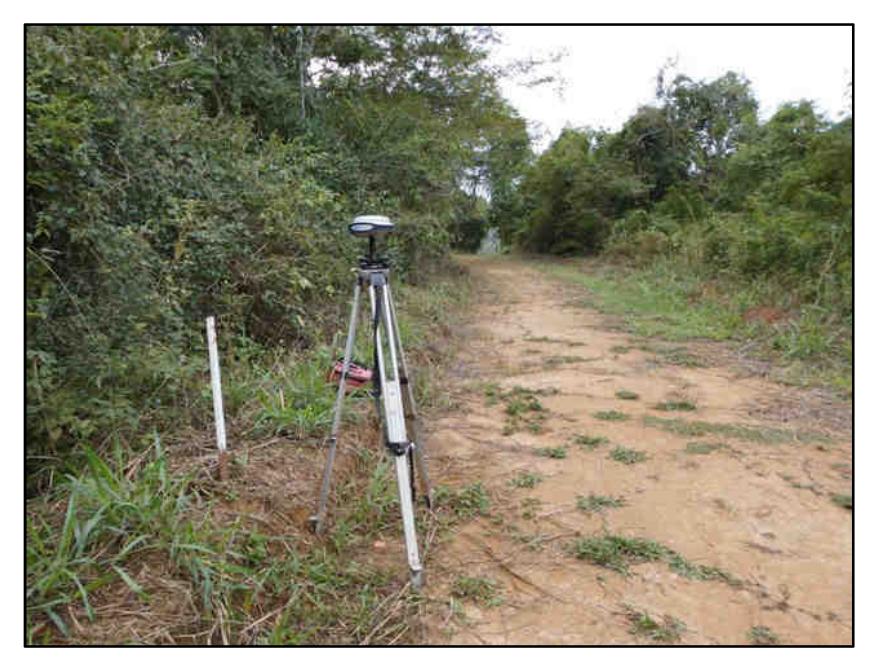

**Figura 5: Ponto de Apoio P-04** 

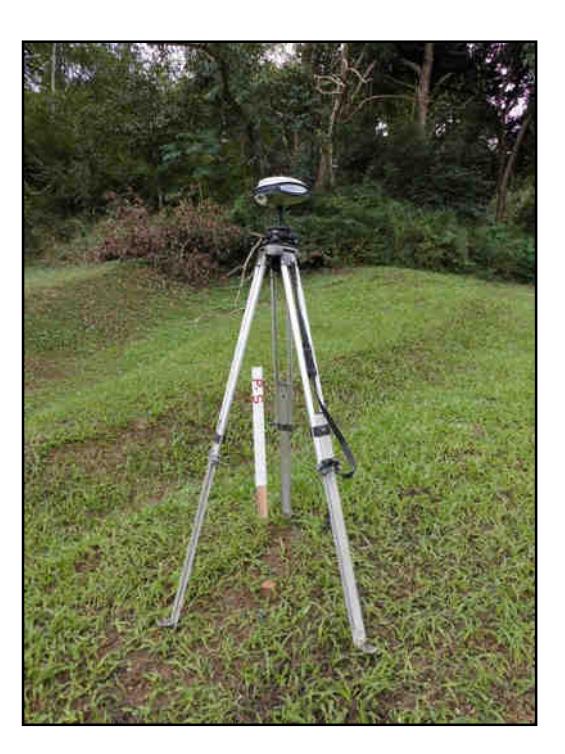

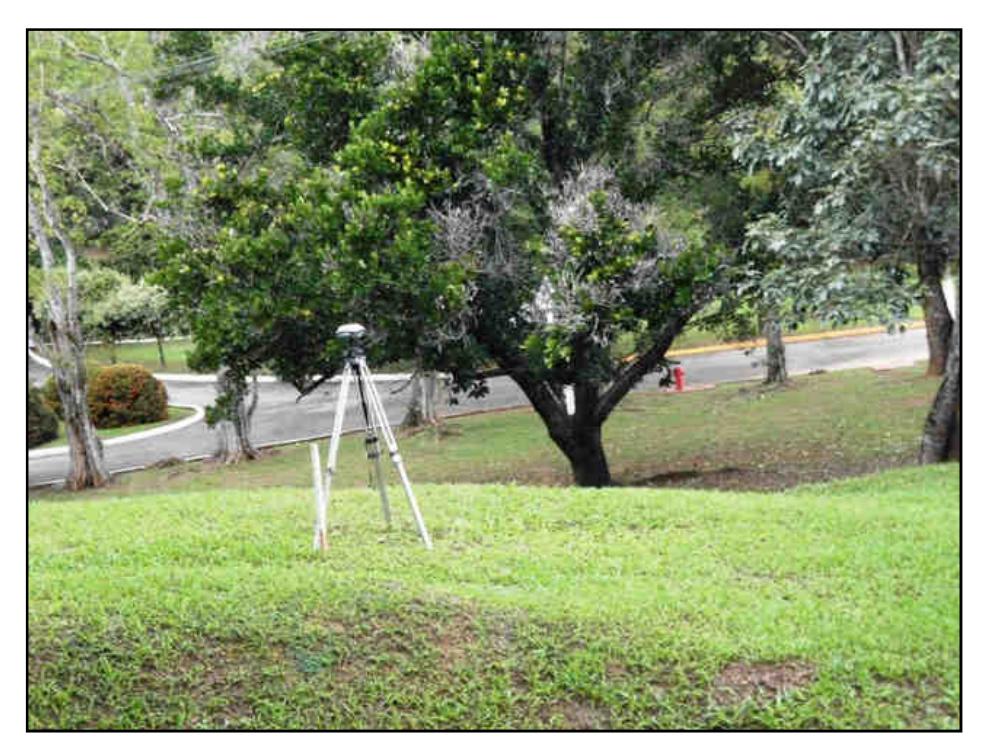

**Figura 6: Ponto de Apoio P-05** 

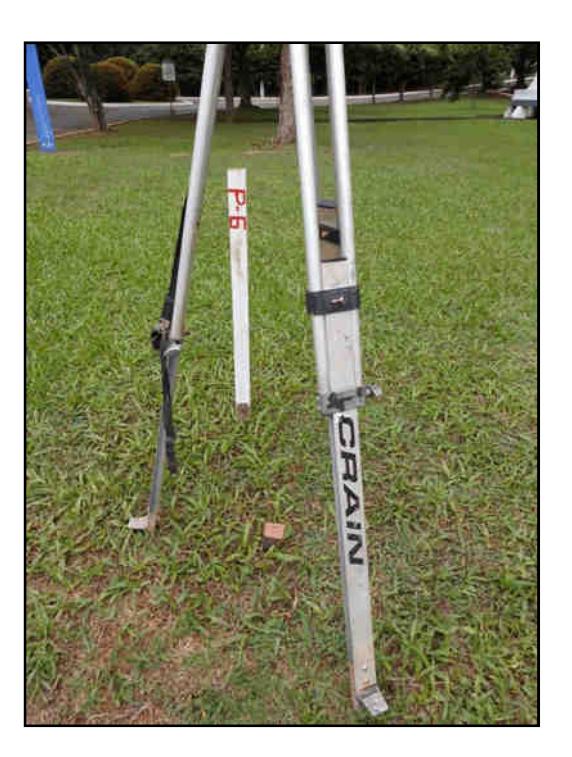

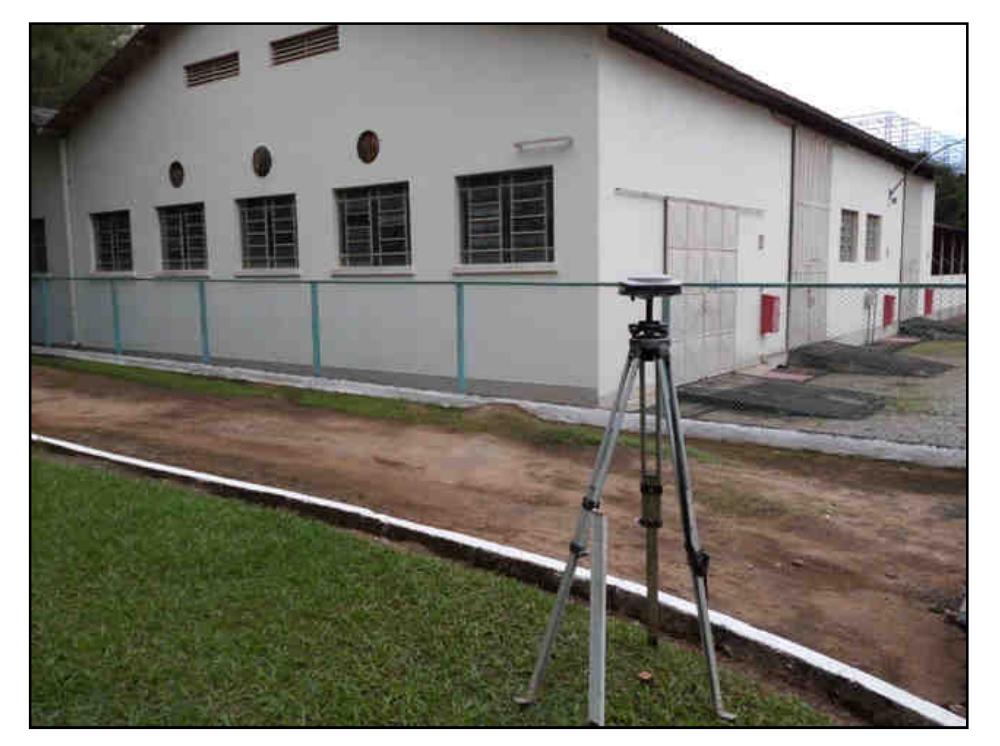

**Figura 7: Ponto de Apoio P-06** 

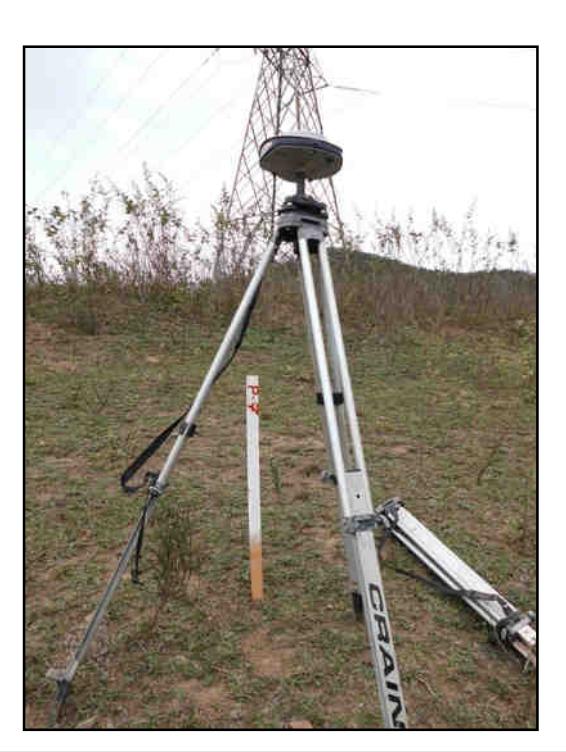

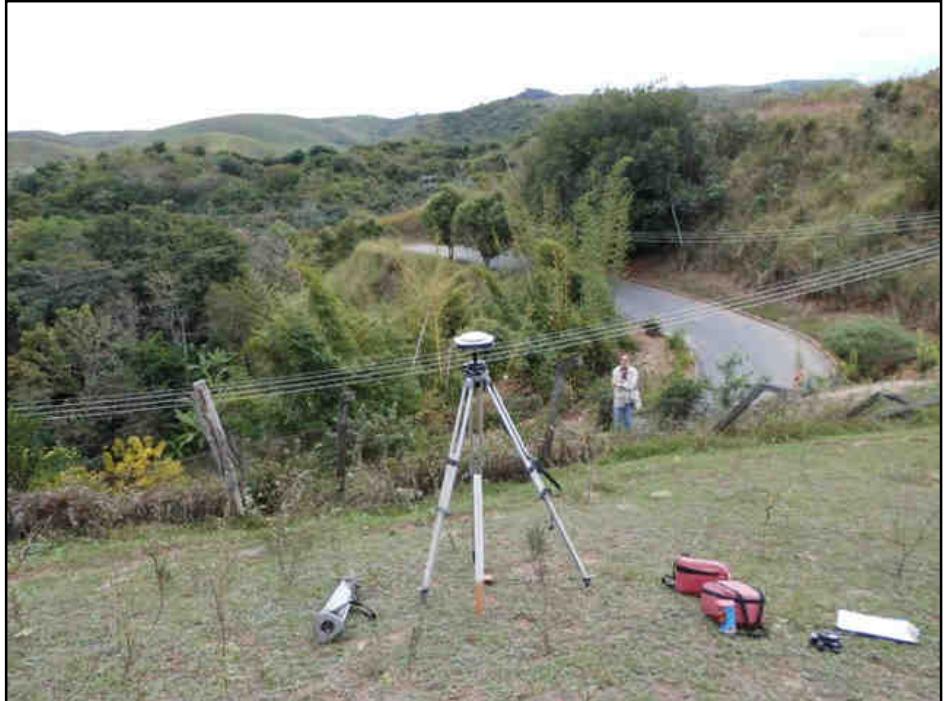

**Figura 8: Ponto de Apoio P-07** 

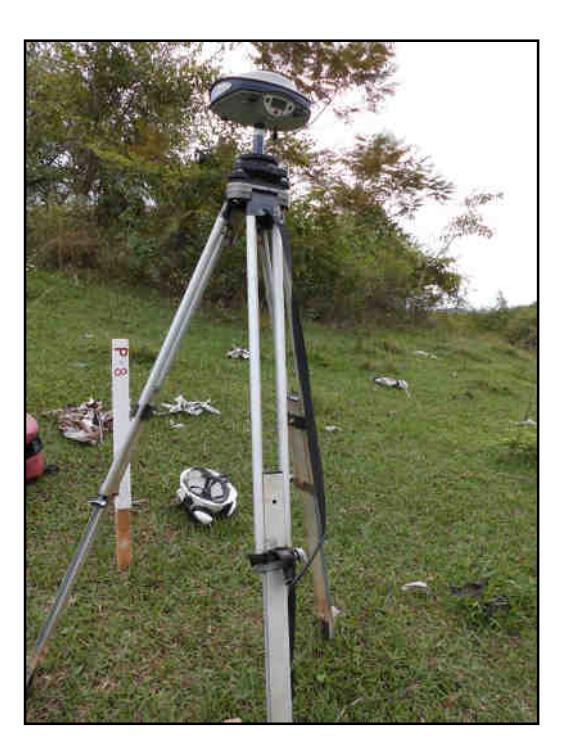

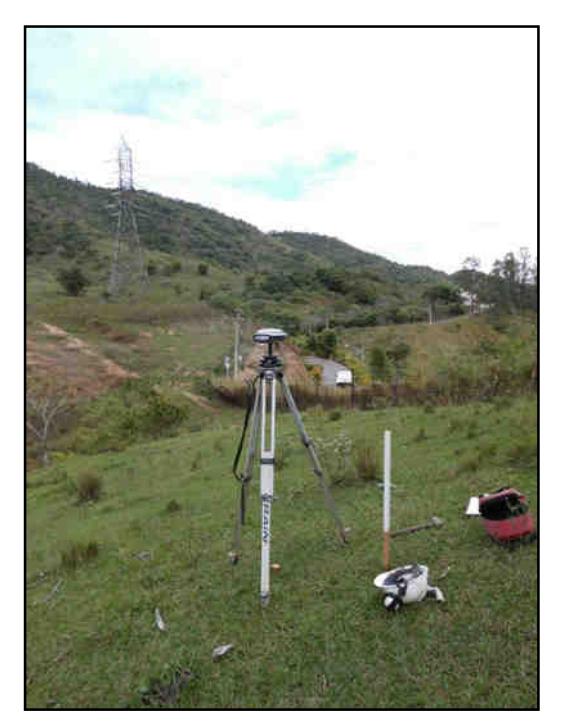

**Figura 9: Ponto de Apoio P-08** 

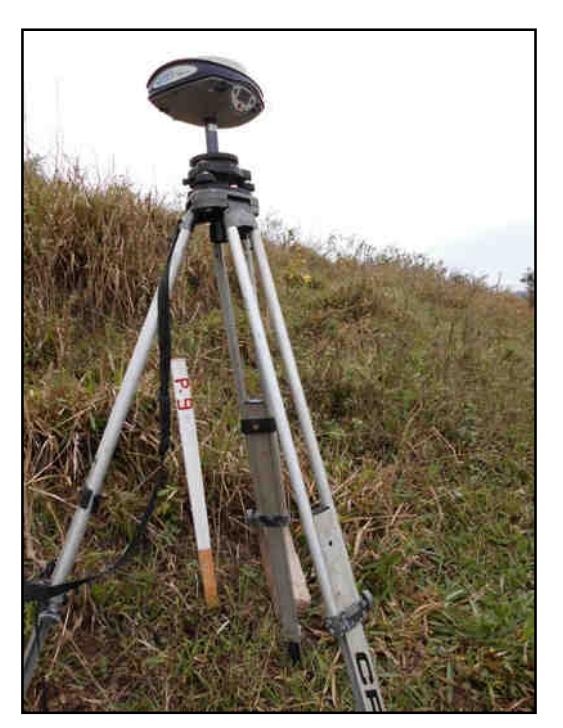

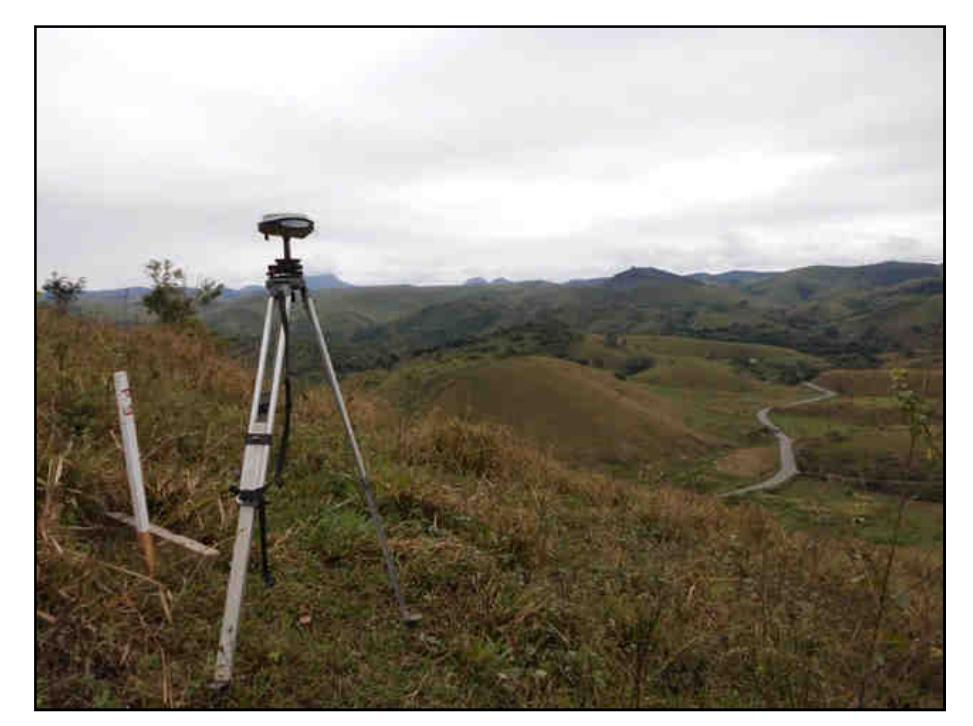

**Figura 10: Ponto de Apoio P-09** 

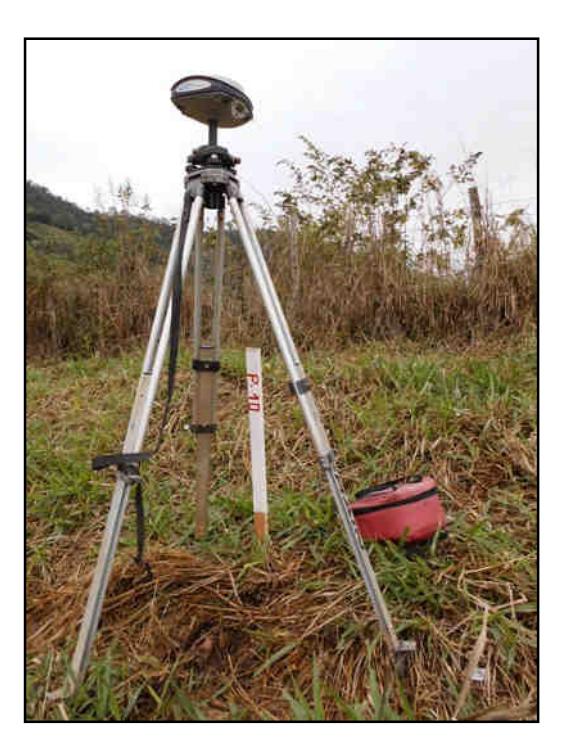

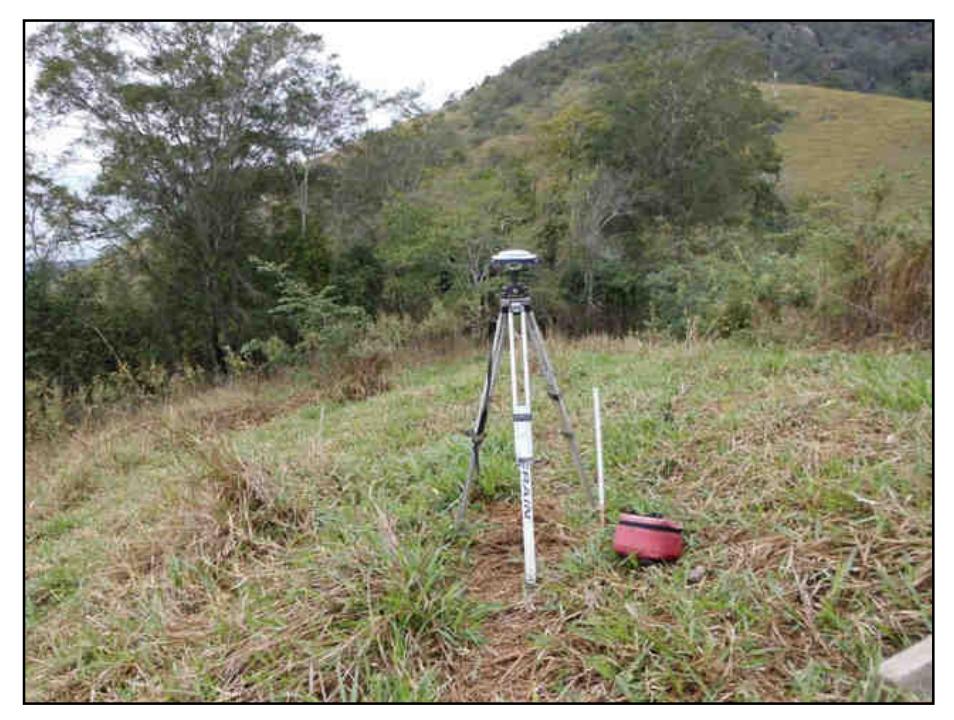

**Figura 11: Ponto de Apoio P-10** 

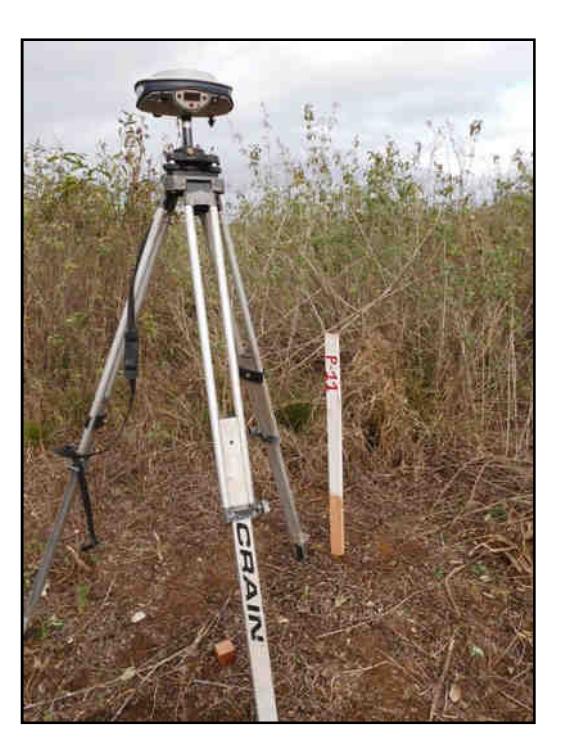

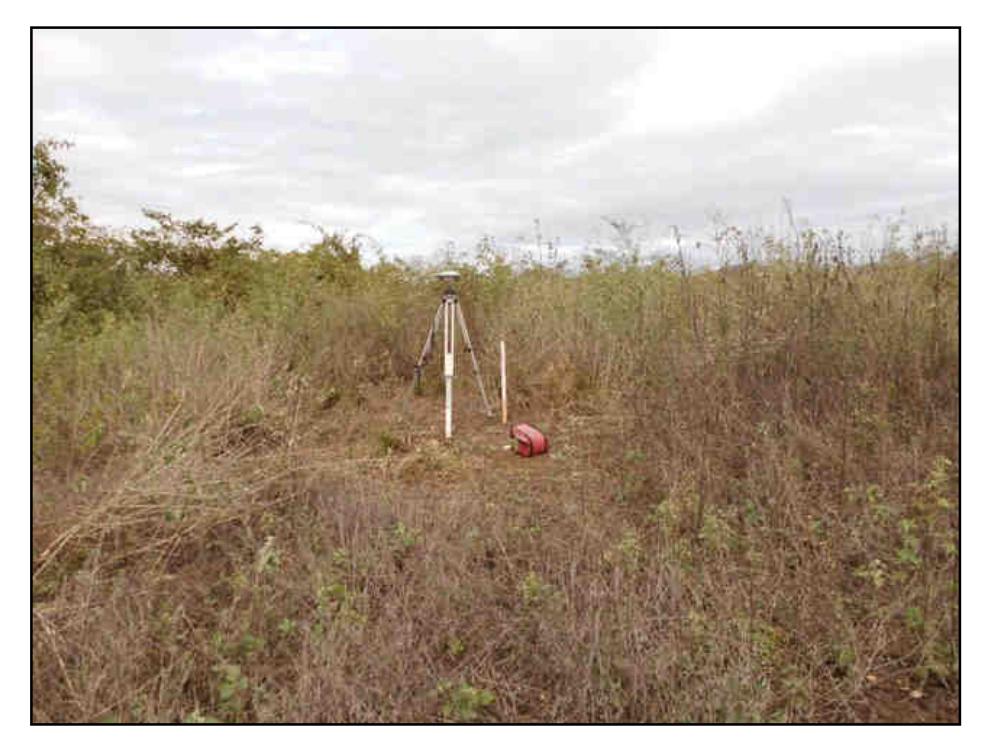

**Figura 12: Ponto de Apoio P-11** 

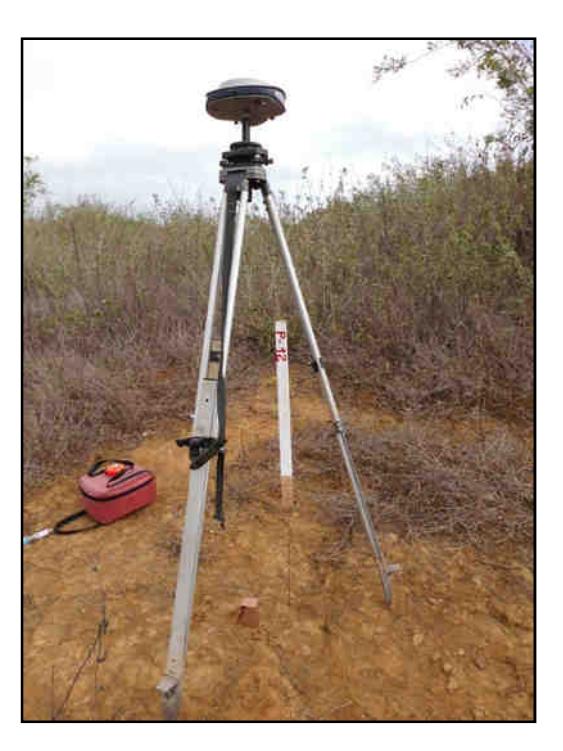

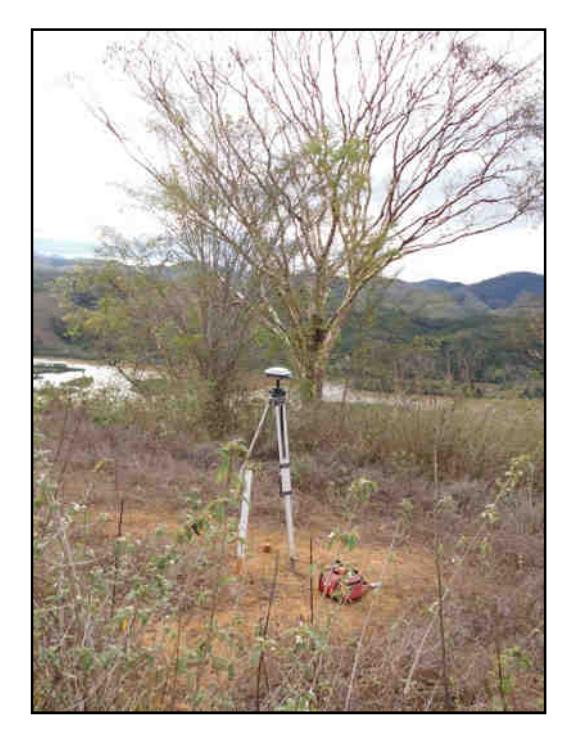

**Figura 13: Ponto de Apoio P-12** 

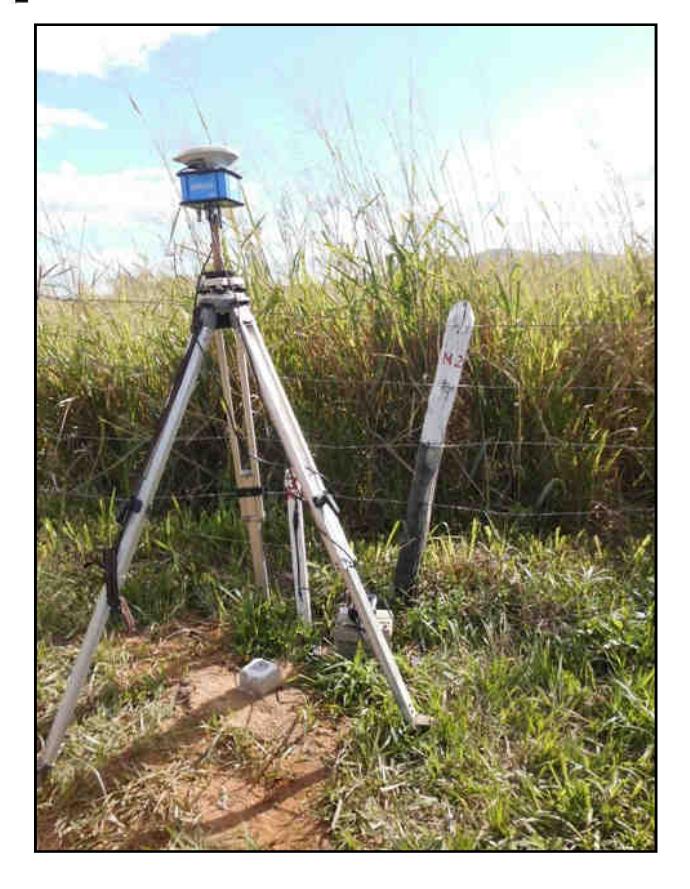

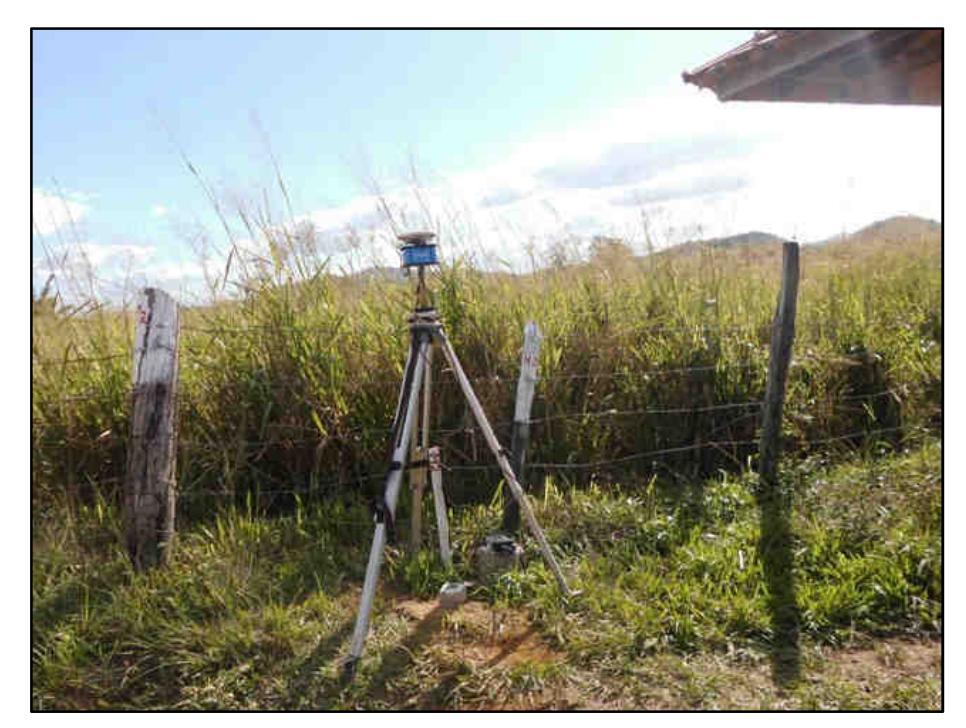

**Figura 14: Base M-02** 

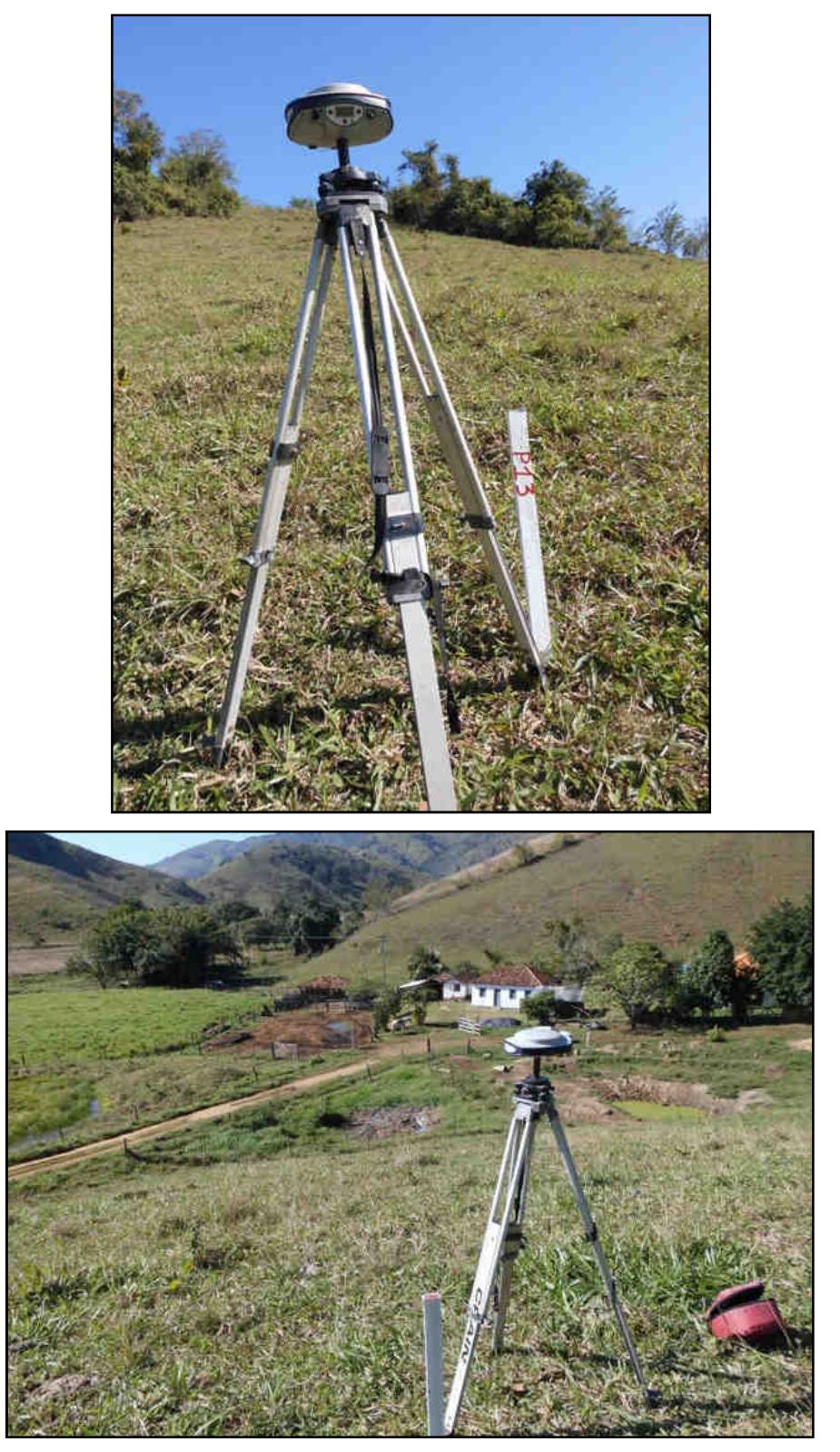

**Figura 15: Ponto de Apoio P-13** 

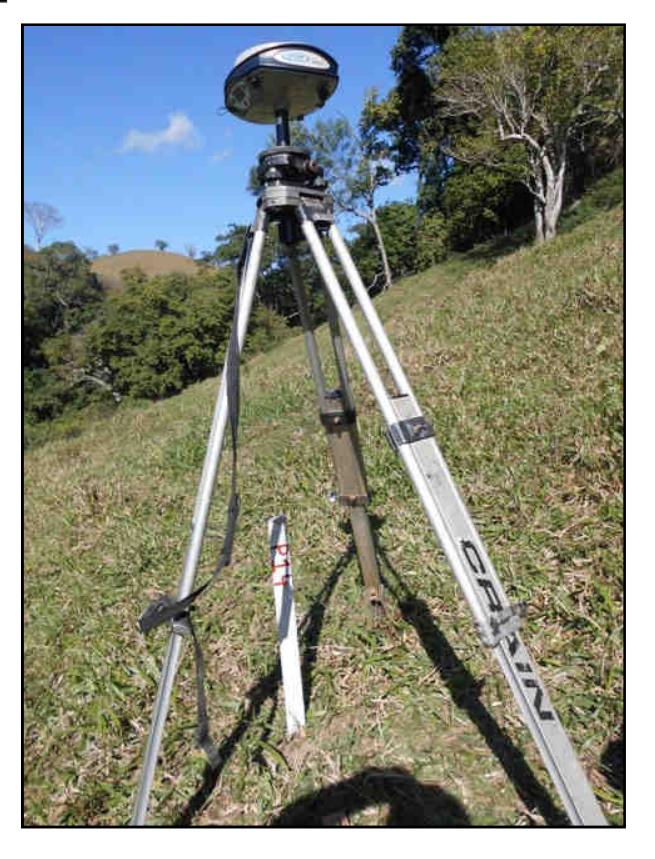

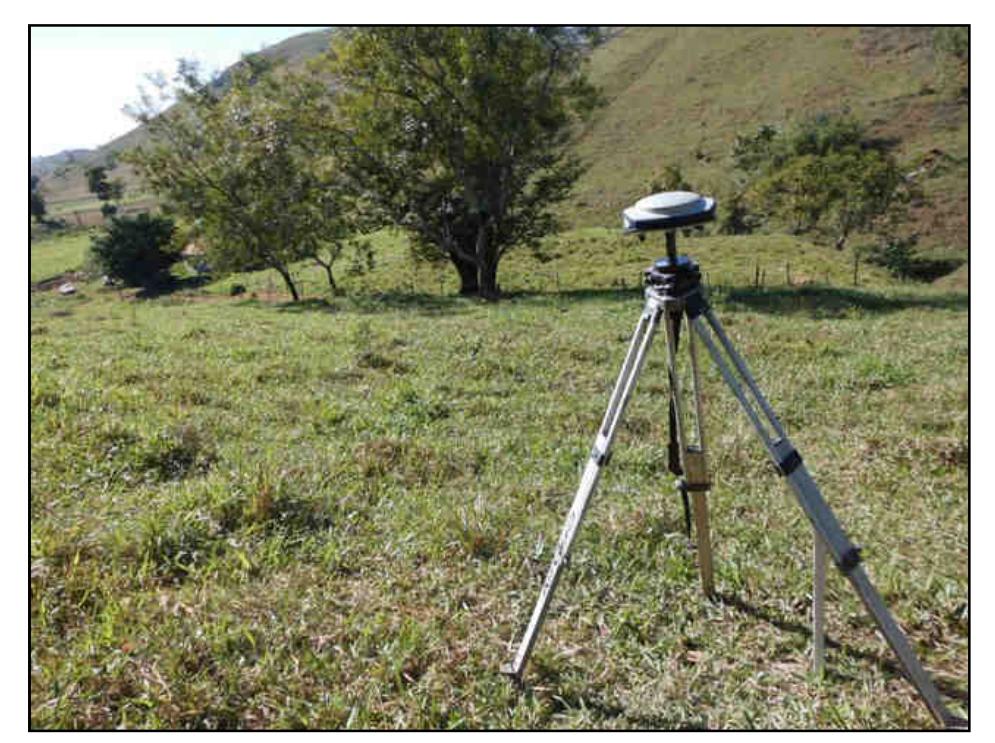

**Figura 16: Ponto de Apoio P-14** 

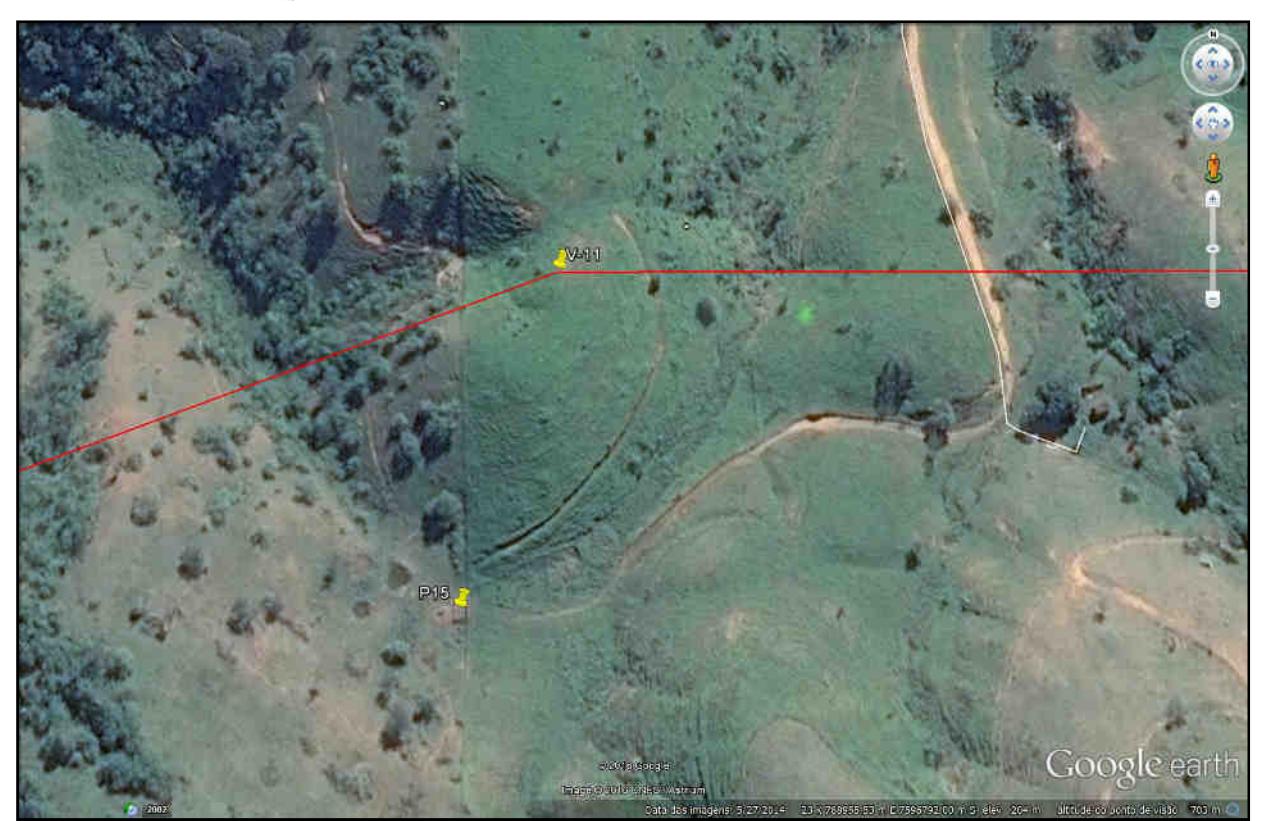

**Figura 17: Ponto de Apoio P-15 (OBS foto corrompida)** 

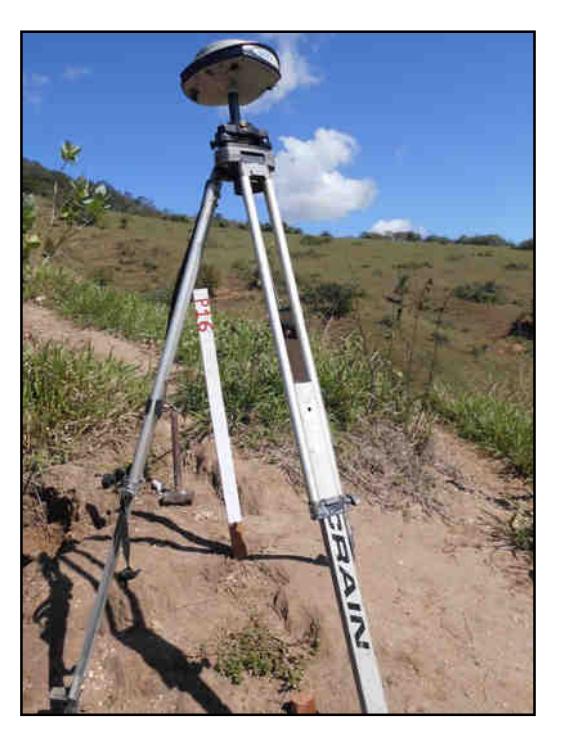

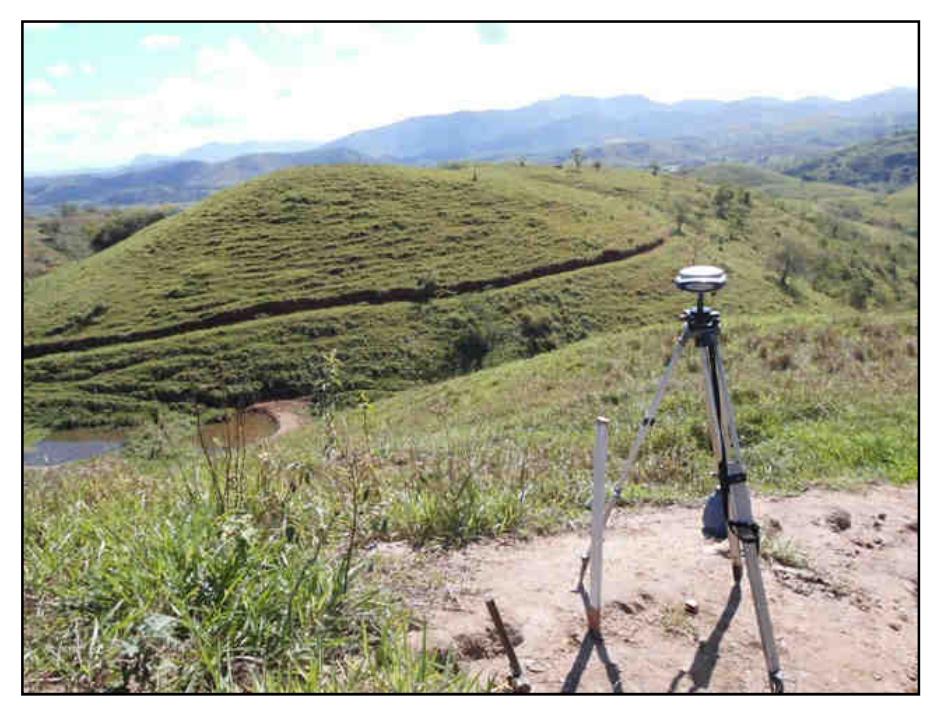

**Figura 18: Ponto de Apoio P-16** 

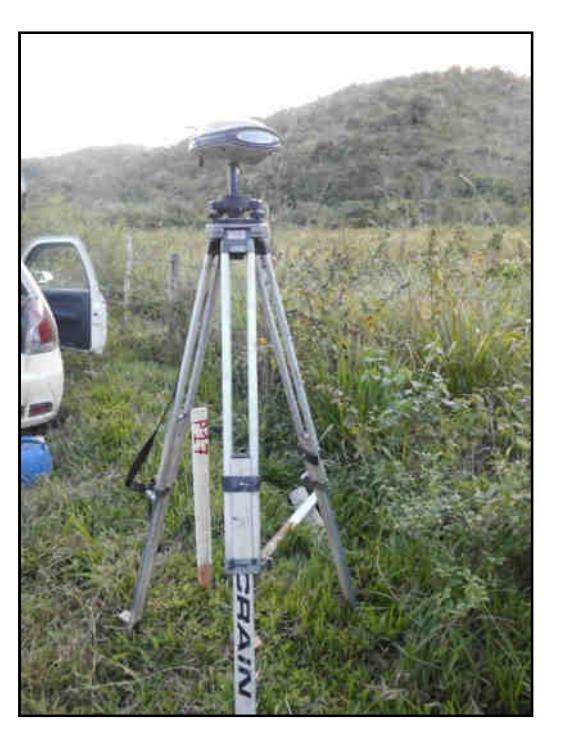

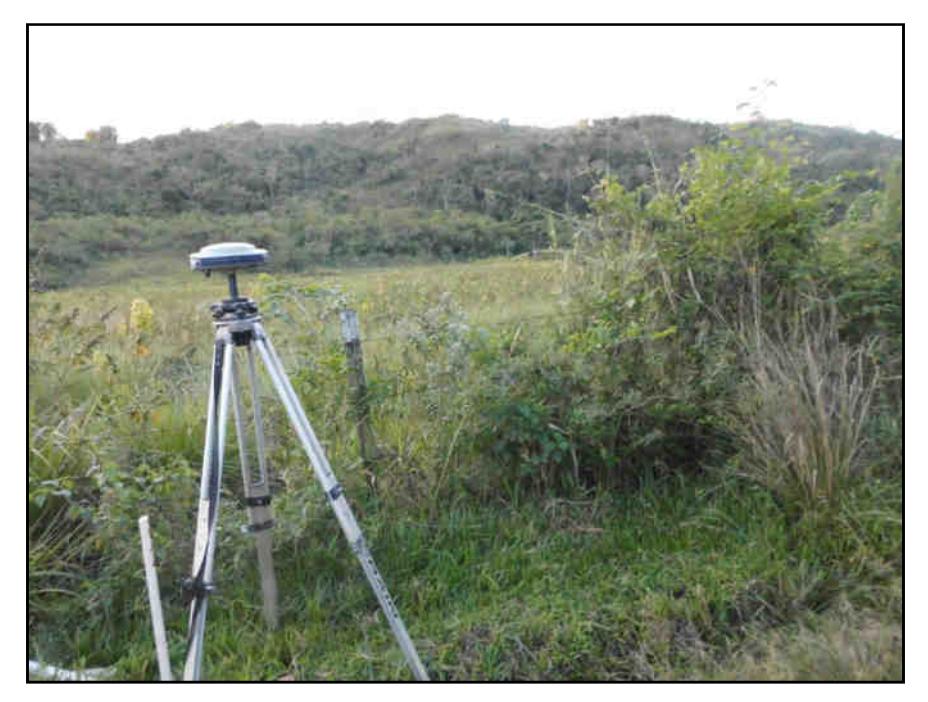

**Figura 19: Ponto de Apoio P-17** 

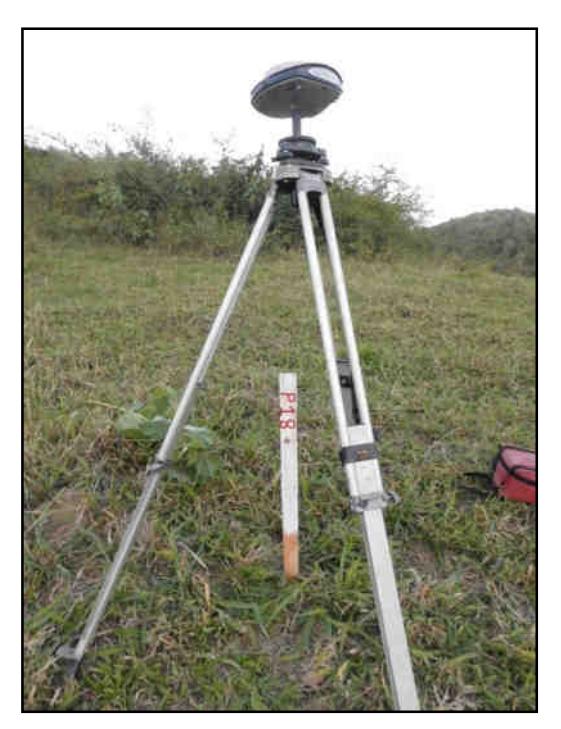

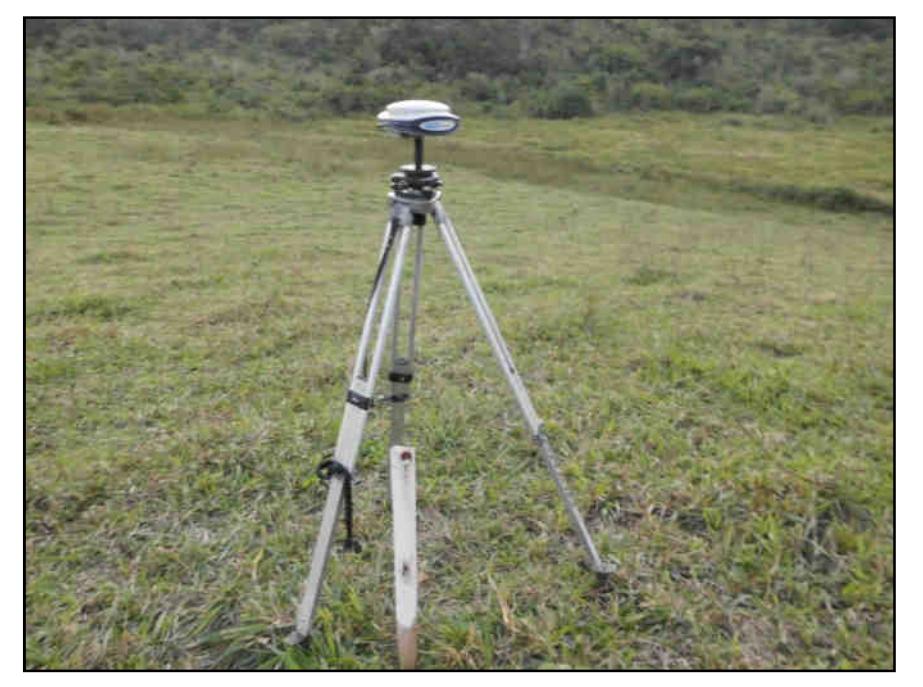

**Figura 20: Ponto de Apoio P-18** 

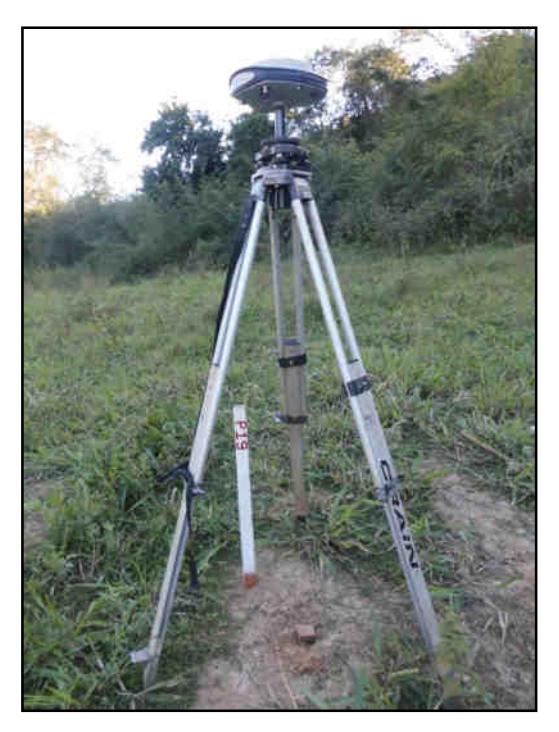

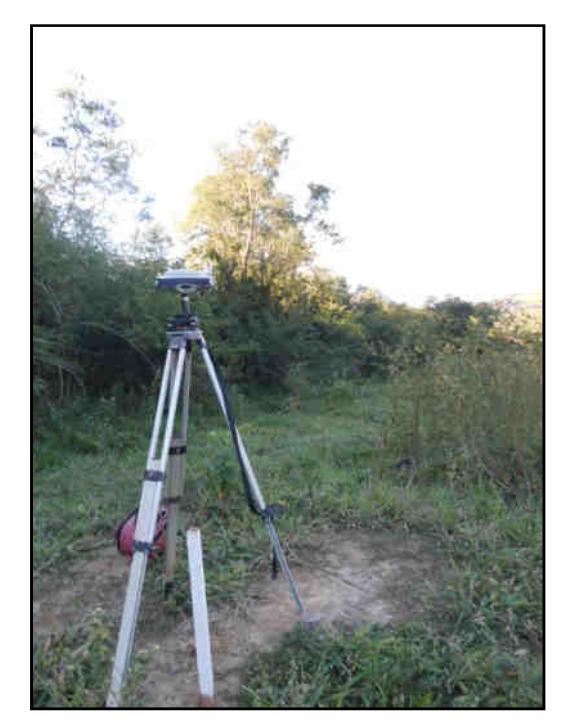

**Figura 21: Ponto de Apoio P-19** 

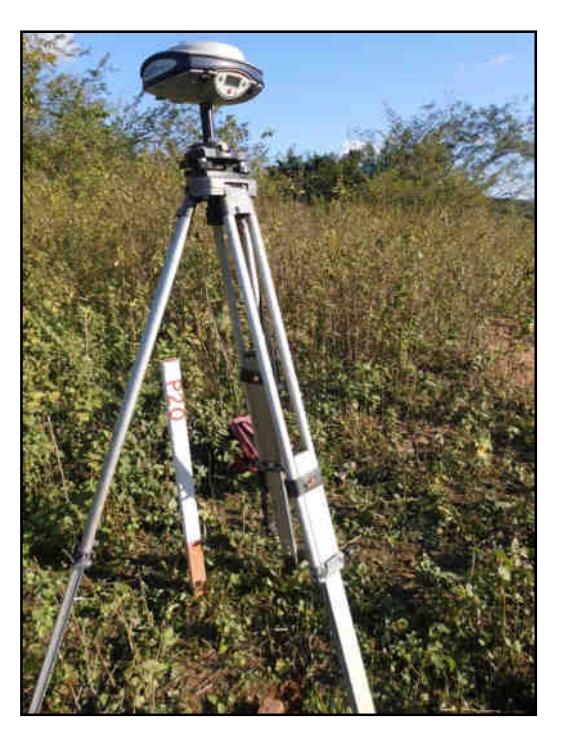

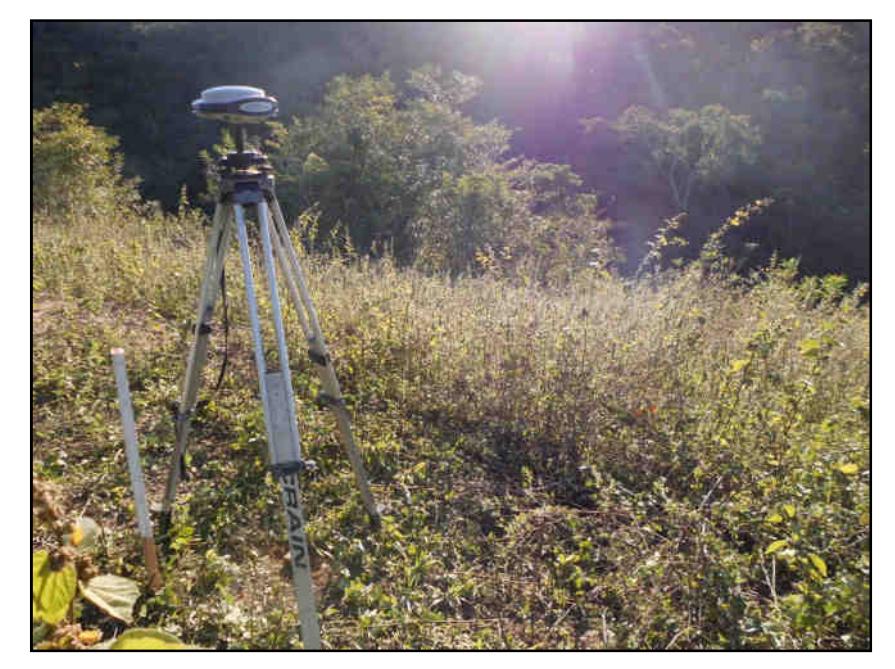

**Figura 22: Ponto de Apoio P-20** 

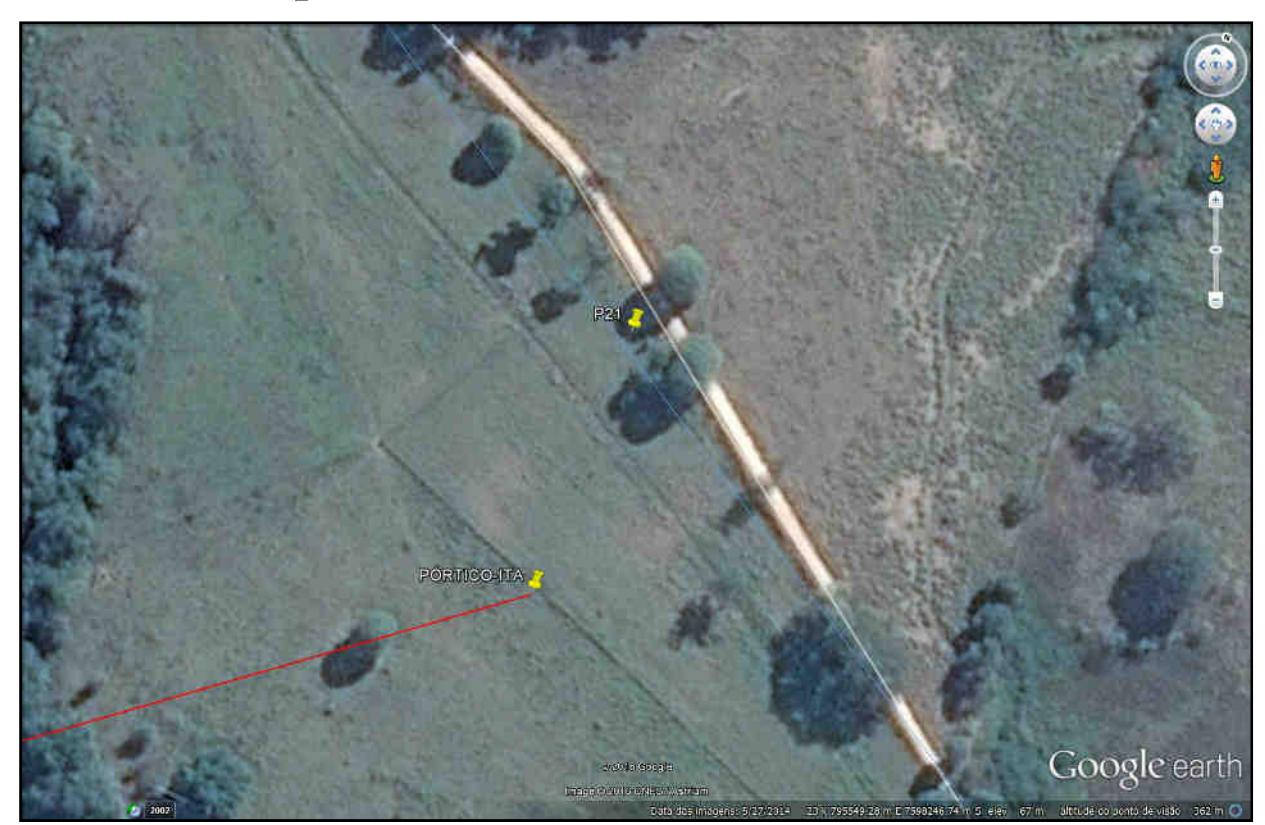

**Figura 23: Ponto de Apoio P-21(foto corrompida)** 

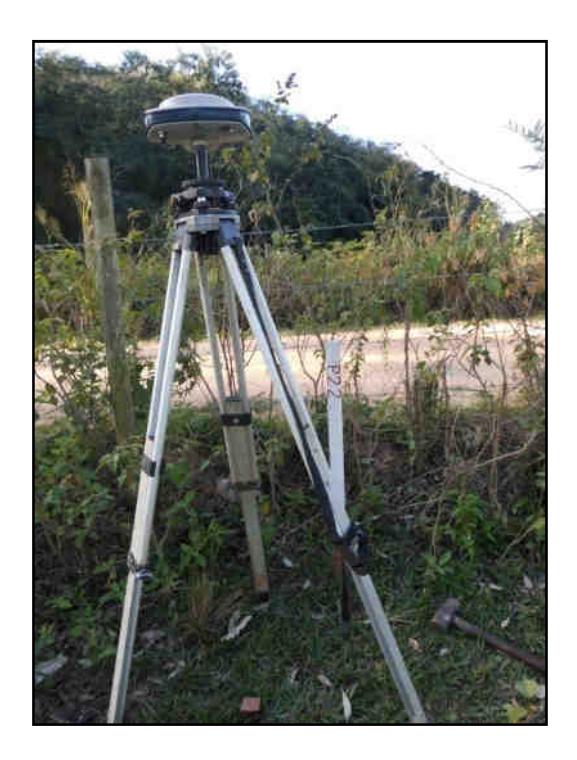

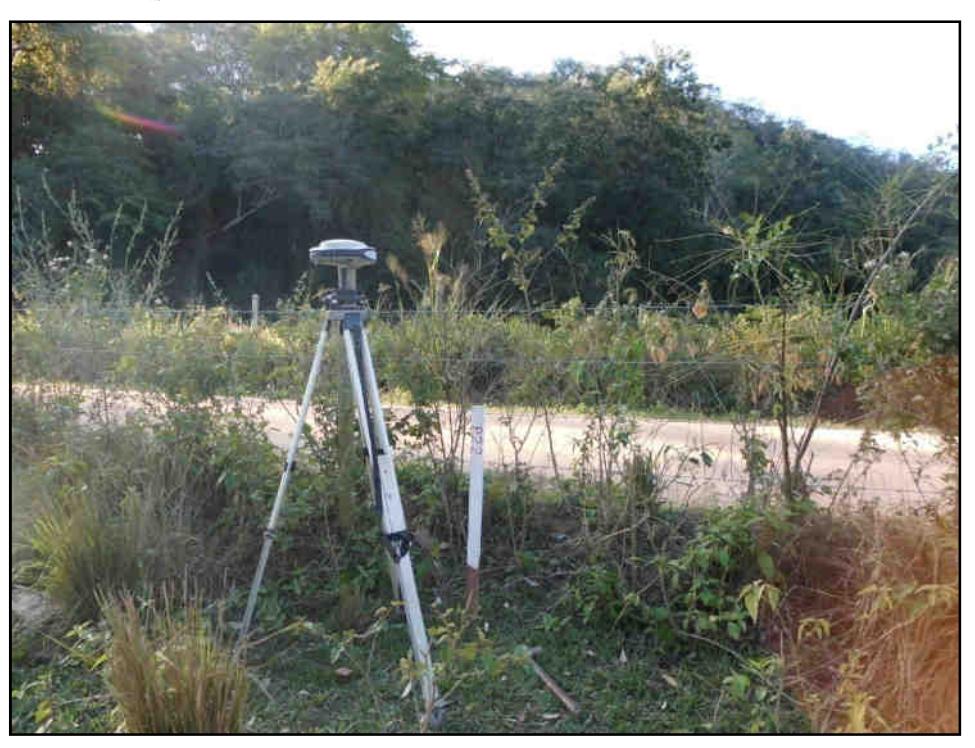

**Figura 24: Ponto de Apoio P-22** 

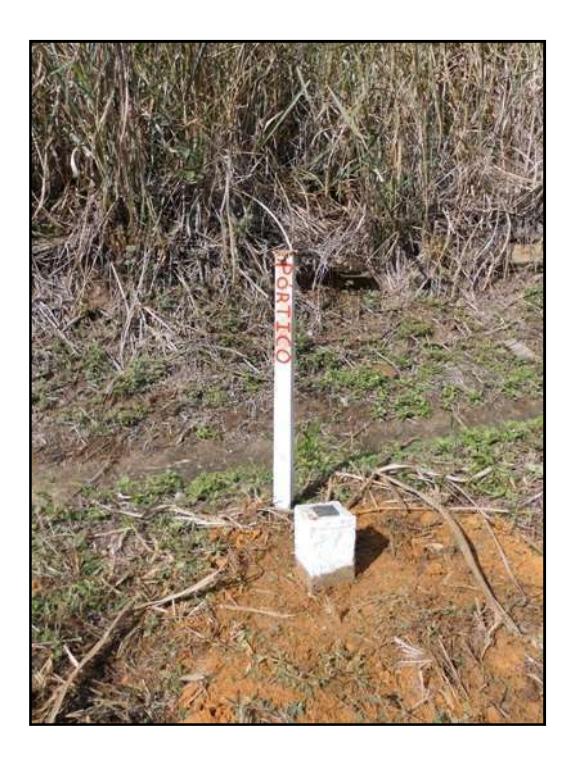

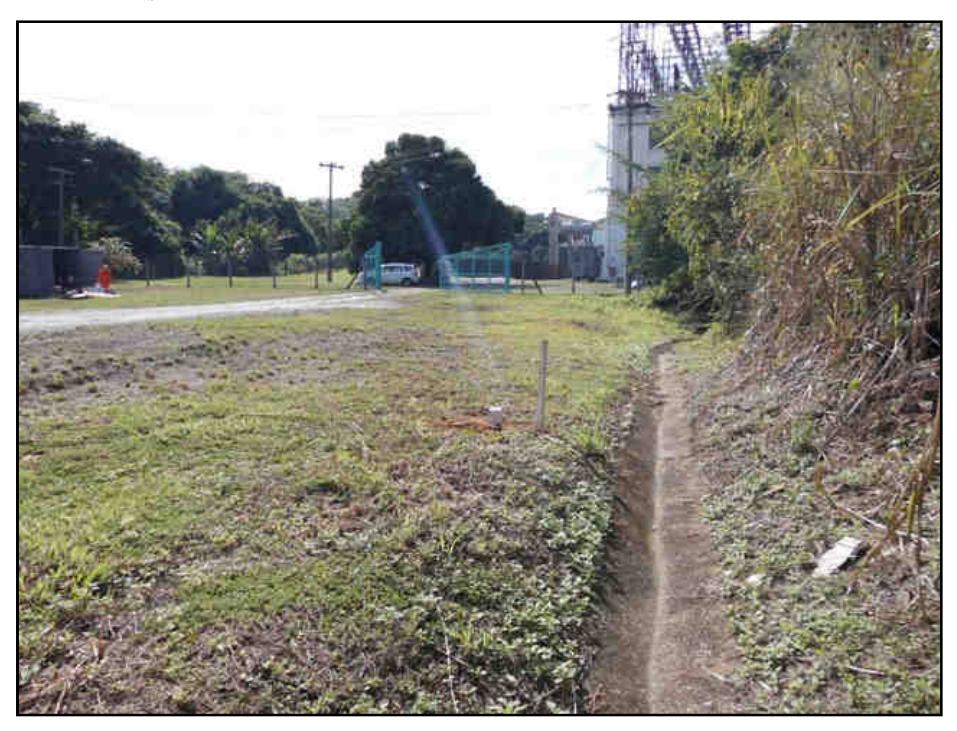

**Figura 25: Pórtico - Ilha dos Pombos** 

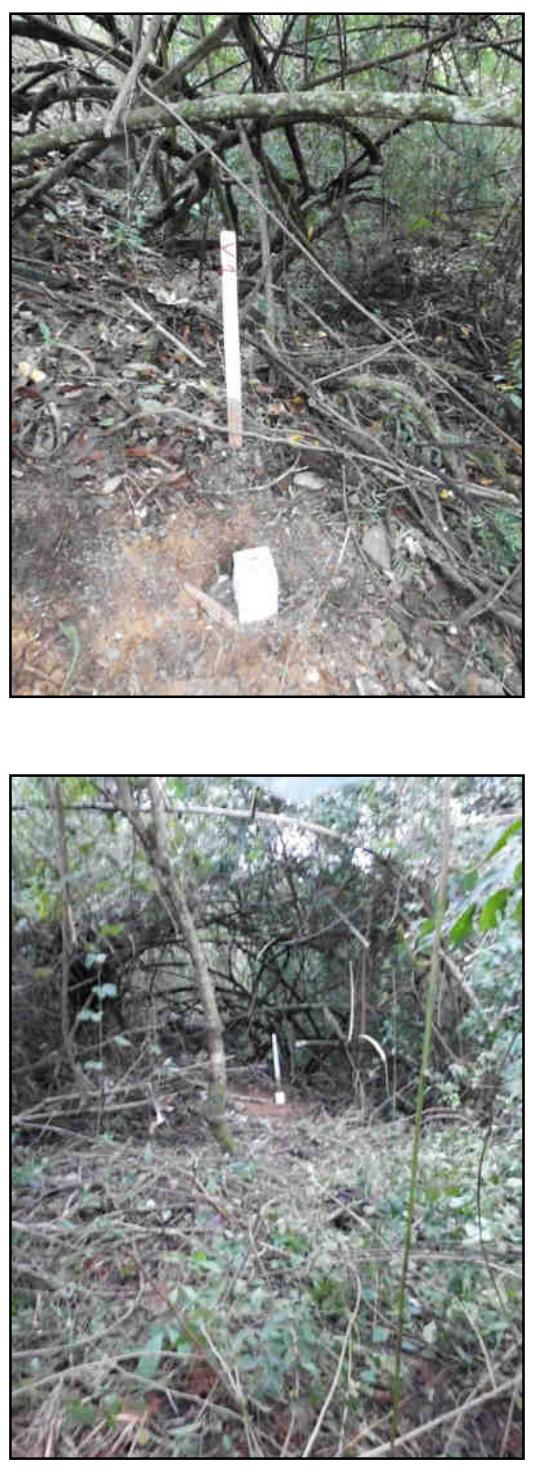

**Figura 26: Vértice 01** 

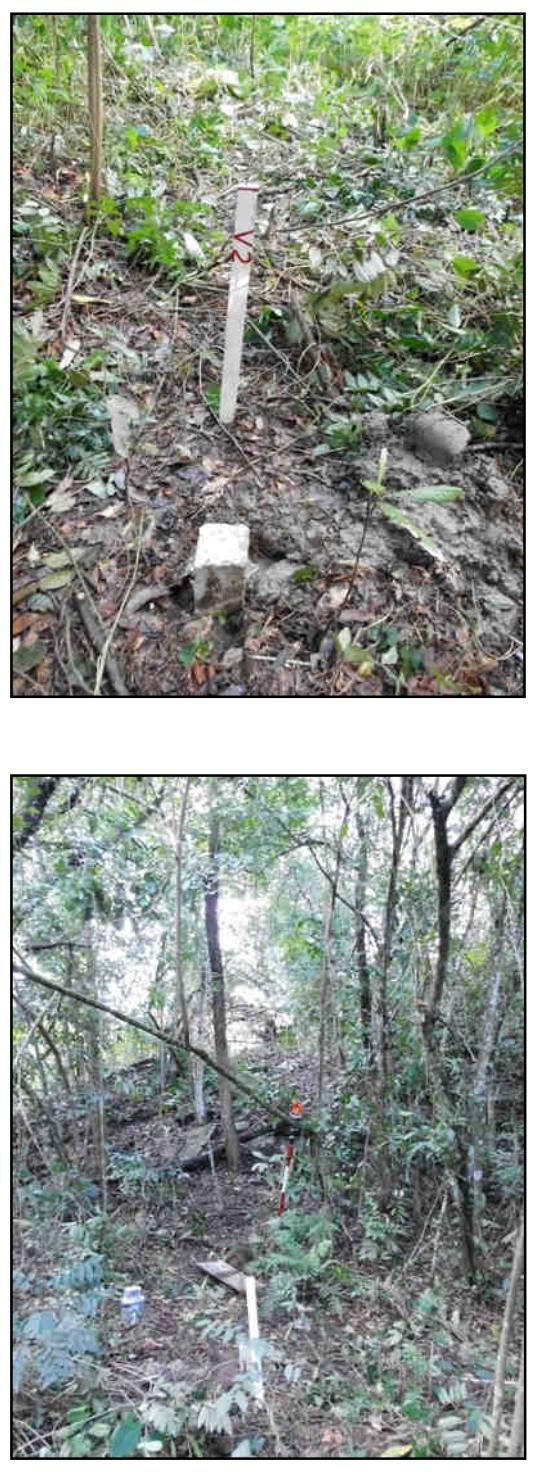

**Figura 15: Vértice 02** 

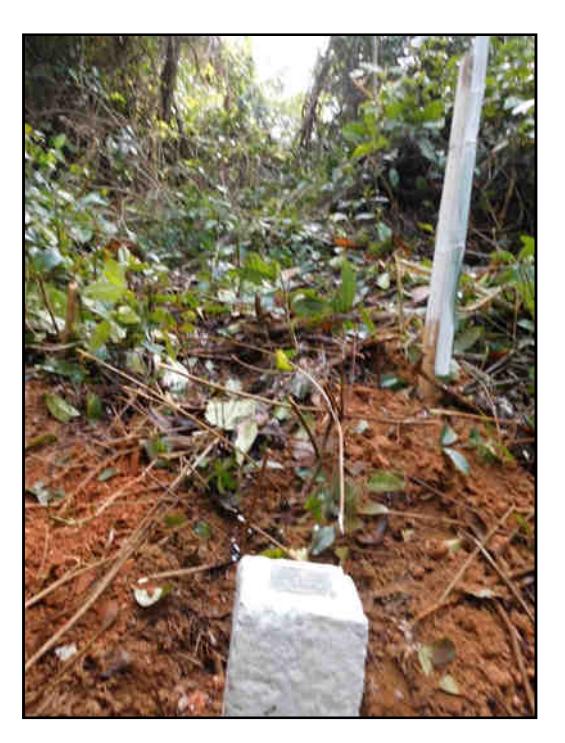

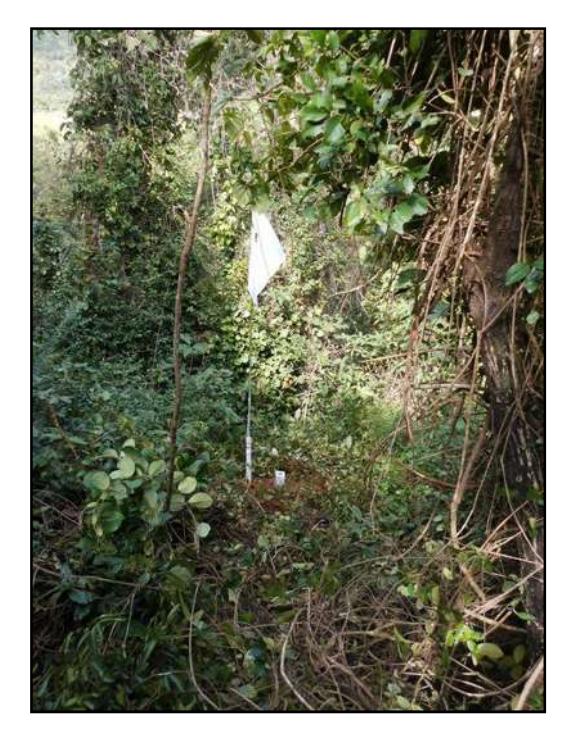

**Figura 16: Vértice 03** 

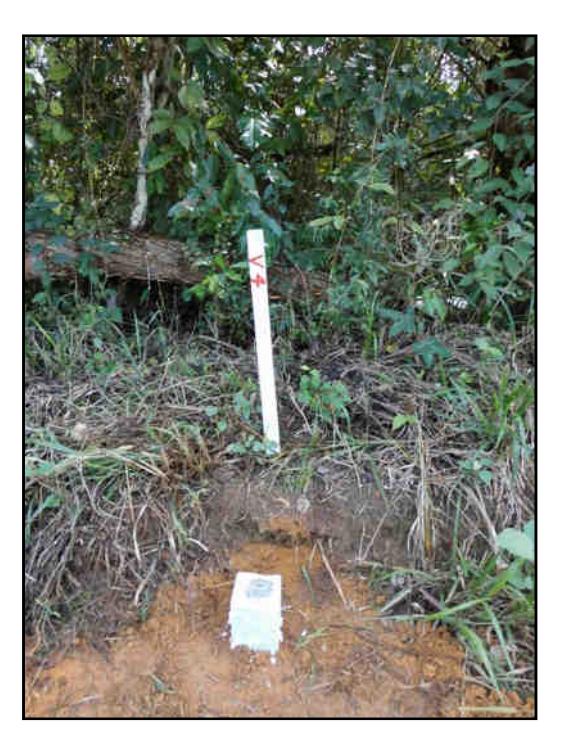

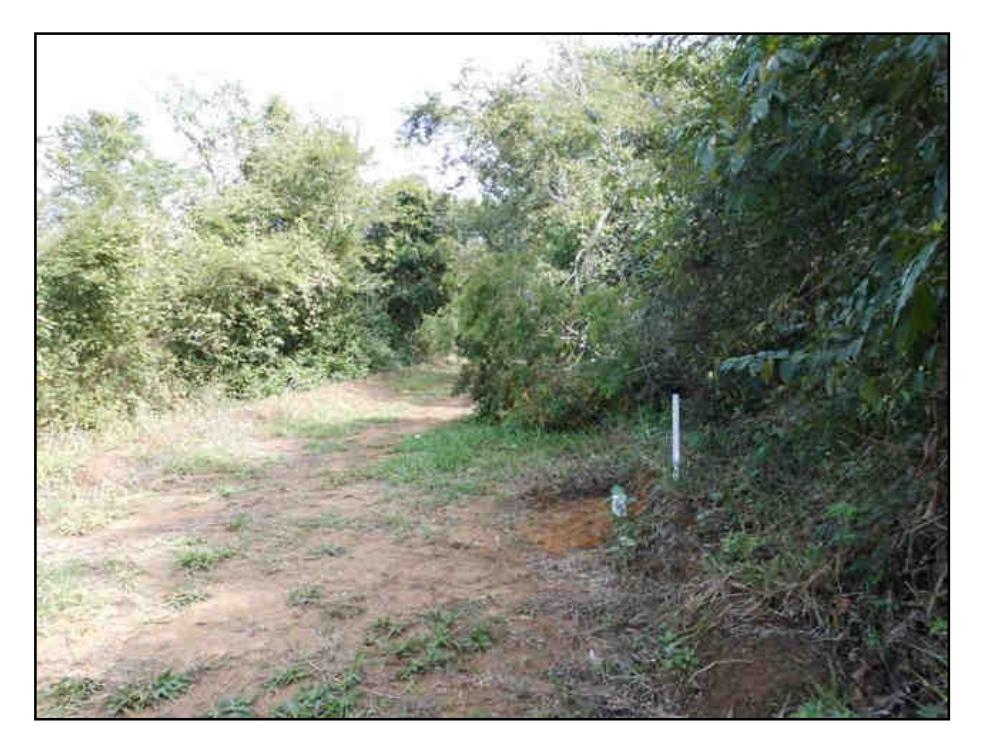

**Figura 17: Vértice 04** 

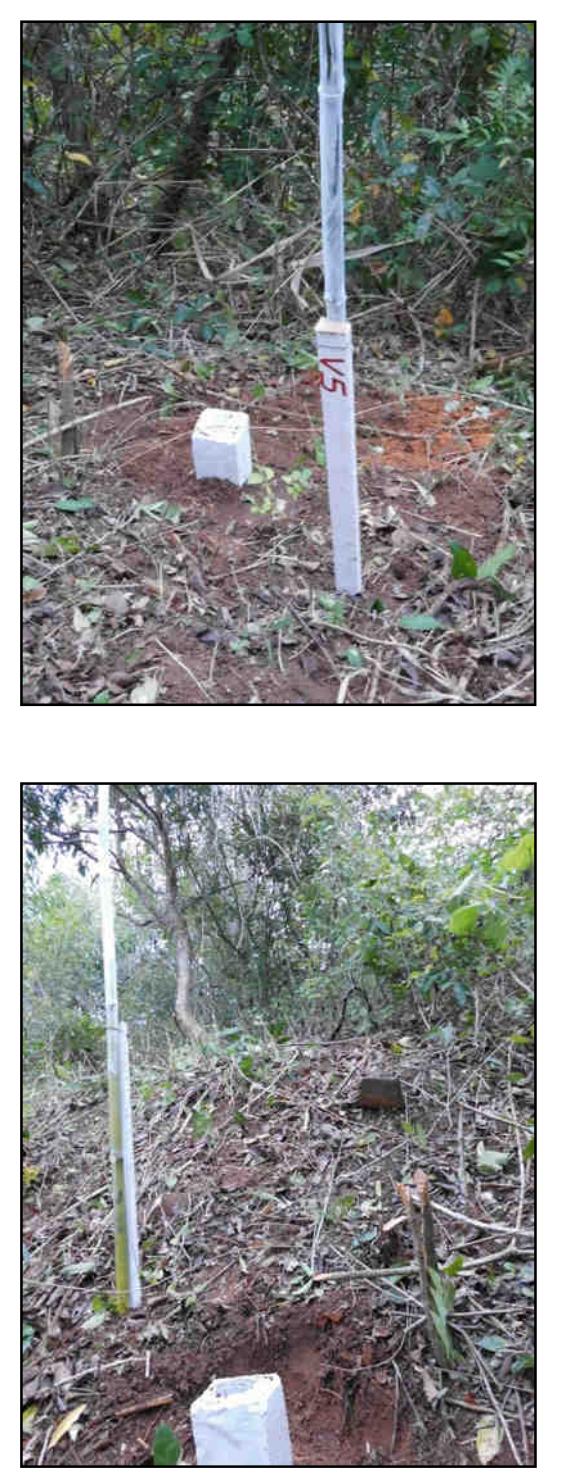

**Figura 3018: Vértice 05** 

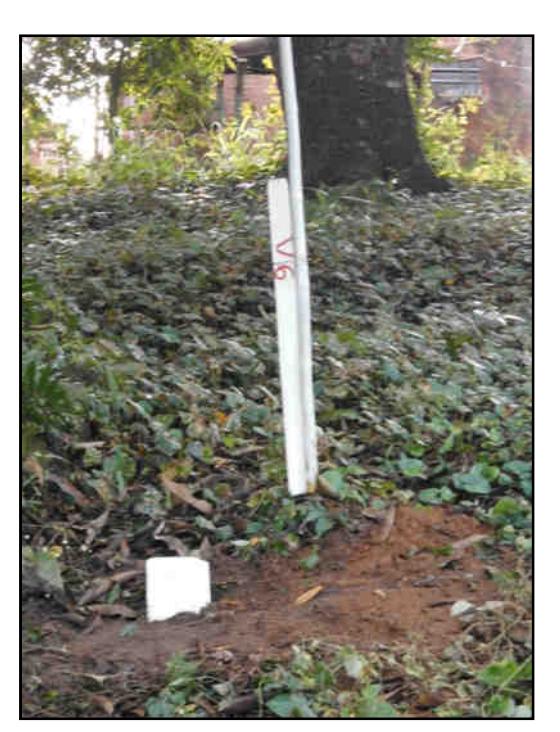

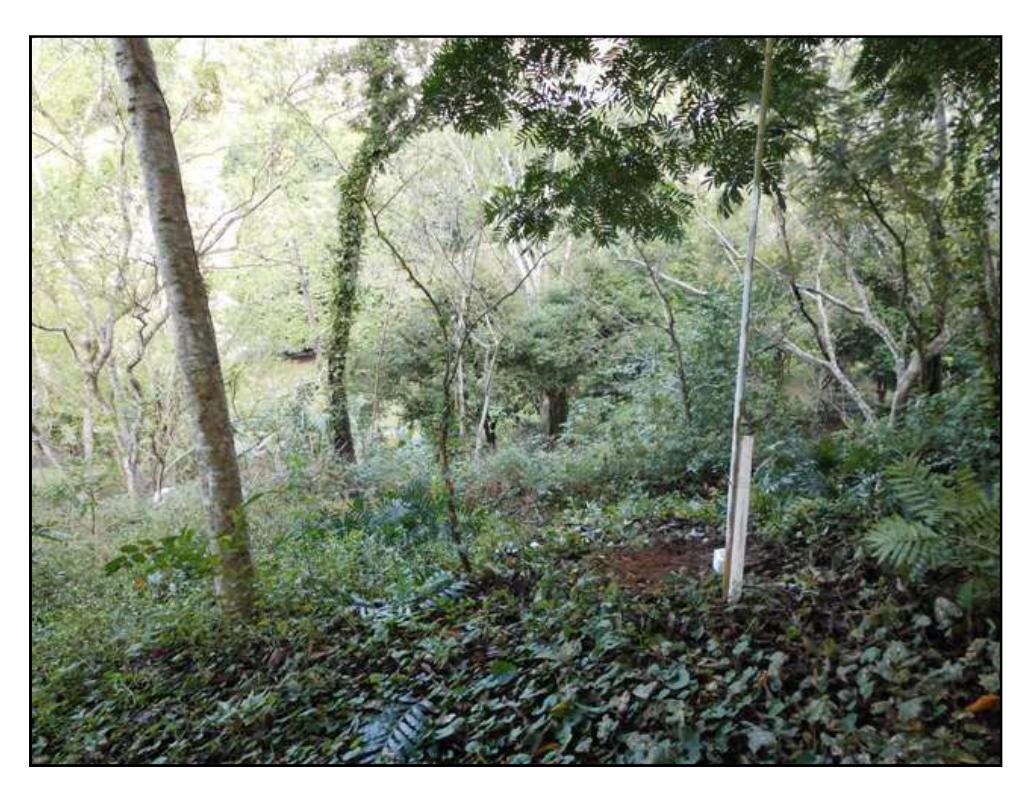

**Figura 19: Vértice 06** 

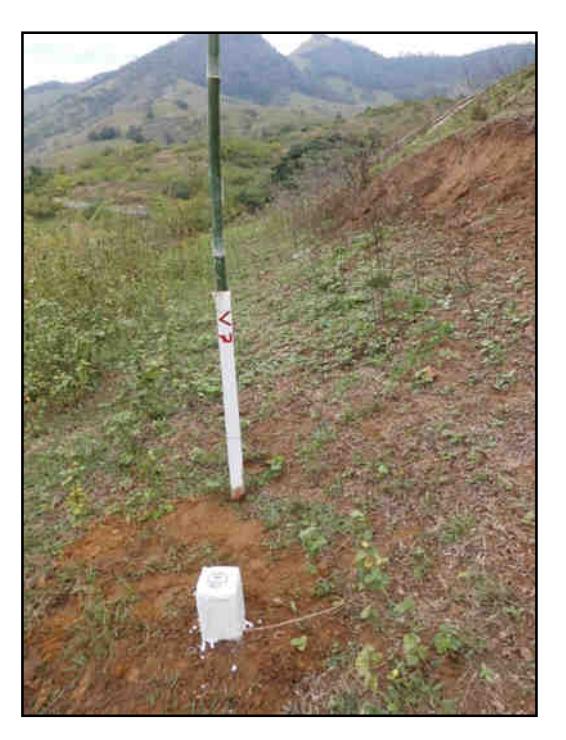

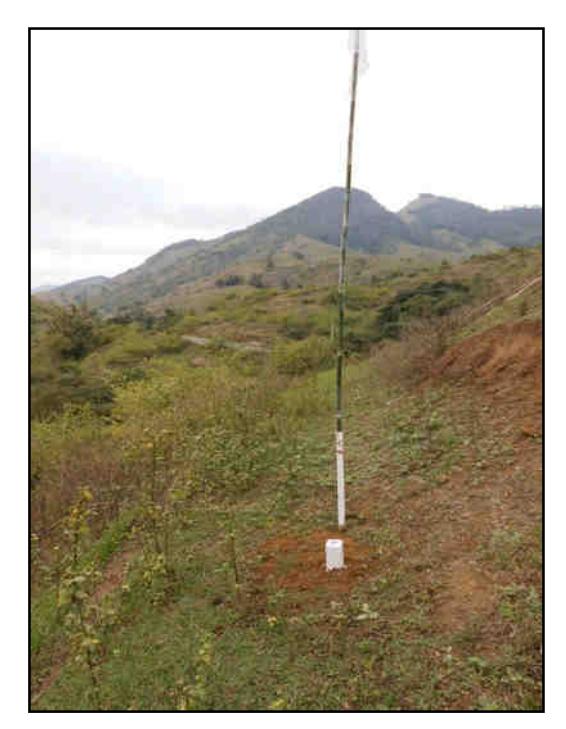

**Figura 20: Vértice 07** 

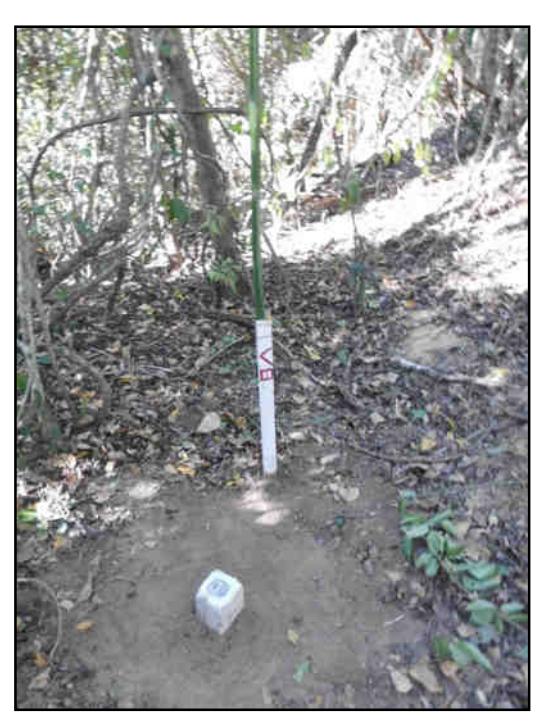

**Figura 21: Vértice 08** 

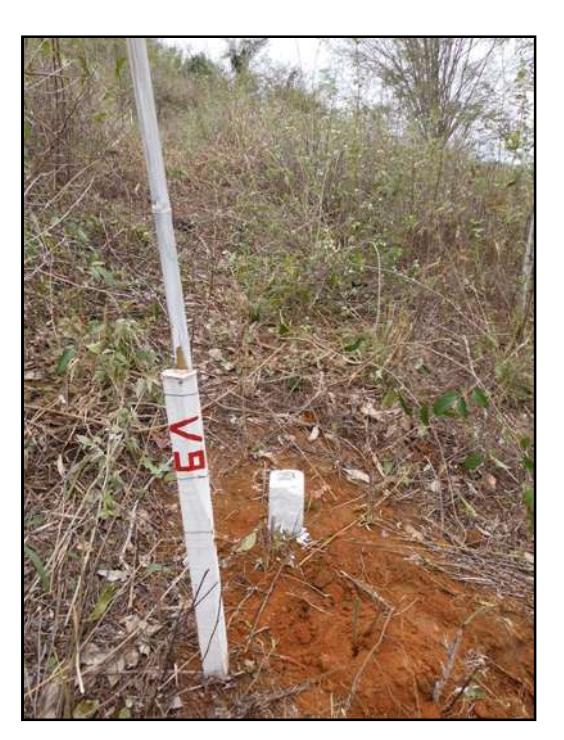

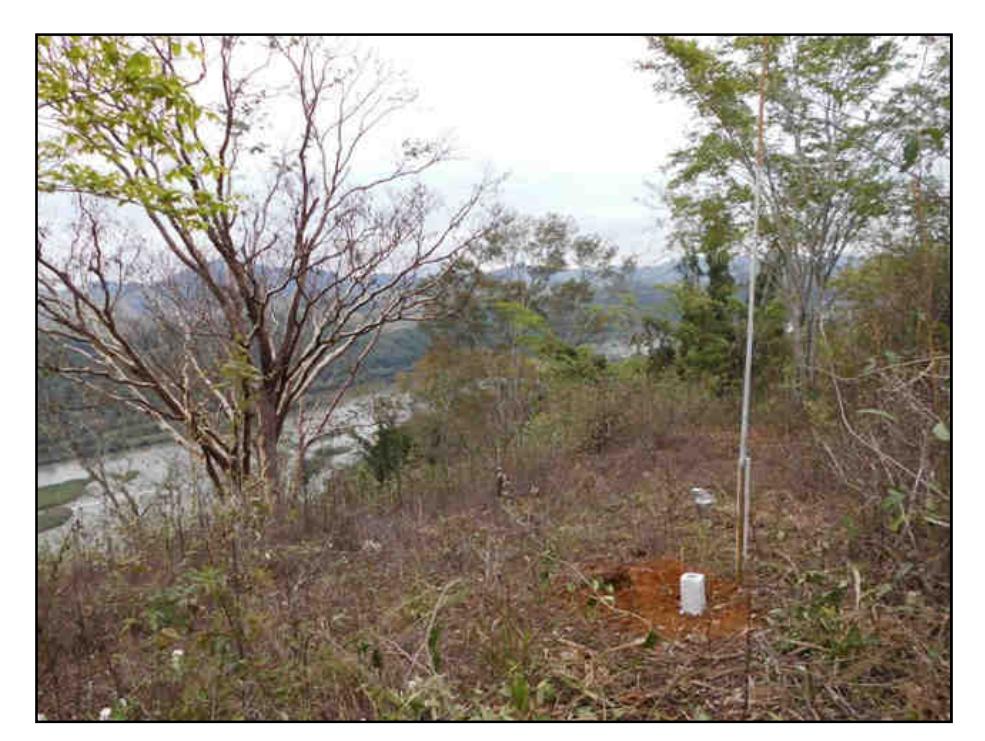

**Figura 22: Vértice 09** 

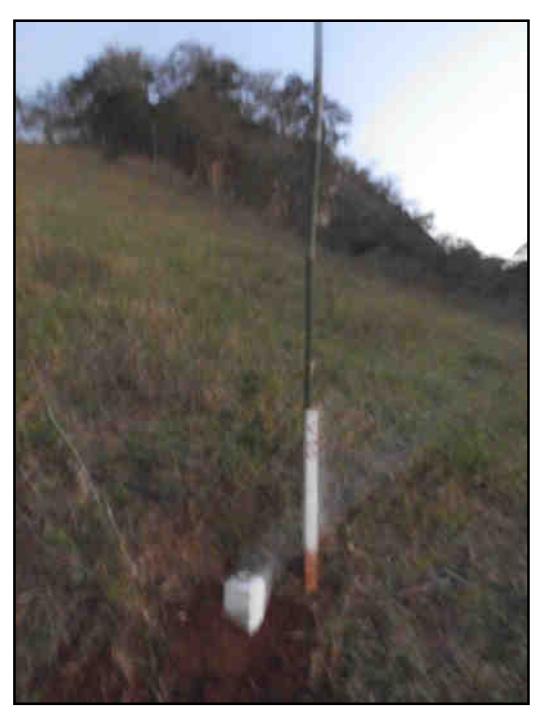

**Figura 23: Vértice 10**
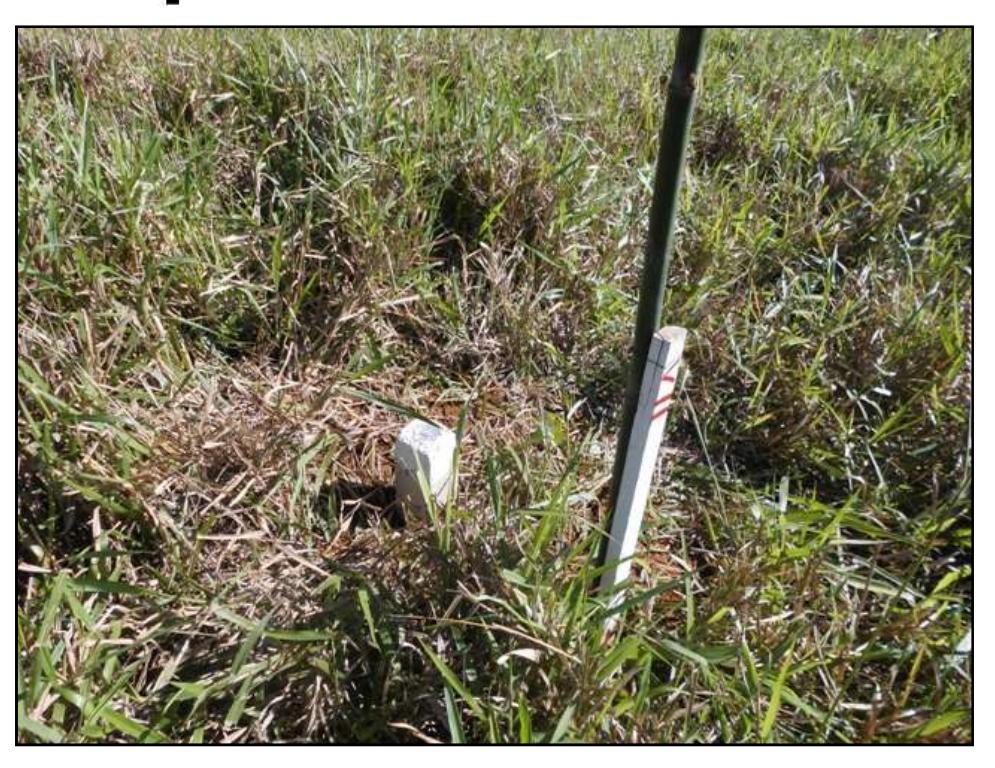

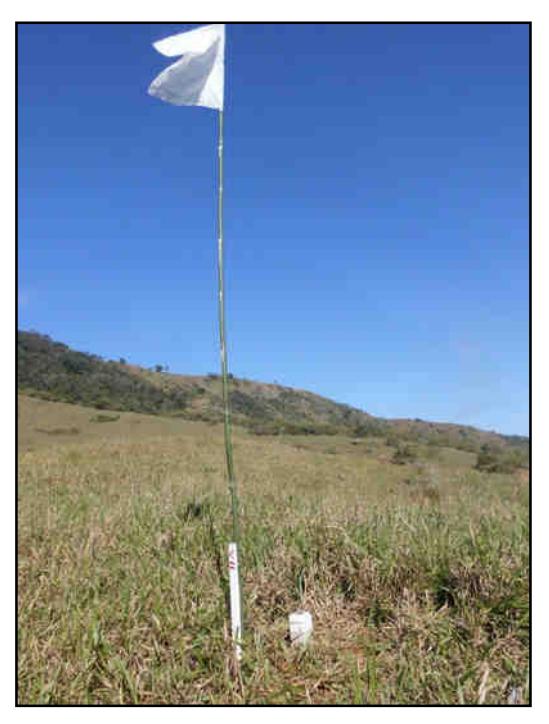

**Figura 36: Vértice 11** 

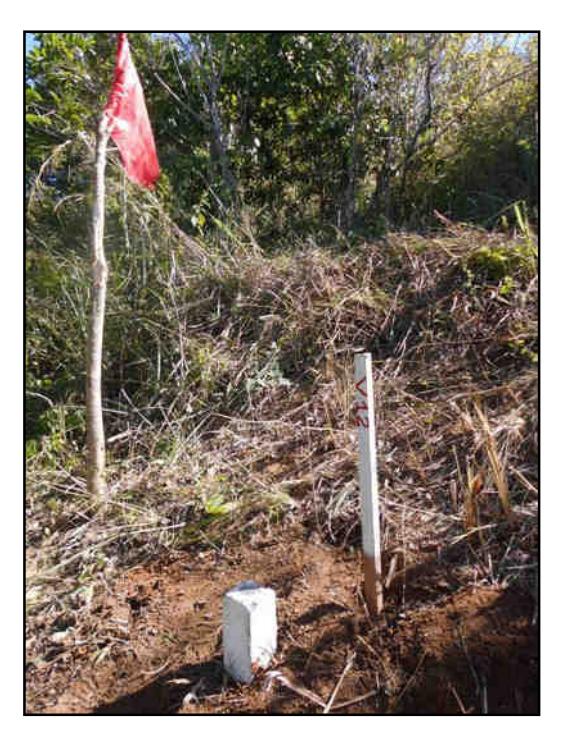

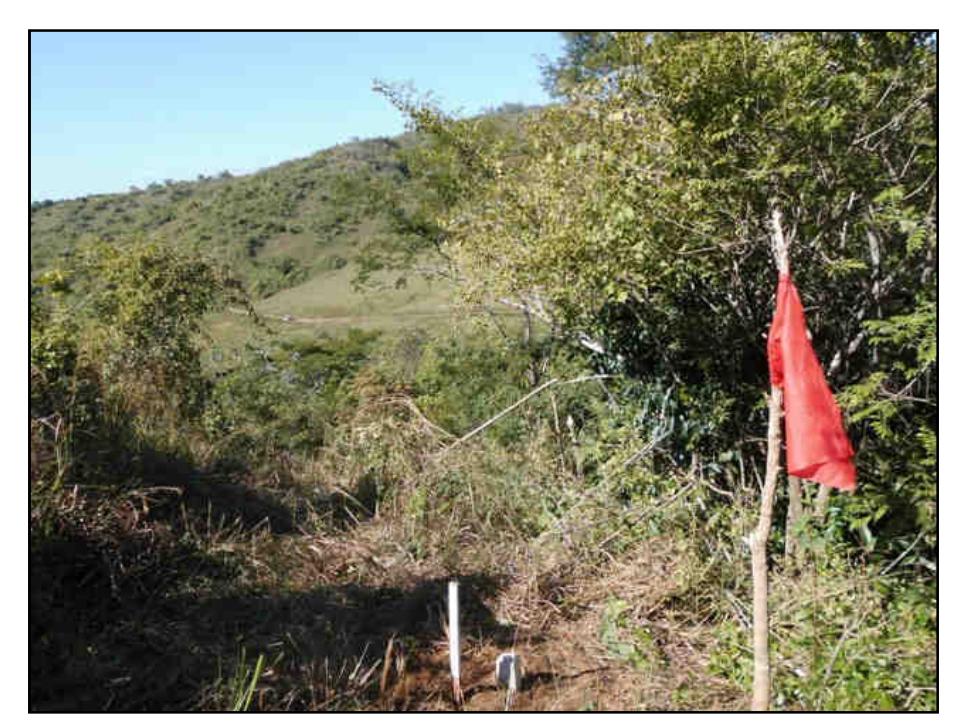

**Figura 24: Vértice 12** 

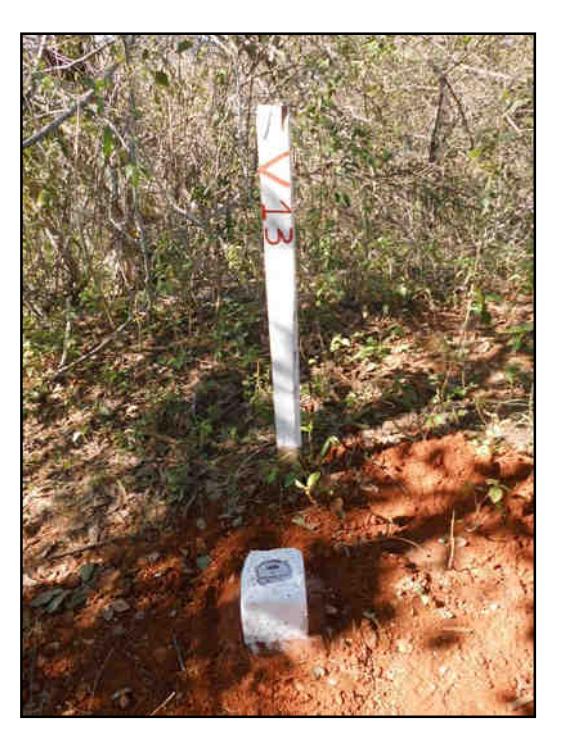

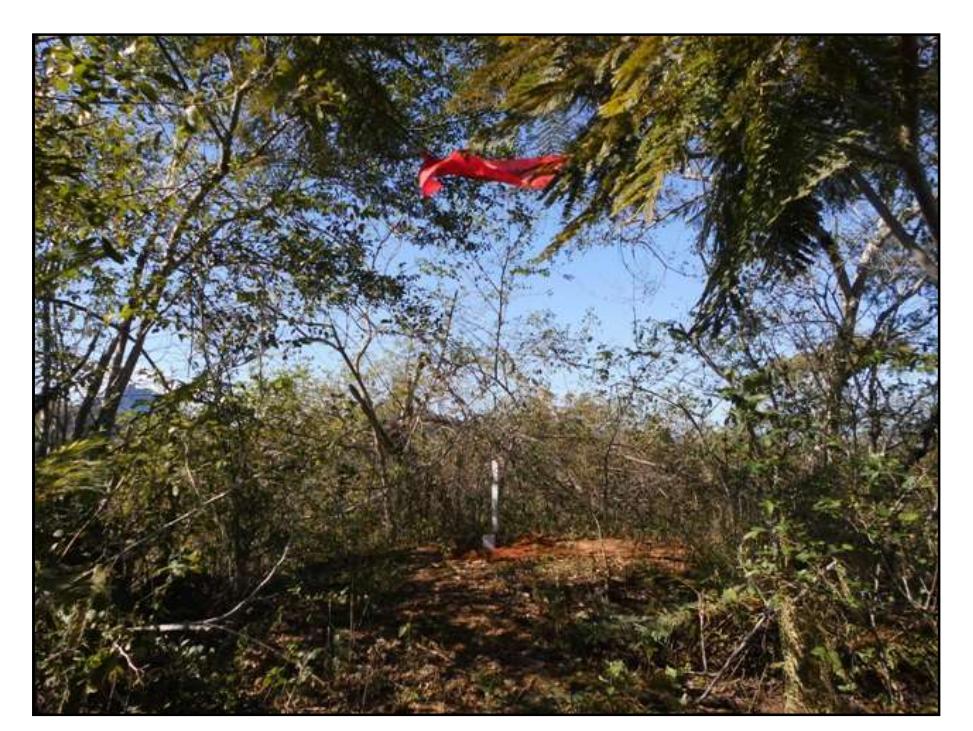

**Figura 25: Vértice 13** 

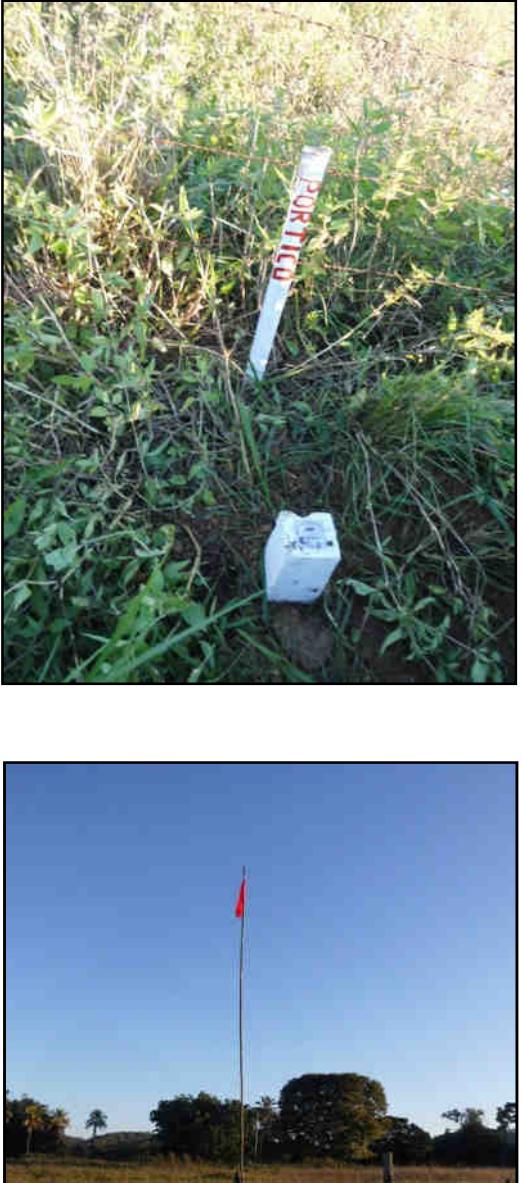

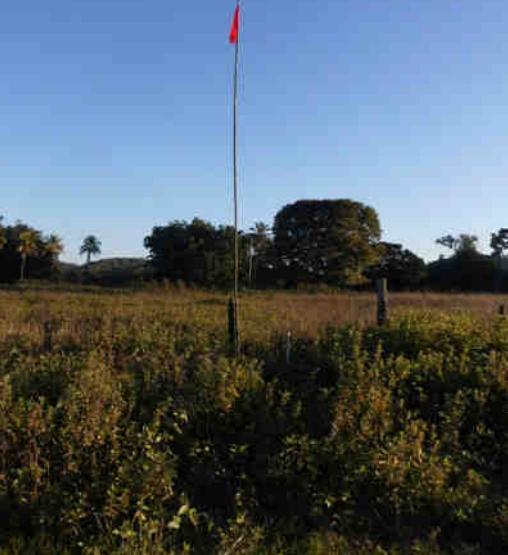

**Figura 26: Pórtico Itaocara** 

## **8. ANEXOS**

CD contendo os seguintes Arquivos:

Relatório;

Relatório do georreferenciamento;

Fotos.

# **Levtop - Tecnologia em Levantamentos Topográficos Ltda.**

\_\_\_\_\_\_\_\_\_\_\_\_\_\_\_\_\_\_\_\_\_\_\_\_\_\_\_\_\_\_\_\_\_\_\_\_\_\_\_\_\_\_\_\_\_\_\_\_\_\_

## **Gilson Pereira Cardoso**

Engenheiro Agrimensor,Arquiteto e Urbanista. Crea – 1998101388 Reg. Nac. 200453007-3

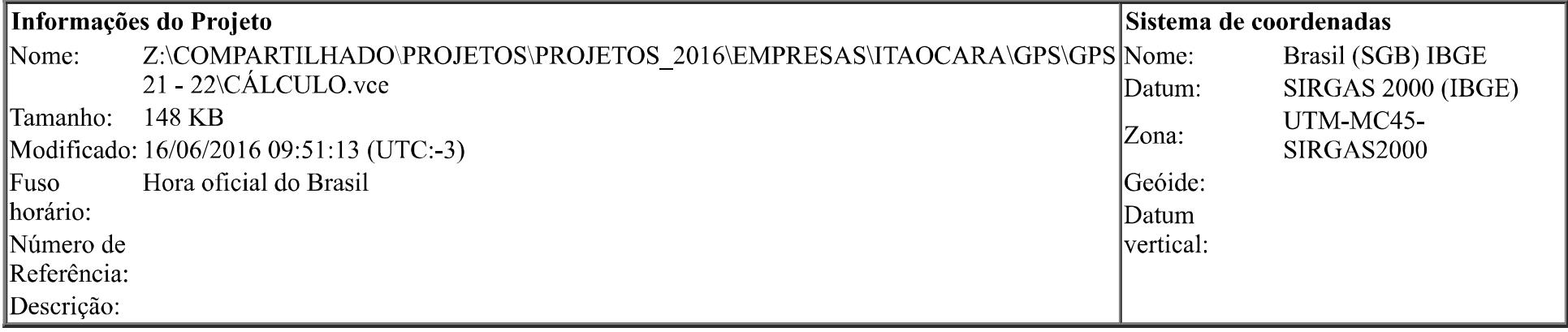

# Lista de Vetores

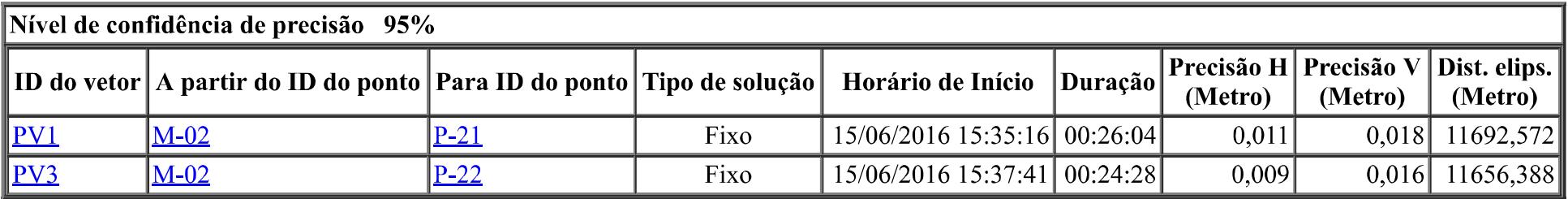

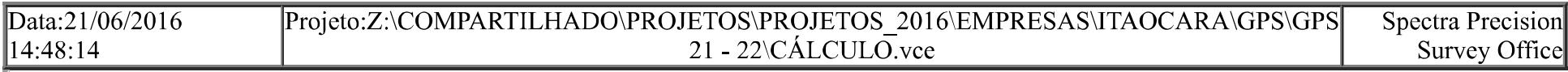

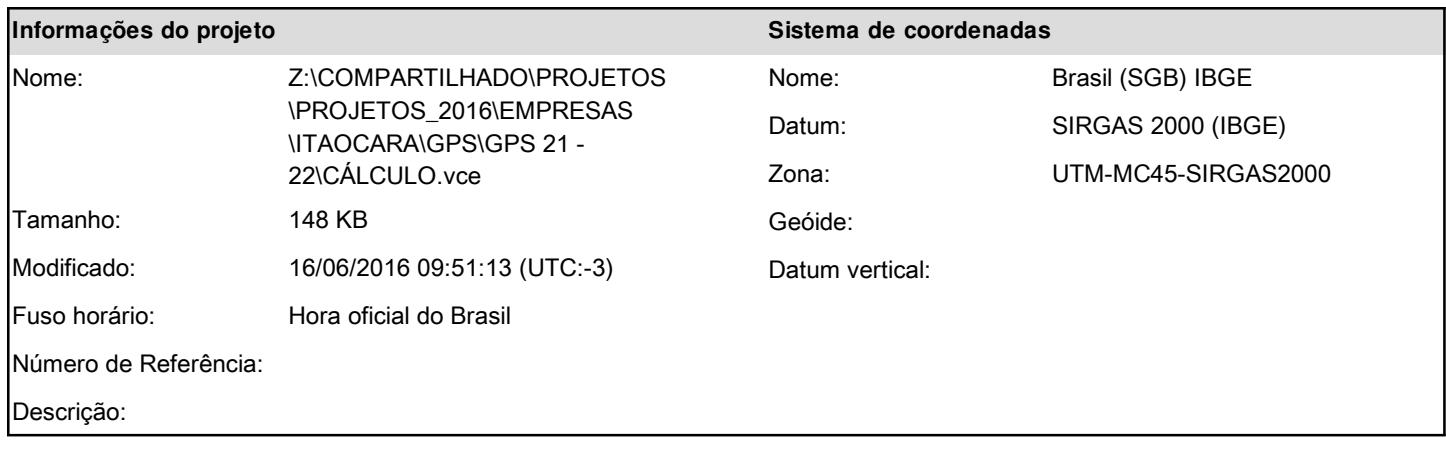

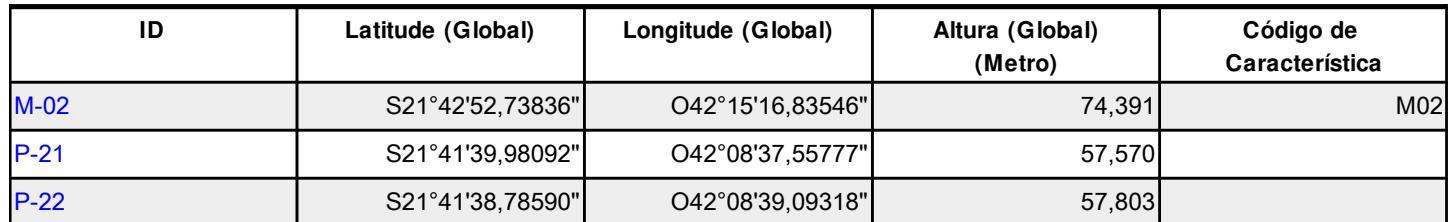

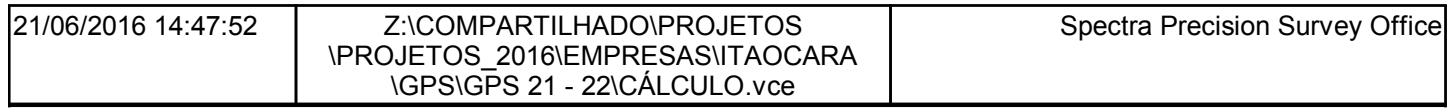

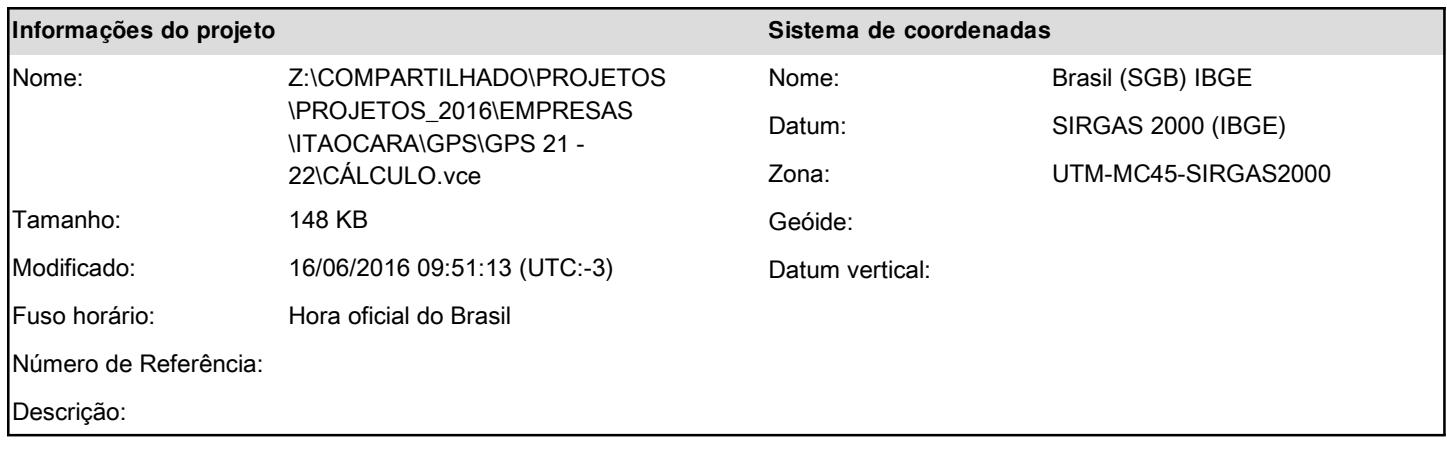

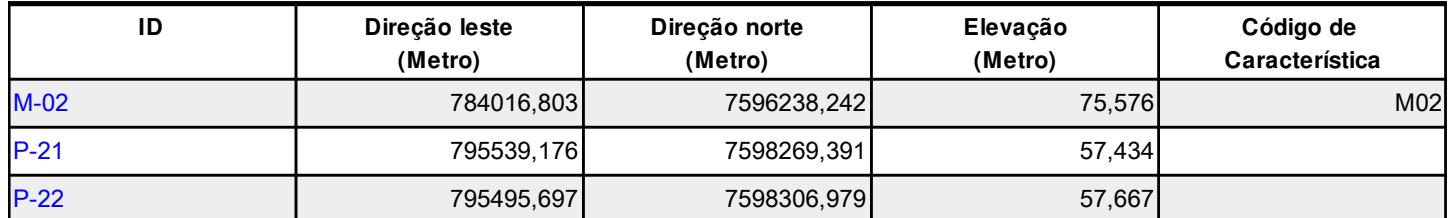

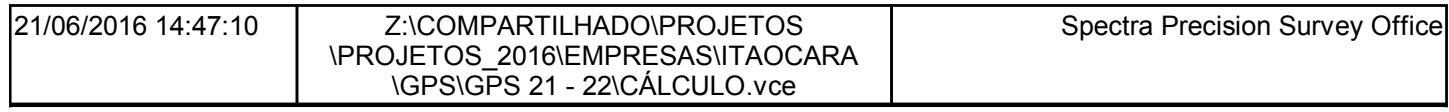

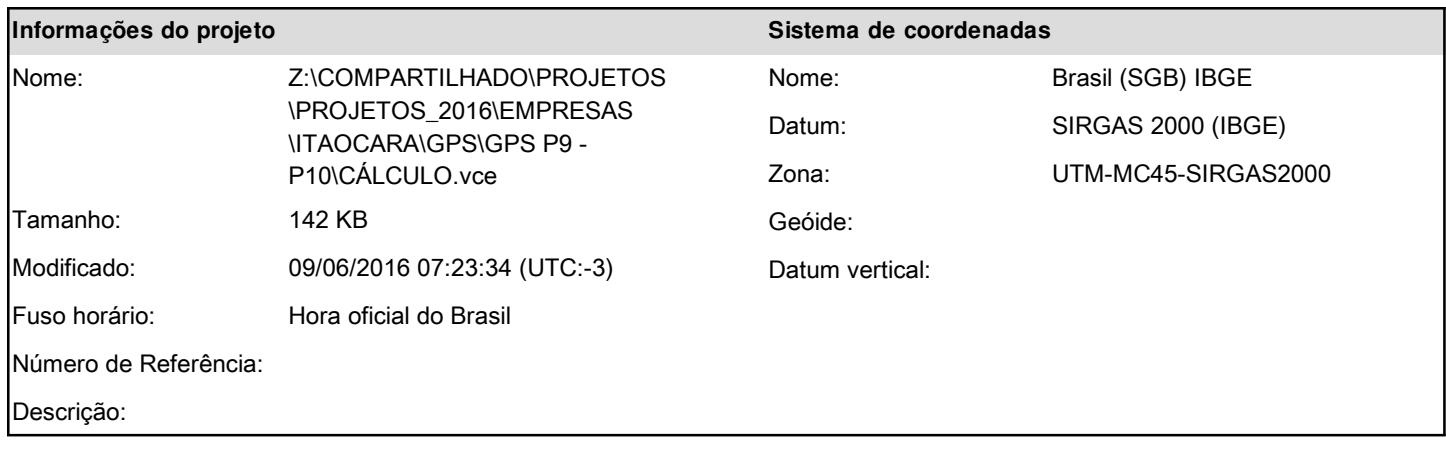

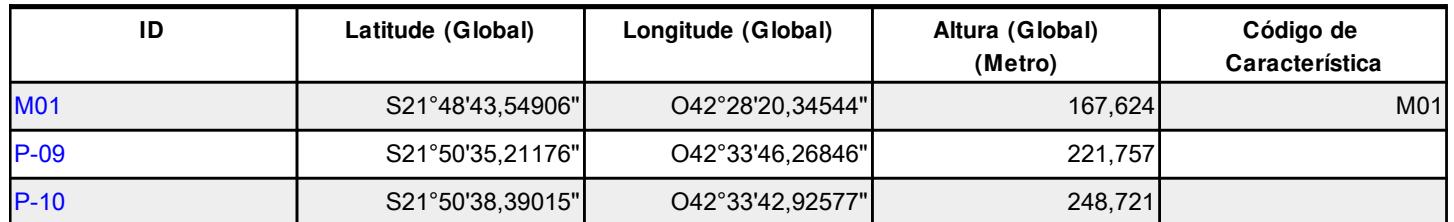

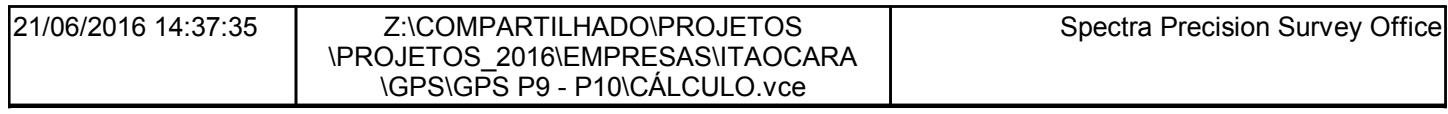

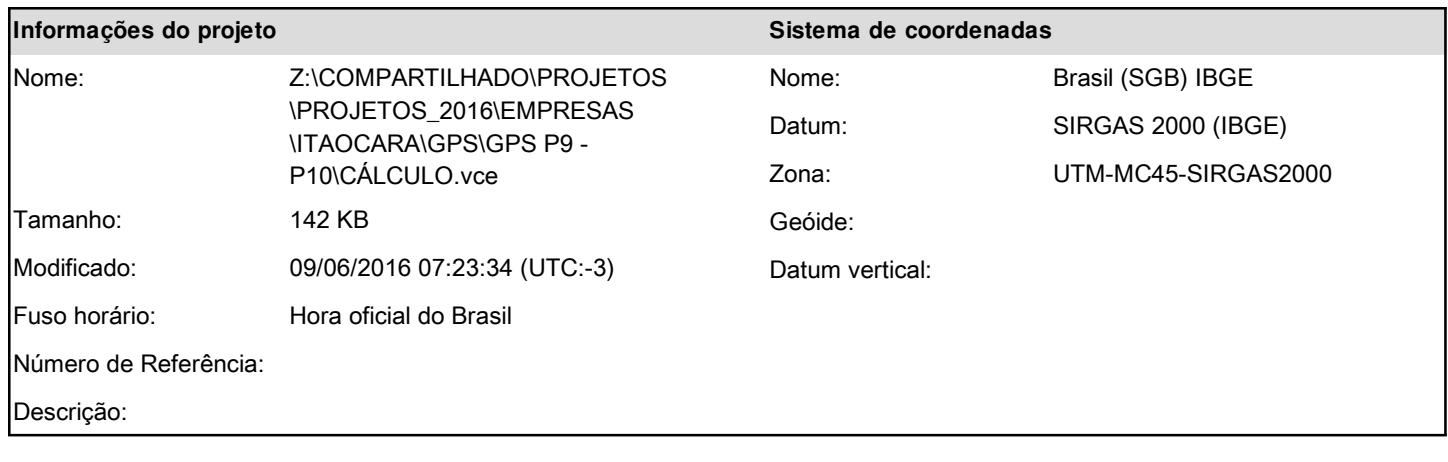

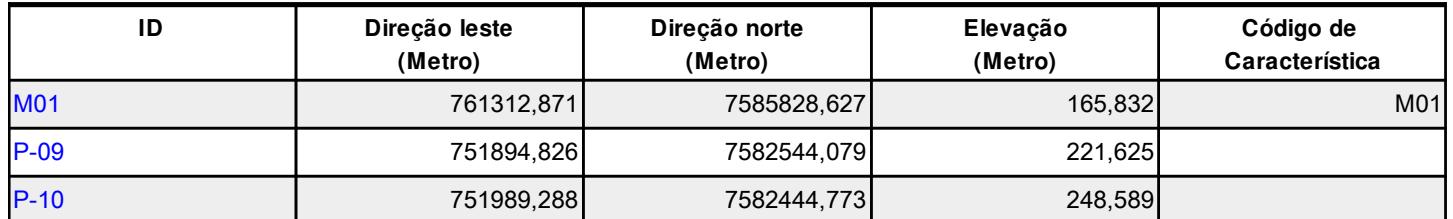

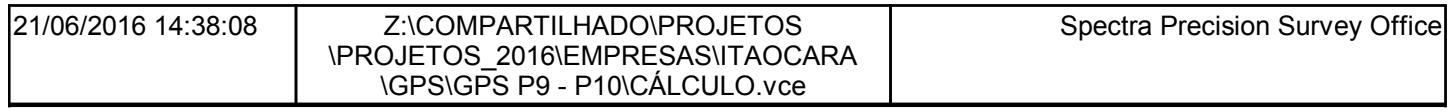

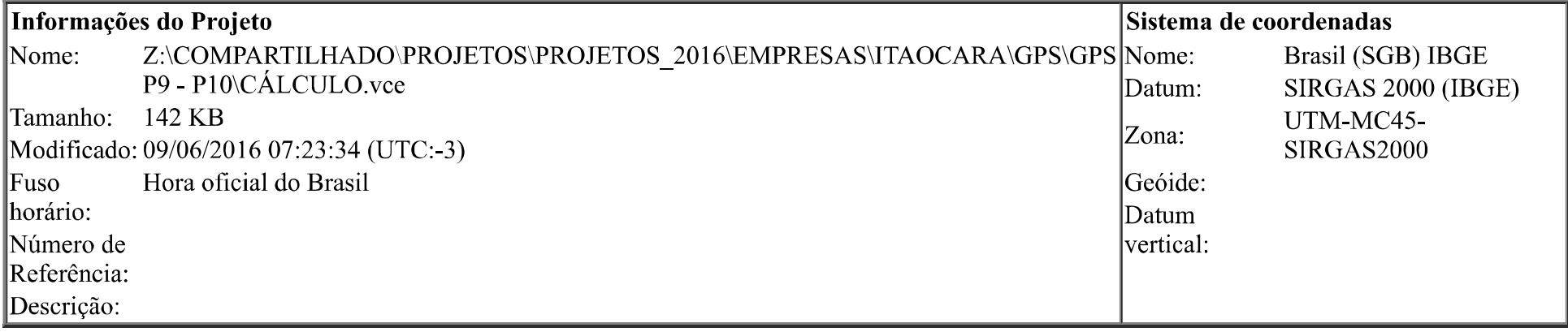

# Lista de Vetores

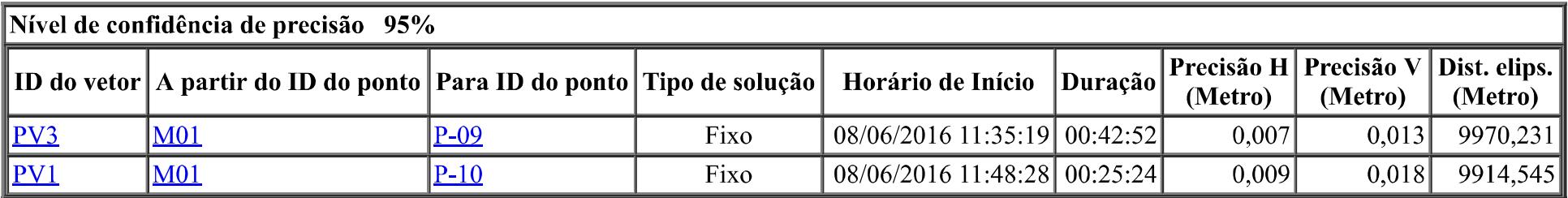

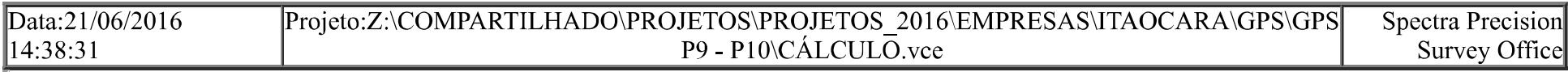

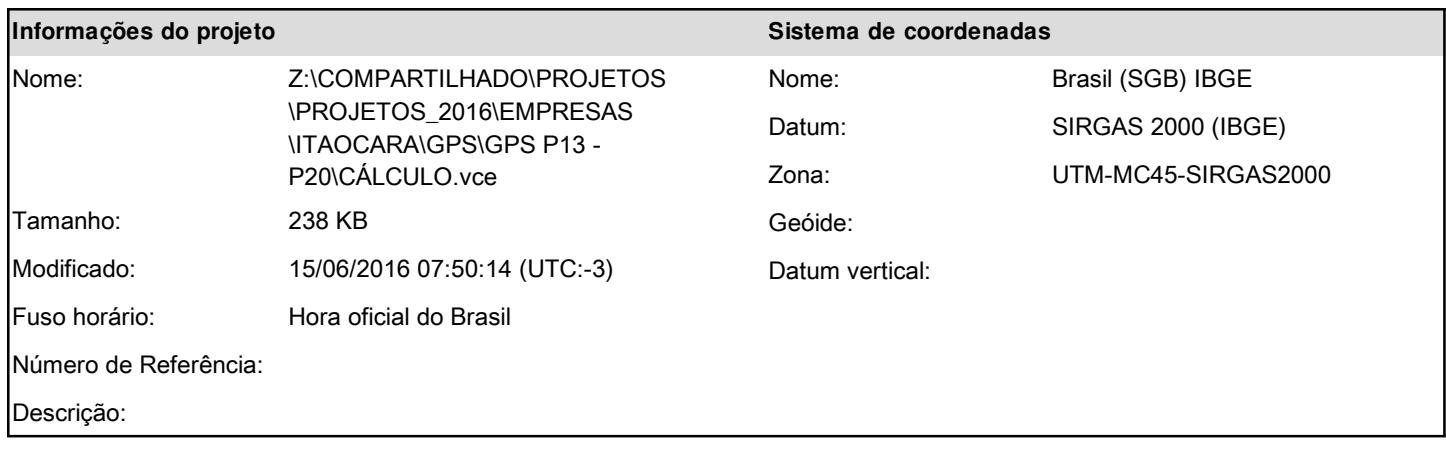

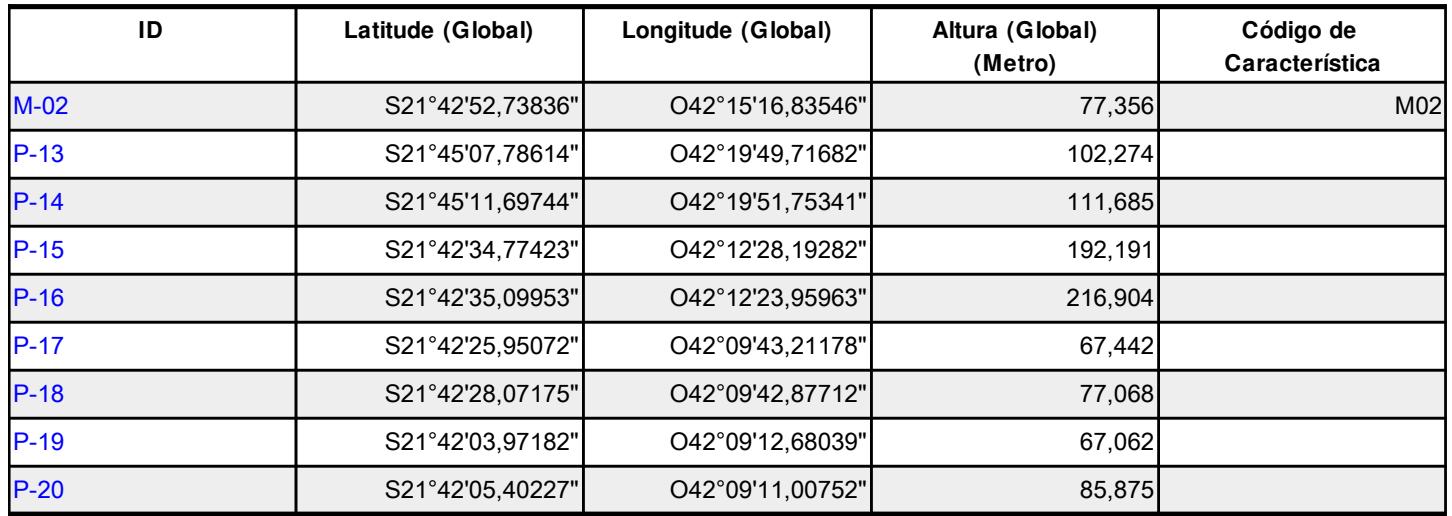

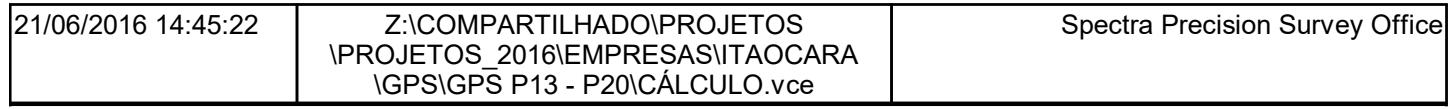

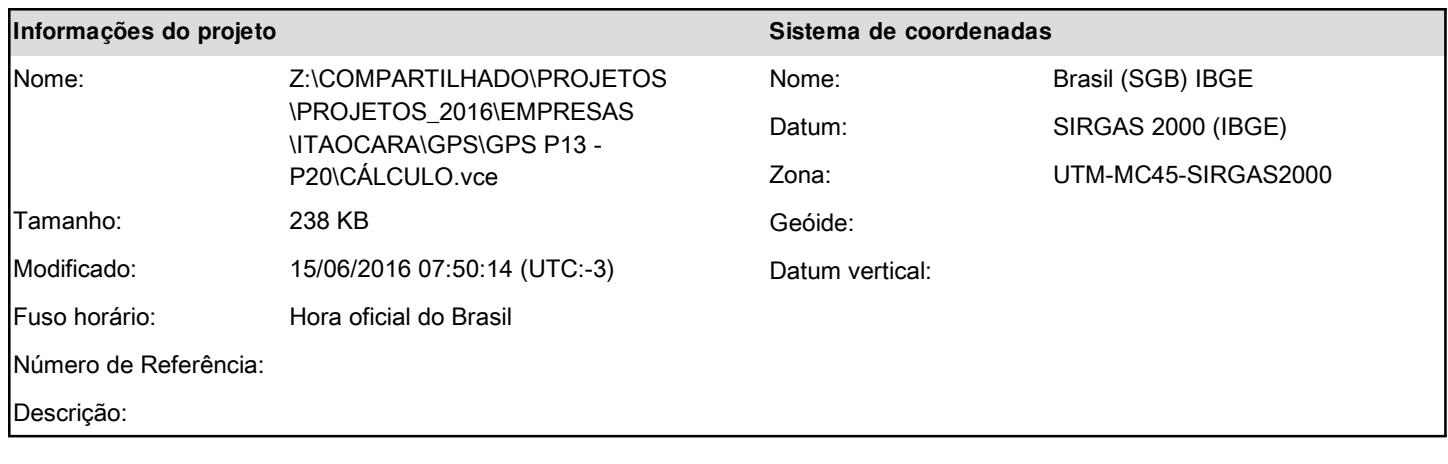

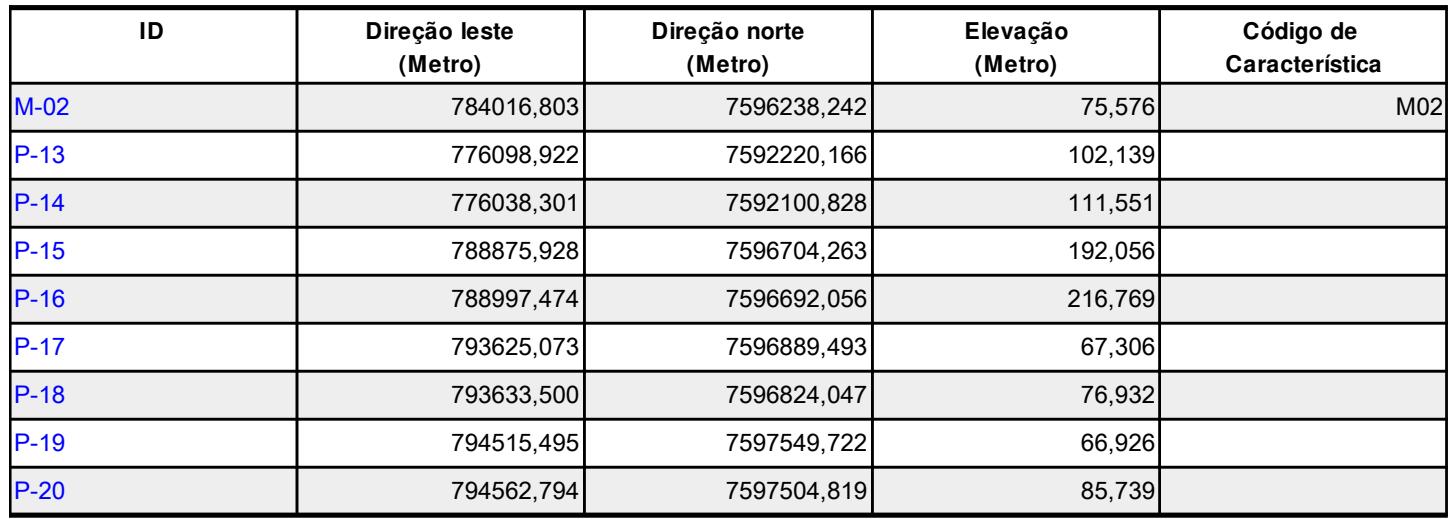

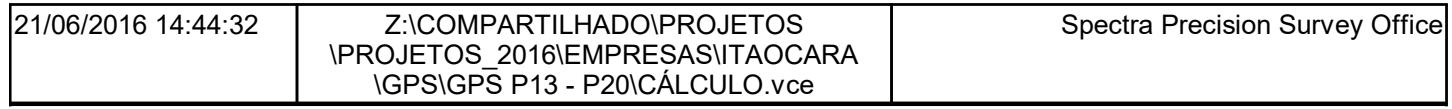

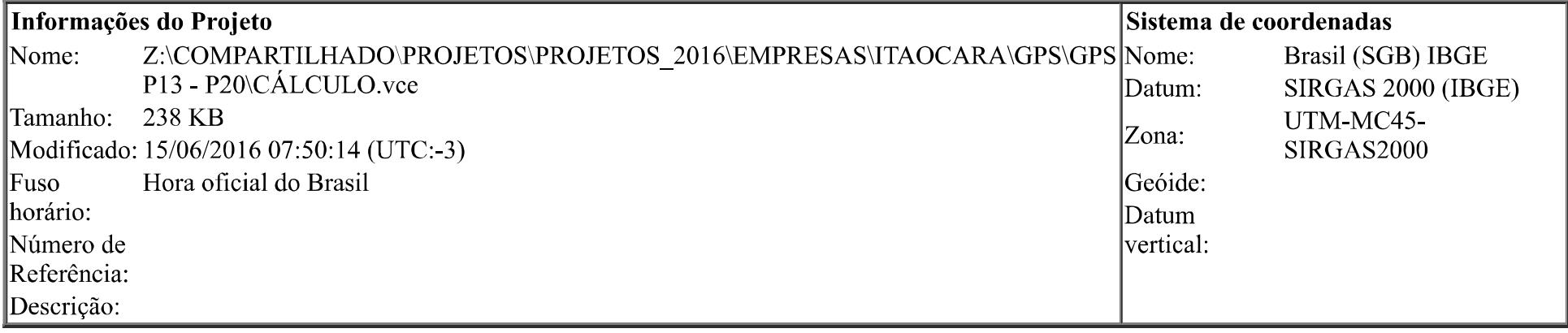

# Lista de Vetores

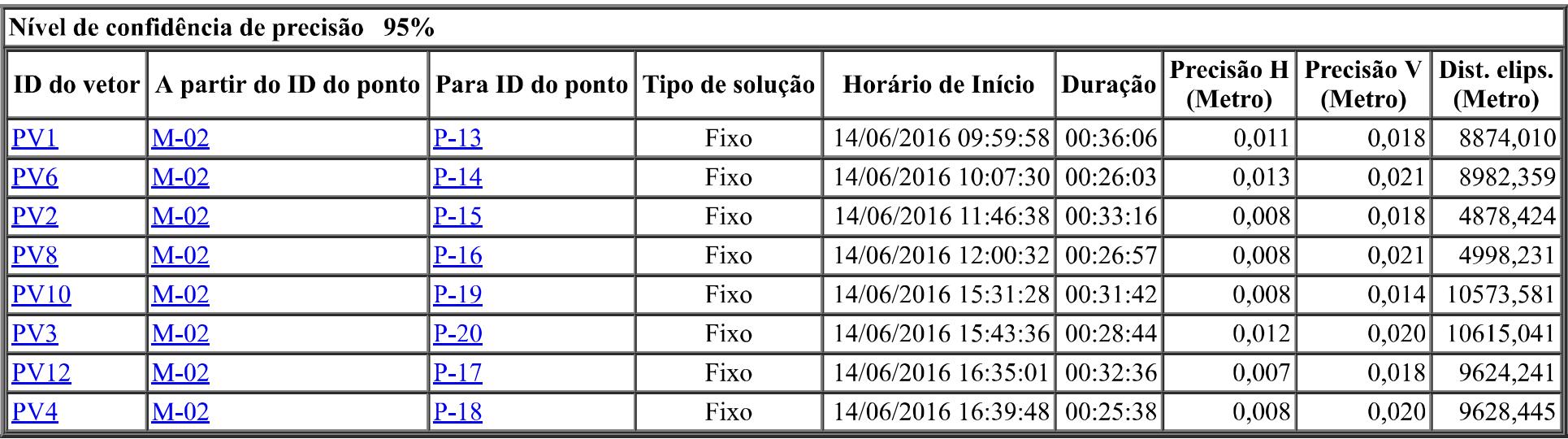

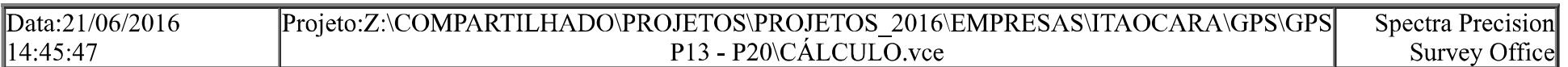

#### ANEXO I - QUADRO-RESUMO DO LEVANTAMENTO E SITUAÇÃO DAS ÁREAS OBJETO DA DECLARAÇÃO DE UTILIDADE PÚBLICA

#### Empreendimento: LT C1 e C2 - 138 kV - SE Itaocara - SE Ilha dos Pombos

Quadro A - Resumo geral das negociações - contendo o levantamento das áreas e respectivos proprietários ou possuidores e da situação atual)

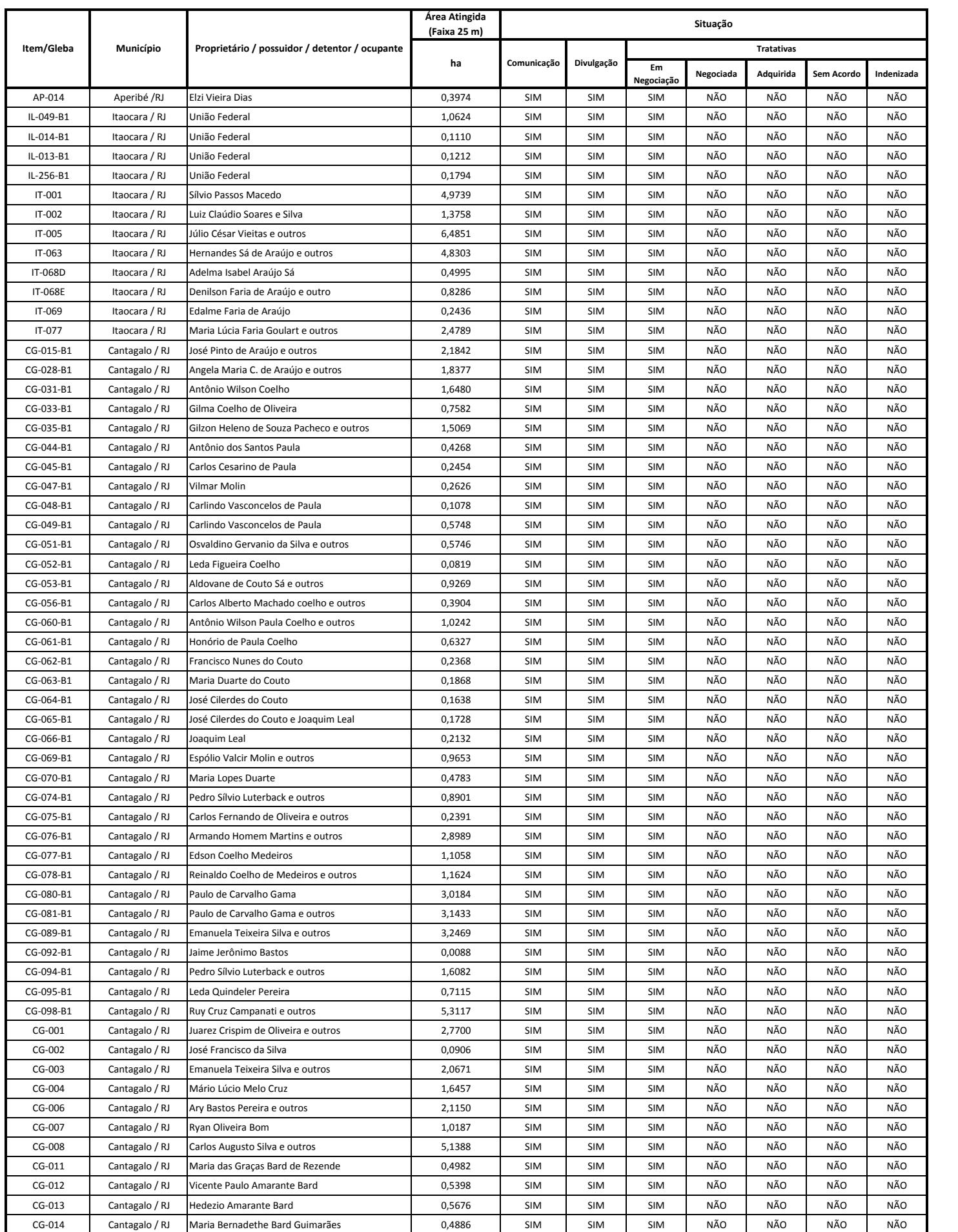

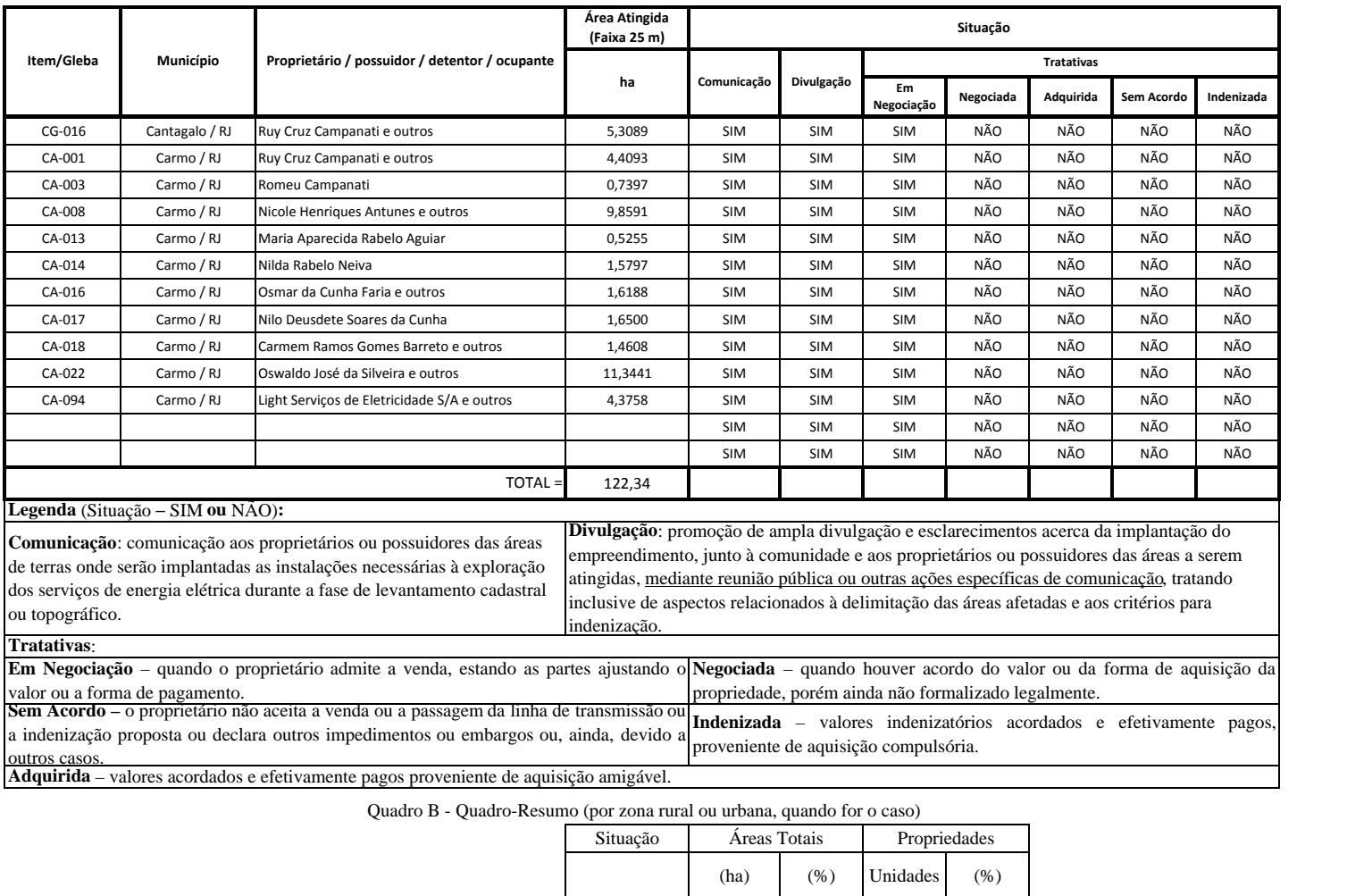

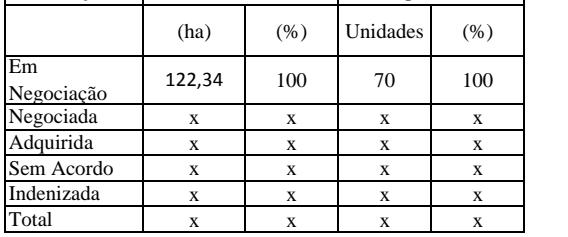

Declaro que as informações prestadas neste documento correspondem ao empreendimento em referência e estão de acordo com a legislação aplicável, em especial com o disposto nas Resoluções da ANEEL. Estou ciente de que declarações falsas ou inexatas caracterizam crime de falsidade ideológica (art. 299 do Código Penal).

Itaocara - RJ, 20 de outubro de 2015 Luiz Carlos Amarilho - Diretor

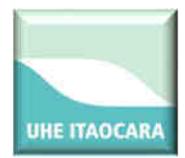

# **RELATÓRIO DAS ILHAS FLUVIAIS JUSANTE E MONTANTE DO BARRAMENTO**

**UHE ITAOCARA I** 

Itaocara - RJ, agosto de 2018

**Usina Hidrelétrica Itaocara S.A. UHE Itaocara I** 

Matriz: Avenida Marechal Floriano, n. 168, 2º andar, Parte, Bloco 1, Corredor D, Centro – Rio de Janeiro / RJ – CEP 20.080-002 Filial: Rua Marechal Floriano Peixoto, n. 152, Jardim da Aldeia – Itaocara / RJ – CEP 28.570-000 – 0800-282-2974

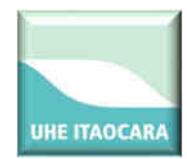

### RELATÓRIO DAS ILHAS FLUVIAIS MONTANTE E JUSANTE

## **SUMÁRIO**

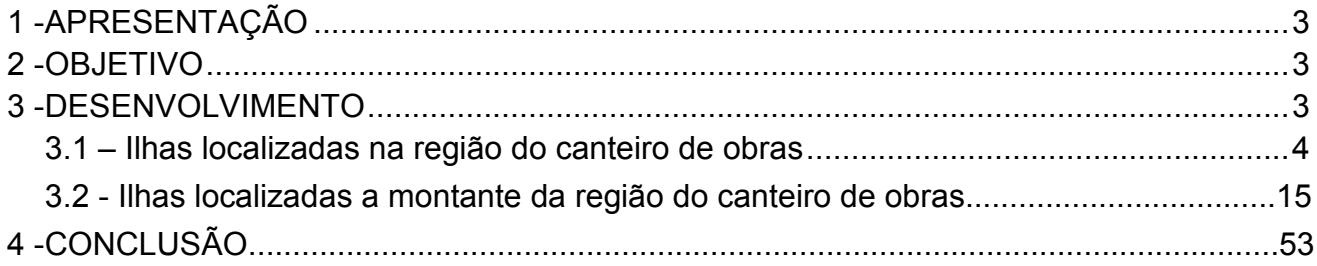

ţ

#### **Usina Hidrelétrica Itaocara S.A. UHE Itaocara I**

Matriz: Avenida Marechal Floriano, n. 168, 2º andar, Parte, Bloco 1, Corredor D, Centro – Rio de Janeiro / RJ – CEP 20.080-002 Filial: Rua Marechal Floriano Peixoto, n. 152, Jardim da Aldeia – Itaocara / RJ – CEP 28.570-000 – 0800-282-2974

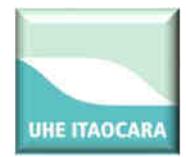

### **1. APRESENTAÇÃO**

O presente relatório tem por objetivo apresentar informações sobre eventuais ocupações humanas da região denominada "Domínio das Ilhas Fluviais", a montante e jusante do futuro barramento da UHE Itaocara I, na Área Diretamente Atingida (ADA). O empreendimento está sob concessão da Usina Hidrelétrica Itaocara S.A., a ser implantado no rio Paraíba do Sul, entre os municípios de Itaocara, Aperibé, Santo Antônio de Pádua, Cantagalo, no Estado do Rio de Janeiro, e Pirapetinga, no Estado de Minas Gerais, para o qual foi emitida a Licença de Instalação n. 954/2013, em 29/07/2013, com posteriores retificações em 28/08/2014, 03/10/2014 e 22/02/2018.

#### **2. OBJETIVO**

Dar subsídios aos estudos já realizados no que concerne a identificação de eventuais posseiros/ocupantes e respectivas benfeitorias/acessórios eventualmente existentes sobre as Ilhas Fluviais na ADA.

#### **3. DESENVOLVIMENTO**

Para melhor compreensão do trabalho e de acordo com o percurso de navegabilidade, as informações das ilhas a jusante e a montante do barramento estão atribuídas em grupos com as seguintes indicações:

- Ilhas com regeneração natural (ilhas com sucessão secundária das espécies arbustivo-arbóreas);
- Ilhas com pastagem e regeneração natural (ilhas que contém área com pastagem e parte sucessão secundária das espécies arbustivo-arbóreas);
- Ilhas com produção (ilhas com algum tipo de cultura perene fruticultura ou cultura anual - milho, mandioca, feijão);
- Ilhas sem produção e com capoeira (ilhas com vestígio de produção e sem plantio e parte com vegetação composta por gramíneas e arbustos esparsos);
- Ilhas com mata ciliar (vegetação arbórea ao longo da ilha);
- Ilhas com ocupação e produção (ilhas onde foram verificadas a presença de pessoas e/ou vestígios de ocupação e plantio de culturas perenes/anuais);

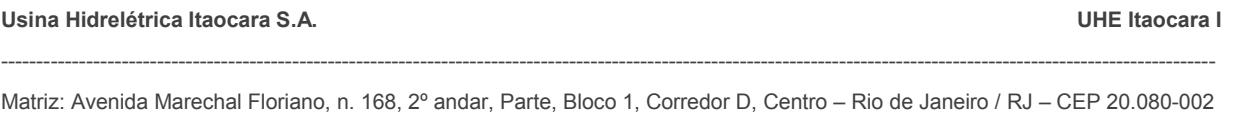

Filial: Rua Marechal Floriano Peixoto, n. 152, Jardim da Aldeia – Itaocara / RJ – CEP 28.570-000 – 0800-282-2974

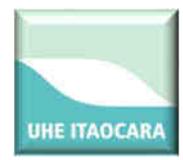

 Ilhas com ocupação (ilhas onde foram verificadas a presença de pessoas e/ou vestígios de ocupação com finalidade de lazer e pesca).

O trajeto percorrido para as vistorias das ilhas foi aproximadamente 24 km, através do Rio Paraíba do Sul, sentido UHE Ilha dos Pombos, nos dias 03 e 04 de agosto de 2018, em todo o perímetro identificado como Área Diretamente Atingida (ADA) pelo empreendimento, compreendido entre a montante e a jusante do reservatório a ser formado da UHE Itaocara I. O mapa geral do percurso pode ser visualizado na figura a seguir.

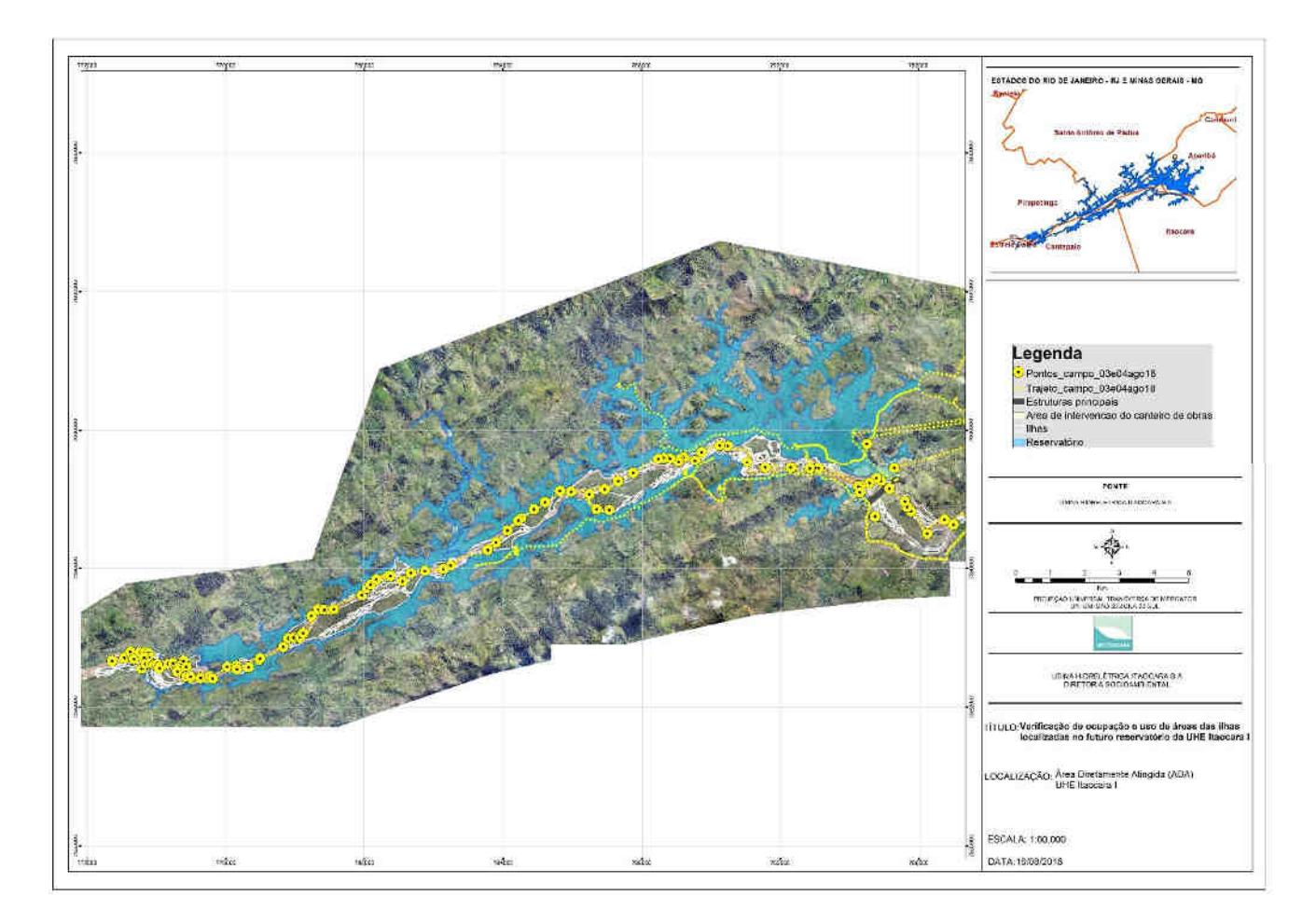

#### **3.1 – Ilhas localizadas na região do canteiro de obras**

Na figura a seguir são identificadas as ilhas localizadas na região do futuro barramento principal da UHE Itaocara I.

**Usina Hidrelétrica Itaocara S.A. UHE Itaocara I** 

Matriz: Avenida Marechal Floriano, n. 168, 2º andar, Parte, Bloco 1, Corredor D, Centro – Rio de Janeiro / RJ – CEP 20.080-002 Filial: Rua Marechal Floriano Peixoto, n. 152, Jardim da Aldeia – Itaocara / RJ – CEP 28.570-000 – 0800-282-2974

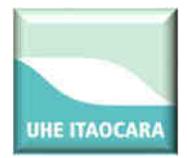

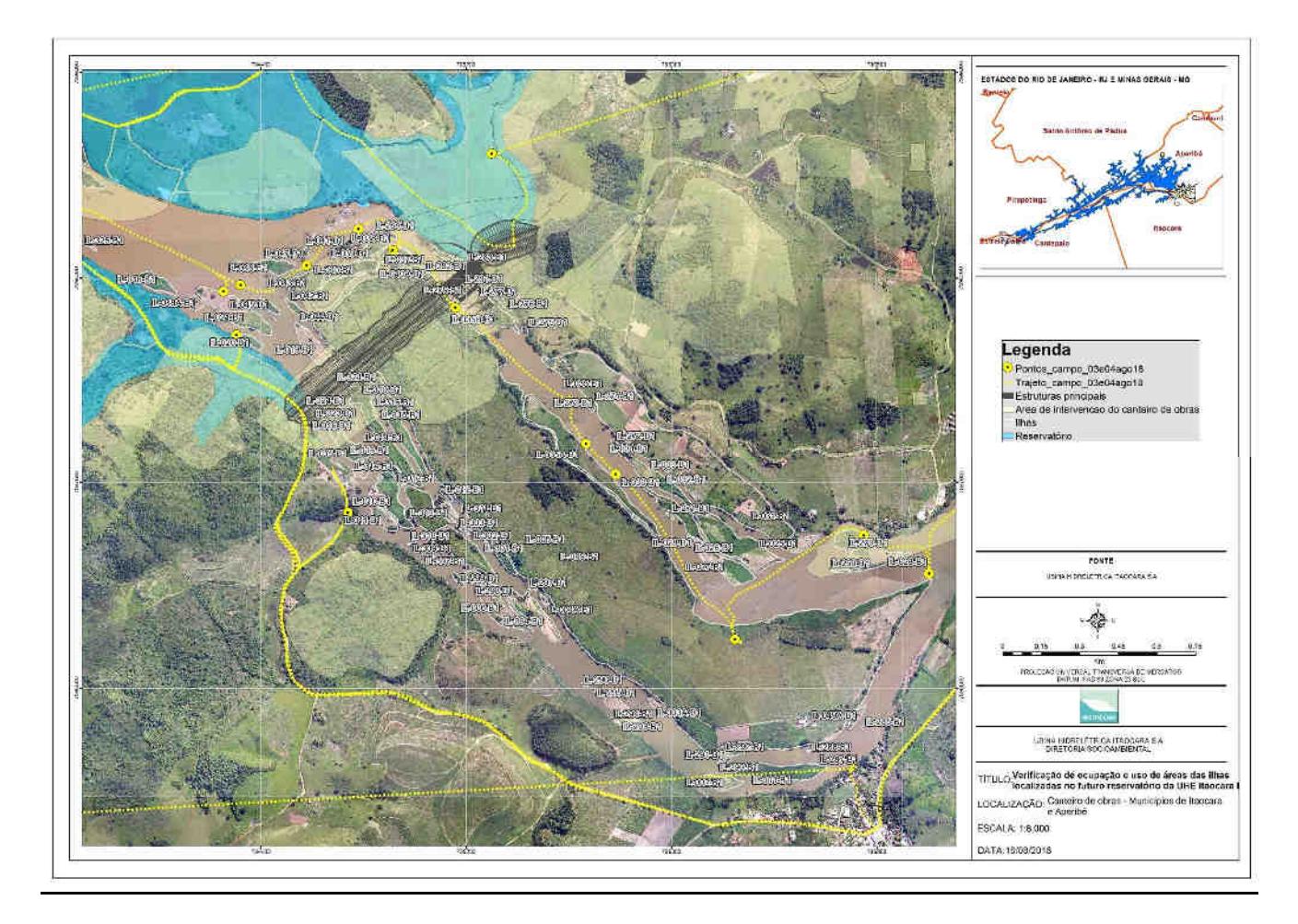

IL022, IL023, IL024, IL025, IL026, IL027, IL028, IL029, IL031, IL032, IL033, IL034, IL035A: ilhas localizadas na APP, sem ocupação, com plantio de culturas perenes/anuais, pastagem e regeneração natural. Não foi possível identificar eventuais ocupantes/donos dos plantios no momento da vistoria. Coordenadas UTM: 796705-7597346/795738-7597584/796290- 7597528.

#### **Usina Hidrelétrica Itaocara S.A. UHE Itaocara I**

Matriz: Avenida Marechal Floriano, n. 168, 2º andar, Parte, Bloco 1, Corredor D, Centro – Rio de Janeiro / RJ – CEP 20.080-002 Filial: Rua Marechal Floriano Peixoto, n. 152, Jardim da Aldeia – Itaocara / RJ – CEP 28.570-000 – 0800-282-2974

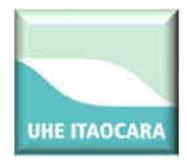

### RELATÓRIO DAS ILHAS FLUVIAIS MONTANTE E JUSANTE

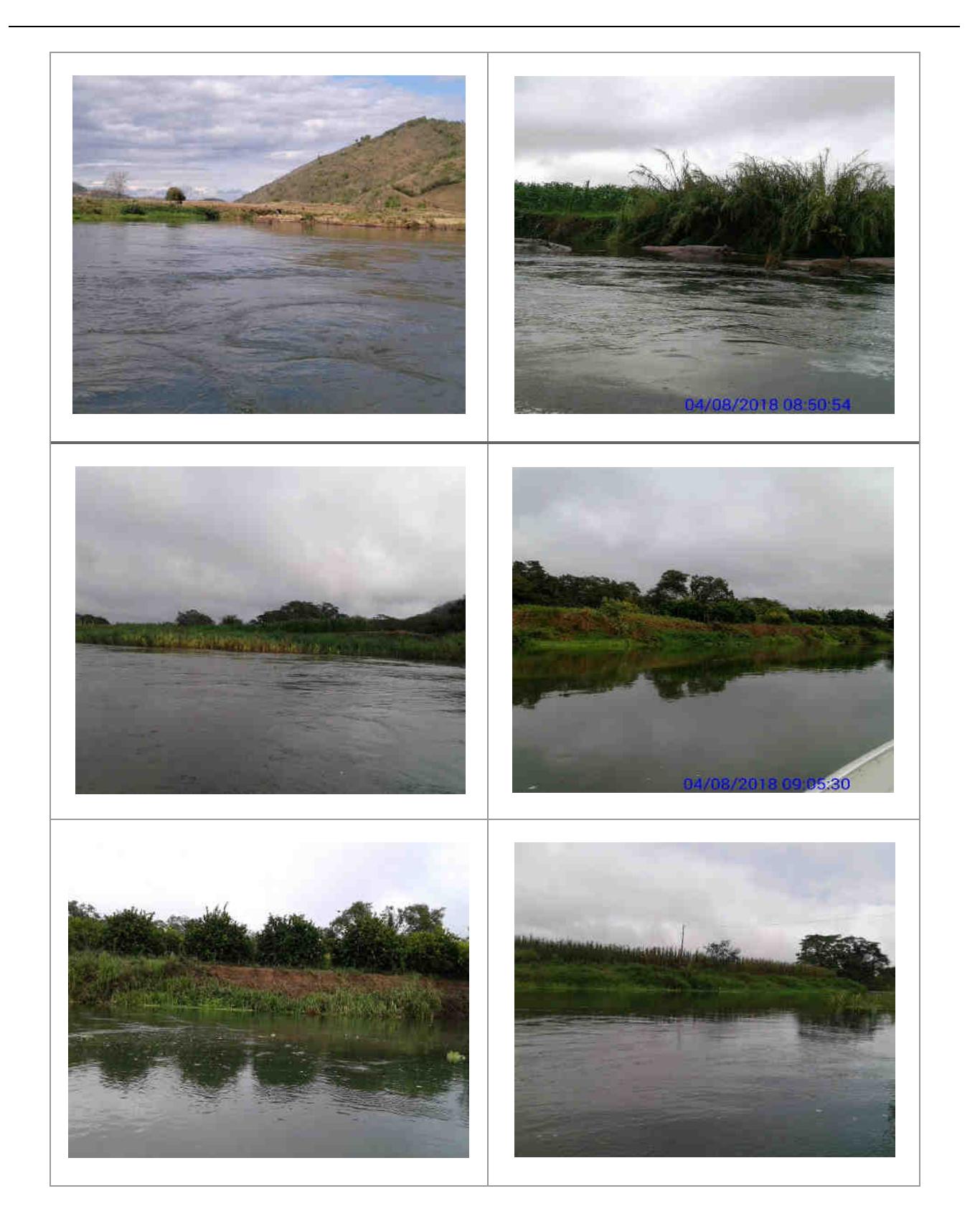

#### **Usina Hidrelétrica Itaocara S.A. UHE Itaocara I**

Matriz: Avenida Marechal Floriano, n. 168, 2º andar, Parte, Bloco 1, Corredor D, Centro – Rio de Janeiro / RJ – CEP 20.080-002 Filial: Rua Marechal Floriano Peixoto, n. 152, Jardim da Aldeia – Itaocara / RJ – CEP 28.570-000 – 0800-282-2974

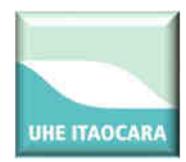

IL035: ilha localizada na ADA e APP. Há um ocupante nessa ilha, Sr. Grimaldo Rufino da Silva, que desenvolve atividades agrícolas e pecuária e que estava presente na ilha no momento da vistoria. Na ilha há benfeitorias não reprodutivas tais como: casa, curral, paiol, pocilga, galinheiro e depósito. Coordenada UTM: 795559–7597876.

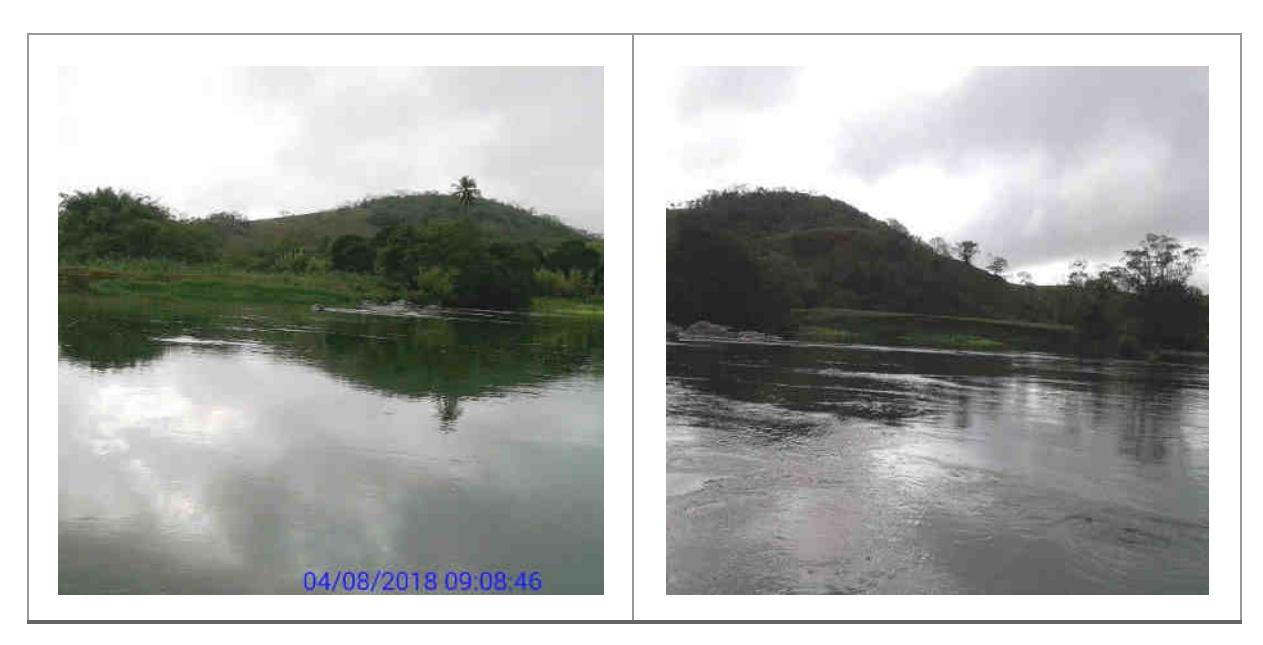

IL049: a ilha está localizada na ADA e APP e é conhecida como "Ilha Serena". Foram identificadas benfeitorias não reprodutivas (curral, depósito e garagem para implementos agrícolas), pastagem e pecuária.

Não foram localizados ocupantes na ilha no momento da vistoria, contudo, conforme registros no banco de dados do Cadastro Socioeconômico da UHE Itaocara I, as benfeitorias não reprodutivas, bem como a atividade agropecuária existentes na área foram anteriormente identificadas como pertencentes ao Sr. Floriano Peçanha Filho. Coordenada UTM: 796203 - 7596942.

#### **Usina Hidrelétrica Itaocara S.A. UHE Itaocara I**

Matriz: Avenida Marechal Floriano, n. 168, 2º andar, Parte, Bloco 1, Corredor D, Centro – Rio de Janeiro / RJ – CEP 20.080-002 Filial: Rua Marechal Floriano Peixoto, n. 152, Jardim da Aldeia – Itaocara / RJ – CEP 28.570-000 – 0800-282-2974

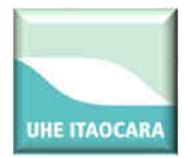

### RELATÓRIO DAS ILHAS FLUVIAIS MONTANTE E JUSANTE

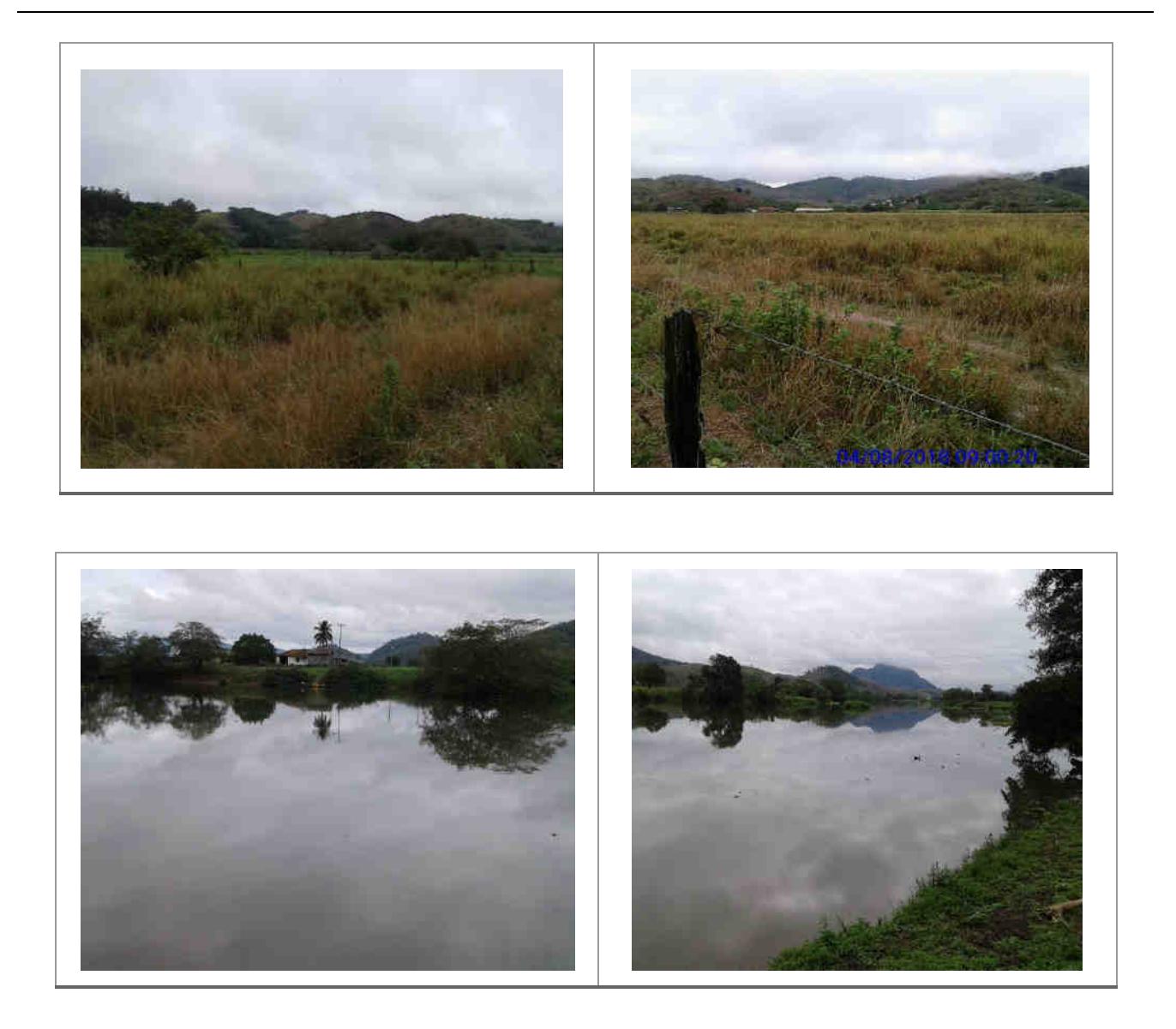

IL036: ilha localizada na ADA, sem ocupação. Foi detectado um barraco de lona aparentemente de pescadores e alguns pés de frutíferas em meio regeneração natural. Coordenada UTM: 794909-7598477.

#### **Usina Hidrelétrica Itaocara S.A. UHE Itaocara I**

Matriz: Avenida Marechal Floriano, n. 168, 2º andar, Parte, Bloco 1, Corredor D, Centro – Rio de Janeiro / RJ – CEP 20.080-002 Filial: Rua Marechal Floriano Peixoto, n. 152, Jardim da Aldeia – Itaocara / RJ – CEP 28.570-000 – 0800-282-2974

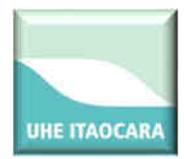

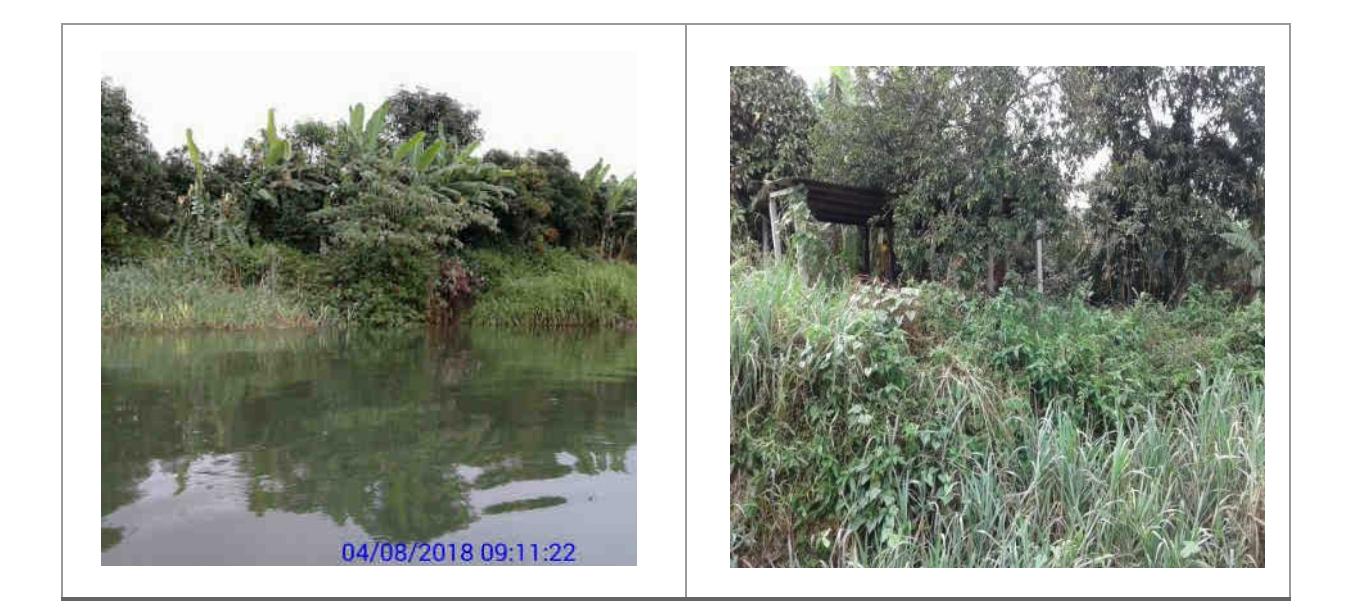

IL037: ilha localizada na ADA, sem ocupação, barraco de lona aparentemente de pescadores e o pomar com regeneração natural. Coordenada UTM: 794871-7598462.

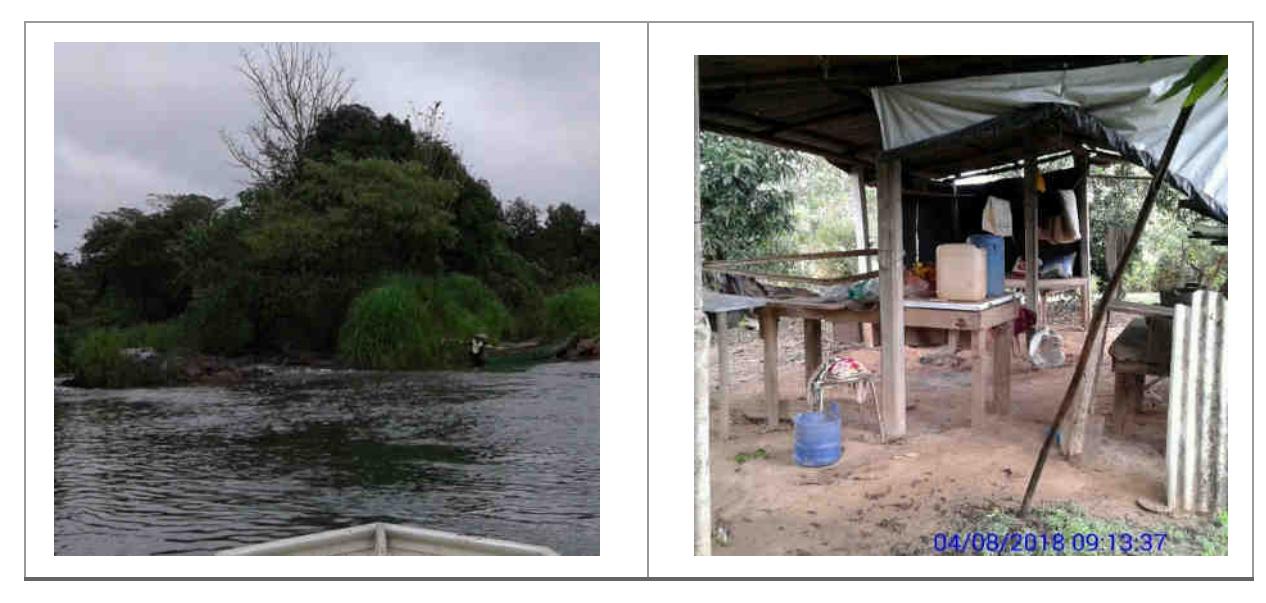

#### **Usina Hidrelétrica Itaocara S.A. UHE Itaocara I**

Matriz: Avenida Marechal Floriano, n. 168, 2º andar, Parte, Bloco 1, Corredor D, Centro – Rio de Janeiro / RJ – CEP 20.080-002 Filial: Rua Marechal Floriano Peixoto, n. 152, Jardim da Aldeia – Itaocara / RJ – CEP 28.570-000 – 0800-282-2974

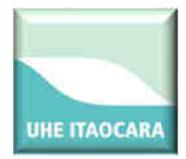

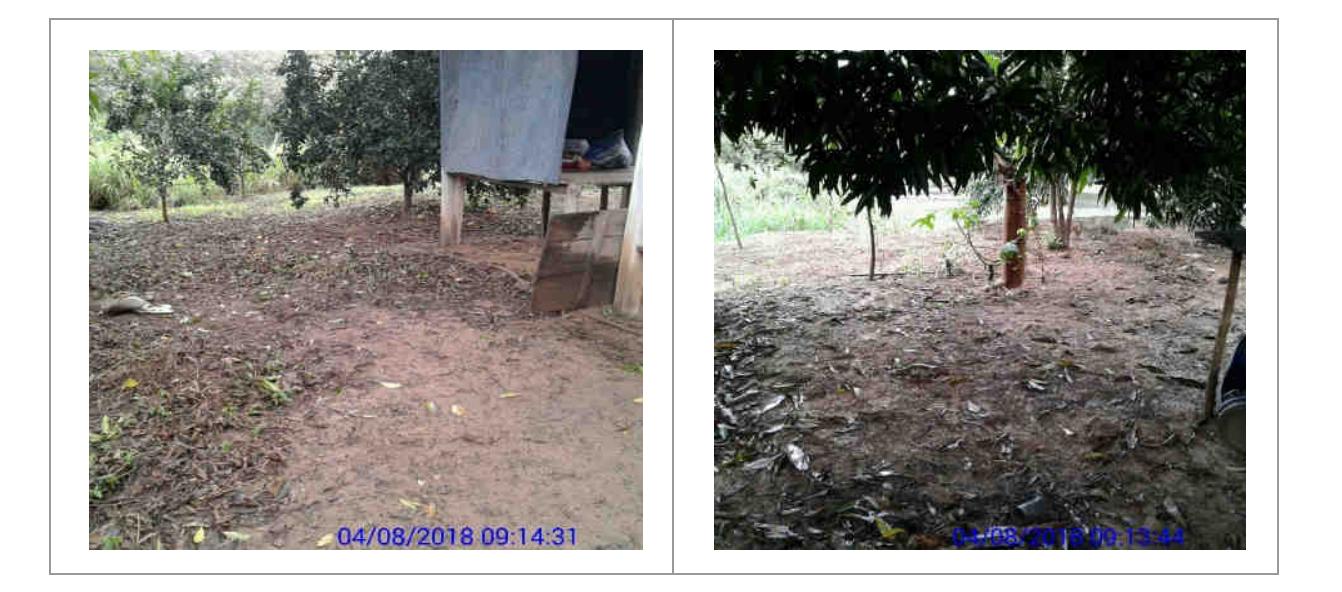

IL038: ilha localizada na ADA, sem ocupação, com regeneração natural. Coordenada UTM: 794886-7598506.

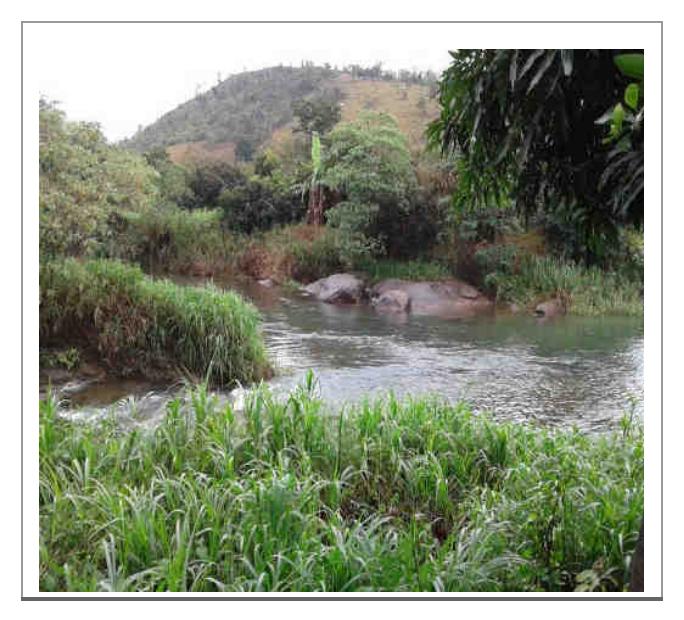

IL039: ilha localizada na ADA, sem ocupação. Foi constatada a existência no local de um barraco rudimentar, de lona e bambu, com vestígio de ocupação transitória e, ao entorno, vários pés de frutíferas. No momento da vistoria não havia ninguém no local.

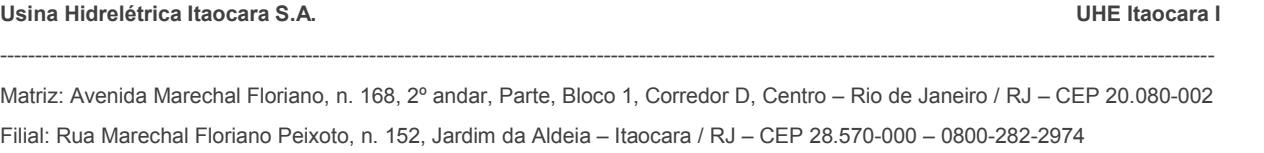

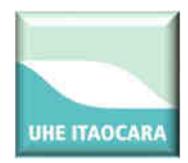

Ao investigar ao entorno da ilha quanto a eventual existência de presença de ocupação, foi informado pelo Sr. José Luís - ocupante do imóvel AP025 que permite o acesso à ilha (IL039) - que o Sr. Oreci Gabri está ocupando a IL039 para lazer e pesca. Coordenada UTM: 794833- 7598472.

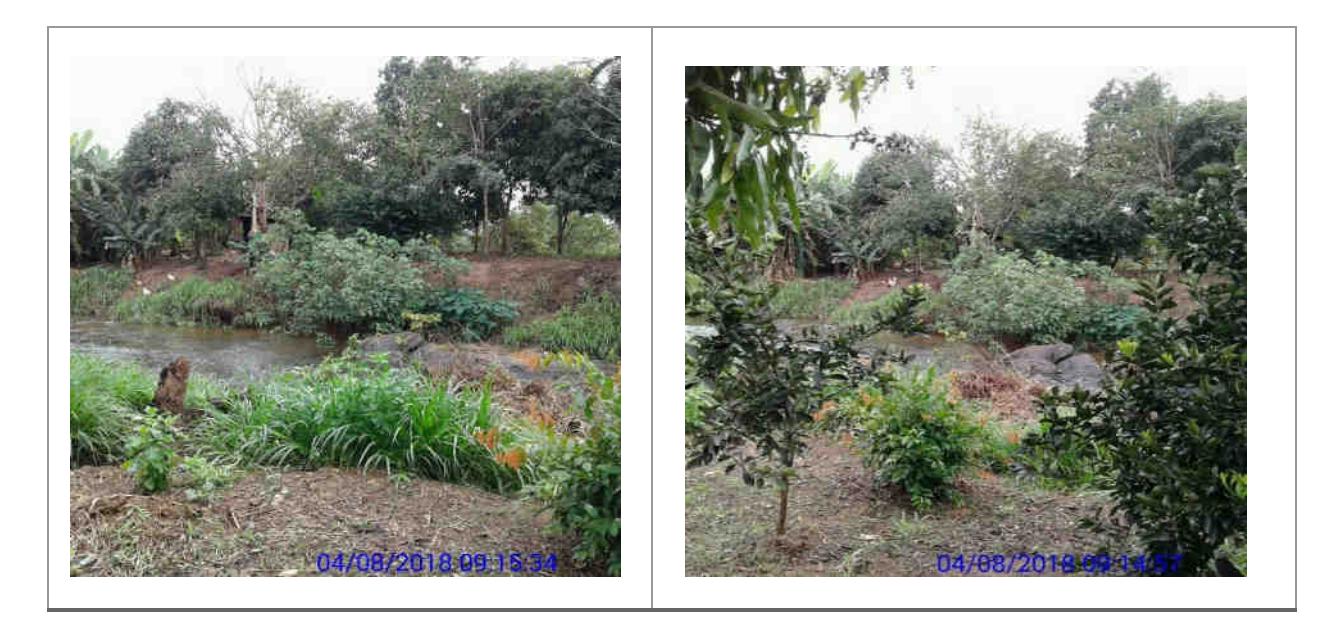

IL040, IL041, IL042, IL043, IL044, IL045, IL046, IL047: ilhas localizadas na ADA, sem ocupação, com plantio de culturas perenes/anuais e com regeneração natural. Não foram localizados ocupantes/donos de plantios no momento da vistoria. Coordenadas UTM: 794737- 7598545/794534-7598403.

**Usina Hidrelétrica Itaocara S.A. UHE Itaocara I** 

Matriz: Avenida Marechal Floriano, n. 168, 2º andar, Parte, Bloco 1, Corredor D, Centro – Rio de Janeiro / RJ – CEP 20.080-002 Filial: Rua Marechal Floriano Peixoto, n. 152, Jardim da Aldeia – Itaocara / RJ – CEP 28.570-000 – 0800-282-2974

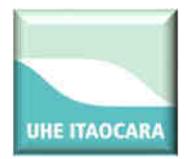

### RELATÓRIO DAS ILHAS FLUVIAIS MONTANTE E JUSANTE

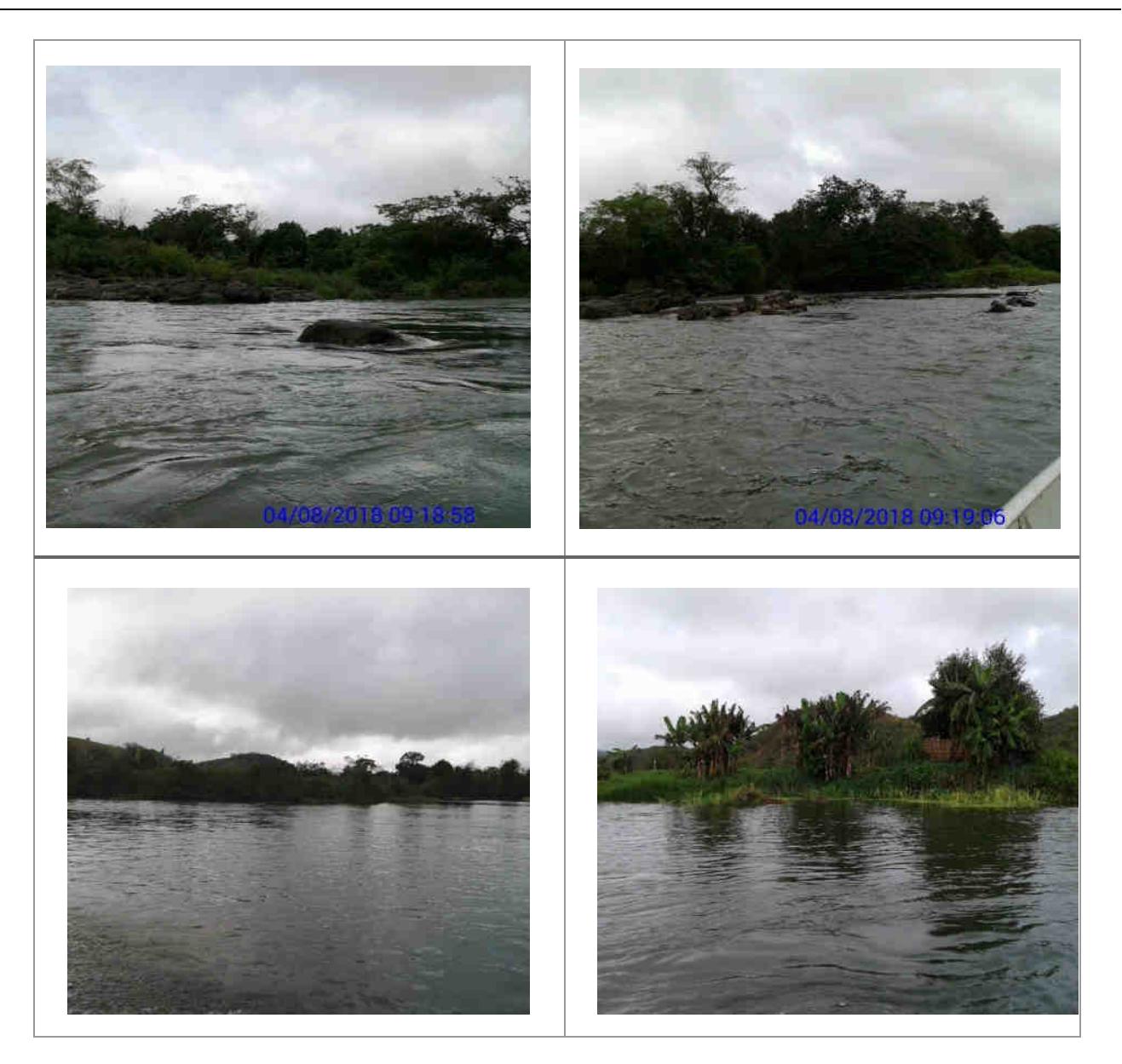

IL019, IL020, IL021: ilhas localizadas na ADA, sem ocupação e com plantio de culturas perenes/anuais. Não foram localizados ocupantes/donos de plantios no momento da vistoria. Coordenadas UTM: 794277- 7598326/794201- 7598301.

#### **Usina Hidrelétrica Itaocara S.A. UHE Itaocara I**

Matriz: Avenida Marechal Floriano, n. 168, 2º andar, Parte, Bloco 1, Corredor D, Centro – Rio de Janeiro / RJ – CEP 20.080-002 Filial: Rua Marechal Floriano Peixoto, n. 152, Jardim da Aldeia – Itaocara / RJ – CEP 28.570-000 – 0800-282-2974

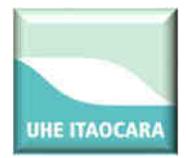

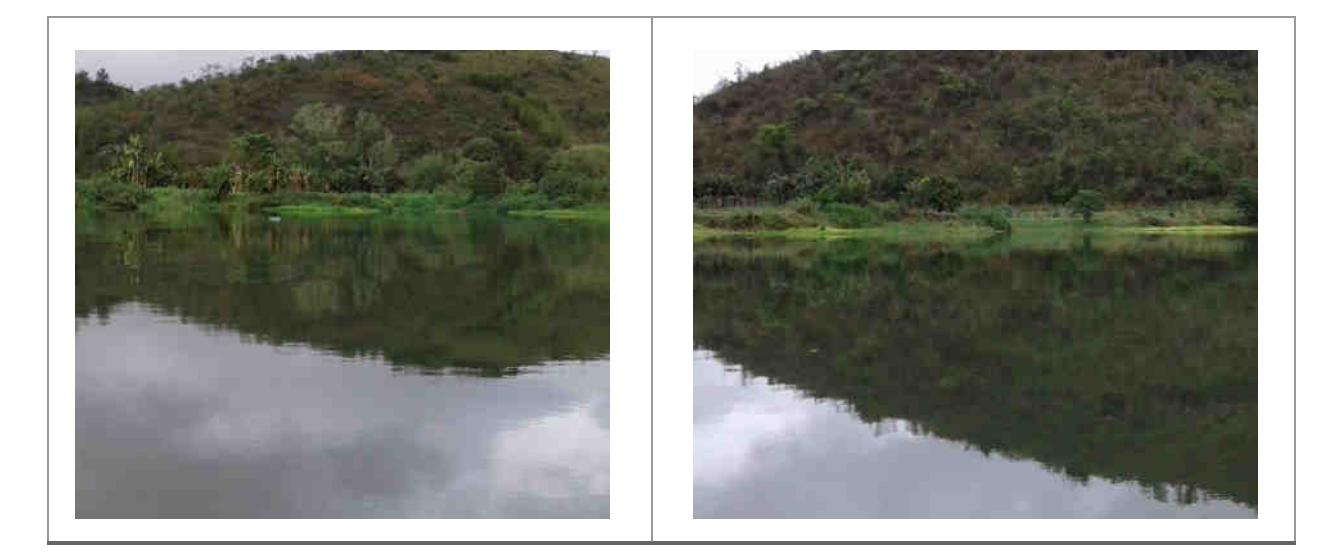

IL048, IL048B: ilhas localizadas na ADA, sem ocupação e com plantio de culturas perenes/anuais. Não foram localizados ocupantes/donos de plantios no momento da vistoria. Coordenada UTM:793979- 7598349.

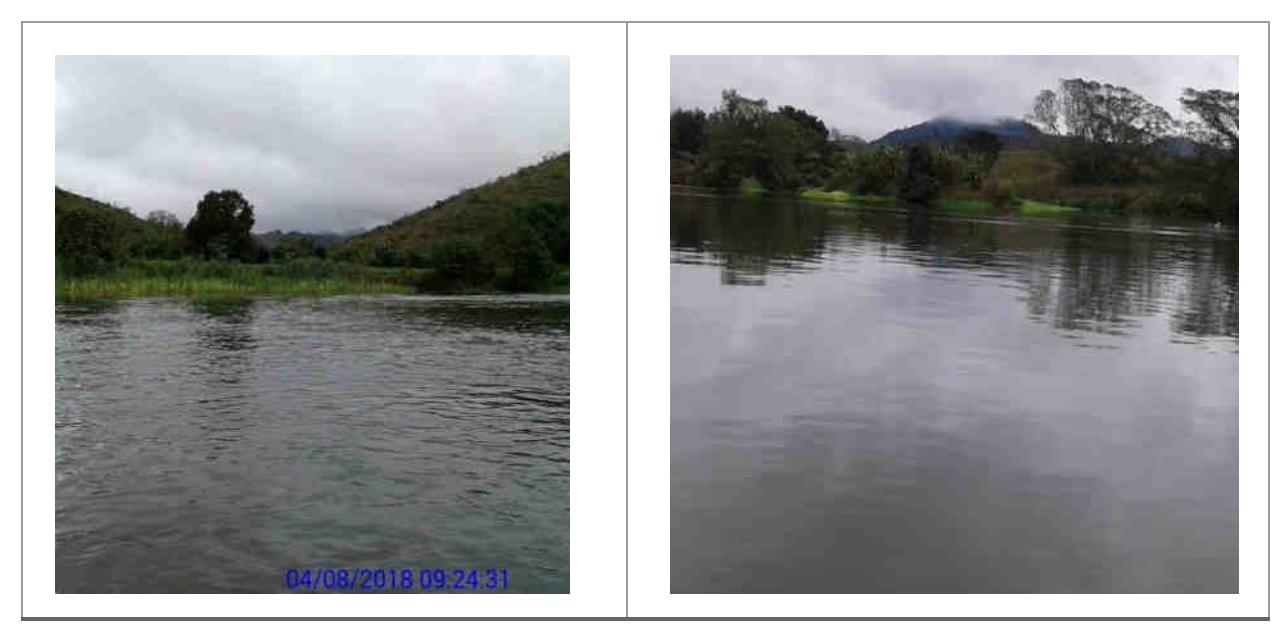

IL001, IL002, IL003, IL004, IL005, IL006, IL007: ilhas localizadas na APP, sem ocupação, com plantio de culturas perenes/anuais, pastagem e o entorno apresenta regeneração natural. Não foram localizados ocupantes/donos de plantios no momento da vistoria. Coordenadas UTM: 795968-7596464/795128-7597251.

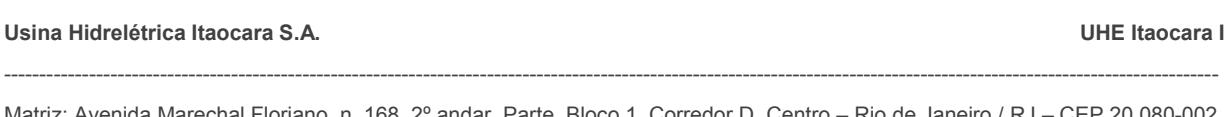

Matriz: Avenida Marechal Floriano, n. 168, 2º andar, Parte, Bloco 1, Corredor D, Centro – Rio de Janeiro / RJ – CEP 20.080-002 Filial: Rua Marechal Floriano Peixoto, n. 152, Jardim da Aldeia – Itaocara / RJ – CEP 28.570-000 – 0800-282-2974

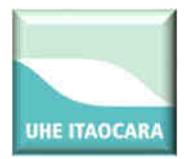

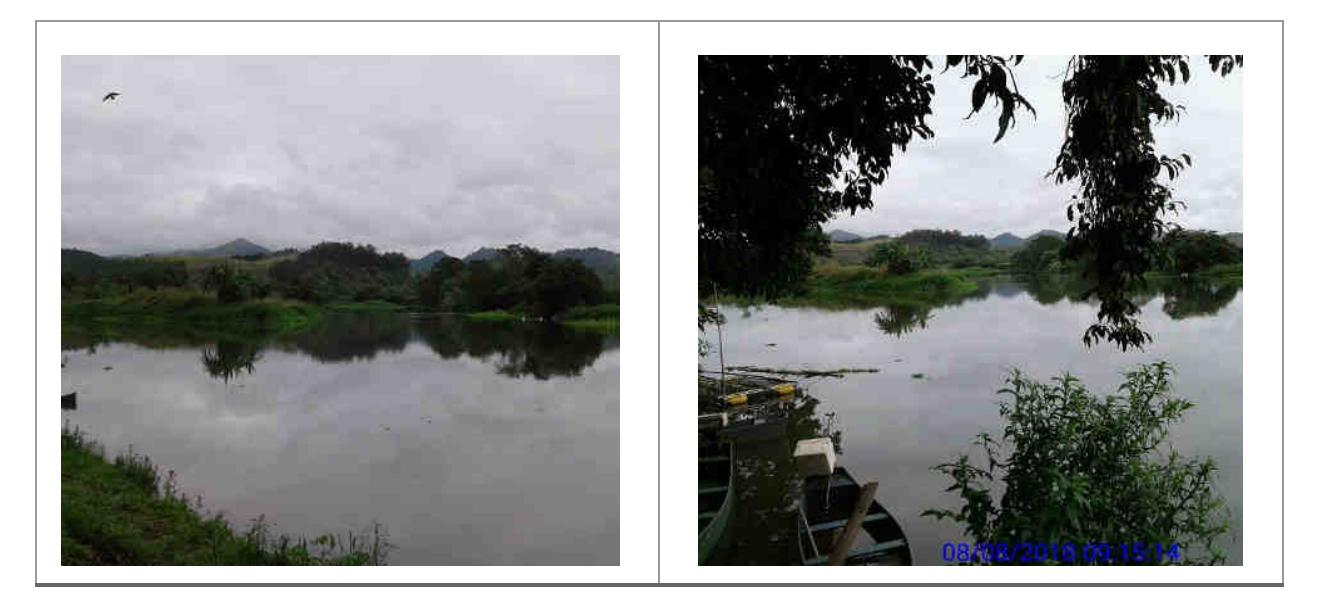

IL008, IL009, IL010, IL011, IL012, IL013, IL014, IL015, IL016, IL017, IL018: ilhas localizadas na APP, sem ocupação, sem produção, com capoeira e regeneração natural. Coordenada UTM: 794963-7597361.

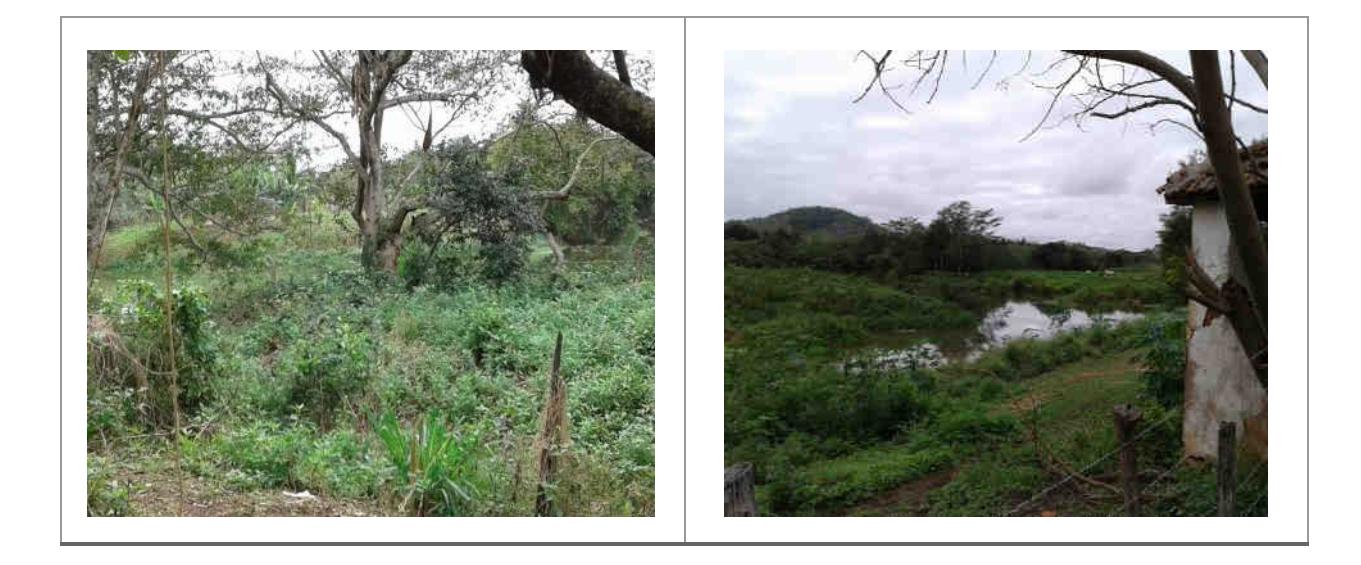

#### **Usina Hidrelétrica Itaocara S.A. UHE Itaocara I**

Matriz: Avenida Marechal Floriano, n. 168, 2º andar, Parte, Bloco 1, Corredor D, Centro – Rio de Janeiro / RJ – CEP 20.080-002 Filial: Rua Marechal Floriano Peixoto, n. 152, Jardim da Aldeia – Itaocara / RJ – CEP 28.570-000 – 0800-282-2974

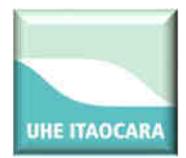

## RELATÓRIO DAS ILHAS FLUVIAIS MONTANTE E JUSANTE

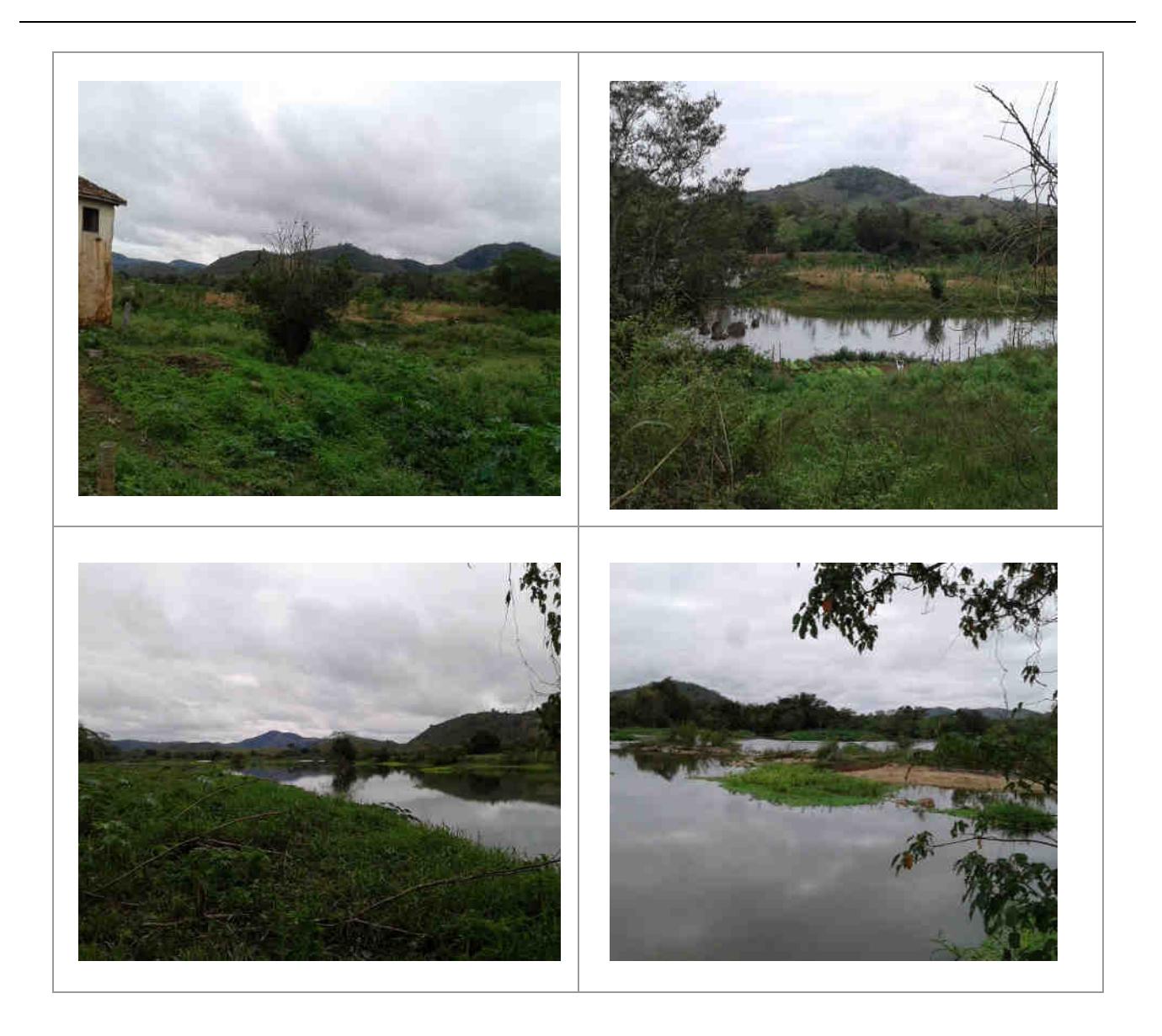

#### **3.2 - Ilhas localizadas a montante da região do canteiro de obras**

Na figura a seguir são identificadas as ilhas localizadas a montante do barramento principal da UHE Itaocara I que compreende os códigos entre IL-050 a IL-100.

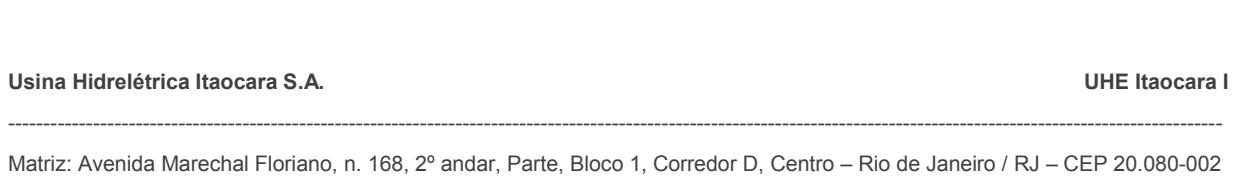

Filial: Rua Marechal Floriano Peixoto, n. 152, Jardim da Aldeia – Itaocara / RJ – CEP 28.570-000 – 0800-282-2974

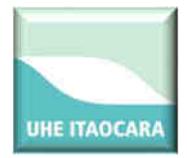

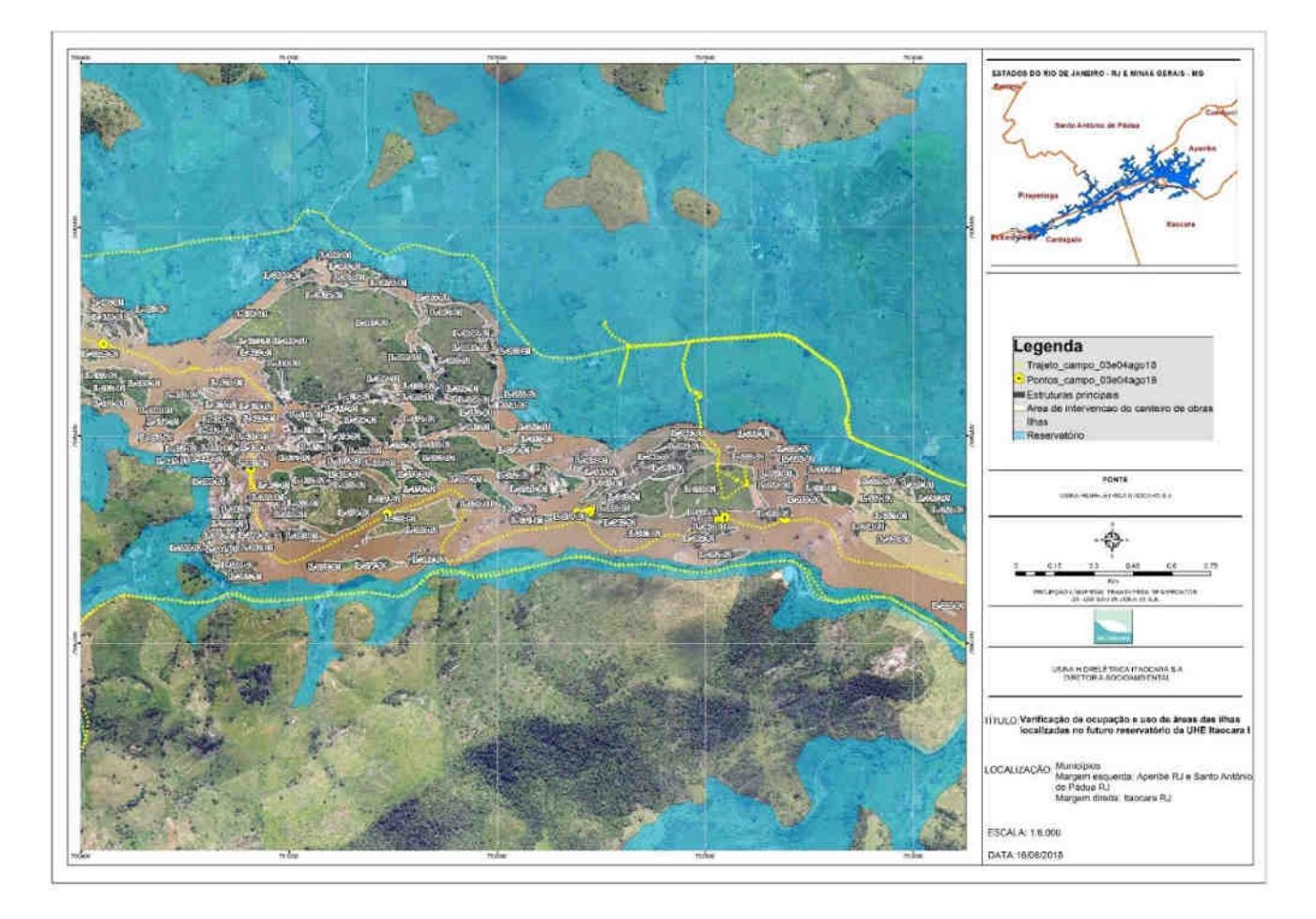

IL050, IL051, IL052, IL053, IL055, IL056, IL057, IL058: ilhas localizadas na ADA, sem ocupação, com plantio de culturas perenes/anuais e regeneração natural. Não foram localizados ocupantes/donos de plantios no momento da vistoria. Coordenadas UTM:793445- 7598841/793306-7598988/793049-7599105.

#### **Usina Hidrelétrica Itaocara S.A. UHE Itaocara I**

Matriz: Avenida Marechal Floriano, n. 168, 2º andar, Parte, Bloco 1, Corredor D, Centro – Rio de Janeiro / RJ – CEP 20.080-002 Filial: Rua Marechal Floriano Peixoto, n. 152, Jardim da Aldeia – Itaocara / RJ – CEP 28.570-000 – 0800-282-2974

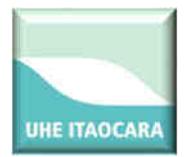

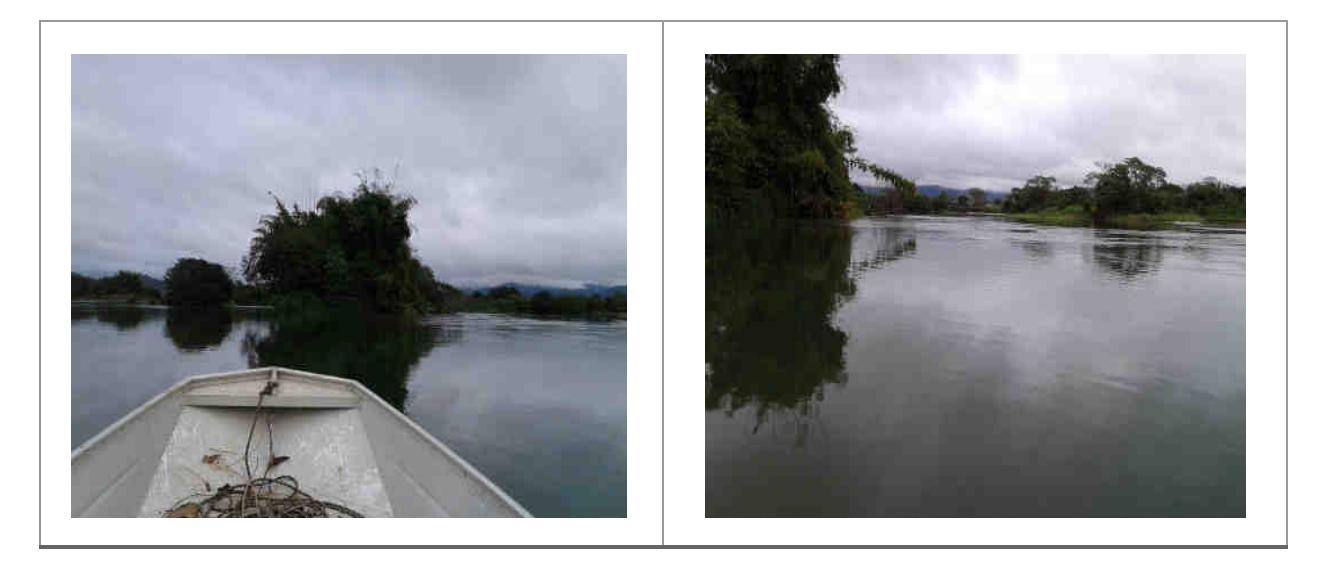

IL060: ilha localizada na ADA, ocupada indireta e aparentemente pelo Sr. Lauro José Afonso, conforme apontado no Cadastro Socioeconômico de 2013 e sua atualização em 2015. Em 23 de março de 2018 o referido senhor esteve no escritório da UHE Itaocara I para saber sobre as obras do empreendimento e comunicar que estaria colocando uma pessoa para zelar da ilha. Nessa vistoria, no momento da visita, não foi encontrado ninguém na ilha e a benfeitoria não reprodutiva identificada no local serve para veraneio. Coordenada UTM: 793063- 7598832.

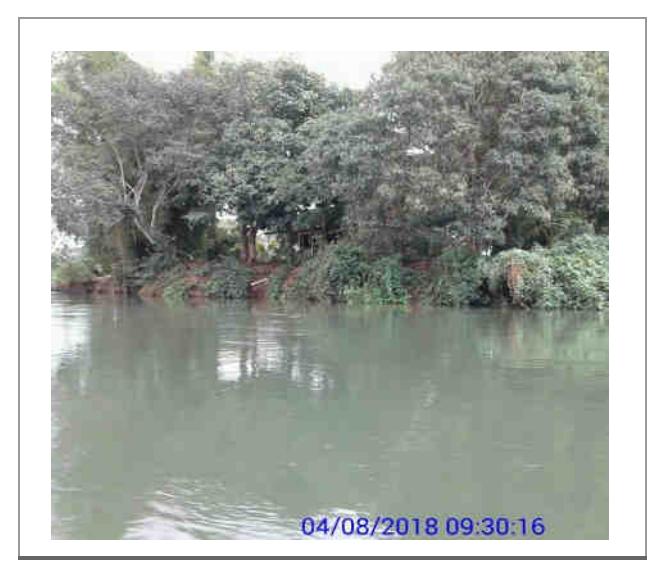

#### **Usina Hidrelétrica Itaocara S.A. UHE Itaocara I**

Matriz: Avenida Marechal Floriano, n. 168, 2º andar, Parte, Bloco 1, Corredor D, Centro – Rio de Janeiro / RJ – CEP 20.080-002 Filial: Rua Marechal Floriano Peixoto, n. 152, Jardim da Aldeia – Itaocara / RJ – CEP 28.570-000 – 0800-282-2974

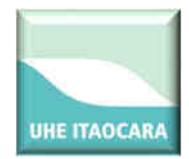

IL059: ilha localizada na ADA. Uma parte da ilha é ocupada pelo Sr. Keit que estava no local no momento da visita. Foi constatada a construção de um barraco rudimentar de lona para lazer e pesca. Em outra parte da ilha foi verificada a existência de pastagem sendo utilizada pelo Sr. Kleber Vieira Marque, segundo o Sr. Keit.

O Sr.Keit foi identificado como ocupante da ilha IL059 na vistoria técnica realizada em 2017 e, em relação à vistoria de 2018 não houve modificação das condições de ocupação. Contudo, a exploração de pastagem pelo Sr. Kleber Vieira Marques somente foi identificada nessa vistoria de 2018 e após declaração do Sr. Keit. Coordenada UTM:792831-7598835.

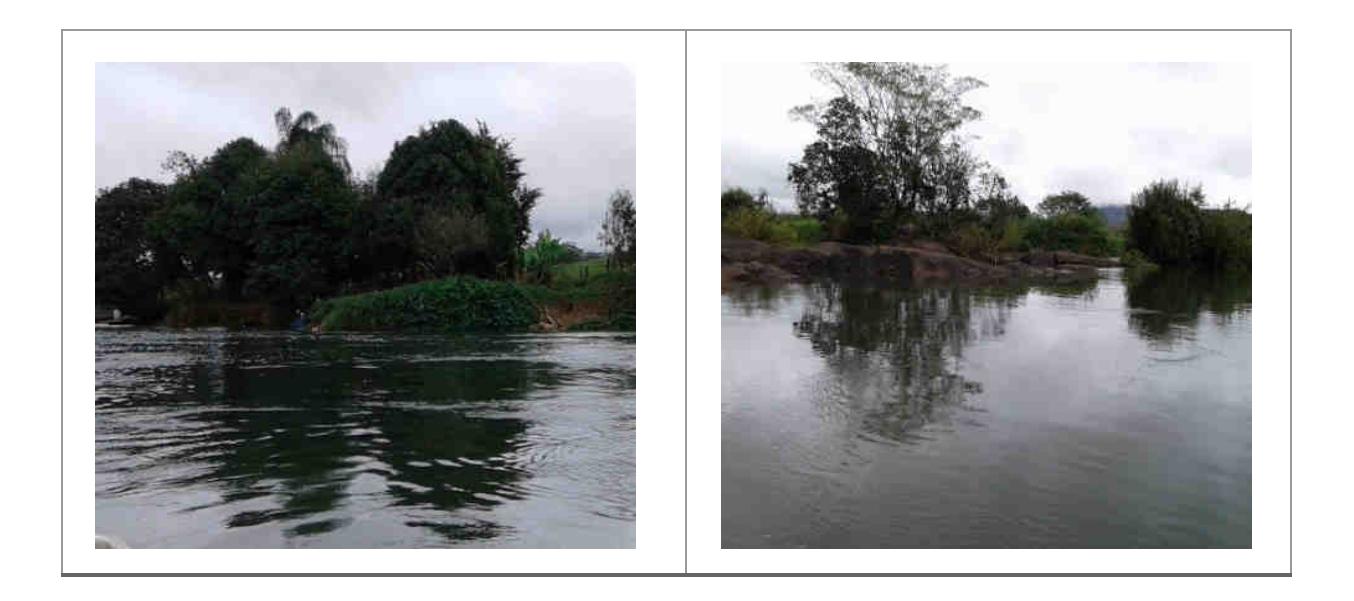

IL062: ilha localizada na ADA, sem ocupação, com benfeitoria não reprodutiva em alicerce, aparentemente abandonada e regeneração natural. Não foi possível localizar eventuais ocupantes no momento da visita. Coordenada UTM: 792809-7598824.

#### **Usina Hidrelétrica Itaocara S.A. UHE Itaocara I**

Matriz: Avenida Marechal Floriano, n. 168, 2º andar, Parte, Bloco 1, Corredor D, Centro – Rio de Janeiro / RJ – CEP 20.080-002 Filial: Rua Marechal Floriano Peixoto, n. 152, Jardim da Aldeia – Itaocara / RJ – CEP 28.570-000 – 0800-282-2974

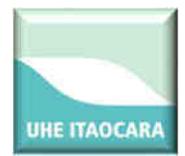

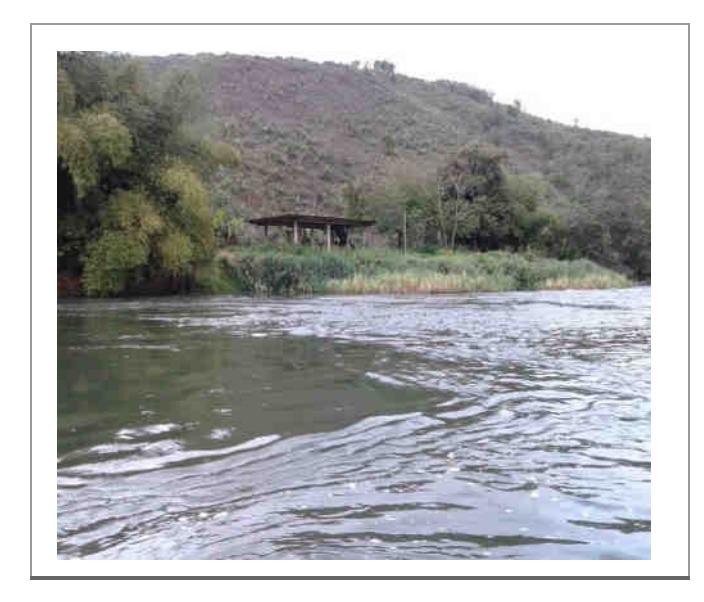

IL063, IL064, IL065, IL066, IL067, IL068, IL069: ilhas localizadas na ADA, com capoeira, regeneração natural e sem ocupação. Coordenada UTM: 792295-75998874.

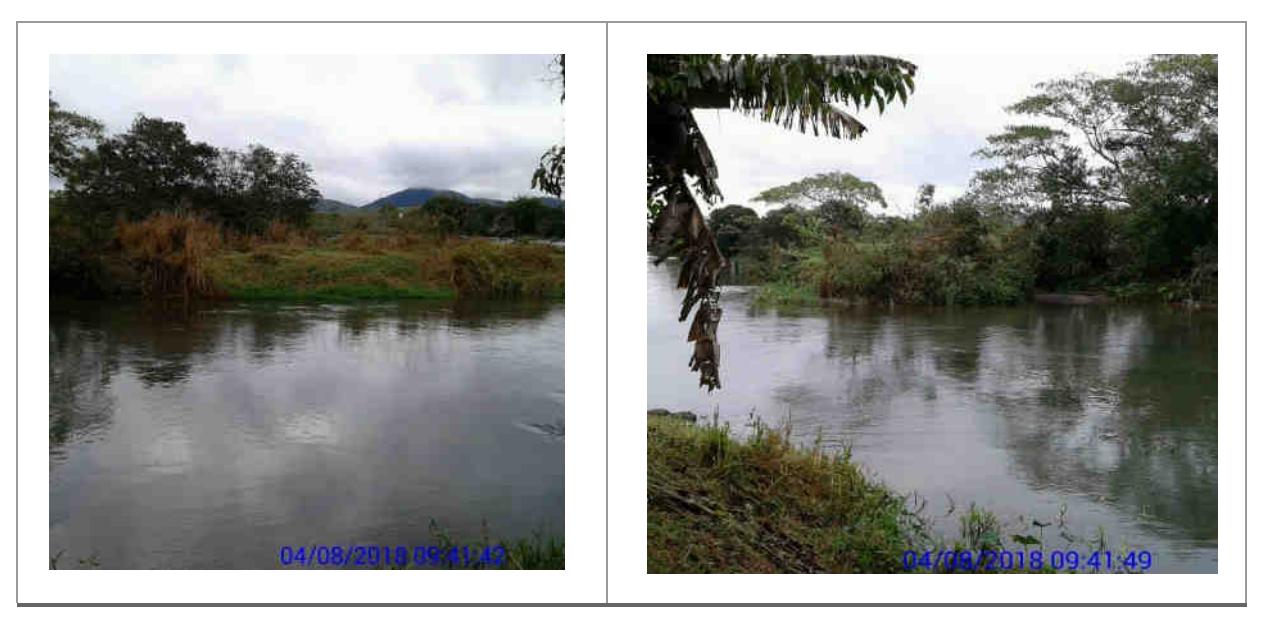

IL070: ilha localizada na ADA, sem ocupação, com benfeitoria não-reprodutiva com sinais de abandono e regeneração natural no pomar.

No Cadastro Socioeconômico de 2012, no relatório de vistoria realizada em setembro de 2015 e na atualização do cadastro em 2016, foram identificados como ocupantes da ilha o Sr. Ademir Dias da Cunha e família.

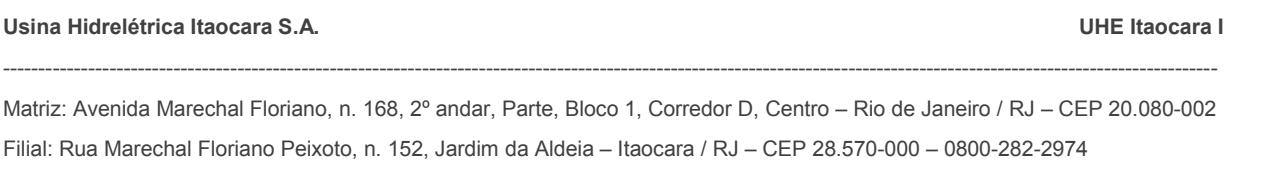

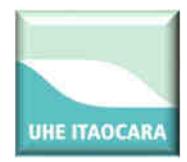

No Relatório de Vistoria de dezembro 2017, constou a informação do Sr. Hélio (ocupante da ilha IL149), de que o Sr. Ademir se mudou para Aperibé-RJ com a família para tratamento de saúde, notícia esta reiterada em 2018 quando da visita à IL149. Coordenada UTM: 792310 - 7598858.

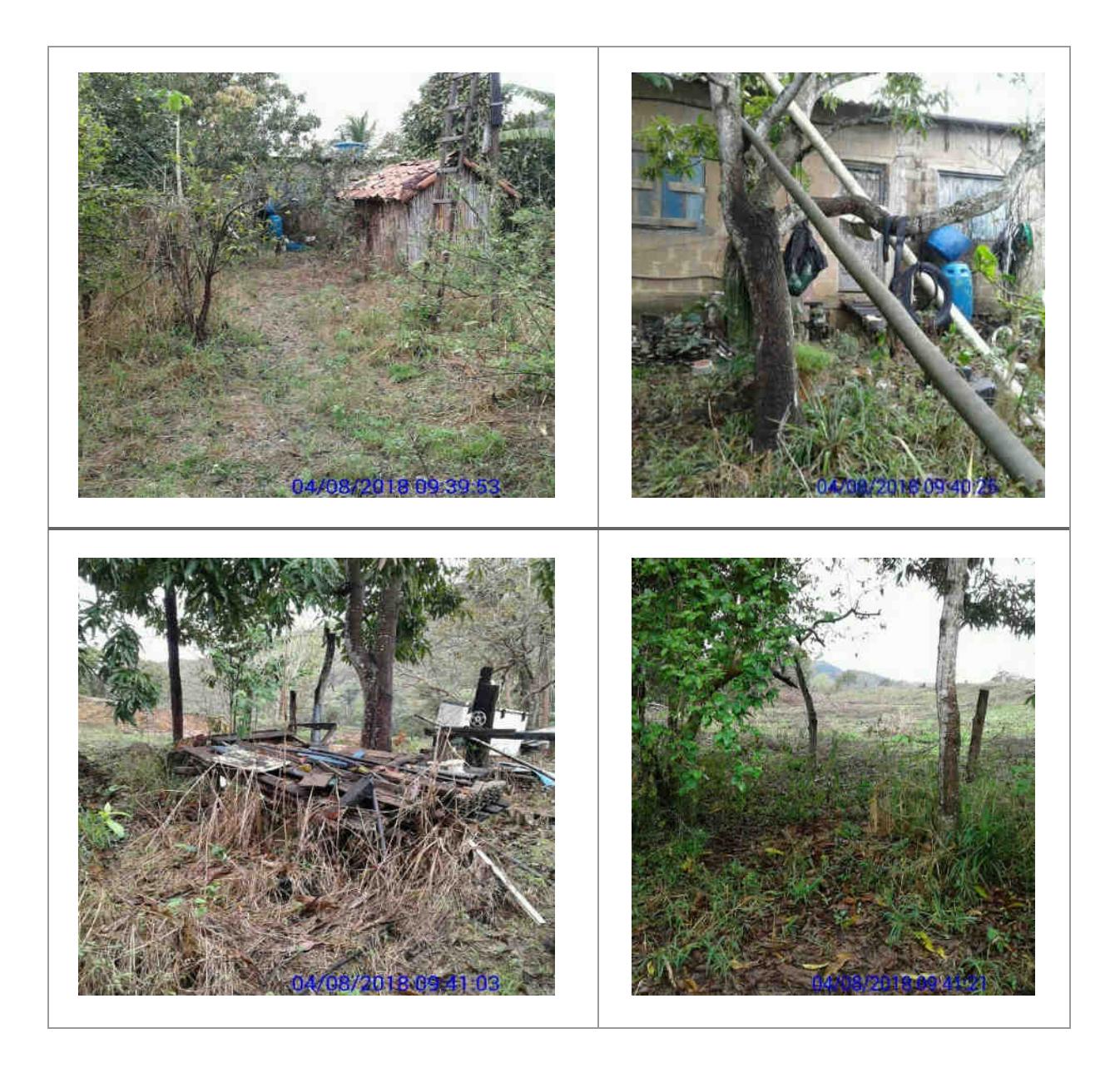

IL072D: ilha localizada na ADA, sem ocupação, plantio de culturas anuais e perenes.

#### **Usina Hidrelétrica Itaocara S.A. UHE Itaocara I**

Matriz: Avenida Marechal Floriano, n. 168, 2º andar, Parte, Bloco 1, Corredor D, Centro – Rio de Janeiro / RJ – CEP 20.080-002 Filial: Rua Marechal Floriano Peixoto, n. 152, Jardim da Aldeia – Itaocara / RJ – CEP 28.570-000 – 0800-282-2974
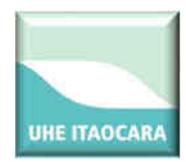

Não foram localizados ocupantes/donos de plantio na ilha no momento da vistoria, contudo, conforme registros no banco de dados do Cadastro Socioeconômico da UHE Itaocara I e no levantamento agropecuário realizado em 2015, a ilha era explorada pelo Sr. Renato Dias da Cunha. Coordenada UTM: 792155-7598912.

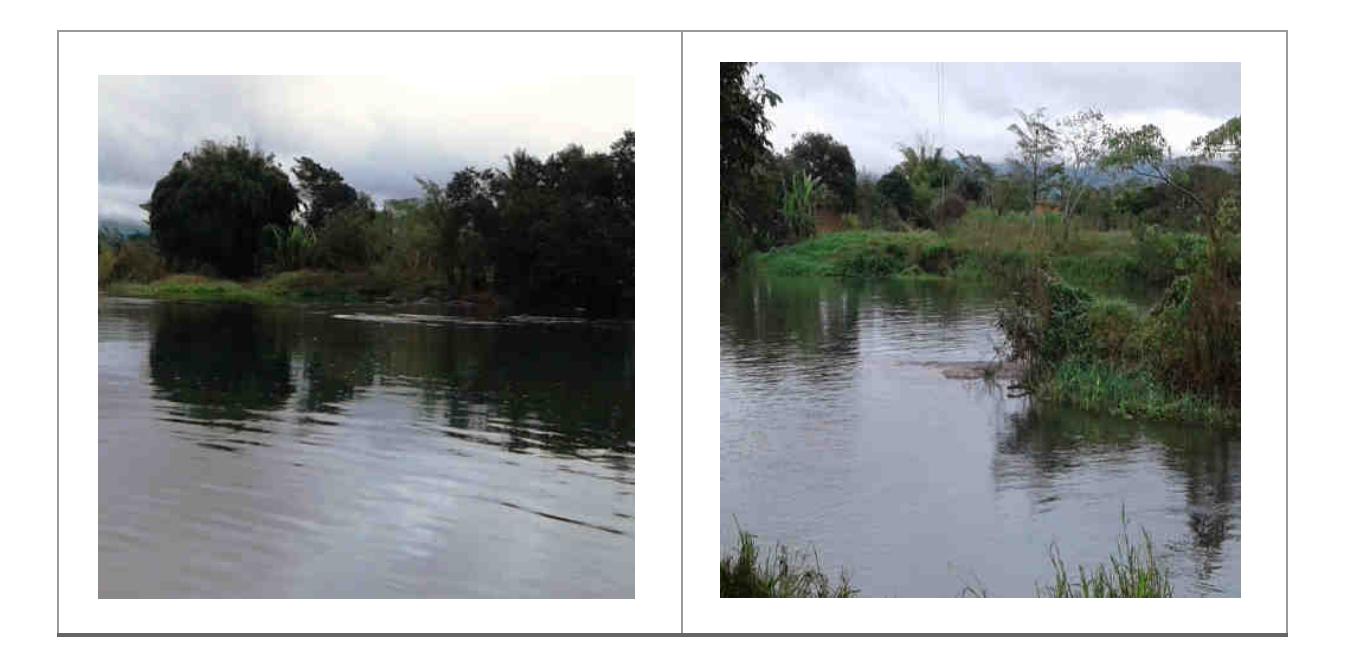

IL073, IL074, IL075, IL076, IL077, IL078, IL079 IL080, IL081, IL082, IL083 IL084, IL085, IL086A, IL086B, IL087, IL088, IL093: ilhas localizadas na ADA, com pastagem, regeneração natural e sem ocupação. Coordenadas UTM: 791796-7598958/791282-7598714.

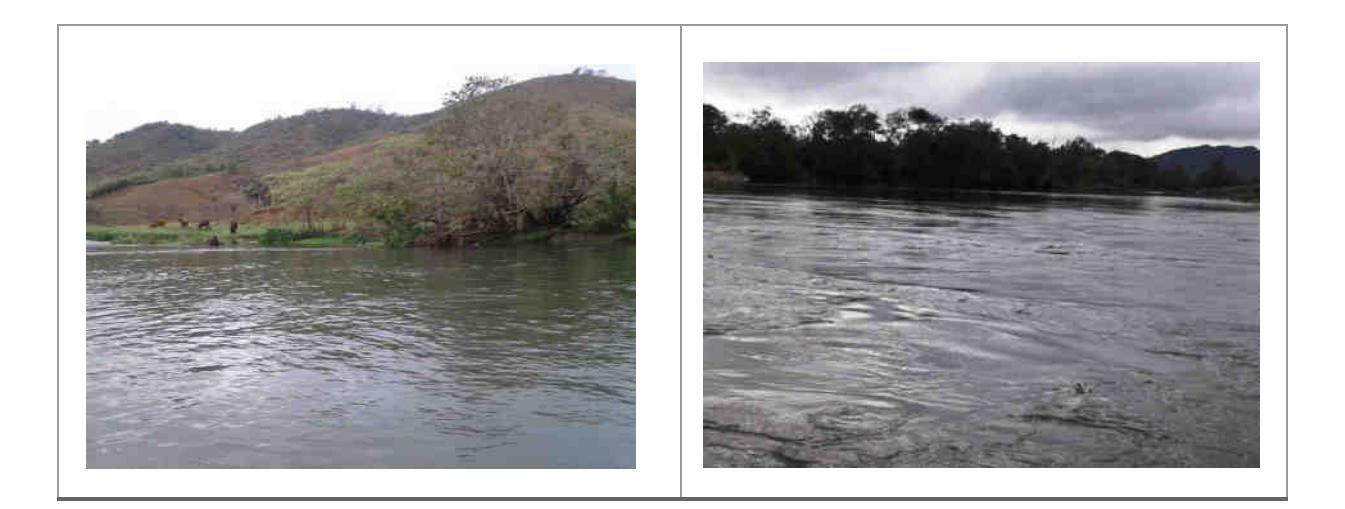

### **Usina Hidrelétrica Itaocara S.A. UHE Itaocara I**

Matriz: Avenida Marechal Floriano, n. 168, 2º andar, Parte, Bloco 1, Corredor D, Centro – Rio de Janeiro / RJ – CEP 20.080-002 Filial: Rua Marechal Floriano Peixoto, n. 152, Jardim da Aldeia – Itaocara / RJ – CEP 28.570-000 – 0800-282-2974

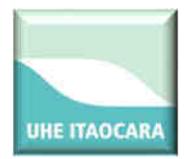

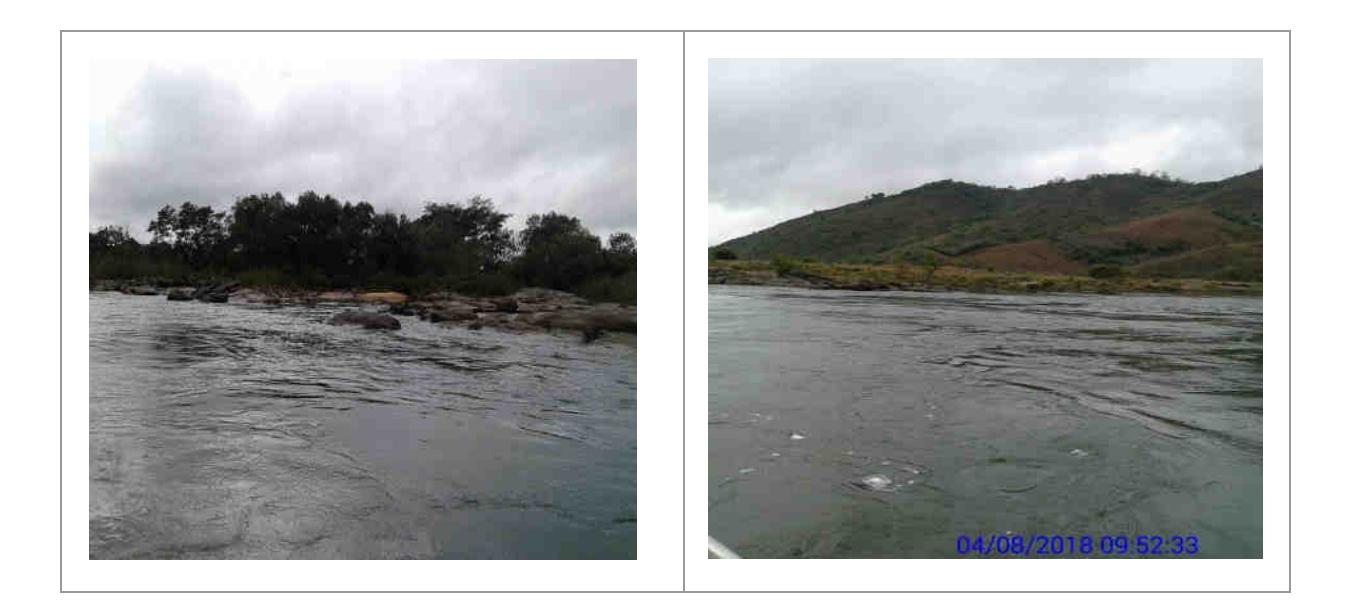

IL094: ilha localizada na ADA, sem ocupação, com plantio de culturas perenes/anuais. Não foi localizado ocupante/dono de plantio no momento da vistoria. Coordenada UTM: 791026- 7598622.

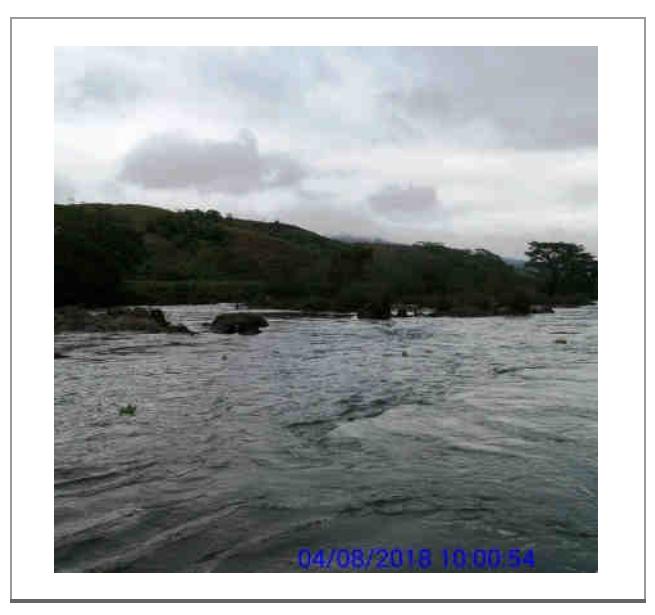

IL090, IL091, IL092, IL095, IL096, IL097: ilhas localizadas na ADA, sem ocupação e regeneração natural. Coordenada UTM: 791009- 7599023.

### **Usina Hidrelétrica Itaocara S.A. UHE Itaocara I**

Matriz: Avenida Marechal Floriano, n. 168, 2º andar, Parte, Bloco 1, Corredor D, Centro – Rio de Janeiro / RJ – CEP 20.080-002 Filial: Rua Marechal Floriano Peixoto, n. 152, Jardim da Aldeia – Itaocara / RJ – CEP 28.570-000 – 0800-282-2974

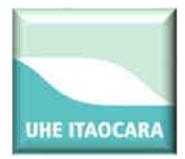

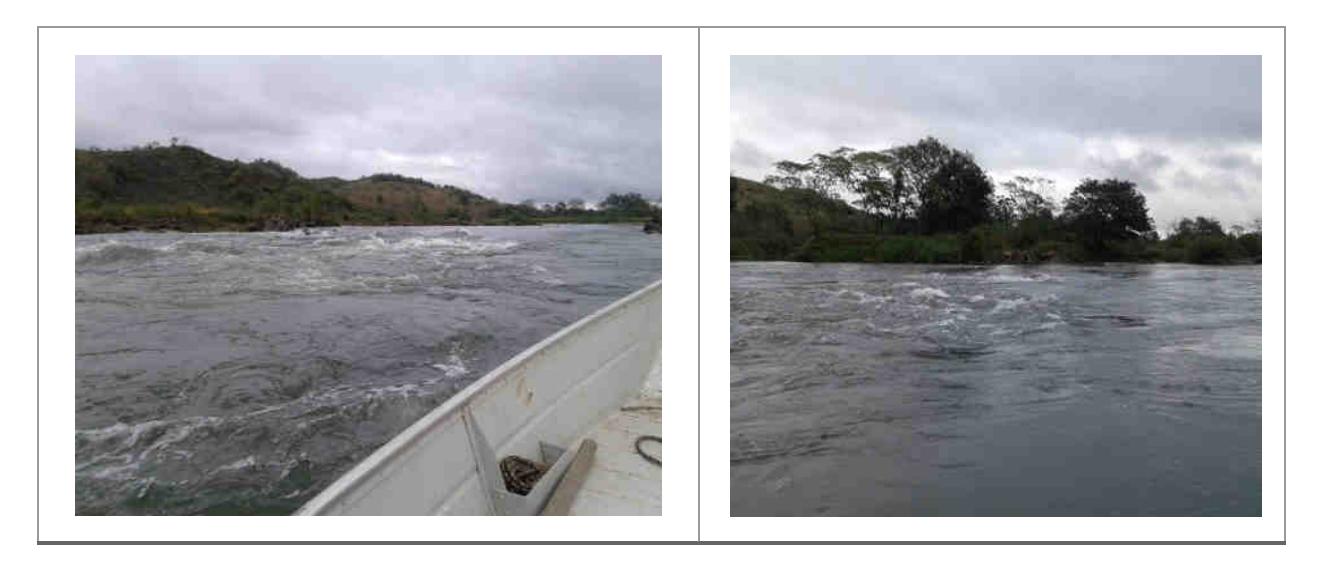

Na figura a seguir são identificadas as ilhas localizadas a montante do barramento principal da UHE Itaocara I entre os códigos IL-098 e IL-144.

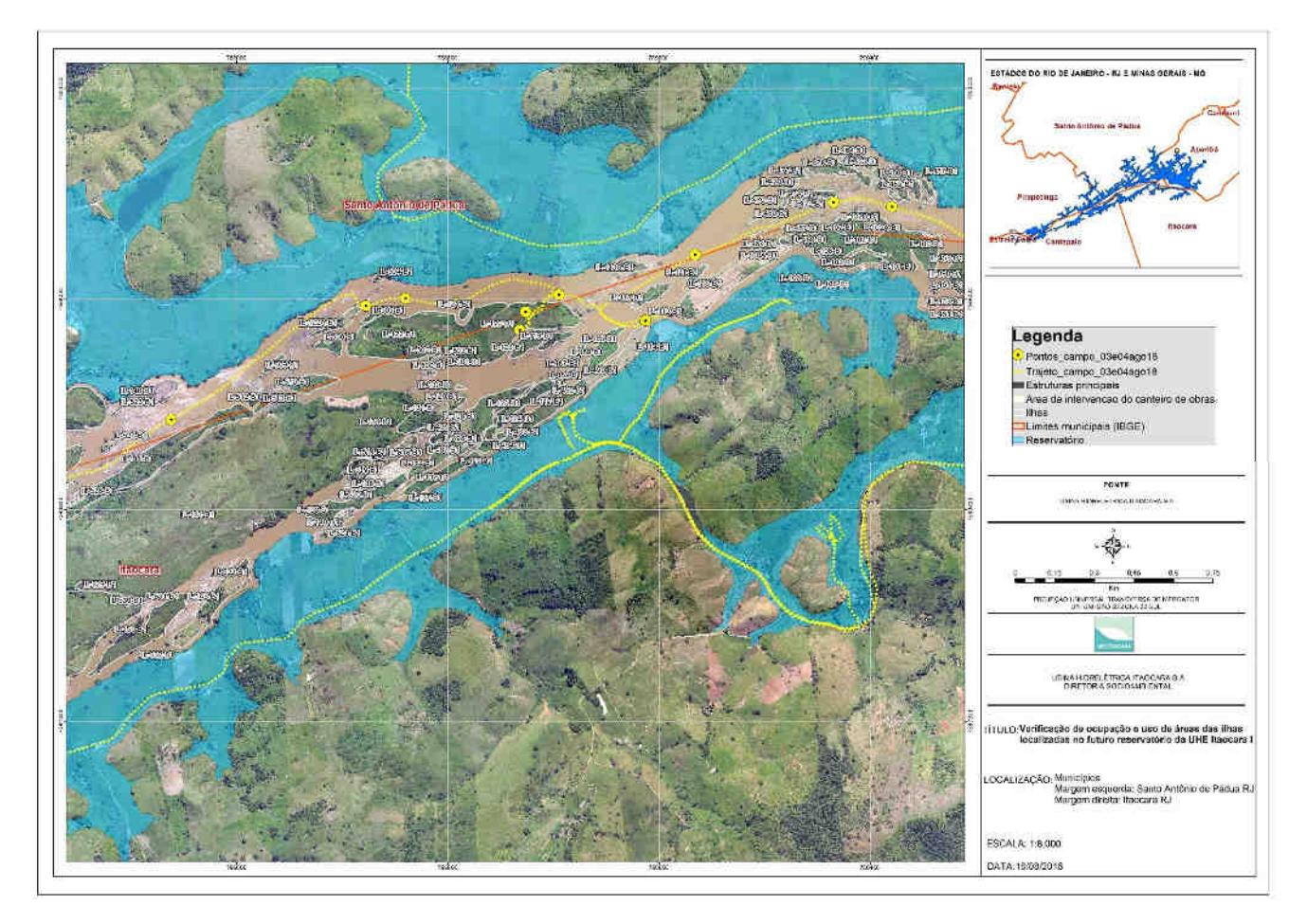

### **Usina Hidrelétrica Itaocara S.A. UHE Itaocara I**

Matriz: Avenida Marechal Floriano, n. 168, 2º andar, Parte, Bloco 1, Corredor D, Centro – Rio de Janeiro / RJ – CEP 20.080-002 Filial: Rua Marechal Floriano Peixoto, n. 152, Jardim da Aldeia – Itaocara / RJ – CEP 28.570-000 – 0800-282-2974

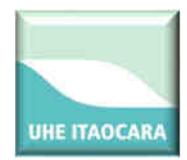

**UHE ITAOCARA S.A.** 

IL098, IL099, IL100, IL101, IL102, IL103, IL104, IL105, IL106, IL107, IL108, IL109, IL110, IL111: ilhas localizadas na ADA, sem ocupação, com pastagem e regeneração natural. Coordenadas UTM: 790441- 7599505/790221-7599521.

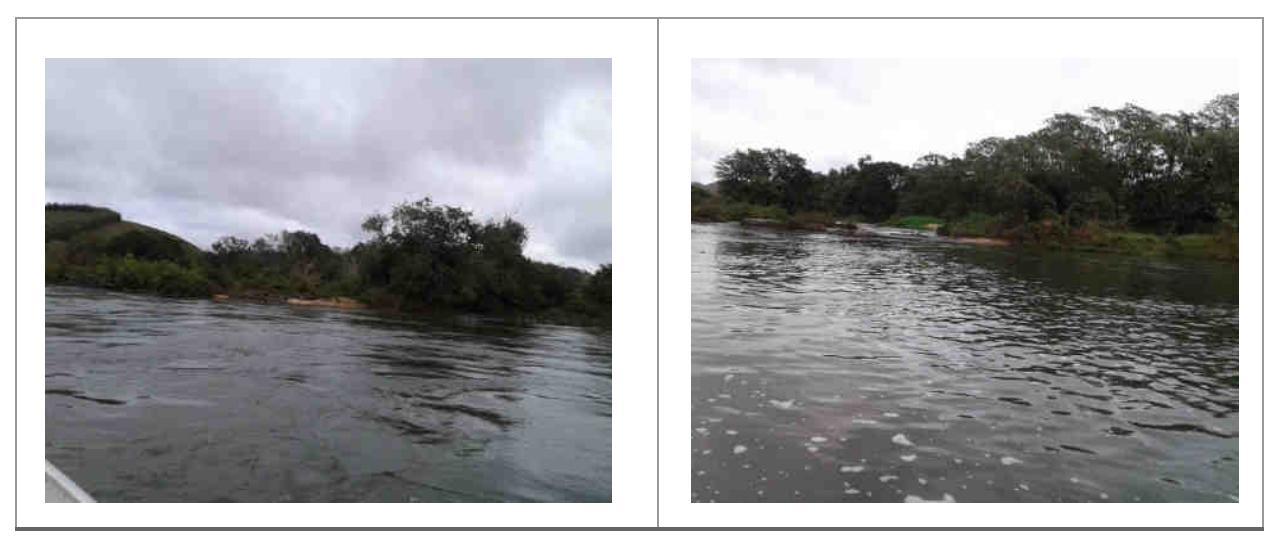

IL106B1: ilha localizada na ADA, sem ocupação, com plantio de culturas perenes/anuais. Nessa vistoria não foi localizado ocupante/dono de plantio. Coordenada UTM:790007- 7599272.

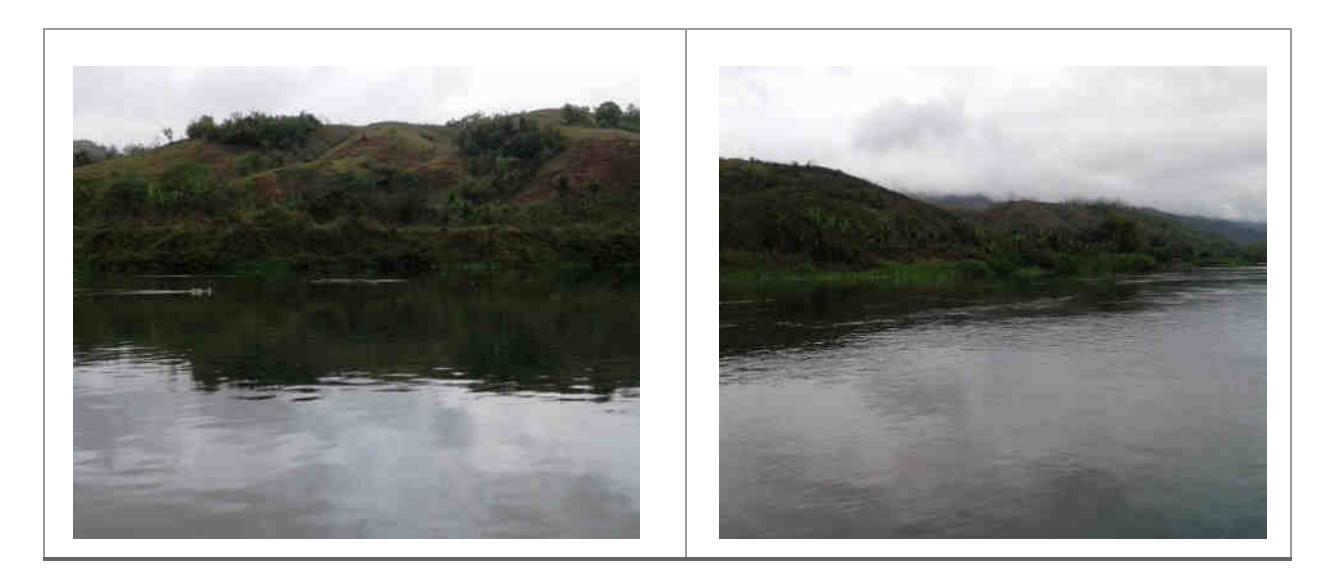

IL112: ilha localizada na ADA, sem ocupação, com plantio de culturas perenes/anuais.

Não foram localizados ocupantes na ilha no momento da vistoria, contudo, conforme registros no banco de dados do Cadastro Socioeconômico da UHE Itaocara I, no Relatório de Vistoria de ilhas em 2015, no Levantamento Agropecuário em 2016 e Relatório de Vistoria de ilhas em

**Usina Hidrelétrica Itaocara S.A. UHE Itaocara I** 

Matriz: Avenida Marechal Floriano, n. 168, 2º andar, Parte, Bloco 1, Corredor D, Centro – Rio de Janeiro / RJ – CEP 20.080-002 Filial: Rua Marechal Floriano Peixoto, n. 152, Jardim da Aldeia – Itaocara / RJ – CEP 28.570-000 – 0800-282-2974

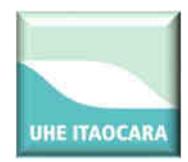

2017, foi identificada a exploração de atividade agrícola pelo Sr. Josias Sabino, que, também é ocupante de imóvel na Área Diretamente Atingida da UHE Itaocara I identificada pelo código administrativo IT031, onde possui comércio conhecido como "Cabana do Peixe Frito". Coordenada UTM: 789507-7599073.

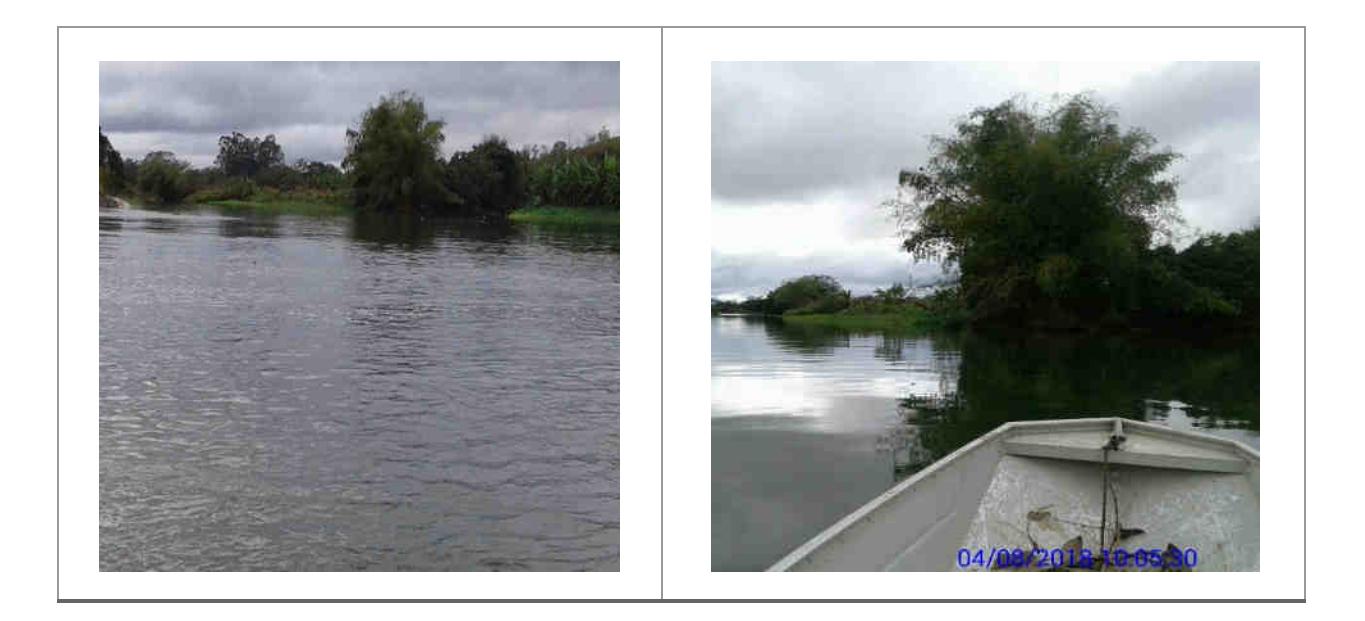

IL113, IL114, IL115 IL116, IL117, IL118, IL119, IL120, IL121, IL122A, IL122B, IL123, IL124, IL125, IL126, IL127, IL128, IL129, IL130, IL131, IL132, IL133, IL134, IL135, IL136, IL137, IL138, IL139, IL140, IL141, IL142, IL143, IL144: ilhas localizadas na ADA, sem ocupação, com pastagem, benfeitorias não reprodutivas, plantio de culturas perenes/anuais e regeneração natural. Não foram localizados ocupantes/donos de plantios no momento da vistoria. Coordenadas UTM: 789052-7599107/789179-7599171/789045-7599013/788924- 7598829/788787-7599140/788446-7599129.

**Usina Hidrelétrica Itaocara S.A. UHE Itaocara I** 

Matriz: Avenida Marechal Floriano, n. 168, 2º andar, Parte, Bloco 1, Corredor D, Centro – Rio de Janeiro / RJ – CEP 20.080-002 Filial: Rua Marechal Floriano Peixoto, n. 152, Jardim da Aldeia – Itaocara / RJ – CEP 28.570-000 – 0800-282-2974

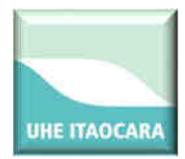

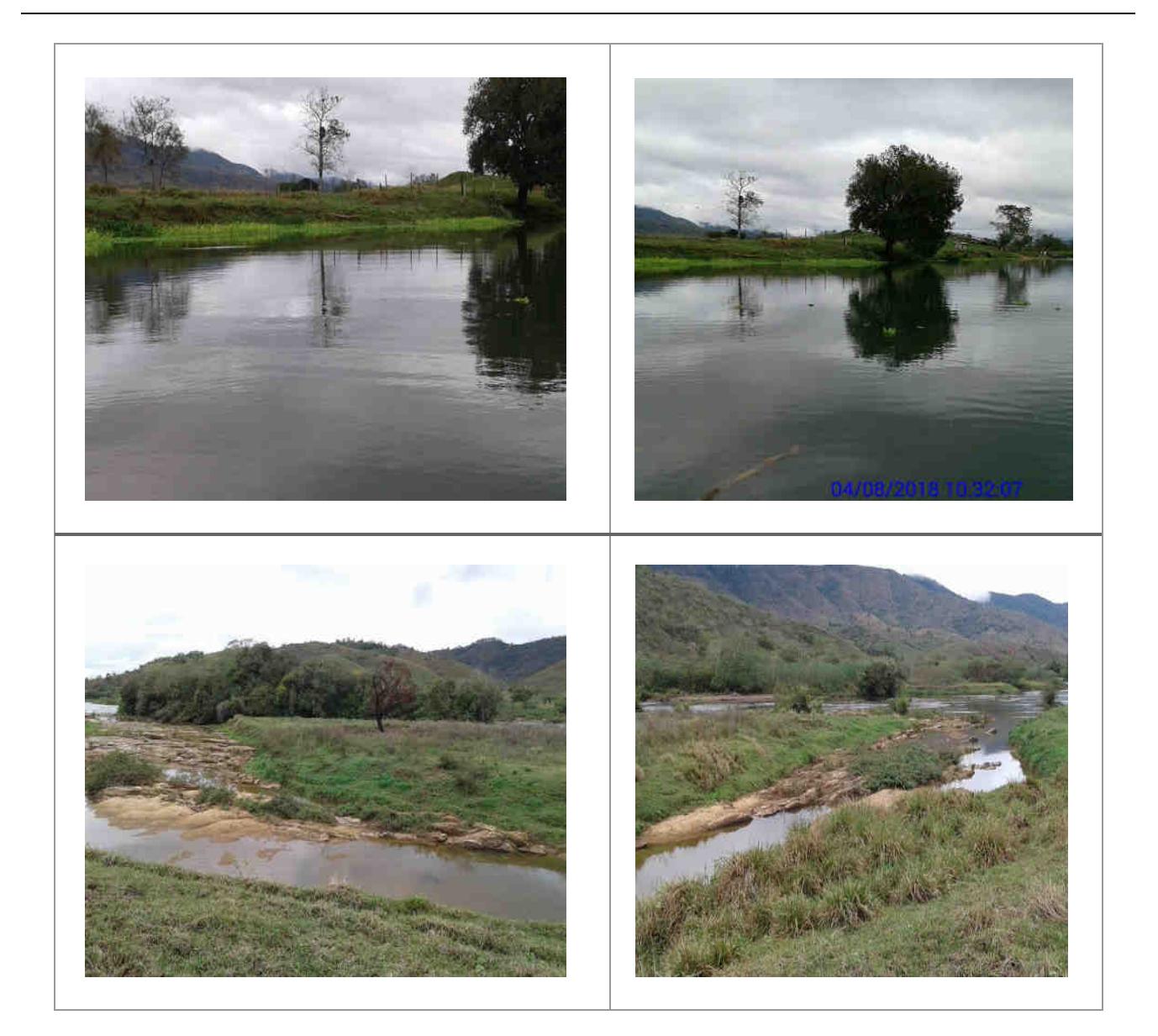

### **Usina Hidrelétrica Itaocara S.A. UHE Itaocara I**

Matriz: Avenida Marechal Floriano, n. 168, 2º andar, Parte, Bloco 1, Corredor D, Centro – Rio de Janeiro / RJ – CEP 20.080-002 Filial: Rua Marechal Floriano Peixoto, n. 152, Jardim da Aldeia – Itaocara / RJ – CEP 28.570-000 – 0800-282-2974

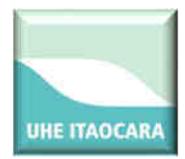

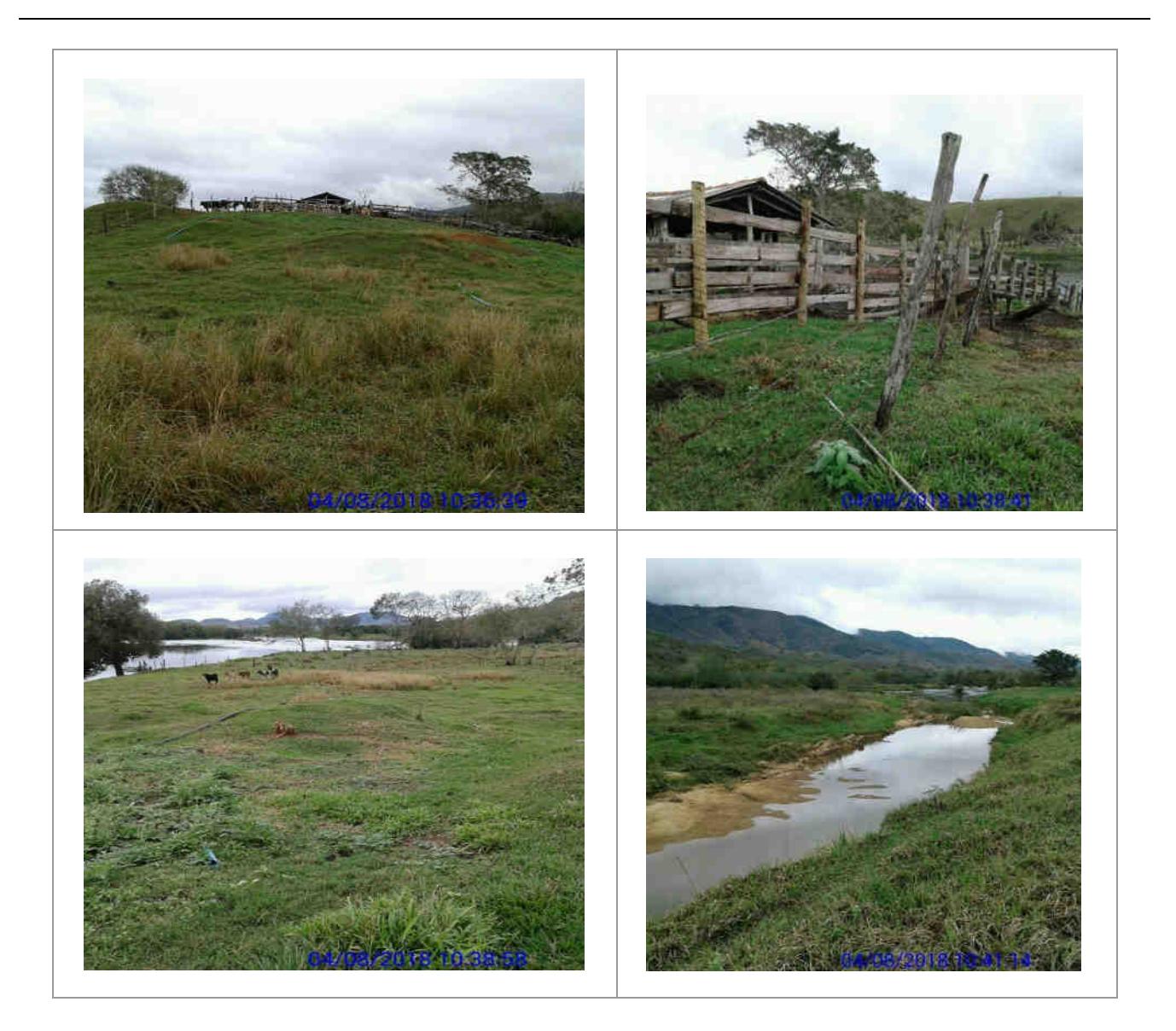

### **Usina Hidrelétrica Itaocara S.A. UHE Itaocara I**

Matriz: Avenida Marechal Floriano, n. 168, 2º andar, Parte, Bloco 1, Corredor D, Centro – Rio de Janeiro / RJ – CEP 20.080-002 Filial: Rua Marechal Floriano Peixoto, n. 152, Jardim da Aldeia – Itaocara / RJ – CEP 28.570-000 – 0800-282-2974

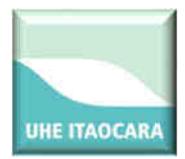

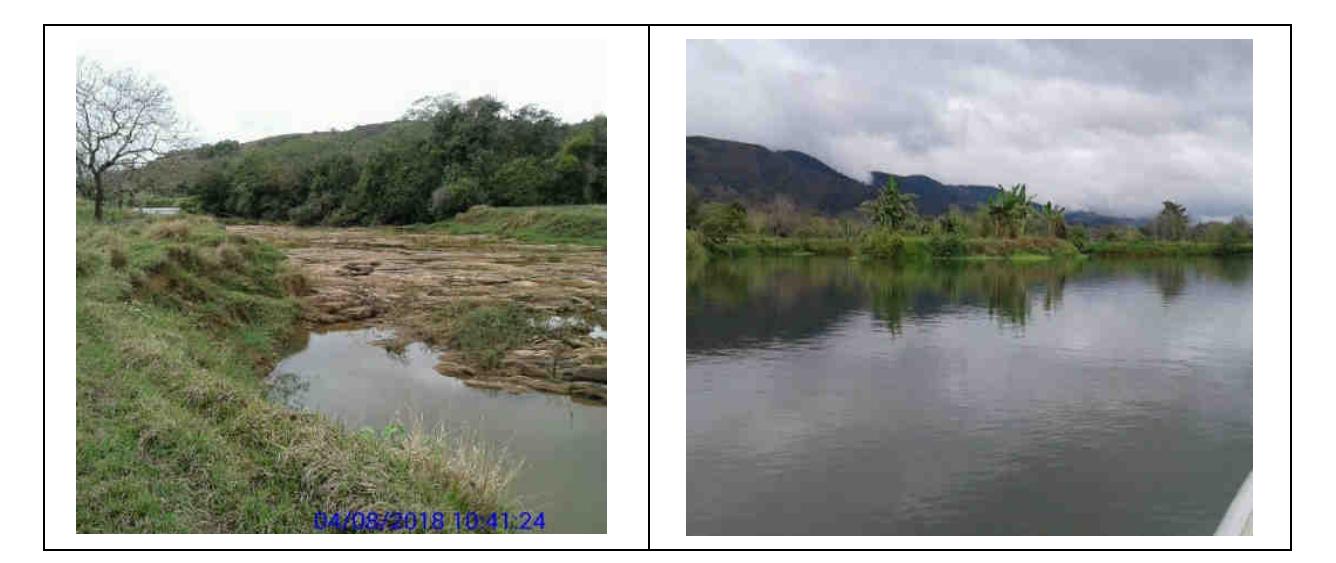

Na figura a seguir são identificadas as ilhas localizadas a montante do barramento da UHE Itaocara I entre os códigos IL-145 a IL-166.

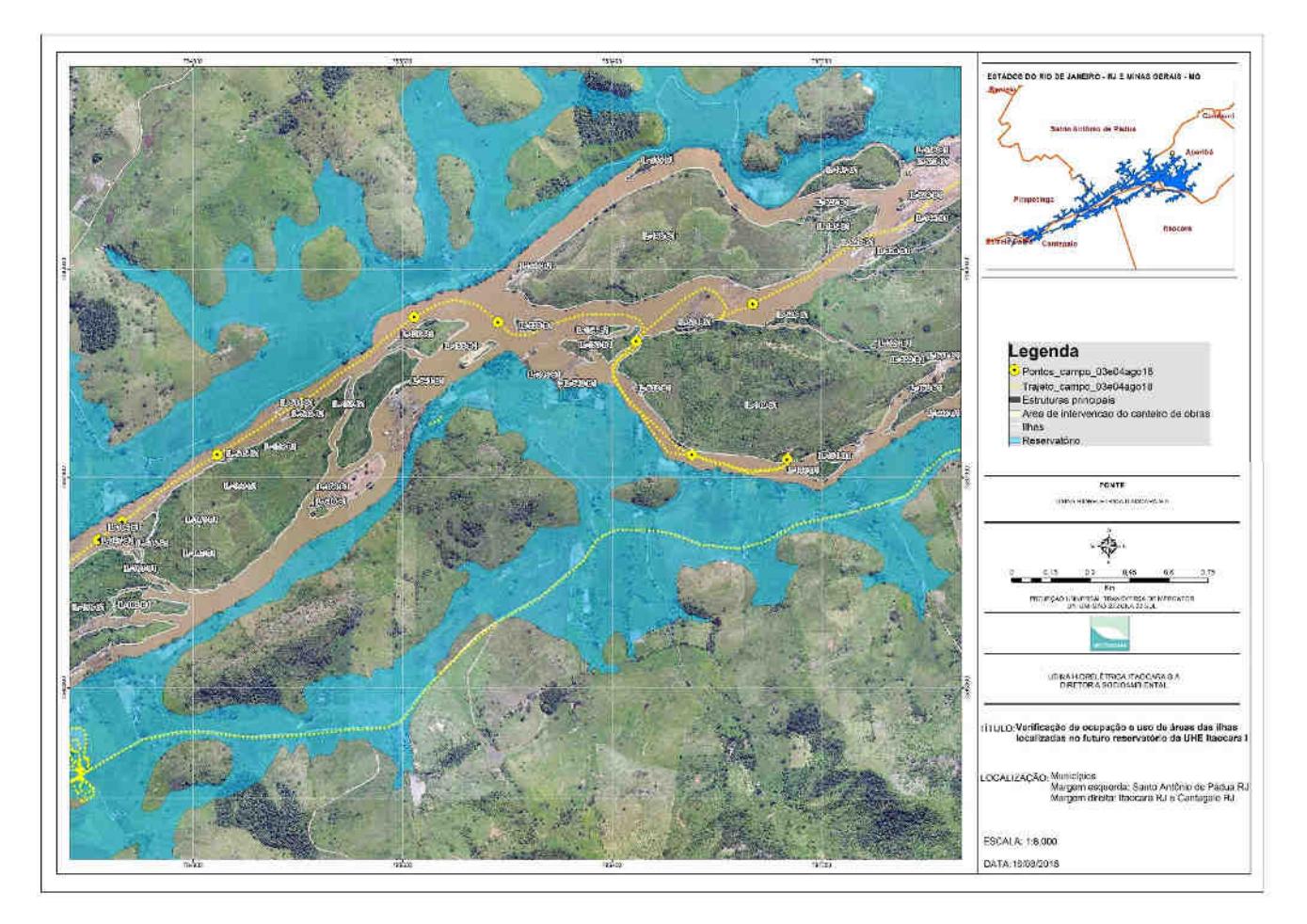

### **Usina Hidrelétrica Itaocara S.A. UHE Itaocara I**

Matriz: Avenida Marechal Floriano, n. 168, 2º andar, Parte, Bloco 1, Corredor D, Centro – Rio de Janeiro / RJ – CEP 20.080-002 Filial: Rua Marechal Floriano Peixoto, n. 152, Jardim da Aldeia – Itaocara / RJ – CEP 28.570-000 – 0800-282-2974

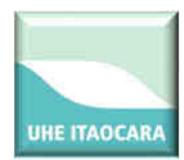

IL145, IL146, IL147, IL148: ilhas localizadas na ADA, sem ocupação, com pastagem e regeneração natural. Coordenadas UTM: 787708-7598698/787281- 7598454/ 787085- 7598369.

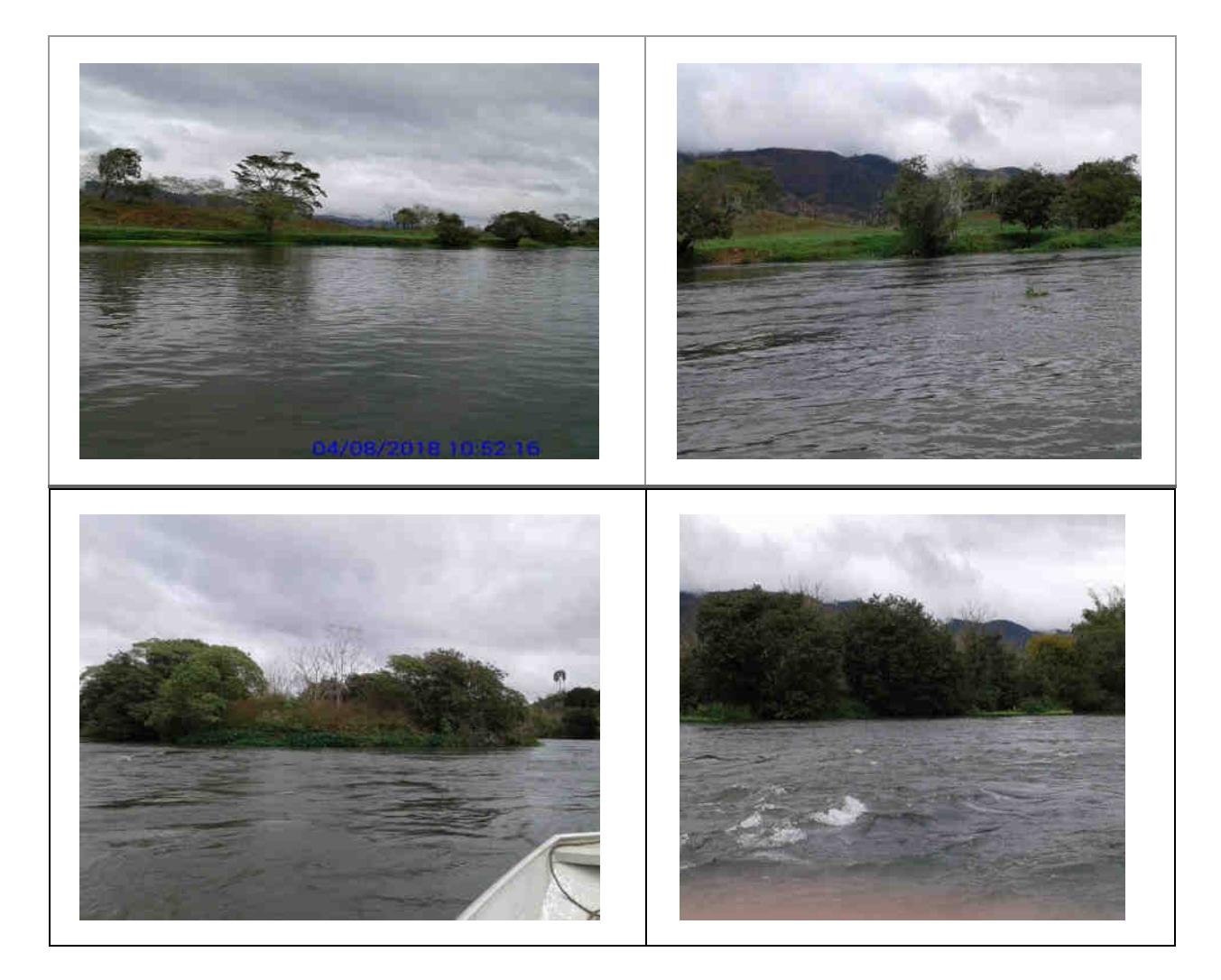

### **Usina Hidrelétrica Itaocara S.A. UHE Itaocara I**

Matriz: Avenida Marechal Floriano, n. 168, 2º andar, Parte, Bloco 1, Corredor D, Centro – Rio de Janeiro / RJ – CEP 20.080-002 Filial: Rua Marechal Floriano Peixoto, n. 152, Jardim da Aldeia – Itaocara / RJ – CEP 28.570-000 – 0800-282-2974

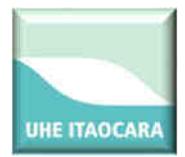

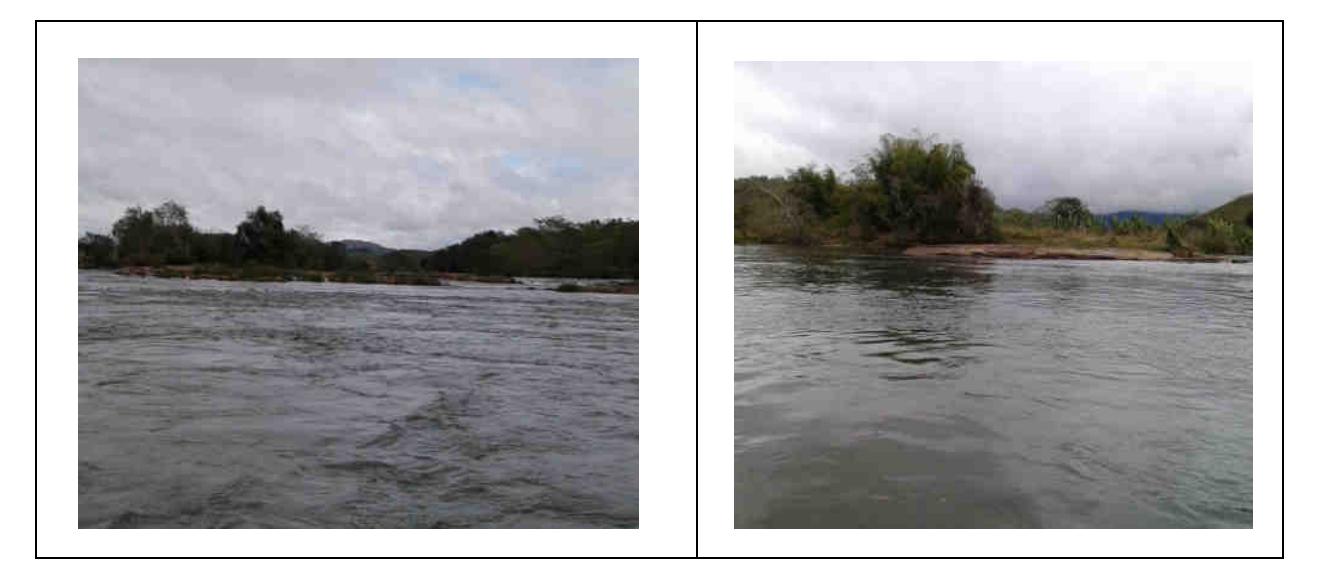

IL149: ilha localizada na ADA. No momento da vistoria, foi confirmada a ocupação em aproximadamente 0,66 hectares, presença de benfeitoria não reprodutiva e pomar com frutíferas, pelo Sr. Hélio Rodrigues e esposa, que estavam presentes quando da visita à área.

Na outra parte da ilha, de maior extensão, não há indícios de ocupação e foi verificada a existência de pastagem, regeneração natural, casa de veraneio e um curral. Coordenadas UTM 786894-7598221/786662-7597644/787025-7597626.

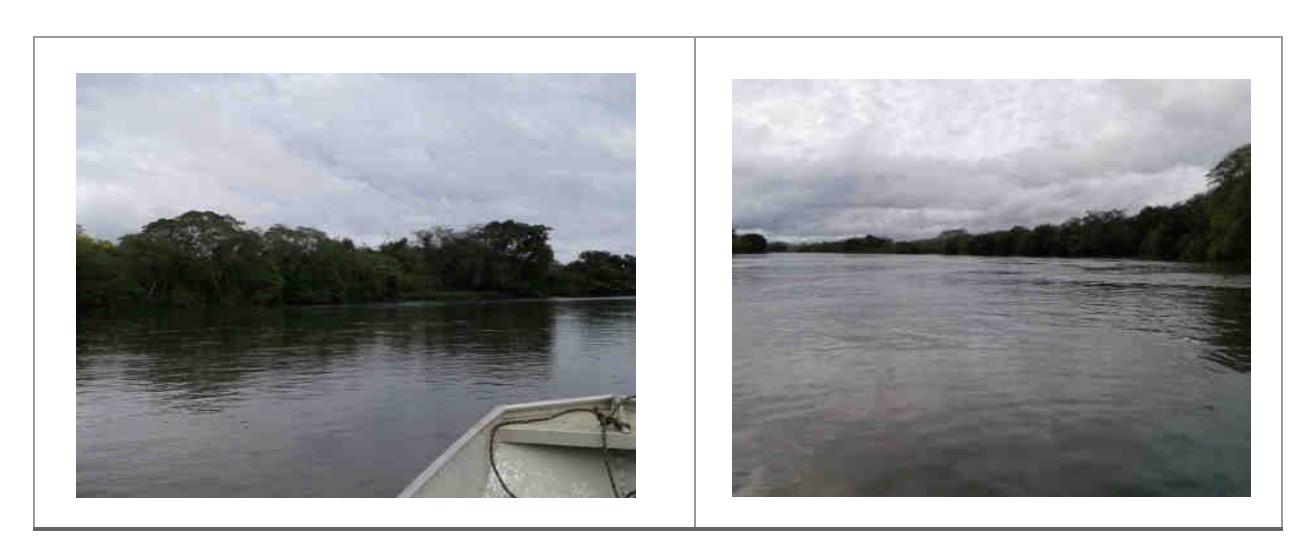

### **Usina Hidrelétrica Itaocara S.A. UHE Itaocara I**

Matriz: Avenida Marechal Floriano, n. 168, 2º andar, Parte, Bloco 1, Corredor D, Centro – Rio de Janeiro / RJ – CEP 20.080-002 Filial: Rua Marechal Floriano Peixoto, n. 152, Jardim da Aldeia – Itaocara / RJ – CEP 28.570-000 – 0800-282-2974

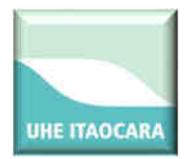

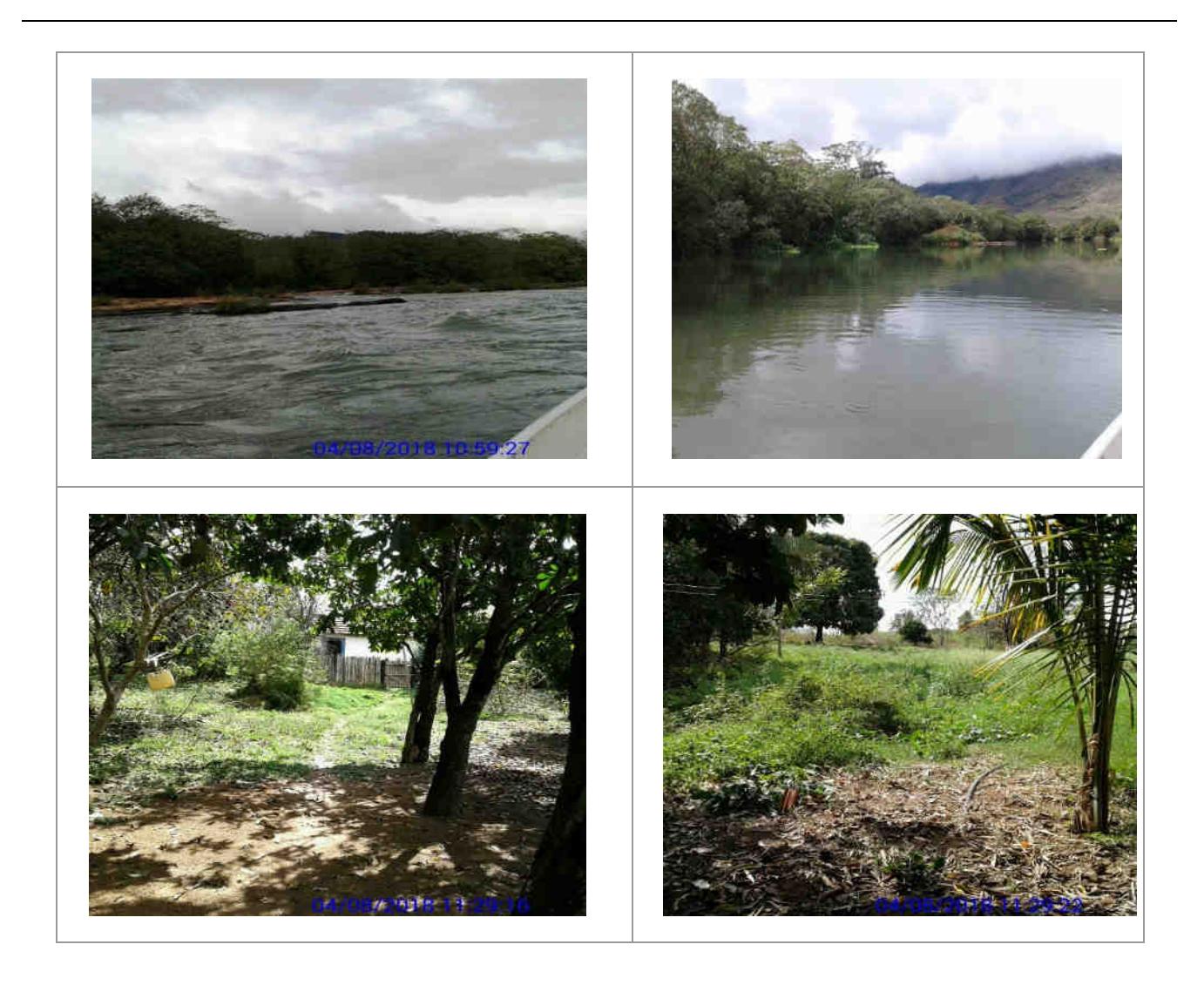

IL150, IL151, IL152: ilhas localizadas na ADA, sem ocupação, com capoeira e regeneração natural. Coordenada UTM: 787085-7597568.

### **Usina Hidrelétrica Itaocara S.A. UHE Itaocara I**

Matriz: Avenida Marechal Floriano, n. 168, 2º andar, Parte, Bloco 1, Corredor D, Centro – Rio de Janeiro / RJ – CEP 20.080-002 Filial: Rua Marechal Floriano Peixoto, n. 152, Jardim da Aldeia – Itaocara / RJ – CEP 28.570-000 – 0800-282-2974

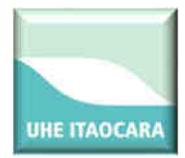

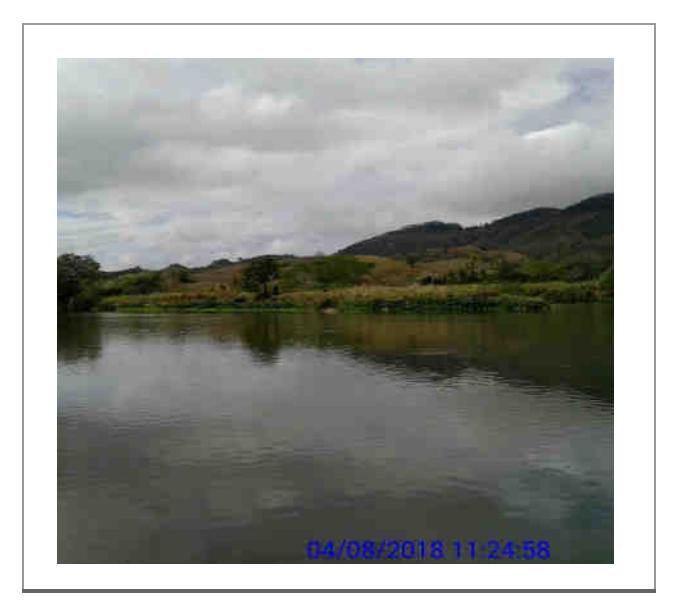

IL153: ilha localizada na ADA, sem ocupação, com atividade pecuária e pastagem. Não foi possível localizar dono (s) da atividade pecuária. Coordenada UTM: 786448-7598078.

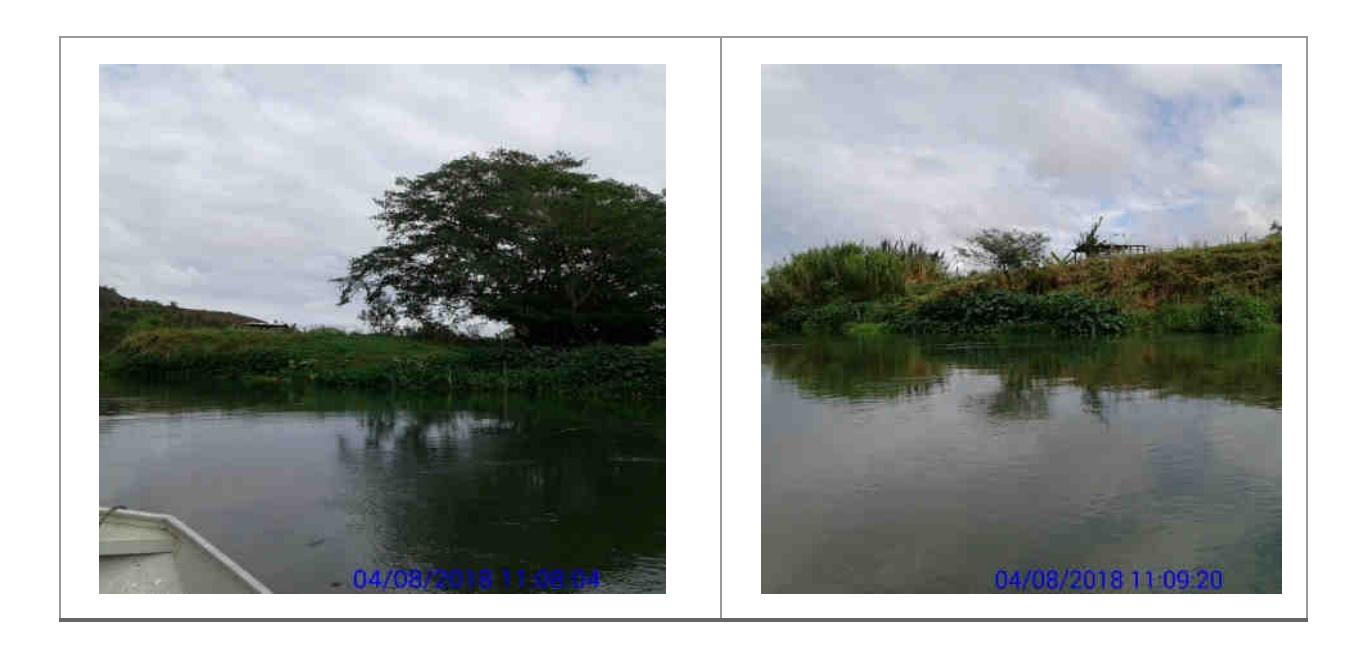

IL154, IL155, IL156, IL157, IL158, IL159, IL160, IL161, IL162, IL163, IL164, IL165, IL166: ilhas localizadas na ADA, sem ocupação, regeneração natural e com pastagem. Não foram localizados ocupantes/donos de plantios no momento da vistoria Coordenadas UTM: 785921- 7598151/785601-7598171/785170-7597845/784849-7597645/784395-7597317/784080- 7597034.

**Usina Hidrelétrica Itaocara S.A. UHE Itaocara I** 

Matriz: Avenida Marechal Floriano, n. 168, 2º andar, Parte, Bloco 1, Corredor D, Centro – Rio de Janeiro / RJ – CEP 20.080-002 Filial: Rua Marechal Floriano Peixoto, n. 152, Jardim da Aldeia – Itaocara / RJ – CEP 28.570-000 – 0800-282-2974

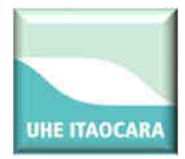

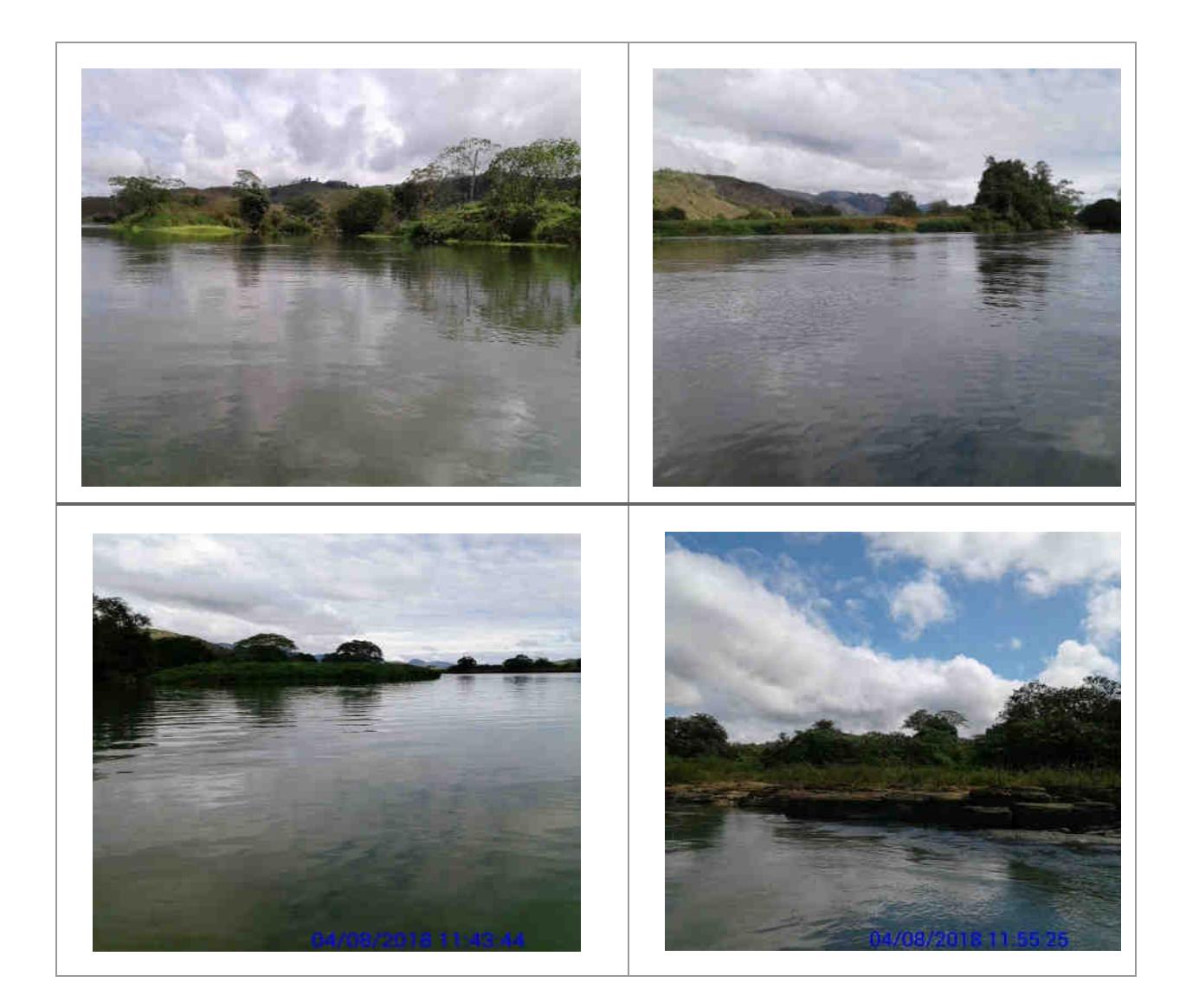

### **Usina Hidrelétrica Itaocara S.A. UHE Itaocara I**

Matriz: Avenida Marechal Floriano, n. 168, 2º andar, Parte, Bloco 1, Corredor D, Centro – Rio de Janeiro / RJ – CEP 20.080-002 Filial: Rua Marechal Floriano Peixoto, n. 152, Jardim da Aldeia – Itaocara / RJ – CEP 28.570-000 – 0800-282-2974

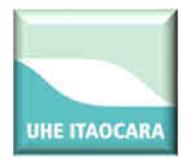

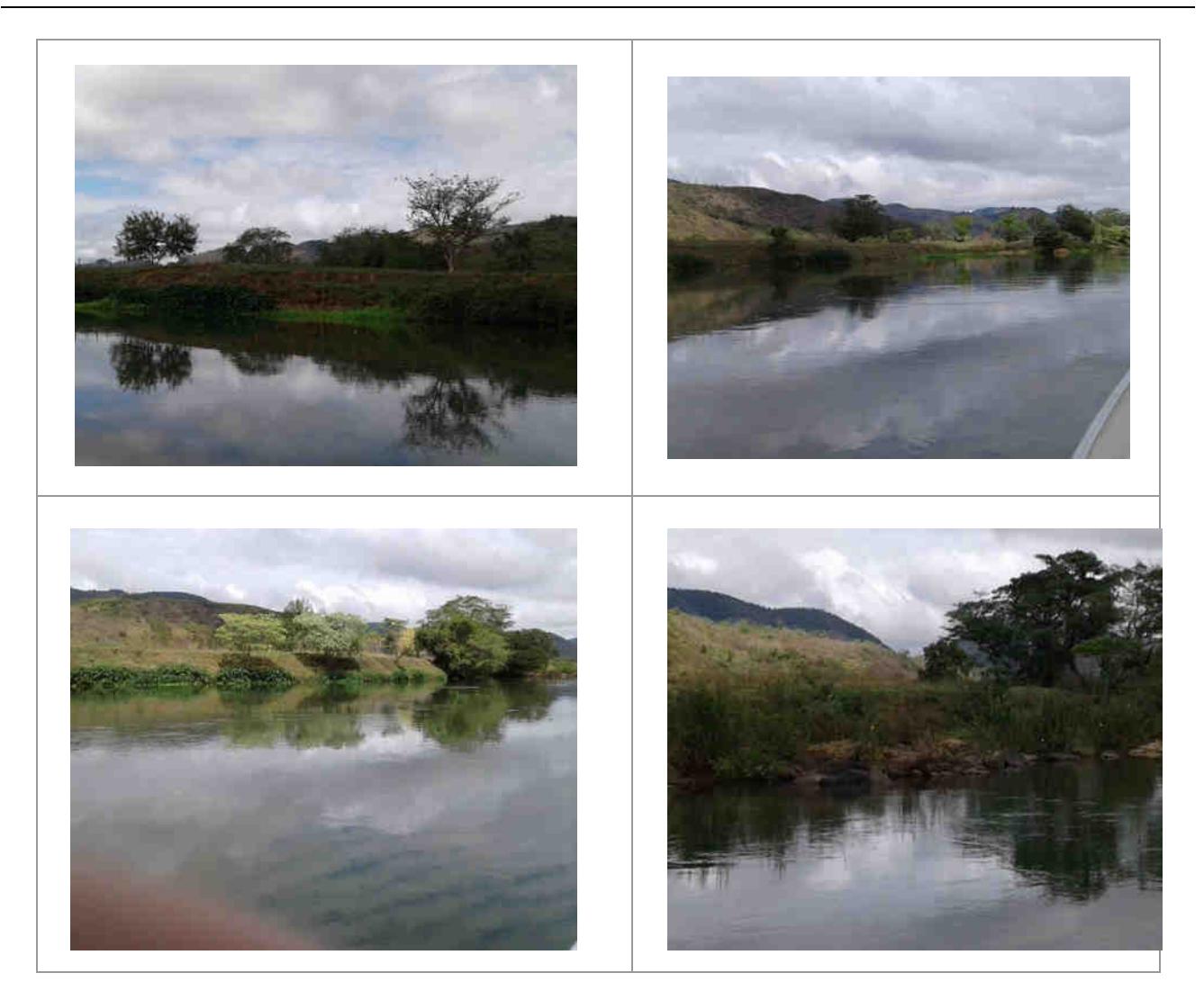

Na figura a seguir são identificadas as ilhas localizadas a montante do barramento da UHE Itaocara I entre os códigos IL-167 a IL-178.

### **Usina Hidrelétrica Itaocara S.A. UHE Itaocara I**

Matriz: Avenida Marechal Floriano, n. 168, 2º andar, Parte, Bloco 1, Corredor D, Centro – Rio de Janeiro / RJ – CEP 20.080-002 Filial: Rua Marechal Floriano Peixoto, n. 152, Jardim da Aldeia – Itaocara / RJ – CEP 28.570-000 – 0800-282-2974

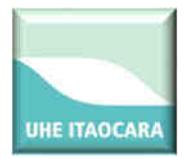

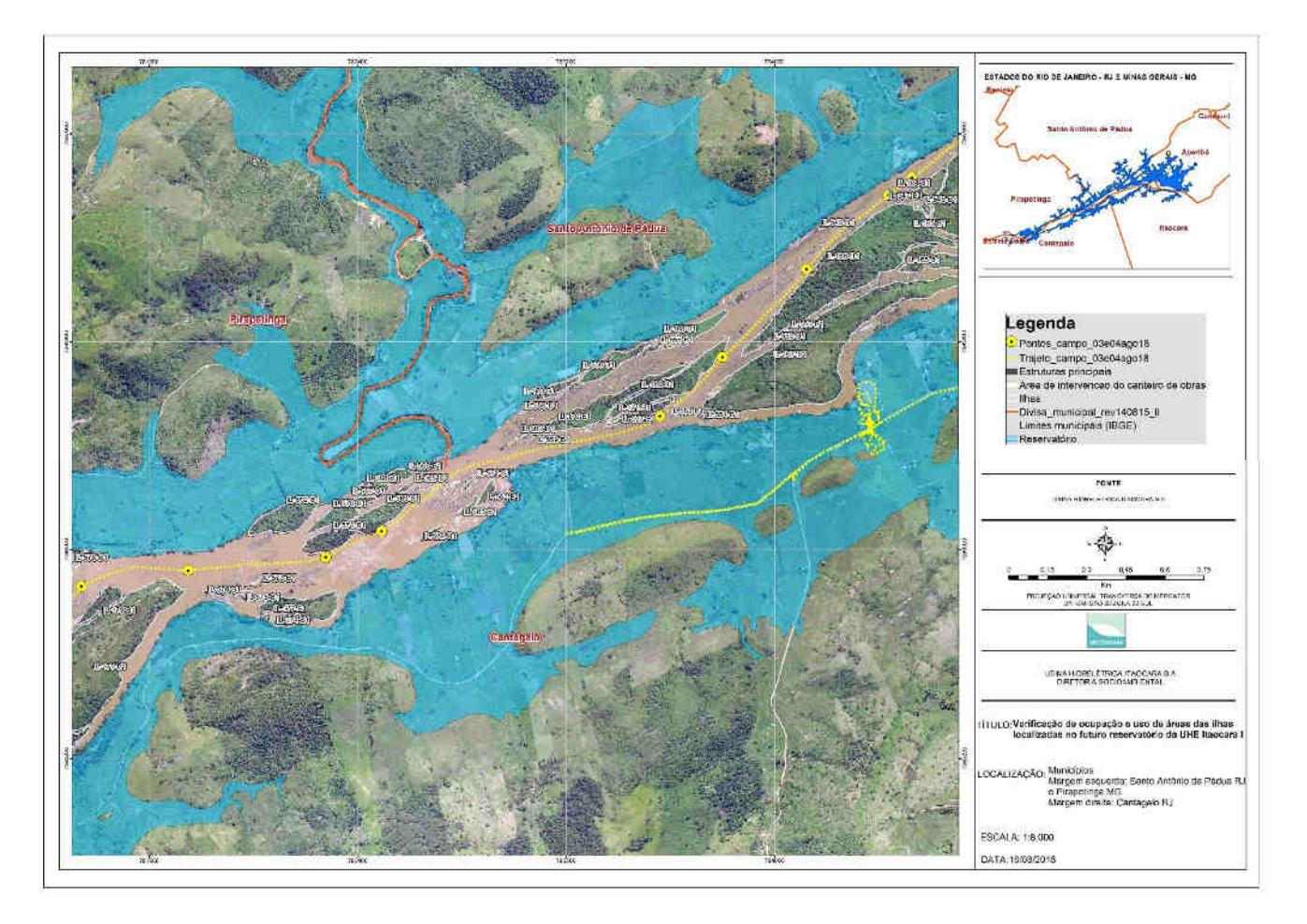

IL167, IL168, IL169, IL170, IL171, IL172, IL173, IL177, IL178: ilhas localizadas na ADA, sem ocupação e com regeneração natural. Coordenadas UTM: 784205- 7597111/ 783771- 7596716.

**Usina Hidrelétrica Itaocara S.A. UHE Itaocara I** 

Matriz: Avenida Marechal Floriano, n. 168, 2º andar, Parte, Bloco 1, Corredor D, Centro – Rio de Janeiro / RJ – CEP 20.080-002 Filial: Rua Marechal Floriano Peixoto, n. 152, Jardim da Aldeia – Itaocara / RJ – CEP 28.570-000 – 0800-282-2974

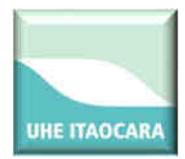

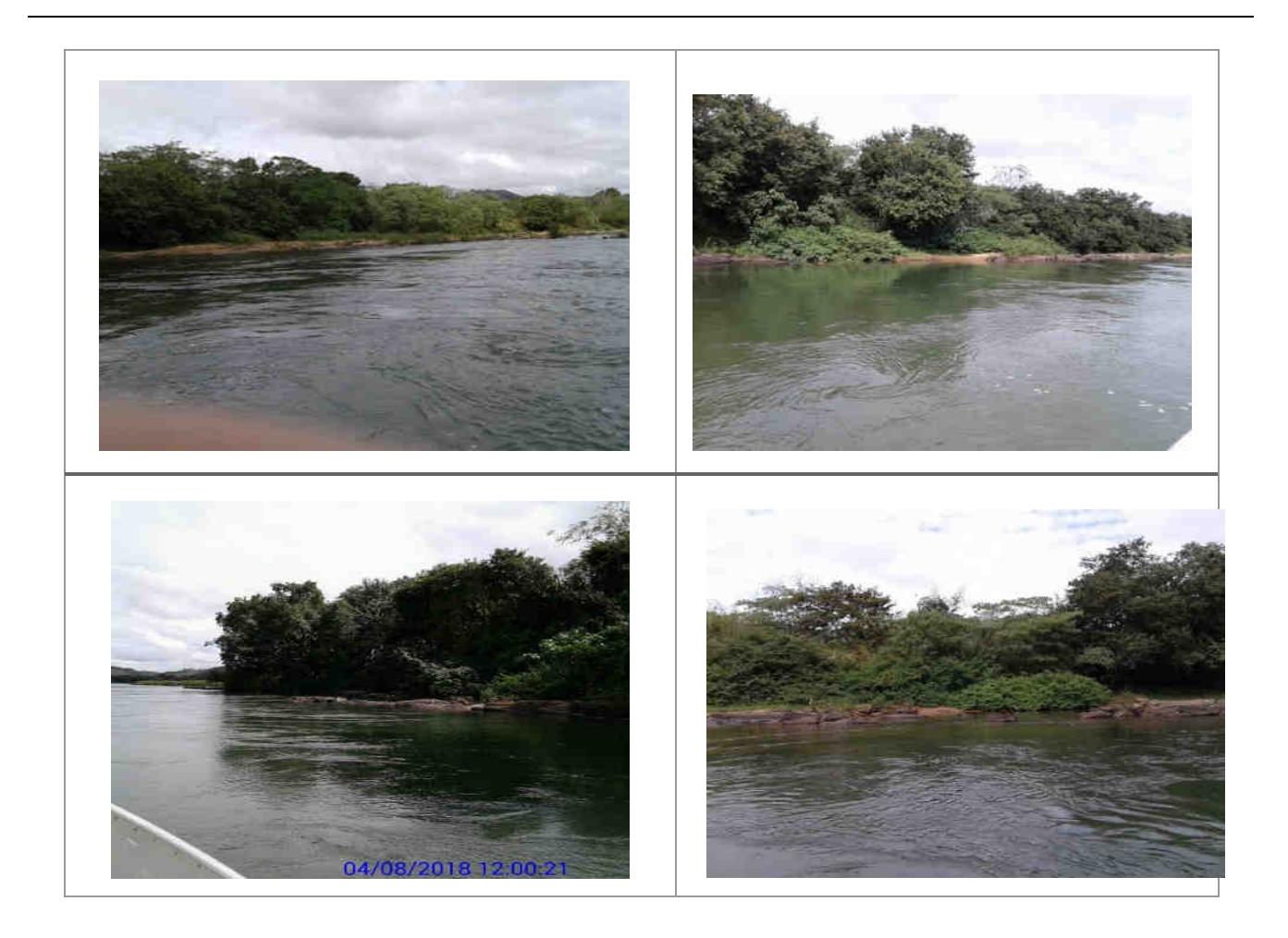

Na figura a seguir são identificadas as ilhas localizadas a montante do barramento da UHE Itaocara I entre os códigos IL-179 a IL-210.

### **Usina Hidrelétrica Itaocara S.A. UHE Itaocara I**

Matriz: Avenida Marechal Floriano, n. 168, 2º andar, Parte, Bloco 1, Corredor D, Centro – Rio de Janeiro / RJ – CEP 20.080-002 Filial: Rua Marechal Floriano Peixoto, n. 152, Jardim da Aldeia – Itaocara / RJ – CEP 28.570-000 – 0800-282-2974

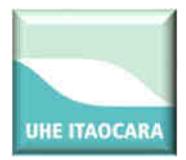

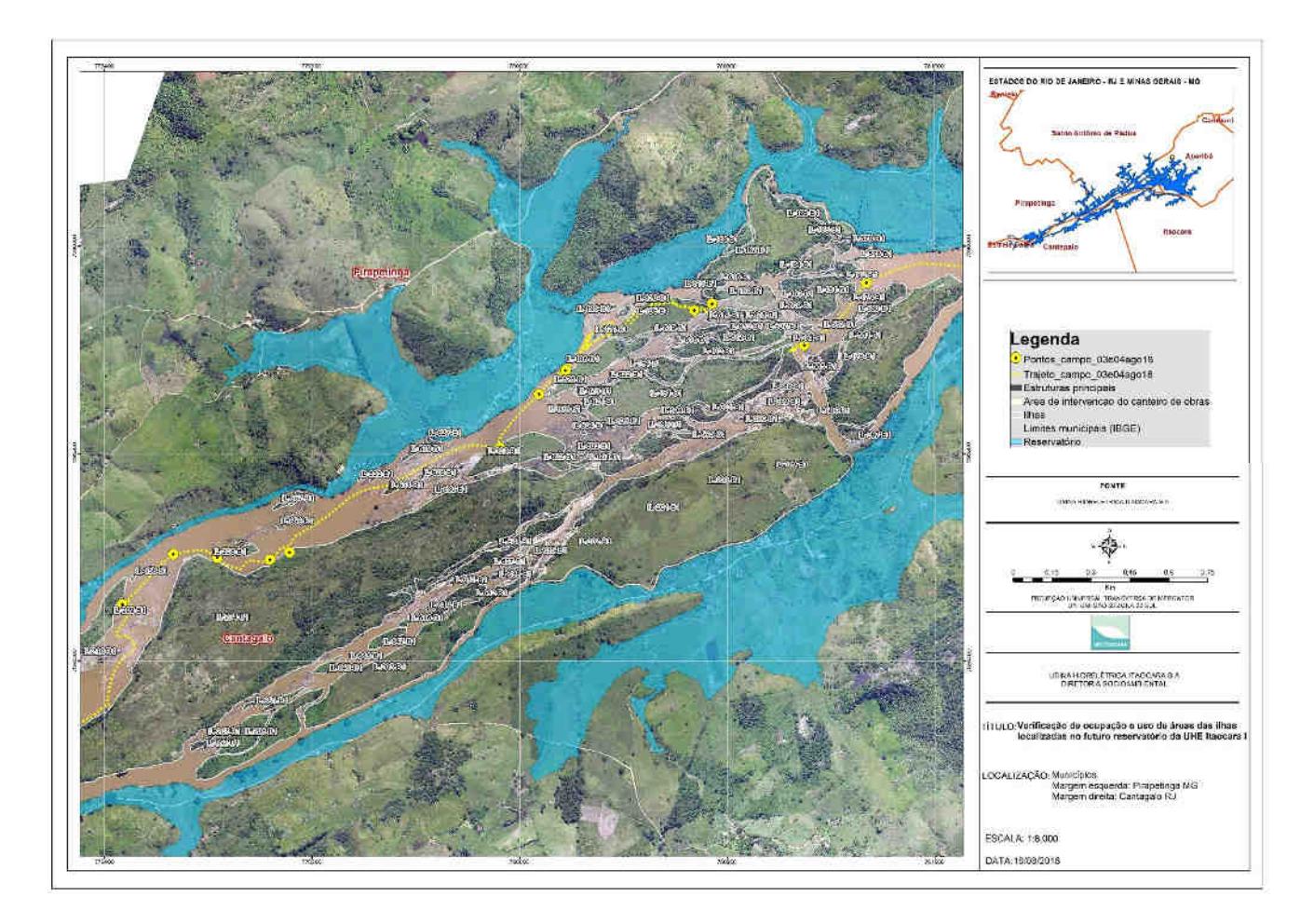

 IL179, IL180, IL181, IL182, IL183, IL184, IL185, IL186, IL187, IL188: ilhas localizadas na ADA, sem ocupação, com capoeira, afloramento rochoso e regeneração natural. Coordenadas UTM: 781705-7595873/781294-7595812/781054-7595571.

**Usina Hidrelétrica Itaocara S.A. UHE Itaocara I** 

Matriz: Avenida Marechal Floriano, n. 168, 2º andar, Parte, Bloco 1, Corredor D, Centro – Rio de Janeiro / RJ – CEP 20.080-002 Filial: Rua Marechal Floriano Peixoto, n. 152, Jardim da Aldeia – Itaocara / RJ – CEP 28.570-000 – 0800-282-2974

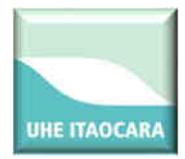

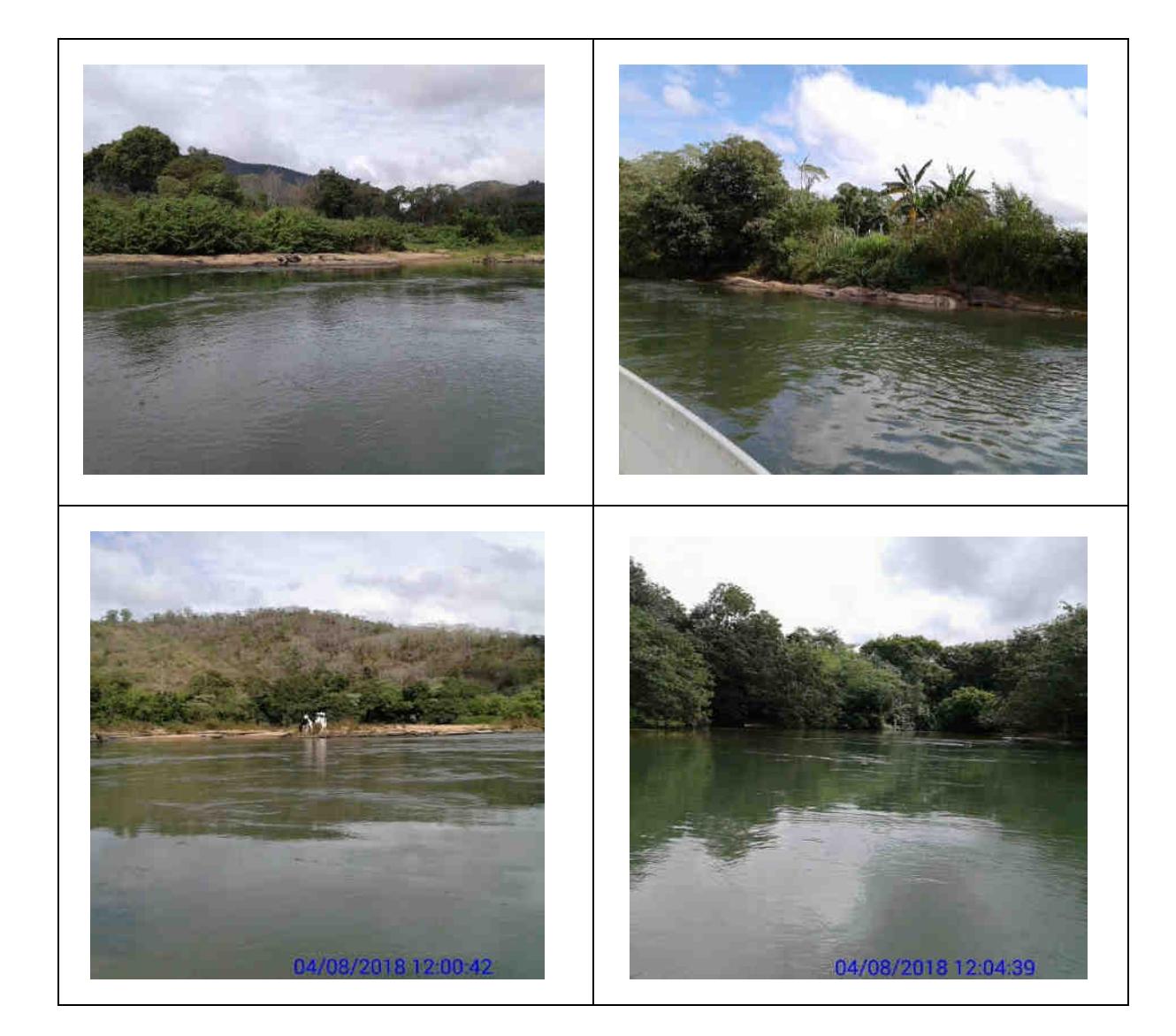

### **Usina Hidrelétrica Itaocara S.A. UHE Itaocara I**

Matriz: Avenida Marechal Floriano, n. 168, 2º andar, Parte, Bloco 1, Corredor D, Centro – Rio de Janeiro / RJ – CEP 20.080-002 Filial: Rua Marechal Floriano Peixoto, n. 152, Jardim da Aldeia – Itaocara / RJ – CEP 28.570-000 – 0800-282-2974

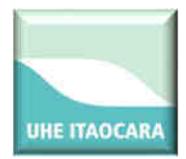

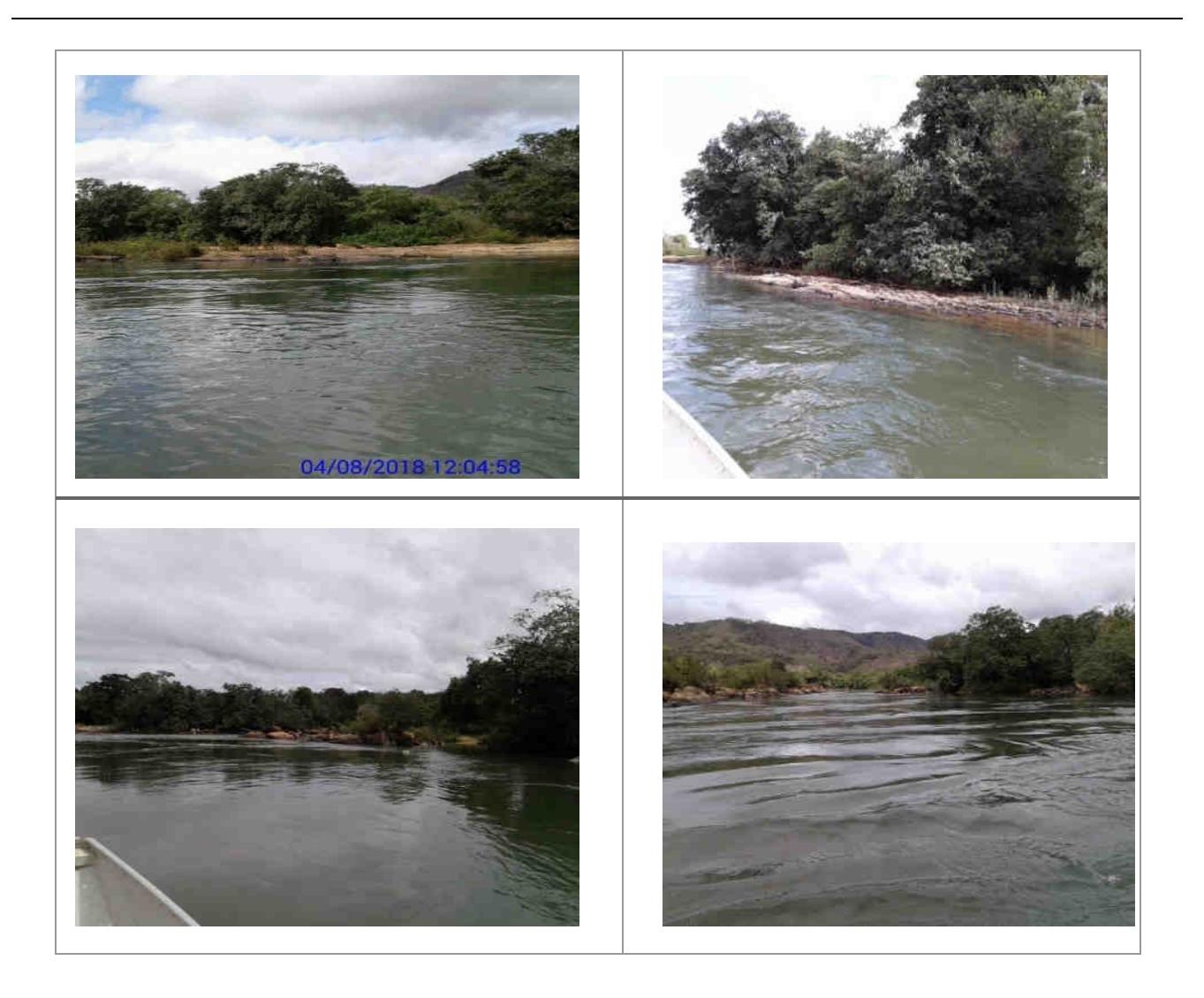

IL189, IL190 IL191, IL192, IL193 IL194, IL195, IL196: ilhas localizadas na ADA, sem ocupação, com plantio de culturas perenes/anuais e o entorno regeneração natural. Não foram localizados ocupantes/donos de plantios no momento da vistoria. Coordenadas UTM: 780700- 7595731/780630-7595706.

### **Usina Hidrelétrica Itaocara S.A. UHE Itaocara I**

Matriz: Avenida Marechal Floriano, n. 168, 2º andar, Parte, Bloco 1, Corredor D, Centro – Rio de Janeiro / RJ – CEP 20.080-002 Filial: Rua Marechal Floriano Peixoto, n. 152, Jardim da Aldeia – Itaocara / RJ – CEP 28.570-000 – 0800-282-2974

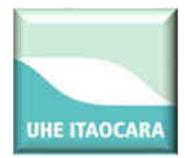

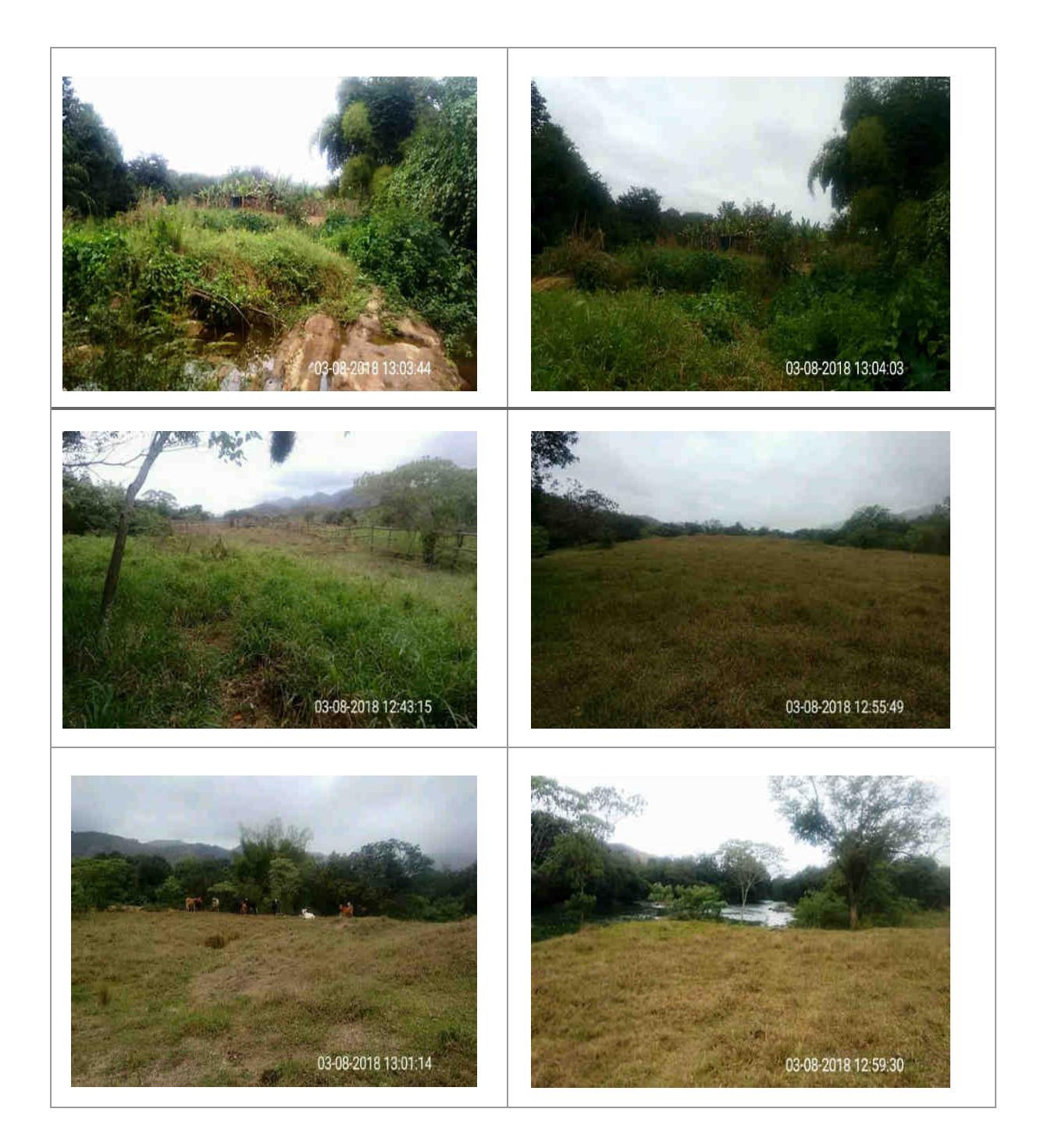

### **Usina Hidrelétrica Itaocara S.A. UHE Itaocara I**

Matriz: Avenida Marechal Floriano, n. 168, 2º andar, Parte, Bloco 1, Corredor D, Centro – Rio de Janeiro / RJ – CEP 20.080-002 Filial: Rua Marechal Floriano Peixoto, n. 152, Jardim da Aldeia – Itaocara / RJ – CEP 28.570-000 – 0800-282-2974

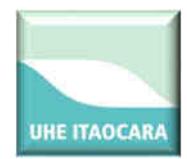

**UHE ITAOCARA S.A.** 

IL197, IL198, IL199, IL200, IL201, IL202, IL203: ilhas localizadas na ADA, sem ocupação, com pastagem e regeneração natural. Há vestígios de plantio de culturas perenes ou manejo de pastagem devido à presença de equipamentos de irrigação na área da ilha. No Relatório de Vistoria de 2017 foi constatado que a área era explorada apenas como pastagem. No momento da vistoria não foram localizados ocupantes/donos de plantios. Coordenadas UTM: 779881-7595176/780134-7595475.

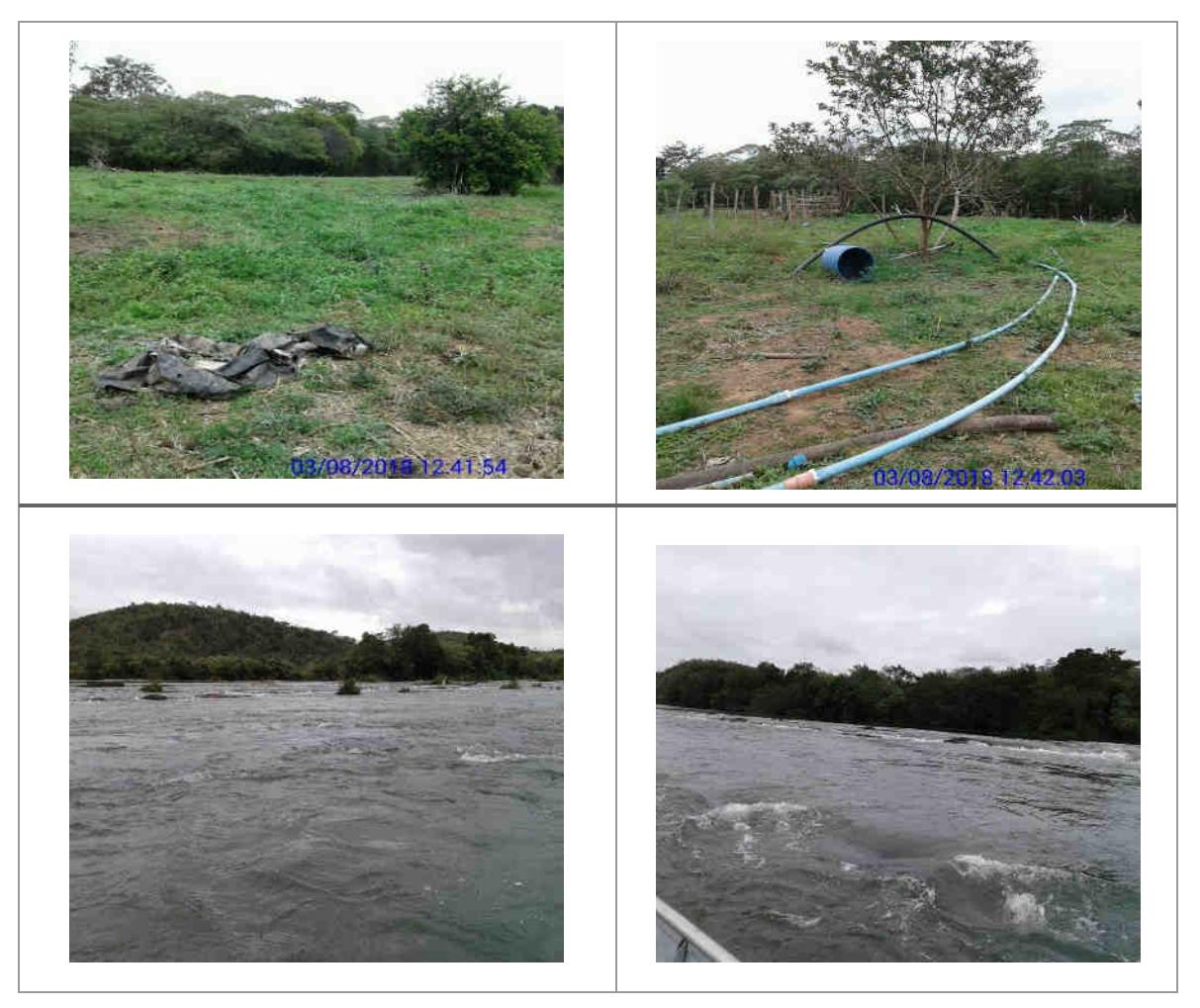

IL204, IL205, IL206, IL207, IL208: ilhas localizadas na ADA, sem ocupação, com pastagem, mata ciliar e regeneração natural: Coordenadas UTM: 778791-7594749/779069-7594769.

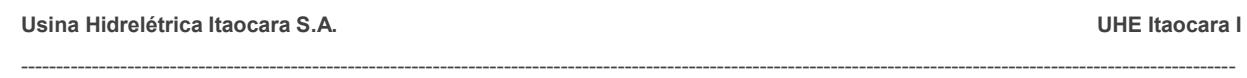

Matriz: Avenida Marechal Floriano, n. 168, 2º andar, Parte, Bloco 1, Corredor D, Centro – Rio de Janeiro / RJ – CEP 20.080-002 Filial: Rua Marechal Floriano Peixoto, n. 152, Jardim da Aldeia – Itaocara / RJ – CEP 28.570-000 – 0800-282-2974

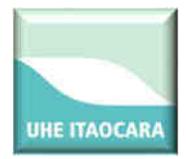

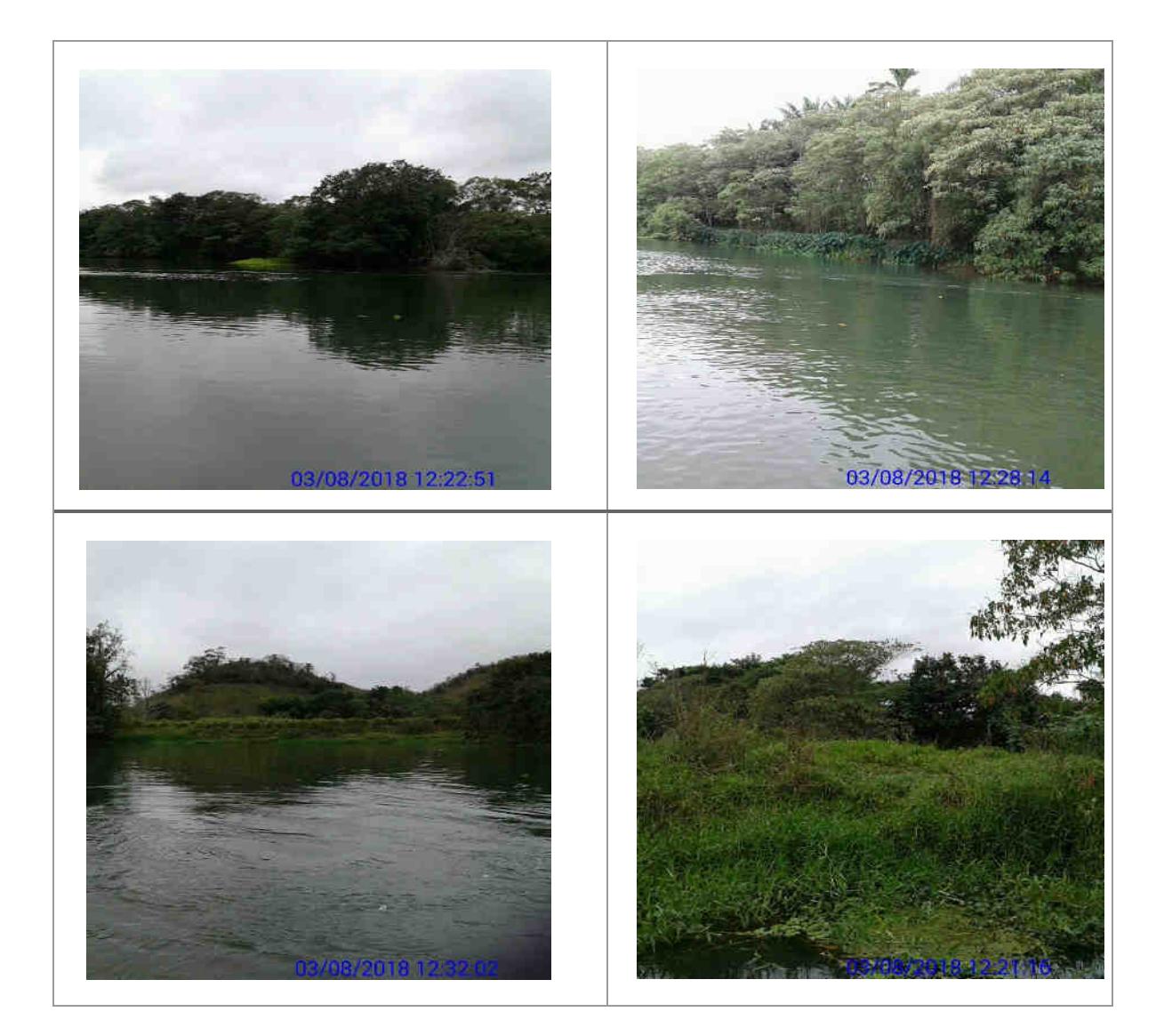

### **Usina Hidrelétrica Itaocara S.A. UHE Itaocara I**

Matriz: Avenida Marechal Floriano, n. 168, 2º andar, Parte, Bloco 1, Corredor D, Centro – Rio de Janeiro / RJ – CEP 20.080-002 Filial: Rua Marechal Floriano Peixoto, n. 152, Jardim da Aldeia – Itaocara / RJ – CEP 28.570-000 – 0800-282-2974

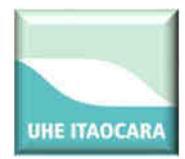

Na figura a seguir são identificadas as ilhas localizadas a montante do barramento da UHE Itaocara I entre os códigos IL-209 a IL-219.

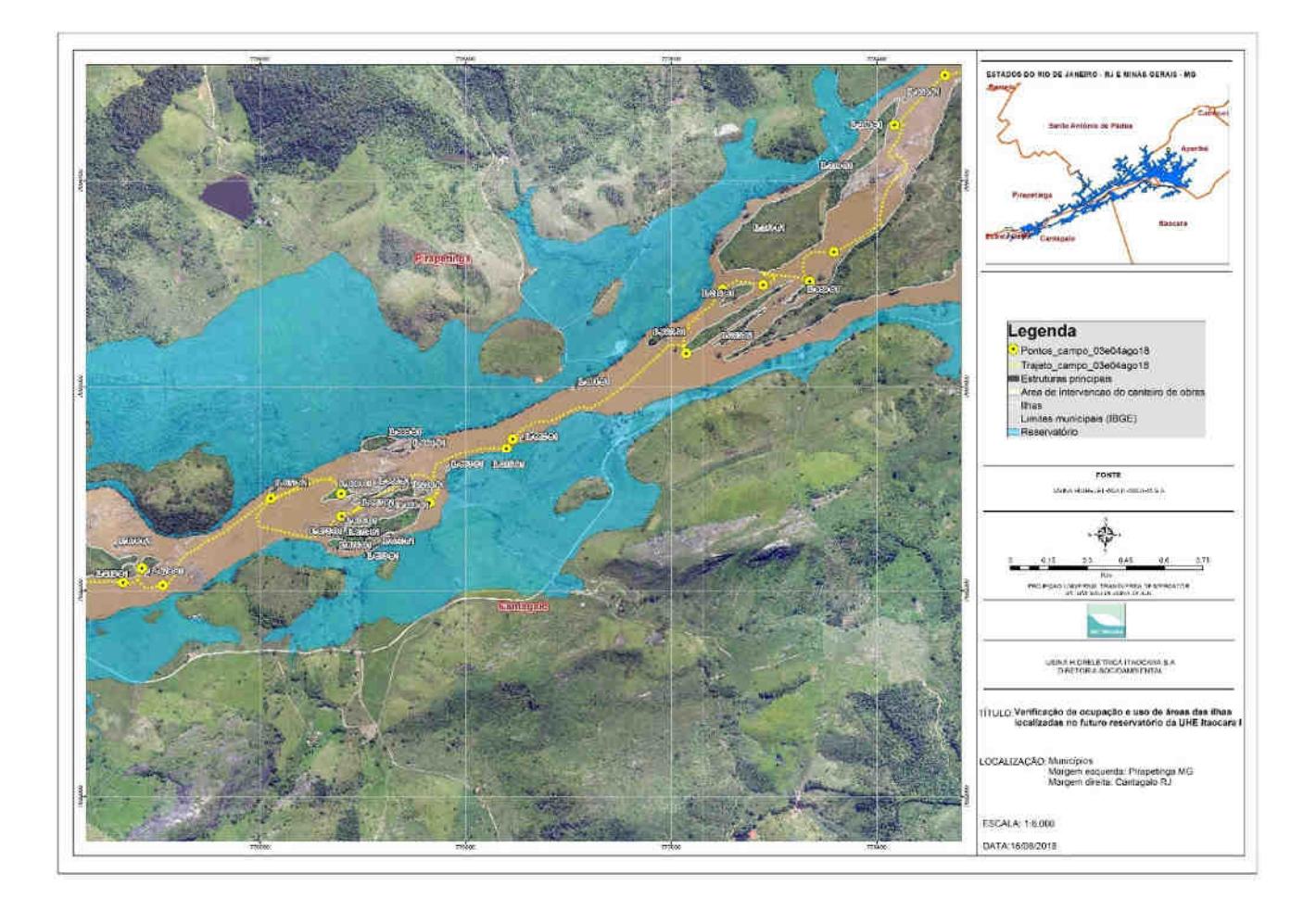

IL209, IL210, IL211, IL212, IL213, IL214: ilhas localizadas na ADA, sem ocupação, com pastagem, mata ciliar e regeneração natural: Coordenadas UTM: 777615-7593681/778095- 7593961.

### **Usina Hidrelétrica Itaocara S.A. UHE Itaocara I**

Matriz: Avenida Marechal Floriano, n. 168, 2º andar, Parte, Bloco 1, Corredor D, Centro – Rio de Janeiro / RJ – CEP 20.080-002 Filial: Rua Marechal Floriano Peixoto, n. 152, Jardim da Aldeia – Itaocara / RJ – CEP 28.570-000 – 0800-282-2974

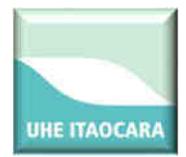

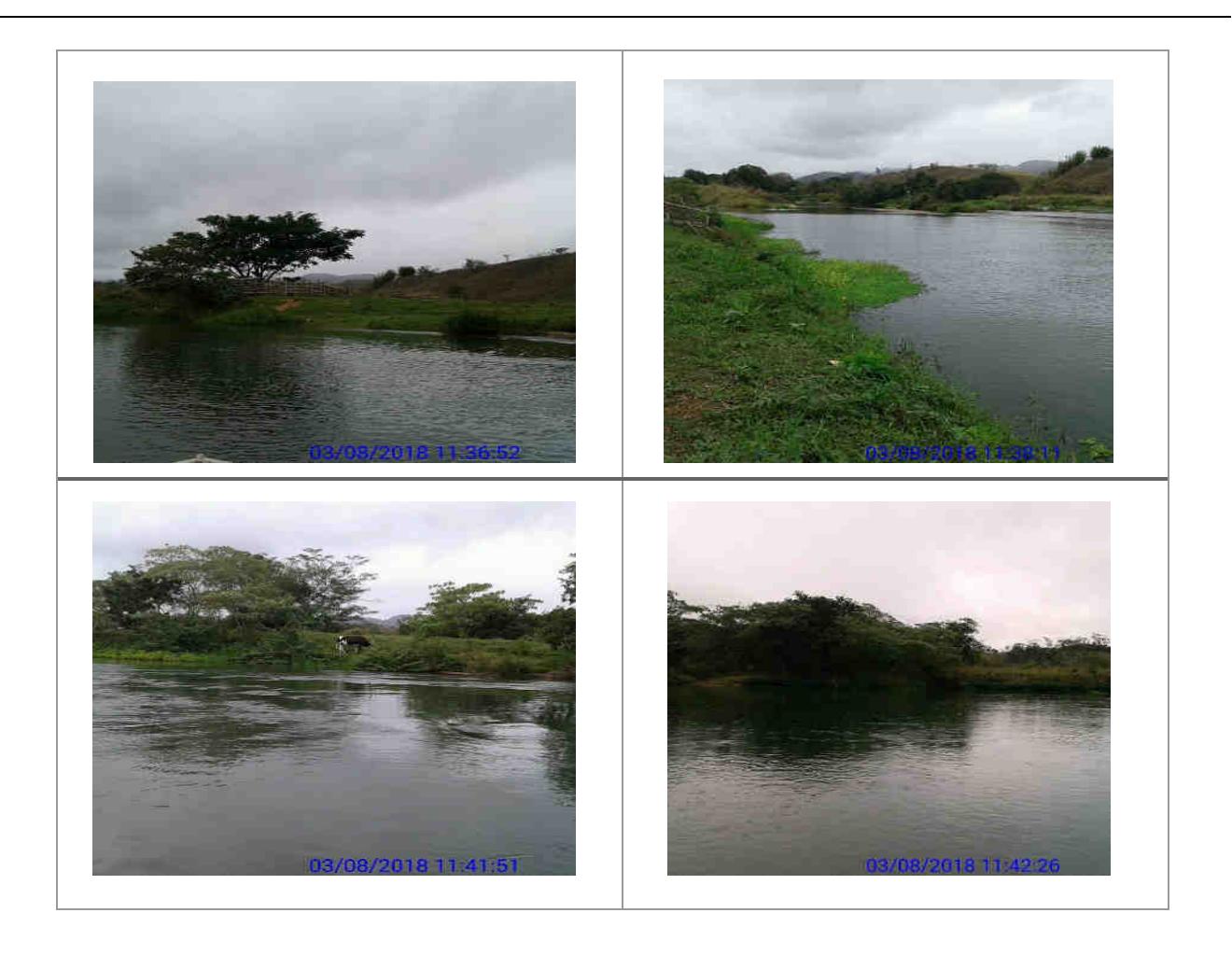

IL215, IL216, IL217, IL218, IL219: ilhas localizadas na ADA, sem ocupação, plantio de culturas perenes/anuais, benfeitorias não-reprodutivas, pastagem, capoeira e regeneração natural. Não foram localizados ocupantes/donos de plantios no momento da vistoria. Coordenadas UTM: 776272-7593129/776273-7593042.

### **Usina Hidrelétrica Itaocara S.A. UHE Itaocara I**

Matriz: Avenida Marechal Floriano, n. 168, 2º andar, Parte, Bloco 1, Corredor D, Centro – Rio de Janeiro / RJ – CEP 20.080-002 Filial: Rua Marechal Floriano Peixoto, n. 152, Jardim da Aldeia – Itaocara / RJ – CEP 28.570-000 – 0800-282-2974

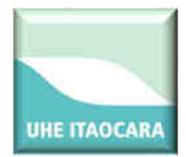

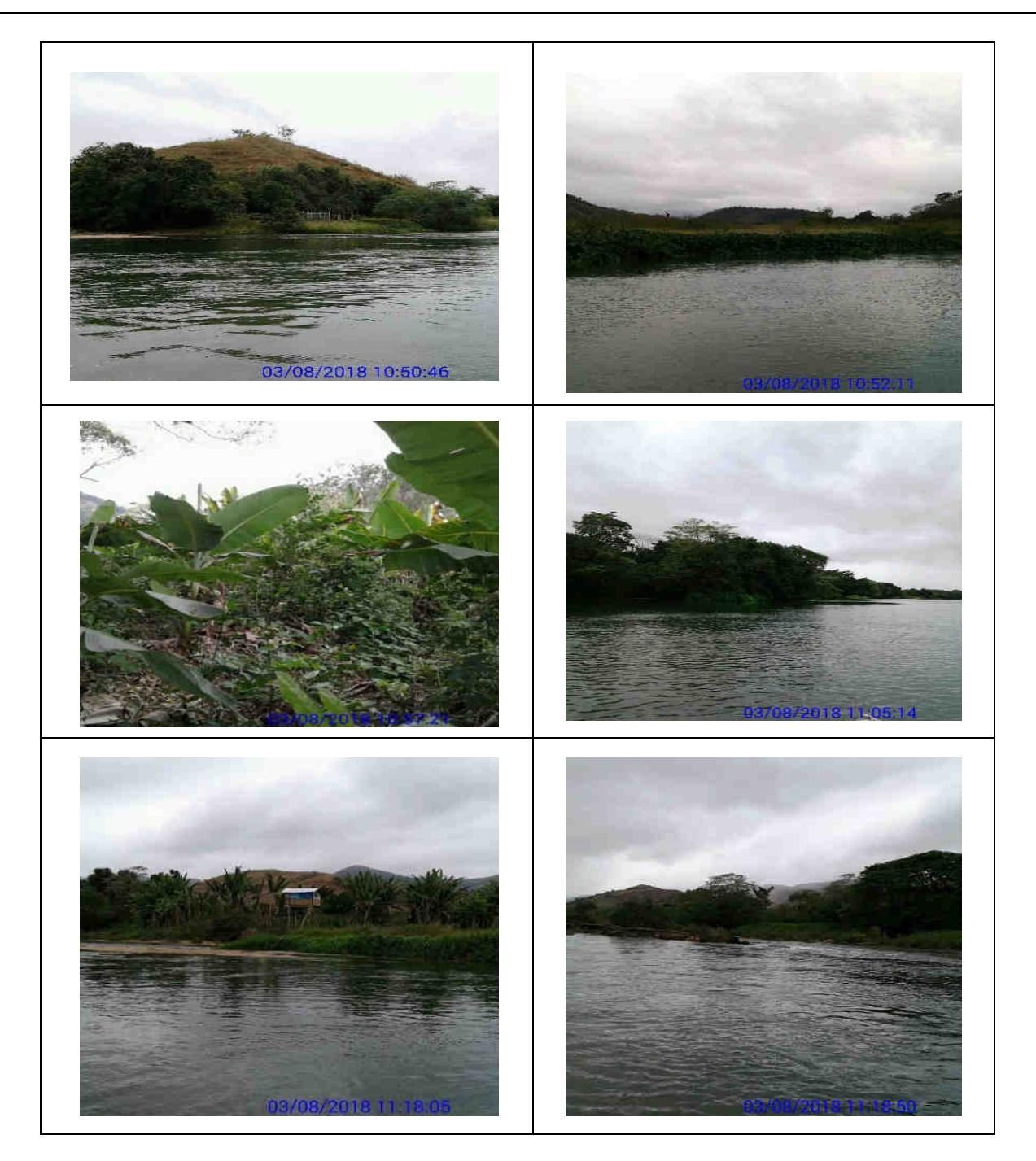

Na figura a seguir são identificadas as ilhas localizadas a montante do barramento da UHE Itaocara I, no remanso do futuro reservatório, entre os códigos IL-219 a IL-250.

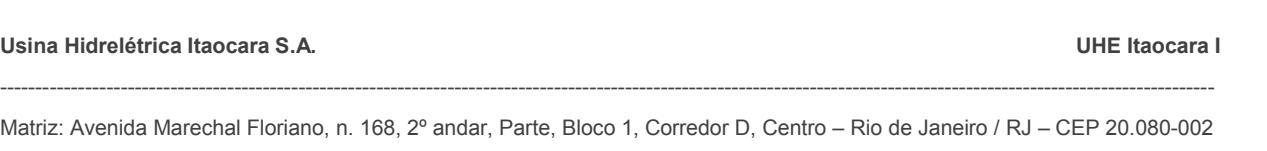

Filial: Rua Marechal Floriano Peixoto, n. 152, Jardim da Aldeia – Itaocara / RJ – CEP 28.570-000 – 0800-282-2974

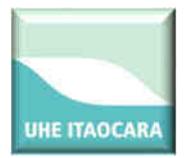

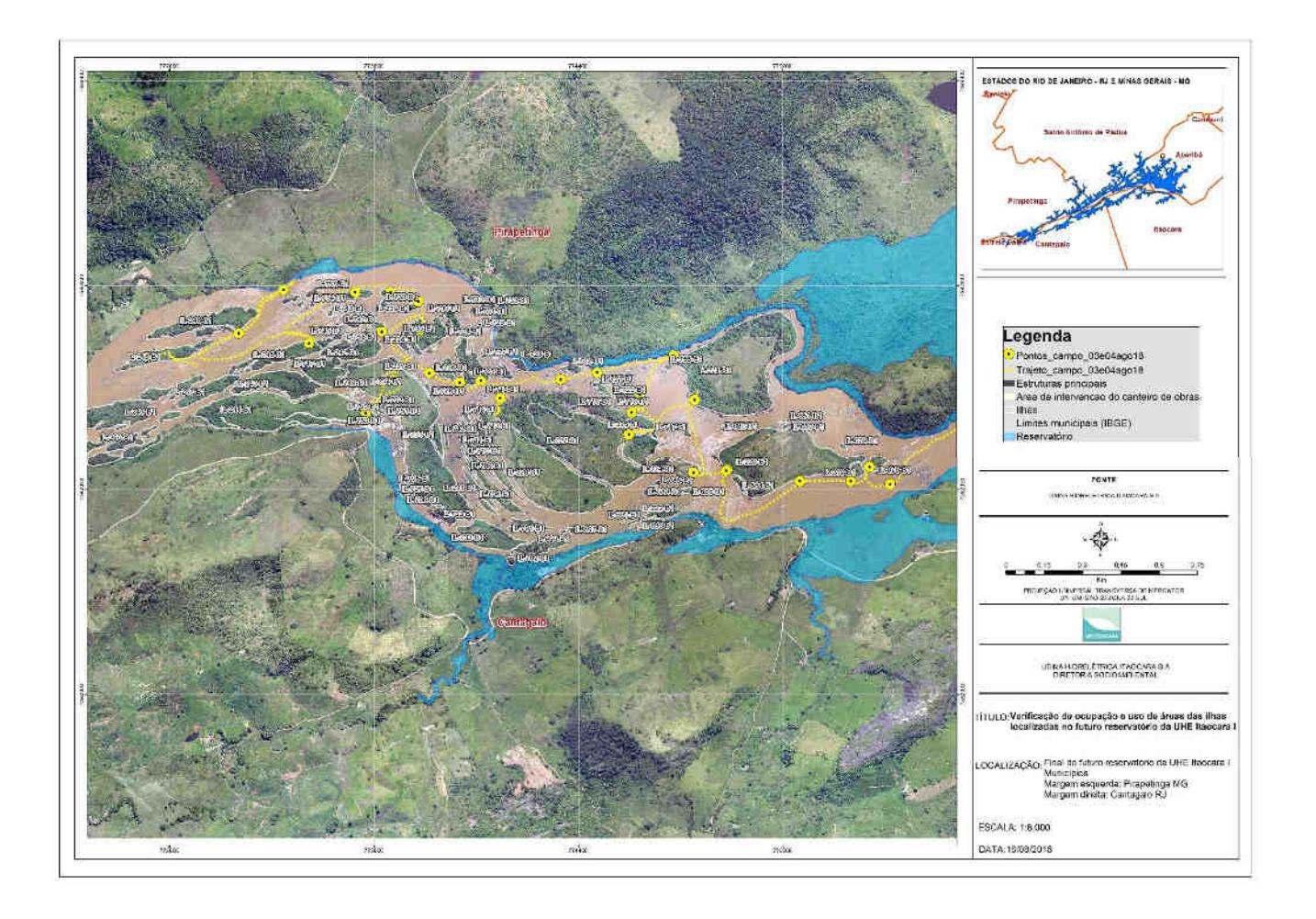

IL220, IL221, IL222, IL223, IL224, IL225, IL226, IL227, IL228, IL229, IL230, IL231, IL233, IL232: ilhas localizadas na ADA, sem ocupação, com plantio de culturas perenes/anuais, pastagem, benfeitorias não-reprodutivas e regeneração natural. Nessa vistoria não foram localizados ocupantes/donos de plantios.

As ilhas IL222, IL224, IL228 e IL232 são exploradas com atividades agrícolas pelo Sr. Ernani Bastos que estava presente no local no momento da vistoria. Coordenadas UTM:774599- 7593128/774555-7592972/774807-7592818/774934-7592825.

### **Usina Hidrelétrica Itaocara S.A. UHE Itaocara I**

Matriz: Avenida Marechal Floriano, n. 168, 2º andar, Parte, Bloco 1, Corredor D, Centro – Rio de Janeiro / RJ – CEP 20.080-002 Filial: Rua Marechal Floriano Peixoto, n. 152, Jardim da Aldeia – Itaocara / RJ – CEP 28.570-000 – 0800-282-2974

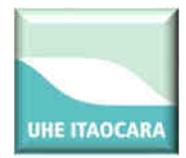

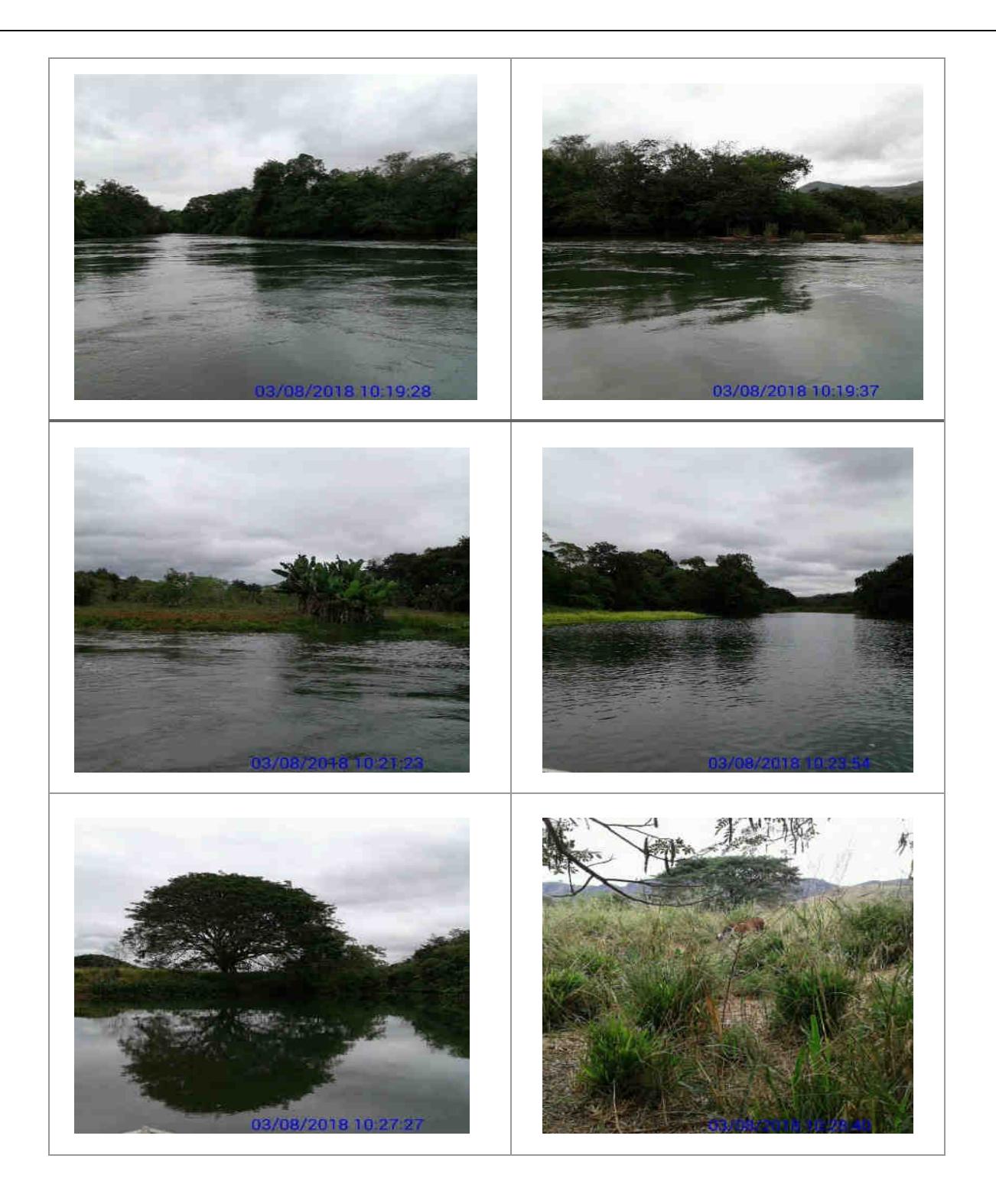

### **Usina Hidrelétrica Itaocara S.A. UHE Itaocara I**

Matriz: Avenida Marechal Floriano, n. 168, 2º andar, Parte, Bloco 1, Corredor D, Centro – Rio de Janeiro / RJ – CEP 20.080-002 Filial: Rua Marechal Floriano Peixoto, n. 152, Jardim da Aldeia – Itaocara / RJ – CEP 28.570-000 – 0800-282-2974

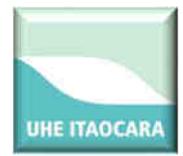

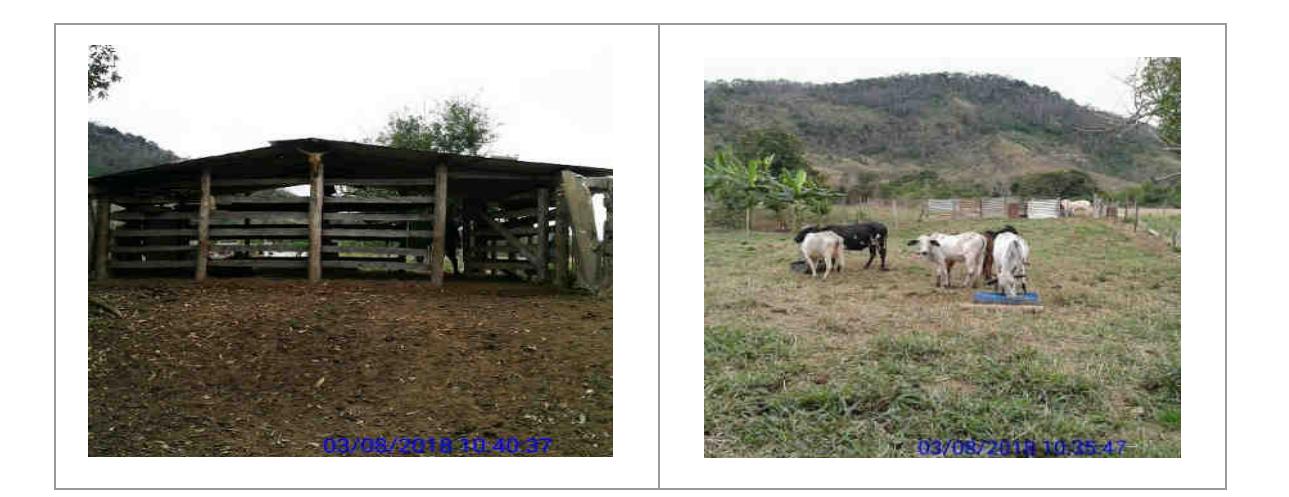

IL234, IL235 IL236, IL237, IL240, IL242, IL243, IL244: ilhas localizadas na ADA/APP, sem ocupação, plantio de culturas perenes/anuais, pastagem, barraco de veraneio, capoeira, afloramento rochoso e regeneração natural. Não foram localizados ocupantes/donos de plantios no momento da vistoria. Coordenadas UTM: 773588-7593373/773634- 7593186/773524-7593056/773774-7593212/773893-7593175.

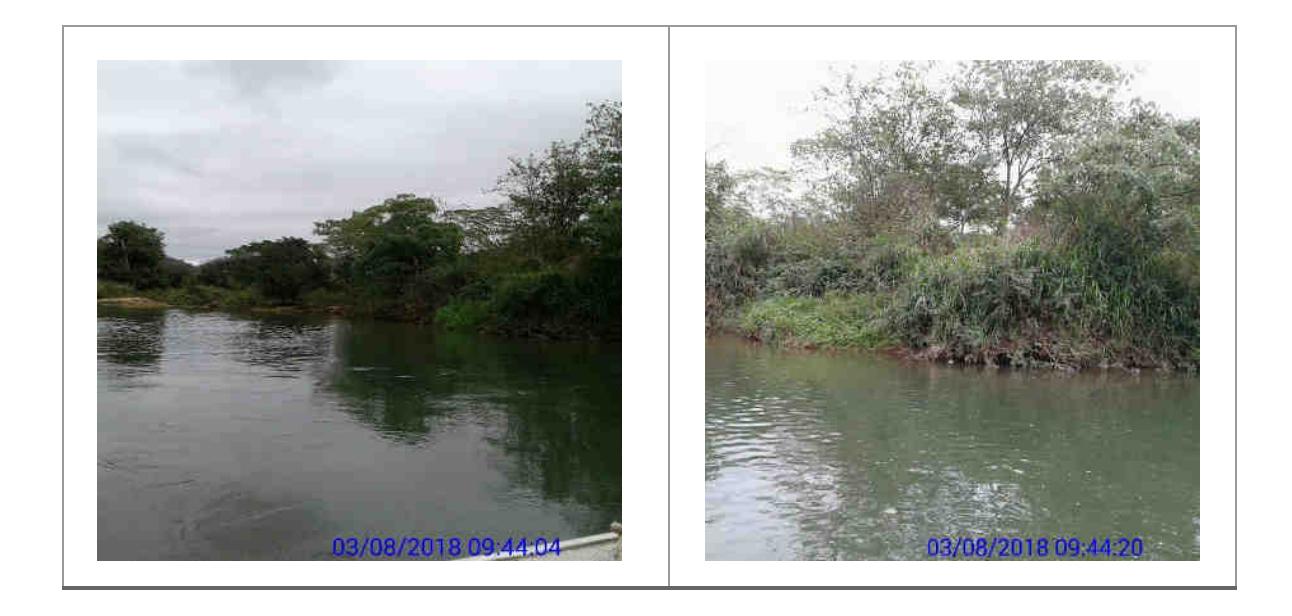

### **Usina Hidrelétrica Itaocara S.A. UHE Itaocara I**

Matriz: Avenida Marechal Floriano, n. 168, 2º andar, Parte, Bloco 1, Corredor D, Centro – Rio de Janeiro / RJ – CEP 20.080-002 Filial: Rua Marechal Floriano Peixoto, n. 152, Jardim da Aldeia – Itaocara / RJ – CEP 28.570-000 – 0800-282-2974

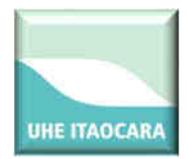

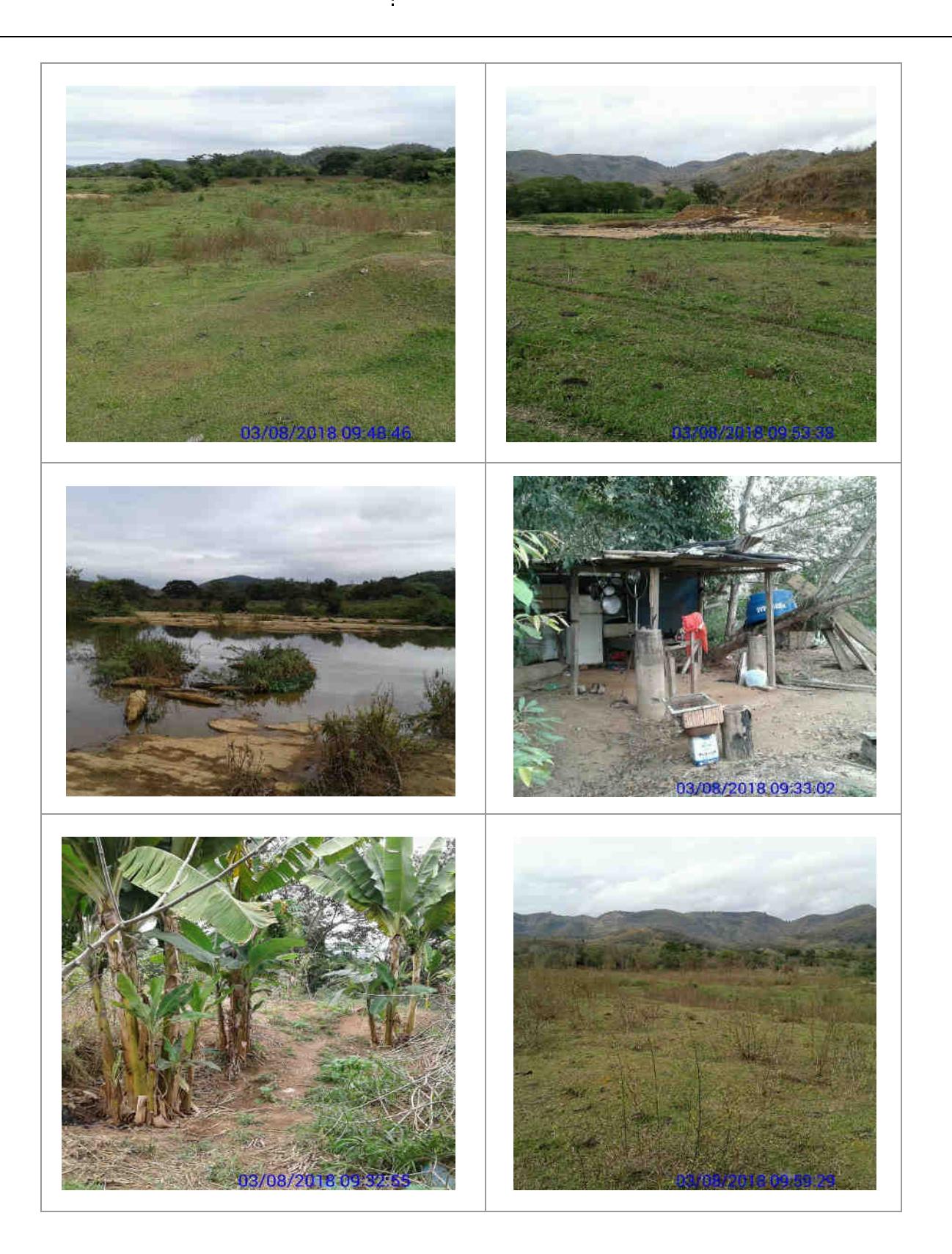

### **Usina Hidrelétrica Itaocara S.A. UHE Itaocara I**

Matriz: Avenida Marechal Floriano, n. 168, 2º andar, Parte, Bloco 1, Corredor D, Centro – Rio de Janeiro / RJ – CEP 20.080-002 Filial: Rua Marechal Floriano Peixoto, n. 152, Jardim da Aldeia – Itaocara / RJ – CEP 28.570-000 – 0800-282-2974

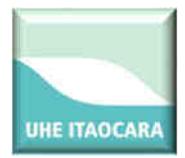

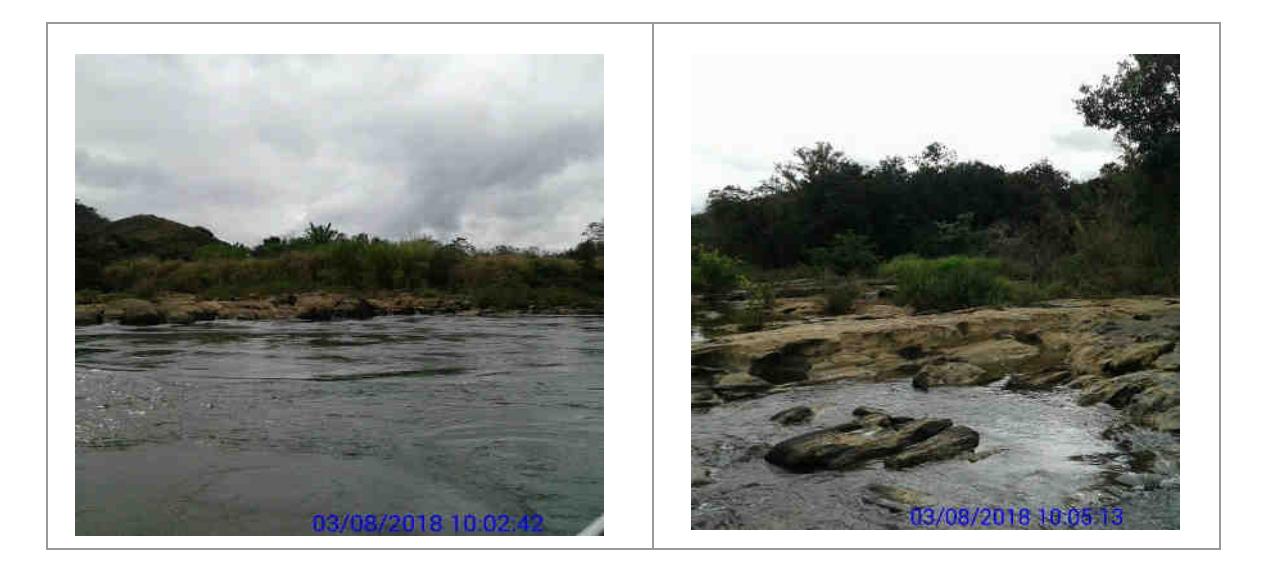

IL238, IL239, IL241: ilhas localizadas na ADA, sem ocupação, plantio de culturas perenes/anuais, barraco de veraneio, capoeira e regeneração natural. Não foram localizados ocupantes/donos de plantios no momento da vistoria. Coordenadas UTM:773483- 7593528/773622-7593527/773729-7593492.

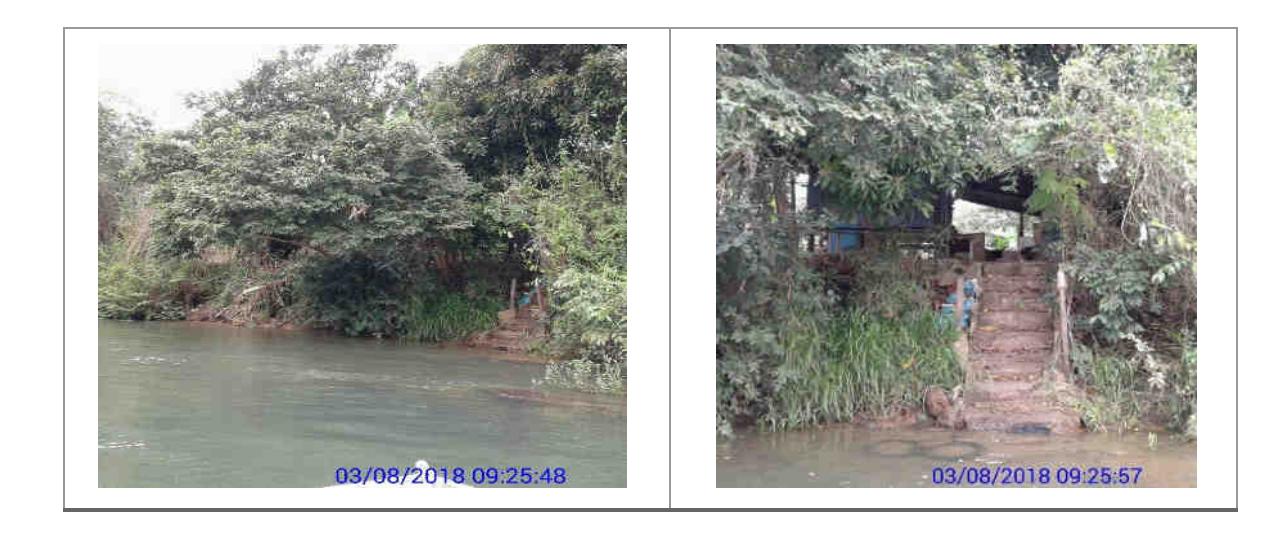

### **Usina Hidrelétrica Itaocara S.A. UHE Itaocara I**

Matriz: Avenida Marechal Floriano, n. 168, 2º andar, Parte, Bloco 1, Corredor D, Centro – Rio de Janeiro / RJ – CEP 20.080-002 Filial: Rua Marechal Floriano Peixoto, n. 152, Jardim da Aldeia – Itaocara / RJ – CEP 28.570-000 – 0800-282-2974

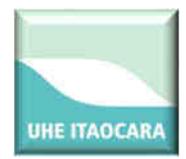

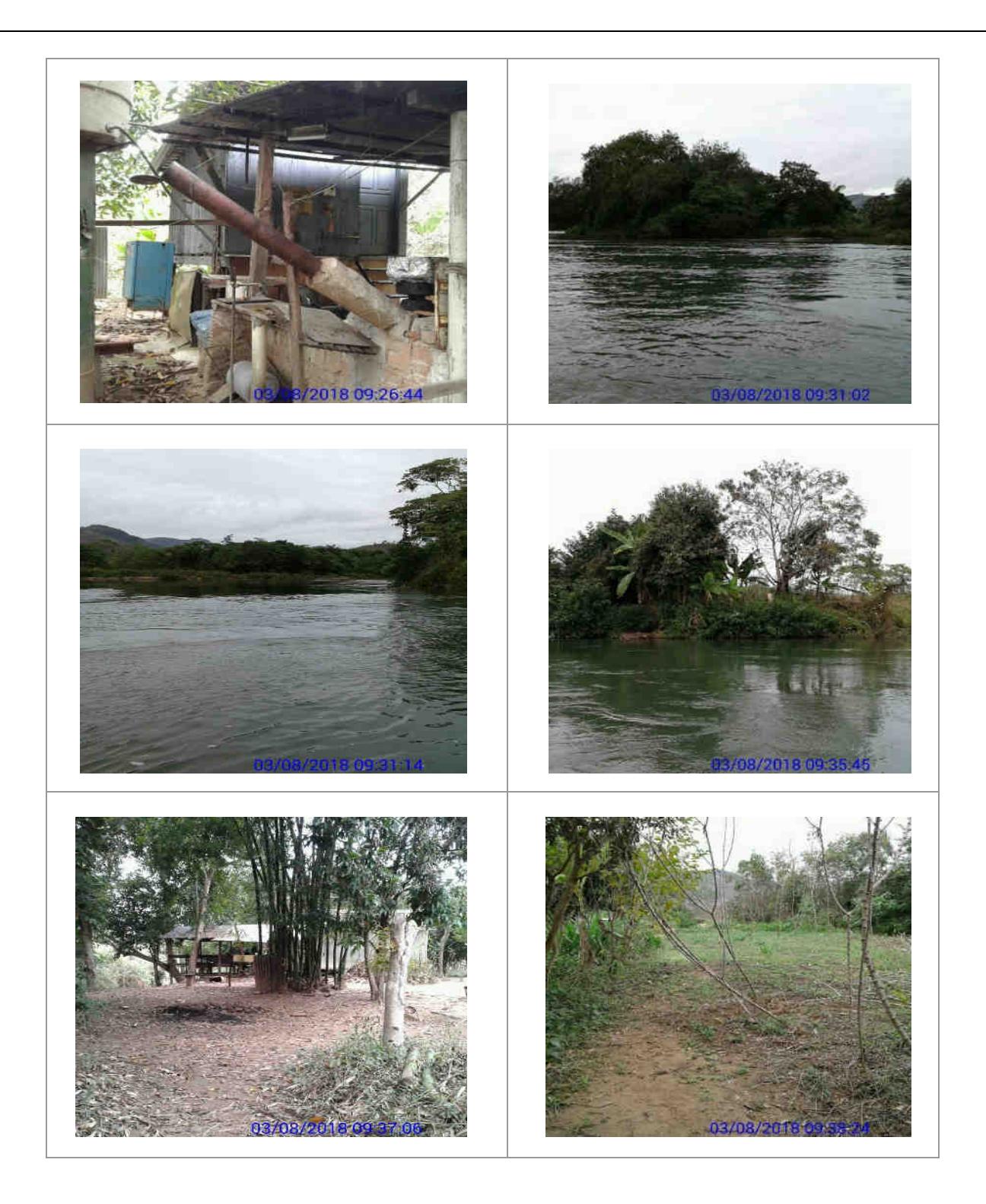

### **Usina Hidrelétrica Itaocara S.A. UHE Itaocara I**

Matriz: Avenida Marechal Floriano, n. 168, 2º andar, Parte, Bloco 1, Corredor D, Centro – Rio de Janeiro / RJ – CEP 20.080-002 Filial: Rua Marechal Floriano Peixoto, n. 152, Jardim da Aldeia – Itaocara / RJ – CEP 28.570-000 – 0800-282-2974

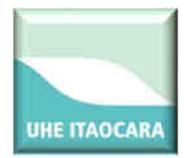

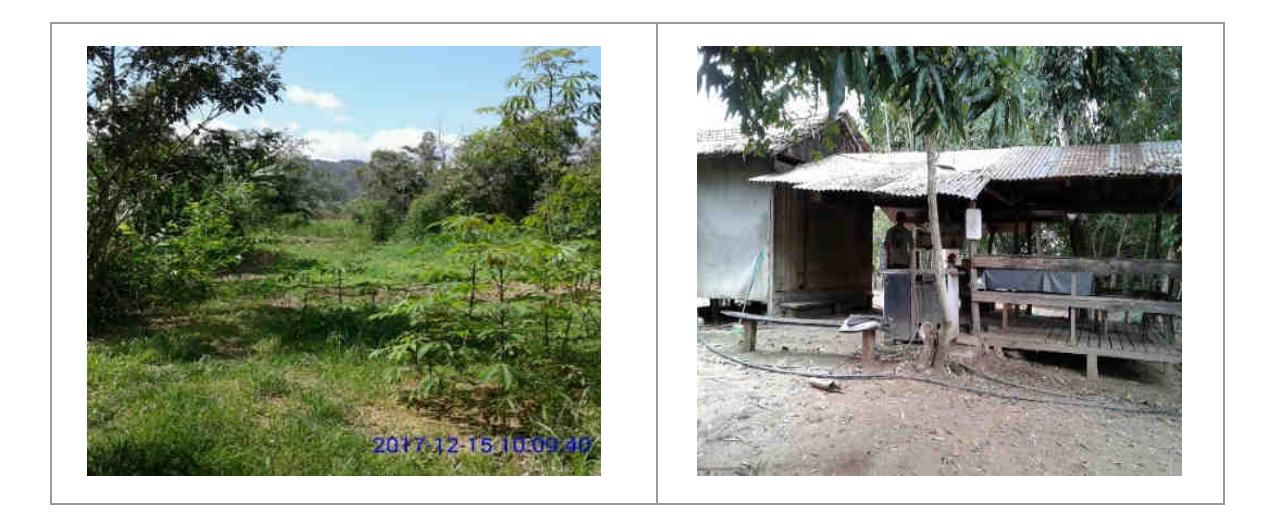

IL245, IL246, IL247, IL248: ilhas localizadas na APP/ADA, sem ocupação, com capoeira e regeneração natural. Coordenadas UTM: 772668-7593276/773026-7593368/773302- 7593329.

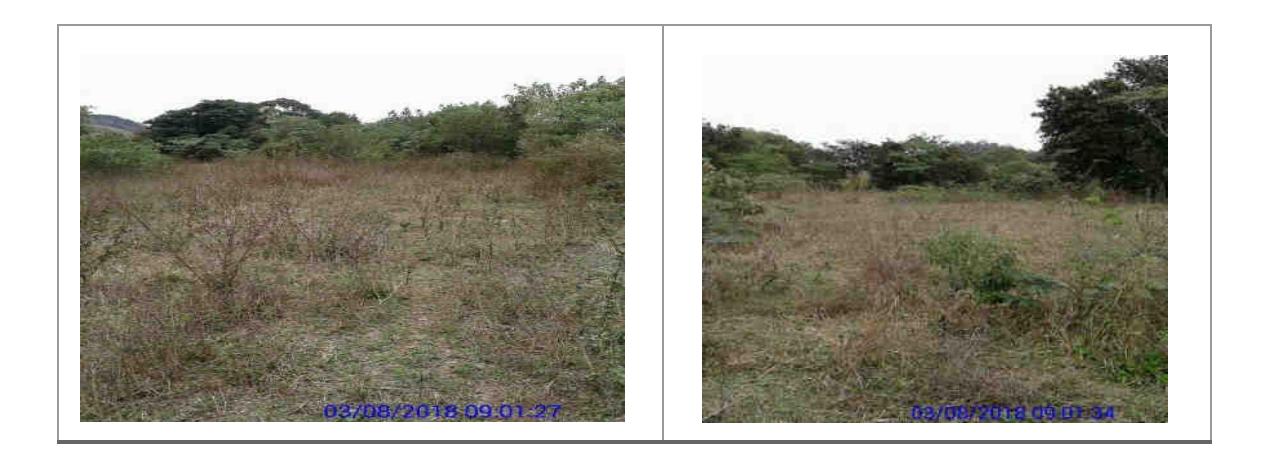

### **Usina Hidrelétrica Itaocara S.A. UHE Itaocara I**

Matriz: Avenida Marechal Floriano, n. 168, 2º andar, Parte, Bloco 1, Corredor D, Centro – Rio de Janeiro / RJ – CEP 20.080-002 Filial: Rua Marechal Floriano Peixoto, n. 152, Jardim da Aldeia – Itaocara / RJ – CEP 28.570-000 – 0800-282-2974

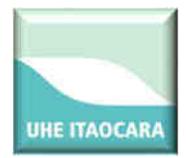

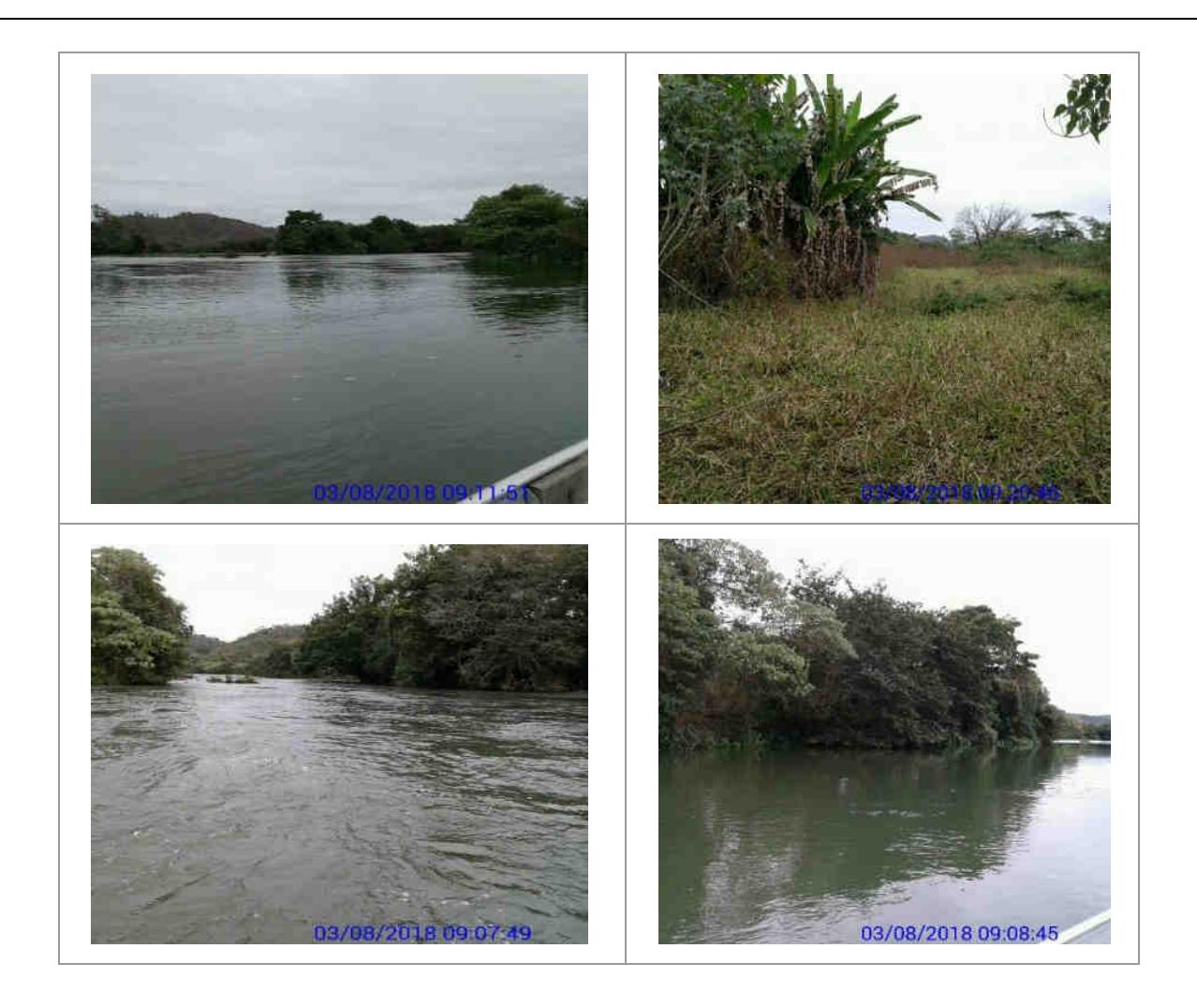

## **4. CONCLUSÃO**

Pelas informações obtidas durante as visitas nas ilhas localizadas a jusante do barramento, constatou-se a existência de apenas uma ocupação, que foi na ilha identificada pelo código IL035, cujo ocupante é o Sr. Grimaldo Rufino da Silva. Nas demais ilhas foram constatadas a existência agricultura/pecuária e regeneração natural, sem a presença de residentes/ocupantes, tampouco há qualquer indício de que essas ilhas sirvam de residência.

À montante do barramento foi verificada a existência de ocupação: na ilha IL149 pelo Sr. Hélio Rodrigues e sua esposa Vera Lúcia Passarelle Rodrigues; na ilha IL059, pelo Sr. Keit que a utiliza para lazer e pesca; na ilha IL039 pelo Sr.Oreci Gabri que utiliza a área para lazer e pesca.

**Usina Hidrelétrica Itaocara S.A. UHE Itaocara I** 

Matriz: Avenida Marechal Floriano, n. 168, 2º andar, Parte, Bloco 1, Corredor D, Centro – Rio de Janeiro / RJ – CEP 20.080-002 Filial: Rua Marechal Floriano Peixoto, n. 152, Jardim da Aldeia – Itaocara / RJ – CEP 28.570-000 – 0800-282-2974

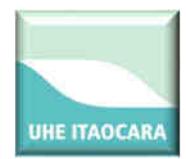

Nas ilhas IL060, IL217, Il238, IL240 e IL241 foram detectados barracos/estrutura de bambu/lona que aparentemente servem para veraneio. As demais ilhas até o final do reservatório, de acordo com as indicações atribuídas no item 3 deste Relatório, possuem como características, em sua maioria, a existência de pastagem, regeneração natural e capoeira.

Vale ressaltar que as produções nas ilhas são sazonais, de acordo com as condições climáticas e demandas de mercado. A ocupação e a exploração de atividades nas ilhas são transitórias, o que impossibilitou a identificação dos donos de plantios no momento da vistoria, em grande número de ilhas.

Verifica-se que em grande parte das ilhas a montante do barramento da UHE Itaocara I, predomina a existência da capoeira e de regeneração natural geralmente localizada ao entorno das ilhas.

**Elaine Gonçalves de Almeida**  Técnica Ambiental CREA/MG- 11.1746 CTF/APP-5004495

**Usina Hidrelétrica Itaocara S.A. UHE Itaocara I** 

Matriz: Avenida Marechal Floriano, n. 168, 2º andar, Parte, Bloco 1, Corredor D, Centro – Rio de Janeiro / RJ – CEP 20.080-002 Filial: Rua Marechal Floriano Peixoto, n. 152, Jardim da Aldeia – Itaocara / RJ – CEP 28.570-000 – 0800-282-2974

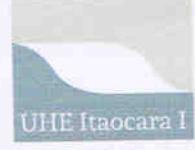

## **RELATÓRIO** Monitoramento das Ilhas Fluviais

# RELATÓRIO DE MONITORAMENTO **ILHAS FLUVIAIS** JUSANTE E MONTANTE DO BARRAMENTO

## **UHE ITAOCARA I**

Itaocara - RJ, abril de 2019

Usina Hidrelétrica Itaocara S.A.

UHE Itaocara I

Sede: Avenida Marechal Floriano, n. 168, 2º andar, Parte, Bloco 1, Corredor D, Centro - Rio de Janeiro / RJ - CEP 20.080-002<br>Escritório Regional: Rua Marechal Floriano Peixoto, n. 152, Jardim da Aldeia - Itaocara / RJ - CE

1 de 46

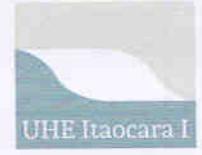

Monitoramento das Ilhas Fluviais

## **SUMÁRIO**

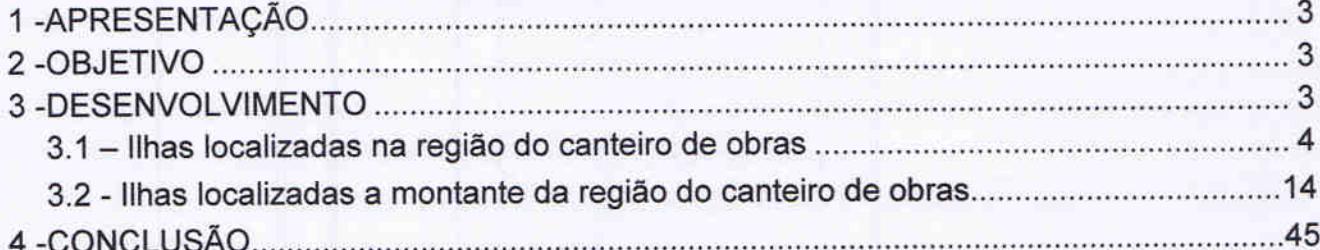

Usina Hidrelétrica Itaocara S.A.

UHE Itaocara I

Sede: Avenida Marechal Floriano, n. 168, 2º andar, Parte, Bloco 1, Corredor D, Centro - Rio de Janeiro / RJ - CEP 20.080-002<br>Escritório Regional: Rua Marechal Floriano Peixoto, n. 152, Jardim da Aldeia - Itaocara / RJ - CE 2 de 46
## 1. APRESENTAÇÃO

O presente relatório tem por objetivo apresentar informações sobre eventuais ocupações humanas na região denominada "Domínio das Ilhas Fluviais" a montante e jusante do futuro barramento da UHE Itaocara I, na Área Diretamente Atingida (ADA). O empreendimento está sob concessão da Usina Hidrelétrica Itaocara S.A., e está previsto para ser implantado no rio Paraíba do Sul, entre os municípios de Itaocara, Aperibé, Santo Antônio de Pádua, Cantagalo, no Estado do Rio de Janeiro, e Pirapetinga, no Estado de Minas Gerais.

## 2. OBJETIVO

Dar continuidade ao acompanhamento realizado de identificação de eventuais ocupantes e respectivas benfeitorias/acessórios existentes sobre as Ilhas Fluviais na ADA.

### 3. DESENVOLVIMENTO

Para melhor compreensão do trabalho e de acordo com o percurso de navegabilidade, as informações das ilhas a jusante e a montante do barramento estão atribuídas em grupos com as seguintes indicações:

- > Ilhas com regeneração natural (ilhas com sucessão secundária das espécies arbustivo-arbóreas);
- > Ilhas com pastagem e regeneração natural (ilhas que contêm área com pastagem e parte sucessão secundária das espécies arbustivo-arbóreas);
- > Ilhas com produção (ilhas com algum tipo de cultura perene fruticultura ou cultura anual - milho, mandioca, feijão);
- > Ilhas sem produção e com capoeira (ilhas com vestígio de produção e sem plantio e parte com vegetação composta por gramíneas e arbustos esparsos);
- > Ilhas com mata ciliar (vegetação arbórea ao longo da ilha);
- > Ilhas com ocupação e produção (ilhas onde foram verificadas a presença de pessoas e/ou vestígios de ocupação e plantio de culturas perenes/anuais);
- > Ilhas com ocupação (ilhas onde foram verificadas a presença de pessoas e/ou vestígios de ocupação com finalidade de lazer e pesca).

O trajeto percorrido para as vistorias das ilhas foi de aproximadamente 24 km, através do Rio Paraíba do Sul, sentido UHE Ilha dos Pombos, nos dias 15 e 16 de abril de 2019, em todo o perímetro identificado como Área Diretamente Atingida (ADA) pelo empreendimento, compreendido entre a montante e a jusante do reservatório a ser formado da UHE Itaocara I.

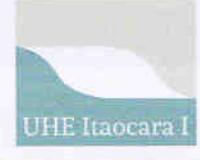

Monitoramento das Ilhas Fluviais

O mapa geral do percurso pode ser visualizado na figura a seguir.

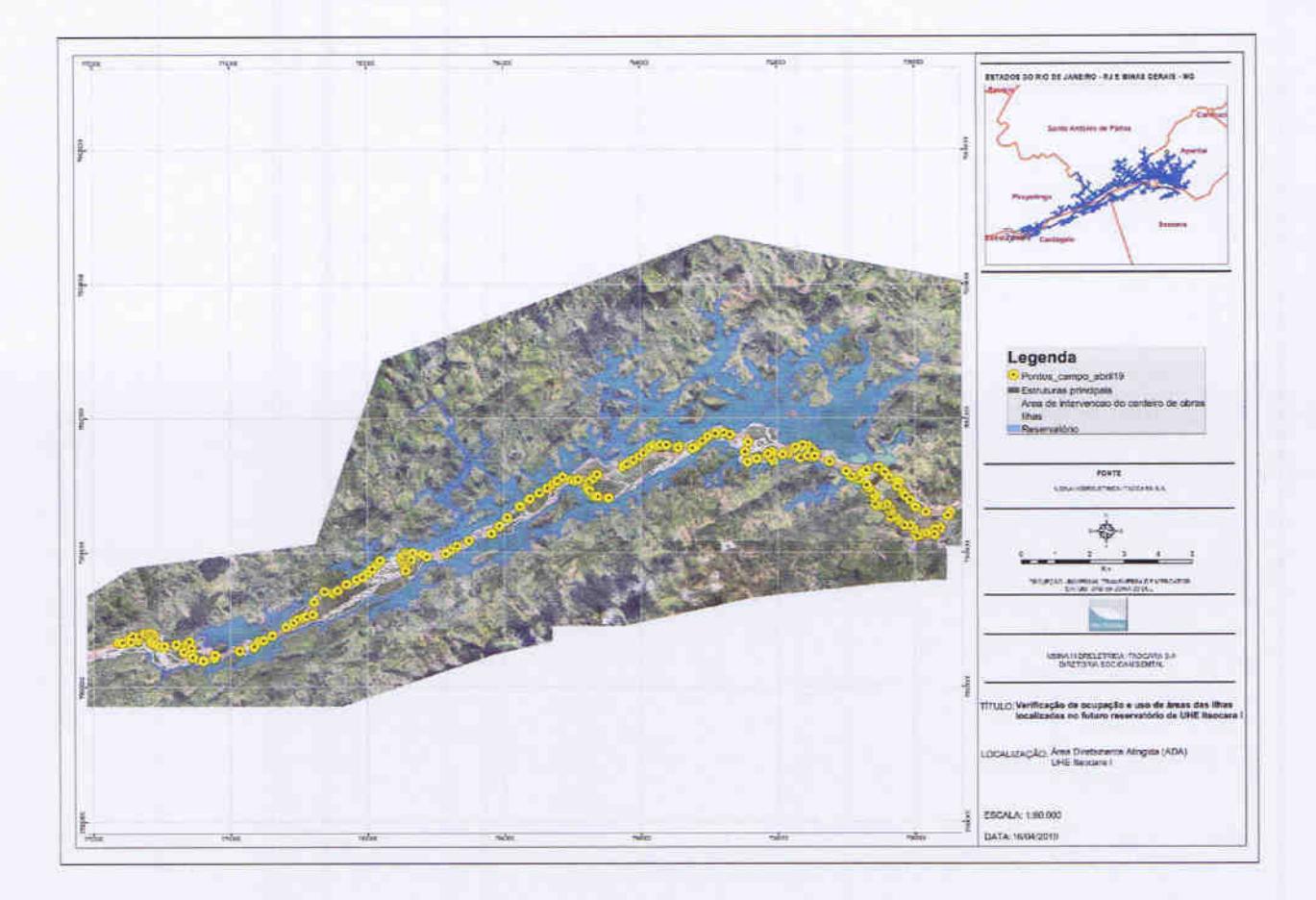

#### 3.1 - Ilhas localizadas na região do canteiro de obras

Na figura a seguir são identificadas as ilhas localizadas na região do futuro barramento principal da UHE Itaocara I.

Usina Hidrelétrica Itaocara S.A.

**UHE** Itaocara I

Sede: Avenida Marechal Floriano, n. 168, 2º andar, Parte, Bloco 1, Corredor D, Centro - Rio de Janeiro / RJ - CEP 20.080-002<br>Escritório Regional: Rua Marechal Floriano Peixoto, n. 152, Jardim da Aldeia - Itaocara / RJ - CE

**UHE** Itaocara I

## **RELATÓRIO**

Monitoramento das Ilhas Fluviais

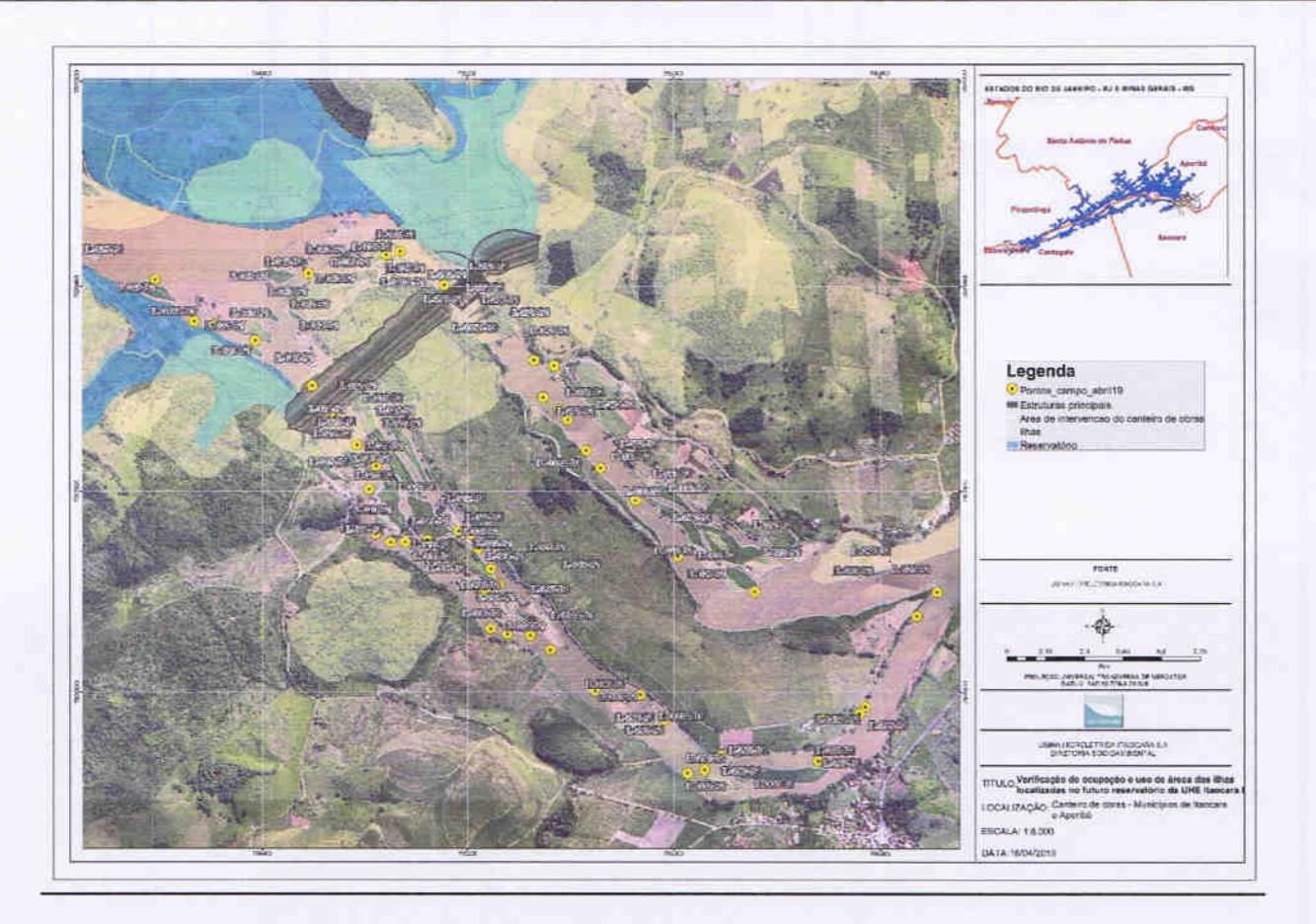

IL022, IL023, IL024, IL025, IL026, IL027, IL028, IL029, IL031, IL032, IL033, IL034, IL035A: ilhas localizadas na APP, sem ocupação, com plantio de culturas perenes/anuais, pastagem e regeneração natural. Não foi possível identificar eventuais ocupantes/donos dos plantios no momento da vistoria. Coordenadas UTM: 796269-7597153/795971-7597295/795807-7597517/795671-7597646/795543-7597834.

#### Usina Hidrelétrica Itaocara S.A.

**UHE Itaocara I** 

Sede: Avenida Marechal Floriano, n. 168, 2º andar, Parte, Bloco 1, Corredor D, Centro - Rio de Janeiro / RJ - CEP 20.080-002 Escritório Regional: Rua Marechal Floriano Peixoto, n. 152, Jardim da Aldeia - Itaocara / RJ - CEP 28.570-000 - 0800.282-2974

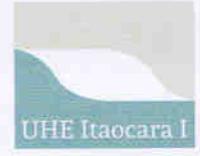

#### Monitoramento das Ilhas Fluviais

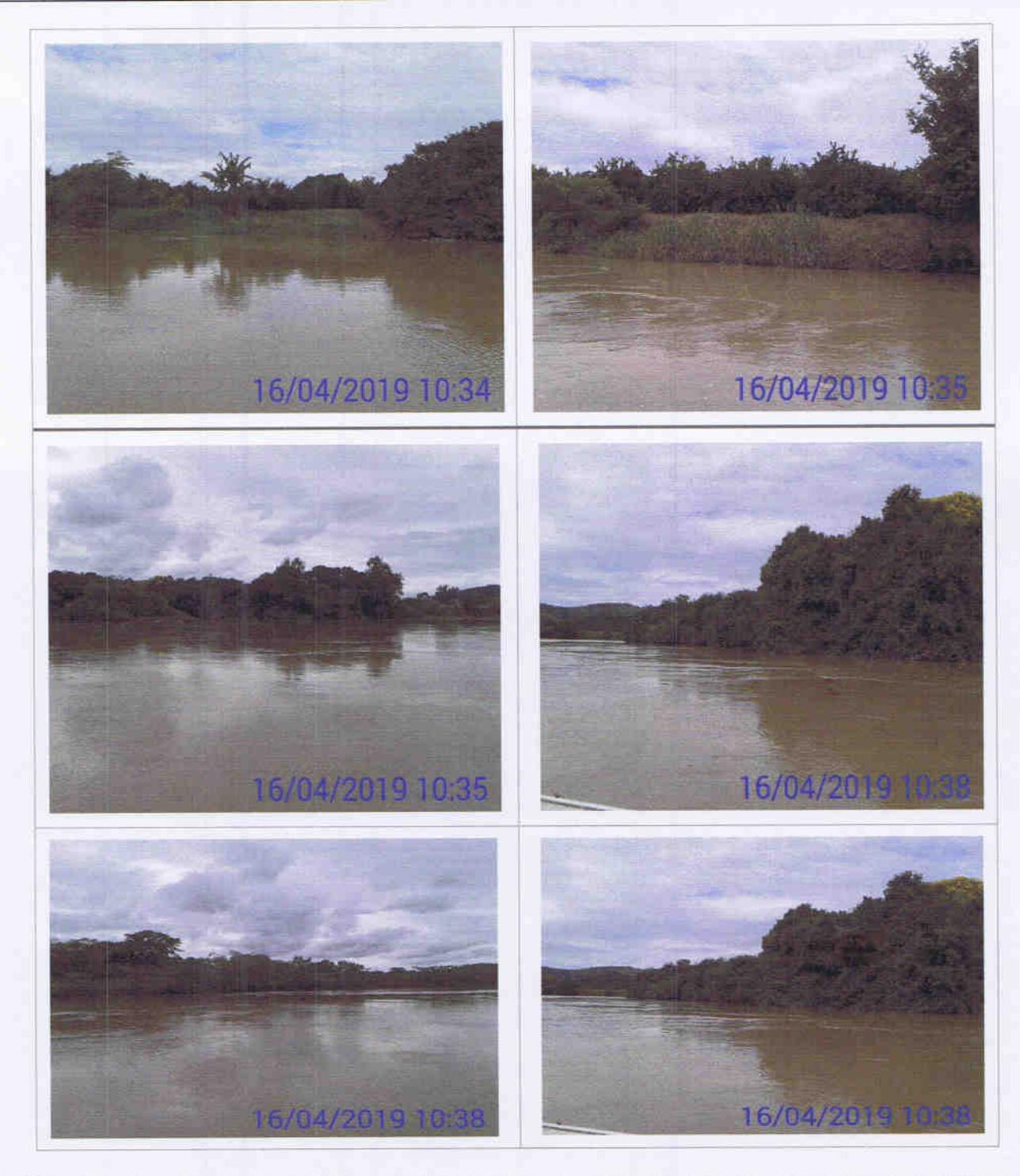

IL035: ilha localizada na ADA e APP. Há um ocupante nessa ilha, Sr. Grimaldo Rufino da Silva, que desenvolve atividades agrícolas e pecuária e que estava presente na ilha no momento da vistoria. Na ilha há benfeitorias não reprodutivas tais como: casa, curral, paiol, pocilga, galinheiro e depósito. Coordenada UTM: 795490-7598044.

Usina Hidrelétrica Itaocara S.A.

UHE Itaocara I

## **RELATÓRIO**

#### Monitoramento das Ilhas Fluviais

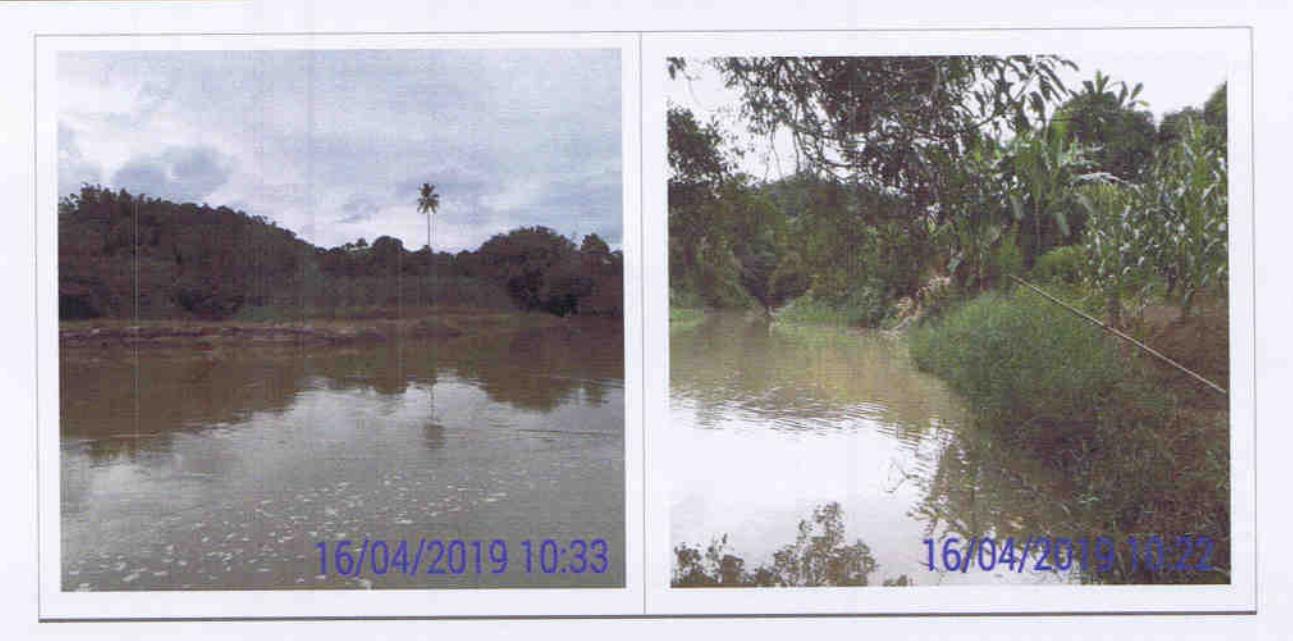

IL049: a ilha está localizada na ADA e APP e é conhecida como "Ilha Serena". Foram identificadas benfeitorias não reprodutivas (curral, depósito e garagem para implementos agrícolas), pastagem e pecuária.

Não foram localizados ocupantes na ilha no momento da vistoria, tampouco há sinal de habitação na ilha, contudo, conforme registros no banco de dados do Cadastro Socioeconômico da UHE Itaocara I, as benfeitorias não reprodutivas, bem como a atividade agropecuária existentes na área foram anteriormente identificadas como pertencentes ao Sr. Floriano Peçanha Filho. Coordenada UTM: 796523 -7596647.

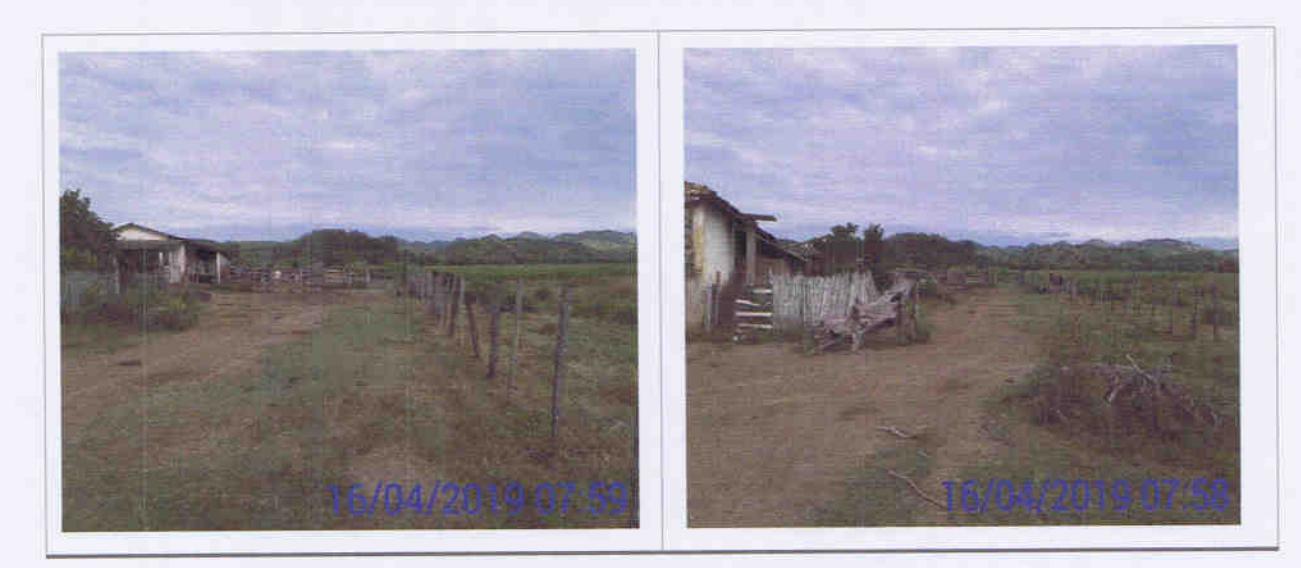

#### Usina Hidrelétrica Itaocara S.A.

UHE Itaocara I

Sede: Avenida Marechal Floriano, n. 168, 2º andar, Parte, Bloco 1, Corredor D, Centro - Rio de Janeiro / RJ - CEP 20.080-002 Escritório Regional: Rua Marechal Floriano Peixoto, n. 152, Jardim da Aldeia - Itaocara / RJ - CEP 28.570-000 - 0800.282-2974

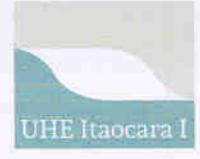

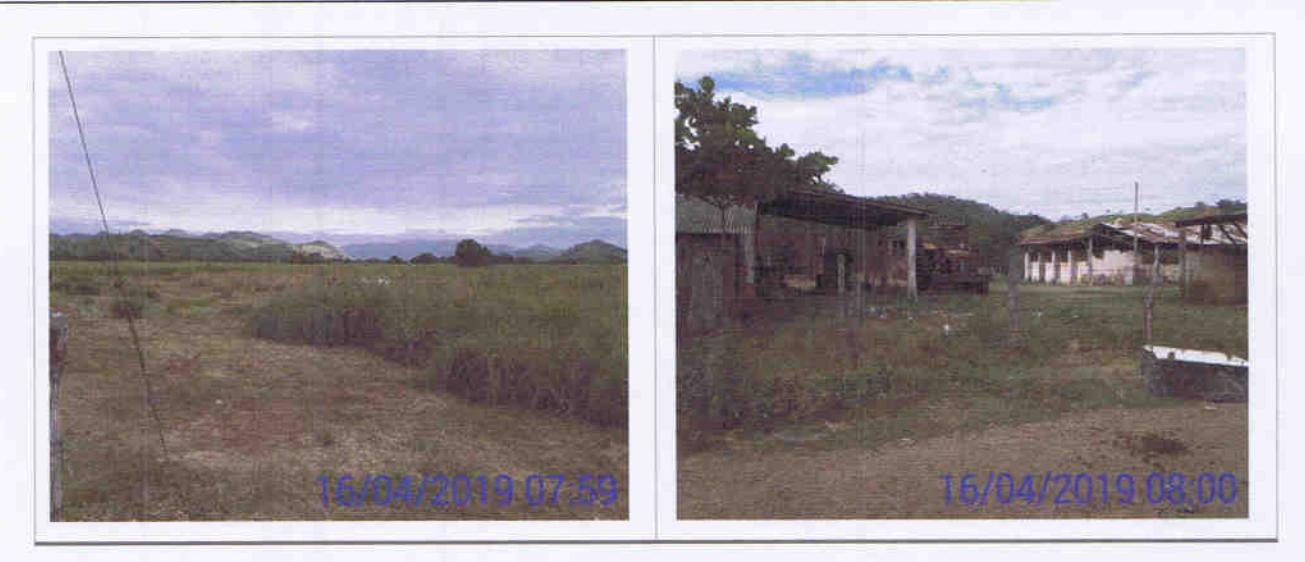

IL036: ilha localizada na ADA, sem ocupação. Foi detectado um barraco precário de lona, aparentemente utilizado transitoriamente por pescadores e alguns pés de frutiferas em meio regeneração natural. Coordenada UTM: 794893-7598493.

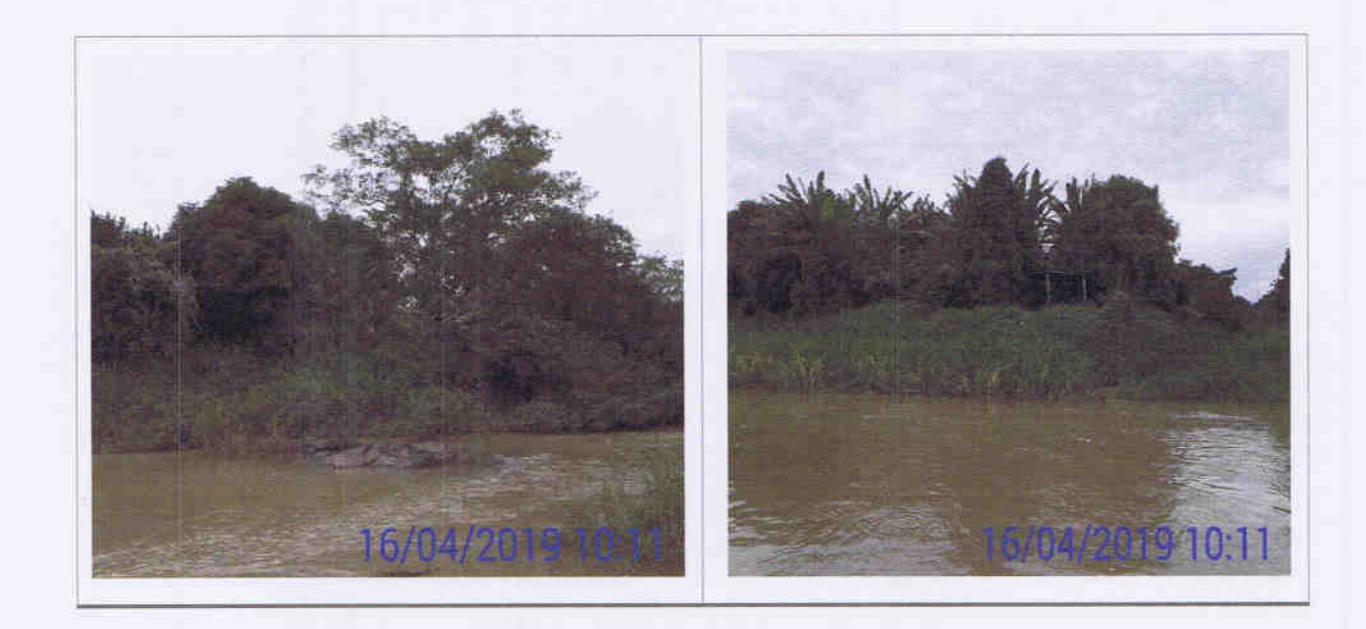

IL037, IL038: ilha localizada na ADA, sem ocupação, com regeneração natural. Coordenada UTM: 794893-7598493.

Usina Hidrelétrica Itaocara S.A.

**UHE** Itaocara I

Sede: Avenida Marechal Floriano, n. 168, 2º andar, Parte, Bloco 1, Corredor D, Centro - Rio de Janeiro / RJ - CEP 20.080-002 Escritório Regional: Rua Marechal Floriano Peixoto, n. 152, Jardim da Aldeia - Itaocara / RJ - CEP 28.570-000 - 0800.282-2974  $\mathscr{D}.$ 

# **RELATÓRIO** Monitoramento das Ilhas Fluviais

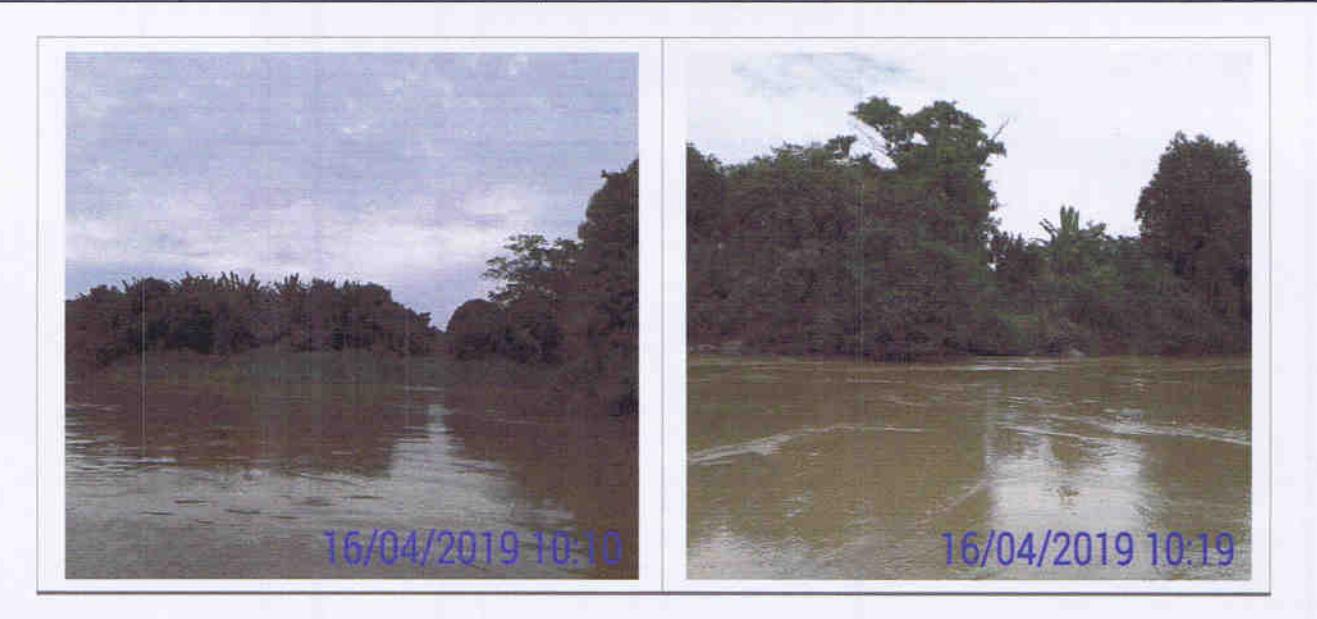

IL039: ilha localizada na ADA, sem ocupação. Foi constatada a existência no local de um barraco rudimentar, de lona e bambu, com vestígio de abandono e ao entorno vários pés de frutíferas. No momento da vistoria estavam presentes o Sr. Oreci Gabri e filho. O mesmo informou que eventualmente vai a ilha, contudo, alegou preferir ficar próximo à zona urbana uma vez que está doente. Coordenada UTM: 794839-7598478.

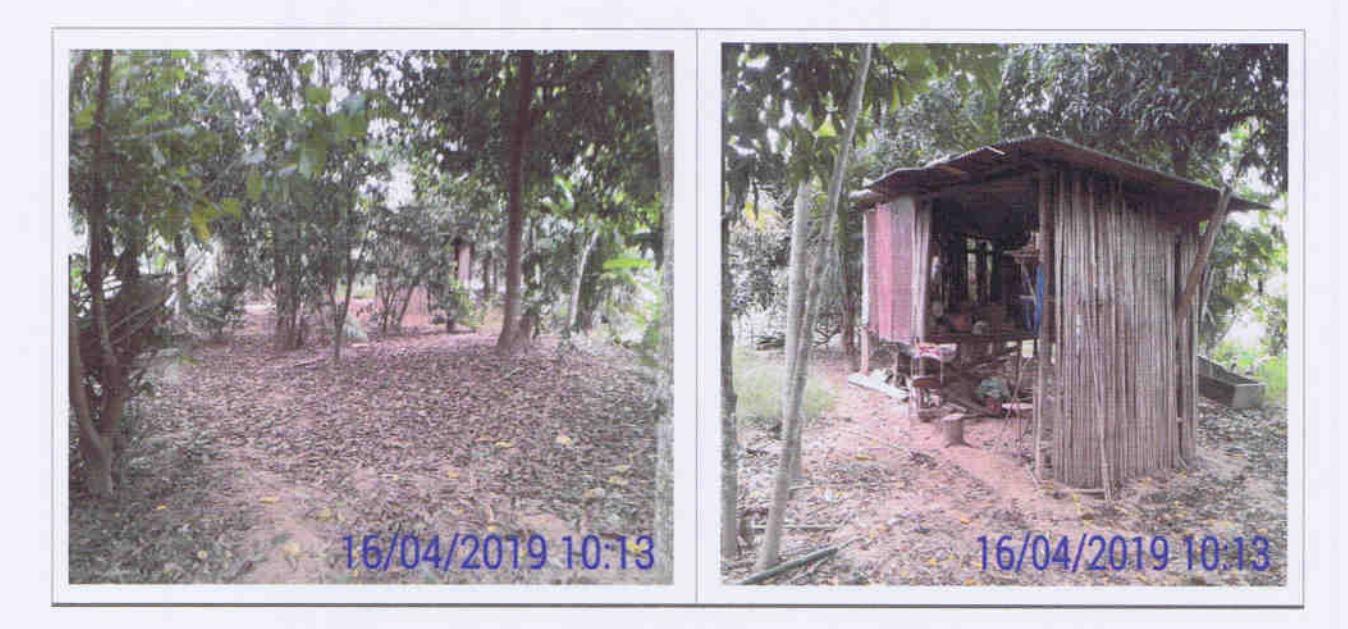

IL040, IL041, IL042, IL043, IL044, IL045, IL046, IL047: ilhas localizadas na ADA, sem ocupação, com plantio de culturas perenes/anuais e com regeneração natural. Não foram localizados ocupantes/donos de plantios no momento da vistoria. Coordenadas UTM: 794538-7598405/794439-7598336.

Usina Hidrelétrica Itaocara S.A.

**UHE Itaocara I** 

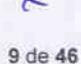

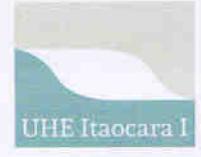

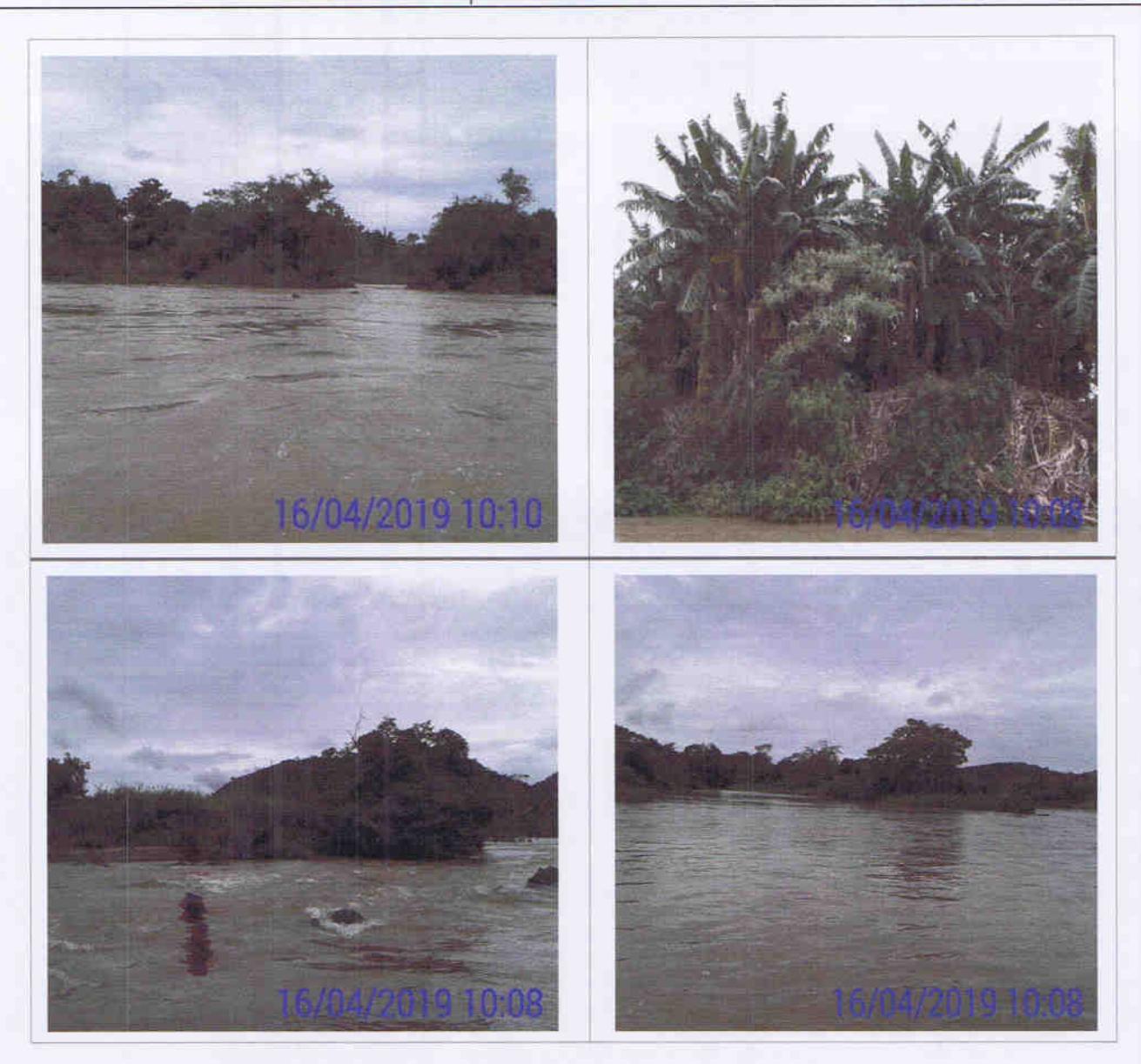

IL019, IL020, IL021: ilhas localizadas na ADA, sem ocupação e com plantio de culturas perenes/anuais. Não foram localizados ocupantes/donos de plantios no momento da vistoria. Coordenadas UTM: 794552- 7597967/794330- 7598142.

#### Usina Hidrelétrica Itaocara S.A.

**UHE Itaocara I** 

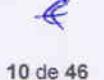

 $\mathbb{Q}^{\scriptscriptstyle\vee}$ 

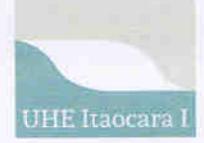

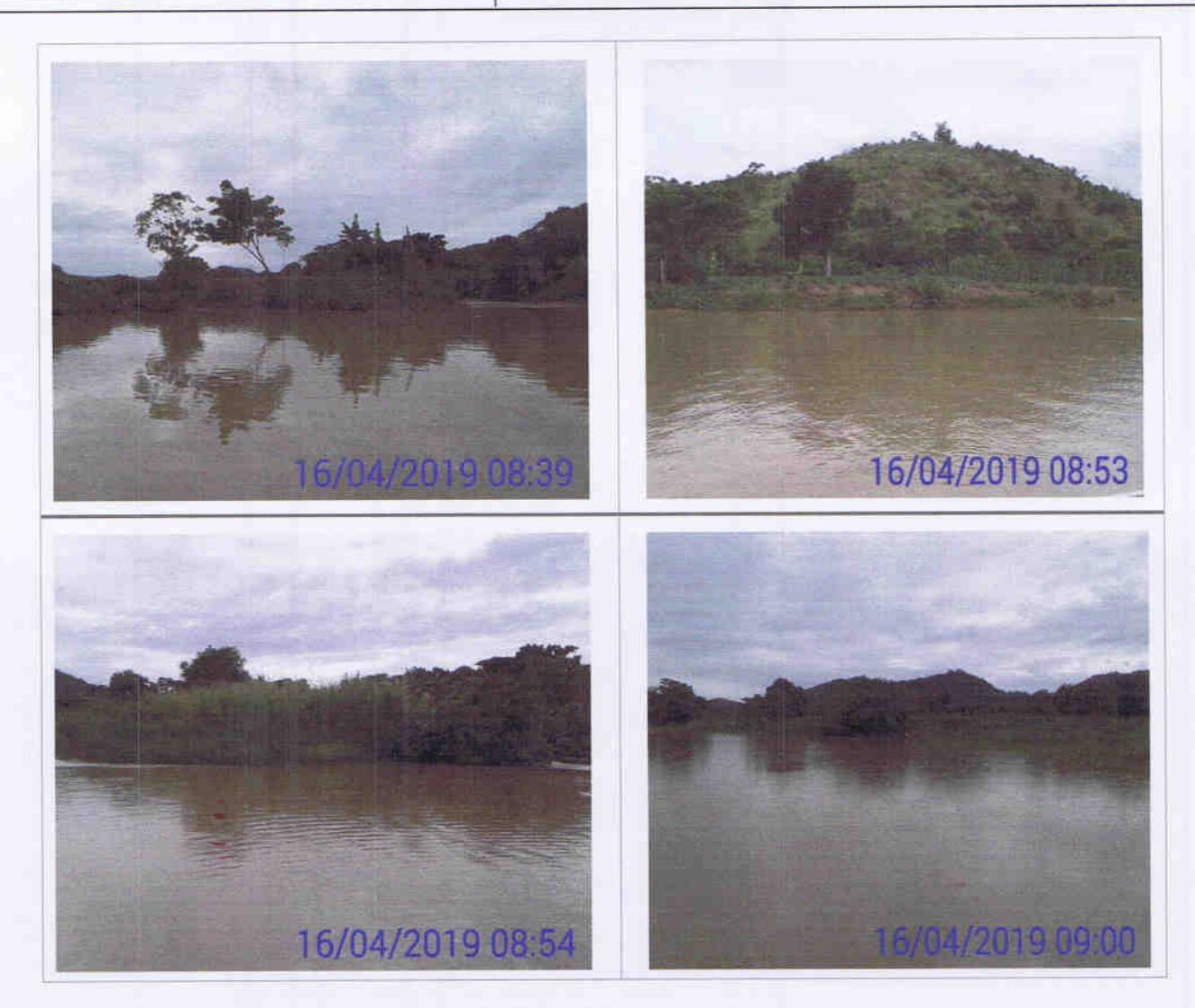

IL048, IL048B: ilhas localizadas na ADA, sem ocupação e com plantio de culturas perenes/anuais. Não foram localizados ocupantes/donos de plantios no momento da vistoria. Coordenada UTM:794090-7598217/793951-7598353.

**UHE Itaocara I** 

Sede: Avenida Marechal Floriano, n. 168, 2º andar, Parte, Bloco 1, Corredor D, Centro - Rio de Janeiro / RJ - CEP 20.080-002 Escritório Regional: Rua Marechal Floriano Peixoto, n. 152, Jardim da Aldeia - Itaocara / RJ - CEP 28.570-000 - 0800.282-2974

# **RELATÓRIO** Monitoramento das Ilhas Fluviais

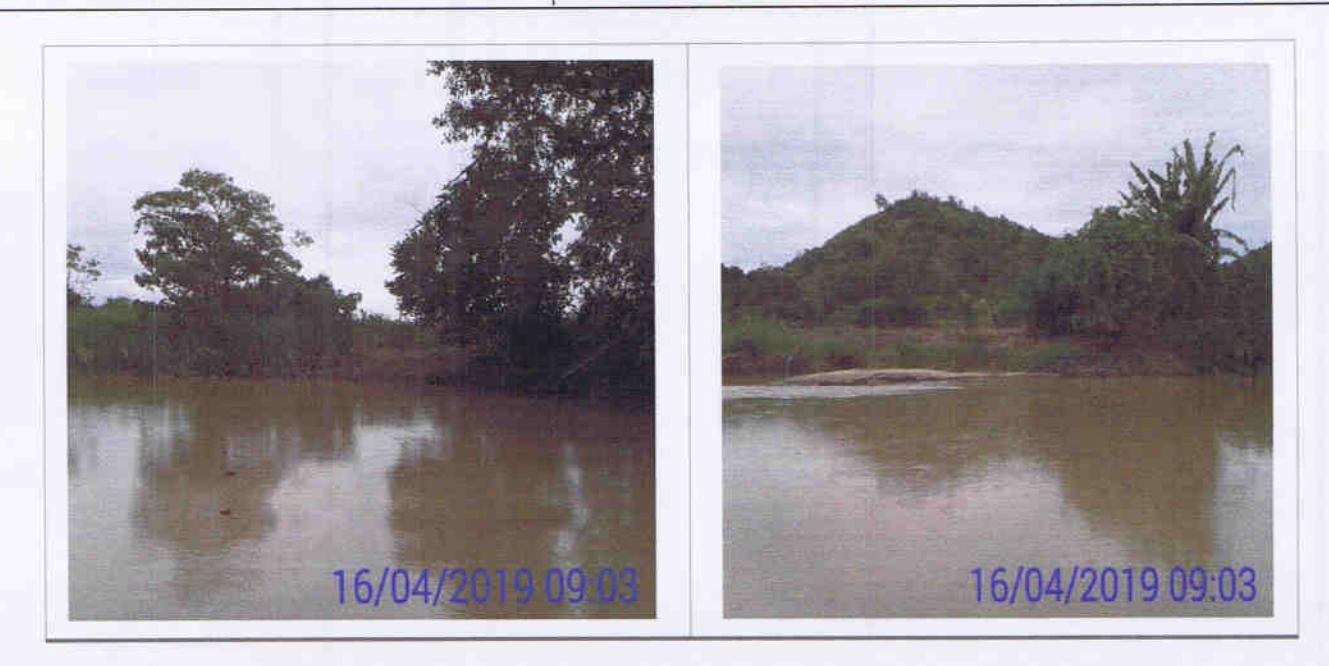

IL001, IL002, IL003, IL004, IL005, IL006, IL007: ilhas localizadas na APP, sem ocupação, com plantio de culturas perenes/anuais, pastagem e o entorno apresenta regeneração natural. Não foram localizados ocupantes/donos de plantios no momento da vistoria. Coordenadas UTM: 796516-7596483/796265-7596524/795475-7596920/795275-7597184.

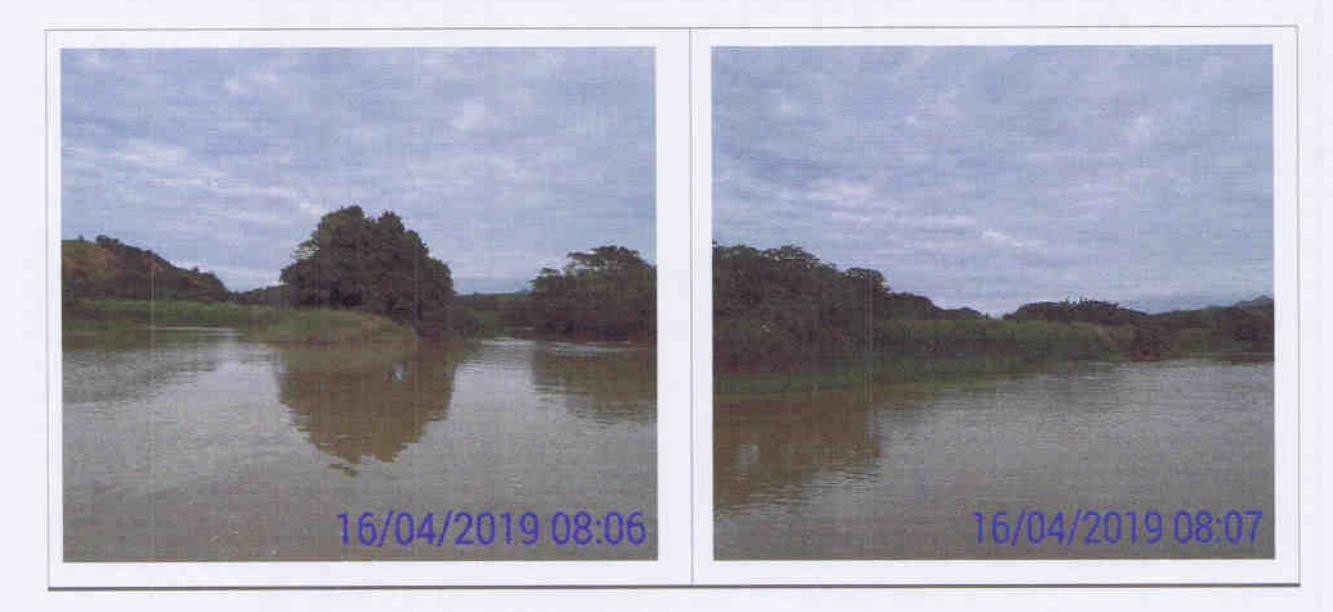

#### Usina Hidrelétrica Itaocara S.A.

UHE Itaocara I

Sede: Avenida Marechal Floriano, n. 168, 2º andar, Parte, Bloco 1, Corredor D, Centro - Rio de Janeiro / RJ - CEP 20.080-002 Escritório Regional: Rua Marechal Floriano Peixoto, n. 152, Jardim da Aldeia - Itaocara / RJ - CEP 28.570-000 - 0800.282-2974

## **RELATÓRIO**

#### Monitoramento das Ilhas Fluviais

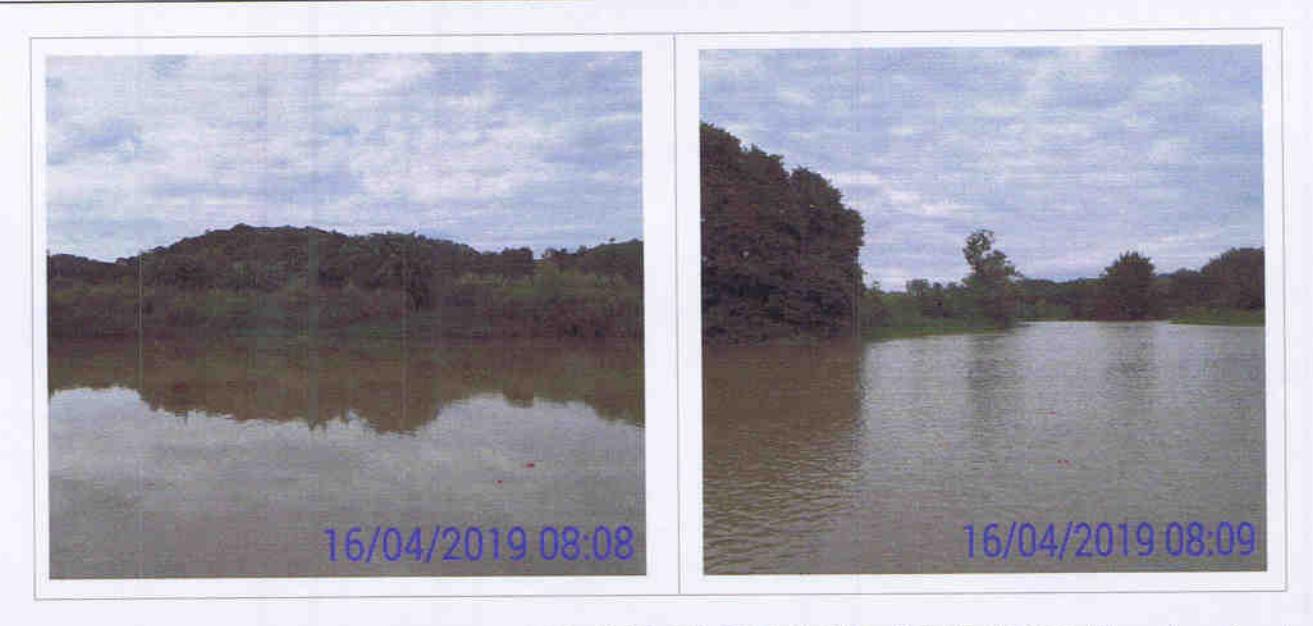

IL008, IL009, IL010, IL011, IL012, IL013, IL014, IL015, IL016, IL017, IL018: ilhas localizadas na APP, sem ocupação, com plantio de culturas perenes/anuais, com capoeira e regeneração natural. Não foram localizados ocupantes/donos de plantios no momento da vistoria Coordenada UTM: 794999-7597361/794857-7597353/794725-7597736/794644-7597849.

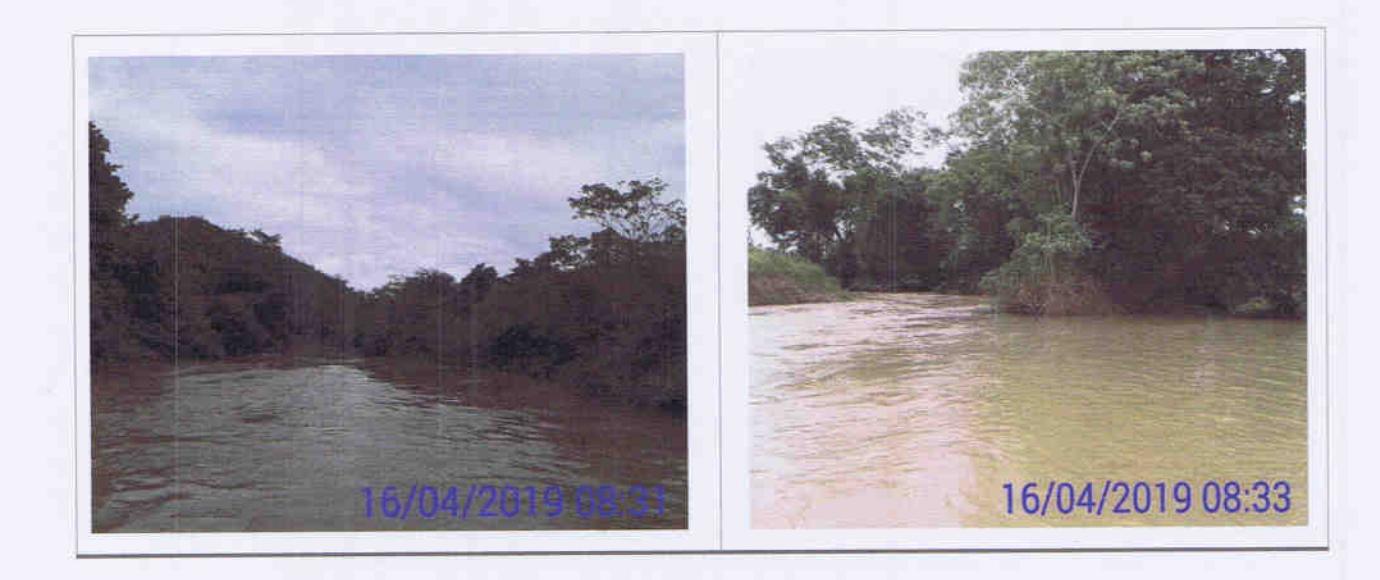

#### Usina Hidrelétrica Itaocara S.A.

**UHE Itaocara I** 

Sede: Avenida Marechal Floriano, n. 168, 2º andar, Parte, Bloco 1, Corredor D, Centro - Rio de Janeiro / RJ - CEP 20.080-002 Escritório Regional: Rua Marechal Floriano Peixoto, n. 152, Jardim da Aldeia - Itaocara / RJ - CEP 28.570-000 - 0800.282-2974

# **RELATÓRIO** Monitoramento das Ilhas Fluviais

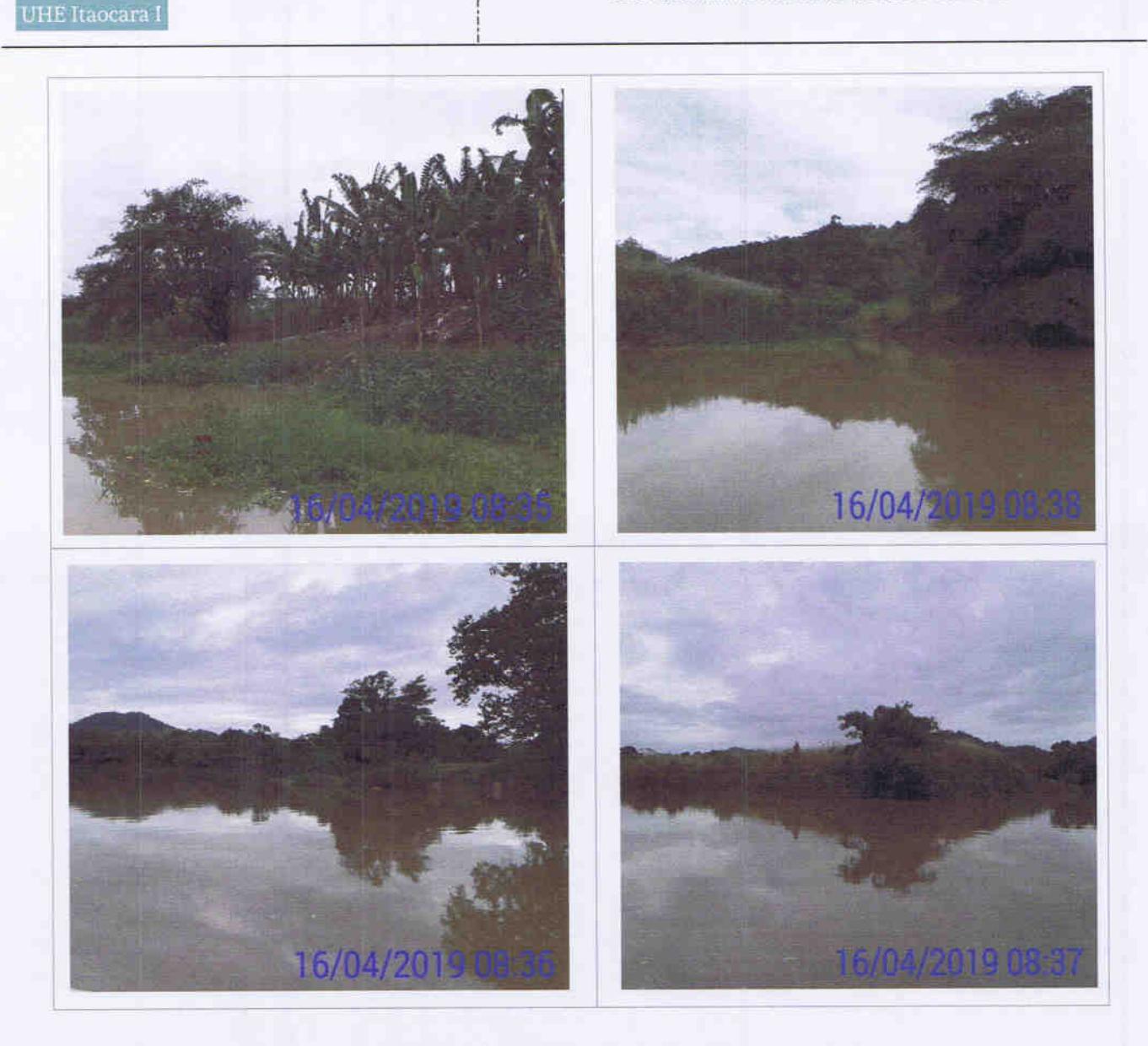

#### 3.2 - Ilhas localizadas a montante da região do canteiro de obras

Na figura a seguir são identificadas as ilhas localizadas a montante do barramento principal da UHE Itaocara I que compreende os códigos entre IL-050 a IL-100.

UHE Itaocara I

Sede: Avenida Marechal Floriano, n. 168, 2º andar, Parte, Bloco 1, Corredor D, Centro - Rio de Janeiro / RJ - CEP 20.080-002 Escritório Regional: Rua Marechal Floriano Peixoto, n. 152, Jardim da Aldeia - Itaocara / RJ - CEP 28.570-000 - 0800.282-2974

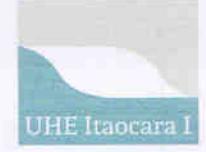

#### Monitoramento das Ilhas Fluviais

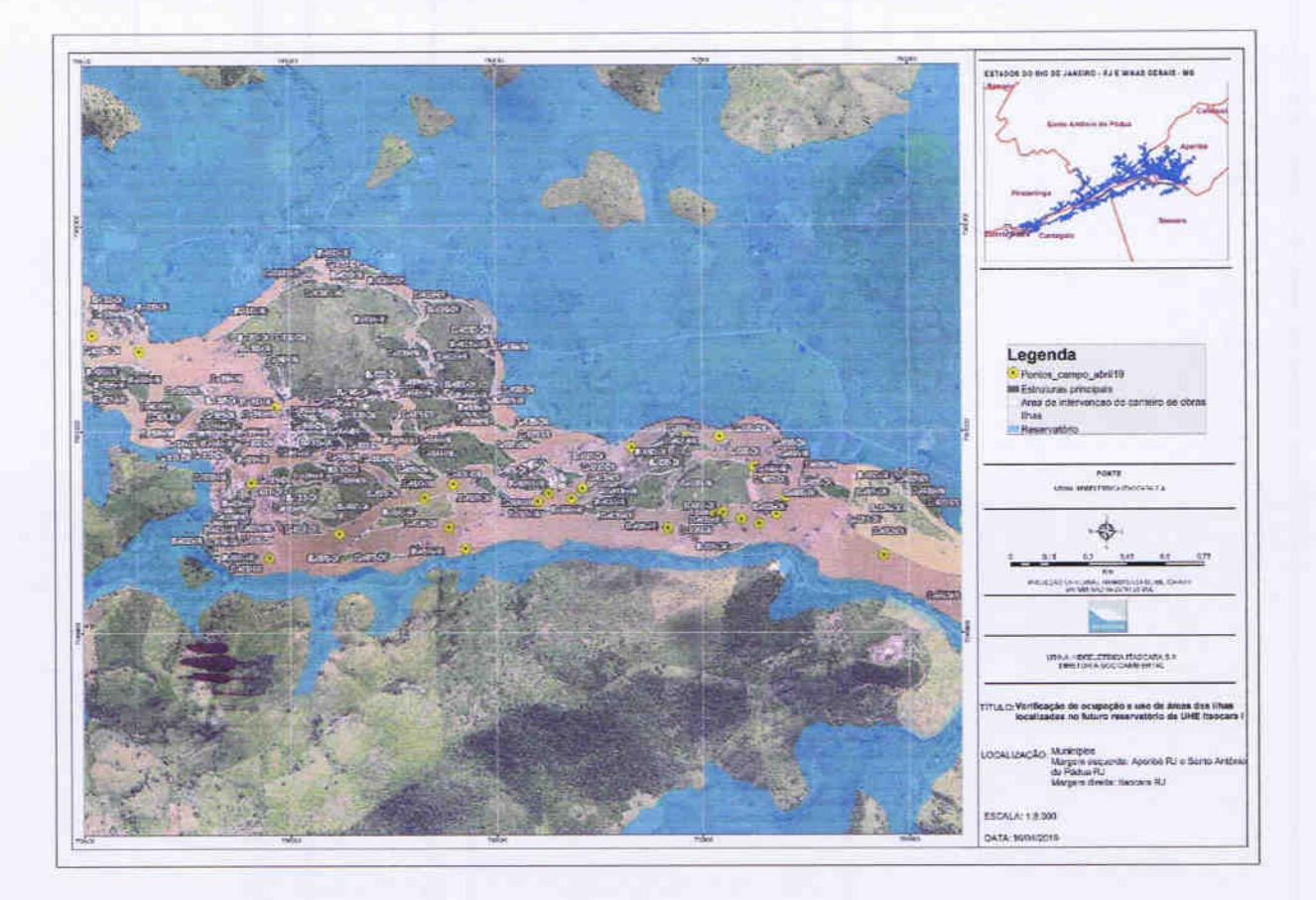

IL050, IL051, IL052, IL053, IL055, IL056, IL057, IL058: ilhas localizadas na ADA, sem ocupação, com plantio de culturas perenes/anuais e regeneração natural. Não foram localizados ocupantes/donos de plantios no momento da vistoria. Coordenadas UTM:793460-7598659/793078-7598892/793005-7598958.

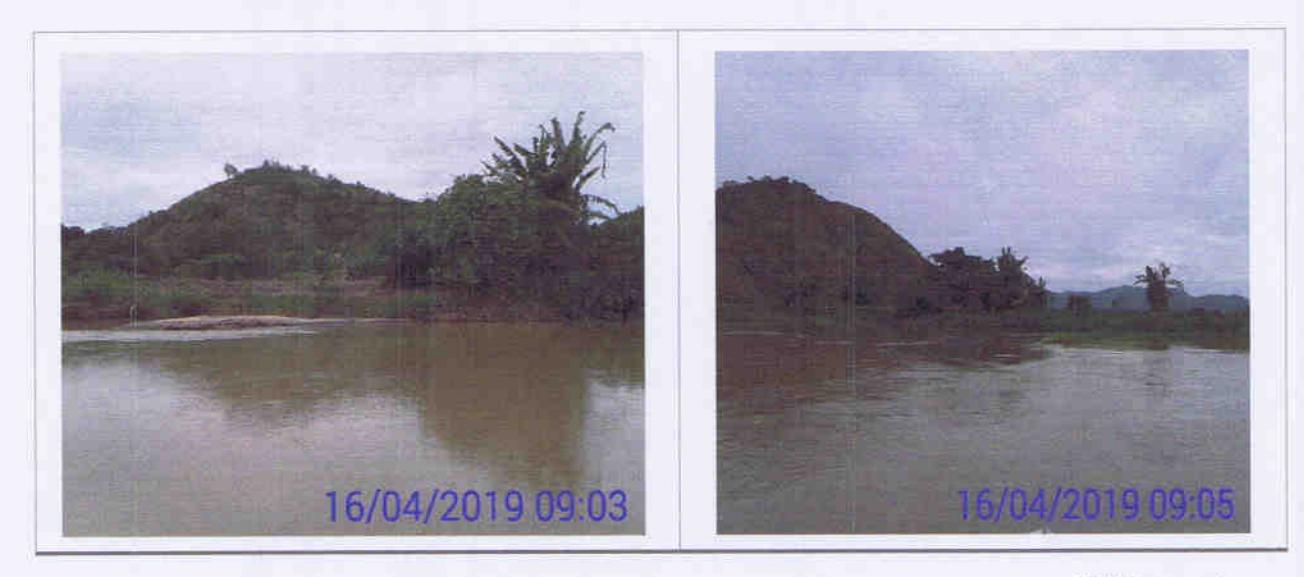

#### **UHE** Itaocara I

Usina Hidrelétrica Itaocara S.A.

Sede: Avenida Marechal Floriano, n. 168, 2º andar, Parte, Bloco 1, Corredor D, Centro - Rio de Janeiro / RJ - CEP 20.080-002<br>Escritório Regional: Rua Marechal Floriano Peixoto, n. 152, Jardim da Aldeia - Itaocara / RJ - CE

## **RELATÓRIO**

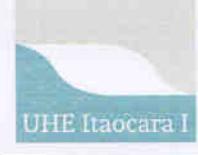

#### Monitoramento das Ilhas Fluviais

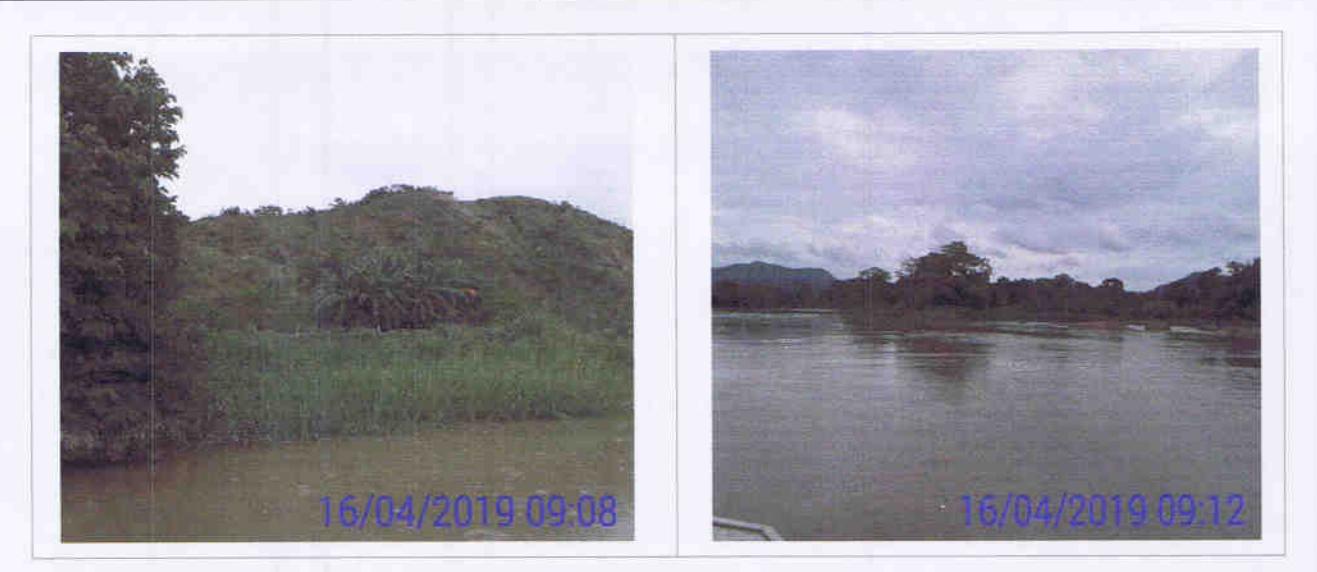

IL060: ilha localizada na ADA, ocupada indireta e aparentemente pelo Sr. Lauro José Afonso, conforme apontado no Cadastro Socioeconômico de 2013, atualizado em 2015. Em 08 de fevereiro de 2019 o referido senhor esteve no escritório da UHE Itaocara I solicitando informações sobre o empreendimento. No momento da vistoria foi verificado a existência de uma estrutura de alvenaria com dois pavimentos e cobertura em concreto armado. Não foi localizado ocupante/dono no local. Aparentemente a estrutura é utilizada para lazer/pesca. Coordenada UTM: 793044- 7598823.

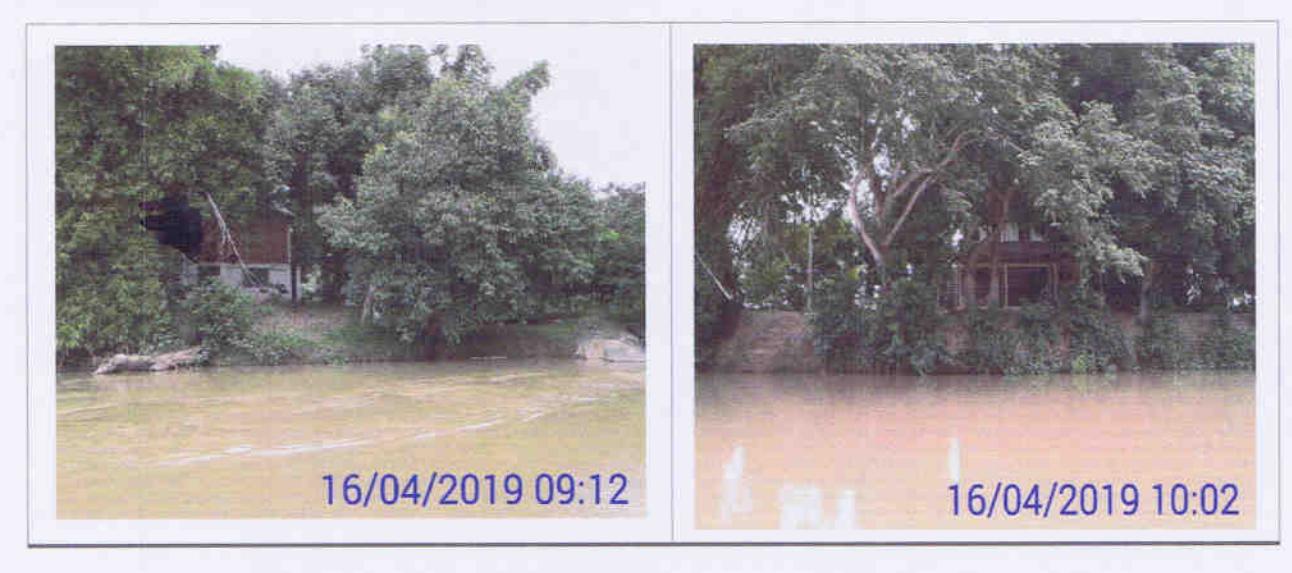

IL059: ilha localizada na ADA. Uma parte da ilha é ocupada pelo Sr. Keit, identificado como ocupante da ilha IL059 na vistoria técnica realizada em 2017 e 2018. Na vistoria realizada foi observado que não houve modificação nas condições de ocupação, pois permanece um barraco rudimentar de lona, aparentemente para lazer e pesca. No momento da visita não foi encontrado ocupante. Em outra parte da ilha foi verificado plantio de culturas perenes/anuais. Não foram localizados ocupantes/donos de plantios no momento da vistoria. Coordenada UTM:792836-7598830/792959-7599013.

Usina Hidrelétrica Itaocara S.A.

**UHE Itaocara I** 

16 de 46

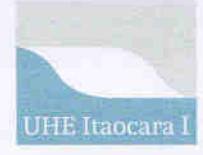

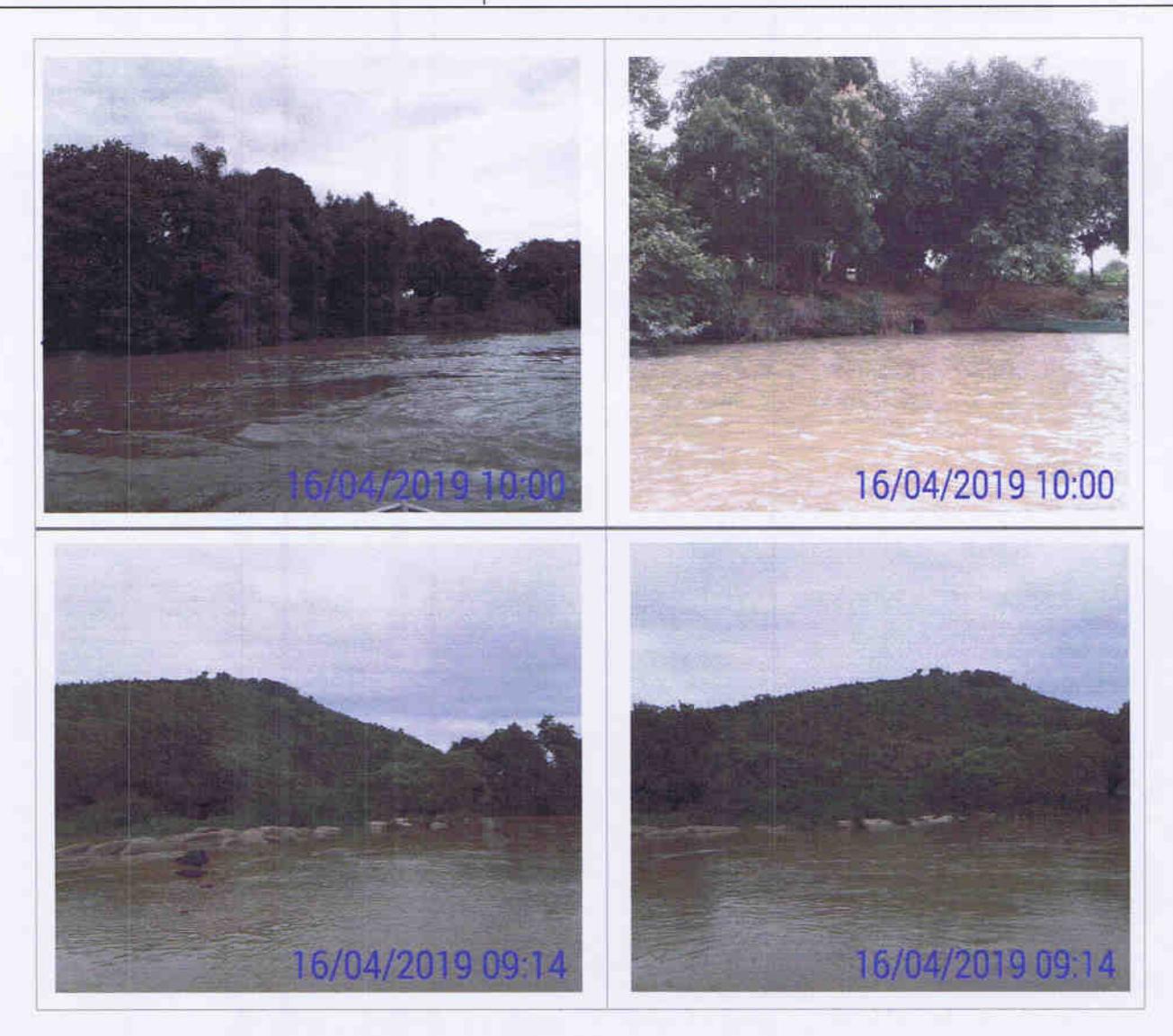

IL062: ilha localizada na ADA, sem ocupação, com benfeitoria não reprodutiva em alicerce, aparentemente abandonada e regeneração natural. Não foi possível localizar eventuais ocupantes no momento da visita. Coordenada UTM: 792806-7598824.

#### Usina Hidrelétrica Itaocara S.A.

**UHE** Itaocara I

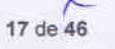

## **RELATÓRIO**

Monitoramento das Ilhas Fluviais

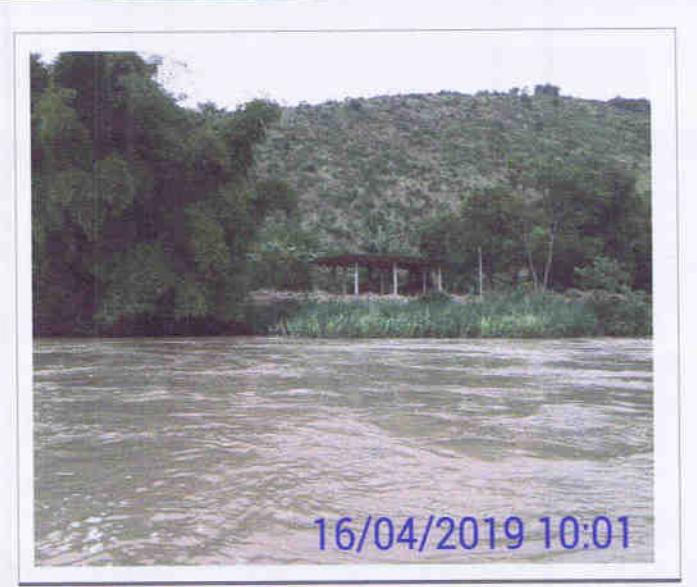

IL063. IL064. IL065. IL066. IL067. IL068. IL069: ilhas localizadas na ADA, com capoeira, regeneração natural e sem ocupação. Coordenada UTM: 792690-7599157/792482-7599087.

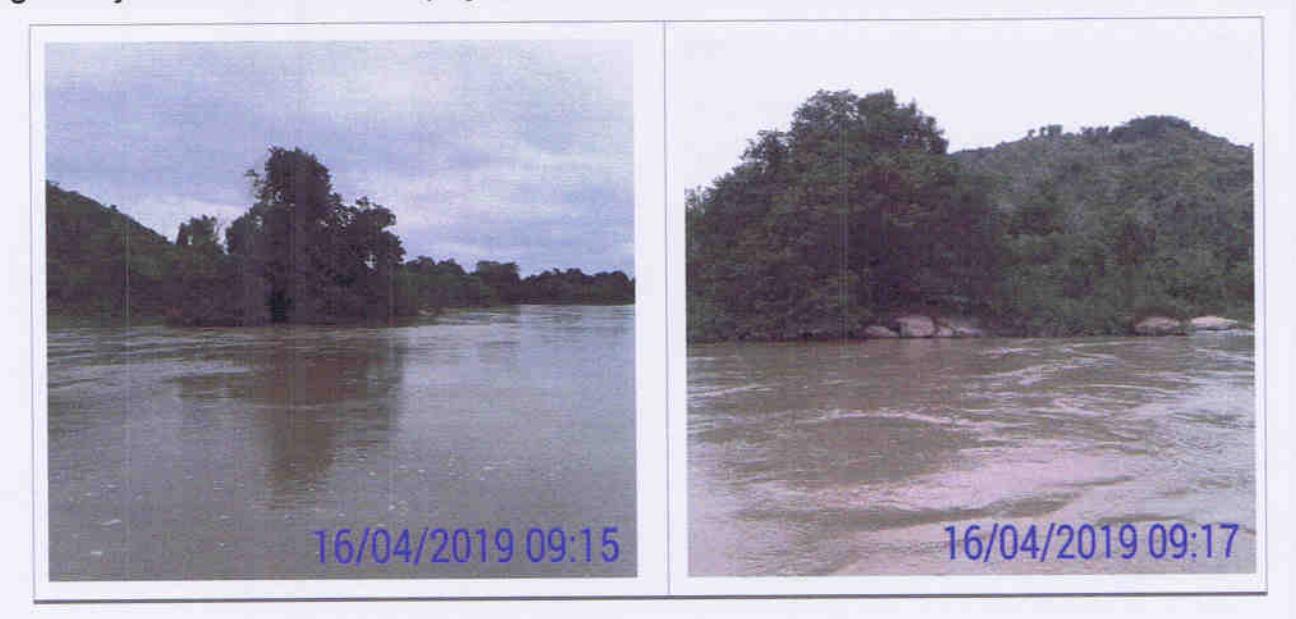

IL070: ilha localizada na ADA, sem ocupação, com benfeitoria não-reprodutiva com sinais de abandono e regeneração natural no pomar.

No Cadastro Socioeconômico de 2012, no Relatório de Vistoria elaborado em setembro de 2015 e na Atualização do Cadastro Socioeconômico promovida em 2016, foram identificados como ocupantes da ilha o Sr. Ademir Dias da Cunha e família.

Usina Hidrelétrica Itaocara S.A.

**UHE Itaocara I** 

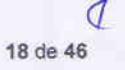

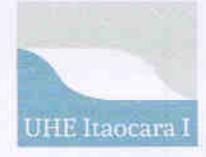

Monitoramento das Ilhas Fluviais

No Relatório de Vistoria de dezembro 2017, restou consignada a informação obtida através do Sr. Hélio (ocupante da ilha IL149), de que o Sr. Ademir passou a residir com a família na cidade de Aperibé-RJ para tratamento de saúde, notícia esta reiterada em 2018 quando da visita à IL149. Posteriormente, ainda em 2018, o Sr. Ademir veio a falecer.

Quando da atual vistoria o Sr. Hélio (ocupante da ilha IL149) informou que, por seu turno, a esposa do Sr. Ademir também faleceu. Coordenada UTM: 792249-7598885.

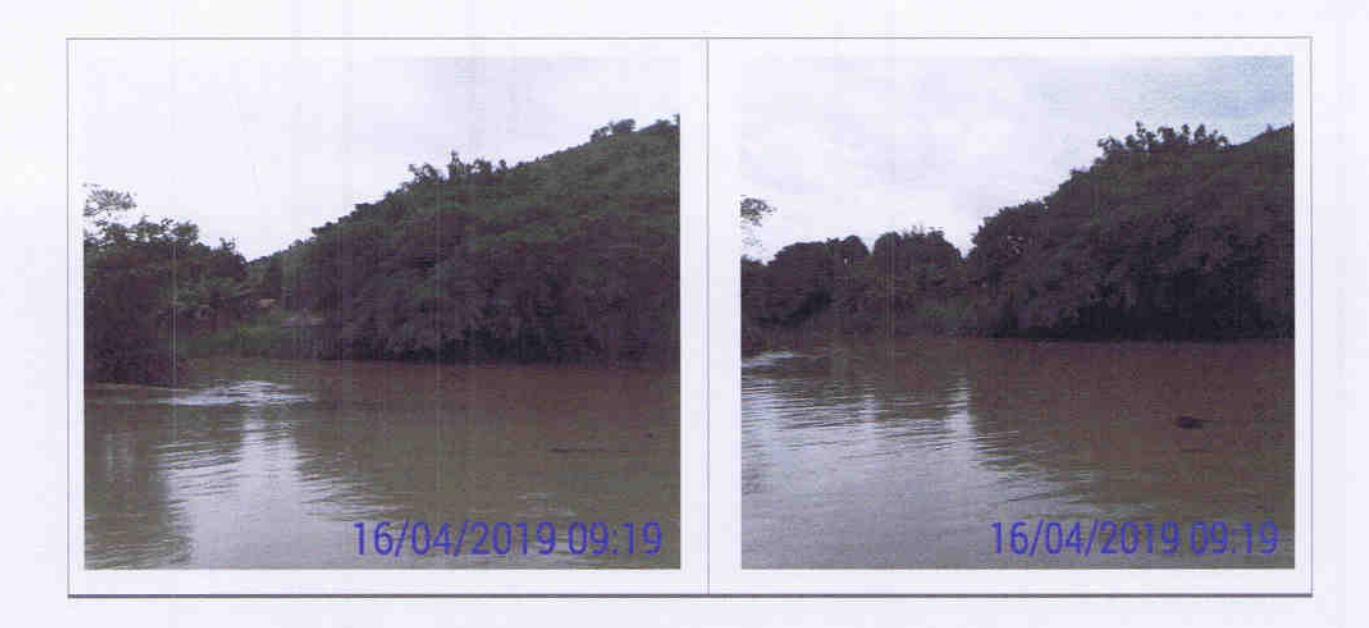

IL072D: ilha localizada na ADA, sem ocupação, plantio de culturas anuais e perenes. Não foram localizados ocupantes/donos de plantio na ilha no momento da vistoria, contudo, conforme registros no banco de dados do Cadastro Socioeconômico da UHE Itaocara I e no levantamento agropecuário realizado em 2015, a ilha era explorada pelo Sr. Renato Dias da Cunha, Coordenada UTM: 792160-7598904

#### Usina Hidrelétrica Itaocara S.A.

**UHE Itaocara I** 

Sede: Avenida Marechal Floriano, n. 168, 2º andar, Parte, Bloco 1, Corredor D, Centro - Rio de Janeiro / RJ - CEP 20.080-002 Escritório Regional: Rua Marechal Floriano Peixoto, n. 152, Jardim da Aldeia - Itaocara / RJ - CEP 28.570-000 - 0800.282-2974

#### **UHE Itaocara I**

### **RELATÓRIO**

#### Monitoramento das Ilhas Fluviais

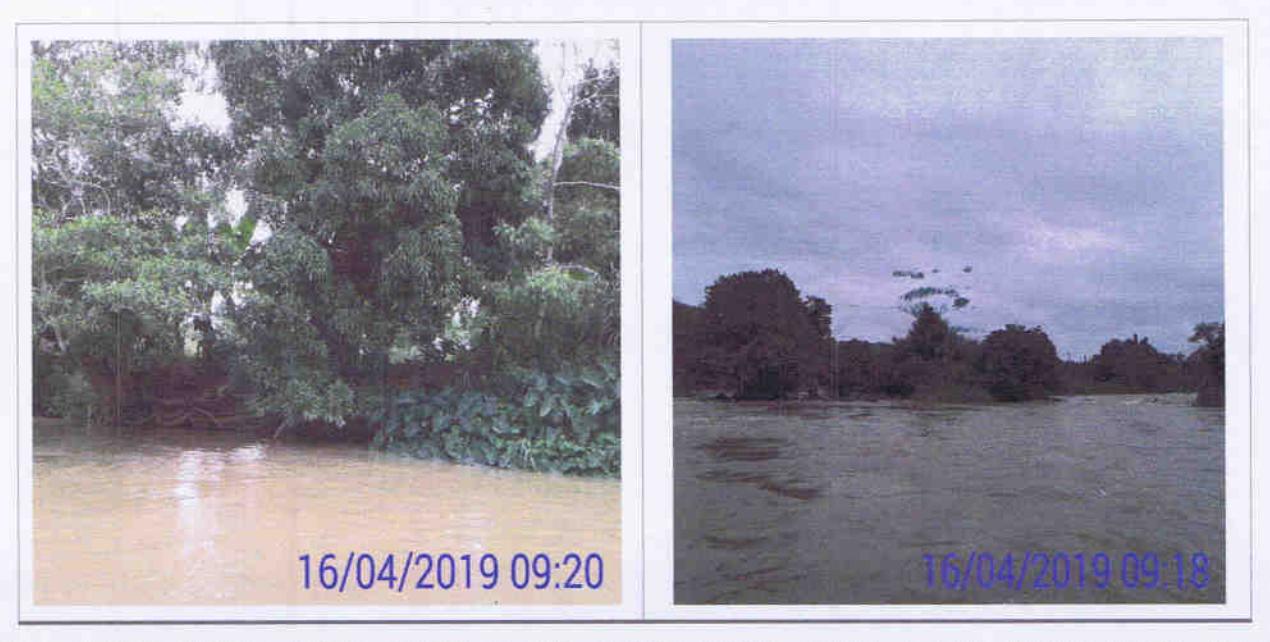

IL073, IL074, IL075, IL076, IL077, IL078, IL079 IL080, IL081, IL082, IL083 IL084, IL085, IL086A, IL086B, IL087, IL088, IL093: ilhas localizadas na ADA, com pastagem, regeneração natural e sem ocupação. Coordenadas UTM: 792681-7598888/791790-7598942.

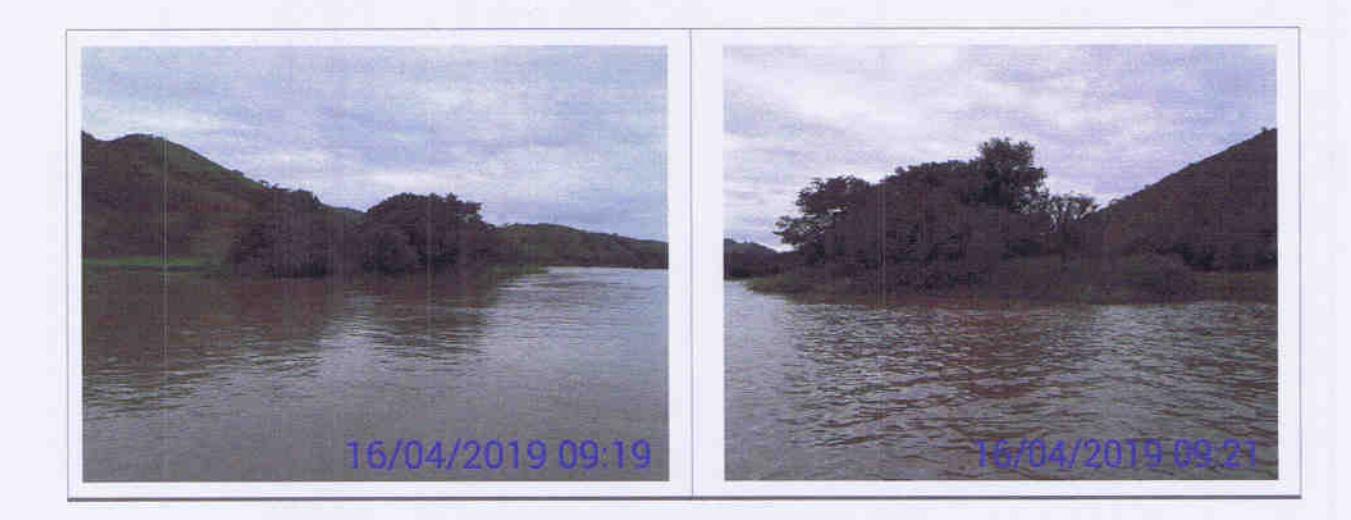

#### Usina Hidrelétrica Itaocara S.A.

**UHE Itaocara I** 

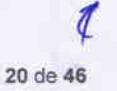

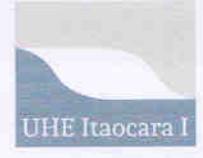

#### Monitoramento das Ilhas Fluviais

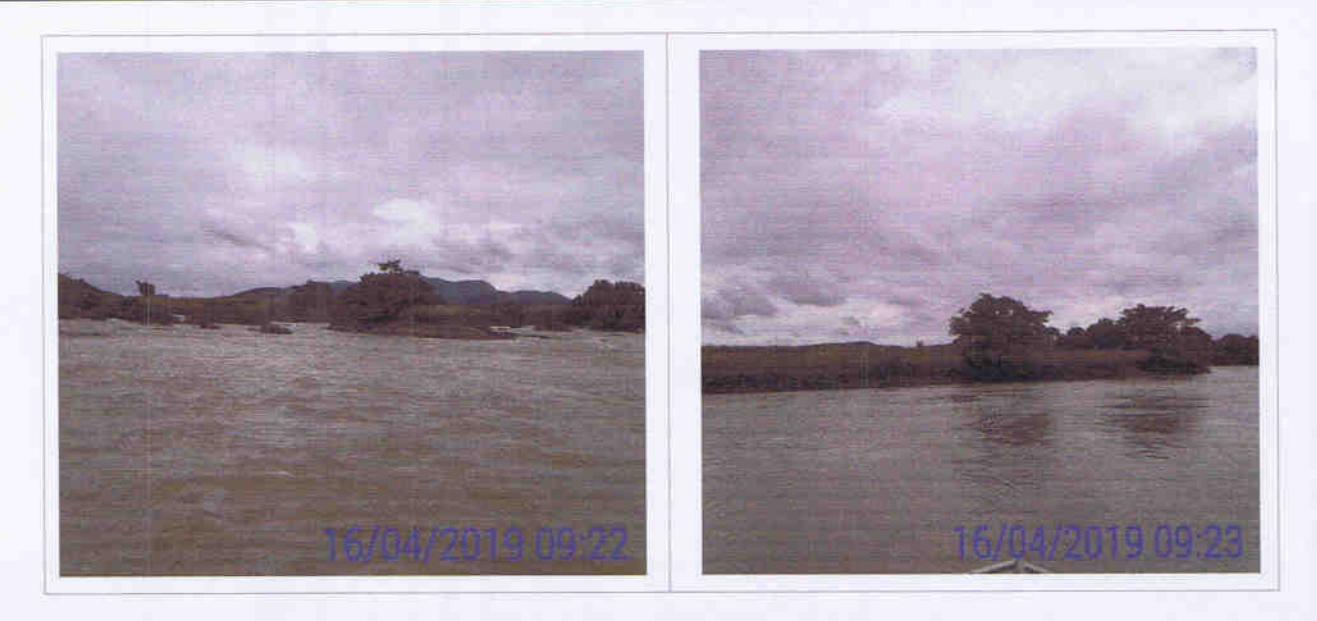

IL094: ilha localizada na ADA, sem ocupação, com plantio de culturas perenes/anuais. Não foi localizado ocupante/dono de plantio no momento da vistoria. Coordenada UTM: 791076-7598649.

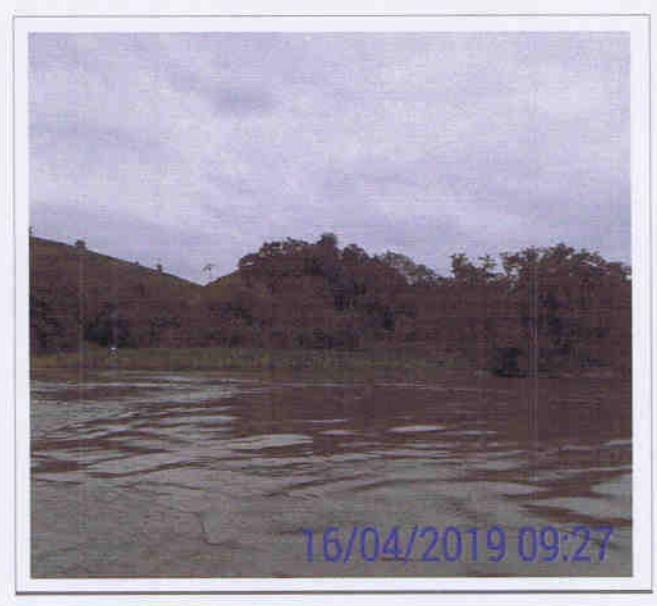

IL090, IL091, IL092, IL095, IL096, IL097: ilhas localizadas na ADA, sem ocupação e regeneração natural. Coordenada UTM: 791007- 7598948/791098-7599246.

Usina Hidrelétrica Itaocara S.A.

UHE Itaocara I

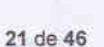

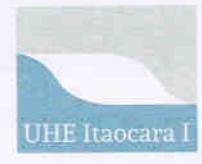

#### Monitoramento das Ilhas Fluviais

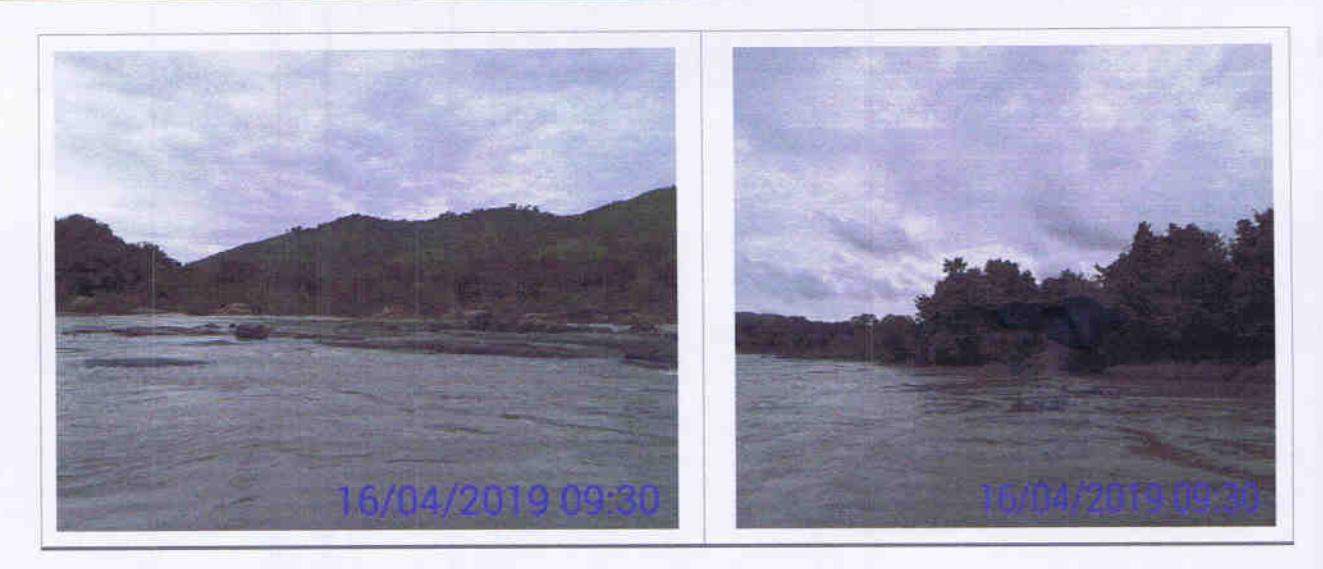

Na figura a seguir são identificadas as ilhas localizadas a montante do barramento principal da UHE Itaocara I entre os códigos IL-098 e IL-144.

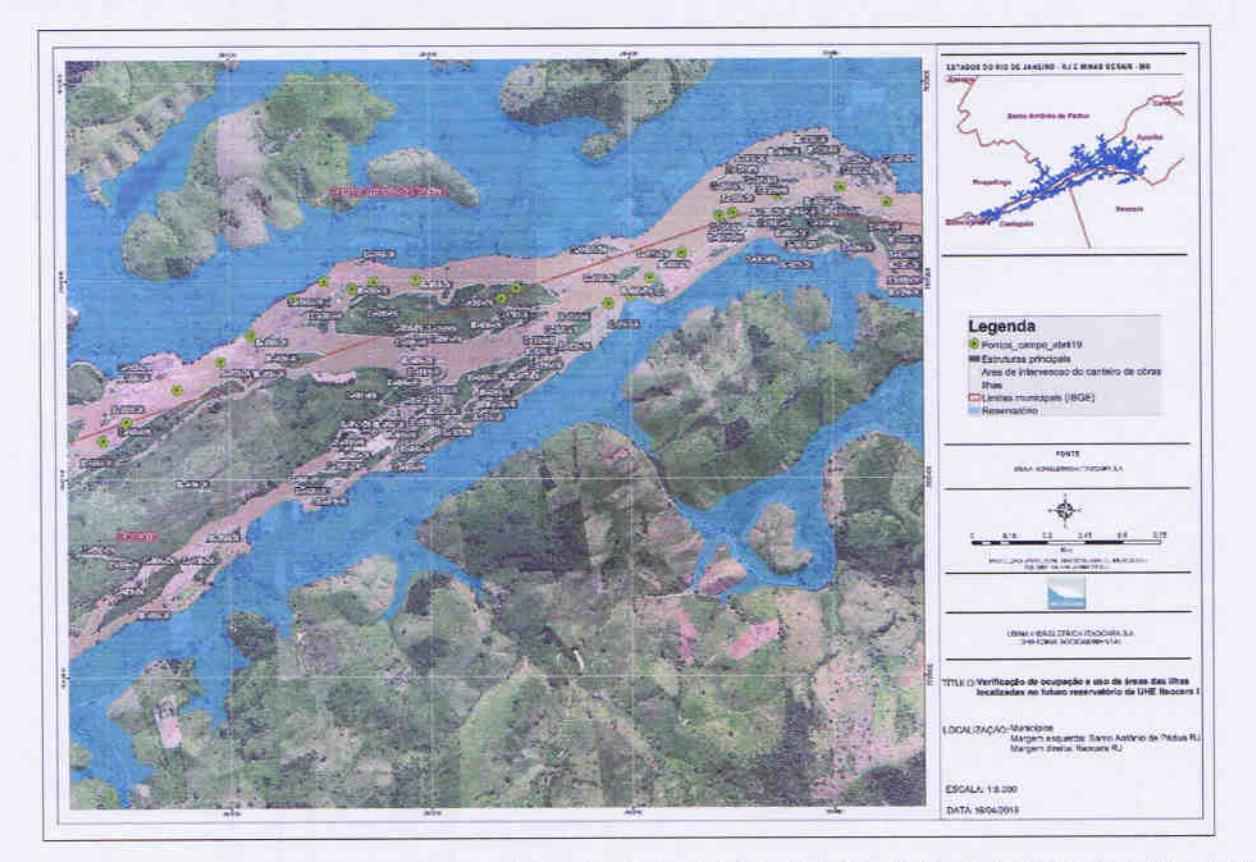

IL098, IL099, IL100, IL101, IL102, IL103, IL104, IL105, IL106, IL107, IL108, IL109, IL110, IL111: ilhas localizadas na ADA, sem ocupação, com pastagem e regeneração natural. Coordenadas UTM: 790573-7599463/790391-7599526.

UHE Itaocara I

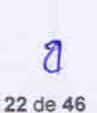

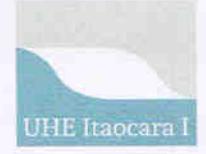

#### Monitoramento das Ilhas Fluviais

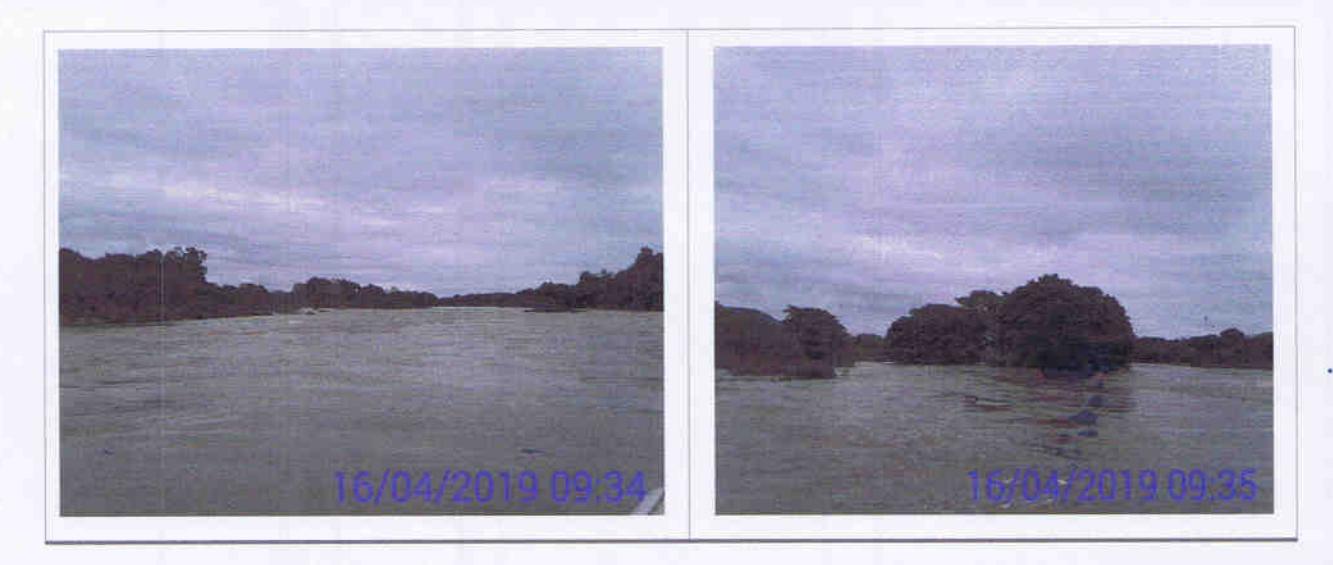

IL106B1: ilha localizada na ADA, sem ocupação, com plantio de culturas perenes/anuais. Nessa vistoria não foi localizado ocupante/dono de plantio. Coordenada UTM:790007-7599272.

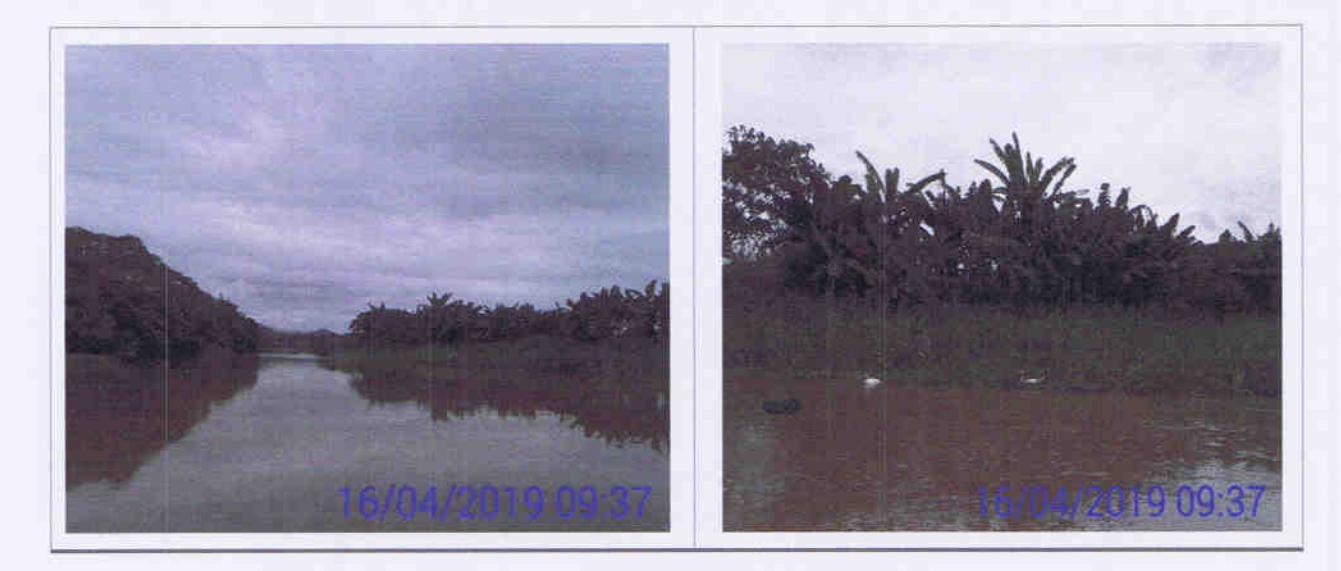

IL112: ilha localizada na ADA, sem ocupação, com plantio de culturas perenes/anuais. Não foram localizados ocupantes na ilha no momento da vistoria, contudo, conforme registros no banco de dados do Cadastro Socioeconômico da UHE Itaocara I, no Relatório de Vistoria de ilhas em 2015, no Levantamento Agropecuário em 2016 e Relatório de Vistoria de ilhas em 2017 e 2018, foi identificada a exploração de atividade agrícola pelo Sr. Josias Sabino, que, também é ocupante de imóvel na Área Diretamente Atingida da UHE Itaocara I identificada pelo código administrativo IT031, onde possui comércio conhecido como "Cabana do Peixe Frito", Coordenada UTM: 789633-7599161.

Usina Hidrelétrica Itaocara S.A.

**UHE** Itaocara I

Sede: Avenida Marechal Floriano, n. 168, 2º andar, Parte, Bloco 1, Corredor D, Centro - Rio de Janeiro / RJ - CEP 20.080-002 Escritório Regional: Rua Marechal Floriano Peixoto, n. 152, Jardim da Aldeia - Itaocara / RJ - CEP 28.570-000 - 0800.282-2974

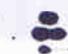

# **RELATÓRIO** Monitoramento das Ilhas Fluviais

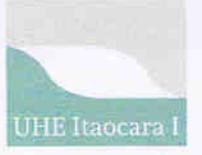

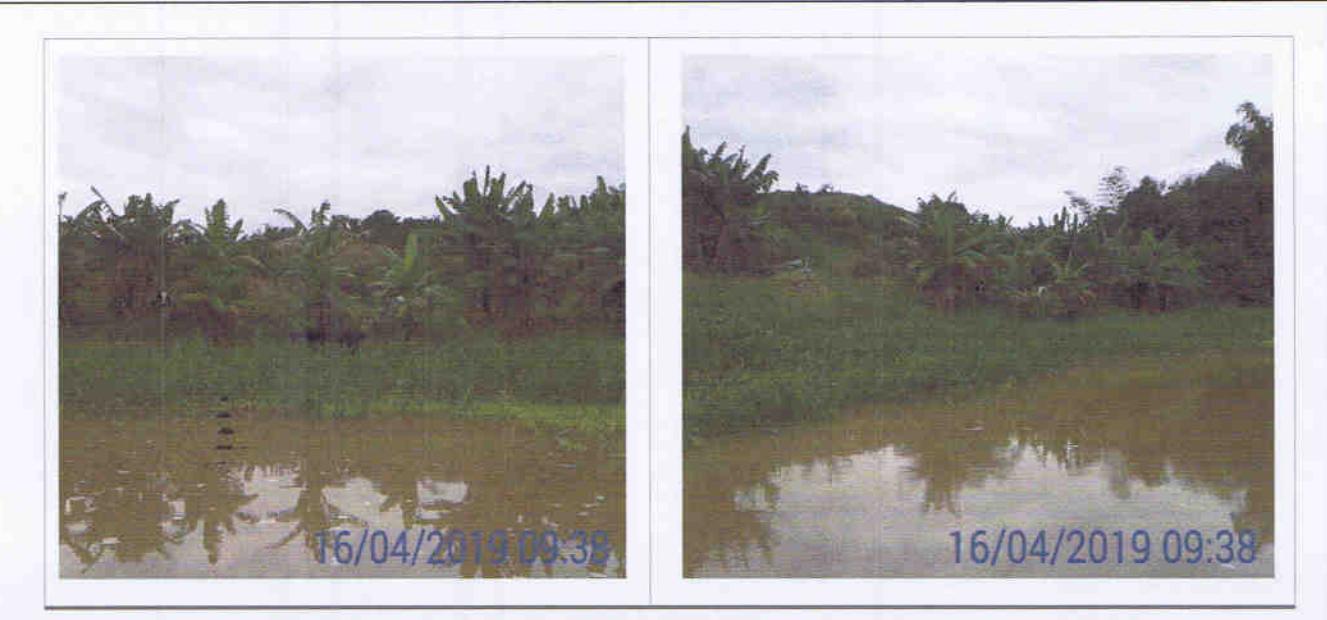

IL113, IL114, IL115 IL116, IL117, IL118, IL119, IL120, IL121, IL122A, IL122B, IL123, IL124, IL125, IL126, IL127, IL128, IL129, IL130, IL131, IL132, IL133, IL134, IL135, IL136, IL137, IL138, IL139, IL140, IL141, IL142, IL143, IL144: ilhas localizadas na ADA, sem ocupação, com pastagem, benfeitorias não reprodutivas, plantio de culturas perenes/anuais e regeneração natural. Não foram localizados ocupantes/donos de plantios no momento da vistoria. Coordenadas UTM: 789098-7599121/789041-7599080/788445-7599120/787746-7598716.

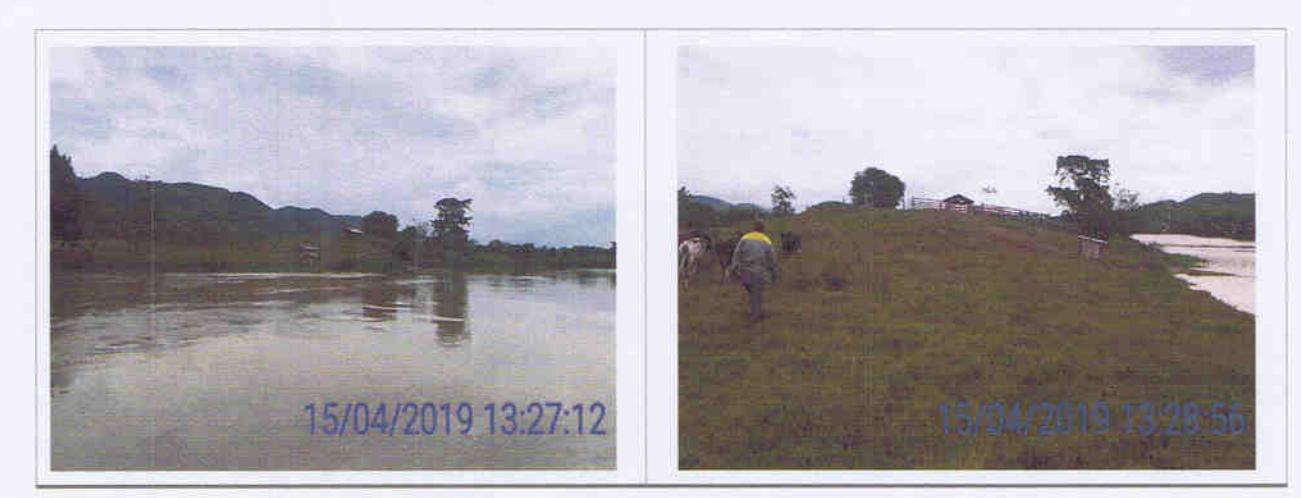

#### Usina Hidrelétrica Itaocara S.A.

UHE Itaocara I

Sede: Avenida Marechal Floriano, n. 168, 2º andar, Parte, Bloco 1, Corredor D, Centro - Rio de Janeiro / RJ - CEP 20.080-002 Escritório Regional: Rua Marechal Floriano Peixoto, n. 152, Jardim da Aldeia - Itaocara / RJ - CEP 28.570-000 - 0800.282-2974

# **RELATÓRIO** Monitoramento das Ilhas Fluviais

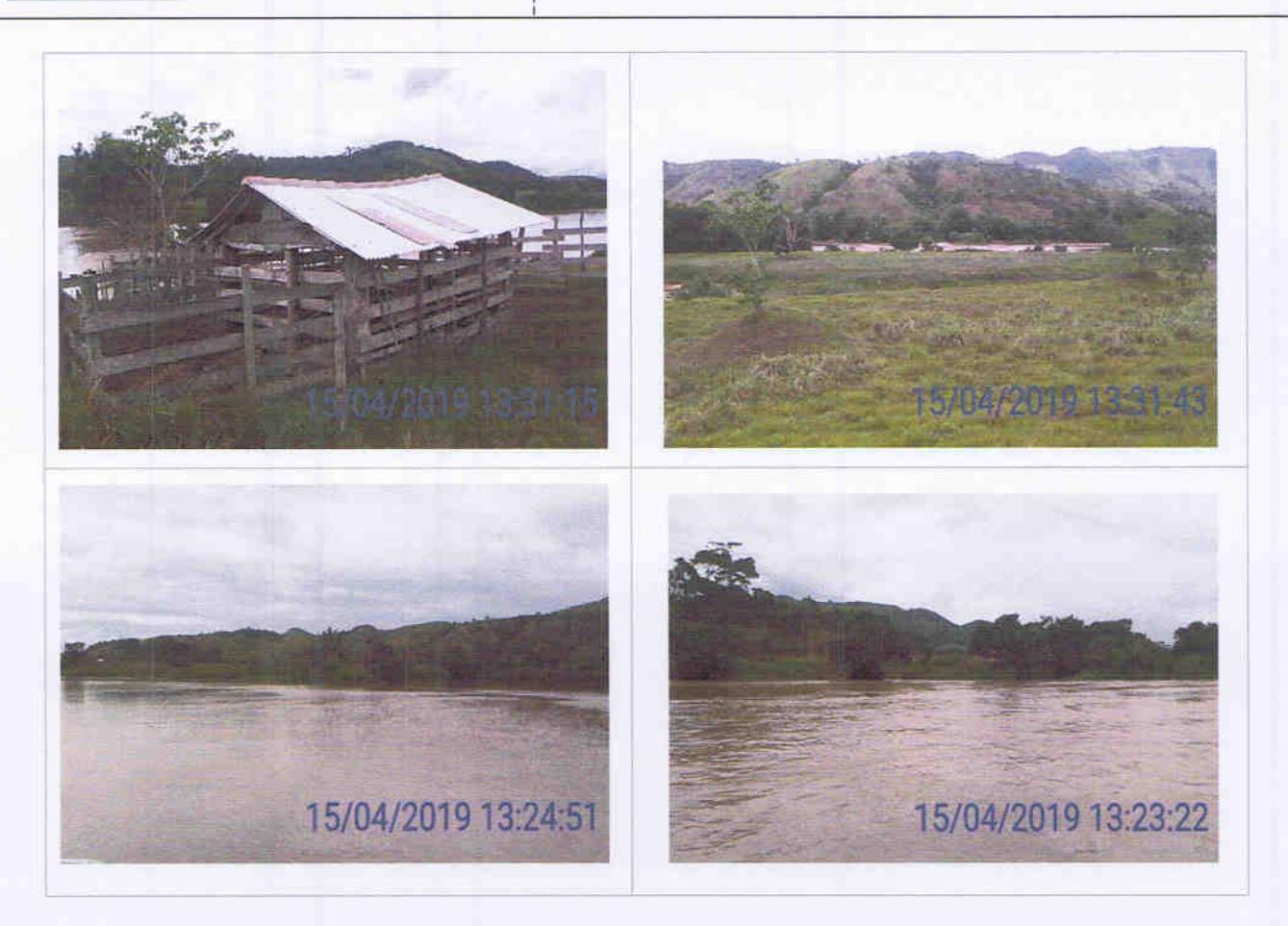

Na figura a seguir são identificadas as ilhas localizadas a montante do barramento da UHE Itaocara I entre os códigos IL-145 a IL-166.

UHE Itaocara I

Sede: Avenida Marechal Floriano, n. 168, 2º andar, Parte, Bloco 1, Corredor D, Centro - Rio de Janeiro / RJ - CEP 20.080-002<br>Escritório Regional: Rua Marechal Floriano Peixoto, n. 152, Jardim da Aldeia - Itaocara / RJ - CE

**UHE** Itaocara I

## **RELATÓRIO**

Monitoramento das Ilhas Fluviais

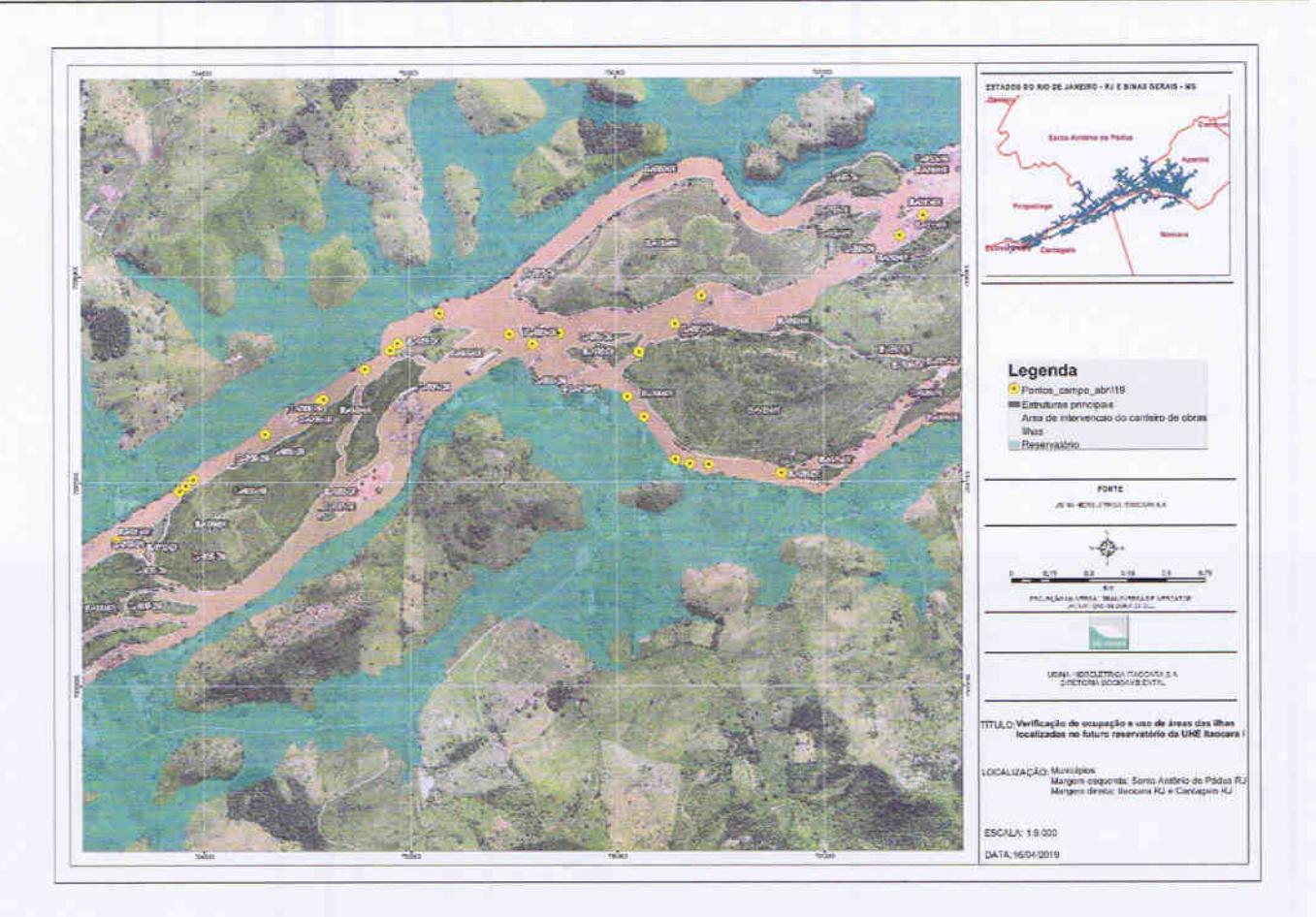

IL145, IL146, IL147, IL148: ilhas localizadas na ADA, sem ocupação, com pastagem e regeneração natural. Coordenadas UTM: 787454-7598510/787746- 7598716/ 787685-7598279.

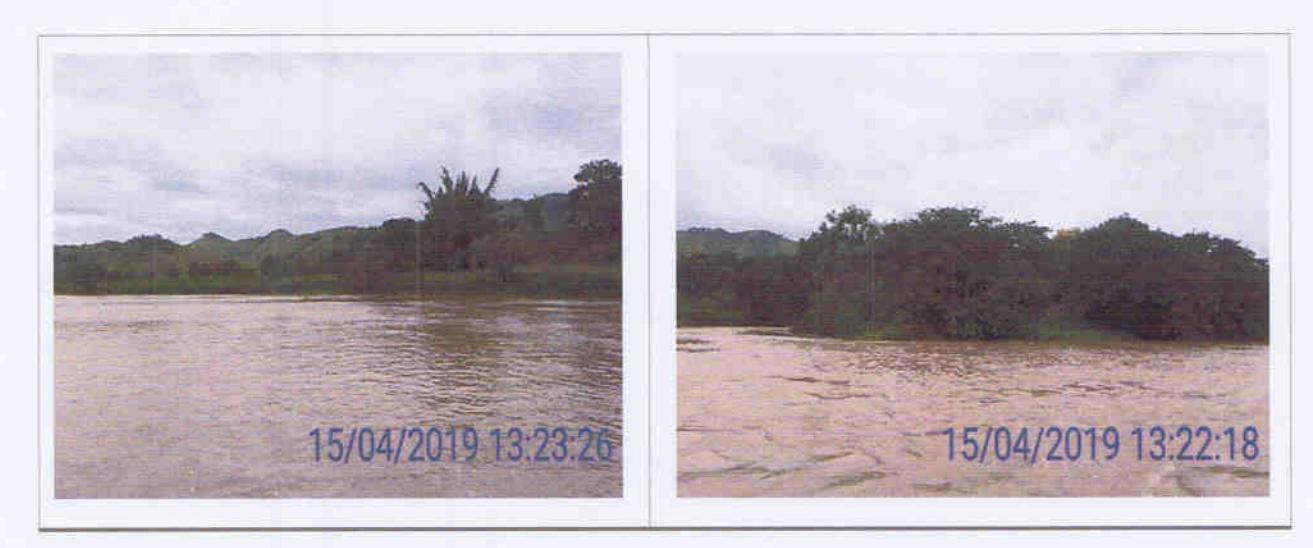

Usina Hidrelétrica Itaocara S.A.

UHE Itaocara I

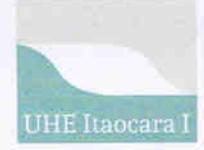

#### Monitoramento das Ilhas Fluviais

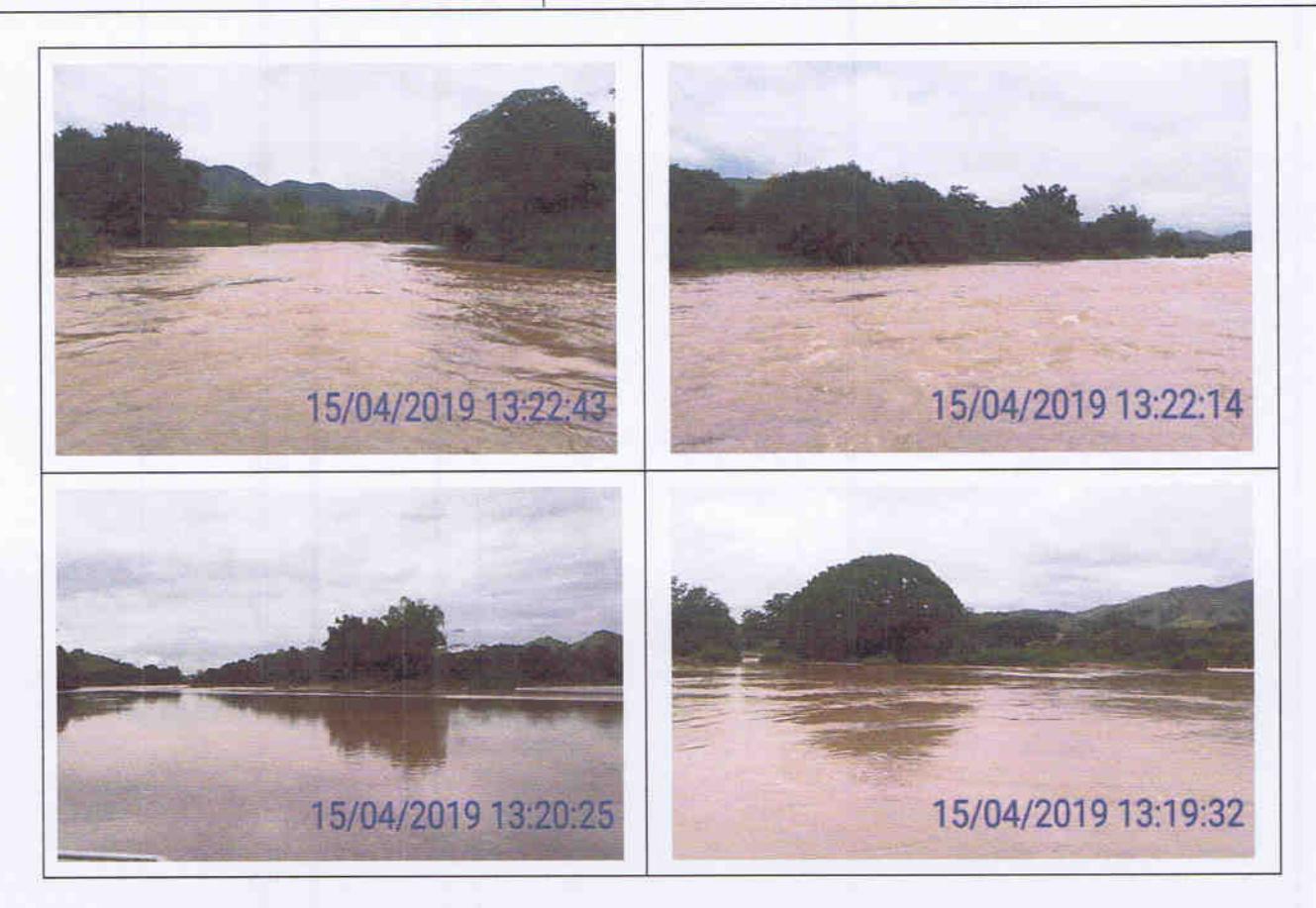

IL149: ilha localizada na ADA. No momento da vistoria, foi confirmada a ocupação em aproximadamente 0.66 hectares pelo Sr. Hélio Rodrigues que estava presente quando da visita à área. Foram verificadas também a presença de benfeitoria não reprodutiva e a existência de pomar com frutíferas

Na outra parte da ilha, de maior extensão, não há indícios de ocupação e foi verificada a existência de pastagem, regeneração natural, casa de veraneio e um curral. Coordenadas UTM 786583-7598172/787024-7597587/786640-7597626.

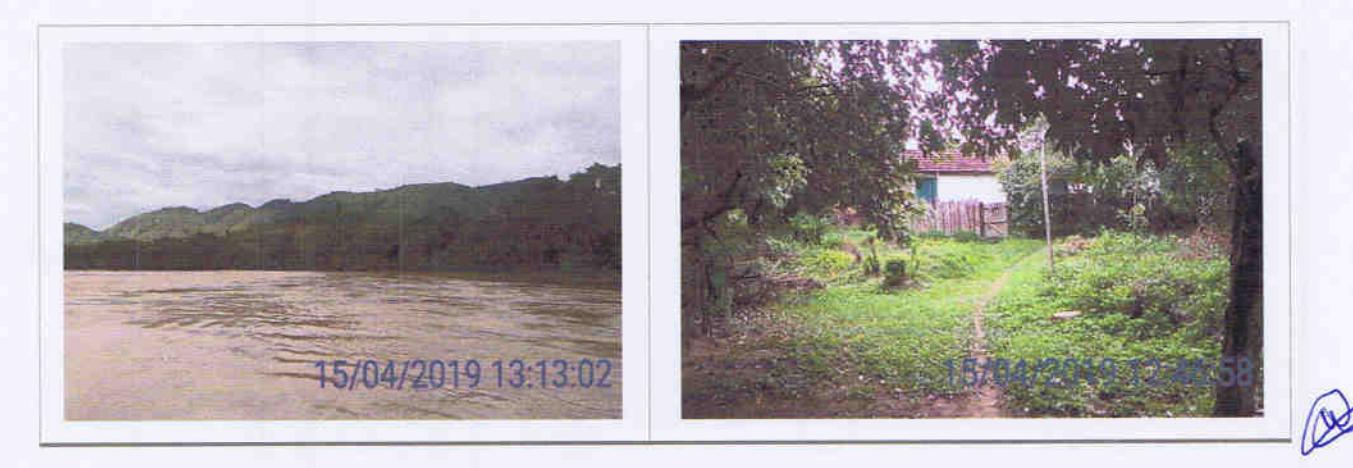

Usina Hidrelétrica Itaocara S.A.

#### **UHE** Itaocara I

Sede: Avenida Marechal Floriano, n. 168, 2º andar, Parte, Bloco 1, Corredor D, Centro - Rio de Janeiro / RJ - CEP 20.080-002 Escritório Regional: Rua Marechal Floriano Peixoto, n. 152, Jardim da Aldeia - Itaocara / RJ - CEP 28.570-000 - 0800.282-2974

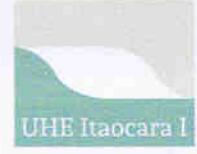

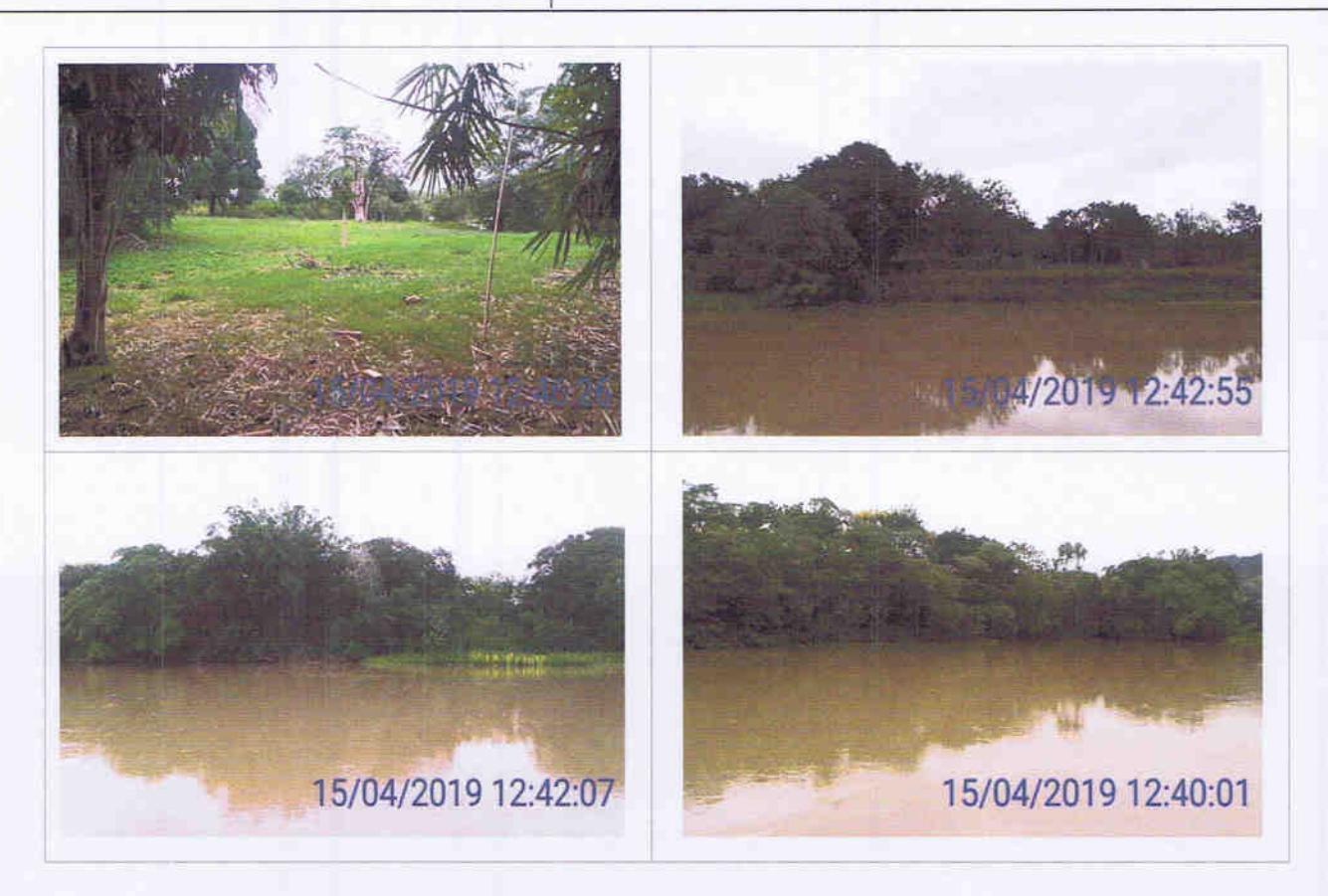

IL150, IL151, IL152: ilhas localizadas na ADA, sem ocupação, com capoeira e regeneração natural. Coordenada UTM: 786992-7597589.

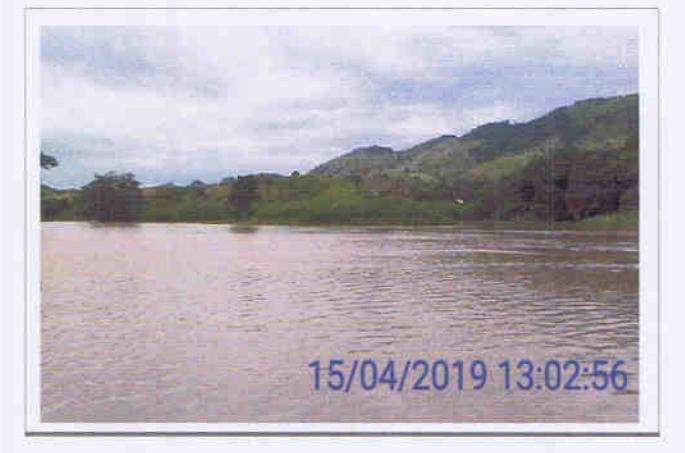

IL153: ilha localizada na ADA, sem ocupação, pastagem em meio a regeneração natural e presença de benfeitoria não reprodutiva. Não foi constatada a presença de animais bovinos no momento da vistoria, contudo, no relatório de vistoria das ilhas elaborado em agosto de 2018, foi verificada a existência de atividade pecuária no local. Coordenada UTM: 786446-7598063.

Usina Hidrelétrica Itaocara S.A.

**UHE Itaocara I** 

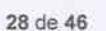

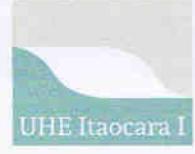

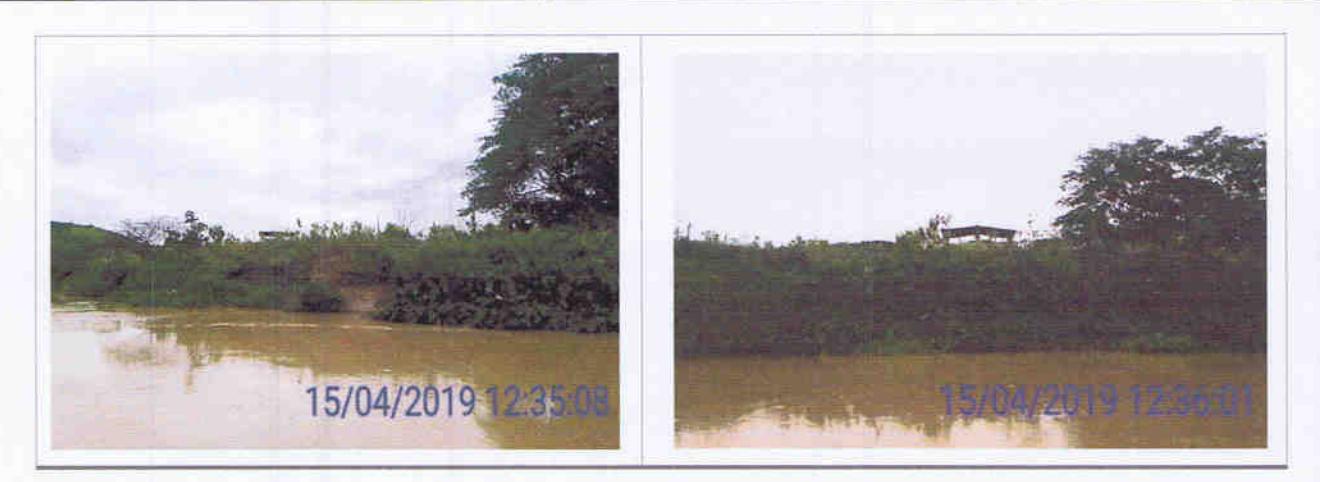

IL154, IL155, IL156, IL157, IL158, IL159, IL160, IL161, IL162, IL163, IL164, IL165, IL166: ilhas localizadas na ADA, sem ocupação, regeneração natural e com pastagem. Não foram localizados ocupantes/donos de plantios no momento da vistoria Coordenadas UTM: 786135 -7598136/785942-7598132/785672-7598214/785382-7597995/785222-7597878/784995-7597742/784689-7597541/784416-7597325/784050-7596999.

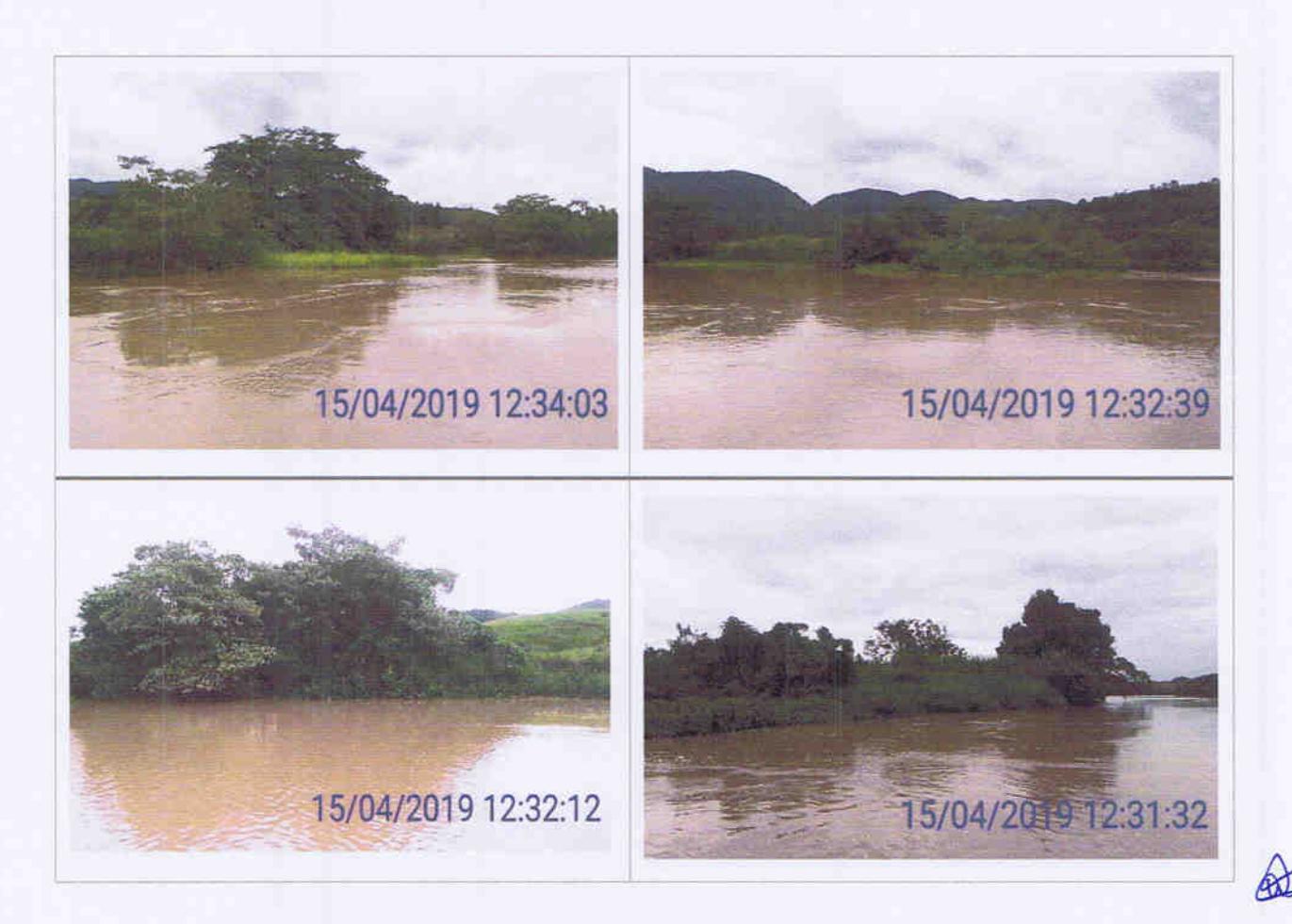

Usina Hidrelétrica Itaocara S.A.

**UHE Itaocara I** 

Sede: Avenida Marechal Floriano, n. 168, 2º andar, Parte, Bloco 1, Corredor D, Centro - Rio de Janeiro / RJ - CEP 20.080-002 Escritório Regional: Rua Marechal Floriano Peixoto, n. 152, Jardim da Aldeia - Itaocara / RJ - CEP 28.570-000 - 0800.282-2974

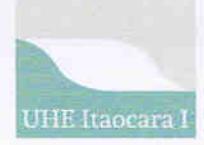

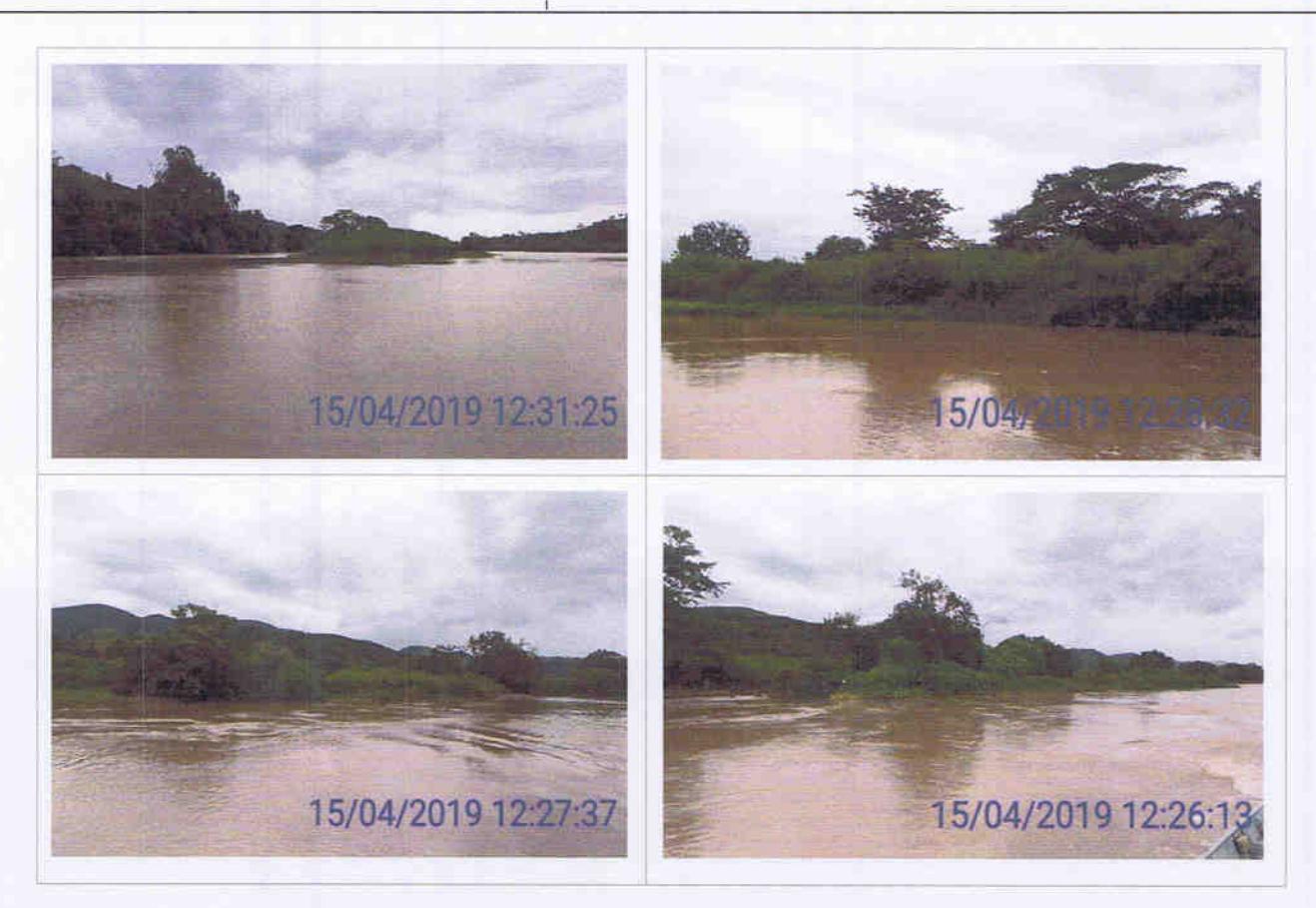

Na figura a seguir são identificadas as ilhas localizadas a montante do barramento da UHE Itaocara I entre os códigos IL-167 a IL-178.

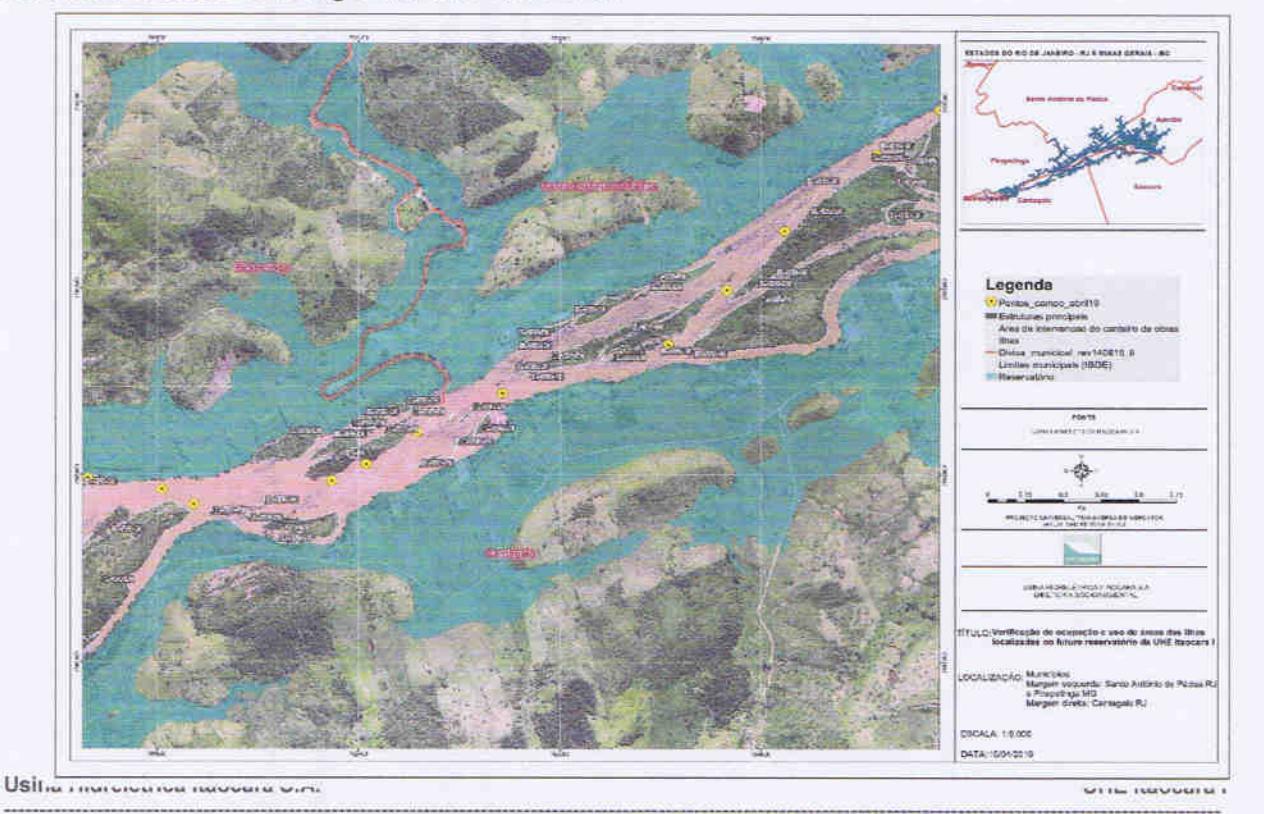

Sede: Avenida Marechal Floriano, n. 168, 2º andar, Parte, Bloco 1, Corredor D, Centro - Rio de Janeiro / RJ - CEP 20.080-002 Escritório Regional: Rua Marechal Floriano Peixoto, n. 152, Jardim da Aldeia - Itaocara / RJ - CEP 28.570-000 - 0800.282-2974

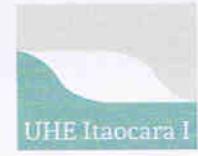

Monitoramento das Ilhas Fluviais

IL167, IL168, IL169, IL170, IL171, IL172, IL173, IL177, IL178; ilhas localizadas na ADA, sem ocupação e com regeneração natural. Coordenadas UTM: 784205- 7597111/ 783771-7596716.

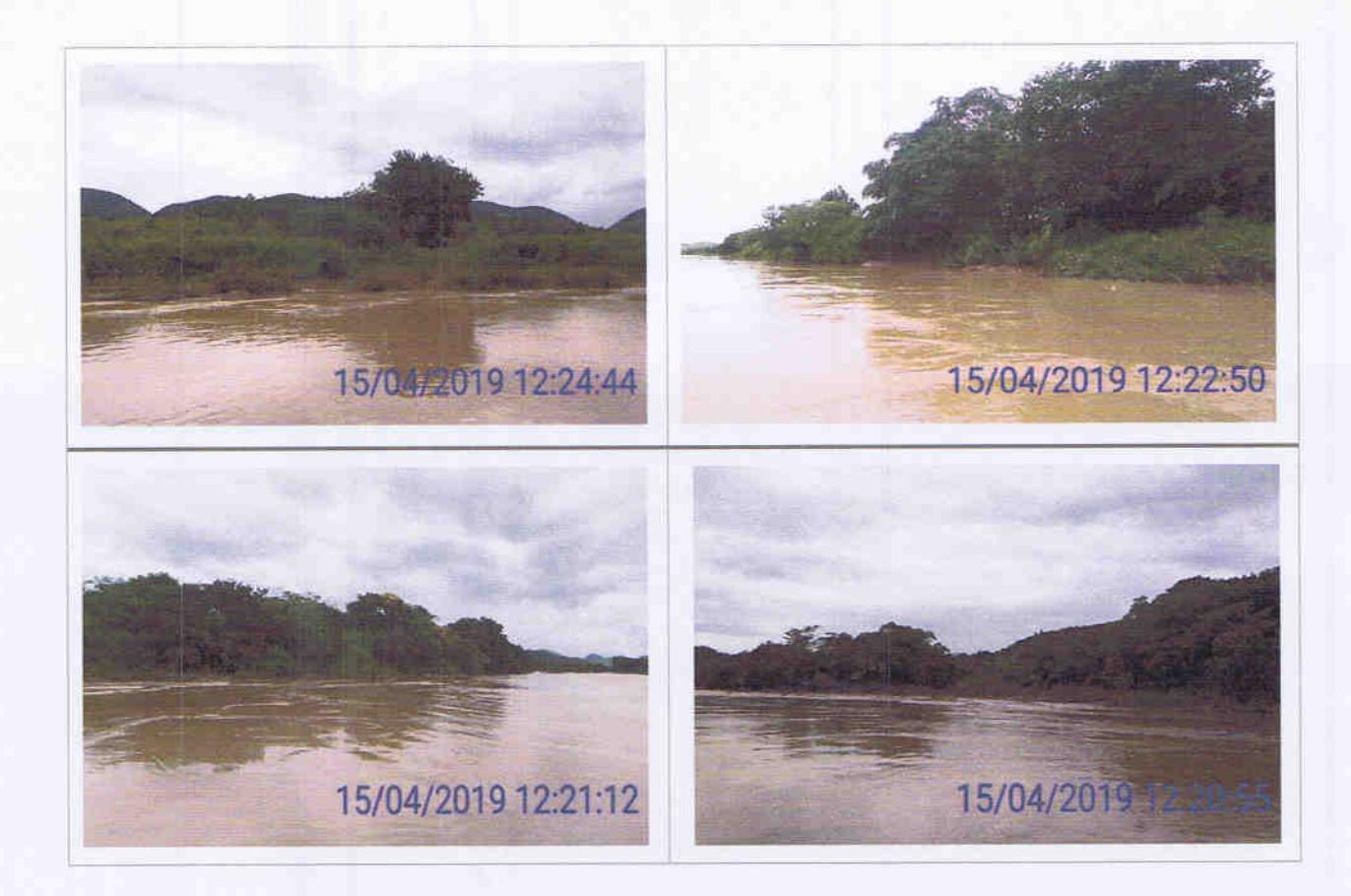

Na figura a seguir são identificadas as ilhas localizadas a montante do barramento da UHE Itaocara I entre os códigos IL-179 a IL-210.

Usina Hidrelétrica Itaocara S.A.

**UHE Itaocara I** 

Sede: Avenida Marechal Floriano, n. 168, 2º andar, Parte, Bloco 1, Corredor D, Centro - Rio de Janeiro / RJ - CEP 20.080-002 Escritório Regional: Rua Marechal Floriano Peixoto, n. 152, Jardim da Aldeia - Itaocara / RJ - CEP 28.570-000 - 0800.282-2974

31 de 46

P

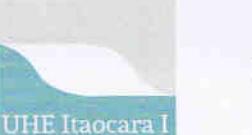

# **RELATÓRIO** Monitoramento das Ilhas Fluviais

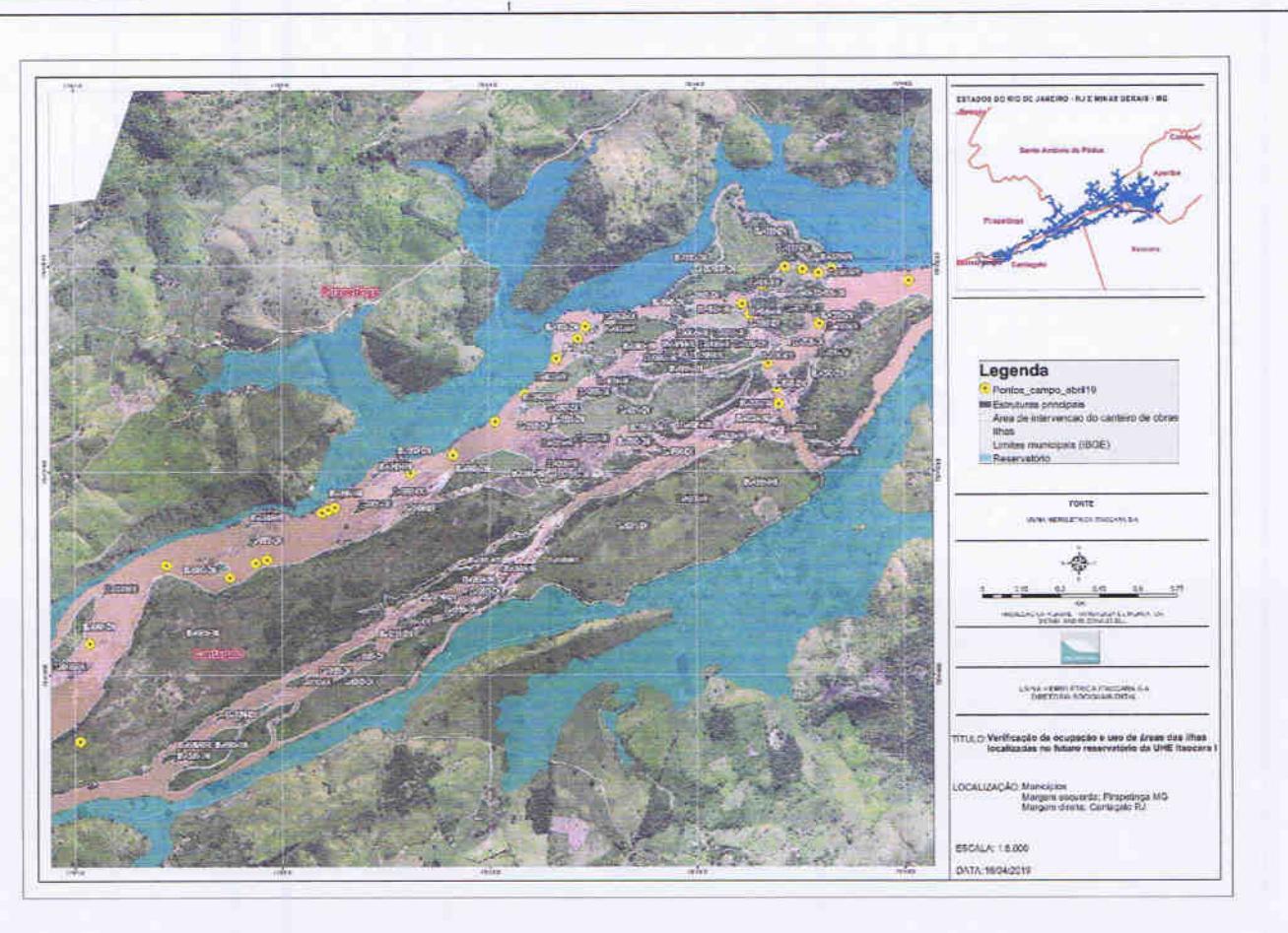

IL179, IL180, IL181, IL182, IL183, IL184, IL185, IL186, IL187, IL188: ilhas localizadas na ADA, sem ocupação, com capoeira, afloramento rochoso e regeneração natural. Coordenadas UTM: 781280-7595940/781231-7595724/781169-7595937/781011-7595876.

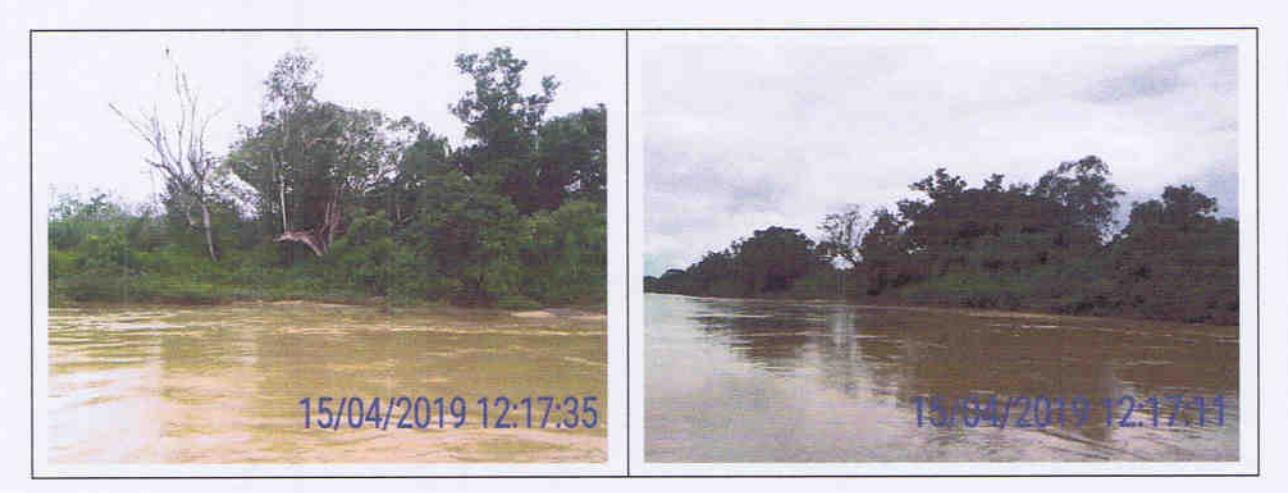

Usina Hidrelétrica Itaocara S.A.

UHE Itaocara I

Sede: Avenida Marechal Floriano, n. 168, 2º andar, Parte, Bloco 1, Corredor D, Centro - Rio de Janeiro / RJ - CEP 20.080-002 Escritório Regional: Rua Marechal Floriano Peixoto, n. 152, Jardim da Aldeia - Itaocara / RJ - CEP 28.570-000 - 0800.282-2974

32 de 46 Ł

 $\mathcal{L}$ 

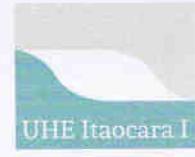

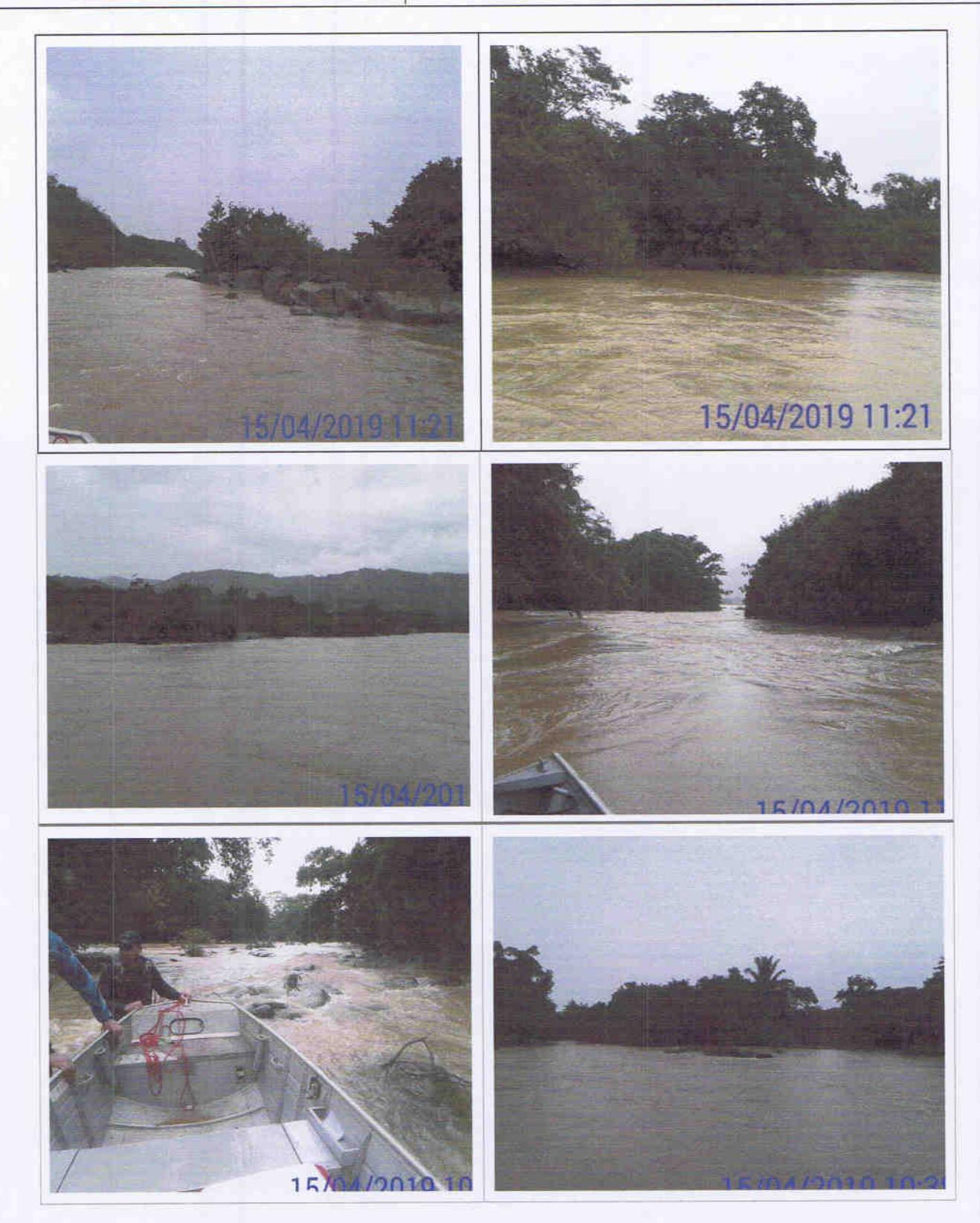

Usina Hidrelétrica Itaocara S.A.

UHE Itaocara I

Sede: Avenida Marechal Floriano, n. 168, 2º andar, Parte, Bloco 1, Corredor D, Centro - Rio de Janeiro / RJ - CEP 20.080-002<br>Escritório Regional: Rua Marechal Floriano Peixoto, n. 152, Jardim da Aldeia - Itaocara / RJ - CE

33 de 46 </u>

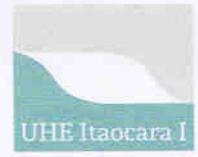

Monitoramento das Ilhas Fluviais

IL189, IL190 IL191, IL192, IL193 IL194, IL195, IL196: ilhas localizadas na ADA, sem ocupação, com plantio de culturas perenes/anuais e o entorno regeneração natural. Não foram localizados ocupantes/donos de plantios no momento da vistoria. Coordenadas UTM: 7809650-7595761/780935-7595803/780331-7595715.

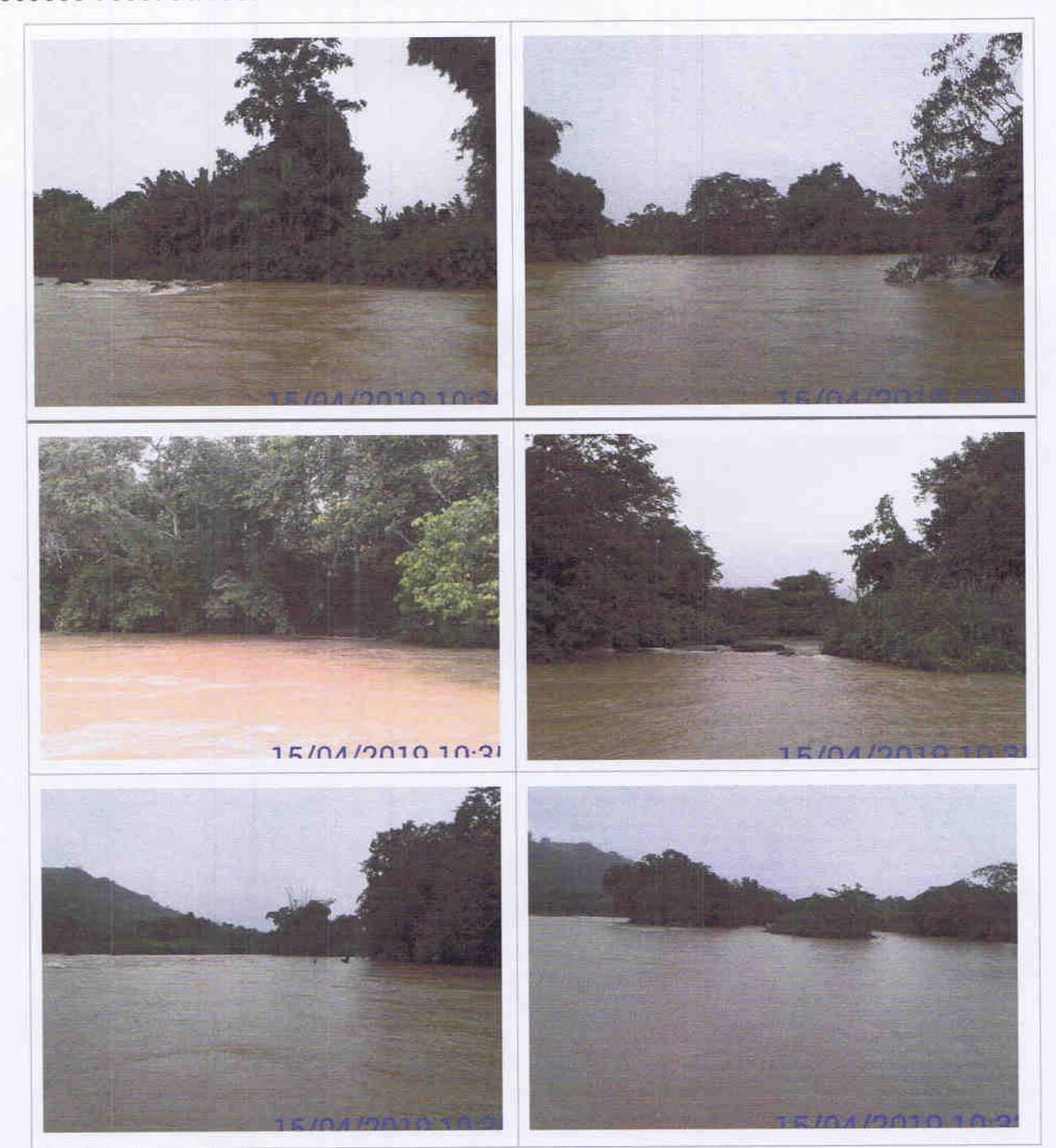

Usina Hidrelétrica Itaocara S.A.

**UHE Itaocara I** 

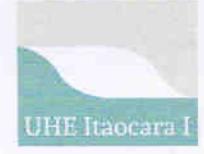

#### Monitoramento das Ilhas Fluviais

IL197, IL198, IL199, IL200, IL201, IL202, IL203: ilhas localizadas na ADA, sem ocupação, com pastagem e regeneração natural. Há vestígios de plantio de culturas perenes ou manejo de pastagem recentes devido à presença de equipamentos de irrigação na área da ilha, que, contudo, não estava sendo utilizado no momento da visita.

No momento da vistoria não foram localizados ocupantes/donos de plantios. Coordenadas UTM: 780217-7595590/780094-7595451/779980-7595345.

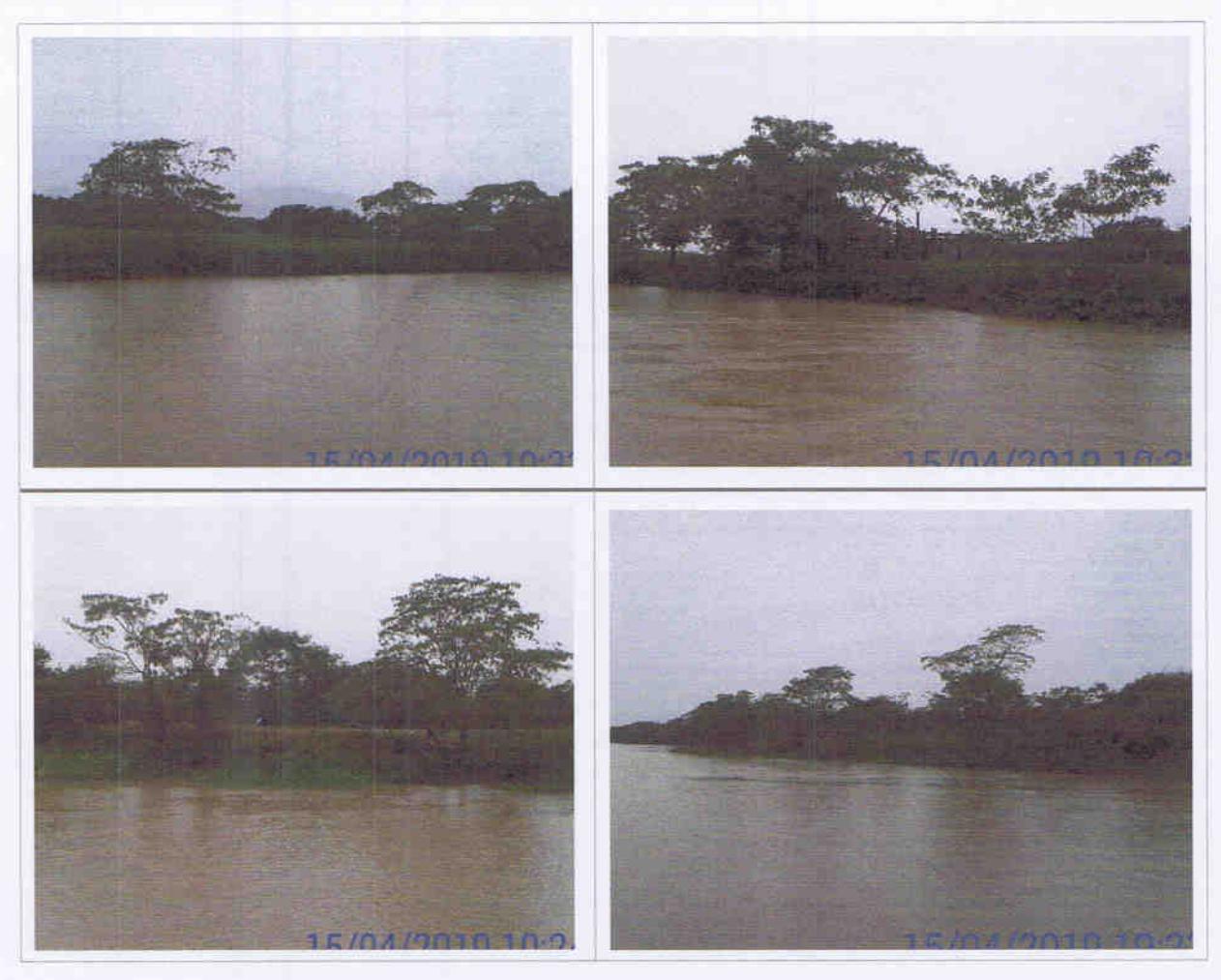

IL204, IL205, IL206, IL207, IL208: ilhas localizadas na ADA, sem ocupação, com pastagem, mata ciliar e regeneração natural: Coordenadas UTM: 779099-7594811/778955-7594741.

Usina Hidrelétrica Itaocara S.A.

UHE Itaocara I

Sede: Avenida Marechal Floriano, n. 168, 2º andar, Parte, Bloco 1, Corredor D, Centro - Rio de Janeiro / RJ - CEP 20.080-002 Escritório Regional: Rua Marechal Floriano Peixoto, n. 152, Jardim da Aldeia - Itaocara / RJ - CEP 28.570-000 - 0800.282-2974

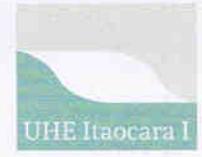

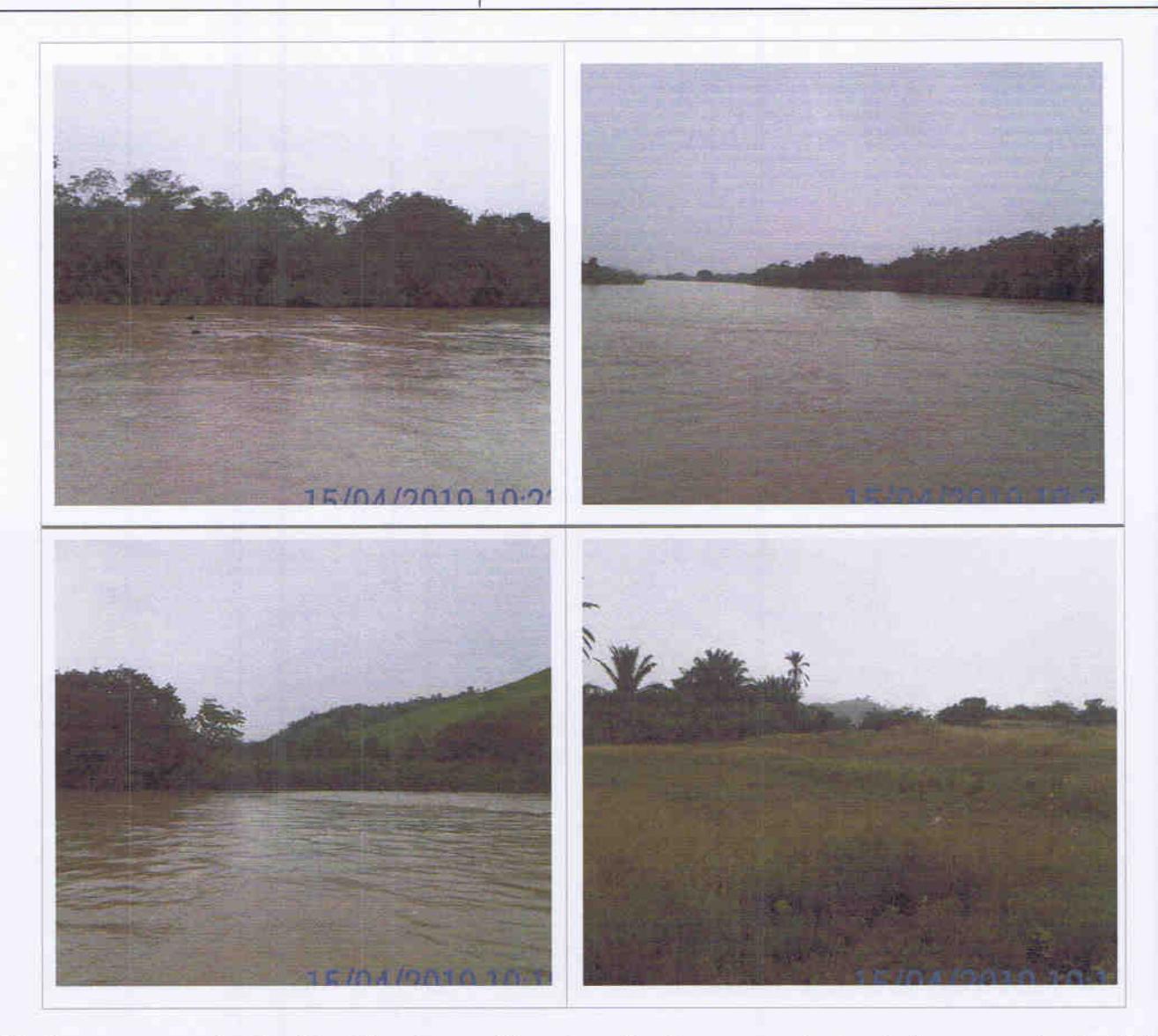

Na figura a seguir são identificadas as ilhas localizadas a montante do barramento da UHE Itaocara I entre os códigos IL-209 a IL-219.

Usina Hidrelétrica Itaocara S.A.

UHE Itaocara I

Sede: Avenida Marechal Floriano, n. 168, 2º andar, Parte, Bloco 1, Corredor D, Centro - Rio de Janeiro / RJ - CEP 20.080-002<br>Escritório Regional: Rua Marechal Floriano Peixoto, n. 152, Jardim da Aldeia - Itaocara / RJ - CE

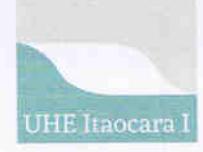

#### Monitoramento das Ilhas Fluviais

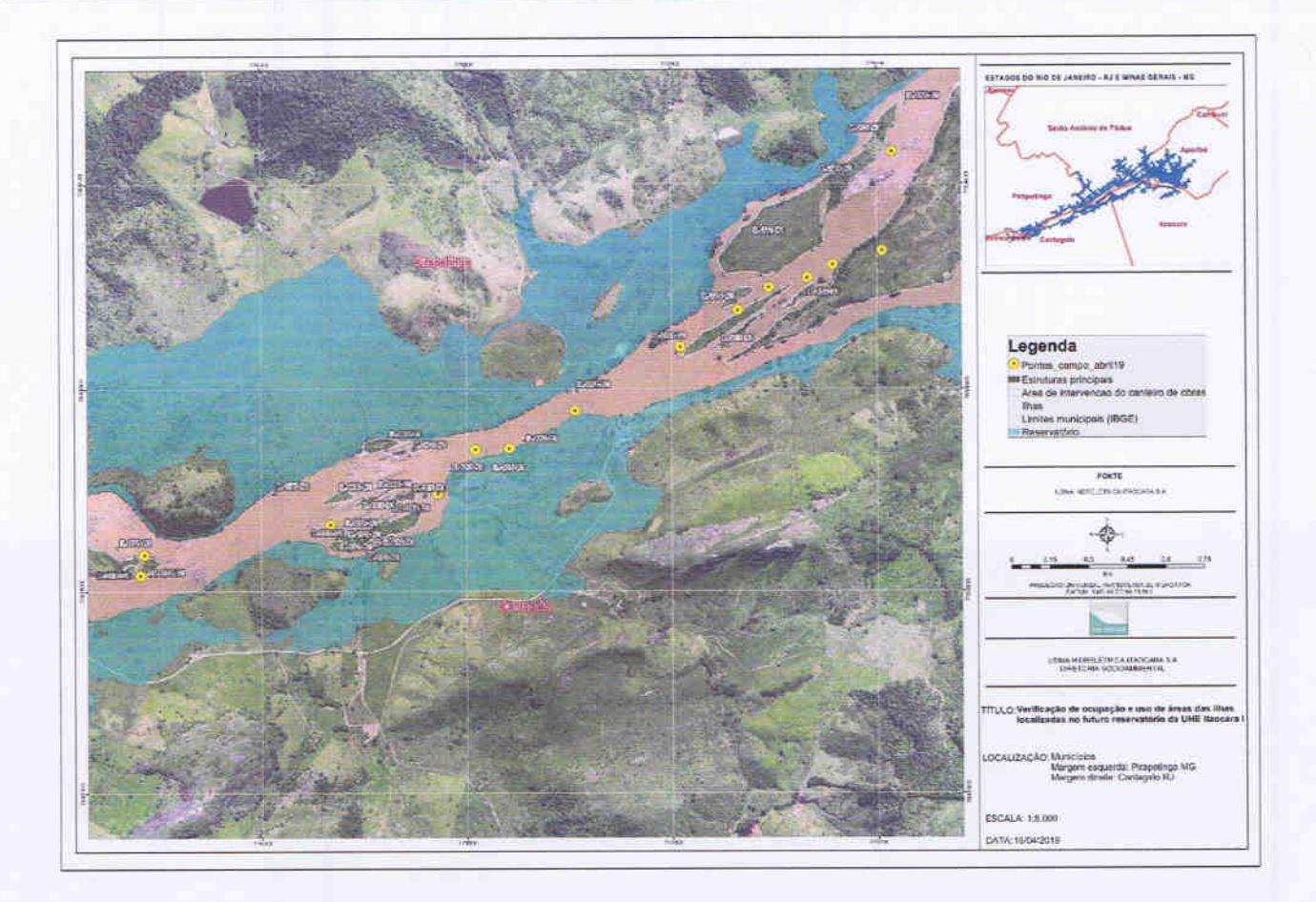

IL209, IL210, IL211, IL212, IL213, IL214: ilhas localizadas na ADA, sem ocupação, com pastagem, mata ciliar e regeneração natural: Coordenadas UTM: 778415-7594479/777935-7593949/777814-7593861.

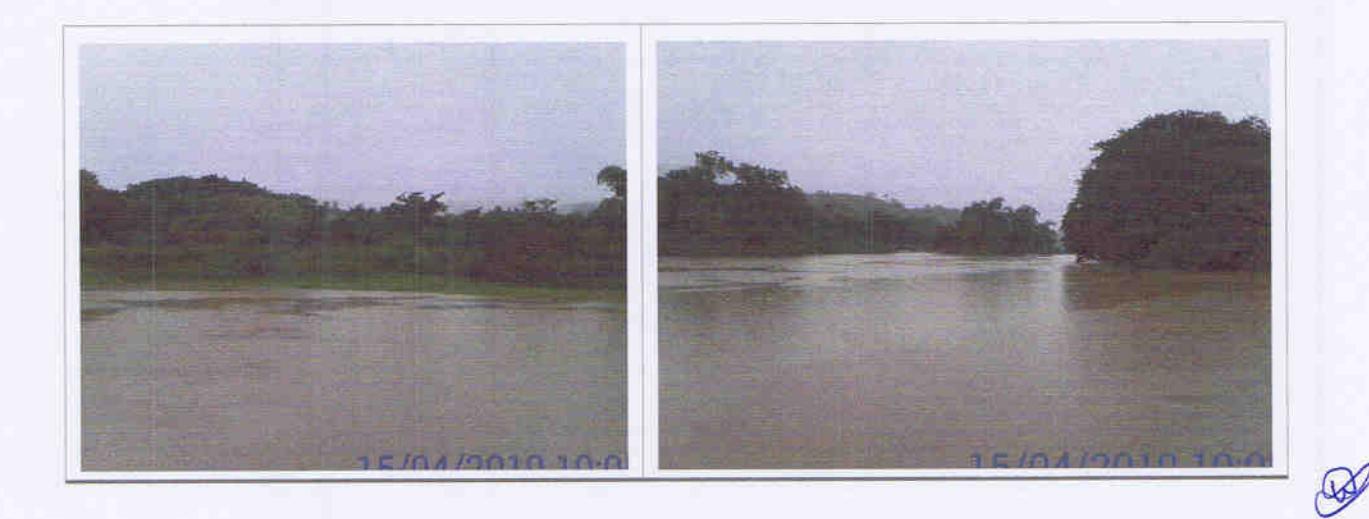

Usina Hidrelétrica Itaocara S.A.

#### UHE Itaocara I

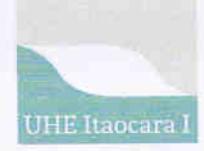

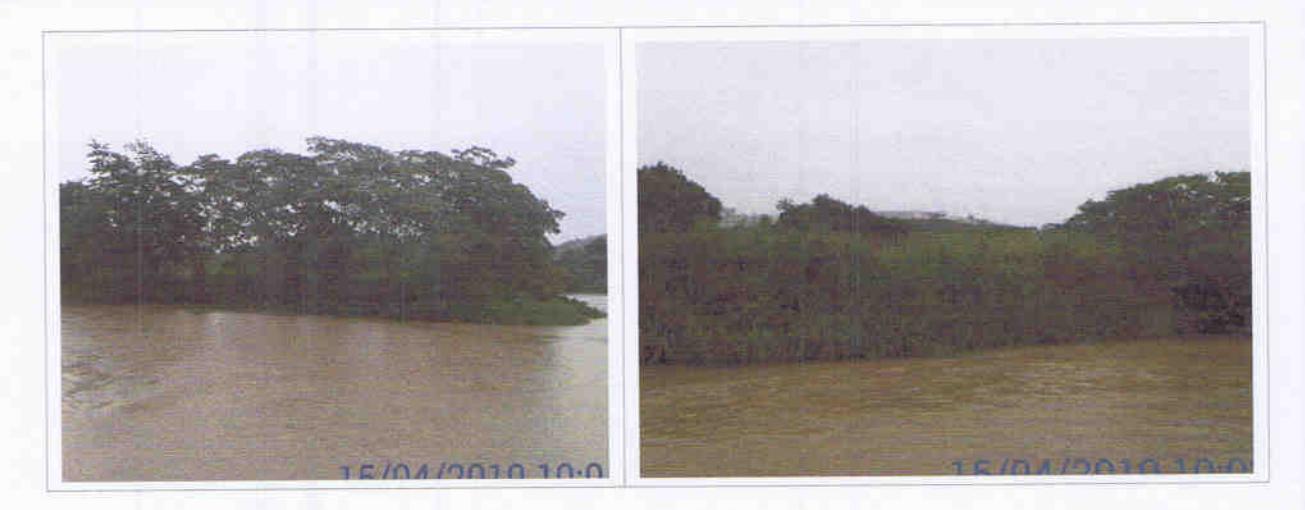

IL215, IL216, IL217, IL218, IL219: ilhas localizadas na ADA, sem ocupação, plantio de culturas perenes/anuais, benfeitorias não-reprodutivas, pastagem, capoeira e regeneração natural. Não foram localizados ocupantes/donos de plantios no momento da vistoria. Coordenadas UTM: 776922-7593318/776226-7593017/775486-7592815.

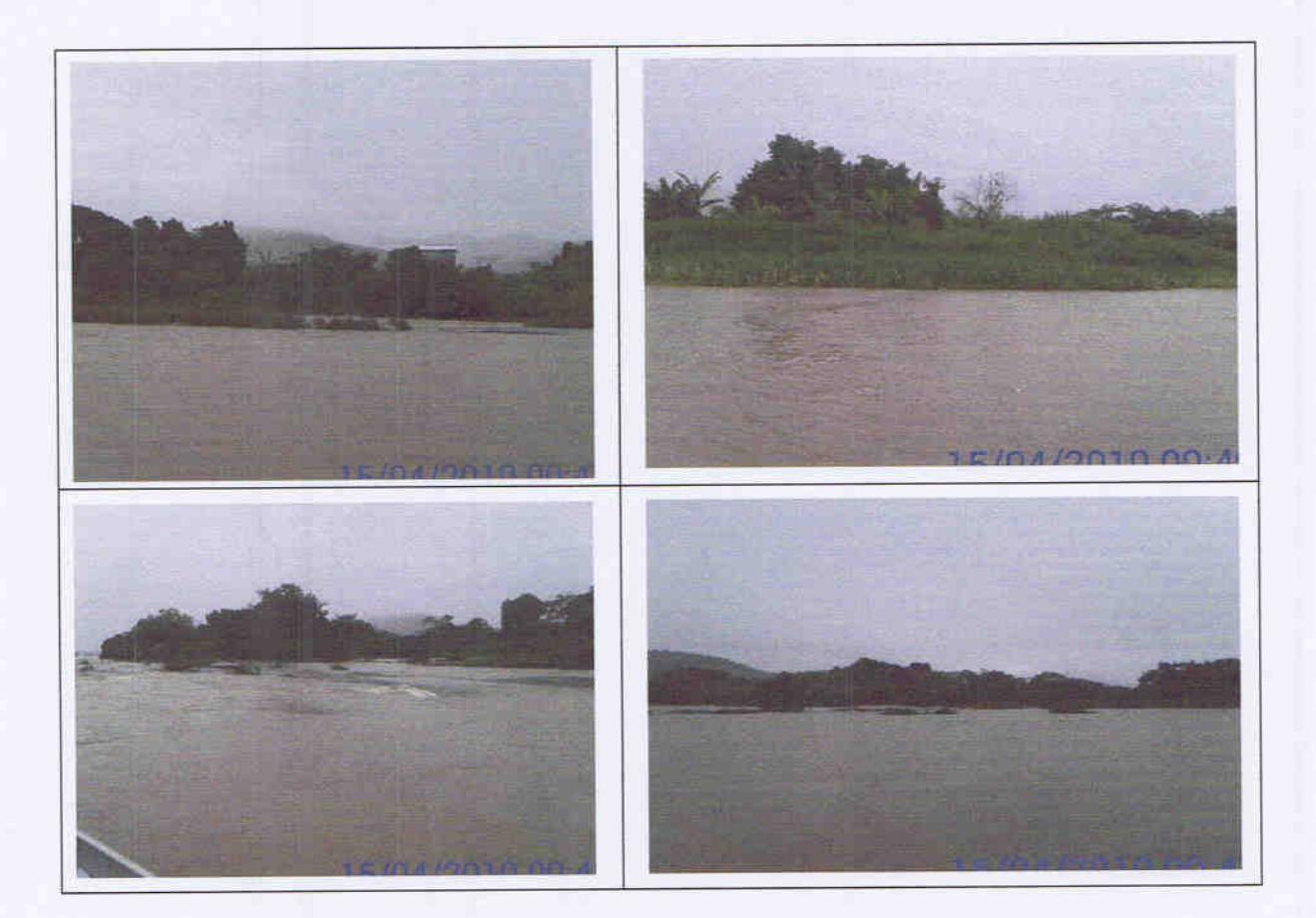

Usina Hidrelétrica Itaocara S.A.

UHE Itaocara I

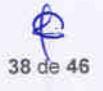
**UHE Itaocara I** 

# **RELATÓRIO**

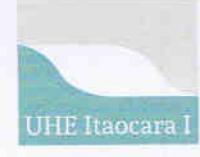

# Monitoramento das Ilhas Fluviais

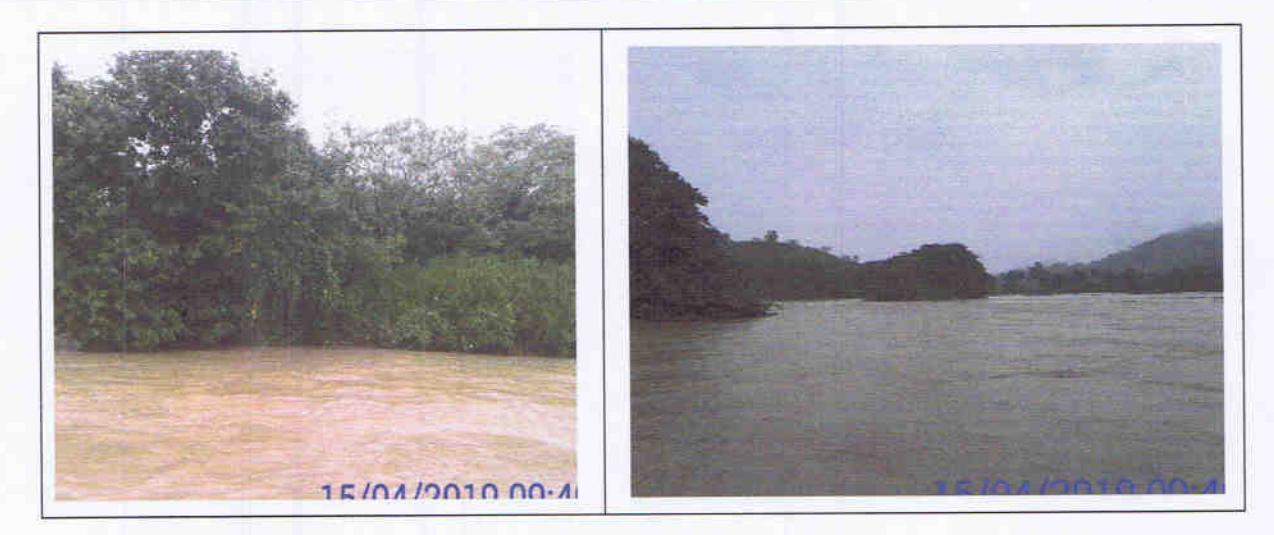

Na figura a seguir são identificadas as ilhas localizadas a montante do barramento da UHE Itaocara I, no remanso do futuro reservatório, entre os códigos IL-219 a IL-250.

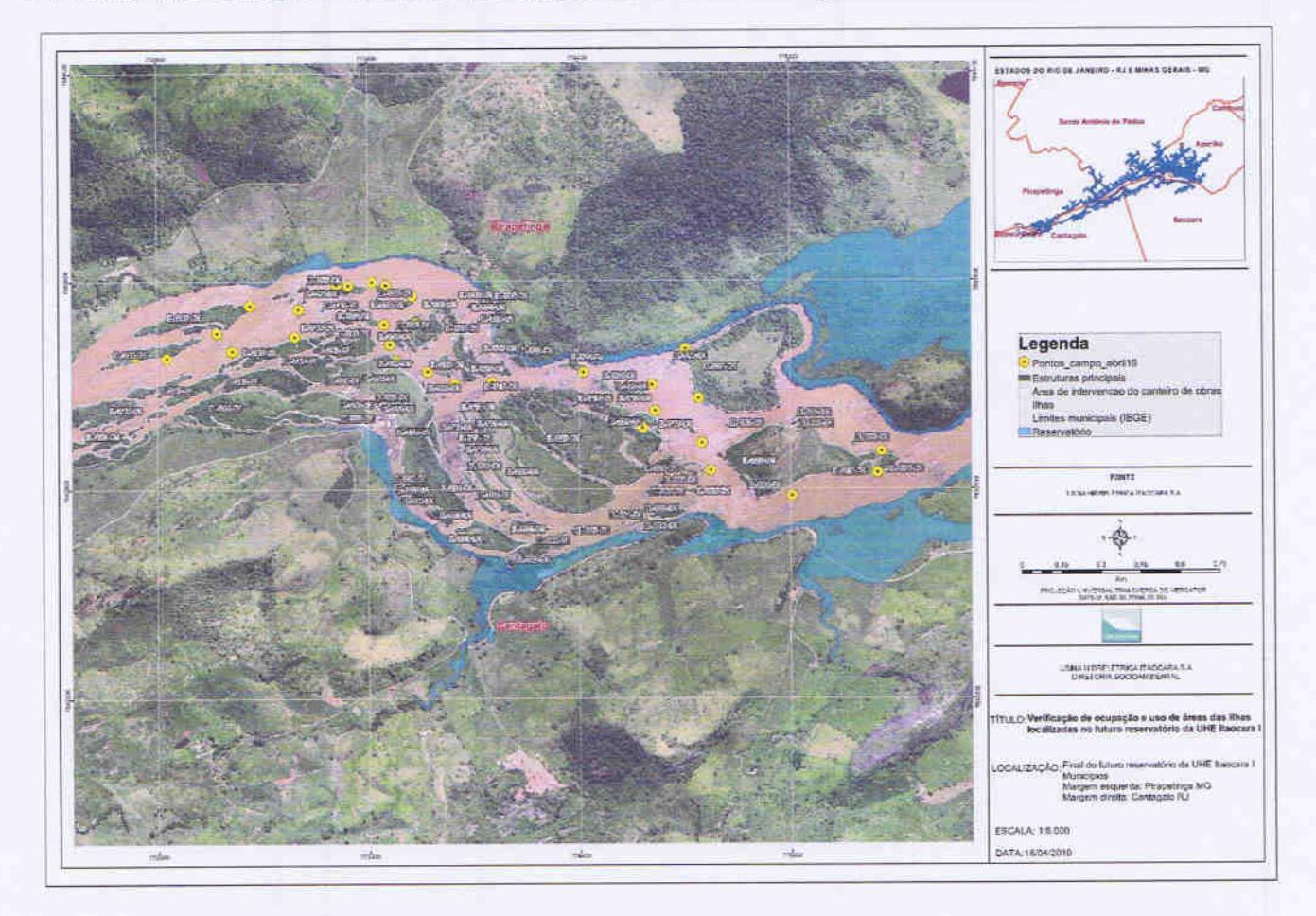

#### Usina Hidrelétrica Itaocara S.A.

**UHE** Itaocara I

Sede: Avenida Marechal Floriano, n. 168, 2º andar, Parte, Bloco 1, Corredor D, Centro - Rio de Janeiro / RJ - CEP 20.080-002 Escritório Regional: Rua Marechal Floriano Peixoto, n. 152, Jardim da Aldeia - Itaocara / RJ - CEP 28.570-000 - 0800.282-2974

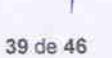

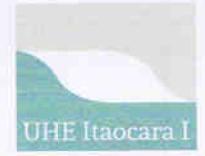

Monitoramento das Ilhas Fluviais

IL220, IL221, IL222, IL223, IL224, IL225, IL226, IL227, IL228, IL229, IL230, IL231, IL233, IL232: ilhas localizadas na ADA, sem ocupação, com plantio de culturas perenes/anuais, pastagem, benfeitorias não-reprodutivas e regeneração natural. Nessa vistoria não foram localizados ocupantes/donos de plantios.

As ilhas IL222, IL224, IL228 e IL232 são exploradas com atividades agrícolas pelo Sr. Ernani Bastos. Na vistoria realizada em 2018 o referido senhor estava presente, contudo, no momento da visita recente às ilhas não havia ninguém no local. Coordenadas UTM:775161-7592728/774808-7593102/774025-7593163.

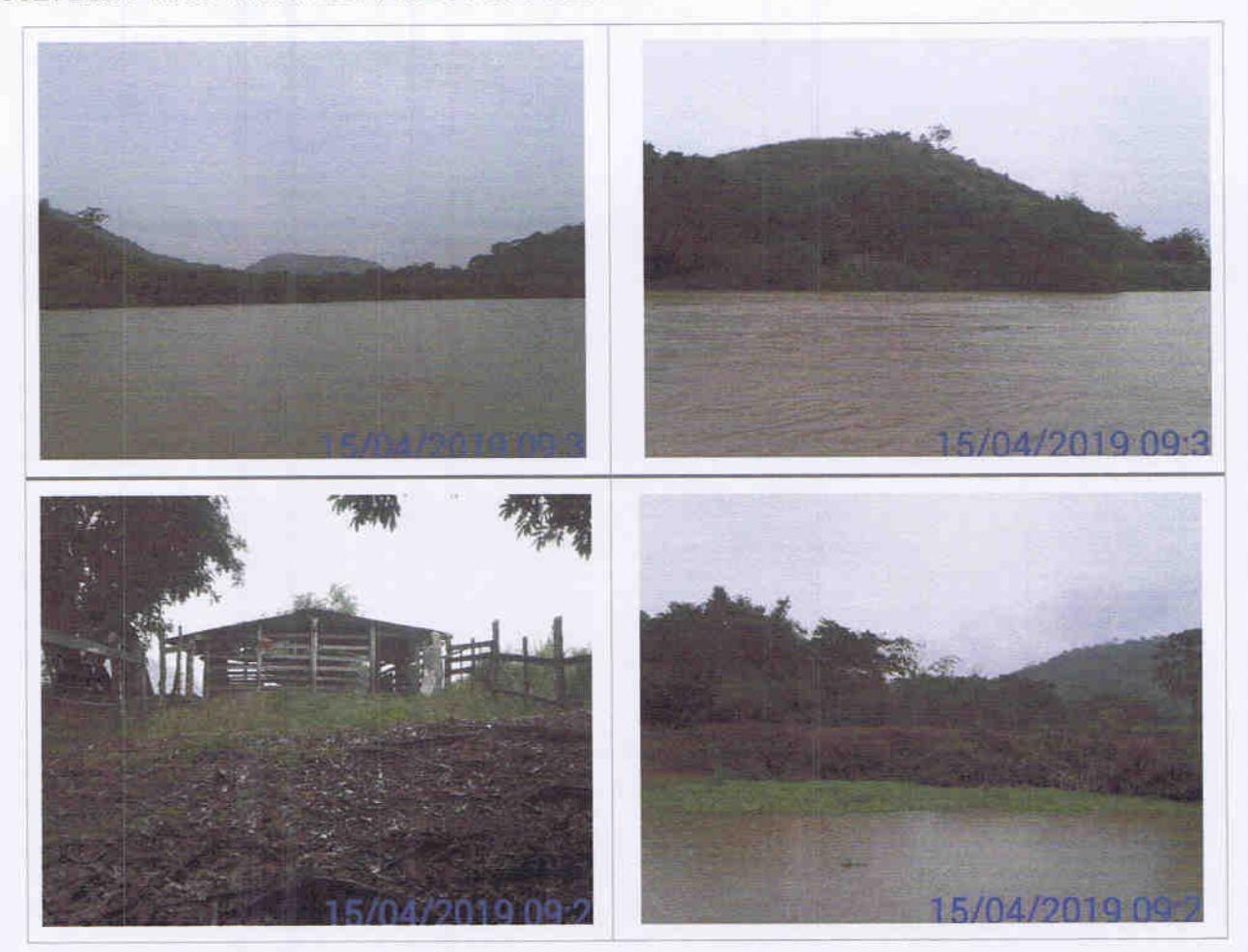

Usina Hidrelétrica Itaocara S.A.

**UHE Itaocara I** 

Sede: Avenida Marechal Floriano, n. 168, 2º andar, Parte, Bloco 1, Corredor D, Centro - Rio de Janeiro / RJ - CEP 20.080-002 Escritório Regional: Rua Marechal Floriano Peixoto, n. 152, Jardim da Aldeia - Itaocara / RJ - CEP 28.570-000 - 0800.282-2974

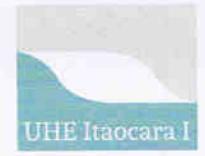

# **RELATÓRIO** Monitoramento das Ilhas Fluviais

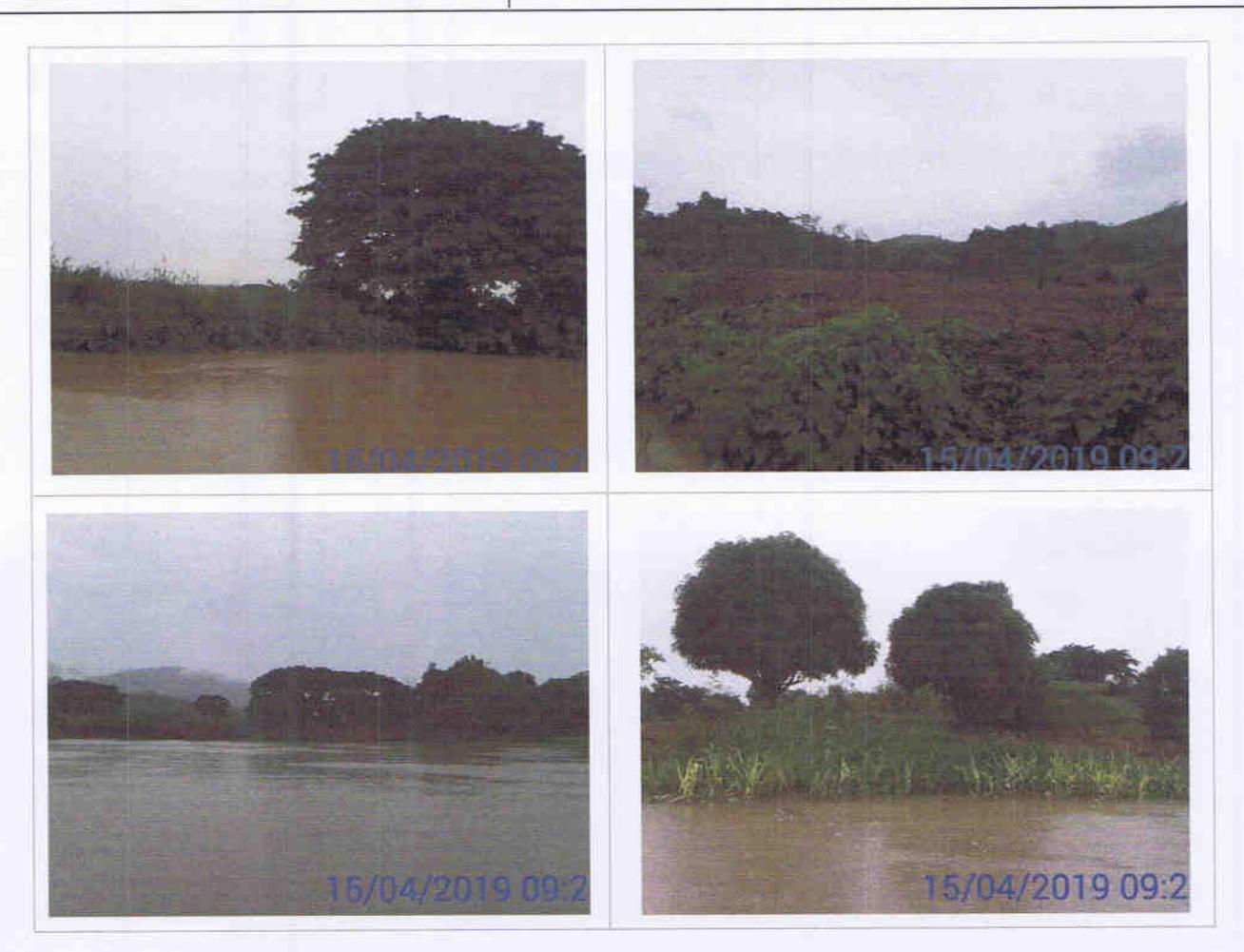

IL234, IL235 IL236, IL237, IL240, IL242, IL243, IL244: ilhas localizadas na ADA/APP, sem ocupação, plantio de culturas perenes/anuais, pastagem, barraco como ponto de apoio transitório à atividade pesqueira, capoeira, afloramento rochoso e regeneração natural. Não foram localizados ocupantes/donos de plantios no momento da vistoria. Coordenadas UTM: 773886-75931583/773634-7593186/773665-75933248/773640-759331.

Usina Hidrelétrica Itaocara S.A.

**UHE Itaocara I** 

Sede: Avenida Marechal Floriano, n. 168, 2º andar, Parte, Bloco 1, Corredor D, Centro - Rio de Janeiro / RJ - CEP 20.080-002 Escritório Regional: Rua Marechal Floriano Peixoto, n. 152, Jardim da Aldeia - Itaocara / RJ - CEP 28.570-000 - 0800.282-2974

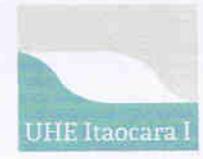

# **RELATÓRIO**

# Monitoramento das Ilhas Fluviais

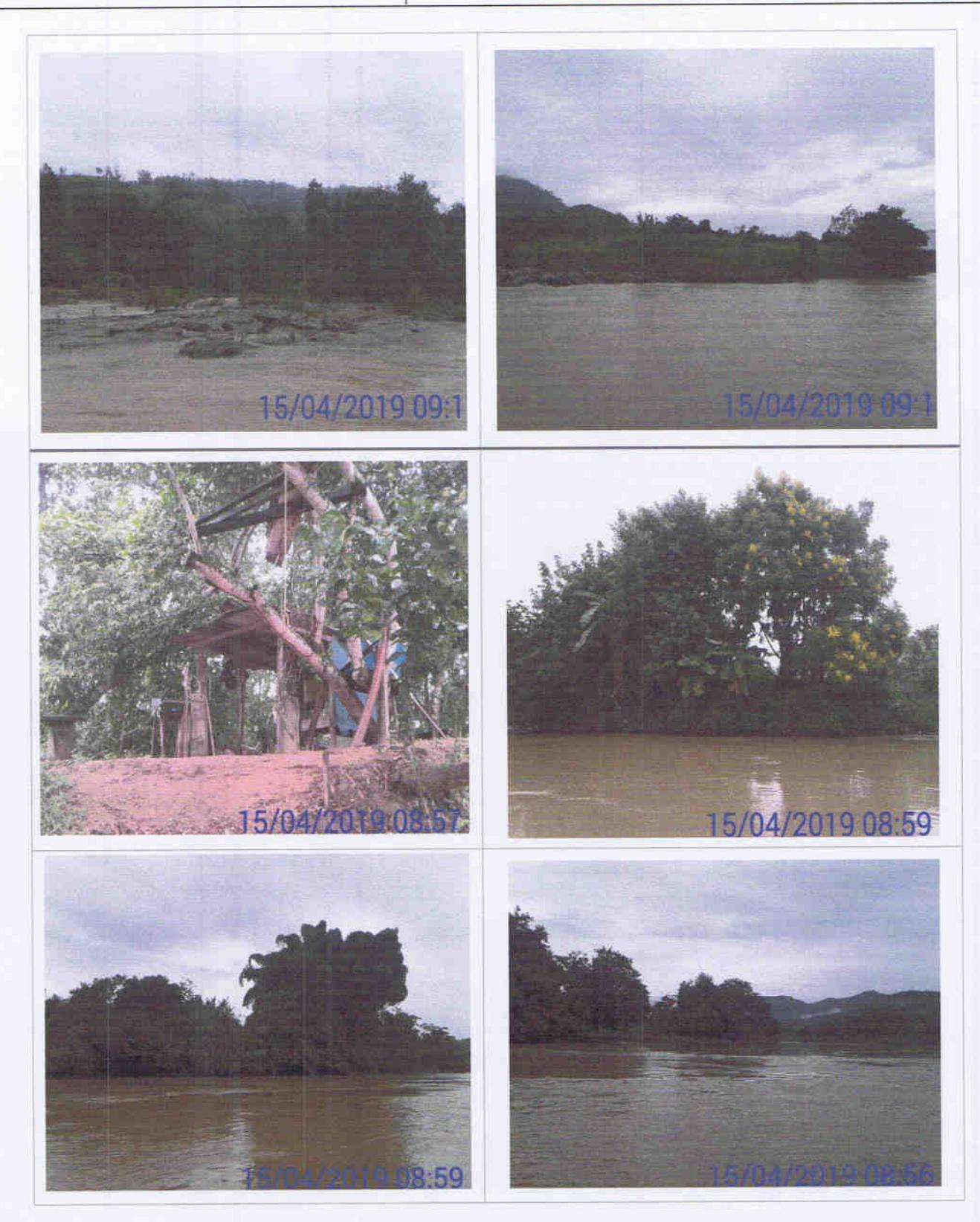

Usina Hidrelétrica Itaocara S.A.

UHE Itaocara I

Sede: Avenida Marechal Floriano, n. 168, 2º andar, Parte, Bloco 1, Corredor D, Centro - Rio de Janeiro / RJ - CEP 20.080-002<br>Escritório Regional: Rua Marechal Floriano Peixoto, n. 152, Jardim da Aldeia - Itaocara / RJ - CE

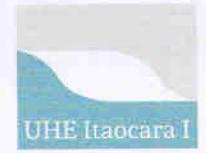

**UHE Itaocara I** 

RELATÓRIO

Monitoramento das Ilhas Fluviais

IL238, IL239, IL241: ilhas localizadas na ADA, sem ocupação, plantio de culturas perenes/anuais. Na IL238 foi constatada a existência de estrutura de madeira revestida de lona e telhado em cerâmica e fibrocimento, enquanto na IL239 foi verificada a existência de estrutura de madeira, revestimento em madeiramento e telha de fibrocimento. Tanto a IL238 quanto a IL239 são utilizadas para lazer/pesca.

Na IL241 foi verificada a existência de plantio de culturas perenes/anuais, capoeira e regeneração natural. Não foram localizados ocupantes/donos de plantios no momento da vistoria. Coordenadas UTM:773738-7593394/773723-7593496/773482-7593536.

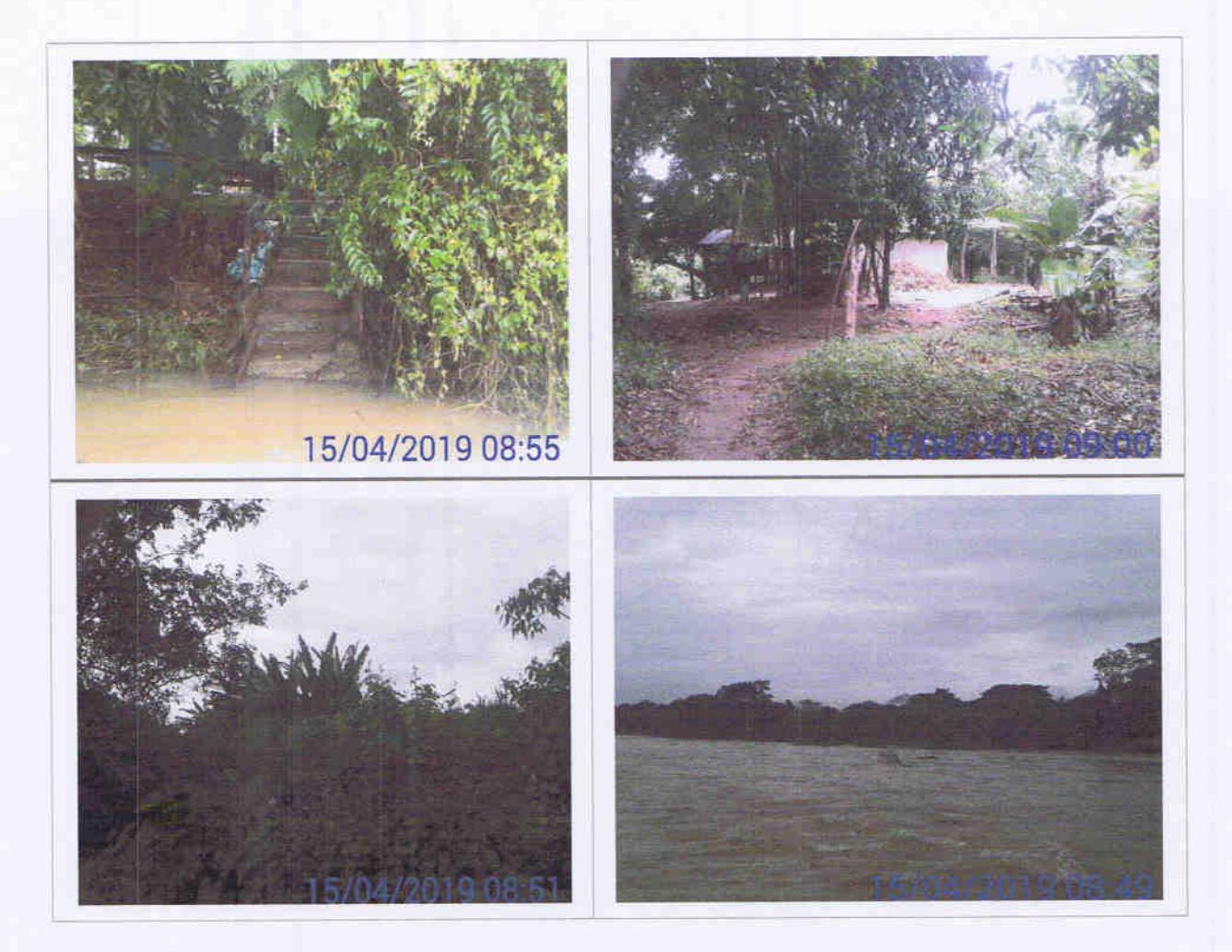

#### Usina Hidrelétrica Itaocara S.A.

UHE Itaocara I

Sede: Avenida Marechal Floriano, n. 168, 2º andar, Parte, Bloco 1, Corredor D, Centro - Rio de Janeiro / RJ - CEP 20.080-002<br>Escritório Regional: Rua Marechal Floriano Peixoto, n. 152, Jardim da Aldeia - Itaocara / RJ - CE

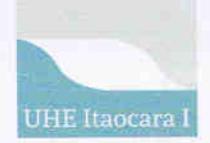

# **RELATÓRIO** Monitoramento das Ilhas Fluviais

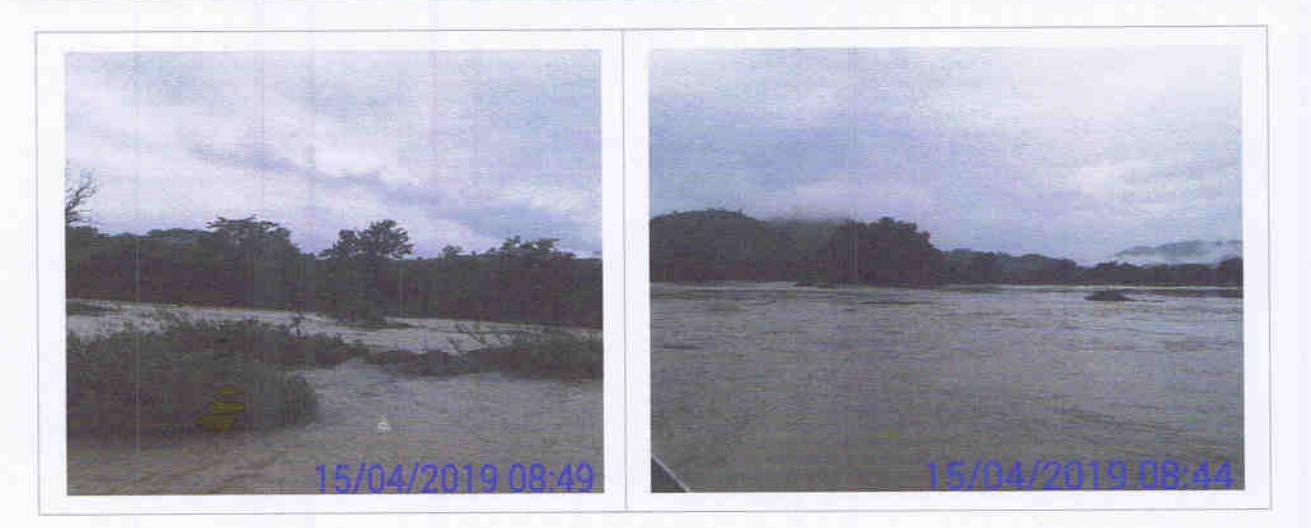

IL245, IL246, IL247, IL248: ilhas localizadas na APP/ADA, sem ocupação, com capoeira e regeneração natural. Coordenadas UTM: 772675-7593269/772795-7593258/772984-7593355.

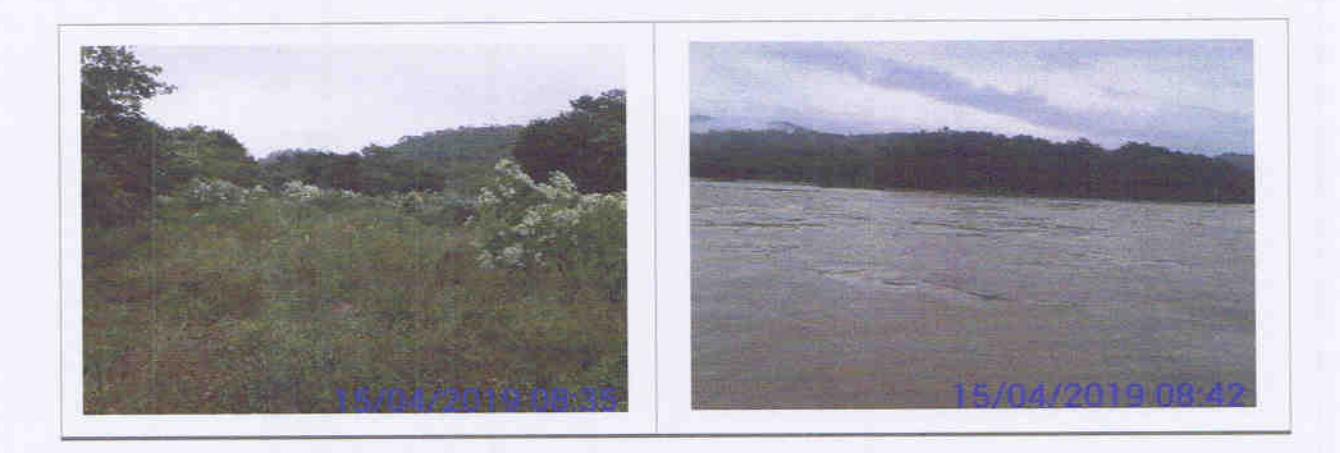

#### Usina Hidrelétrica Itaocara S.A.

UHE Itaocara I

Sede: Avenida Marechal Floriano, n. 168, 2º andar, Parte, Bloco 1, Corredor D, Centro - Rio de Janeiro / RJ - CEP 20.080-002<br>Escritório Regional: Rua Marechal Floriano Peixoto, n. 152, Jardim da Aldeia - Itaocara / RJ - CE

44 de 46

XX

**UHE Itaocara I** 

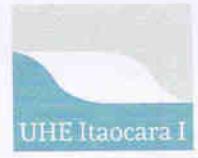

# **RELATÓRIO** Monitoramento das Ilhas Fluviais

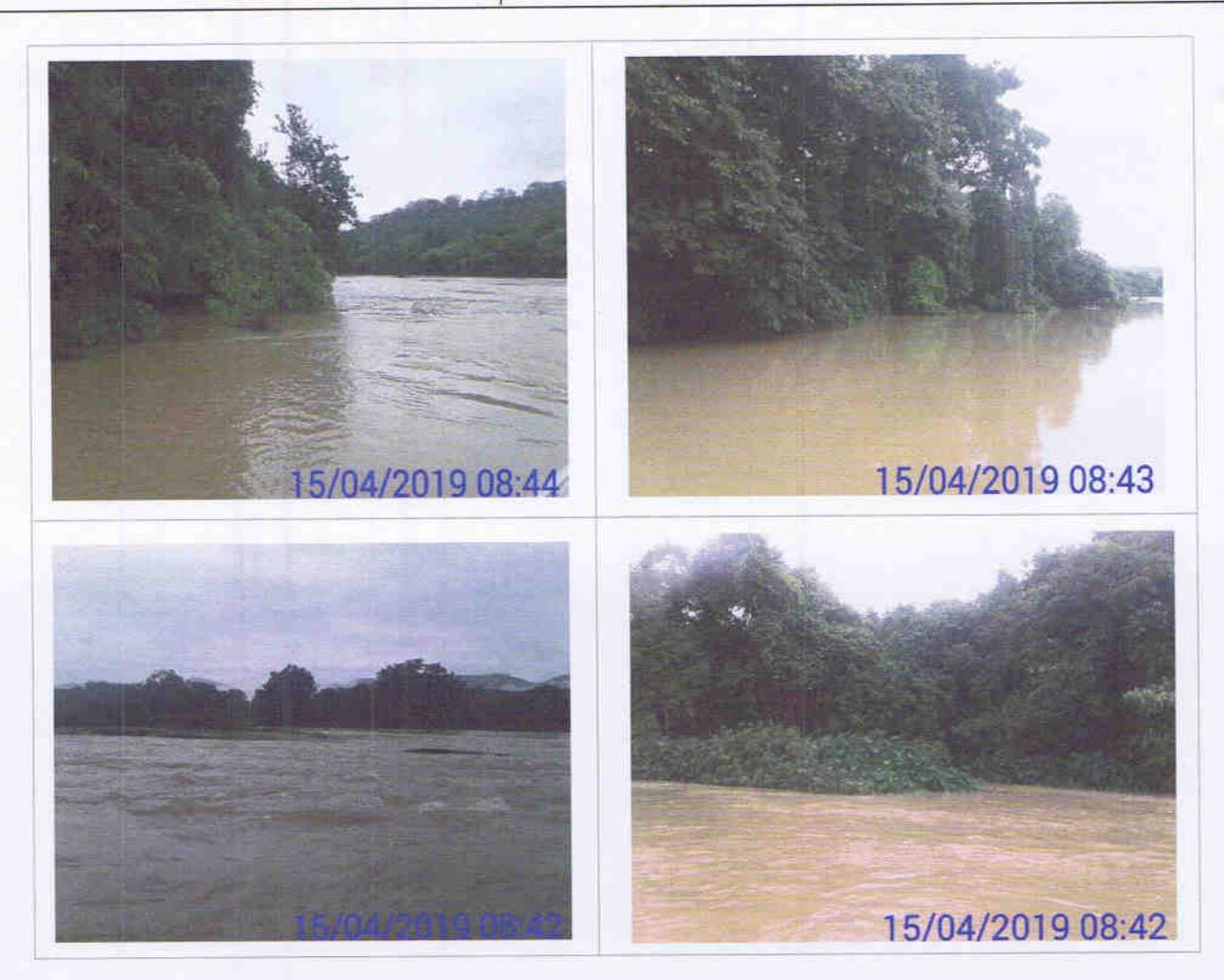

# 4. CONCLUSÃO

Pelas informações obtidas durante as visitas nas ilhas localizadas a jusante do barramento, constatou-se a existência de apenas uma ocupação direta para efeitos de habitação, na ilha identificada pelo código IL035, cujo ocupante/habitante é o Sr. Grimaldo Rufino da Silva.

Nas demais ilhas foram constatadas a existência agricultura/pecuária e de regeneração natural, sem a presença ou indícios de residentes/ocupantes/habitantes.

À montante do barramento foi verificada a existência de ocupação na ilha IL149 pelo Sr. Hélio Rodrigues e sua esposa Vera Lúcia Passarelle Rodrigues; na ilha IL059, pelo Sr. Keit que a utiliza para lazer e pesca; na ilha IL039 pelo o Sr. Oreci Gabri, que disse que eventualmente utiliza a área para ponto de apoio à pesca.

Usina Hidrelétrica Itaocara S.A.

UHE Itaocara I

Sede: Avenida Marechal Floriano, n. 168, 2º andar, Parte, Bloco 1, Corredor D, Centro - Rio de Janeiro / RJ - CEP 20.080-002 Escritório Regional: Rua Marechal Floriano Peixoto, n. 152, Jardim da Aldeia - Itaocara / RJ - CEP 28.570-000 - 0800.282-2974

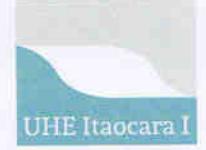

Monitoramento das Ilhas Fluviais

Nas ilhas IL060, IL217, IL238, IL239 e IL241 foram detectadas estruturas de alvenaria/madeira/bambu que aparentemente servem para lazer ou apoio transitório à pesca. As demais ilhas até o final do reservatório, de acordo com as indicações atribuídas no item 3 deste Relatório, possuem como características a existência de pastagem, regeneração natural e capoeira.

Vale ressaltar que as produções nas ilhas são sazonais, de acordo com as condições climáticas e demandas de mercado. A ocupação e a exploração de atividades nas ilhas são transitórias, o que impossibilitou a identificação dos donos de plantios no momento da vistoria, em grande número de ilhas.

Verifica-se que em grande parte das ilhas a montante do barramento da UHE Itaocara I, predomina a existência da capoeira e de regeneração natural geralmente localizada ao entorno das ilhas.

e Almeida Técnica Ambiental da UHE Itaocara I Técnica Agropecuária CREA/MG-11.1746 CTF/APP/IBAMA-5004495

11 Webson

Técnico Socioambiental da UHE Itaocara I CTF/IBAMA nº 6554184

**Ihendel Pena** 

Usina Hidrelétrica Itaocara S.A.

**UHE Itaocara I** 

Sede: Avenida Marechal Floriano, n. 168, 2º andar, Parte, Bloco 1, Corredor D, Centro - Rio de Janeiro / RJ - CEP 20.080-002 Escritório Regional: Rua Marechal Floriano Peixoto, n. 152, Jardim da Aldeia - Itaocara / RJ - CEP 28.570-000 - 0800.282-2974

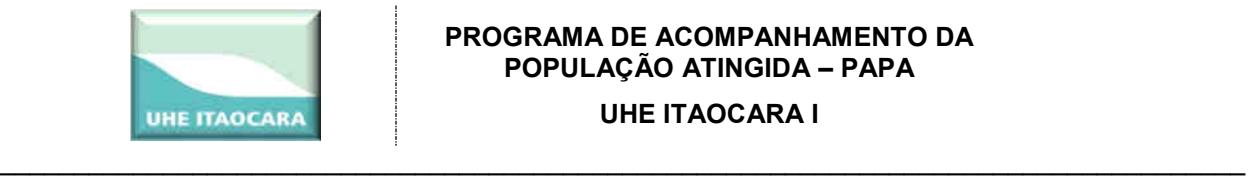

# Relatório de Acompanhamentos dos Beneficiários após a mudança

UHE Itaocara I

Junho de 2018

**Usina Hidrelétrica Itaocara S.A. UHE Itaocara I** 

--------------------------------------------------------------------------------------------------------------------------------------------------------------------------------- Avenida Marechal Floriano, 168, 2º andar, corredor D – Bloco 1 – Centro – Rio de Janeiro/RJ – CEP 20.080-002 – (21) 2211 - 2607 Rua Marechal Floriano Peixoto, 152 – Jardim da Aldeia – Itaocara/RJ – CEP 28.570-000 – 0800-282-2974 – (22) 3861-2800

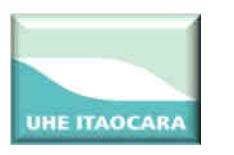

# APRESENTAÇÃO

\_\_\_\_\_\_\_\_\_\_\_\_\_\_\_\_\_\_\_\_\_\_\_\_\_\_\_\_\_\_\_\_\_\_\_\_\_\_\_\_\_\_\_\_\_\_\_\_\_\_\_\_\_\_\_\_\_\_\_\_\_\_\_\_\_\_\_\_\_\_\_\_\_\_\_\_\_\_\_\_\_\_\_\_

A Condicionante 2.18 da Licença Prévia n 428/2011 prevê para o Programa de acompanhamento da População Atingida da UHE Itaocara I a criação dos seguintes subprogramas:

- a) Subprograma de Apoio a Reinserção da População Diretamente Atingida;
- b) Subprograma de Monitoramento da População Diretamente Atingida;

Para atendimento destas condicionantes e conforme ações previstas no Projeto Básico Ambiental – PBA, a equipe técnica envolvida no referido Programa vem acompanhando as famílias já remanejadas, que outrora residiam na área destinada ao futuro canteiro de obras da UHE Itaocara I.

A situação ocupacional das famílias identificadas no futuro canteiro de obras, que totalizam 84 núcleos familiares, está assim distribuída: 34 são proprietários/detentores dos respectivos imóveis, 31 são não-proprietários e 14 são ocupantes de ilhas, sendo estes também considerados não-proprietários.

Até o momento foram concretizadas as seguintes negociações:

- $\checkmark$  01 indenização pecuniária para proprietário;
- $\checkmark$  01 indenização de benfeitoria para não-proprietário;
- $\checkmark$  04 Cartas de Crédito para não-proprietários residentes;
- $\checkmark$  03 áreas arrendadas;
- $\checkmark$  01 indenização por cessação de atividade para não-proprietário não-residente.

Dentro deste contexto, até o momento, então, foram remanejadas 05 famílias de nãoproprietários, que então residiam na área destinada ao futuro canteiro de obras.

Com o objetivo de avaliar e monitorar as condições sociais e econômicas da população atingida até sua adaptação à nova situação (conforme item *b* da condicionante 2.18 da Licença Prévia n. 428/2011) e tendo como meta acompanhar e monitorar 100% das famílias atingidas pela implantação da UHE Itaocara I durante toda fase de implementação do empreendimento e por até 12 meses após o início da operação da hidrelétrica, foram realizadas regulares visitas domiciliares de acompanhamento nas novas residências, as quais estão individualmente descritas a seguir.

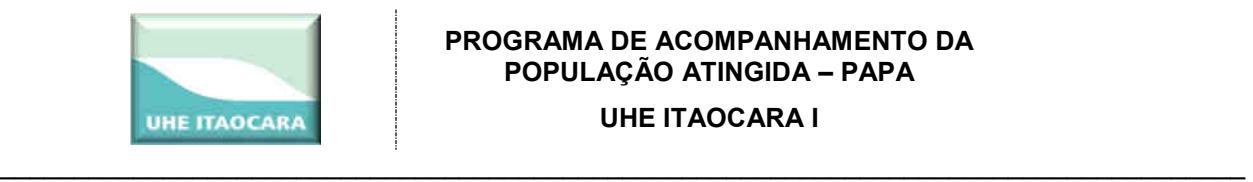

#### **Família 1**

**Beneficiários:** Irineu Thomé e Família **Objetivo:** Acompanhar adaptação da família na nova residência **Novo endereço:** Rua Olinto Bairral, n. 638, Porto das Barcas, Aperibé / RJ. **Endereço originário dos beneficiários:** AP015 - Sítio Boa Vista, Zona Rural de Aperibé/RJ.

**Data da Mudança:** 22 de março de 2016

# **HISTÓRICO DA FAMÍLIA**

A família composta pelo casal, Sr. Irineu Thomé e Sra. Janice Ferreira Thomé, ambos aposentados, a filha Rosiléia Ferreira Thomé, doméstica, e o neto Leonardo Thomé do Espírito Santo, estudante, ocupava o imóvel AP015, tendo o Sr. Irineu nascido na região. Devido à idade avançada do casal, nos últimos anos a família não exercia atividade produtiva no local e utilizava o imóvel somente para fins de moradia. Não dispendiam qualquer ônus pela ocupação, pois a casa foi cedida quando foram residir e trabalhar no local.

Por estarem nesta condição de não-proprietários sem atividade produtiva, mas residentes em imóvel a ser adquirido pela UHE Itaocara I, onde perderiam a condição de moradia, foram beneficiados com uma Carta de Crédito no valor de R\$ 75.279,17 (setenta e cinco mil e duzentos e setenta e nove reais e dezessete centavos).

Em novembro de 2015, ocasião em que o benefício da Carta de Crédito foi apresentado à família, informaram que já disponibilizavam de um terreno na localidade de Porto da Barcas e estariam iniciando a construção de uma casa. Em razão desta informação, o empreendedor concordou em repassar o valor do benefício para a construção da nova moradia casa, que teve o apoio técnico do empreendedor.

Em 22 de março de 2016 ocorreu a mudança da família para o novo imóvel, com o apoio da equipe da UHE Itaocara I, inclusive na contratação de caminhão para efetuar a mudança do mobiliário.

#### **Primeira Visita Técnica**

Data: 19 de maio de 2016.

A equipe do Posto de Atendimento Social - PAS, na ocasião representada pelas assistentes sociais Helena Marletta de Almeida e Samira dos Santos Nunes, realizou a primeira visita técnica de acompanhamento da família do Sr. Irineu Thomé, a fim de identificar a adaptação aos novos modos de vida.

Na oportunidade, ao serem questionados sobre a adaptação ao local, os beneficiários sinalizaram que tiveram dificuldades de adaptação no primeiro momento devido ao barulho, mas que já se acostumaram e estão satisfeitos com a nova realidade, principalmente pela proximidade com o trabalho da filha, Sra. Rosiléia Ferreira Thomé, com o colégio do neto, Leonardo Thomé do Espírito Santo, além ainda da nova residência da mãe da beneficiária (Janice Tomé), Sra. Eulália da Conceição Silva que continuou sendo vizinha. Eis registros fotográficos:

**Usina Hidrelétrica Itaocara S.A. UHE Itaocara I** 

Avenida Marechal Floriano, 168, 2º andar, corredor D – Bloco 1 – Centro – Rio de Janeiro/RJ – CEP 20.080-002 – (21) 2211 - 2607 Rua Marechal Floriano Peixoto, 152 – Jardim da Aldeia – Itaocara/RJ – CEP 28.570-000 – 0800-282-2974 – (22) 3861-2800

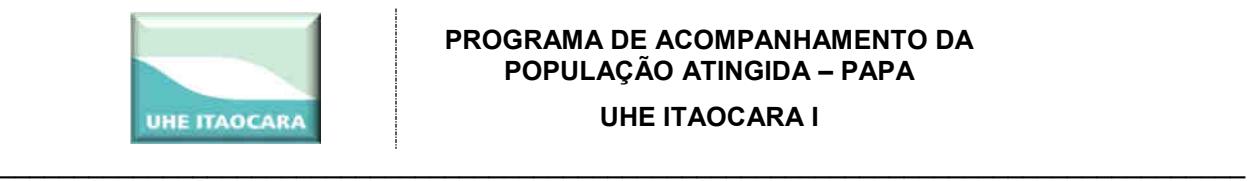

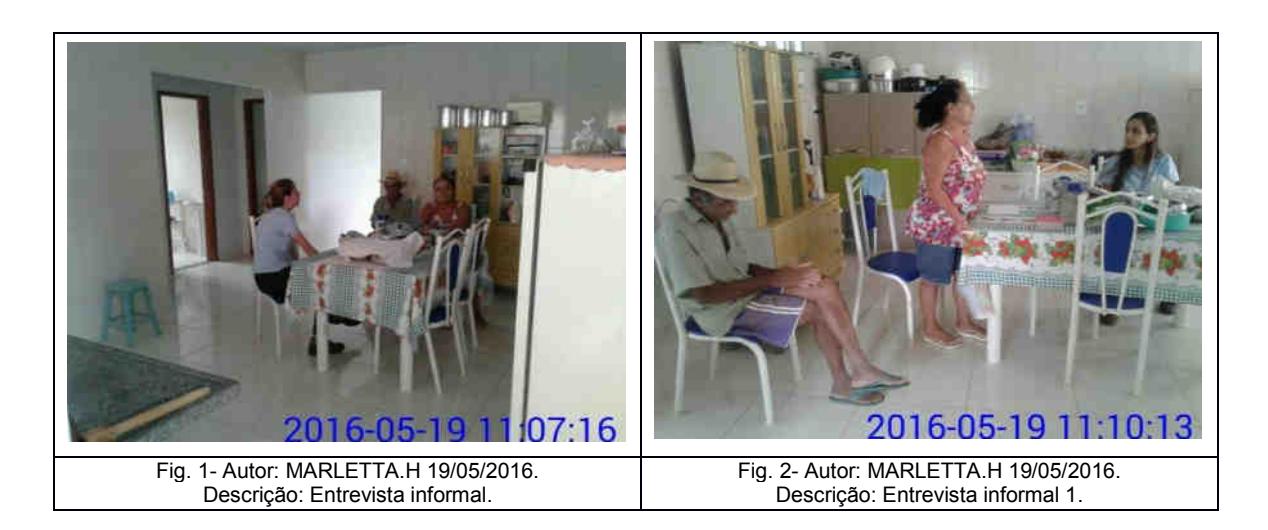

A moradia é composta de 1 sala, 1 cozinha, 03 quartos, 1 banheiro, 1 área de serviço e quintal na frente, conforme as seguintes fotos ilustrativas:

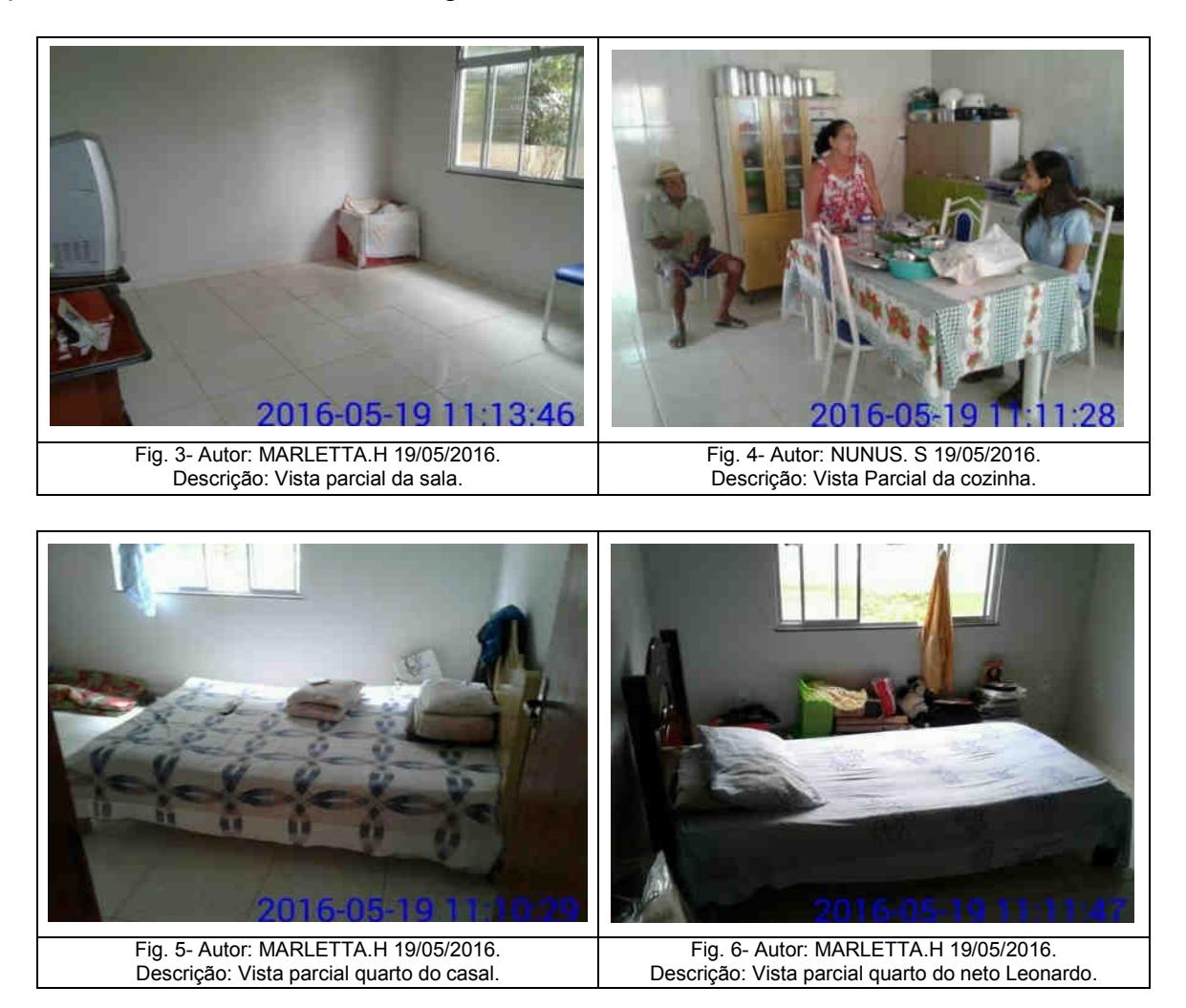

**Usina Hidrelétrica Itaocara S.A. UHE Itaocara I** 

Avenida Marechal Floriano, 168, 2º andar, corredor D – Bloco 1 – Centro – Rio de Janeiro/RJ – CEP 20.080-002 – (21) 2211 - 2607 Rua Marechal Floriano Peixoto, 152 – Jardim da Aldeia – Itaocara/RJ – CEP 28.570-000 – 0800-282-2974 – (22) 3861-2800

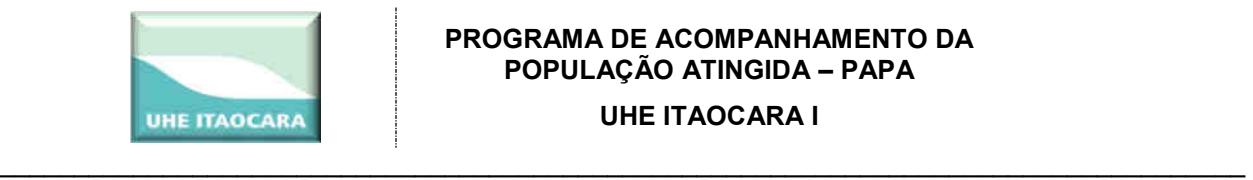

#### **PROGRAMA DE ACOMPANHAMENTO DA POPULAÇÃO ATINGIDA – PAPA**

**UHE ITAOCARA I** 

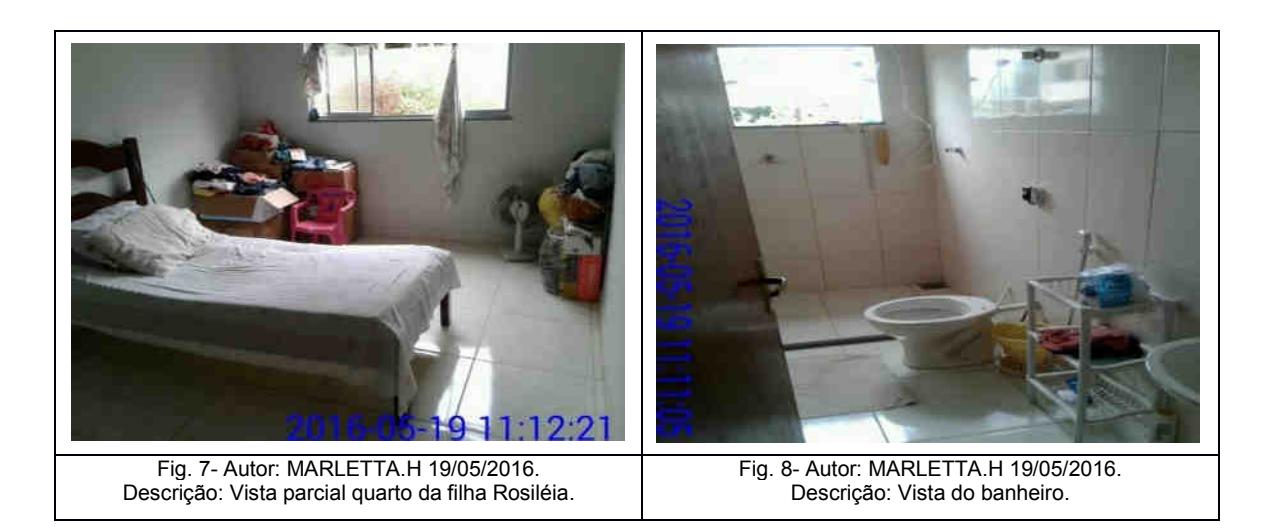

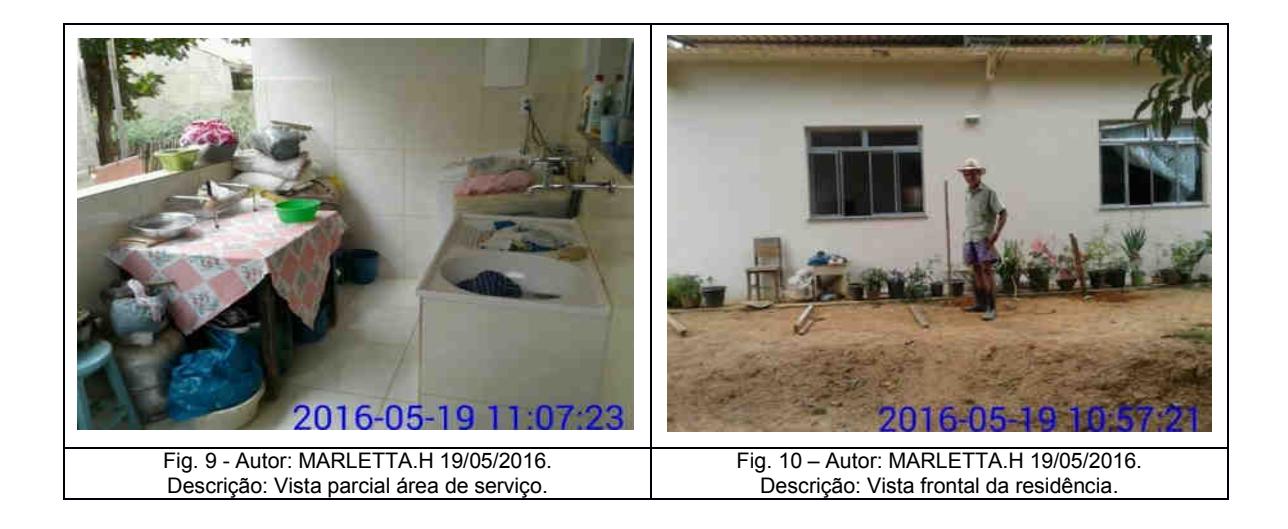

#### **Segunda Visita Técnica**

Data: 31 de maio de 2017.

Nesta ocasião estavam em casa somente a Sra. Janice e o neto Leonardo. O Sr. Irineu encontrava-se na casa do sogro, Sr. Hildebrando, que reside próximo, tendo sido abordado mais tarde, na casa do Sr. Hildebrando.

A Sra. Janice relatou que a família se adaptou rapidamente na nova comunidade e que um dos aspectos mais positivos está sendo o acesso a serviços, facilitando o deslocamento ao trabalho da filha e o acesso do neto para os estudos, que inclusive, passou no vestibular e está cursando Pedagogia em Itaocara, na Universidade Estadual do Noroeste Fluminense - UENF.

A Sra. Janice comentou ainda que está com problemas de pressão arterial, mas que não procurou médico e sim um farmacêutico, o qual indicou medicamentos.

**Usina Hidrelétrica Itaocara S.A. UHE Itaocara I** 

Avenida Marechal Floriano, 168, 2º andar, corredor D – Bloco 1 – Centro – Rio de Janeiro/RJ – CEP 20.080-002 – (21) 2211 - 2607 Rua Marechal Floriano Peixoto, 152 – Jardim da Aldeia – Itaocara/RJ – CEP 28.570-000 – 0800-282-2974 – (22) 3861-2800

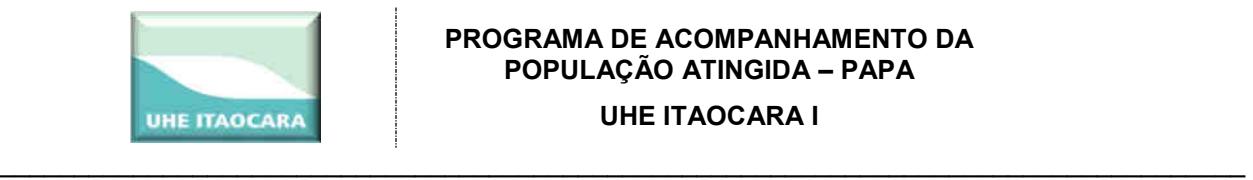

A equipe orientou a procurar o médico do Posto de Saúde na comunidade para verificar se o medicamento prescrito está correto e surtindo o efeito necessário. Ela concordou em procurar o médico.

O Sr. Irineu também relatou que se adaptou muito bem na comunidade.

#### **Terceira Visita Técnica**

Data: 18 de abril de 2018

Com objetivo de acompanhar a inserção da família na nova propriedade, no dia 18 de abril de 2018 foi realizada nova visita formal domiciliar à família do Sr. Irineu Thomé, residente em Porto das Barcas.

Nesta ocasião, estavam em casa o casal, Sr. Irineu e Sra. Janice, e o neto Leonardo. Como de costume, a família foi bem receptiva e novamente demonstrou satisfação de estarem residindo no novo local.

Na conversa realizada nesta data se constatou que não houve nenhuma alteração no que diz respeito aos aspectos familiares, sociais e econômicos da família.

Também foi feita uma equiparação nos gastos/despesas/proventos no imóvel de origem e no atual e a família entende que não houve alteração.

Quanto ao acesso a serviços de saúde, continuam utilizando o PSF (Programa Saúde da Família) na comunidade de Porto das Barcas. A Sra. Janice faz acompanhamento médico devido ao problema cardíaco e o Sr. Irineu irá fazer procedimento cirúrgico ocular (catarata) no próximo sábado, dia 21 de abril, em Itaocara, sendo que o ônus do procedimento será dele.

A rede de amizades não sofreu interferência porque na área rural contavam com poucos vizinhos e a mãe da Sra. Janice continua residindo próximo a ela.

#### **CONCLUSÃO**

Constam acima os registros de apenas 3 visitas, porém, vale destacar que nestas ocasiões foram visitas formais. Desde o remanejamento da família, no início de 2016, a equipe da UHE Itaocara I faz visitas regulares aos remanejados.

A família residia na área rural desse mesmo município (Aperibé / RJ) e já pretendia residir no novo local, inclusive já tendo adquirido o terreno e iniciado a construção de casa quando foram beneficiados com a Carta de Crédito.

A situação financeira e familiar permanece inalterada. Ambos são aposentados e não desenvolvem atividade produtiva há alguns anos. Residem na companhia da filha Rosiléia, que continua trabalhando como doméstica, e do neto, Leonardo, que agora é estudante universitário.

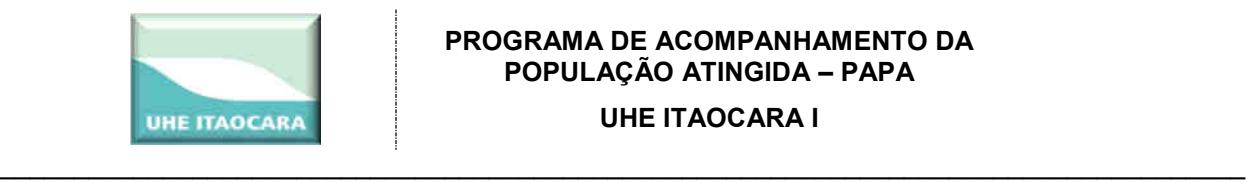

O novo imóvel está situado em local mais favorável para os acessos à educação, saúde, transporte e comércio.

Não desenvolvem ordinariamente atividades culturais e/ou de lazer.

A rede de amizades não sofreu interferência, já que na área rural contavam com poucos vizinhos e a mãe da Sra. Janice continua residindo próximo a ela.

O novo imóvel dos beneficiários está em processo de regularização imobiliária patrocinado pelo empreendedor.

Diante o exposto, temos que neste momento a família pode ser avaliada com um ótimo grau de satisfação, adaptação e condição socioeconômica.

#### **Família 2**

**Beneficiários:** Hildebrando de Souza Berriel e sua esposa

**Objetivo:** Acompanhar adaptação da família na nova residência

**Novo endereço:** Rua Projetada B, lote 37, Quadra F, loteamento Figueira Bairral, Porto das Barcas, Aperibé/ RJ.

**Endereço originário dos benefícios:** AP020 – Sítio Retiro Saudoso, Área rural, município de Aperibé/ RJ.

**Data da mudança:** 21 de março de 2016

# **HISTÓRICO DA FAMÍLIA**

O casal Hildebrando de Souza Berriel e Eulália Conceição da Silva são idosos, aposentados e residiam na zona rural do município de Aperibé / RJ, especificamente no imóvel denominado AP020, que será futuramente utilizado pela UHE Itaocara I para instalar o canteiro de obras do empreendimento. Residiam em imóvel cedido pela proprietária, Sra. Maria Elízia Dias, confrontante com imóvel ocupado pela filha Janice de Souza Berriel, que também foi remanejada e que presta auxílio ao casal idoso.

Por estarem na condição de não-proprietários residentes, receberam o benefício da Carta de Crédito no valor de R\$ 89.102,47 (oitenta e nove mil e cento e dois reais e quarenta e sete centavos). Todo o processo de tratativas com os beneficiários foi acompanhado da a filha (Janice) e do genro (Irineu), que externaram interesse em continuar mantendo a proximidade de moradia entre as duas famílias devido aos cuidados que os beneficiários necessitam.

#### **Primeira Visita Técnica**

Data: 19 de maio de 2016.

A equipe do Posto de Atendimento Social - PAS, realizou a primeira visita técnica formal de acompanhamento a família do Sr. Hildebrando de Souza Berriel com a finalidade de identificar a adaptação da família aos novos modos de vida.

**Usina Hidrelétrica Itaocara S.A. UHE Itaocara I**  ---------------------------------------------------------------------------------------------------- A moradia é composta de 02 quartos, 1 sala, 1 cozinha, 1 banheiro, 1 despensa e área de serviço externa e com acessibilidade, conforme as seguintes fotos ilustrativas:

Avenida Marechal Floriano, 168, 2º andar, corredor D – Bloco 1 – Centro – Rio de Janeiro/RJ – CEP 20.080-002 – (21) 2211 - 2607 Rua Marechal Floriano Peixoto, 152 – Jardim da Aldeia – Itaocara/RJ – CEP 28.570-000 – 0800-282-2974 – (22) 3861-2800

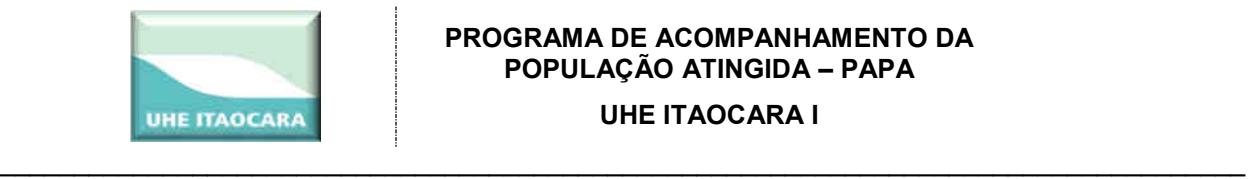

#### **PROGRAMA DE ACOMPANHAMENTO DA POPULAÇÃO ATINGIDA – PAPA**

**UHE ITAOCARA I** 

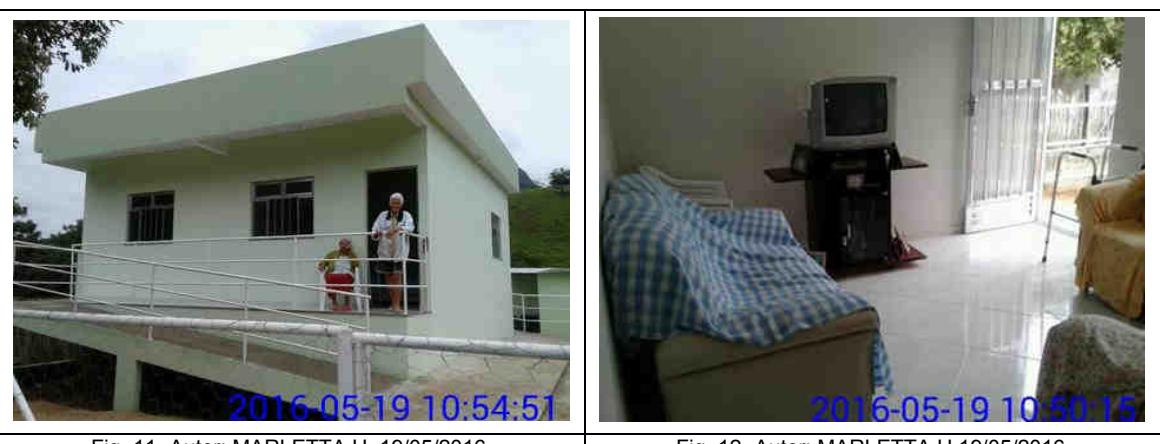

Fig. 11- Autor: MARLETTA H. 19/05/2016. Descrição: Vista frontal da casa com acessibilidade.

Fig. 12- Autor: MARLETTA.H 19/05/2016. Descrição: Vista parcial da sala.

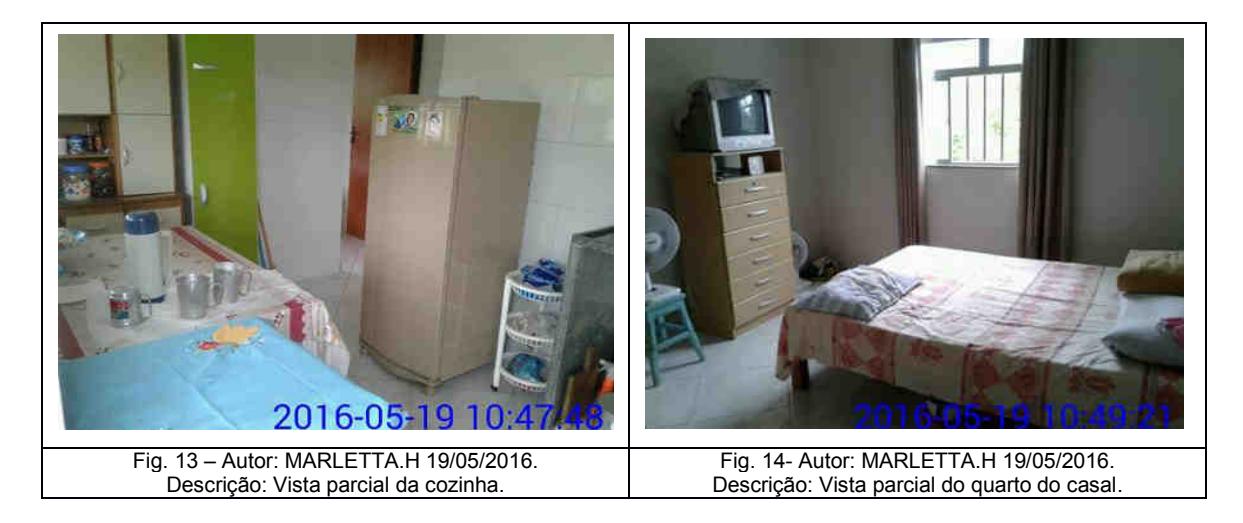

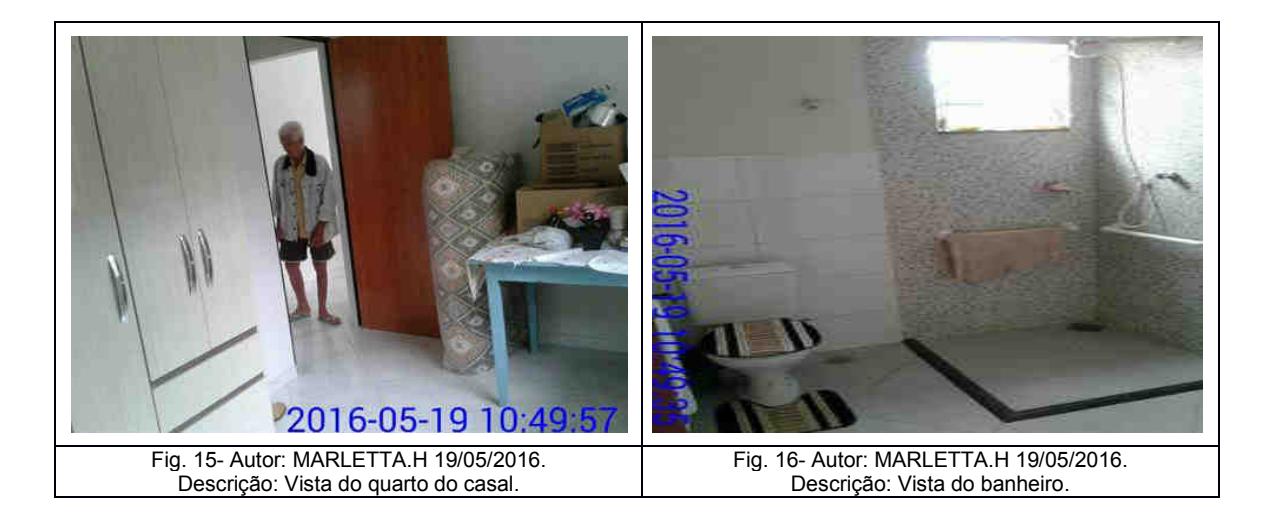

Para diminuir a entrada de sol no local a família construiu, por conta própria, um telhado na parte externa da cozinha, conforme as seguintes fotos ilustrativas:

**Usina Hidrelétrica Itaocara S.A. UHE Itaocara I** 

Avenida Marechal Floriano, 168, 2º andar, corredor D – Bloco 1 – Centro – Rio de Janeiro/RJ – CEP 20.080-002 – (21) 2211 - 2607 Rua Marechal Floriano Peixoto, 152 – Jardim da Aldeia – Itaocara/RJ – CEP 28.570-000 – 0800-282-2974 – (22) 3861-2800

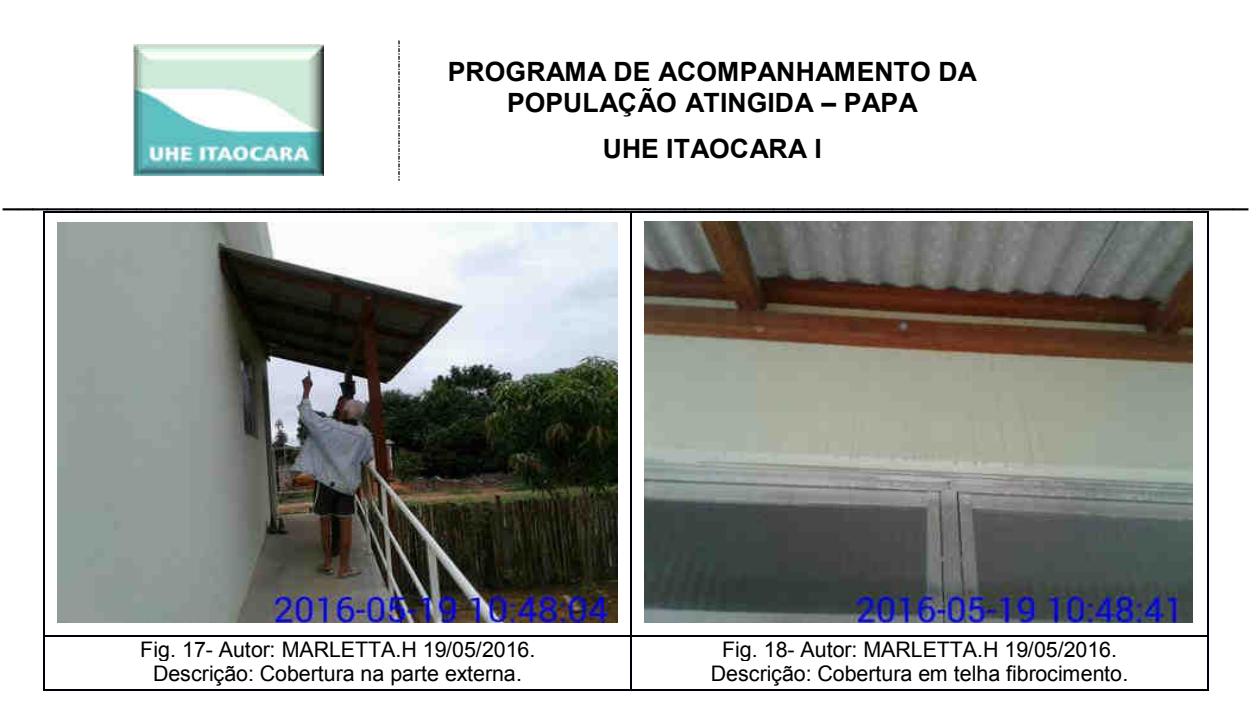

Na ocasião o casal relatou que têm se adaptado bem a nova residência, estando muito satisfeitos com as novas condições de moradia. A Sra. Eulália ainda informou com entusiasmo que já conseguiu visitar a nova residência da filha, Sra. Janice, tendo passado o dia das mães juntas.

#### **Segunda Visita Técnica**

Data: 29 de agosto de 2016

A equipe do Posto de Atendimento Social - PAS, fez nova visita formal aos beneficiários para o acompanhamento da família.

Durante a visita o casal relatou que tem se adaptado bem a nova casa e as novas condições de vida.

Relataram que a proximidade do Posto de Saúde do Porto das Barcas facilitou o acesso à saúde e que têm recebido a visita dos agentes de saúde. A Sra. Eulália se queixou que vem sentindo muita tonteira e por isso tem ficado grande parte do dia deitada repousando.

Observou-se que a casa se encontra em bom estado de conservação, conforme fotos demonstradas a seguir.

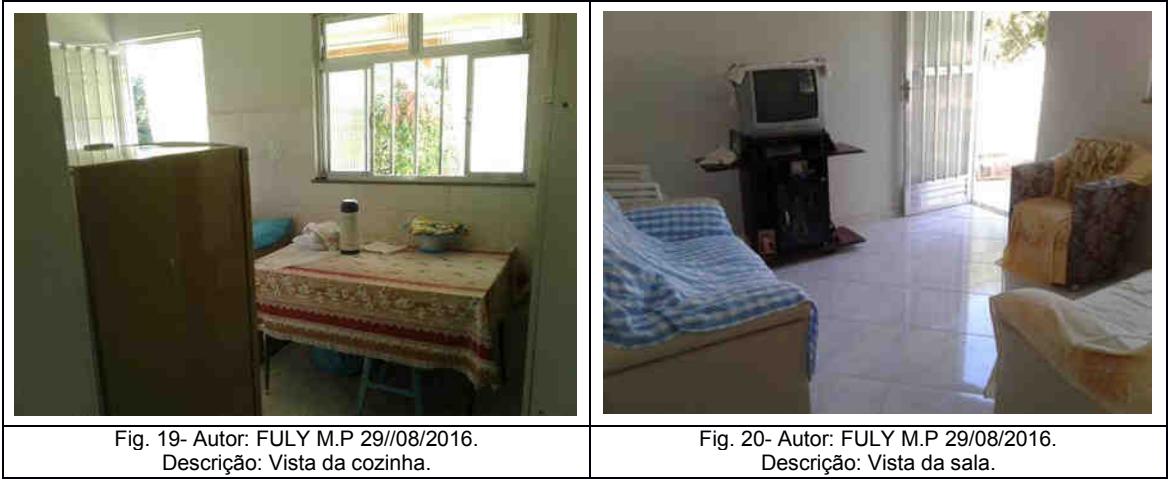

#### **Usina Hidrelétrica Itaocara S.A. UHE Itaocara I**

--------------------------------------------------------------------------------------------------------------------------------------------------------------------------------- Avenida Marechal Floriano, 168, 2º andar, corredor D – Bloco 1 – Centro – Rio de Janeiro/RJ – CEP 20.080-002 – (21) 2211 - 2607 Rua Marechal Floriano Peixoto, 152 – Jardim da Aldeia – Itaocara/RJ – CEP 28.570-000 – 0800-282-2974 – (22) 3861-2800

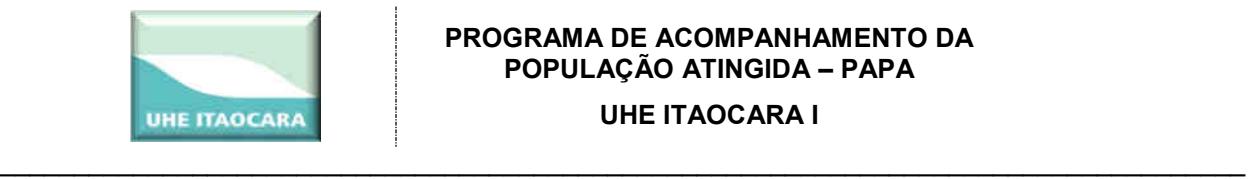

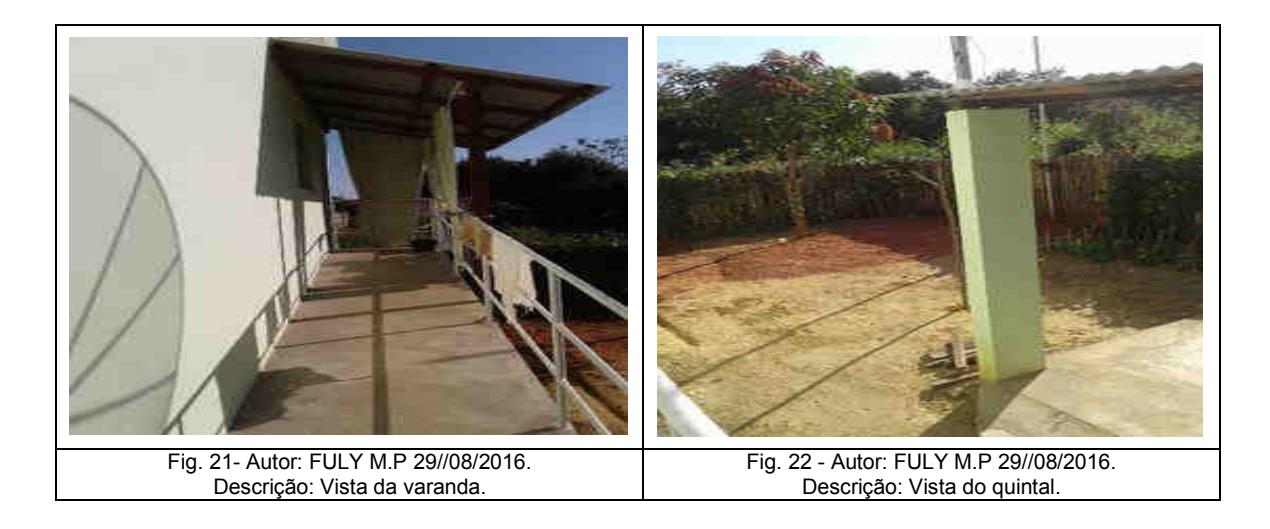

# **Terceira Visita Técnica**

Data: 31 de maio de 2017

A equipe do Posto de Atendimento Social - PAS, realizou nova visita formal aos beneficiários. Nesta ocasião a Sra. Eulália estava na parte externa da casa tomando sol. Além do casal beneficiário, também estava presente o genro, Sr. Irineu Thomé.

Relataram que devido a uma pneumonia a Sra. Eulália esteve hospitalizada por alguns dias em Itaocara.

Os beneficiários reiteraram estar bem satisfeitos com a nova casa e localidade. Relataram, inclusive, que o Sr. Hildebrando é quem faz as compras de feira (frutas e verduras) e agora se desloca a pé para essa atividade, o que não ocorria anteriormente. A imagem a seguir mostra a família reunida na varanda da casa.

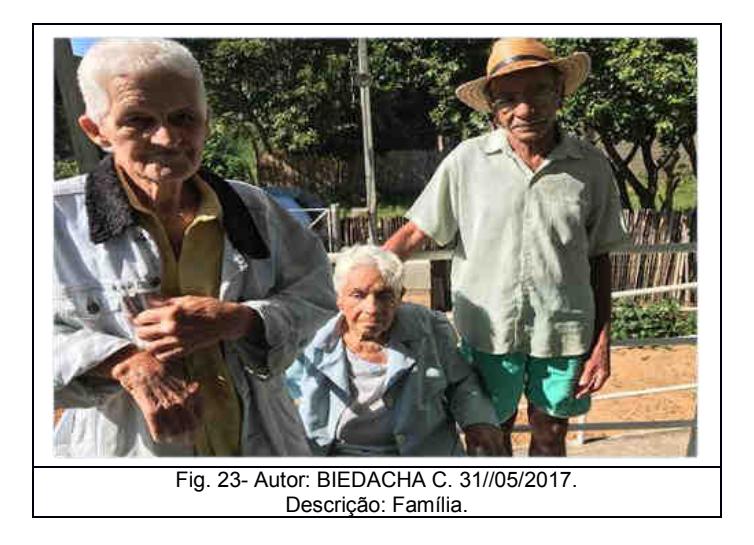

**Usina Hidrelétrica Itaocara S.A. UHE Itaocara I** 

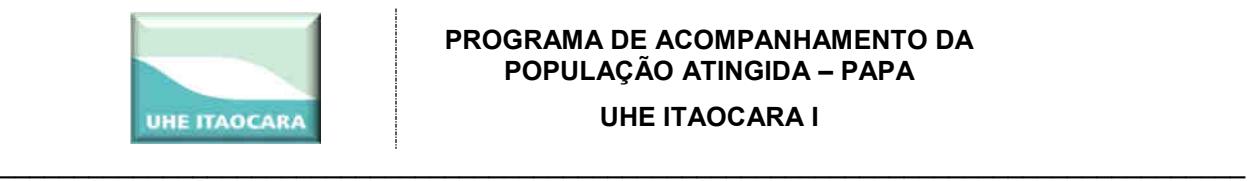

#### **Quarta Visita Técnica**

Data: 18 de abril de 2018

Com objetivo de acompanhar a inserção da família na nova residência, no dia 18 de abril de 2018 foi realizada nova visita formal família dos beneficiários. Nesta ocasião estavam em casa o casal, Sr. Hildebrando e Sra. Eulália.

Como de costume a família recebeu bem a equipe e novamente demonstram a satisfação de estarem residindo neste novo local.

Na conversa realizada nessa data se constatou que não houve nenhuma alteração no que diz respeito aos aspectos familiares, sociais e econômicos da família.

O casal continua sendo assistido pelas filhas, Sras. Janice e Luci, que residem próximo da casa dos pais. Os acompanham em médicos, compras, limpeza e organização da casa, inclusive no preparo da alimentação.

#### **CONCLUSÃO**

Constam acima os registros de apenas 4 visitas, porém, vale destacar que nestas ocasiões foram visitas formais. Desde o remanejamento da família, no início de 2016, a equipe da UHE Itaocara I faz visitas regulares aos remanejados.

A família residia na área rural desse mesmo município (Aperibé / RJ).

A situação socioeconômica do casal permanece inalterada, entretanto a situação socioespacial teve melhoria significativa no que se refere ao acesso à saúde, comércio, serviços e também à casa da filha, Sra. Janice, que acompanha os beneficiários continuamente.

O novo imóvel dos beneficiários está em processo de regularização imobiliária patrocinado pelo empreendedor.

Diante o exposto, verifica-se que com o benefício recebido a família vem apresentando ascensão na qualidade de vida.

#### **Família 3**

**Beneficiários:** Alexandre da Silva Pereira e Família **Objetivo:** Acompanhar adaptação da família na nova residência **Novo endereço:** Rua Projetada, térreo, Bairro Sobradinho, (rua que liga o bairro Sobradinho ao bairro Cidade Nova, ao lado da Liquigás). **Endereço originário dos benefícios:** Sítio Boa Vista, Aperibé/ RJ. **Data da Mudança:** 12/12/2015.

**Usina Hidrelétrica Itaocara S.A. UHE Itaocara I** 

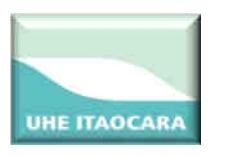

#### **HISTÓRICO DA FAMÍLIA**

\_\_\_\_\_\_\_\_\_\_\_\_\_\_\_\_\_\_\_\_\_\_\_\_\_\_\_\_\_\_\_\_\_\_\_\_\_\_\_\_\_\_\_\_\_\_\_\_\_\_\_\_\_\_\_\_\_\_\_\_\_\_\_\_\_\_\_\_\_\_\_\_\_\_\_\_\_\_\_\_\_\_\_\_

A Família é composta pelo casal, Alexandre da Silva pereira e Ana Cristina Sá da Silva Pereira, e os filhos Cristian Sá da Silva Pereira e Raísa Sá da Silva Pereira.

Os beneficiários residiam no Sítio Boa Vista, na área rural de Aperibé / RJ, mais especificamente no imóvel denominado AP011, de propriedade dos pais do Sr. Alexandre.

Apesar de utilizarem o imóvel anterior somente para fins de moradia, uma vez que o casal desenvolvia atividade produtiva fora do imóvel e a renda vinha de atividades laborativas fora do imóvel, sendo a dela como professora e a dele como pedreiro. A casa que residiam no imóvel AP011 foi construída por eles.

 Por estarem residindo em imóvel situado no futuro canteiro de obras da UHE Itaocara I, conforme os critérios de elegibilidade para o remanejamento da população atingida, dentre os benefícios propostos foi aceito pelos beneficiários indenização pecuniária, no montante de R\$ 162.566,90 (cento e sessenta e dois mil e quinhentos e sessenta e seis reais e noventa centavos), além de mais R\$ 9.600,00 (nove mil e seiscentos reais) de auxílio moradia. Do valor recebido os beneficiários livremente adquiriram um novo imóvel, situado na Rua Projetada, térreo, Bairro Sobradinho, (rua que liga o bairro Sobradinho ao bairro Cidade Nova, ao lado da Liquigás).

 A mudança teve o acompanhamento da equipe do PAS e ocorreu no dia 12 de dezembro de 2015, para uma residência alugada na cidade de Itaocara/ RJ, situado na Rua Projetada, térreo, Bairro Sobradinho, (rua que liga o bairro Sobradinho ao bairro Cidade Nova, ao lado da Liquigás).

#### **Primeira Visita Técnica**

Data: 25 de janeiro de 2016.

A Sra. Ana Cristina relatou que houve avarias nos móveis do quarto dos filhos durante a mudança. Relatou que o esposo e os filhos têm se adaptado bem a nova residência, mas que ela ainda está se adaptando.

Quando questionada se já haviam encontrado uma residência para ser comprada, informou que adquiriram recentemente a casa onde estão residindo, ou seja, a família hoje não reside mais de aluguel.

A moradia é composta de 03 quartos, 1 sala, 1 cozinha, 1 banheiro, 1 área de serviço e 1 garagem, conforme as seguintes fotos ilustrativas:

**Usina Hidrelétrica Itaocara S.A. UHE Itaocara I** 

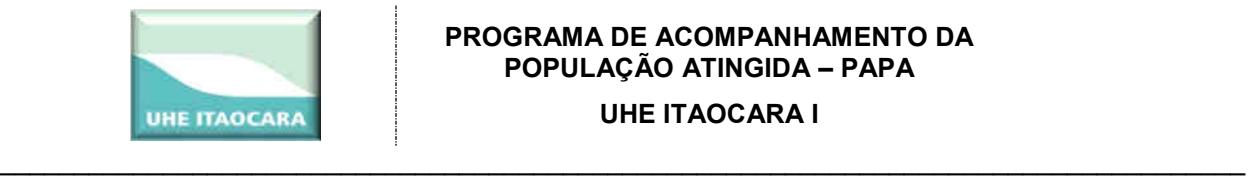

#### **PROGRAMA DE ACOMPANHAMENTO DA POPULAÇÃO ATINGIDA – PAPA**

**UHE ITAOCARA I** 

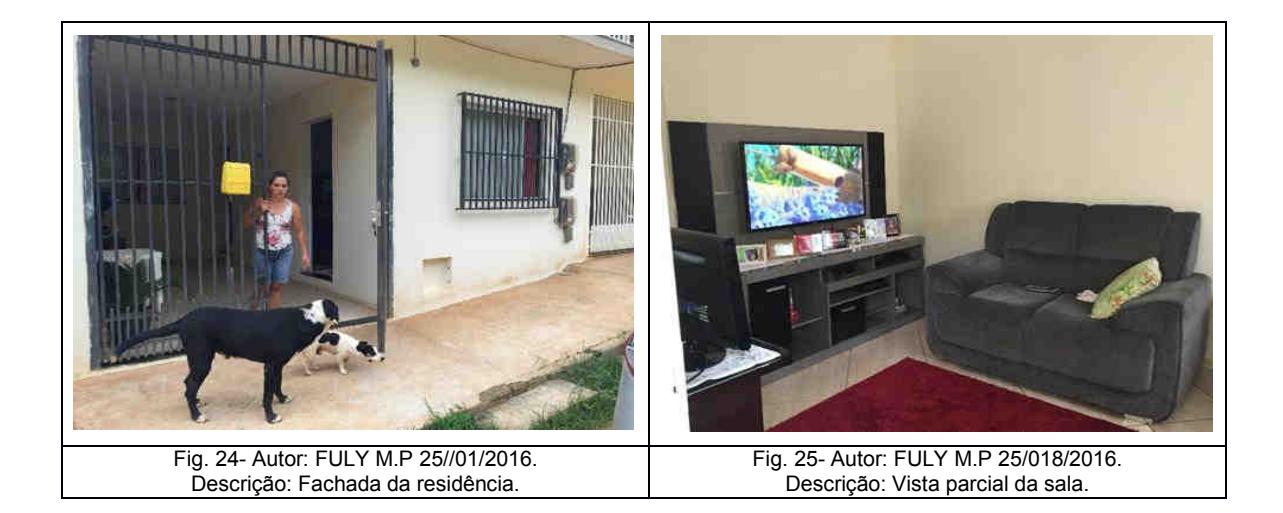

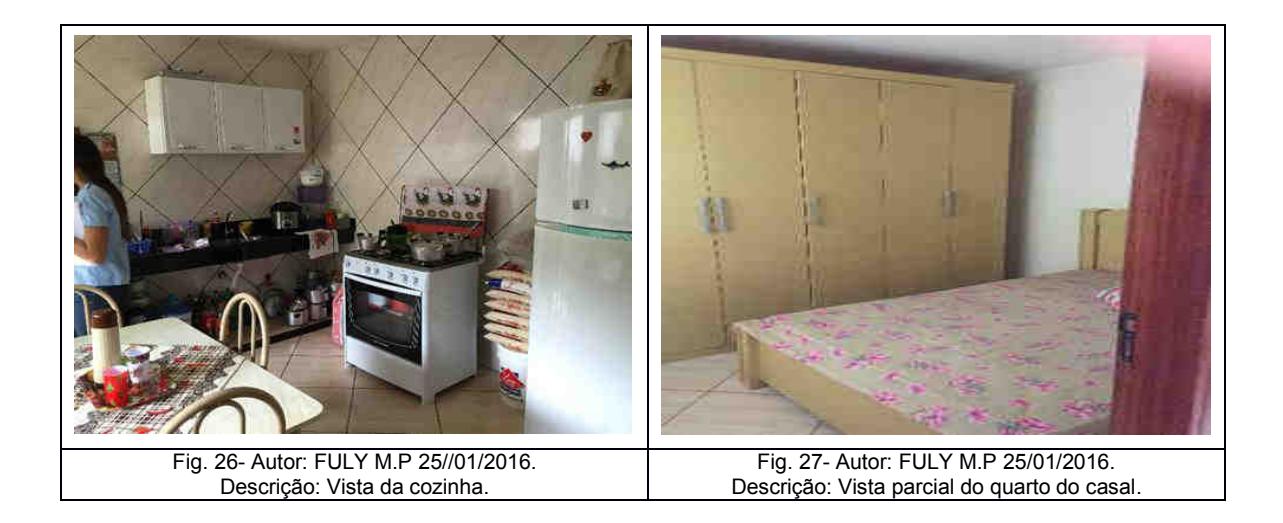

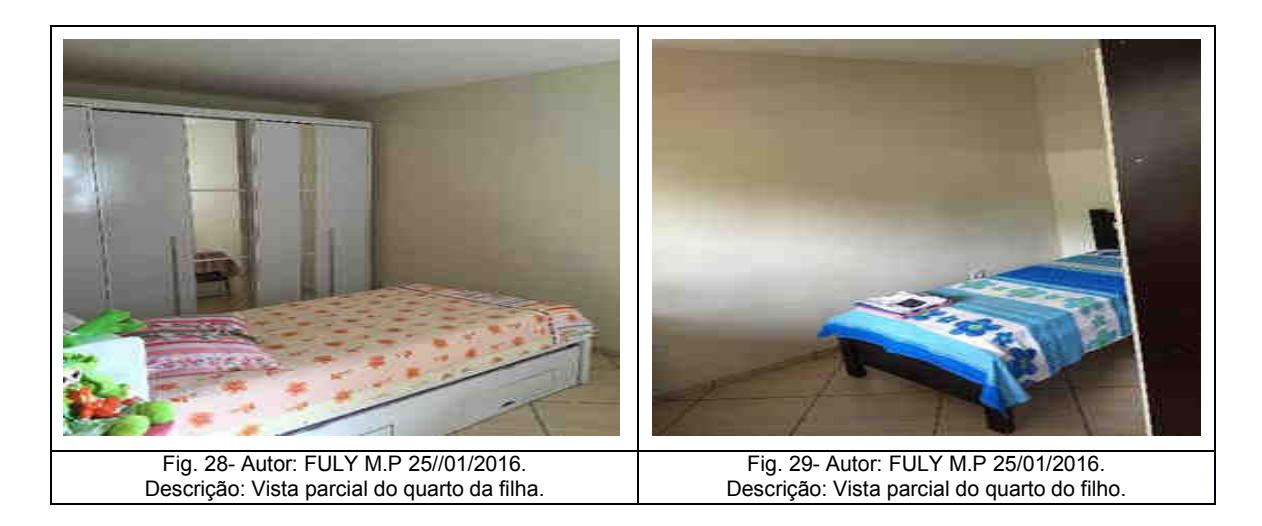

**Usina Hidrelétrica Itaocara S.A. UHE Itaocara I** 

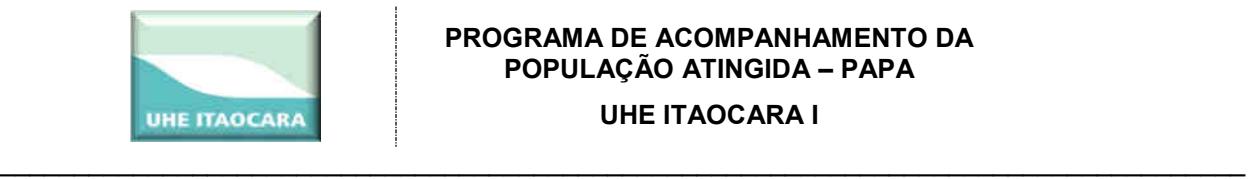

# **Segunda Visita Técnica**

Data: 25 de maio de 2018

Nesta visita somente o Sr. Alexandre estava presente. A esposa, Sra. Ana Maria, estava no trabalho.

O Sr. Alexandre, que exerce a atividade de pedreiro e trabalhava formalmente numa empresa em Santo Antônio de Pádua, há aproximadamente dois anos está desempregado e trabalhando informalmente, na condição de autônomo. A esposa, Sra. Ana Maria é professora e trabalha numa escola na rede municipal da Prefeitura de Aperibé / RJ, especificamente na escola localizada no Porto das Barcas, logo após a ponte que liga os municípios de Itaocara e Aperibé. O filho Cristian, de 21 anos, que cursava o ensino superior, trancou matrícula na faculdade e trabalha na construção civil, também como autônomo. A filha Raíssa, de 11 anos, estuda em Itaocara no CIEP.

Quando questionamos sobre a adaptação da família no centro urbano, este nos relatou que não estão satisfeitos com o local de moradia, e que a esposa Ana Maria é a que menos se adaptou. Relatou que a casa é boa, mas o que mais os incomoda é a poeira que entra na residência, pois a rua não é asfaltada e tem bastante movimento de veículos, o que consequentemente levanta a poeira e leva para dentro de casa.

Questionamos se ele já procurou a Prefeitura Municipal para saber se há projeto de melhorias na infraestrutura da rua, ele informou que conversou com o secretário de obras e aquele relatou que não tem nada previsto.

Também relatou que quando estava na área rural, apesar de não desenvolver atividades produtivas, tinha a horta doméstica, aves e frutíferas no quintal, e que agora precisa comprar estes itens, tais como frutas, carne de frango e ovos.

Quanto aos equipamentos de saúde, quando precisam utilizam o Hospital Público e o Posto de Saúde do bairro Cidade Nova, que fica a menos de 01 km de sua residência.

# **CONCLUSÃO**

Constam acima os registros de apenas 2 visitas, porém, vale destacar que nestas ocasiões foram visitas formais.

A família residia na área rural do município (Aperibé / RJ) e agora, sem interferência do empreendedor, passaram a residir na área urbana de Itaocara / RJ.

Apesar de manifesta irresignação dos beneficiários com alguns aspectos, como poeira, é visível que a situação socioeconômica do casal permanece inalterada e a situação socioespacial teve melhoria significativa no que se refere ao acesso à saúde, comércio e serviços.

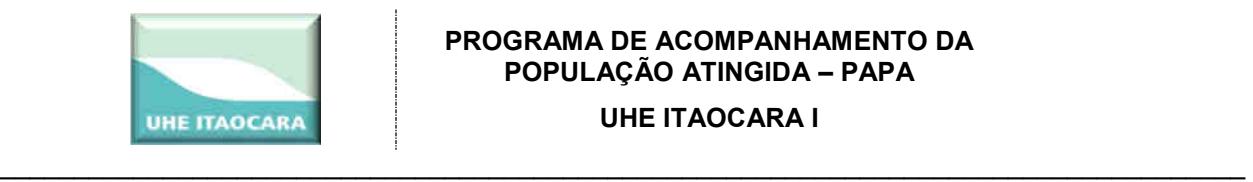

#### **Família 04**

#### **Beneficiário: Edimar Machado da Silva**

**Objetivo:** Acompanhar adaptação da família na nova residência

**Novo endereço:** Estrada Municipal que liga Aperibé à Japona, Quadra 03, Lote 01, Aperibé / RJ.

**Endereço originário do benefício:** AP025 - Fazenda Boa Vista, Zona Rural do Município de Aperibé / RJ.

**Data da mudança:** junho de 2016

# **HISTÓRICO DA FAMÍLIA**

O Sr. Edimar Machado da Silva é solteiro e residiu por 12 anos no imóvel AP025, Fazenda Boa Vista, na área rural de Aperibé / RJ, em imóvel que pertence a Furnas Centrais Elétricas S/A. A casa onde residia era compartilhada com a família do Sr. José Luis da Silva e esposa, também beneficiários, ocupando um quarto no local.

Em razão da futura construção da UHE Itaocara I, por estar residindo em área definida como futuro canteiro de obras, conforme critérios estabelecidos o beneficiário foi agraciado com Carta de Crédito no valor de R\$ 65.940,51 (sessenta e cinco mil e novecentos e quarenta reais e cinquenta e um centavos).

Do valor recebido o beneficiário adquiriu por livre escolha um imóvel com área de 200 m², situado na Ponte Seca, Estrada Municipal que liga Aperibé à Japona, Quadra 03, Lote 01, Aperibé/ RJ, pelo valor de R\$ 16.000,00 (dezesseis mil reais) sobre o qual erigiu uma casa com 31,35 m², conforme as seguintes fotografias:

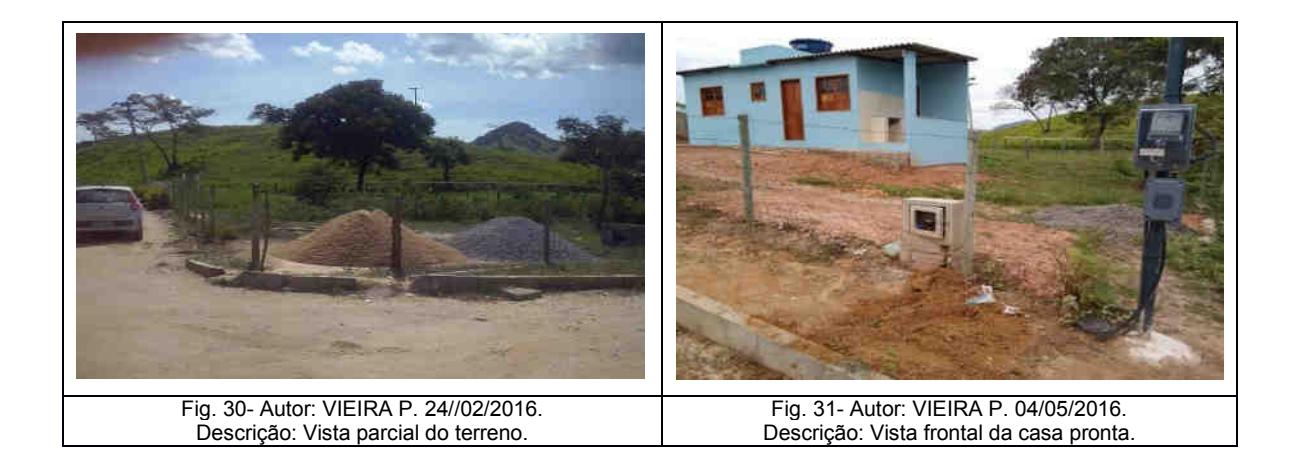

A mudança para o novo imóvel correu por conta própria do beneficiário, com a ajuda de amigos, em meados de junho de 2016 e não contou com participação da Equipe do PAS uma vez que este tinha pouco mobiliário. O empreendedor ofereceu auxilio para a mudança do beneficiário, mas este dispensou.

**Usina Hidrelétrica Itaocara S.A. UHE Itaocara I**  ----------------------------------------------------------------------------------------------------

Avenida Marechal Floriano, 168, 2º andar, corredor D – Bloco 1 – Centro – Rio de Janeiro/RJ – CEP 20.080-002 – (21) 2211 - 2607 Rua Marechal Floriano Peixoto, 152 – Jardim da Aldeia – Itaocara/RJ – CEP 28.570-000 – 0800-282-2974 – (22) 3861-2800

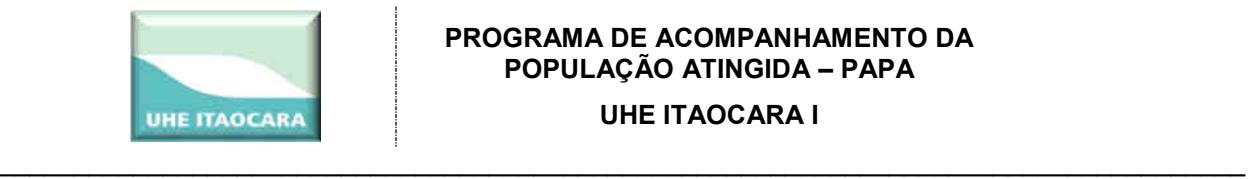

### **Primeira Visita Técnica**

Data: 23 de junho de 2016

Em 23 de junho de 2016 a equipe do Posto de Atendimento Social - PAS, representada pelas assistentes sociais Helena Marletta de Almeida e Mayra Fuly Pinto, estiveram na nova residência do Sr. Edimar Machado da Silva, afim de identificar a adaptação do mesmo aos novos modos de vida.

A equipe observou que o Sr. Edimar adquiriu utensílios domésticos (fogão, geladeira, cama etc)

A nova moradia é composta de 1 quarto, 1 cozinha, 1 banheiro e 1 área de serviço, conforme as seguintes fotos ilustrativas:

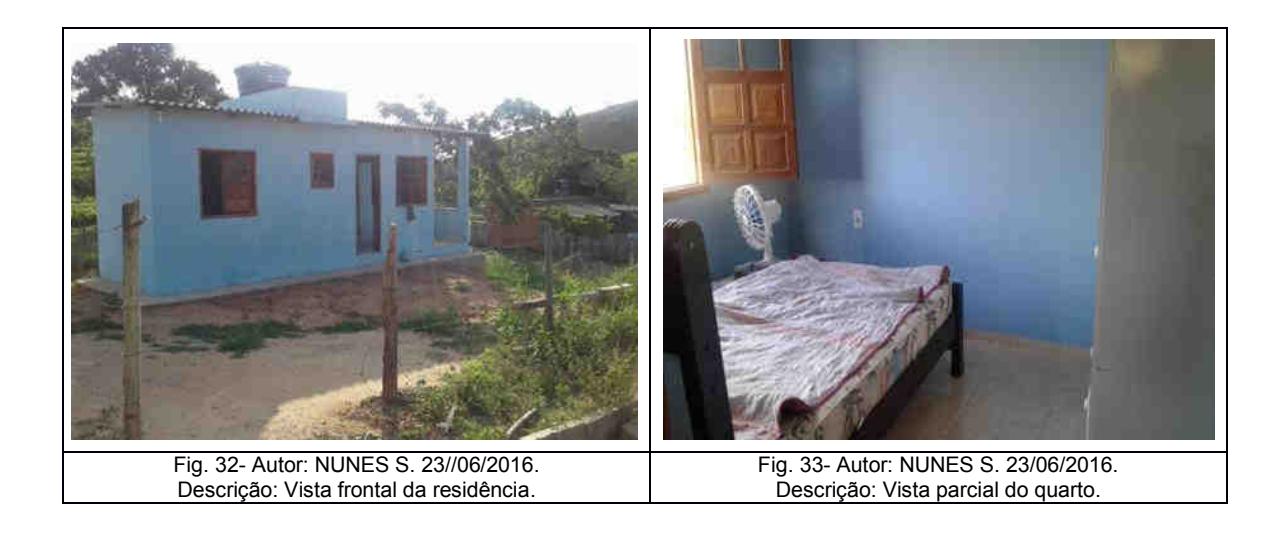

O Sr. Edimar ainda está em fase de adaptação na nova residência, onde aparentemente só está passando as noites.

#### **Segunda Visita Técnica**

Data: 31 de marco de 2017

O Sr. Edimar continua trabalhando como parceiro em imóveis da região, desenvolvendo olericultura.

Nesta ocasião foi encontrado trabalhando no imóvel denominado AP110.

Não se identificou alteração no modo de viver do beneficiário.

**Usina Hidrelétrica Itaocara S.A. UHE Itaocara I** 

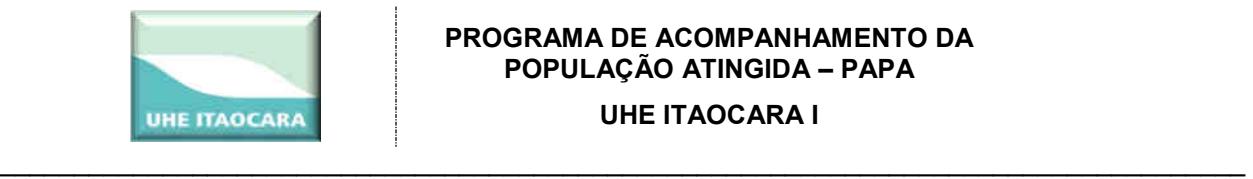

### **Terceira Vista Técnica**

Data: 08 de maio de 2018

Em 08 de maio de 2018 foi realizada nova visita técnica formal ao Sr. Edimar Machado da Silva. Nesta ocasião foi encontrado no imóvel AP087, onde está prestando serviços de diarista na função de limpeza da pastagem do referido imóvel. Segundo informou, pegou este trabalho como empreitada e o está executando há aproximadamente 01 mês. Intercala o trabalho de diarista com a horticultura que desenvolve no imóvel denominado AP108A, onde tem plantação de quiabo.

O beneficiário relatou que a principal atividade produtiva que desenvolve é a olericultura e que nos últimos tempos tem feito lavoura somente no inverno, quando o quiabo tem melhor preço no mercado. No verão trabalha de diarista em imóveis rurais na região, recebendo diária média de R\$ 70,00. Antes trabalhava em sistema de parceria, mas neste ano fez lavoura sozinho e destina 15% da produção como pagamento pelo uso da área, que perfaz um total de aproximadamente 3,00 ha.

O beneficiário está adaptado a nova residência, que não interferiu nas suas atividades produtivas.

# **CONCLUSÃO**

Constam acima os registros de apenas 3 visitas, porém, vale destacar que nestas ocasiões foram visitas formais. Desde o remanejamento da família, no início de 2016, a equipe da UHE Itaocara I faz visitas regulares aos remanejados.

O beneficiário residia na área rural do município (Aperibé / RJ) e continua residindo no mesmo município.

O novo imóvel do beneficiário está em processo de regularização imobiliária patrocinado pelo empreendedor.

O beneficiário não relata qualquer mudança na condição de vida, porém, é visível que a situação socioespacial do mesmo teve melhoria significativa no que se refere ao acesso à saúde, comércio e serviços.

#### **Família 5**

**Beneficiários:** Jose Luís da Silva e esposa

**Objetivo:** Acompanhar adaptação da família na nova residência **Novo endereço:** Rua Jose de Souza Fagundes S/N, Curva dos Fagundes**,** Aperibé/RJ. **Endereço originário dos benefícios:** AP025 - Fazenda Boa Vista, Zona Rural do Município de Aperibé / RJ.

**Data da Mudança:** Não mudou ainda

**Usina Hidrelétrica Itaocara S.A. UHE Itaocara I** 

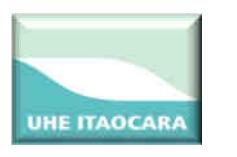

#### \_\_\_\_\_\_\_\_\_\_\_\_\_\_\_\_\_\_\_\_\_\_\_\_\_\_\_\_\_\_\_\_\_\_\_\_\_\_\_\_\_\_\_\_\_\_\_\_\_\_\_\_\_\_\_\_\_\_\_\_\_\_\_\_\_\_\_\_\_\_\_\_\_\_\_\_\_\_\_\_\_\_\_\_ **HISTÓRICO DA FAMÍLIA**

O casal reside em imóvel que pertence a Furnas, localizado na área de futuro Canteiro de Obras da UHE Itaocara I.

A Sra. Valda por meio período do dia cuida da neta e revende perfumaria com pronta entrega e através de catálogos, enquanto o Sr. José Luís desenvolve atividades olerícolas no próprio imóvel.

Por estarem na condição de não-proprietários residentes, que utilizam o imóvel com atividades produtivas, conforme os critérios estabelecidos foram beneficiados com carta de crédito no valor de R\$ 103.460,01 (cento e três mil e quatrocentos e sessenta reais e um centavo). Desse valor os beneficiários adquiriram um lote localizado na Curva dos Fagundes, município de Aperibé / RJ, distante aproximadamente 11 km de onde residem e lá construíram uma casa. Além da Carta de Crédito o empreendedor ainda indenizou os beneficiários com o valor de R\$ 14.190,63 (quatorze mil e cento e noventa reais e sessenta e três centavos) pela produção que empreendiam no imóvel.

Não obstante a conclusão da construção da casa, o casal solicitou autorização e o empreendedor concordou que aqueles permanecessem no imóvel anterior (AP025) até o início da construção da UHE Itaocara I. Foi celebrado um contrato de comodato entre as partes para uso e continuação no imóvel.

#### **Primeira Visita Técnica**

Data: 31 de maio de 2017

A casa construída está finalizada, com novo mobiliário. Os beneficiários permanecem na nova casa somente em alguns finais de semana ou quando necessário, mas ainda têm como residência principal o imóvel rural AP025.

Ressalvada a ampliação da produção de olerícolas, a condição socioeconômica dos beneficiários não sofreu alteração, especialmente porque ainda continuam tendo como residência principal o imóvel AP025.

As fotos a seguir ilustram as faixadas da casa que ocupam e da nova casa.

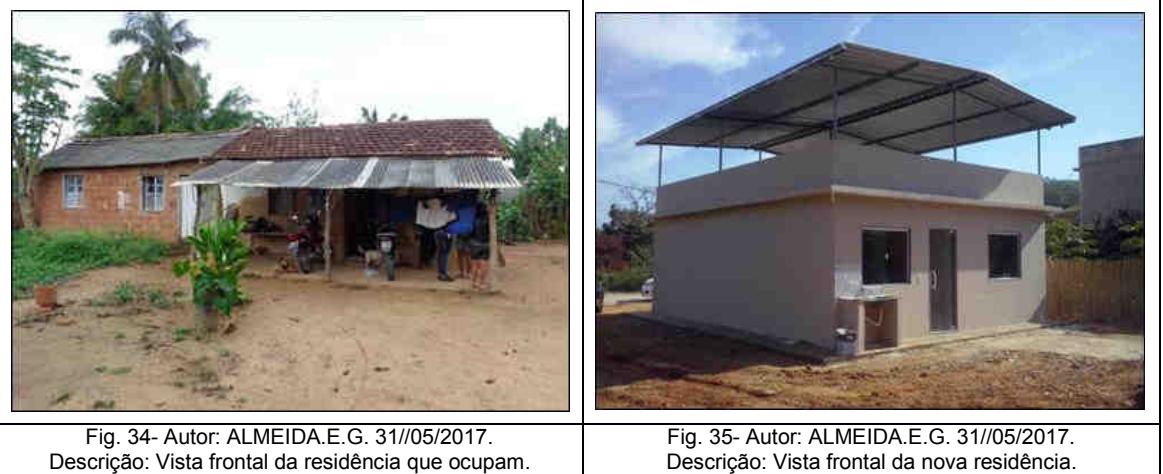

#### **Usina Hidrelétrica Itaocara S.A. UHE Itaocara I**

--------------------------------------------------------------------------------------------------------------------------------------------------------------------------------- Avenida Marechal Floriano, 168, 2º andar, corredor D – Bloco 1 – Centro – Rio de Janeiro/RJ – CEP 20.080-002 – (21) 2211 - 2607 Rua Marechal Floriano Peixoto, 152 – Jardim da Aldeia – Itaocara/RJ – CEP 28.570-000 – 0800-282-2974 – (22) 3861-2800

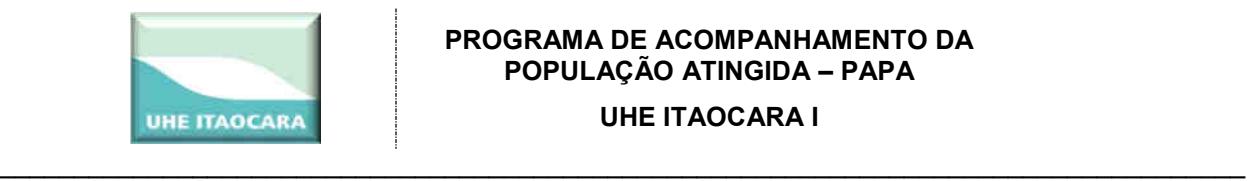

#### **Segunda Visita Técnica**

Data: 30 de junho de 2017.

Nesta ocasião o Sr. Jose Luís está com plantio em uma área de 0,28 hectares devido a demanda de mercado e a fatores climáticos na região. Nessa época do ano, junho/julho, as baixas temperaturas influenciam na baixa produção de olerícolas.

Nessa área de 0,28 hectares, há plantio de jiló em 0,20 ha, milho em 0,10 ha e quiabo em 0,07 ha. O plantio de jiló está na fase inicial de produção, segundo a informação do Sr. José Luís estão sendo colhidas 5 caixas por semana e comercializadas na CEASA-RJ. A logística da venda é feita por um "atravessador" que paga a caixa de jiló a R\$13,00. O plantio de milho está na fase de colheita e o plantio de quiabo está no final de safra, sendo colhidas duas caixas por semana. Os tratos culturais do plantio estão sendo feitos.

A renda mensal obtida da produção de olerícolas segundo o Sr. José Luís é de aproximadamente R\$ 500,00, devido uma cultura já estar no final da safra e a outra no início da safra. A seguir Relatório Fotográfico da área de produção.

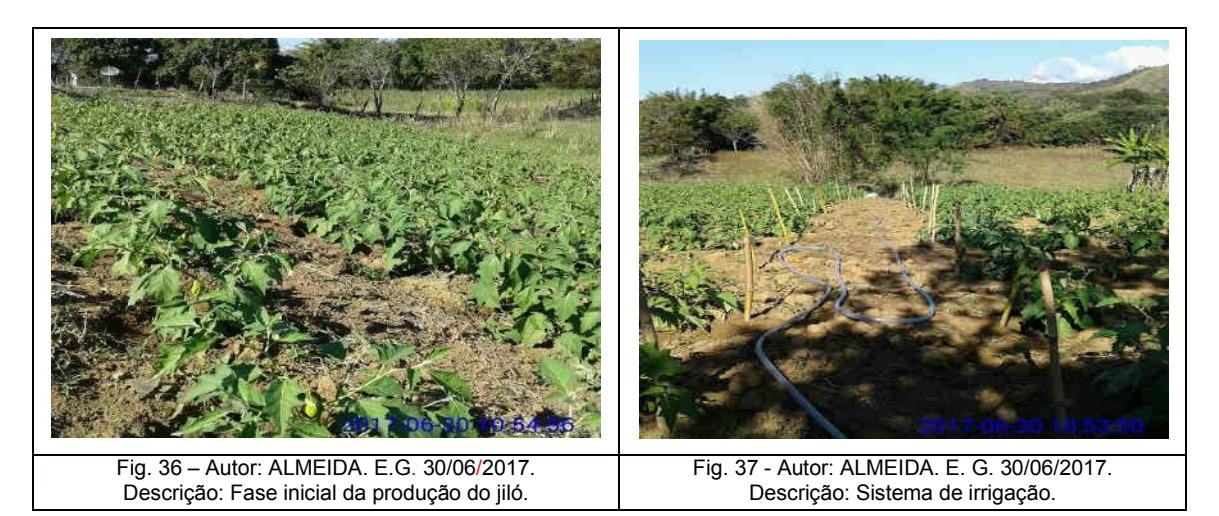

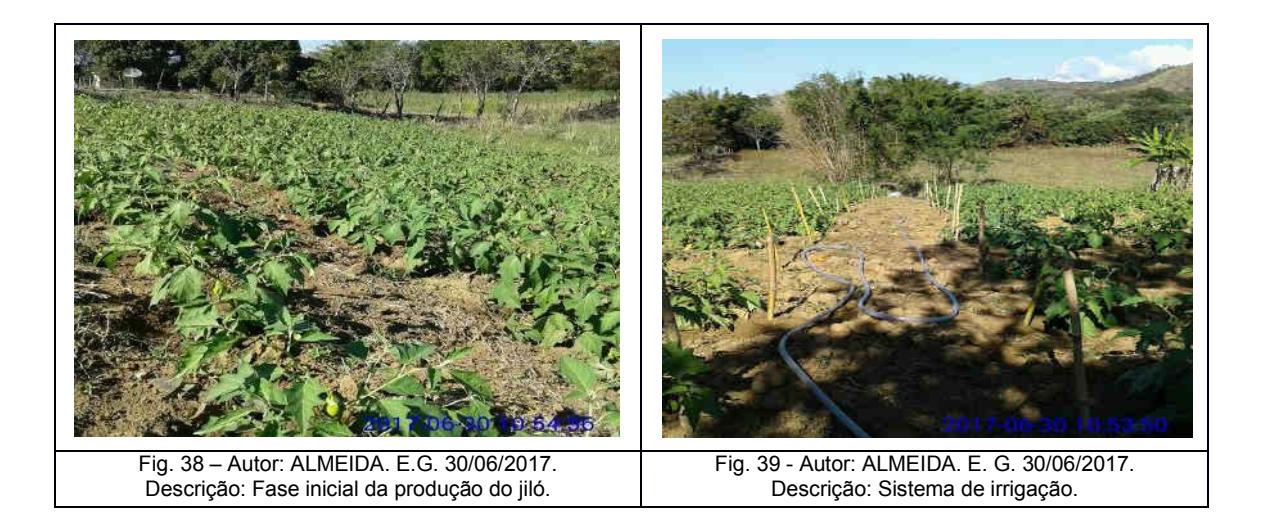

**Usina Hidrelétrica Itaocara S.A. UHE Itaocara I** 

---------------------------------------------------------------------------------------------------------------------------------------------------------------------------------

Avenida Marechal Floriano, 168, 2º andar, corredor D – Bloco 1 – Centro – Rio de Janeiro/RJ – CEP 20.080-002 – (21) 2211 - 2607 Rua Marechal Floriano Peixoto, 152 – Jardim da Aldeia – Itaocara/RJ – CEP 28.570-000 – 0800-282-2974 – (22) 3861-2800

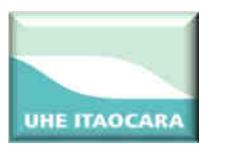

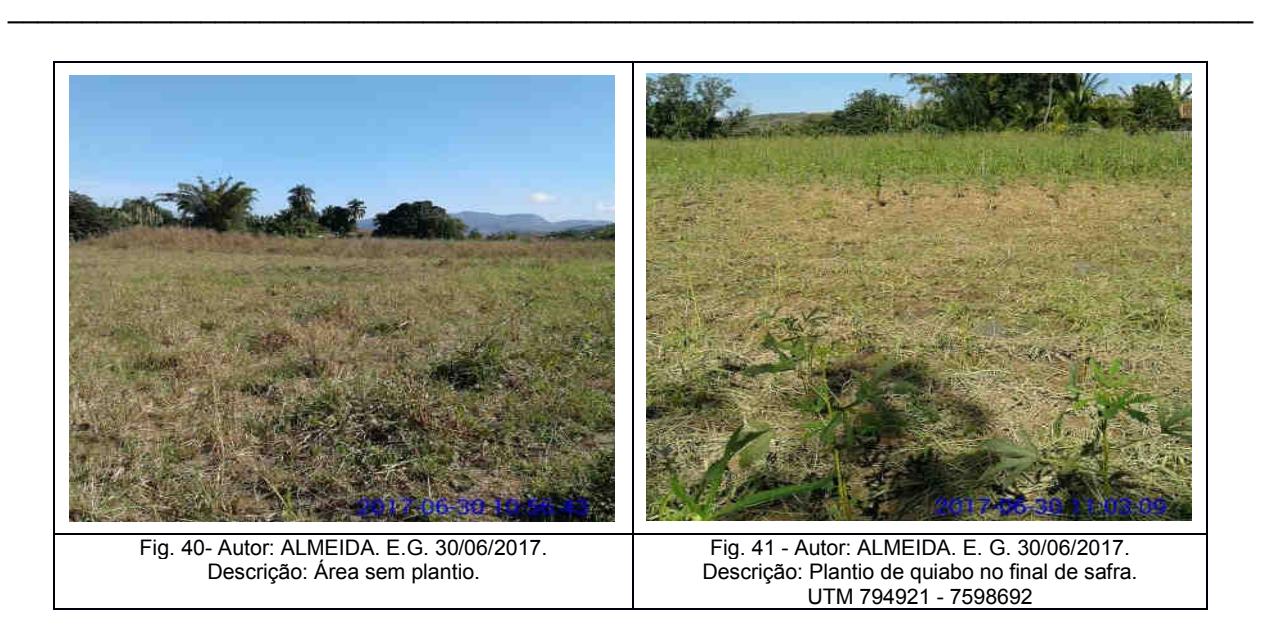

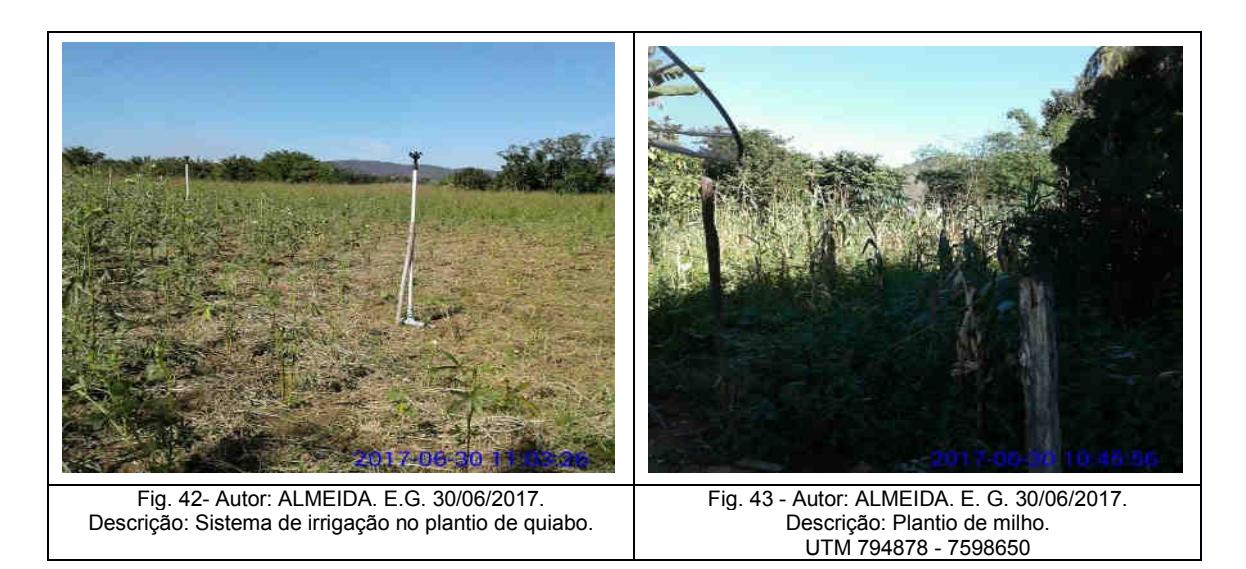

Por continuarem residindo e trabalhando no mesmo local, a situação socioeconômica e socioespacial da família permanece inalterada.

#### **Terceira Visita Técnica**

Data da visita: 05/04/2018

Nesta ocasião constatou-se que a produção olerícula do Sr. José Luiz está com baixa produtividade, bem como que houve diminuição da área de plantio.

Questionados sobre a frequência a médicos e hospitais, a Sra. Valda informou que sempre que precisa procura os médicos na cidade de Aperibé e no Posto de Saúde de Porto das Barcas. Já o Sr. José Luiz informou que não faz exames e nem vai a médicos.

A condição socioeconômica dos beneficiários não sofreu alteração, especialmente porque ainda continuam tendo como residência principal o imóvel AP025.

**Usina Hidrelétrica Itaocara S.A. UHE Itaocara I** 

Avenida Marechal Floriano, 168, 2º andar, corredor D – Bloco 1 – Centro – Rio de Janeiro/RJ – CEP 20.080-002 – (21) 2211 - 2607 Rua Marechal Floriano Peixoto, 152 – Jardim da Aldeia – Itaocara/RJ – CEP 28.570-000 – 0800-282-2974 – (22) 3861-2800

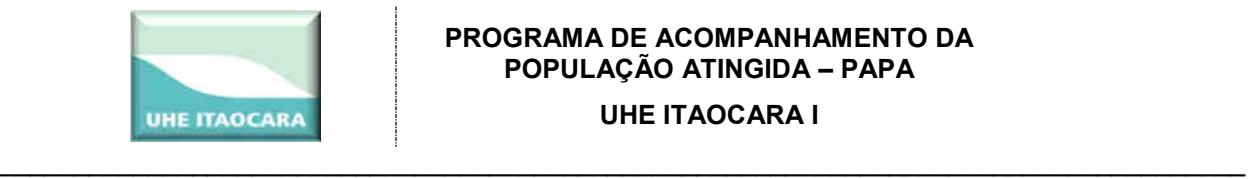

No Registro Fotográfico a seguir uma demonstração das olerícolas e área de cultivo do Sr. José Luis.

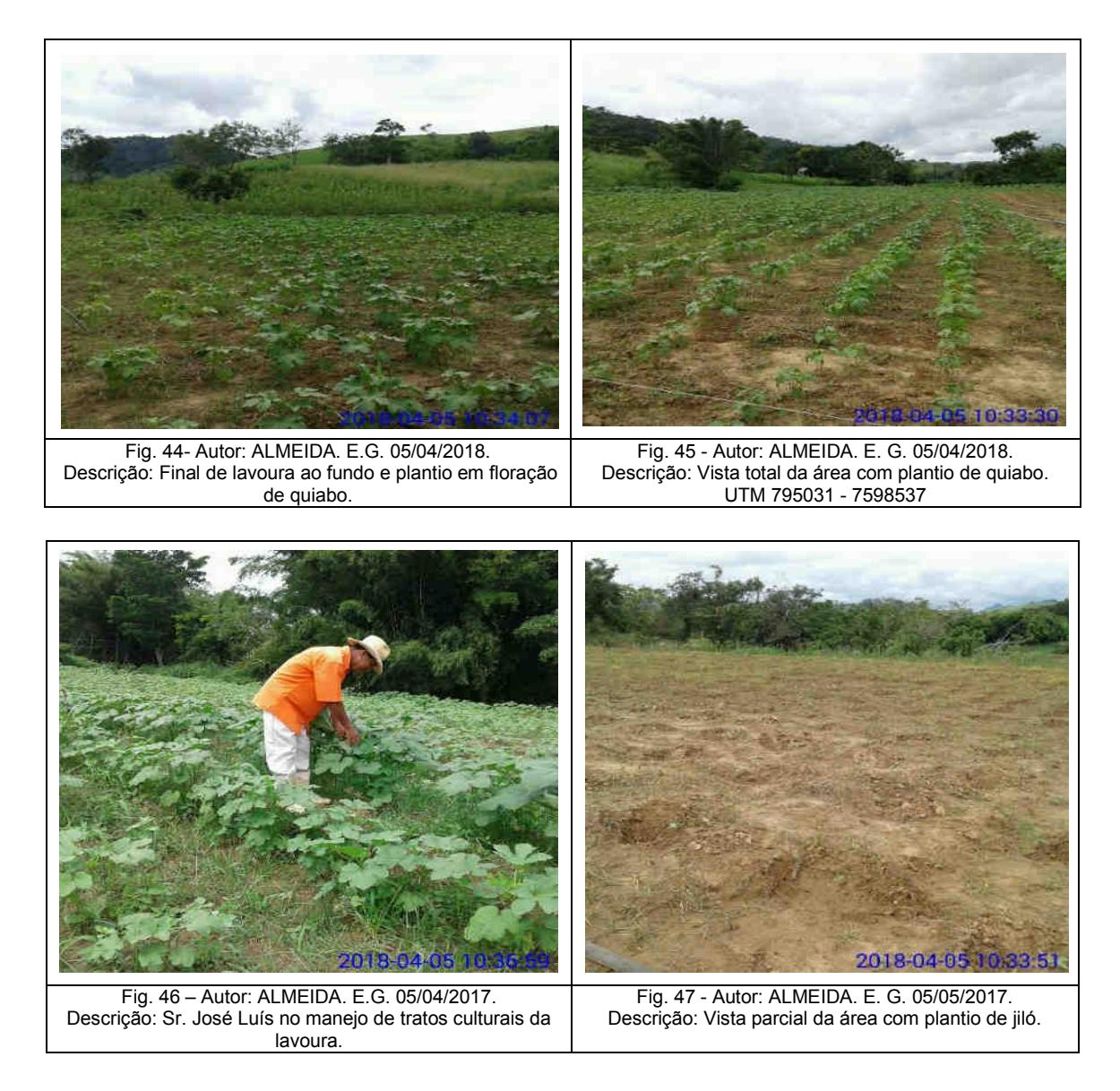

# **CONCLUSÃO**

Constam acima os registros de apenas 3 visitas, porém, vale destacar que nestas ocasiões foram visitas formais. Desde o enquadramento dos beneficiários no programa de remanejamento populacional, no fim de 2015, a equipe da UHE Itaocara I faz visitas regulares aos beneficiários.

O novo imóvel dos beneficiários está em processo de regularização imobiliária patrocinado pelo empreendedor.

**Usina Hidrelétrica Itaocara S.A. UHE Itaocara I** 

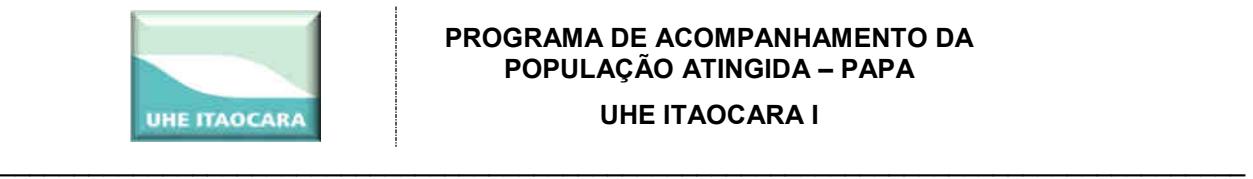

Os beneficiários até então não tiveram qualquer alteração no modo de vida, já que até então não houve qualquer mínima interferência da UHE Itaocara I no modo de vida daqueles, que continuam residindo majoritariamente no imóvel rural AP025.

Itaocara - RJ,12 de junho de 2018.

# **RESPONSÁVEIS**:

**Elaine Almeida**  Técnica Agropecuária CREA/MG-11.1746 CTF/IBAMA n. 5004495

**Cleci Biedacha**  Assistente Social CRESS/RJ- 26678 CTF/IBAMA n. 6759040

**Usina Hidrelétrica Itaocara S.A. UHE Itaocara I** 

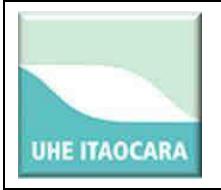

**Elaboradores:** Perboir Vieira e Antonio Netto

**Assunto: Verificação de pontos de drenagem e condições atuais da via de acesso** 

**Objetivo:** O objetivo é a verificação de pontos *in loco* ao longo da via de acesso para caracterização de sua situação atual.

**Objetivo específico:** Dar subsídio de informações para o estudo de realocação da via de acesso.

**Resumo da vistoria:** Trecho compreendido entre São Sebastião do Paraíba (distrito de Cantagalo RJ) e Batatal (distrito de Itaocara RJ). 37 pontos vistoriados. Observa-se que o sistema de drenagem existente é bastante precário, falta manutenção e não condiz com os parâmetros legais vigentes. Verificou-se em campo que a vicinal existente não se enquadra em nenhum tipo de classificação de rodovias e tem variações de largura ao longo da via que vão de 3,3 metros (ponto 427) até 6 metros (ponto 447). Via de acesso com revestimento primário (cascalho compactado) insuficiente em parte significativa de sua extensão.

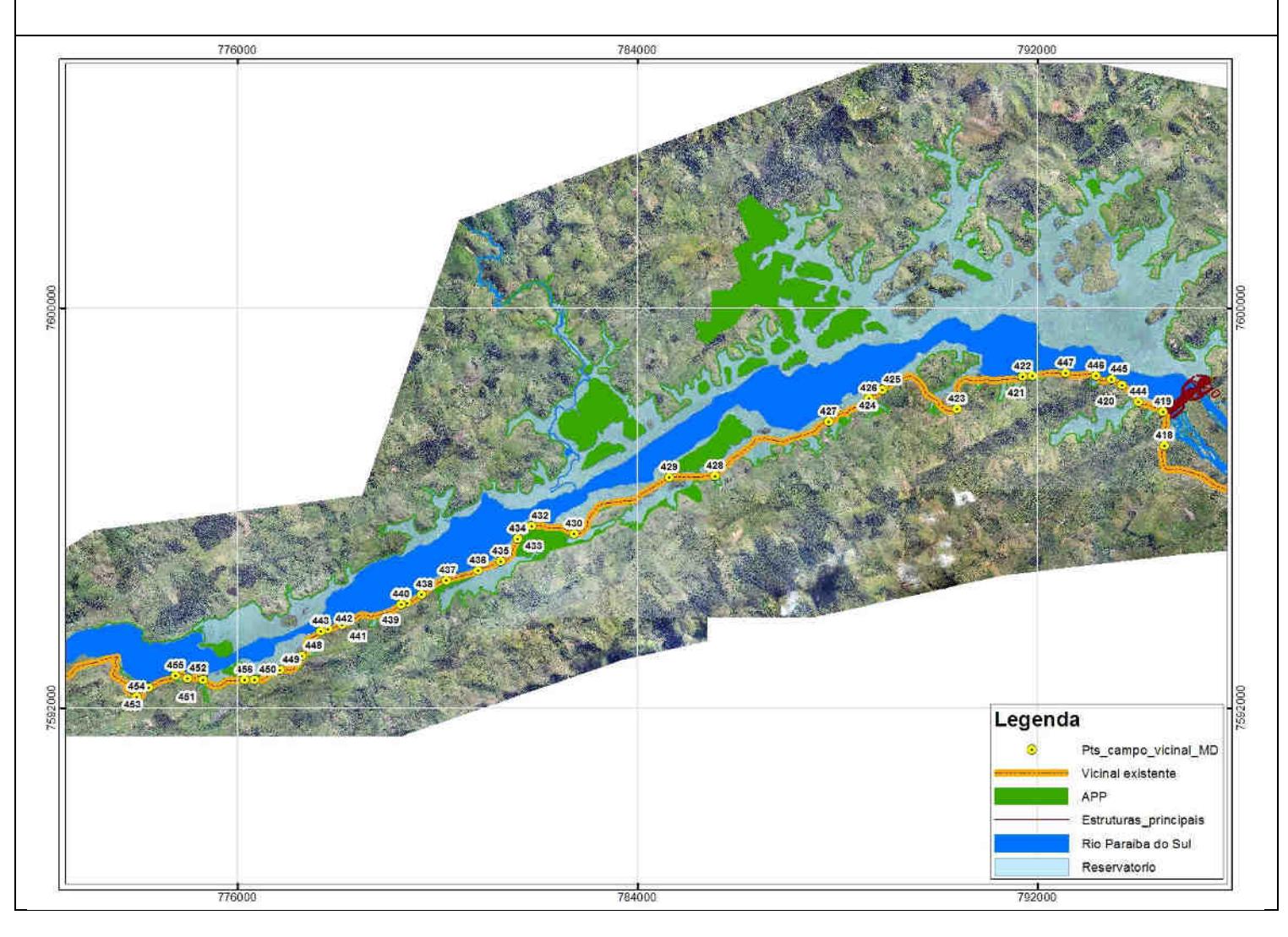

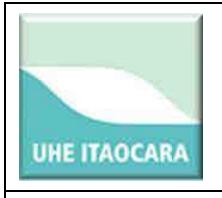

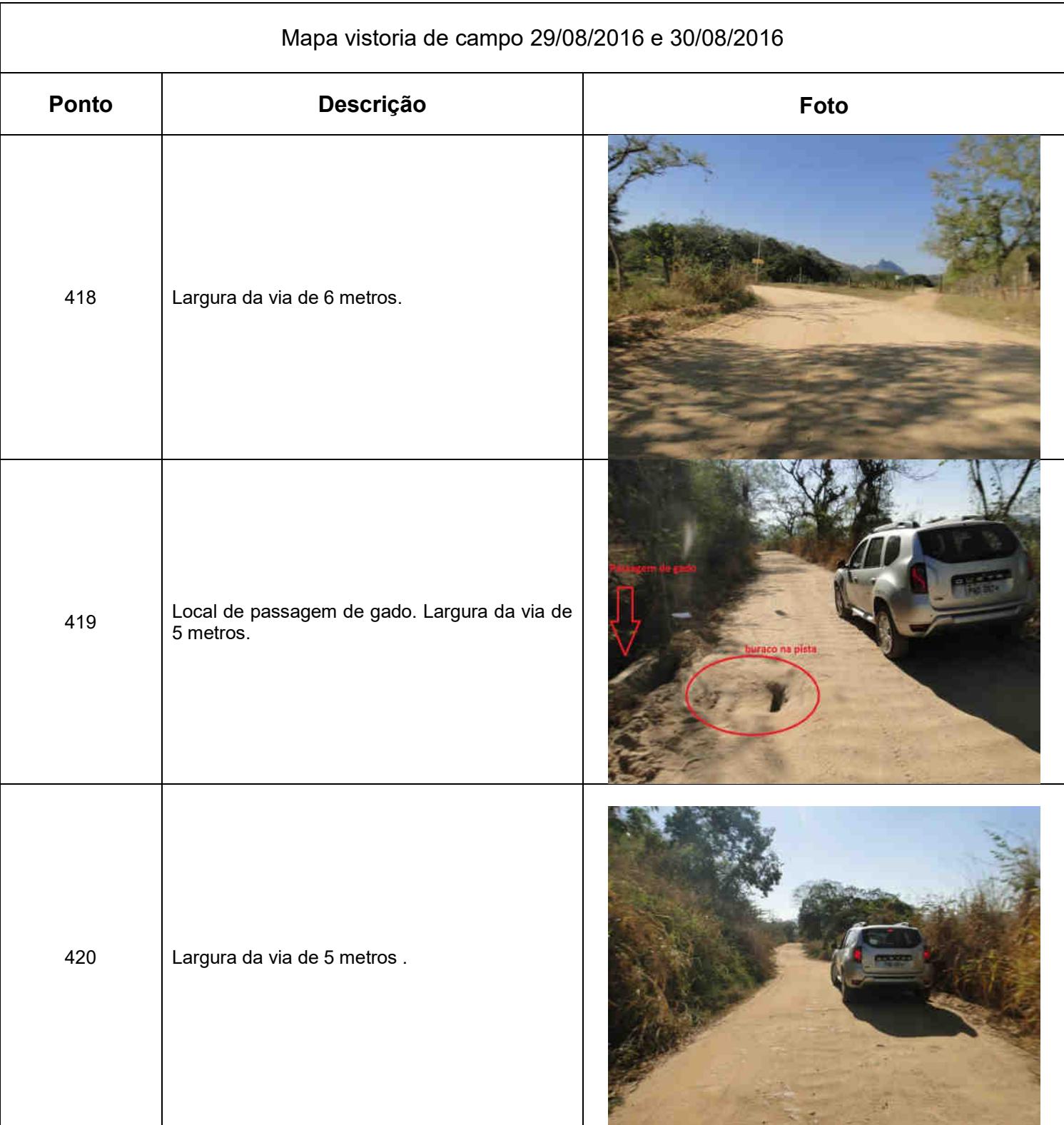

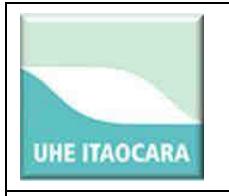

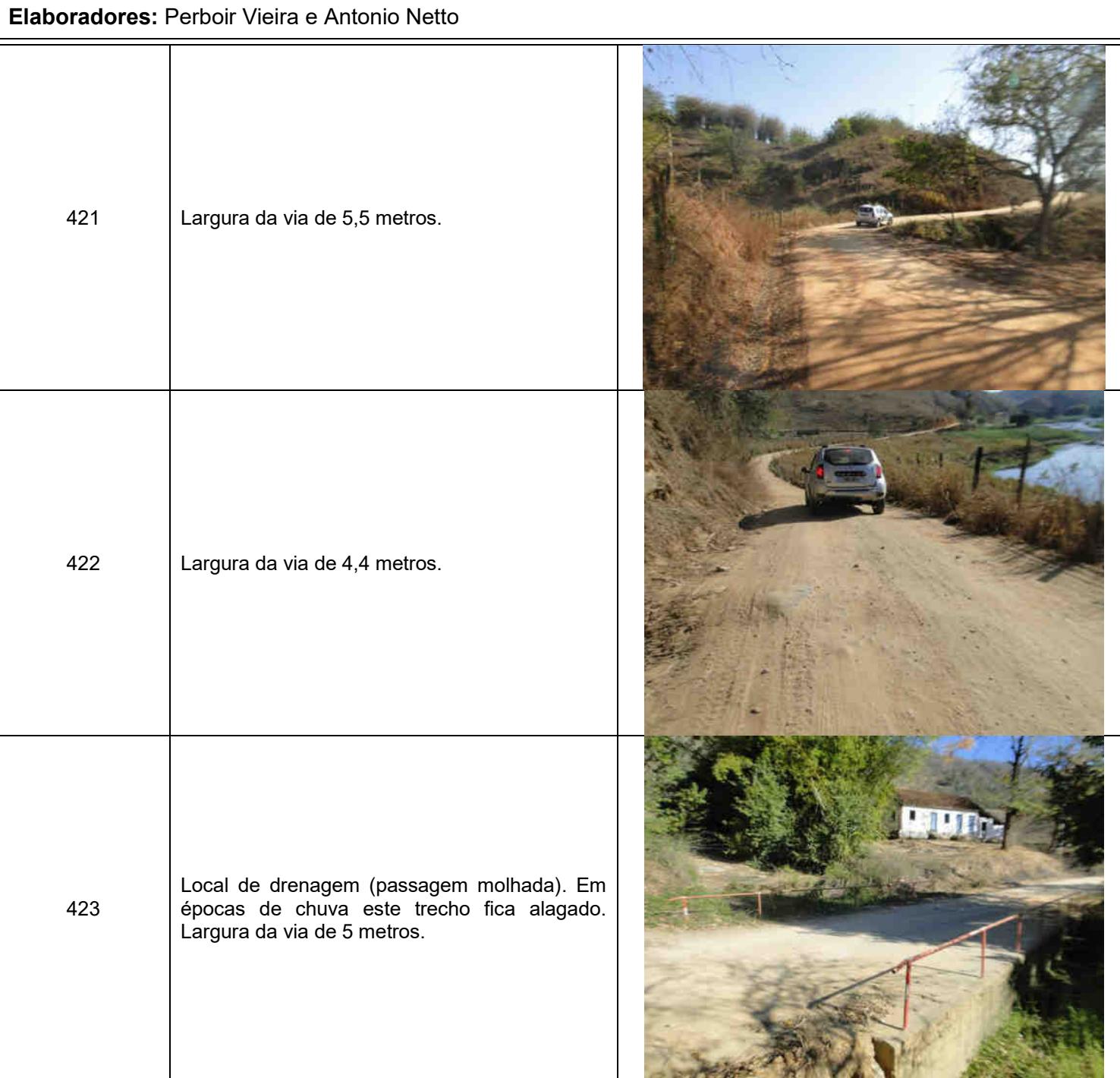

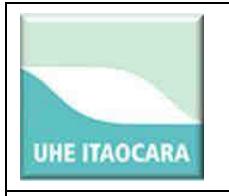

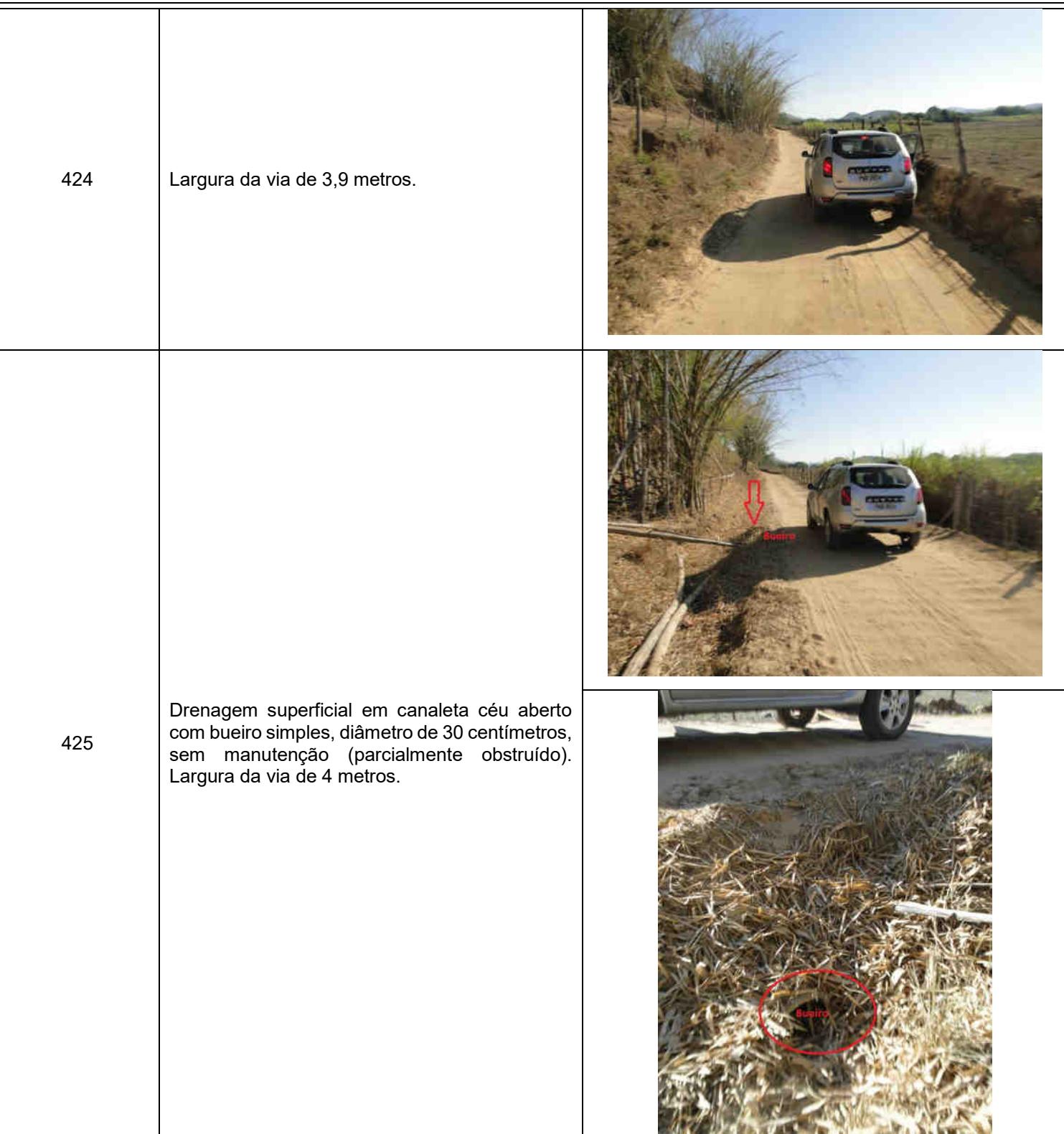

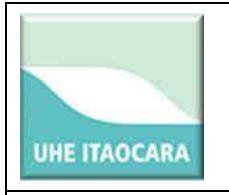

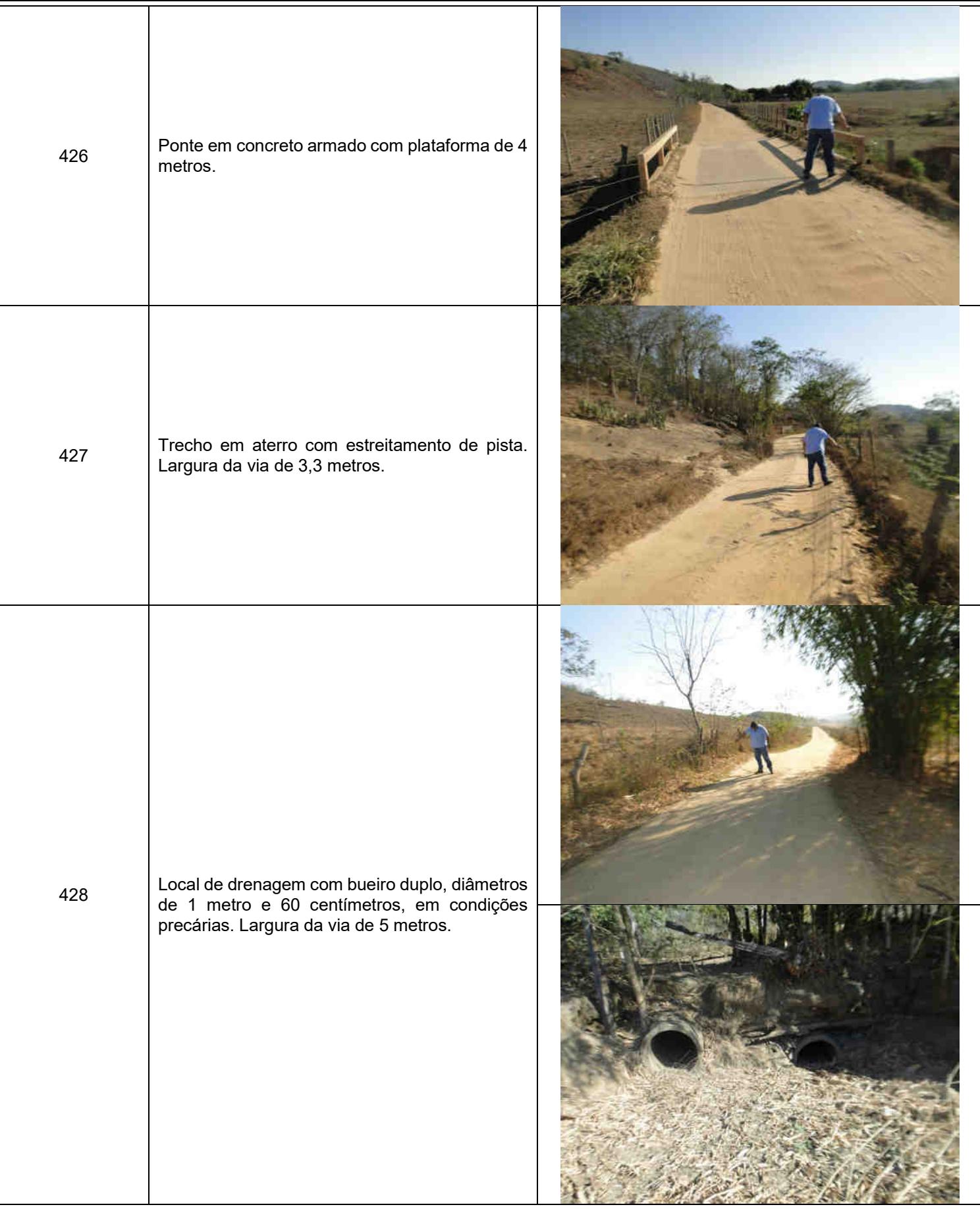

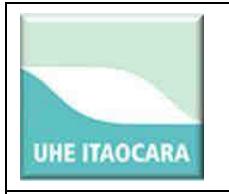

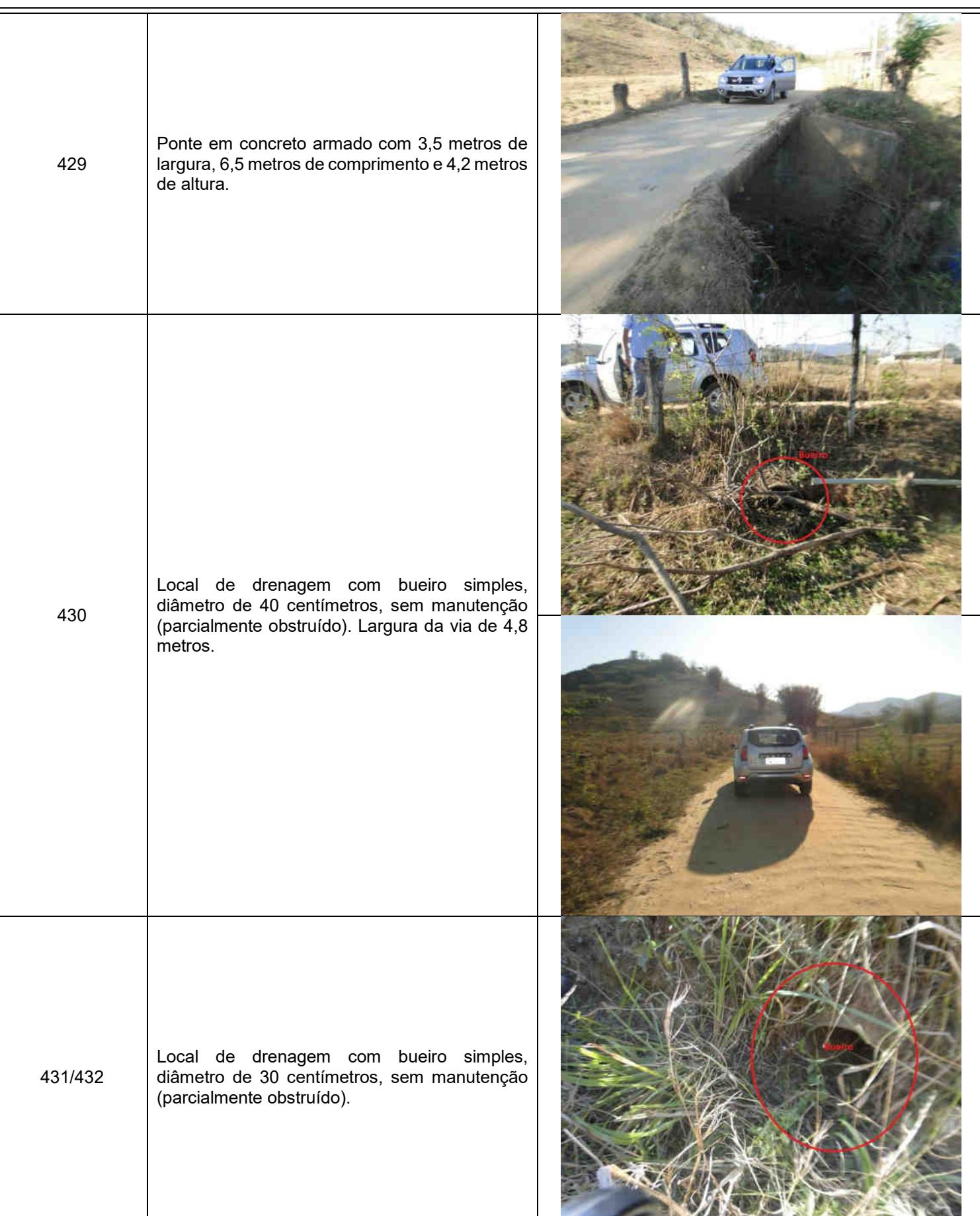
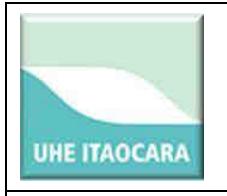

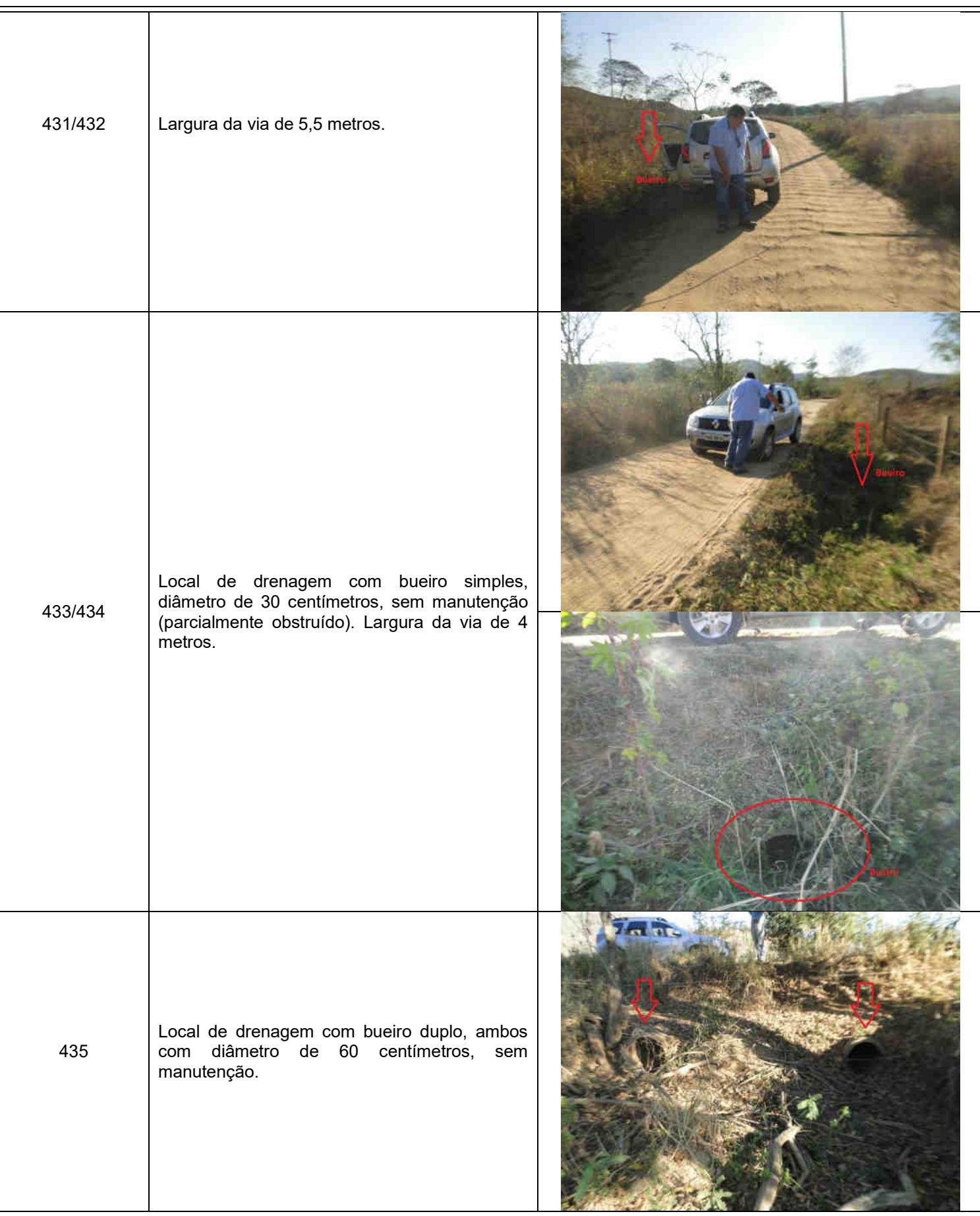

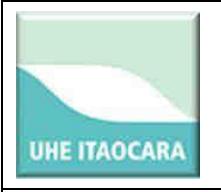

# **Elaboradores:** Perboir Vieira e Antonio Netto 435 Largura da via de 4,8 metros 436 Ponte em concreto armado com 3,4 metros de largura, 4 metros de comprimento e 2,20 metros de altura. Na última enchente no ano de 2012 a ponte ficou totalmente alagada. 437 Local de drenagem com bueiro simples, diâmetro de 40 centímetros. Largura da via de 4,5 metros.

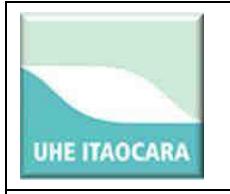

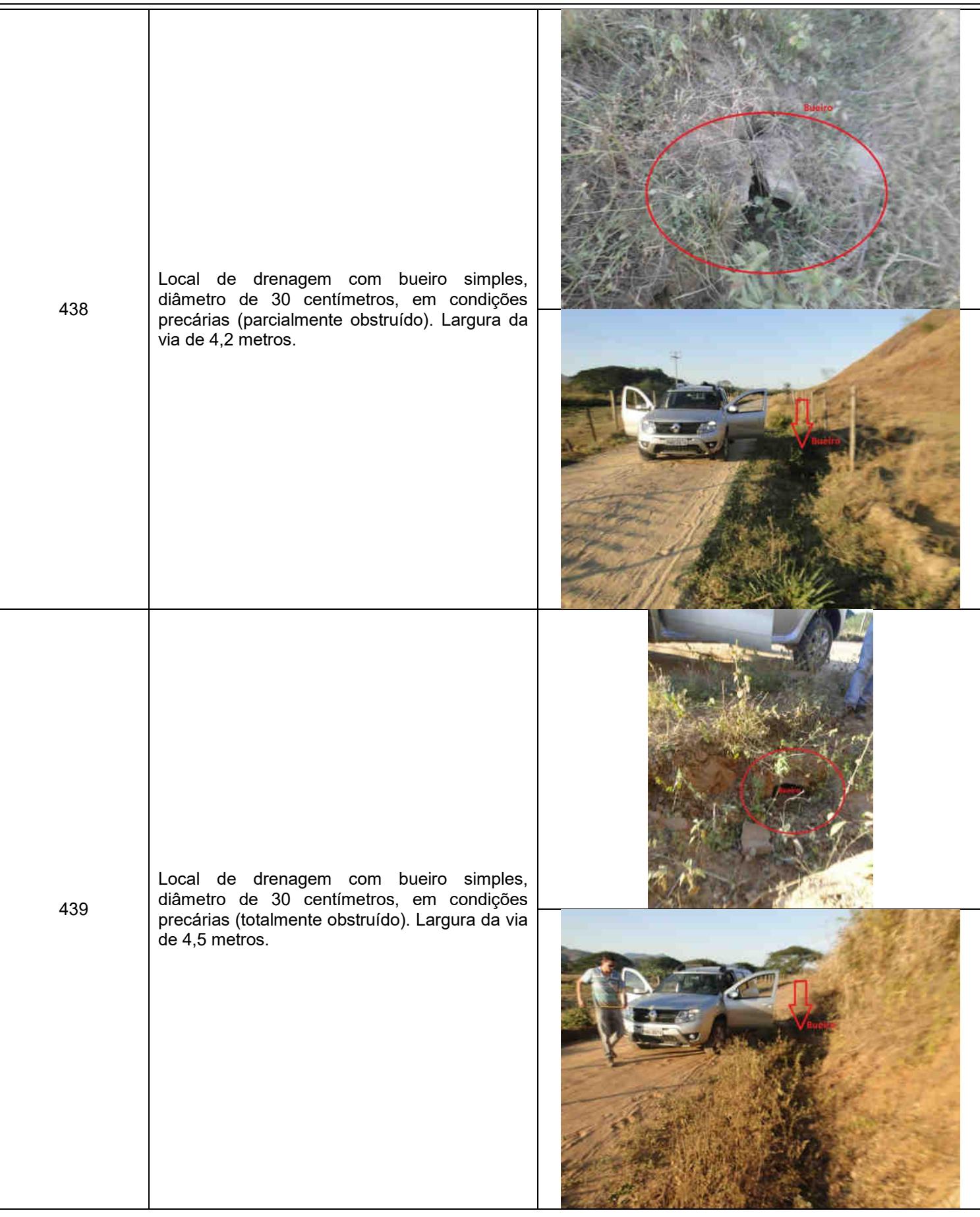

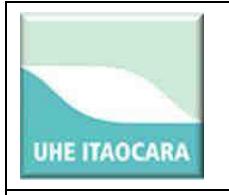

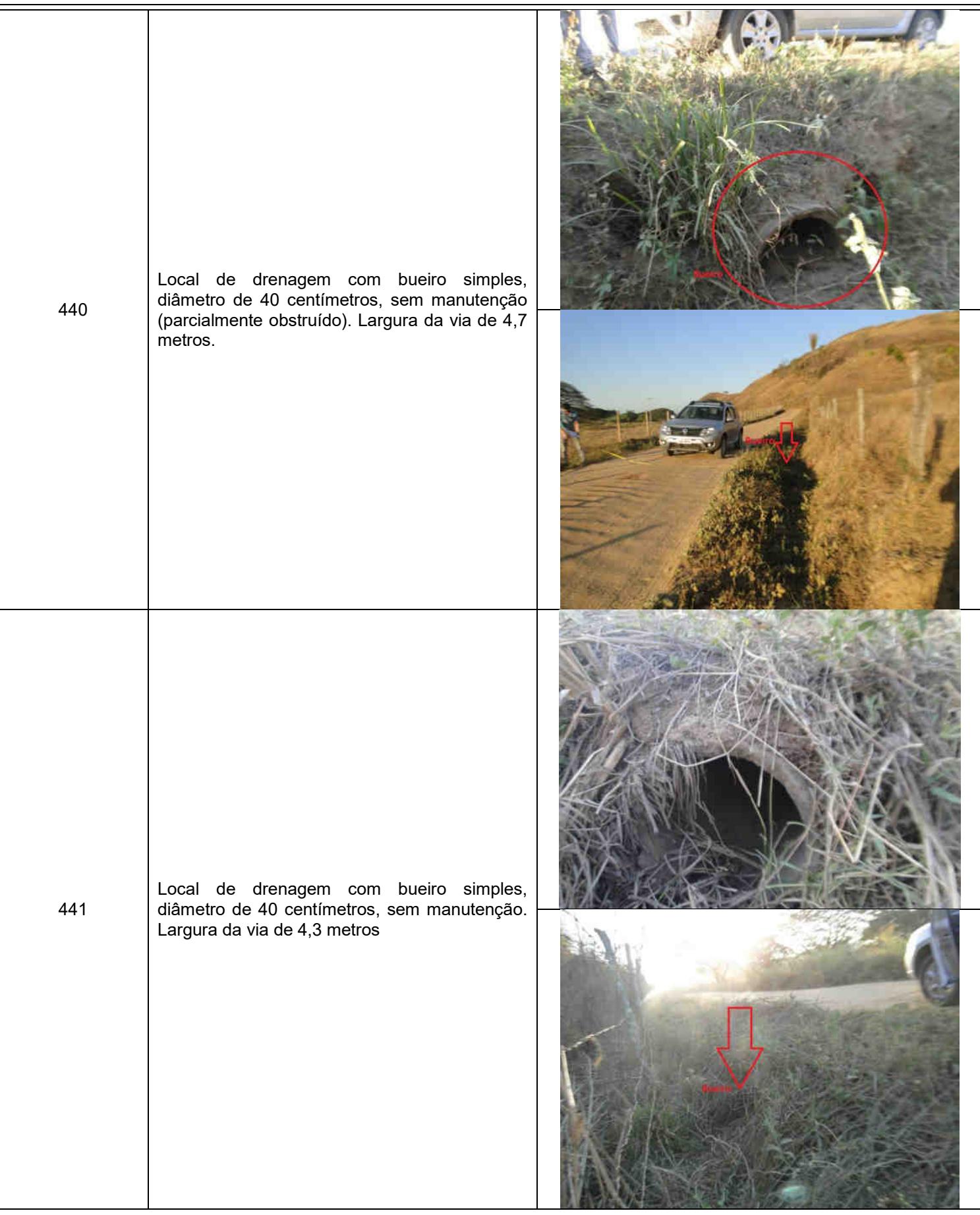

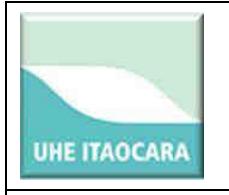

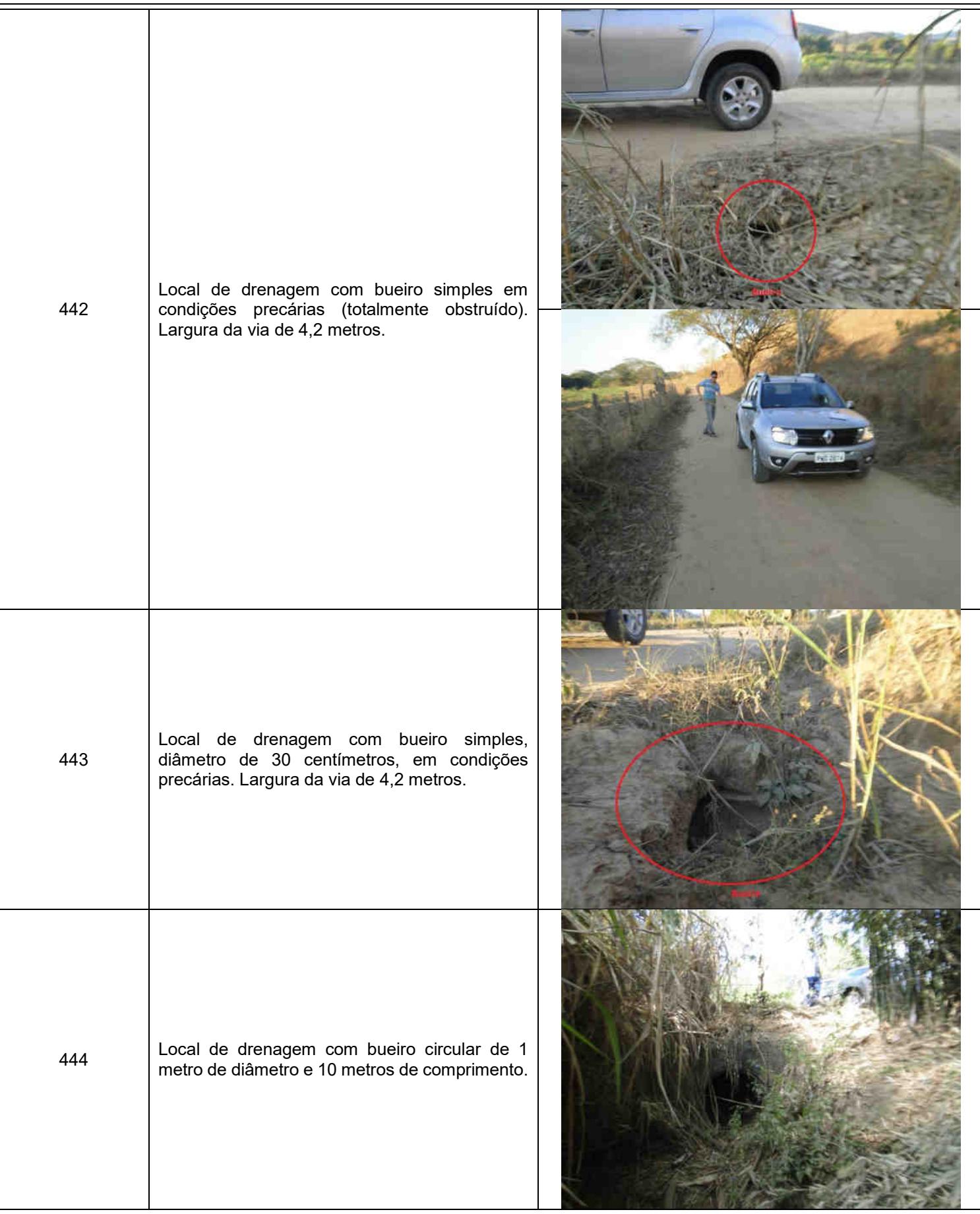

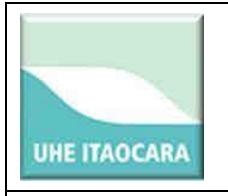

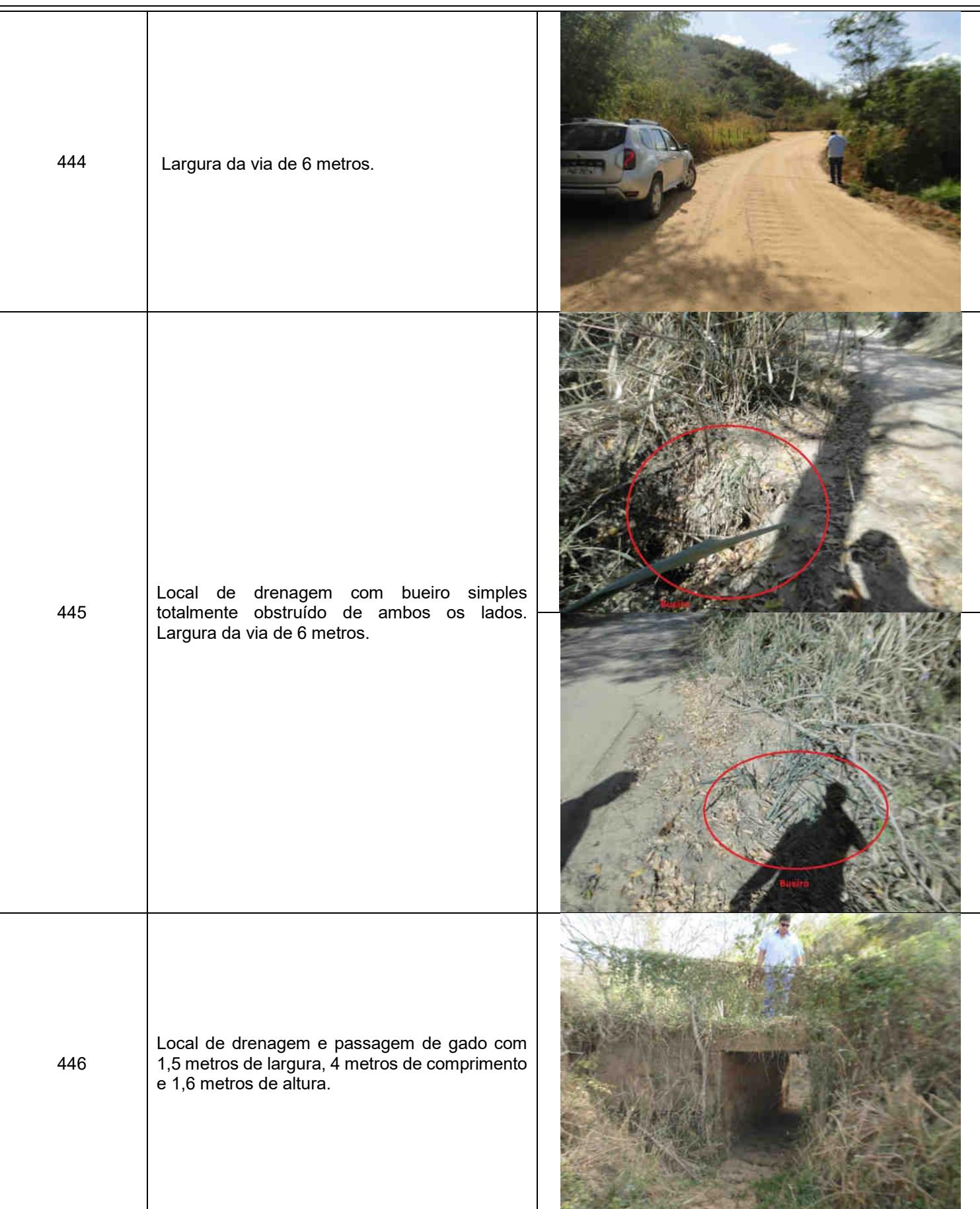

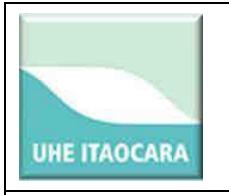

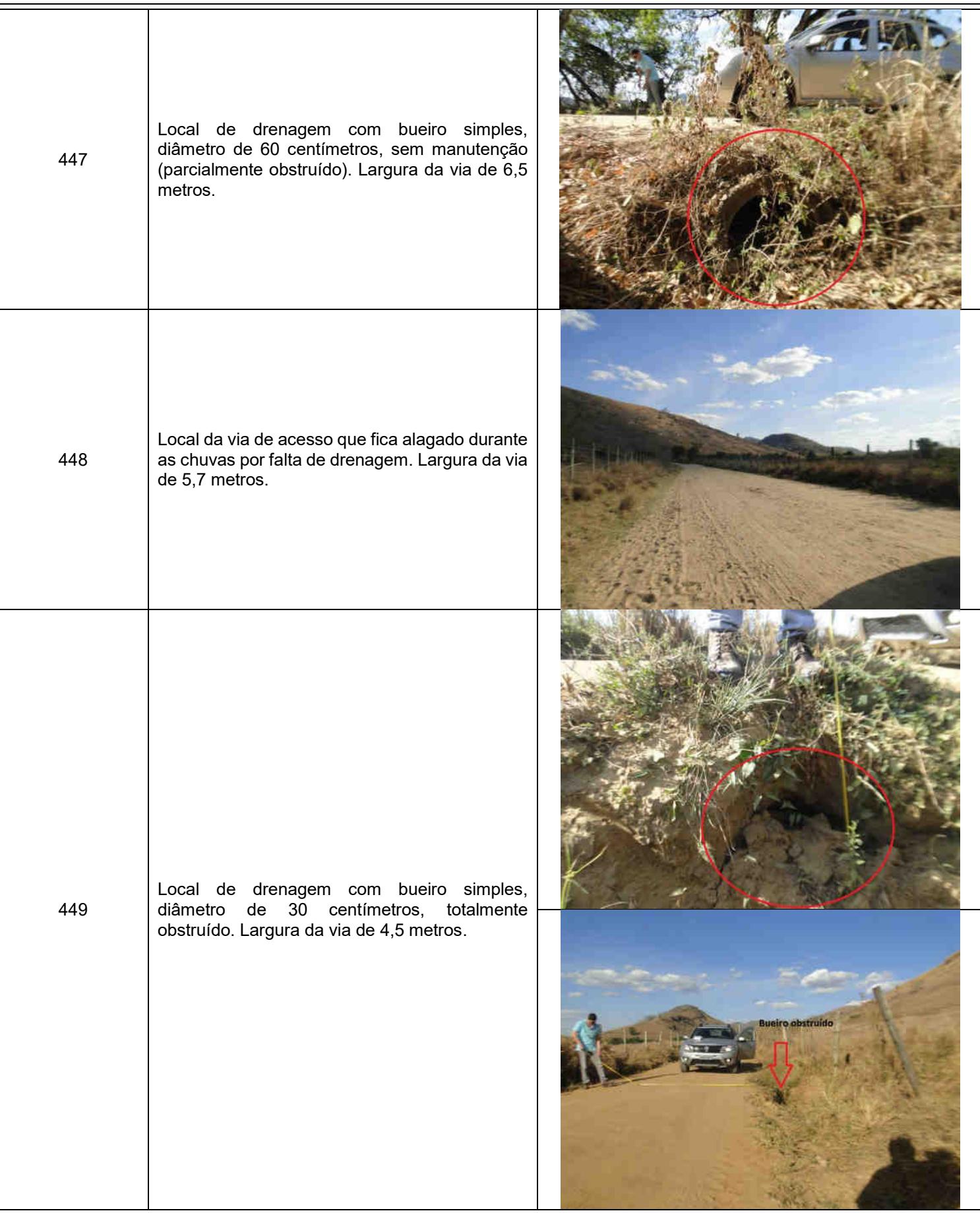

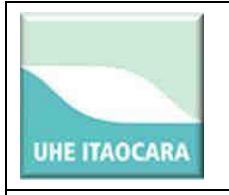

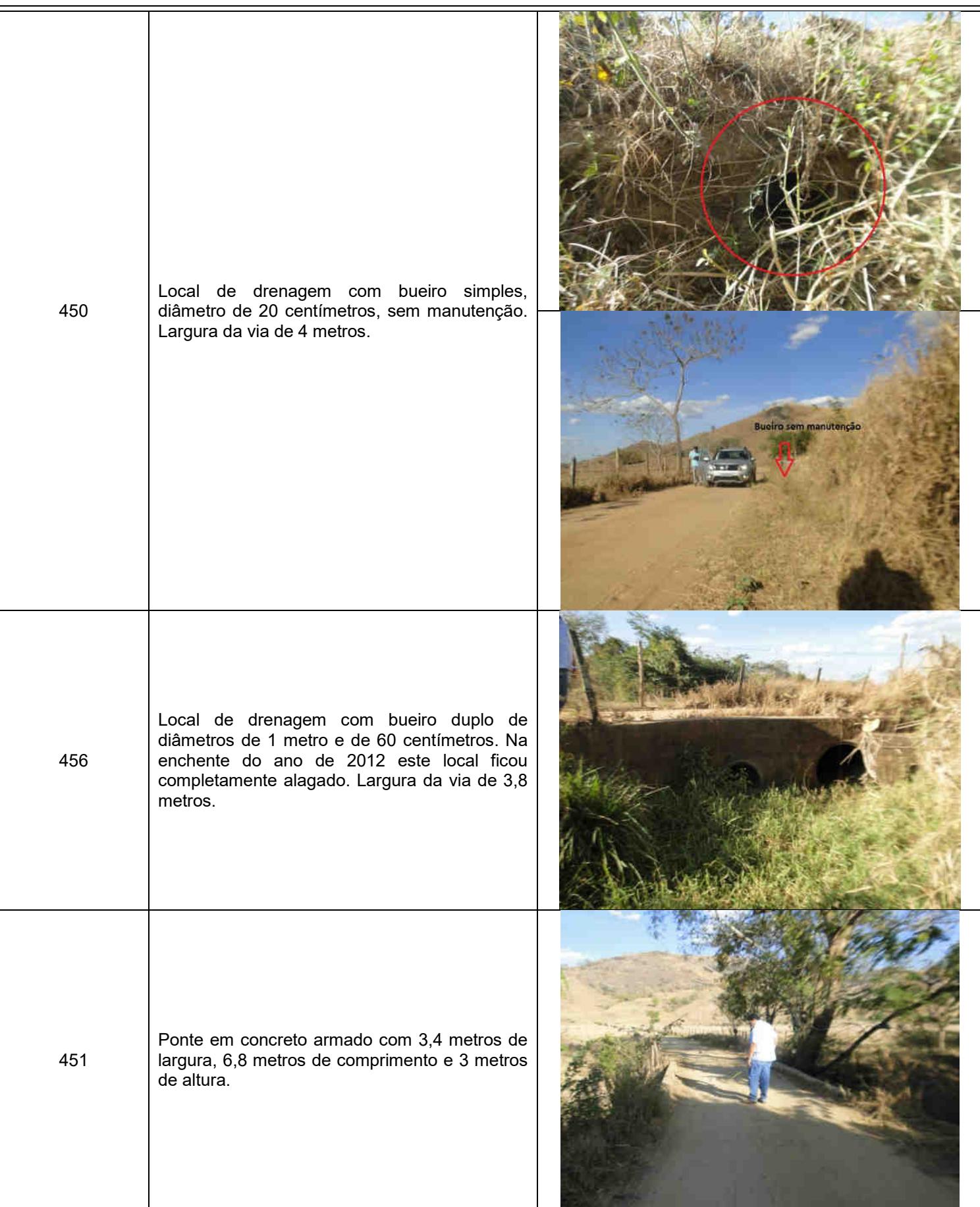

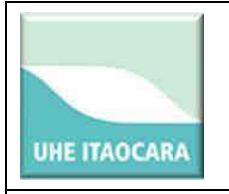

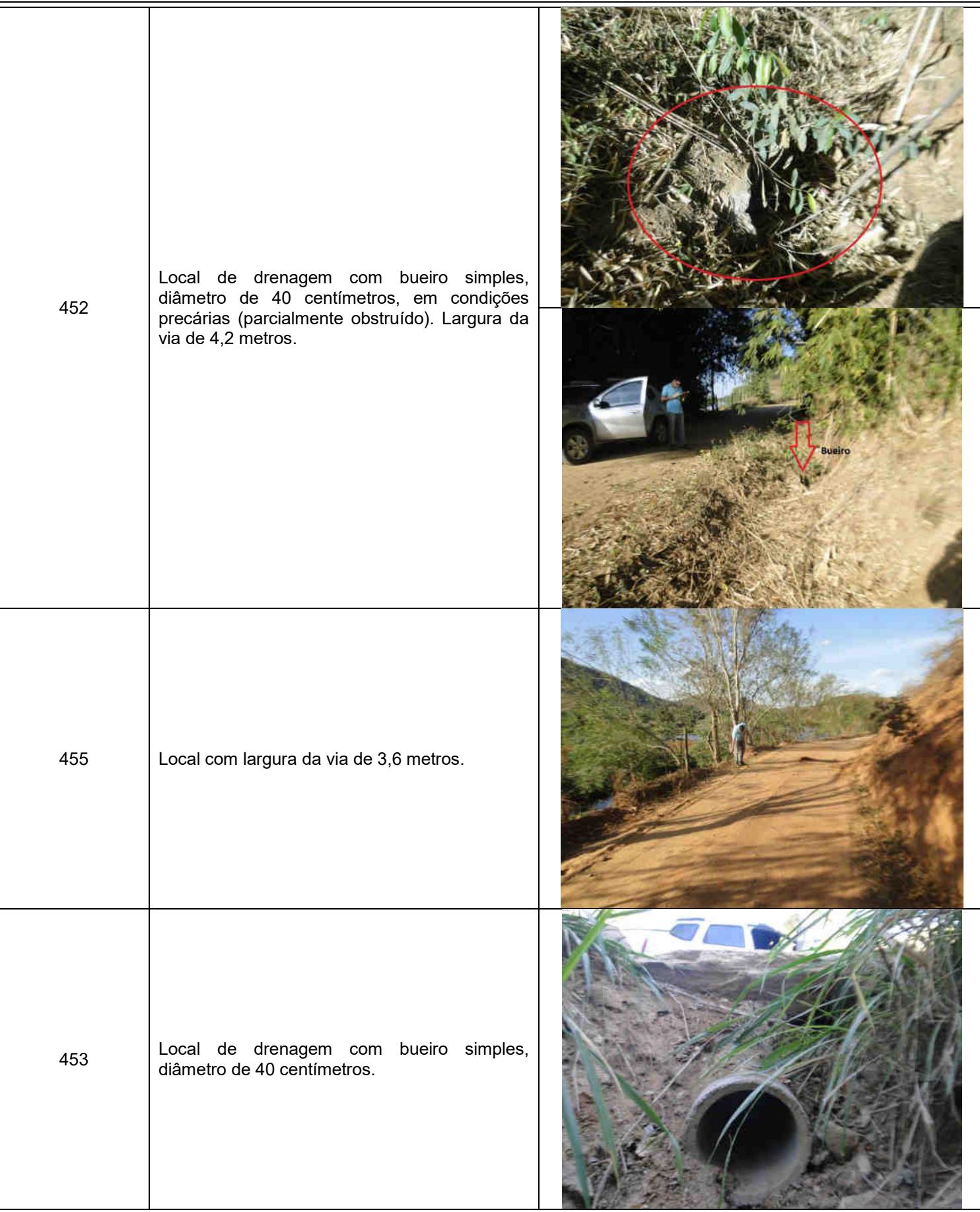

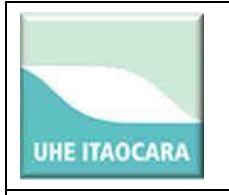

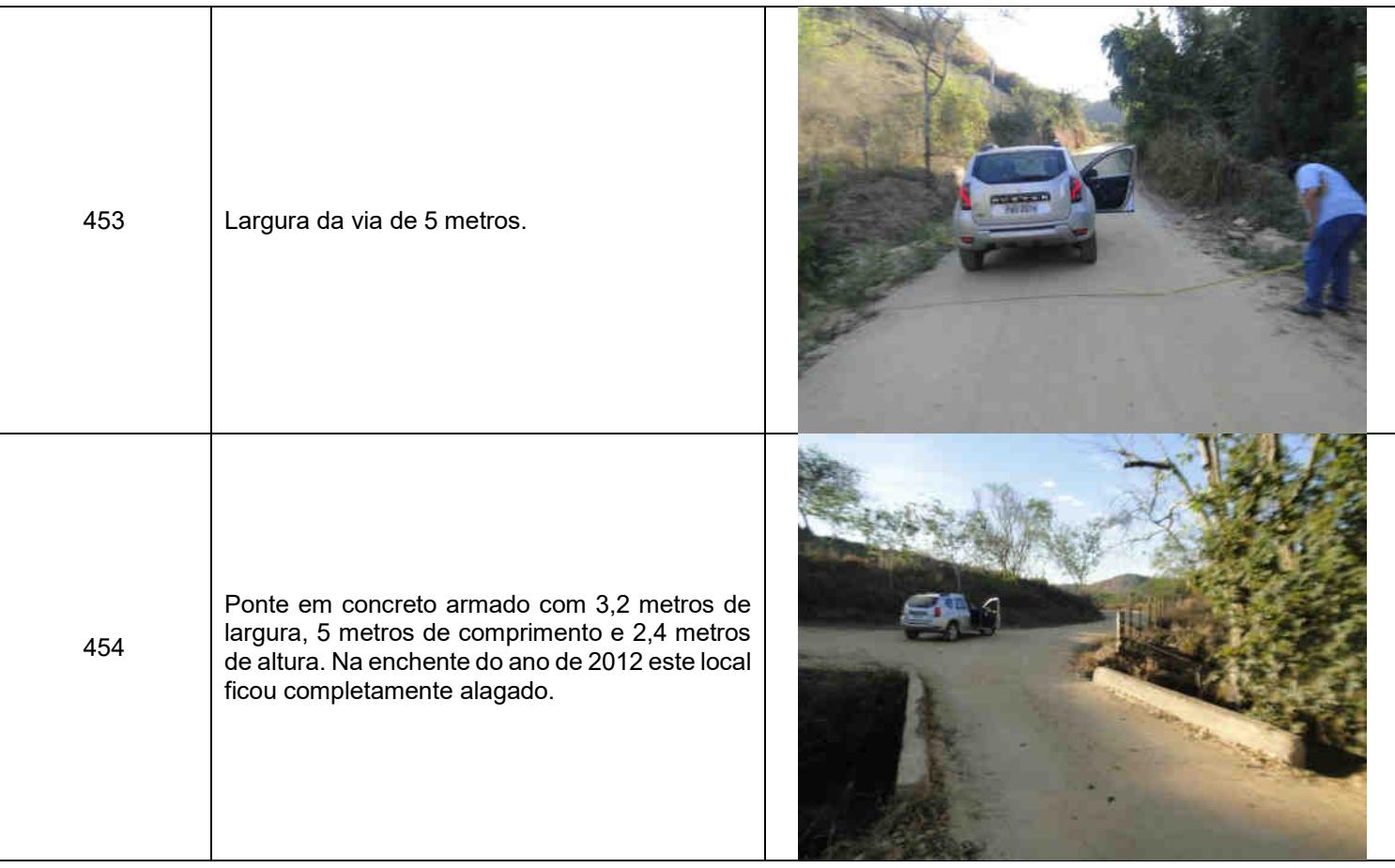